Gazebo 1.4.5

Generated by Doxygen 1.8.2

Tue Jan 29 2013 17:44:16

## **Contents**

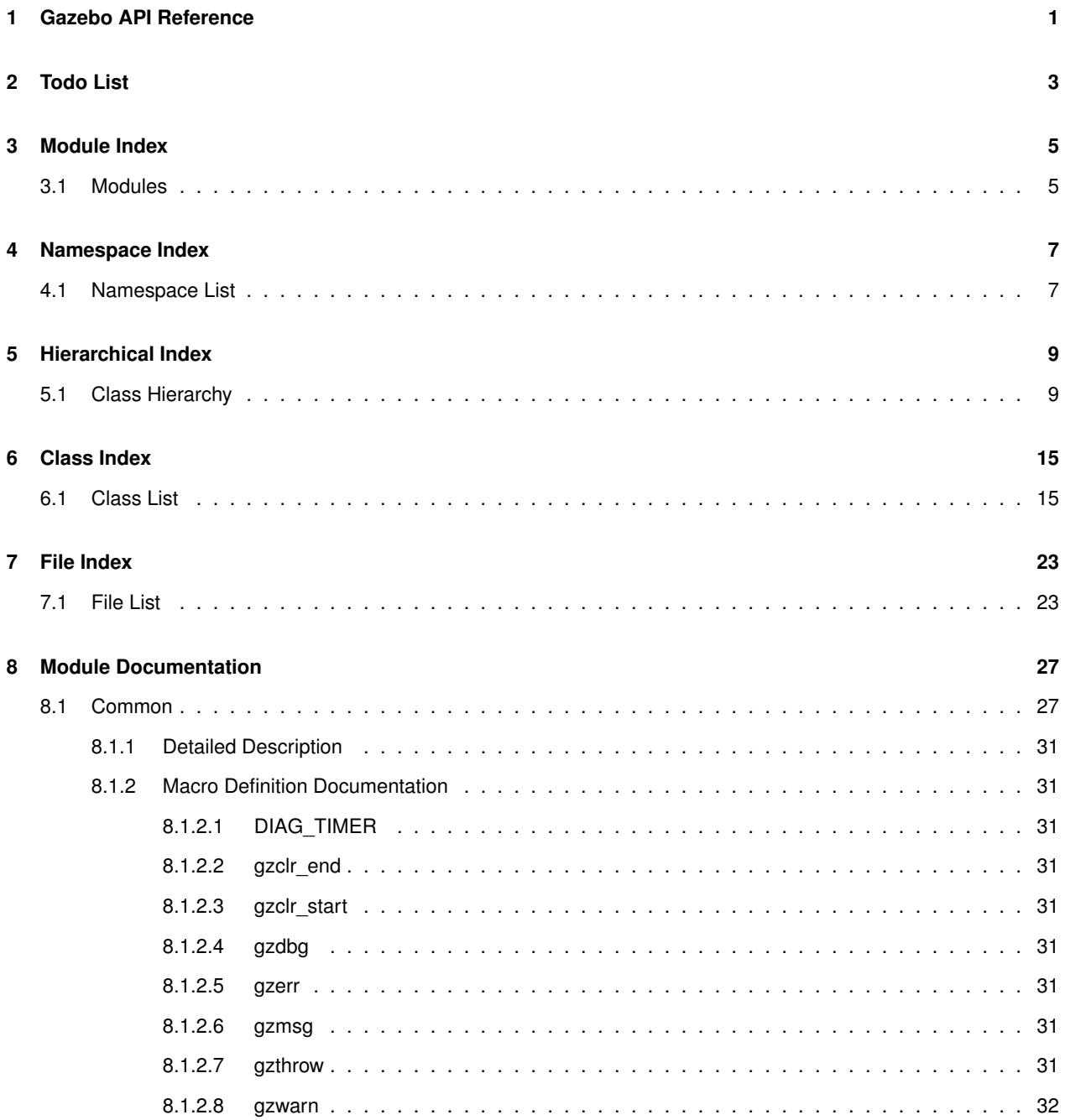

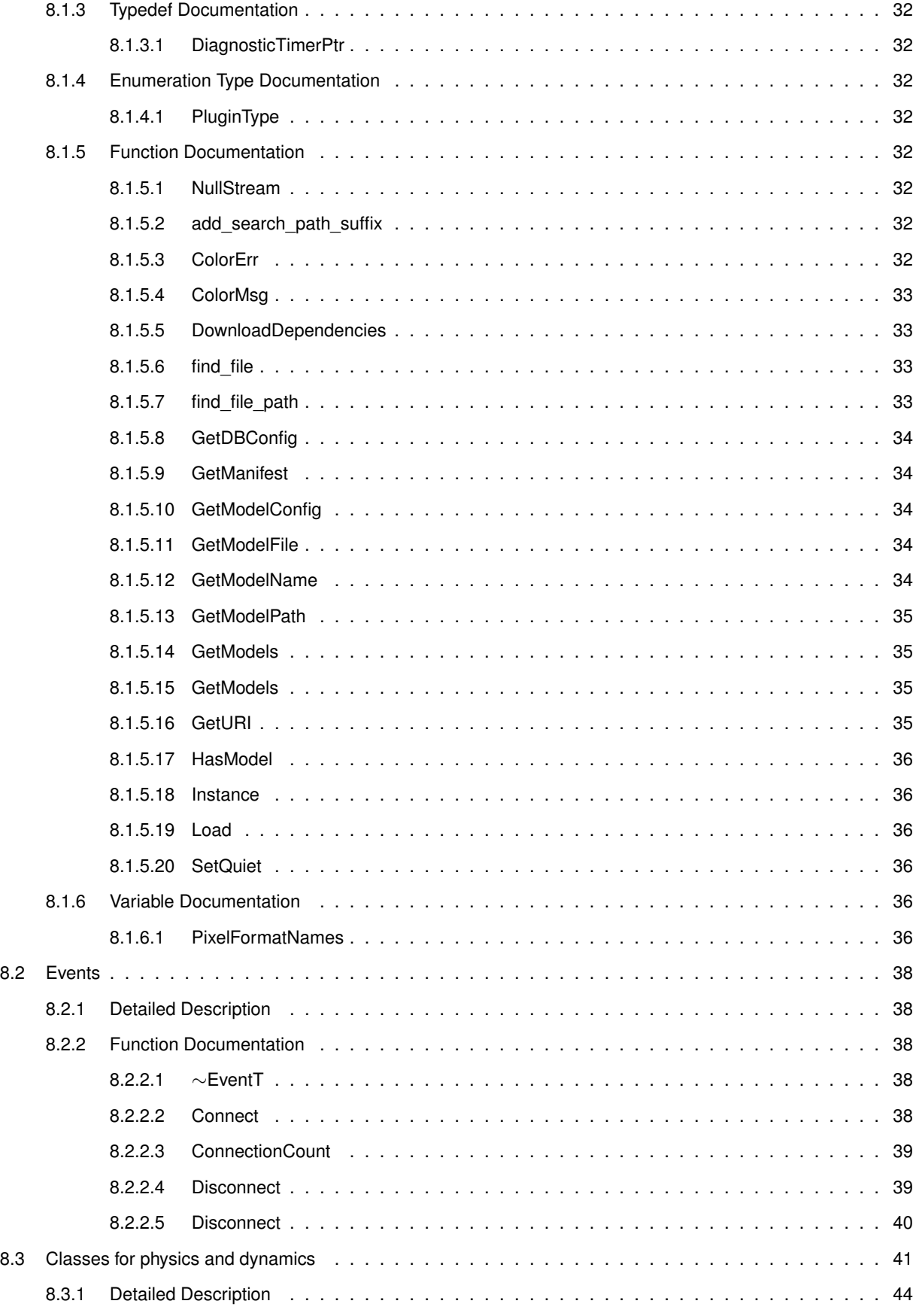

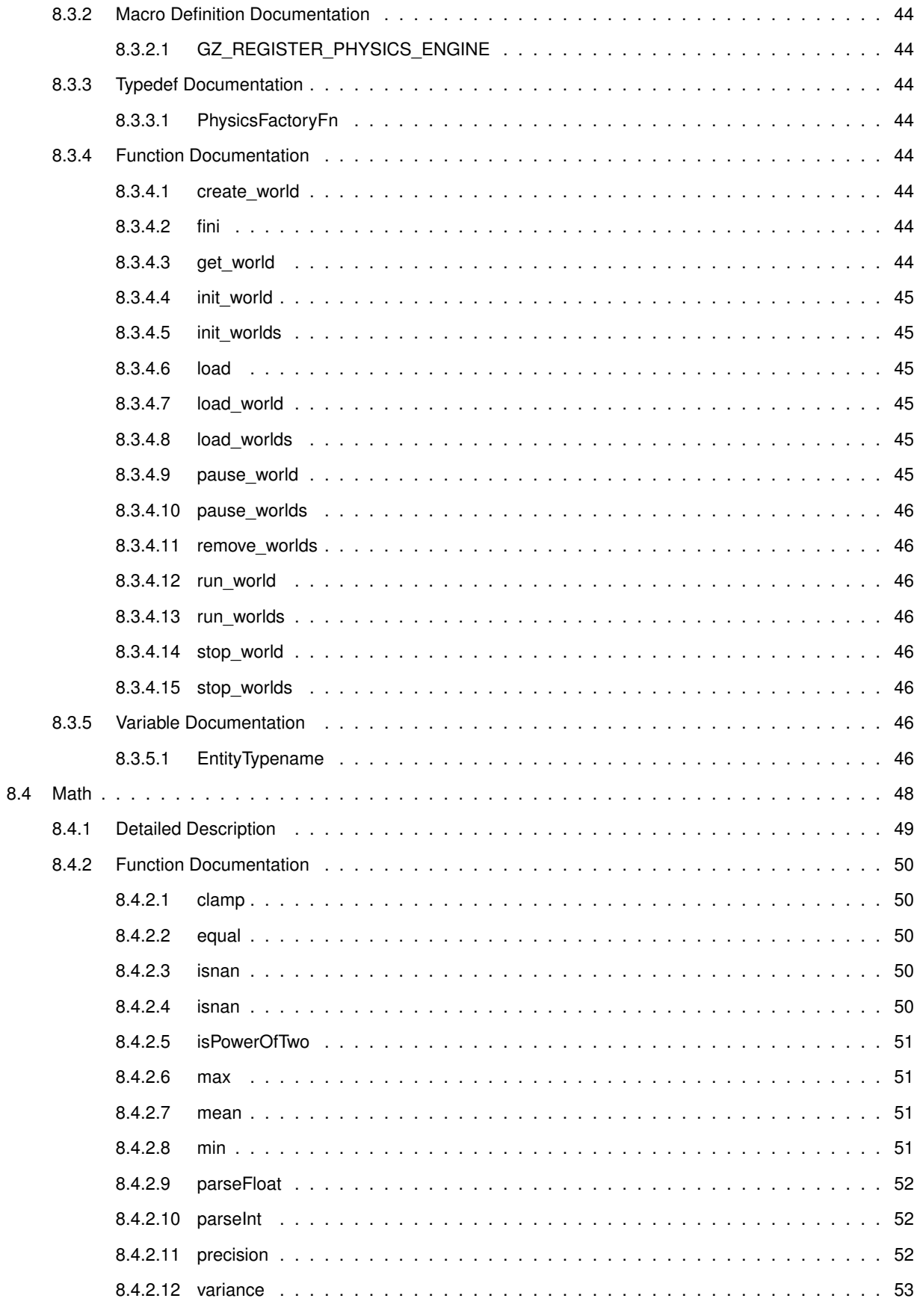

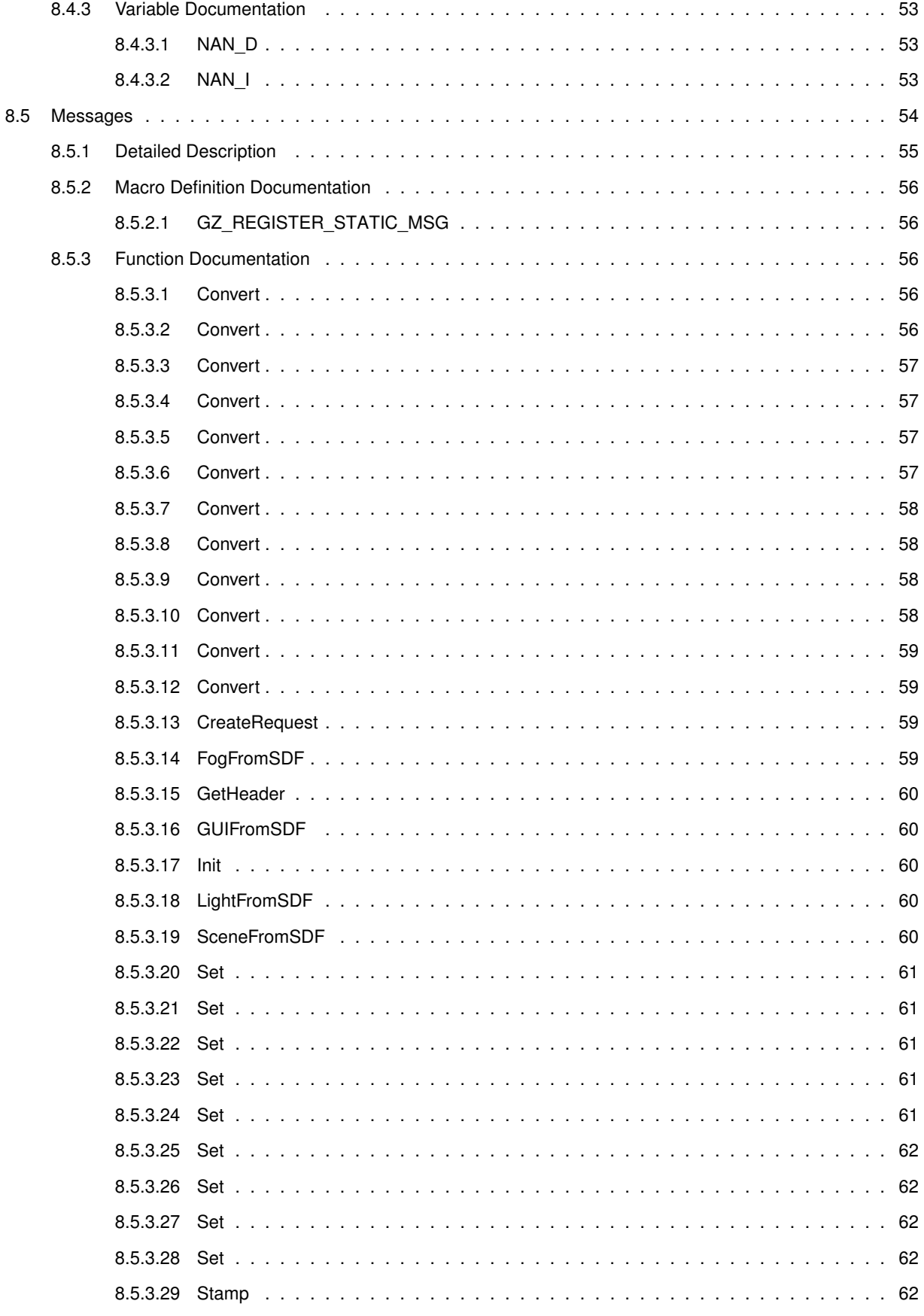

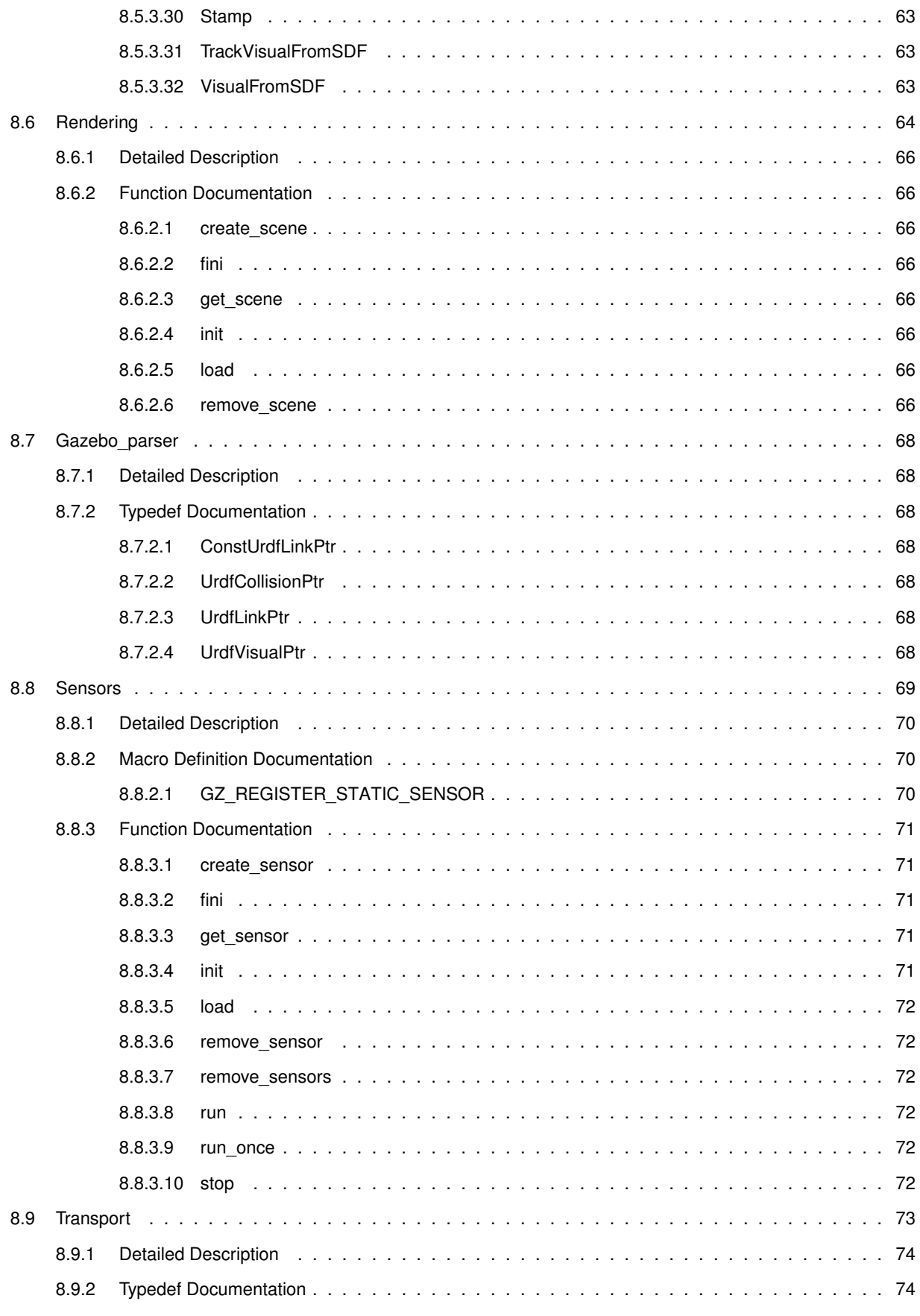

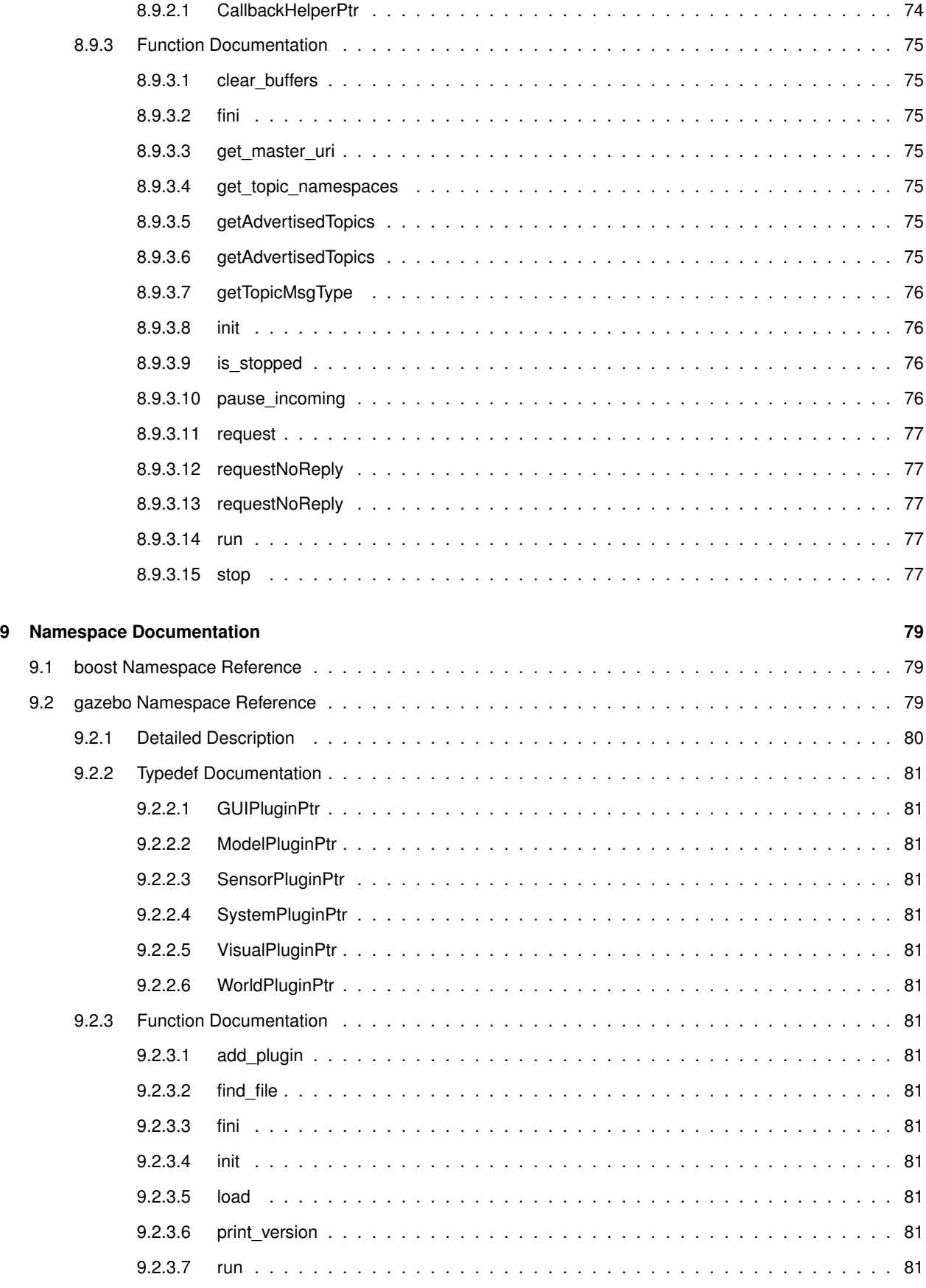

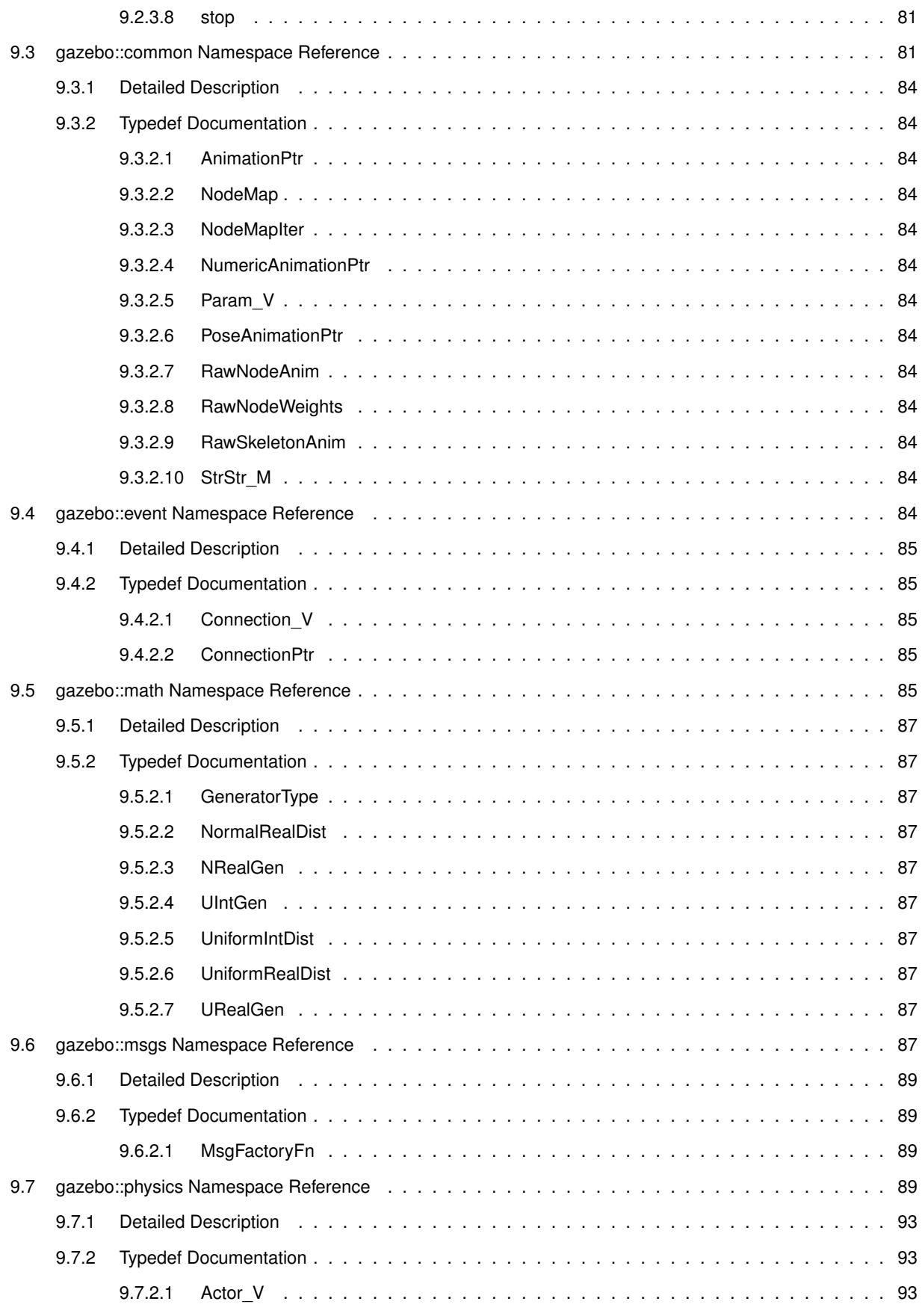

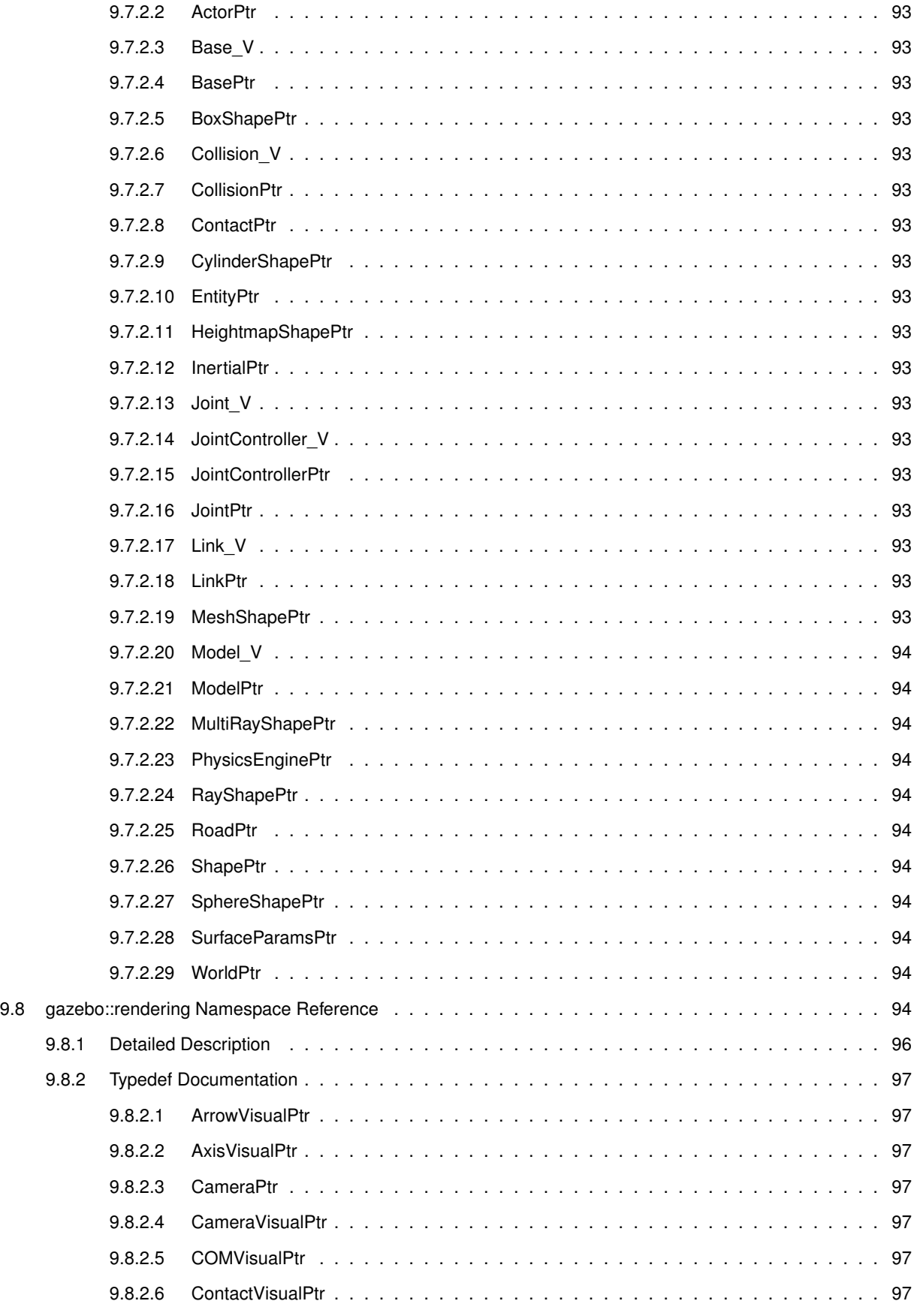

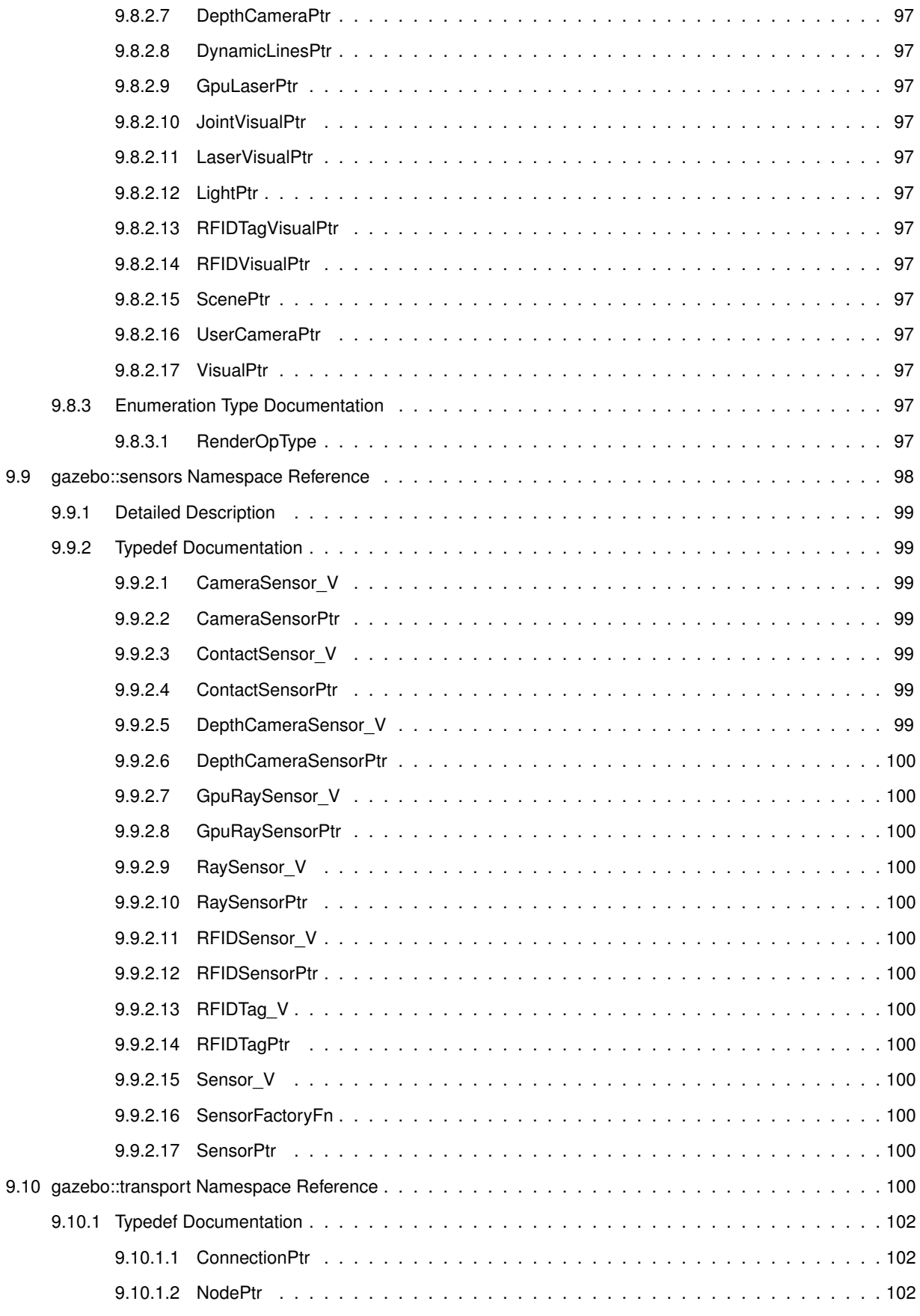

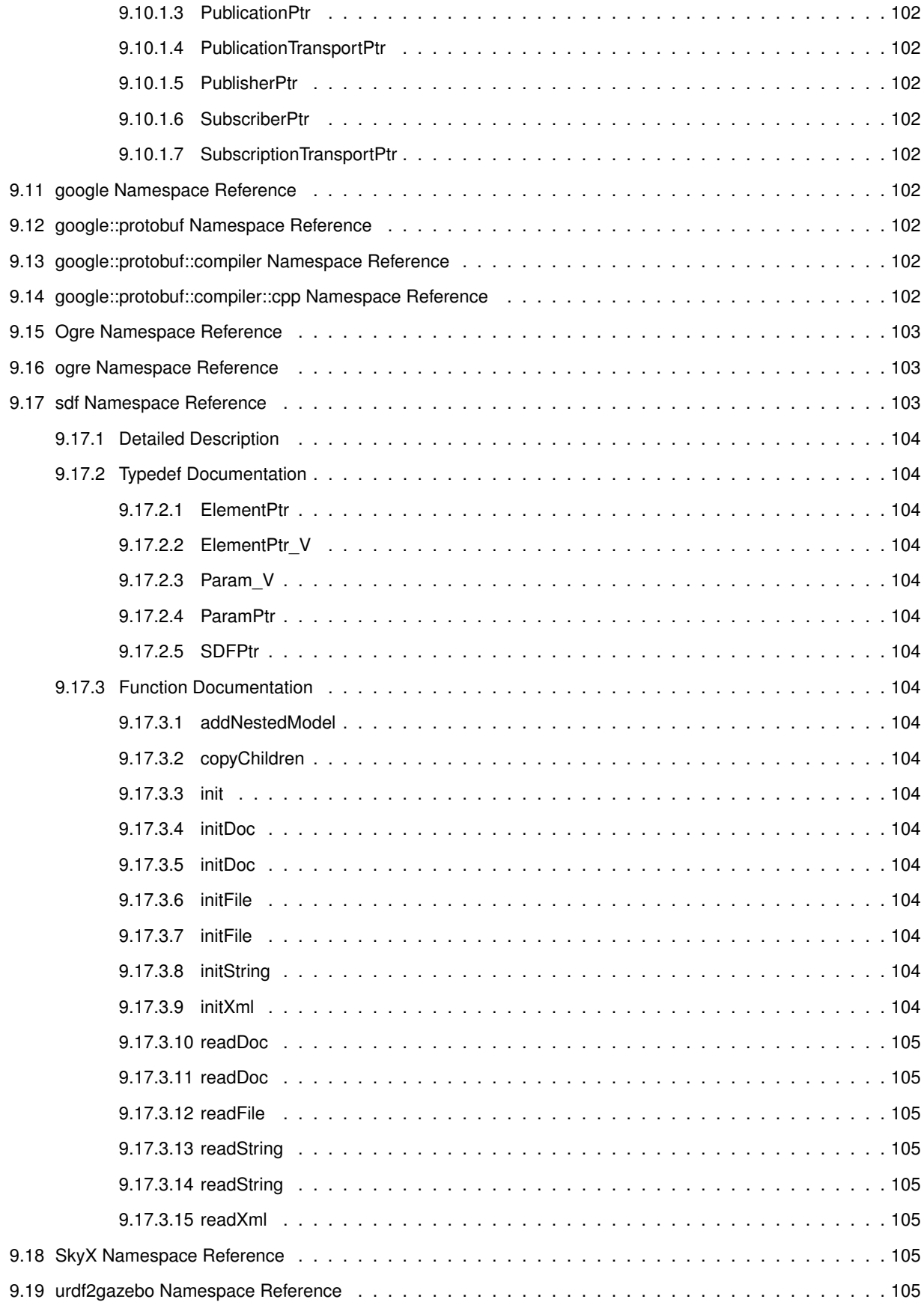

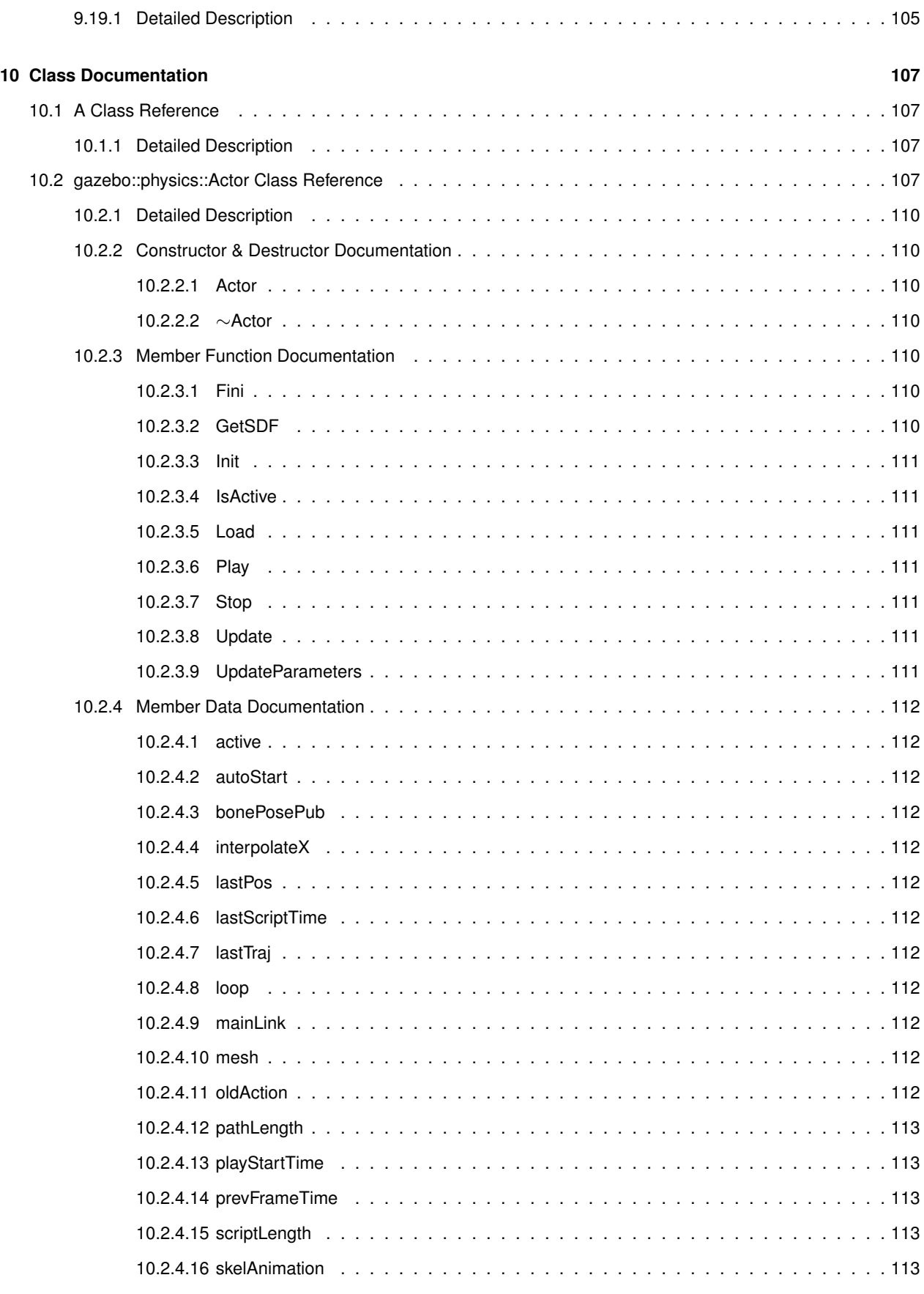

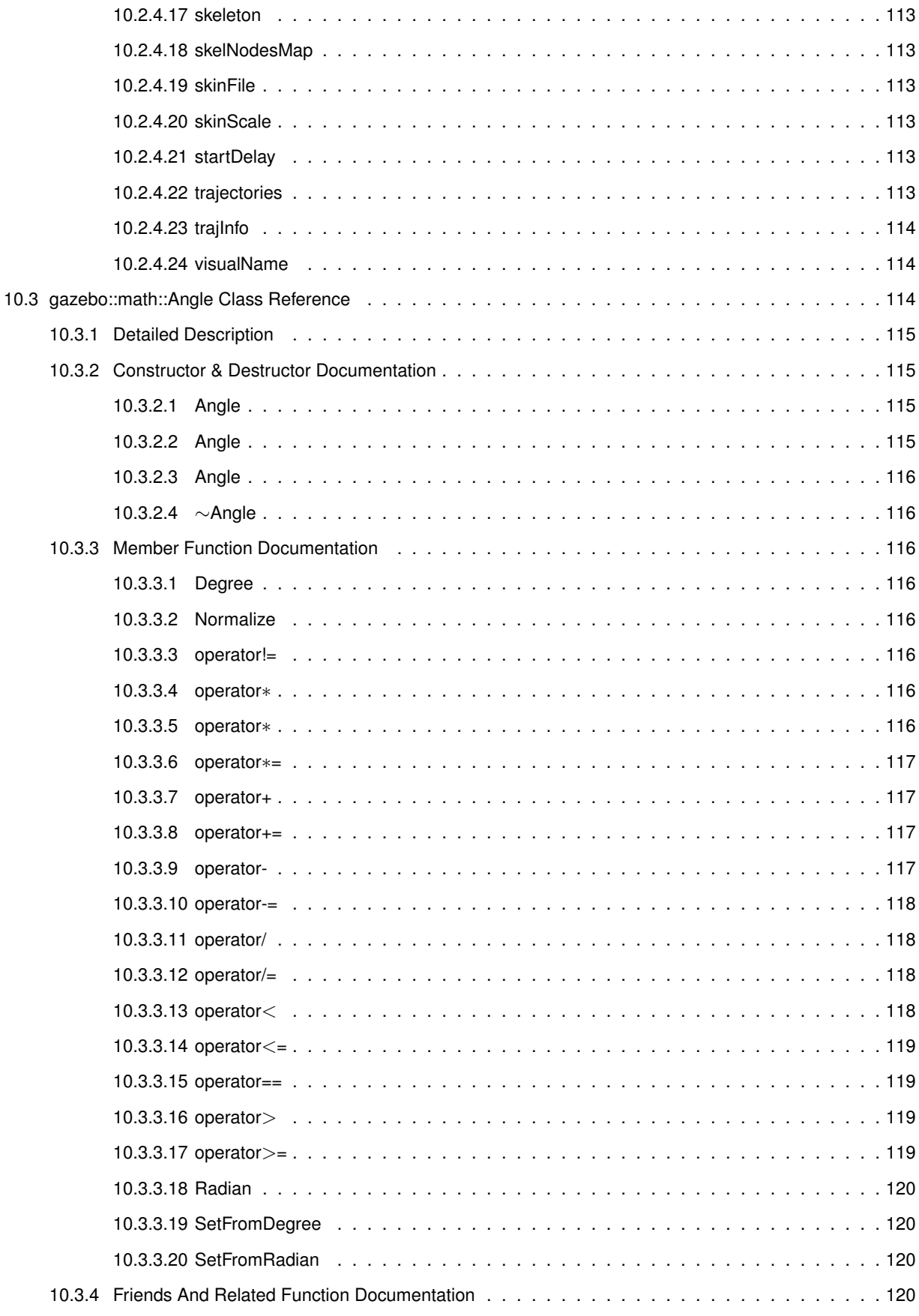

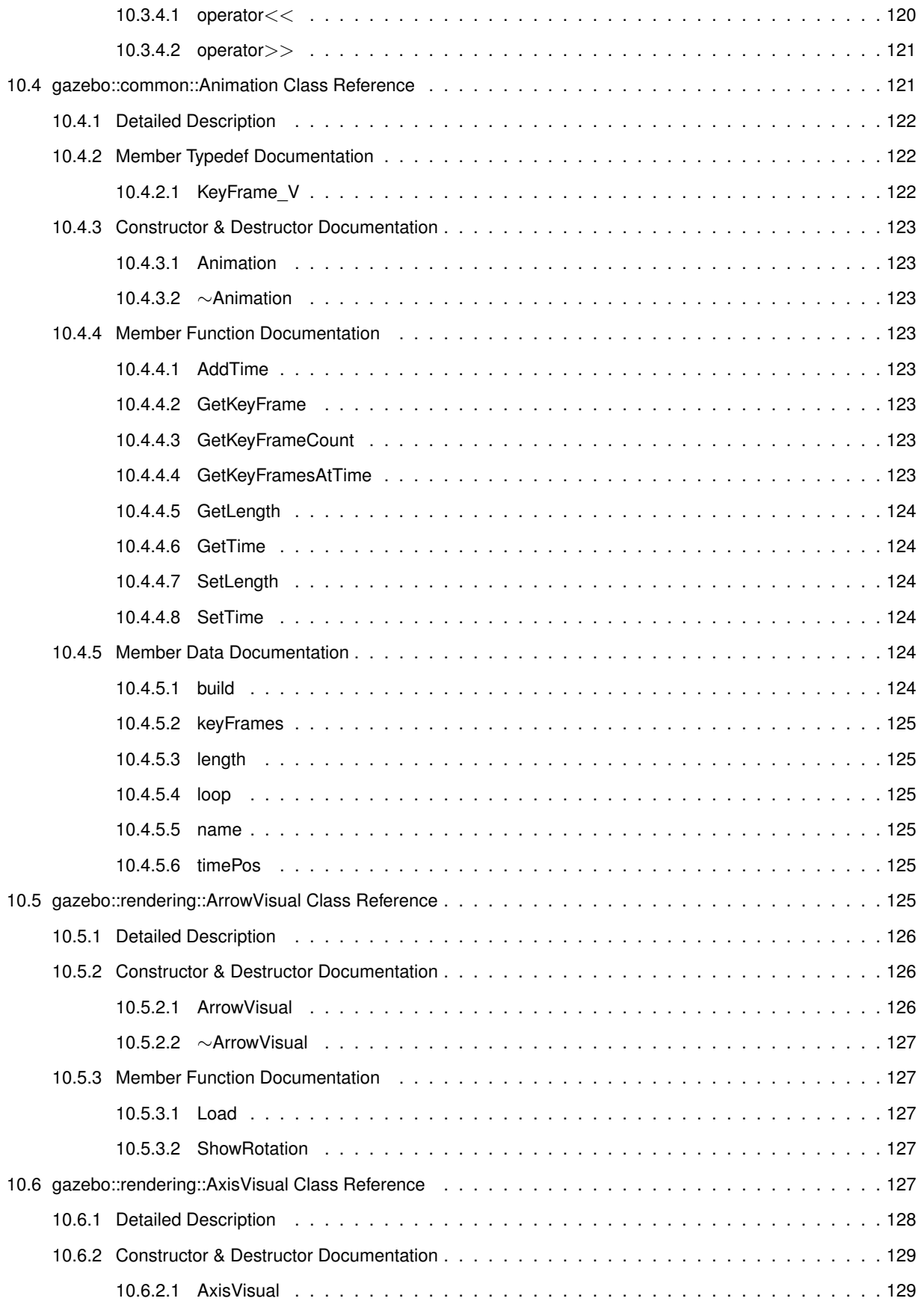

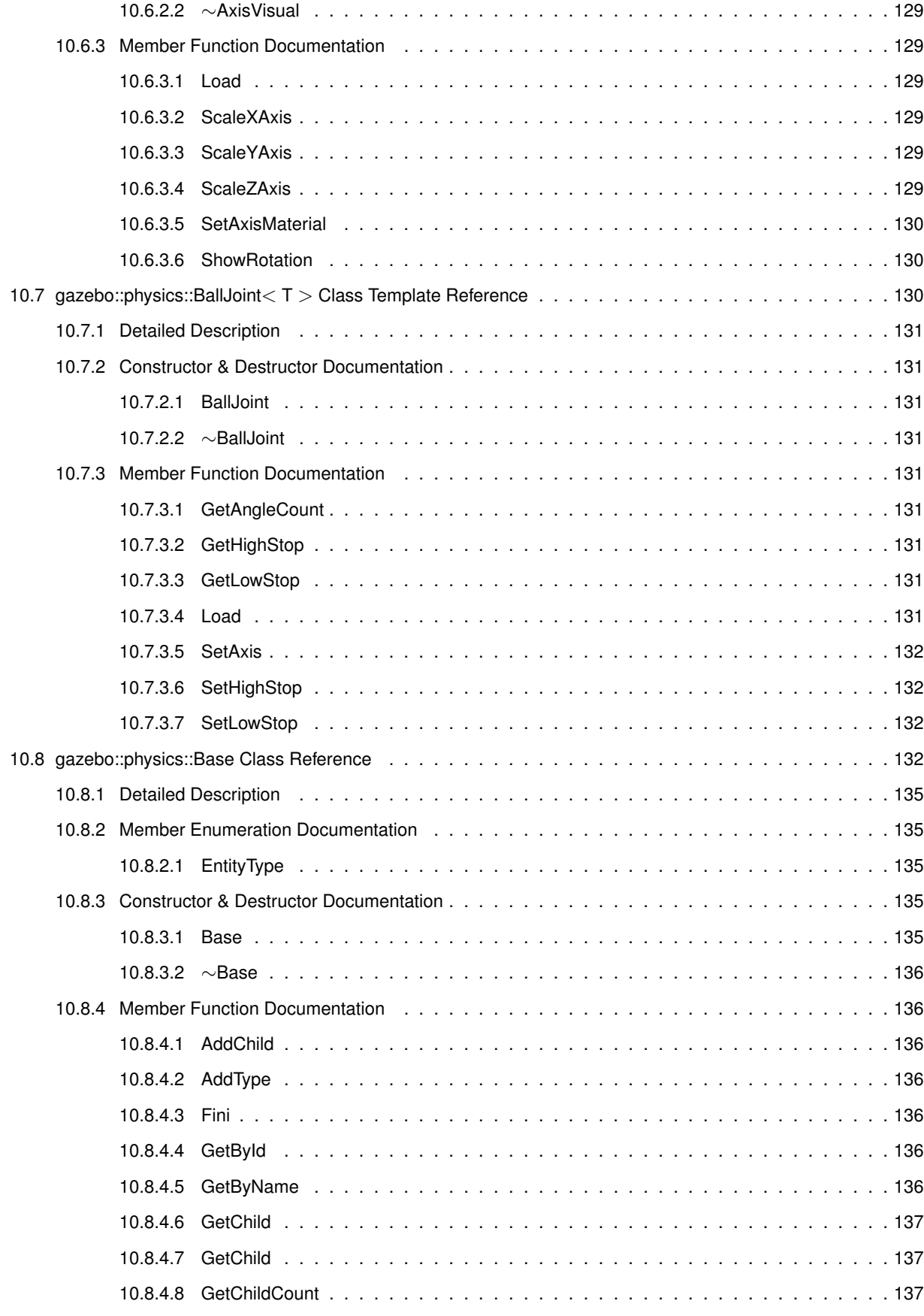

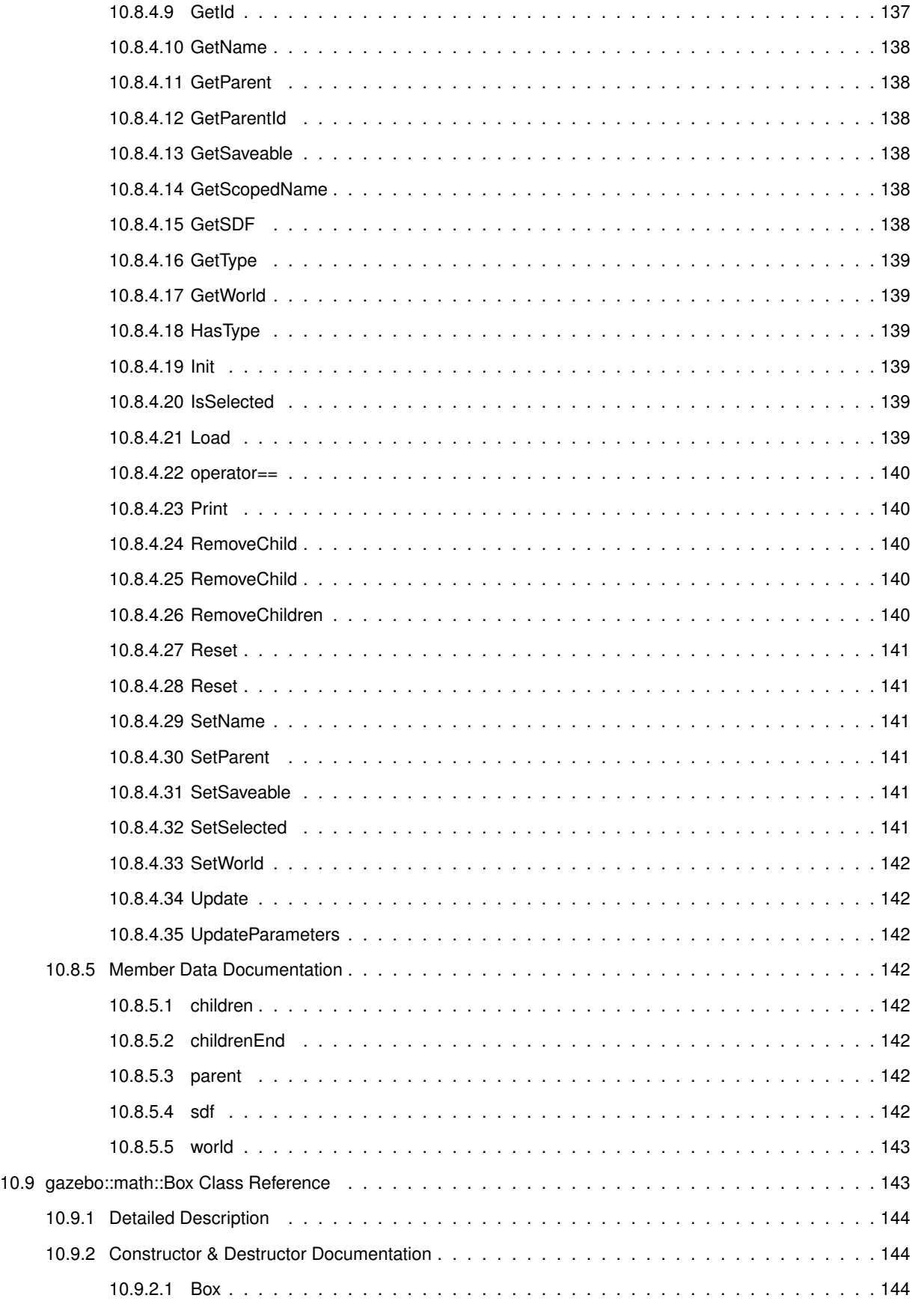

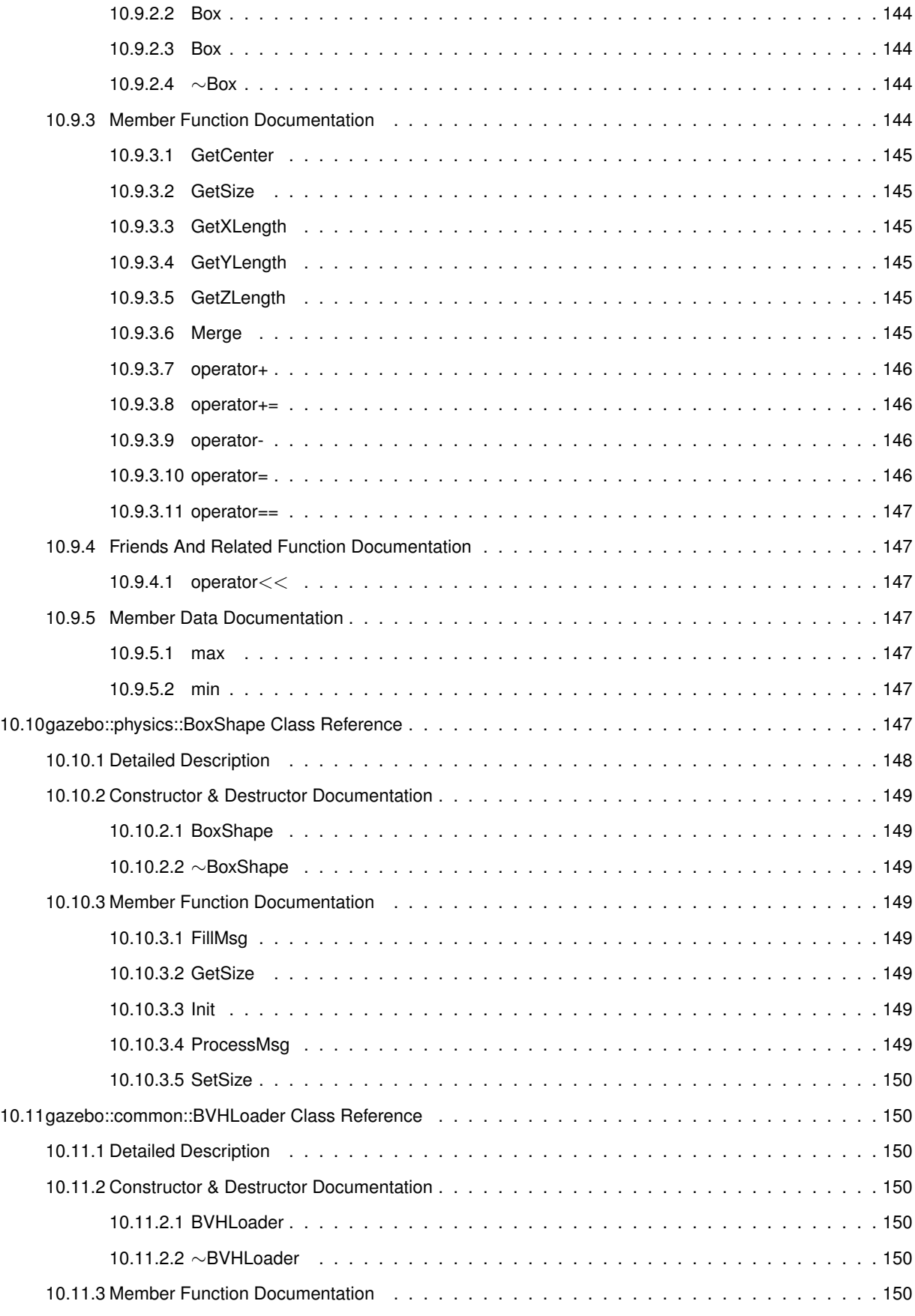

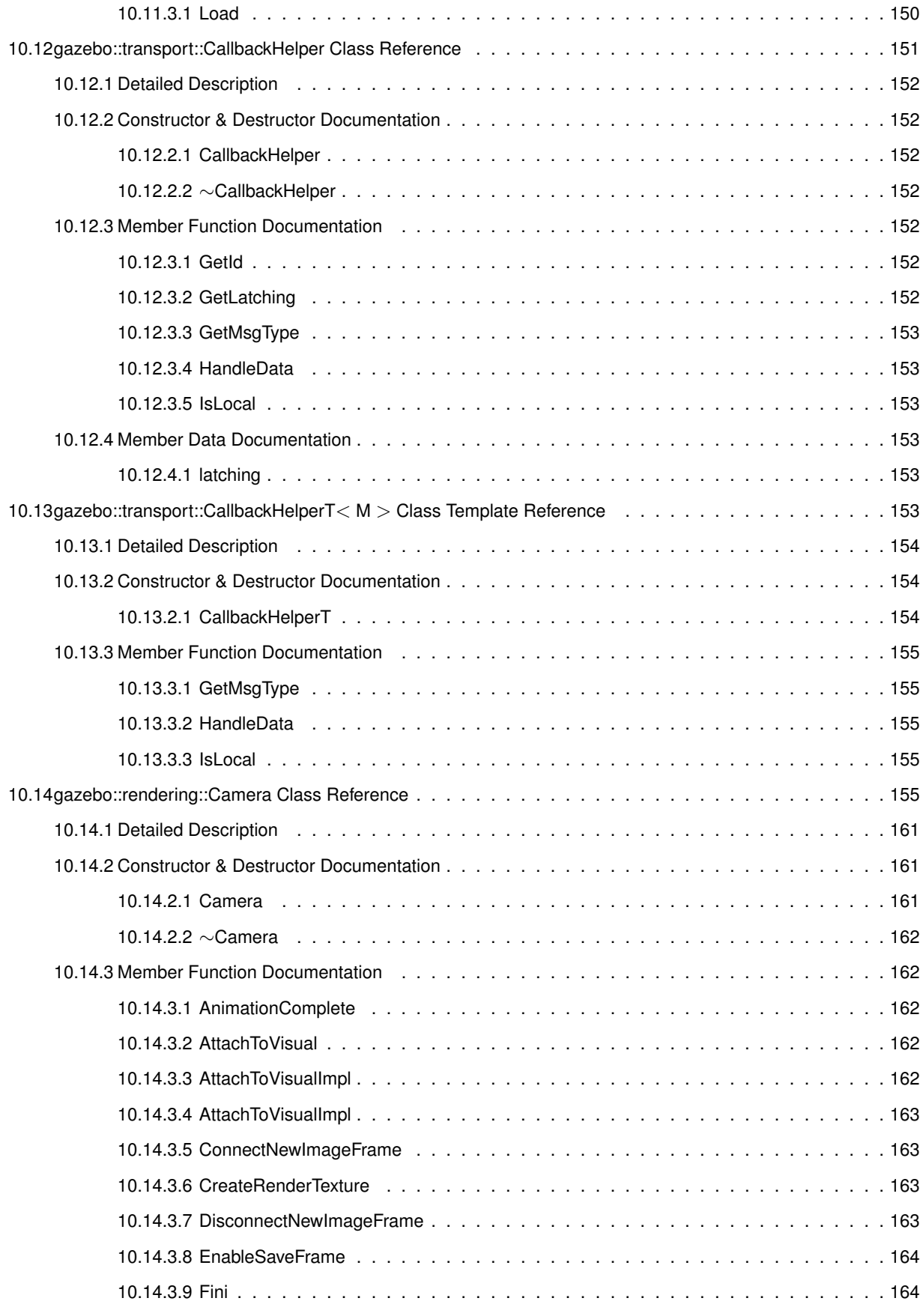

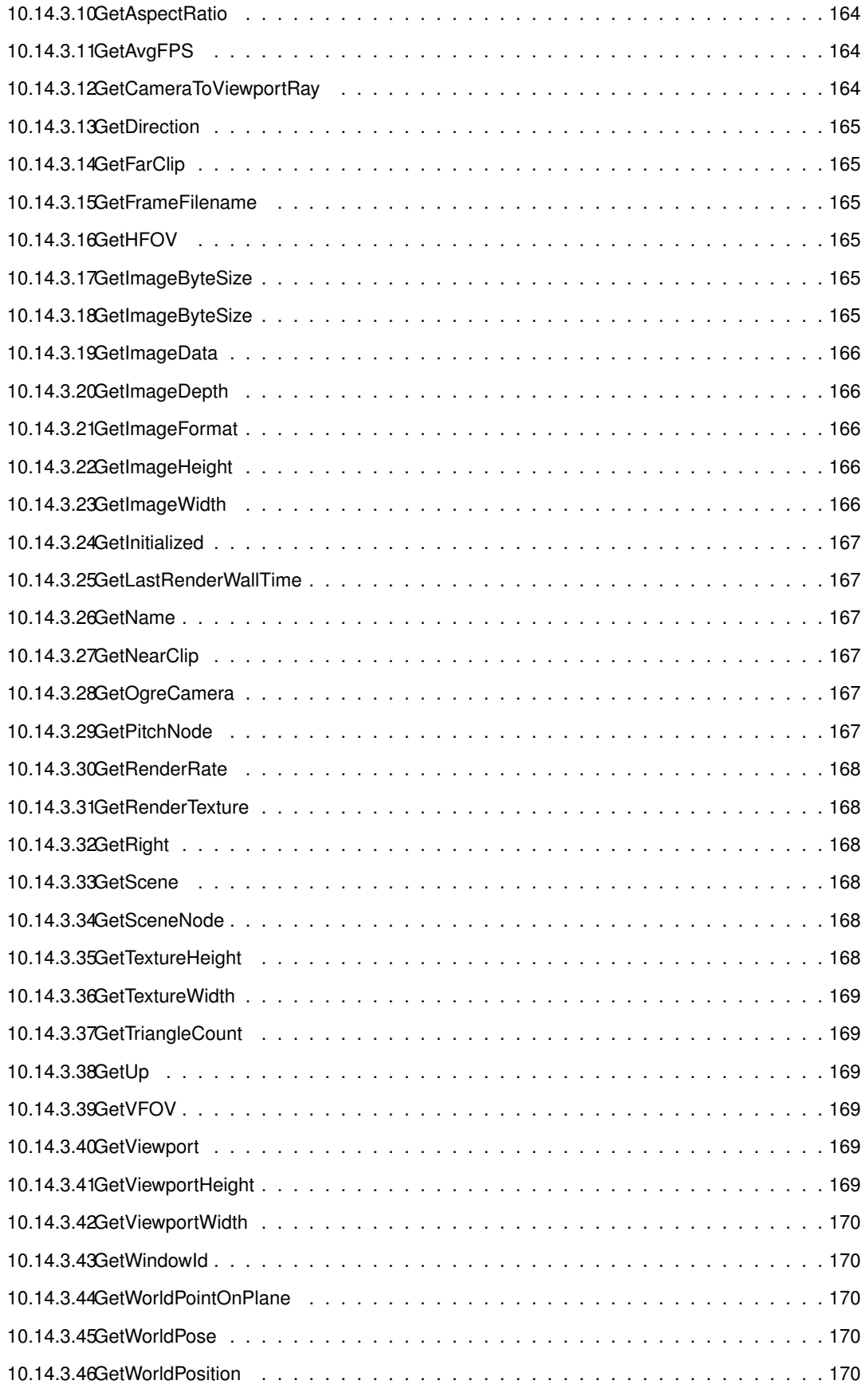

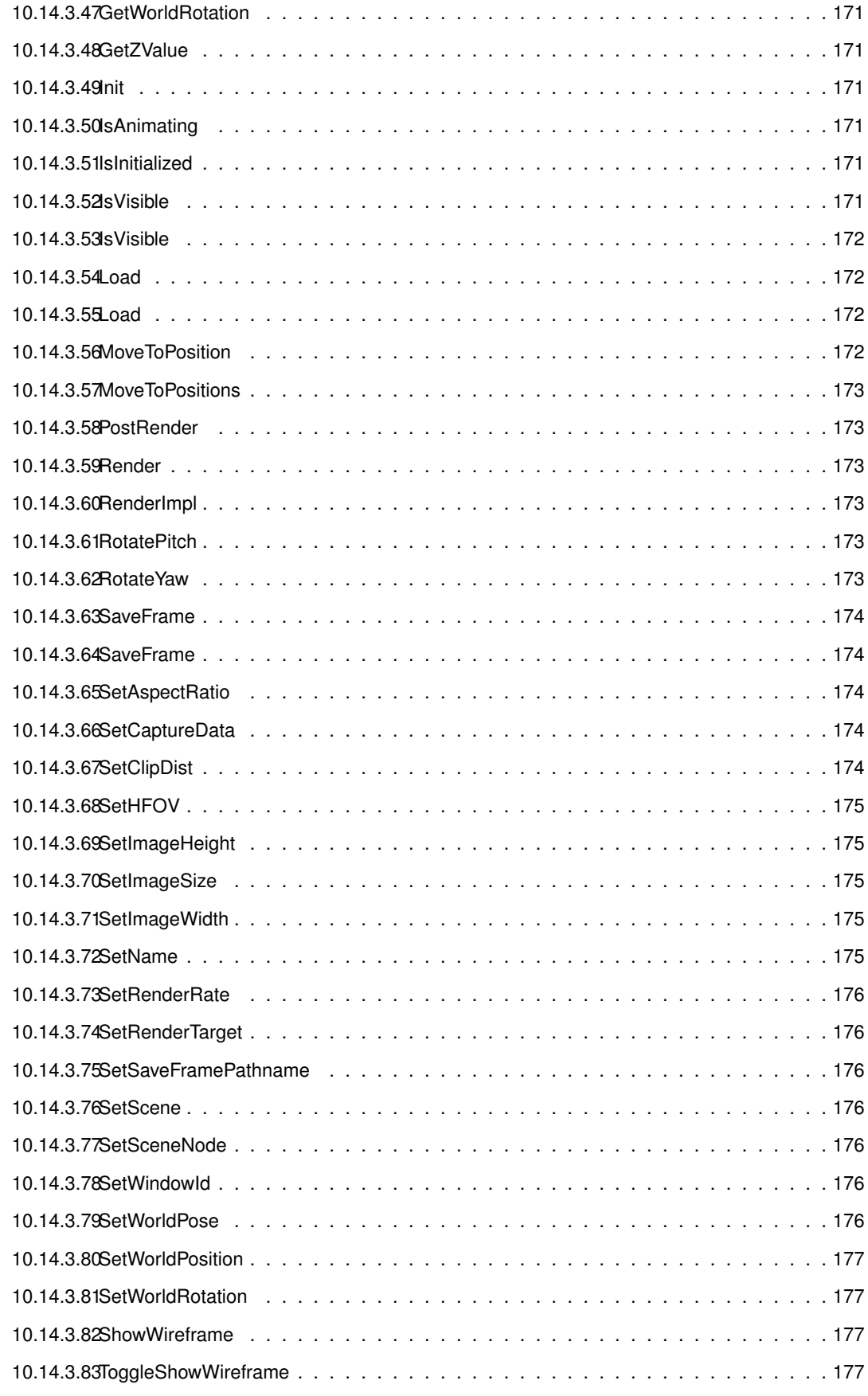

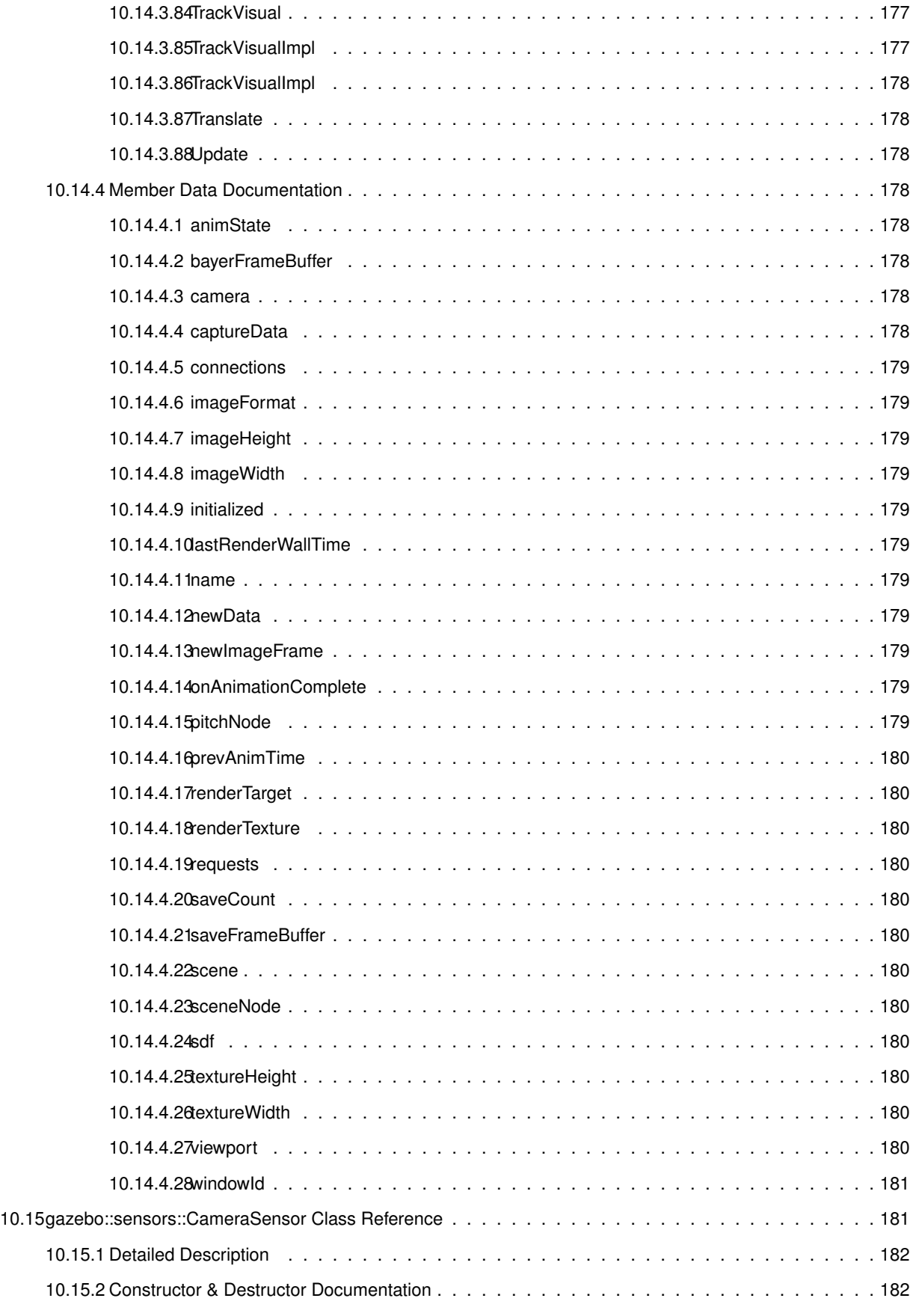

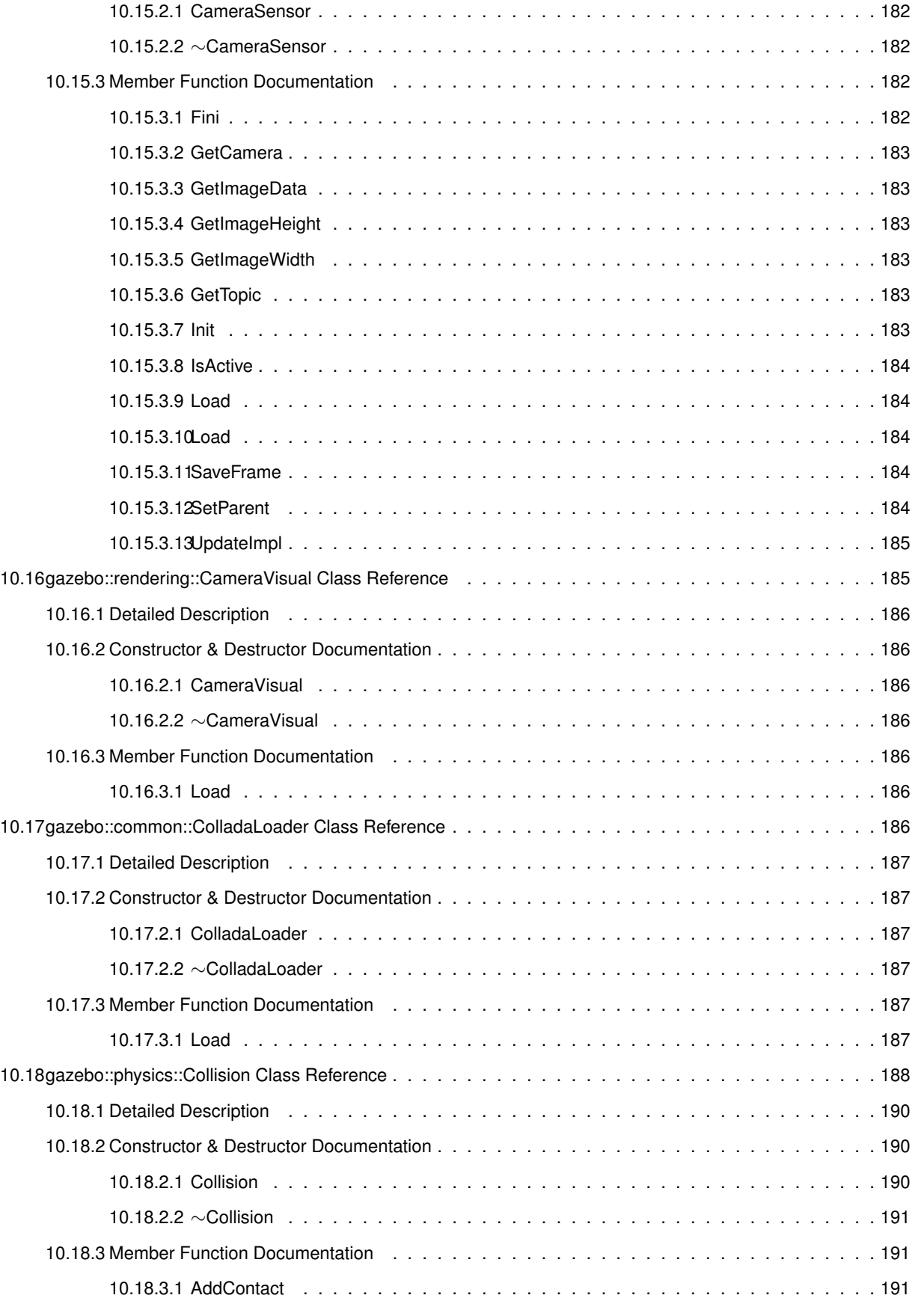

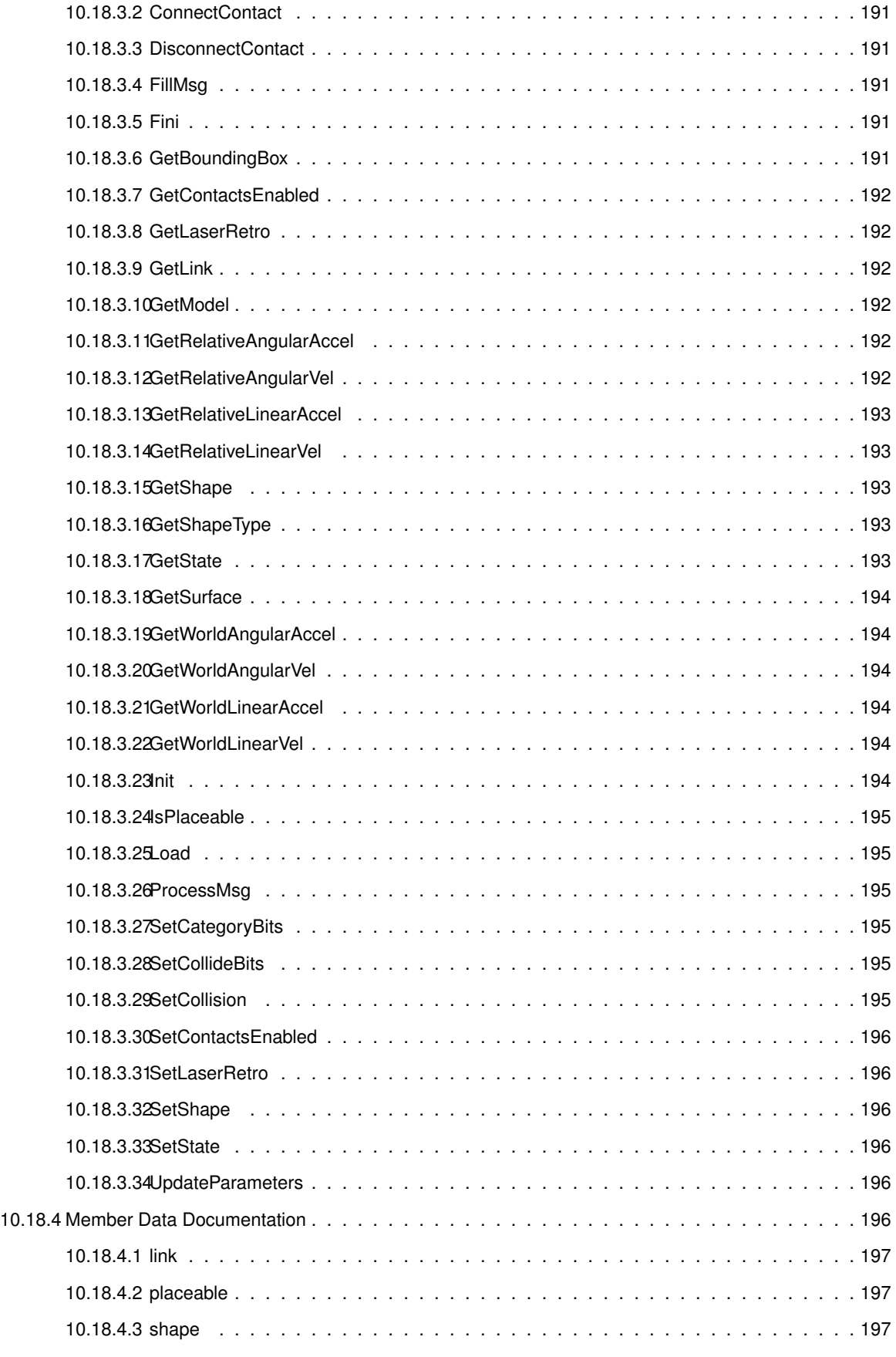

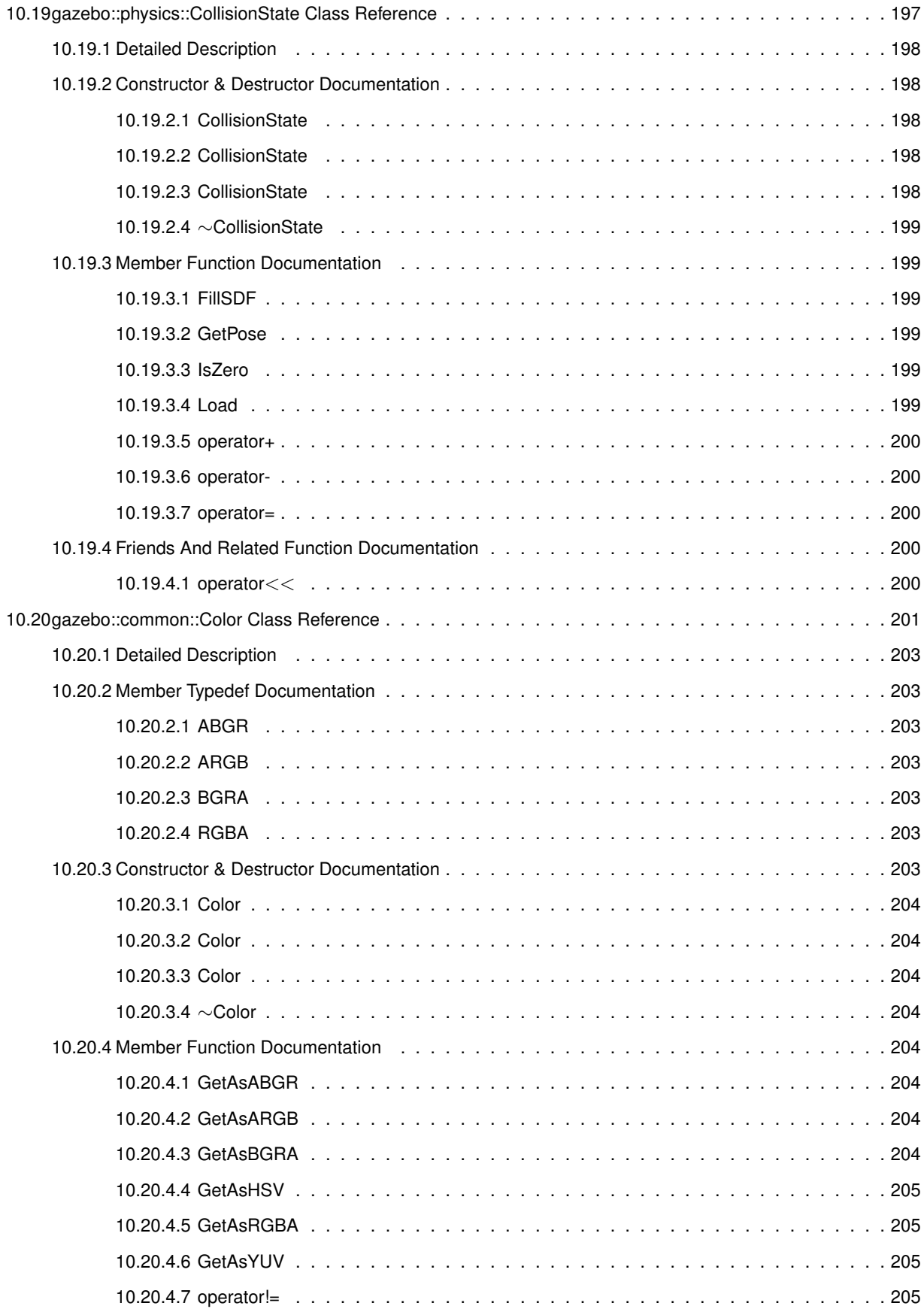

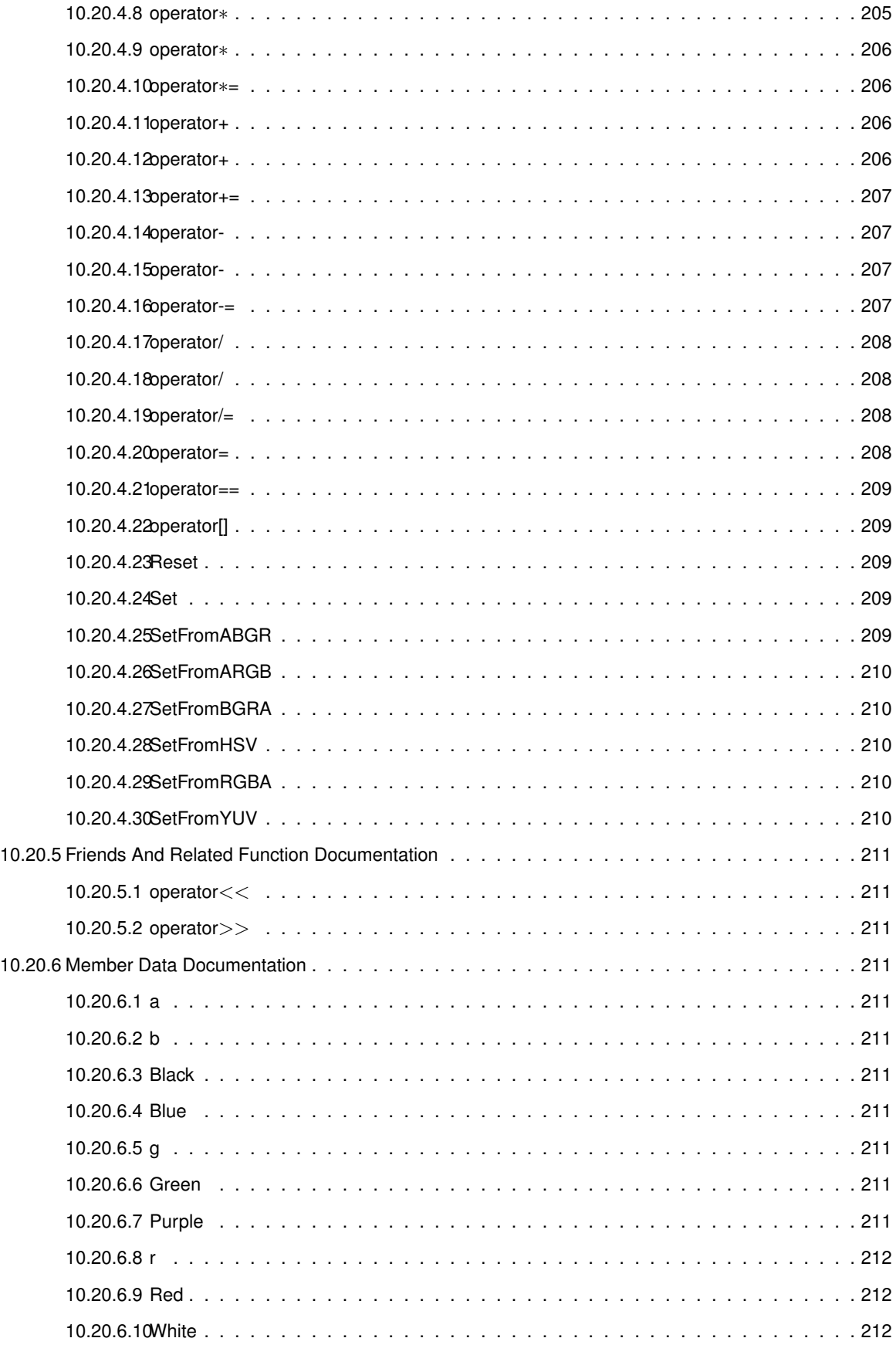

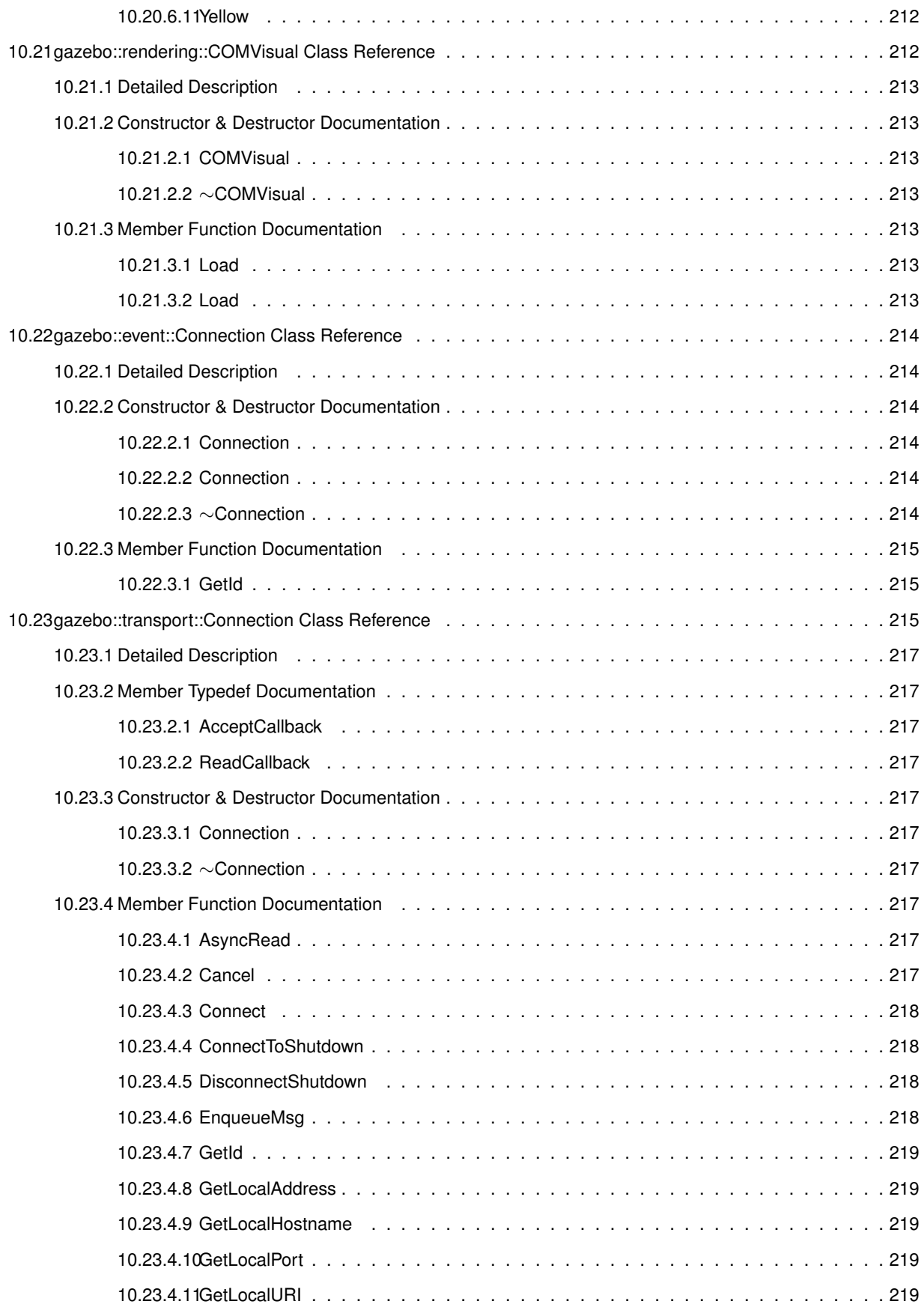

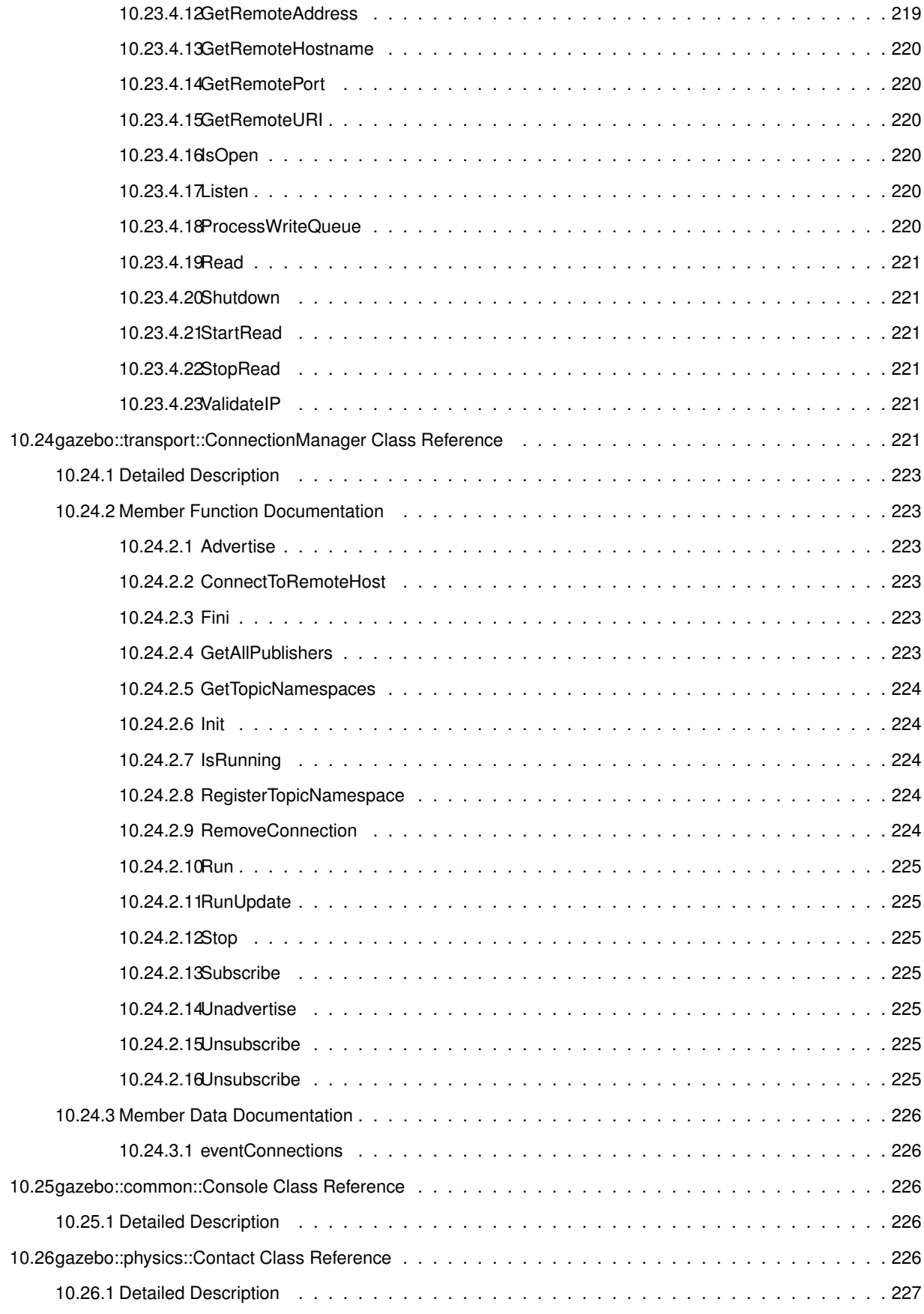

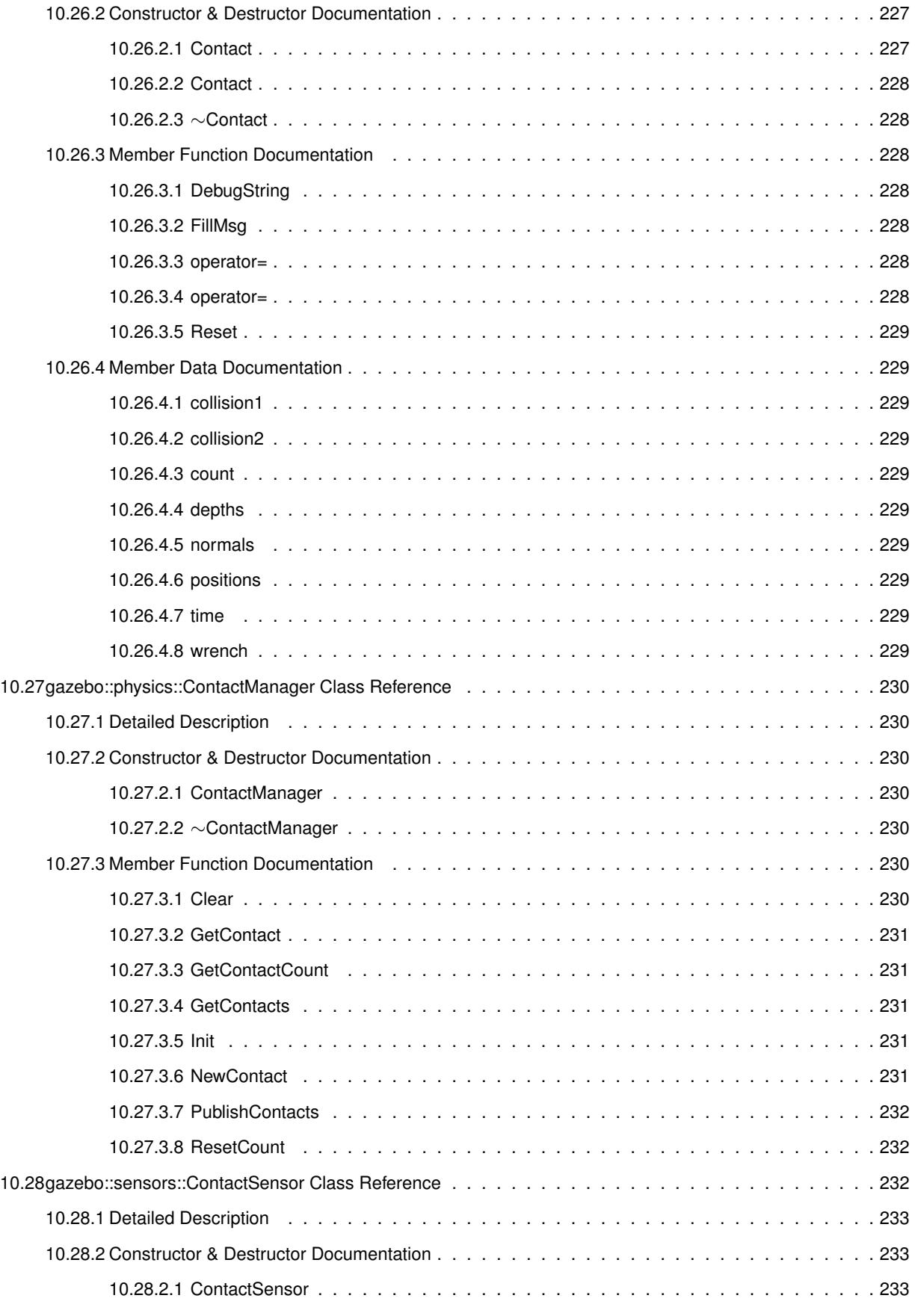

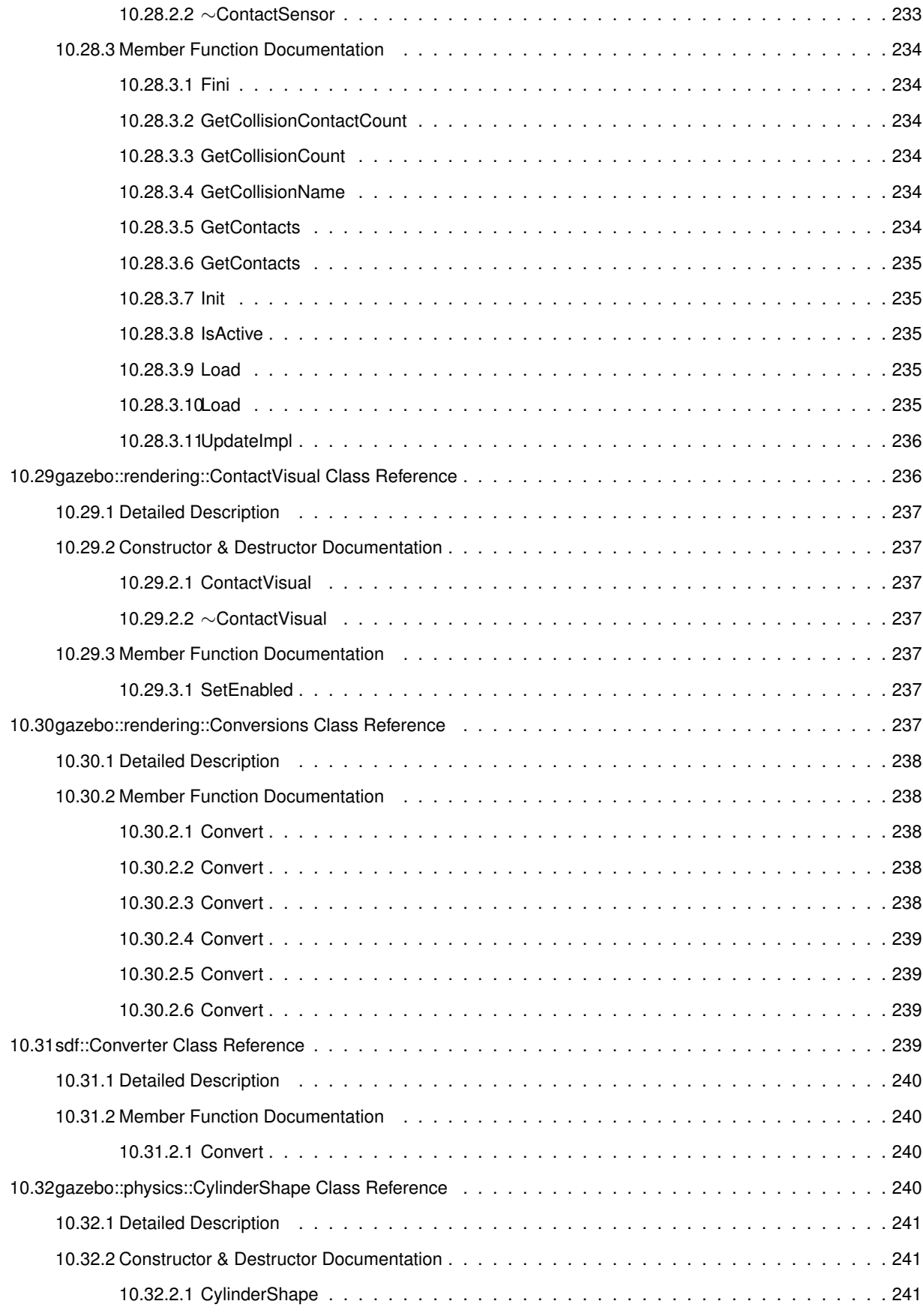

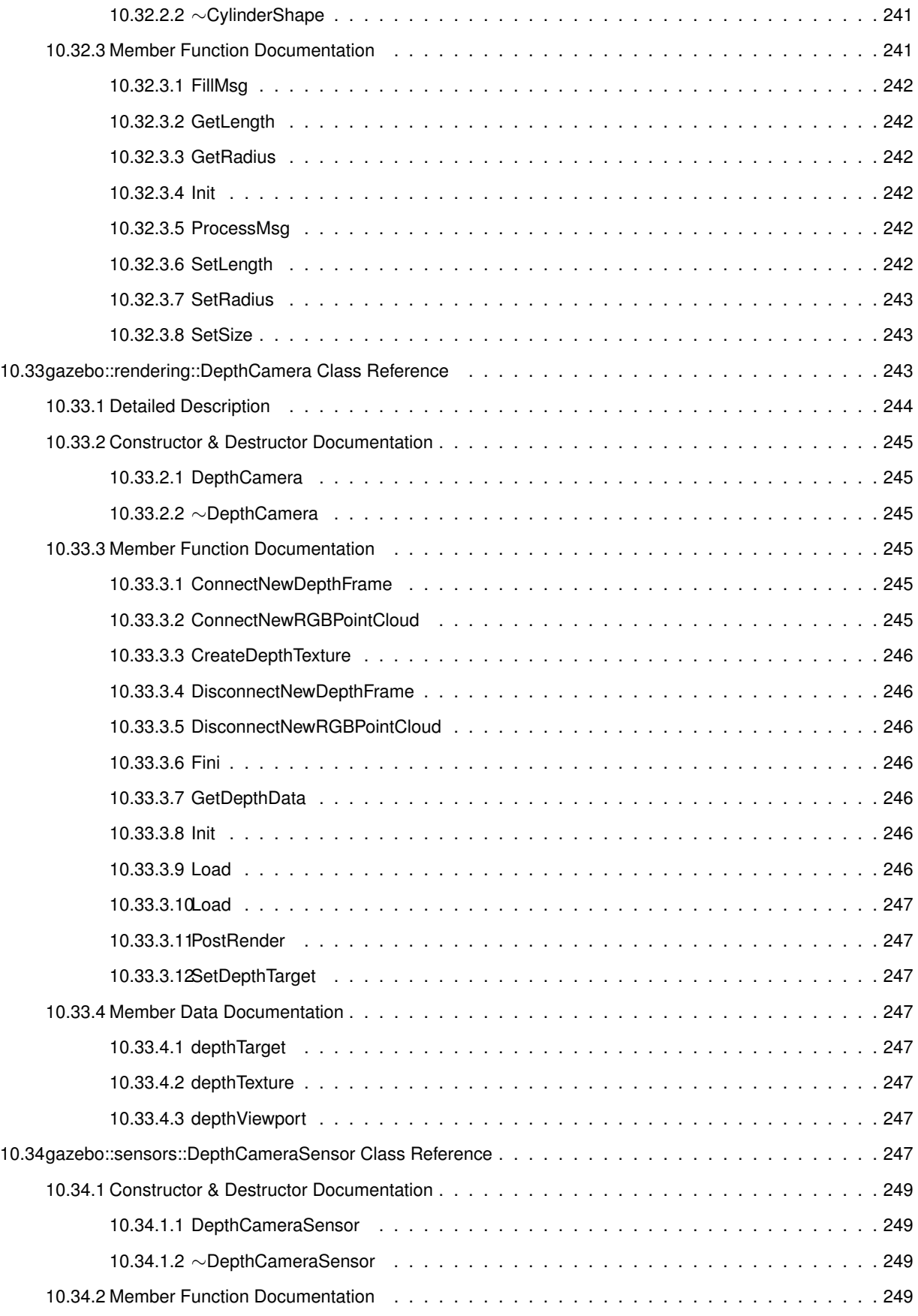

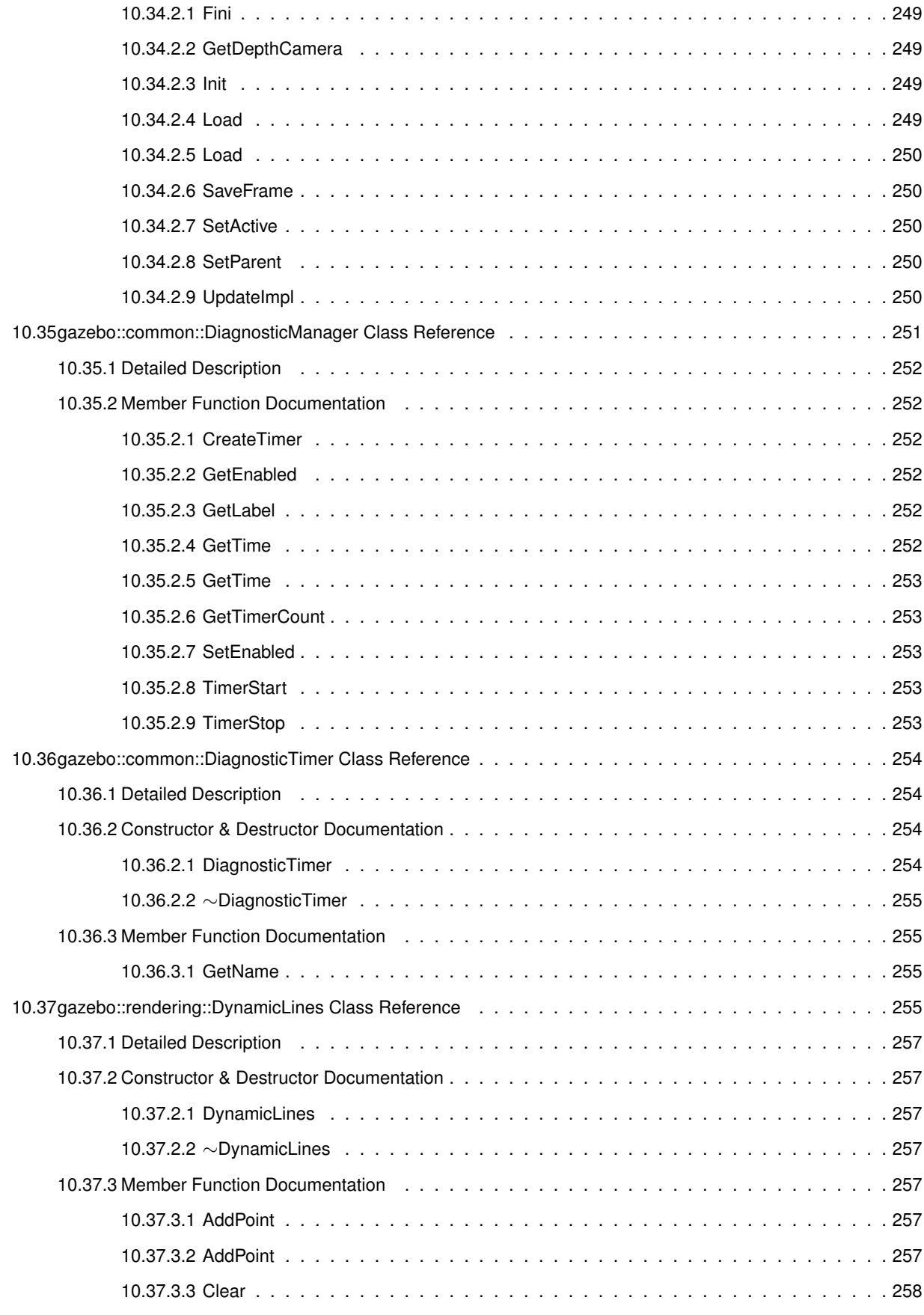

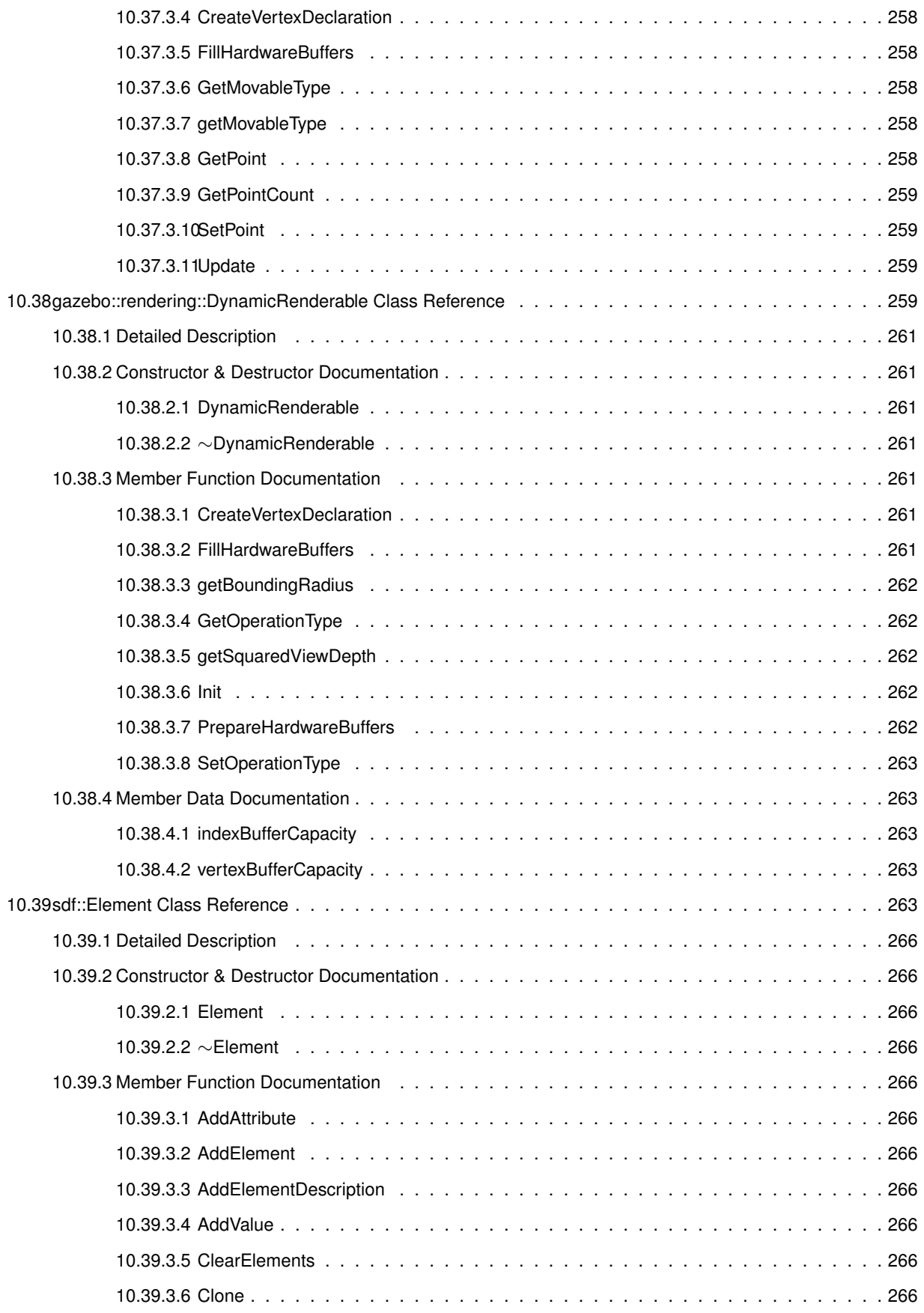

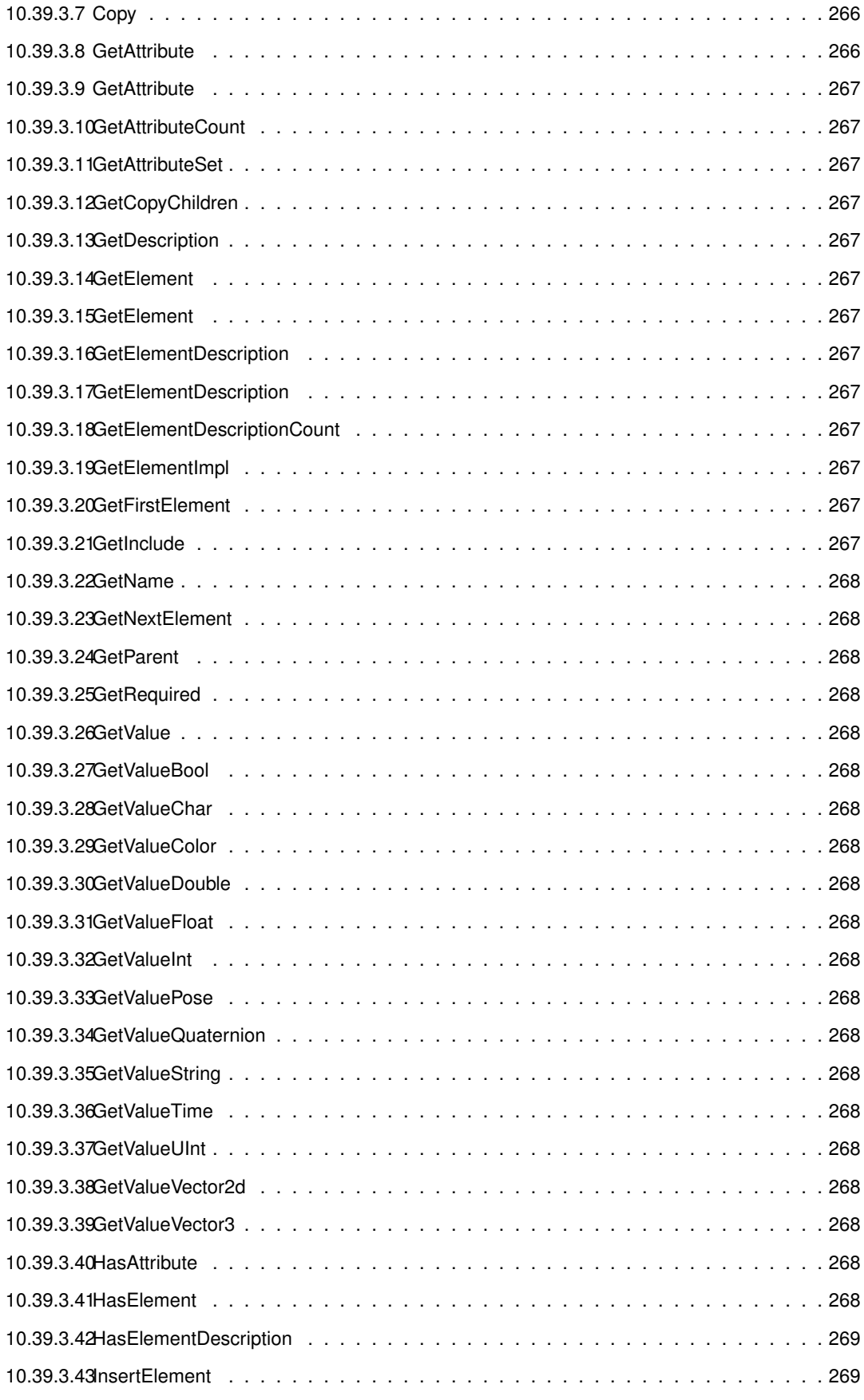

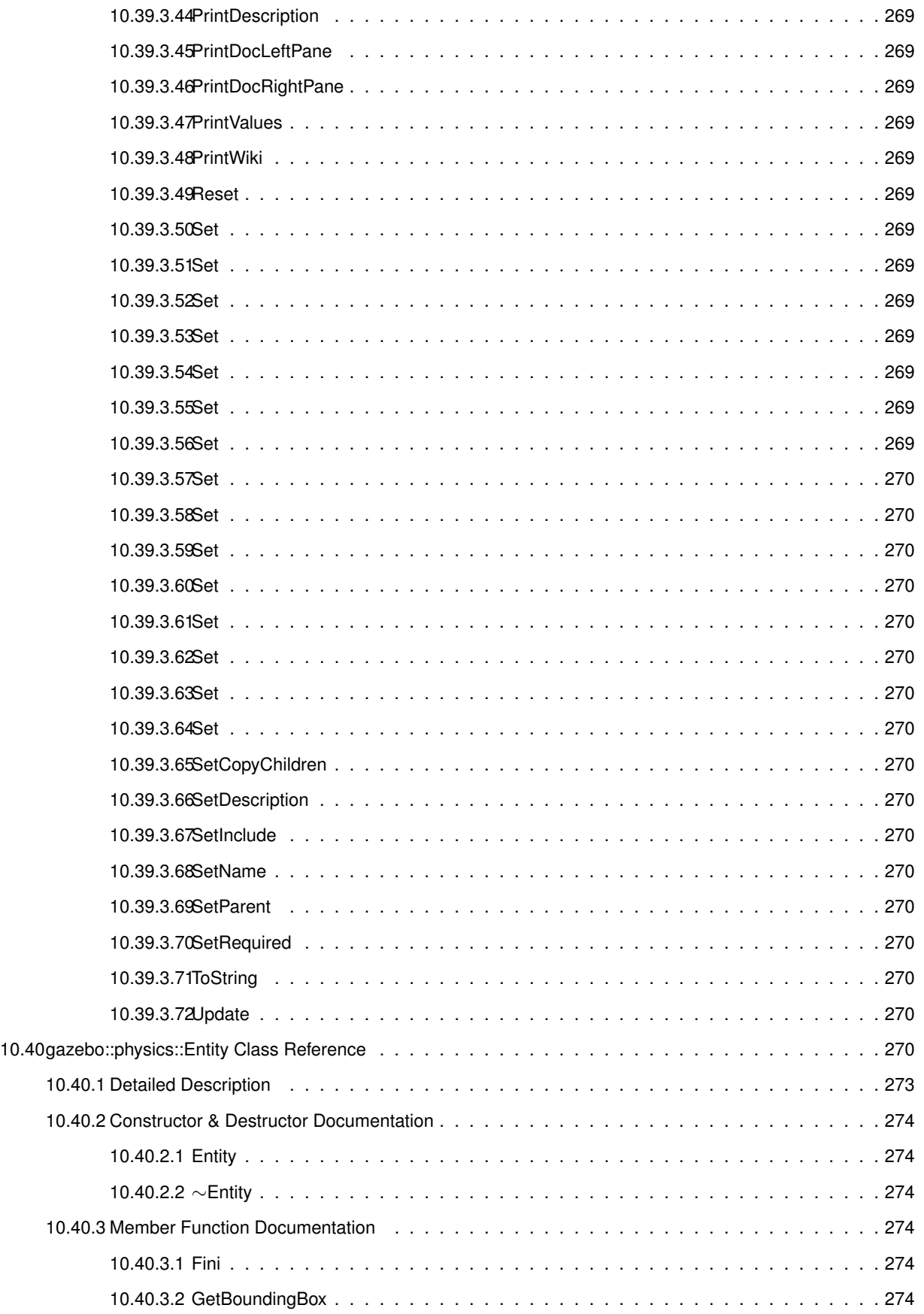

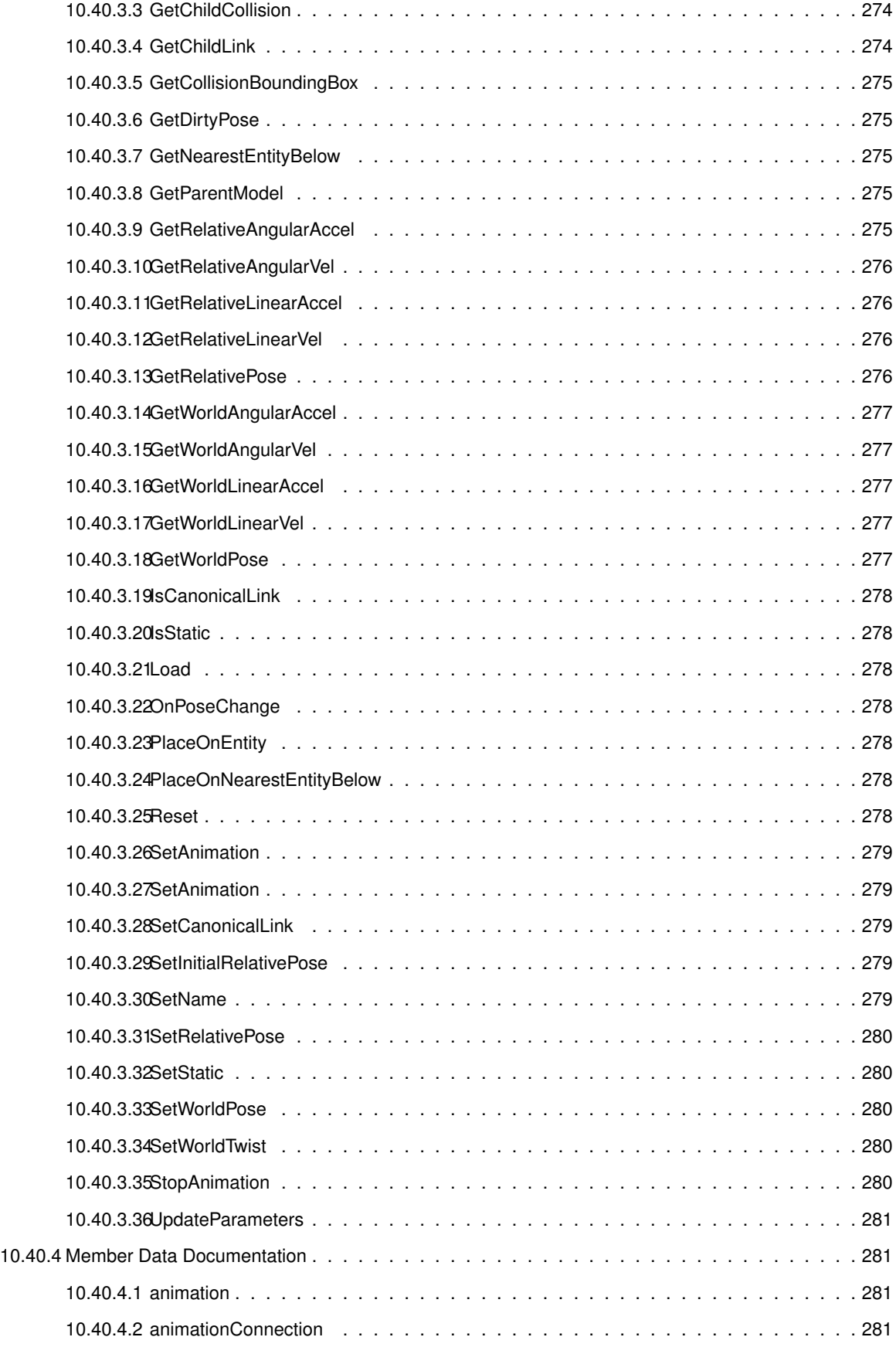
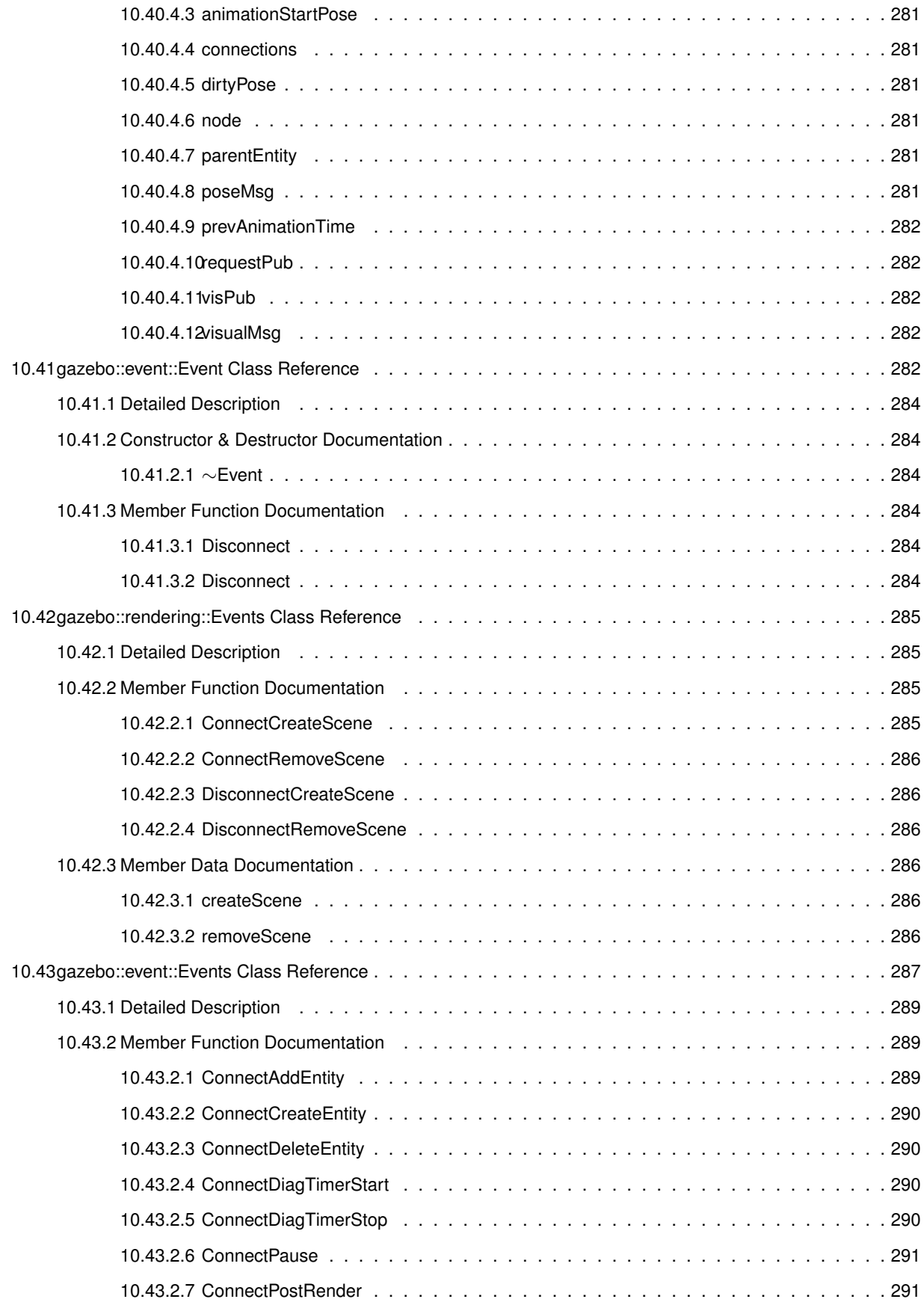

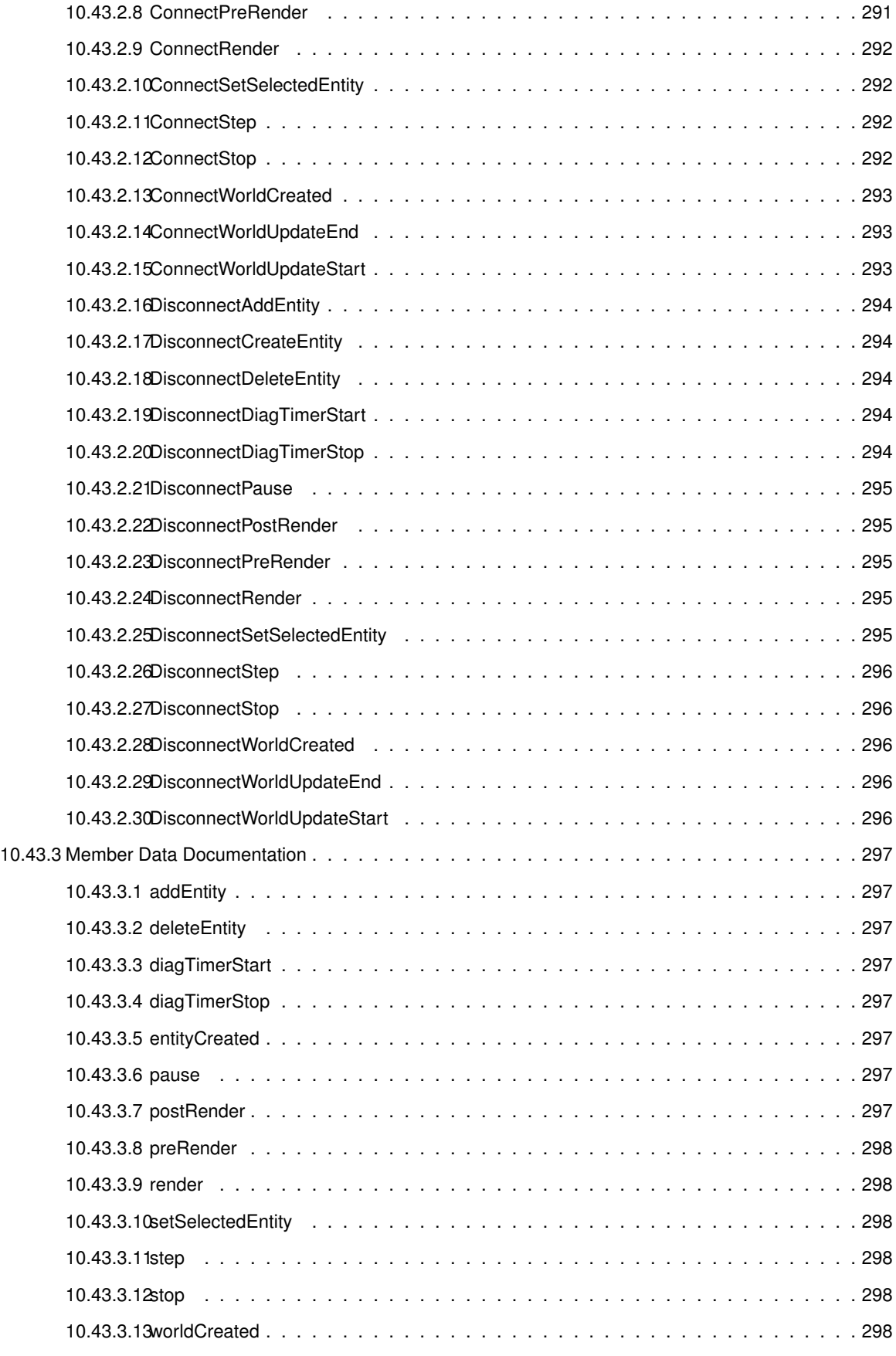

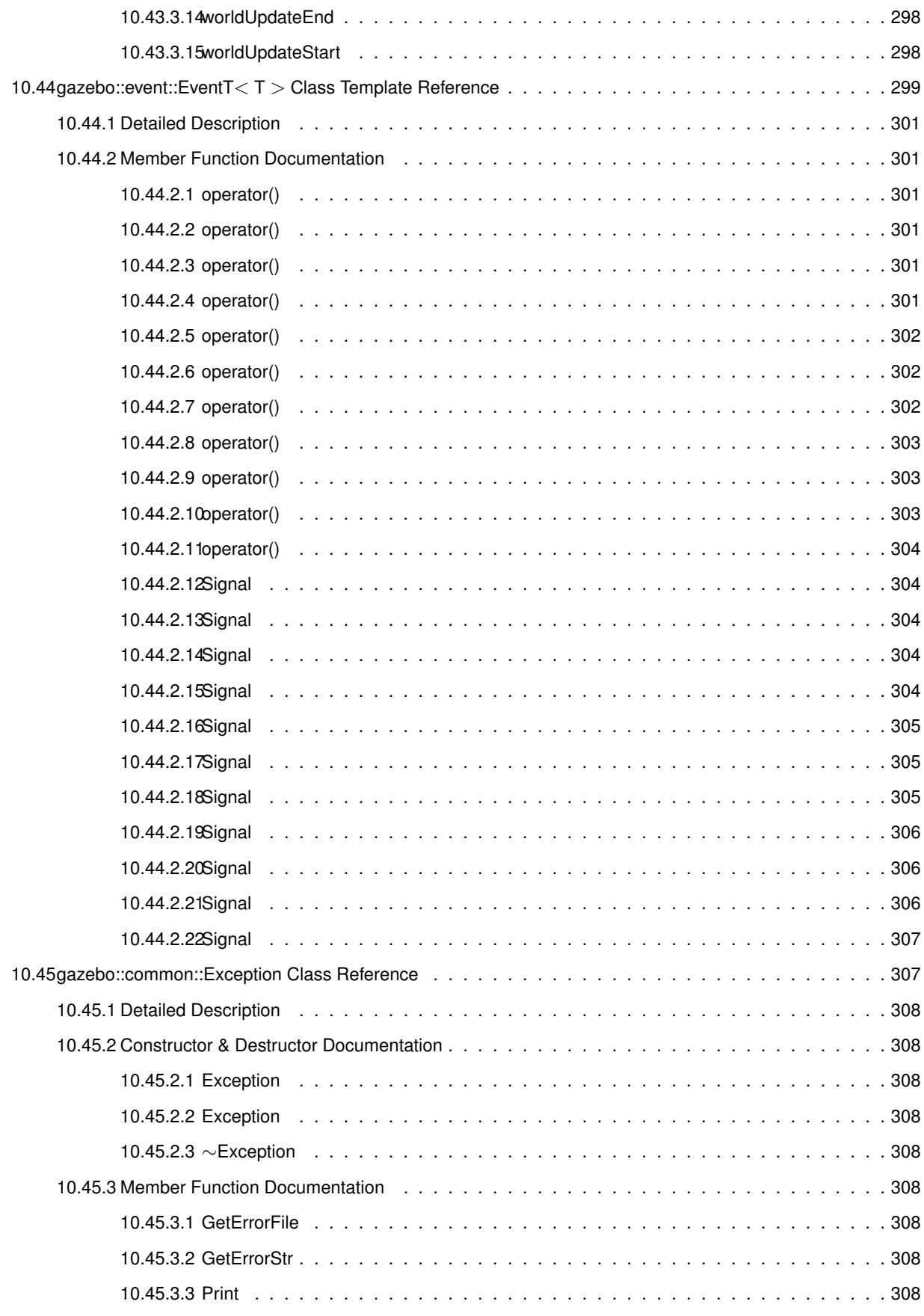

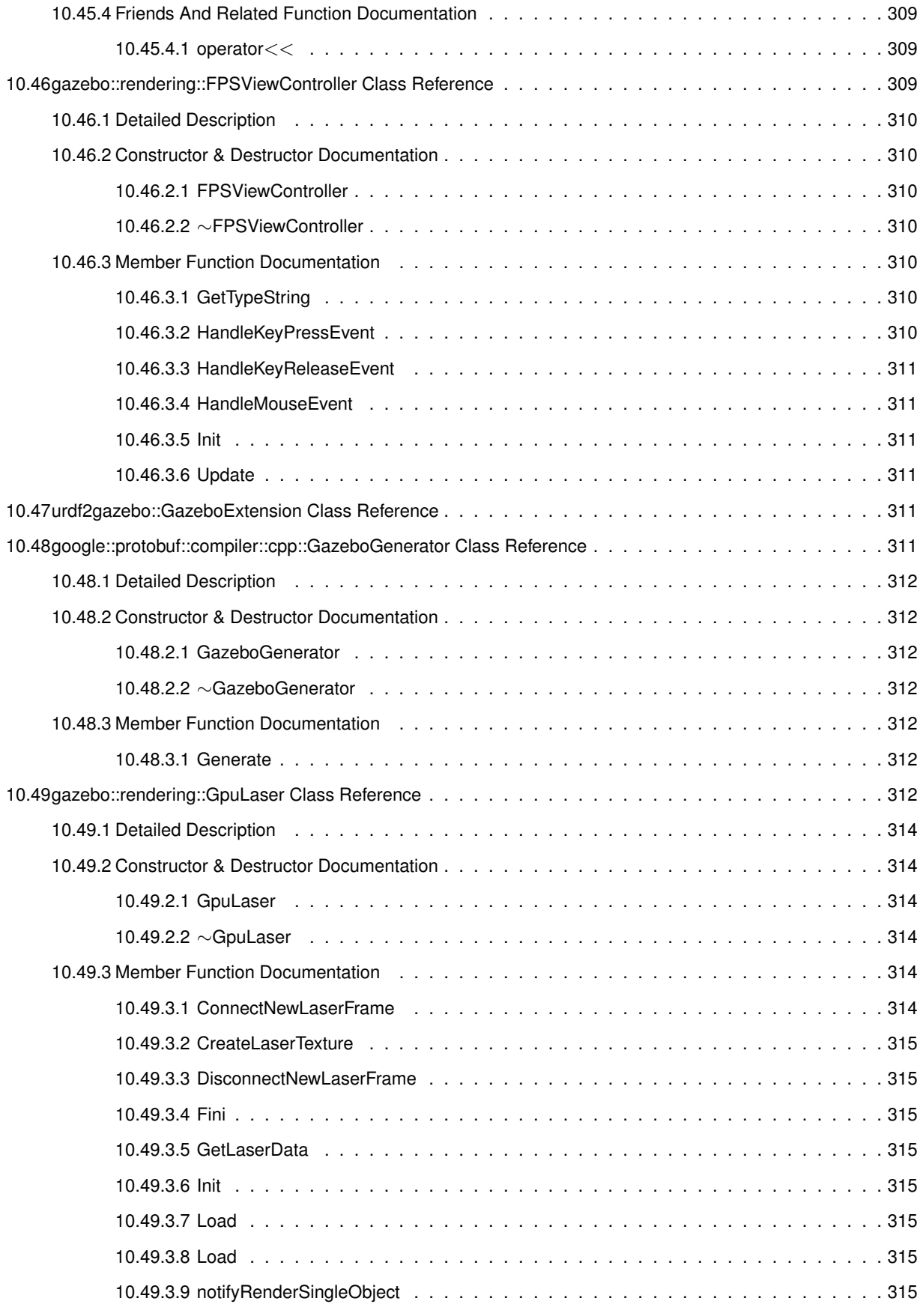

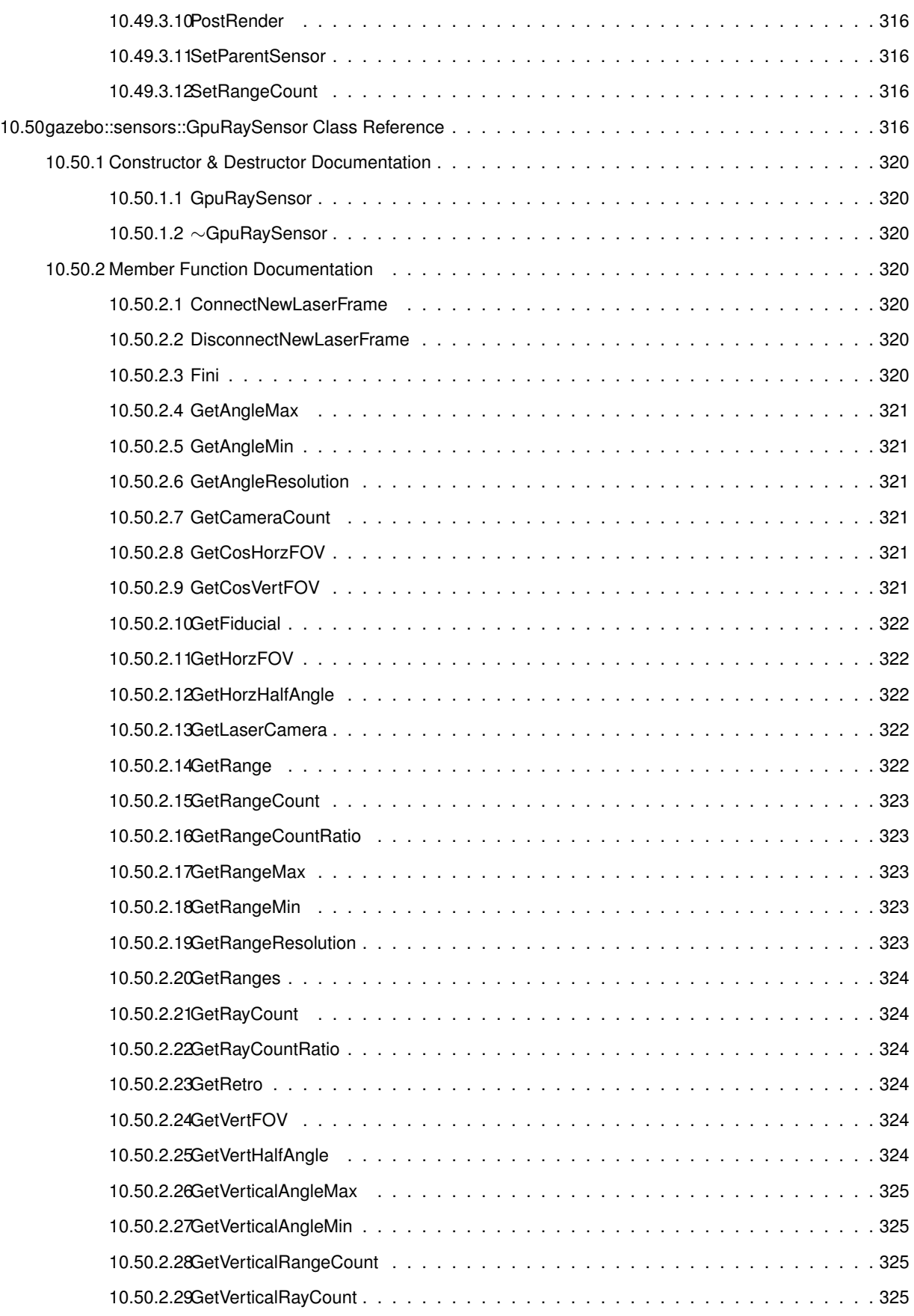

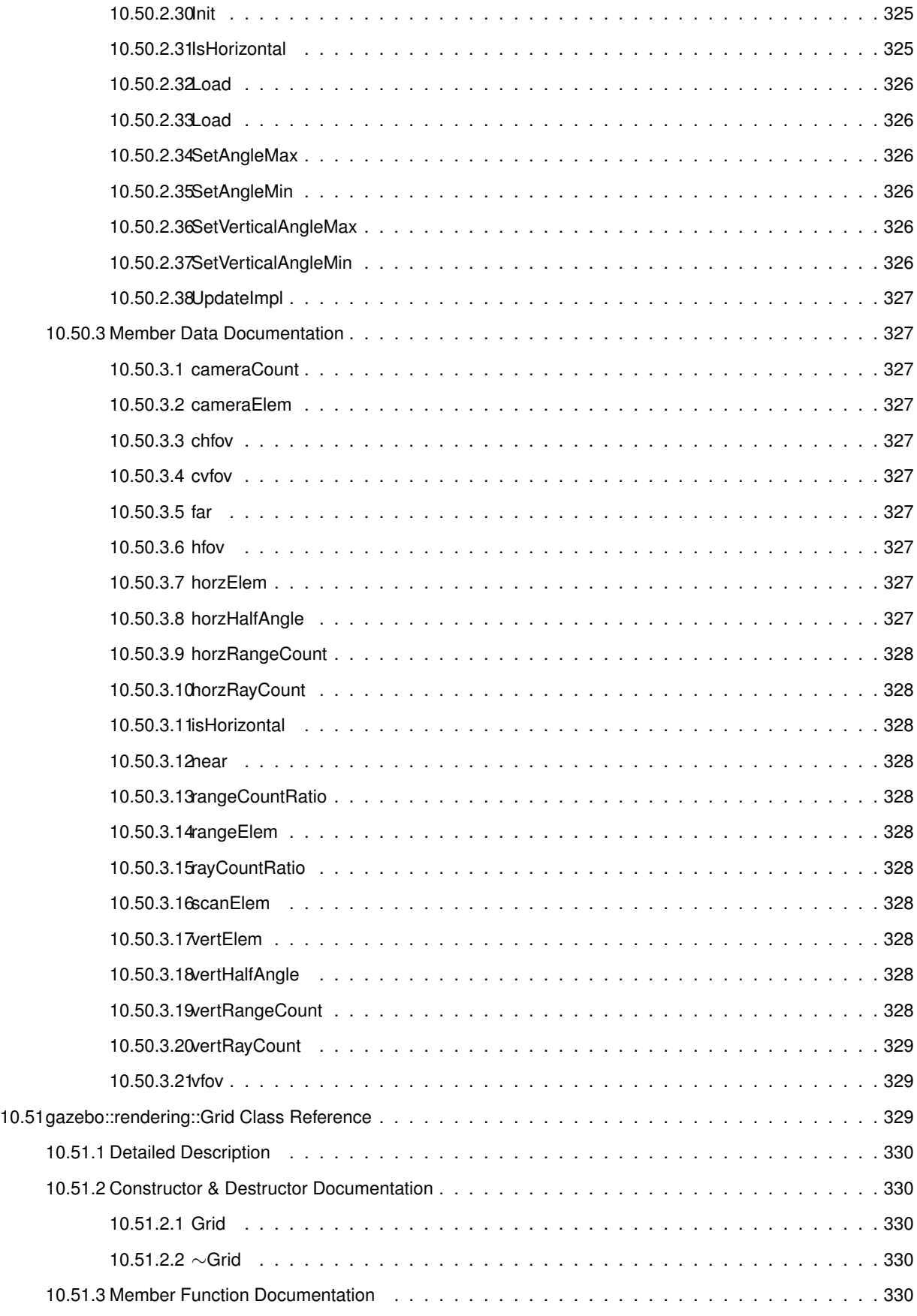

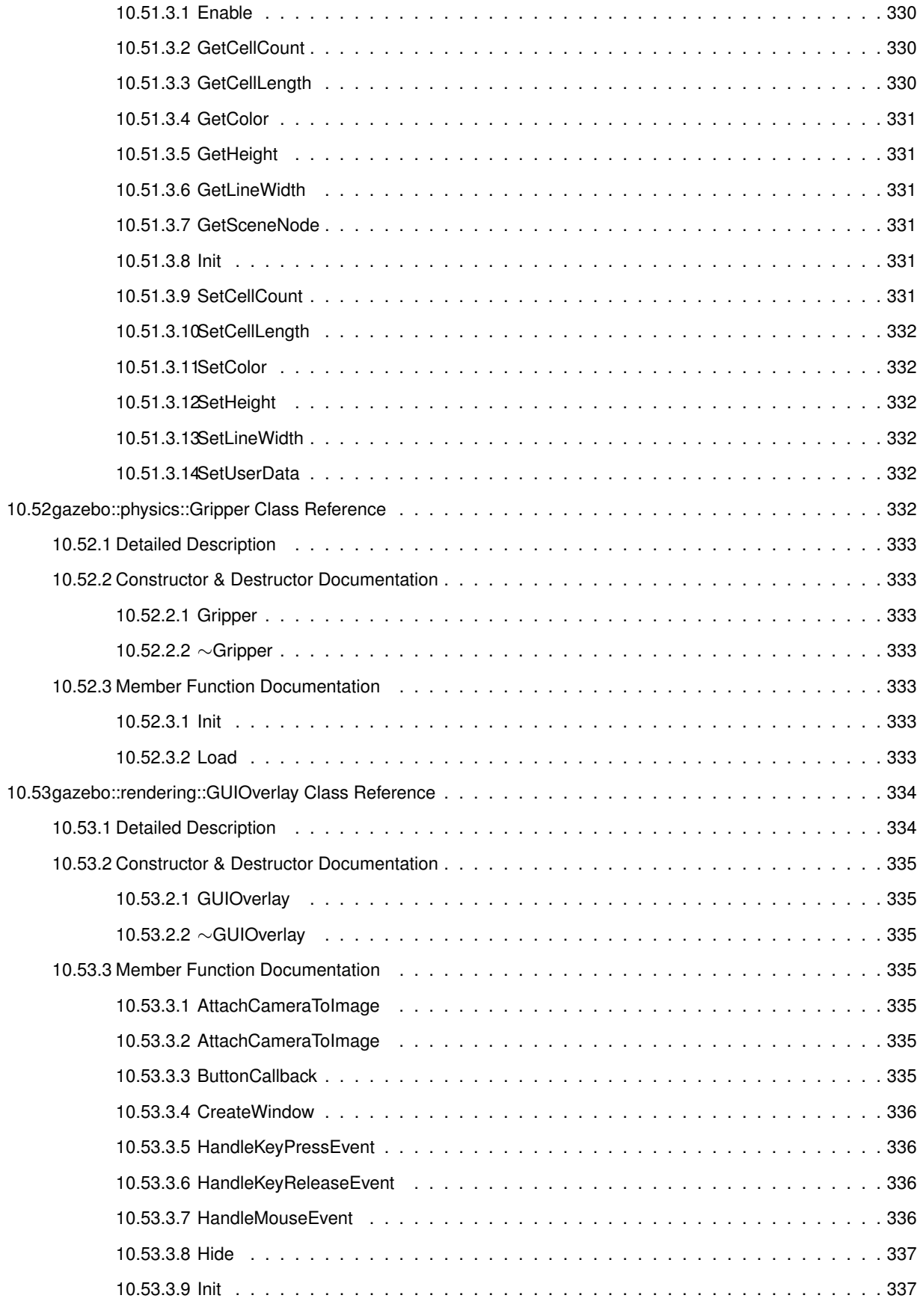

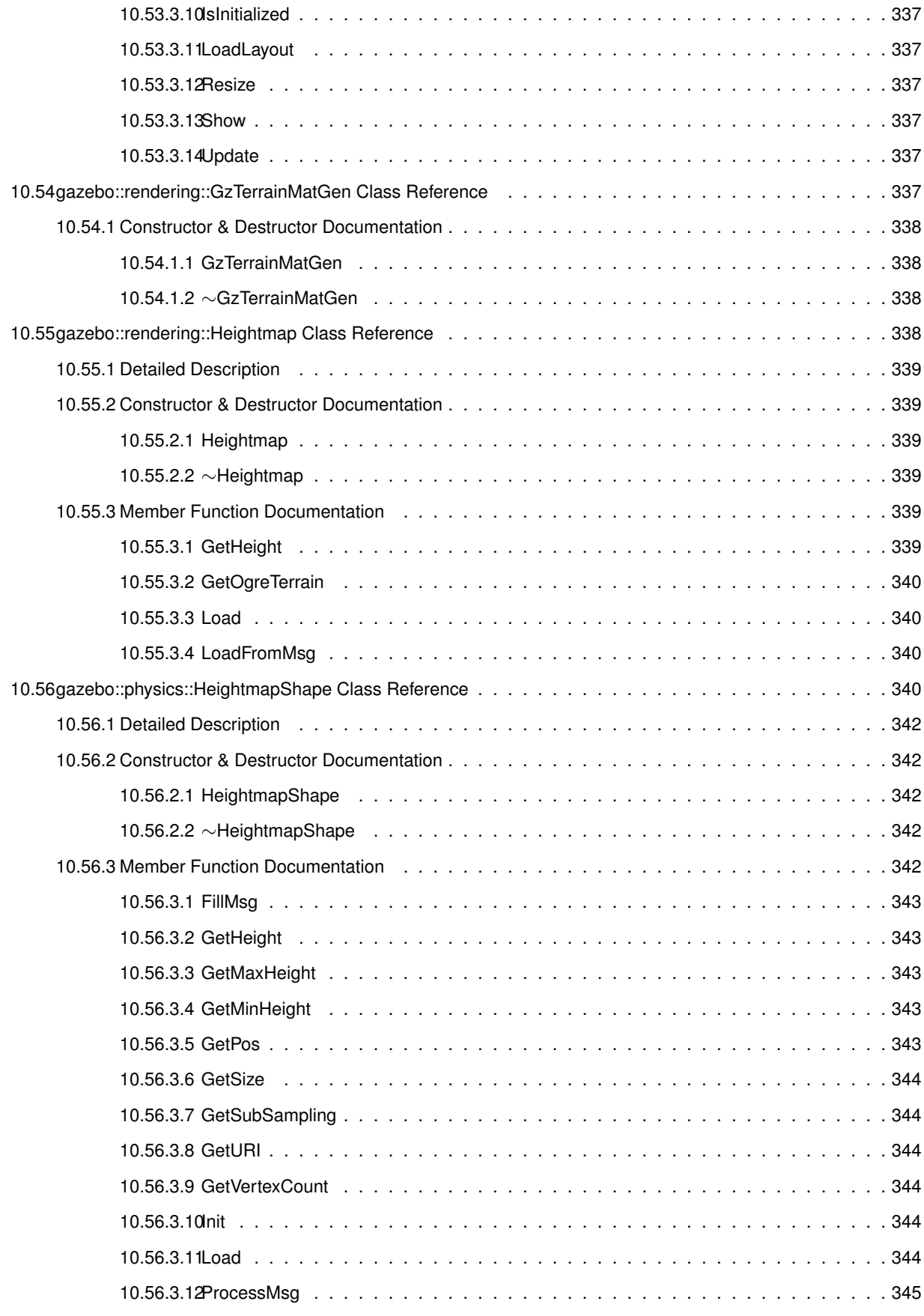

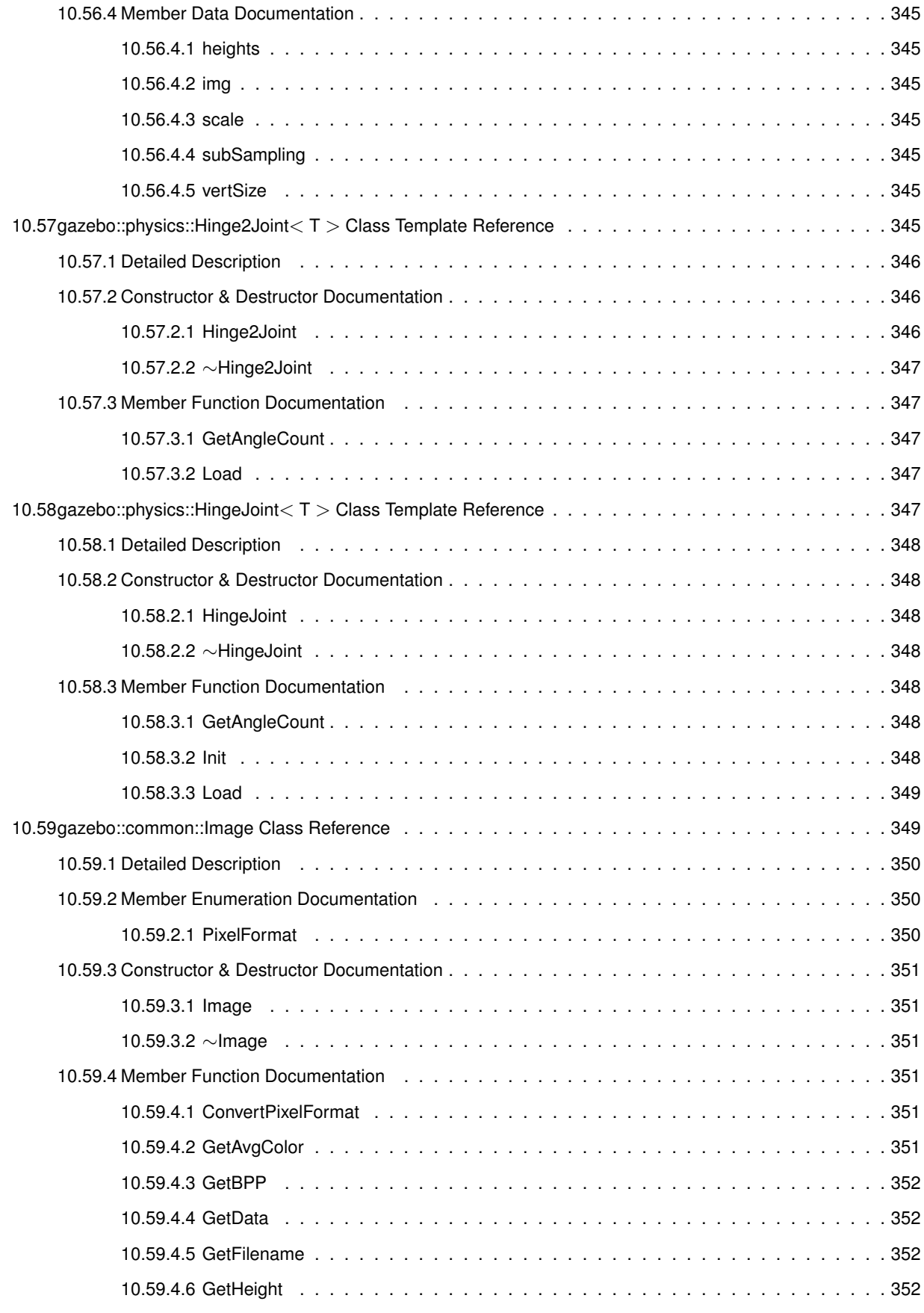

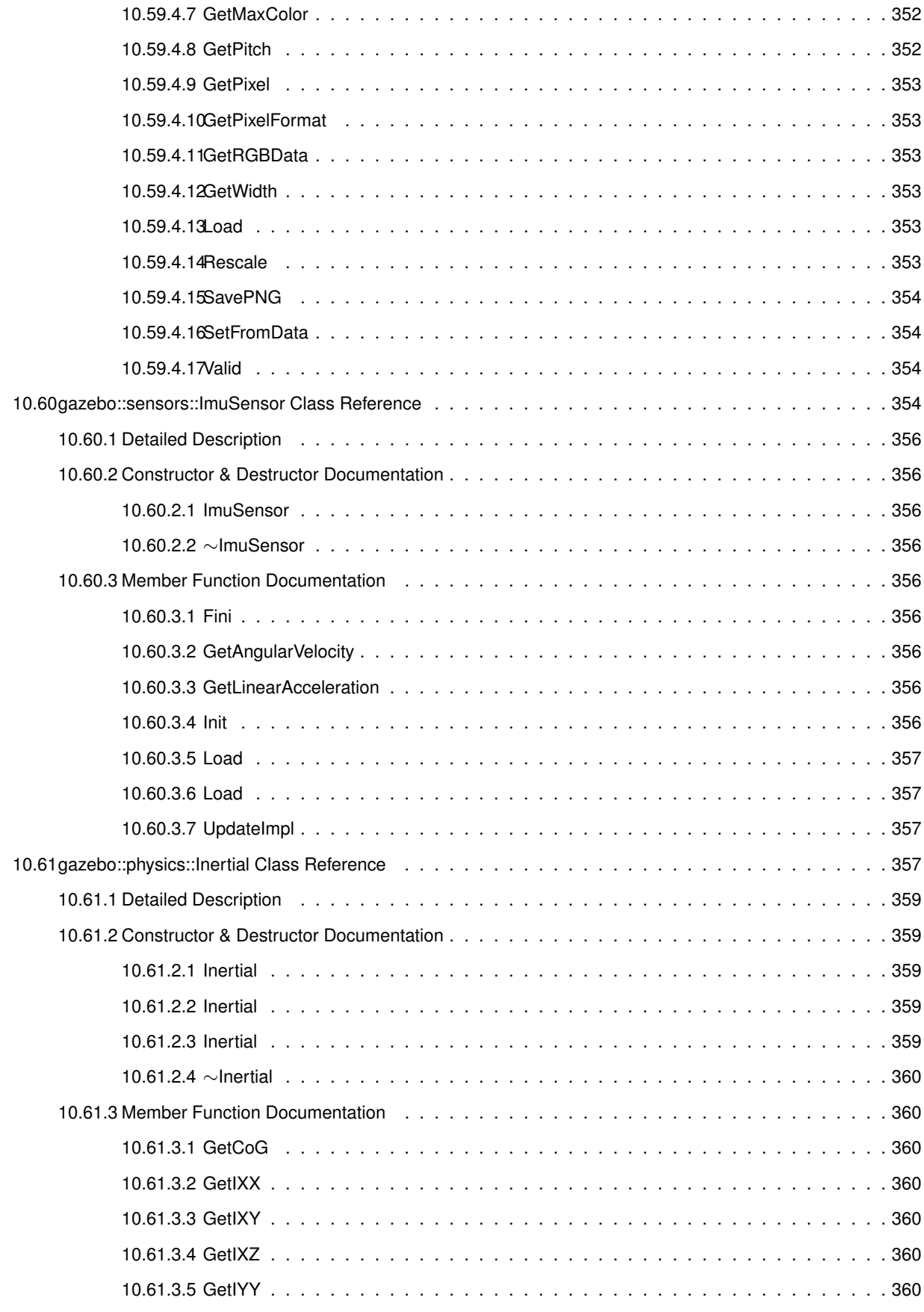

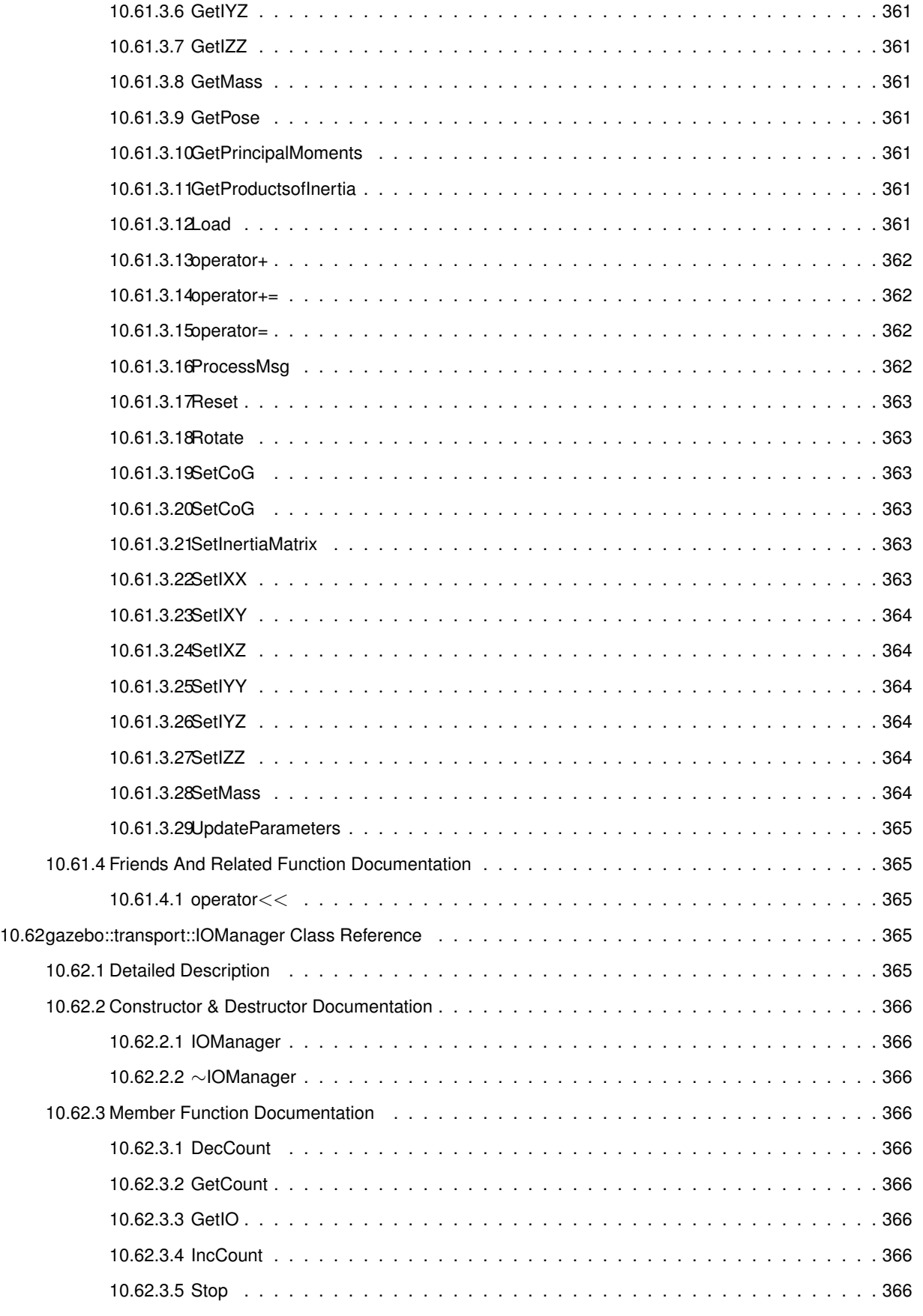

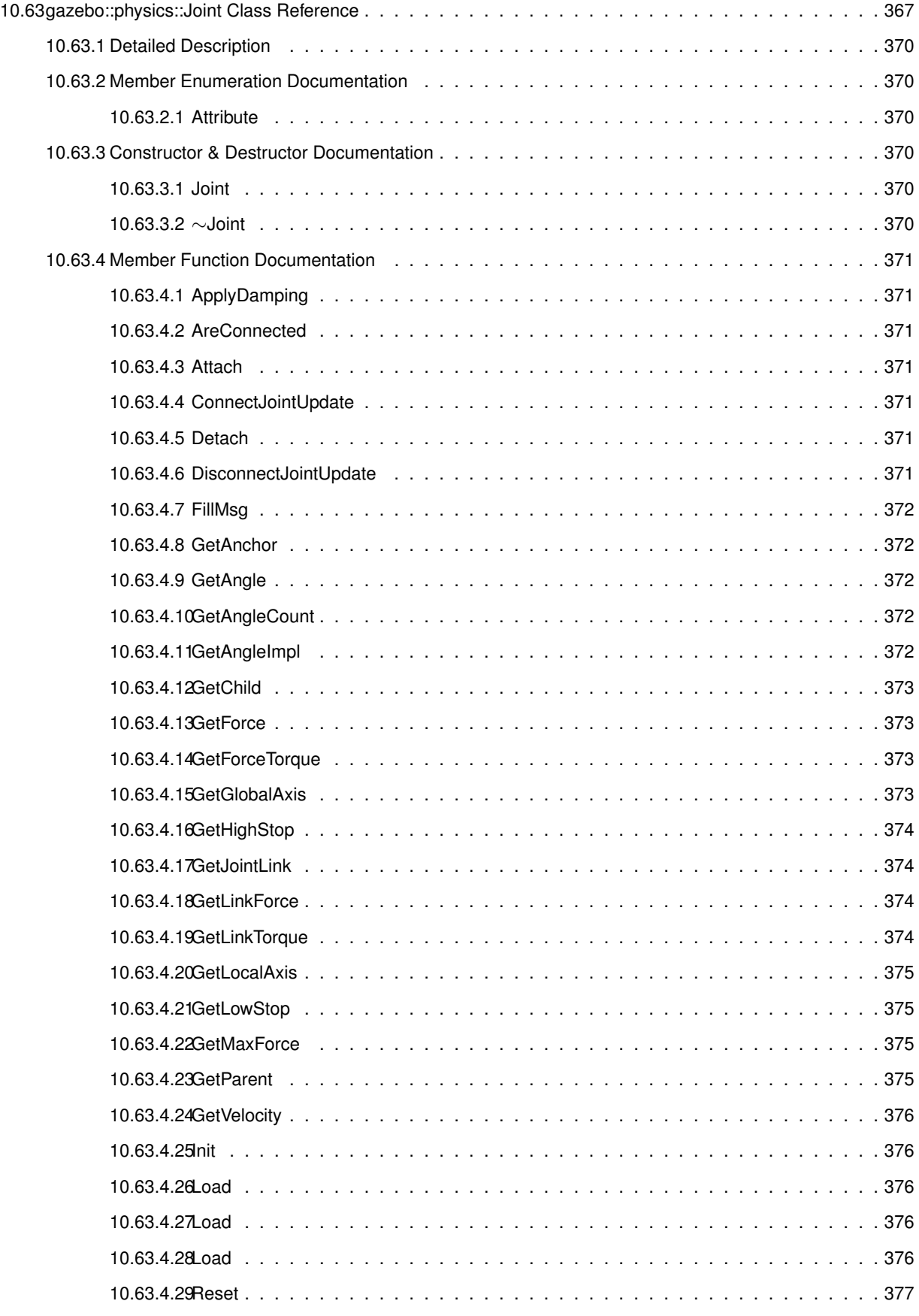

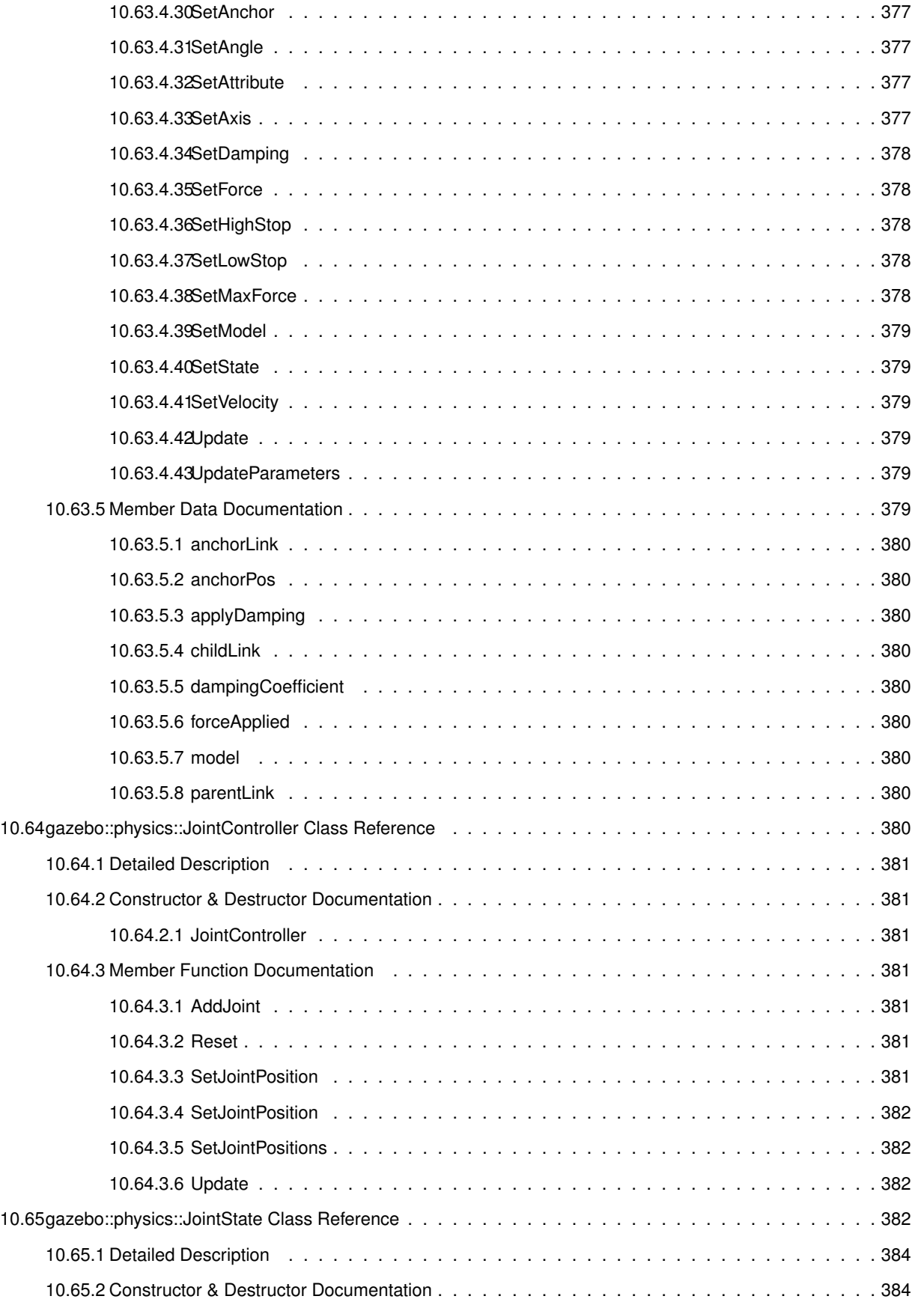

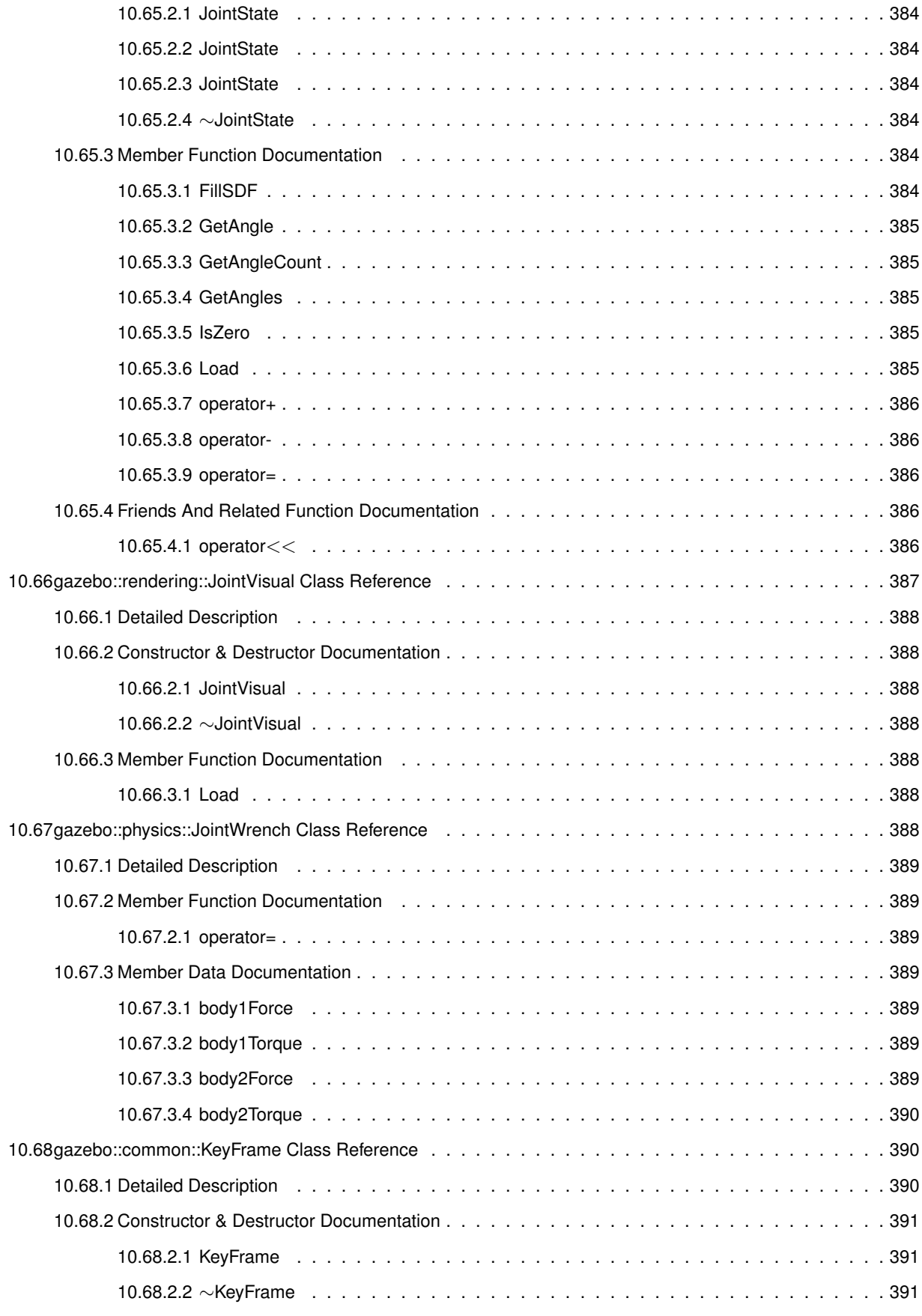

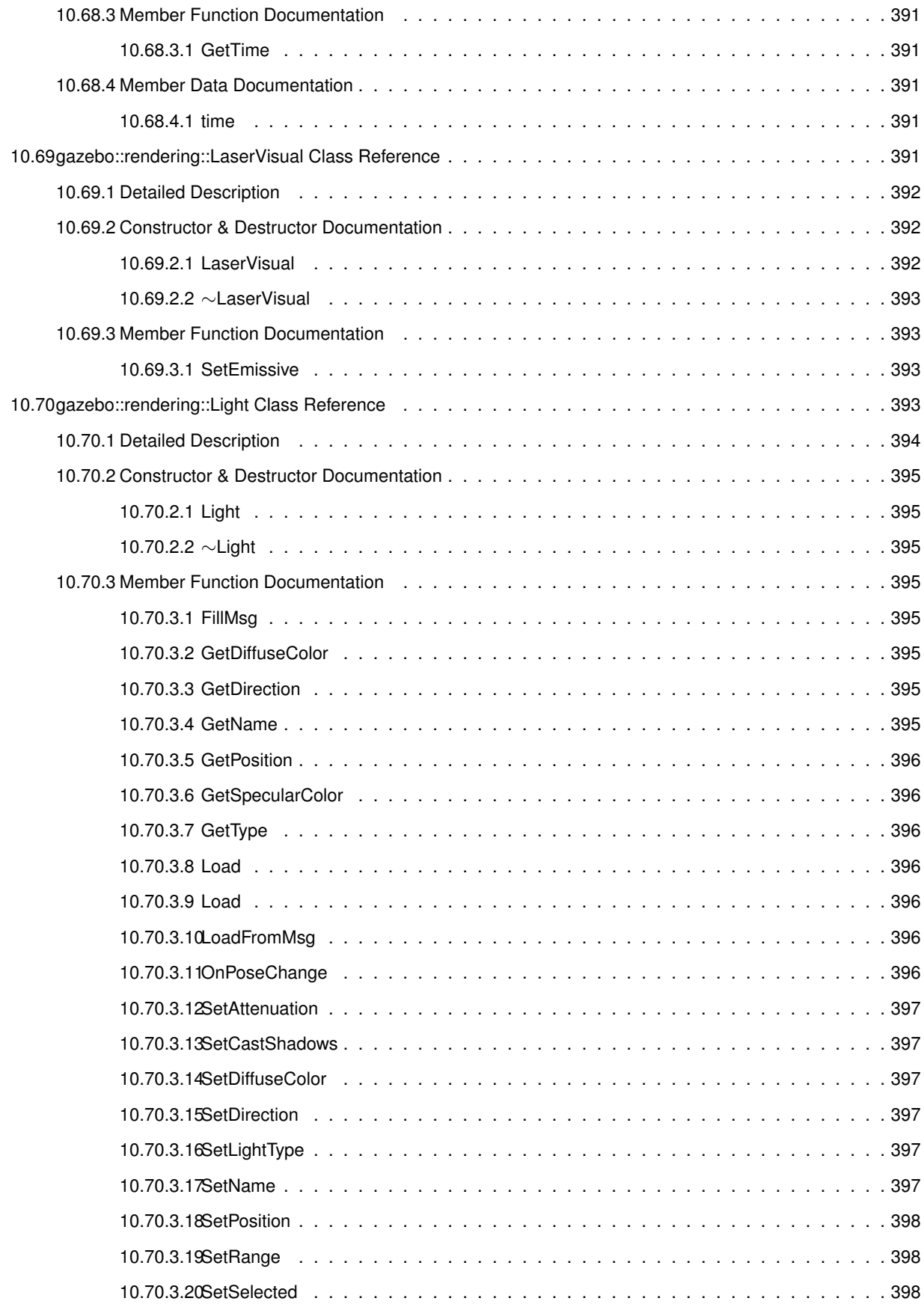

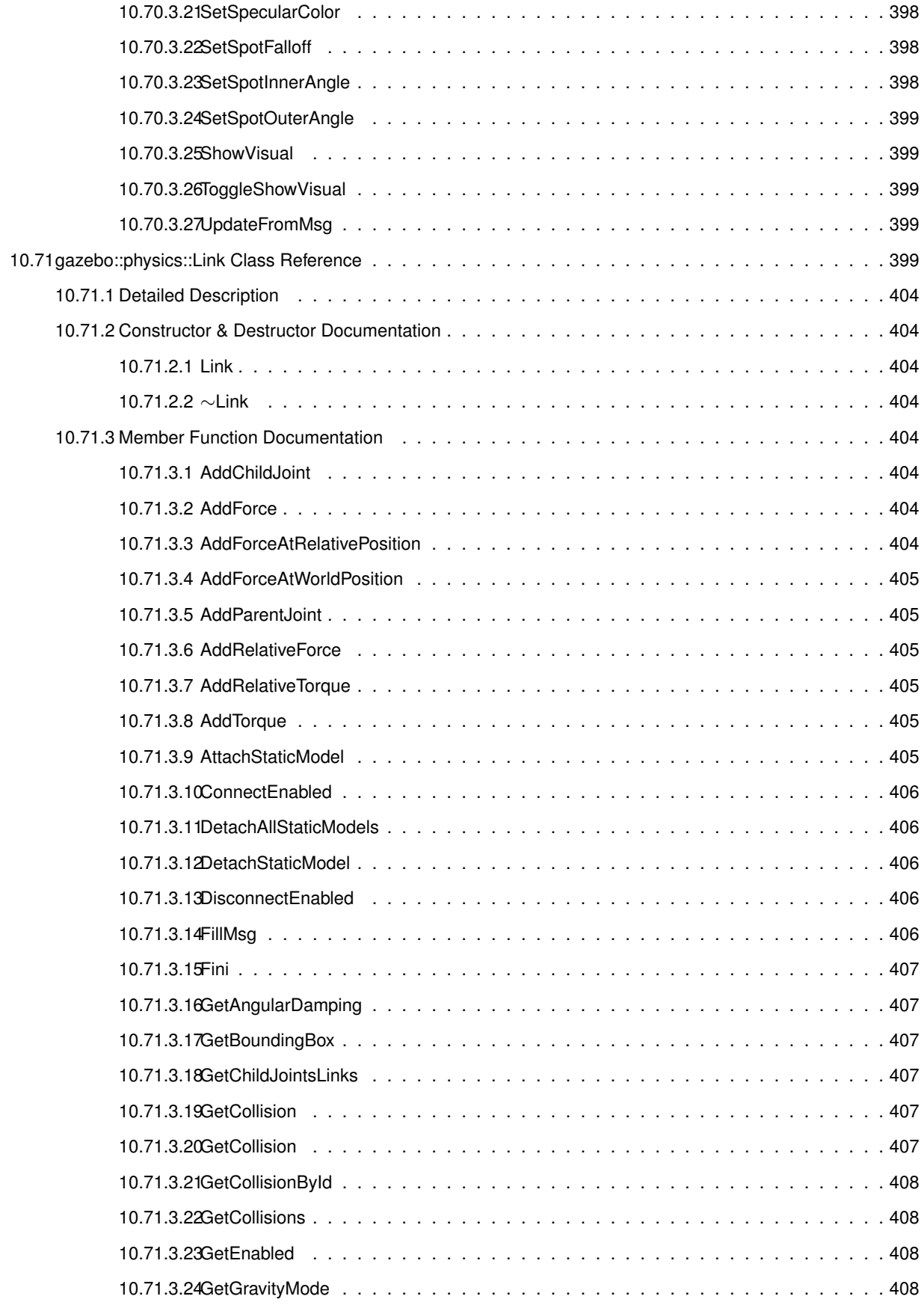

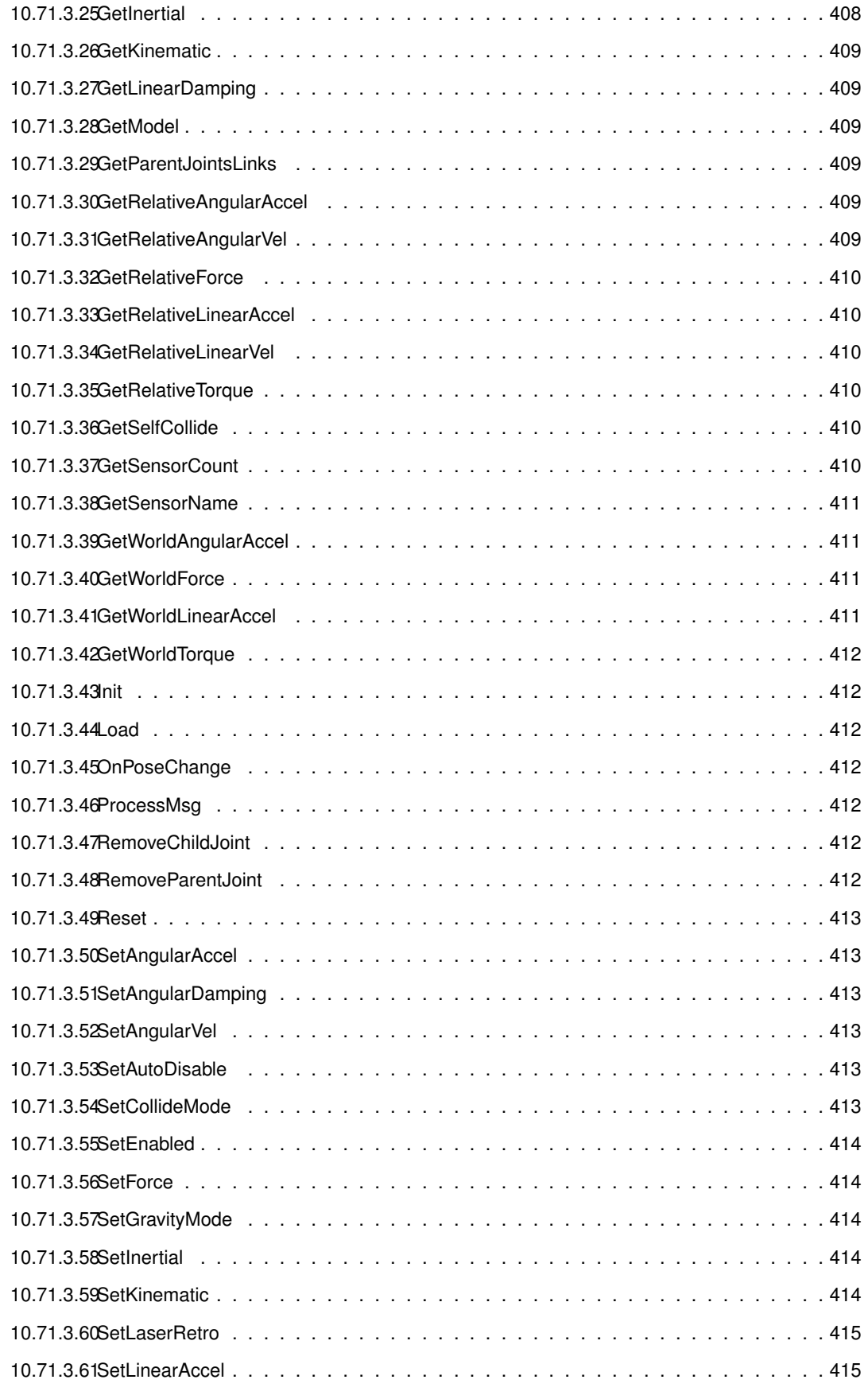

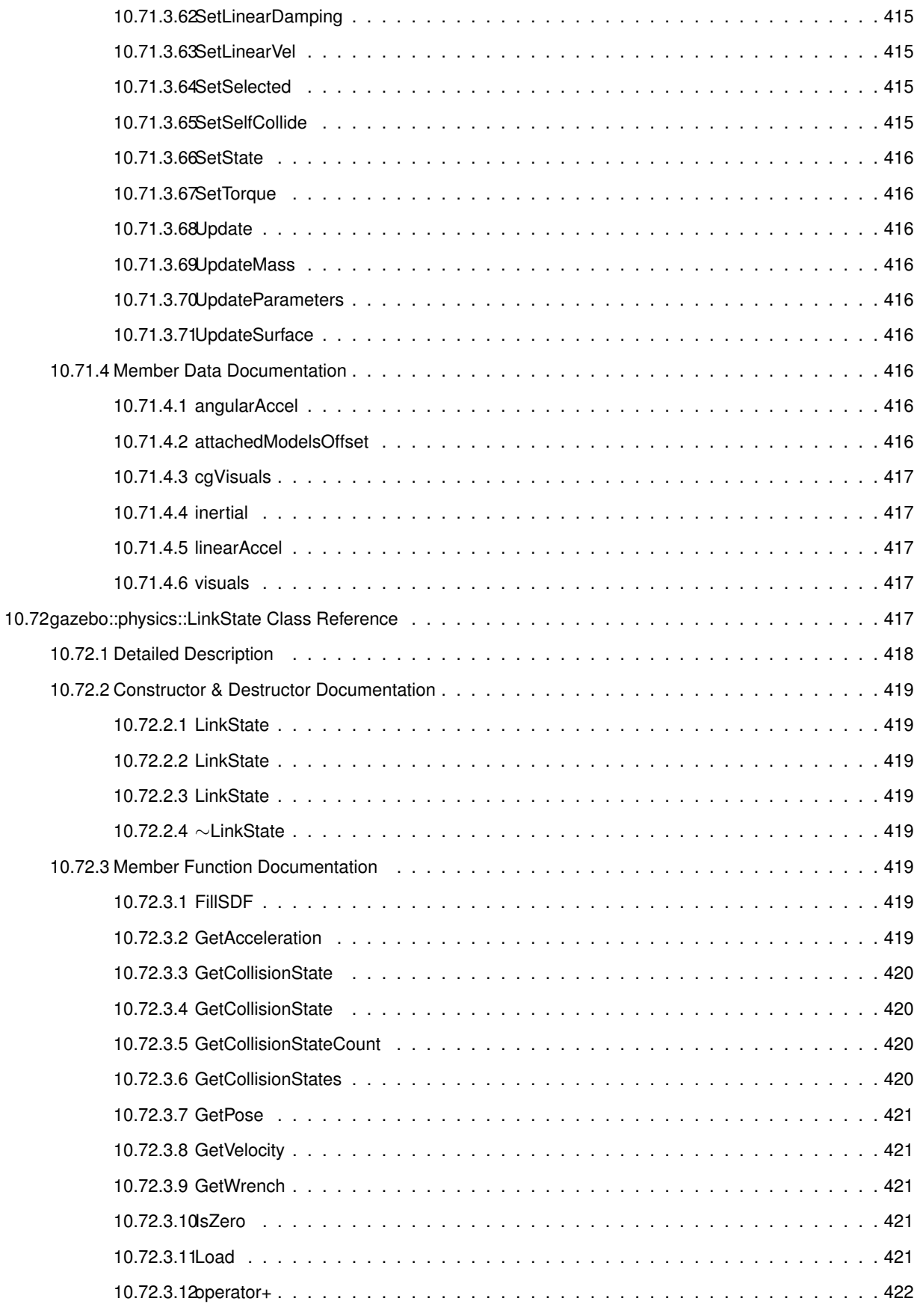

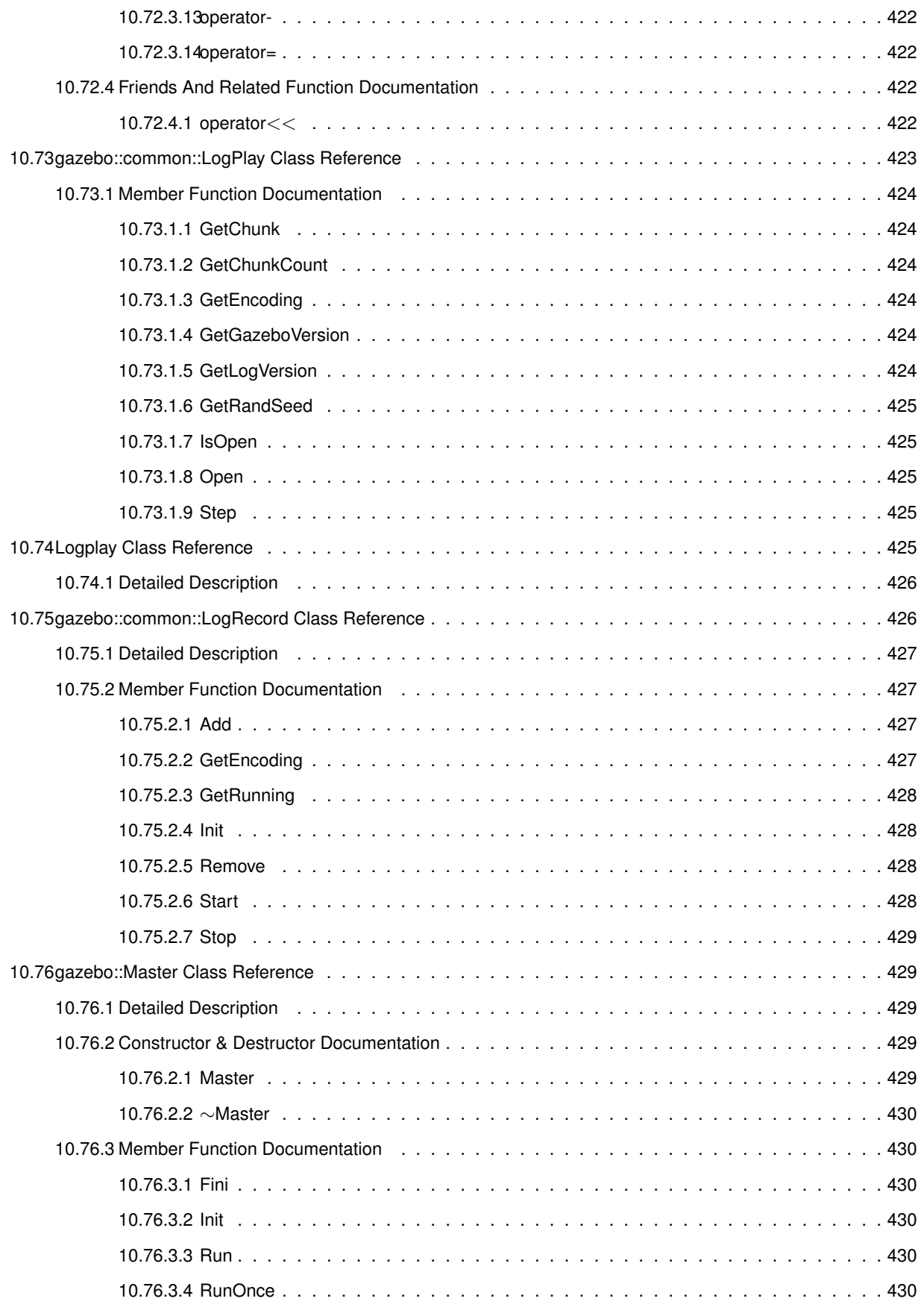

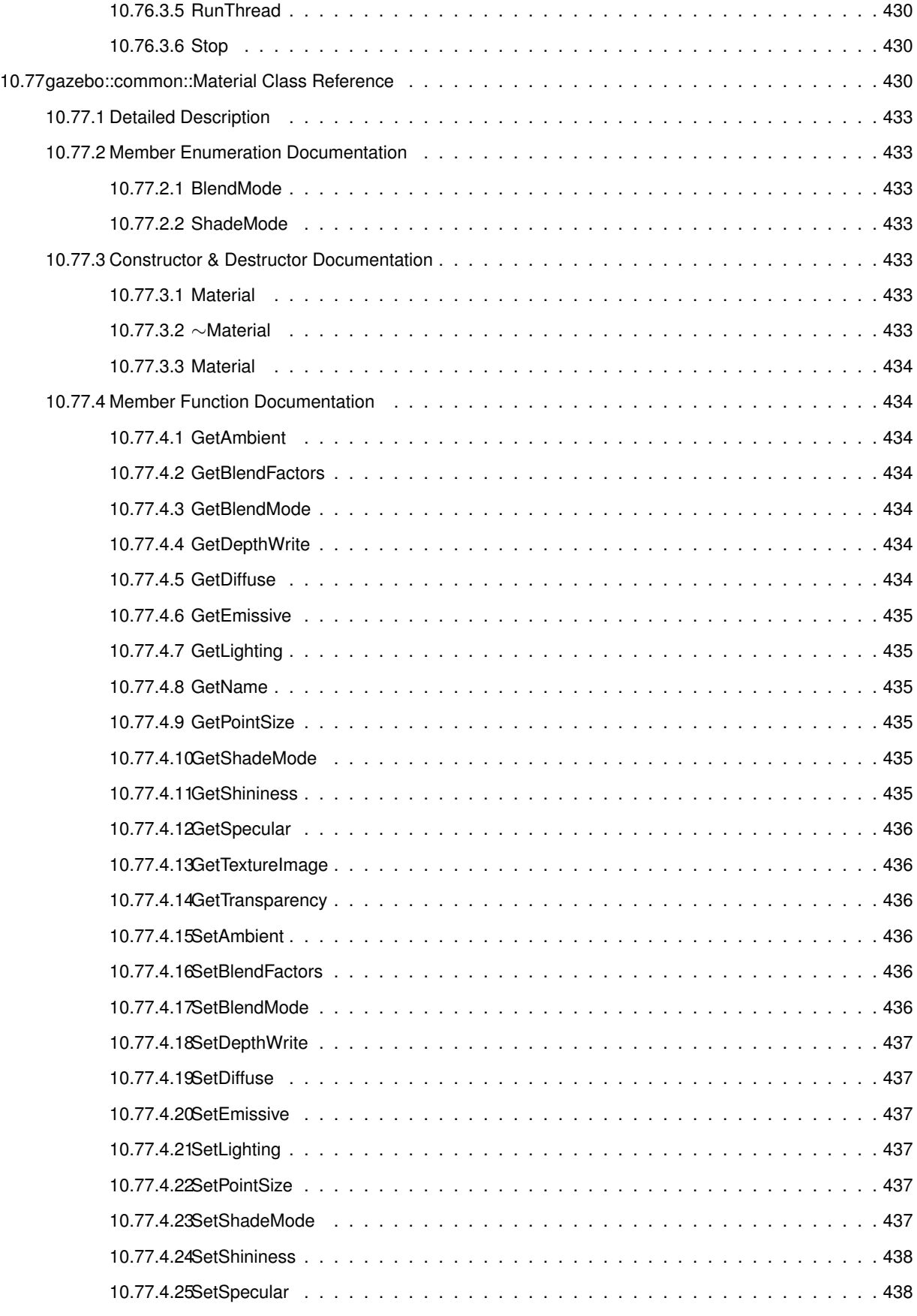

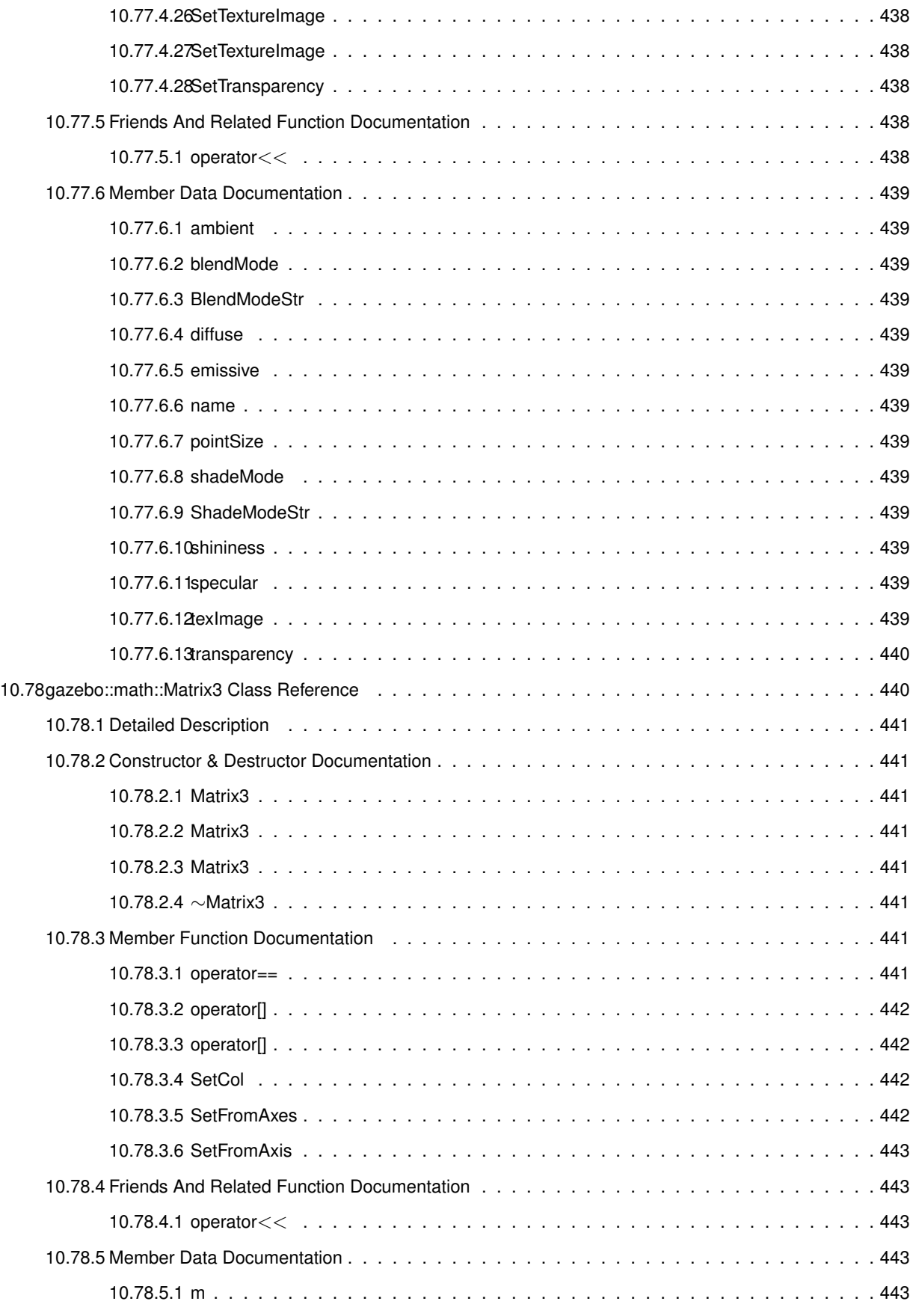

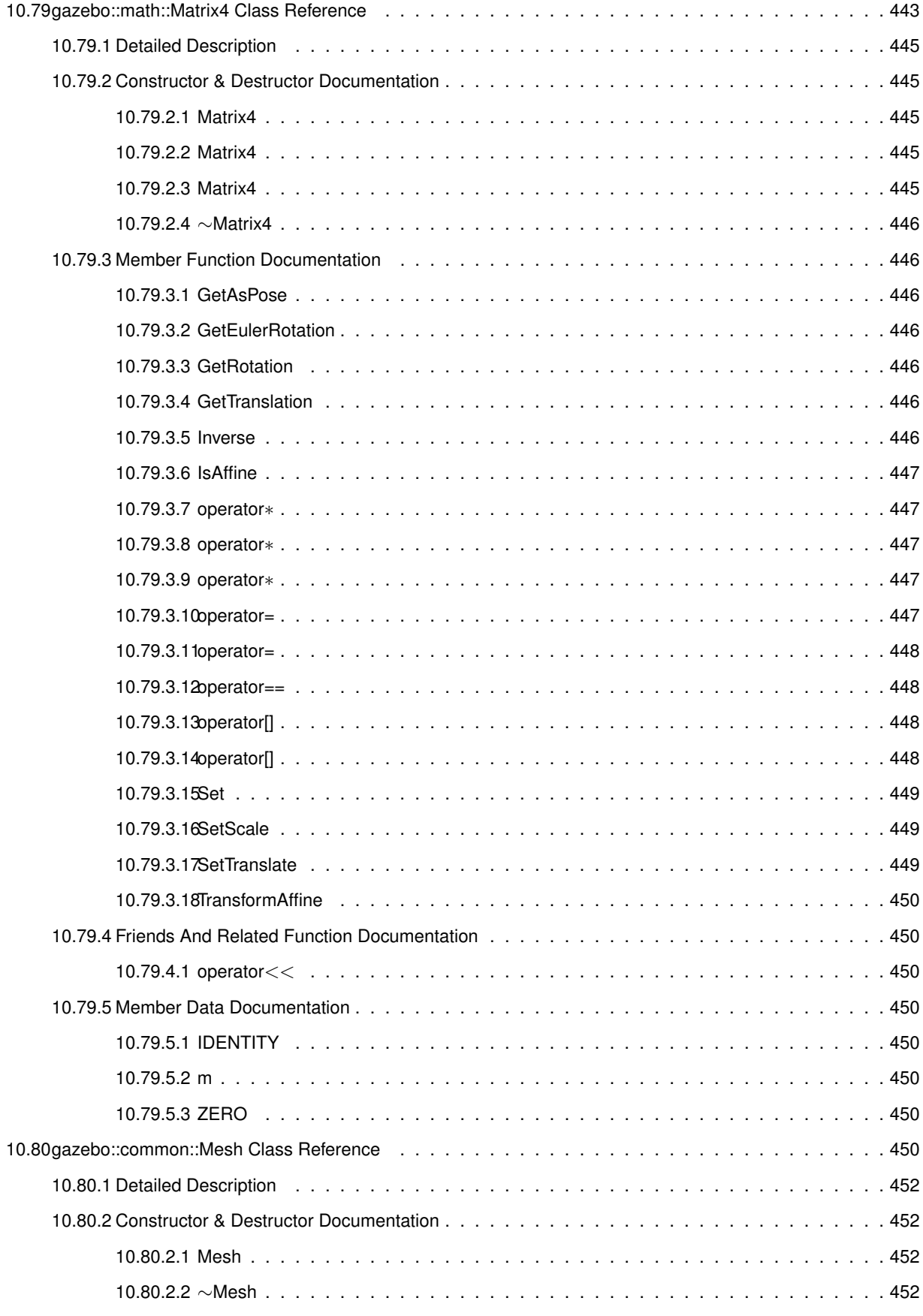

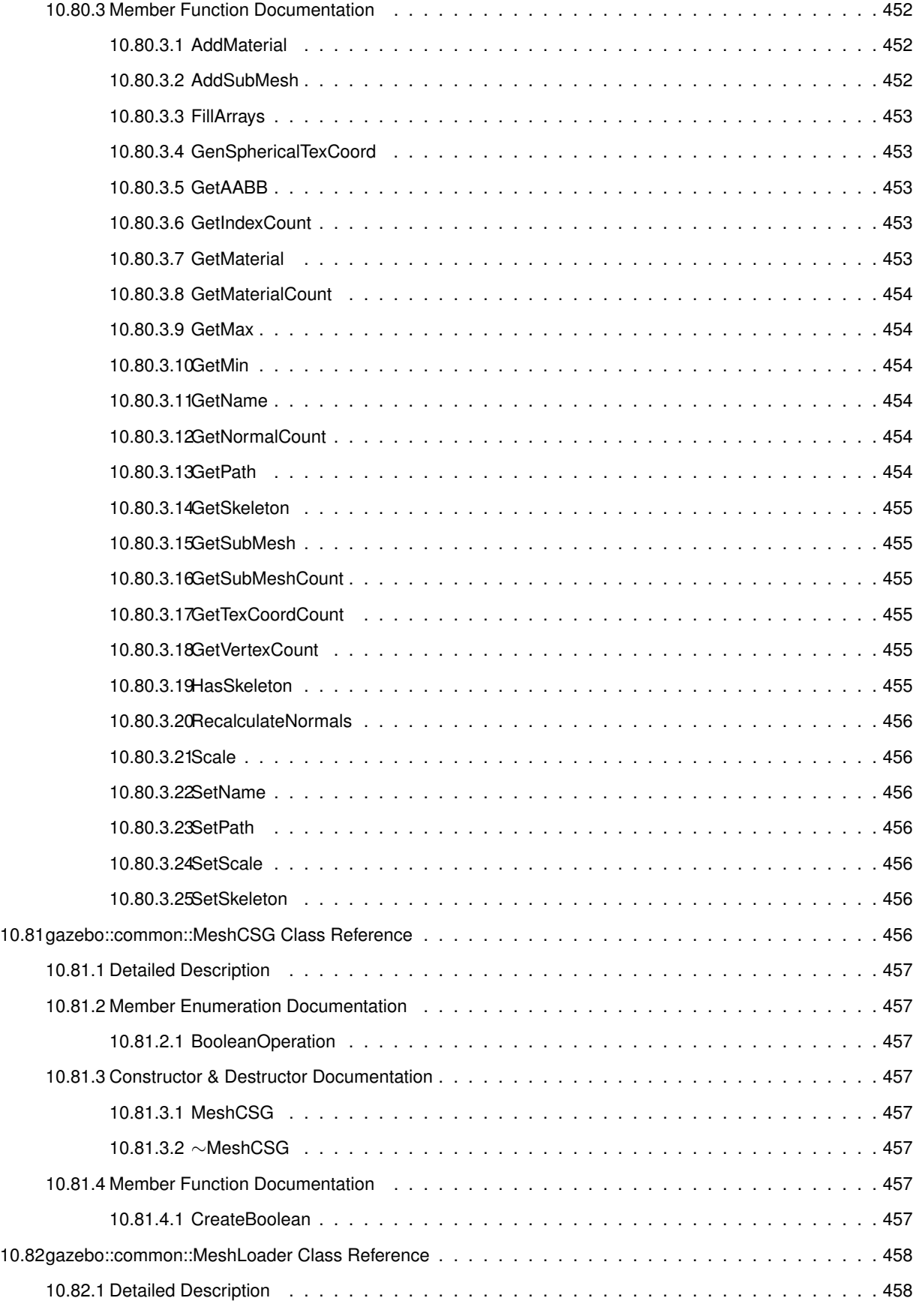

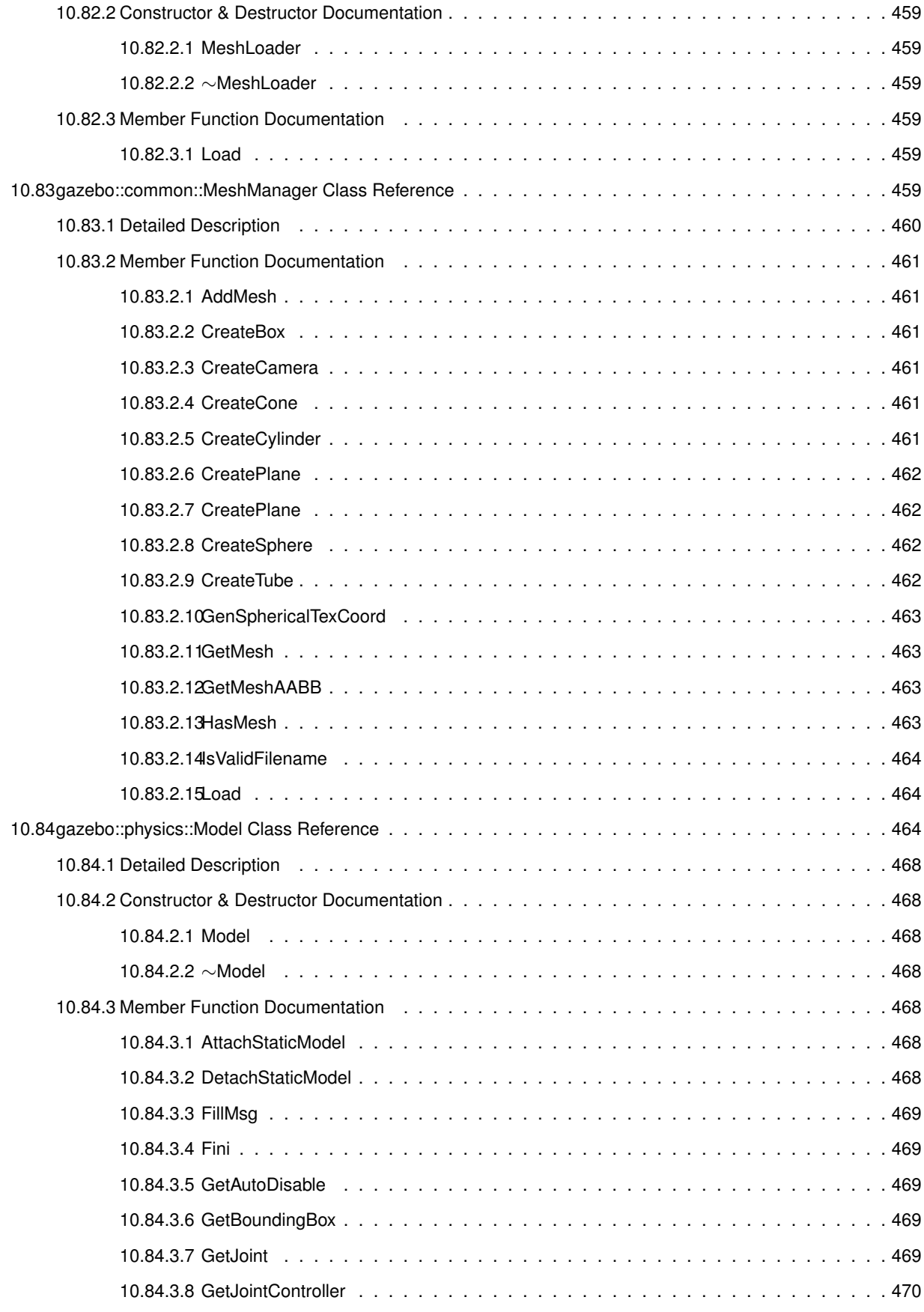

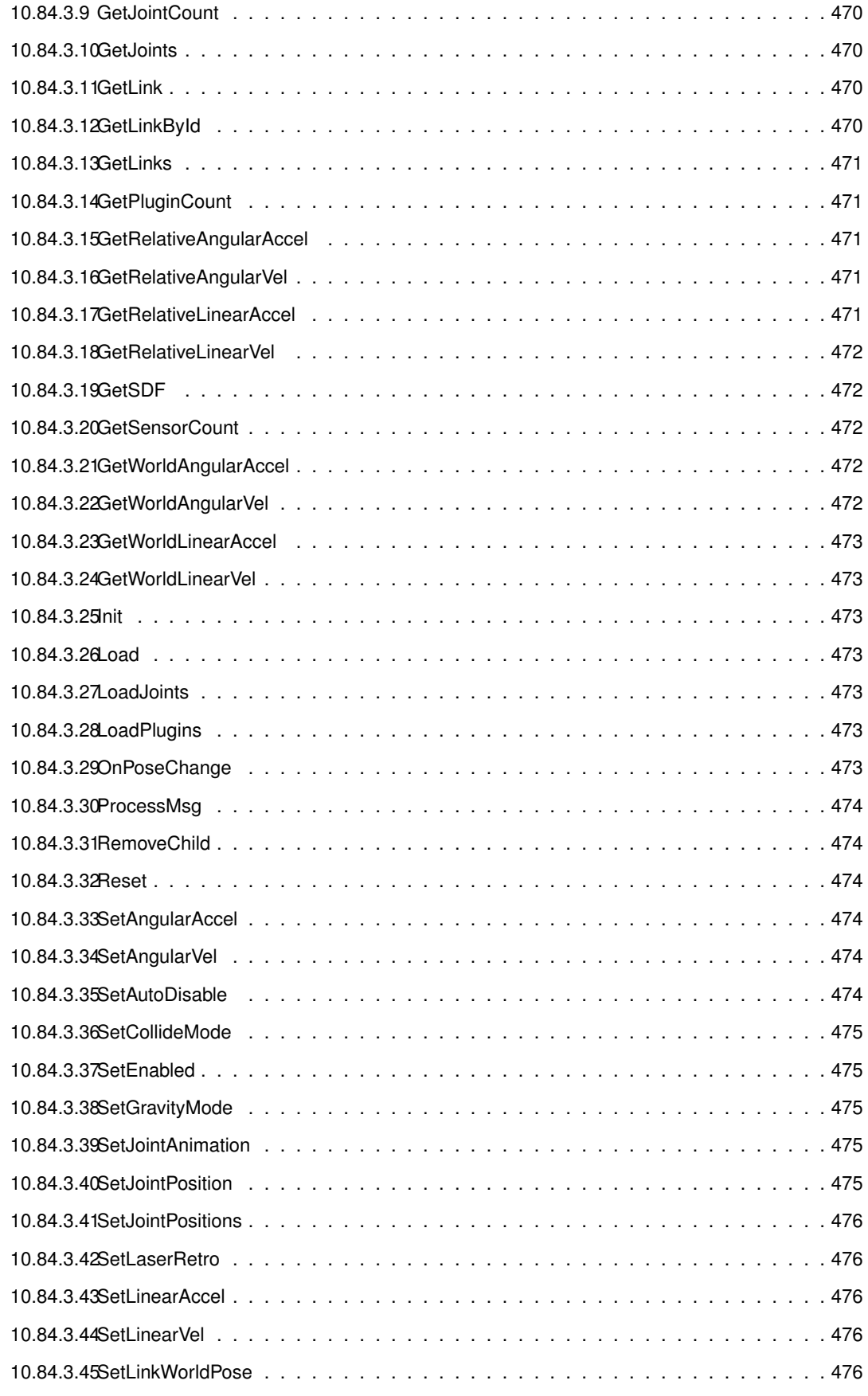

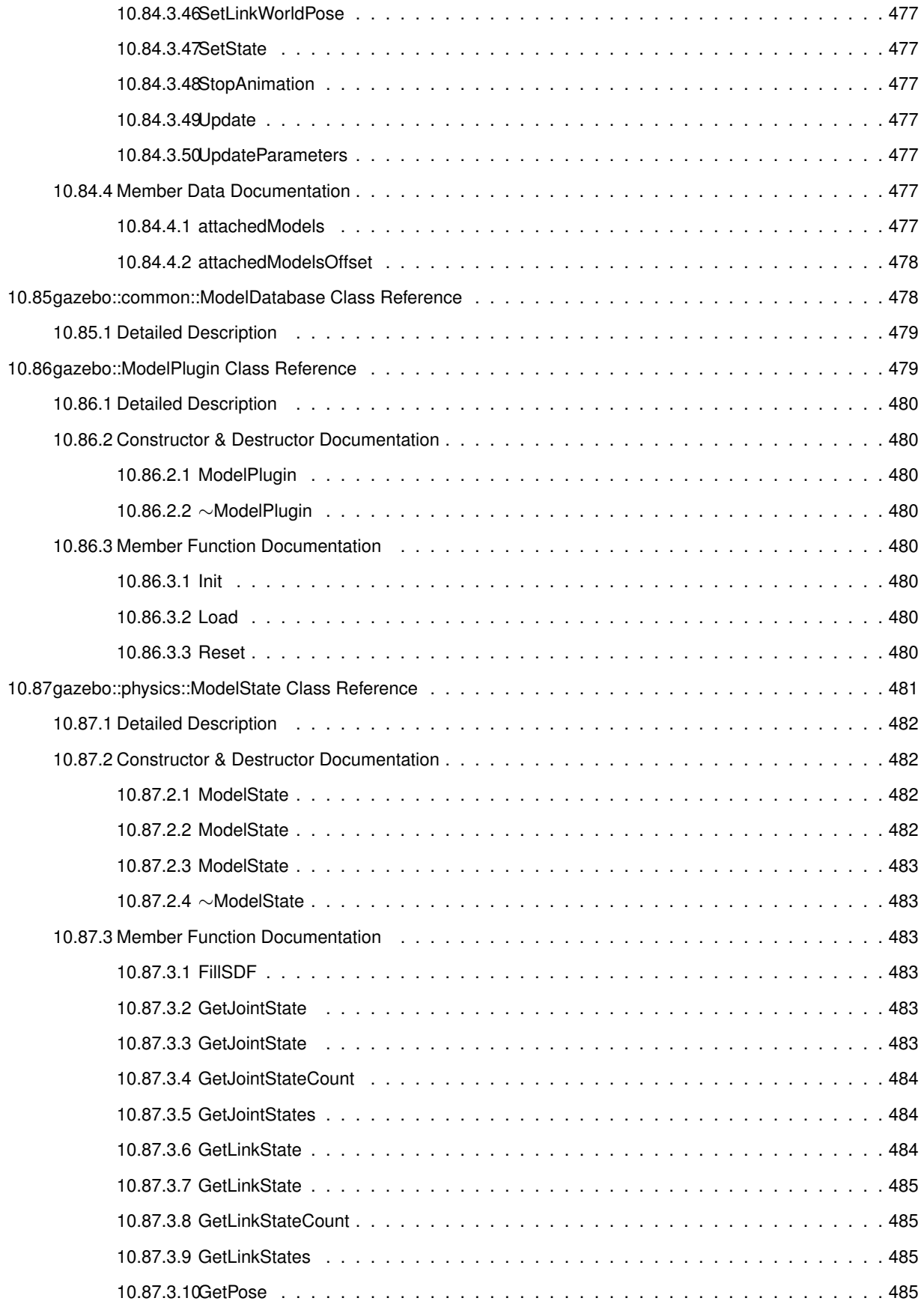

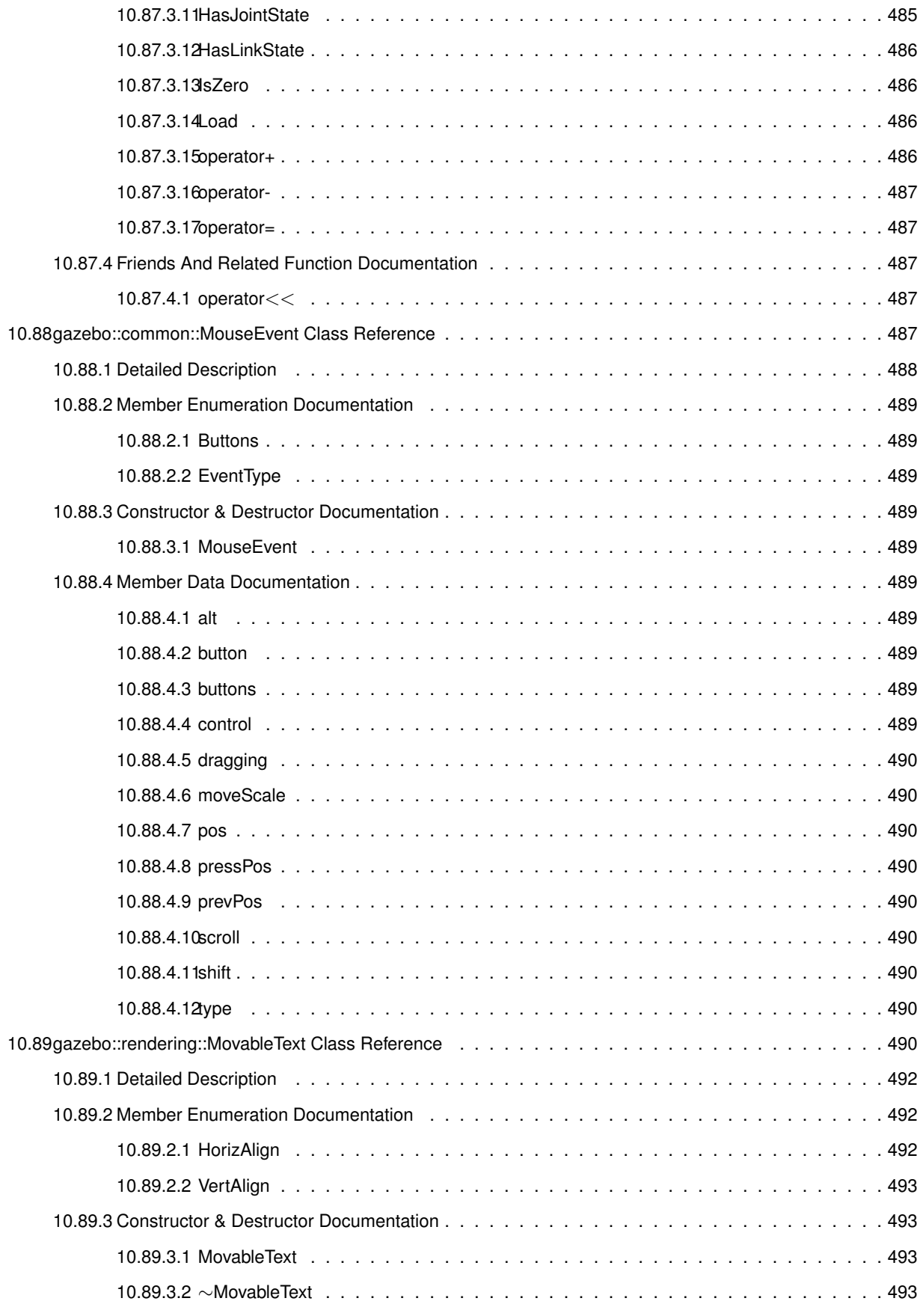

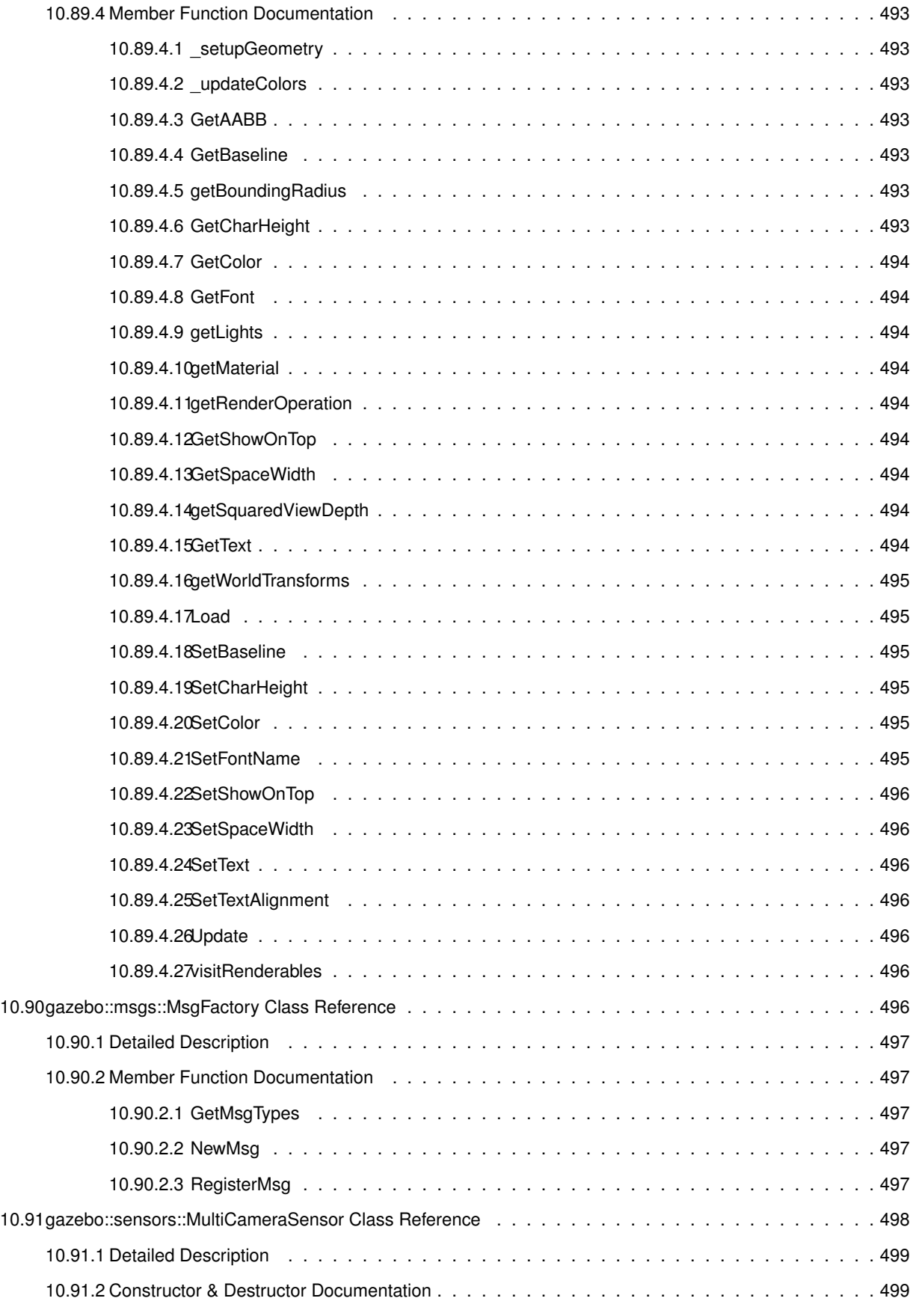

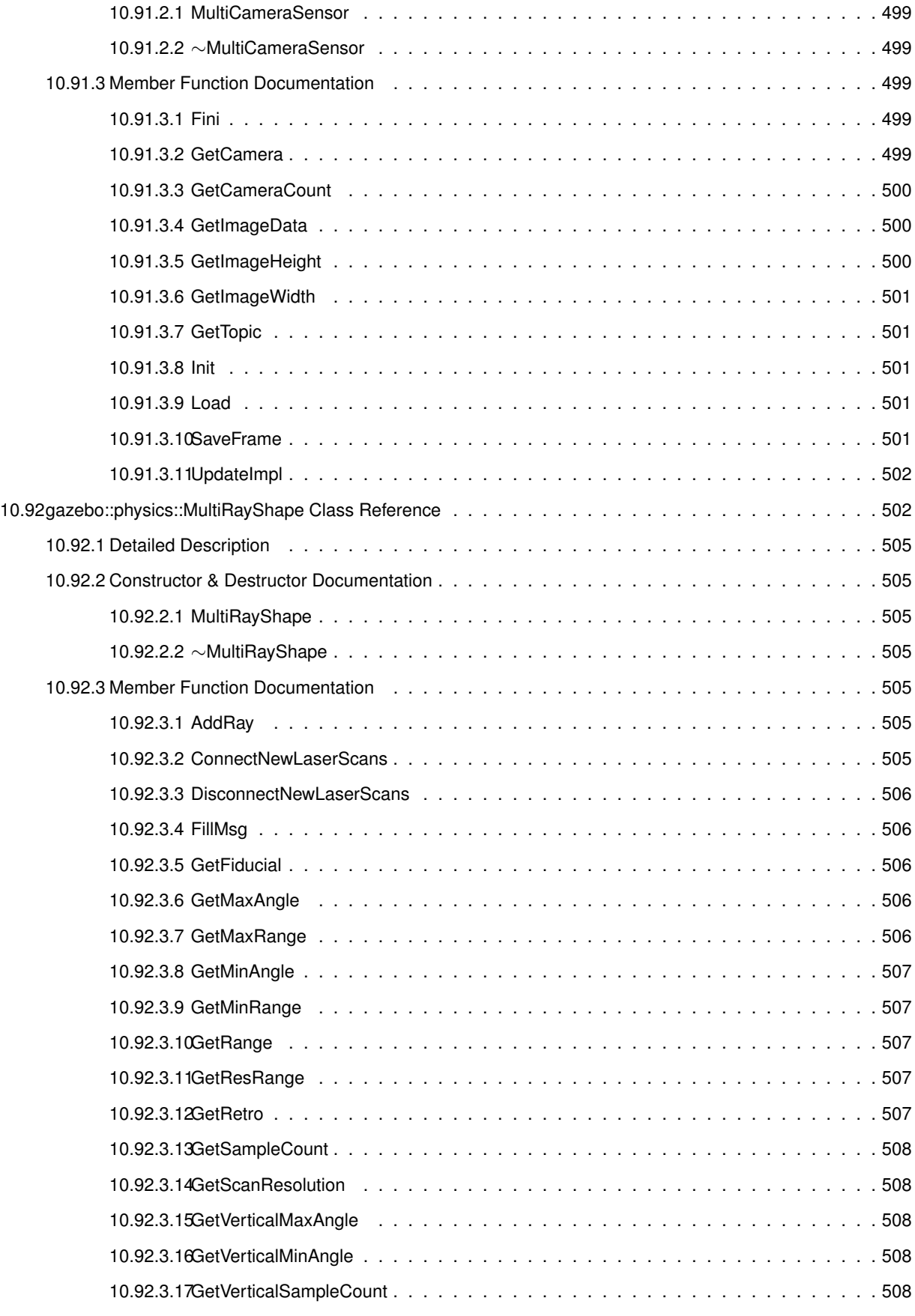

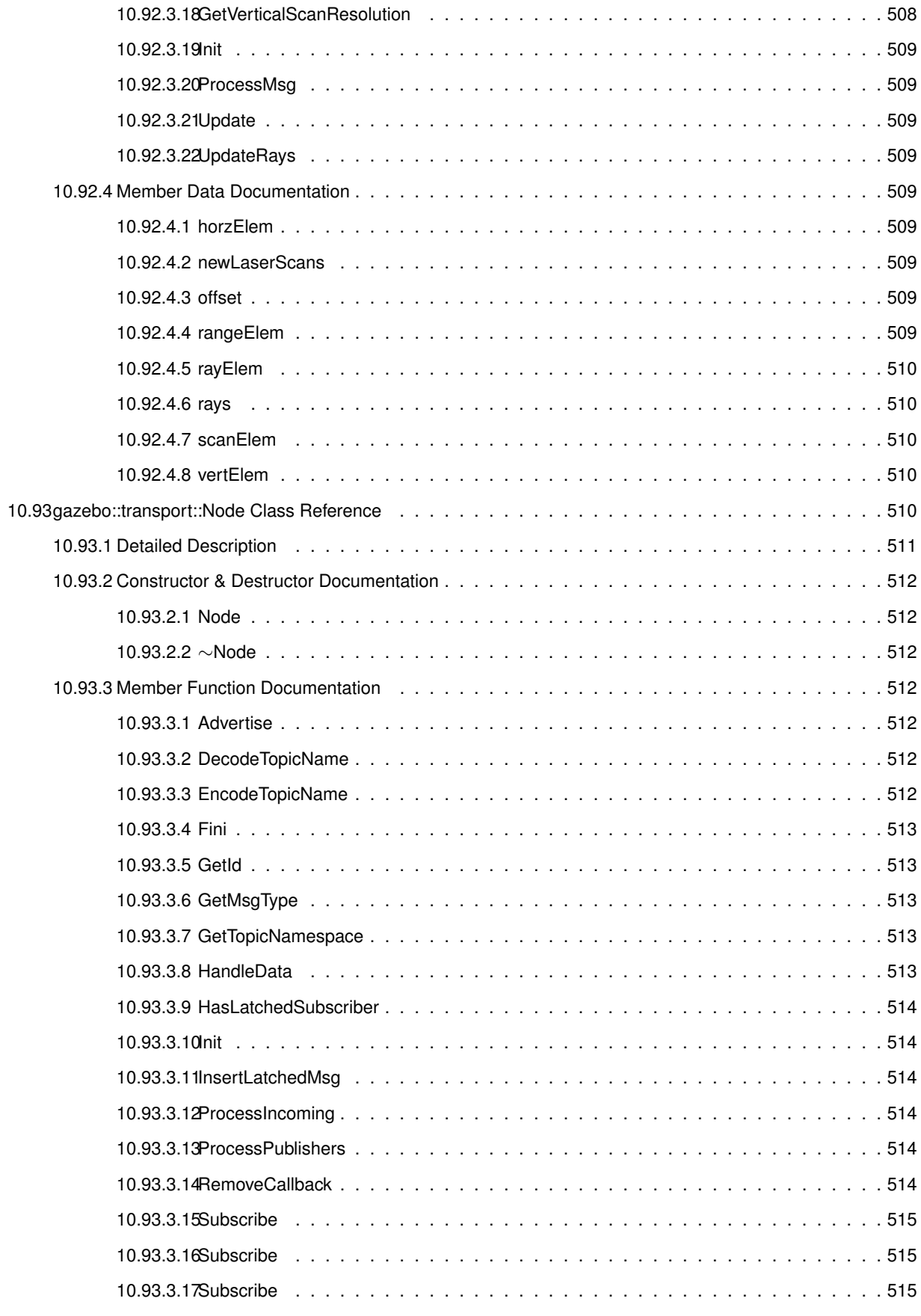

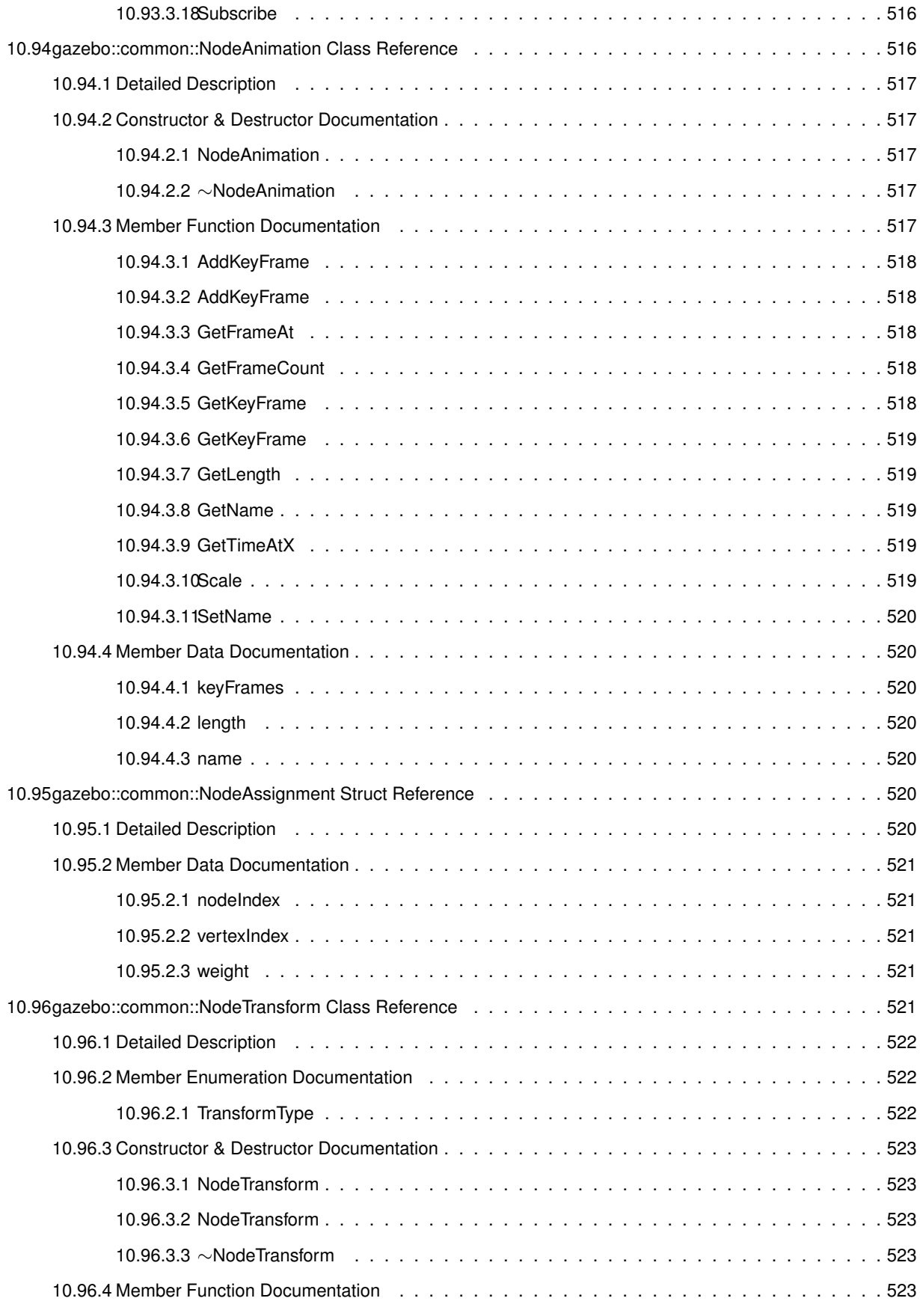

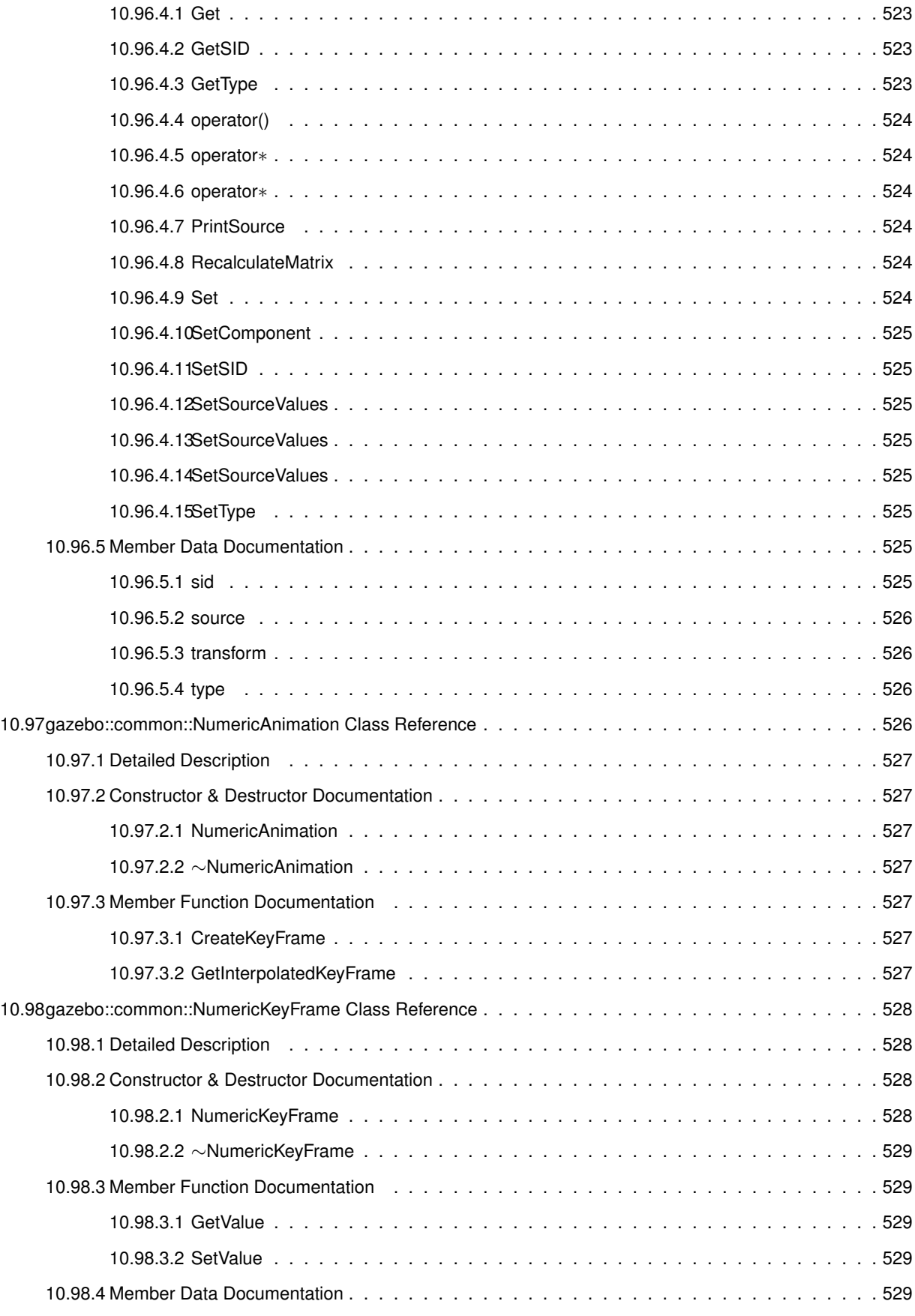

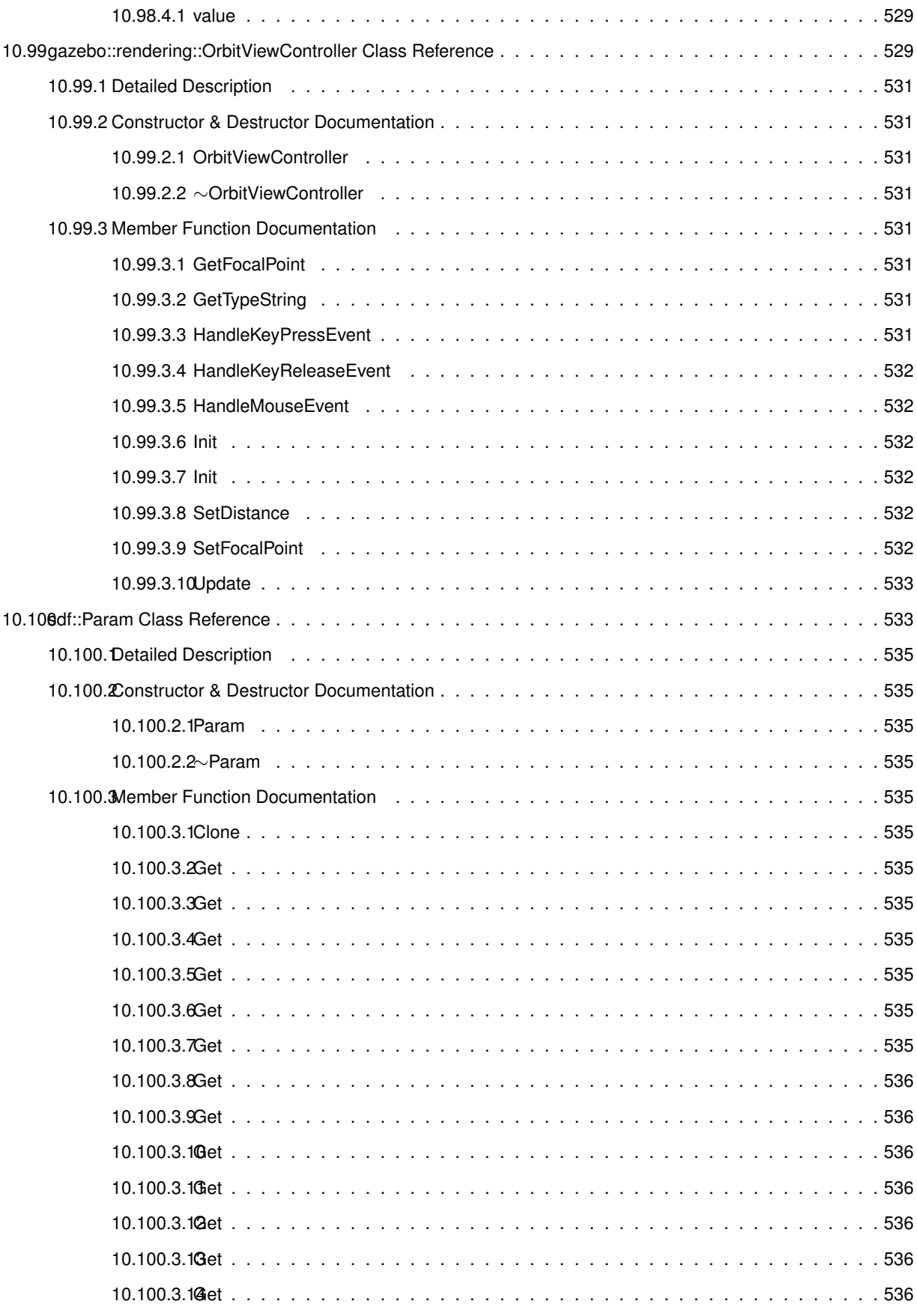

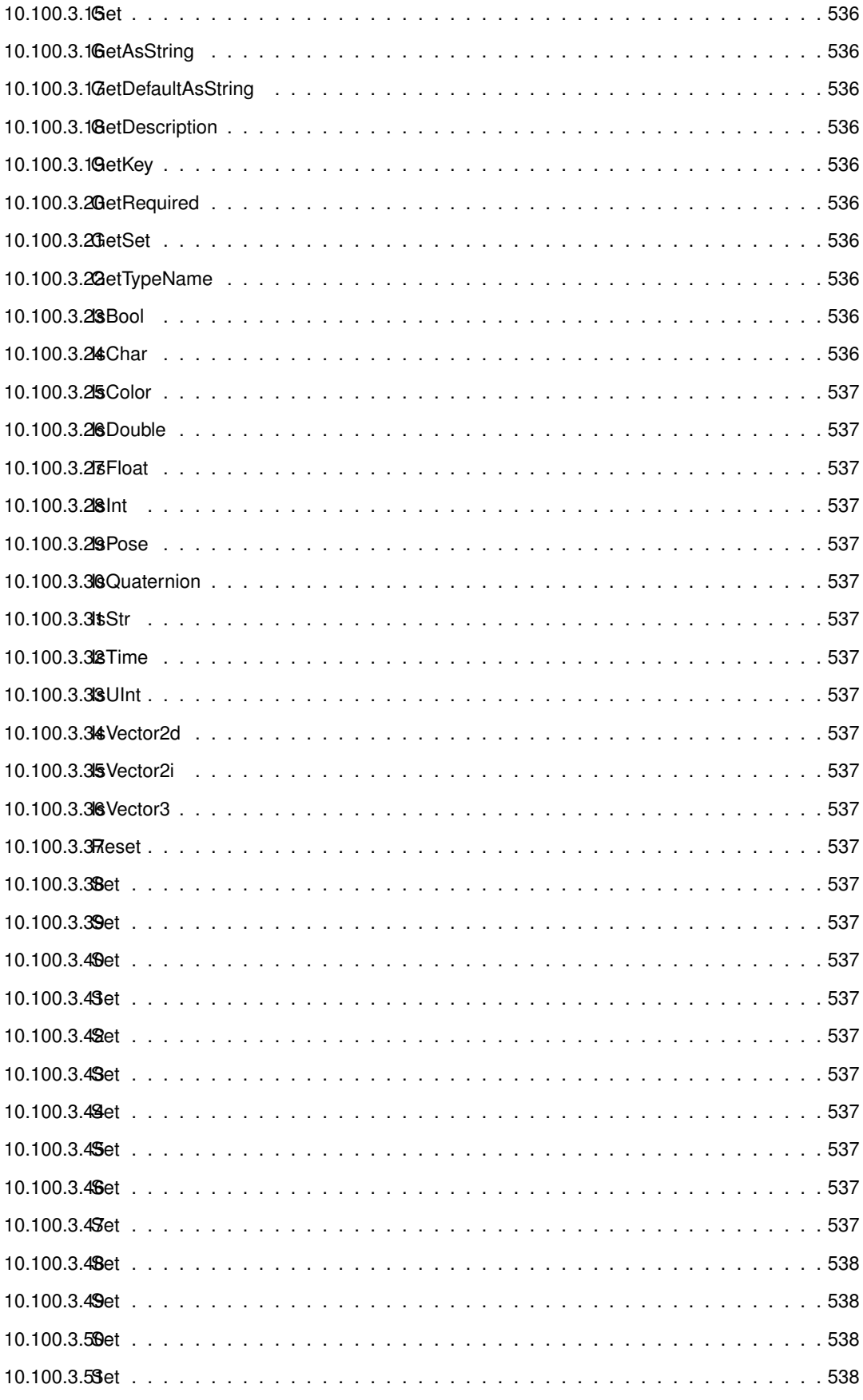

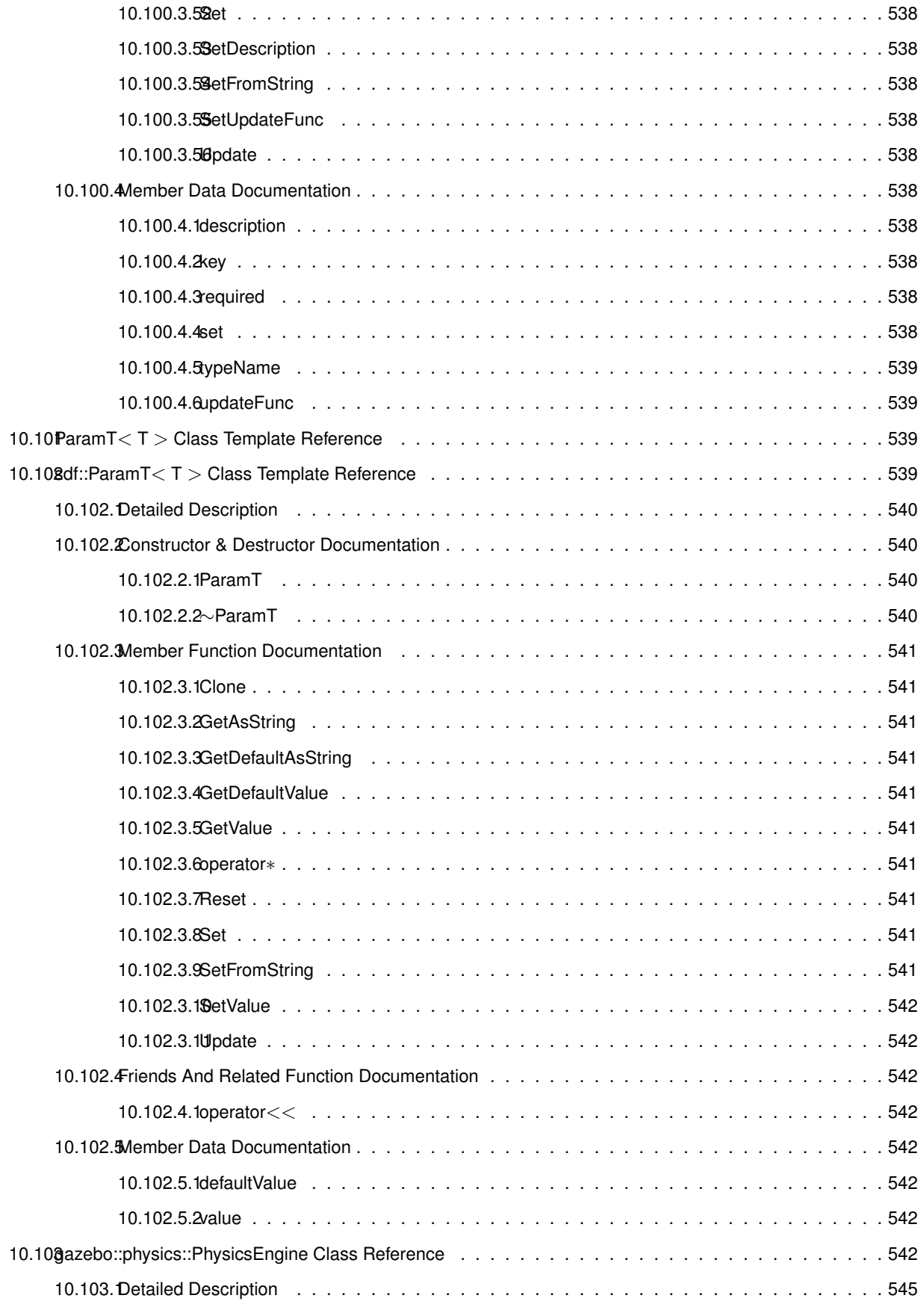

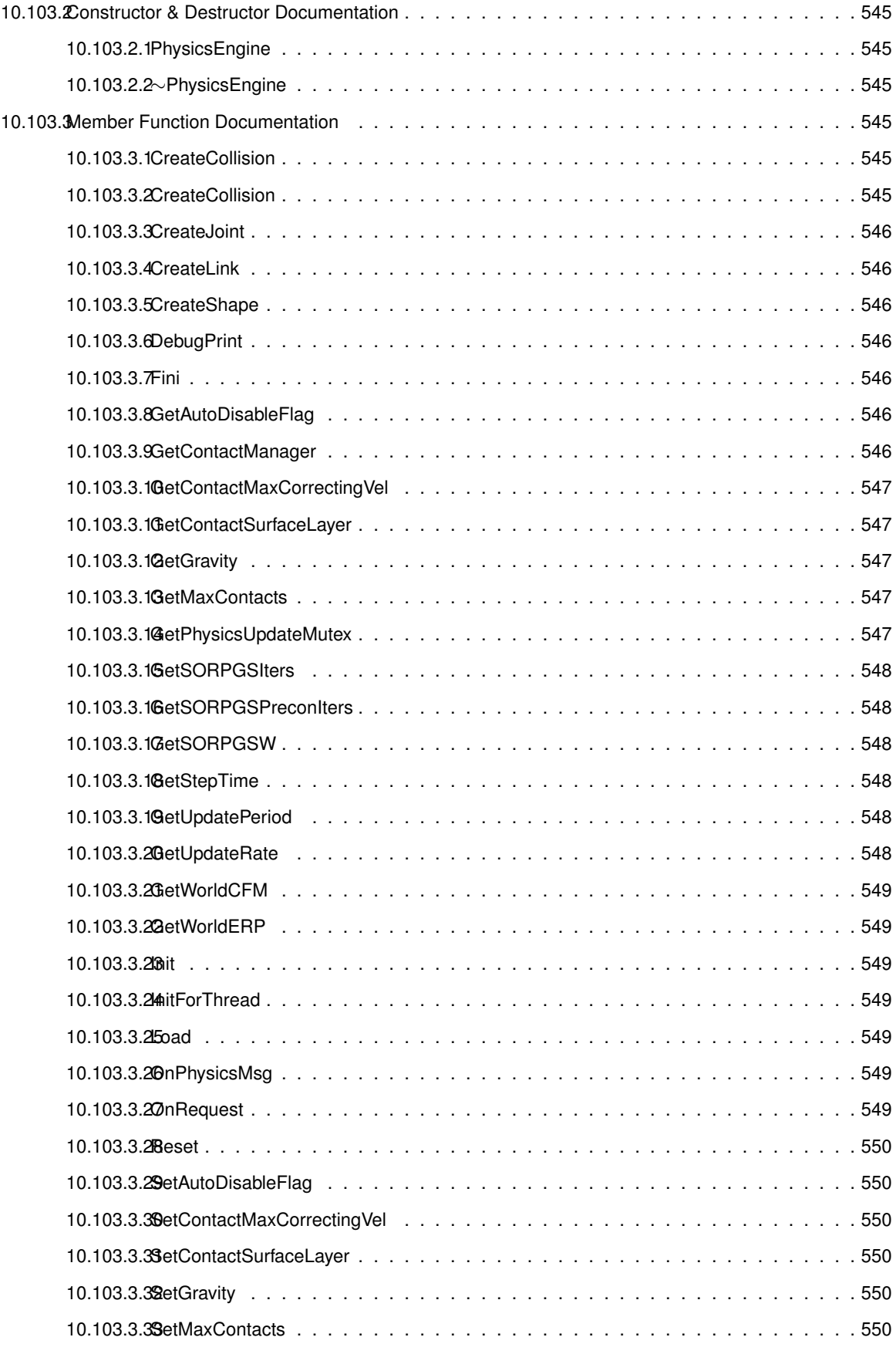
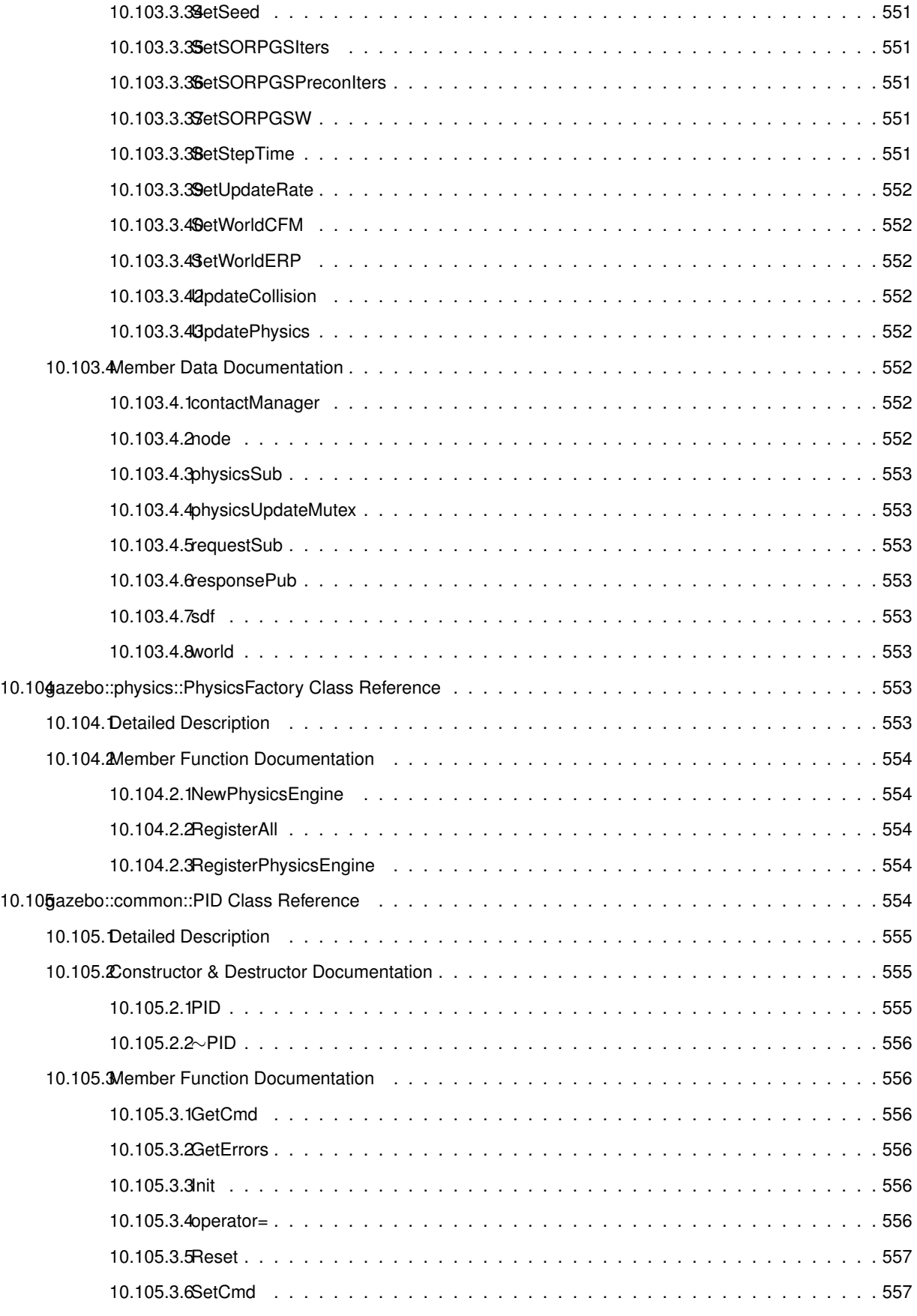

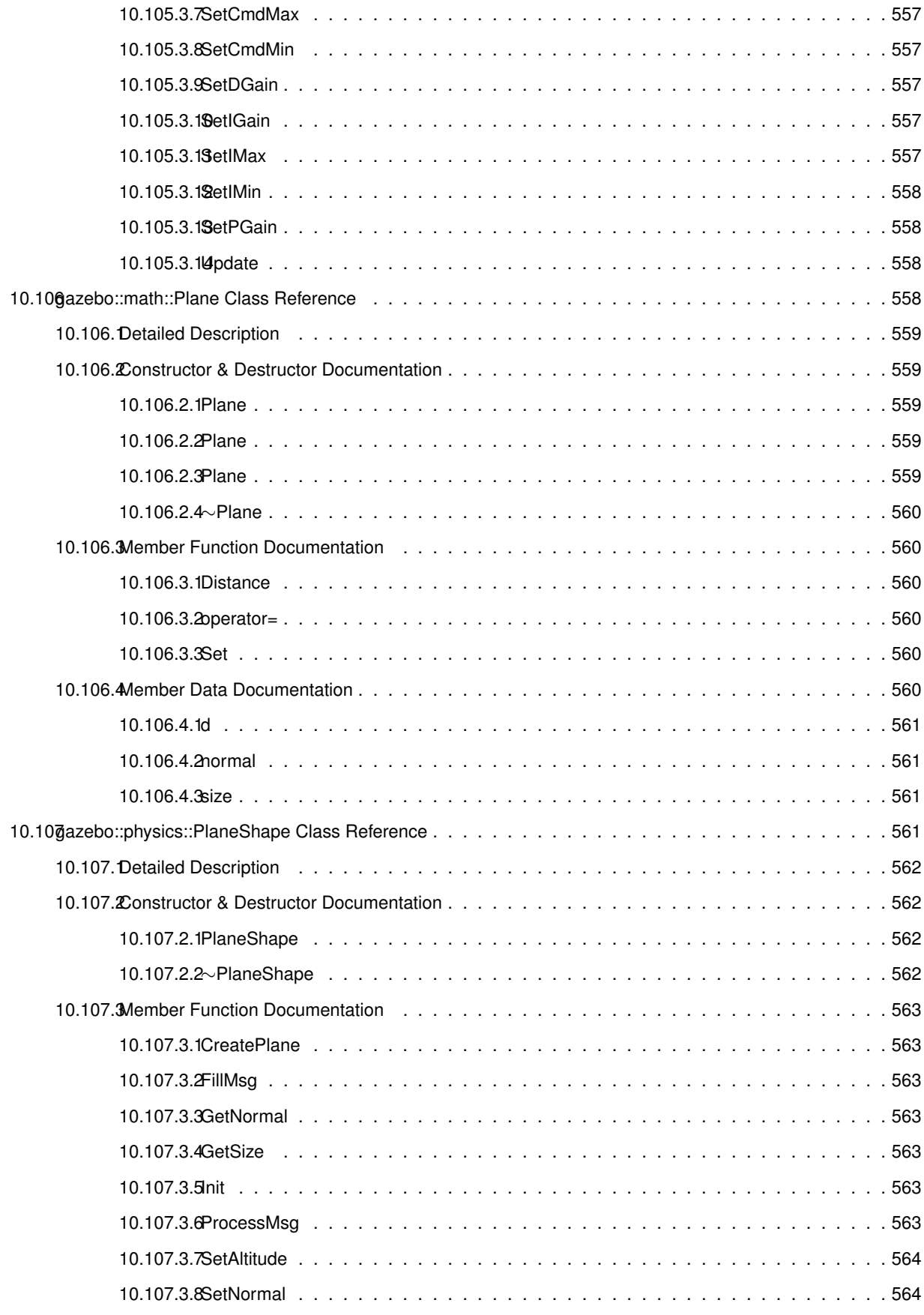

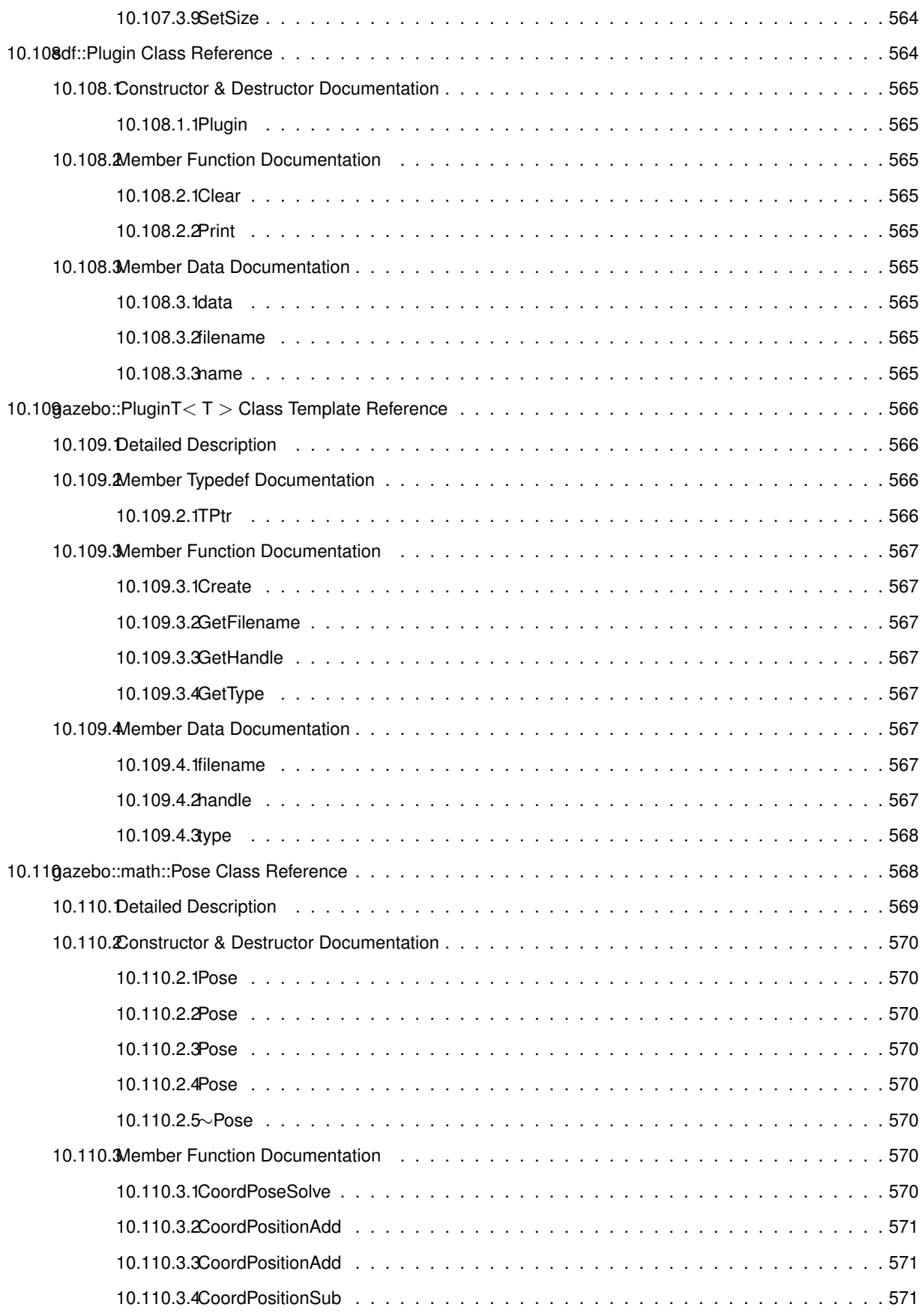

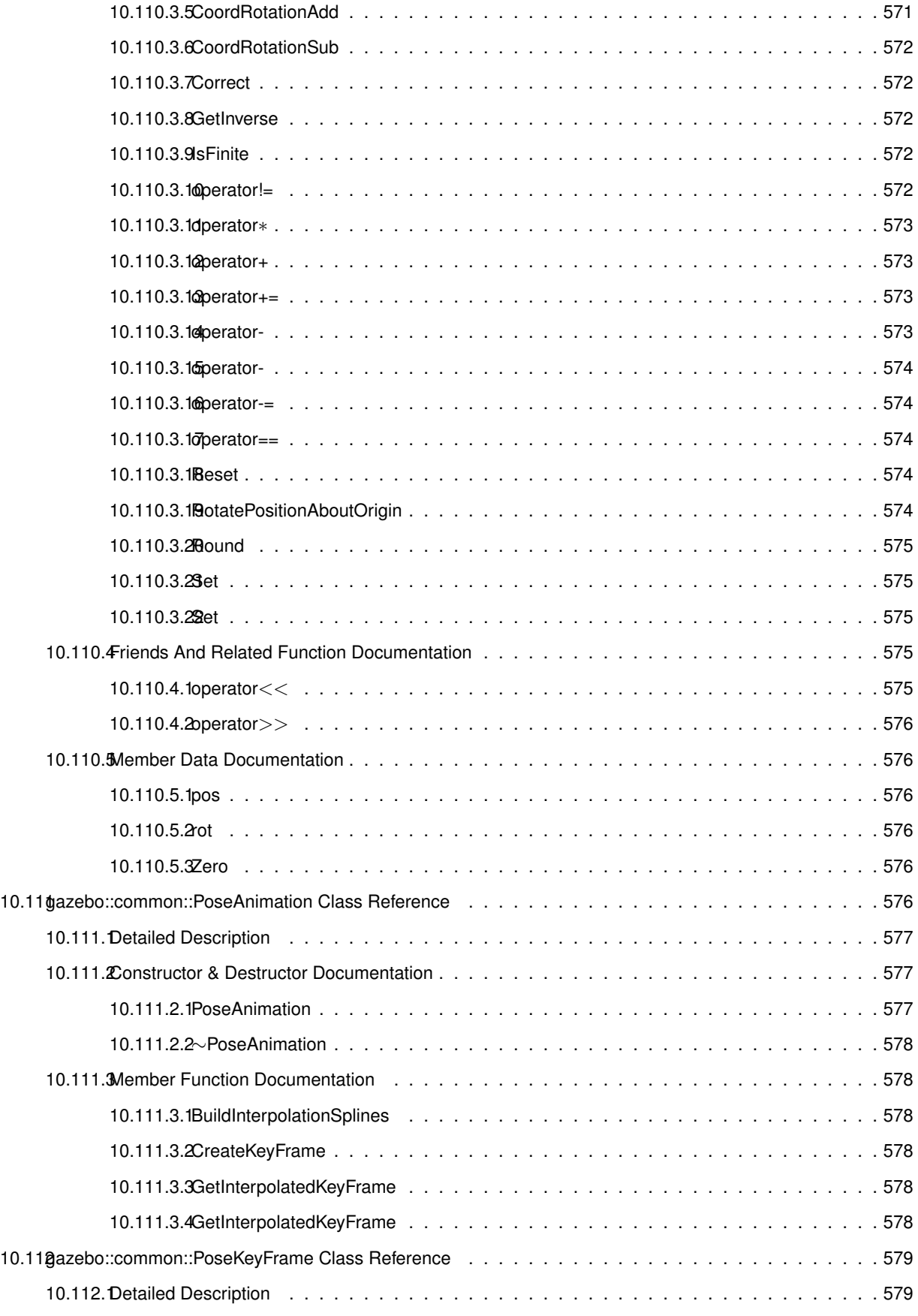

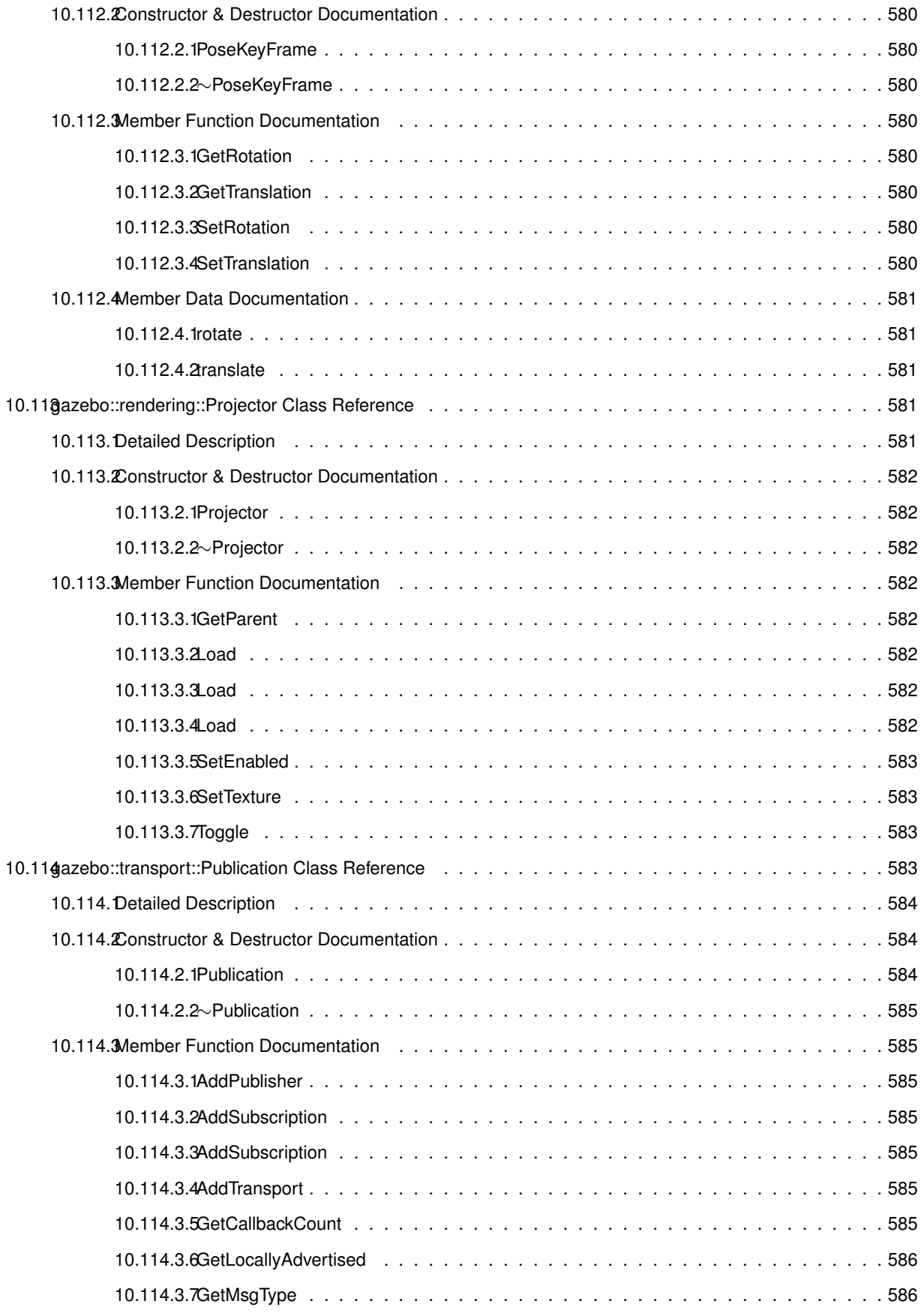

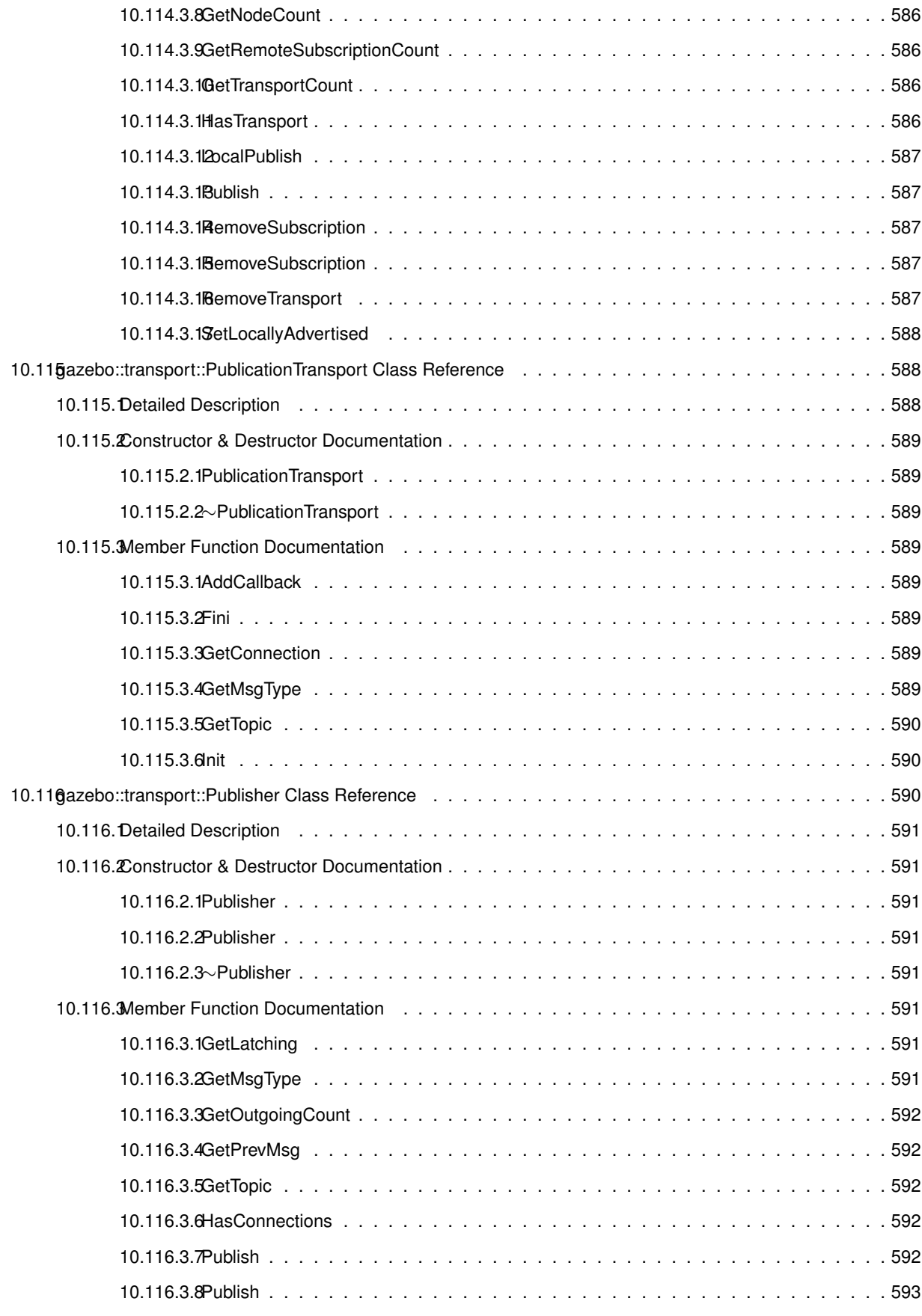

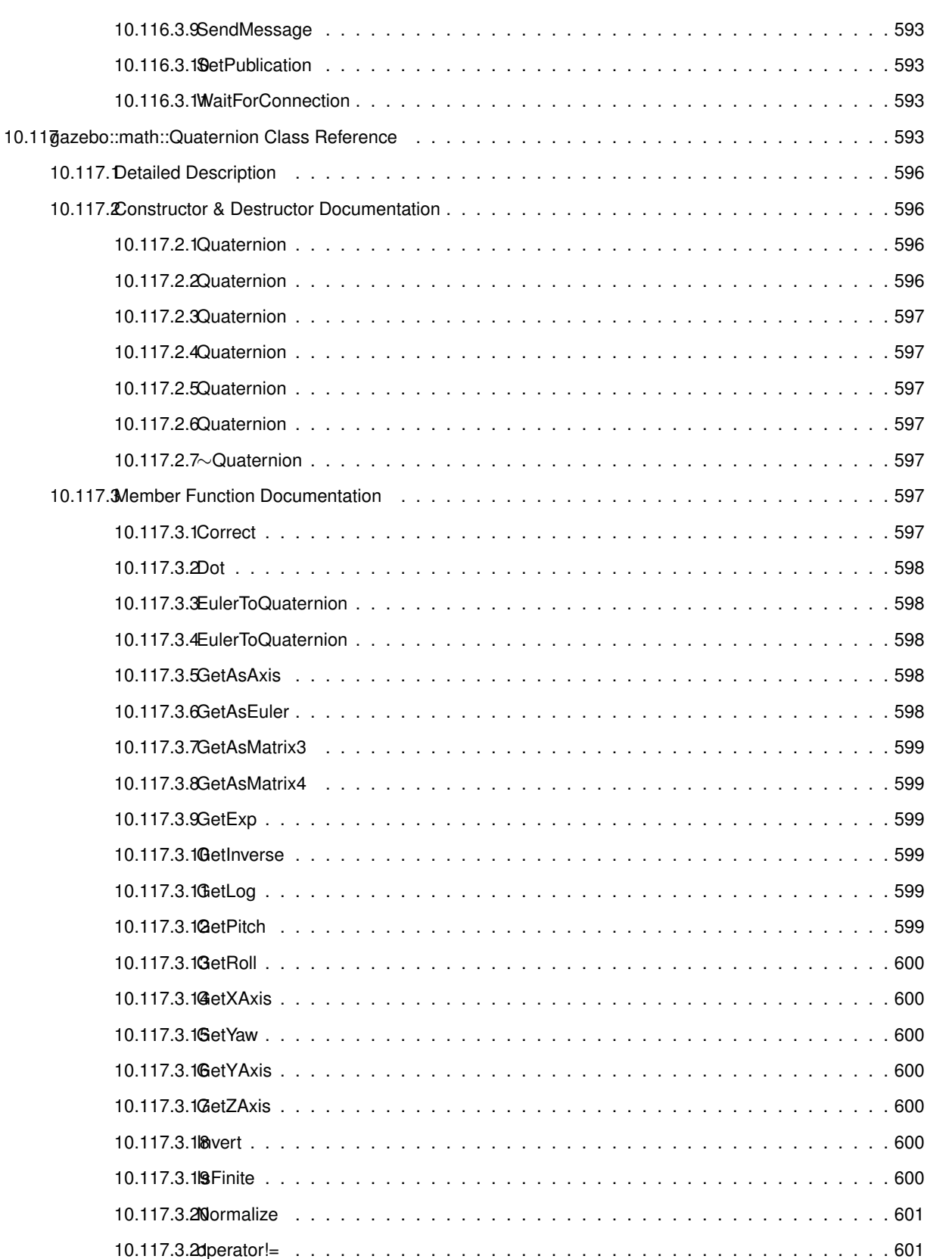

10.117.3.22operator∗ . . . . . . . . . . . . . . . . . . . . . . . . . . . . . . . . . . . . . . . . . 601 10.117.3.23operator∗ . . . . . . . . . . . . . . . . . . . . . . . . . . . . . . . . . . . . . . . . . 601

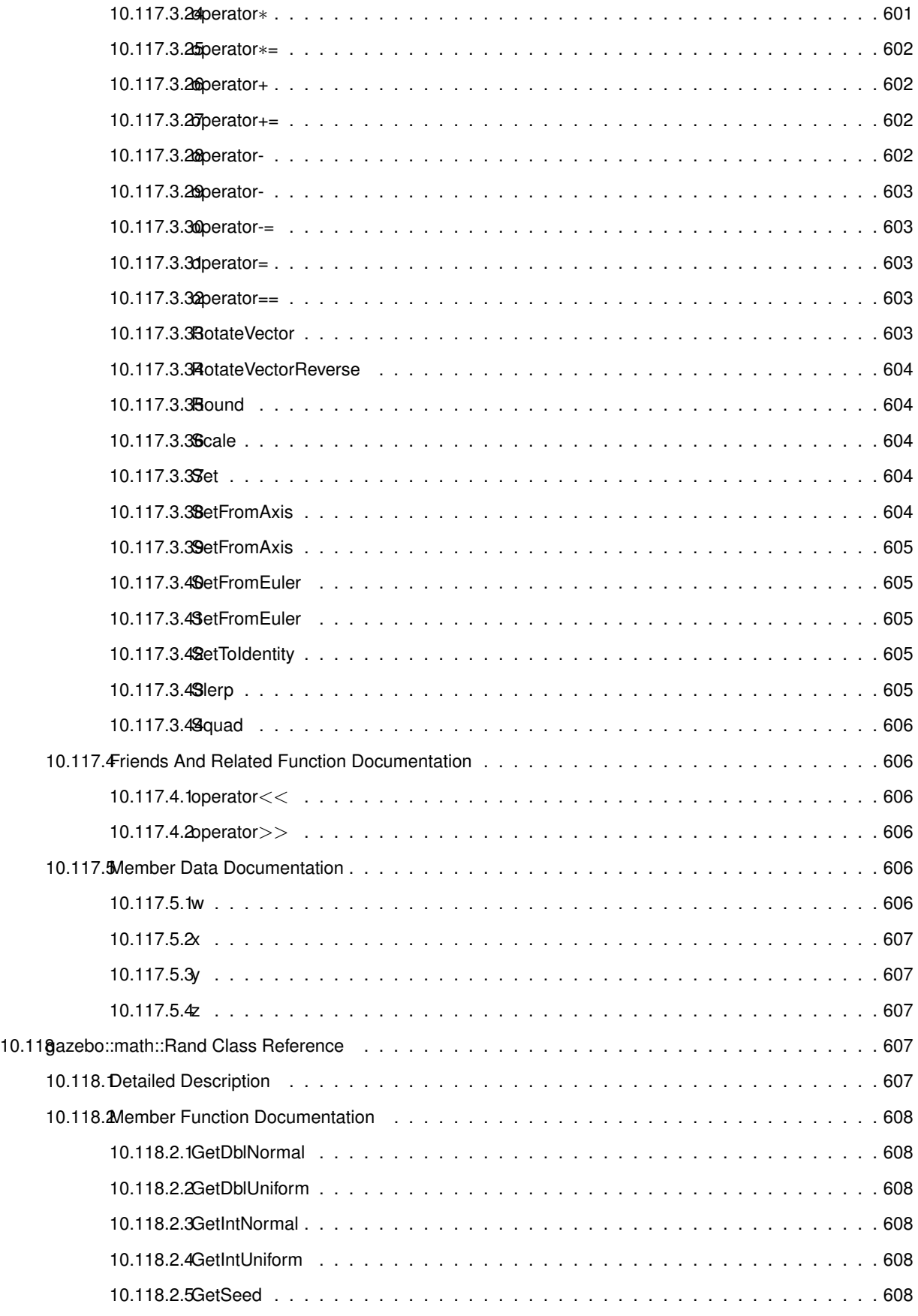

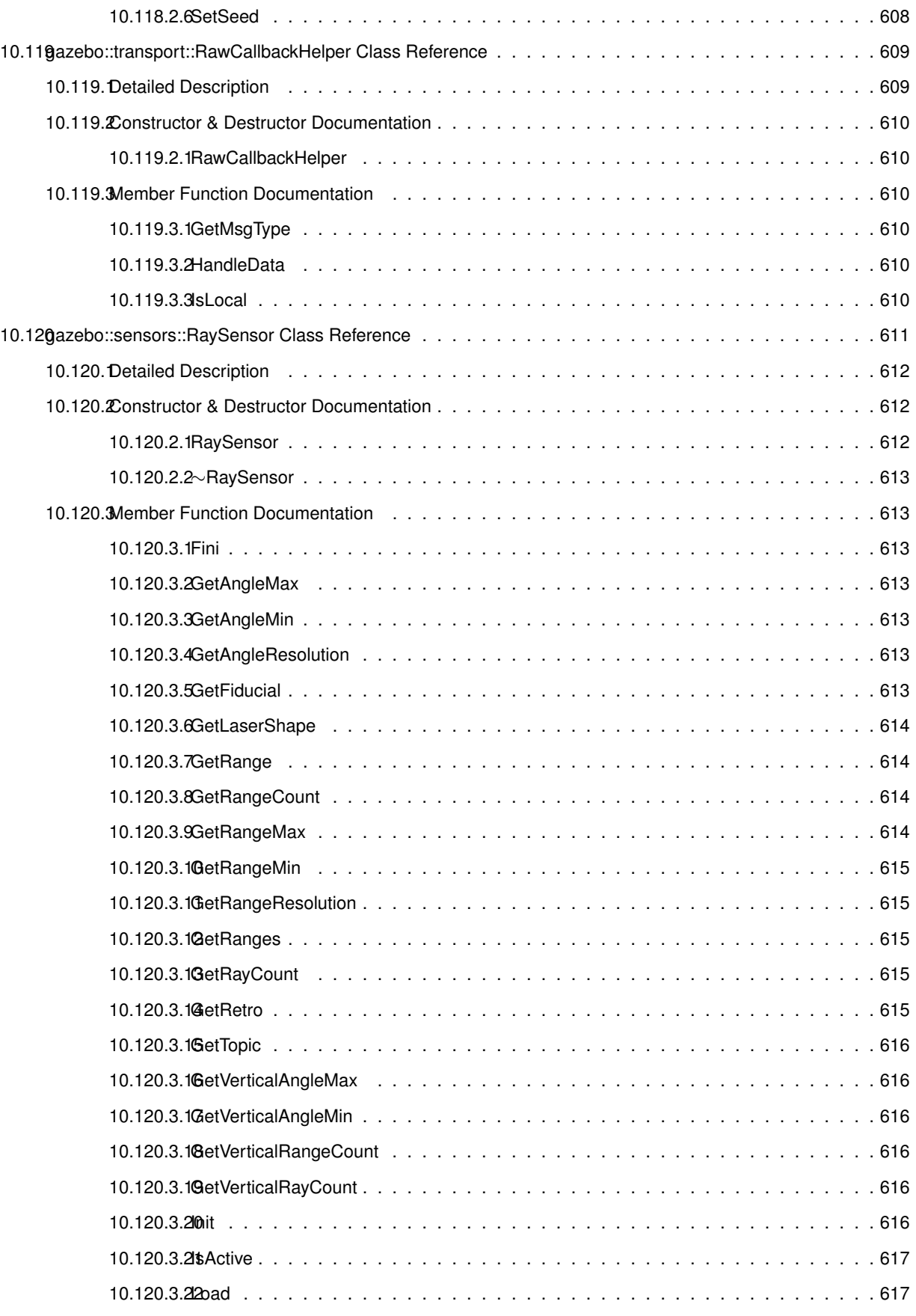

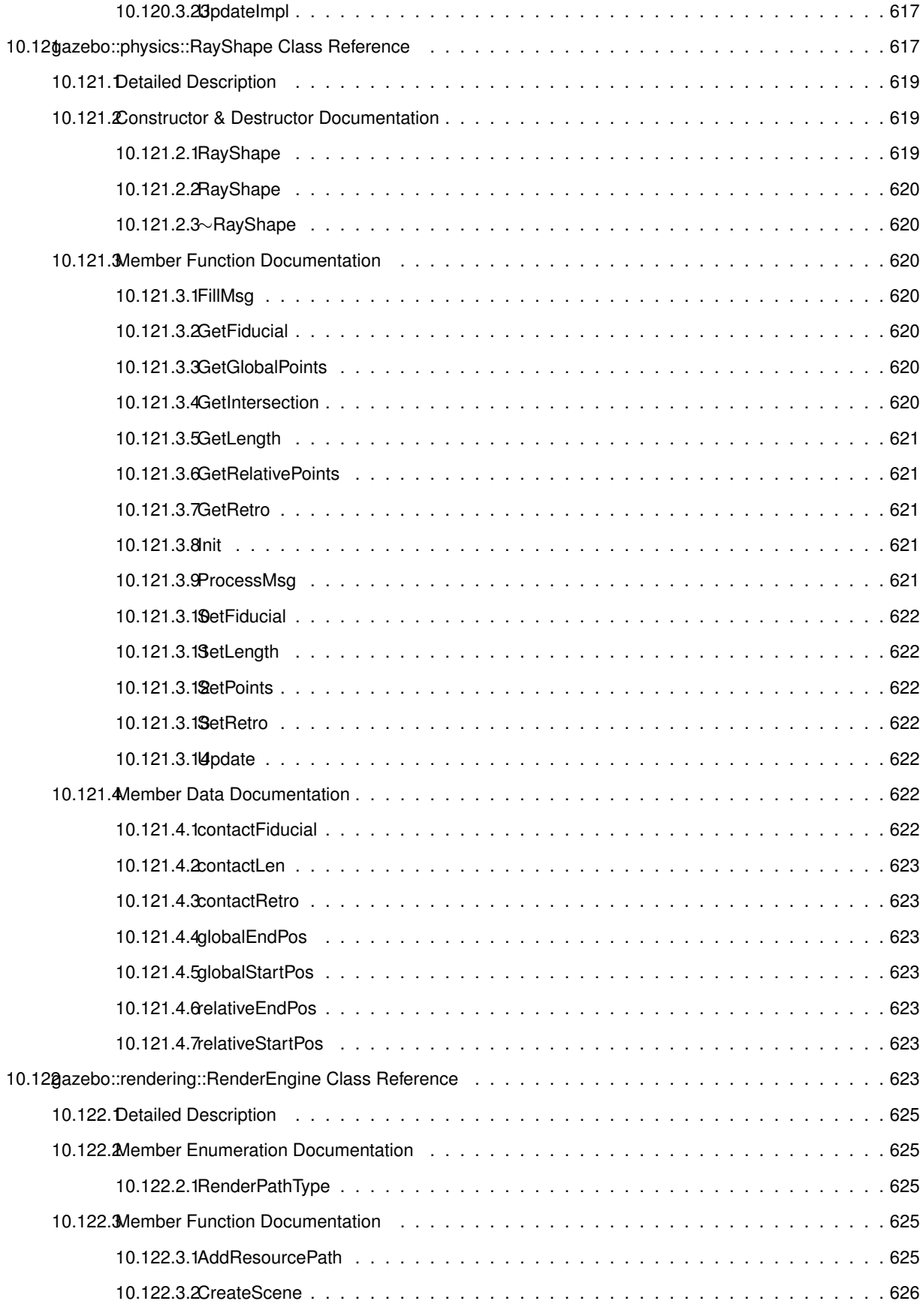

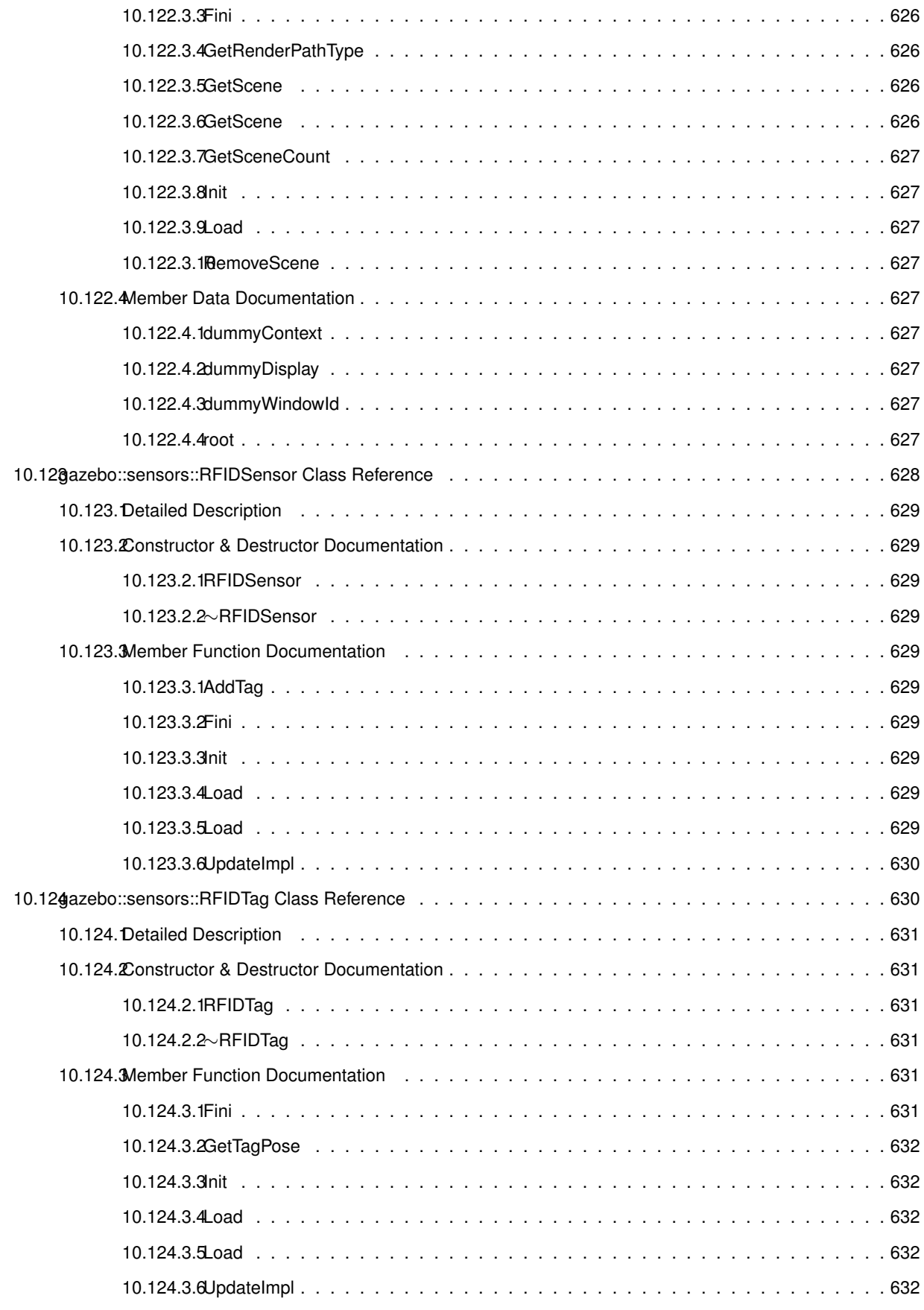

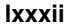

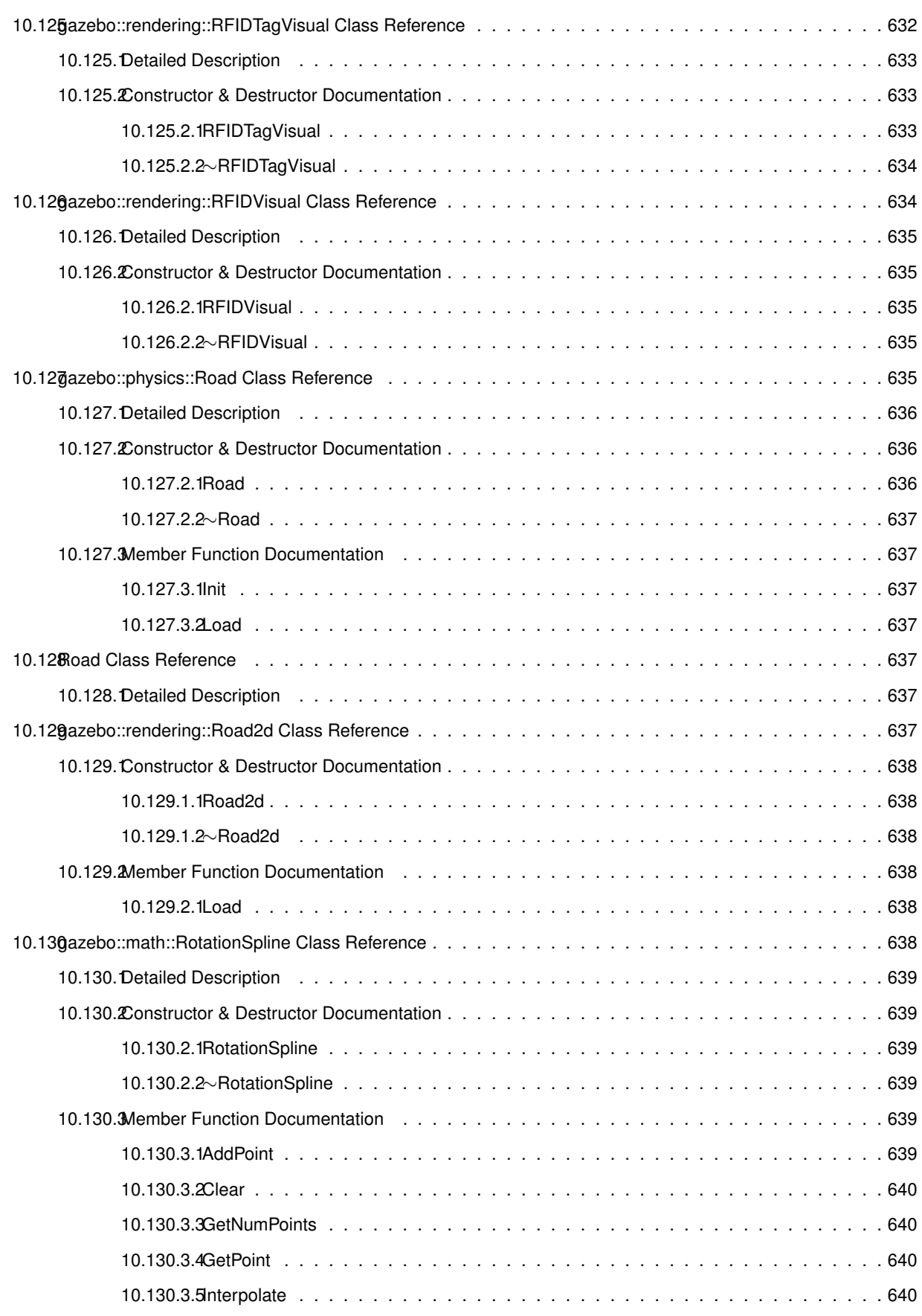

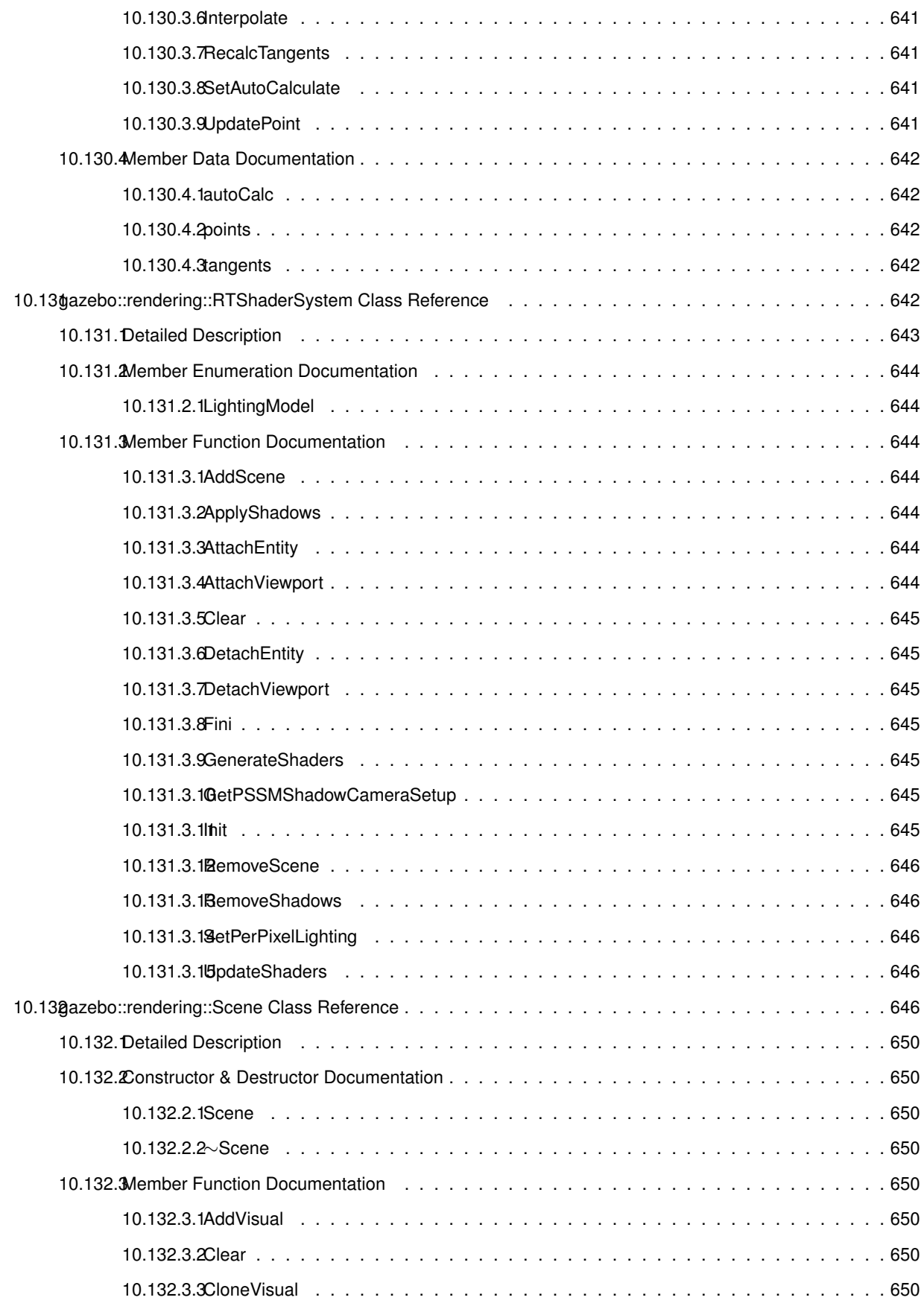

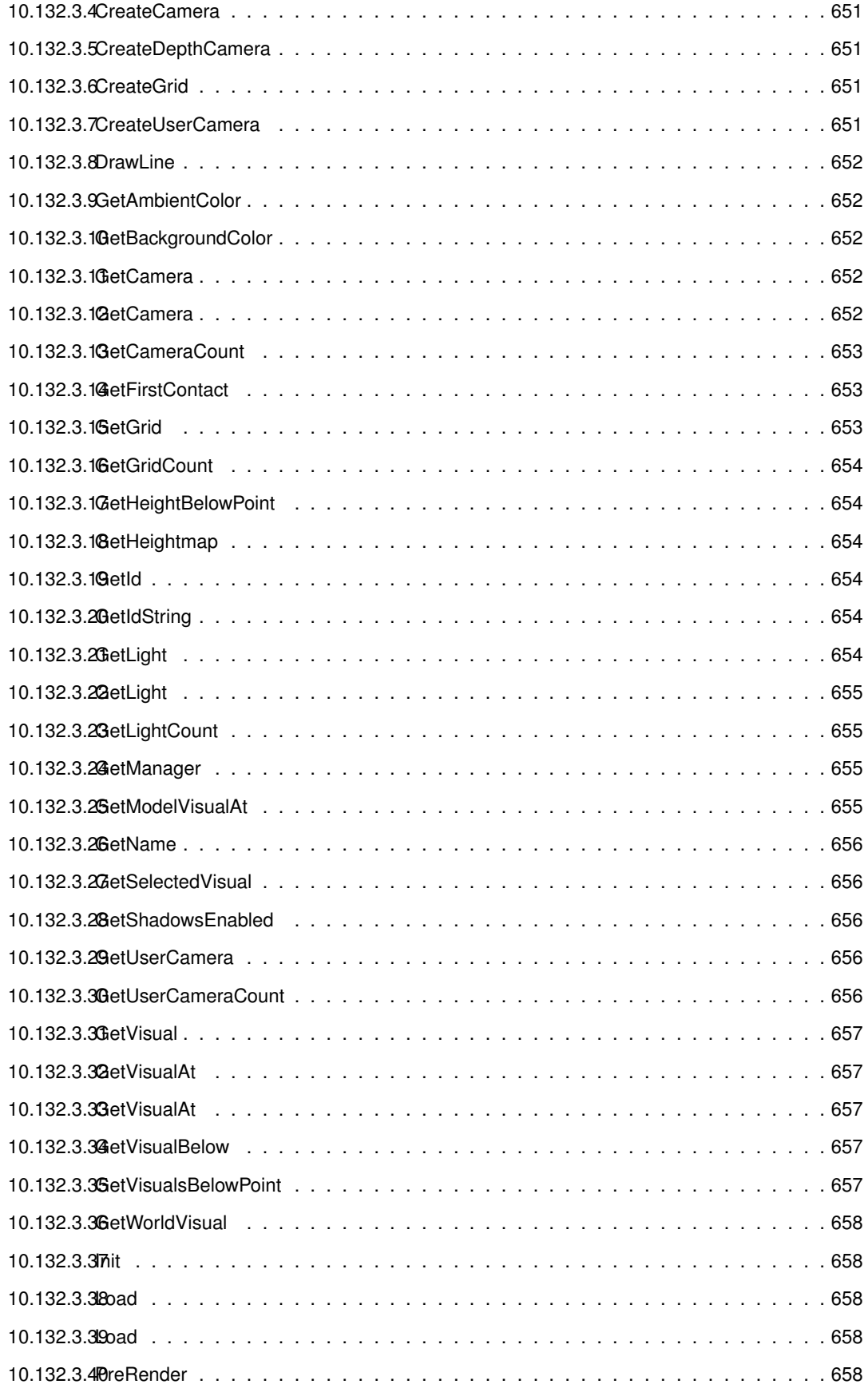

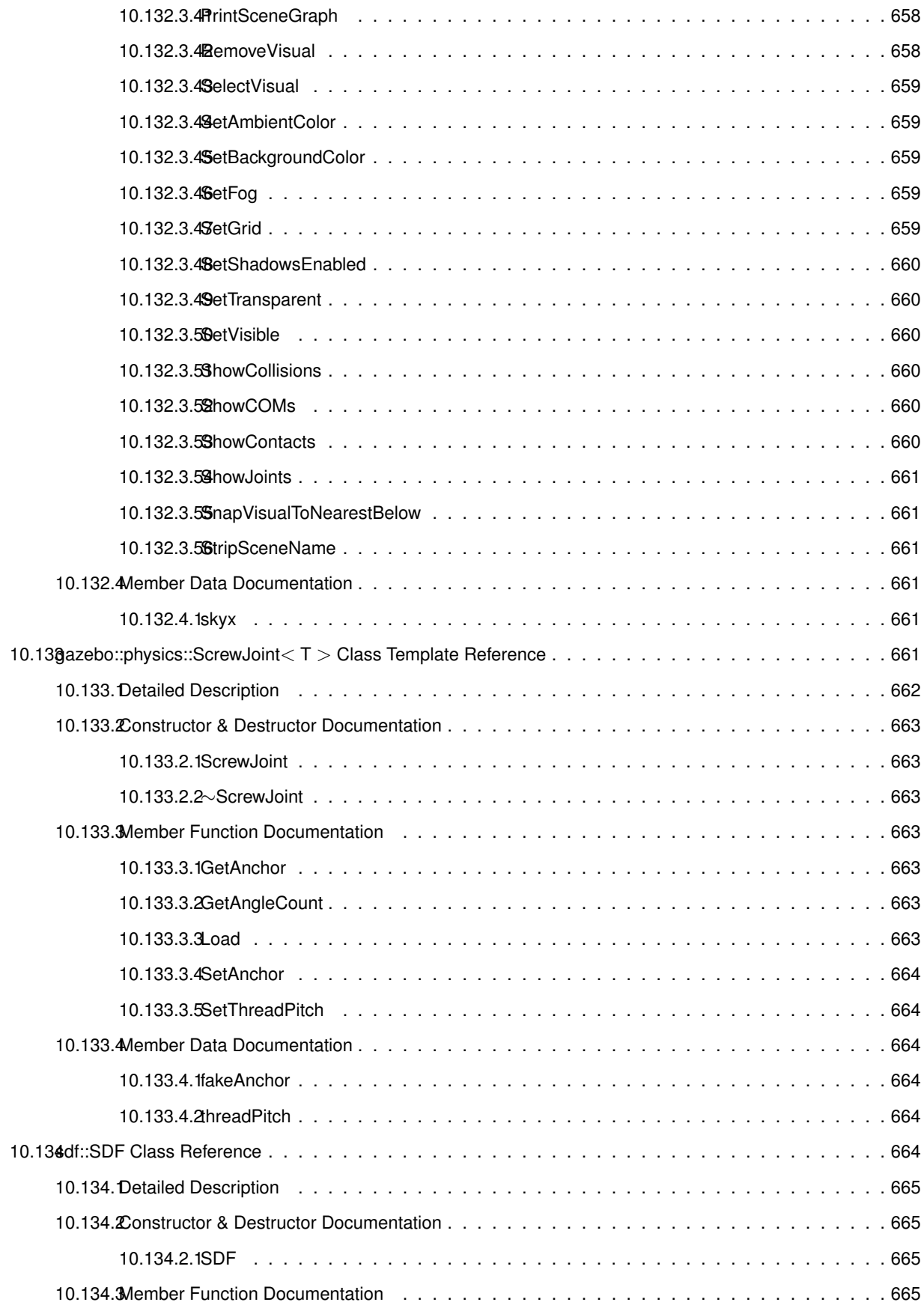

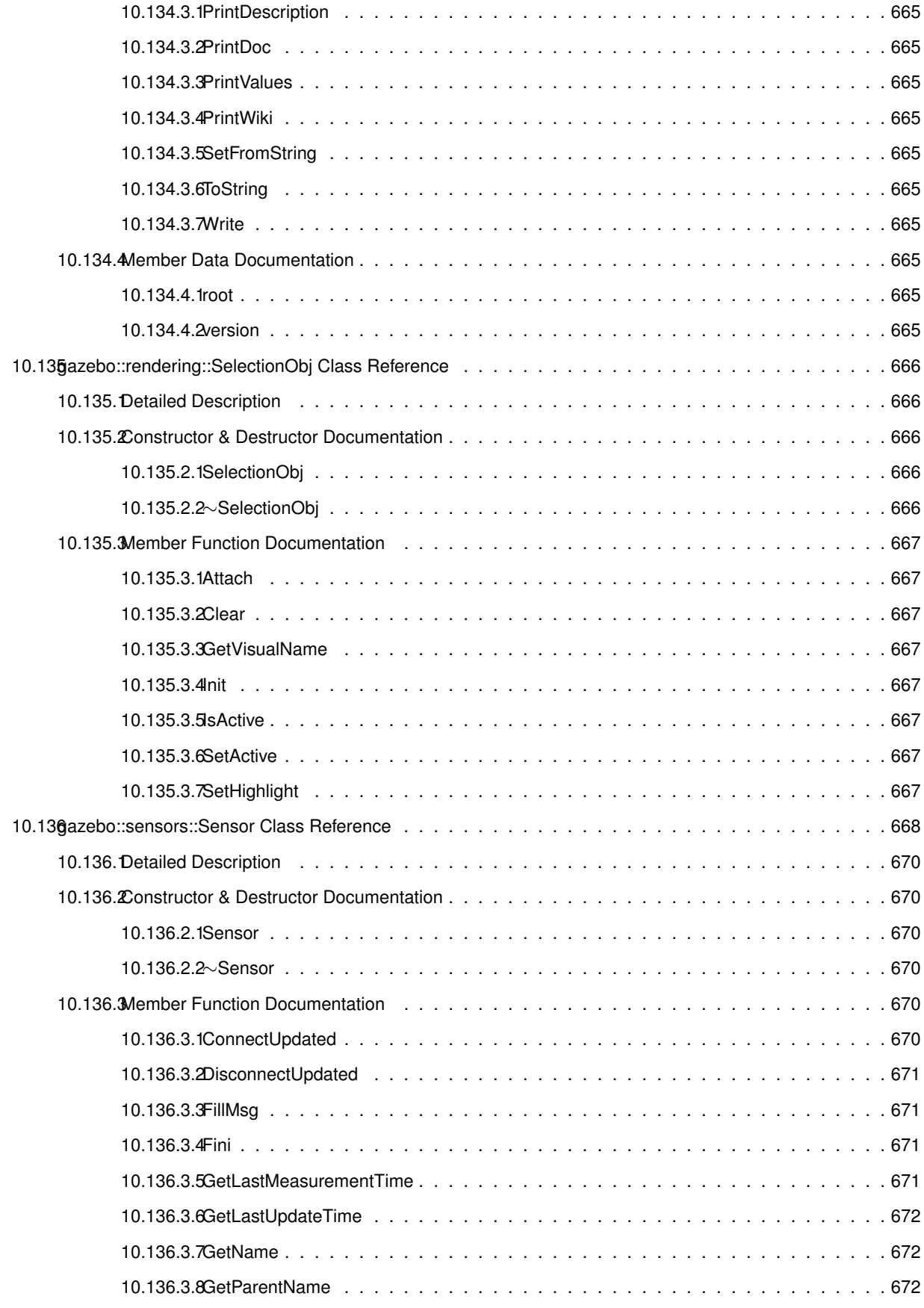

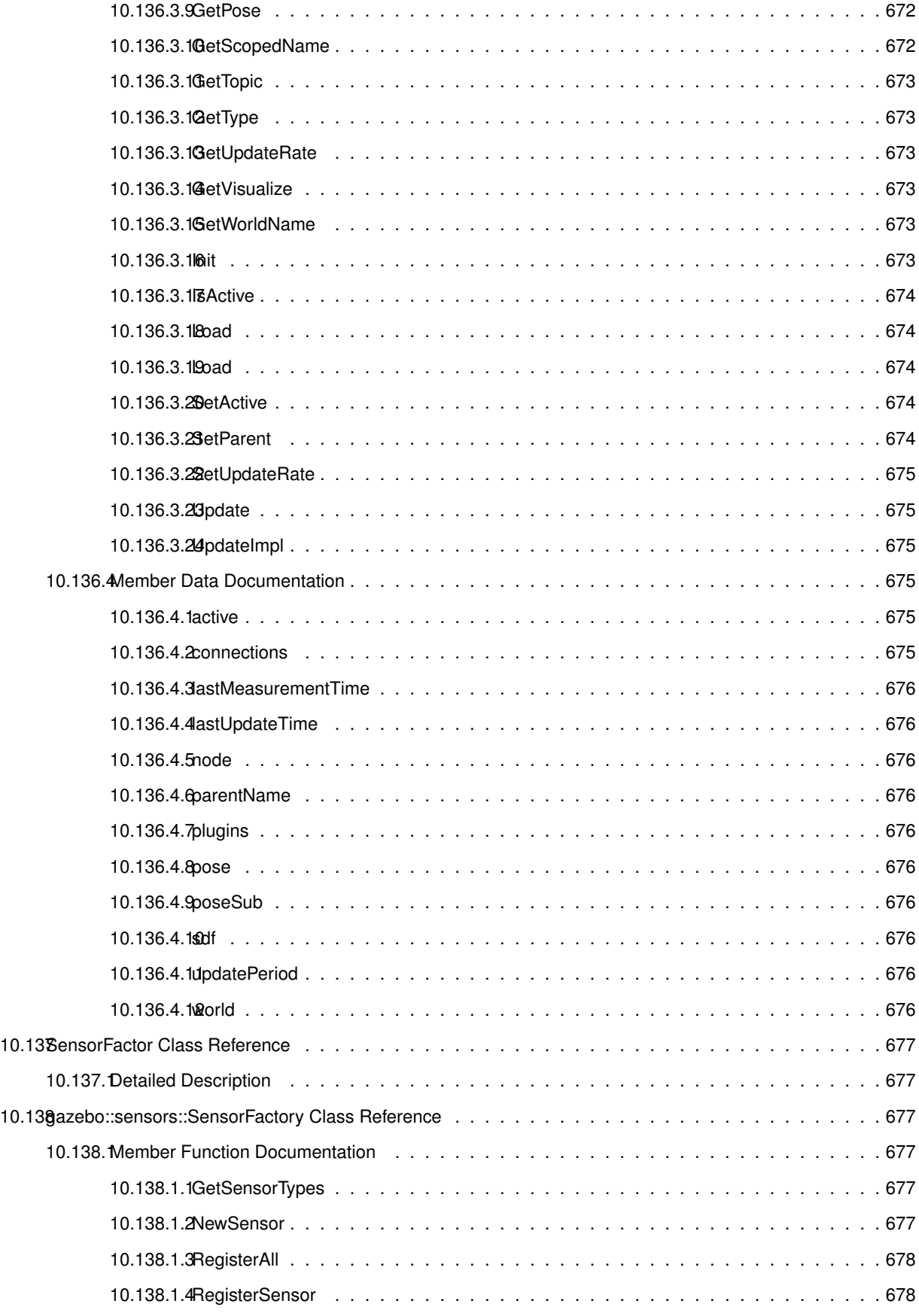

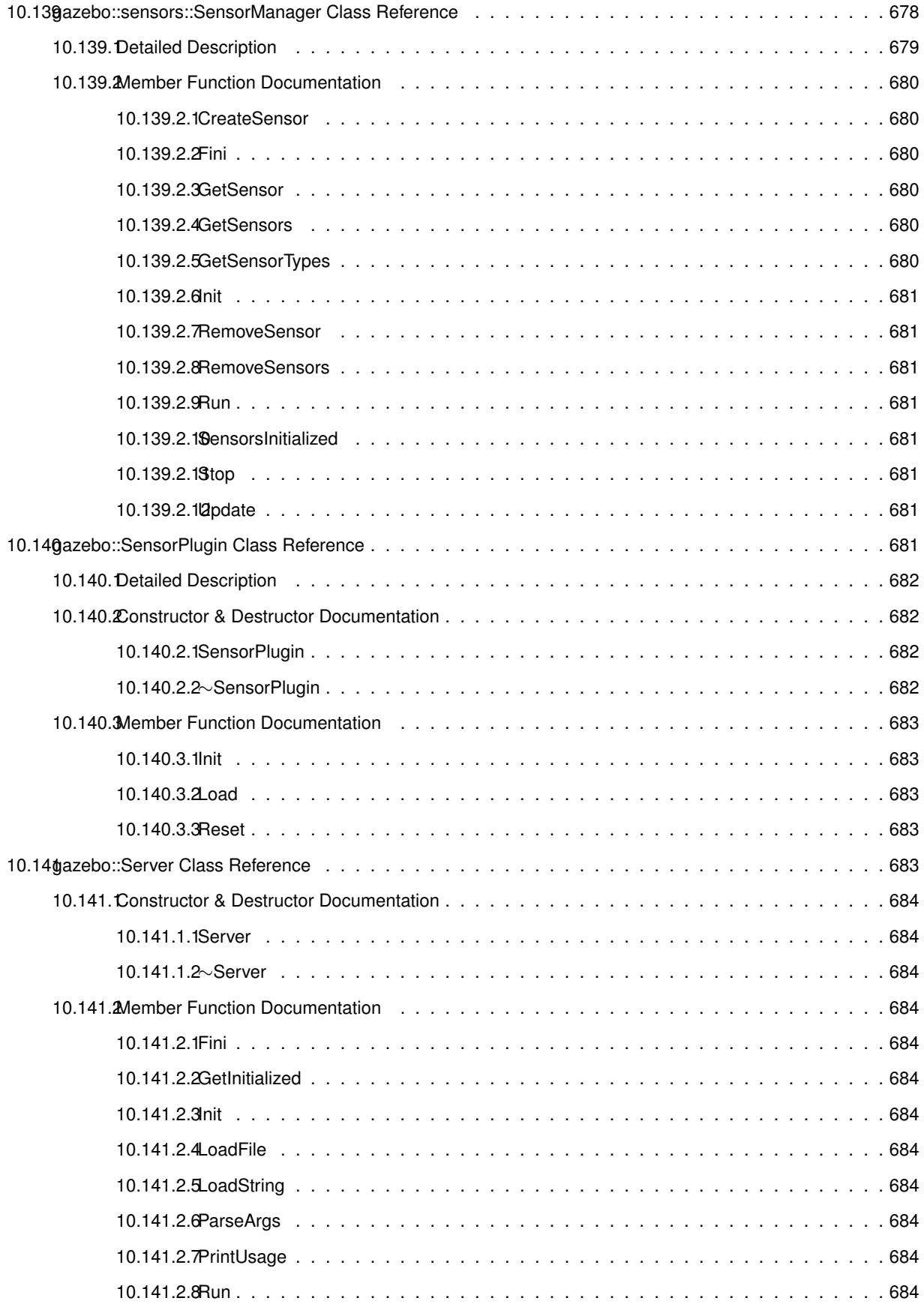

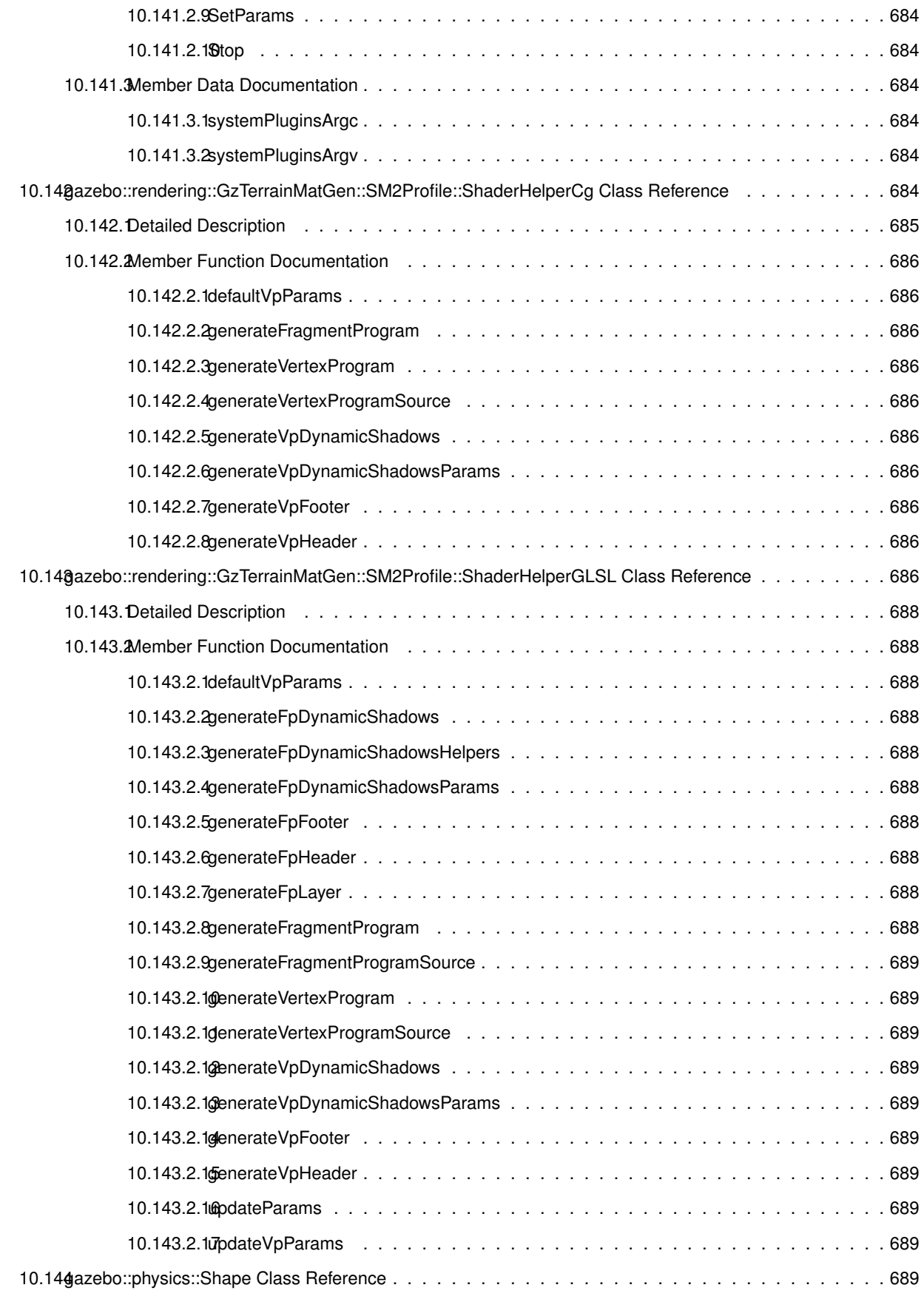

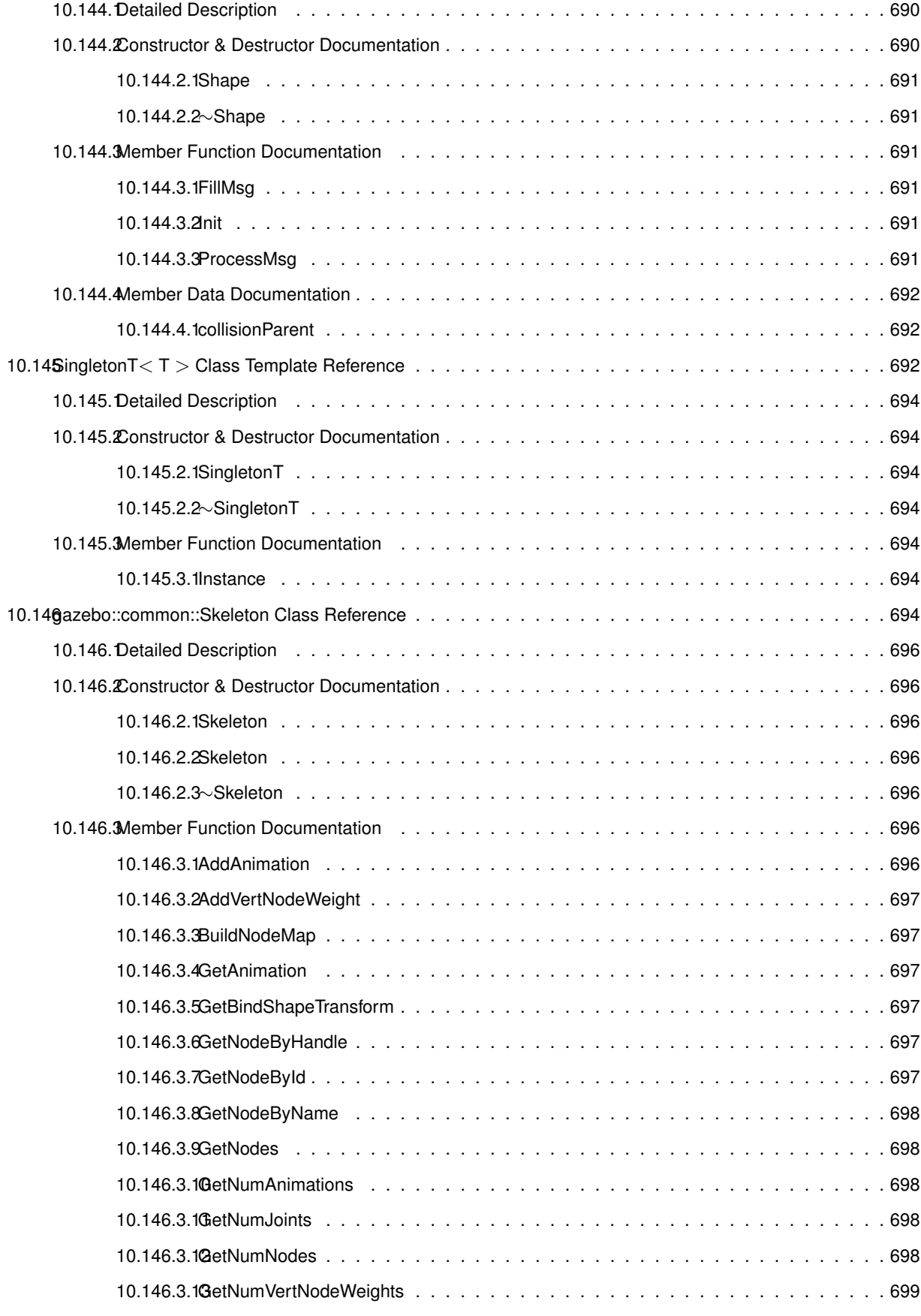

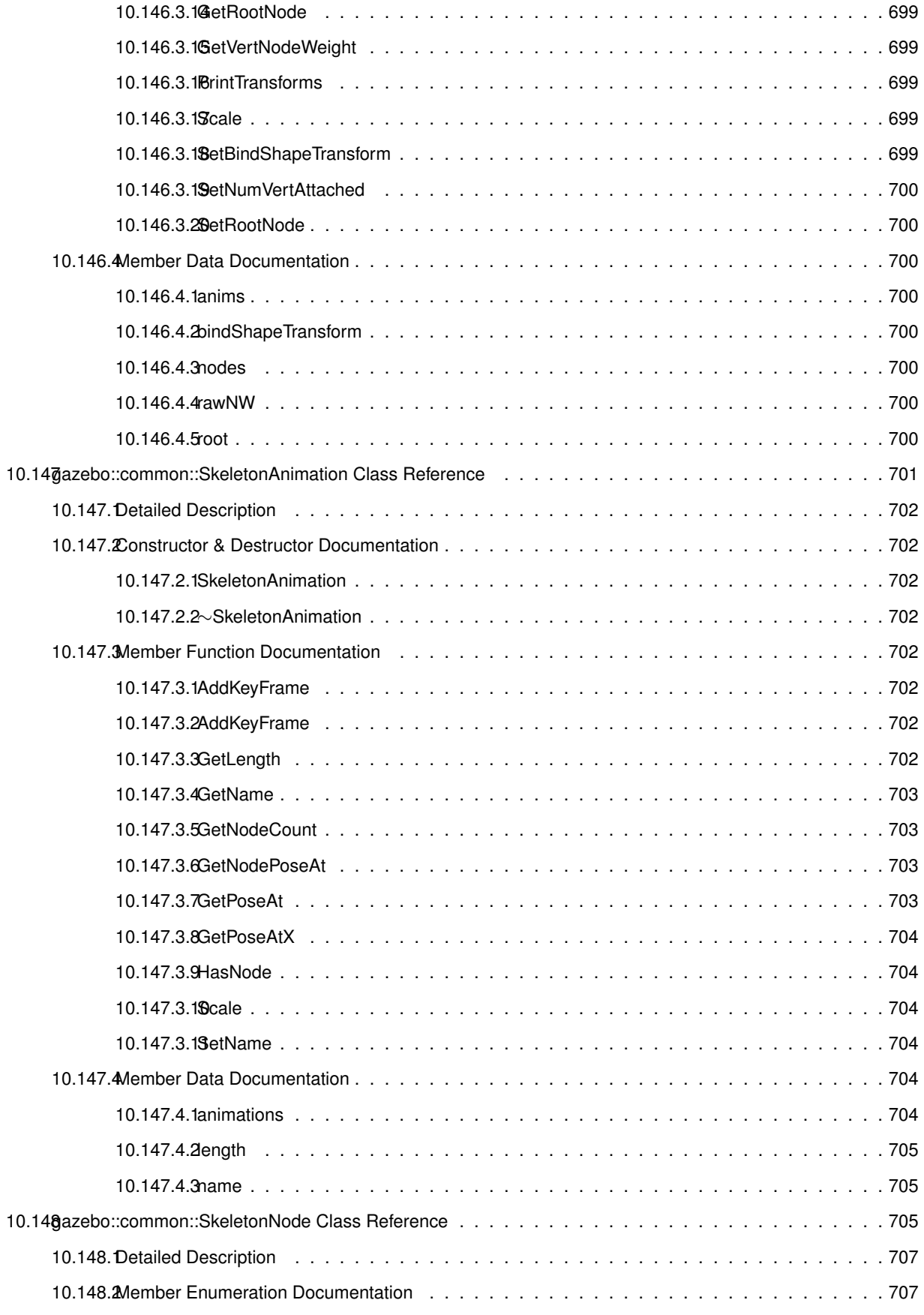

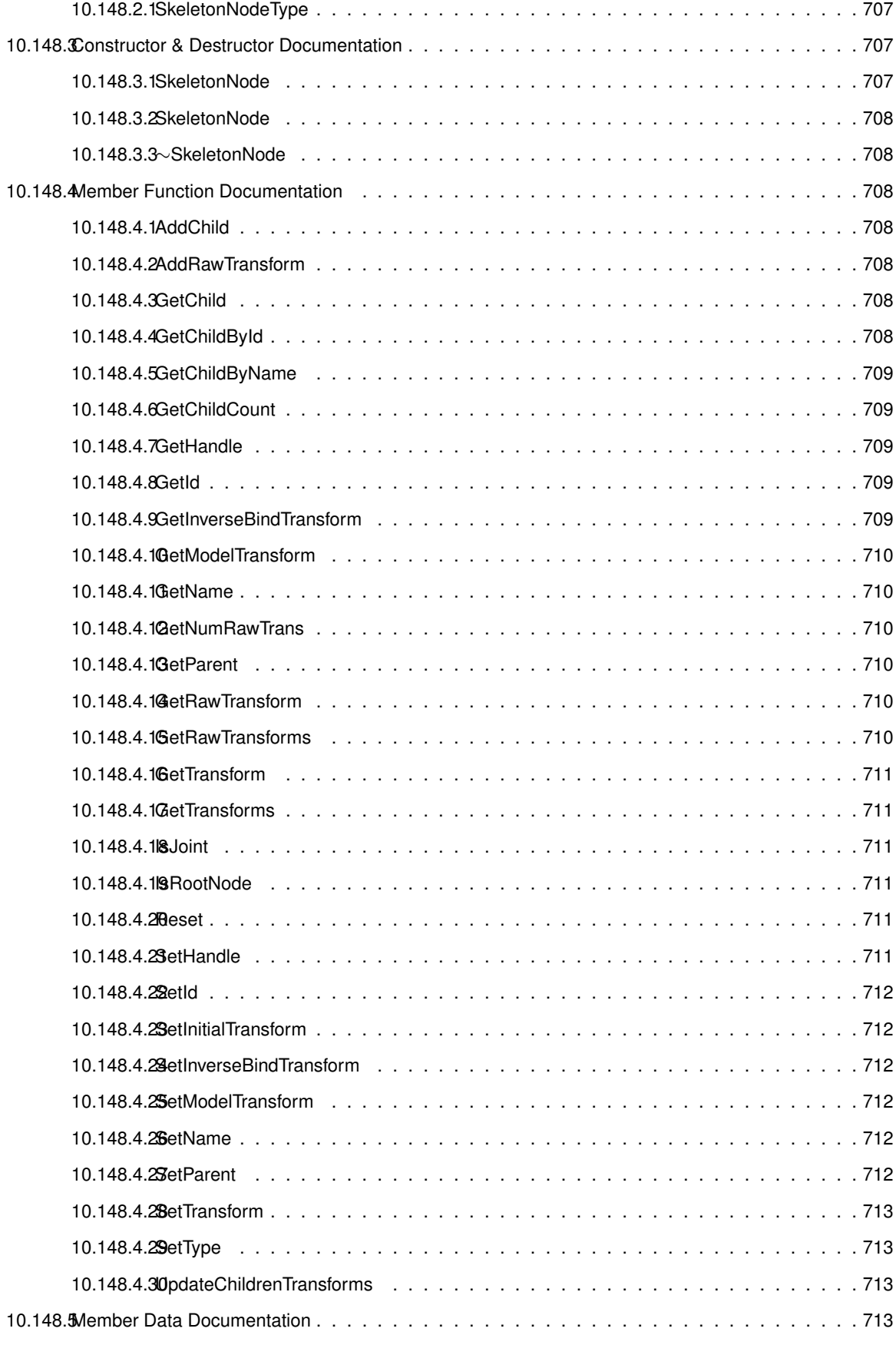

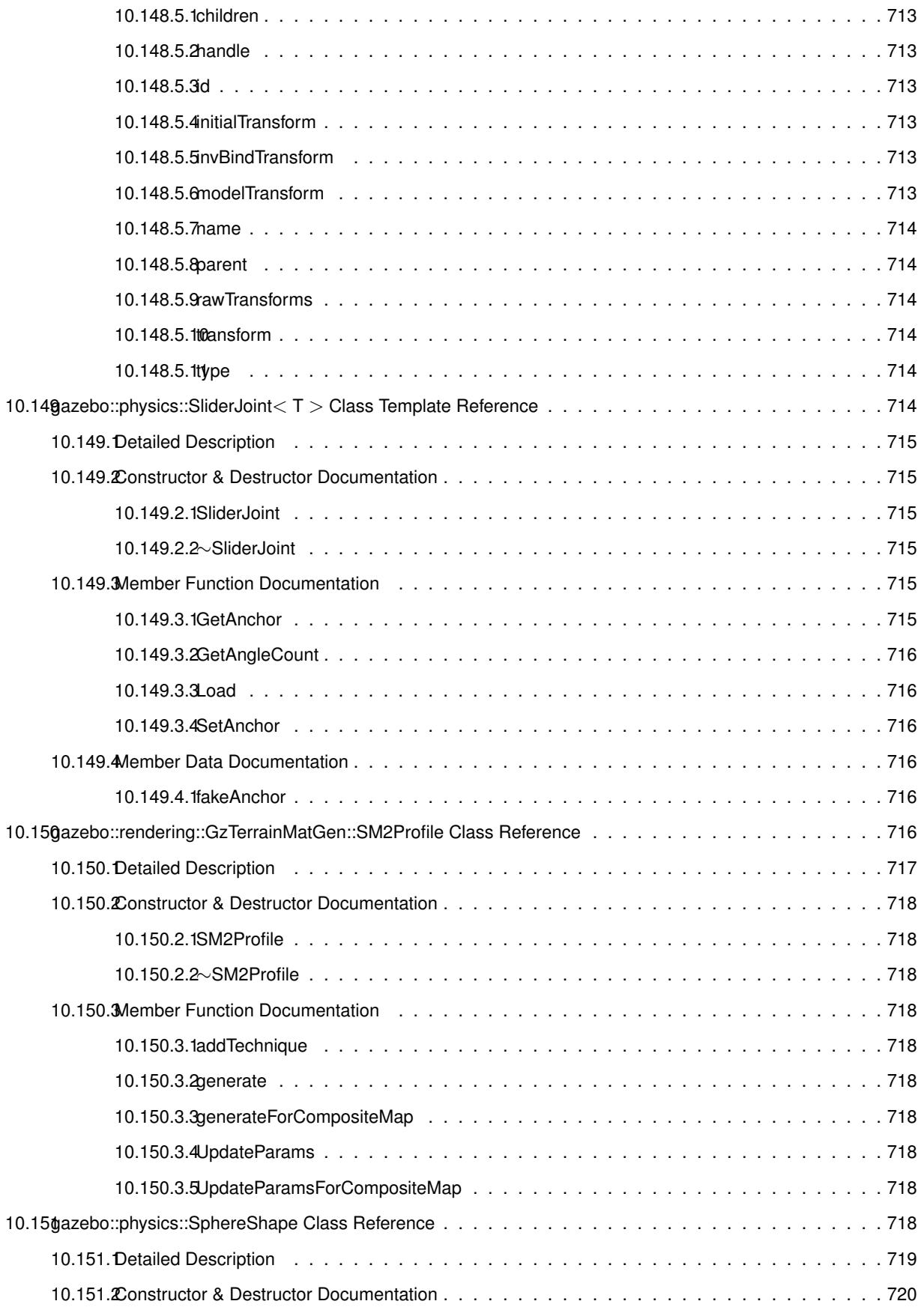

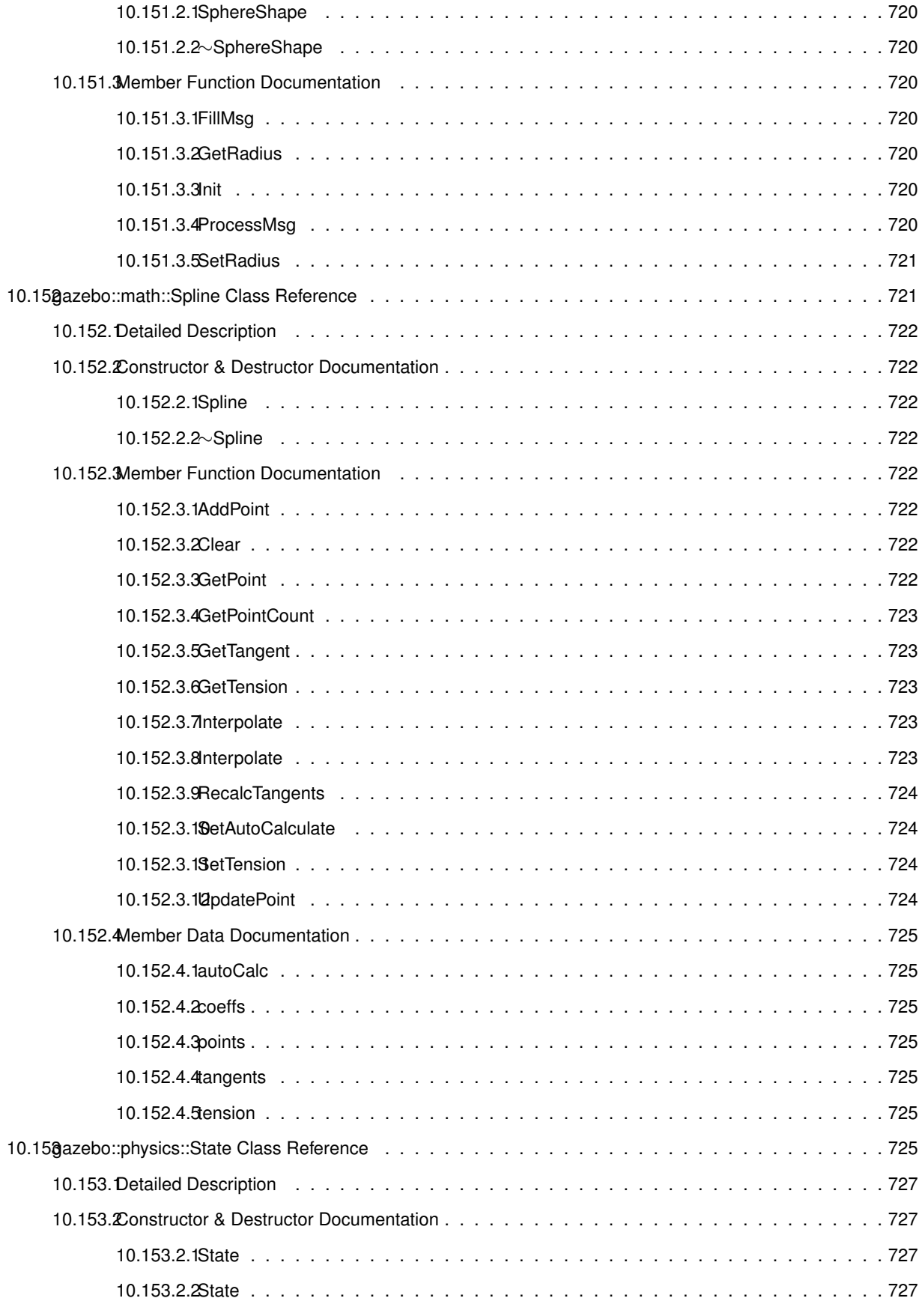

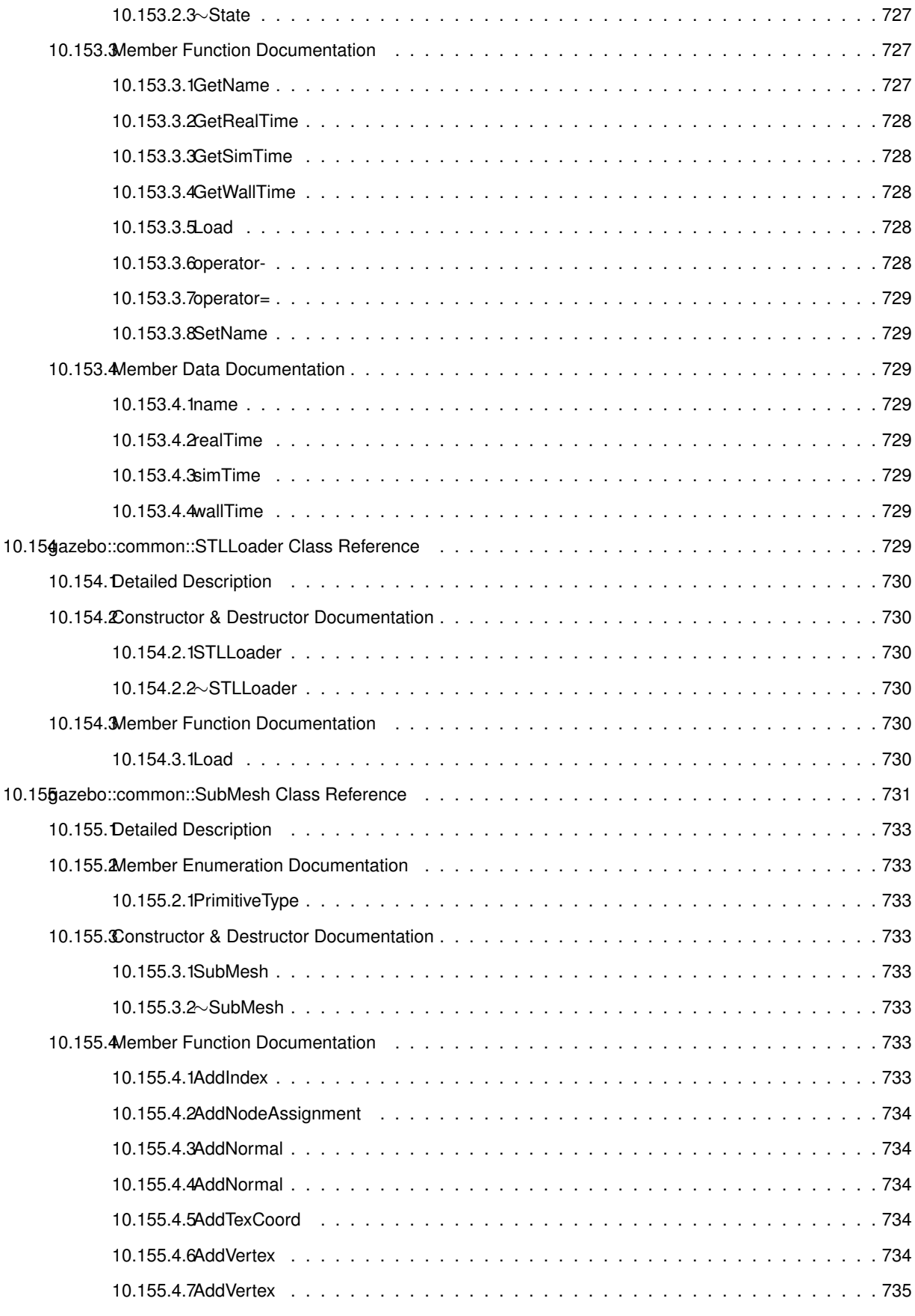

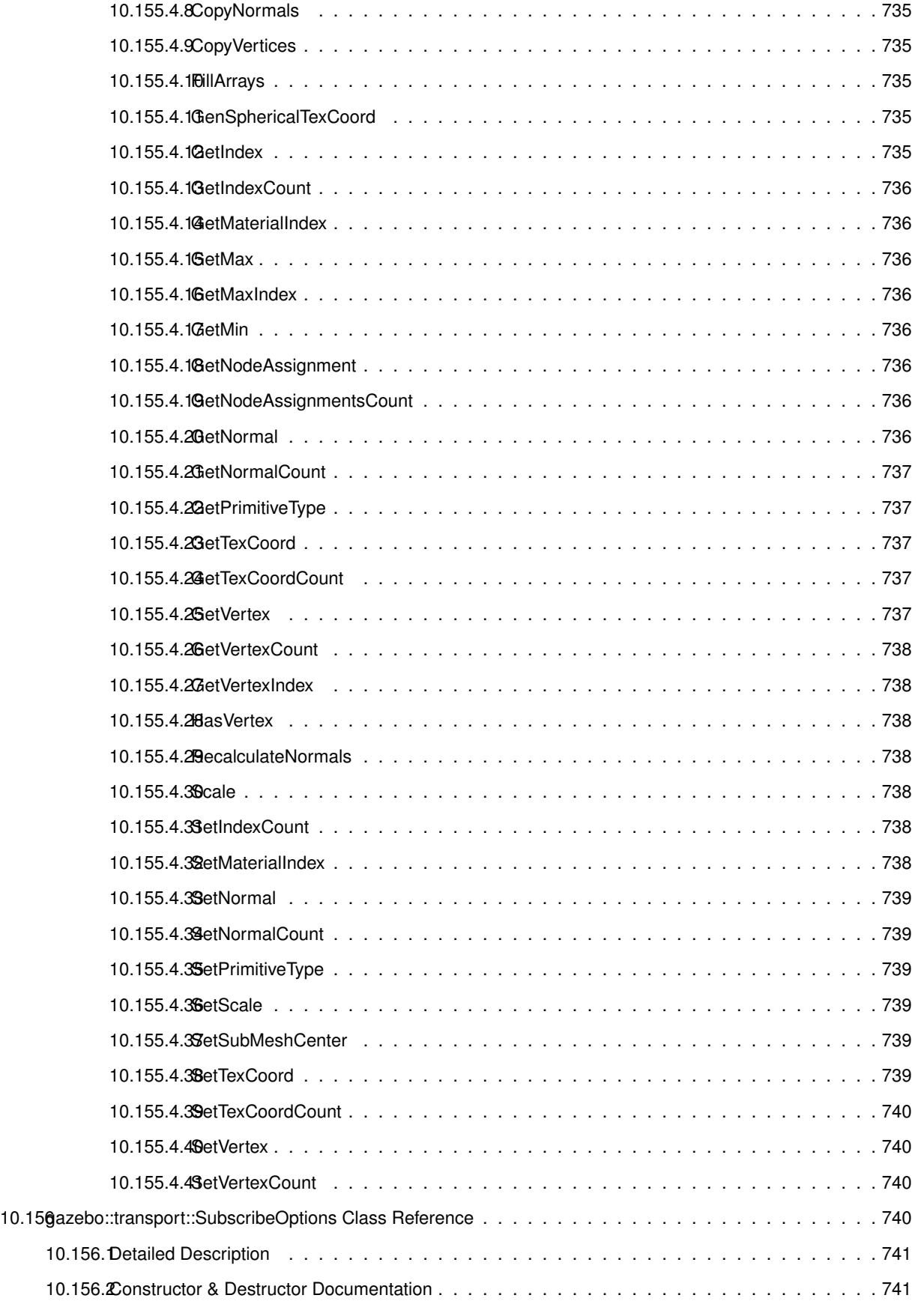

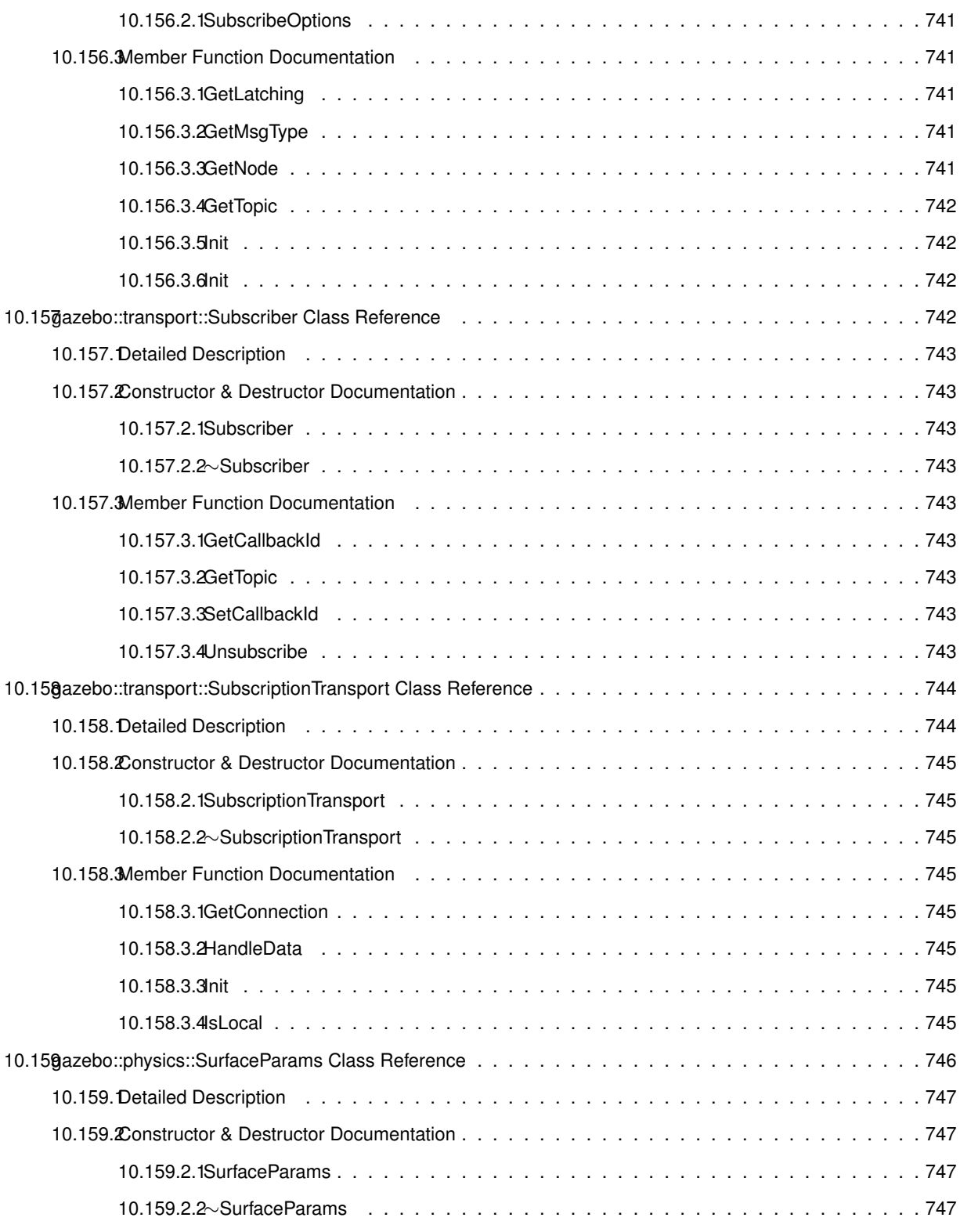

10.159.3Member Function Documentation . . . . . . . . . . . . . . . . . . . . . . . . . . . . . . . . . 747

10.159.3.1FillMsg . . . . . . . . . . . . . . . . . . . . . . . . . . . . . . . . . . . . . . . . . . 747 10.159.3.2Load . . . . . . . . . . . . . . . . . . . . . . . . . . . . . . . . . . . . . . . . . . . 747 10.159.3.3ProcessMsg . . . . . . . . . . . . . . . . . . . . . . . . . . . . . . . . . . . . . . . 747

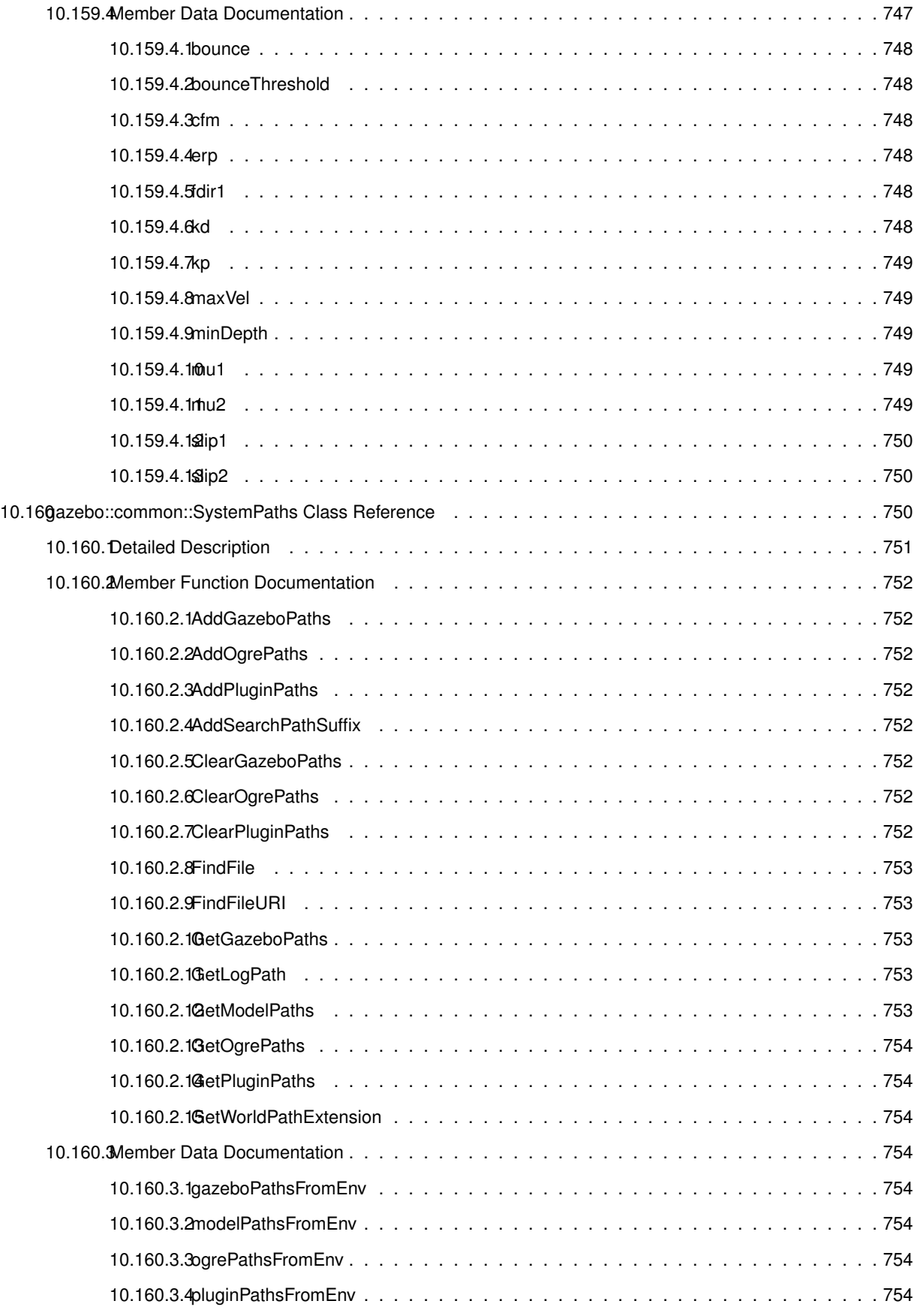

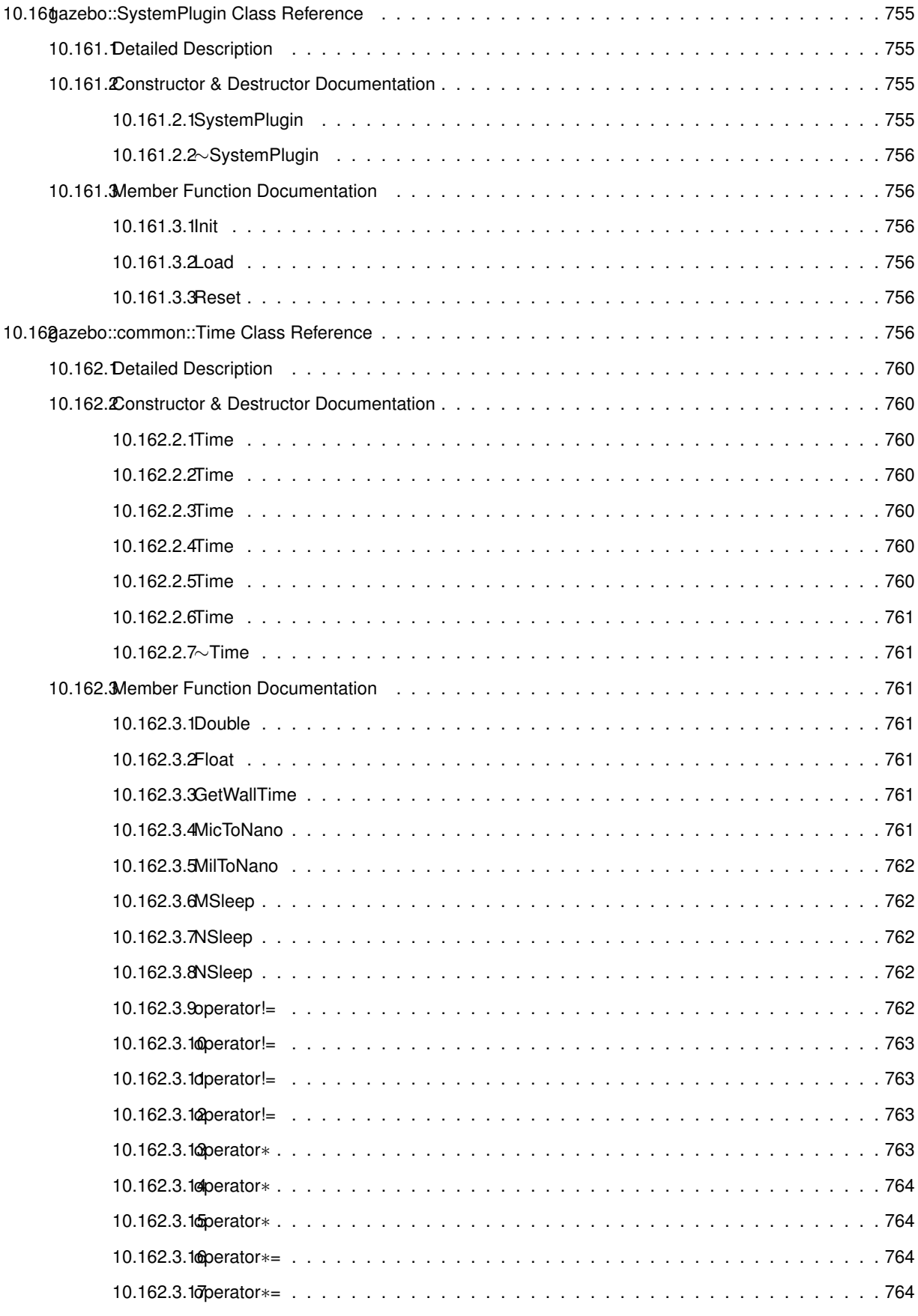

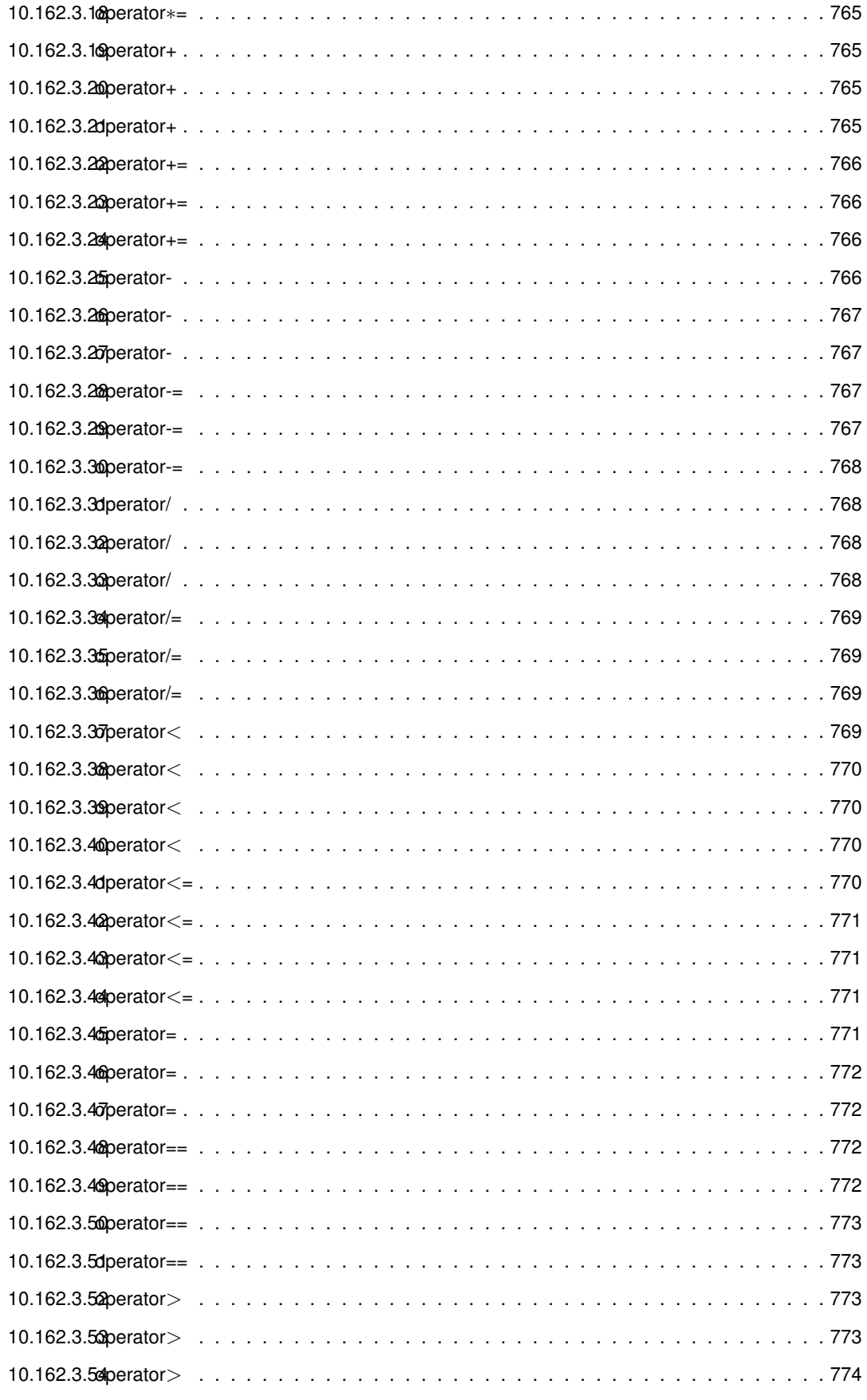

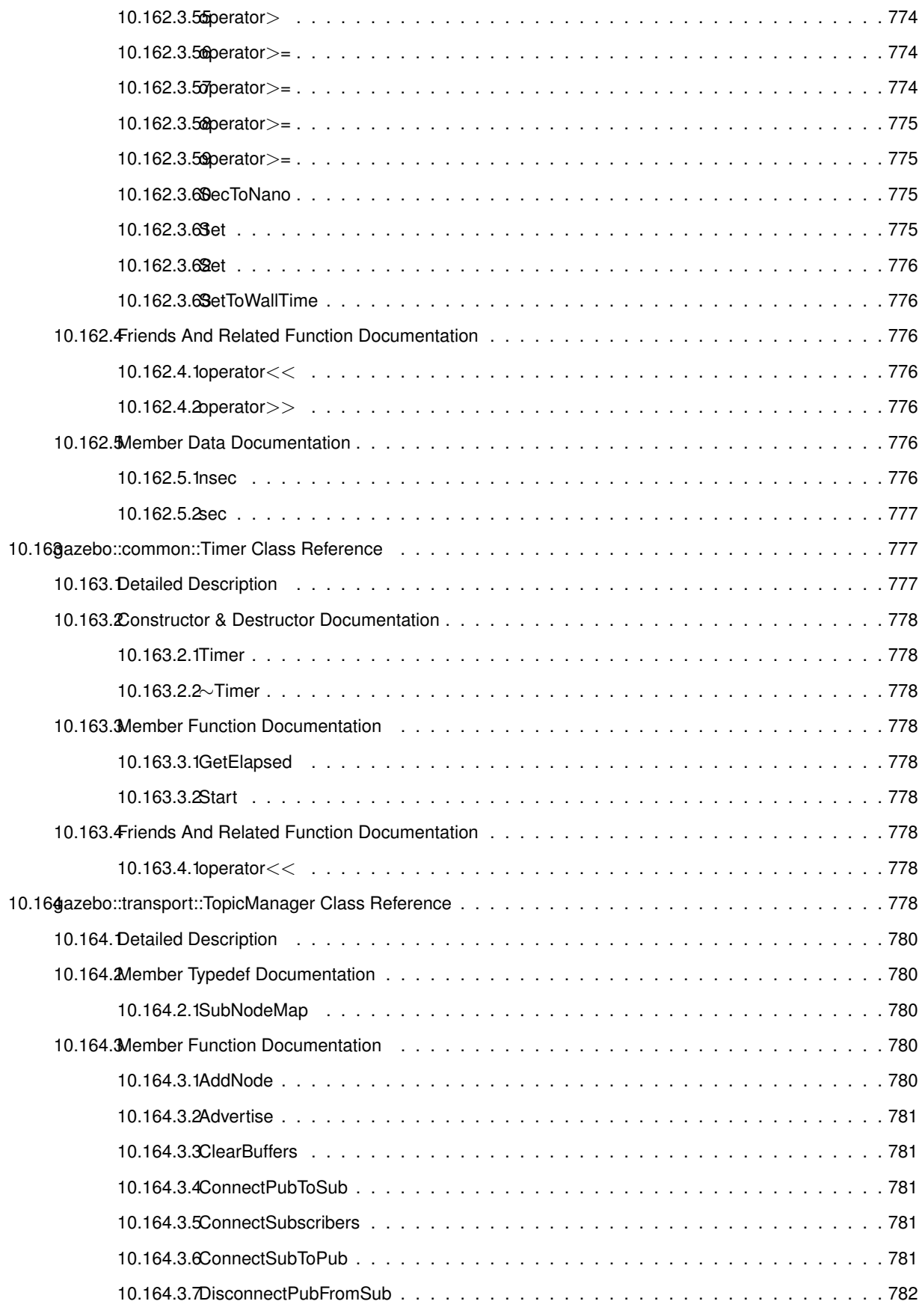

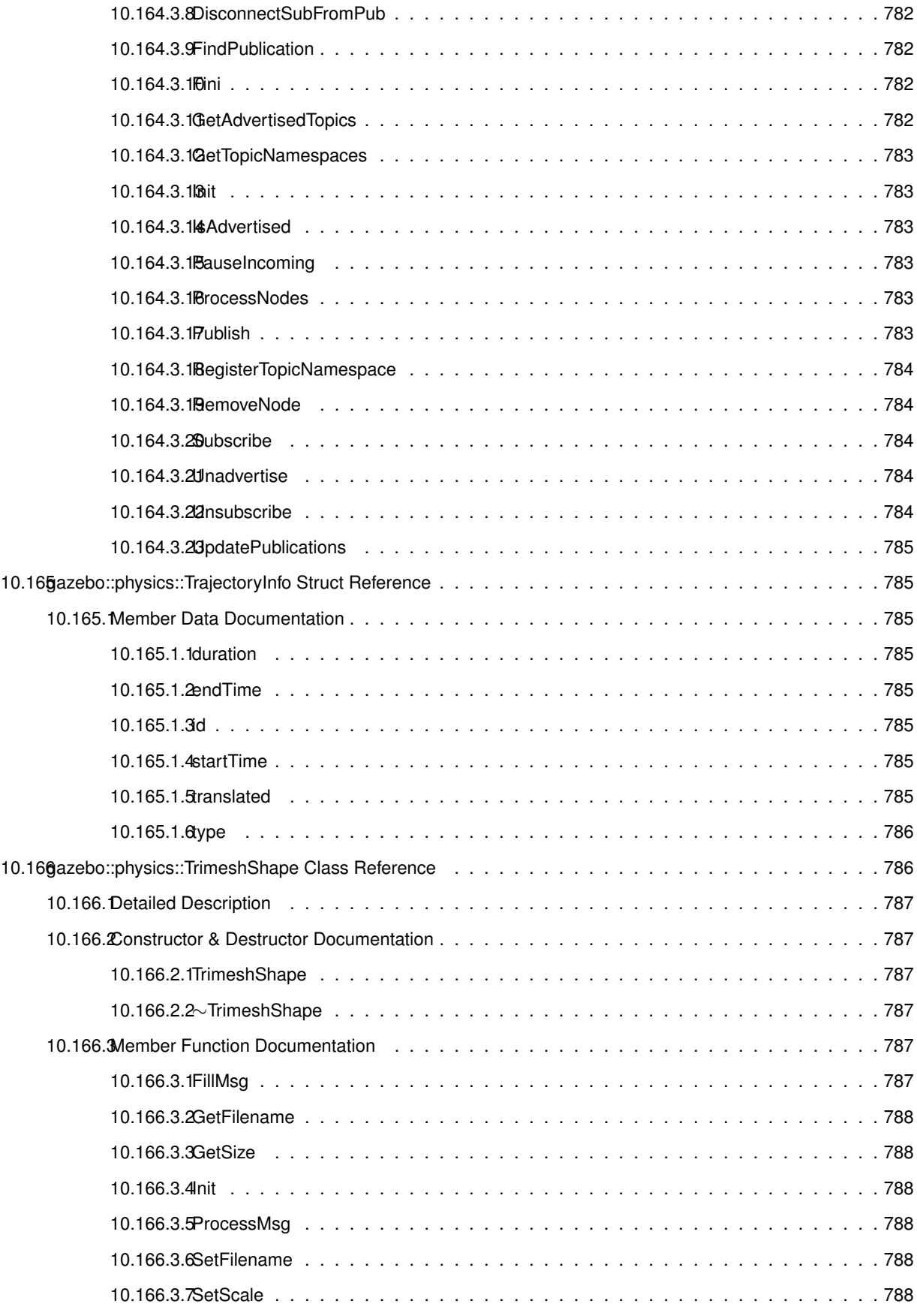

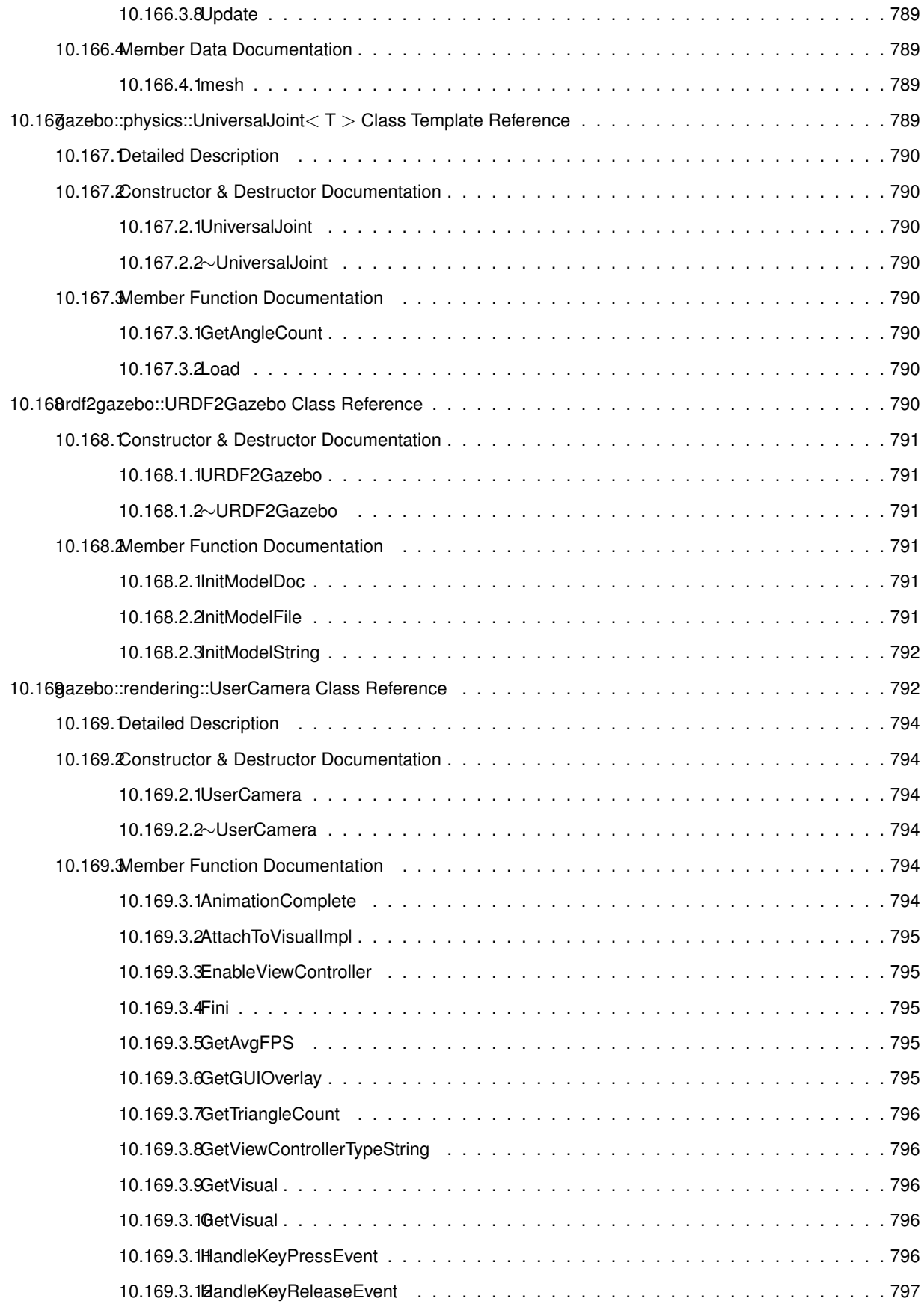

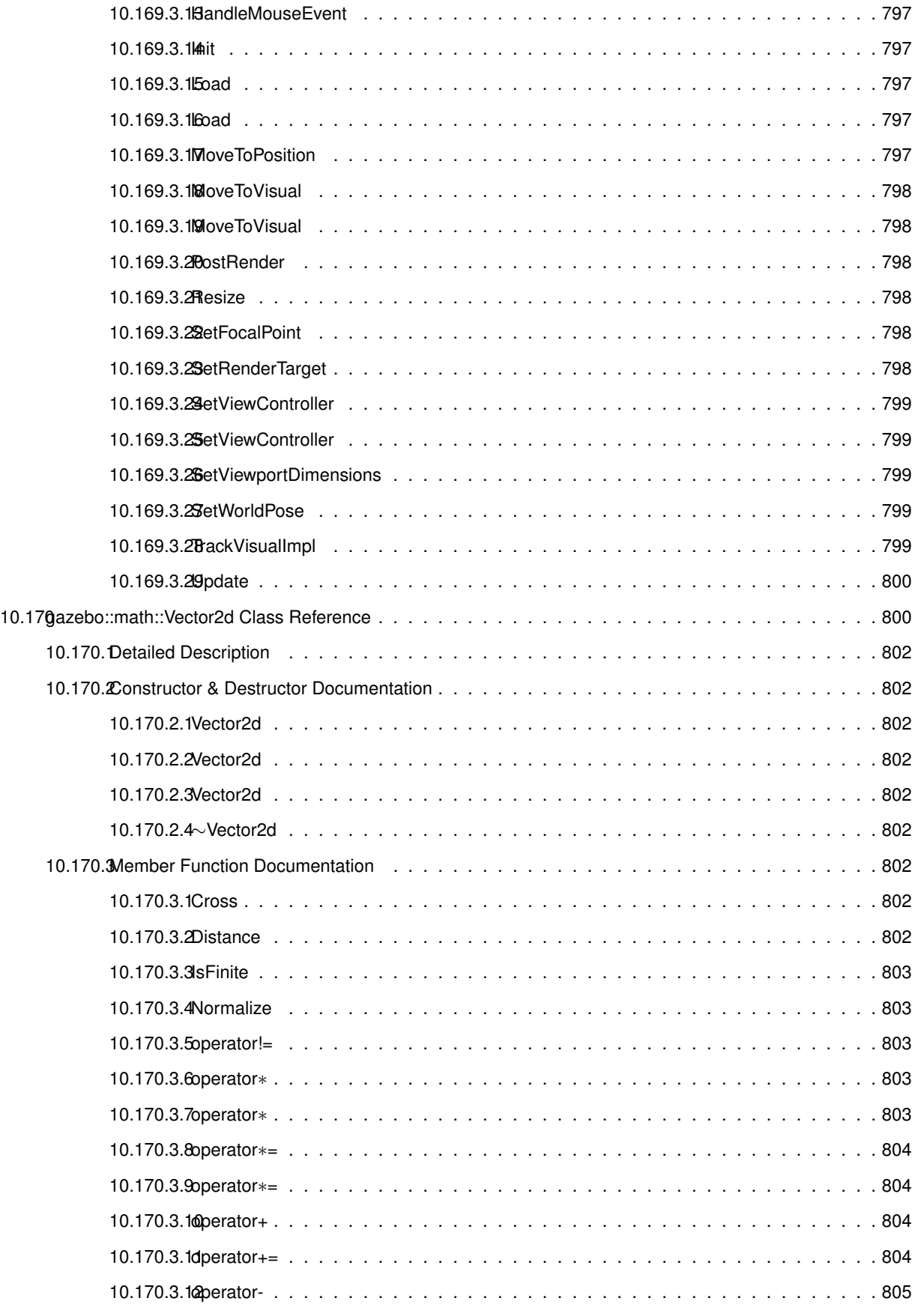

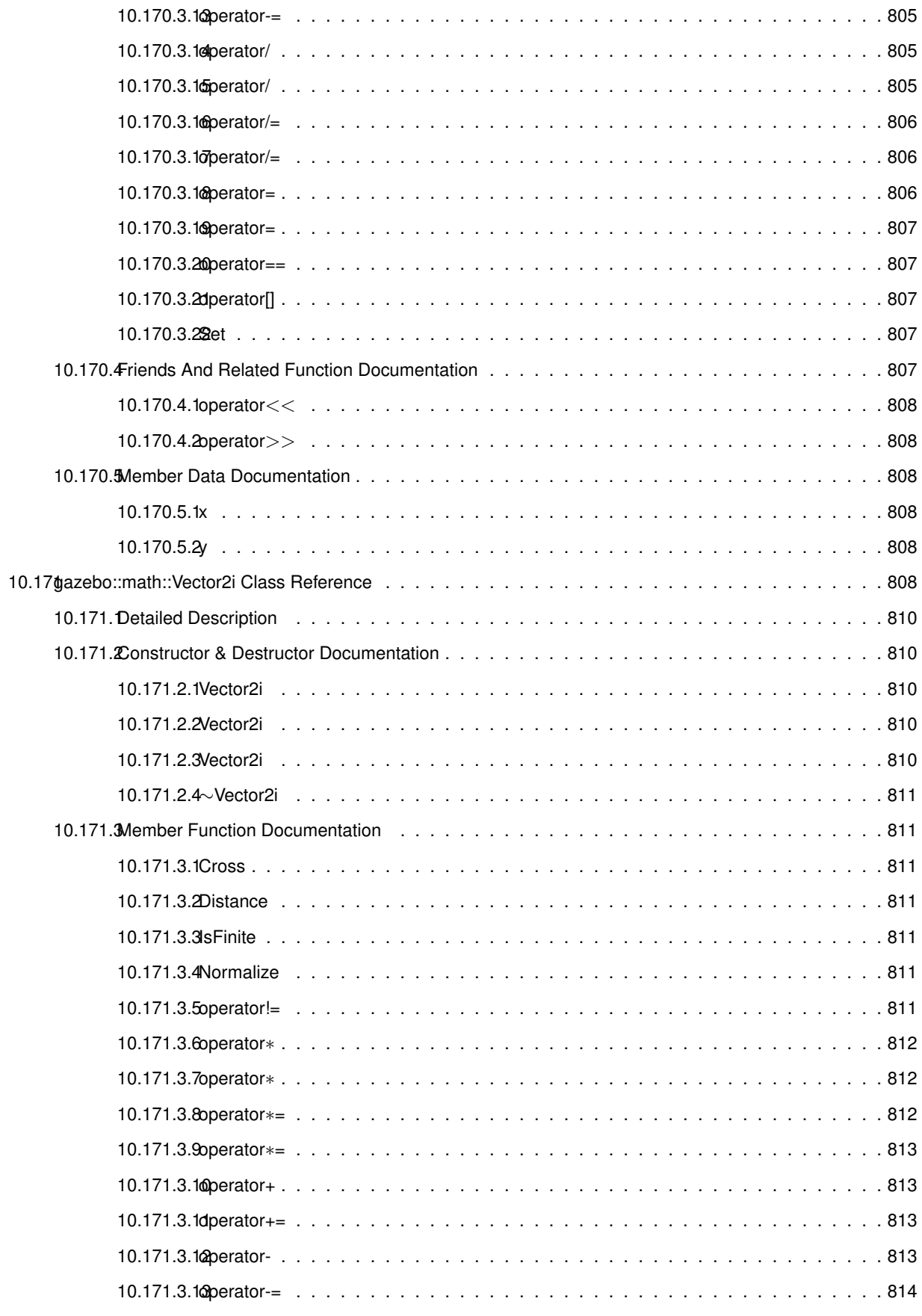

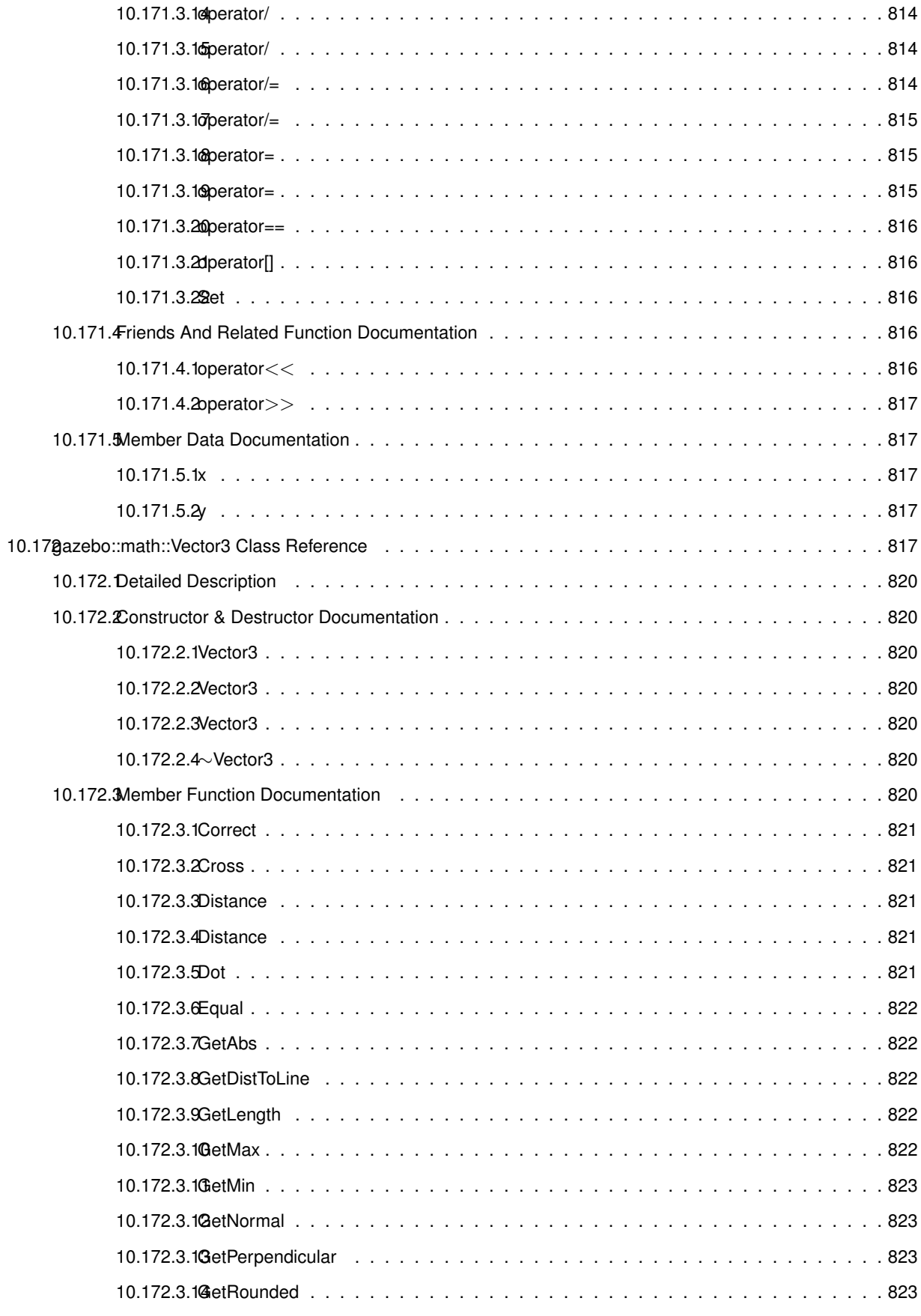
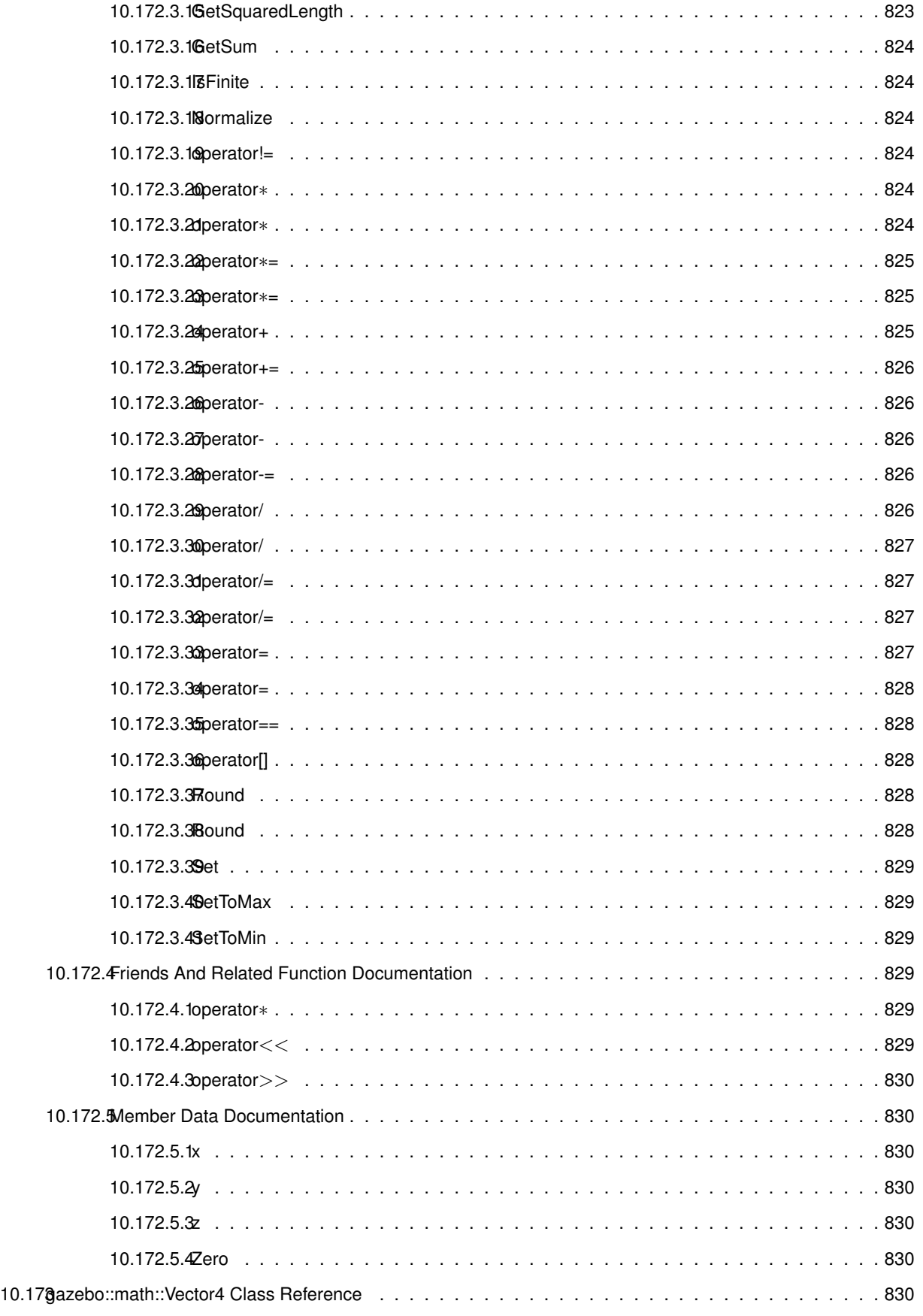

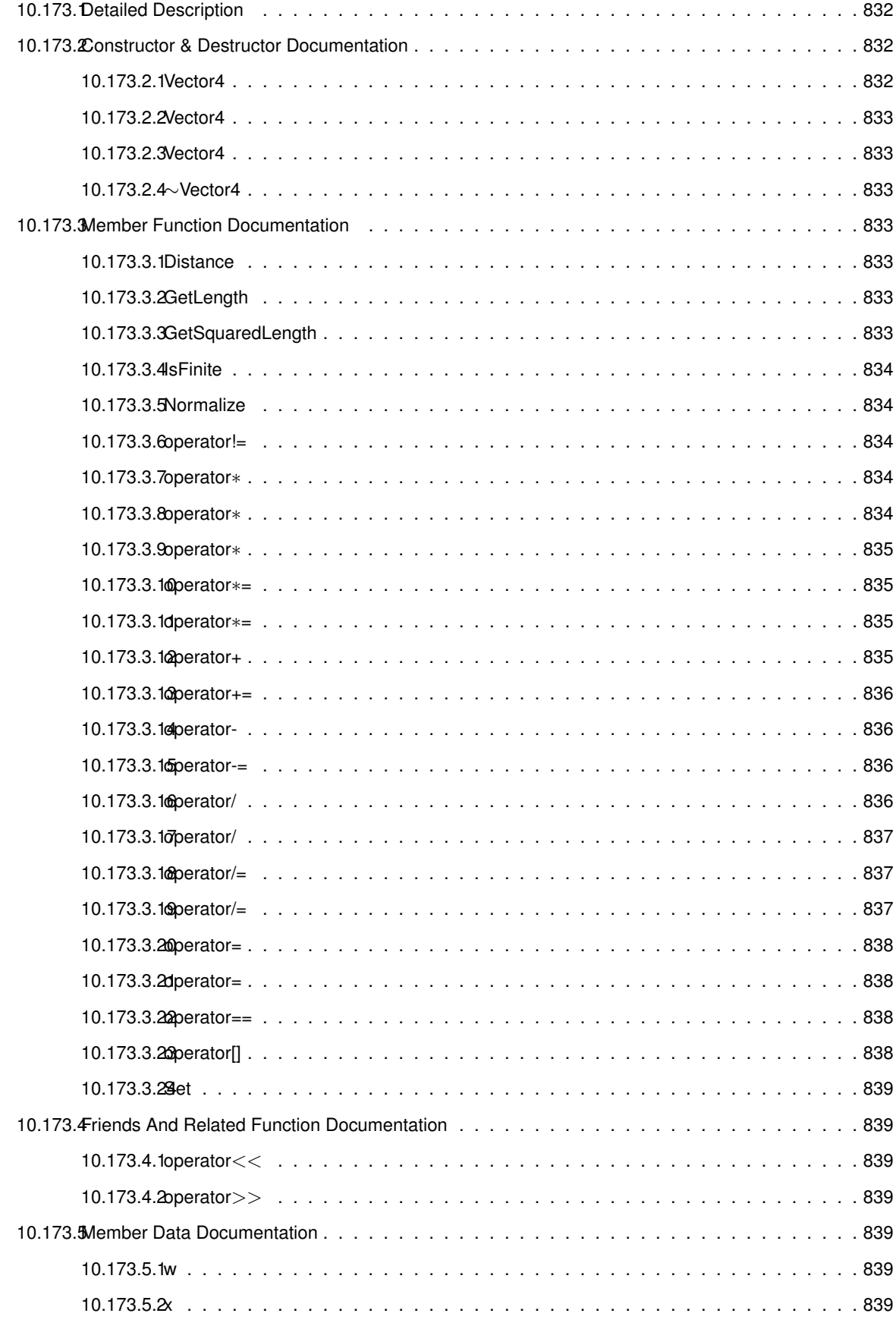

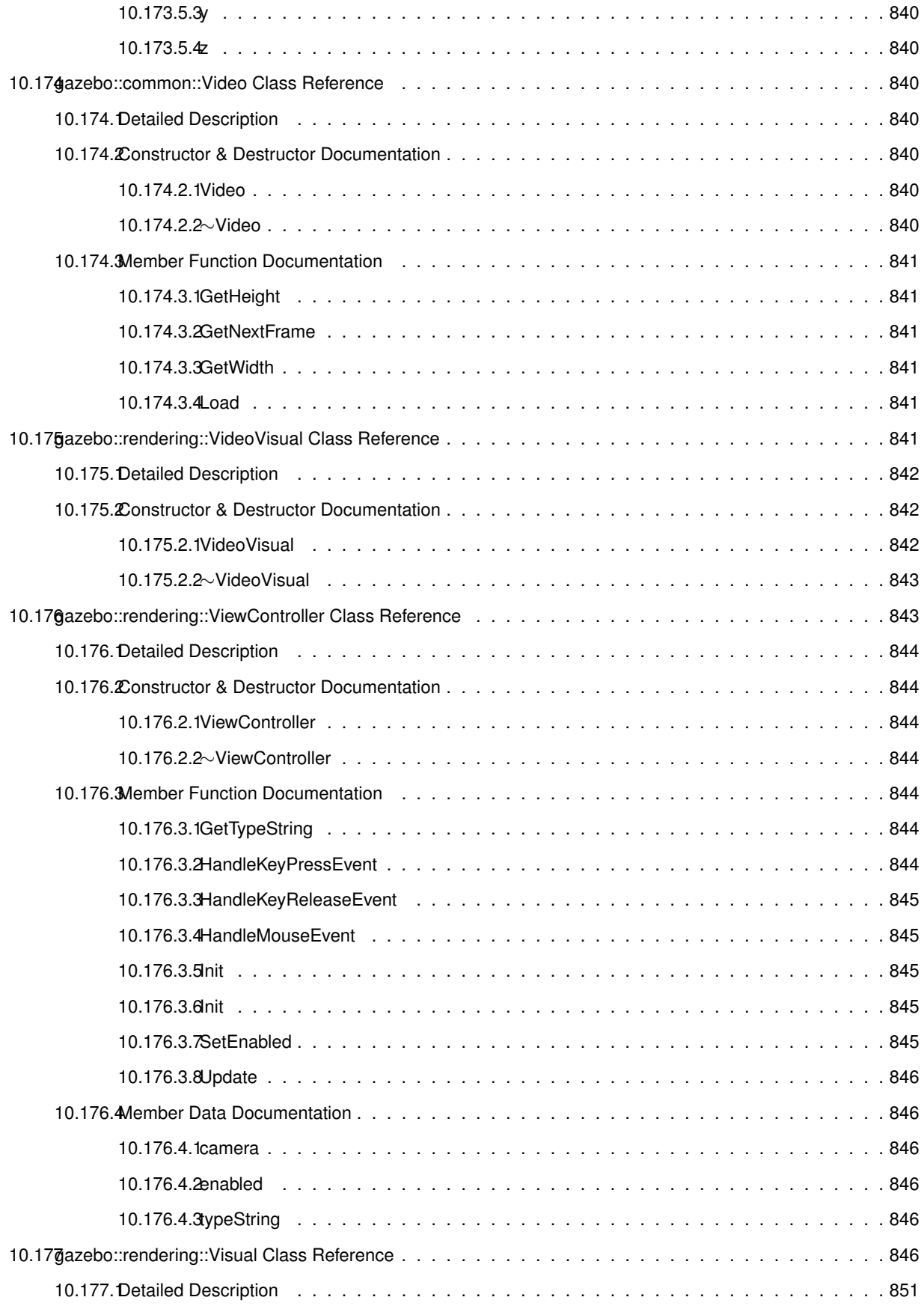

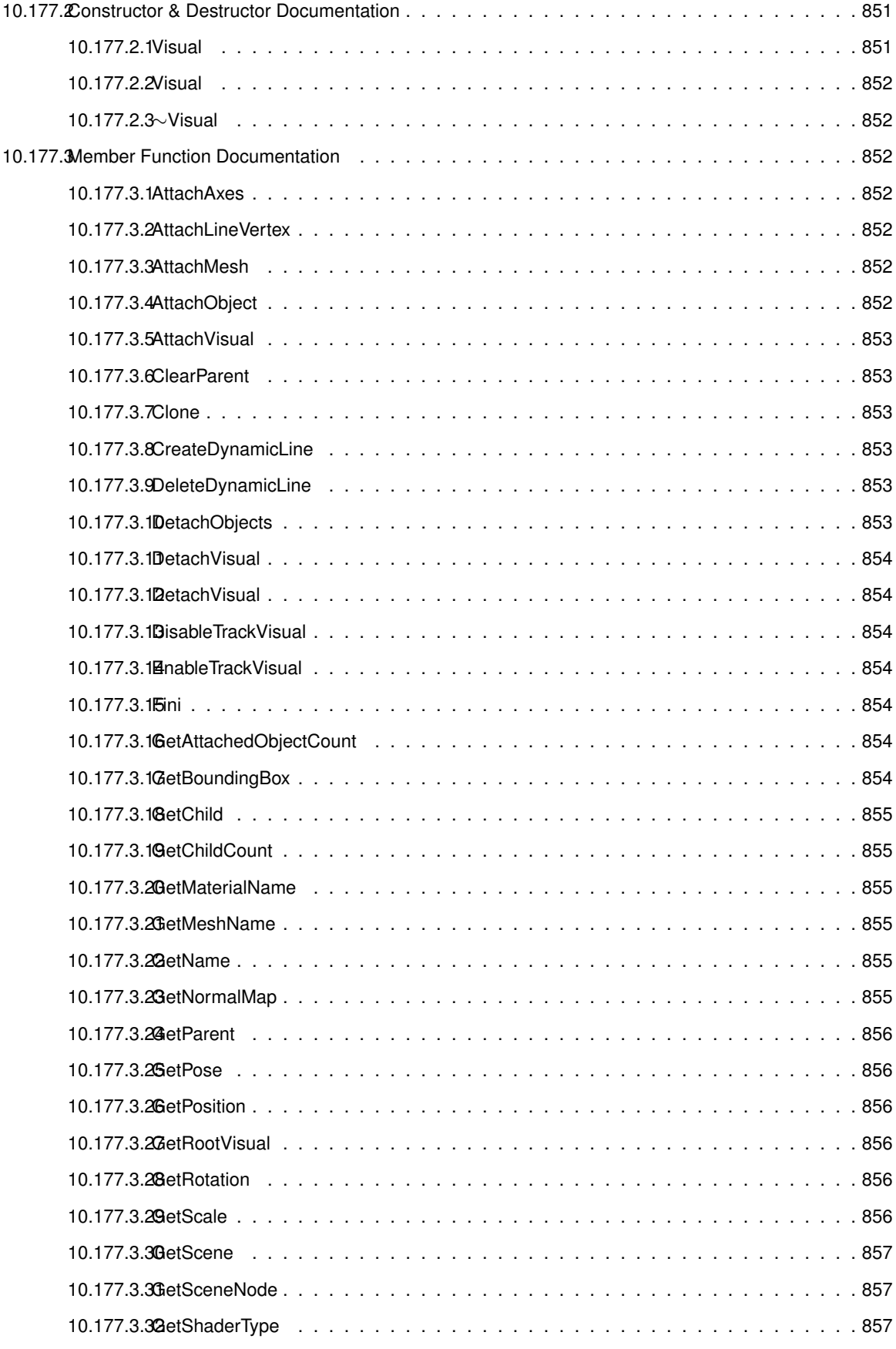

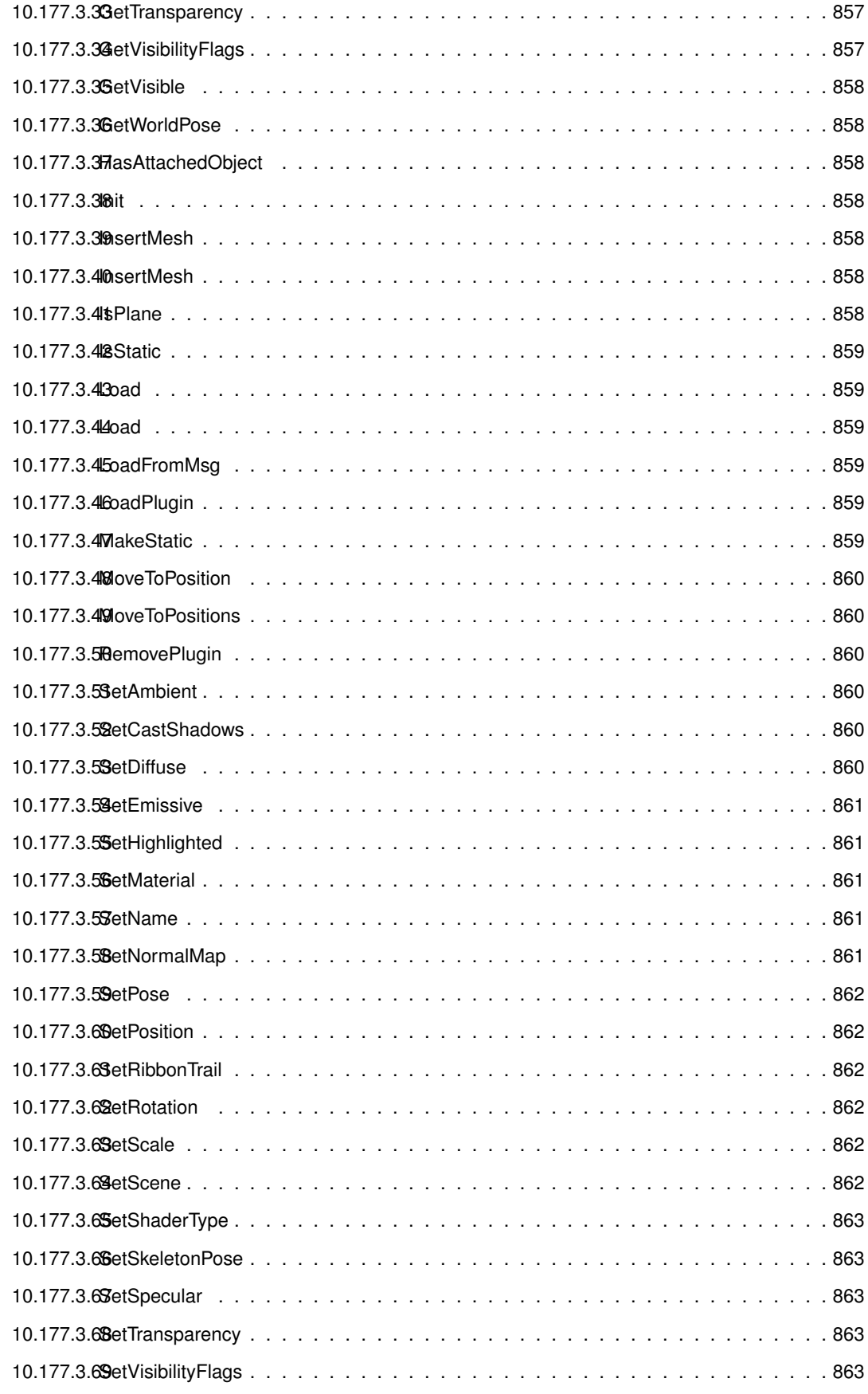

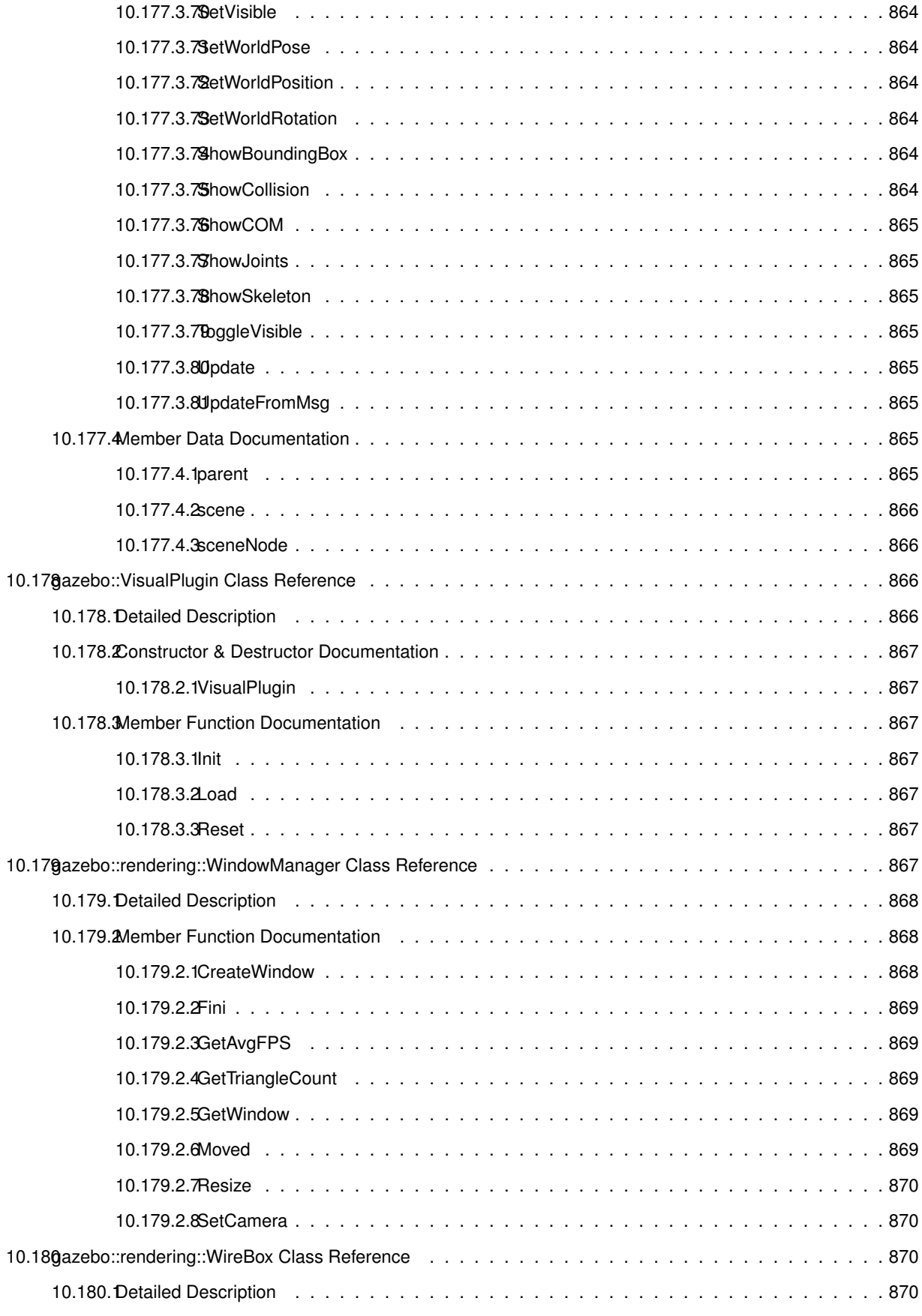

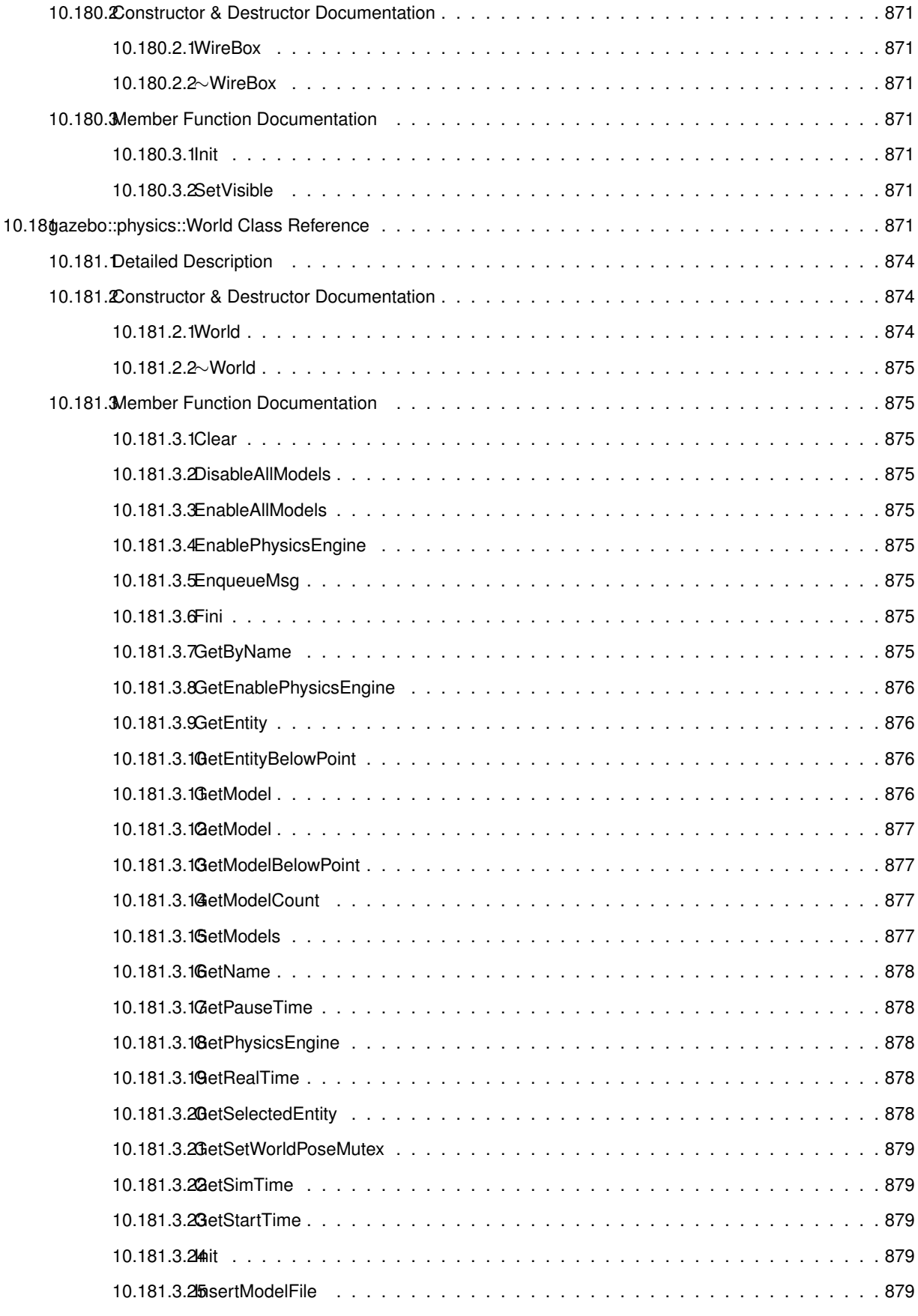

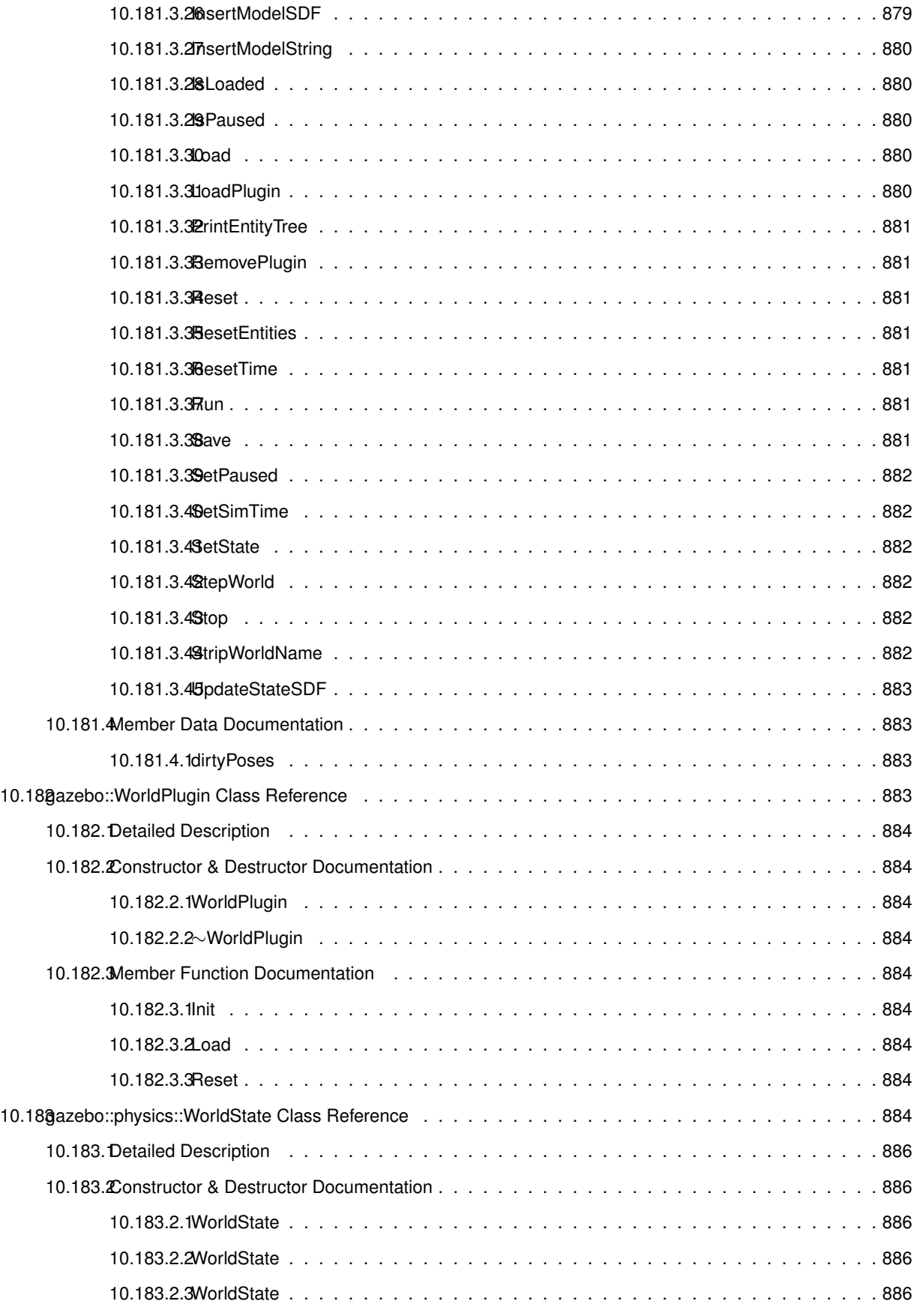

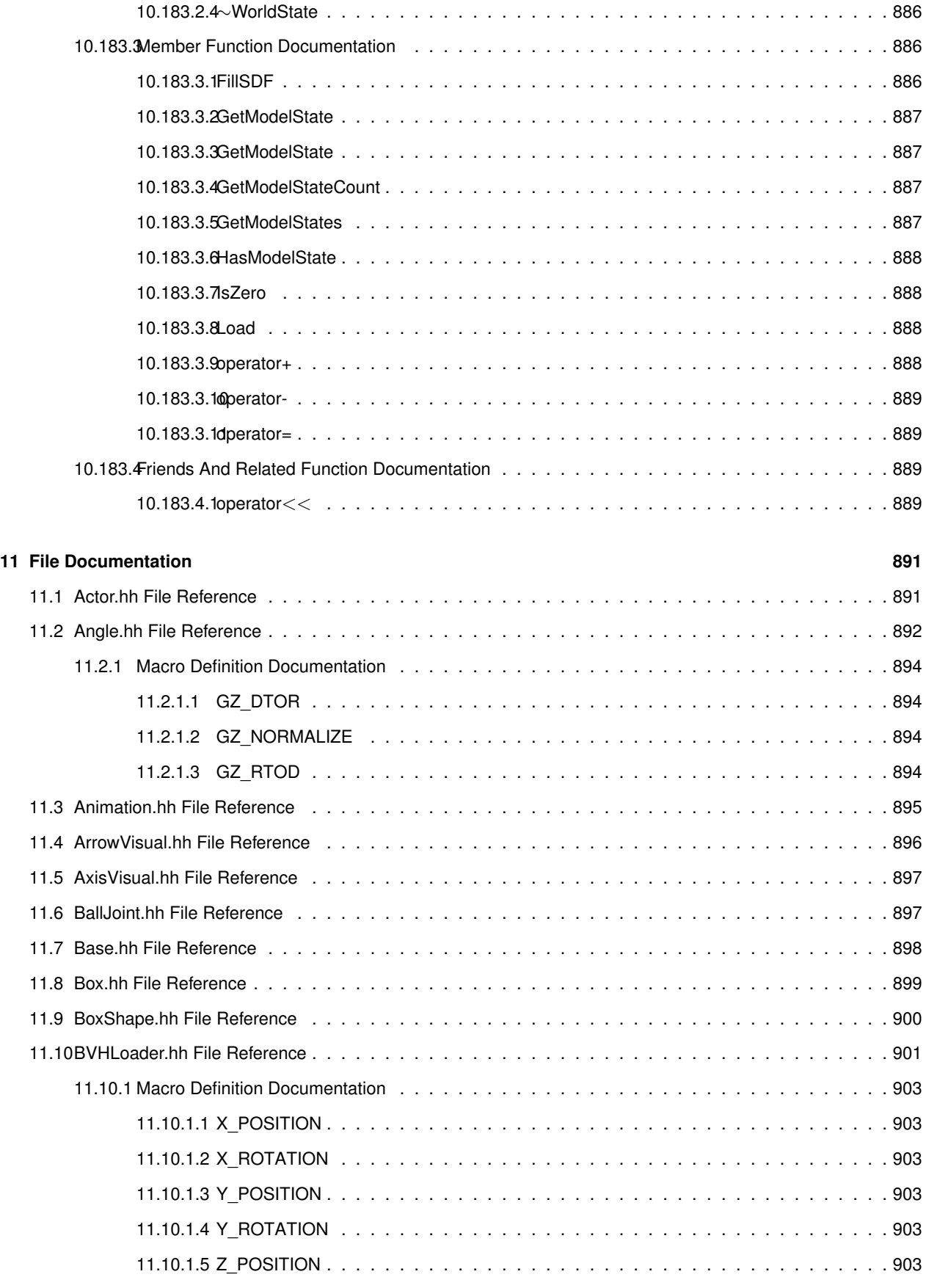

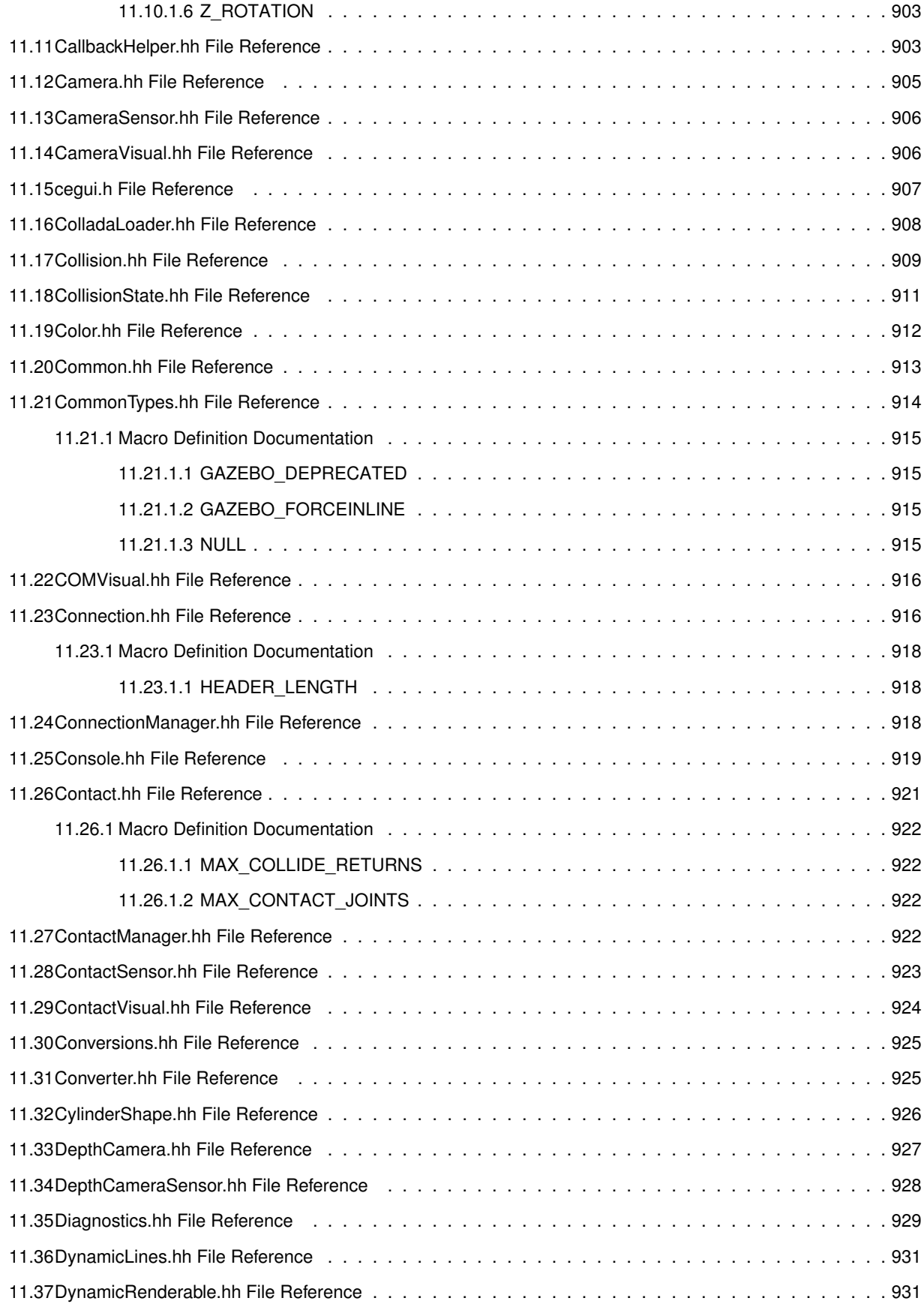

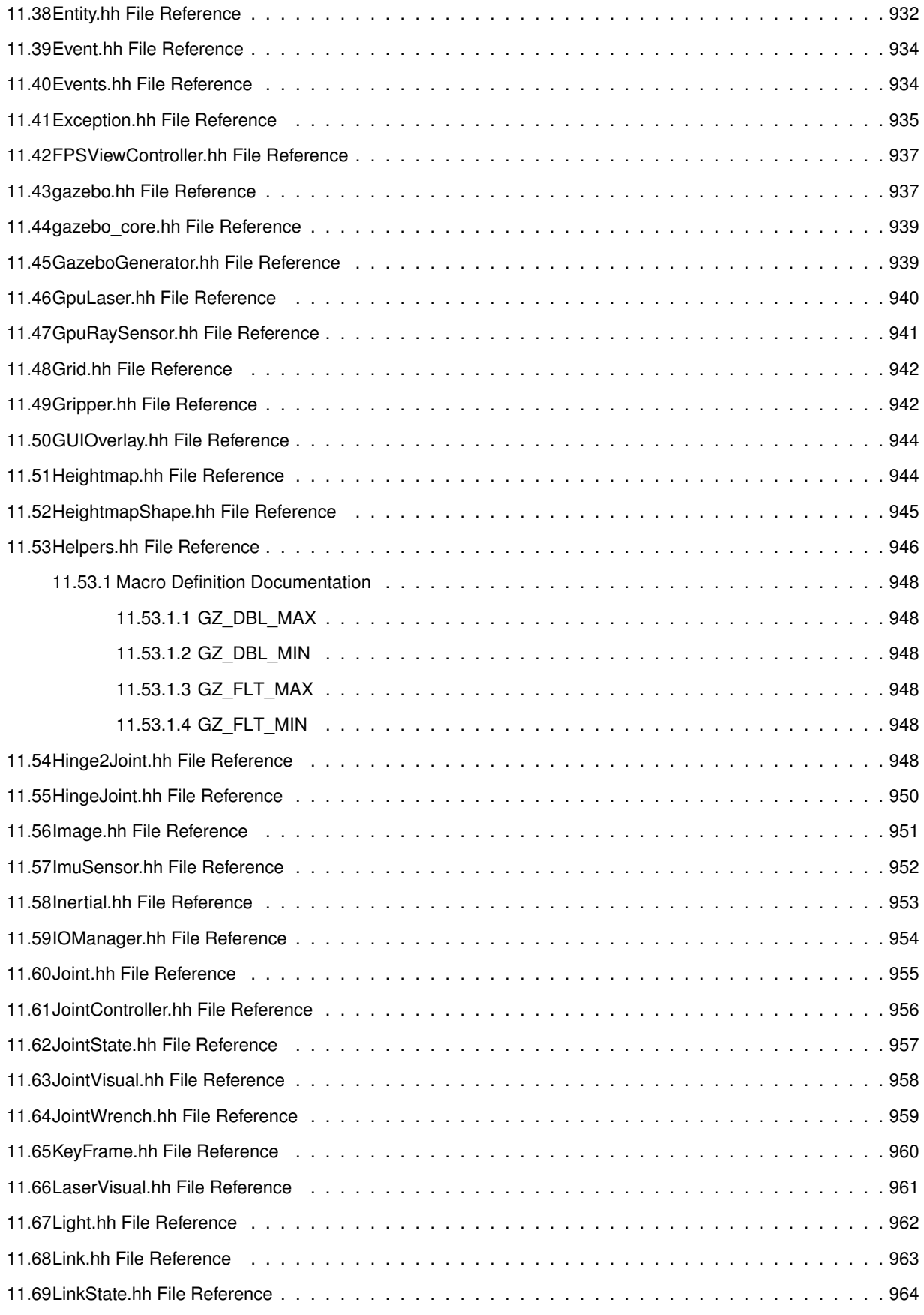

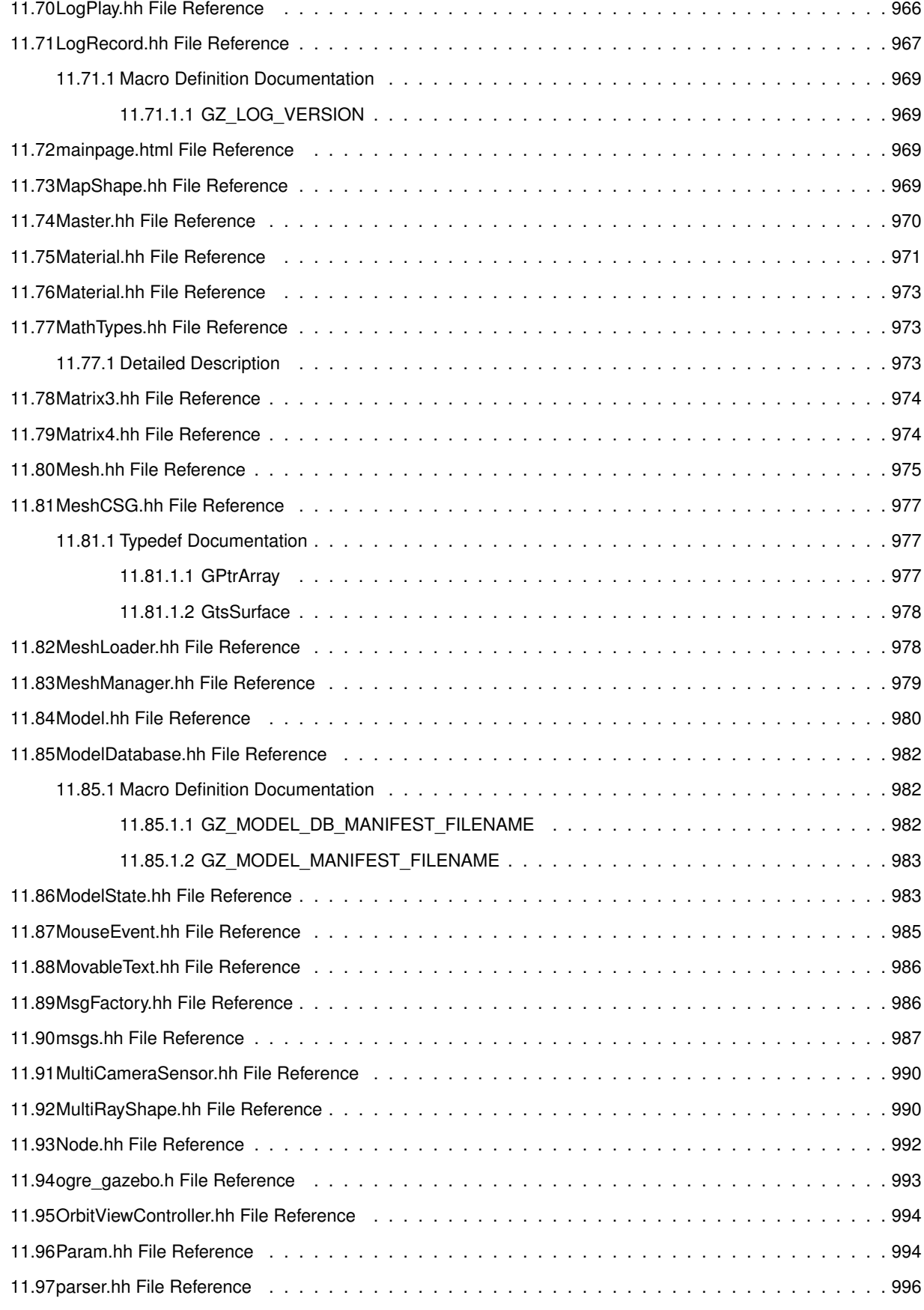

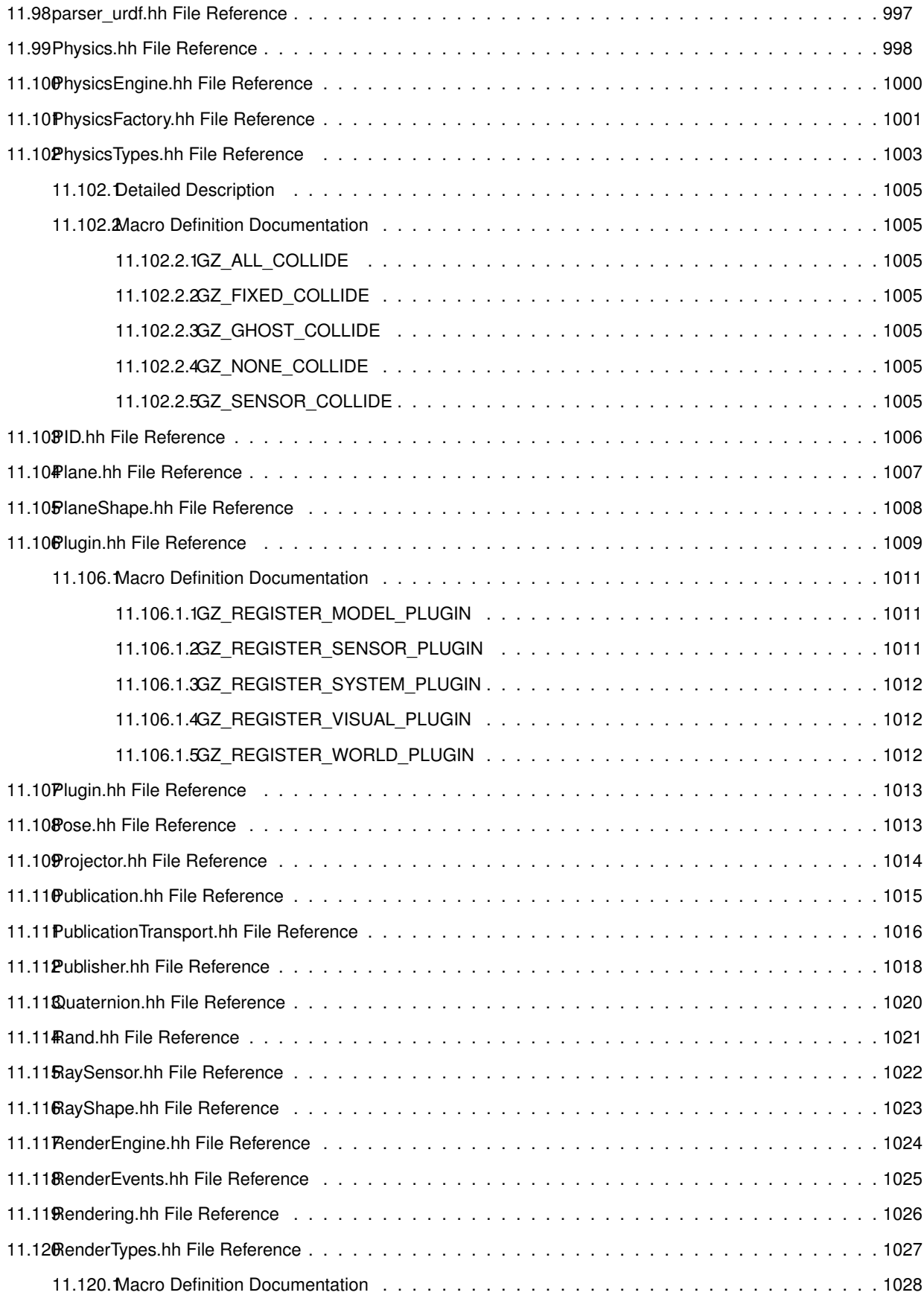

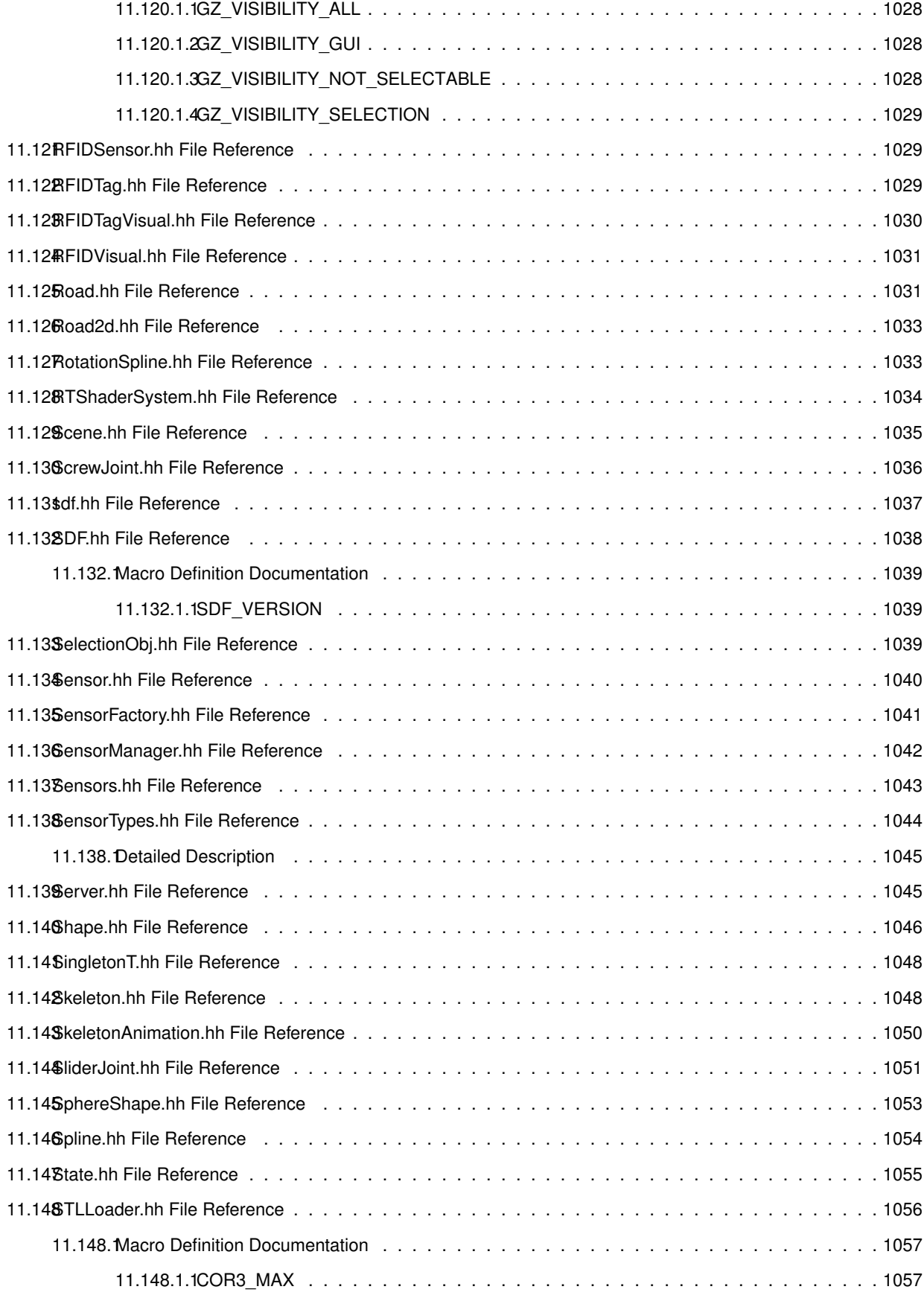

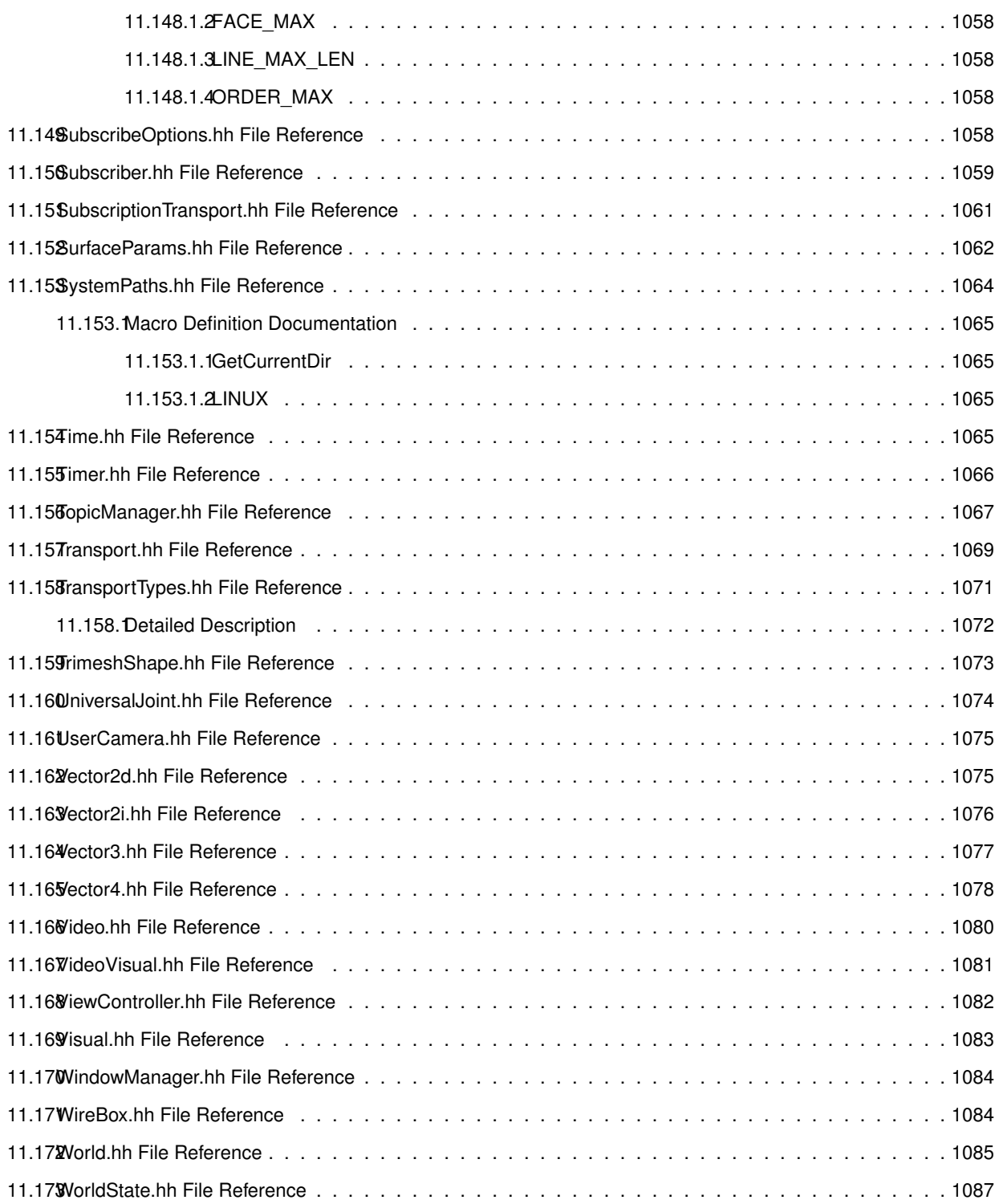

#### **Index 1088**

## **Gazebo API Reference**

This documentation provides useful information about the Gazebo API. The code reference is divided into the groups below. Should you find problems with this documentation - typos, unclear phrases, or insufficient detail - please create a new bitbucket issue. Include sufficient detail to quickly locate the problematic documentation, and set the issue's fields accordingly: Assignee - blank; Kind - bug; Priority - minor; Version - blank.

**Class** List - Index of all classes in Gazebo, organized alphabetically Hierarchy - Index of classes, organized hierachically according to their inheritance

Modules Common: Classes and files used ubiquitously across Gazebo Events: For creating and destroying Gazebo events Math: A (p. 107) set of classes that encapsulate math related properties and functions. Messages: All messages and helper functions. Physics: Classes for physics and dynamics Rendering: **A** (p. 107) set of rendering related class, functions, and definitions. Sensors: **A** (p. 107) set of sensor classes, functions, and definitions. Transport: Handles transportation of messages.

**Links** Website: The main gazebo website, which contains news, downloads, and contact information. Wiki: **A** (p. 107) collection of user supported documentation. Tutorials: Tutorials that describe how to use Gazebo and implement your own simulations. Download: How to download and install Gazebo

## **Todo List**

#### **Member gazebo::physics::Joint::GetForce (**p. **373) (int \_index)**

: not yet implemented. Get the internal forces at a this Joint. Note that the unit of force should be consistent with the rest of the simulation scales. E.g. if you are using metric units, the unit for force is Newtons. If using imperial units (sorry), then unit of force is lb-force not (lb-mass), etc.

#### **Member gazebo::sensors::CameraSensor::GetTopic (**p. **183) () const**

to be implemented

#### **Class gazebo::SystemPlugin (**p. **755)**

how to make doxygen reference to the file gazebo.cc::g\_plugins?

# **Module Index**

### 3.1 Modules

Here is a list of all modules:

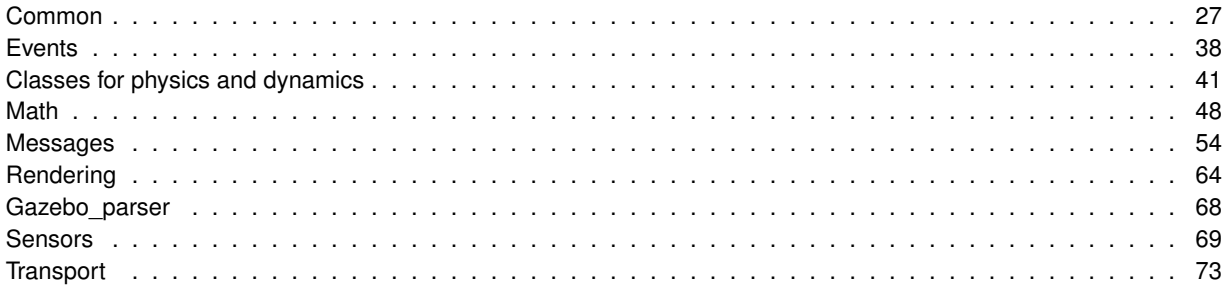

# **Namespace Index**

### **4.1 Namespace List**

Here is a list of all namespaces with brief descriptions:

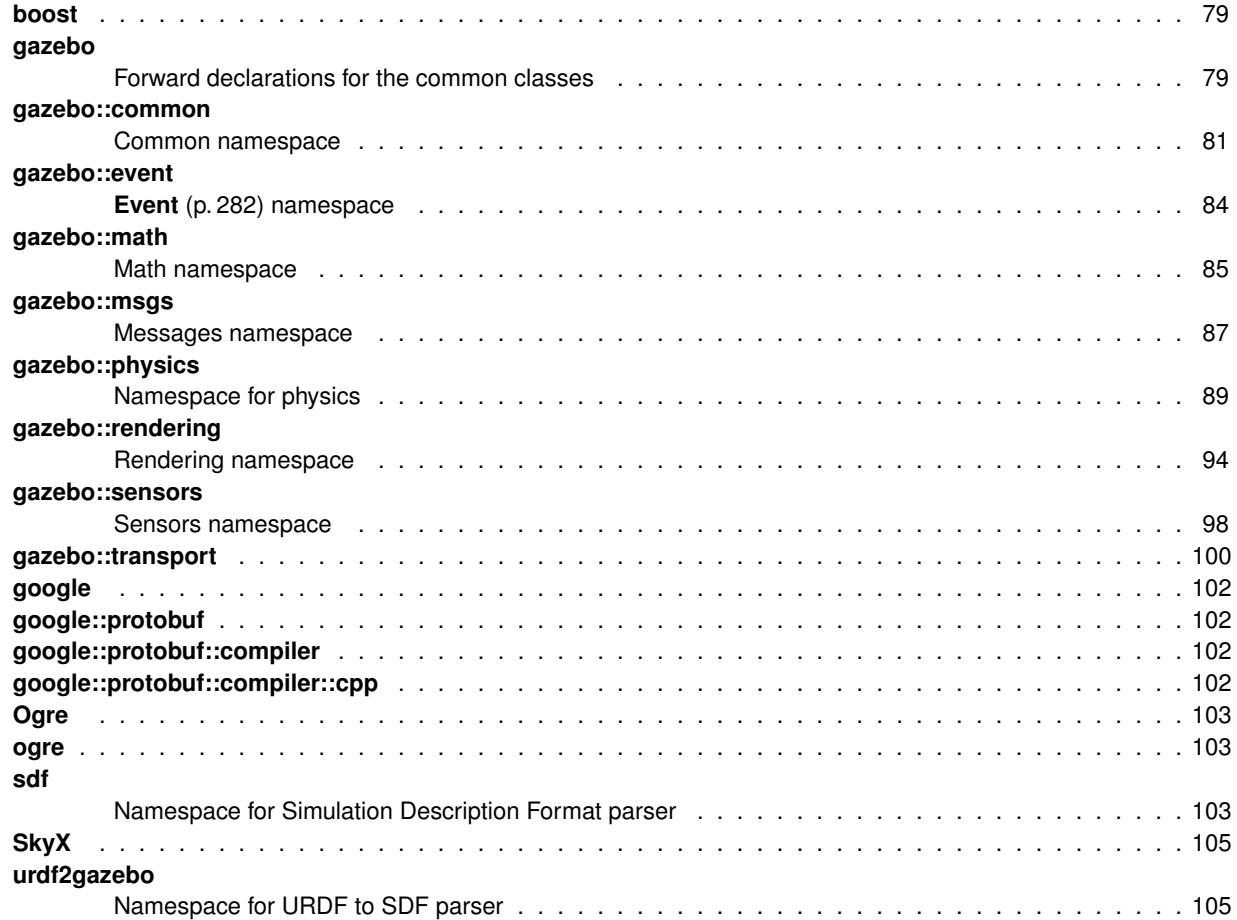

# **Hierarchical Index**

### **5.1 Class Hierarchy**

This inheritance list is sorted roughly, but not completely, alphabetically:

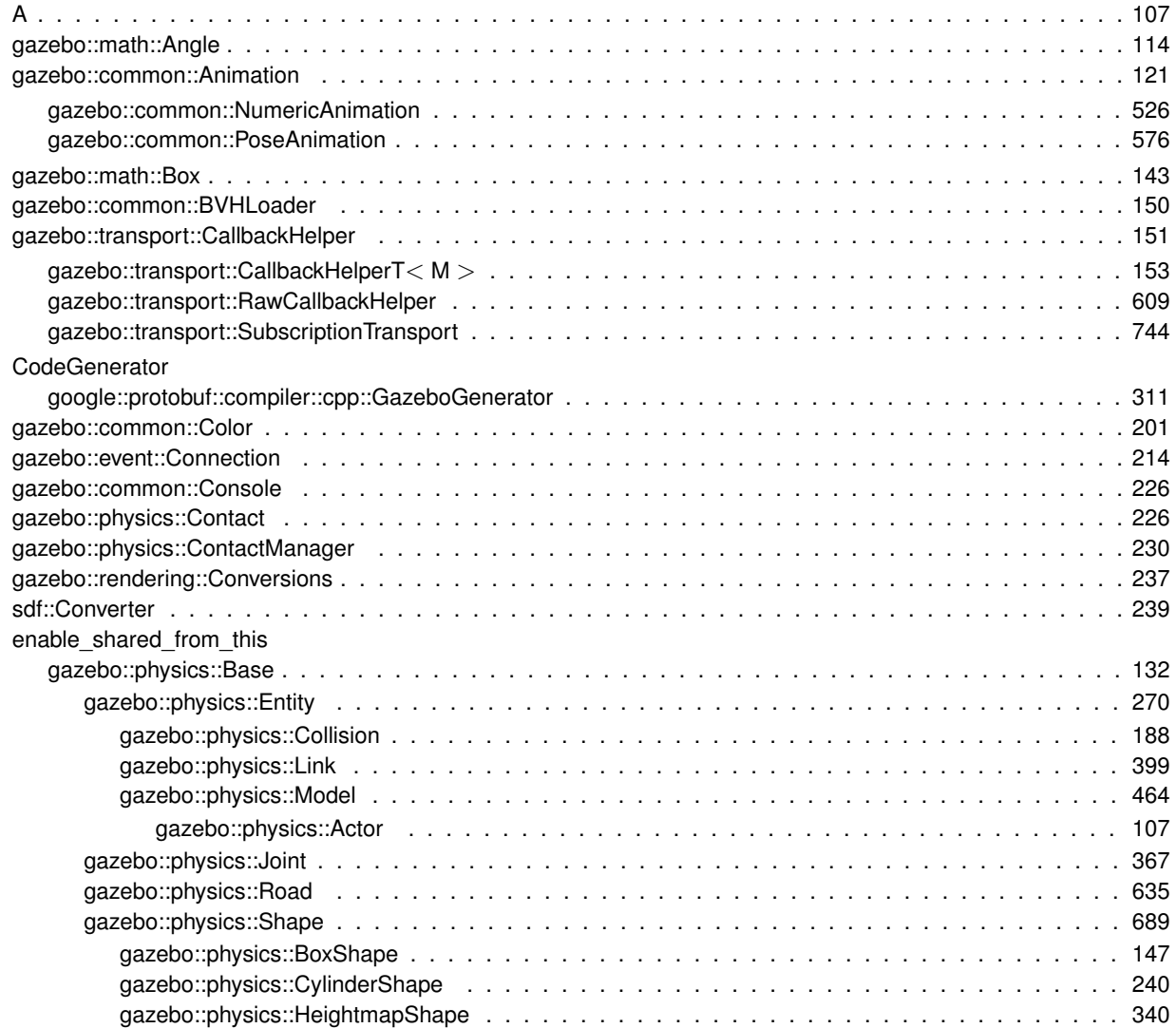

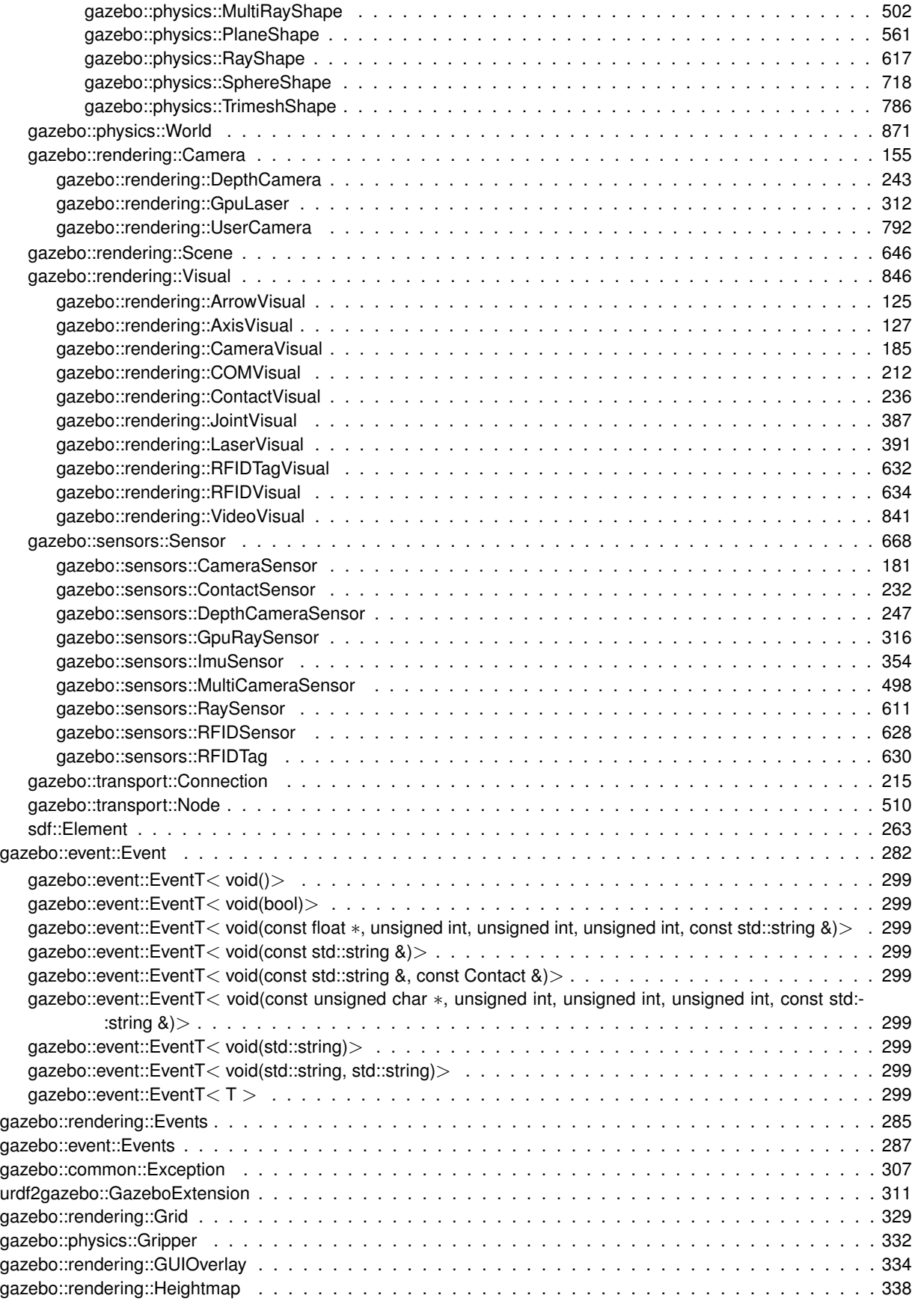

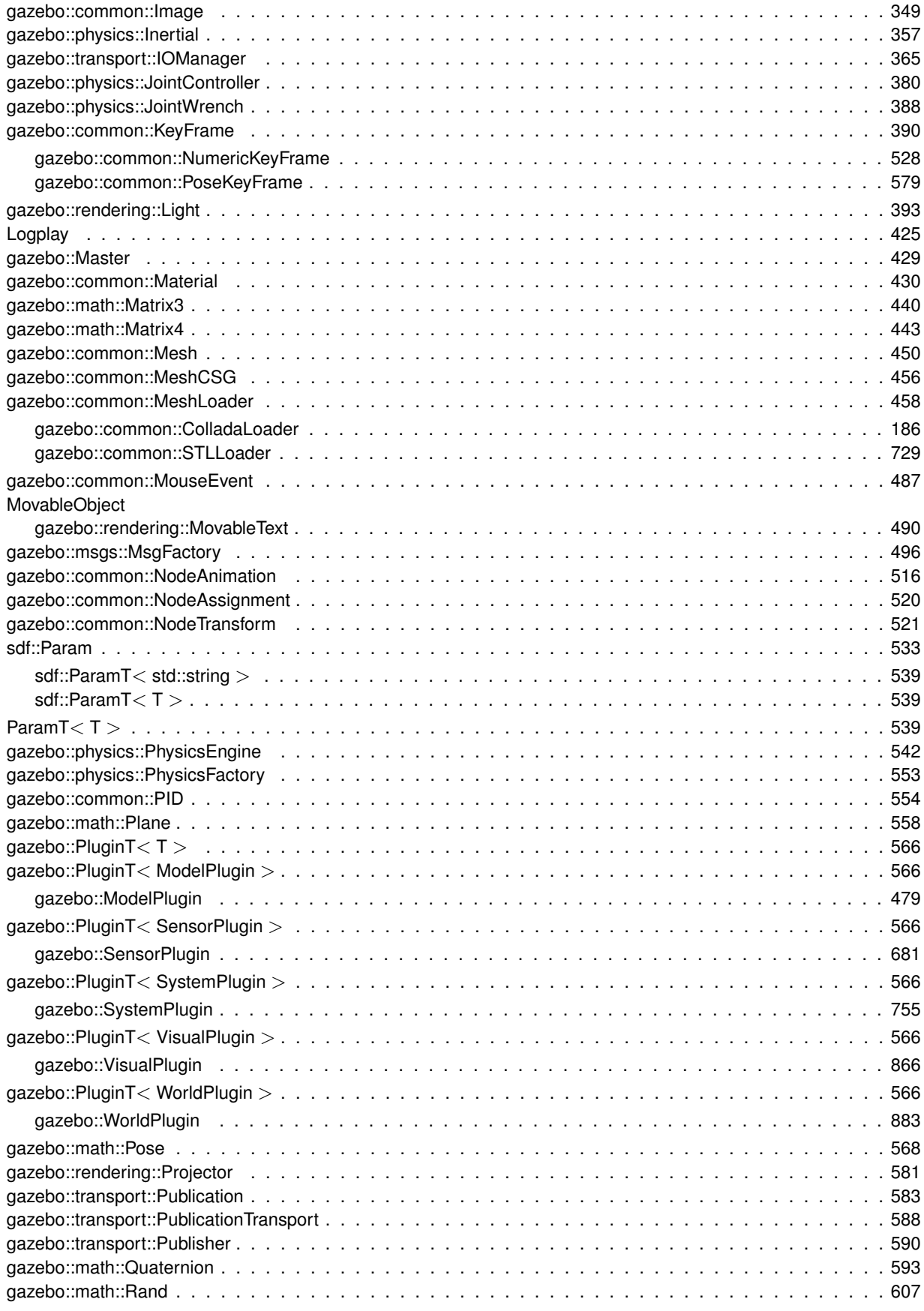

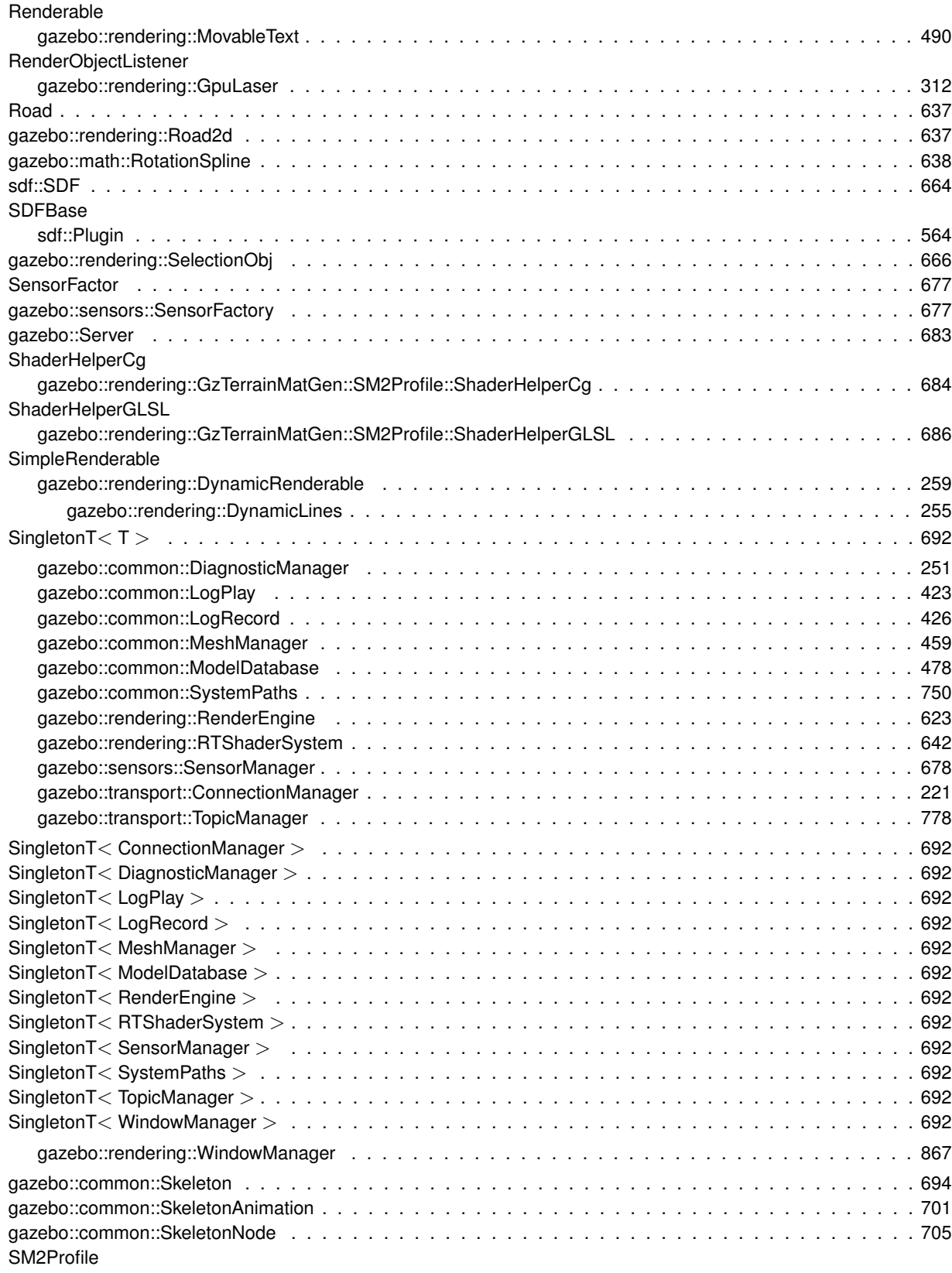

gazebo::rendering::GzTerrainMatGen::SM2Profile . . . . . . . . . . . . . . . . . . . . . . . . . . . . . . 716 gazebo::math::Spline . . . . . . . . . . . . . . . . . . . . . . . . . . . . . . . . . . . . . . . . . . . . . . . 721 gazebo::physics::State . . . . . . . . . . . . . . . . . . . . . . . . . . . . . . . . . . . . . . . . . . . . . . 725

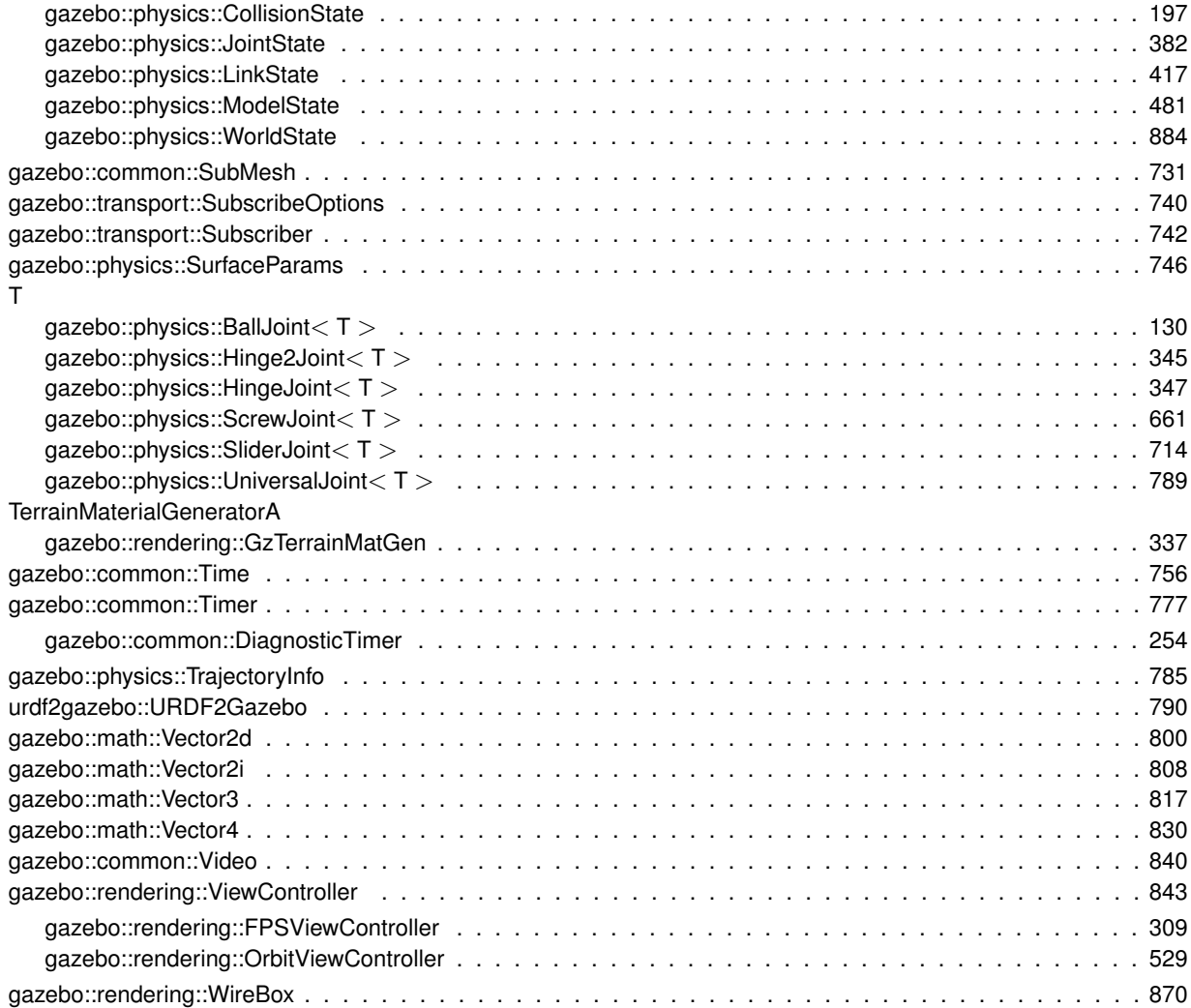

# **Class Index**

### **6.1 Class List**

Here are the classes, structs, unions and interfaces with brief descriptions:

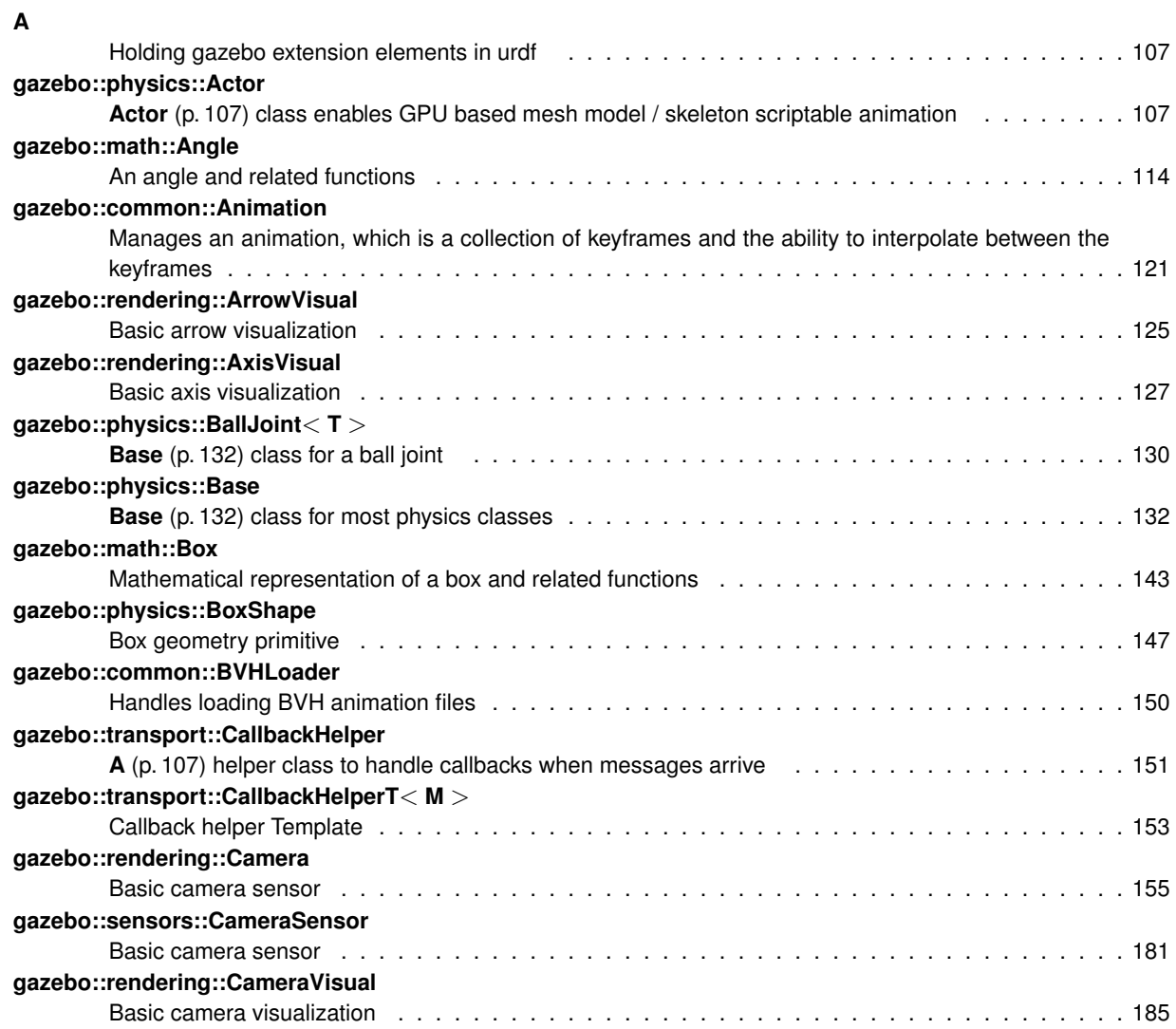

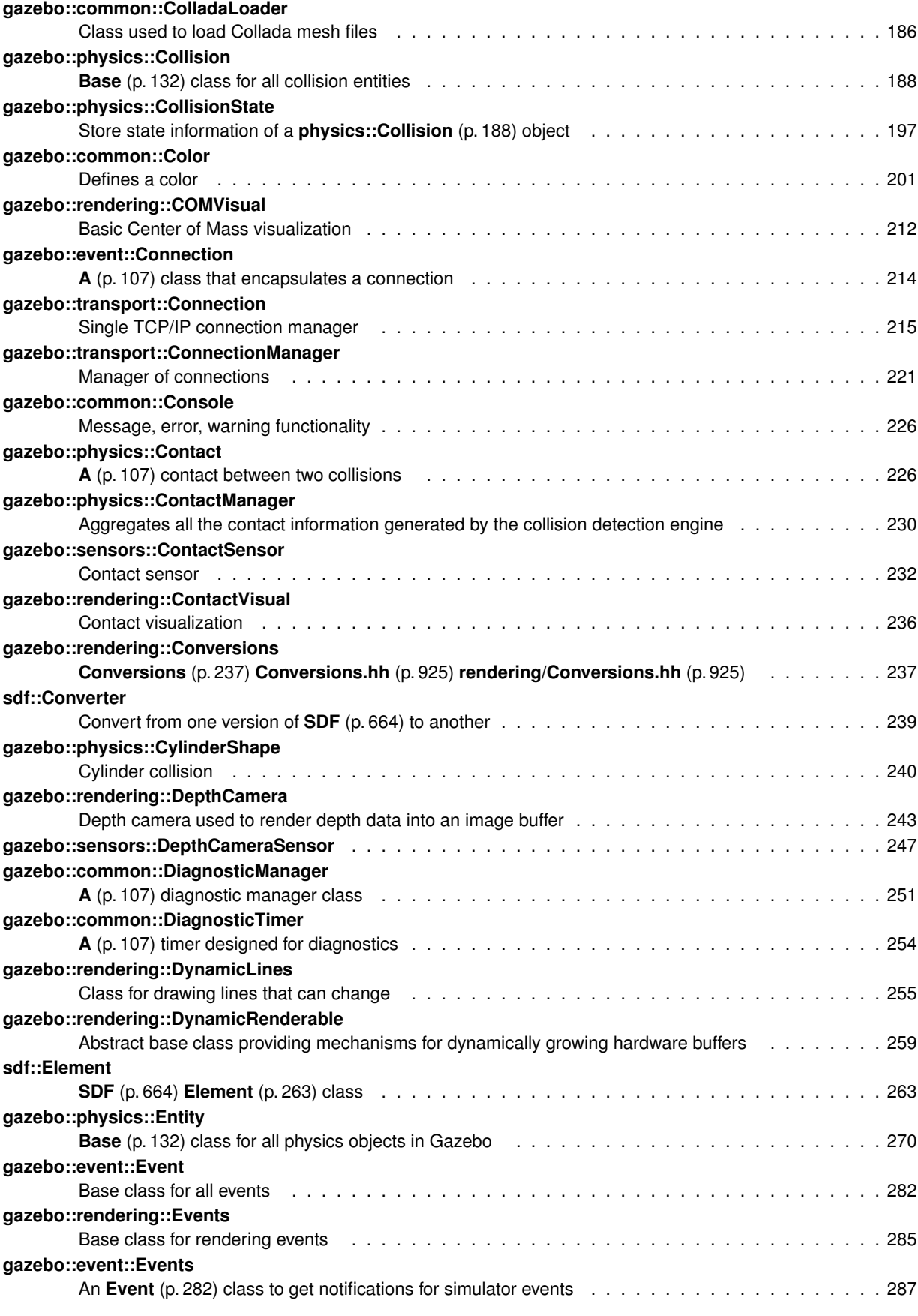

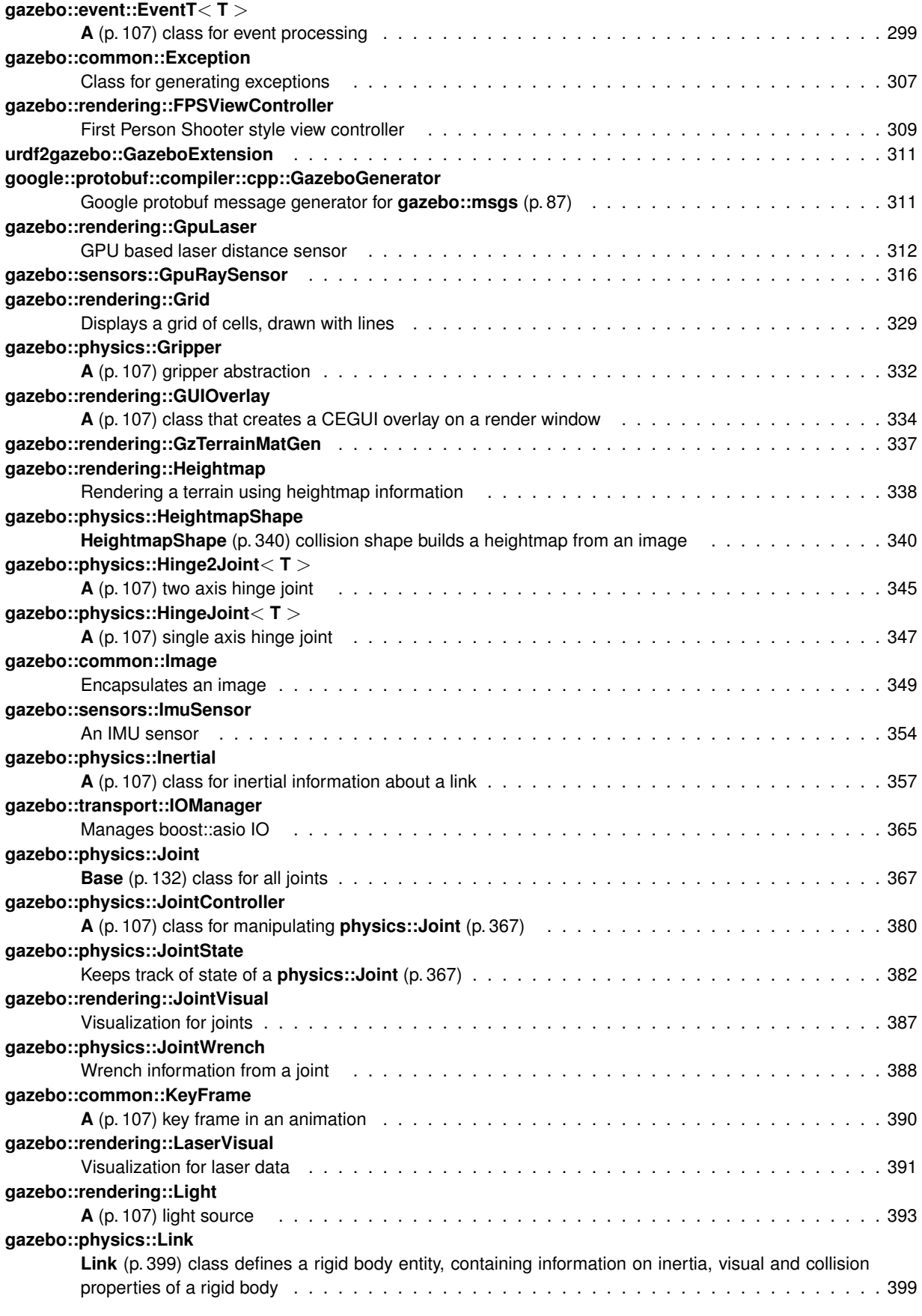

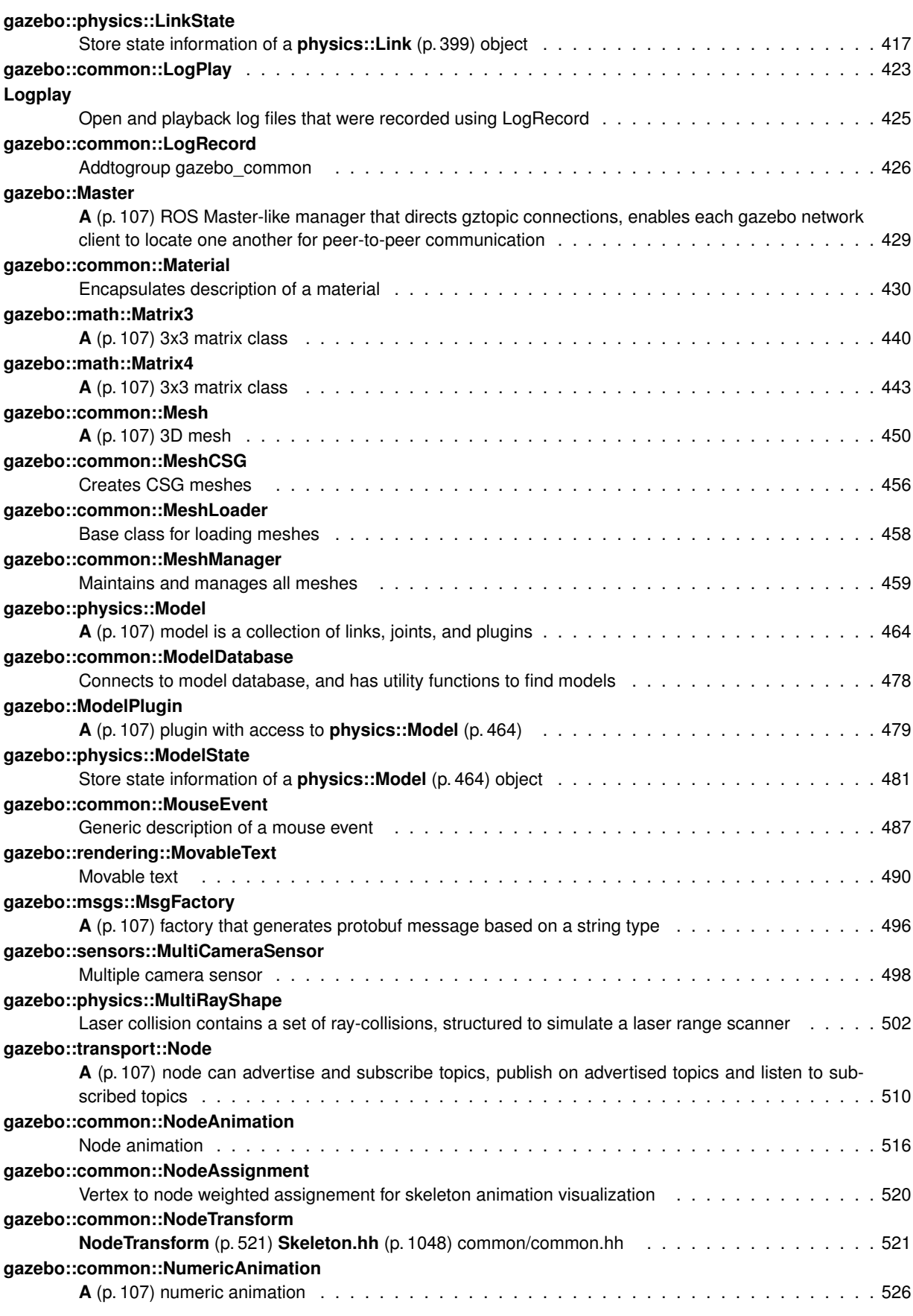

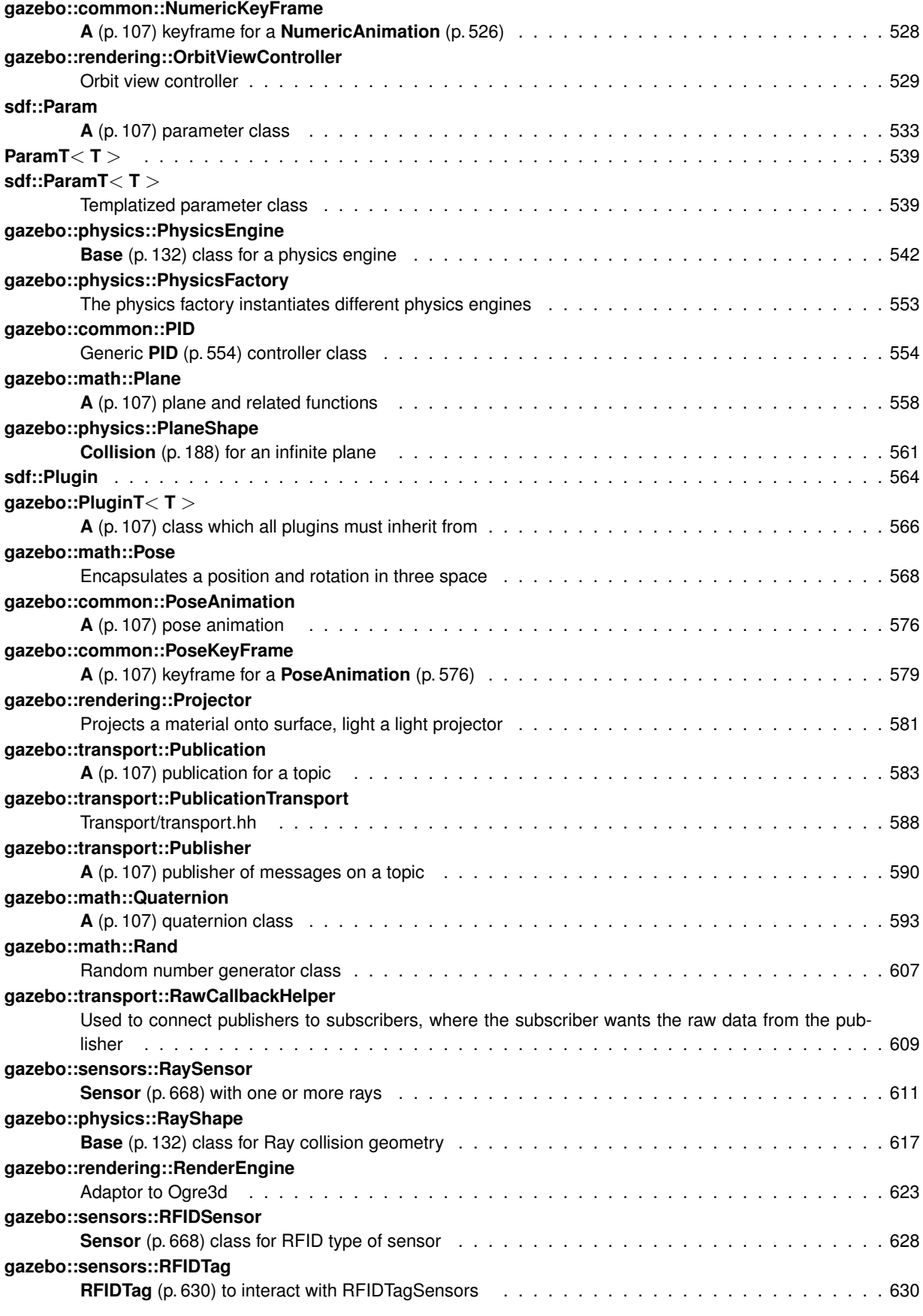

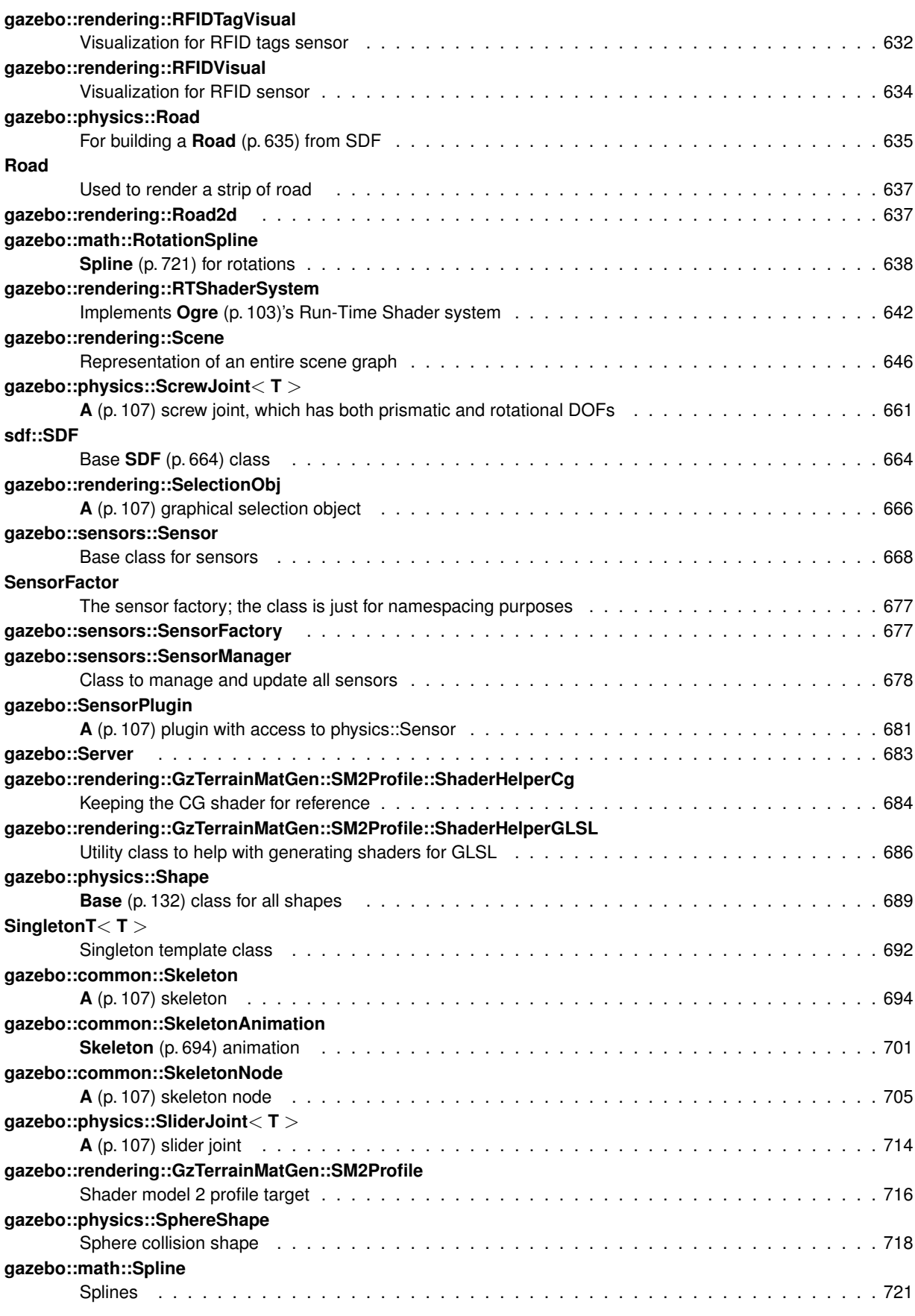
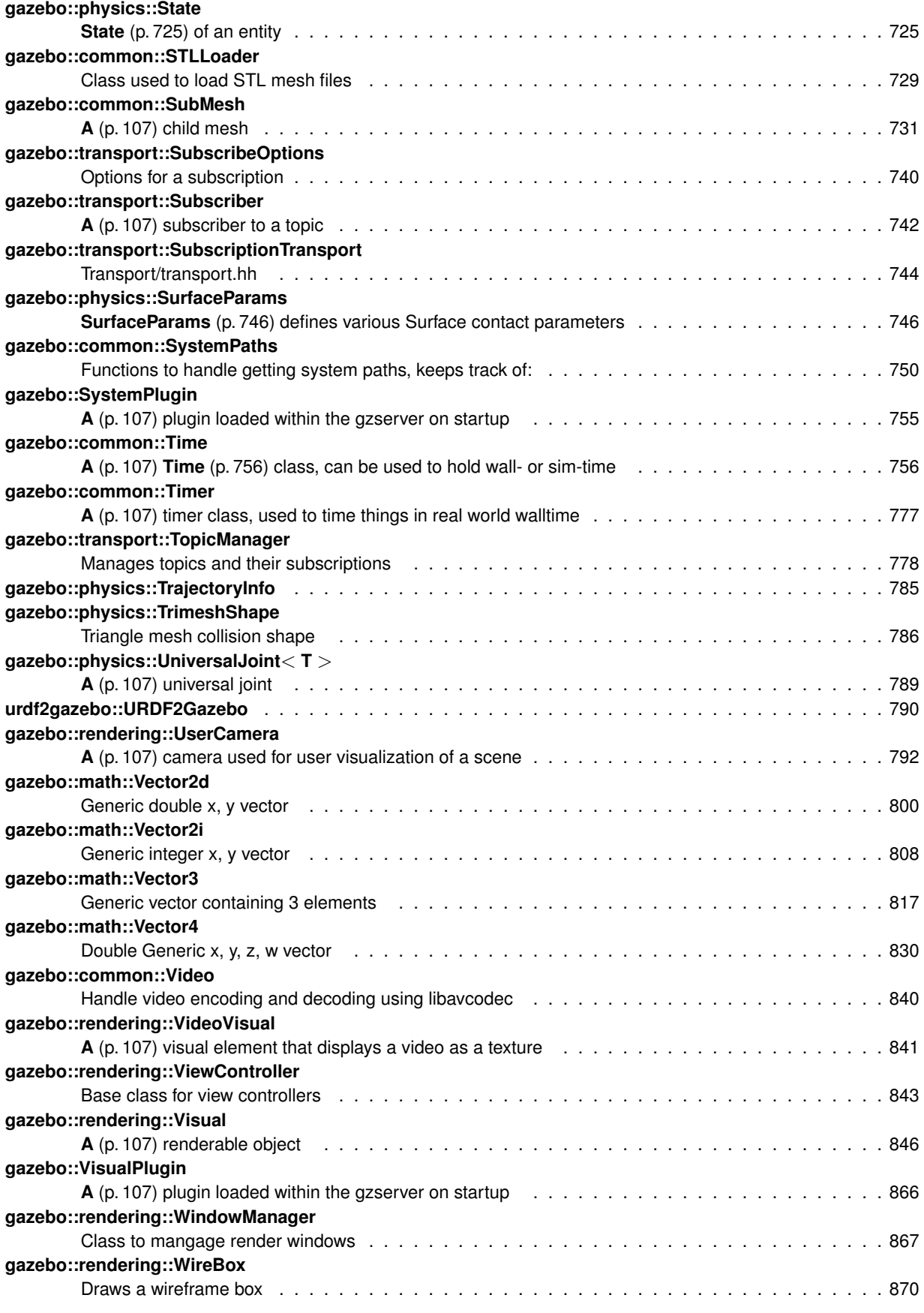

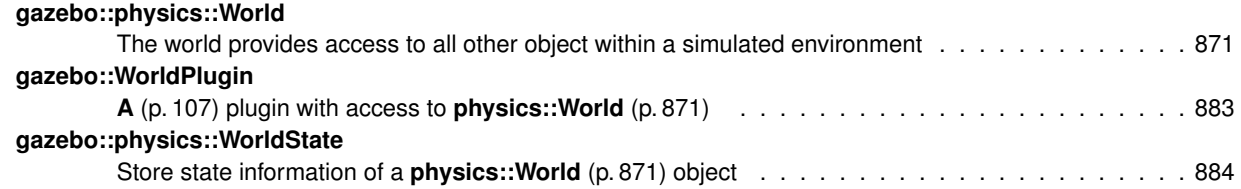

## **Chapter 7**

# **File Index**

## 7.1 File List

Here is a list of all files with brief descriptions:

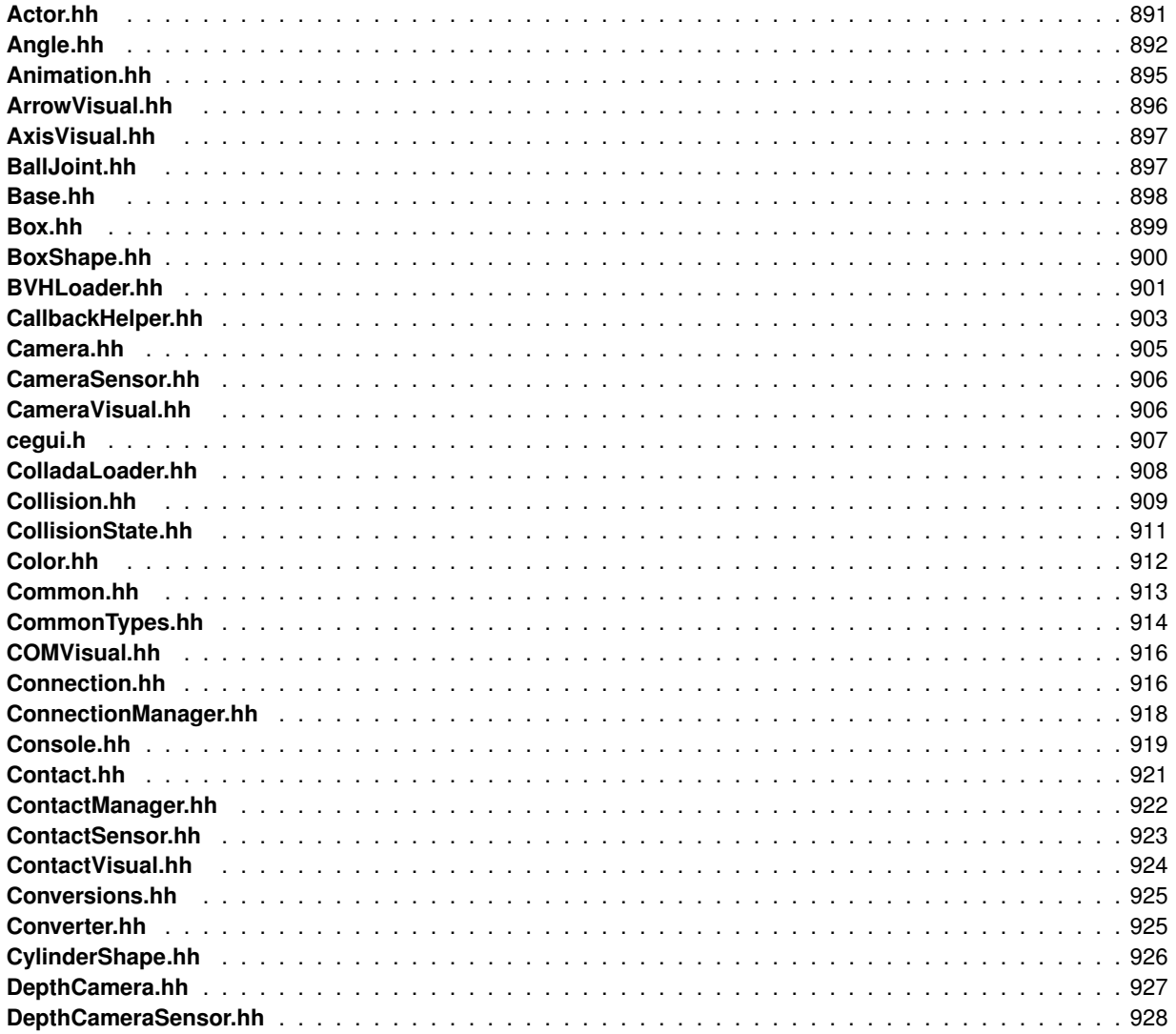

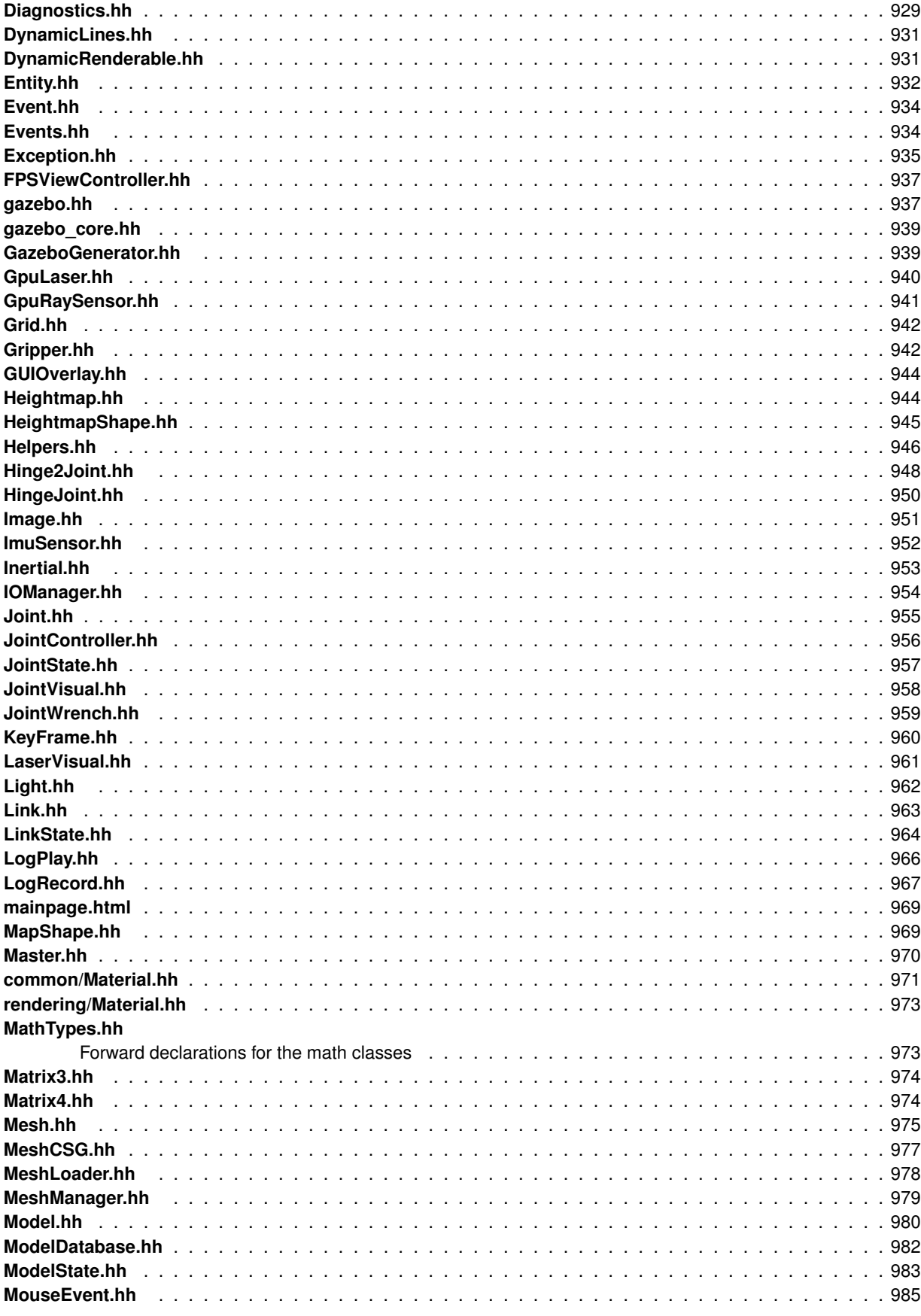

Generated on Tue Jan 29 2013 17:44:15 for Gazebo by Doxygen

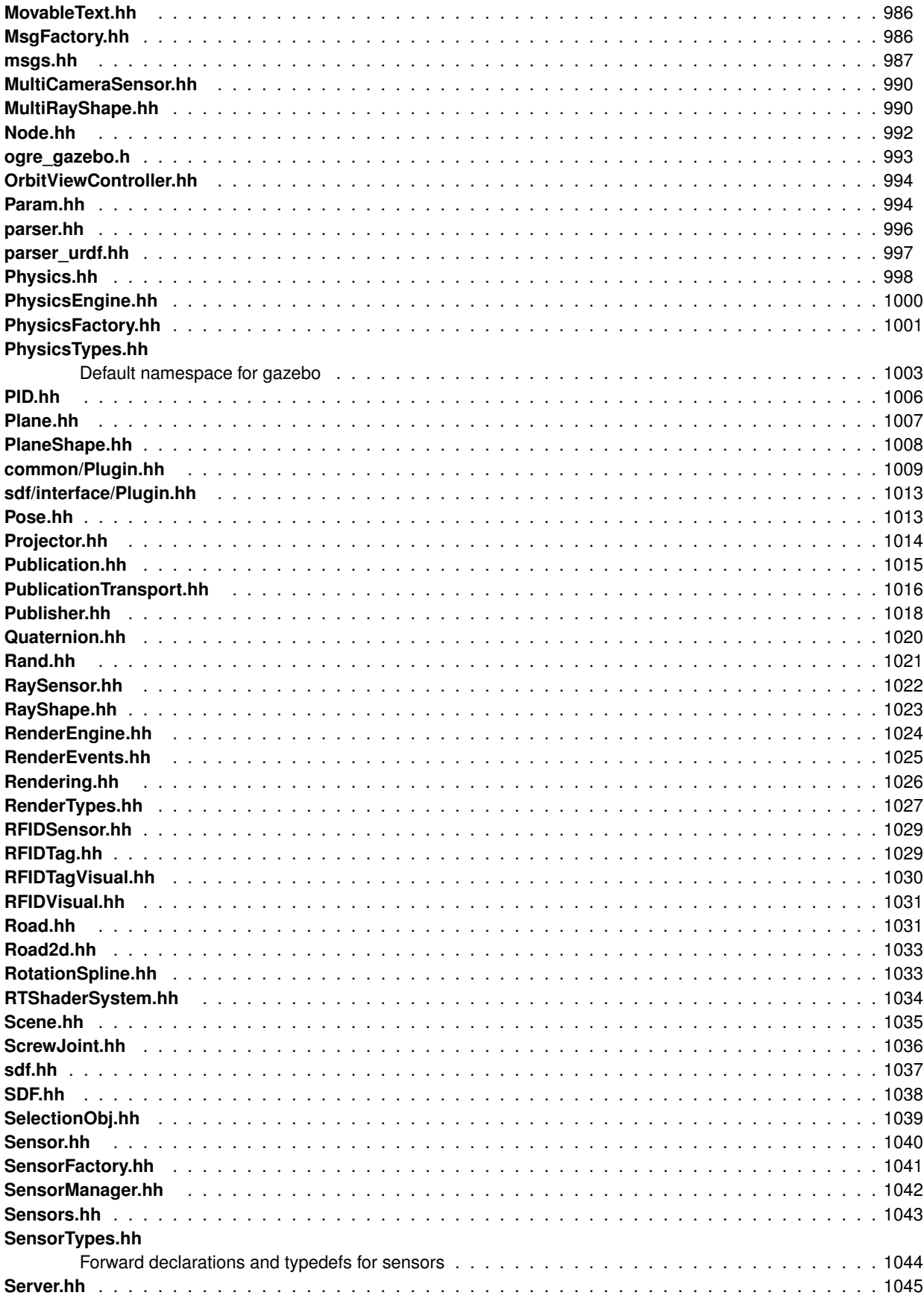

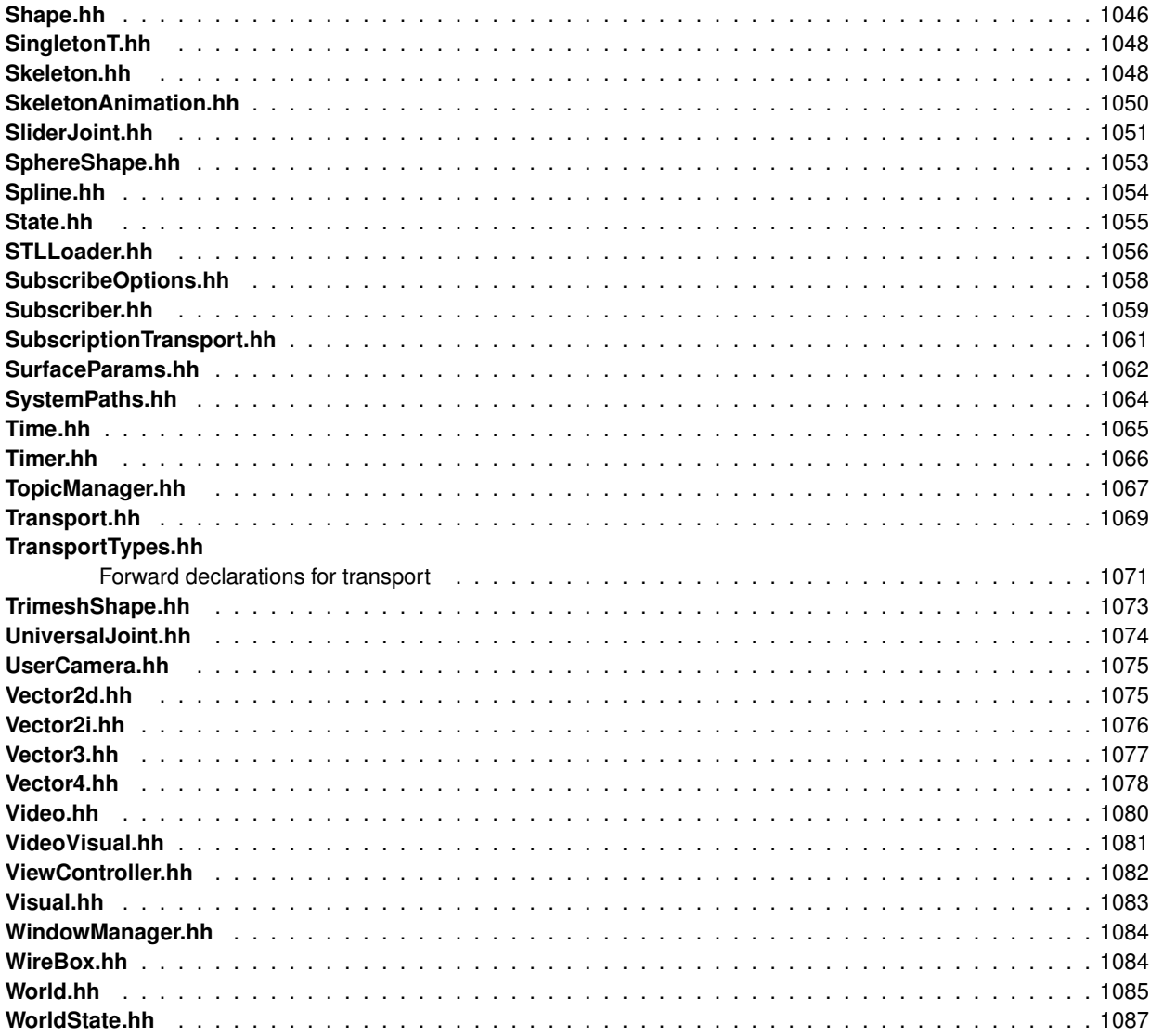

## **Chapter 8**

## **Module Documentation**

## **8.1 Common**

## **Files**

• file **CommonTypes.hh**

## **Namespaces**

• namespace **gazebo::common** *Common namespace.*

## **Classes**

- class **gazebo::common::Animation**
	- *Manages an animation, which is a collection of keyframes and the ability to interpolate between the keyframes.*
- class **gazebo::common::BVHLoader**
	- *Handles loading BVH animation files.*
- class **gazebo::common::ColladaLoader**
	- *Class used to load Collada mesh files.*
- class **gazebo::common::Color**

*Defines a color.*

- class **gazebo::common::Console**
	- *Message, error, warning functionality.*
- class **gazebo::common::DiagnosticManager**

*A (*p. *107) diagnostic manager class.*

• class **gazebo::common::DiagnosticTimer**

*A (*p. *107) timer designed for diagnostics.*

- class **gazebo::common::Exception**
	- *Class for generating exceptions.*

• class **gazebo::common::Image**

*Encapsulates an image.*

• class **gazebo::common::KeyFrame**

#### • class **gazebo::common::Material**

*Encapsulates description of a material.*

• class **gazebo::common::Mesh**

*A (*p. *107) 3D mesh.*

• class **gazebo::common::MeshCSG**

*Creates CSG meshes.*

• class **gazebo::common::MeshLoader**

*Base class for loading meshes.*

• class **gazebo::common::MeshManager**

*Maintains and manages all meshes.*

• class **gazebo::common::ModelDatabase**

*Connects to model database, and has utility functions to find models.*

• class **gazebo::ModelPlugin**

*A (*p. *107) plugin with access to physics::Model (*p. *464).*

• class **gazebo::common::MouseEvent**

*Generic description of a mouse event.*

• class **gazebo::common::NodeAnimation**

*Node animation.*

• struct **gazebo::common::NodeAssignment**

*Vertex to node weighted assignement for skeleton animation visualization.*

• class **gazebo::common::NodeTransform**

*NodeTransform (*p. *521) Skeleton.hh (*p. *1048) common/common.hh*

• class **gazebo::common::NumericAnimation**

*A (*p. *107) numeric animation.*

• class **gazebo::common::NumericKeyFrame**

*A (*p. *107) keyframe for a NumericAnimation (*p. *526).*

• class **gazebo::common::PID**

*Generic PID (*p. *554) controller class.*

- class **gazebo::PluginT**< **T** >
	- *A (*p. *107) class which all plugins must inherit from.*
- class **gazebo::common::PoseAnimation**
	- *A (*p. *107) pose animation.*
- class **gazebo::common::PoseKeyFrame**
	- *A (*p. *107) keyframe for a PoseAnimation (*p. *576).*
- class **gazebo::SensorPlugin**
	- *A (*p. *107) plugin with access to physics::Sensor.*
- class **SingletonT**< **T** >

*Singleton template class.*

- class **gazebo::common::Skeleton**
	- *A (*p. *107) skeleton.*
- class **gazebo::common::SkeletonAnimation**

*Skeleton (*p. *694) animation.*

• class **gazebo::common::SkeletonNode**

*A (*p. *107) skeleton node.*

• class **gazebo::common::STLLoader**

*Class used to load STL mesh files.*

#### • class **gazebo::common::SubMesh**

*A (*p. *107) child mesh.*

• class **gazebo::common::SystemPaths**

*Functions to handle getting system paths, keeps track of:*

• class **gazebo::SystemPlugin**

*A (*p. *107) plugin loaded within the gzserver on startup.*

• class **gazebo::common::Time**

*A (*p. *107) Time (*p. *756) class, can be used to hold wall- or sim-time.*

• class **gazebo::common::Timer**

*A (*p. *107) timer class, used to time things in real world walltime.*

• class **gazebo::common::Video**

*Handle video encoding and decoding using libavcodec.*

• class **gazebo::VisualPlugin**

*A (*p. *107) plugin loaded within the gzserver on startup.*

• class **gazebo::WorldPlugin**

*A (*p. *107) plugin with access to physics::World (*p. *871).*

#### **Macros**

• #define **DIAG\_TIMER**(name) DiagnosticManager::Instance()->CreateTimer(name);

*Create an instance of common::DiagnosticManager.*

• #define **gzclr\_end** "\033[0m"

*end marker*

• #define **gzclr\_start**(clr) "\033[1;33m"

*start marker*

• #define **gzdbg** (**gazebo::common::Console::Instance**()->ColorMsg("Dbg", 36))

*Output a debug message.*

• #define **gzerr**

*Output an error message.*

• #define **gzmsg** (**gazebo::common::Console::Instance**()->ColorMsg("Msg", 32))

*Output a message.*

• #define **gzthrow**(msg)

*This macro logs an error to the throw stream and throws an exception that contains the file name and line number.*

• #define **gzwarn**

*Output a warning message.*

## **Typedefs**

• typedef DiagnosticTimer ∗ **gazebo::common::DiagnosticTimerPtr**

## **Enumerations**

• enum **gazebo::PluginType** { **gazebo::WORLD\_PLUGIN**, **gazebo::MODEL\_PLUGIN**, **gazebo::SENSOR\_PLUGIN**, **gazebo::SYSTEM\_PLU-GIN**,

**gazebo::VISUAL\_PLUGIN** }

*Used to specify the type of plugin.*

## **Functions**

• **gazebo::common::Console::NullStream::NullStream** ()

*constructor*

• void **gazebo::common::add\_search\_path\_suffix** (const std::string &\_suffix)

*add path prefix to common::SystemPaths (*p. *750)*

• std::ostream & **gazebo::common::Console::ColorErr** (const std::string &\_lbl, const std::string &\_file, unsigned int line, int color)

*Use this to output an error to the terminal.*

- std::ostream & **gazebo::common::Console::ColorMsg** (const std::string & lbl, int color) *Use this to output a colored message to the terminal.*
- void **gazebo::common::ModelDatabase::DownloadDependencies** (const std::string &\_path)

*Download all dependencies for a give model path.*

- std::string **gazebo::common::find\_file** (const std::string &\_file, bool \_searchLocalPath=true) *search for file in common::SystemPaths (*p. *750)*
- std::string **gazebo::common::find\_file\_path** (const std::string & file)

*search for a file in common::SystemPaths (*p. *750)*

• std::string **gazebo::common::ModelDatabase::GetDBConfig** (const std::string &\_uri)

*Return the database.config file as a string.*

• std::string **gazebo::common::ModelDatabase::GetManifest** (const std::string &\_uri) **GAZEBO\_DEPRECATE-**

*Deprecated.*

**D**

- std::string **gazebo::common::ModelDatabase::GetModelConfig** (const std::string & uri) *Return the model.config file as a string.*
- std::string **gazebo::common::ModelDatabase::GetModelFile** (const std::string &\_uri)

*Get a model's SDF file based on a URI.*

• std::string **gazebo::common::ModelDatabase::GetModelName** (const std::string &\_uri)

*Get the name of a model based on a URI.*

- std::string **gazebo::common::ModelDatabase::GetModelPath** (const std::string &\_uri) *Get the local path to a model.*
- std::map< std::string,
	- std::string > **gazebo::common::ModelDatabase::GetModels** ()

*Returns the dictionary of all the model names.*

• void **gazebo::common::ModelDatabase::GetModels** (boost::function< void(const std::map< std::string, std- ::string  $> 8$ )  $>$  \_func)

*Get the dictionary of all model names via a callback.*

• std::string **gazebo::common::ModelDatabase::GetURI** ()

*Returns the the global model database URI.*

• bool gazebo::common::ModelDatabase::HasModel (const std::string & modelName)

*Returns true if the model exists on the database.*

• static Console ∗ **gazebo::common::Console::Instance** ()

*Return an instance to this class.*

• void **gazebo::common::Console::Load** ()

*Load the message parameters.*

• void **gazebo::common::Console::SetQuiet** (bool \_q)

*Set quiet output.*

## **Variables**

```
• static std::string gazebo::common::PixelFormatNames []
      String names for the pixel formats.
```
- **8.1.1 Detailed Description**
- **8.1.2 Macro Definition Documentation**
- **8.1.2.1 #define DIAG TIMER(** *name* **) DiagnosticManager::Instance()-**>**CreateTimer(name);**

Create an instance of common::DiagnosticManager.

**8.1.2.2 #define gzclr end "**\**033[0m"**

end marker

```
8.1.2.3 #define gzclr start( clr ) "\033[1;33m"
```
start marker

**8.1.2.4 #define gzdbg (gazebo::common::Console::Instance()-**>**ColorMsg("Dbg", 36))**

Output a debug message.

**8.1.2.5 #define gzerr**

**Value:**

```
(gazebo::common::Console::Instance()->ColorErr("Error", \
            \_FILE<sub>,</sub> \_LINE<sub>,</sub> 31))
```
Output an error message.

Referenced by gazebo::transport::Connection::AsyncRead(), gazebo::PluginT< ModelPlugin >::Create(), gazebo- ::physics::ScrewJoint< T >::Load(), sdf::ParamT< std::string >::Set(), and sdf::ParamT< std::string >::Update().

**8.1.2.6 #define gzmsg (gazebo::common::Console::Instance()-**>**ColorMsg("Msg", 32))**

Output a message.

Referenced by sdf::ParamT< std::string >::Set().

**8.1.2.7 #define gzthrow(** *msg* **)**

**Value:**

```
{std::ostringstream throwStream;\
     throwStream << msg << std::endl << std::flush;\
     throw gazebo::common::Exception(__FILE__, __LINE__, throwStream.str()); }
```
This macro logs an error to the throw stream and throws an exception that contains the file name and line number.

Referenced by gazebo::transport::TopicManager::Advertise(), gazebo::PluginT< ModelPlugin >::Create(), gazebo- ::transport::CallbackHelperT< M >::GetMsgType(), and gazebo::transport::SubscribeOptions::Init().

**8.1.2.8 #define gzwarn**

**Value:**

```
(gazebo::common::Console::Instance()->ColorErr("Warning", \
         __FILE__, __LINE__, 33))
```
Output a warning message.

#### **8.1.3 Typedef Documentation**

- **8.1.3.1 typedef DiagnosticTimer**∗ **gazebo::common::DiagnosticTimerPtr**
- **8.1.4 Enumeration Type Documentation**
- **8.1.4.1 enum gazebo::PluginType**

Used to specify the type of plugin.

**Enumerator:**

*WORLD\_PLUGIN* **A** (p. 107) World plugin. *MODEL\_PLUGIN* **A** (p. 107) Model plugin. *SENSOR\_PLUGIN* **A** (p. 107) Sensor plugin. *SYSTEM\_PLUGIN* **A** (p. 107) System plugin. *VISUAL\_PLUGIN* **A** (p. 107) Visual plugin.

- **8.1.5 Function Documentation**
- **8.1.5.1 gazebo::common::Console::NullStream::NullStream ( )** [inline]

constructor

**8.1.5.2 void gazebo::common::add search path suffix ( const std::string &** *suffix* **)**

add path prefix to **common::SystemPaths** (p. 750)

**8.1.5.3 std::ostream& gazebo::common::Console::ColorErr ( const std::string &** *lbl,* **const std::string &** *file,* **unsigned int** *line,* **int** *color* **)**

Use this to output an error to the terminal.

**Parameters**

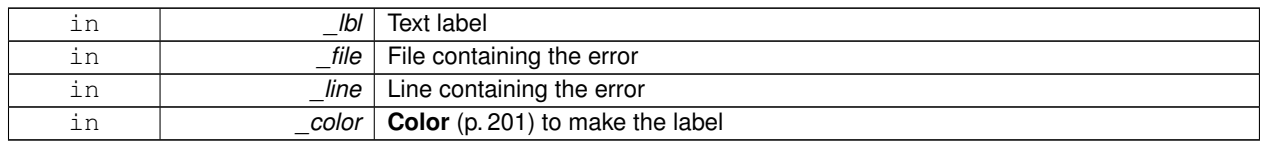

## **Returns**

Reference to an output stream

**8.1.5.4 std::ostream& gazebo::common::Console::ColorMsg ( const std::string &** *lbl,* **int** *color* **)**

Use this to output a colored message to the terminal.

**Parameters**

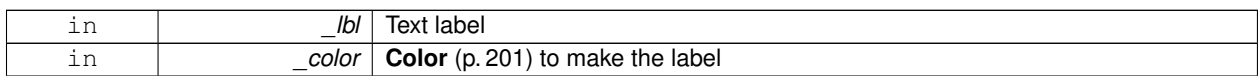

**Returns**

Reference to an output stream

**8.1.5.5 void gazebo::common::ModelDatabase::DownloadDependencies ( const std::string &** *path* **)**

Download all dependencies for a give model path.

Look's in the model's manifest file (\_path/model.config) for all models listed in the <depend> block, and downloads the models if necessary.

**Parameters**

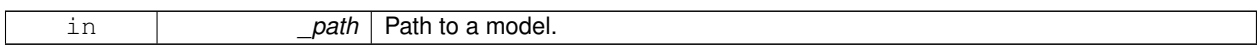

**8.1.5.6 std::string gazebo::common::find file ( const std::string &** *file,* **bool** *searchLocalPath =* true **)**

search for file in **common::SystemPaths** (p. 750)

**Parameters**

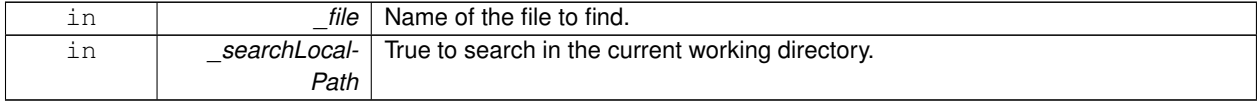

#### **8.1.5.7 std::string gazebo::common::find file path ( const std::string &** *file* **)**

## search for a file in **common::SystemPaths** (p. 750)

**Parameters**

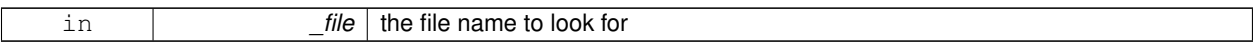

**Returns**

The path containing the file

**8.1.5.8 std::string gazebo::common::ModelDatabase::GetDBConfig ( const std::string &** *uri* **)**

Return the database.config file as a string.

**Returns**

The database config file from the model database.

**8.1.5.9 std::string gazebo::common::ModelDatabase::GetManifest ( const std::string &** *uri* **)**

Deprecated.

**See Also**

**ModelDatabase::GetModelConfig** (p. 34) **ModelDatabase::GetDBConfig** (p. 34)

**8.1.5.10 std::string gazebo::common::ModelDatabase::GetModelConfig ( const std::string &** *uri* **)**

Return the model.config file as a string.

**Returns**

The model config file from the model database.

**8.1.5.11 std::string gazebo::common::ModelDatabase::GetModelFile ( const std::string &** *uri* **)**

Get a model's SDF file based on a URI.

Get a model file based on a URI. If the model is on a remote server, then the model fetched and installed locally.

**Parameters**

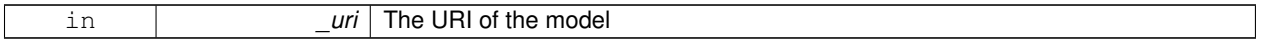

**Returns**

The full path and filename to the SDF file

**8.1.5.12 std::string gazebo::common::ModelDatabase::GetModelName ( const std::string &** *uri* **)**

Get the name of a model based on a URI.

The URI must be fully qualified: http://gazebosim.org/gazebo\_models/ground\_plane or models- ://gazebo\_models

**Parameters**

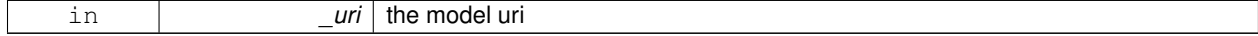

**Returns**

the model's name.

**8.1.5.13 std::string gazebo::common::ModelDatabase::GetModelPath ( const std::string &** *uri* **)**

Get the local path to a model.

Get the path to a model based on a URI. If the model is on a remote server, then the model fetched and installed locally. param[in] uri the model uri

**Returns**

path to a model directory

**8.1.5.14 std::map**<**std::string, std::string**> **gazebo::common::ModelDatabase::GetModels ( )**

Returns the dictionary of all the model names.

This is a blocking call. Which means it will wait for the **ModelDatabase** (p. 478) to download the model list.

**Returns**

a map of model names, indexed by their full URI.

**8.1.5.15 void gazebo::common::ModelDatabase::GetModels ( boost::function**< **void(const std::map**< **std::string, std::string** > **&)**> *func* **)**

Get the dictionary of all model names via a callback.

This is the non-blocking version of **ModelDatabase::GetModels** (p. 35)

**Parameters**

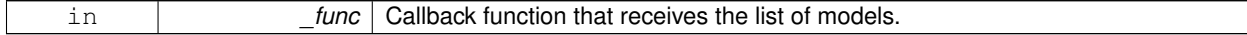

**8.1.5.16 std::string gazebo::common::ModelDatabase::GetURI ( )**

Returns the the global model database URI.

**Returns**

the URI.

## **8.1.5.17 bool gazebo::common::ModelDatabase::HasModel ( const std::string &** *modelName* **)**

Returns true if the model exists on the database.

#### **Parameters**

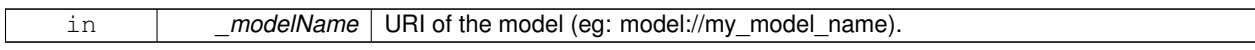

## **Returns**

True if the model was found.

```
8.1.5.18 static Console∗ gazebo::common::Console::Instance ( ) [static]
```
Return an instance to this class.

**8.1.5.19 void gazebo::common::Console::Load ( )**

Load the message parameters.

**8.1.5.20 void gazebo::common::Console::SetQuiet ( bool** *q* **)**

Set quiet output.

#### **Parameters**

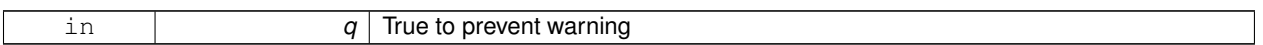

## **8.1.6 Variable Documentation**

**8.1.6.1 std::string gazebo::common::PixelFormatNames[]** [static]

## **Initial value:**

```
=
    {
      "UNKNOWN_PIXEL_FORMAT",
       "L_INT8",
"L_INT16",
      "RGB_INT8",
      "RGBA_INT8",
      "BGRA_INT8",
      "RGB_INT16",
      "RGB_INT32",
      "BGR_INT8",
      "BGR_INT16",
      "BGR_INT32",
      "R_FLOAT16",
      "RGB_FLOAT16",
      "R_FLOAT32",
      "RGB_FLOAT32",
      "BAYER_RGGB8",
      "BAYER_RGGR8",
       "BAYER_GBRG8",
"BAYER_GRBG8"
    }
```
String names for the pixel formats.

**See Also**

**Image::PixelFormat** (p. 350).

## **8.2 Events**

## **Namespaces**

• namespace **gazebo::event**

*Event (*p. *282) namespace.*

## **Classes**

- class **gazebo::event::Connection**
	- *A (*p. *107) class that encapsulates a connection.*
- class **gazebo::event::Event**

*Base class for all events.*

- class **gazebo::event::Events**
	- *An Event (*p. *282) class to get notifications for simulator events.*
- class **gazebo::event::EventT**< **T** >
	- *A (*p. *107) class for event processing.*

## **Functions**

• virtual **gazebo::event::EventT**< **T** >**::**∼**EventT** ()

## *Destructor.*

- ConnectionPtr **gazebo::event::EventT**< **T** >**::Connect** (const boost::function< T > &\_subscriber) *Connect a callback to this event.*
- unsigned int **gazebo::event::EventT**< **T** >**::ConnectionCount** () const *Get the number of connections.*
- virtual void **gazebo::event::EventT**< **T** >**::Disconnect** (ConnectionPtr \_c)

*Disconnect a callback to this event.*

• virtual void **gazebo::event::EventT**< **T** >**::Disconnect** (int \_id)

*Disconnect a callback to this event.*

## **8.2.1 Detailed Description**

## **8.2.2 Function Documentation**

**8.2.2.1 template**<**typename T** > **gazebo::event::EventT**< **T** >**::**∼**EventT ( )** [virtual]

## Destructor.

Destructor. Deletes all the associated connections.

**8.2.2.2 template**<**typename T**> **ConnectionPtr gazebo::event::EventT**< **T** >**::Connect ( const boost::function**< **T** > **&** *subscriber* **)**

Connect a callback to this event.

Adds a connection.

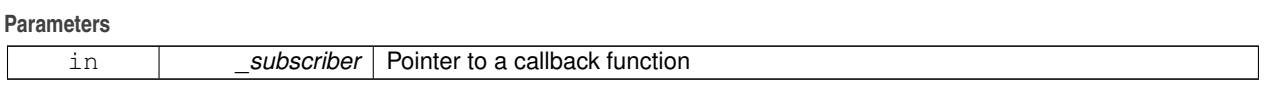

#### **Returns**

**A** (p. 107) **Connection** (p. 214) object, which will automatically call Disconnect when it goes out of scope

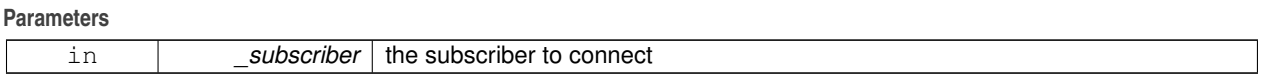

Referenced by gazebo::event::Events::ConnectAddEntity(), gazebo::physics::Collision::ConnectContact(), gazebo- ::event::Events::ConnectCreateEntity(), gazebo::rendering::Events::ConnectCreateScene(), gazebo::event::Events::- ConnectDeleteEntity(), gazebo::event::Events::ConnectDiagTimerStart(), gazebo::event::Events::ConnectDiagTimer-Stop(), gazebo::physics::Link::ConnectEnabled(), gazebo::physics::Joint::ConnectJointUpdate(), gazebo::rendering- ::DepthCamera::ConnectNewDepthFrame(), gazebo::rendering::Camera::ConnectNewImageFrame(), gazebo- ::rendering::GpuLaser::ConnectNewLaserFrame(), gazebo::physics::MultiRayShape::ConnectNewLaserScans(), gazebo::rendering::DepthCamera::ConnectNewRGBPointCloud(), gazebo::event::Events::ConnectPause(), gazebo- ::event::Events::ConnectPostRender(), gazebo::event::Events::ConnectPreRender(), gazebo::rendering::Events::- ConnectRemoveScene(), gazebo::event::Events::ConnectRender(), gazebo::event::Events::ConnectSetSelected-Entity(), gazebo::event::Events::ConnectStep(), gazebo::event::Events::ConnectStop(), gazebo::transport::Connection- ::ConnectToShutdown(), gazebo::sensors::Sensor::ConnectUpdated(), gazebo::event::Events::ConnectWorldCreated(), gazebo::event::Events::ConnectWorldUpdateEnd(), and gazebo::event::Events::ConnectWorldUpdateStart().

**8.2.2.3 template**<**typename T** > **unsigned int gazebo::event::EventT**< **T** >**::ConnectionCount ( ) const**

Get the number of connections.

**Returns**

Number of connection to this **Event** (p. 282).

**8.2.2.4 template**<**typename T** > **void gazebo::event::EventT**< **T** >**::Disconnect ( ConnectionPtr** *c* **)** [virtual]

Disconnect a callback to this event.

Removes a connection.

**Parameters**

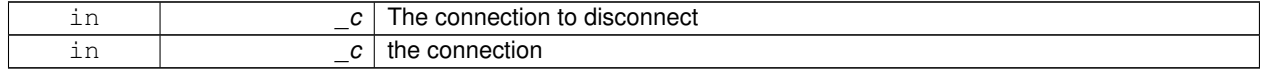

#### Implements **gazebo::event::Event** (p. 284).

References gazebo::event::Connection::GetId(), and NULL.

Referenced by gazebo::event::Events::DisconnectAddEntity(), gazebo::physics::Collision::DisconnectContact(), gazebo::event::Events::DisconnectCreateEntity(), gazebo::rendering::Events::DisconnectCreateScene(), gazebo- ::event::Events::DisconnectDeleteEntity(), gazebo::event::Events::DisconnectDiagTimerStart(), gazebo::event::Events- ::DisconnectDiagTimerStop(), gazebo::physics::Link::DisconnectEnabled(), gazebo::physics::Joint::DisconnectJoint-Update(), gazebo::rendering::DepthCamera::DisconnectNewDepthFrame(), gazebo::rendering::Camera::Disconnect-NewImageFrame(), gazebo::rendering::GpuLaser::DisconnectNewLaserFrame(), gazebo::physics::MultiRayShape::DisconnectNewLaserScans(), gazebo::rendering::DepthCamera::DisconnectNewRGBPointCloud(), gazebo::event- ::Events::DisconnectPause(), gazebo::event::Events::DisconnectPostRender(), gazebo::event::Events::Disconnect-PreRender(), gazebo::rendering::Events::DisconnectRemoveScene(), gazebo::event::Events::DisconnectRender(), gazebo::event::Events::DisconnectSetSelectedEntity(), gazebo::transport::Connection::DisconnectShutdown(), gazebo- ::event::Events::DisconnectStep(), gazebo::event::Events::DisconnectStop(), gazebo::sensors::Sensor::Disconnect-Updated(), gazebo::event::Events::DisconnectWorldCreated(), gazebo::event::Events::DisconnectWorldUpdateEnd(), and gazebo::event::Events::DisconnectWorldUpdateStart().

**8.2.2.5 template**<**typename T** > **void gazebo::event::EventT**< **T** >**::Disconnect ( int** *id* **)** [virtual]

Disconnect a callback to this event.

Removes a connection.

**Parameters**

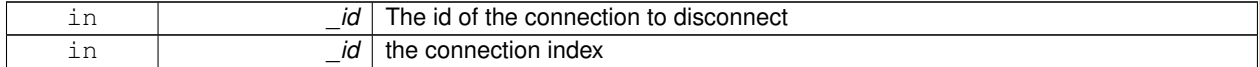

Implements **gazebo::event::Event** (p. 284).

## **8.3 Classes for physics and dynamics**

## **Files**

• file **PhysicsTypes.hh**

*default namespace for gazebo*

## **Namespaces**

• namespace **gazebo::physics** *namespace for physics*

#### **Classes**

• class **gazebo::physics::Actor**

*Actor (*p. *107) class enables GPU based mesh model / skeleton scriptable animation.*

• class **gazebo::physics::BallJoint**< **T** >

*Base (*p. *132) class for a ball joint.*

- class **gazebo::physics::Base**
	- *Base (*p. *132) class for most physics classes.*
- class **gazebo::physics::BoxShape**

*Box geometry primitive.*

• class **gazebo::physics::Collision**

*Base (*p. *132) class for all collision entities.*

• class **gazebo::physics::CollisionState**

*Store state information of a physics::Collision (*p. *188) object.*

• class **gazebo::physics::Contact**

*A (*p. *107) contact between two collisions.*

• class **gazebo::physics::ContactManager**

*Aggregates all the contact information generated by the collision detection engine.*

• class **gazebo::physics::CylinderShape**

*Cylinder collision.*

• class **gazebo::physics::Entity**

*Base (*p. *132) class for all physics objects in Gazebo.*

• class **gazebo::physics::Gripper**

```
A (p. 107) gripper abstraction.
```
- class **gazebo::physics::HeightmapShape**
	- *HeightmapShape (*p. *340) collision shape builds a heightmap from an image.*

## • class **gazebo::physics::Hinge2Joint**< **T** >

*A (*p. *107) two axis hinge joint.*

• class **gazebo::physics::HingeJoint**< **T** >

*A (*p. *107) single axis hinge joint.*

- class **gazebo::physics::Inertial**
	- *A (*p. *107) class for inertial information about a link.*
- class **gazebo::physics::Joint**

*Base (*p. *132) class for all joints.*

• class **gazebo::physics::JointController**

*A (*p. *107) class for manipulating physics::Joint (*p. *367).*

## • class **gazebo::physics::JointState**

*keeps track of state of a physics::Joint (*p. *367)*

- class **gazebo::physics::JointWrench**
- *Wrench information from a joint.*
- class **gazebo::physics::Link**

*Link (*p. *399) class defines a rigid body entity, containing information on inertia, visual and collision properties of a rigid body.*

• class **gazebo::physics::LinkState**

*Store state information of a physics::Link (*p. *399) object.*

• class **Logplay**

*Open and playback log files that were recorded using LogRecord.*

- class **gazebo::common::LogPlay**
- class **gazebo::physics::Model**

*A (*p. *107) model is a collection of links, joints, and plugins.*

• class **gazebo::physics::ModelState**

*Store state information of a physics::Model (*p. *464) object.*

• class **gazebo::physics::MultiRayShape**

*Laser collision contains a set of ray-collisions, structured to simulate a laser range scanner.*

• class **gazebo::physics::PhysicsEngine**

*Base (*p. *132) class for a physics engine.*

• class **gazebo::physics::PhysicsFactory**

*The physics factory instantiates different physics engines.*

- class **gazebo::physics::PlaneShape**
	- *Collision (*p. *188) for an infinite plane.*
- class **gazebo::physics::RayShape**

*Base (*p. *132) class for Ray collision geometry.*

• class **gazebo::physics::Road**

*for building a Road (*p. *635) from SDF*

- class **gazebo::physics::ScrewJoint**< **T** >
	- *A (*p. *107) screw joint, which has both prismatic and rotational DOFs.*
- class **gazebo::physics::Shape**

*Base (*p. *132) class for all shapes.*

- class **gazebo::physics::SliderJoint**< **T** >
	- *A (*p. *107) slider joint.*
- class **gazebo::physics::SphereShape**

*Sphere collision shape.*

• class **gazebo::physics::State**

*State (*p. *725) of an entity.*

• class **gazebo::physics::SurfaceParams**

*SurfaceParams (*p. *746) defines various Surface contact parameters.*

#### • class **gazebo::physics::TrimeshShape**

*Triangle mesh collision shape.*

• class **gazebo::physics::UniversalJoint**< **T** >

*A (*p. *107) universal joint.*

• class **gazebo::physics::World**

*The world provides access to all other object within a simulated environment.*

• class **gazebo::physics::WorldState**

*Store state information of a physics::World (*p. *871) object.*

## **Macros**

• #define **GZ\_REGISTER\_PHYSICS\_ENGINE**(name, classname) *Static physics registration macro.*

## **Typedefs**

• typedef PhysicsEnginePtr(∗ **gazebo::physics::PhysicsFactoryFn** )(WorldPtr world)

## **Functions**

- WorldPtr **gazebo::physics::create\_world** (const std::string &\_name="") *Create a world given a name.*
- bool **gazebo::physics::fini** ()
	- *Finalize transport by calling gazebo::transport::fini (*p. *75).*
- WorldPtr **gazebo::physics::get\_world** (const std::string &\_name="")
	- *Returns a pointer to a world by name.*
- void **gazebo::physics::init\_world** (WorldPtr \_world)

*Init world given a pointer to it.*

- void **gazebo::physics::init\_worlds** ()
	- *initialize multiple worlds stored in static variable gazebo::g\_worlds*
- bool **gazebo::physics::load** ()
	- *Setup gazebo::SystemPlugin (*p. *755)'s and call gazebo::transport::init (*p. *76).*
- void **gazebo::physics::load\_world** (WorldPtr \_world, **sdf::ElementPtr** \_sdf)
	- *Load world from sdf::Element (*p. *263) pointer.*
- void **gazebo::physics::load\_worlds** (**sdf::ElementPtr** \_sdf) *load multiple worlds from single sdf::Element (*p. *263) pointer*
- void **gazebo::physics::pause\_world** (WorldPtr \_world, bool \_pause)
	- *Pause world by calling World::SetPaused (*p. *882).*
- void **gazebo::physics::pause\_worlds** (bool pause)
	- *pause multiple worlds stored in static variable gazebo::g\_worlds*
- void **gazebo::physics::remove\_worlds** () *remove multiple worlds stored in static variable gazebo::g\_worlds*
- void **gazebo::physics::run\_world** (WorldPtr \_world)
	- *Run world by calling World::Run() (*p. *881) given a pointer to it.*
- void **gazebo::physics::run\_worlds** ()
	- *run multiple worlds stored in static variable gazebo::g\_worlds*
- void **gazebo::physics::stop\_world** (WorldPtr \_world)
	- *Stop world by calling World::Stop() (*p. *882) given a pointer to it.*
- void **gazebo::physics::stop\_worlds** () *stop multiple worlds stored in static variable gazebo::g\_worlds*

## **Variables**

• static std::string **gazebo::physics::EntityTypename** [] *String names for the different entity types.*

## **8.3.1 Detailed Description**

- **8.3.2 Macro Definition Documentation**
- **8.3.2.1 #define GZ REGISTER PHYSICS ENGINE(** *name, classname* **)**

## **Value:**

```
PhysicsEnginePtr New##classname(WorldPtr _world) \
```

```
{ \
return PhysicsEnginePtr(new gazebo::physics::classname(_world)); \
\mathcal{F}^{\mathcal{A}}void Register##classname() \
{\
PhysicsFactory::RegisterPhysicsEngine(name, New##classname);\
}
```
## Static physics registration macro.

Use this macro to register physics engine with the server.

## **Parameters**

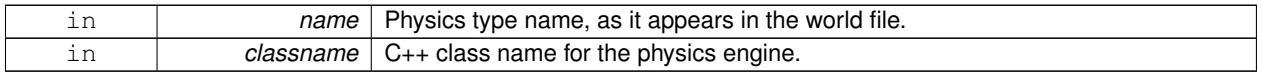

## **8.3.3 Typedef Documentation**

**8.3.3.1 typedef PhysicsEnginePtr(**∗ **gazebo::physics::PhysicsFactoryFn)(WorldPtr world)**

## **8.3.4 Function Documentation**

**8.3.4.1 WorldPtr gazebo::physics::create world ( const std::string &** *name =* "" **)**

## Create a world given a name.

**Parameters**

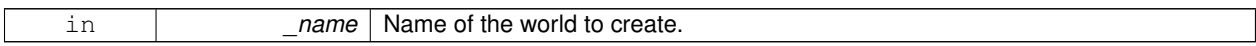

**Returns**

Pointer to the new world.

**8.3.4.2 bool gazebo::physics::fini ( )**

Finalize transport by calling **gazebo::transport::fini** (p. 75).

**8.3.4.3 WorldPtr gazebo::physics::get world ( const std::string &** *name =* "" **)**

Returns a pointer to a world by name.

**Parameters**

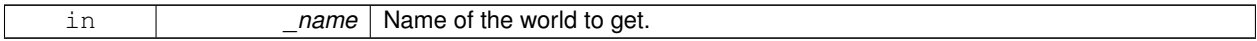

**Returns**

Pointer to the world.

**8.3.4.4 void gazebo::physics::init world ( WorldPtr** *world* **)**

Init world given a pointer to it.

**Parameters**

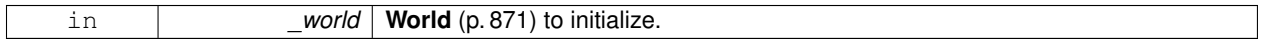

**8.3.4.5 void gazebo::physics::init worlds ( )**

initialize multiple worlds stored in static variable gazebo::g\_worlds

**8.3.4.6 bool gazebo::physics::load ( )**

Setup **gazebo::SystemPlugin** (p. 755)'s and call **gazebo::transport::init** (p. 76).

**8.3.4.7 void gazebo::physics::load world ( WorldPtr** *world,* **sdf::ElementPtr** *sdf* **)**

Load world from **sdf::Element** (p. 263) pointer.

**Parameters**

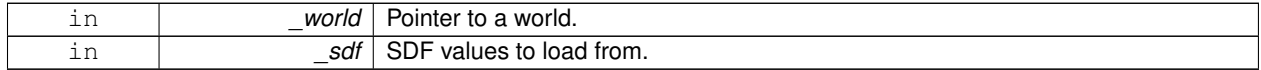

**8.3.4.8 void gazebo::physics::load worlds ( sdf::ElementPtr** *sdf* **)**

load multiple worlds from single **sdf::Element** (p. 263) pointer

**Parameters**

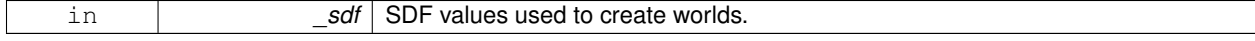

**8.3.4.9 void gazebo::physics::pause world ( WorldPtr** *world,* **bool** *pause* **)**

Pause world by calling **World::SetPaused** (p. 882).

**Parameters**

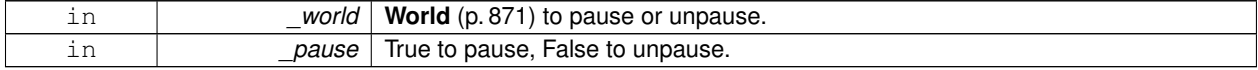

## **8.3.4.10 void gazebo::physics::pause worlds ( bool** *pause* **)**

pause multiple worlds stored in static variable gazebo::g\_worlds

#### **Parameters**

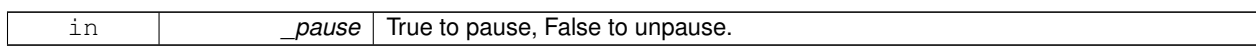

**8.3.4.11 void gazebo::physics::remove worlds ( )**

remove multiple worlds stored in static variable gazebo::g\_worlds

**8.3.4.12 void gazebo::physics::run world ( WorldPtr** *world* **)**

Run world by calling **World::Run()** (p. 881) given a pointer to it.

**Parameters**

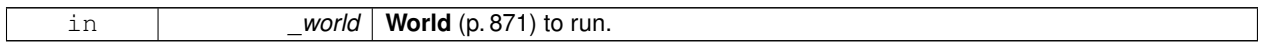

#### **8.3.4.13 void gazebo::physics::run worlds ( )**

run multiple worlds stored in static variable gazebo::g\_worlds

**8.3.4.14 void gazebo::physics::stop world ( WorldPtr** *world* **)**

Stop world by calling **World::Stop()** (p. 882) given a pointer to it.

**Parameters**

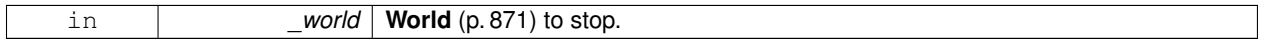

**8.3.4.15 void gazebo::physics::stop worlds ( )**

stop multiple worlds stored in static variable gazebo::g\_worlds

#### **8.3.5 Variable Documentation**

**8.3.5.1 std::string gazebo::physics::EntityTypename[]** [static]

#### **Initial value:**

 $=$  {

"common", "entity", "model", "actor", "link", "collision", "light", "visual",

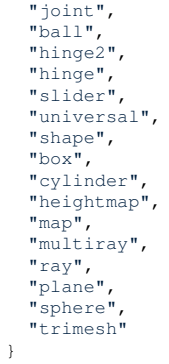

String names for the different entity types.

## **8.4 Math**

**A** (p. 107) set of classes that encapsulate math related properties and functions.

## **Files**

• file **MathTypes.hh**

*Forward declarations for the math classes.*

#### **Namespaces**

• namespace **gazebo::math**

*Math namespace.*

## **Classes**

• class **gazebo::math::Angle**

*An angle and related functions.*

• class **gazebo::math::Box**

*Mathematical representation of a box and related functions.*

• class **gazebo::math::Matrix3**

*A (*p. *107) 3x3 matrix class.*

- class **gazebo::math::Matrix4**
	- *A (*p. *107) 3x3 matrix class.*
- class **gazebo::math::Plane**

*A (*p. *107) plane and related functions.*

• class **gazebo::math::Pose**

*Encapsulates a position and rotation in three space.*

• class **gazebo::math::Quaternion**

*A (*p. *107) quaternion class.*

• class **gazebo::math::Rand**

```
Random number generator class.
```
• class **gazebo::math::RotationSpline**

*Spline (*p. *721) for rotations.*

• class **gazebo::math::Spline**

*Splines.*

• class **gazebo::math::Vector2d**

*Generic double x, y vector.*

• class **gazebo::math::Vector2i**

*Generic integer x, y vector.*

• class **gazebo::math::Vector3**

*The Vector3 (*p. *817) class represents the generic vector containing 3 elements.*

• class **gazebo::math::Vector4**

*double Generic x, y, z, w vector*

## **Functions**

```
• templatelttypename T >T gazebo::math::clamp (T _v, T _min, T _max)
      Simple clamping function.
\bullet\ template<typename T >bool gazebo::math::equal (const T &_a, const T &_b, const T &_epsilon=1e-6)
      check if two values are equal, within a tolerance
• bool gazebo::math::isnan (float _v)
      check if a float is NaN
• bool gazebo::math::isnan (double _v)
      check if a double is NaN
• bool gazebo::math::isPowerOfTwo (unsigned int _x)
     is this a power of 2?
• templatelttypename T >T gazebo::math::max (const std::vector\lt T > 8 values)
     get the maximum value of vector of values
• templatelttypename T >T gazebo::math::mean (const std::vector<T > & values)
      get mean of vector of values
• templatelttypename T >T gazebo::math::min (const std::vector< T > &_values)
      get the minimum value of vector of values
• double gazebo::math::parseFloat (const std::string &_input)
      parse string into float
• int gazebo::math::parseInt (const std::string &_input)
     parse string into an integer
• templatelttypename T >T gazebo::math::precision (const T &_a, const unsigned int &_precision)
     get value at a specified precision
\bullet template<typename T >T gazebo::math::variance (const std::vector< T > &_values)
      get variance of vector of values
```
## **Variables**

- static const double **gazebo::math::NAN\_D** = std::numeric\_limits<double>::quiet\_NaN() *Returns the representation of a quiet not a number (NAN)*
- static const int **gazebo::math::NAN\_I** = std::numeric\_limits<int>::quiet\_NaN() *Returns the representation of a quiet not a number (NAN)*

## **8.4.1 Detailed Description**

**A** (p. 107) set of classes that encapsulate math related properties and functions.

## **8.4.2 Function Documentation**

**8.4.2.1 template**<**typename T** > **T gazebo::math::clamp ( T** *v,* **T** *min,* **T** *max* **)** [inline]

Simple clamping function.

**Parameters**

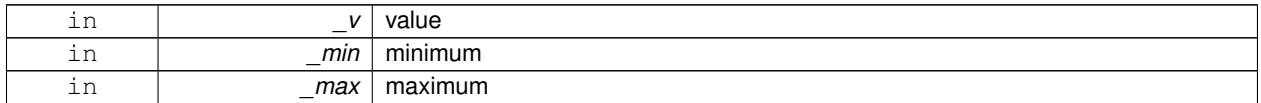

References gazebo::math::max(), and gazebo::math::min().

**8.4.2.2 template**<**typename T** > **bool gazebo::math::equal ( const T &** *a,* **const T &** *b,* **const T &** *epsilon =* 1e-6 **)** [inline]

check if two values are equal, within a tolerance

**Parameters**

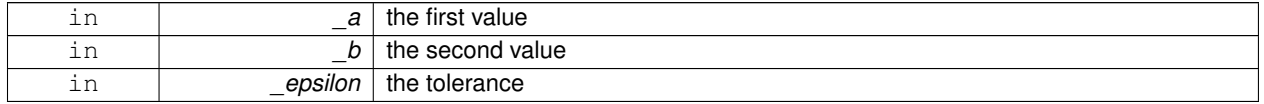

Referenced by gazebo::math::Quaternion::Correct(), and gazebo::math::Quaternion::GetInverse().

#### **8.4.2.3 bool gazebo::math::isnan ( float** *v* **)** [inline]

check if a float is NaN

**Parameters**

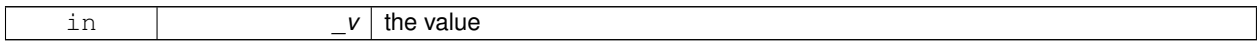

**Returns**

true if \_v is not a number, false otherwise

Referenced by gazebo::math::isnan().

**8.4.2.4 bool gazebo::math::isnan ( double** *v* **)** [inline]

check if a double is NaN

**Parameters**

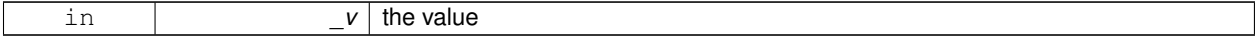

### **Returns**

true if \_v is not a number, false otherwise

References gazebo::math::isnan().

**8.4.2.5 bool gazebo::math::isPowerOfTwo ( unsigned int** *x* **)** [inline]

is this a power of 2?

**Parameters**

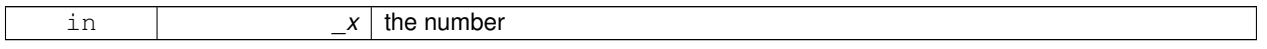

**Returns**

true if \_x is a power of 2, false otherwise

**8.4.2.6 template**<**typename T** > **T gazebo::math::max ( const std::vector**< **T** > **&** *values* **)** [inline]

get the maximum value of vector of values

**Parameters**

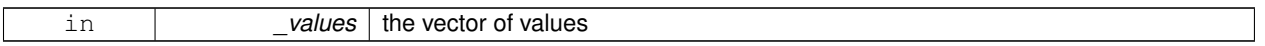

**Returns**

maximum

References gazebo::math::min().

Referenced by gazebo::math::clamp(), and gazebo::math::min().

**8.4.2.7 template**<**typename T** > **T gazebo::math::mean ( const std::vector**< **T** > **&** *values* **)** [inline]

get mean of vector of values

**Parameters**

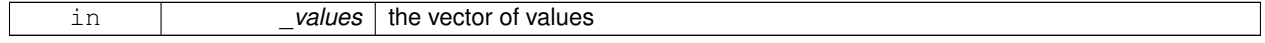

**Returns**

the mean

**8.4.2.8 template**<**typename T** > **T gazebo::math::min ( const std::vector**< **T** > **&** *values* **)** [inline]

get the minimum value of vector of values

**Parameters**

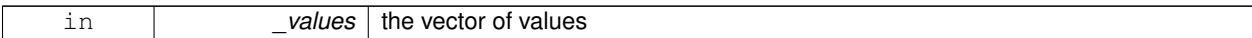

**Returns**

minimum

References gazebo::math::max().

Referenced by gazebo::math::clamp(), and gazebo::math::max().

**8.4.2.9 double gazebo::math::parseFloat ( const std::string &** *input* **)** [inline]

parse string into float

#### **Parameters**

*input* | the string

#### **Returns**

a floating point number (can be NaN) or 0 with a message in the error stream

References gazebo::math::NAN\_D.

**8.4.2.10 int gazebo::math::parseInt ( const std::string &** *input* **)** [inline]

parse string into an integer

**Parameters**

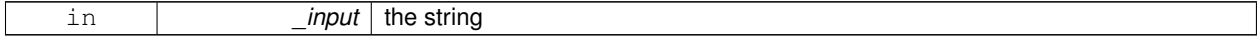

**Returns**

an integer, 0 or 0 and a message in the error stream

References gazebo::math::NAN\_I.

**8.4.2.11 template**<**typename T** > **T gazebo::math::precision ( const T &** *a,* **const unsigned int &** *precision* **)** [inline]

get value at a specified precision

## **Parameters**

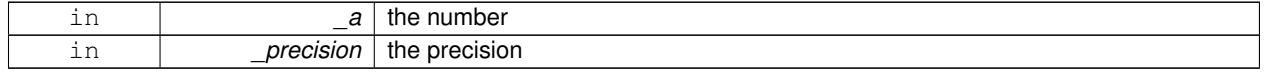

**Returns**

the value for the specified precision

## **8.4.2.12 template**<**typename T** > **T gazebo::math::variance ( const std::vector**< **T** > **&** *values* **)** [inline]

get variance of vector of values

#### **Parameters**

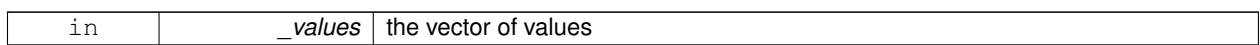

**Returns**

the squared deviation

**8.4.3 Variable Documentation**

**8.4.3.1 const double gazebo::math::NAN D = std::numeric limits**<**double**>**::quiet NaN()** [static]

Returns the representation of a quiet not a number (NAN)

Referenced by gazebo::math::parseFloat().

**8.4.3.2 const int gazebo::math::NAN I = std::numeric limits**<**int**>**::quiet NaN()** [static]

Returns the representation of a quiet not a number (NAN)

Referenced by gazebo::math::parseInt().

## **8.5 Messages**

All messages and helper functions.

#### **Namespaces**

• namespace **gazebo::msgs** *Messages namespace.*

#### **Classes**

- class **google::protobuf::compiler::cpp::GazeboGenerator** *Google protobuf message generator for gazebo::msgs (*p. *87).*
- class **gazebo::msgs::MsgFactory**
	- *A (*p. *107) factory that generates protobuf message based on a string type.*

#### **Macros**

• #define **GZ\_REGISTER\_STATIC\_MSG**(\_msgtype, \_classname) *Static message registration macro.*

## **Functions**

- msgs::Vector3d **gazebo::msgs::Convert** (const math::Vector3 &\_v) *Convert a math::Vector3 (*p. *817) to a msgs::Vector3d.*
- msgs::Quaternion **gazebo::msgs::Convert** (const math::Quaternion &\_q) *Convert a math::Quaternion (*p. *593) to a msgs::Quaternion.*
- msgs::Pose **gazebo::msgs::Convert** (const math::Pose &\_p)
	- *Convert a math::Pose (*p. *568) to a msgs::Pose.*
- msgs::Color **gazebo::msgs::Convert** (const common::Color &\_c)
	- *Convert a common::Color (*p. *201) to a msgs::Color.*
- msgs::Time **gazebo::msgs::Convert** (const common::Time &\_t) *Convert a common::Time (*p. *756) to a msgs::Time.*
- msgs::PlaneGeom **gazebo::msgs::Convert** (const math::Plane &\_p) *Convert a math::Plane (*p. *558) to a msgs::PlaneGeom.*
- math::Vector3 **gazebo::msgs::Convert** (const msgs::Vector3d &\_v) *Convert a msgs::Vector3d to a math::Vector.*
- math::Quaternion **gazebo::msgs::Convert** (const msgs::Quaternion &\_q) *Convert a msgs::Quaternion to a math::Quaternion (*p. *593).*
- math::Pose **gazebo::msgs::Convert** (const msgs::Pose &\_p) *Convert a msgs::Pose to a math::Pose (*p. *568).*
- common::Color **gazebo::msgs::Convert** (const msgs::Color &\_c) *Convert a msgs::Color to a common::Color (*p. *201).*
- common::Time **gazebo::msgs::Convert** (const msgs::Time &\_t) *Convert a msgs::Time to a common::Time (*p. *756).*
- math::Plane **gazebo::msgs::Convert** (const msgs::PlaneGeom &\_p)

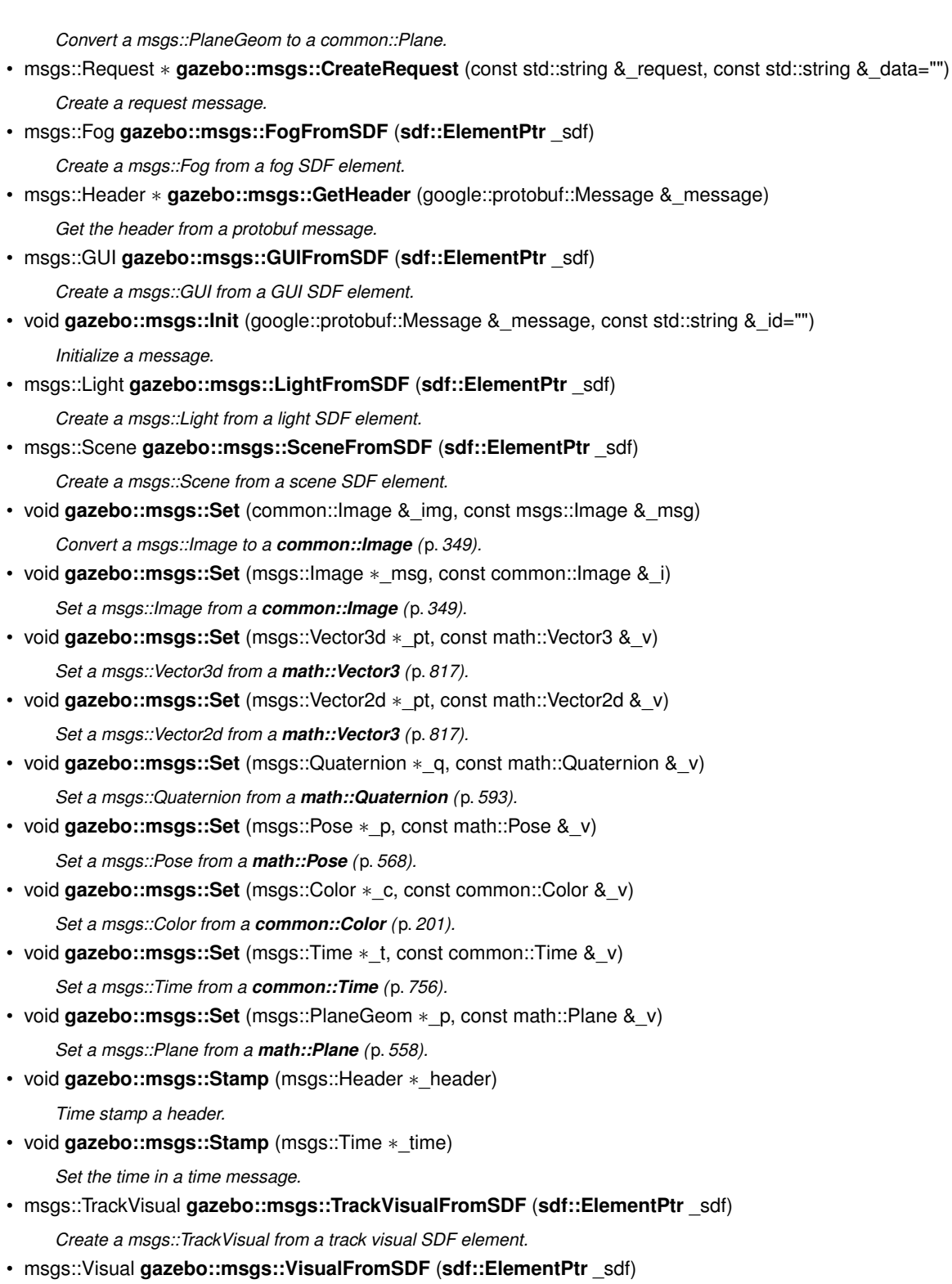

*Create a msgs::Visual from a visual SDF element.*

## **8.5.1 Detailed Description**

All messages and helper functions.

## **8.5.2 Macro Definition Documentation**

**8.5.2.1 #define GZ REGISTER STATIC MSG(** *msgtype, classname* **)**

## **Value:**

```
google::protobuf::Message* New##_classname() \
       { \<br> return gazebo::msgs::_classname*(\<br> new gazebo::msgs::_classname); \<br>}
      class Msg##_classname \
      \left\{ \begin{array}{c} \end{array} \right\}\overrightarrow{p}ublic: Msg##_classname() \
         \left\{ \begin{array}{c} \end{array} \right\}gazebo::msgs::MsgFactory::RegisterMsg(_msgtype, New##_classname);\
         \rightarrow \
      \}; \
      static Msg##_classname GzMsgInitializer;
```
Static message registration macro.

Use this macro to register messages.

**Parameters**

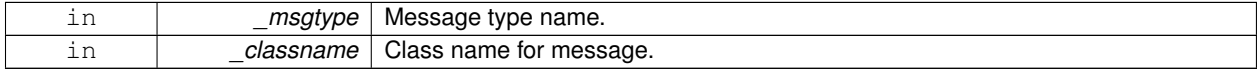

## **8.5.3 Function Documentation**

**8.5.3.1 msgs::Vector3d gazebo::msgs::Convert ( const math::Vector3 &** *v* **)**

Convert a **math::Vector3** (p. 817) to a msgs::Vector3d.

**Parameters**

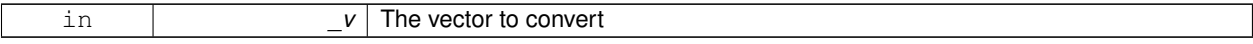

**Returns**

**A** (p. 107) msgs::Vector3d object

#### **8.5.3.2 msgs::Quaternion gazebo::msgs::Convert ( const math::Quaternion &** *q* **)**

#### Convert a **math::Quaternion** (p. 593) to a msgs::Quaternion.

#### **Parameters**

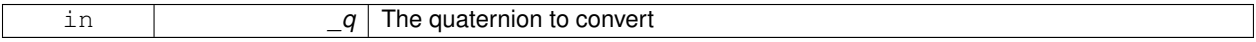

**Returns**

**A** (p. 107) msgs::Quaternion object
**8.5.3.3 msgs::Pose gazebo::msgs::Convert ( const math::Pose &** *p* **)**

Convert a **math::Pose** (p. 568) to a msgs::Pose.

#### **Parameters**

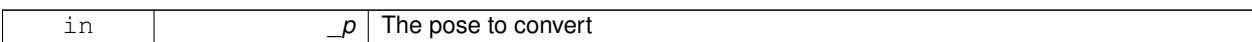

#### **Returns**

**A** (p. 107) msgs::Pose object

**8.5.3.4 msgs::Color gazebo::msgs::Convert ( const common::Color &** *c* **)**

Convert a **common::Color** (p. 201) to a msgs::Color.

**Parameters**

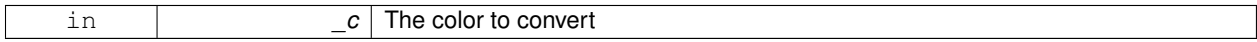

**Returns**

**A** (p. 107) msgs::Color object

**8.5.3.5 msgs::Time gazebo::msgs::Convert ( const common::Time &** *t* **)**

Convert a **common::Time** (p. 756) to a msgs::Time.

**Parameters**

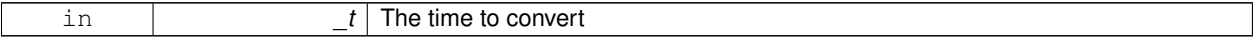

**Returns**

**A** (p. 107) msgs::Time object

**8.5.3.6 msgs::PlaneGeom gazebo::msgs::Convert ( const math::Plane &** *p* **)**

Convert a **math::Plane** (p. 558) to a msgs::PlaneGeom.

## **Parameters**

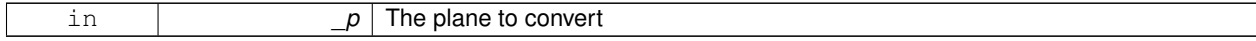

**Returns**

**A** (p. 107) msgs::PlaneGeom object

## **8.5.3.7 math::Vector3 gazebo::msgs::Convert ( const msgs::Vector3d &** *v* **)**

Convert a msgs::Vector3d to a math::Vector.

#### **Parameters**

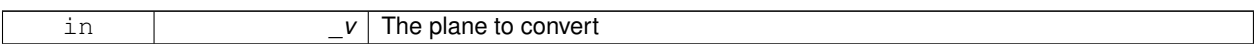

#### **Returns**

**A** (p. 107) **math::Vector3** (p. 817) object

**8.5.3.8 math::Quaternion gazebo::msgs::Convert ( const msgs::Quaternion &** *q* **)**

Convert a msgs::Quaternion to a **math::Quaternion** (p. 593).

**Parameters**

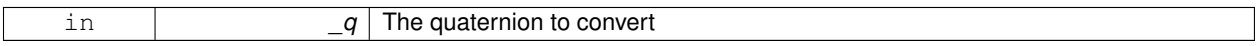

**Returns**

**A** (p. 107) **math::Quaternion** (p. 593) object

**8.5.3.9 math::Pose gazebo::msgs::Convert ( const msgs::Pose &** *p* **)**

Convert a msgs::Pose to a **math::Pose** (p. 568).

**Parameters**

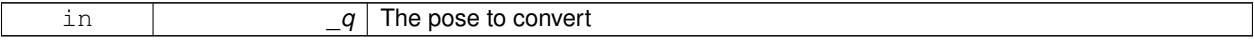

**Returns**

**A** (p. 107) **math::Pose** (p. 568) object

**8.5.3.10 common::Color gazebo::msgs::Convert ( const msgs::Color &** *c* **)**

Convert a msgs::Color to a **common::Color** (p. 201).

**Parameters**

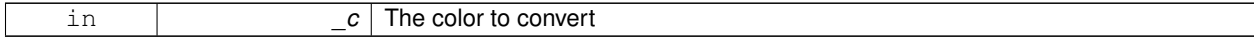

**Returns**

**A** (p. 107) **common::Color** (p. 201) object

**8.5.3.11 common::Time gazebo::msgs::Convert ( const msgs::Time &** *t* **)**

Convert a msgs::Time to a **common::Time** (p. 756).

#### **Parameters**

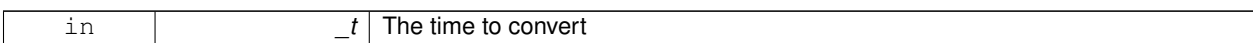

#### **Returns**

**A** (p. 107) **common::Time** (p. 756) object

**8.5.3.12 math::Plane gazebo::msgs::Convert ( const msgs::PlaneGeom &** *p* **)**

Convert a msgs::PlaneGeom to a common::Plane.

#### **Parameters**

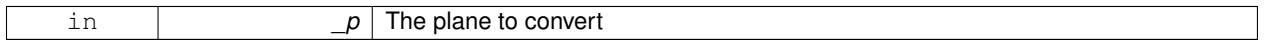

**Returns**

**A** (p. 107) common::Plane object

**8.5.3.13 msgs::Request**∗ **gazebo::msgs::CreateRequest ( const std::string &** *request,* **const std::string &** *data =* "" **)**

#### Create a request message.

**Parameters**

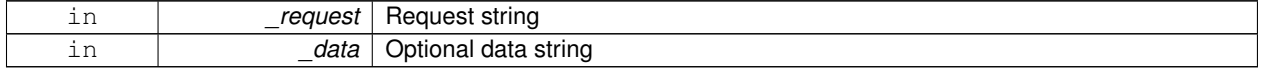

## **Returns**

**A** (p. 107) Request message

**8.5.3.14 msgs::Fog gazebo::msgs::FogFromSDF ( sdf::ElementPtr** *sdf* **)**

Create a msgs::Fog from a fog SDF element.

#### **Parameters**

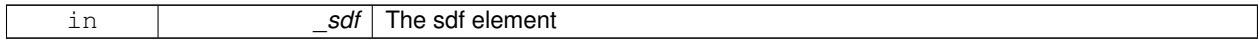

**Returns**

The new msgs::Fog object

## **8.5.3.15 msgs::Header**∗ **gazebo::msgs::GetHeader ( google::protobuf::Message &** *message* **)**

Get the header from a protobuf message.

#### **Parameters**

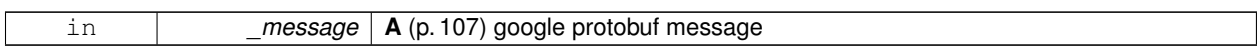

## **Returns**

**A** (p. 107) pointer to the message's header

## **8.5.3.16 msgs::GUI gazebo::msgs::GUIFromSDF ( sdf::ElementPtr** *sdf* **)**

Create a msgs::GUI from a GUI SDF element.

**Parameters**

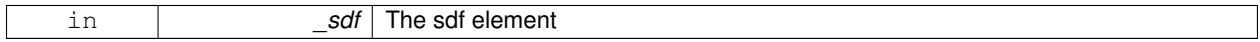

**Returns**

The new msgs::GUI object

**8.5.3.17 void gazebo::msgs::Init ( google::protobuf::Message &** *message,* **const std::string &** *id =* "" **)**

Initialize a message.

**Parameters**

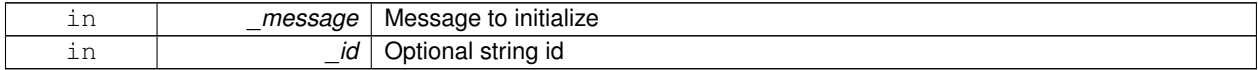

Referenced by gazebo::physics::HingeJoint< T >::Init().

**8.5.3.18 msgs::Light gazebo::msgs::LightFromSDF ( sdf::ElementPtr** *sdf* **)**

Create a msgs::Light from a light SDF element.

**Parameters**

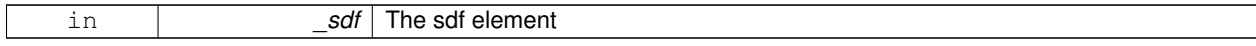

**Returns**

The new msgs::Light object

#### **8.5.3.19 msgs::Scene gazebo::msgs::SceneFromSDF ( sdf::ElementPtr** *sdf* **)**

Create a msgs::Scene from a scene SDF element.

**Parameters**

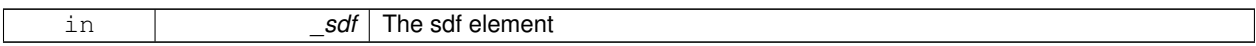

**Returns**

The new msgs::Scene object

**8.5.3.20 void gazebo::msgs::Set ( common::Image &** *img,* **const msgs::Image &** *msg* **)**

Convert a msgs::Image to a **common::Image** (p. 349).

**Parameters**

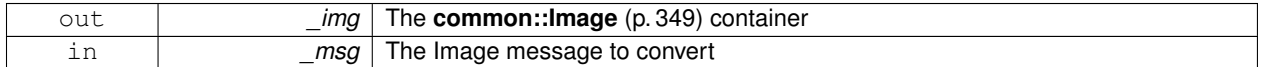

**8.5.3.21 void gazebo::msgs::Set ( msgs::Image** ∗ *msg,* **const common::Image &** *i* **)**

Set a msgs::Image from a **common::Image** (p. 349).

#### **Parameters**

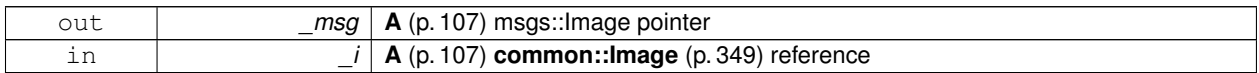

**8.5.3.22 void gazebo::msgs::Set ( msgs::Vector3d** ∗ *pt,* **const math::Vector3 &** *v* **)**

Set a msgs::Vector3d from a **math::Vector3** (p. 817).

#### **Parameters**

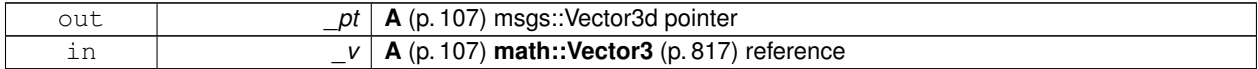

**8.5.3.23 void gazebo::msgs::Set ( msgs::Vector2d** ∗ *pt,* **const math::Vector2d &** *v* **)**

Set a msgs::Vector2d from a **math::Vector3** (p. 817).

#### **Parameters**

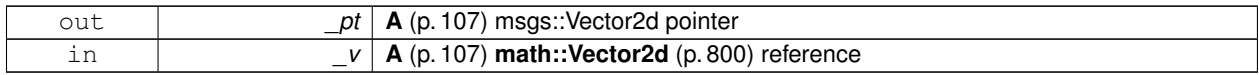

**8.5.3.24 void gazebo::msgs::Set ( msgs::Quaternion** ∗ *q,* **const math::Quaternion &** *v* **)**

Set a msgs::Quaternion from a **math::Quaternion** (p. 593).

**Parameters**

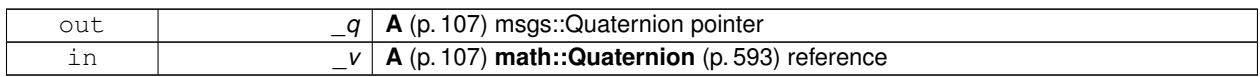

**8.5.3.25 void gazebo::msgs::Set ( msgs::Pose** ∗ *p,* **const math::Pose &** *v* **)**

Set a msgs::Pose from a **math::Pose** (p. 568).

**Parameters**

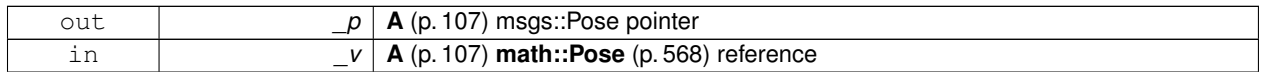

**8.5.3.26 void gazebo::msgs::Set ( msgs::Color** ∗ *c,* **const common::Color &** *v* **)**

Set a msgs::Color from a **common::Color** (p. 201).

**Parameters**

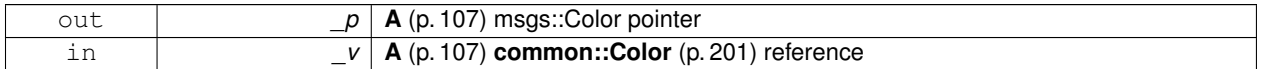

**8.5.3.27 void gazebo::msgs::Set ( msgs::Time** ∗ *t,* **const common::Time &** *v* **)**

Set a msgs::Time from a **common::Time** (p. 756).

**Parameters**

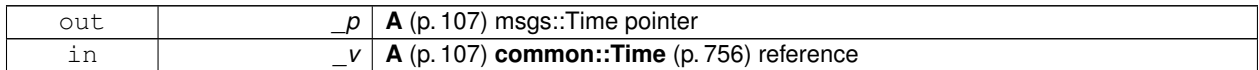

**8.5.3.28 void gazebo::msgs::Set ( msgs::PlaneGeom** ∗ *p,* **const math::Plane &** *v* **)**

Set a msgs::Plane from a **math::Plane** (p. 558).

**Parameters**

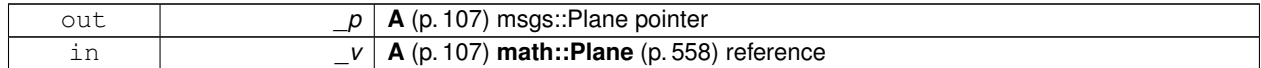

**8.5.3.29 void gazebo::msgs::Stamp ( msgs::Header** ∗ *header* **)**

Time stamp a header.

**Parameters**

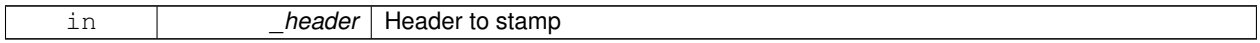

## **8.5.3.30 void gazebo::msgs::Stamp ( msgs::Time** ∗ *time* **)**

Set the time in a time message.

#### **Parameters**

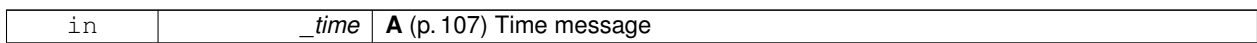

**8.5.3.31 msgs::TrackVisual gazebo::msgs::TrackVisualFromSDF ( sdf::ElementPtr** *sdf* **)**

Create a msgs::TrackVisual from a track visual SDF element.

#### **Parameters**

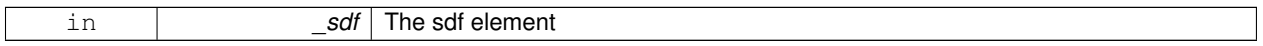

## **Returns**

The new msgs::TrackVisual object

## **8.5.3.32 msgs::Visual gazebo::msgs::VisualFromSDF ( sdf::ElementPtr** *sdf* **)**

Create a msgs::Visual from a visual SDF element.

#### **Parameters**

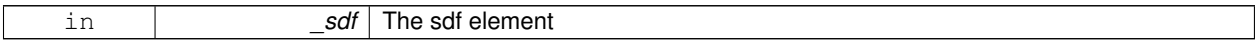

## **Returns**

The new msgs::Visual object

# **8.6 Rendering**

**A** (p. 107) set of rendering related class, functions, and definitions.

## **Namespaces**

• namespace **gazebo::rendering** *Rendering namespace.*

## **Classes**

- class **gazebo::rendering::ArrowVisual** *Basic arrow visualization.*
- class **gazebo::rendering::AxisVisual**
	- *Basic axis visualization.*
- class **gazebo::rendering::Camera**

*Basic camera sensor.*

• class **gazebo::rendering::CameraVisual**

*Basic camera visualization.*

• class **gazebo::rendering::COMVisual**

*Basic Center of Mass visualization.*

• class **gazebo::rendering::ContactVisual**

*Contact visualization.*

• class **gazebo::rendering::Conversions**

*Conversions (*p. *237) Conversions.hh (*p. *925) rendering/Conversions.hh (*p. *925).*

• class **gazebo::rendering::DepthCamera**

*Depth camera used to render depth data into an image buffer.*

• class **gazebo::rendering::DynamicLines**

*Class for drawing lines that can change.*

• class **gazebo::rendering::DynamicRenderable**

*Abstract base class providing mechanisms for dynamically growing hardware buffers.*

• class **gazebo::rendering::Events**

*Base class for rendering events.*

• class **gazebo::rendering::FPSViewController**

*First Person Shooter style view controller.*

- class **gazebo::rendering::GpuLaser**
	- *GPU based laser distance sensor.*
- class **gazebo::rendering::Grid**

*Displays a grid of cells, drawn with lines.*

• class **gazebo::rendering::GUIOverlay**

*A (*p. *107) class that creates a CEGUI overlay on a render window.*

- class **gazebo::rendering::Heightmap**
	- *Rendering a terrain using heightmap information.*

• class **gazebo::rendering::JointVisual**

*Visualization for joints.*

• class **gazebo::rendering::LaserVisual**

*Visualization for laser data.*

- class **gazebo::rendering::Light**
	- *A (*p. *107) light source.*
- class **gazebo::rendering::MovableText**

*Movable text.*

• class **gazebo::rendering::OrbitViewController**

*Orbit view controller.*

• class **gazebo::rendering::Projector**

*Projects a material onto surface, light a light projector.*

• class **gazebo::rendering::RenderEngine**

*Adaptor to Ogre3d.*

• class **gazebo::rendering::RFIDTagVisual**

*Visualization for RFID tags sensor.*

• class **gazebo::rendering::RFIDVisual**

*Visualization for RFID sensor.*

• class **Road**

*Used to render a strip of road.*

- class **gazebo::rendering::Road2d**
- class **gazebo::rendering::RTShaderSystem**

*Implements Ogre (*p. *103)'s Run-Time Shader system.*

• class **gazebo::rendering::Scene**

*Representation of an entire scene graph.*

• class **gazebo::rendering::SelectionObj**

*A (*p. *107) graphical selection object.*

• class **gazebo::rendering::UserCamera**

*A (*p. *107) camera used for user visualization of a scene.*

• class **gazebo::rendering::VideoVisual**

*A (*p. *107) visual element that displays a video as a texture.*

• class **gazebo::rendering::ViewController**

*Base class for view controllers.*

• class **gazebo::rendering::Visual**

*A (*p. *107) renderable object.*

• class **gazebo::rendering::WindowManager**

*Class to mangage render windows.*

• class **gazebo::rendering::WireBox**

*Draws a wireframe box.*

## **Functions**

• rendering::ScenePtr **gazebo::rendering::create\_scene** (const std::string &\_name, bool \_enableVisualizations)

*create rendering::Scene (*p. *646) by name.*

• bool **gazebo::rendering::fini** ()

*teardown rendering engine.*

• rendering::ScenePtr **gazebo::rendering::get\_scene** (const std::string & name)

*get pointer to rendering::Scene (*p. *646) by name.*

• bool **gazebo::rendering::init** ()

- *init rendering engine.*
- bool **gazebo::rendering::load** ()
	- *load rendering engine.*
- void **gazebo::rendering::remove\_scene** (const std::string &\_name)
	- *remove a rendering::Scene (*p. *646) by name*

## **8.6.1 Detailed Description**

**A** (p. 107) set of rendering related class, functions, and definitions.

## **8.6.2 Function Documentation**

**8.6.2.1 rendering::ScenePtr gazebo::rendering::create scene ( const std::string &** *name,* **bool** *enableVisualizations* **)**

#### create **rendering::Scene** (p. 646) by name.

**Parameters**

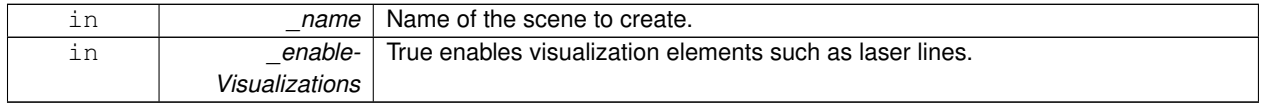

#### **8.6.2.2 bool gazebo::rendering::fini ( )**

teardown rendering engine.

## **8.6.2.3 rendering::ScenePtr gazebo::rendering::get scene ( const std::string &** *name* **)**

get pointer to **rendering::Scene** (p. 646) by name.

**Parameters**

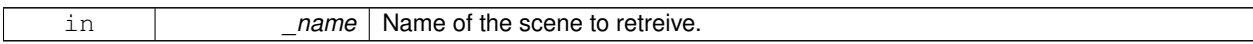

**8.6.2.4 bool gazebo::rendering::init ( )**

init rendering engine.

**8.6.2.5 bool gazebo::rendering::load ( )**

load rendering engine.

**8.6.2.6 void gazebo::rendering::remove scene ( const std::string &** *name* **)**

remove a **rendering::Scene** (p. 646) by name

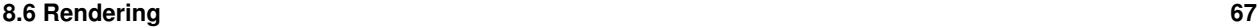

**Parameters**

in *\_name* The name of the scene to remove.

# **8.7 Gazebo parser**

## **Namespaces**

- namespace **sdf**
	- *namespace for Simulation Description Format parser*
- namespace **urdf2gazebo** *namespace for URDF to SDF parser*

# **Classes**

- class **A**
	- *holding gazebo extension elements in urdf*
- class **sdf::Element**
	- *SDF (*p. *664) Element (*p. *263) class.*
- class **urdf2gazebo::GazeboExtension**
- class **sdf::SDF**
	- *Base SDF (*p. *664) class.*
- class **urdf2gazebo::URDF2Gazebo**

# **Typedefs**

- typedef const urdf::Link ∗ **urdf2gazebo::ConstUrdfLinkPtr**
- typedef urdf::Collision ∗ **urdf2gazebo::UrdfCollisionPtr**
- typedef urdf::Link ∗ **urdf2gazebo::UrdfLinkPtr**
- typedef urdf::Visual ∗ **urdf2gazebo::UrdfVisualPtr**
- **8.7.1 Detailed Description**
- **8.7.2 Typedef Documentation**
- **8.7.2.1 typedef const urdf::Link**∗ **urdf2gazebo::ConstUrdfLinkPtr**
- **8.7.2.2 typedef urdf::Collision**∗ **urdf2gazebo::UrdfCollisionPtr**
- **8.7.2.3 typedef urdf::Link**∗ **urdf2gazebo::UrdfLinkPtr**
- **8.7.2.4 typedef urdf::Visual**∗ **urdf2gazebo::UrdfVisualPtr**

# **8.8 Sensors**

**A** (p. 107) set of sensor classes, functions, and definitions.

## **Files**

• file **SensorTypes.hh**

*Forward declarations and typedefs for sensors.*

#### **Namespaces**

• namespace **gazebo::sensors** *Sensors namespace.*

#### **Classes**

- class **gazebo::sensors::CameraSensor** *Basic camera sensor.*
- class **gazebo::sensors::ContactSensor**

*Contact sensor.*

- class **gazebo::sensors::DepthCameraSensor**
- class **gazebo::sensors::GpuRaySensor**
- class **gazebo::sensors::ImuSensor**

*An IMU sensor.*

• class **gazebo::sensors::MultiCameraSensor**

*Multiple camera sensor.*

• class **gazebo::sensors::RaySensor**

*Sensor (*p. *668) with one or more rays.*

• class **gazebo::sensors::RFIDSensor**

*Sensor (*p. *668) class for RFID type of sensor.*

• class **gazebo::sensors::RFIDTag**

*RFIDTag (*p. *630) to interact with RFIDTagSensors.*

• class **gazebo::sensors::Sensor**

*Base class for sensors.*

• class **SensorFactor**

*The sensor factory; the class is just for namespacing purposes.*

- class **gazebo::sensors::SensorFactory**
- class **gazebo::sensors::SensorManager**

*Class to manage and update all sensors.*

## **Macros**

• #define **GZ\_REGISTER\_STATIC\_SENSOR**(name, classname)

*Static sensor registration macro.*

# **Functions**

- std::string **gazebo::sensors::create\_sensor (sdf::ElementPtr** elem, const std::string & worldName, const std-::string &\_parentName)
	- *Create a sensor using SDF.*
- bool **gazebo::sensors::fini** ()

*shutdown the sensor generation loop.*

• SensorPtr **gazebo::sensors::get\_sensor** (const std::string &\_name)

```
Get a sensor using by name.
```
- bool **gazebo::sensors::init** () *initialize the sensor generation loop.*
- bool **gazebo::sensors::load** ()

*Load the sensor library.*

• void **gazebo::sensors::remove\_sensor** (const std::string & sensorName)

*Remove a sensor by name.*

• bool **gazebo::sensors::remove\_sensors** ()

```
Remove all sensors.
```
• void **gazebo::sensors::run** ()

*Run sensor generation continuously. This is a blocking call.*

• void gazebo::sensors::run\_once (bool force=false)

*Run the sensor generation one step.*

• void **gazebo::sensors::stop** () *Stop the sensor generation loop.*

# **8.8.1 Detailed Description**

**A** (p. 107) set of sensor classes, functions, and definitions. GPU based laser sensor.

Depth camera sensor This sensor is used for simulating standard monocular cameras

This sensor cast rays into the world, tests for intersections, and reports the range to the nearest object. It is used by ranging sensor models (e.g., sonars and scanning laser range finders).

# **8.8.2 Macro Definition Documentation**

## **8.8.2.1 #define GZ REGISTER STATIC SENSOR(** *name, classname* **)**

## **Value:**

```
Sensor *New##classname() \
  \left\{ \begin{array}{c} \end{array} \right\}return new gazebo:: sensors:: classname(); \
  \lambdavoid Register##classname() \
  \{\setminusSensorFactory::RegisterSensor(name, New##classname);\
  }
```
## Static sensor registration macro.

Use this macro to register sensors with the server.

## **Parameters**

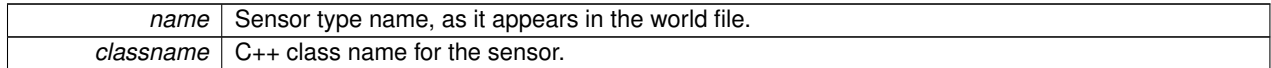

## **8.8.3 Function Documentation**

**8.8.3.1 std::string gazebo::sensors::create sensor ( sdf::ElementPtr** *elem,* **const std::string &** *worldName,* **const std::string &** *parentName* **)**

Create a sensor using SDF.

**Parameters**

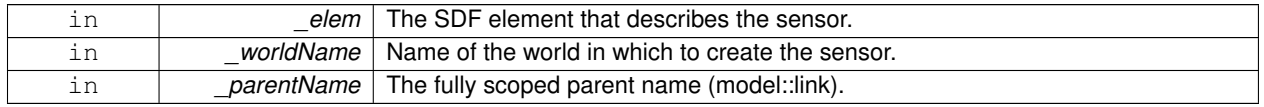

**Returns**

The name of the new sensor.

**8.8.3.2 bool gazebo::sensors::fini ( )**

shutdown the sensor generation loop.

**Returns**

True if successfully finalized, false if not

**8.8.3.3 SensorPtr gazebo::sensors::get sensor ( const std::string &** *name* **)**

Get a sensor using by name.

The given name should have: world\_name::model\_name::link\_name::sensor\_name

**Parameters**

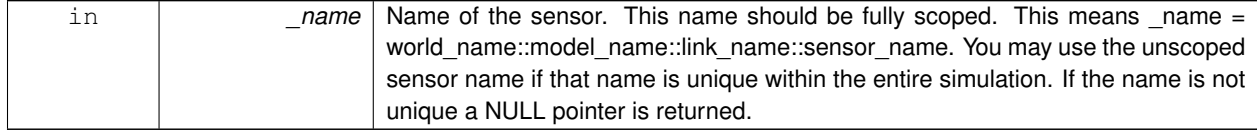

#### **Returns**

Pointer to the sensor, NULL if the sensor could not be found.

**8.8.3.4 bool gazebo::sensors::init ( )**

initialize the sensor generation loop.

#### **Returns**

True if successfully initialized, false if not

**8.8.3.5 bool gazebo::sensors::load ( )**

Load the sensor library.

**Returns**

True if successfully loaded, false if not.

**8.8.3.6 void gazebo::sensors::remove sensor ( const std::string &** *sensorName* **)**

Remove a sensor by name.

**Parameters**

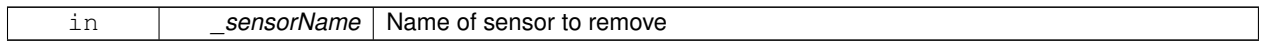

**8.8.3.7 bool gazebo::sensors::remove sensors ( )**

Remove all sensors.

**Returns**

True if all successfully removed, false if not

**8.8.3.8 void gazebo::sensors::run ( )**

Run sensor generation continuously. This is a blocking call.

**8.8.3.9 void gazebo::sensors::run once ( bool** *force =* false **)**

Run the sensor generation one step.

**Parameters**

*force,:* If true, all sensors are forced to update. Otherwise a sensor will update based on it's Hz rate.

**8.8.3.10 void gazebo::sensors::stop ( )**

Stop the sensor generation loop.

# **8.9 Transport**

Handles transportation of messages.

## **Files**

• file **TransportTypes.hh**

*Forward declarations for transport.*

#### **Classes**

#### • class **gazebo::transport::CallbackHelper**

*A (*p. *107) helper class to handle callbacks when messages arrive.*

• class **gazebo::transport::CallbackHelperT**< **M** >

*Callback helper Template.*

• class **gazebo::transport::Connection**

*Single TCP/IP connection manager.*

• class **gazebo::transport::ConnectionManager**

*Manager of connections.*

• class **gazebo::transport::IOManager**

*Manages boost::asio IO.*

• class **gazebo::transport::Node**

*A (*p. *107) node can advertise and subscribe topics, publish on advertised topics and listen to subscribed topics.*

• class **gazebo::transport::Publication**

*A (*p. *107) publication for a topic.*

• class **gazebo::transport::PublicationTransport**

*transport/transport.hh*

- class **gazebo::transport::Publisher**
	- *A (*p. *107) publisher of messages on a topic.*
- class **gazebo::transport::RawCallbackHelper**

*Used to connect publishers to subscribers, where the subscriber wants the raw data from the publisher.*

• class **gazebo::transport::SubscribeOptions**

*Options for a subscription.*

• class **gazebo::transport::Subscriber**

*A (*p. *107) subscriber to a topic.*

• class **gazebo::transport::SubscriptionTransport**

*transport/transport.hh*

• class **gazebo::transport::TopicManager**

*Manages topics and their subscriptions.*

## **Typedefs**

• typedef CallbackHelper ∗ **gazebo::transport::CallbackHelperPtr**

*boost shared pointer to transport::CallbackHelper (*p. *151)*

## **Functions**

• void **gazebo::transport::clear\_buffers** ()

*Clear any remaining communication buffers.*

- void **gazebo::transport::fini** ()
	- *Cleanup the transport component.*
- bool **gazebo::transport::get\_master\_uri** (std::string &\_master\_host, unsigned int &\_master\_port) *Get the hostname and port of the master from the GAZEBO\_MASTER\_URI environment variable.*
- void **gazebo::transport::get\_topic\_namespaces** (std::list< std::string > &\_namespaces)

*Return all the namespace (world names) on the master.*

• std::map< std::string,

std::list< std::string > > **gazebo::transport::getAdvertisedTopics** ()

*Get a list of all the topics and their message types.*

- std::list< std::string > **gazebo::transport::getAdvertisedTopics** (const std::string &\_msgType) *Get a list of all the unique advertised topic names.*
- std::string **gazebo::transport::getTopicMsgType** (const std::string & topicName)

*Get the message typename that is published on the given topic.*

• bool **gazebo::transport::init** (const std::string & master host="", unsigned int master port=0)

*Initialize the transport system.*

• bool **gazebo::transport::is\_stopped** ()

*Is the transport system stopped?*

• void **gazebo::transport::pause\_incoming** (bool \_pause)

*Pause or unpause incoming messages.*

• msgs::Response ∗ **gazebo::transport::request** (const std::string &\_worldName, const std::string &\_request, const std::string &\_data="")

*Send a request and receive a response.*

• void **gazebo::transport::requestNoReply** (const std::string &\_worldName, const std::string &\_request, const std::string &\_data="")

*Send a request and don't wait for a response.*

• void **gazebo::transport::requestNoReply** (NodePtr \_node, const std::string &\_request, const std::string &\_ data="")

*Send a request and don't wait for a response.*

• void **gazebo::transport::run** ()

*Run the transport component.*

• void **gazebo::transport::stop** ()

*Stop the transport component from running.*

# **8.9.1 Detailed Description**

Handles transportation of messages.

# **8.9.2 Typedef Documentation**

**8.9.2.1 typedef CallbackHelper**∗ **gazebo::transport::CallbackHelperPtr**

boost shared pointer to **transport::CallbackHelper** (p. 151)

**8.9.3 Function Documentation**

**8.9.3.1 void gazebo::transport::clear buffers ( )**

Clear any remaining communication buffers.

**8.9.3.2 void gazebo::transport::fini ( )**

Cleanup the transport component.

**8.9.3.3 bool gazebo::transport::get master uri ( std::string &** *master host,* **unsigned int &** *master port* **)**

Get the hostname and port of the master from the GAZEBO\_MASTER\_URI environment variable.

#### **Parameters**

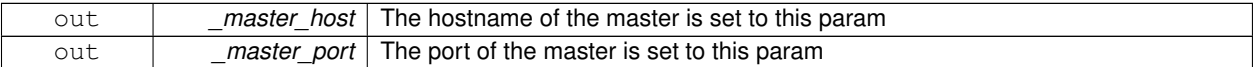

#### **Returns**

true if GAZEBO\_MASTER\_URI was successfully parsed; false otherwise (in which case output params are not set)

**8.9.3.4 void gazebo::transport::get topic namespaces ( std::list**< **std::string** > **&** *namespaces* **)**

Return all the namespace (world names) on the master.

#### **Parameters**

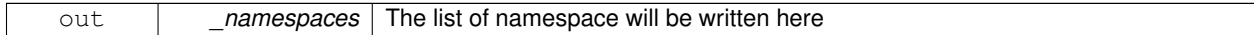

**8.9.3.5 std::map**<**std::string, std::list**<**std::string**> > **gazebo::transport::getAdvertisedTopics ( )**

Get a list of all the topics and their message types.

#### **Returns**

**A** (p. 107) map where keys are message types, and values are a list of topic names.

**8.9.3.6 std::list**<**std::string**> **gazebo::transport::getAdvertisedTopics ( const std::string &** *msgType* **)**

Get a list of all the unique advertised topic names.

**Parameters**

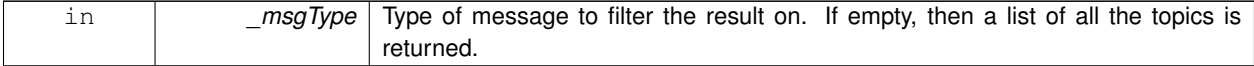

**Returns**

**A** (p. 107) list of the advertised topics that publish messages of the type specified by \_msgType.

**8.9.3.7 std::string gazebo::transport::getTopicMsgType ( const std::string &** *topicName* **)**

Get the message typename that is published on the given topic.

**Parameters**

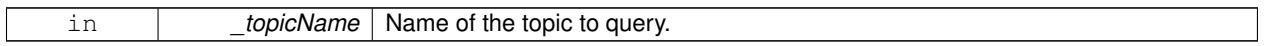

**Returns**

The message type, or empty string if the topic is not valid.

**8.9.3.8 bool gazebo::transport::init ( const std::string &** *master host =* ""*,* **unsigned int** *master port =* 0 **)**

Initialize the transport system.

**Parameters**

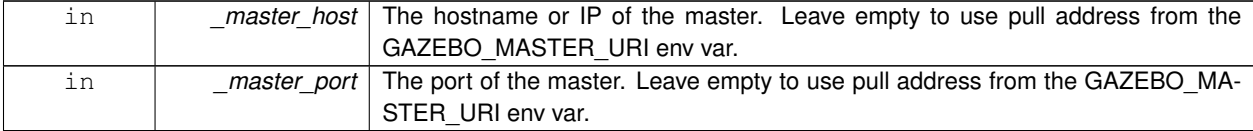

**Returns**

true if initialization succeeded; false otherwise

**8.9.3.9 bool gazebo::transport::is stopped ( )**

Is the transport system stopped?

**Returns**

true if the transport system is stopped; false otherwise

**8.9.3.10 void gazebo::transport::pause incoming ( bool** *pause* **)**

Pause or unpause incoming messages.

When paused, messages are queued for later delivery

**Parameters**

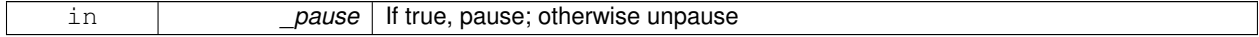

**8.9.3.11 msgs::Response**∗ **gazebo::transport::request ( const std::string &** *worldName,* **const std::string &** *request,* **const std::string &** *data =* "" **)**

Send a request and receive a response.

This call will block until a response is received.

**Parameters**

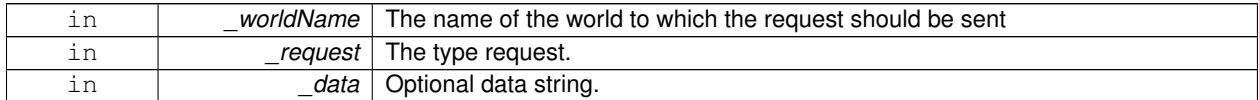

#### **Returns**

The response to the request. Can be empty.

**8.9.3.12 void gazebo::transport::requestNoReply ( const std::string &** *worldName,* **const std::string &** *request,* **const std::string &** *data =* "" **)**

Send a request and don't wait for a response.

This is non-blocking.

#### **Parameters**

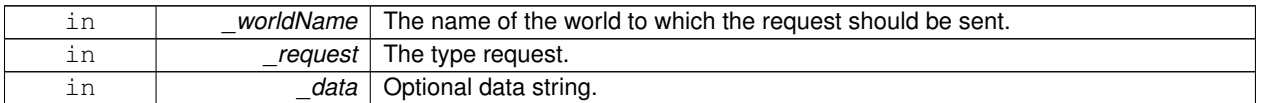

**8.9.3.13 void gazebo::transport::requestNoReply ( NodePtr** *node,* **const std::string &** *request,* **const std::string &** *data =* "" **)**

Send a request and don't wait for a response.

This is non-blocking.

#### **Parameters**

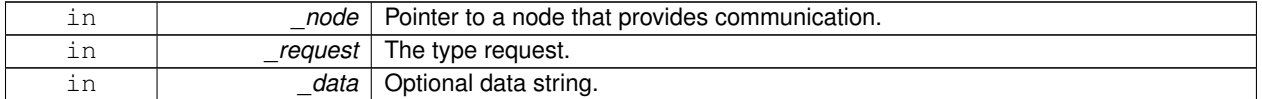

## **8.9.3.14 void gazebo::transport::run ( )**

Run the transport component.

Creates a thread to handle message passing. This call will block until the master can be contacted or until a retry limit is reached

**8.9.3.15 void gazebo::transport::stop ( )**

Stop the transport component from running.

# **Chapter 9**

# **Namespace Documentation**

# **9.1 boost Namespace Reference**

# **9.2 gazebo Namespace Reference**

Forward declarations for the common classes.

## **Namespaces**

- namespace **common**
	- *Common namespace.*
- namespace **event**
	- *Event (*p. *282) namespace.*
- namespace **math**

*Math namespace.*

• namespace **msgs**

*Messages namespace.*

- namespace **physics**
	- *namespace for physics*
- namespace **rendering**

*Rendering namespace.*

• namespace **sensors**

*Sensors namespace.*

• namespace **transport**

## **Classes**

• class **Master**

*A (*p. *107) ROS Master-like manager that directs gztopic connections, enables each gazebo network client to locate one another for peer-to-peer communication.*

• class **ModelPlugin**

*A (*p. *107) plugin with access to physics::Model (*p. *464).*

• class **PluginT**

- *A (*p. *107) class which all plugins must inherit from.*
- class **SensorPlugin**
	- *A (*p. *107) plugin with access to physics::Sensor.*
- class **Server**
- class **SystemPlugin**
	- *A (*p. *107) plugin loaded within the gzserver on startup.*
- class **VisualPlugin**
	- *A (*p. *107) plugin loaded within the gzserver on startup.*
- class **WorldPlugin**
	- *A (*p. *107) plugin with access to physics::World (*p. *871).*

## **Typedefs**

- typedef GUIPlugin ∗ **GUIPluginPtr**
- typedef **ModelPlugin** ∗ **ModelPluginPtr**
- typedef **SensorPlugin** ∗ **SensorPluginPtr**
- typedef **SystemPlugin** ∗ **SystemPluginPtr**
- typedef **VisualPlugin** ∗ **VisualPluginPtr**
- typedef **WorldPlugin** ∗ **WorldPluginPtr**

## **Enumerations**

• enum **PluginType** { **WORLD\_PLUGIN**, **MODEL\_PLUGIN**, **SENSOR\_PLUGIN**, **SYSTEM\_PLUGIN**, **VISUAL\_PLUGIN** }

*Used to specify the type of plugin.*

## **Functions**

- void **add\_plugin** (const std::string &\_filename)
- std::string **find\_file** (const std::string &\_file)

*Find a file in the gazebo search paths.*

- void **fini** ()
- bool **init** ()
- bool **load** (int argc=0, char ∗∗argv=0)
- void **print\_version** ()
- void **run** ()
- void **stop** ()

## **9.2.1 Detailed Description**

Forward declarations for the common classes.

- **9.2.2 Typedef Documentation**
- **9.2.2.1 typedef GUIPlugin**∗ **gazebo::GUIPluginPtr**
- **9.2.2.2 typedef ModelPlugin**∗ **gazebo::ModelPluginPtr**
- **9.2.2.3 typedef SensorPlugin**∗ **gazebo::SensorPluginPtr**
- **9.2.2.4 typedef SystemPlugin**∗ **gazebo::SystemPluginPtr**
- **9.2.2.5 typedef VisualPlugin**∗ **gazebo::VisualPluginPtr**
- **9.2.2.6 typedef WorldPlugin**∗ **gazebo::WorldPluginPtr**
- **9.2.3 Function Documentation**
- **9.2.3.1 void gazebo::add plugin ( const std::string &** *filename* **)**
- **9.2.3.2 std::string gazebo::find file ( const std::string &** *file* **)**

Find a file in the gazebo search paths.

- **9.2.3.3 void gazebo::fini ( )**
- **9.2.3.4 bool gazebo::init ( )**
- **9.2.3.5 bool gazebo::load ( int** *argc =* 0*,* **char** ∗∗ *argv =* 0 **)**
- **9.2.3.6 void gazebo::print version ( )**
- **9.2.3.7 void gazebo::run ( )**
- **9.2.3.8 void gazebo::stop ( )**

# **9.3 gazebo::common Namespace Reference**

#### Common namespace.

## **Classes**

• class **Animation**

*Manages an animation, which is a collection of keyframes and the ability to interpolate between the keyframes.*

• class **BVHLoader**

*Handles loading BVH animation files.*

- class **ColladaLoader**
	- *Class used to load Collada mesh files.*
- class **Color**

*Defines a color.*

• class **Console**

*Message, error, warning functionality.*

## • class **DiagnosticManager**

- *A (*p. *107) diagnostic manager class.*
- class **DiagnosticTimer**
	- *A (*p. *107) timer designed for diagnostics.*
- class **Exception**

*Class for generating exceptions.*

• class **Image**

*Encapsulates an image.*

• class **KeyFrame**

*A (*p. *107) key frame in an animation.*

- class **LogPlay**
- class **LogRecord**

*addtogroup gazebo\_common*

• class **Material**

*Encapsulates description of a material.*

• class **Mesh**

*A (*p. *107) 3D mesh.*

• class **MeshCSG**

*Creates CSG meshes.*

• class **MeshLoader**

*Base class for loading meshes.*

#### • class **MeshManager**

*Maintains and manages all meshes.*

• class **ModelDatabase**

*Connects to model database, and has utility functions to find models.*

• class **MouseEvent**

*Generic description of a mouse event.*

• class **NodeAnimation**

*Node animation.*

• struct **NodeAssignment**

*Vertex to node weighted assignement for skeleton animation visualization.*

• class **NodeTransform**

*NodeTransform (*p. *521) Skeleton.hh (*p. *1048) common/common.hh*

• class **NumericAnimation**

*A (*p. *107) numeric animation.*

• class **NumericKeyFrame**

*A (*p. *107) keyframe for a NumericAnimation (*p. *526).*

• class **PID**

*Generic PID (*p. *554) controller class.*

• class **PoseAnimation**

*A (*p. *107) pose animation.*

- class **PoseKeyFrame**
	- *A (*p. *107) keyframe for a PoseAnimation (*p. *576).*
- class **Skeleton**
	- *A (*p. *107) skeleton.*
- class **SkeletonAnimation**

*Skeleton (*p. *694) animation.*

## • class **SkeletonNode**

*A (*p. *107) skeleton node.*

#### • class **STLLoader**

*Class used to load STL mesh files.*

• class **SubMesh**

*A (*p. *107) child mesh.*

• class **SystemPaths**

*Functions to handle getting system paths, keeps track of:*

• class **Time**

*A (*p. *107) Time (*p. *756) class, can be used to hold wall- or sim-time.*

• class **Timer**

*A (*p. *107) timer class, used to time things in real world walltime.*

• class **Video**

*Handle video encoding and decoding using libavcodec.*

### **Typedefs**

- typedef **Animation** ∗ **AnimationPtr**
- typedef **DiagnosticTimer** ∗ **DiagnosticTimerPtr**
- typedef std::map< unsigned int, **SkeletonNode** ∗ > **NodeMap**
- typedef std::map< unsigned int, **SkeletonNode** ∗ >::iterator **NodeMapIter**
- typedef **NumericAnimation** ∗ **NumericAnimationPtr**
- typedef std::vector
- < common::Param ∗ > **Param\_V**
- typedef **PoseAnimation** ∗ **PoseAnimationPtr**
- typedef std::map< double, std::vector< **NodeTransform** > > **RawNodeAnim**
- typedef std::vector
	- < std::vector< std::pair
	- < std::string, double > > > **RawNodeWeights**
- typedef std::map< std::string, **RawNodeAnim** > **RawSkeletonAnim**
- typedef std::map< std::string, std::string > **StrStr\_M**

## **Functions**

• void **add\_search\_path\_suffix** (const std::string &\_suffix)

*add path prefix to common::SystemPaths (*p. *750)*

- std::string **find\_file** (const std::string &\_file, bool \_searchLocalPath=true) *search for file in common::SystemPaths (*p. *750)*
- std::string **find\_file\_path** (const std::string &\_file)
	- *search for a file in common::SystemPaths (*p. *750)*

## **Variables**

• static std::string **PixelFormatNames** [] *String names for the pixel formats.*

## **9.3.1 Detailed Description**

Common namespace.

- **9.3.2 Typedef Documentation**
- **9.3.2.1 typedef Animation**∗ **gazebo::common::AnimationPtr**
- **9.3.2.2 typedef std::map**<**unsigned int, SkeletonNode**∗> **gazebo::common::NodeMap**
- **9.3.2.3 typedef std::map**<**unsigned int, SkeletonNode**∗>**::iterator gazebo::common::NodeMapIter**
- **9.3.2.4 typedef NumericAnimation**∗ **gazebo::common::NumericAnimationPtr**
- **9.3.2.5 typedef std::vector**<**common::Param**∗> **gazebo::common::Param\_V**
- **9.3.2.6 typedef PoseAnimation**∗ **gazebo::common::PoseAnimationPtr**
- **9.3.2.7 typedef std::map**<**double, std::vector**<**NodeTransform**> > **gazebo::common::RawNodeAnim**
- **9.3.2.8 typedef std::vector**<**std::vector**<**std::pair**<**std::string, double**> > > **gazebo::common::RawNodeWeights**
- **9.3.2.9 typedef std::map**<**std::string, RawNodeAnim**> **gazebo::common::RawSkeletonAnim**
- **9.3.2.10 typedef std::map**<**std::string, std::string**> **gazebo::common::StrStr\_M**

## **9.4 gazebo::event Namespace Reference**

**Event** (p. 282) namespace.

#### **Classes**

- class **Connection**
	- *A (*p. *107) class that encapsulates a connection.*
- class **Event**

*Base class for all events.*

• class **Events**

*An Event (*p. *282) class to get notifications for simulator events.*

• class **EventT**

*A (*p. *107) class for event processing.*

## **Typedefs**

- typedef std::vector
- < **ConnectionPtr** > **Connection\_V**
- typedef **Connection** ∗ **ConnectionPtr**
- **9.4.1 Detailed Description**

**Event** (p. 282) namespace.

- **9.4.2 Typedef Documentation**
- **9.4.2.1 typedef std::vector**<**ConnectionPtr**> **gazebo::event::Connection\_V**
- **9.4.2.2 typedef Connection**∗ **gazebo::event::ConnectionPtr**

# **9.5 gazebo::math Namespace Reference**

Math namespace.

## **Classes**

• class **Angle**

*An angle and related functions.*

• class **Box**

*Mathematical representation of a box and related functions.*

• class **Matrix3**

*A (*p. *107) 3x3 matrix class.*

• class **Matrix4**

*A (*p. *107) 3x3 matrix class.*

• class **Plane**

*A (*p. *107) plane and related functions.*

• class **Pose**

*Encapsulates a position and rotation in three space.*

• class **Quaternion**

*A (*p. *107) quaternion class.*

• class **Rand**

*Random number generator class.*

• class **RotationSpline**

*Spline (*p. *721) for rotations.*

• class **Spline**

*Splines.*

• class **Vector2d**

*Generic double x, y vector.*

• class **Vector2i**

*Generic integer x, y vector.*

• class **Vector3**

*The Vector3 (*p. *817) class represents the generic vector containing 3 elements.*

```
• class Vector4
```
*double Generic x, y, z, w vector*

## **Typedefs**

- typedef boost::mt19937 **GeneratorType**
- typedef
	- boost::normal\_distribution
	- < double > **NormalRealDist**
- typedef
	- boost::variate\_generator
	- < **GeneratorType**
	- &, **NormalRealDist** > **NRealGen**
- typedef
	- boost::variate\_generator
	- < **GeneratorType**
- &, **UniformIntDist** > **UIntGen**
- typedef boost::uniform\_int< int > **UniformIntDist**
- typedef boost::uniform\_real < double > **UniformRealDist**
- typedef
	- boost::variate\_generator
	- < **GeneratorType**
	- &, **UniformRealDist** > **URealGen**

## **Functions**

```
\bullet\ template<typename T >T clamp (T _v, T _min, T _max)
      Simple clamping function.
\bullet template<typename T >bool equal (const T &_a, const T &_b, const T &_epsilon=1e-6)
      check if two values are equal, within a tolerance
• bool isnan (float v)
      check if a float is NaN
• bool isnan (double _v)
      check if a double is NaN
• bool isPowerOfTwo (unsigned int _x)
      is this a power of 2?
\bullet template<typename T >T max (const std::vector< T > &_values)
      get the maximum value of vector of values
\bullet\ template<typename T >T mean (const std::vector< T > &_values)
      get mean of vector of values
• templatelttypename T >T min (const std::vector< T > &_values)
      get the minimum value of vector of values
```
- double **parseFloat** (const std::string &\_input) *parse string into float*
- int **parseInt** (const std::string &\_input)
- *parse string into an integer* • template $lt$ typename T  $>$ T **precision** (const T &\_a, const unsigned int &\_precision)
	- *get value at a specified precision*
- template $lt$ typename  $T >$ T **variance** (const std::vector $<$  T  $>$  & values) *get variance of vector of values*

## **Variables**

- static const double **NAN\_D** = std::numeric\_limits<double>::quiet\_NaN() *Returns the representation of a quiet not a number (NAN)*
- static const int **NAN\_I** = std::numeric\_limits<int>::quiet\_NaN() *Returns the representation of a quiet not a number (NAN)*

## **9.5.1 Detailed Description**

Math namespace.

- **9.5.2 Typedef Documentation**
- **9.5.2.1 typedef boost::mt19937 gazebo::math::GeneratorType**
- **9.5.2.2 typedef boost::normal distribution**<**double**> **gazebo::math::NormalRealDist**
- **9.5.2.3 typedef boost::variate generator**<**GeneratorType&, NormalRealDist** > **gazebo::math::NRealGen**
- **9.5.2.4 typedef boost::variate generator**<**GeneratorType&, UniformIntDist** > **gazebo::math::UIntGen**
- **9.5.2.5 typedef boost::uniform int**<**int**> **gazebo::math::UniformIntDist**
- **9.5.2.6 typedef boost::uniform real**<**double**> **gazebo::math::UniformRealDist**
- **9.5.2.7 typedef boost::variate generator**<**GeneratorType&, UniformRealDist** > **gazebo::math::URealGen**

# **9.6 gazebo::msgs Namespace Reference**

Messages namespace.

## **Classes**

• class **MsgFactory**

*A (*p. *107) factory that generates protobuf message based on a string type.*

## **Typedefs**

• typedef google::protobuf::Message ∗(∗ **MsgFactoryFn** )()

## **Functions**

- msgs::Vector3d **Convert** (const **math::Vector3** &\_v) *Convert a math::Vector3 (*p. *817) to a msgs::Vector3d.*
- msgs::Quaternion **Convert** (const **math::Quaternion** &\_q) *Convert a math::Quaternion (*p. *593) to a msgs::Quaternion.*
- msgs::Pose **Convert** (const **math::Pose** &\_p) *Convert a math::Pose (*p. *568) to a msgs::Pose.*
- msgs::Color **Convert** (const **common::Color** &\_c) *Convert a common::Color (*p. *201) to a msgs::Color.*
- msgs::Time **Convert** (const **common::Time** &\_t) *Convert a common::Time (*p. *756) to a msgs::Time.*
- msgs::PlaneGeom **Convert** (const **math::Plane** &\_p) *Convert a math::Plane (*p. *558) to a msgs::PlaneGeom.*
- **math::Vector3 Convert** (const msgs::Vector3d &\_v) *Convert a msgs::Vector3d to a math::Vector.*
- **math::Quaternion Convert** (const msgs::Quaternion &\_q) *Convert a msgs::Quaternion to a math::Quaternion (*p. *593).*
- **math::Pose Convert** (const msgs::Pose &\_p) *Convert a msgs::Pose to a math::Pose (*p. *568).*
- **common::Color Convert** (const msgs::Color &\_c)
	- *Convert a msgs::Color to a common::Color (*p. *201).*
- **common::Time Convert** (const msgs::Time &\_t) *Convert a msgs::Time to a common::Time (*p. *756).*
- **math::Plane Convert** (const msgs::PlaneGeom &\_p)
	- *Convert a msgs::PlaneGeom to a common::Plane.*
- msgs::Request ∗ **CreateRequest** (const std::string &\_request, const std::string &\_data="") *Create a request message.*
- msgs::Fog **FogFromSDF** (**sdf::ElementPtr** \_sdf)

*Create a msgs::Fog from a fog SDF element.*

- msgs::Header ∗ **GetHeader** (google::protobuf::Message &\_message)
	- *Get the header from a protobuf message.*
- msgs::GUI **GUIFromSDF** (**sdf::ElementPtr** \_sdf)

*Create a msgs::GUI from a GUI SDF element.*

- void **Init** (google::protobuf::Message &\_message, const std::string &\_id="") *Initialize a message.*
- msgs::Light **LightFromSDF** (**sdf::ElementPtr** \_sdf)
	- *Create a msgs::Light from a light SDF element.*
- msgs::Scene **SceneFromSDF** (**sdf::ElementPtr** \_sdf)

*Create a msgs::Scene from a scene SDF element.*

- void **Set** (**common::Image** &\_img, const msgs::Image &\_msg)
	- *Convert a msgs::Image to a common::Image (*p. *349).*
- void **Set** (msgs::Image ∗\_msg, const **common::Image** &\_i) *Set a msgs::Image from a common::Image (*p. *349).*
- void **Set** (msgs::Vector3d ∗\_pt, const **math::Vector3** &\_v) *Set a msgs::Vector3d from a math::Vector3 (*p. *817).*
- void **Set** (msgs::Vector2d ∗\_pt, const **math::Vector2d** &\_v) *Set a msgs::Vector2d from a math::Vector3 (*p. *817).*
- void **Set** (msgs::Quaternion ∗\_q, const **math::Quaternion** &\_v) *Set a msgs::Quaternion from a math::Quaternion (*p. *593).*
- void **Set** (msgs::Pose ∗\_p, const **math::Pose** &\_v) *Set a msgs::Pose from a math::Pose (*p. *568).*
- void **Set** (msgs::Color ∗\_c, const **common::Color** &\_v)
	- *Set a msgs::Color from a common::Color (*p. *201).*
- void **Set** (msgs::Time ∗\_t, const **common::Time** &\_v) *Set a msgs::Time from a common::Time (*p. *756).*
- void **Set** (msgs::PlaneGeom ∗\_p, const **math::Plane** &\_v) *Set a msgs::Plane from a math::Plane (*p. *558).*
- void **Stamp** (msgs::Header ∗\_header) *Time stamp a header.*
- void **Stamp** (msgs::Time ∗\_time)
	- *Set the time in a time message.*
- msgs::TrackVisual **TrackVisualFromSDF** (**sdf::ElementPtr** \_sdf)

*Create a msgs::TrackVisual from a track visual SDF element.*

• msgs::Visual **VisualFromSDF** (**sdf::ElementPtr** \_sdf)

*Create a msgs::Visual from a visual SDF element.*

## **9.6.1 Detailed Description**

Messages namespace.

## **9.6.2 Typedef Documentation**

**9.6.2.1 typedef google::protobuf::Message**∗**(**∗ **gazebo::msgs::MsgFactoryFn)()**

# **9.7 gazebo::physics Namespace Reference**

namespace for physics

#### **Classes**

• class **Actor**

*Actor (*p. *107) class enables GPU based mesh model / skeleton scriptable animation.*

- class **BallJoint**
	- *Base (*p. *132) class for a ball joint.*
- class **Base**

*Base (*p. *132) class for most physics classes.*

• class **BoxShape**

*Box geometry primitive.*

• class **Collision**

*Base (*p. *132) class for all collision entities.*

• class **CollisionState**

*Store state information of a physics::Collision (*p. *188) object.*

• class **Contact**

*A (*p. *107) contact between two collisions.*

• class **ContactManager**

*Aggregates all the contact information generated by the collision detection engine.*

• class **CylinderShape**

*Cylinder collision.*

• class **Entity**

*Base (*p. *132) class for all physics objects in Gazebo.*

• class **Gripper**

*A (*p. *107) gripper abstraction.*

• class **HeightmapShape**

*HeightmapShape (*p. *340) collision shape builds a heightmap from an image.*

• class **Hinge2Joint**

*A (*p. *107) two axis hinge joint.*

• class **HingeJoint**

*A (*p. *107) single axis hinge joint.*

• class **Inertial**

*A (*p. *107) class for inertial information about a link.*

• class **Joint**

*Base (*p. *132) class for all joints.*

• class **JointController**

*A (*p. *107) class for manipulating physics::Joint (*p. *367).*

• class **JointState**

*keeps track of state of a physics::Joint (*p. *367)*

• class **JointWrench**

*Wrench information from a joint.*

• class **Link**

*Link (*p. *399) class defines a rigid body entity, containing information on inertia, visual and collision properties of a rigid body.*

• class **LinkState**

*Store state information of a physics::Link (*p. *399) object.*

• class **Model**

*A (*p. *107) model is a collection of links, joints, and plugins.*

• class **ModelState**

*Store state information of a physics::Model (*p. *464) object.*

• class **MultiRayShape**

*Laser collision contains a set of ray-collisions, structured to simulate a laser range scanner.*

• class **PhysicsEngine**

*Base (*p. *132) class for a physics engine.*

• class **PhysicsFactory**

*The physics factory instantiates different physics engines.*

• class **PlaneShape**

*Collision (*p. *188) for an infinite plane.*

• class **RayShape**

*Base (*p. *132) class for Ray collision geometry.*

• class **Road**

*for building a Road (*p. *635) from SDF*

• class **ScrewJoint**

*A (*p. *107) screw joint, which has both prismatic and rotational DOFs.*

• class **Shape**

*Base (*p. *132) class for all shapes.*

• class **SliderJoint**

*A (*p. *107) slider joint.*

• class **SphereShape**

*Sphere collision shape.*

• class **State**

*State (*p. *725) of an entity.*

• class **SurfaceParams**

*SurfaceParams (*p. *746) defines various Surface contact parameters.*

- struct **TrajectoryInfo**
- class **TrimeshShape**

*Triangle mesh collision shape.*

• class **UniversalJoint**

*A (*p. *107) universal joint.*

• class **World**

*The world provides access to all other object within a simulated environment.*

• class **WorldState**

*Store state information of a physics::World (*p. *871) object.*

#### **Typedefs**

- typedef std::vector< **ActorPtr** > **Actor\_V**
- typedef **Actor** ∗ **ActorPtr**
- typedef std::vector< **BasePtr** > **Base\_V**
- typedef **Base** ∗ **BasePtr**
- typedef **BoxShape** ∗ **BoxShapePtr**
- typedef std::vector< **CollisionPtr** > **Collision\_V**
- typedef **Collision** ∗ **CollisionPtr**
- typedef **Contact** ∗ **ContactPtr**
- typedef **CylinderShape** ∗ **CylinderShapePtr**
- typedef **Entity** ∗ **EntityPtr**
- typedef **HeightmapShape** ∗ **HeightmapShapePtr**
- typedef **Inertial** ∗ **InertialPtr**
- typedef std::vector< **JointPtr** > **Joint\_V**
- typedef std::vector
	- < **JointControllerPtr** > **JointController\_V**
- typedef **JointController** ∗ **JointControllerPtr**
- typedef **Joint** ∗ **JointPtr**
- typedef std::vector< **LinkPtr** > **Link\_V**
- typedef **Link** ∗ **LinkPtr**
- typedef MeshShape ∗ **MeshShapePtr**
- typedef std::vector< **ModelPtr** > **Model\_V**
- typedef **Model** ∗ **ModelPtr**
- typedef **MultiRayShape** ∗ **MultiRayShapePtr**
- typedef **PhysicsEngine** ∗ **PhysicsEnginePtr**
- typedef **PhysicsEnginePtr**(∗ **PhysicsFactoryFn** )(**WorldPtr** world)
- typedef **RayShape** ∗ **RayShapePtr**
- typedef **Road** ∗ **RoadPtr**
- typedef **Shape** ∗ **ShapePtr**
- typedef **SphereShape** ∗ **SphereShapePtr**
- typedef **SurfaceParams** ∗ **SurfaceParamsPtr**
- typedef **World** ∗ **WorldPtr**

## **Functions**

• **WorldPtr create\_world** (const std::string &\_name="")

*Create a world given a name.*

- bool **fini** ()
	- *Finalize transport by calling gazebo::transport::fini (*p. *75).*
- **WorldPtr get\_world** (const std::string &\_name="")

*Returns a pointer to a world by name.*

- void **init\_world** (**WorldPtr** \_world)
	- *Init world given a pointer to it.*
- void **init\_worlds** ()

*initialize multiple worlds stored in static variable gazebo::g\_worlds*

• bool **load** ()

*Setup gazebo::SystemPlugin (*p. *755)'s and call gazebo::transport::init (*p. *76).*

• void **load\_world** (**WorldPtr** \_world, **sdf::ElementPtr** \_sdf)

*Load world from sdf::Element (*p. *263) pointer.*

- void **load\_worlds** (**sdf::ElementPtr** \_sdf)
	- *load multiple worlds from single sdf::Element (*p. *263) pointer*
- void **pause\_world** (**WorldPtr** \_world, bool \_pause)

*Pause world by calling World::SetPaused (*p. *882).*

• void **pause\_worlds** (bool pause)

*pause multiple worlds stored in static variable gazebo::g\_worlds*

• void **remove\_worlds** ()

*remove multiple worlds stored in static variable gazebo::g\_worlds*

• void **run\_world** (**WorldPtr** \_world)

*Run world by calling World::Run() (*p. *881) given a pointer to it.*

• void **run\_worlds** ()

*run multiple worlds stored in static variable gazebo::g\_worlds*

• void **stop\_world** (**WorldPtr** \_world)

*Stop world by calling World::Stop() (*p. *882) given a pointer to it.*

• void **stop\_worlds** ()

*stop multiple worlds stored in static variable gazebo::g\_worlds*
## **Variables**

• static std::string **EntityTypename** [] *String names for the different entity types.*

## **9.7.1 Detailed Description**

namespace for physics Physics forward declarations and type defines. physics namespace

- **9.7.2 Typedef Documentation**
- **9.7.2.1 typedef std::vector**<**ActorPtr**> **gazebo::physics::Actor\_V**
- **9.7.2.2 typedef Actor**∗ **gazebo::physics::ActorPtr**
- **9.7.2.3 typedef std::vector**<**BasePtr**> **gazebo::physics::Base\_V**
- **9.7.2.4 typedef Base**∗ **gazebo::physics::BasePtr**
- **9.7.2.5 typedef BoxShape**∗ **gazebo::physics::BoxShapePtr**
- **9.7.2.6 typedef std::vector**<**CollisionPtr**> **gazebo::physics::Collision\_V**
- **9.7.2.7 typedef Collision**∗ **gazebo::physics::CollisionPtr**
- **9.7.2.8 typedef Contact**∗ **gazebo::physics::ContactPtr**
- **9.7.2.9 typedef CylinderShape**∗ **gazebo::physics::CylinderShapePtr**
- **9.7.2.10 typedef Entity**∗ **gazebo::physics::EntityPtr**
- **9.7.2.11 typedef HeightmapShape**∗ **gazebo::physics::HeightmapShapePtr**
- **9.7.2.12 typedef Inertial**∗ **gazebo::physics::InertialPtr**
- **9.7.2.13 typedef std::vector**<**JointPtr**> **gazebo::physics::Joint\_V**
- **9.7.2.14 typedef std::vector**<**JointControllerPtr**> **gazebo::physics::JointController\_V**
- **9.7.2.15 typedef JointController**∗ **gazebo::physics::JointControllerPtr**
- **9.7.2.16 typedef Joint**∗ **gazebo::physics::JointPtr**
- **9.7.2.17 typedef std::vector**<**LinkPtr**> **gazebo::physics::Link\_V**
- **9.7.2.18 typedef Link**∗ **gazebo::physics::LinkPtr**
- **9.7.2.19 typedef MeshShape**∗ **gazebo::physics::MeshShapePtr**
- **9.7.2.20 typedef std::vector**<**ModelPtr**> **gazebo::physics::Model\_V**
- **9.7.2.21 typedef Model**∗ **gazebo::physics::ModelPtr**
- **9.7.2.22 typedef MultiRayShape**∗ **gazebo::physics::MultiRayShapePtr**
- **9.7.2.23 typedef PhysicsEngine**∗ **gazebo::physics::PhysicsEnginePtr**
- **9.7.2.24 typedef RayShape**∗ **gazebo::physics::RayShapePtr**
- **9.7.2.25 typedef Road**∗ **gazebo::physics::RoadPtr**
- **9.7.2.26 typedef Shape**∗ **gazebo::physics::ShapePtr**
- **9.7.2.27 typedef SphereShape**∗ **gazebo::physics::SphereShapePtr**
- **9.7.2.28 typedef SurfaceParams**∗ **gazebo::physics::SurfaceParamsPtr**
- **9.7.2.29 typedef World**∗ **gazebo::physics::WorldPtr**

## **9.8 gazebo::rendering Namespace Reference**

Rendering namespace.

## **Classes**

• class **ArrowVisual**

*Basic arrow visualization.*

- class **AxisVisual**
	- *Basic axis visualization.*
- class **Camera**

*Basic camera sensor.*

• class **CameraVisual**

*Basic camera visualization.*

• class **COMVisual**

*Basic Center of Mass visualization.*

• class **ContactVisual**

*Contact visualization.*

• class **Conversions**

*Conversions (*p. *237) Conversions.hh (*p. *925) rendering/Conversions.hh (*p. *925).*

• class **DepthCamera**

*Depth camera used to render depth data into an image buffer.*

• class **DynamicLines**

*Class for drawing lines that can change.*

• class **DynamicRenderable**

*Abstract base class providing mechanisms for dynamically growing hardware buffers.*

• class **Events**

*Base class for rendering events.*

## • class **FPSViewController**

*First Person Shooter style view controller.*

• class **GpuLaser**

*GPU based laser distance sensor.*

• class **Grid**

*Displays a grid of cells, drawn with lines.*

## • class **GUIOverlay**

*A (*p. *107) class that creates a CEGUI overlay on a render window.*

#### • class **GzTerrainMatGen**

• class **Heightmap**

*Rendering a terrain using heightmap information.*

• class **JointVisual**

*Visualization for joints.*

• class **LaserVisual**

*Visualization for laser data.*

• class **Light**

*A (*p. *107) light source.*

• class **MovableText**

*Movable text.*

• class **OrbitViewController**

*Orbit view controller.*

• class **Projector**

*Projects a material onto surface, light a light projector.*

#### • class **RenderEngine**

*Adaptor to Ogre3d.*

• class **RFIDTagVisual**

*Visualization for RFID tags sensor.*

- class **RFIDVisual**
	- *Visualization for RFID sensor.*
- class **Road2d**
- class **RTShaderSystem**

*Implements Ogre (*p. *103)'s Run-Time Shader system.*

• class **Scene**

*Representation of an entire scene graph.*

• class **SelectionObj**

*A (*p. *107) graphical selection object.*

• class **UserCamera**

*A (*p. *107) camera used for user visualization of a scene.*

• class **VideoVisual**

*A (*p. *107) visual element that displays a video as a texture.*

• class **ViewController**

*Base class for view controllers.*

• class **Visual**

*A (*p. *107) renderable object.*

• class **WindowManager**

*Class to mangage render windows.*

• class **WireBox**

*Draws a wireframe box.*

## **Typedefs**

- typedef **ArrowVisual** ∗ **ArrowVisualPtr**
- typedef **AxisVisual** ∗ **AxisVisualPtr**
- typedef **Camera** ∗ **CameraPtr**
- typedef **CameraVisual** ∗ **CameraVisualPtr**
- typedef **COMVisual** ∗ **COMVisualPtr**
- typedef **ContactVisual** ∗ **ContactVisualPtr**
- typedef **DepthCamera** ∗ **DepthCameraPtr**
- typedef **DynamicLines** ∗ **DynamicLinesPtr**
- typedef **GpuLaser** ∗ **GpuLaserPtr**
- typedef **JointVisual** ∗ **JointVisualPtr**
- typedef **LaserVisual** ∗ **LaserVisualPtr**
- typedef **Light** ∗ **LightPtr**
- typedef **RFIDTagVisual** ∗ **RFIDTagVisualPtr**
- typedef **RFIDVisual** ∗ **RFIDVisualPtr**
- typedef **Scene** ∗ **ScenePtr**
- typedef **UserCamera** ∗ **UserCameraPtr**
- typedef **Visual** ∗ **VisualPtr**

## **Enumerations**

```
• enum RenderOpType {
 RENDERING_POINT_LIST = 0, RENDERING_LINE_LIST = 1, RENDERING_LINE_STRIP = 2, RENDERING-
 _TRIANGLE_LIST = 3,
 RENDERING_TRIANGLE_STRIP = 4, RENDERING_TRIANGLE_FAN = 5, RENDERING_MESH_RESOURCE
 = 6}
```
*Type of render operation for a drawable.*

## **Functions**

• **rendering::ScenePtr create\_scene** (const std::string &\_name, bool \_enableVisualizations)

*create rendering::Scene (*p. *646) by name.*

• bool **fini** ()

*teardown rendering engine.*

- **rendering::ScenePtr get\_scene** (const std::string &\_name)
	- *get pointer to rendering::Scene (*p. *646) by name.*
- bool **init** ()

*init rendering engine.*

• bool **load** ()

*load rendering engine.*

- void **remove\_scene** (const std::string &\_name)
	- *remove a rendering::Scene (*p. *646) by name*

## **9.8.1 Detailed Description**

Rendering namespace.

- **9.8.2 Typedef Documentation**
- **9.8.2.1 typedef ArrowVisual**∗ **gazebo::rendering::ArrowVisualPtr**
- **9.8.2.2 typedef AxisVisual**∗ **gazebo::rendering::AxisVisualPtr**
- **9.8.2.3 typedef Camera**∗ **gazebo::rendering::CameraPtr**
- **9.8.2.4 typedef CameraVisual**∗ **gazebo::rendering::CameraVisualPtr**
- **9.8.2.5 typedef COMVisual**∗ **gazebo::rendering::COMVisualPtr**
- **9.8.2.6 typedef ContactVisual**∗ **gazebo::rendering::ContactVisualPtr**
- **9.8.2.7 typedef DepthCamera**∗ **gazebo::rendering::DepthCameraPtr**
- **9.8.2.8 typedef DynamicLines**∗ **gazebo::rendering::DynamicLinesPtr**
- **9.8.2.9 typedef GpuLaser**∗ **gazebo::rendering::GpuLaserPtr**
- **9.8.2.10 typedef JointVisual**∗ **gazebo::rendering::JointVisualPtr**
- **9.8.2.11 typedef LaserVisual**∗ **gazebo::rendering::LaserVisualPtr**
- **9.8.2.12 typedef Light**∗ **gazebo::rendering::LightPtr**
- **9.8.2.13 typedef RFIDTagVisual**∗ **gazebo::rendering::RFIDTagVisualPtr**
- **9.8.2.14 typedef RFIDVisual**∗ **gazebo::rendering::RFIDVisualPtr**
- **9.8.2.15 typedef Scene**∗ **gazebo::rendering::ScenePtr**
- **9.8.2.16 typedef UserCamera**∗ **gazebo::rendering::UserCameraPtr**
- **9.8.2.17 typedef Visual**∗ **gazebo::rendering::VisualPtr**
- **9.8.3 Enumeration Type Documentation**
- **9.8.3.1 enum gazebo::rendering::RenderOpType**

Type of render operation for a drawable.

#### **Enumerator:**

*RENDERING\_POINT\_LIST* **A** (p. 107) list of points, 1 vertex per point.

*RENDERING\_LINE\_LIST* **A** (p. 107) list of lines, 2 vertices per line.

*RENDERING\_LINE\_STRIP* **A** (p. 107) strip of connected lines, 1 vertex per line plus 1 start vertex.

*RENDERING\_TRIANGLE\_LIST* **A** (p. 107) list of triangles, 3 vertices per triangle.

- *RENDERING\_TRIANGLE\_STRIP* **A** (p. 107) strip of triangles, 3 vertices for the first triangle, and 1 per triangle after that.
- *RENDERING\_TRIANGLE\_FAN* **A** (p. 107) fan of triangles, 3 vertices for the first triangle, and 1 per triangle after that.

#### *RENDERING\_MESH\_RESOURCE* N/A.

## **9.9 gazebo::sensors Namespace Reference**

Sensors namespace.

## **Classes**

• class **CameraSensor**

*Basic camera sensor.*

• class **ContactSensor**

*Contact sensor.*

- class **DepthCameraSensor**
- class **GpuRaySensor**
- class **ImuSensor**

*An IMU sensor.*

- class **MultiCameraSensor**
	- *Multiple camera sensor.*
- class **RaySensor**

*Sensor (*p. *668) with one or more rays.*

• class **RFIDSensor**

*Sensor (*p. *668) class for RFID type of sensor.*

• class **RFIDTag**

*RFIDTag (*p. *630) to interact with RFIDTagSensors.*

• class **Sensor**

*Base class for sensors.*

- class **SensorFactory**
- class **SensorManager**

*Class to manage and update all sensors.*

#### **Typedefs**

- typedef std::vector
	- < **CameraSensorPtr** > **CameraSensor\_V**
- typedef **CameraSensor** ∗ **CameraSensorPtr**
- typedef std::vector
- < **ContactSensorPtr** > **ContactSensor\_V**
- typedef **ContactSensor** ∗ **ContactSensorPtr**
- typedef std::vector
	- < **DepthCameraSensorPtr** > **DepthCameraSensor\_V**
- typedef **DepthCameraSensor** ∗ **DepthCameraSensorPtr**
- typedef std::vector
- < **GpuRaySensorPtr** > **GpuRaySensor\_V**
- typedef **GpuRaySensor** ∗ **GpuRaySensorPtr**
- typedef std::vector< **RaySensorPtr** > **RaySensor\_V**
- typedef **RaySensor** ∗ **RaySensorPtr**
- typedef std::vector< **RFIDSensor** > **RFIDSensor\_V**
- typedef **RFIDSensor** ∗ **RFIDSensorPtr**
- typedef std::vector< **RFIDTag** > **RFIDTag\_V**
- typedef **RFIDTag** ∗ **RFIDTagPtr**
- typedef std::vector< **SensorPtr** > **Sensor\_V**
- typedef **Sensor** ∗(∗ **SensorFactoryFn** )()
- typedef **Sensor** ∗ **SensorPtr**

## **Functions**

• std::string **create\_sensor** (**sdf::ElementPtr** \_elem, const std::string &\_worldName, const std::string &\_parent-Name)

*Create a sensor using SDF.*

• bool **fini** ()

*shutdown the sensor generation loop.*

• **SensorPtr get\_sensor** (const std::string &\_name)

*Get a sensor using by name.*

• bool **init** ()

*initialize the sensor generation loop.*

• bool **load** ()

*Load the sensor library.*

• void **remove** sensor (const std::string & sensorName)

*Remove a sensor by name.*

• bool **remove\_sensors** ()

*Remove all sensors.*

• void **run** ()

*Run sensor generation continuously. This is a blocking call.*

• void **run\_once** (bool \_force=false)

*Run the sensor generation one step.*

• void **stop** ()

*Stop the sensor generation loop.*

#### **9.9.1 Detailed Description**

Sensors namespace.

- **9.9.2 Typedef Documentation**
- **9.9.2.1 typedef std::vector**<**CameraSensorPtr**> **gazebo::sensors::CameraSensor\_V**
- **9.9.2.2 typedef CameraSensor**∗ **gazebo::sensors::CameraSensorPtr**
- **9.9.2.3 typedef std::vector**<**ContactSensorPtr**> **gazebo::sensors::ContactSensor\_V**
- **9.9.2.4 typedef ContactSensor**∗ **gazebo::sensors::ContactSensorPtr**
- **9.9.2.5 typedef std::vector**<**DepthCameraSensorPtr**> **gazebo::sensors::DepthCameraSensor\_V**
- **9.9.2.6 typedef DepthCameraSensor**∗ **gazebo::sensors::DepthCameraSensorPtr**
- **9.9.2.7 typedef std::vector**<**GpuRaySensorPtr**> **gazebo::sensors::GpuRaySensor\_V**
- **9.9.2.8 typedef GpuRaySensor**∗ **gazebo::sensors::GpuRaySensorPtr**
- **9.9.2.9 typedef std::vector**<**RaySensorPtr**> **gazebo::sensors::RaySensor\_V**
- **9.9.2.10 typedef RaySensor**∗ **gazebo::sensors::RaySensorPtr**
- **9.9.2.11 typedef std::vector**<**RFIDSensor**> **gazebo::sensors::RFIDSensor\_V**
- **9.9.2.12 typedef RFIDSensor**∗ **gazebo::sensors::RFIDSensorPtr**
- **9.9.2.13 typedef std::vector**<**RFIDTag**> **gazebo::sensors::RFIDTag\_V**
- **9.9.2.14 typedef RFIDTag**∗ **gazebo::sensors::RFIDTagPtr**
- **9.9.2.15 typedef std::vector**<**SensorPtr**> **gazebo::sensors::Sensor\_V**
- **9.9.2.16 typedef Sensor**∗**(**∗ **gazebo::sensors::SensorFactoryFn)()**
- **9.9.2.17 typedef Sensor**∗ **gazebo::sensors::SensorPtr**

## **9.10 gazebo::transport Namespace Reference**

#### **Classes**

- class **CallbackHelper**
	- *A (*p. *107) helper class to handle callbacks when messages arrive.*
- class **CallbackHelperT**
	- *Callback helper Template.*
- class **Connection**
	- *Single TCP/IP connection manager.*

### • class **ConnectionManager**

*Manager of connections.*

• class **IOManager**

*Manages boost::asio IO.*

• class **Node**

*A (*p. *107) node can advertise and subscribe topics, publish on advertised topics and listen to subscribed topics.*

• class **Publication**

*A (*p. *107) publication for a topic.*

• class **PublicationTransport**

*transport/transport.hh*

- class **Publisher**
	- *A (*p. *107) publisher of messages on a topic.*
- class **RawCallbackHelper**

*Used to connect publishers to subscribers, where the subscriber wants the raw data from the publisher.*

• class **SubscribeOptions**

*Options for a subscription.*

• class **Subscriber**

*A (*p. *107) subscriber to a topic.*

• class **SubscriptionTransport**

*transport/transport.hh*

• class **TopicManager**

*Manages topics and their subscriptions.*

## **Typedefs**

• typedef **CallbackHelper** ∗ **CallbackHelperPtr**

*boost shared pointer to transport::CallbackHelper (*p. *151)*

- typedef **Connection** ∗ **ConnectionPtr**
- typedef **Node** ∗ **NodePtr**
- typedef **Publication** ∗ **PublicationPtr**
- typedef **PublicationTransport** ∗ **PublicationTransportPtr**
- typedef **Publisher** ∗ **PublisherPtr**
- typedef **Subscriber** ∗ **SubscriberPtr**
- typedef **SubscriptionTransport** ∗ **SubscriptionTransportPtr**

## **Functions**

- void **clear\_buffers** ()
	- *Clear any remaining communication buffers.*
- void **fini** ()

*Cleanup the transport component.*

• bool get\_master\_uri (std::string &\_master\_host, unsigned int &\_master\_port)

*Get the hostname and port of the master from the GAZEBO\_MASTER\_URI environment variable.*

• void **get topic namespaces** (std::list< std::string > & namespaces)

*Return all the namespace (world names) on the master.*

- std::map< std::string,
	- std::list< std::string > > **getAdvertisedTopics** ()

*Get a list of all the topics and their message types.*

• std::list< std::string > **getAdvertisedTopics** (const std::string &\_msgType)

*Get a list of all the unique advertised topic names.*

• std::string **getTopicMsgType** (const std::string &\_topicName)

*Get the message typename that is published on the given topic.*

- bool **init** (const std::string &\_master\_host="", unsigned int \_master\_port=0)
- *Initialize the transport system.*
- bool **is\_stopped** ()

*Is the transport system stopped?*

• void **pause\_incoming** (bool \_pause)

*Pause or unpause incoming messages.*

• msgs::Response \* **request** (const std::string & worldName, const std::string & request, const std::string & data="")

*Send a request and receive a response.*

• void **requestNoReply** (const std::string &\_worldName, const std::string &\_request, const std::string &\_data="")

```
Send a request and don't wait for a response.
```
- void **requestNoReply** (NodePtr node, const std::string & request, const std::string & data="")
	- *Send a request and don't wait for a response.*
- void **run** ()

*Run the transport component.*

- void **stop** () *Stop the transport component from running.*
- **9.10.1 Typedef Documentation**
- **9.10.1.1 typedef Connection**∗ **gazebo::transport::ConnectionPtr**
- **9.10.1.2 typedef Node**∗ **gazebo::transport::NodePtr**
- **9.10.1.3 typedef Publication**∗ **gazebo::transport::PublicationPtr**
- **9.10.1.4 typedef PublicationTransport**∗ **gazebo::transport::PublicationTransportPtr**
- **9.10.1.5 typedef Publisher**∗ **gazebo::transport::PublisherPtr**
- **9.10.1.6 typedef Subscriber**∗ **gazebo::transport::SubscriberPtr**
- **9.10.1.7 typedef SubscriptionTransport**∗ **gazebo::transport::SubscriptionTransportPtr**
- **9.11 google Namespace Reference**

## **Namespaces**

• namespace **protobuf**

## **9.12 google::protobuf Namespace Reference**

## **Namespaces**

• namespace **compiler**

# **9.13 google::protobuf::compiler Namespace Reference**

## **Namespaces**

• namespace **cpp**

# **9.14 google::protobuf::compiler::cpp Namespace Reference**

## **Classes**

#### • class **GazeboGenerator**

*Google protobuf message generator for gazebo::msgs (*p. *87).*

## **9.15 Ogre Namespace Reference**

## **9.16 ogre Namespace Reference**

## **9.17 sdf Namespace Reference**

namespace for Simulation Description Format parser

## **Classes**

• class **Converter**

*Convert from one version of SDF (*p. *664) to another.*

• class **Element**

*SDF (*p. *664) Element (*p. *263) class.*

• class **Param**

*A (*p. *107) parameter class.*

- class **ParamT**
	- *Templatized parameter class.*
- class **Plugin**
- class **SDF**

*Base SDF (*p. *664) class.*

## **Typedefs**

- typedef **Element** ∗ **ElementPtr**
- typedef std::vector< **ElementPtr** > **ElementPtr\_V**
- typedef std::vector< **ParamPtr** > **Param\_V**
- typedef **Param** ∗ **ParamPtr**
- typedef **SDF** ∗ **SDFPtr**

## **Functions**

- void **addNestedModel** (**ElementPtr** \_sdf, **ElementPtr** \_includeSDF)
- void **copyChildren** (**ElementPtr** \_sdf, TiXmlElement ∗\_xml)
- bool **init** (**SDFPtr** \_sdf)

*Init based on the installed sdf\_format.xml file.*

- bool **initDoc** (TiXmlDocument  $*$  xmlDoc, **SDFPtr** sdf)
- bool **initDoc** (TiXmlDocument ∗\_xmlDoc, **ElementPtr** \_sdf)
- bool **initFile** (const std::string &\_filename, **SDFPtr** \_sdf)
- bool **initFile** (const std::string &\_filename, **ElementPtr** \_sdf)
- bool **initString** (const std::string &\_xmlString, **SDFPtr** \_sdf)
- bool **initXml** (TiXmlElement ∗\_xml, **ElementPtr** \_sdf)
- bool **readDoc** (TiXmlDocument ∗\_xmlDoc, **SDFPtr** \_sdf, const std::string &\_source) *Populate the SDF (*p. *664) values from a TinyXML document.*
- bool **readDoc** (TiXmlDocument ∗\_xmlDoc, **ElementPtr** \_sdf, const std::string &\_source)
- bool **readFile** (const std::string &\_filename, **SDFPtr** \_sdf) *Populate the SDF (*p. *664) values from a file.*
- bool **readString** (const std::string &\_xmlString, **SDFPtr** \_sdf) *Populate the SDF (*p. *664) values from a string.*
- bool **readString** (const std::string &\_xmlString, **ElementPtr** \_sdf)
- bool **readXml** (TiXmlElement ∗\_xml, **ElementPtr** \_sdf)

#### **9.17.1 Detailed Description**

namespace for Simulation Description Format parser

- **9.17.2 Typedef Documentation**
- **9.17.2.1 typedef Element**∗ **sdf::ElementPtr**
- **9.17.2.2 typedef std::vector**< **ElementPtr** > **sdf::ElementPtr\_V**
- **9.17.2.3 typedef std::vector**< **ParamPtr** > **sdf::Param\_V**
- **9.17.2.4 typedef Param**∗ **sdf::ParamPtr**
- **9.17.2.5 typedef SDF**∗ **sdf::SDFPtr**
- **9.17.3 Function Documentation**
- **9.17.3.1 void sdf::addNestedModel ( ElementPtr** *sdf,* **ElementPtr** *includeSDF* **)**
- **9.17.3.2 void sdf::copyChildren ( ElementPtr** *sdf,* **TiXmlElement** ∗ *xml* **)**
- **9.17.3.3 bool sdf::init ( SDFPtr** *sdf* **)**

Init based on the installed sdf\_format.xml file.

- **9.17.3.4 bool sdf::initDoc ( TiXmlDocument** ∗ *xmlDoc,* **SDFPtr** *sdf* **)**
- **9.17.3.5 bool sdf::initDoc ( TiXmlDocument** ∗ *xmlDoc,* **ElementPtr** *sdf* **)**
- **9.17.3.6 bool sdf::initFile ( const std::string &** *filename,* **SDFPtr** *sdf* **)**
- **9.17.3.7 bool sdf::initFile ( const std::string &** *filename,* **ElementPtr** *sdf* **)**
- **9.17.3.8 bool sdf::initString ( const std::string &** *xmlString,* **SDFPtr** *sdf* **)**
- **9.17.3.9 bool sdf::initXml ( TiXmlElement** ∗ *xml,* **ElementPtr** *sdf* **)**

**9.17.3.10 bool sdf::readDoc ( TiXmlDocument** ∗ *xmlDoc,* **SDFPtr** *sdf,* **const std::string &** *source* **)**

Populate the **SDF** (p. 664) values from a TinyXML document.

**9.17.3.11 bool sdf::readDoc ( TiXmlDocument** ∗ *xmlDoc,* **ElementPtr** *sdf,* **const std::string &** *source* **)**

**9.17.3.12 bool sdf::readFile ( const std::string &** *filename,* **SDFPtr** *sdf* **)**

Populate the **SDF** (p. 664) values from a file.

**9.17.3.13 bool sdf::readString ( const std::string &** *xmlString,* **SDFPtr** *sdf* **)**

Populate the **SDF** (p. 664) values from a string.

**9.17.3.14 bool sdf::readString ( const std::string &** *xmlString,* **ElementPtr** *sdf* **)**

**9.17.3.15 bool sdf::readXml ( TiXmlElement** ∗ *xml,* **ElementPtr** *sdf* **)**

## **9.18 SkyX Namespace Reference**

## **9.19 urdf2gazebo Namespace Reference**

namespace for URDF to SDF parser

#### **Classes**

- class **GazeboExtension**
- class **URDF2Gazebo**

#### **Typedefs**

- typedef const urdf::Link ∗ **ConstUrdfLinkPtr**
- typedef urdf::Collision ∗ **UrdfCollisionPtr**
- typedef urdf::Link ∗ **UrdfLinkPtr**
- typedef urdf::Visual ∗ **UrdfVisualPtr**

#### **9.19.1 Detailed Description**

namespace for URDF to SDF parser

# **Chapter 10**

# **Class Documentation**

**10.1 A Class Reference**

holding gazebo extension elements in urdf

**10.1.1 Detailed Description**

holding gazebo extension elements in urdf

The documentation for this class was generated from the following file:

• **parser\_urdf.hh**

# **10.2 gazebo::physics::Actor Class Reference**

**Actor** (p. 107) class enables GPU based mesh model / skeleton scriptable animation. #include <physics/physics.hh>

Inheritance diagram for gazebo::physics::Actor:

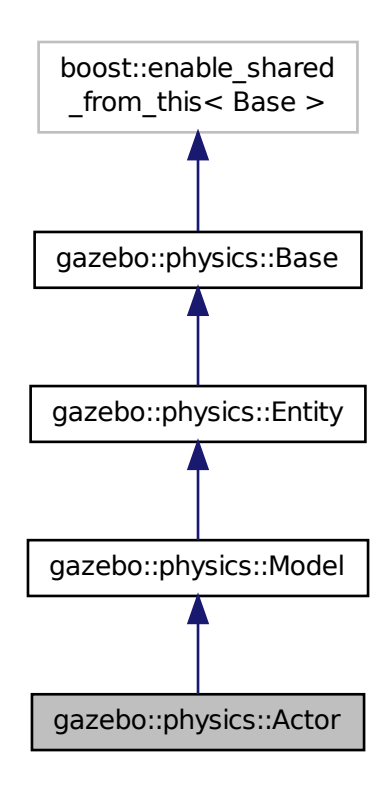

### **Public Member Functions**

• **Actor** (**BasePtr** \_parent)

*Constructor.*

• virtual ∼**Actor** ()

*Destructor.*

- virtual void **Fini** ()
	- *Finalize the actor.*
- virtual const **sdf::ElementPtr GetSDF** ()

*Get the SDF values for the actor.*

• virtual void **Init** ()

*Initialize the actor.*

- virtual bool **IsActive** ()
	- *Returns true when actor is playing animation.*

```
• void Load (sdf::ElementPtr _sdf)
```
*Load the actor.*

- virtual void **Play** ()
	- *Start playing the script.*

- virtual void **Stop** ()
	- *Stop playing the script.*
- void **Update** ()

*Update the actor.*

• virtual void **UpdateParameters** (**sdf::ElementPtr** \_sdf)

*update the parameters using new sdf values.*

## **Protected Attributes**

• bool **active**

*True if the actor is being updated.*

• bool **autoStart**

*True if the actor should start running automatically.*

• **transport::PublisherPtr bonePosePub**

*Where to send bone info.*

• std::map< std::string, bool > **interpolateX**

*True to interpolate along x direction.*

## • **math::Vector3 lastPos**

*Last position of the actor.*

• double **lastScriptTime**

*Time the scipt was last updated.*

• unsigned int **lastTraj**

*THe last trajectory.*

• bool **loop**

*True if the animation should loop.*

- **LinkPtr mainLink**
	- *Base (*p. *132) link.*
- const **common::Mesh** ∗ **mesh**

*Pointer to the actor's mesh.*

• std::string **oldAction**

*THe old action.*

• double **pathLength**

*Length of the actor's path.*

• **common::Time playStartTime**

*Time when the animation was started.*

• **common::Time prevFrameTime**

*Time of the previous frame.*

• double **scriptLength**

*Time length of a scipt.*

• std::map< std::string,

#### **common::SkeletonAnimation** ∗ > **skelAnimation**

*Skeleton animations.*

• **common::Skeleton** ∗ **skeleton**

*The actor's skeleton.*

• std::map< std::string, std::map< std::string, std::string > > **skelNodesMap** *Skeleton to naode map.*

• std::string **skinFile**

*Filename for the skin.*

- double **skinScale** *Scaling factor to apply to the skin.*
- double **startDelay** *Amount of time to delay start by.*

• std::map< unsigned int,

**common::PoseAnimation** ∗ > **trajectories**

*All the trajectories.*

- std::vector< **TrajectoryInfo** > **trajInfo**
	- *Trajectory information.*

• std::string **visualName**

*Name of the visual.*

## **Additional Inherited Members**

**10.2.1 Detailed Description**

**Actor** (p. 107) class enables GPU based mesh model / skeleton scriptable animation.

## **10.2.2 Constructor & Destructor Documentation**

**10.2.2.1 gazebo::physics::Actor::Actor ( BasePtr** *parent* **)** [explicit]

Constructor.

**Parameters**

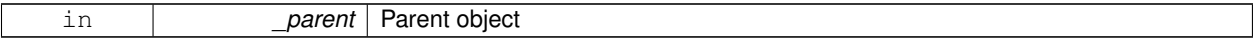

**10.2.2.2 virtual gazebo::physics::Actor::**∼**Actor ( )** [virtual]

Destructor.

## **10.2.3 Member Function Documentation**

**10.2.3.1 virtual void gazebo::physics::Actor::Fini ( )** [virtual]

Finalize the actor.

Reimplemented from **gazebo::physics::Model** (p. 469).

**10.2.3.2 virtual const sdf::ElementPtr gazebo::physics::Actor::GetSDF ( )** [virtual]

Get the SDF values for the actor.

#### **Returns**

Pointer to the SDF values.

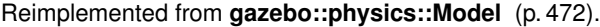

```
10.2.3.3 virtual void gazebo::physics::Actor::lnit () [virtual]
```
Initialize the actor.

```
Reimplemented from gazebo::physics::Model (p. 473).
```
10.2.3.4 virtual bool gazebo::physics::Actor::IsActive () [virtual]

Returns true when actor is playing animation.

**10.2.3.5 void gazebo::physics::Actor::Load ( sdf::ElementPtr** *sdf* **)** [virtual]

Load the actor.

**Parameters**

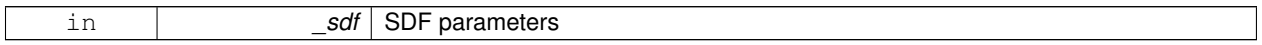

Reimplemented from **gazebo::physics::Entity** (p. 278).

**10.2.3.6 virtual void gazebo::physics::Actor::Play ( )** [virtual]

Start playing the script.

**10.2.3.7** virtual void gazebo::physics::Actor::Stop () [virtual]

Stop playing the script.

10.2.3.8 void gazebo::physics::Actor::Update () [virtual]

Update the actor.

Reimplemented from **gazebo::physics::Base** (p. 142).

**10.2.3.9 virtual void gazebo::physics::Actor::UpdateParameters ( sdf::ElementPtr** *sdf* **)** [virtual]

update the parameters using new sdf values.

**Parameters**

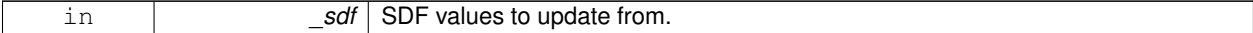

Reimplemented from **gazebo::physics::Model** (p. 477).

```
10.2.4 Member Data Documentation
10.2.4.1 bool gazebo::physics::Actor::active [protected]
True if the actor is being updated.
10.2.4.2 bool gazebo::physics::Actor::autoStart [protected]
True if the actor should start running automatically.
10.2.4.3 transport::PublisherPtr gazebo::physics::Actor::bonePosePub [protected]
Where to send bone info.
10.2.4.4 std::map<std::string, bool> gazebo::physics::Actor::interpolateX [protected]
True to interpolate along x direction.
10.2.4.5 math::Vector3 gazebo::physics::Actor::lastPos [protected]
Last position of the actor.
10.2.4.6 double gazebo::physics::Actor::lastScriptTime [protected]
Time the scipt was last updated.
10.2.4.7 unsigned int gazebo::physics::Actor::lastTraj [protected]
THe last trajectory.
10.2.4.8 bool gazebo::physics::Actor::loop [protected]
True if the animation should loop.
10.2.4.9 LinkPtr gazebo::physics::Actor::mainLink [protected]
Base (p. 132) link.
10.2.4.10 const common::Mesh∗ gazebo::physics::Actor::mesh [protected]
Pointer to the actor's mesh.
10.2.4.11 std::string gazebo::physics::Actor::oldAction [protected]
```
THe old action.

**10.2.4.12 double gazebo::physics::Actor::pathLength** [protected]

Length of the actor's path.

**10.2.4.13 common::Time gazebo::physics::Actor::playStartTime** [protected]

Time when the animation was started.

**10.2.4.14 common::Time gazebo::physics::Actor::prevFrameTime** [protected]

Time of the previous frame.

**10.2.4.15 double gazebo::physics::Actor::scriptLength** [protected]

Time length of a scipt.

**10.2.4.16 std::map**<**std::string, common::SkeletonAnimation**∗> **gazebo::physics::Actor::skelAnimation** [protected] Skeleton animations.

**10.2.4.17 common::Skeleton**∗ **gazebo::physics::Actor::skeleton** [protected]

The actor's skeleton.

```
10.2.4.18 std::map<std::string, std::map<std::string, std::string> > gazebo::physics::Actor::skelNodesMap [protected]
Skeleton to naode map.
```
**10.2.4.19 std::string gazebo::physics::Actor::skinFile** [protected]

Filename for the skin.

**10.2.4.20 double gazebo::physics::Actor::skinScale** [protected]

Scaling factor to apply to the skin.

**10.2.4.21 double gazebo::physics::Actor::startDelay** [protected]

Amount of time to delay start by.

**10.2.4.22 std::map**<**unsigned int, common::PoseAnimation**∗> **gazebo::physics::Actor::trajectories** [protected] All the trajectories.

**10.2.4.23 std::vector**<**TrajectoryInfo**> **gazebo::physics::Actor::trajInfo** [protected]

Trajectory information.

**10.2.4.24 std::string gazebo::physics::Actor::visualName** [protected]

Name of the visual.

The documentation for this class was generated from the following file:

• **Actor.hh**

## **10.3 gazebo::math::Angle Class Reference**

An angle and related functions.

```
#include <math/gzmath.hh>
```
## **Public Member Functions**

• **Angle** ()

*Constructor.*

- **Angle** (double \_radian)
	- *Copy Constructor.*
- **Angle** (const **Angle** &\_angle)

*Copy constructor.*

• virtual ∼**Angle** ()

*Destructor.*

• double **Degree** () const

*Get the angle in degrees.*

- void **Normalize** ()
	- *Normalize the angle in the range -Pi to Pi.*
- bool **operator!=** (const **Angle** &\_angle) const *Inequality.*
- double **operator**∗ () const

```
Dereference operator.
```
- **Angle operator**∗ (const **Angle** &\_angle) const
- *Multiplication operator, result = this* ∗ *\_angle.*
- **Angle operator**∗**=** (const **Angle** &\_angle)

*Multiplication set, this = this* ∗ *\_angle.*

- **Angle operator+** (const **Angle** &\_angle) const *Addition operator, result = this + \_angle.*
- **Angle operator+=** (const **Angle** &\_angle) *Addition set, this = this + \_angle.*
- **Angle operator-** (const **Angle** &\_angle) const

*Substraction, result = this - \_angle.*

• **Angle operator-=** (const **Angle** &\_angle)

*Subtraction set, this = this - \_angle.*

- **Angle operator/** (const **Angle** &\_angle) const *Division, result = this / \_angle.*
- **Angle operator/=** (const **Angle** &\_angle) *Division set, this = this / \_angle.*
- bool **operator**< (const **Angle** &\_angle) const *Less than operator.*
- bool **operator**<**=** (const **Angle** &\_angle) const *Less or equal operator.*
- bool **operator==** (const **Angle** &\_angle) const *Equality operator, result = this == \_angle.*
- bool **operator**> (const **Angle** &\_angle) const *Greater than operator.*
- bool **operator**>**=** (const **Angle** &\_angle) const *Greater or equal operator.*
- double **Radian** () const *Get the angle in radians.*
- void **SetFromDegree** (double \_degree)
	- *Set the value from an angle in degrees.*
- void **SetFromRadian** (double \_radian) *Set the value from an angle in radians.*

## **Friends**

- std::ostream & **operator**<< (std::ostream &\_out, const **gazebo::math::Angle** &\_a) *Stream insertion operator.*
- std::istream & **operator**>> (std::istream &\_in, **gazebo::math::Angle** &\_a) *Stream extraction operator.*

## **10.3.1 Detailed Description**

An angle and related functions.

#### **10.3.2 Constructor & Destructor Documentation**

**10.3.2.1 gazebo::math::Angle::Angle ( )**

```
Constructor.
```
**10.3.2.2 gazebo::math::Angle::Angle ( double** *radian* **)**

Copy Constructor.

**Parameters**

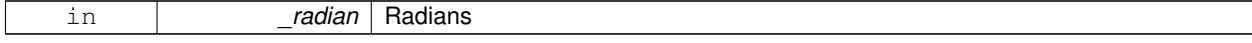

#### **10.3.2.3 gazebo::math::Angle::Angle ( const Angle &** *angle* **)**

Copy constructor.

#### **Parameters**

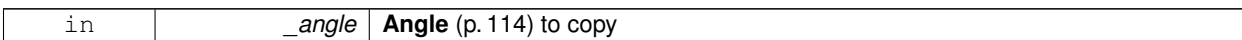

**10.3.2.4 virtual gazebo::math::Angle::**∼**Angle ( )** [virtual]

Destructor.

**10.3.3 Member Function Documentation**

**10.3.3.1 double gazebo::math::Angle::Degree ( ) const**

Get the angle in degrees.

**Returns**

double containing the angle's degree value

**10.3.3.2 void gazebo::math::Angle::Normalize ( )**

Normalize the angle in the range -Pi to Pi.

**10.3.3.3 bool gazebo::math::Angle::operator!= ( const Angle &** *angle* **) const**

Inequality.

**Parameters**

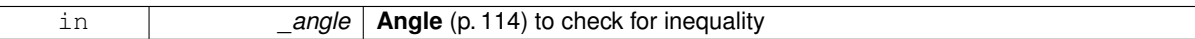

**Returns**

true if this  $!=$  \_angle

**10.3.3.4 double gazebo::math::Angle::operator**∗ **( ) const** [inline]

Dereference operator.

**Returns**

Double containing the angle's radian value

**10.3.3.5 Angle gazebo::math::Angle::operator**∗ **( const Angle &** *angle* **) const**

Multiplication operator, result = this  $*$  \_angle.

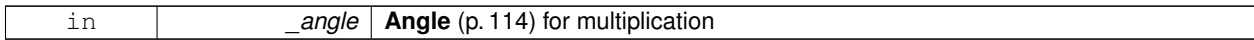

**Returns**

the new angle

**10.3.3.6 Angle gazebo::math::Angle::operator**∗**= ( const Angle &** *angle* **)**

Multiplication set, this = this  $*$  \_angle.

**Parameters**

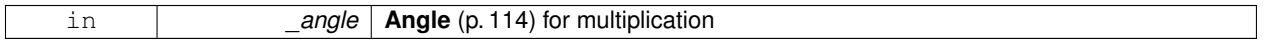

**Returns**

angle

**10.3.3.7 Angle gazebo::math::Angle::operator+ ( const Angle &** *angle* **) const**

Addition operator, result = this  $+$  \_angle.

**Parameters**

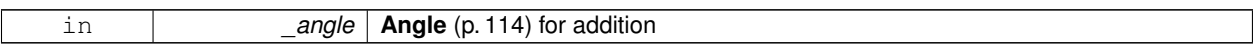

**Returns**

the new angle

**10.3.3.8 Angle gazebo::math::Angle::operator+= ( const Angle &** *angle* **)**

Addition set, this = this  $+$  \_angle.

**Parameters**

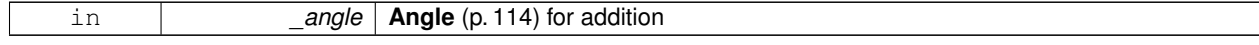

**Returns**

angle

**10.3.3.9 Angle gazebo::math::Angle::operator- ( const Angle &** *angle* **) const**

Substraction,  $result = this - angle$ .

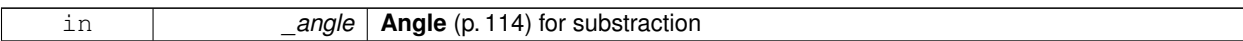

**Returns**

the new angle

**10.3.3.10 Angle gazebo::math::Angle::operator-= ( const Angle &** *angle* **)**

Subtraction set, this  $=$  this  $-$  angle.

**Parameters**

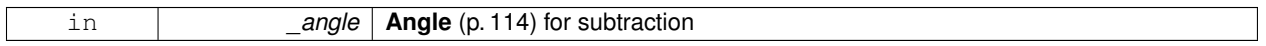

**Returns**

angle

## **10.3.3.11 Angle gazebo::math::Angle::operator/ ( const Angle &** *angle* **) const**

Division, result = this  $/$  \_angle.

**Parameters**

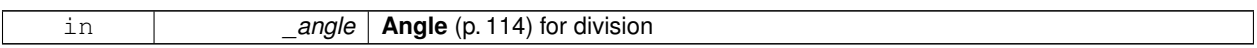

## **Returns**

the new angle

### **10.3.3.12 Angle gazebo::math::Angle::operator/= ( const Angle &** *angle* **)**

Division set, this = this  $/$  \_angle.

**Parameters**

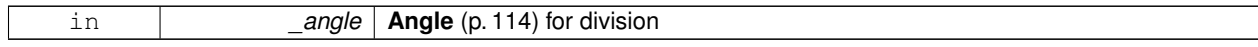

## **Returns**

angle

## **10.3.3.13 bool gazebo::math::Angle::operator**< **( const Angle &** *angle* **) const**

Less than operator.

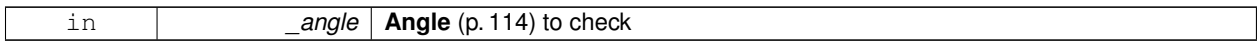

#### **Returns**

true if this  $<$  \_angle

**10.3.3.14 bool gazebo::math::Angle::operator**<**= ( const Angle &** *angle* **) const**

#### Less or equal operator.

#### **Parameters**

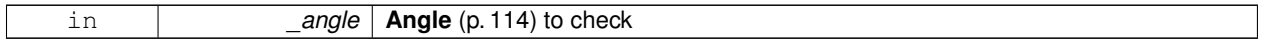

#### **Returns**

true if this  $\lt$  = \_angle

**10.3.3.15 bool gazebo::math::Angle::operator== ( const Angle &** *angle* **) const**

Equality operator, result = this  $==$  \_angle.

**Parameters**

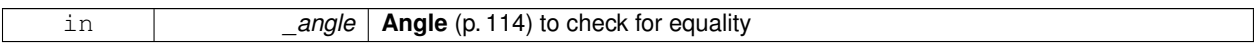

## **Returns**

true if this  $==$  \_angle

**10.3.3.16 bool gazebo::math::Angle::operator**> **( const Angle &** *angle* **) const**

### Greater than operator.

#### **Parameters**

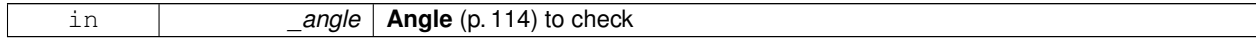

#### **Returns**

true if this  $>$  \_angle

#### **10.3.3.17 bool gazebo::math::Angle::operator**>**= ( const Angle &** *angle* **) const**

Greater or equal operator.

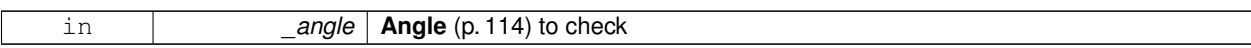

**Returns**

true if this  $>=$  \_angle

**10.3.3.18 double gazebo::math::Angle::Radian ( ) const**

Get the angle in radians.

**Returns**

double containing the angle's radian value

**10.3.3.19 void gazebo::math::Angle::SetFromDegree ( double** *degree* **)**

Set the value from an angle in degrees.

**Parameters**

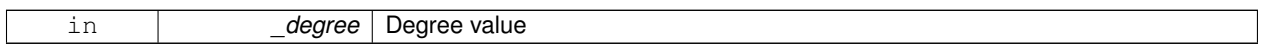

**10.3.3.20 void gazebo::math::Angle::SetFromRadian ( double** *radian* **)**

Set the value from an angle in radians.

**Parameters**

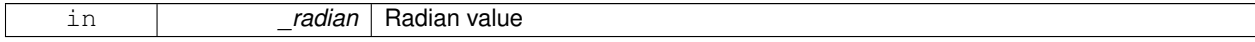

## **10.3.4 Friends And Related Function Documentation**

**10.3.4.1 std::ostream& operator**<< **( std::ostream &** *out,* **const gazebo::math::Angle &** *a* **)** [friend]

Stream insertion operator.

Outputs in degrees

#### **Parameters**

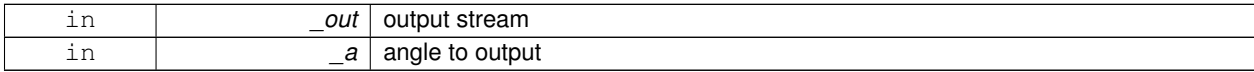

**Returns**

The output stream

**10.3.4.2 std::istream& operator**>> **( std::istream &** *in,* **gazebo::math::Angle &** *a* **)** [friend]

Stream extraction operator.

Assumes input is in degrees

#### **Parameters**

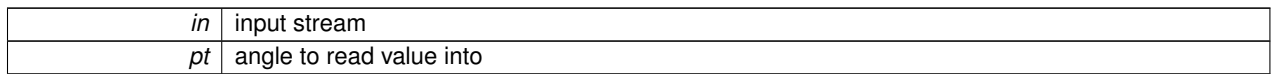

#### **Returns**

The input stream

The documentation for this class was generated from the following file:

#### • **Angle.hh**

# **10.4 gazebo::common::Animation Class Reference**

Manages an animation, which is a collection of keyframes and the ability to interpolate between the keyframes.

#include <common/common.hh>

Inheritance diagram for gazebo::common::Animation:

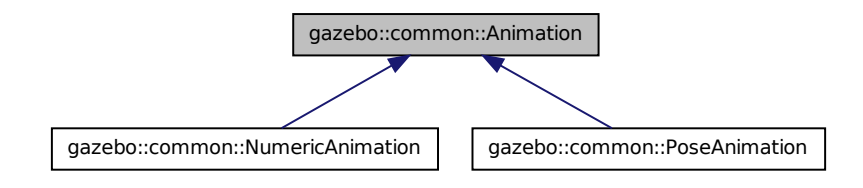

## **Public Member Functions**

- **Animation** (const std::string &\_name, double \_length, bool \_loop) *Constructor.*
- virtual ∼**Animation** ()

*Destructor.*

- void **AddTime** (double \_time)
	- *Add time to the animation.*
- **KeyFrame** ∗ **GetKeyFrame** (unsigned int \_index) const
	- *Get a key frame using an index value.*
- unsigned int **GetKeyFrameCount** () const
	- *Return the number of key frames in the animation.*
- double **GetLength** () const
- *Return the duration of the animation.*
- double **GetTime** () const
	- *Return the current time position.*
- void **SetLength** (double \_len)
	- *Set the duration of the animation.*
- void **SetTime** (double time)

*Set the current time position of the animation.*

## **Protected Types**

• typedef std::vector< **KeyFrame** ∗ > **KeyFrame\_V** *array of keyframe type alias*

## **Protected Member Functions**

• double **GetKeyFramesAtTime** (double \_time, **KeyFrame** ∗∗\_kf1, **KeyFrame** ∗∗\_kf2, unsigned int &\_firstKey-Index) const

*Get the two key frames that bound a time value.*

## **Protected Attributes**

• bool **build**

*determines if the interpolation splines need building*

• **KeyFrame\_V keyFrames**

*array of key frames*

• double **length**

*animation duration*

• bool **loop**

*true if animation repeats*

• std::string **name**

*animation name*

• double **timePos**

*current time position*

#### **10.4.1 Detailed Description**

Manages an animation, which is a collection of keyframes and the ability to interpolate between the keyframes.

#### **10.4.2 Member Typedef Documentation**

**10.4.2.1 typedef std::vector**<**KeyFrame**∗> **gazebo::common::Animation::KeyFrame\_V** [protected]

array of keyframe type alias

## **10.4.3 Constructor & Destructor Documentation**

**10.4.3.1 gazebo::common::Animation::Animation ( const std::string &** *name,* **double** *length,* **bool** *loop* **)**

Constructor.

**Parameters**

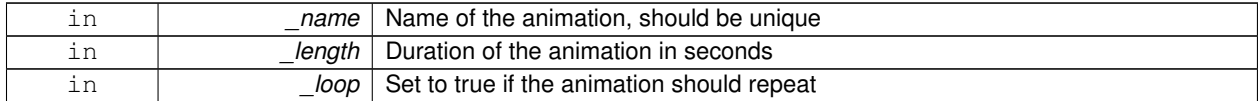

**10.4.3.2 virtual gazebo::common::Animation::**∼**Animation ( )** [virtual]

Destructor.

**10.4.4 Member Function Documentation**

**10.4.4.1 void gazebo::common::Animation::AddTime ( double** *time* **)**

Add time to the animation.

#### **Parameters**

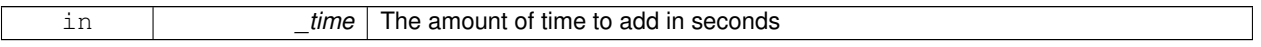

#### **10.4.4.2 KeyFrame**∗ **gazebo::common::Animation::GetKeyFrame ( unsigned int** *index* **) const**

Get a key frame using an index value.

#### **Parameters**

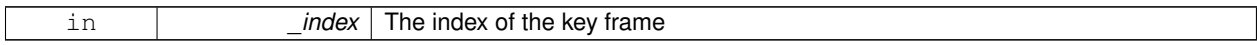

**Returns**

**A** (p. 107) pointer the keyframe, NULL if the \_index is invalid

**10.4.4.3 unsigned int gazebo::common::Animation::GetKeyFrameCount ( ) const**

Return the number of key frames in the animation.

**Returns**

The number of keyframes

**10.4.4.4 double gazebo::common::Animation::GetKeyFramesAtTime ( double** *time,* **KeyFrame** ∗∗ *kf1,* **KeyFrame** ∗∗ *kf2,* **unsigned int &** *firstKeyIndex* **) const** [protected]

Get the two key frames that bound a time value.

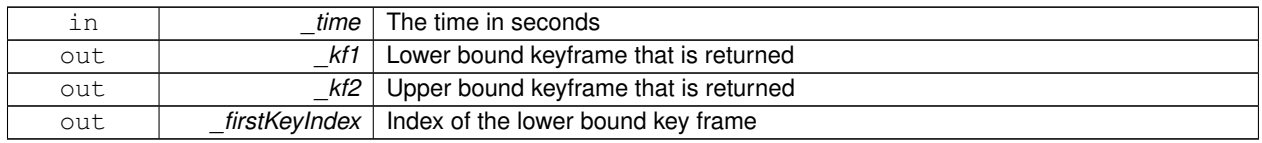

### **Returns**

```
The time between the two keyframe
```
**10.4.4.5 double gazebo::common::Animation::GetLength ( ) const**

Return the duration of the animation.

## **Returns**

Duration of the animation in seconds

**10.4.4.6 double gazebo::common::Animation::GetTime ( ) const**

Return the current time position.

#### **Returns**

The time position in seconds

**10.4.4.7 void gazebo::common::Animation::SetLength ( double** *len* **)**

Set the duration of the animation.

**Parameters**

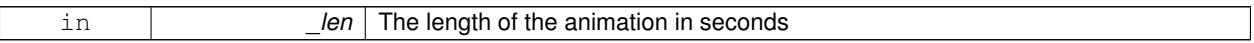

**10.4.4.8 void gazebo::common::Animation::SetTime ( double** *time* **)**

Set the current time position of the animation.

**Parameters**

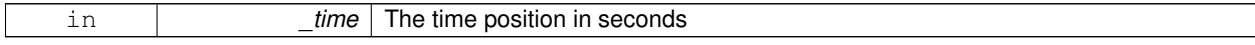

#### **10.4.5 Member Data Documentation**

**10.4.5.1 bool gazebo::common::Animation::build** [mutable]**,** [protected]

determines if the interpolation splines need building

**10.4.5.2 KeyFrame\_V gazebo::common::Animation::keyFrames** [protected]

array of key frames

**10.4.5.3 double gazebo::common::Animation::length** [protected]

animation duration

**10.4.5.4 bool gazebo::common::Animation::loop** [protected]

true if animation repeats

**10.4.5.5 std::string gazebo::common::Animation::name** [protected]

animation name

**10.4.5.6 double gazebo::common::Animation::timePos** [protected]

current time position

The documentation for this class was generated from the following file:

• **Animation.hh**

# **10.5 gazebo::rendering::ArrowVisual Class Reference**

Basic arrow visualization.

#include <rendering/rendering.hh>

Inheritance diagram for gazebo::rendering::ArrowVisual:

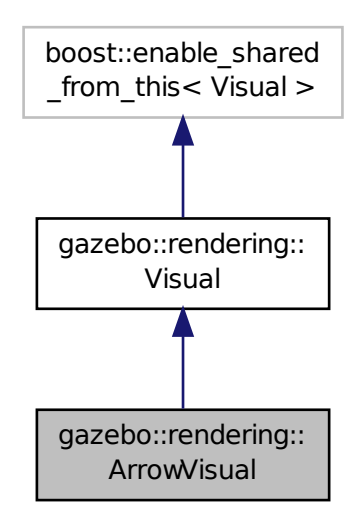

## **Public Member Functions**

• **ArrowVisual** (const std::string &\_name, **VisualPtr** \_vis)

*Constructor.*

• virtual ∼**ArrowVisual** ()

*Destructor.*

• virtual void **Load** ()

*Load the visual with default parameters.*

- void **ShowRotation** ()
	- *Show the rotation of the visual.*

## **Additional Inherited Members**

## **10.5.1 Detailed Description**

Basic arrow visualization.

## **10.5.2 Constructor & Destructor Documentation**

**10.5.2.1 gazebo::rendering::ArrowVisual::ArrowVisual ( const std::string &** *name,* **VisualPtr** *vis* **)**

Constructor.

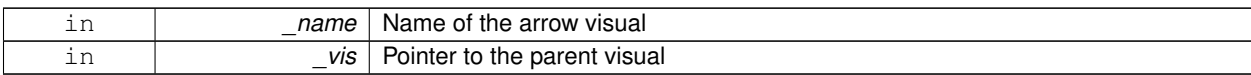

**10.5.2.2 virtual gazebo::rendering::ArrowVisual::**∼**ArrowVisual ( )** [virtual]

Destructor.

## **10.5.3 Member Function Documentation**

**10.5.3.1 virtual void gazebo::rendering::ArrowVisual::Load ()** [virtual]

Load the visual with default parameters.

Reimplemented from **gazebo::rendering::Visual** (p. 859).

**10.5.3.2 void gazebo::rendering::ArrowVisual::ShowRotation ( )**

Show the rotation of the visual.

The documentation for this class was generated from the following file:

• **ArrowVisual.hh**

# **10.6 gazebo::rendering::AxisVisual Class Reference**

#### Basic axis visualization.

#include <rendering/rendering.hh>

Inheritance diagram for gazebo::rendering::AxisVisual:

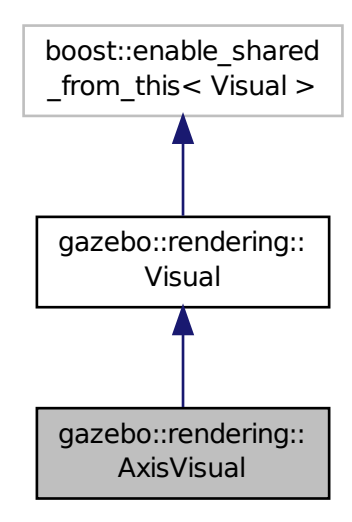

## **Public Member Functions**

• **AxisVisual** (const std::string &\_name, **VisualPtr** \_vis)

*Constructor.*

• virtual ∼**AxisVisual** ()

*Destructor.* • virtual void **Load** ()

- *Load the axis visual.*
- void **ScaleXAxis** (const **math::Vector3** &\_scale)

*Scale the X axis.*

• void **ScaleYAxis** (const **math::Vector3** &\_scale)

*Scale the Y axis.*

• void **ScaleZAxis** (const **math::Vector3** &\_scale)

*Scale the Z axis.*

- void **SetAxisMaterial** (unsigned int \_axis, const std::string &\_material) *Set the material used to render and axis.*
- void **ShowRotation** (unsigned int \_axis)

*Load the rotation tube.*

## **Additional Inherited Members**

## **10.6.1 Detailed Description**

Basic axis visualization.
# **10.6.2 Constructor & Destructor Documentation**

**10.6.2.1 gazebo::rendering::AxisVisual::AxisVisual ( const std::string &** *name,* **VisualPtr** *vis* **)**

Constructor.

**Parameters**

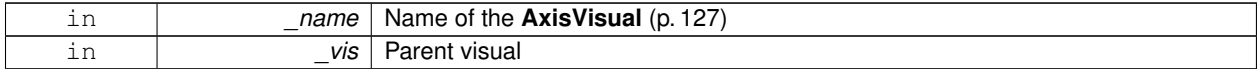

**10.6.2.2 virtual gazebo::rendering::AxisVisual::**∼**AxisVisual ( )** [virtual]

Destructor.

# **10.6.3 Member Function Documentation**

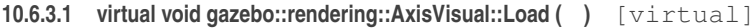

Load the axis visual.

Reimplemented from **gazebo::rendering::Visual** (p. 859).

**10.6.3.2 void gazebo::rendering::AxisVisual::ScaleXAxis ( const math::Vector3 &** *scale* **)**

Scale the X axis.

**Parameters**

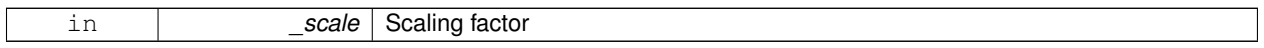

**10.6.3.3 void gazebo::rendering::AxisVisual::ScaleYAxis ( const math::Vector3 &** *scale* **)**

Scale the Y axis.

**Parameters**

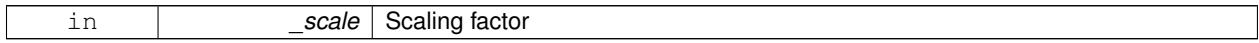

**10.6.3.4 void gazebo::rendering::AxisVisual::ScaleZAxis ( const math::Vector3 &** *scale* **)**

## Scale the Z axis.

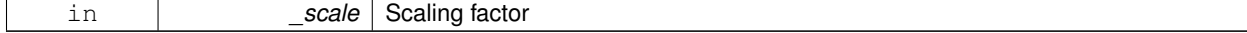

**10.6.3.5 void gazebo::rendering::AxisVisual::SetAxisMaterial ( unsigned int** *axis,* **const std::string &** *material* **)**

Set the material used to render and axis.

## **Parameters**

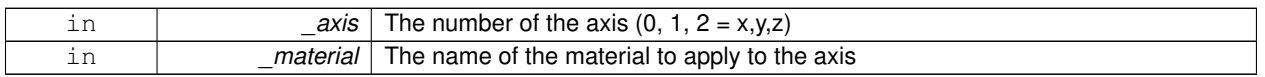

**10.6.3.6 void gazebo::rendering::AxisVisual::ShowRotation ( unsigned int** *axis* **)**

Load the rotation tube.

The documentation for this class was generated from the following file:

• **AxisVisual.hh**

# **10.7 gazebo::physics::BallJoint**< **T** > **Class Template Reference**

**Base** (p. 132) class for a ball joint.

#include <physics/physics.hh>

Inheritance diagram for gazebo::physics::BallJoint< T >:

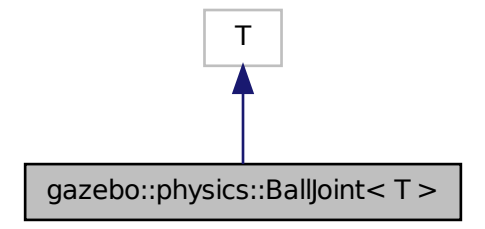

**Public Member Functions**

• **BallJoint** (**BasePtr** \_parent)

*Constructor.*

• virtual ∼**BallJoint** ()

*Destructor.*

- virtual unsigned int **GetAngleCount** () const
- virtual **math::Angle GetHighStop** (int)
- virtual **math::Angle GetLowStop** (int)
- void **Load** (**sdf::ElementPtr** \_sdf)

*Template to ::Load the BallJoint (*p. *130).*

- virtual void **SetAxis** (int, const **math::Vector3** &)
- virtual void **SetHighStop** (int, **math::Angle**)
- virtual void **SetLowStop** (int, **math::Angle**)

## **10.7.1 Detailed Description**

**template**<**class T**>**class gazebo::physics::BallJoint**< **T** >

**Base** (p. 132) class for a ball joint.

Each physics engine should implement this class.

# **10.7.2 Constructor & Destructor Documentation**

**10.7.2.1 template**<**class T** > **gazebo::physics::BallJoint**< **T** >**::BallJoint ( BasePtr** *parent* **)** [inline]**,** [explicit]

Constructor.

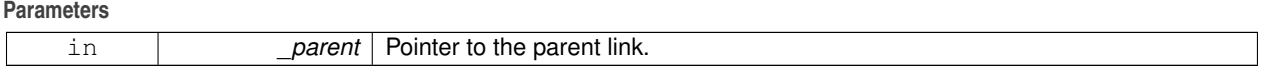

References gazebo::physics::Base::BALL\_JOINT.

```
10.7.2.2 template<class T > virtual gazebo::physics::BallJoint< T >::∼BallJoint ( ) [inline], [virtual]
```
Destructor.

## **10.7.3 Member Function Documentation**

- **10.7.3.1 template**<**class T** > **virtual unsigned int gazebo::physics::BallJoint**< **T** >**::GetAngleCount ( ) const** [inline]**,** [virtual]
- **10.7.3.2 template**<**class T** > **virtual math::Angle gazebo::physics::BallJoint**< **T** >**::GetHighStop ( int )** [inline]**,** [virtual]
- **10.7.3.3 template**<**class T** > **virtual math::Angle gazebo::physics::BallJoint**< **T** >**::GetLowStop ( int )** [inline]**,** [virtual]
- **10.7.3.4 template**<**class T** > **void gazebo::physics::BallJoint**< **T** >**::Load ( sdf::ElementPtr** *sdf* **)** [inline]

Template to ::Load the **BallJoint** (p. 130).

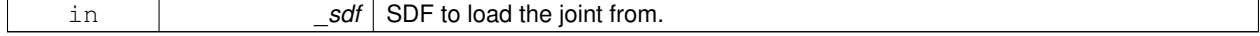

- **10.7.3.5 template**<**class T** > **virtual void gazebo::physics::BallJoint**< **T** >**::SetAxis ( int** *,* **const math::Vector3 & )** [inline]**,** [virtual]
- **10.7.3.6 template**<**class T** > **virtual void gazebo::physics::BallJoint**< **T** >**::SetHighStop ( int** *,* **math::Angle )** [inline]**,** [virtual]
- **10.7.3.7 template**<**class T** > **virtual void gazebo::physics::BallJoint**< **T** >**::SetLowStop ( int** *,* **math::Angle )** [inline]**,** [virtual]

The documentation for this class was generated from the following file:

• **BallJoint.hh**

# **10.8 gazebo::physics::Base Class Reference**

**Base** (p. 132) class for most physics classes.

#include <physics/physics.hh>

Inheritance diagram for gazebo::physics::Base:

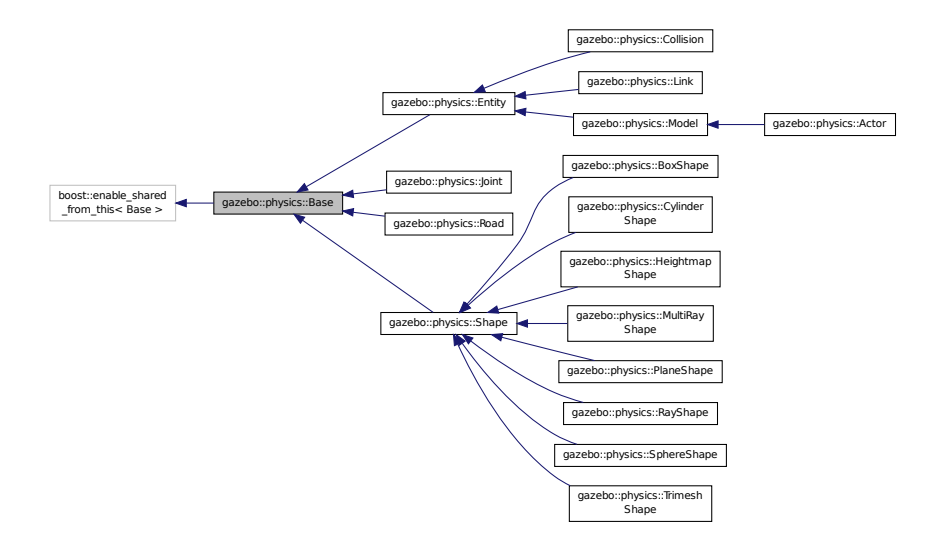

### **Public Types**

• enum **EntityType** { **BASE** = 0x00000000, **ENTITY** = 0x00000001, **MODEL** = 0x00000002, **LINK** = 0x00000004, **COLLISION** = 0x00000008, **ACTOR** = 0x00000016, **LIGHT** = 0x00000010, **VISUAL** = 0x00000020, **JOINT** = 0x00000040, **BALL\_JOINT** = 0x00000080, **HINGE2\_JOINT** = 0x00000100, **HINGE\_JOINT** = 0x00000200, **SLIDER\_JOINT** = 0x00000400, **SCREW\_JOINT** = 0x00000800, **UNIVERSAL\_JOINT** = 0x00001000, **SHAPE** = 0x00002000, **BOX\_SHAPE** = 0x00004000, **CYLINDER\_SHAPE** = 0x00008000, **HEIGHTMAP\_SHAPE** = 0x00010000, **MAP- SHAPE** =  $0 \times 00020000$ , **MULTIRAY\_SHAPE** = 0x00040000, **RAY\_SHAPE** = 0x00080000, **PLANE\_SHAPE** = 0x00100000, **SPHERE\_-** **SHAPE** = 0x00200000, **TRIMESH\_SHAPE** = 0x00400000 }

*Unique identifiers for all entity types.*

# **Public Member Functions**

• **Base** (**BasePtr** \_parent)

*Constructor.*

• virtual ∼**Base** ()

*Destructor.*

- void **AddChild** (**BasePtr** \_child) *Add a child to this entity.*
- void **AddType** (**EntityType** \_type)

*Add a type specifier.*

• virtual void **Fini** ()

*Finialize the object.*

• **BasePtr GetById** (unsigned int \_id) const

*Get a child or self by id.*

• **BasePtr GetByName** (const std::string &\_name)

*Get by name.*

• **BasePtr GetChild** (unsigned int \_i) const

*Get a child by index.*

• **BasePtr GetChild** (const std::string &\_name)

*Get a child by name.*

• unsigned int **GetChildCount** () const

*Get the number of children.*

• unsigned int **GetId** () const

*Return the ID of this entity.*

• std::string **GetName** () const

*Return the name of the entity.*

• **BasePtr GetParent** () const

*Get the parent.*

• int **GetParentId** () const

*Return the ID of the parent.*

• bool **GetSaveable** () const

*Get whether the object should be "saved", when the user selects to save the world to xml.*

- std::string **GetScopedName** () const
	- *Return the name of this entity with the model scope world::model1::...::modelN::entityName.*
- virtual const **sdf::ElementPtr GetSDF** ()

*Get the SDF values for the object.*

• unsigned int **GetType** () const

*Get the full type definition.*

• const **WorldPtr** & **GetWorld** () const

*Get the World (*p. *871) this object is in.*

• bool **HasType** (const **EntityType** &\_t) const

- *Returns true if this object's type definition has the given type.*
- virtual void **Init** ()

*Initialize the object.*

- bool **IsSelected** () const
	- *True if the entity is selected by the user.*
- virtual void **Load** (**sdf::ElementPtr** \_sdf)

*Load.*

- bool **operator==** (const **Base** &\_ent) const
- *Returns true if the entities are the same.*
- void **Print** (const std::string &\_prefix) *Print this object to screen via gzmsg.*
- virtual void **RemoveChild** (unsigned int \_id)

*Remove a child from this entity.*

• void **RemoveChild** (const std::string & name)

*Remove a child by name.*

• void **RemoveChildren** ()

*Remove all children.*

• virtual void **Reset** ()

*Reset the object.*

• virtual void **Reset** (**Base::EntityType** \_resetType)

*Calls recursive Reset on one of the Base::EntityType (*p. *135)'s.*

• virtual void **SetName** (const std::string &\_name)

*Set the name of the entity.*

• void **SetParent** (**BasePtr** \_parent)

*Set the parent.*

• void **SetSaveable** (bool \_v)

*Set whether the object should be "saved", when the user selects to save the world to xml.*

• virtual bool **SetSelected** (bool \_show)

*Set whether this entity has been selected by the user through the gui.*

• void **SetWorld** (const **WorldPtr** &\_newWorld)

*Set the world this object belongs to.*

• virtual void **Update** ()

*Update the object.*

• virtual void **UpdateParameters** (**sdf::ElementPtr** \_sdf)

*Update the parameters using new sdf values.*

## **Protected Attributes**

## • **Base\_V children**

*Children of this entity.*

• Base\_V::iterator **childrenEnd**

*End of the children vector.*

• **BasePtr parent**

*Parent of this entity.*

• **sdf::ElementPtr sdf**

*The SDF values for this object.*

• **WorldPtr world**

*Pointer to the world.*

**Base** (p. 132) class for most physics classes.

**10.8.2 Member Enumeration Documentation**

**10.8.2.1 enum gazebo::physics::Base::EntityType**

Unique identifiers for all entity types.

#### **Enumerator:**

*BASE* **Base** (p. 132) type. *ENTITY* **Entity** (p. 270) type. *MODEL* **Model** (p. 464) type. *LINK* **Link** (p. 399) type. *COLLISION* **Collision** (p. 188) type. *ACTOR* **Actor** (p. 107) type. *LIGHT* Light type. *VISUAL* Visual type. *JOINT* **Joint** (p. 367) type. *BALL\_JOINT* **BallJoint** (p. 130) type. *HINGE2\_JOINT* Hing2Joint type. *HINGE\_JOINT* **HingeJoint** (p. 347) type. *SLIDER\_JOINT* **SliderJoint** (p. 714) type. *SCREW\_JOINT* **ScrewJoint** (p. 661) type. *UNIVERSAL\_JOINT* **UniversalJoint** (p. 789) type. *SHAPE* **Shape** (p. 689) type. *BOX\_SHAPE* **BoxShape** (p. 147) type. *CYLINDER\_SHAPE* **CylinderShape** (p. 240) type. *HEIGHTMAP\_SHAPE* **HeightmapShape** (p. 340) type. *MAP\_SHAPE* MapShape type. *MULTIRAY\_SHAPE* **MultiRayShape** (p. 502) type. *RAY\_SHAPE* **RayShape** (p. 617) type. *PLANE\_SHAPE* **PlaneShape** (p. 561) type.

**SPHERE\_SHAPE** SphereShape (p. 718) type.

*TRIMESH\_SHAPE* **TrimeshShape** (p. 786) type.

## **10.8.3 Constructor & Destructor Documentation**

**10.8.3.1 gazebo::physics::Base::Base ( BasePtr** *parent* **)** [explicit]

Constructor.

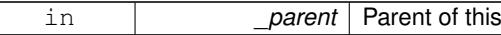

**10.8.3.2 virtual gazebo::physics::Base::**∼**Base ( )** [virtual]

Destructor.

# **10.8.4 Member Function Documentation**

**10.8.4.1 void gazebo::physics::Base::AddChild ( BasePtr** *child* **)**

Add a child to this entity.

#### **Parameters**

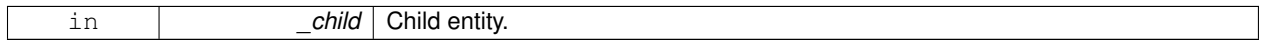

object

## **10.8.4.2 void gazebo::physics::Base::AddType ( EntityType** *type* **)**

## Add a type specifier.

#### **Parameters**

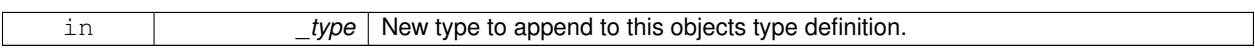

10.8.4.3 virtual void gazebo::physics::Base::Fini() [virtual]

Finialize the object.

Reimplemented in **gazebo::physics::Actor** (p. 110), **gazebo::physics::Model** (p. 469), **gazebo::physics::Entity** (p. 274), **gazebo::physics::Link** (p. 407), and **gazebo::physics::Collision** (p. 191).

**10.8.4.4 BasePtr gazebo::physics::Base::GetById ( unsigned int** *id* **) const**

Get a child or self by id.

**Parameters**

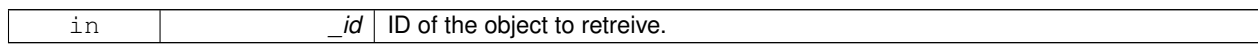

**Returns**

**A** (p. 107) pointer to the object, NULL if not found

### **10.8.4.5 BasePtr gazebo::physics::Base::GetByName ( const std::string &** *name* **)**

### Get by name.

#### **Parameters**

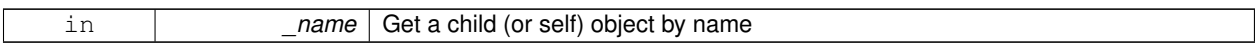

## **Returns**

**A** (p. 107) pointer to the object, NULL if not found

**10.8.4.6 BasePtr gazebo::physics::Base::GetChild ( unsigned int** *i* **) const**

Get a child by index.

#### **Parameters**

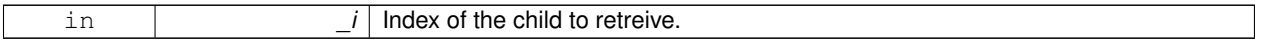

# **Returns**

**A** (p. 107) pointer to the object, NULL if the index is invalid.

**10.8.4.7 BasePtr gazebo::physics::Base::GetChild ( const std::string &** *name* **)**

#### Get a child by name.

## **Parameters**

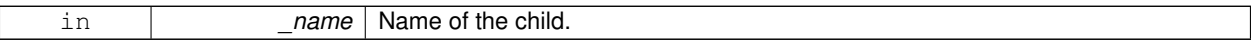

#### **Returns**

**A** (p. 107) pointer to the object, NULL if not found

**10.8.4.8 unsigned int gazebo::physics::Base::GetChildCount ( ) const**

Get the number of children.

## **Returns**

The number of children.

**10.8.4.9 unsigned int gazebo::physics::Base::GetId ( ) const**

Return the ID of this entity.

This id is unique.

**Returns**

Integer ID.

**10.8.4.10 std::string gazebo::physics::Base::GetName ( ) const**

Return the name of the entity.

**Returns**

Name of the entity.

**10.8.4.11 BasePtr gazebo::physics::Base::GetParent ( ) const**

Get the parent.

### **Returns**

Pointer to the parent entity.

**10.8.4.12 int gazebo::physics::Base::GetParentId ( ) const**

Return the ID of the parent.

#### **Returns**

Integer ID.

**10.8.4.13 bool gazebo::physics::Base::GetSaveable ( ) const**

Get whether the object should be "saved", when the user selects to save the world to xml.

#### **Returns**

True if the object is saveable.

**10.8.4.14 std::string gazebo::physics::Base::GetScopedName ( ) const**

Return the name of this entity with the model scope world::model1::...::modelN::entityName.

### **Returns**

The scoped name.

**10.8.4.15 virtual const sdf::ElementPtr gazebo::physics::Base::GetSDF ( )** [virtual]

Get the SDF values for the object.

#### **Returns**

The SDF values for the object.

Reimplemented in **gazebo::physics::Actor** (p. 110), and **gazebo::physics::Model** (p. 472).

**10.8.4.16 unsigned int gazebo::physics::Base::GetType ( ) const**

Get the full type definition.

#### **Returns**

The full type definition.

**10.8.4.17 const WorldPtr& gazebo::physics::Base::GetWorld ( ) const**

Get the **World** (p. 871) this object is in.

**Returns**

The **World** (p. 871) this object is part of.

**10.8.4.18 bool gazebo::physics::Base::HasType ( const EntityType &** *t* **) const**

Returns true if this object's type definition has the given type.

**Parameters**

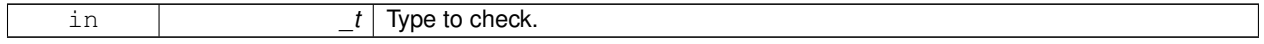

**Returns**

True if this object's type definition has the.

**10.8.4.19 virtual void gazebo::physics::Base::Init ( )** [inline]**,** [virtual]

Initialize the object.

Reimplemented in **gazebo::physics::Joint** (p. 376), **gazebo::physics::RayShape** (p. 621), **gazebo::physics::Actor** (p. 111), **gazebo::physics::Model** (p. 473), **gazebo::physics::Link** (p. 412), **gazebo::physics::Collision** (p. 194), **gazebo::physics::HeightmapShape** (p. 344), **gazebo::physics::TrimeshShape** (p. 788), **gazebo::physics::Multi-RayShape** (p. 509), **gazebo::physics::PlaneShape** (p. 563), **gazebo::physics::Road** (p. 637), **gazebo::physics- ::Shape** (p. 691), **gazebo::physics::SphereShape** (p. 720), **gazebo::physics::BoxShape** (p. 149), and **gazebo- ::physics::CylinderShape** (p. 242).

**10.8.4.20 bool gazebo::physics::Base::IsSelected ( ) const**

True if the entity is selected by the user.

**Returns**

True if the entity is selected.

**10.8.4.21 virtual void gazebo::physics::Base::Load ( sdf::ElementPtr** *sdf* **)** [virtual]

Load.

**Parameters**

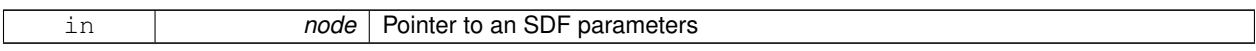

Reimplemented in **gazebo::physics::Joint** (p. 376), **gazebo::physics::Actor** (p. 111), **gazebo::physics::Entity** (p. 278), **gazebo::physics::Model** (p. 473), **gazebo::physics::Link** (p. 412), **gazebo::physics::Collision** (p. 195), **gazebo::physics::HeightmapShape** (p. 344), and **gazebo::physics::Road** (p. 637).

**10.8.4.22 bool gazebo::physics::Base::operator== ( const Base &** *ent* **) const**

Returns true if the entities are the same.

Checks only the name.

**Parameters**

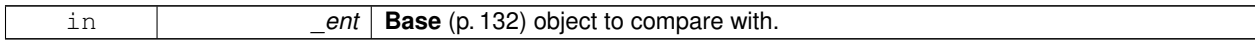

**Returns**

True if the entities are the same.

**10.8.4.23 void gazebo::physics::Base::Print ( const std::string &** *prefix* **)**

Print this object to screen via gzmsg.

**Parameters**

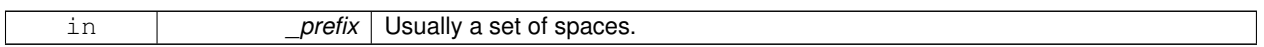

**10.8.4.24 virtual void gazebo::physics::Base::RemoveChild ( unsigned int** *id* **)** [virtual]

Remove a child from this entity.

**Parameters**

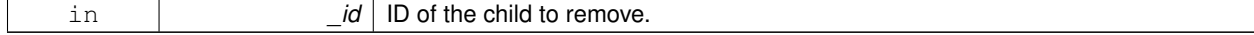

**10.8.4.25 void gazebo::physics::Base::RemoveChild ( const std::string &** *name* **)**

Remove a child by name.

**Parameters**

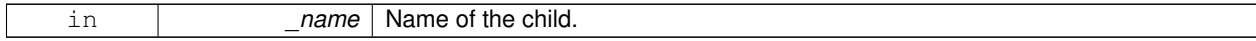

**10.8.4.26 void gazebo::physics::Base::RemoveChildren ( )**

Remove all children.

10.8.4.27 virtual void gazebo::physics::Base::Reset () [virtual]

Reset the object.

Reimplemented in **gazebo::physics::Joint** (p. 377), **gazebo::physics::Model** (p. 474), **gazebo::physics::Entity** (p. 278), and **gazebo::physics::Link** (p. 413).

**10.8.4.28 virtual void gazebo::physics::Base::Reset ( Base::EntityType** *resetType* **)** [virtual]

Calls recursive Reset on one of the **Base::EntityType** (p. 135)'s.

**Parameters**

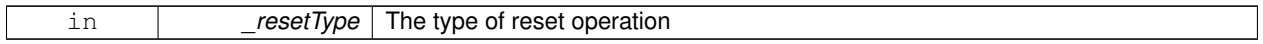

**10.8.4.29 virtual void gazebo::physics::Base::SetName ( const std::string &** *name* **)** [virtual]

Set the name of the entity.

**Parameters**

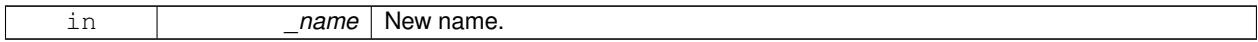

Reimplemented in **gazebo::physics::Entity** (p. 279).

**10.8.4.30 void gazebo::physics::Base::SetParent ( BasePtr** *parent* **)**

Set the parent.

**Parameters**

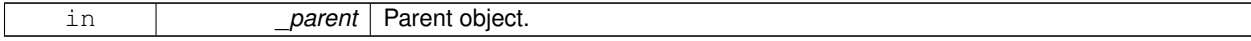

**10.8.4.31 void gazebo::physics::Base::SetSaveable ( bool** *v* **)**

Set whether the object should be "saved", when the user selects to save the world to xml.

**Parameters**

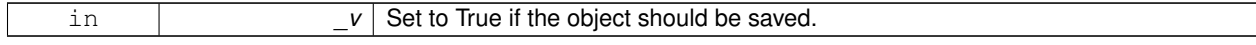

**10.8.4.32 virtual bool gazebo::physics::Base::SetSelected ( bool** *show* **)** [virtual]

Set whether this entity has been selected by the user through the gui.

**Parameters**

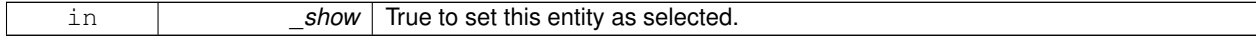

Reimplemented in **gazebo::physics::Link** (p. 415).

**10.8.4.33 void gazebo::physics::Base::SetWorld ( const WorldPtr &** *newWorld* **)**

Set the world this object belongs to.

This will also set the world for all children.

#### **Parameters**

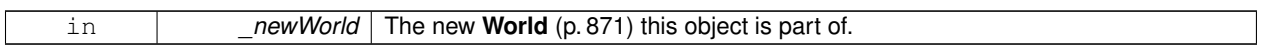

**10.8.4.34 virtual void gazebo::physics::Base::Update ( )** [inline]**,** [virtual]

Update the object.

Reimplemented in **gazebo::physics::Joint** (p. 379), **gazebo::physics::MultiRayShape** (p. 509), **gazebo::physics- ::Actor** (p. 111), **gazebo::physics::RayShape** (p. 622), **gazebo::physics::Link** (p. 416), **gazebo::physics::Model** (p. 477), and **gazebo::physics::TrimeshShape** (p. 789).

**10.8.4.35 virtual void gazebo::physics::Base::UpdateParameters ( sdf::ElementPtr** *sdf* **)** [virtual]

Update the parameters using new sdf values.

**Parameters**

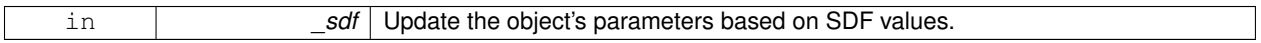

Reimplemented in **gazebo::physics::Joint** (p. 379), **gazebo::physics::Actor** (p. 111), **gazebo::physics::Model** (p. 477), **gazebo::physics::Entity** (p. 281), **gazebo::physics::Link** (p. 416), and **gazebo::physics::Collision** (p. 196).

## **10.8.5 Member Data Documentation**

**10.8.5.1 Base\_V gazebo::physics::Base::children** [protected]

Children of this entity.

**10.8.5.2 Base V::iterator gazebo::physics::Base::childrenEnd** [protected]

End of the children vector.

**10.8.5.3 BasePtr gazebo::physics::Base::parent** [protected]

Parent of this entity.

**10.8.5.4 sdf::ElementPtr gazebo::physics::Base::sdf** [protected]

The SDF values for this object.

**10.8.5.5 WorldPtr gazebo::physics::Base::world** [protected]

Pointer to the world.

The documentation for this class was generated from the following file:

• **Base.hh**

# **10.9 gazebo::math::Box Class Reference**

Mathematical representation of a box and related functions.

```
#include <math/gzmath.hh>
```
# **Public Member Functions**

• **Box** ()

*Default constructor.*

• **Box** (const **Vector3** &\_min, const **Vector3** &\_max)

*Constructor.*

• **Box** (const **Box** &\_b)

*Copy Constructor.*

• virtual ∼**Box** ()

*Destructor.*

• **math::Vector3 GetCenter** () const

*Get the box center.*

• **math::Vector3 GetSize** () const

*Get the size of the box.*

• double **GetXLength** () const

*Get the length along the x dimension.*

• double **GetYLength** () const

*Get the length along the y dimension.*

• double **GetZLength** () const

*Get the length along the z dimension.*

• void **Merge** (const **Box** &\_box)

*Merge a box with this box.*

• **Box operator+** (const **Box** &\_b) const *Addition operator.*

• const **Box** & **operator+=** (const **Box** &\_b)

*Addition set operator.*

- **Box operator-** (const **Vector3** &\_v)
	- *Subtract a vector from the min and max values.*

• **Box** & **operator=** (const **Box** &\_b)

*Assignment operator.*

• bool **operator==** (const **Box** &\_b)

*Equality test operatoer.*

# **Public Attributes**

# • **Vector3 max**

*Maximum corner of the box.*

• **Vector3 min** *Minimum corner of the box.*

# **Friends**

• std::ostream & **operator**<< (std::ostream &\_out, const **gazebo::math::Box** &\_b) *Output operator.*

# **10.9.1 Detailed Description**

Mathematical representation of a box and related functions.

# **10.9.2 Constructor & Destructor Documentation**

# **10.9.2.1 gazebo::math::Box::Box ( )**

Default constructor.

**10.9.2.2 gazebo::math::Box::Box ( const Vector3 &** *min,* **const Vector3 &** *max* **)**

Constructor.

**Parameters**

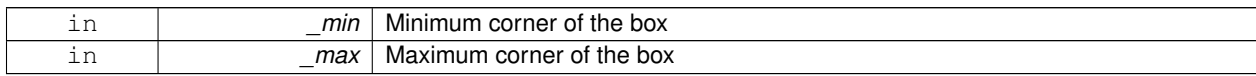

# **10.9.2.3 gazebo::math::Box::Box ( const Box &** *b* **)**

Copy Constructor.

**Parameters**

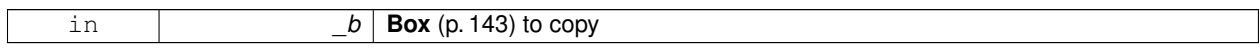

# **10.9.2.4 virtual gazebo::math::Box::**∼**Box ( )** [virtual]

Destructor.

# **10.9.3 Member Function Documentation**

**10.9.3.1 math::Vector3 gazebo::math::Box::GetCenter ( ) const**

Get the box center.

# **Returns**

The center position of the box

**10.9.3.2 math::Vector3 gazebo::math::Box::GetSize ( ) const**

Get the size of the box.

#### **Returns**

Size of the box

**10.9.3.3 double gazebo::math::Box::GetXLength ( ) const**

Get the length along the x dimension.

## **Returns**

Double value of the length in the x dimension

**10.9.3.4 double gazebo::math::Box::GetYLength ( ) const**

Get the length along the y dimension.

## **Returns**

Double value of the length in the y dimension

**10.9.3.5 double gazebo::math::Box::GetZLength ( ) const**

Get the length along the z dimension.

## **Returns**

Double value of the length in the z dimension

**10.9.3.6 void gazebo::math::Box::Merge ( const Box &** *box* **)**

Merge a box with this box.

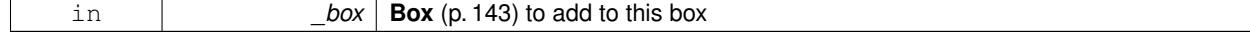

## **10.9.3.7 Box gazebo::math::Box::operator+ ( const Box &** *b* **) const**

Addition operator.

 $result = this + b$ 

#### **Parameters**

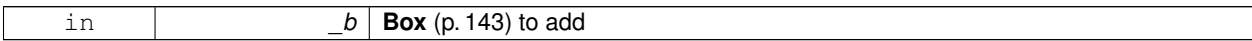

## **Returns**

The new box

## **10.9.3.8 const Box& gazebo::math::Box::operator+= ( const Box &** *b* **)**

Addition set operator.

this = this  $+$   $_b$ 

**Parameters**

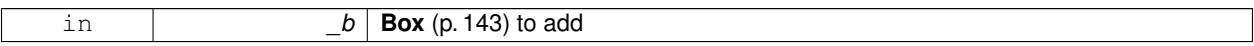

**Returns**

This new box

# **10.9.3.9 Box gazebo::math::Box::operator- ( const Vector3 &** *v* **)**

Subtract a vector from the min and max values.

#### **Parameters**

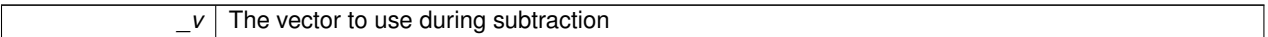

**Returns**

The new box

# **10.9.3.10 Box& gazebo::math::Box::operator= ( const Box &** *b* **)**

Assignment operator.

Set this box to the parameter

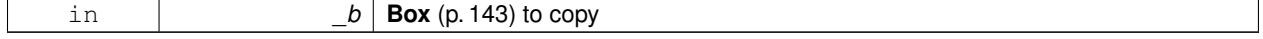

#### **Returns**

The new box.

```
10.9.3.11 bool gazebo::math::Box::operator== ( const Box & b )
```
Equality test operatoer.

**Parameters**

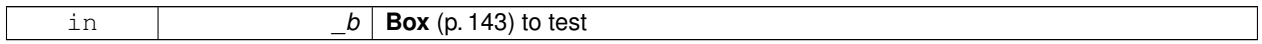

**Returns**

True if equal

# **10.9.4 Friends And Related Function Documentation**

# **10.9.4.1 std::ostream& operator**<< **( std::ostream &** *out,* **const gazebo::math::Box &** *b* **)** [friend]

Output operator.

**Parameters**

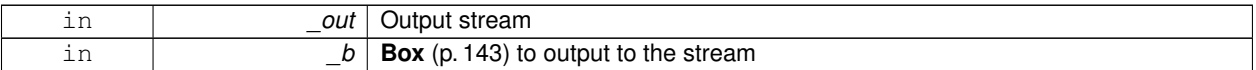

## **Returns**

The stream

# **10.9.5 Member Data Documentation**

**10.9.5.1 Vector3 gazebo::math::Box::max**

Maximum corner of the box.

**10.9.5.2 Vector3 gazebo::math::Box::min**

Minimum corner of the box.

The documentation for this class was generated from the following file:

• **Box.hh**

# **10.10 gazebo::physics::BoxShape Class Reference**

## Box geometry primitive.

#include <physics/physcs.hh>

Inheritance diagram for gazebo::physics::BoxShape:

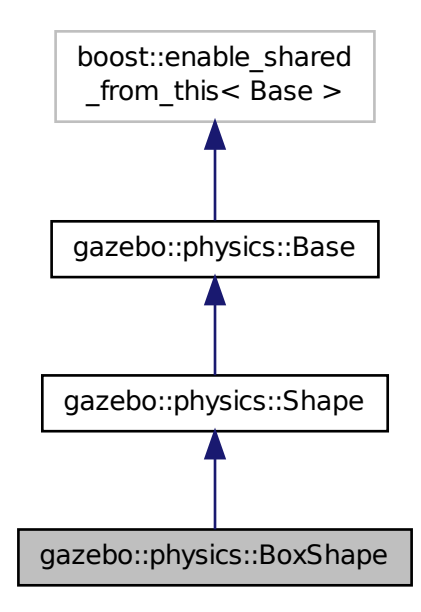

# **Public Member Functions**

• **BoxShape** (**CollisionPtr** \_parent)

*Constructor.*

• virtual ∼**BoxShape** ()

*Destructor.*

• void **FillMsg** (msgs::Geometry &\_msg)

*Fill in the values for a geomertry message.*

• **math::Vector3 GetSize** () const

*Get the size of the box.*

- virtual void **Init** ()
	- *Initialize the box.*
- virtual void **ProcessMsg** (const msgs::Geometry &\_msg)

*Process a geometry message.*

• virtual void **SetSize** (const **math::Vector3** &\_size)

*Set the size of the box.*

# **Additional Inherited Members**

# **10.10.1 Detailed Description**

Box geometry primitive.

# **10.10.2 Constructor & Destructor Documentation**

**10.10.2.1 gazebo::physics::BoxShape::BoxShape ( CollisionPtr** *parent* **)** [explicit]

Constructor.

## **Parameters**

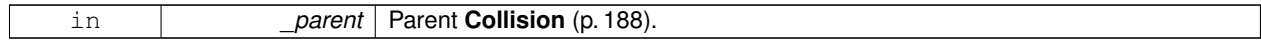

**10.10.2.2 virtual gazebo::physics::BoxShape::**∼**BoxShape ( )** [virtual]

Destructor.

# **10.10.3 Member Function Documentation**

**10.10.3.1 void gazebo::physics::BoxShape::FillMsg ( msgs::Geometry &** *msg* **)** [virtual]

Fill in the values for a geomertry message.

#### **Parameters**

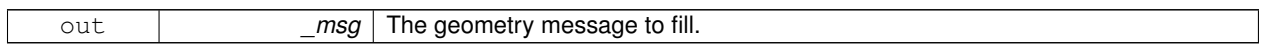

Implements **gazebo::physics::Shape** (p. 691).

**10.10.3.2 math::Vector3 gazebo::physics::BoxShape::GetSize ( ) const**

Get the size of the box.

**Returns**

The size of each side of the box.

10.10.3.3 virtual void gazebo::physics::BoxShape::lnit () [virtual]

Initialize the box.

Implements **gazebo::physics::Shape** (p. 691).

**10.10.3.4 virtual void gazebo::physics::BoxShape::ProcessMsg ( const msgs::Geometry &** *msg* **)** [virtual]

Process a geometry message.

#### **Parameters**

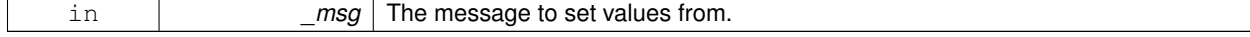

Implements **gazebo::physics::Shape** (p. 691).

**10.10.3.5 virtual void gazebo::physics::BoxShape::SetSize ( const math::Vector3 &** *size* **)** [virtual]

Set the size of the box.

#### **Parameters**

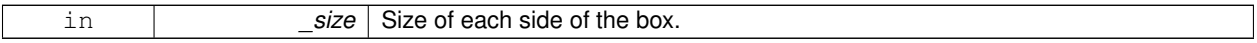

The documentation for this class was generated from the following file:

• **BoxShape.hh**

# **10.11 gazebo::common::BVHLoader Class Reference**

Handles loading BVH animation files.

```
#include <common/common.hh>
```
# **Public Member Functions**

• **BVHLoader** ()

*Constructor.*

• ∼**BVHLoader** ()

*Desutrctor.*

• **Skeleton** ∗ **Load** (const std::string &\_filename, double \_scale) *Load a BVH file.*

## **10.11.1 Detailed Description**

Handles loading BVH animation files.

## **10.11.2 Constructor & Destructor Documentation**

**10.11.2.1 gazebo::common::BVHLoader::BVHLoader ( )**

Constructor.

**10.11.2.2 gazebo::common::BVHLoader::**∼**BVHLoader ( )**

Desutrctor.

- **10.11.3 Member Function Documentation**
- **10.11.3.1 Skeleton**∗ **gazebo::common::BVHLoader::Load ( const std::string &** *filename,* **double** *scale* **)**

Load a BVH file.

#### **Parameters**

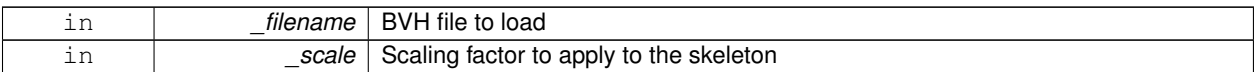

**Returns**

**A** (p. 107) pointer to a new **Skeleton** (p. 694)

The documentation for this class was generated from the following file:

## • **BVHLoader.hh**

# **10.12 gazebo::transport::CallbackHelper Class Reference**

**A** (p. 107) helper class to handle callbacks when messages arrive.

#include <transport/transport.hh>

Inheritance diagram for gazebo::transport::CallbackHelper:

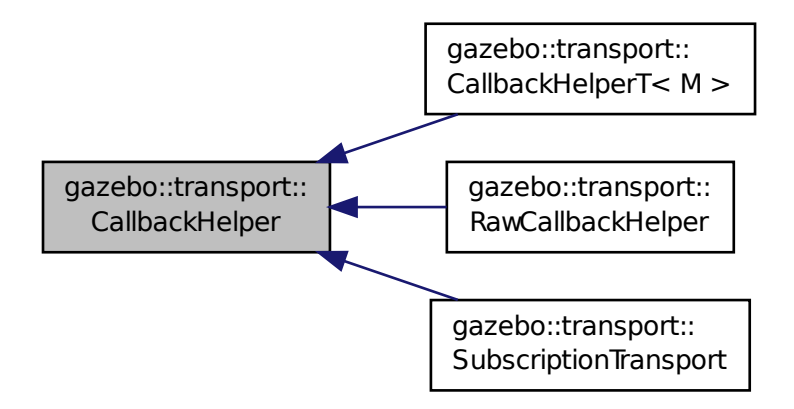

**Public Member Functions**

- **CallbackHelper** (bool \_latching=false) *Constructor.*
- virtual ∼**CallbackHelper** ()

*Destructor.*

• unsigned int **GetId** () const

*Get the unique ID of this callback.*

• bool **GetLatching** () const *Is the callback latching?*

- virtual std::string **GetMsgType** () const
	- *Get the typename of the message that is handled.*
- virtual bool **HandleData** (const std::string & newdata)=0
	- *Process new incoming data.*
- virtual bool **IsLocal** () const =0

*Is the callback local?*

# **Protected Attributes**

## • bool **latching**

*True means that the callback helper will get the last published message on the topic.*

## **10.12.1 Detailed Description**

**A** (p. 107) helper class to handle callbacks when messages arrive.

# **10.12.2 Constructor & Destructor Documentation**

**10.12.2.1 gazebo::transport::CallbackHelper::CallbackHelper ( bool** *latching =* false **)**

Constructor.

#### **Parameters**

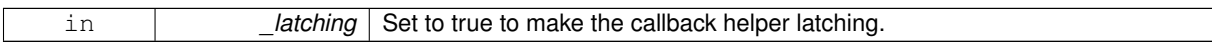

**10.12.2.2 virtual gazebo::transport::CallbackHelper::**∼**CallbackHelper ( )** [virtual]

Destructor.

**10.12.3 Member Function Documentation**

**10.12.3.1 unsigned int gazebo::transport::CallbackHelper::GetId ( ) const**

Get the unique ID of this callback.

## **Returns**

The unique ID of this callback.

**10.12.3.2 bool gazebo::transport::CallbackHelper::GetLatching ( ) const**

Is the callback latching?

## **Returns**

true if the callback is latching, false otherwise

10.12.3.3 virtual std::string gazebo::transport::CallbackHelper::GetMsgType ( ) const [virtual]

Get the typename of the message that is handled.

## **Returns**

String representation of the message type

Reimplemented in **gazebo::transport::RawCallbackHelper** (p. 610), and **gazebo::transport::CallbackHelperT**< **M**  $>$  (p. 155).

**10.12.3.4 virtual bool gazebo::transport::CallbackHelper::HandleData ( const std::string &** *newdata* **)** [pure virtual]

Process new incoming data.

#### **Parameters**

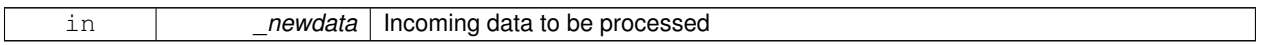

**Returns**

true if successfully processed; false otherwise

Implemented in **gazebo::transport::RawCallbackHelper** (p. 610), **gazebo::transport::CallbackHelperT**< **M** > (p. 155), and **gazebo::transport::SubscriptionTransport** (p. 745).

**10.12.3.5 virtual bool gazebo::transport::CallbackHelper::IsLocal () const** [pure virtual]

Is the callback local?

**Returns**

true if the callback is local, false if the callback is tied to a remote connection

Implemented in **gazebo::transport::RawCallbackHelper** (p. 610), **gazebo::transport::CallbackHelperT**< **M** > (p. 155), and **gazebo::transport::SubscriptionTransport** (p. 745).

## **10.12.4 Member Data Documentation**

**10.12.4.1 bool gazebo::transport::CallbackHelper::latching** [protected]

True means that the callback helper will get the last published message on the topic.

The documentation for this class was generated from the following file:

## • **CallbackHelper.hh**

# **10.13 gazebo::transport::CallbackHelperT**< **M** > **Class Template Reference**

Callback helper Template.

```
#include <transport/transport.hh>
```
Inheritance diagram for gazebo::transport::CallbackHelperT< M >:

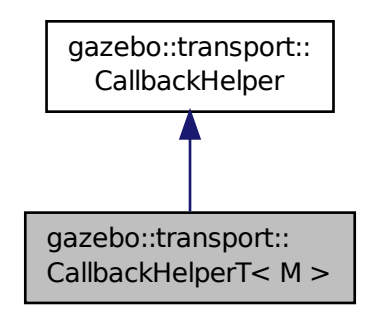

# **Public Member Functions**

- **CallbackHelperT** (const boost::function< void(const M const > &)\*& cb, bool latching=false) *Constructor.*
- std::string **GetMsgType** () const
	- *Get the typename of the message that is handled.*
- virtual bool **HandleData** (const std::string &\_newdata)

*Process new incoming data.*

• virtual bool **IsLocal** () const *Is the callback local?*

**Additional Inherited Members**

**10.13.1 Detailed Description**

**template**<**class M**>**class gazebo::transport::CallbackHelperT**< **M** >

Callback helper Template.

#### **10.13.2 Constructor & Destructor Documentation**

**10.13.2.1 template**<**class M** > **gazebo::transport::CallbackHelperT**< **M** >**::CallbackHelperT ( const boost::function**< **void(const M const** > **& )** [inline]

Constructor.

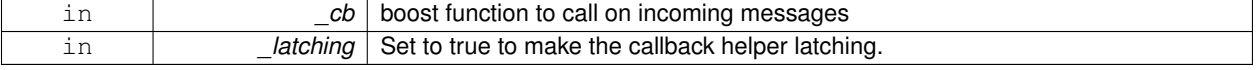

# **10.13.3 Member Function Documentation**

**10.13.3.1 template**<**class M** > **std::string gazebo::transport::CallbackHelperT**< **M** >**::GetMsgType ( ) const** [inline]**,** [virtual]

Get the typename of the message that is handled.

#### **Returns**

String representation of the message type

#### Reimplemented from **gazebo::transport::CallbackHelper** (p. 153).

References gzthrow, and NULL.

**10.13.3.2 template**<**class M** > **virtual bool gazebo::transport::CallbackHelperT**< **M** >**::HandleData ( const std::string &** *newdata* **)** [inline]**,** [virtual]

Process new incoming data.

#### **Parameters**

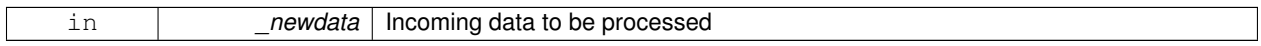

## **Returns**

true if successfully processed; false otherwise

## Implements **gazebo::transport::CallbackHelper** (p. 153).

**10.13.3.3 template**<**class M** > **virtual bool gazebo::transport::CallbackHelperT**< **M** >**::IsLocal ( ) const** [inline]**,** [virtual]

#### Is the callback local?

#### **Returns**

true if the callback is local, false if the callback is tied to a remote connection

#### Implements **gazebo::transport::CallbackHelper** (p. 153).

The documentation for this class was generated from the following file:

• **CallbackHelper.hh**

# **10.14 gazebo::rendering::Camera Class Reference**

### Basic camera sensor.

```
#include <rendering/rendering.hh>
```
## Inheritance diagram for gazebo::rendering::Camera:

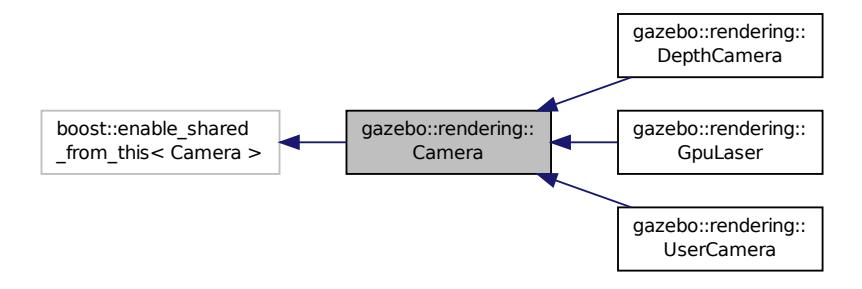

## **Public Member Functions**

- **Camera** (const std::string & namePrefix, **ScenePtr** scene, bool autoRender=true) *Constructor.*
- virtual ∼**Camera** ()

#### *Destructor.*

- void **AttachToVisual** (const std::string &\_visualName, bool \_inheritOrientation, double \_minDist=0.0, double \_ maxDist=0.0)
	- *Attach the camera to a scene node.*
- template $lt$ typename  $T >$ 
	- **event::ConnectionPtr ConnectNewImageFrame** (T \_subscriber)

*Connect a to the new image signal.*

• void **CreateRenderTexture** (const std::string &\_textureName)

*Set the render target.*

• void **DisconnectNewImageFrame** (**event::ConnectionPtr** &\_c)

*Disconnect from an image frame.*

• void **EnableSaveFrame** (bool \_enable)

*Enable or disable saving.*

• virtual void **Fini** ()

*Finalize the camera.*

• float **GetAspectRatio** () const

*Get the apect ratio.*

• virtual float **GetAvgFPS** ()

*Get the average FPS.*

• void **GetCameraToViewportRay** (int \_screenx, int \_screeny, **math::Vector3** &\_origin, **math::Vector3** &\_dir)

*Get a world space ray as cast from the camera through the viewport.*

• **math::Vector3 GetDirection** () const

*Get the camera's direction vector.*

• double **GetFarClip** ()

*Get the far clip distance.*

- **math::Angle GetHFOV** () const
	- *Get the camera FOV (horizontal)*

• size\_t **GetImageByteSize** () const

*Get the image size in bytes.*

• virtual const unsigned char ∗ **GetImageData** (unsigned int i=0)

*Get a pointer to the image data.*

• unsigned int **GetImageDepth** () const

*Get the depth of the image.*

• std::string **GetImageFormat** () const

*Get the string representation of the image format.*

• unsigned int **GetImageHeight** () const

*Get the height of the image.*

• unsigned int **GetImageWidth** () const

*Get the width of the image.*

• bool **GetInitialized** () const

*Returns true if initialized.*

• **common::Time GetLastRenderWallTime** ()

*Get the last time the camera was rendered.*

• std::string **GetName** () const

*Get the camera's name.*

• double **GetNearClip** ()

*Get the near clip distance.*

• Ogre::Camera ∗ **GetOgreCamera** () const

*Get a pointer to the ogre camera.*

• Ogre::SceneNode ∗ **GetPitchNode** () const

*Get the camera's pitch scene node.*

• double **GetRenderRate** () const

*Get the render Hz rate.*

• Ogre::Texture ∗ **GetRenderTexture** () const

*Get the render texture.*

• **math::Vector3 GetRight** ()

*Get the viewport right vector.*

• **ScenePtr GetScene** () const

*Get the scene this camera is in.*

• Ogre::SceneNode ∗ **GetSceneNode** () const

*Get the camera's scene node.*

• unsigned int **GetTextureHeight** () const

*Get the height of the off-screen render texture.*

- unsigned int **GetTextureWidth** () const
	- *Get the width of the off-screen render texture.*
- virtual unsigned int **GetTriangleCount** ()

*Get the triangle count.*

• **math::Vector3 GetUp** ()

*Get the viewport up vector.*

• **math::Angle GetVFOV** () const

*Get the camera FOV (vertical)*

• Ogre::Viewport ∗ **GetViewport** () const

*Get a pointer to the Ogre::Viewport.*

• unsigned int **GetViewportHeight** () const

```
Get the viewport height in pixels.
• unsigned int GetViewportWidth () const
      Get the viewport width in pixels.
• unsigned int GetWindowId () const
      Get the ID of the window this camera is rendering into.
• bool GetWorldPointOnPlane (int _x, int _y, const math::Plane &_plane, math::Vector3 &_result)
      Get point on a plane.
• math::Pose GetWorldPose ()
      Get the global pose of the camera.
• math::Vector3 GetWorldPosition () const
      Get the camera position in the world.
• math::Quaternion GetWorldRotation () const
      Get the camera's orientation in the world.
• double GetZValue (int _x, int _y)
      Get the Z-buffer value at the given image coordinate.
• virtual void Init ()
      Initialize the camera.
• bool IsAnimating () const
      Return true if the camera is moving due to an animation.
• bool IsInitialized () const
      Return true if the camera has been initialized.
• bool IsVisible (VisualPtr _visual)
      Return true if the visual is within the camera's view frustum.
• bool IsVisible (const std::string & visualName)
      Return true if the visual is within the camera's view frustum.
• virtual void Load (sdf::ElementPtr _sdf)
      Load the camera with a set of parmeters.
• virtual void Load ()
      Load the camera with default parmeters.
• virtual bool MoveToPosition (const math::Pose &_pose, double _time)
      Move the camera to a position (this is an animated motion).
• bool MoveToPositions (const std::vector< math::Pose > &_pts, double _time, boost::function< void()> _on-
  Complete=NULL)
      Move the camera to a series of poses (this is an animated motion).
• virtual void PostRender ()
      Post render.
• void Render ()
      Render the camera.
• void RotatePitch (math::Angle _angle)
      Rotate the camera around the pitch axis.
• void RotateYaw (math::Angle _angle)
      Rotate the camera around the yaw axis.
• bool SaveFrame (const std::string & filename)
      Save the last frame to disk.
• void SetAspectRatio (float _ratio)
```
*Set the aspect ratio.*

• void **SetCaptureData** (bool \_value)

```
Set whether to capture data.
• void SetClipDist (float _near, float _far)
      Set the clip distances.
• void SetHFOV (math::Angle _angle)
      Set the camera FOV (horizontal)
• void SetImageHeight (unsigned int _h)
      Set the image height.
• void SetImageSize (unsigned int _w, unsigned int _h)
      Set the image size.
• void SetImageWidth (unsigned int _w)
      Set the image height.
• void SetName (const std::string & name)
      Set the camera's name.
• void SetRenderRate (double _hz)
      Set the render Hz rate.
• virtual void SetRenderTarget (Ogre::RenderTarget ∗_target)
      Set the camera's render target.
• void SetSaveFramePathname (const std::string &_pathname)
      Set the save frame pathname.
• void SetScene (ScenePtr _scene)
      Set the scene this camera is viewing.
• void SetSceneNode (Ogre::SceneNode ∗_node)
      Set the camera's scene node.
• void SetWindowId (unsigned int _windowId)
• virtual void SetWorldPose (const math::Pose &_pose)
      Set the global pose of the camera.
• void SetWorldPosition (const math::Vector3 &_pos)
      Set the world position.
• void SetWorldRotation (const math::Quaternion &_quat)
      Set the world orientation.
• void ShowWireframe (bool _s)
      Set whether to view the world in wireframe.
• void ToggleShowWireframe ()
      Toggle whether to view the world in wireframe.
• void TrackVisual (const std::string &_visualName)
      Set the camera to track a scene node.
• void Translate (const math::Vector3 &_direction)
      Translate the camera.
• virtual void Update ()
```
# **Static Public Member Functions**

- static size t GetImageByteSize (unsigned int width, unsigned int height, const std::string & format) *Calculate image byte size base on a few parameters.*
- static bool **SaveFrame** (const unsigned char ∗ image, unsigned int width, unsigned int height, int depth, const std::string & format, const std::string & filename)

*Save a frame using an image buffer.*

# **Protected Member Functions**

• virtual void **AnimationComplete** ()

*Internal function used to indicate that an animation has completed.*

• virtual bool **AttachToVisualImpl** (const std::string &\_name, bool \_inheritOrientation, double \_minDist=0, double \_maxDist=0)

*Attach the camera to a scene node.*

• virtual bool **AttachToVisualImpl** (VisualPtr visual, bool inheritOrientation, double minDist=0, double max-Dist=0)

*Attach the camera to a visual.*

• std::string **GetFrameFilename** ()

*Get the next frame filename based on SDF parameters.*

• virtual void **RenderImpl** ()

*Implementation of the render call.*

• bool **TrackVisualImpl** (const std::string &\_visualName)

*Implementation of the Camera::TrackVisual (*p. *177) call.*

• virtual bool **TrackVisualImpl** (**VisualPtr** \_visual)

*Set the camera to track a scene node.*

# **Protected Attributes**

- Ogre::AnimationState ∗ **animState**
	- *Animation state, used to animate the camera.*
- unsigned char ∗ **bayerFrameBuffer**

*Buffer for a bayer image frame.*

• Ogre::Camera ∗ **camera**

*The OGRE camera.*

• bool **captureData**

*True to capture frames into an image buffer.*

• std::vector< **event::ConnectionPtr** > **connections**

*The camera's event connections.*

• int **imageFormat**

*Format for saving images.*

• int **imageHeight**

*Save image height.*

• int **imageWidth**

*Save image width.*

• bool **initialized**

*True if initialized.*

• **common::Time lastRenderWallTime**

*Time the last frame was rendered.*

• std::string **name**

*Name of the camera.*

• bool **newData**

*True if new data is available.*

- **event::EventT**< void(const unsigned char ∗, unsigned int, unsigned int, unsigned int, const std::string &)> **newImageFrame**
	- *Event triggered when a new frame is generated.*
- boost::function< void()> **onAnimationComplete**

*User callback for when an animation completes.*

- Ogre::SceneNode ∗ **pitchNode** *Scene (*p. *646) nod that controls camera pitch.*
- **common::Time prevAnimTime**

*Previous time the camera animation was updated.*

• Ogre::RenderTarget ∗ **renderTarget**

*Target that renders frames.*

• Ogre::Texture ∗ **renderTexture**

*Texture that receives results from rendering.*

• std::list< msgs::Request > **requests**

*List of requests.*

• unsigned int **saveCount**

*Number of saved frames.*

- unsigned char ∗ **saveFrameBuffer**
- **ScenePtr scene**

*Pointer to the scene.*

• Ogre::SceneNode ∗ **sceneNode**

*Scene (*p. *646) node that controls camera position.*

• **sdf::ElementPtr sdf**

*Camera (*p. *155)'s SDF values.*

• unsigned int **textureHeight**

*Height of the render texture.*

• unsigned int **textureWidth**

*Width of the render texture.*

• Ogre::Viewport ∗ **viewport**

*Viewport the ogre camera uses.*

• unsigned int **windowId**

*ID of the window that the camera is attached to.*

## **10.14.1 Detailed Description**

Basic camera sensor.

This is the base class for all cameras.

## **10.14.2 Constructor & Destructor Documentation**

**10.14.2.1 gazebo::rendering::Camera::Camera ( const std::string &** *namePrefix,* **ScenePtr** *scene,* **bool** *autoRender =* true **)**

Constructor.

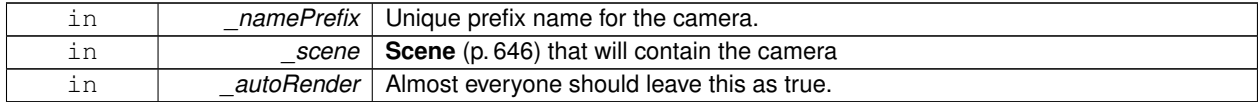

**10.14.2.2 virtual gazebo::rendering::Camera::**∼**Camera ( )** [virtual]

Destructor.

# **10.14.3 Member Function Documentation**

**10.14.3.1 virtual void gazebo::rendering::Camera::AnimationComplete ( )** [protected]**,** [virtual]

Internal function used to indicate that an animation has completed.

Reimplemented in **gazebo::rendering::UserCamera** (p. 794).

**10.14.3.2 void gazebo::rendering::Camera::AttachToVisual ( const std::string &** *visualName,* **bool** *inheritOrientation,* **double** *minDist =* 0.0*,* **double** *maxDist =* 0.0 **)**

Attach the camera to a scene node.

## **Parameters**

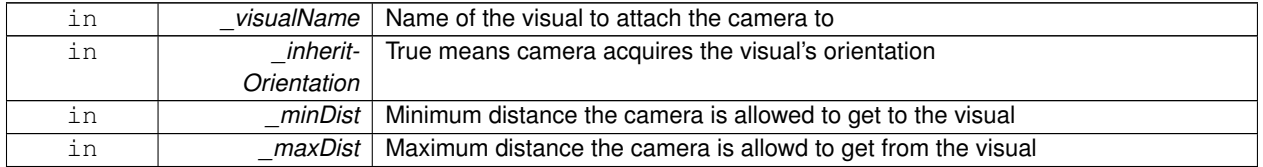

**10.14.3.3 virtual bool gazebo::rendering::Camera::AttachToVisualImpl ( const std::string &** *name,* **bool** *inheritOrientation,* **double** *minDist =* 0*,* **double** *maxDist =* 0 **)** [protected]**,** [virtual]

Attach the camera to a scene node.

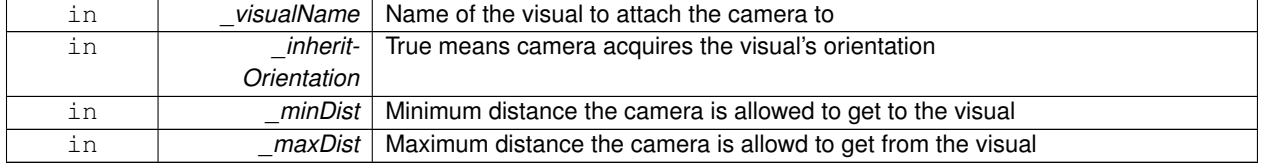

#### **Returns**

True on success

**10.14.3.4 virtual bool gazebo::rendering::Camera::AttachToVisualImpl ( VisualPtr** *visual,* **bool** *inheritOrientation,* **double** *minDist =* 0*,* **double** *maxDist =* 0 **)** [protected]**,** [virtual]

Attach the camera to a visual.

#### **Parameters**

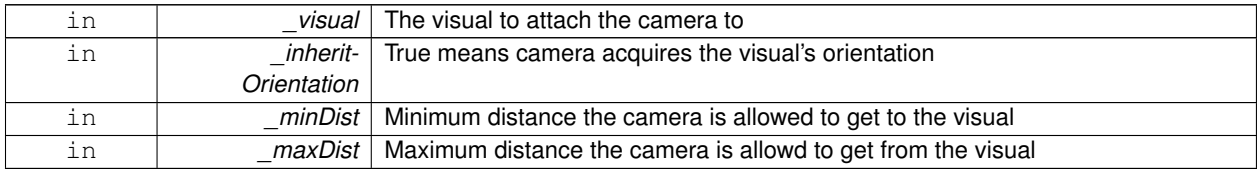

#### **Returns**

True on success

Reimplemented in **gazebo::rendering::UserCamera** (p. 795).

**10.14.3.5 template**<**typename T** > **event::ConnectionPtr gazebo::rendering::Camera::ConnectNewImageFrame ( T** *subscriber* **)** [inline]

Connect a to the new image signal.

#### **Parameters**

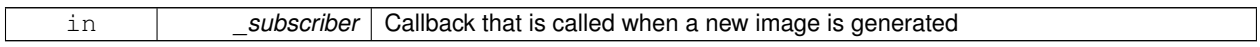

#### **Returns**

**A** (p. 107) pointer to the connection. This must be kept in scope.

References gazebo::event::EventT<T >::Connect(), and newImageFrame.

**10.14.3.6 void gazebo::rendering::Camera::CreateRenderTexture ( const std::string &** *textureName* **)**

Set the render target.

#### **Parameters**

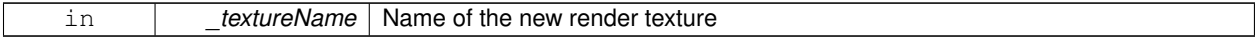

**10.14.3.7 void gazebo::rendering::Camera::DisconnectNewImageFrame ( event::ConnectionPtr &** *c* **)** [inline]

Disconnect from an image frame.

**Parameters**

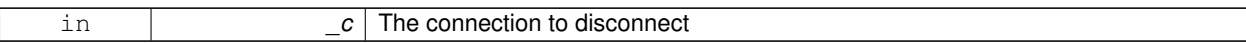

References gazebo::event::EventT<T>::Disconnect(), and newImageFrame.

**10.14.3.8 void gazebo::rendering::Camera::EnableSaveFrame ( bool** *enable* **)**

Enable or disable saving.

**Parameters**

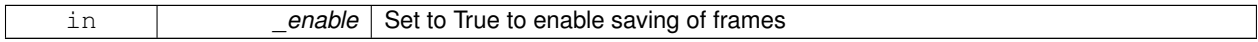

10.14.3.9 virtual void gazebo::rendering::Camera::Fini ( ) [virtual]

Finalize the camera.

This function is called before the camera is destructed

Reimplemented in **gazebo::rendering::GpuLaser** (p. 315), **gazebo::rendering::DepthCamera** (p. 246), and **gazebo- ::rendering::UserCamera** (p. 795).

**10.14.3.10 float gazebo::rendering::Camera::GetAspectRatio ( ) const**

Get the apect ratio.

**Returns**

The aspect ratio (width / height) in pixels

**10.14.3.11 virtual float gazebo::rendering::Camera::GetAvgFPS ( )** [inline]**,** [virtual]

Get the average FPS.

**Returns**

The average frames per second

**10.14.3.12 void gazebo::rendering::Camera::GetCameraToViewportRay ( int** *screenx,* **int** *screeny,* **math::Vector3 &** *origin,* **math::Vector3 &** *dir* **)**

Get a world space ray as cast from the camera through the viewport.

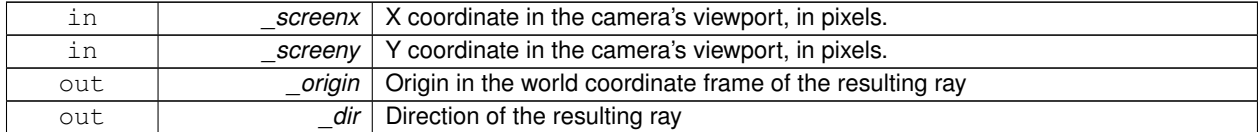
**10.14.3.13 math::Vector3 gazebo::rendering::Camera::GetDirection ( ) const**

Get the camera's direction vector.

# **Returns**

Direction the camera is facing

**10.14.3.14 double gazebo::rendering::Camera::GetFarClip ( )**

Get the far clip distance.

### **Returns**

Far clip distance

**10.14.3.15 std::string gazebo::rendering::Camera::GetFrameFilename ( )** [protected]

Get the next frame filename based on SDF parameters.

# **Returns**

The frame's filename

**10.14.3.16 math::Angle gazebo::rendering::Camera::GetHFOV ( ) const**

Get the camera FOV (horizontal)

#### **Returns**

The horizontal field of view

**10.14.3.17 size t gazebo::rendering::Camera::GetImageByteSize ( ) const**

Get the image size in bytes.

#### **Returns**

Size in bytes

**10.14.3.18 static size t gazebo::rendering::Camera::GetImageByteSize ( unsigned int** *width,* **unsigned int** *height,* **const std::string &** *format* **)** [static]

Calculate image byte size base on a few parameters.

# **Parameters**

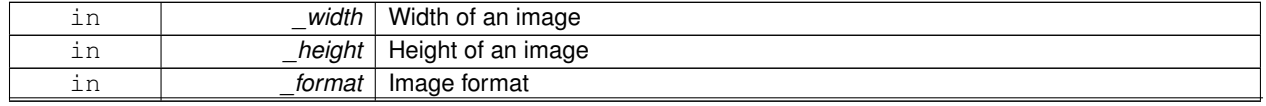

**Generated on Tue Jan 29 2013 17:44:15 for Gazebo by Doxygen**

### **Returns**

Size of an image based on the parameters

**10.14.3.19 virtual const unsigned char**∗ **gazebo::rendering::Camera::GetImageData ( unsigned int** *i =* 0 **)** [virtual]

Get a pointer to the image data.

Get the raw image data from a camera's buffer.

#### **Parameters**

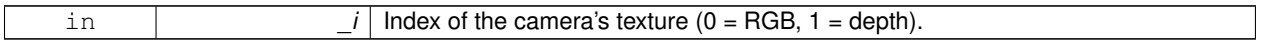

#### **Returns**

Pointer to the raw data, null if data is not available.

**10.14.3.20 unsigned int gazebo::rendering::Camera::GetImageDepth ( ) const**

# Get the depth of the image.

### **Returns**

Depth of the image

**10.14.3.21 std::string gazebo::rendering::Camera::GetImageFormat ( ) const**

Get the string representation of the image format.

### **Returns**

String representation of the image format.

**10.14.3.22 unsigned int gazebo::rendering::Camera::GetImageHeight ( ) const**

# Get the height of the image.

# **Returns**

Image height

**10.14.3.23 unsigned int gazebo::rendering::Camera::GetImageWidth ( ) const**

Get the width of the image.

#### **Returns**

Image width

**10.14.3.24 bool gazebo::rendering::Camera::GetInitialized ( ) const**

Returns true if initialized.

## **Returns**

Ture if the camera is initialized

**10.14.3.25 common::Time gazebo::rendering::Camera::GetLastRenderWallTime ( )**

Get the last time the camera was rendered.

### **Returns**

Time the camera was last rendered

**10.14.3.26 std::string gazebo::rendering::Camera::GetName ( ) const**

Get the camera's name.

#### **Returns**

The name of the camera

**10.14.3.27 double gazebo::rendering::Camera::GetNearClip ( )**

Get the near clip distance.

# **Returns**

Near clip distance

**10.14.3.28 Ogre::Camera**∗ **gazebo::rendering::Camera::GetOgreCamera ( ) const**

Get a pointer to the ogre camera.

# **Returns**

Pointer to the OGRE camera

**10.14.3.29 Ogre::SceneNode**∗ **gazebo::rendering::Camera::GetPitchNode ( ) const**

Get the camera's pitch scene node.

# **Returns**

The pitch node the camera is attached to

**10.14.3.30 double gazebo::rendering::Camera::GetRenderRate ( ) const**

Get the render Hz rate.

### **Returns**

The Hz rate

**10.14.3.31 Ogre::Texture**∗ **gazebo::rendering::Camera::GetRenderTexture ( ) const**

Get the render texture.

# **Returns**

Pointer to the render texture

**10.14.3.32 math::Vector3 gazebo::rendering::Camera::GetRight ( )**

Get the viewport right vector.

### **Returns**

The viewport right vector

**10.14.3.33 ScenePtr gazebo::rendering::Camera::GetScene ( ) const**

Get the scene this camera is in.

# **Returns**

Pointer to scene containing this camera

**10.14.3.34 Ogre::SceneNode**∗ **gazebo::rendering::Camera::GetSceneNode ( ) const**

Get the camera's scene node.

# **Returns**

The scene node the camera is attached to

**10.14.3.35 unsigned int gazebo::rendering::Camera::GetTextureHeight ( ) const**

Get the height of the off-screen render texture.

# **Returns**

Render texture height

**10.14.3.36 unsigned int gazebo::rendering::Camera::GetTextureWidth ( ) const**

Get the width of the off-screen render texture.

# **Returns**

Render texture width

```
10.14.3.37 virtual unsigned int gazebo::rendering::Camera::GetTriangleCount ( ) [inline], [virtual]
```
Get the triangle count.

#### **Returns**

The current triangle count

**10.14.3.38 math::Vector3 gazebo::rendering::Camera::GetUp ( )**

Get the viewport up vector.

#### **Returns**

The viewport up vector

**10.14.3.39 math::Angle gazebo::rendering::Camera::GetVFOV ( ) const**

Get the camera FOV (vertical)

# **Returns**

The vertical field of view

**10.14.3.40 Ogre::Viewport**∗ **gazebo::rendering::Camera::GetViewport ( ) const**

Get a pointer to the Ogre::Viewport.

#### **Returns**

Pointer to the Ogre::Viewport

**10.14.3.41 unsigned int gazebo::rendering::Camera::GetViewportHeight ( ) const**

Get the viewport height in pixels.

# **Returns**

The viewport height

**10.14.3.42 unsigned int gazebo::rendering::Camera::GetViewportWidth ( ) const**

Get the viewport width in pixels.

# **Returns**

The viewport width

**10.14.3.43 unsigned int gazebo::rendering::Camera::GetWindowId ( ) const**

Get the ID of the window this camera is rendering into.

### **Returns**

The ID of the window.

**10.14.3.44 bool gazebo::rendering::Camera::GetWorldPointOnPlane ( int** *x,* **int** *y,* **const math::Plane &** *plane,* **math::Vector3 &** *result* **)**

# Get point on a plane.

### **Parameters**

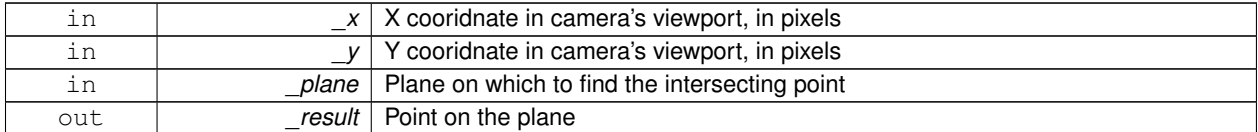

### **Returns**

True if a valid point was found

**10.14.3.45 math::Pose gazebo::rendering::Camera::GetWorldPose ( )**

Get the global pose of the camera.

# **Returns**

Pose of the camera in the world coordinate frame

**10.14.3.46 math::Vector3 gazebo::rendering::Camera::GetWorldPosition ( ) const**

Get the camera position in the world.

#### **Returns**

The world position of the camera

**10.14.3.47 math::Quaternion gazebo::rendering::Camera::GetWorldRotation ( ) const**

Get the camera's orientation in the world.

# **Returns**

The camera's orientation as a **math::Quaternion** (p. 593)

**10.14.3.48 double gazebo::rendering::Camera::GetZValue ( int** *x,* **int** *y* **)**

Get the Z-buffer value at the given image coordinate.

### **Parameters**

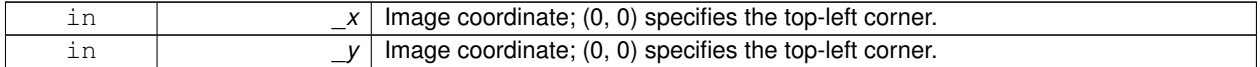

**Returns**

Image z value; note that this is abitrarily scaled and is *not* the same as the depth value.

**10.14.3.49 virtual void gazebo::rendering::Camera::Init ( )** [virtual]

Initialize the camera.

```
Reimplemented in gazebo::rendering::GpuLaser (p. 315), gazebo::rendering::DepthCamera (p. 246), and gazebo-
::rendering::UserCamera (p. 797).
```
**10.14.3.50 bool gazebo::rendering::Camera::IsAnimating ( ) const**

Return true if the camera is moving due to an animation.

**10.14.3.51 bool gazebo::rendering::Camera::IsInitialized ( ) const** [inline]

Return true if the camera has been initialized.

# **Returns**

True if initialized was successful

References initialized.

**10.14.3.52 bool gazebo::rendering::Camera::IsVisible ( VisualPtr** *visual* **)**

Return true if the visual is within the camera's view frustum.

**Parameters**

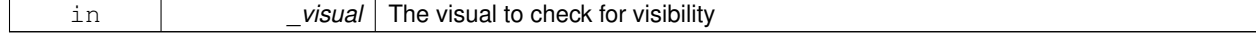

### **Returns**

True if the \_visual is in the camera's frustum

**10.14.3.53 bool gazebo::rendering::Camera::IsVisible ( const std::string &** *visualName* **)**

Return true if the visual is within the camera's view frustum.

# **Parameters**

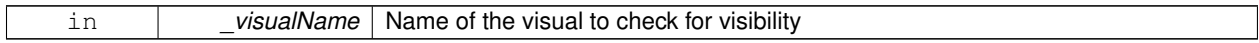

**Returns**

True if the \_visual is in the camera's frustum

**10.14.3.54 virtual void gazebo::rendering::Camera::Load ( sdf::ElementPtr** *sdf* **)** [virtual]

Load the camera with a set of parmeters.

**Parameters**

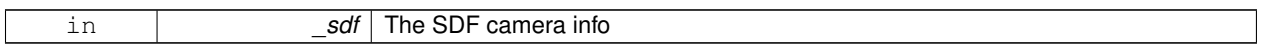

Reimplemented in **gazebo::rendering::UserCamera** (p. 797).

**10.14.3.55 virtual void gazebo::rendering::Camera::Load ( )** [virtual]

Load the camera with default parmeters.

Reimplemented in **gazebo::rendering::GpuLaser** (p. 315), **gazebo::rendering::DepthCamera** (p. 247), and **gazebo- ::rendering::UserCamera** (p. 797).

**10.14.3.56 virtual bool gazebo::rendering::Camera::MoveToPosition ( const math::Pose &** *pose,* **double** *time* **)** [virtual]

Move the camera to a position (this is an animated motion).

**See Also**

**Camera::MoveToPositions** (p. 173)

#### **Parameters**

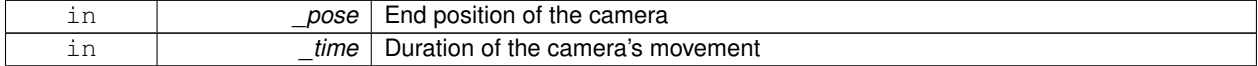

Reimplemented in **gazebo::rendering::UserCamera** (p. 797).

**10.14.3.57 bool gazebo::rendering::Camera::MoveToPositions ( const std::vector**< **math::Pose** > **&** *pts,* **double** *time,* **boost::function**< **void()**> *onComplete =* **NULL )**

Move the camera to a series of poses (this is an animated motion).

**See Also**

**Camera::MoveToPosition** (p. 172)

**Parameters**

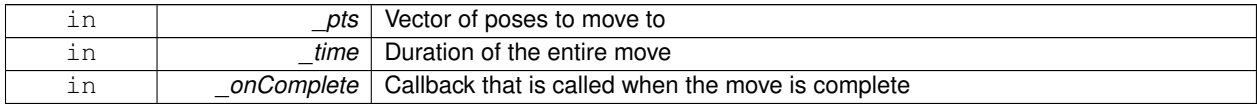

**10.14.3.58** virtual void gazebo::rendering::Camera::PostRender () [virtual]

Post render.

Called afer the render signal.

Reimplemented in **gazebo::rendering::GpuLaser** (p. 316), **gazebo::rendering::DepthCamera** (p. 247), and **gazebo- ::rendering::UserCamera** (p. 798).

**10.14.3.59 void gazebo::rendering::Camera::Render ( )**

Render the camera.

Called after the pre-render signal. This function will generate camera images

```
10.14.3.60 virtual void gazebo::rendering::Camera::RenderImpl ( ) [protected], [virtual]
```
Implementation of the render call.

**10.14.3.61 void gazebo::rendering::Camera::RotatePitch ( math::Angle** *angle* **)**

Rotate the camera around the pitch axis.

**Parameters**

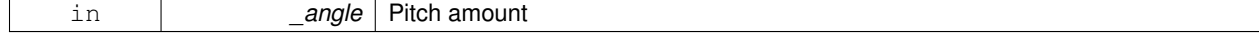

**10.14.3.62 void gazebo::rendering::Camera::RotateYaw ( math::Angle** *angle* **)**

Rotate the camera around the yaw axis.

**Parameters**

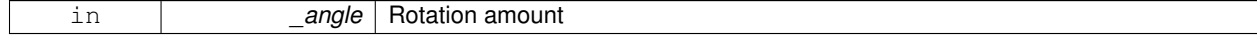

# **10.14.3.63 bool gazebo::rendering::Camera::SaveFrame ( const std::string &** *filename* **)**

Save the last frame to disk.

### **Parameters**

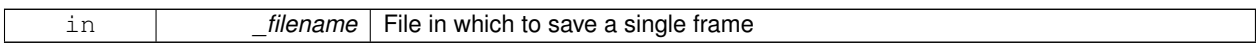

# **Returns**

True if saving was successful

**10.14.3.64 static bool gazebo::rendering::Camera::SaveFrame ( const unsigned char** ∗ *image,* **unsigned int** *width,* **unsigned int** *height,* **int** *depth,* **const std::string &** *format,* **const std::string &** *filename* **)** [static]

Save a frame using an image buffer.

### **Parameters**

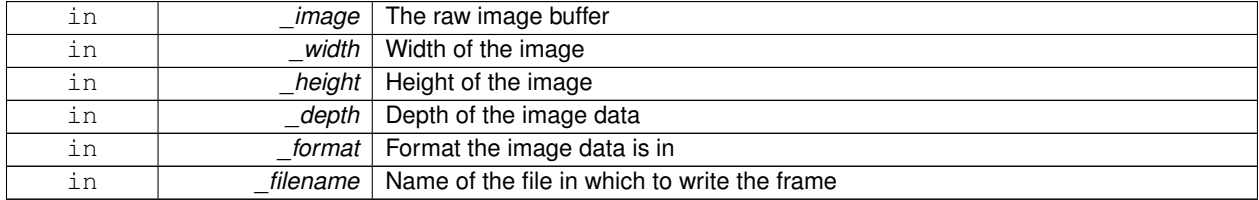

# **Returns**

True if saving was successful

**10.14.3.65 void gazebo::rendering::Camera::SetAspectRatio ( float** *ratio* **)**

#### Set the aspect ratio.

### **Parameters**

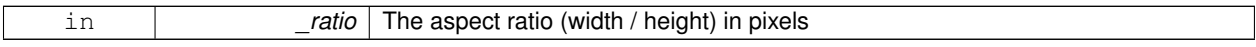

**10.14.3.66 void gazebo::rendering::Camera::SetCaptureData ( bool** *value* **)**

### Set whether to capture data.

# **Parameters**

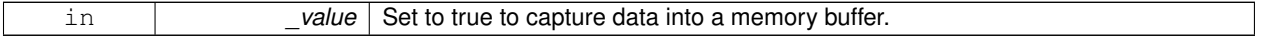

**10.14.3.67 void gazebo::rendering::Camera::SetClipDist ( float** *near,* **float** *far* **)**

Set the clip distances.

#### **Parameters**

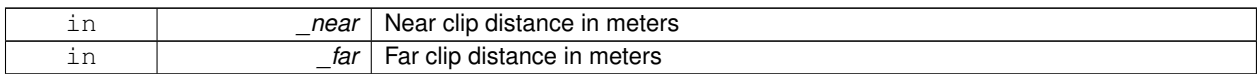

## **10.14.3.68 void gazebo::rendering::Camera::SetHFOV ( math::Angle** *angle* **)**

# Set the camera FOV (horizontal)

**Parameters**

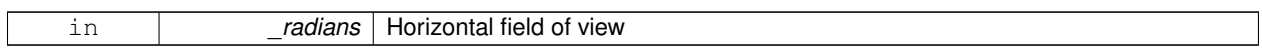

## **10.14.3.69 void gazebo::rendering::Camera::SetImageHeight ( unsigned int** *h* **)**

#### Set the image height.

**Parameters**

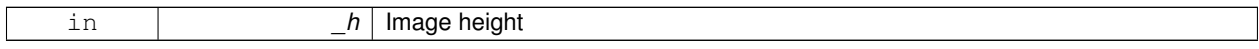

**10.14.3.70 void gazebo::rendering::Camera::SetImageSize ( unsigned int** *w,* **unsigned int** *h* **)**

Set the image size.

**Parameters**

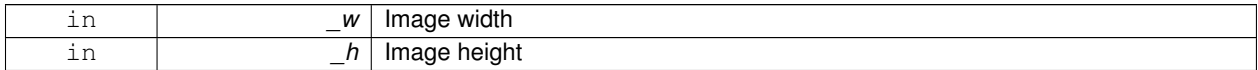

**10.14.3.71 void gazebo::rendering::Camera::SetImageWidth ( unsigned int** *w* **)**

## Set the image height.

**Parameters**

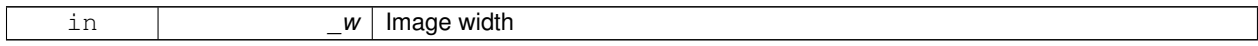

# **10.14.3.72 void gazebo::rendering::Camera::SetName ( const std::string &** *name* **)**

#### Set the camera's name.

# **Parameters**

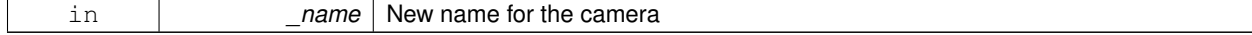

# **10.14.3.73 void gazebo::rendering::Camera::SetRenderRate ( double** *hz* **)**

Set the render Hz rate.

### **Parameters**

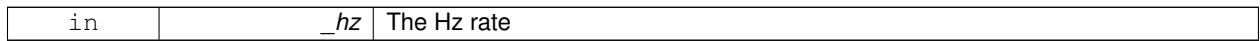

**10.14.3.74 virtual void gazebo::rendering::Camera::SetRenderTarget ( Ogre::RenderTarget** ∗ *target* **)** [virtual]

Set the camera's render target.

### **Parameters**

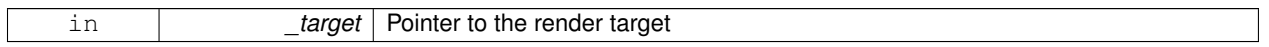

Reimplemented in **gazebo::rendering::UserCamera** (p. 798).

**10.14.3.75 void gazebo::rendering::Camera::SetSaveFramePathname ( const std::string &** *pathname* **)**

### Set the save frame pathname.

# **Parameters**

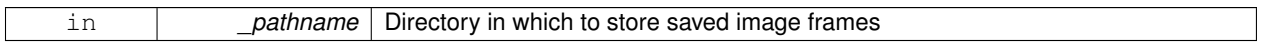

**10.14.3.76 void gazebo::rendering::Camera::SetScene ( ScenePtr** *scene* **)**

Set the scene this camera is viewing.

### **Parameters**

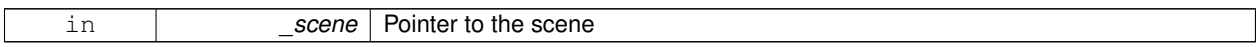

**10.14.3.77 void gazebo::rendering::Camera::SetSceneNode ( Ogre::SceneNode** ∗ *node* **)**

### Set the camera's scene node.

**Parameters**

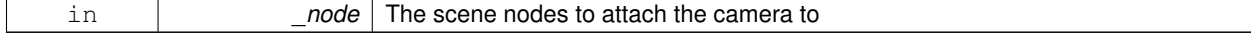

**10.14.3.78 void gazebo::rendering::Camera::SetWindowId ( unsigned int** *windowId* **)**

**10.14.3.79 virtual void gazebo::rendering::Camera::SetWorldPose ( const math::Pose &** *pose* **)** [virtual]

Set the global pose of the camera.

### **Parameters**

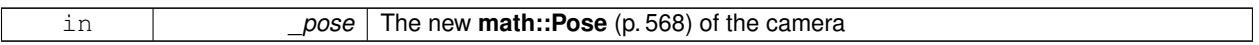

## Reimplemented in **gazebo::rendering::UserCamera** (p. 799).

**10.14.3.80 void gazebo::rendering::Camera::SetWorldPosition ( const math::Vector3 &** *pos* **)**

Set the world position.

**Parameters**

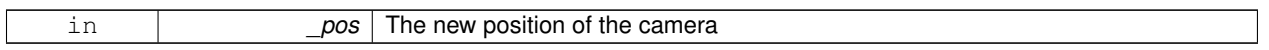

**10.14.3.81 void gazebo::rendering::Camera::SetWorldRotation ( const math::Quaternion &** *quat* **)**

# Set the world orientation.

**Parameters**

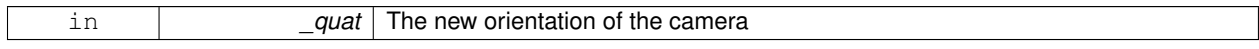

**10.14.3.82 void gazebo::rendering::Camera::ShowWireframe ( bool** *s* **)**

Set whether to view the world in wireframe.

**Parameters**

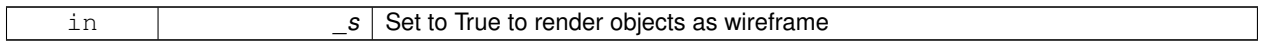

**10.14.3.83 void gazebo::rendering::Camera::ToggleShowWireframe ( )**

Toggle whether to view the world in wireframe.

**10.14.3.84 void gazebo::rendering::Camera::TrackVisual ( const std::string &** *visualName* **)**

Set the camera to track a scene node.

**Parameters**

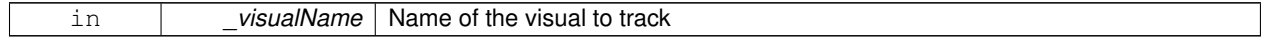

**10.14.3.85 bool gazebo::rendering::Camera::TrackVisualImpl ( const std::string &** *visualName* **)** [protected]

Implementation of the **Camera::TrackVisual** (p. 177) call.

**Parameters**

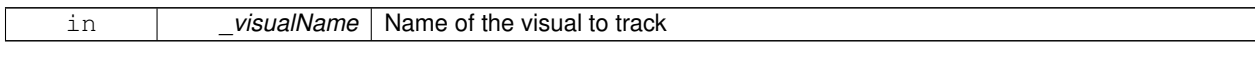

#### **Returns**

True if able to track the visual

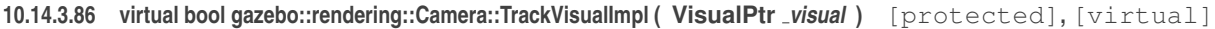

Set the camera to track a scene node.

**Parameters**

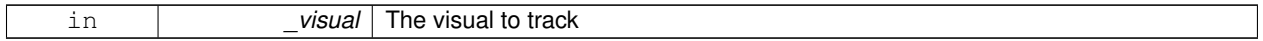

**Returns**

True if able to track the visual

# Reimplemented in **gazebo::rendering::UserCamera** (p. 799).

**10.14.3.87 void gazebo::rendering::Camera::Translate ( const math::Vector3 &** *direction* **)**

# Translate the camera.

#### **Parameters**

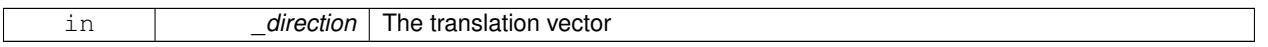

#### 10.14.3.88 virtual void gazebo::rendering::Camera::Update () [virtual]

### Reimplemented in **gazebo::rendering::UserCamera** (p. 800).

# **10.14.4 Member Data Documentation**

**10.14.4.1 Ogre::AnimationState**∗ **gazebo::rendering::Camera::animState** [protected]

Animation state, used to animate the camera.

**10.14.4.2 unsigned char**∗ **gazebo::rendering::Camera::bayerFrameBuffer** [protected]

Buffer for a bayer image frame.

**10.14.4.3 Ogre::Camera**∗ **gazebo::rendering::Camera::camera** [protected]

The OGRE camera.

**10.14.4.4 bool gazebo::rendering::Camera::captureData** [protected]

True to capture frames into an image buffer.

**10.14.4.5 std::vector**<**event::ConnectionPtr**> **gazebo::rendering::Camera::connections** [protected] The camera's event connections. **10.14.4.6 int gazebo::rendering::Camera::imageFormat** [protected] Format for saving images. **10.14.4.7 int gazebo::rendering::Camera::imageHeight** [protected] Save image height. **10.14.4.8 int gazebo::rendering::Camera::imageWidth** [protected] Save image width. **10.14.4.9 bool gazebo::rendering::Camera::initialized** [protected] True if initialized. Referenced by IsInitialized(). **10.14.4.10 common::Time gazebo::rendering::Camera::lastRenderWallTime** [protected] Time the last frame was rendered. **10.14.4.11 std::string gazebo::rendering::Camera::name** [protected] Name of the camera. **10.14.4.12 bool gazebo::rendering::Camera::newData** [protected] True if new data is available. **10.14.4.13 event::EventT**<**void(const unsigned char** ∗**, unsigned int, unsigned int, unsigned int, const std::string &)**> **gazebo::rendering::Camera::newImageFrame** [protected] Event triggered when a new frame is generated. Referenced by ConnectNewImageFrame(), and DisconnectNewImageFrame(). **10.14.4.14 boost::function**<**void()**> **gazebo::rendering::Camera::onAnimationComplete** [protected] User callback for when an animation completes. **10.14.4.15 Ogre::SceneNode**∗ **gazebo::rendering::Camera::pitchNode** [protected]

**Scene** (p. 646) nod that controls camera pitch.

**10.14.4.16 common::Time gazebo::rendering::Camera::prevAnimTime** [protected] Previous time the camera animation was updated.

**10.14.4.17 Ogre::RenderTarget**∗ **gazebo::rendering::Camera::renderTarget** [protected] Target that renders frames.

**10.14.4.18 Ogre::Texture**∗ **gazebo::rendering::Camera::renderTexture** [protected]

Texture that receives results from rendering.

**10.14.4.19 std::list**<**msgs::Request**> **gazebo::rendering::Camera::requests** [protected] List of requests.

**10.14.4.20 unsigned int gazebo::rendering::Camera::saveCount** [protected]

Number of saved frames.

**10.14.4.21 unsigned char**∗ **gazebo::rendering::Camera::saveFrameBuffer** [protected]

**10.14.4.22 ScenePtr gazebo::rendering::Camera::scene** [protected]

Pointer to the scene.

**10.14.4.23 Ogre::SceneNode**∗ **gazebo::rendering::Camera::sceneNode** [protected]

**Scene** (p. 646) node that controls camera position.

**10.14.4.24 sdf::ElementPtr gazebo::rendering::Camera::sdf** [protected]

**Camera** (p. 155)'s SDF values.

**10.14.4.25 unsigned int gazebo::rendering::Camera::textureHeight** [protected]

Height of the render texture.

**10.14.4.26 unsigned int gazebo::rendering::Camera::textureWidth** [protected]

Width of the render texture.

**10.14.4.27 Ogre::Viewport**∗ **gazebo::rendering::Camera::viewport** [protected]

Viewport the ogre camera uses.

**10.14.4.28 unsigned int gazebo::rendering::Camera::windowId** [protected]

ID of the window that the camera is attached to.

The documentation for this class was generated from the following file:

• **Camera.hh**

# **10.15 gazebo::sensors::CameraSensor Class Reference**

#### Basic camera sensor.

#include <sensors/sensors.hh>

Inheritance diagram for gazebo::sensors::CameraSensor:

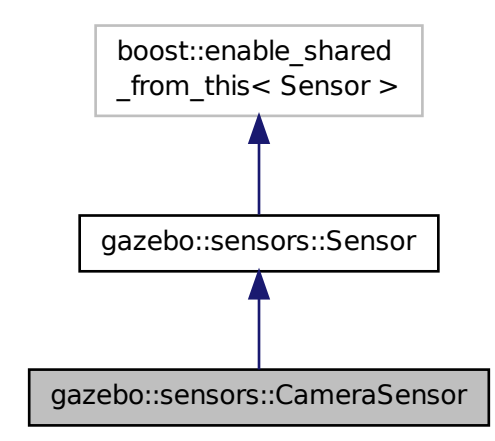

## **Public Member Functions**

- **CameraSensor** ()
	- *Constructor.*
- virtual ∼**CameraSensor** ()

*Destructor.*

- **rendering::CameraPtr GetCamera** () const
	- *Returns a pointer to the rendering::Camera (*p. *155).*
- const unsigned char ∗ **GetImageData** ()
	- *Gets the raw image data from the sensor.*
- unsigned int **GetImageHeight** () const
	- *Gets the height of the image in pixels.*
- unsigned int **GetImageWidth** () const *Gets the width of the image in pixels.*
- virtual std::string **GetTopic** () const
	- *Gets the topic name of the sensor.*
- virtual void **Init** ()

*Initialize the camera.*

• virtual bool **IsActive** ()

*Returns true if sensor generation is active.*

• virtual void **Load** (const std::string &\_worldName, **sdf::ElementPtr** \_sdf)

*Load the sensor with SDF parameters.*

- virtual void **Load** (const std::string &\_worldName) *Load the sensor with default parameters.*
- bool **SaveFrame** (const std::string &\_filename)

*Saves the image to the disk.*

- virtual void **SetParent** (const std::string &\_name)
	- *Set the parent of the sensor.*

# **Protected Member Functions**

• virtual void **Fini** ()

*Finalize the camera.*

• virtual void **UpdateImpl** (bool \_force) *Update the sensor information.*

# **Additional Inherited Members**

# **10.15.1 Detailed Description**

Basic camera sensor.

This sensor is used for simulating standard monocular cameras

# **10.15.2 Constructor & Destructor Documentation**

**10.15.2.1 gazebo::sensors::CameraSensor::CameraSensor ( )**

Constructor.

**10.15.2.2 virtual gazebo::sensors::CameraSensor::**∼**CameraSensor ( )** [virtual]

Destructor.

# **10.15.3 Member Function Documentation**

**10.15.3.1 virtual void gazebo::sensors::CameraSensor::Fini ( )** [protected]**,** [virtual]

Finalize the camera.

Reimplemented from **gazebo::sensors::Sensor** (p. 671).

**10.15.3.2 rendering::CameraPtr gazebo::sensors::CameraSensor::GetCamera ( ) const** [inline]

Returns a pointer to the **rendering::Camera** (p. 155).

# **Returns**

The Pointer to the camera sensor.

**10.15.3.3 const unsigned char**∗ **gazebo::sensors::CameraSensor::GetImageData ( )**

Gets the raw image data from the sensor.

#### **Returns**

The pointer to the image data array.

**10.15.3.4 unsigned int gazebo::sensors::CameraSensor::GetImageHeight ( ) const**

Gets the height of the image in pixels.

#### **Returns**

The image height in pixels.

**10.15.3.5 unsigned int gazebo::sensors::CameraSensor::GetImageWidth ( ) const**

Gets the width of the image in pixels.

#### **Returns**

The image width in pixels.

**10.15.3.6 virtual std::string gazebo::sensors::CameraSensor::GetTopic () const** [virtual]

Gets the topic name of the sensor.

#### **Returns**

Topic name

**Todo** to be implemented

Reimplemented from **gazebo::sensors::Sensor** (p. 673).

10.15.3.7 virtual void gazebo::sensors::CameraSensor::lnit ( ) [virtual]

Initialize the camera.

Reimplemented from **gazebo::sensors::Sensor** (p. 673).

10.15.3.8 virtual bool gazebo::sensors::CameraSensor::IsActive ( ) [virtual]

Returns true if sensor generation is active.

# **Returns**

True if active, false if not.

Reimplemented from **gazebo::sensors::Sensor** (p. 674).

**10.15.3.9 virtual void gazebo::sensors::CameraSensor::Load ( const std::string &** *worldName,* **sdf::ElementPtr** *sdf* **)** [virtual]

Load the sensor with SDF parameters.

### **Parameters**

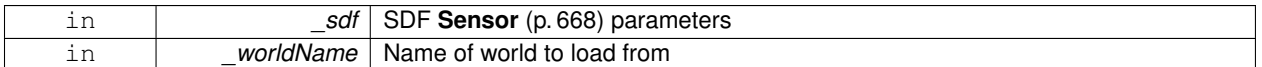

Reimplemented from **gazebo::sensors::Sensor** (p. 674).

**10.15.3.10 virtual void gazebo::sensors::CameraSensor::Load ( const std::string &** *worldName* **)** [virtual]

Load the sensor with default parameters.

### **Parameters**

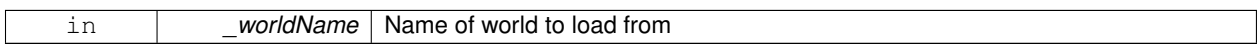

Reimplemented from **gazebo::sensors::Sensor** (p. 674).

**10.15.3.11 bool gazebo::sensors::CameraSensor::SaveFrame ( const std::string &** *filename* **)**

Saves the image to the disk.

#### **Parameters**

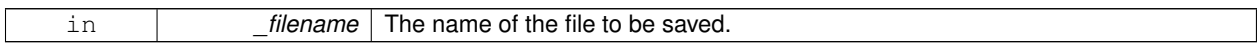

### **Returns**

True if successful, false if unsuccessful.

**10.15.3.12 virtual void gazebo::sensors::CameraSensor::SetParent ( const std::string &** *name* **)** [virtual]

Set the parent of the sensor.

#### **Parameters**

*name* The name of the parent

Reimplemented from **gazebo::sensors::Sensor** (p. 674).

**10.15.3.13 virtual void gazebo::sensors::CameraSensor::UpdateImpl ( bool** *force* **)** [protected]**,** [virtual]

Update the sensor information.

### **Parameters**

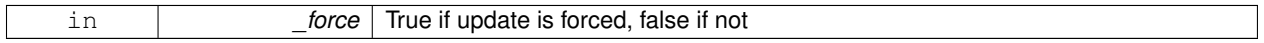

Reimplemented from **gazebo::sensors::Sensor** (p. 675).

The documentation for this class was generated from the following file:

• **CameraSensor.hh**

# **10.16 gazebo::rendering::CameraVisual Class Reference**

Basic camera visualization.

#include <rendering/rendering.hh>

Inheritance diagram for gazebo::rendering::CameraVisual:

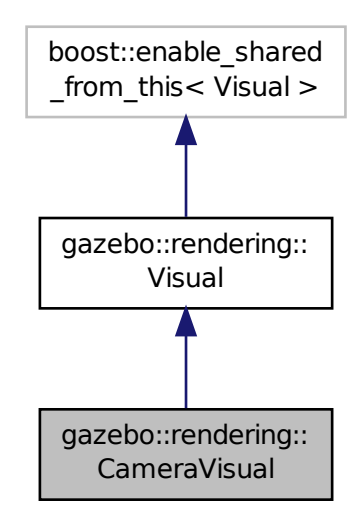

**Public Member Functions**

- **CameraVisual** (const std::string &\_name, **VisualPtr** \_vis)
	- *Constructor.*
- virtual ∼**CameraVisual** ()

*Destructor.*

• void **Load** (unsigned int \_width, unsigned int \_height) *Load the Visual (*p. *846).*

# **Additional Inherited Members**

# **10.16.1 Detailed Description**

Basic camera visualization.

This class is used to visualize a camera image generated from a CameraSensor. The sensor's image is drawn on a billboard in the 3D environment.

# **10.16.2 Constructor & Destructor Documentation**

**10.16.2.1 gazebo::rendering::CameraVisual::CameraVisual ( const std::string &** *name,* **VisualPtr** *vis* **)**

Constructor.

**Parameters**

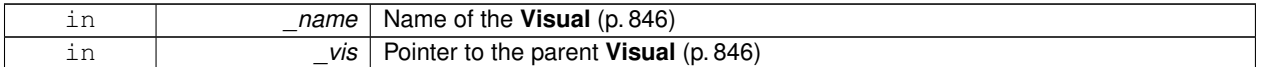

**10.16.2.2 virtual gazebo::rendering::CameraVisual::**∼**CameraVisual ( )** [virtual]

Destructor.

# **10.16.3 Member Function Documentation**

**10.16.3.1 void gazebo::rendering::CameraVisual::Load ( unsigned int** *width,* **unsigned int** *height* **)**

Load the **Visual** (p. 846).

**Parameters**

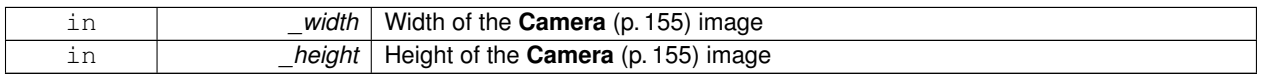

The documentation for this class was generated from the following file:

# • **CameraVisual.hh**

# **10.17 gazebo::common::ColladaLoader Class Reference**

# Class used to load Collada mesh files.

```
#include <common/common.hh>
```
Inheritance diagram for gazebo::common::ColladaLoader:

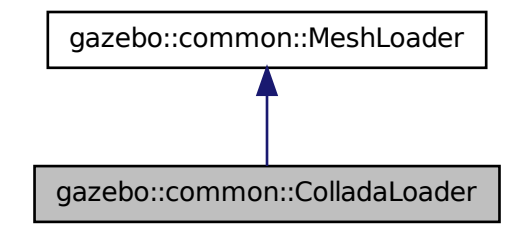

# **Public Member Functions**

• **ColladaLoader** ()

*Constructor.*

- virtual ∼**ColladaLoader** ()
	- *Destructor.*
- virtual **Mesh** ∗ **Load** (const std::string &\_filename) *Load a mesh.*

## **10.17.1 Detailed Description**

Class used to load Collada mesh files.

# **10.17.2 Constructor & Destructor Documentation**

**10.17.2.1 gazebo::common::ColladaLoader::ColladaLoader ( )**

Constructor.

**10.17.2.2 virtual gazebo::common::ColladaLoader::**∼**ColladaLoader ( )** [virtual]

Destructor.

# **10.17.3 Member Function Documentation**

**10.17.3.1 virtual Mesh**∗ **gazebo::common::ColladaLoader::Load ( const std::string &** *filename* **)** [virtual]

Load a mesh.

**Parameters**

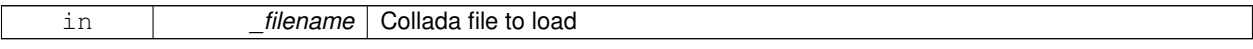

**Returns**

Pointer to a new **Mesh** (p. 450)

Implements **gazebo::common::MeshLoader** (p. 459).

The documentation for this class was generated from the following file:

• **ColladaLoader.hh**

# **10.18 gazebo::physics::Collision Class Reference**

**Base** (p. 132) class for all collision entities.

#include <Collision.hh>

Inheritance diagram for gazebo::physics::Collision:

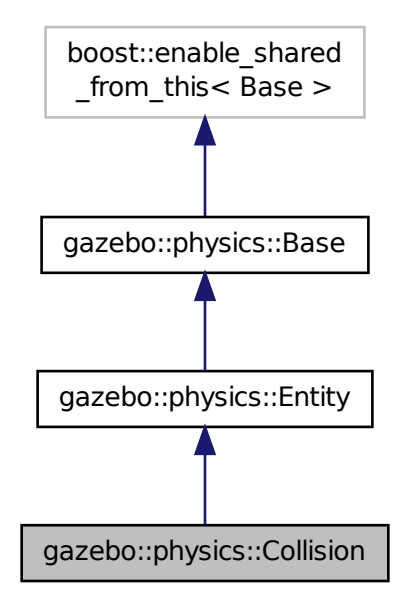

**Public Member Functions**

• **Collision** (**LinkPtr** \_link)

*Constructor.*

• virtual ∼**Collision** ()

*Destructor.*

• void **AddContact** (const **Contact** &\_contact)

*Add an occurance of a contact to this collision.*

**event::ConnectionPtr ConnectContact** (T \_subscriber)

 $\bullet$  template<typename T  $>$ 

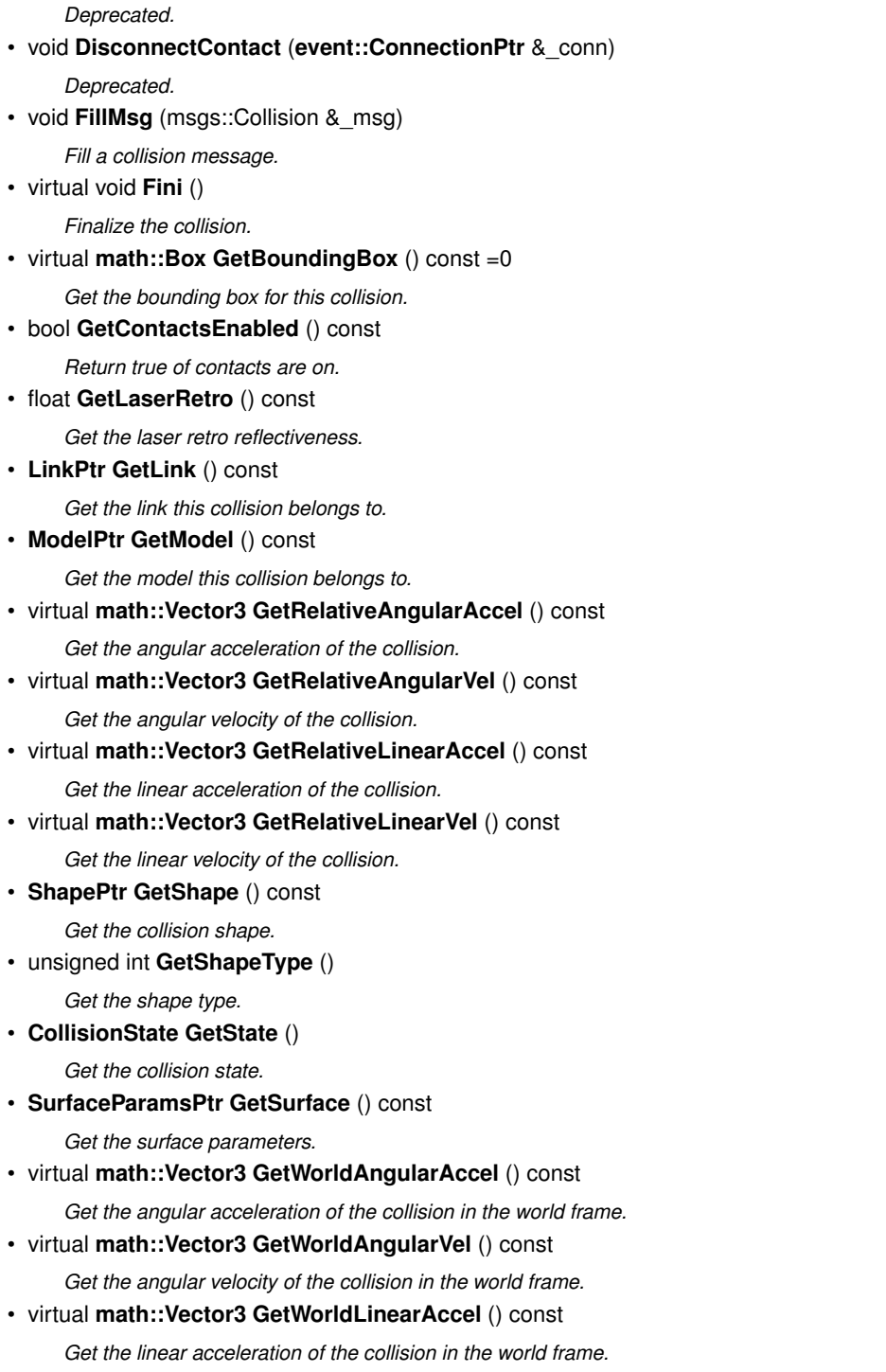

• virtual **math::Vector3 GetWorldLinearVel** () const

*Get the linear velocity of the collision in the world frame.*

• virtual void **Init** ()

*Initialize the collision.*

• bool **IsPlaceable** () const

*Return whether this collision is movable.*

• virtual void **Load** (**sdf::ElementPtr** \_sdf)

*Load the collision.*

- void **ProcessMsg** (const msgs::Collision &\_msg) *Update parameters from a message.*
- virtual void **SetCategoryBits** (unsigned int \_bits)=0 *Set the category bits, used during collision detection.*
- virtual void **SetCollideBits** (unsigned int bits)=0 *Set the collide bits, used during collision detection.*
- void **SetCollision** (bool \_placeable) *Set the encapsulated collsion object.*
- void **SetContactsEnabled** (bool \_enable)
	- *Turn contact recording on or off.*
- void **SetLaserRetro** (float retro)
- *Set the laser retro reflectiveness.*
- void **SetShape** (**ShapePtr** \_shape)

*Set the shape for this collision.*

- void **SetState** (const **CollisionState** &\_state) *Set the current collision state.*
- virtual void **UpdateParameters** (**sdf::ElementPtr** \_sdf) *Update the parameters using new sdf values.*

# **Protected Attributes**

• **LinkPtr link**

*The link this collision belongs to.*

• bool **placeable**

*Flag for placeable.*

• **ShapePtr shape** *Pointer to physics::Shape (*p. *689).*

# **Additional Inherited Members**

# **10.18.1 Detailed Description**

**Base** (p. 132) class for all collision entities.

# **10.18.2 Constructor & Destructor Documentation**

**10.18.2.1 gazebo::physics::Collision::Collision ( LinkPtr** *link* **)** [explicit]

Constructor.

# **Parameters**

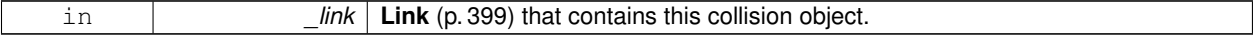

**10.18.2.2 virtual gazebo::physics::Collision::**∼**Collision ( )** [virtual]

Destructor.

# **10.18.3 Member Function Documentation**

**10.18.3.1 void gazebo::physics::Collision::AddContact ( const Contact &** *contact* **)**

Add an occurance of a contact to this collision.

**Parameters**

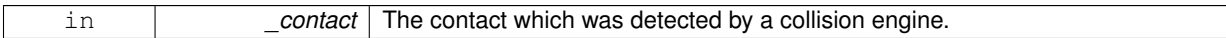

**10.18.3.2 template**<**typename T** > **event::ConnectionPtr gazebo::physics::Collision::ConnectContact ( T** *subscriber* **)** [inline]

Deprecated.

References gazebo::event::EventT<T >::Connect().

**10.18.3.3 void gazebo::physics::Collision::DisconnectContact ( event::ConnectionPtr &** *conn* **)** [inline]

Deprecated.

References gazebo::event::EventT<T >::Disconnect().

**10.18.3.4 void gazebo::physics::Collision::FillMsg ( msgs::Collision &** *msg* **)**

Fill a collision message.

**Parameters**

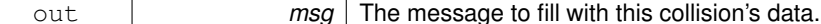

**10.18.3.5 virtual void gazebo::physics::Collision::Fini ( )** [virtual]

Finalize the collision.

Reimplemented from **gazebo::physics::Entity** (p. 274).

**10.18.3.6 virtual math::Box gazebo::physics::Collision::GetBoundingBox ( ) const** [pure virtual]

Get the bounding box for this collision.

**Returns**

The bounding box.

Reimplemented from **gazebo::physics::Entity** (p. 274).

**10.18.3.7 bool gazebo::physics::Collision::GetContactsEnabled ( ) const**

Return true of contacts are on.

**Returns**

True of contact are on.

**10.18.3.8 float gazebo::physics::Collision::GetLaserRetro ( ) const**

Get the laser retro reflectiveness.

**Returns**

The laser retro value.

**10.18.3.9 LinkPtr gazebo::physics::Collision::GetLink ( ) const**

Get the link this collision belongs to.

**Returns**

The parent **Link** (p. 399).

**10.18.3.10 ModelPtr gazebo::physics::Collision::GetModel ( ) const**

Get the model this collision belongs to.

**Returns**

The parent model.

**10.18.3.11 virtual math::Vector3 gazebo::physics::Collision::GetRelativeAngularAccel ( ) const** [virtual]

Get the angular acceleration of the collision.

**Returns**

The angular acceleration of the collision.

Reimplemented from **gazebo::physics::Entity** (p. 275).

**10.18.3.12 virtual math::Vector3 gazebo::physics::Collision::GetRelativeAngularVel ( ) const** [virtual]

Get the angular velocity of the collision.

**Returns**

The angular velocity of the collision.

Reimplemented from **gazebo::physics::Entity** (p. 276).

```
10.18.3.13 virtual math::Vector3 gazebo::physics::Collision::GetRelativeLinearAccel ( ) const [virtual]
```
Get the linear acceleration of the collision.

# **Returns**

The linear acceleration of the collision.

Reimplemented from **gazebo::physics::Entity** (p. 276).

**10.18.3.14 virtual math::Vector3 gazebo::physics::Collision::GetRelativeLinearVel ( ) const** [virtual]

Get the linear velocity of the collision.

### **Returns**

The linear velocity relative to the parent model.

Reimplemented from **gazebo::physics::Entity** (p. 276).

**10.18.3.15 ShapePtr gazebo::physics::Collision::GetShape ( ) const**

# Get the collision shape.

# **Returns**

The collision shape.

**10.18.3.16 unsigned int gazebo::physics::Collision::GetShapeType ( )**

Get the shape type.

### **Returns**

The shape type.

# **See Also**

**EntityType** (p. 135)

## **10.18.3.17 CollisionState gazebo::physics::Collision::GetState ( )**

## Get the collision state.

# **Returns**

The collision state.

```
10.18.3.18 SurfaceParamsPtr gazebo::physics::Collision::GetSurface ( ) const [inline]
```
Get the surface parameters.

**Returns**

The surface parameters.

```
10.18.3.19 virtual math::Vector3 gazebo::physics::Collision::GetWorldAngularAccel ( ) const [virtual]
```
Get the angular acceleration of the collision in the world frame.

**Returns**

The angular acceleration of the collision in the world frame.

Reimplemented from **gazebo::physics::Entity** (p. 277).

**10.18.3.20 virtual math::Vector3 gazebo::physics::Collision::GetWorldAngularVel ( ) const** [virtual]

Get the angular velocity of the collision in the world frame.

**Returns**

The angular velocity of the collision in the world frame.

Reimplemented from **gazebo::physics::Entity** (p. 277).

**10.18.3.21 virtual math::Vector3 gazebo::physics::Collision::GetWorldLinearAccel ( ) const** [virtual]

Get the linear acceleration of the collision in the world frame.

**Returns**

The linear acceleration of the collision in the world frame.

Reimplemented from **gazebo::physics::Entity** (p. 277).

**10.18.3.22 virtual math::Vector3 gazebo::physics::Collision::GetWorldLinearVel ( ) const** [virtual]

Get the linear velocity of the collision in the world frame.

### **Returns**

The linear velocity of the collision in the world frame.

Reimplemented from **gazebo::physics::Entity** (p. 277).

**10.18.3.23 virtual void gazebo::physics::Collision::Init ( )** [virtual]

Initialize the collision.

Reimplemented from **gazebo::physics::Base** (p. 139).

**10.18.3.24 bool gazebo::physics::Collision::IsPlaceable ( ) const**

Return whether this collision is movable.

Example on an immovable object is a ray.

# **Returns**

True if the object is immovable.

**10.18.3.25 virtual void gazebo::physics::Collision::Load ( sdf::ElementPtr** *sdf* **)** [virtual]

Load the collision.

### **Parameters**

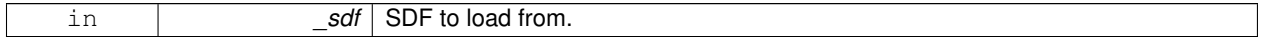

Reimplemented from **gazebo::physics::Entity** (p. 278).

**10.18.3.26 void gazebo::physics::Collision::ProcessMsg ( const msgs::Collision &** *msg* **)**

Update parameters from a message.

# **Parameters**

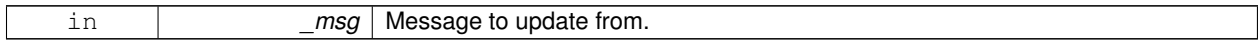

**10.18.3.27 virtual void gazebo::physics::Collision::SetCategoryBits ( unsigned int** *bits* **)** [pure virtual]

Set the category bits, used during collision detection.

**Parameters**

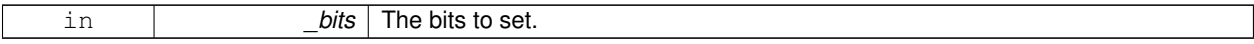

**10.18.3.28 virtual void gazebo::physics::Collision::SetCollideBits ( unsigned int** *bits* **)** [pure virtual]

Set the collide bits, used during collision detection.

**Parameters**

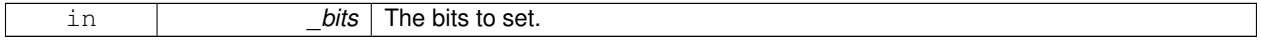

**10.18.3.29 void gazebo::physics::Collision::SetCollision ( bool** *placeable* **)**

Set the encapsulated collsion object.

#### **Parameters**

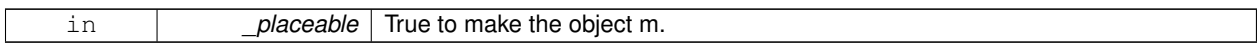

# **10.18.3.30 void gazebo::physics::Collision::SetContactsEnabled ( bool** *enable* **)**

Turn contact recording on or off.

**Parameters**

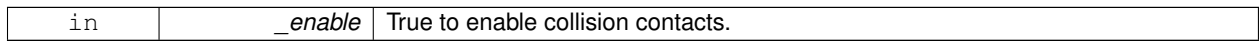

## **10.18.3.31 void gazebo::physics::Collision::SetLaserRetro ( float** *retro* **)**

Set the laser retro reflectiveness.

**Parameters**

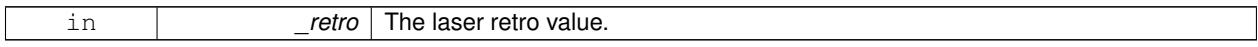

**10.18.3.32 void gazebo::physics::Collision::SetShape ( ShapePtr** *shape* **)**

Set the shape for this collision.

#### **Parameters**

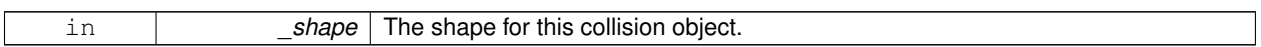

**10.18.3.33 void gazebo::physics::Collision::SetState ( const CollisionState &** *state* **)**

Set the current collision state.

**Parameters**

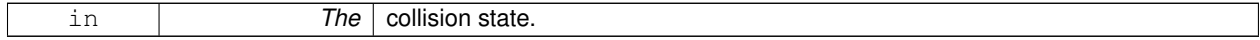

**10.18.3.34 virtual void gazebo::physics::Collision::UpdateParameters ( sdf::ElementPtr** *sdf* **)** [virtual]

Update the parameters using new sdf values.

**Parameters**

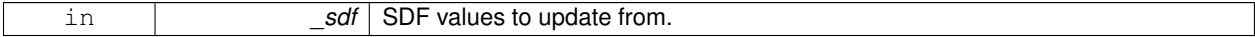

Reimplemented from **gazebo::physics::Entity** (p. 281).

# **10.18.4 Member Data Documentation**

**10.18.4.1 LinkPtr gazebo::physics::Collision::link** [protected]

The link this collision belongs to.

**10.18.4.2 bool gazebo::physics::Collision::placeable** [protected]

Flag for placeable.

**10.18.4.3 ShapePtr gazebo::physics::Collision::shape** [protected]

Pointer to **physics::Shape** (p. 689).

The documentation for this class was generated from the following file:

• **Collision.hh**

# **10.19 gazebo::physics::CollisionState Class Reference**

Store state information of a **physics::Collision** (p. 188) object.

#include <physics/phyiscs.hh>

Inheritance diagram for gazebo::physics::CollisionState:

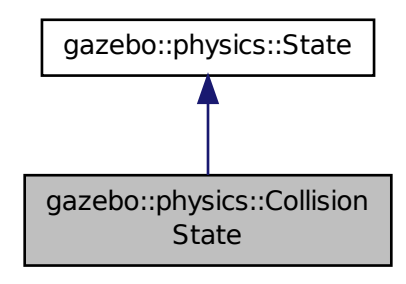

**Public Member Functions**

• **CollisionState** ()

*Default constructor.*

• **CollisionState** (const **CollisionPtr** \_collision)

*Constructor.*

• **CollisionState** (const **sdf::ElementPtr** \_sdf)

*Constructor.*

• virtual ∼**CollisionState** ()

*Destructor.*

- void **FillSDF** (**sdf::ElementPtr** \_sdf)
	- *Populate a state SDF element with data from the object.*
- const **math::Pose** & **GetPose** () const
	- *Get the Collision (*p. *188) pose.*
- bool **IsZero** () const

*Return true if the values in the state are zero.*

- virtual void **Load** (const **sdf::ElementPtr** \_elem)
	- *Load state from SDF element.*
- **CollisionState operator+** (const **CollisionState** &\_state) const *Addition operator.*
- **CollisionState operator-** (const **CollisionState** &\_state) const *Subtraction operator.*
- **CollisionState** & **operator=** (const **CollisionState** &\_state) *Assignment operator.*

# **Friends**

• std::ostream & **operator**<< (std::ostream &\_out, const **gazebo::physics::CollisionState** &\_state) *Stream insertion operator.*

# **Additional Inherited Members**

**10.19.1 Detailed Description**

Store state information of a **physics::Collision** (p. 188) object.

This class captures the entire state of a **Collision** (p. 188) at one specific time during a simulation run.

**State** (p. 725) of a **Collision** (p. 188) is its Pose.

# **10.19.2 Constructor & Destructor Documentation**

**10.19.2.1 gazebo::physics::CollisionState::CollisionState ( )**

Default constructor.

**10.19.2.2 gazebo::physics::CollisionState::CollisionState ( const CollisionPtr** *collision* **)** [explicit]

Constructor.

Build a **CollisionState** (p. 197) from an existing **Collision** (p. 188).

#### **Parameters**

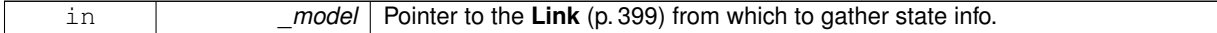

**10.19.2.3 gazebo::physics::CollisionState::CollisionState ( const sdf::ElementPtr** *sdf* **)** [explicit]

Constructor.

# Build a **CollisionState** (p. 197) from SDF data

#### **Parameters**

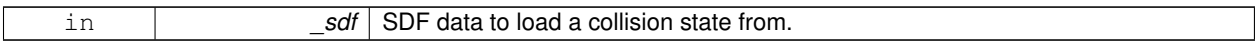

**10.19.2.4 virtual gazebo::physics::CollisionState::**∼**CollisionState ( )** [virtual]

Destructor.

# **10.19.3 Member Function Documentation**

**10.19.3.1 void gazebo::physics::CollisionState::FillSDF ( sdf::ElementPtr** *sdf* **)**

Populate a state SDF element with data from the object.

**Parameters**

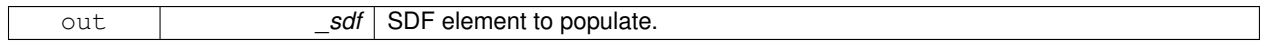

**10.19.3.2 const math::Pose& gazebo::physics::CollisionState::GetPose ( ) const**

Get the **Collision** (p. 188) pose.

**Returns**

The pose of the **CollisionState** (p. 197)

**10.19.3.3 bool gazebo::physics::CollisionState::IsZero ( ) const**

Return true if the values in the state are zero.

**Returns**

True if the values in the state are zero.

**10.19.3.4 virtual void gazebo::physics::CollisionState::Load ( const sdf::ElementPtr** *elem* **)** [virtual]

Load state from SDF element.

Load **CollisionState** (p. 197) information from stored data in and SDF::Element

**Parameters**

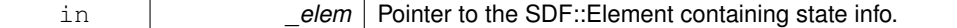

Reimplemented from **gazebo::physics::State** (p. 728).

# **10.19.3.5 CollisionState gazebo::physics::CollisionState::operator+ ( const CollisionState &** *state* **) const**

### Addition operator.

## **Parameters**

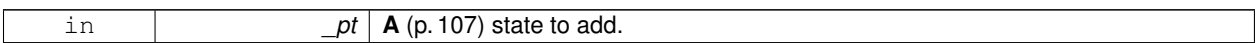

# **Returns**

The resulting state.

# **10.19.3.6 CollisionState gazebo::physics::CollisionState::operator- ( const CollisionState &** *state* **) const**

Subtraction operator.

**Parameters**

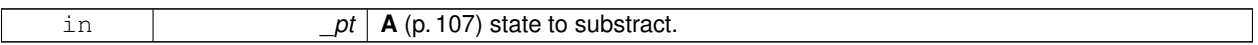

**Returns**

The resulting state.

# **10.19.3.7 CollisionState& gazebo::physics::CollisionState::operator= ( const CollisionState &** *state* **)**

Assignment operator.

**Parameters**

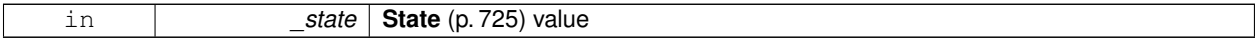

**Returns**

Reference to this

# **10.19.4 Friends And Related Function Documentation**

**10.19.4.1 std::ostream& operator**<< **( std::ostream &** *out,* **const gazebo::physics::CollisionState &** *state* **)** [friend]

Stream insertion operator.

# **Parameters**

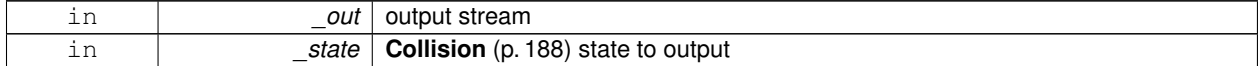
the stream

The documentation for this class was generated from the following file:

#### • **CollisionState.hh**

## **10.20 gazebo::common::Color Class Reference**

#### Defines a color.

#include <common/common.hh>

## **Public Types**

- typedef unsigned int **ABGR**
- typedef unsigned int **ARGB**
- typedef unsigned int **BGRA**
- typedef unsigned int **RGBA**

### **Public Member Functions**

• **Color** ()

*Constructor.*

• **Color** (float \_r, float \_g, float \_b, float \_a=1.0)

*Constructor.*

• **Color** (const **Color** &\_clr)

*Copy Constructor.*

• virtual ∼**Color** ()

*Destructor.*

• **ABGR GetAsABGR** () const

*Get as uint32 ABGR packed value.*

• **ARGB GetAsARGB** () const

*Get as uint32 ARGB packed value.*

• **BGRA GetAsBGRA** () const

*Get as uint32 BGRA packed value.*

- **math::Vector3 GetAsHSV** () const
	- *Get the color in HSV colorspace.*
- **RGBA GetAsRGBA** () const

*Get as uint32 RGBA packed value.*

• **math::Vector3 GetAsYUV** () const

*Get the color in YUV colorspace.*

- bool **operator!=** (const **Color** &\_pt) const *Inequality operator.*
- const **Color operator**∗ (const **Color** &\_pt) const *Multiplication operator.*
- const **Color operator**∗ (const float &\_v) const

```
Multiply all color components by _v.
```
- const **Color** & **operator**∗**=** (const **Color** &\_pt) *Multiplication equal operator.*
- **Color operator+** (const **Color** &\_pt) const

*Addition operator (this + \_pt)*

- **Color operator+** (const float &\_v) const *Add \_v to all color components.*
- const **Color** & **operator+=** (const **Color** &\_pt)

*Addition equal operator.*

• **Color operator-** (const **Color** &\_pt) const

*Subtraction operator.*

• **Color operator-** (const float &\_v) const

*Subtract \_v from all color components.*

• const **Color** & **operator-=** (const **Color** &\_pt)

*Subtraction equal operator.*

- const **Color operator/** (const **Color** &\_pt) const *Division operator.*
- const **Color operator/** (const float &\_v) const

*Divide all color component by \_v.*

- const **Color** & **operator/=** (const **Color** &\_pt) *Division equal operator.*
- **Color** & **operator=** (const **Color** &\_pt)

*Equal operator.*

• bool **operator==** (const **Color** &\_pt) const

*Equality operator.*

• float **operator[]** (unsigned int \_index)

*Array index operator.*

• void **Reset** ()

*Reset the color to default values.*

• void **Set** (float  $r=1$ , float  $g=1$ , float  $b=1$ , float  $a=1$ )

*Set the contents of the vector.*

• void **SetFromABGR** (const **ABGR** \_v)

*Set from uint32 ABGR packed value.*

• void **SetFromARGB** (const **ARGB** \_v)

*Set from uint32 ARGB packed value.*

• void **SetFromBGRA** (const **BGRA** \_v)

*Set from uint32 BGRA packed value.*

• void SetFromHSV (float \_h, float \_s, float \_v)

*Set a color based on HSV values.*

• void **SetFromRGBA** (const **RGBA** \_v)

*Set from uint32 RGBA packed value.*

• void **SetFromYUV** (float \_y, float \_u, float \_v) *Set from yuv.*

**Public Attributes**

- float **a**
- float **b**
- float **g**
- float **r**

## **Static Public Attributes**

• static const **Color Black**

*(0, 0, 0)*

• static const **Color Blue**

*(0, 0, 1)*

• static const **Color Green**

*(0, 1, 0)*

• static const **Color Purple**

*(1, 0, 1)*

• static const **Color Red**

*(1, 0, 0)*

• static const **Color White**

```
(1, 1, 1)
```
• static const **Color Yellow**

*(1, 1, 0)*

## **Friends**

- std::ostream & **operator**<< (std::ostream &\_out, const **Color** &\_pt) *Stream insertion operator.*
- std::istream & **operator**>> (std::istream &\_in, **Color** &\_pt) *Stream insertion operator.*

## **10.20.1 Detailed Description**

Defines a color.

## **10.20.2 Member Typedef Documentation**

- **10.20.2.1 typedef unsigned int gazebo::common::Color::ABGR**
- **10.20.2.2 typedef unsigned int gazebo::common::Color::ARGB**
- **10.20.2.3 typedef unsigned int gazebo::common::Color::BGRA**
- **10.20.2.4 typedef unsigned int gazebo::common::Color::RGBA**
- **10.20.3 Constructor & Destructor Documentation**

**10.20.3.1 gazebo::common::Color::Color ( )**

Constructor.

**10.20.3.2 gazebo::common::Color::Color ( float** *r,* **float** *g,* **float** *b,* **float** *a =* 1.0 **)**

Constructor.

**Parameters**

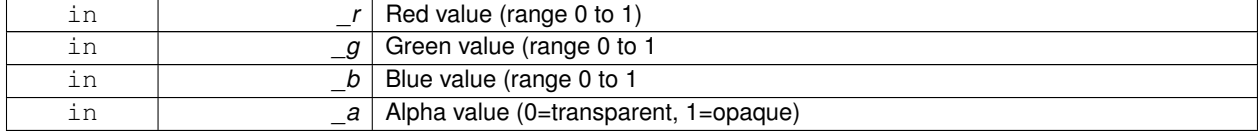

## **10.20.3.3 gazebo::common::Color::Color ( const Color &** *clr* **)**

Copy Constructor.

**Parameters**

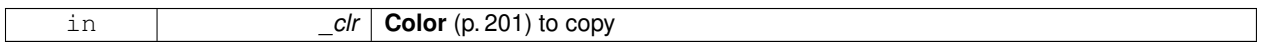

**10.20.3.4 virtual gazebo::common::Color::**∼**Color ( )** [virtual]

Destructor.

## **10.20.4 Member Function Documentation**

**10.20.4.1 ABGR gazebo::common::Color::GetAsABGR ( ) const**

Get as uint32 ABGR packed value.

**Returns**

the color

**10.20.4.2 ARGB gazebo::common::Color::GetAsARGB ( ) const**

Get as uint32 ARGB packed value.

**Returns**

the color

**10.20.4.3 BGRA gazebo::common::Color::GetAsBGRA ( ) const**

Get as uint32 BGRA packed value.

the color

**10.20.4.4 math::Vector3 gazebo::common::Color::GetAsHSV ( ) const**

Get the color in HSV colorspace.

#### **Returns**

HSV values in a **math::Vector3** (p. 817) format

**10.20.4.5 RGBA gazebo::common::Color::GetAsRGBA ( ) const**

Get as uint32 RGBA packed value.

#### **Returns**

the color

**10.20.4.6 math::Vector3 gazebo::common::Color::GetAsYUV ( ) const**

Get the color in YUV colorspace.

### **Returns**

the YUV color

**10.20.4.7 bool gazebo::common::Color::operator!= ( const Color &** *pt* **) const**

Inequality operator.

#### **Parameters**

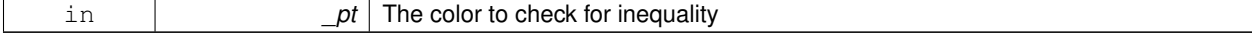

### **Returns**

True if the this color does not equal \_pt

**10.20.4.8 const Color gazebo::common::Color::operator**∗ **( const Color &** *pt* **) const**

### Multiplication operator.

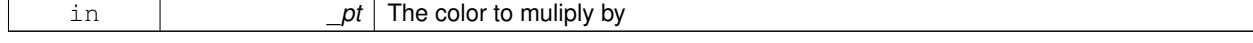

The resulting color

```
10.20.4.9 const Color gazebo::common::Color::operator∗ ( const float & v ) const
```
Multiply all color components by \_v.

**Parameters**

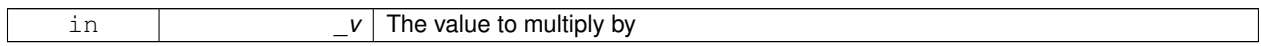

**Returns**

The resulting color

## **10.20.4.10 const Color& gazebo::common::Color::operator**∗**= ( const Color &** *pt* **)**

## Multiplication equal operator.

**Parameters**

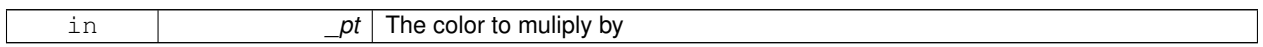

**Returns**

The resulting color

**10.20.4.11 Color gazebo::common::Color::operator+ ( const Color &** *pt* **) const**

Addition operator (this  $+$  \_pt)

### **Parameters**

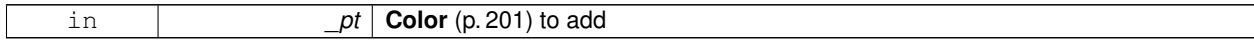

**Returns**

The resulting color

**10.20.4.12 Color gazebo::common::Color::operator+ ( const float &** *v* **) const**

Add \_v to all color components.

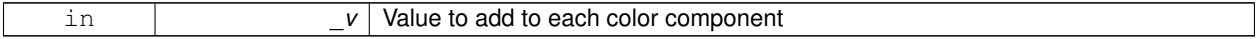

The resulting color

### **10.20.4.13 const Color& gazebo::common::Color::operator+= ( const Color &** *pt* **)**

## Addition equal operator.

**Parameters**

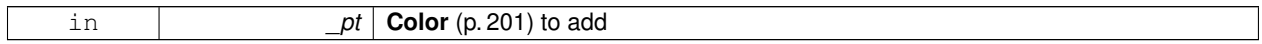

**Returns**

The resulting color

## **10.20.4.14 Color gazebo::common::Color::operator- ( const Color &** *pt* **) const**

#### Subtraction operator.

**Parameters**

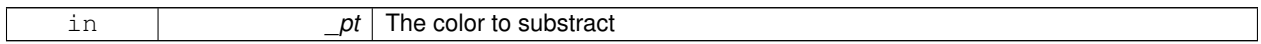

**Returns**

The resulting color

**10.20.4.15 Color gazebo::common::Color::operator- ( const float &** *v* **) const**

Subtract \_v from all color components.

#### **Parameters**

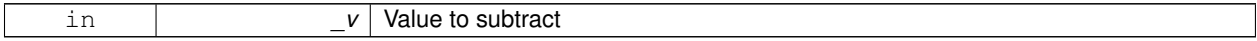

**Returns**

The resulting color

**10.20.4.16 const Color& gazebo::common::Color::operator-= ( const Color &** *pt* **)**

Subtraction equal operator.

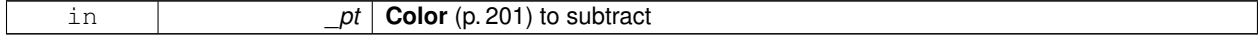

The resulting color

**10.20.4.17 const Color gazebo::common::Color::operator/ ( const Color &** *pt* **) const**

## Division operator.

**Parameters**

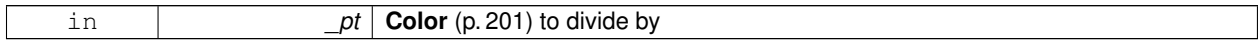

**Returns**

The resulting color

## **10.20.4.18 const Color gazebo::common::Color::operator/ ( const float &** *v* **) const**

Divide all color component by \_v.

## **Parameters**

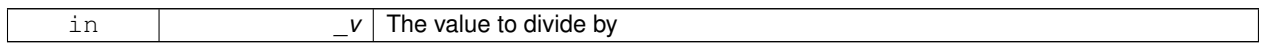

**Returns**

The resulting color

**10.20.4.19 const Color& gazebo::common::Color::operator/= ( const Color &** *pt* **)**

## Division equal operator.

**Parameters**

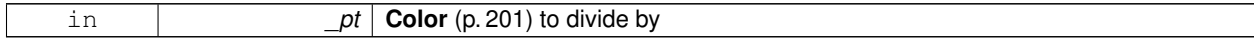

**Returns**

The resulting color

**10.20.4.20 Color& gazebo::common::Color::operator= ( const Color &** *pt* **)**

Equal operator.

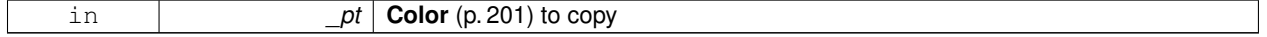

Reference to this color

**10.20.4.21 bool gazebo::common::Color::operator== ( const Color &** *pt* **) const**

## Equality operator.

**Parameters**

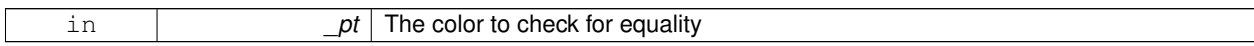

#### **Returns**

True if the this color equals \_pt

## **10.20.4.22 float gazebo::common::Color::operator[] ( unsigned int** *index* **)**

#### Array index operator.

**Parameters**

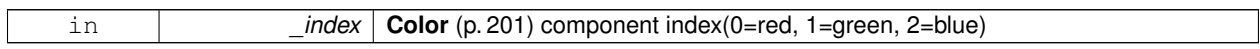

**Returns**

r, g, b, or a when  $}_$ index is 0, 1, 2 or 3

**10.20.4.23 void gazebo::common::Color::Reset ( )**

Reset the color to default values.

**10.20.4.24 void gazebo::common::Color::Set ( float** *r =* 1*,* **float** *g =* 1*,* **float** *b =* 1*,* **float** *a =* 1 **)**

Set the contents of the vector.

**Parameters**

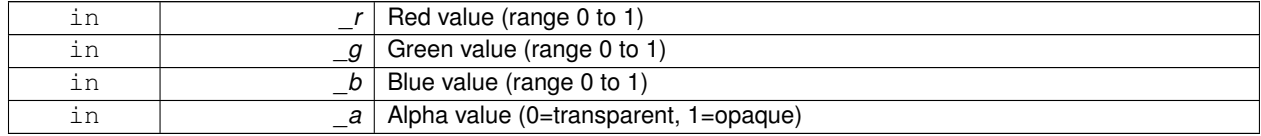

**10.20.4.25 void gazebo::common::Color::SetFromABGR ( const ABGR** *v* **)**

Set from uint32 ABGR packed value.

**Parameters**

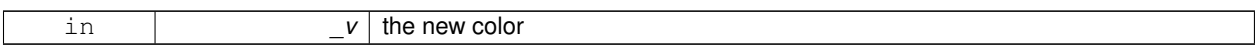

### **10.20.4.26 void gazebo::common::Color::SetFromARGB ( const ARGB** *v* **)**

Set from uint32 ARGB packed value.

**Parameters**

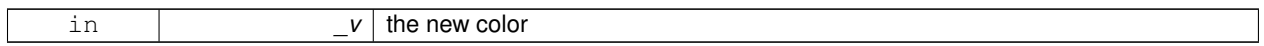

## **10.20.4.27 void gazebo::common::Color::SetFromBGRA ( const BGRA** *v* **)**

Set from uint32 BGRA packed value.

**Parameters**

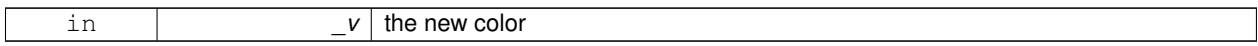

**10.20.4.28 void gazebo::common::Color::SetFromHSV ( float** *h,* **float** *s,* **float** *v* **)**

Set a color based on HSV values.

**Parameters**

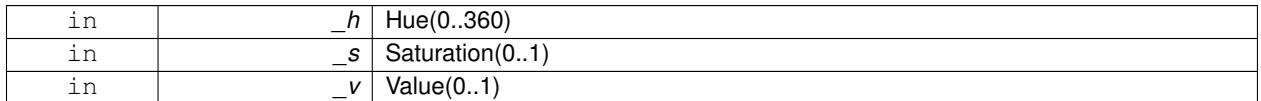

**10.20.4.29 void gazebo::common::Color::SetFromRGBA ( const RGBA** *v* **)**

Set from uint32 RGBA packed value.

**Parameters**

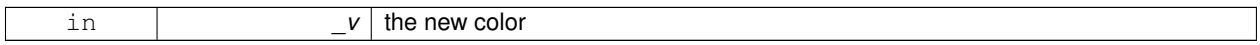

**10.20.4.30 void gazebo::common::Color::SetFromYUV ( float** *y,* **float** *u,* **float** *v* **)**

Set from yuv.

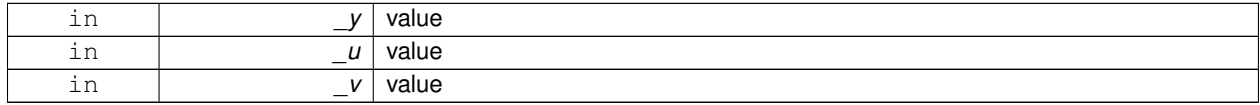

## **10.20.5 Friends And Related Function Documentation**

**10.20.5.1 std::ostream& operator**<< **( std::ostream &** *out,* **const Color &** *pt* **)** [friend]

## Stream insertion operator.

**Parameters**

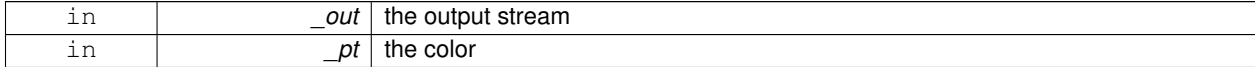

**Returns**

the output stream

## **10.20.5.2 std::istream& operator**>> **( std::istream &** *in,* **Color &** *pt* **)** [friend]

Stream insertion operator.

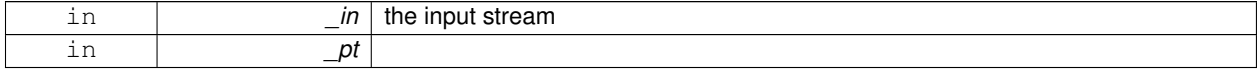

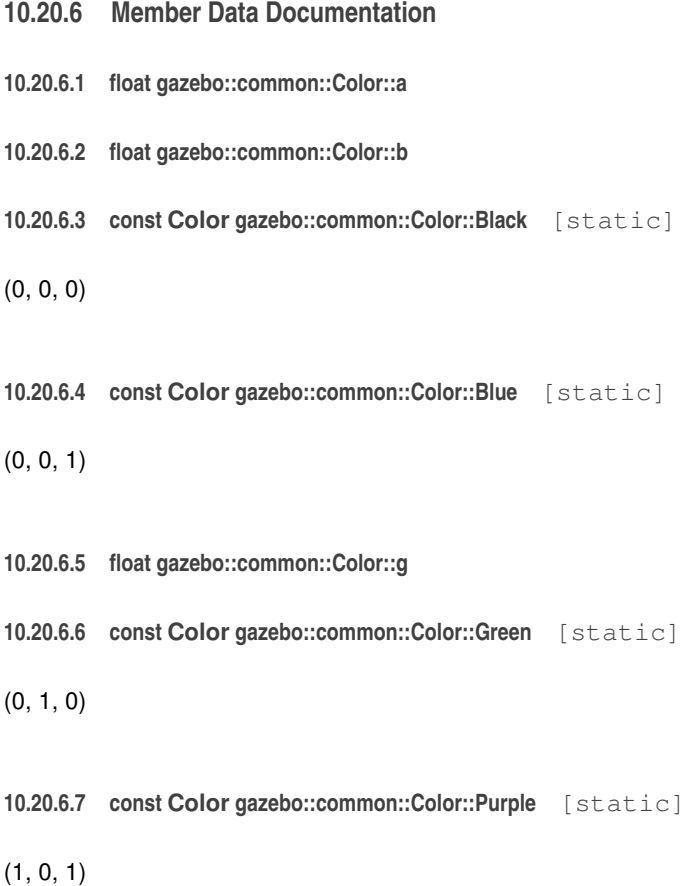

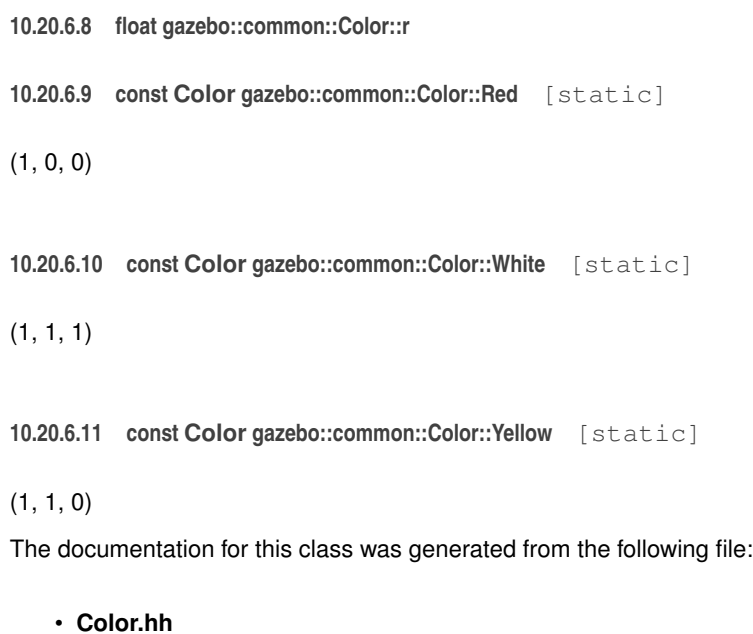

# **10.21 gazebo::rendering::COMVisual Class Reference**

Basic Center of Mass visualization.

#include <rendering/rendering.hh>

Inheritance diagram for gazebo::rendering::COMVisual:

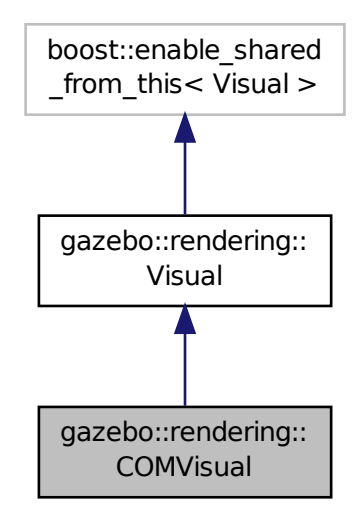

## **Public Member Functions**

- **COMVisual** (const std::string &\_name, **VisualPtr** \_vis)
	- *Constructor.*
- virtual ∼**COMVisual** ()
	- *Destructor.*
- virtual void **Load** (**sdf::ElementPtr** \_elem)

*Load the Visual (*p. *846) from an SDF pointer.*

• virtual void **Load** (ConstLinkPtr &\_msg) *Load from a message.*

## **Additional Inherited Members**

**10.21.1 Detailed Description**

Basic Center of Mass visualization.

## **10.21.2 Constructor & Destructor Documentation**

**10.21.2.1 gazebo::rendering::COMVisual::COMVisual ( const std::string &** *name,* **VisualPtr** *vis* **)**

Constructor.

## **Parameters**

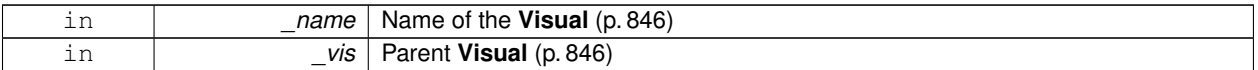

**10.21.2.2 virtual gazebo::rendering::COMVisual::**∼**COMVisual ( )** [virtual]

Destructor.

**10.21.3 Member Function Documentation**

**10.21.3.1 virtual void gazebo::rendering::COMVisual::Load ( sdf::ElementPtr** *elem* **)** [virtual]

Load the **Visual** (p. 846) from an SDF pointer.

**Parameters**

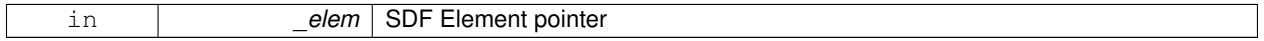

**10.21.3.2 virtual void gazebo::rendering::COMVisual::Load ( ConstLinkPtr &** *msg* **)** [virtual]

Load from a message.

**Parameters**

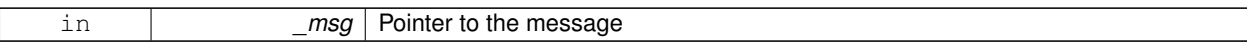

The documentation for this class was generated from the following file:

• **COMVisual.hh**

# **10.22 gazebo::event::Connection Class Reference**

## **A** (p. 107) class that encapsulates a connection.

```
#include <Event.hh>
```
**Public Member Functions**

• **Connection** ()

*Constructor.*

- **Connection** (**Event** ∗\_e, int \_i) *Constructor.*
- ∼**Connection** ()
	- *Destructor.*

• int **GetId** () const

*Get the id of this connection.*

## **10.22.1 Detailed Description**

**A** (p. 107) class that encapsulates a connection.

## **10.22.2 Constructor & Destructor Documentation**

**10.22.2.1 gazebo::event::Connection::Connection ( )** [inline]

Constructor.

## **10.22.2.2 gazebo::event::Connection::Connection ( Event** ∗ *e,* **int** *i* **)**

Constructor.

#### **Parameters**

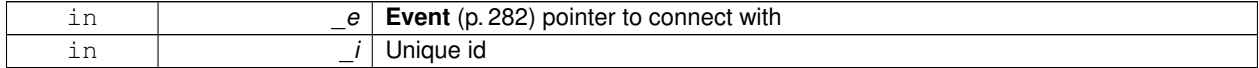

**10.22.2.3 gazebo::event::Connection::**∼**Connection ( )**

Destructor.

## **10.22.3 Member Function Documentation**

### **10.22.3.1 int gazebo::event::Connection::GetId ( ) const**

Get the id of this connection.

#### **Returns**

The id of this connection

Referenced by gazebo::event::EventT<T >::Disconnect().

The documentation for this class was generated from the following file:

• **Event.hh**

# **10.23 gazebo::transport::Connection Class Reference**

Single TCP/IP connection manager.

#include <transport/transport.hh>

Inheritance diagram for gazebo::transport::Connection:

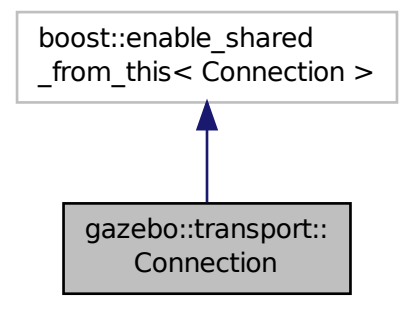

**Public Types**

• typedef boost::function< void(const **ConnectionPtr** &)> **AcceptCallback**

*The signature of a connection accept callback.*

• typedef boost::function< void(const std::string &\_data)> **ReadCallback**

*The signature of a connection read callback.*

## **Public Member Functions**

- **Connection** ()
	- *Constructor.*
- virtual ∼**Connection** ()

```
Destructor.
```
• template<typename Handler > void **AsyncRead** (Handler \_handler)

*Peform an asyncronous read param[in] \_handler Callback to invoke on received data.*

• void **Cancel** ()

*Cancel all async operations on an open socket.*

• bool **Connect** (const std::string &\_host, unsigned int \_port)

*Connect to a remote host.*

• **event::ConnectionPtr ConnectToShutdown** (boost::function< void()> \_subscriber)

*Register a function to be called when the connection is shut down.*

• void **DisconnectShutdown** (**event::ConnectionPtr** \_subscriber)

*Unregister a function to be called when the connection is shut down.*

• void **EnqueueMsg** (const std::string &\_buffer, bool \_force=false)

*Write data to the socket.*

• unsigned int **GetId** () const

*Get the ID of the connection.*

• std::string **GetLocalAddress** () const

*Get the local address of this connection.*

• std::string **GetLocalHostname** () const

*Get the local hostname.*

• unsigned int **GetLocalPort** () const

*Get the port of this connection.*

• std::string **GetLocalURI** () const

*Get the local URI.*

• std::string **GetRemoteAddress** () const

*Get the remote address.*

• std::string **GetRemoteHostname** () const

*Get the remote hostname.*

• unsigned int **GetRemotePort** () const

*Get the remote port number.*

- std::string **GetRemoteURI** () const
- *Get the remote URI.*

• bool **IsOpen** () const

*Is the connection open?*

• void **Listen** (unsigned int \_port, const **AcceptCallback** &\_acceptCB)

*Start a server that listens on a port.*

• void **ProcessWriteQueue** ()

*Handle on-write callbacks.*

• bool **Read** (std::string &\_data)

*Read data from the socket.*

• void **Shutdown** ()

*Shutdown the socket.*

• void **StartRead** (const **ReadCallback** &\_cb)

*Start a thread that reads from the connection and passes new message to the ReadCallback.*

• void **StopRead** ()

*Stop the read loop.*

**Static Public Member Functions**

• static bool **ValidateIP** (const std::string &\_ip) *Return true if the \_ip is a valid.*

### **10.23.1 Detailed Description**

Single TCP/IP connection manager.

### **10.23.2 Member Typedef Documentation**

**10.23.2.1 typedef boost::function**<**void(const ConnectionPtr&)**> **gazebo::transport::Connection::AcceptCallback**

The signature of a connection accept callback.

**10.23.2.2 typedef boost::function**<**void(const std::string & data)**> **gazebo::transport::Connection::ReadCallback**

The signature of a connection read callback.

#### **10.23.3 Constructor & Destructor Documentation**

**10.23.3.1 gazebo::transport::Connection::Connection ( )**

Constructor.

**10.23.3.2 virtual gazebo::transport::Connection::**∼**Connection ( )** [virtual]

Destructor.

## **10.23.4 Member Function Documentation**

**10.23.4.1 template**<**typename Handler** > **void gazebo::transport::Connection::AsyncRead ( Handler** *handler* **)** [inline] Peform an asyncronous read param[in] handler Callback to invoke on received data. References gzerr, HEADER\_LENGTH, and IsOpen().

**10.23.4.2 void gazebo::transport::Connection::Cancel ( )**

Cancel all async operations on an open socket.

## **10.23.4.3 bool gazebo::transport::Connection::Connect ( const std::string &** *host,* **unsigned int** *port* **)**

Connect to a remote host.

## **Parameters**

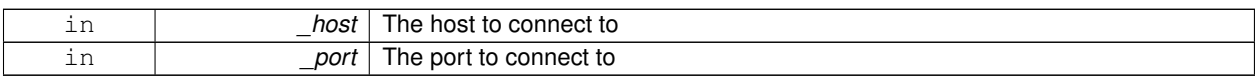

## **Returns**

true if connection succeeded, false otherwise

**10.23.4.4 event::ConnectionPtr gazebo::transport::Connection::ConnectToShutdown ( boost::function**< **void()**> *subscriber* **)** [inline]

Register a function to be called when the connection is shut down.

**Parameters**

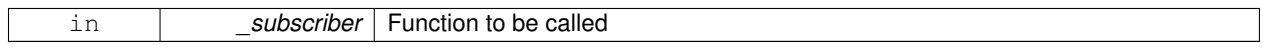

## **Returns**

Handle that can be used to unregister the function

References gazebo::event::EventT<T >::Connect().

**10.23.4.5 void gazebo::transport::Connection::DisconnectShutdown ( event::ConnectionPtr** *subscriber* **)** [inline]

Unregister a function to be called when the connection is shut down.

**Parameters**

in *subscriber* Handle previously returned by **ConnectToShutdown()** (p. 218)

References gazebo::event::EventT<T >::Disconnect().

**10.23.4.6 void gazebo::transport::Connection::EnqueueMsg ( const std::string &** *buffer,* **bool** *force =* false **)**

Write data to the socket.

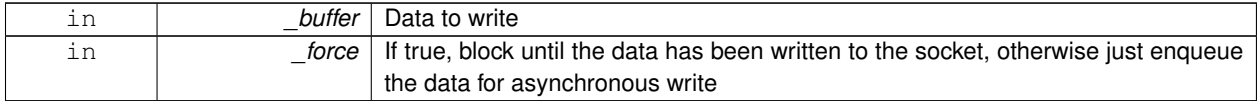

**10.23.4.7 unsigned int gazebo::transport::Connection::GetId ( ) const**

Get the ID of the connection.

### **Returns**

The connection's unique ID.

**10.23.4.8 std::string gazebo::transport::Connection::GetLocalAddress ( ) const**

Get the local address of this connection.

#### **Returns**

The local address

**10.23.4.9 std::string gazebo::transport::Connection::GetLocalHostname ( ) const**

Get the local hostname.

#### **Returns**

The local hostname

**10.23.4.10 unsigned int gazebo::transport::Connection::GetLocalPort ( ) const**

Get the port of this connection.

#### **Returns**

The local port

**10.23.4.11 std::string gazebo::transport::Connection::GetLocalURI ( ) const**

Get the local URI.

## **Returns**

The local URI

**10.23.4.12 std::string gazebo::transport::Connection::GetRemoteAddress ( ) const**

#### Get the remote address.

#### **Returns**

The remote address

**10.23.4.13 std::string gazebo::transport::Connection::GetRemoteHostname ( ) const**

Get the remote hostname.

### **Returns**

The remote hostname

**10.23.4.14 unsigned int gazebo::transport::Connection::GetRemotePort ( ) const**

Get the remote port number.

#### **Returns**

The remote port

**10.23.4.15 std::string gazebo::transport::Connection::GetRemoteURI ( ) const**

### Get the remote URI.

### **Returns**

The remote URI

```
10.23.4.16 bool gazebo::transport::Connection::IsOpen ( ) const
```
Is the connection open?

### **Returns**

true if the connection is open; false otherwise

Referenced by AsyncRead().

**10.23.4.17 void gazebo::transport::Connection::Listen ( unsigned int** *port,* **const AcceptCallback &** *acceptCB* **)**

Start a server that listens on a port.

**Parameters**

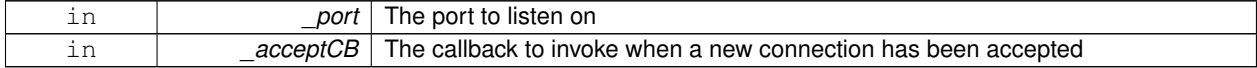

**10.23.4.18 void gazebo::transport::Connection::ProcessWriteQueue ( )**

Handle on-write callbacks.

**10.23.4.19 bool gazebo::transport::Connection::Read ( std::string &** *data* **)**

Read data from the socket.

#### **Parameters**

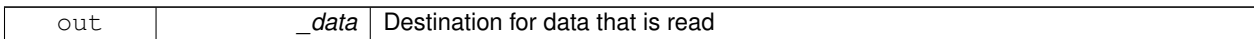

**Returns**

true if data was successfully read, false otherwise

**10.23.4.20 void gazebo::transport::Connection::Shutdown ( )**

Shutdown the socket.

**10.23.4.21 void gazebo::transport::Connection::StartRead ( const ReadCallback &** *cb* **)**

Start a thread that reads from the connection and passes new message to the ReadCallback.

**Parameters**

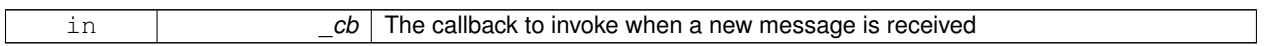

**10.23.4.22 void gazebo::transport::Connection::StopRead ( )**

Stop the read loop.

**10.23.4.23 static bool gazebo::transport::Connection::ValidateIP ( const std::string &** *ip* **)** [static]

Return true if the \_ip is a valid.

**Parameters**

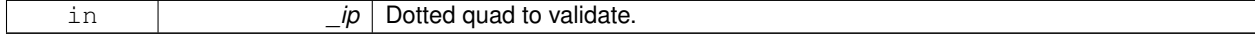

**Returns**

True if the ip is a valid.

The documentation for this class was generated from the following file:

• **Connection.hh**

## **10.24 gazebo::transport::ConnectionManager Class Reference**

Manager of connections.

#include <transport/transport.hh>

Inheritance diagram for gazebo::transport::ConnectionManager:

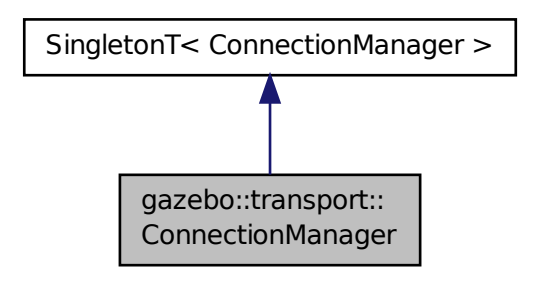

## **Public Member Functions**

• void **Advertise** (const std::string &\_topic, const std::string &\_msgType)

*Advertise a topic.*

- **ConnectionPtr ConnectToRemoteHost** (const std::string &\_host, unsigned int \_port)
	- *Connect to a remote server.*
- void **Fini** ()

*Finalize the connection manager.*

• void GetAllPublishers (std::list< msgs::Publish > & publishers)

*Explicitly update the publisher list.*

• void GetTopicNamespaces (std::list< std::string > &\_namespaces)

*Get all the topic namespaces.*

- bool **Init** (const std::string &\_masterHost, unsigned int \_masterPort) *Initialize the connection manager.*
- bool **IsRunning** () const

*Is the manager running?*

• void **RegisterTopicNamespace** (const std::string &\_name)

*Register a new topic namespace.*

- void **RemoveConnection** (**ConnectionPtr** &\_conn)
	- *Remove a connection from the manager.*
- void **Run** ()

*Run the connection manager loop.*

• void **RunUpdate** ()

*Run the manager update loop once.*

• void **Stop** ()

*Stop the conneciton manager.*

• void **Subscribe** (const std::string &\_topic, const std::string &\_msgType, bool \_latching)

*Subscribe to a topic.*

• void **Unadvertise** (const std::string &\_topic)

*Unadvertise a topic.*

- void **Unsubscribe** (const msgs::Subscribe &\_sub) *Unsubscribe from a topic.*
- void **Unsubscribe** (const std::string &\_topic, const std::string &\_msgType) *Unsubscribe from a topic.*

## **Protected Attributes**

• std::vector< **event::ConnectionPtr** > **eventConnections**

## **Additional Inherited Members**

**10.24.1 Detailed Description**

Manager of connections.

### **10.24.2 Member Function Documentation**

**10.24.2.1 void gazebo::transport::ConnectionManager::Advertise ( const std::string &** *topic,* **const std::string &** *msgType* **)**

Advertise a topic.

### **Parameters**

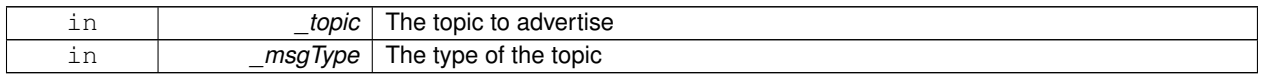

**10.24.2.2 ConnectionPtr gazebo::transport::ConnectionManager::ConnectToRemoteHost ( const std::string &** *host,* **unsigned int** *port* **)**

Connect to a remote server.

### **Parameters**

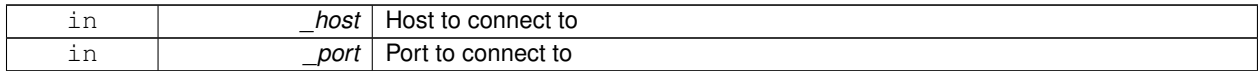

**Returns**

Pointer to the connection; can be null (if connection failed)

**10.24.2.3 void gazebo::transport::ConnectionManager::Fini ( )**

Finalize the connection manager.

```
10.24.2.4 void gazebo::transport::ConnectionManager::GetAllPublishers ( std::list< msgs::Publish > & publishers )
```
Explicitly update the publisher list.

#### **Parameters**

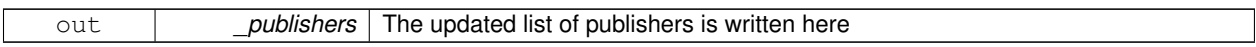

**10.24.2.5 void gazebo::transport::ConnectionManager::GetTopicNamespaces ( std::list**< **std::string** > **&** *namespaces* **)**

Get all the topic namespaces.

#### **Parameters**

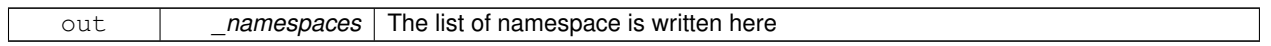

**10.24.2.6 bool gazebo::transport::ConnectionManager::Init ( const std::string &** *masterHost,* **unsigned int** *masterPort* **)**

### Initialize the connection manager.

**Parameters**

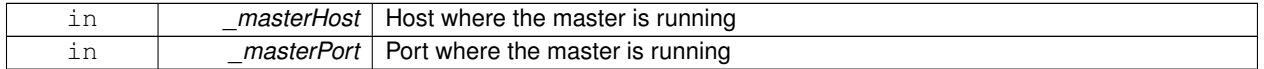

## **Returns**

true if initialization succeeded, false otherwise

**10.24.2.7 bool gazebo::transport::ConnectionManager::IsRunning ( ) const**

#### Is the manager running?

**Returns**

true if running, false otherwise

**10.24.2.8 void gazebo::transport::ConnectionManager::RegisterTopicNamespace ( const std::string &** *name* **)**

Register a new topic namespace.

## **Parameters**

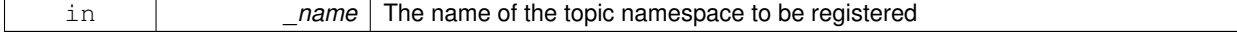

**10.24.2.9 void gazebo::transport::ConnectionManager::RemoveConnection ( ConnectionPtr &** *conn* **)**

Remove a connection from the manager.

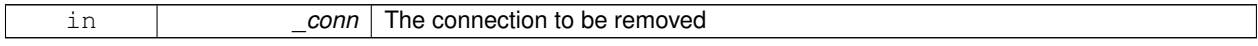

**10.24.2.10 void gazebo::transport::ConnectionManager::Run ( )**

Run the connection manager loop.

Does not return until stopped.

**10.24.2.11 void gazebo::transport::ConnectionManager::RunUpdate ( )**

Run the manager update loop once.

**10.24.2.12 void gazebo::transport::ConnectionManager::Stop ( )**

Stop the conneciton manager.

**10.24.2.13 void gazebo::transport::ConnectionManager::Subscribe ( const std::string &** *topic,* **const std::string &** *msgType,* **bool** *latching* **)**

Subscribe to a topic.

**Parameters**

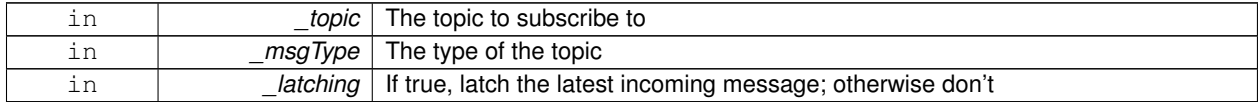

**10.24.2.14 void gazebo::transport::ConnectionManager::Unadvertise ( const std::string &** *topic* **)**

Unadvertise a topic.

**Parameters**

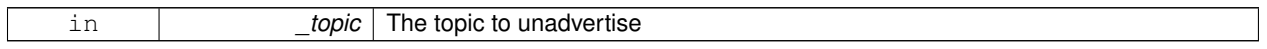

**10.24.2.15 void gazebo::transport::ConnectionManager::Unsubscribe ( const msgs::Subscribe &** *sub* **)**

Unsubscribe from a topic.

**Parameters**

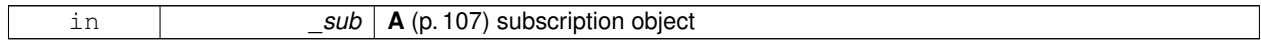

**10.24.2.16 void gazebo::transport::ConnectionManager::Unsubscribe ( const std::string &** *topic,* **const std::string &** *msgType* **)**

Unsubscribe from a topic.

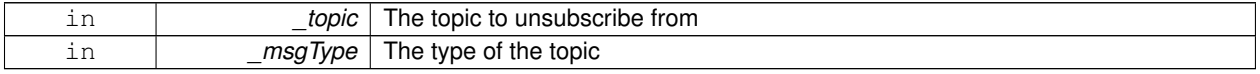

## **10.24.3 Member Data Documentation**

**10.24.3.1 std::vector**<**event::ConnectionPtr**> **gazebo::transport::ConnectionManager::eventConnections** [protected]

The documentation for this class was generated from the following file:

• **ConnectionManager.hh**

## **10.25 gazebo::common::Console Class Reference**

#### Message, error, warning functionality.

#include <common/commom.hh>

## **Public Member Functions**

- std::ostream & ColorErr (const std::string & lbl, const std::string & file, unsigned int line, int color) *Use this to output an error to the terminal.*
- std::ostream & ColorMsg (const std::string &\_lbl, int \_color)

*Use this to output a colored message to the terminal.*

• void **Load** ()

*Load the message parameters.*

• void **SetQuiet** (bool \_q)

*Set quiet output.*

## **Static Public Member Functions**

• static **Console** ∗ **Instance** ()

*Return an instance to this class.*

#### **10.25.1 Detailed Description**

Message, error, warning functionality.

The documentation for this class was generated from the following file:

### • **Console.hh**

## **10.26 gazebo::physics::Contact Class Reference**

## **A** (p. 107) contact between two collisions.

```
#include <physics/physics.hh>
```
## **Public Member Functions**

- **Contact** ()
- *Constructor.*
- **Contact** (const **Contact** &\_contact)

*Copy constructor.*

• virtual ∼**Contact** ()

*Destructor.*

• std::string **DebugString** () const

*Produce a debug string.*

- void **FillMsg** (msgs::Contact &\_msg) const *Populate a msgs::Contact with data from this.*
- **Contact** & **operator=** (const **Contact** &\_contact)

*Operator =.*

- **Contact** & **operator=** (const msgs::Contact &\_contact)
	- *Operator =.*

• void **Reset** ()

*Reset to default values.*

## **Public Attributes**

• std::string **collision1**

*Name of the first collision object.*

- std::string **collision2** *Name of the second collision object.*
- int **count**

*Length of all the arrays.*

- double **depths** [32] *Array of contact depths.*
- **math::Vector3 normals** [32]

*Array of force normals.*

• **math::Vector3 positions** [32]

*Array of force positions.*

• **common::Time time**

*Time at which the contact occured.*

• **JointWrench wrench** [32]

*Array of forces for the contact.*

## **10.26.1 Detailed Description**

**A** (p. 107) contact between two collisions.

Each contact can consist of a number of contact points

## **10.26.2 Constructor & Destructor Documentation**

**10.26.2.1 gazebo::physics::Contact::Contact ( )**

Constructor.

## **10.26.2.2 gazebo::physics::Contact::Contact ( const Contact &** *contact* **)**

Copy constructor.

### **Parameters**

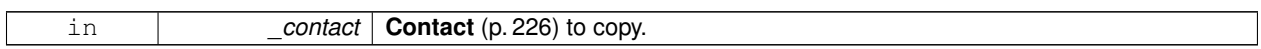

**10.26.2.3 virtual gazebo::physics::Contact::**∼**Contact ( )** [virtual]

Destructor.

## **10.26.3 Member Function Documentation**

**10.26.3.1 std::string gazebo::physics::Contact::DebugString ( ) const**

## Produce a debug string.

**Returns**

**A** (p. 107) string that contains the values of the contact.

**10.26.3.2 void gazebo::physics::Contact::FillMsg ( msgs::Contact &** *msg* **) const**

Populate a msgs::Contact with data from this.

**Parameters**

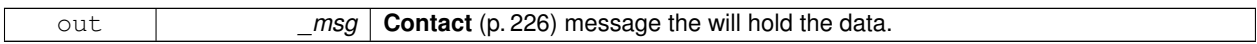

**10.26.3.3 Contact& gazebo::physics::Contact::operator= ( const Contact &** *contact* **)**

Operator =.

**Parameters**

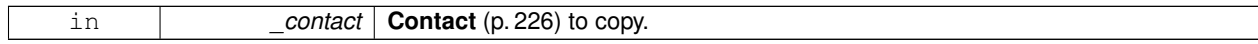

## **Returns**

Reference to this contact

## **10.26.3.4 Contact& gazebo::physics::Contact::operator= ( const msgs::Contact &** *contact* **)**

Operator =.

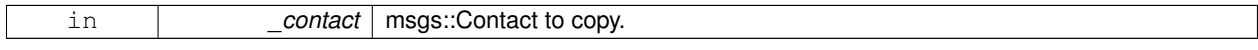

Reference to this contact

**10.26.3.5 void gazebo::physics::Contact::Reset ( )**

Reset to default values.

**10.26.4 Member Data Documentation**

**10.26.4.1 std::string gazebo::physics::Contact::collision1**

Name of the first collision object.

**10.26.4.2 std::string gazebo::physics::Contact::collision2**

Name of the second collision object.

**10.26.4.3 int gazebo::physics::Contact::count**

Length of all the arrays.

**10.26.4.4 double gazebo::physics::Contact::depths[32]**

Array of contact depths.

**10.26.4.5 math::Vector3 gazebo::physics::Contact::normals[32]**

Array of force normals.

**10.26.4.6 math::Vector3 gazebo::physics::Contact::positions[32]**

Array of force positions.

**10.26.4.7 common::Time gazebo::physics::Contact::time**

Time at which the contact occured.

**10.26.4.8 JointWrench gazebo::physics::Contact::wrench[32]**

Array of forces for the contact.

All forces and torques are relative to the center of mass of the respective links that the collision elments are attached to. The documentation for this class was generated from the following file:

• **Contact.hh**

# **10.27 gazebo::physics::ContactManager Class Reference**

Aggregates all the contact information generated by the collision detection engine.

```
#include <physics/physics.hh>
```
## **Public Member Functions**

• **ContactManager** ()

*Constructor.*

• virtual ∼**ContactManager** ()

*Destructor.*

- void **Clear** ()
	- *Clear all stored contacts.*
- **Contact** ∗ **GetContact** (unsigned int \_index) const
	- *Get a single contact by index.*
- unsigned int **GetContactCount** () const

*Return the number of valid contacts.*

• const std::vector< **Contact** ∗ > & **GetContacts** () const

*Get all the contacts.*

• void **Init** (**WorldPtr** \_world)

*Initialize the ContactManager (*p. *230).*

- **Contact** ∗ **NewContact** (**Collision** ∗\_collision1, **Collision** ∗\_collision2, const **common::Time** &\_time) *Add a new contact.*
- void **PublishContacts** ()

*Publish all contacts in a msgs::Contacts message.*

• void **ResetCount** () *Set the contact count to zero.*

## **10.27.1 Detailed Description**

Aggregates all the contact information generated by the collision detection engine.

**10.27.2 Constructor & Destructor Documentation**

**10.27.2.1 gazebo::physics::ContactManager::ContactManager ( )**

```
Constructor.
```
**10.27.2.2 virtual gazebo::physics::ContactManager::**∼**ContactManager ( )** [virtual]

Destructor.

## **10.27.3 Member Function Documentation**

**10.27.3.1 void gazebo::physics::ContactManager::Clear ( )**

Clear all stored contacts.

**10.27.3.2 Contact**∗ **gazebo::physics::ContactManager::GetContact ( unsigned int** *index* **) const**

Get a single contact by index.

The index must be between 0 and **ContactManager::GetContactCount** (p. 231).

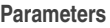

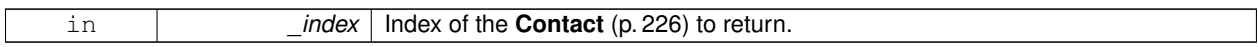

**Returns**

Pointer to a contact, NULL If index is invalid.

**10.27.3.3 unsigned int gazebo::physics::ContactManager::GetContactCount ( ) const**

Return the number of valid contacts.

**10.27.3.4 const std::vector**<**Contact**∗>**& gazebo::physics::ContactManager::GetContacts ( ) const**

Get all the contacts.

The return vector may have invalid contacts. Only use contents of the vector between 0 and **ContactManager::Get-ContactCount** (p. 231)

**Returns**

Vector of contact pointers.

**10.27.3.5 void gazebo::physics::ContactManager::Init ( WorldPtr** *world* **)**

#### Initialize the **ContactManager** (p. 230).

This is required in order to publish contact messages via the **ContactManager::PublishContacts** (p. 232) method.

**Parameters**

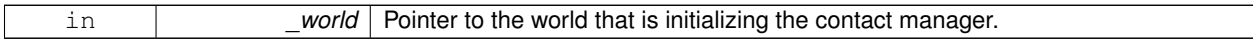

**10.27.3.6 Contact**∗ **gazebo::physics::ContactManager::NewContact ( Collision** ∗ *collision1,* **Collision** ∗ *collision2,* **const common::Time &** *time* **)**

Add a new contact.

Noramlly this is only used by a Physics/Collision engine when a new contact is generated. All other users should just make use of the accessor functions.

If no one is listening, then the return value will be NULL. This is a signal to the Physics engine that it can skip the extra processing necessary to get back contact information.

The new contact. The physics engine should populate the contact's parameters. NULL will be returned if there are no subscribers to the contact topic.

**10.27.3.7 void gazebo::physics::ContactManager::PublishContacts ( )**

Publish all contacts in a msgs::Contacts message.

**10.27.3.8 void gazebo::physics::ContactManager::ResetCount ( )**

Set the contact count to zero.

The documentation for this class was generated from the following file:

• **ContactManager.hh**

# **10.28 gazebo::sensors::ContactSensor Class Reference**

Contact sensor.

#include <sensors/sensors.hh>

Inheritance diagram for gazebo::sensors::ContactSensor:

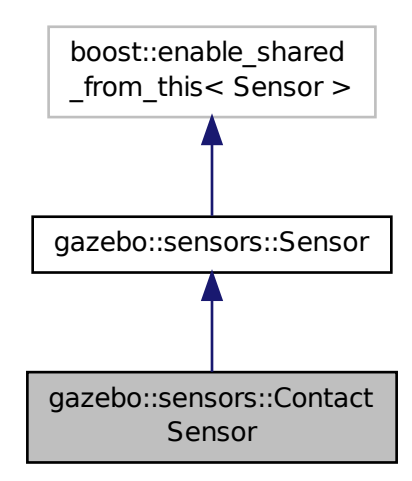

**Public Member Functions**

• **ContactSensor** ()

*Constructor.*

## • virtual ∼**ContactSensor** ()

*Destructor.*

• unsigned int **GetCollisionContactCount** (const std::string &\_collisionName) const

*Return the number of contacts for an observed collision.*

• unsigned int **GetCollisionCount** () const

*Get the number of collisions that the sensor is observing.*

• std::string **GetCollisionName** (unsigned int \_index) const

*Get a collision name at index \_index.*

• msgs::Contacts **GetContacts** () const

*Get all the contacts.*

- std::map< std::string. **physics::Contact** > **GetContacts** (const std::string &\_collisionName) *Gets contacts of a collision.*
- virtual void **Init** ()

*Initialize the sensor.*

• virtual bool **IsActive** ()

*Returns true if sensor generation is active.*

• virtual void **Load** (const std::string &\_worldName, **sdf::ElementPtr** \_sdf)

*Load the sensor with SDF parameters.*

• virtual void **Load** (const std::string &\_worldName)

*Load the sensor with default parameters.*

## **Protected Member Functions**

• virtual void **Fini** ()

*Finalize the sensor.*

• virtual void **UpdateImpl** (bool \_force) *Update the sensor information.*

## **Additional Inherited Members**

#### **10.28.1 Detailed Description**

Contact sensor.

This sensor detects and reports contacts between objects

## **10.28.2 Constructor & Destructor Documentation**

**10.28.2.1 gazebo::sensors::ContactSensor::ContactSensor ( )**

Constructor.

**10.28.2.2 virtual gazebo::sensors::ContactSensor::**∼**ContactSensor ( )** [virtual]

Destructor.

## **10.28.3 Member Function Documentation**

**10.28.3.1 virtual void gazebo::sensors::ContactSensor::Fini ( )** [protected]**,** [virtual]

Finalize the sensor.

Reimplemented from **gazebo::sensors::Sensor** (p. 671).

**10.28.3.2 unsigned int gazebo::sensors::ContactSensor::GetCollisionContactCount ( const std::string &** *collisionName* **) const**

Return the number of contacts for an observed collision.

#### **Parameters**

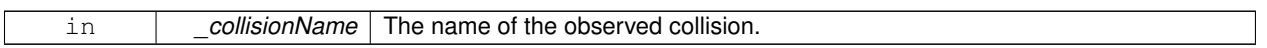

**Returns**

The collision contact count.

**10.28.3.3 unsigned int gazebo::sensors::ContactSensor::GetCollisionCount ( ) const**

Get the number of collisions that the sensor is observing.

**Returns**

Number of collisions.

**10.28.3.4 std::string gazebo::sensors::ContactSensor::GetCollisionName ( unsigned int** *index* **) const**

Get a collision name at index \_index.

**Parameters**

in *index* Index of collision in collection of collisions.

**Returns**

name of collision.

**10.28.3.5 msgs::Contacts gazebo::sensors::ContactSensor::GetContacts ( ) const**

Get all the contacts.

#### **Returns**

Message that contains all the contact information

### **10.28.3.6 std::map**<**std::string, physics::Contact**> **gazebo::sensors::ContactSensor::GetContacts ( const std::string &** *collisionName* **)**

Gets contacts of a collision.

## **Parameters**

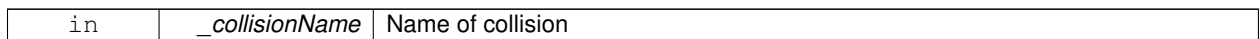

**Returns**

Container of contacts

**10.28.3.7 virtual void gazebo::sensors::ContactSensor::Init ( )** [virtual]

Initialize the sensor.

Reimplemented from **gazebo::sensors::Sensor** (p. 673).

10.28.3.8 virtual bool gazebo::sensors::ContactSensor::IsActive () [virtual]

Returns true if sensor generation is active.

### **Returns**

True if active, false if not.

```
Reimplemented from gazebo::sensors::Sensor (p. 674).
```
**10.28.3.9 virtual void gazebo::sensors::ContactSensor::Load ( const std::string &** *worldName,* **sdf::ElementPtr** *sdf* **)** [virtual]

Load the sensor with SDF parameters.

## **Parameters**

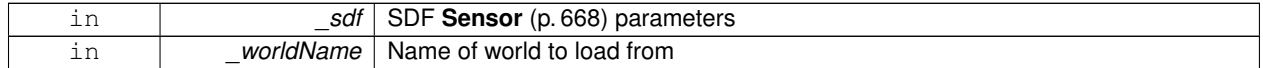

Reimplemented from **gazebo::sensors::Sensor** (p. 674).

**10.28.3.10 virtual void gazebo::sensors::ContactSensor::Load ( const std::string &** *worldName* **)** [virtual]

Load the sensor with default parameters.

**Parameters**

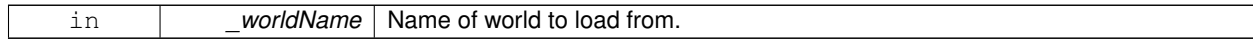

Reimplemented from **gazebo::sensors::Sensor** (p. 674).

**10.28.3.11 virtual void gazebo::sensors::ContactSensor::UpdateImpl ( bool** *force* **)** [protected]**,** [virtual]

Update the sensor information.

#### **Parameters**

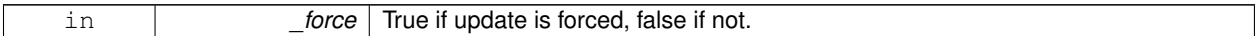

Reimplemented from **gazebo::sensors::Sensor** (p. 675).

The documentation for this class was generated from the following file:

• **ContactSensor.hh**

# **10.29 gazebo::rendering::ContactVisual Class Reference**

Contact visualization.

#include <rendering/rendering.hh>

Inheritance diagram for gazebo::rendering::ContactVisual:

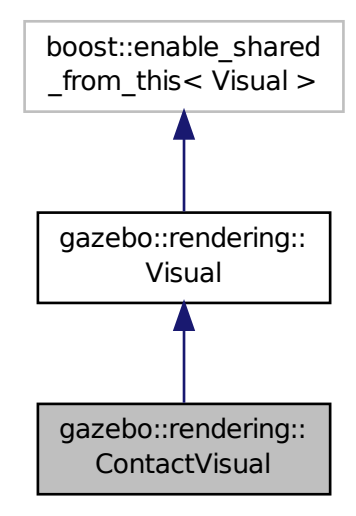

**Public Member Functions**

- **ContactVisual** (const std::string &\_name, **VisualPtr** \_vis, const std::string &\_topicName) *Constructor.*
- virtual ∼**ContactVisual** ()

*Destructor.*

• void **SetEnabled** (bool enabled)

*Set to true to enable contact visualization.*
## **Additional Inherited Members**

### **10.29.1 Detailed Description**

#### Contact visualization.

This class visualizes contact points by drawing arrows in the 3D environment.

### **10.29.2 Constructor & Destructor Documentation**

**10.29.2.1 gazebo::rendering::ContactVisual::ContactVisual ( const std::string &** *name,* **VisualPtr** *vis,* **const std::string &** *topicName* **)**

Constructor.

#### **Parameters**

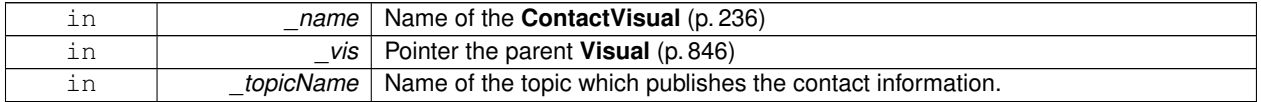

**10.29.2.2 virtual gazebo::rendering::ContactVisual::**∼**ContactVisual ( )** [virtual]

#### Destructor.

### **10.29.3 Member Function Documentation**

**10.29.3.1 void gazebo::rendering::ContactVisual::SetEnabled ( bool** *enabled* **)**

Set to true to enable contact visualization.

#### **Parameters**

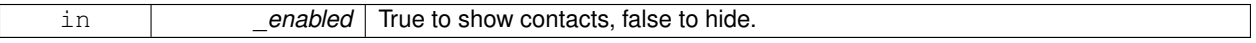

The documentation for this class was generated from the following file:

### • **ContactVisual.hh**

# **10.30 gazebo::rendering::Conversions Class Reference**

### **Conversions** (p. 237) **Conversions.hh** (p. 925) **rendering/Conversions.hh** (p. 925).

#include <Conversions.hh>

## **Static Public Member Functions**

• static Ogre::ColourValue **Convert** (const **common::Color** &\_clr)

*Return the equivalent ogre color.*

• static **common::Color Convert** (const Ogre::ColourValue &\_clr)

*Return the equivalent gazebo color.*

- static Ogre::Vector3 **Convert** (const **math::Vector3** &\_v) *return Ogre (*p. *103) Vector from Gazebo Vector3*
- static **math::Vector3 Convert** (const Ogre::Vector3 &\_v) *return gazebo Vector from ogre Vector3*
- static Ogre::Quaternion **Convert** (const **math::Quaternion** &\_v) *Gazebo quaternion to Ogre (*p. *103) quaternion.*
- static **math::Quaternion Convert** (const Ogre::Quaternion &\_v) *Ogre (*p. *103) quaternion to Gazebo quaternion.*

### **10.30.1 Detailed Description**

### **Conversions** (p. 237) **Conversions.hh** (p. 925) **rendering/Conversions.hh** (p. 925).

**A** (p. 107) set of utility function to convert between Gazebo and **Ogre** (p. 103) data types

### **10.30.2 Member Function Documentation**

**10.30.2.1 static Ogre::ColourValue gazebo::rendering::Conversions::Convert ( const common::Color &** *clr* **)** [static]

Return the equivalent ogre color.

#### **Parameters**

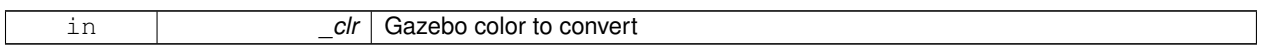

#### **Returns**

**Ogre** (p. 103) color value

```
10.30.2.2 static common::Color gazebo::rendering::Conversions::Convert ( const Ogre::ColourValue & clr ) [static]
```
Return the equivalent gazebo color.

**Parameters**

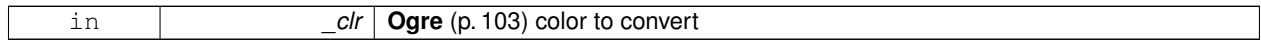

**Returns**

Gazebo color value

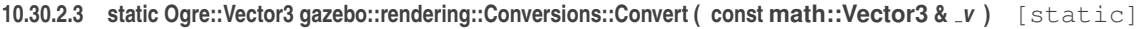

return **Ogre** (p. 103) Vector from Gazebo Vector3

**Parameters**

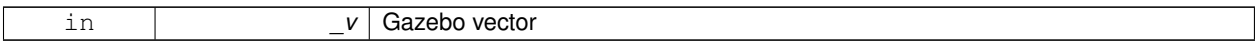

**Returns**

**Ogre** (p. 103) vector

**10.30.2.4 static math::Vector3 gazebo::rendering::Conversions::Convert ( const Ogre::Vector3 &** *v* **)** [static]

return gazebo Vector from ogre Vector3

**Parameters**

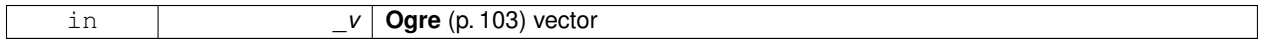

**Returns**

Gazebo vector

**10.30.2.5 static Ogre::Quaternion gazebo::rendering::Conversions::Convert ( const math::Quaternion &** *v* **)** [static]

Gazebo quaternion to **Ogre** (p. 103) quaternion.

**Parameters**

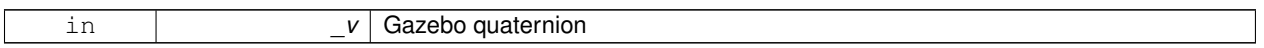

**Returns**

**Ogre** (p. 103) quaternion

**10.30.2.6 static math::Quaternion gazebo::rendering::Conversions::Convert ( const Ogre::Quaternion &** *v* **)** [static]

**Ogre** (p. 103) quaternion to Gazebo quaternion.

**Parameters**

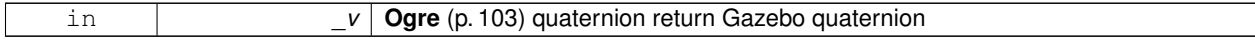

The documentation for this class was generated from the following file:

• **Conversions.hh**

# **10.31 sdf::Converter Class Reference**

Convert from one version of **SDF** (p. 664) to another.

#include <Converter.hh>

**Static Public Member Functions**

• static bool **Convert** (TiXmlDocument ∗\_doc, const std::string &\_toVersion, bool \_quiet=false)

**10.31.1 Detailed Description**

Convert from one version of **SDF** (p. 664) to another.

- **10.31.2 Member Function Documentation**
- **10.31.2.1 static bool sdf::Converter::Convert ( TiXmlDocument** ∗ *doc,* **const std::string &** *toVersion,* **bool** *quiet =* false **)** [static]

The documentation for this class was generated from the following file:

• **Converter.hh**

# **10.32 gazebo::physics::CylinderShape Class Reference**

Cylinder collision.

#include <physics/physics.hh>

Inheritance diagram for gazebo::physics::CylinderShape:

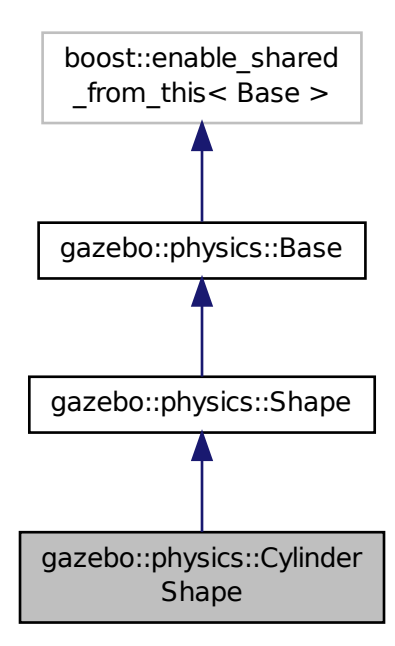

# **Public Member Functions**

### • **CylinderShape** (**CollisionPtr** \_parent)

*Constructor.*

- virtual ∼**CylinderShape** ()
	- *Destructor.*
- void **FillMsg** (msgs::Geometry &\_msg)

*Fill in the values for a geomertry message.*

- double **GetLength** () const *Get length.*
- double **GetRadius** () const
- *Get radius.*
- void **Init** ()
	- *Initialize the cylinder.*
- virtual void **ProcessMsg** (const msgs::Geometry &\_msg)

*Update values based on a message.*

- void **SetLength** (double \_length)
	- *Set length.*
- void **SetRadius** (double \_radius)

*Set radius.*

• virtual void **SetSize** (double \_radius, double \_length)

*Set the size of the cylinder.*

# **Additional Inherited Members**

### **10.32.1 Detailed Description**

Cylinder collision.

# **10.32.2 Constructor & Destructor Documentation**

**10.32.2.1 gazebo::physics::CylinderShape::CylinderShape ( CollisionPtr** *parent* **)** [explicit]

Constructor.

**Parameters**

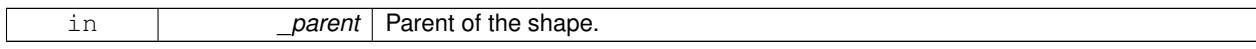

# **10.32.2.2 virtual gazebo::physics::CylinderShape::**∼**CylinderShape ( )** [virtual]

Destructor.

## **10.32.3 Member Function Documentation**

### **10.32.3.1 void gazebo::physics::CylinderShape::FillMsg ( msgs::Geometry &** *msg* **)** [virtual]

Fill in the values for a geomertry message.

#### **Parameters**

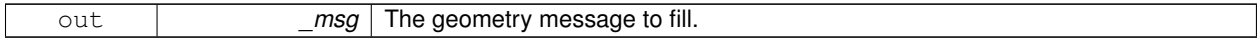

Implements **gazebo::physics::Shape** (p. 691).

**10.32.3.2 double gazebo::physics::CylinderShape::GetLength ( ) const**

Get length.

#### **Returns**

The cylinder length.

**10.32.3.3 double gazebo::physics::CylinderShape::GetRadius ( ) const**

Get radius.

**Returns**

The cylinder radius.

```
10.32.3.4 void gazebo::physics::CylinderShape::lnit () [virtual]
```
Initialize the cylinder.

```
Implements gazebo::physics::Shape (p. 691).
```
**10.32.3.5 virtual void gazebo::physics::CylinderShape::ProcessMsg ( const msgs::Geometry &** *msg* **)** [virtual]

Update values based on a message.

**Parameters**

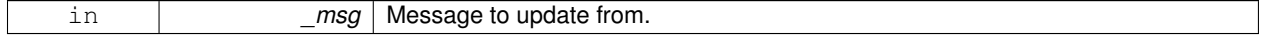

Implements **gazebo::physics::Shape** (p. 691).

**10.32.3.6 void gazebo::physics::CylinderShape::SetLength ( double** *length* **)**

Set length.

**Parameters**

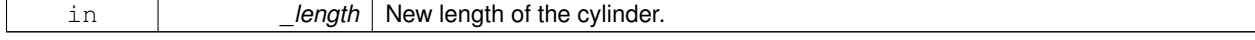

**10.32.3.7 void gazebo::physics::CylinderShape::SetRadius ( double** *radius* **)**

Set radius.

#### **Parameters**

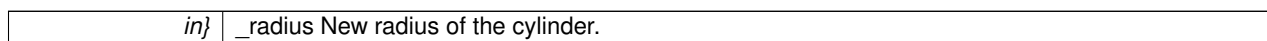

**10.32.3.8 virtual void gazebo::physics::CylinderShape::SetSize ( double** *radius,* **double** *length* **)** [virtual]

Set the size of the cylinder.

**Parameters**

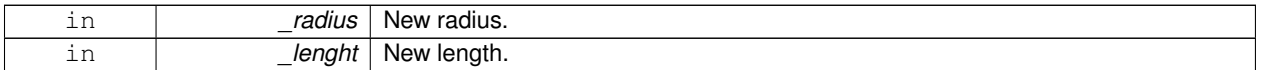

The documentation for this class was generated from the following file:

#### • **CylinderShape.hh**

# **10.33 gazebo::rendering::DepthCamera Class Reference**

Depth camera used to render depth data into an image buffer.

#include <rendering/rendering.hh>

Inheritance diagram for gazebo::rendering::DepthCamera:

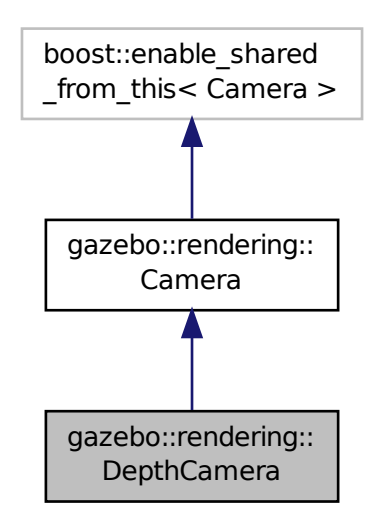

### **Public Member Functions**

- **DepthCamera** (const std::string & namePrefix, **ScenePtr** scene, bool autoRender=true) *Constructor.*
- virtual ∼**DepthCamera** ()
	- *Destructor.*
- template $lt$ typename T  $>$
- **event::ConnectionPtr ConnectNewDepthFrame** (T \_subscriber)

*Connect a to the new depth image signal.*

- $\bullet$  template<typename T  $>$ 
	- **event::ConnectionPtr ConnectNewRGBPointCloud** (T \_subscriber)

*Connect a to the new rgb point cloud signal.*

• void CreateDepthTexture (const std::string & textureName)

*Create a texture which will hold the depth data.*

• void **DisconnectNewDepthFrame** (**event::ConnectionPtr** &\_c)

*Disconnect from an depth image singal.*

• void **DisconnectNewRGBPointCloud** (**event::ConnectionPtr** &c)

*Disconnect from an rgb point cloud singal.*

• void **Fini** ()

*Finalize the camera.*

• virtual const float ∗ **GetDepthData** ()

*All things needed to get back z buffer for depth data.*

• void **Init** ()

*Initialize the camera.*

• void **Load** (**sdf::ElementPtr** &\_sdf)

*Load the camera with a set of parmeters.*

• void **Load** ()

*Load the camera with default parmeters.*

• virtual void **PostRender** ()

*Render the camera.*

• virtual void **SetDepthTarget** (Ogre::RenderTarget ∗\_target)

*Set the render target, which renders the depth data.*

### **Protected Attributes**

- Ogre::RenderTarget ∗ **depthTarget**
	- *Pointer to the depth target.*
- Ogre::Texture ∗ **depthTexture**

*Pointer to the depth texture.*

• Ogre::Viewport ∗ **depthViewport** *Pointer to the depth viewport.*

## **Additional Inherited Members**

### **10.33.1 Detailed Description**

Depth camera used to render depth data into an image buffer.

## **10.33.2 Constructor & Destructor Documentation**

**10.33.2.1 gazebo::rendering::DepthCamera::DepthCamera ( const std::string &** *namePrefix,* **ScenePtr** *scene,* **bool** *autoRender =* true **)**

Constructor.

**Parameters**

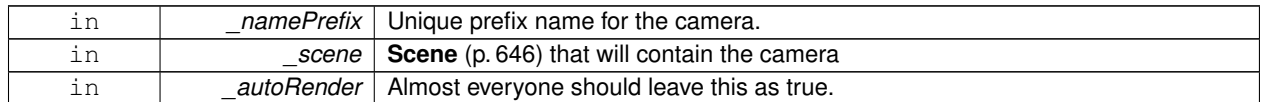

**10.33.2.2 virtual gazebo::rendering::DepthCamera::**∼**DepthCamera ( )** [virtual]

Destructor.

#### **10.33.3 Member Function Documentation**

**10.33.3.1 template**<**typename T** > **event::ConnectionPtr gazebo::rendering::DepthCamera::ConnectNewDepthFrame ( T** *subscriber* **)** [inline]

Connect a to the new depth image signal.

#### **Parameters**

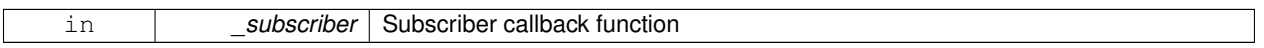

#### **Returns**

Pointer to the new Connection. This must be kept in scope

References gazebo::event::EventT<T >::Connect().

**10.33.3.2 template**<**typename T** > **event::ConnectionPtr gazebo::rendering::DepthCamera::ConnectNewRGBPointCloud ( T** *subscriber* **)** [inline]

Connect a to the new rgb point cloud signal.

#### **Parameters**

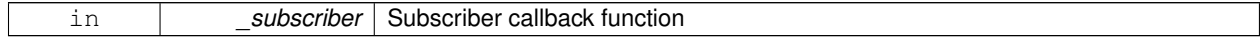

#### **Returns**

Pointer to the new Connection. This must be kept in scope

References gazebo::event::EventT<T >::Connect().

**10.33.3.3 void gazebo::rendering::DepthCamera::CreateDepthTexture ( const std::string &** *textureName* **)**

Create a texture which will hold the depth data.

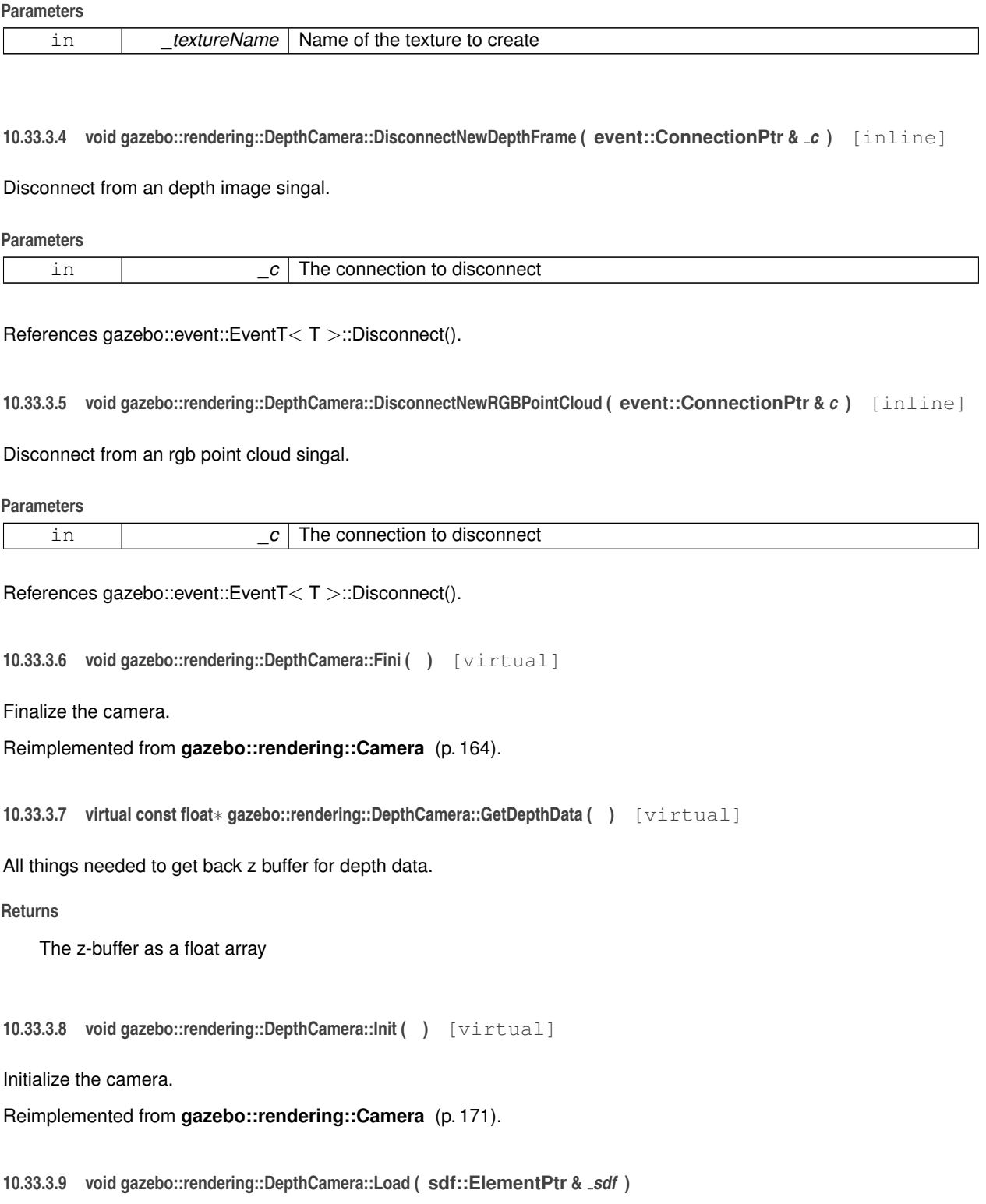

Load the camera with a set of parmeters.

**Parameters** in **sdf** The SDF camera info 10.33.3.10 void gazebo::rendering::DepthCamera::Load () [virtual] Load the camera with default parmeters. Reimplemented from **gazebo::rendering::Camera** (p. 172). 10.33.3.11 virtual void gazebo::rendering::DepthCamera::PostRender ( ) [virtual] Render the camera. Reimplemented from **gazebo::rendering::Camera** (p. 173). **10.33.3.12 virtual void gazebo::rendering::DepthCamera::SetDepthTarget ( Ogre::RenderTarget** ∗ *target* **)** [virtual]

Set the render target, which renders the depth data.

#### **Parameters**

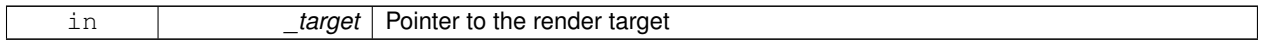

### **10.33.4 Member Data Documentation**

**10.33.4.1 Ogre::RenderTarget**∗ **gazebo::rendering::DepthCamera::depthTarget** [protected]

Pointer to the depth target.

**10.33.4.2 Ogre::Texture**∗ **gazebo::rendering::DepthCamera::depthTexture** [protected]

Pointer to the depth texture.

**10.33.4.3 Ogre::Viewport**∗ **gazebo::rendering::DepthCamera::depthViewport** [protected]

Pointer to the depth viewport.

The documentation for this class was generated from the following file:

• **DepthCamera.hh**

# **10.34 gazebo::sensors::DepthCameraSensor Class Reference**

#include <sensors/sensors.hh>

Inheritance diagram for gazebo::sensors::DepthCameraSensor:

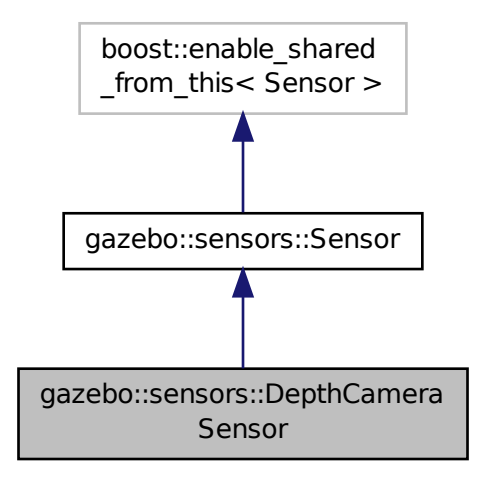

### **Public Member Functions**

#### • **DepthCameraSensor** ()

*Constructor.*

• virtual ∼**DepthCameraSensor** ()

*Destructor.*

- **rendering::DepthCameraPtr GetDepthCamera** () const
- *Returns a pointer to the rendering::DepthCamera (*p. *243).*
- bool **SaveFrame** (const std::string &\_filename)

*Saves an image frame of depth camera sensor to file.*

• virtual void **SetActive** (bool \_value)

*Set whether the sensor is active or not.*

• virtual void **SetParent** (const std::string &\_name)

*Set the parent of the sensor.*

### **Protected Member Functions**

• virtual void **Fini** ()

*Finalize the camera.*

- virtual void **Init** ()
	- *Initialize the camera.*
- virtual void **Load** (const std::string &\_worldName, **sdf::ElementPtr** &\_sdf)

*Load the sensor with SDF parameters.*

• virtual void **Load** (const std::string &\_worldName)

*Load the sensor with default parameters.*

• virtual void **UpdateImpl** (bool \_force) *Update the sensor information.*

### **Additional Inherited Members**

**10.34.1 Constructor & Destructor Documentation**

**10.34.1.1 gazebo::sensors::DepthCameraSensor::DepthCameraSensor ( )**

Constructor.

**10.34.1.2 virtual gazebo::sensors::DepthCameraSensor::**∼**DepthCameraSensor ( )** [virtual]

Destructor.

**10.34.2 Member Function Documentation**

**10.34.2.1 virtual void gazebo::sensors::DepthCameraSensor::Fini ( )** [protected]**,** [virtual]

Finalize the camera.

Reimplemented from **gazebo::sensors::Sensor** (p. 671).

**10.34.2.2 rendering::DepthCameraPtr gazebo::sensors::DepthCameraSensor::GetDepthCamera ( ) const** [inline]

Returns a pointer to the **rendering::DepthCamera** (p. 243).

**Returns**

Depth Camera pointer

**10.34.2.3 virtual void gazebo::sensors::DepthCameraSensor::Init ( )** [protected]**,** [virtual]

Initialize the camera.

Reimplemented from **gazebo::sensors::Sensor** (p. 673).

**10.34.2.4 virtual void gazebo::sensors::DepthCameraSensor::Load ( const std::string &** *worldName,* **sdf::ElementPtr &** *sdf* **)** [protected]**,** [virtual]

Load the sensor with SDF parameters.

**Parameters**

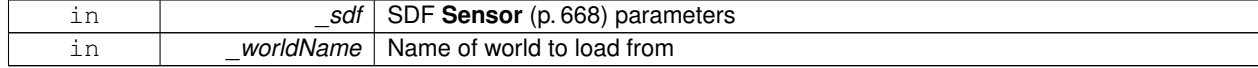

**10.34.2.5 virtual void gazebo::sensors::DepthCameraSensor::Load ( const std::string &** *worldName* **)** [protected]**,** [virtual]

Load the sensor with default parameters.

#### **Parameters**

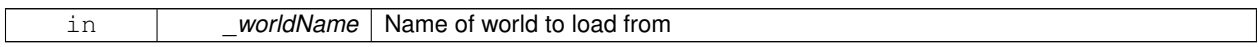

Reimplemented from **gazebo::sensors::Sensor** (p. 674).

**10.34.2.6 bool gazebo::sensors::DepthCameraSensor::SaveFrame ( const std::string &** *filename* **)**

Saves an image frame of depth camera sensor to file.

#### **Parameters**

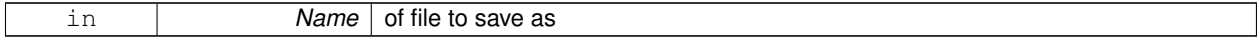

#### **Returns**

True if saved, false if not

**10.34.2.7** virtual void gazebo::sensors::DepthCameraSensor::SetActive ( bool *\_value* ) [virtual]

Set whether the sensor is active or not.

**Parameters**

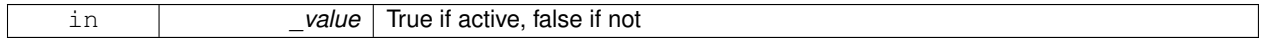

Reimplemented from **gazebo::sensors::Sensor** (p. 674).

**10.34.2.8 virtual void gazebo::sensors::DepthCameraSensor::SetParent ( const std::string &** *name* **)** [virtual]

Set the parent of the sensor.

#### **Parameters**

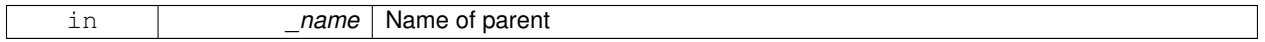

Reimplemented from **gazebo::sensors::Sensor** (p. 674).

**10.34.2.9 virtual void gazebo::sensors::DepthCameraSensor::UpdateImpl ( bool** *force* **)** [protected]**,** [virtual]

#### Update the sensor information.

**Parameters**

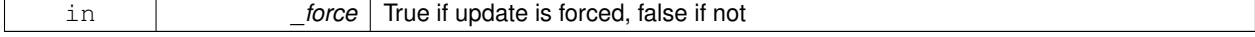

Reimplemented from **gazebo::sensors::Sensor** (p. 675).

The documentation for this class was generated from the following file:

• **DepthCameraSensor.hh**

# **10.35 gazebo::common::DiagnosticManager Class Reference**

**A** (p. 107) diagnostic manager class.

#include <common/common.hh>

Inheritance diagram for gazebo::common::DiagnosticManager:

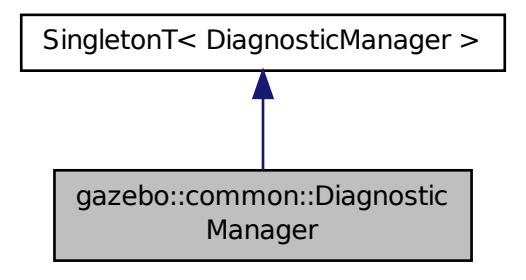

### **Public Member Functions**

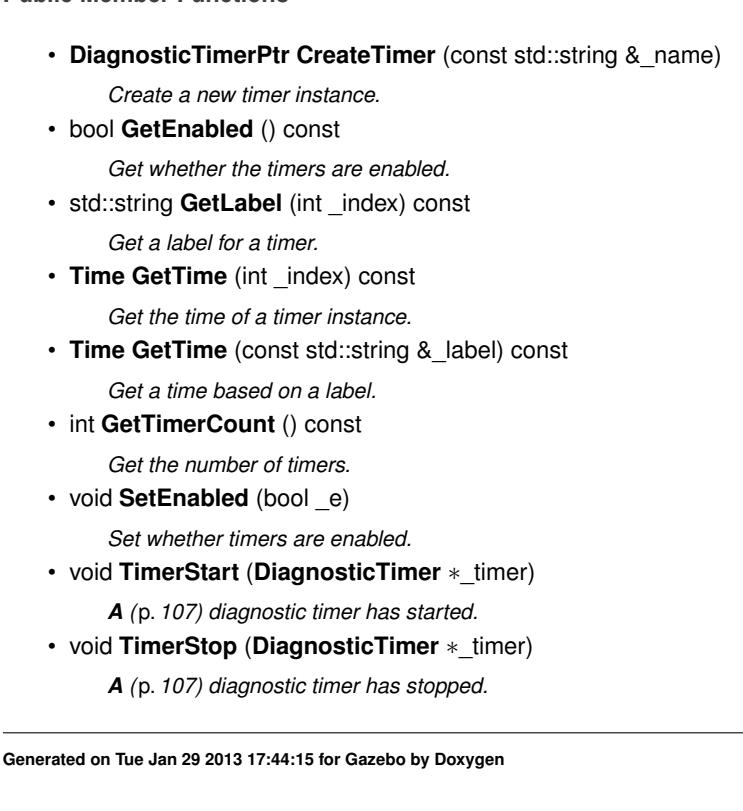

## **Additional Inherited Members**

**10.35.1 Detailed Description**

**A** (p. 107) diagnostic manager class.

## **10.35.2 Member Function Documentation**

**10.35.2.1 DiagnosticTimerPtr gazebo::common::DiagnosticManager::CreateTimer ( const std::string &** *name* **)**

Create a new timer instance.

#### **Parameters**

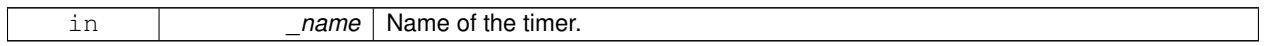

### **Returns**

**A** (p. 107) pointer to the new diagnostic timer

**10.35.2.2 bool gazebo::common::DiagnosticManager::GetEnabled ( ) const** [inline]

Get whether the timers are enabled.

**Returns**

TRue if the timers are enabled

### **10.35.2.3 std::string gazebo::common::DiagnosticManager::GetLabel ( int** *index* **) const**

Get a label for a timer.

**Parameters**

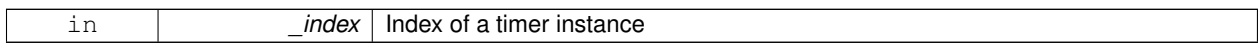

**Returns**

Label of the specified timer

**10.35.2.4 Time gazebo::common::DiagnosticManager::GetTime ( int** *index* **) const**

Get the time of a timer instance.

### **Parameters**

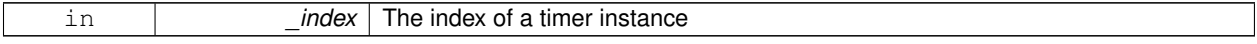

#### **Returns**

**Time** (p. 756) of the specified timer

#### **10.35.2.5 Time gazebo::common::DiagnosticManager::GetTime ( const std::string &** *label* **) const**

Get a time based on a label.

**Parameters**

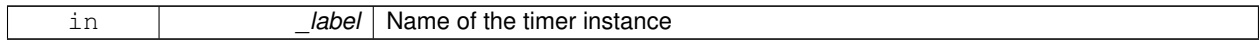

**Returns**

**Time** (p. 756) of the specified timer

#### **10.35.2.6 int gazebo::common::DiagnosticManager::GetTimerCount ( ) const**

Get the number of timers.

#### **Returns**

The number of timers

#### **10.35.2.7 void gazebo::common::DiagnosticManager::SetEnabled ( bool** *e* **)** [inline]

Set whether timers are enabled.

**Parameters**

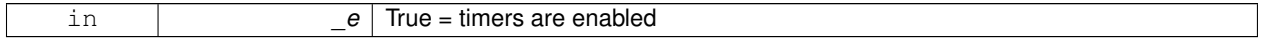

**10.35.2.8 void gazebo::common::DiagnosticManager::TimerStart ( DiagnosticTimer** ∗ *timer* **)**

**A** (p. 107) diagnostic timer has started.

**Parameters**

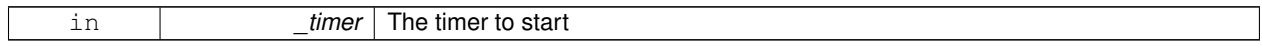

Referenced by gazebo::common::DiagnosticTimer::DiagnosticTimer().

### **10.35.2.9 void gazebo::common::DiagnosticManager::TimerStop ( DiagnosticTimer** ∗ *timer* **)**

**A** (p. 107) diagnostic timer has stopped.

**Parameters**

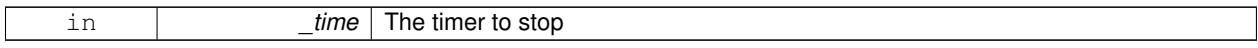

Referenced by gazebo::common::DiagnosticTimer::∼DiagnosticTimer(). The documentation for this class was generated from the following file:

## • **Diagnostics.hh**

# **10.36 gazebo::common::DiagnosticTimer Class Reference**

**A** (p. 107) timer designed for diagnostics.

#include <common/common.hh>

Inheritance diagram for gazebo::common::DiagnosticTimer:

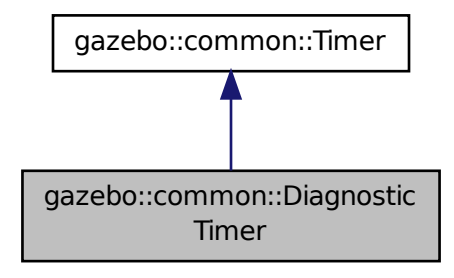

## **Public Member Functions**

• **DiagnosticTimer** (const std::string &\_name)

*Constructor.*

- virtual ∼**DiagnosticTimer** ()
	- *Destructor.*
- const std::string **GetName** () const
	- *Get the name of the timer.*
- **10.36.1 Detailed Description**
- **A** (p. 107) timer designed for diagnostics.
- **10.36.2 Constructor & Destructor Documentation**
- **10.36.2.1 gazebo::common::DiagnosticTimer::DiagnosticTimer ( const std::string &** *name* **)** [inline]

Constructor.

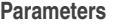

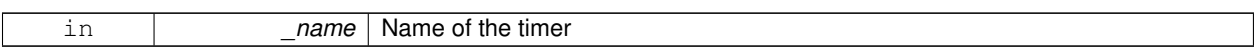

References gazebo::common::Timer::Start(), and gazebo::common::DiagnosticManager::TimerStart().

**10.36.2.2 virtual gazebo::common::DiagnosticTimer::**∼**DiagnosticTimer ( )** [inline]**,** [virtual]

Destructor.

References gazebo::common::DiagnosticManager::TimerStop().

### **10.36.3 Member Function Documentation**

**10.36.3.1 const std::string gazebo::common::DiagnosticTimer::GetName ( ) const** [inline]

Get the name of the timer.

**Returns**

The name of timer

The documentation for this class was generated from the following file:

• **Diagnostics.hh**

# **10.37 gazebo::rendering::DynamicLines Class Reference**

Class for drawing lines that can change.

#include <rendering/rendering.hh>

Inheritance diagram for gazebo::rendering::DynamicLines:

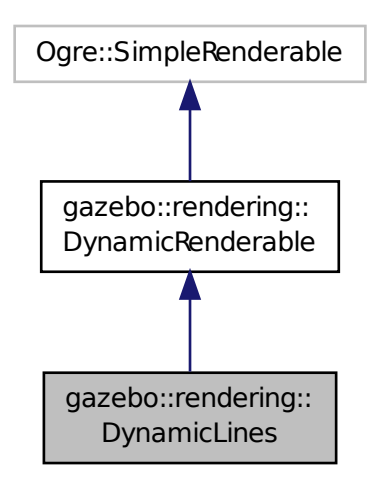

#### **Public Member Functions**

• **DynamicLines** (**RenderOpType** \_opType=**RENDERING\_LINE\_STRIP**)

*Constructor.*

• virtual ∼**DynamicLines** ()

*Destructor.*

• void **AddPoint** (const **math::Vector3** &\_pt)

*Add a point to the point list.*

• void **AddPoint** (double \_x, double \_y, double \_z)

*Add a point to the point list.*

• void **Clear** ()

*Remove all points from the point list.*

• virtual const Ogre::String & **getMovableType** () const

*Overridden function from Ogre (*p. *103)'s base class.*

• const **math::Vector3** & **GetPoint** (unsigned int \_index) const

*Return the location of an existing point in the point list.*

• unsigned int **GetPointCount** () const

*Return the total number of points in the point list.*

• void **SetPoint** (unsigned int \_index, const **math::Vector3** &\_value)

*Change the location of an existing point in the point list.*

• void **Update** ()

*Call this to update the hardware buffer after making changes.*

# **Static Public Member Functions**

• static std::string **GetMovableType** () *Get type of movable.*

### **Protected Member Functions**

- virtual void **CreateVertexDeclaration** () *Implementation DynamicRenderable (*p. *259), creates a simple vertex-only decl.*
- virtual void **FillHardwareBuffers** () *Implementation DynamicRenderable (*p. *259), pushes point list out to hardware memory.*

### **Additional Inherited Members**

### **10.37.1 Detailed Description**

Class for drawing lines that can change.

### **10.37.2 Constructor & Destructor Documentation**

**10.37.2.1 gazebo::rendering::DynamicLines::DynamicLines ( RenderOpType** *opType =* **RENDERING\_LINE\_STRIP )**

### Constructor.

### **Parameters**

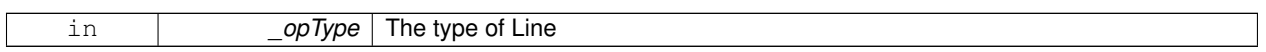

**10.37.2.2 virtual gazebo::rendering::DynamicLines::**∼**DynamicLines ( )** [virtual]

Destructor.

### **10.37.3 Member Function Documentation**

**10.37.3.1 void gazebo::rendering::DynamicLines::AddPoint ( const math::Vector3 &** *pt* **)**

Add a point to the point list.

**Parameters**

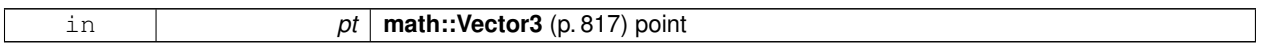

**10.37.3.2 void gazebo::rendering::DynamicLines::AddPoint ( double** *x,* **double** *y,* **double** *z* **)**

Add a point to the point list.

**Parameters**

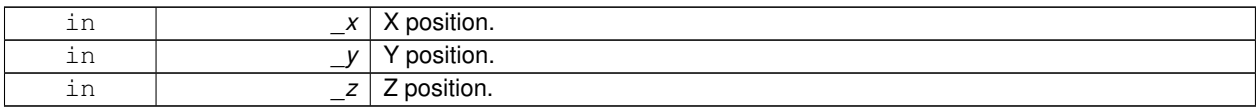

**10.37.3.3 void gazebo::rendering::DynamicLines::Clear ( )**

Remove all points from the point list.

**10.37.3.4 virtual void gazebo::rendering::DynamicLines::CreateVertexDeclaration ( )** [protected]**,** [virtual]

Implementation **DynamicRenderable** (p. 259), creates a simple vertex-only decl. Implements **gazebo::rendering::DynamicRenderable** (p. 261).

**10.37.3.5 virtual void gazebo::rendering::DynamicLines::FillHardwareBuffers ( )** [protected]**,** [virtual]

Implementation **DynamicRenderable** (p. 259), pushes point list out to hardware memory. Implements **gazebo::rendering::DynamicRenderable** (p. 261).

**10.37.3.6 static std::string gazebo::rendering::DynamicLines::GetMovableType ( )** [static]

Get type of movable.

**Returns**

This returns "gazebo::dynamiclines"

**10.37.3.7 virtual const Ogre::String& gazebo::rendering::DynamicLines::getMovableType ( ) const** [virtual]

Overridden function from **Ogre** (p. 103)'s base class.

**Returns**

Returns "gazebo::ogredynamicslines"

**10.37.3.8 const math::Vector3& gazebo::rendering::DynamicLines::GetPoint ( unsigned int** *index* **) const**

Return the location of an existing point in the point list.

**Parameters**

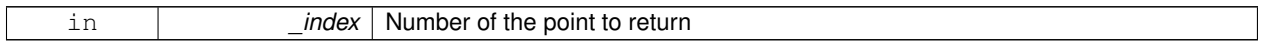

**Returns**

**math::Vector3** (p. 817) value of the point

**10.37.3.9 unsigned int gazebo::rendering::DynamicLines::GetPointCount ( ) const**

Return the total number of points in the point list.

### **Returns**

Number of points

**10.37.3.10 void gazebo::rendering::DynamicLines::SetPoint ( unsigned int** *index,* **const math::Vector3 &** *value* **)**

Change the location of an existing point in the point list.

#### **Parameters**

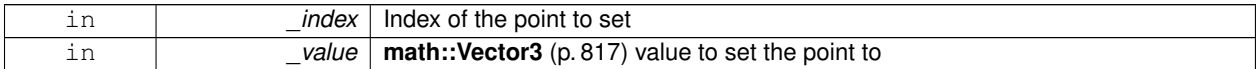

**10.37.3.11 void gazebo::rendering::DynamicLines::Update ( )**

Call this to update the hardware buffer after making changes.

The documentation for this class was generated from the following file:

• **DynamicLines.hh**

# **10.38 gazebo::rendering::DynamicRenderable Class Reference**

Abstract base class providing mechanisms for dynamically growing hardware buffers.

#include <rendering/rendering.hh>

Inheritance diagram for gazebo::rendering::DynamicRenderable:

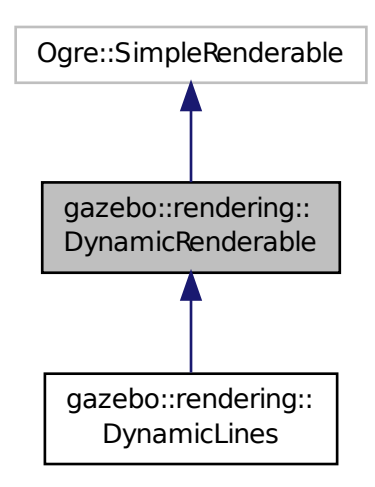

### **Public Member Functions**

#### • **DynamicRenderable** ()

*Constructor.*

• virtual ∼**DynamicRenderable** ()

*Virtual destructor.*

• virtual Ogre::Real **getBoundingRadius** () const

*Implementation of Ogre::SimpleRenderable.*

• **RenderOpType GetOperationType** () const

*Get the render operation type.*

- virtual Ogre::Real **getSquaredViewDepth** (const Ogre::Camera ∗\_cam) const *Implementation of Ogre::SimpleRenderable.*
- void **Init** (**RenderOpType** \_opType, bool \_useIndices=false)
	- *Initializes the dynamic renderable.*
- void **SetOperationType** (**RenderOpType** \_opType) *Set the render operation type.*

### **Protected Member Functions**

• virtual void **CreateVertexDeclaration** ()=0

*Creates the vertex declaration.*

• virtual void **FillHardwareBuffers** ()=0

*Fills the hardware vertex and index buffers with data.*

• void **PrepareHardwareBuffers** (size t vertexCount, size t indexCount)

*Prepares the hardware buffers for the requested vertex and index counts.*

### **Protected Attributes**

### • size\_t **indexBufferCapacity**

*Maximum capacity of the currently allocated index buffer.*

• size\_t **vertexBufferCapacity**

*Maximum capacity of the currently allocated vertex buffer.*

### **10.38.1 Detailed Description**

Abstract base class providing mechanisms for dynamically growing hardware buffers.

### **10.38.2 Constructor & Destructor Documentation**

**10.38.2.1 gazebo::rendering::DynamicRenderable::DynamicRenderable ( )**

Constructor.

**10.38.2.2 virtual gazebo::rendering::DynamicRenderable::**∼**DynamicRenderable ( )** [virtual]

Virtual destructor.

### **10.38.3 Member Function Documentation**

**10.38.3.1 virtual void gazebo::rendering::DynamicRenderable::CreateVertexDeclaration ( )** [protected]**,** [pure virtual]

Creates the vertex declaration.

#### **Remarks**

Override and set mRenderOp.vertexData->vertexDeclaration here. mRenderOp.vertexData will be created for you before this method is called.

Implemented in **gazebo::rendering::DynamicLines** (p. 258).

**10.38.3.2 virtual void gazebo::rendering::DynamicRenderable::FillHardwareBuffers ( )** [protected]**,** [pure virtual]

Fills the hardware vertex and index buffers with data.

#### **Remarks**

This function must call prepareHardwareBuffers() before locking the buffers to ensure the they are large enough for the data to be written. Afterwards the vertex and index buffers (if using indices) can be locked, and data can be written to them.

Implemented in **gazebo::rendering::DynamicLines** (p. 258).

**10.38.3.3 virtual Ogre::Real gazebo::rendering::DynamicRenderable::getBoundingRadius ( ) const** [virtual]

Implementation of Ogre::SimpleRenderable.

**Returns**

The bounding radius

**10.38.3.4 RenderOpType gazebo::rendering::DynamicRenderable::GetOperationType ( ) const**

Get the render operation type.

#### **Returns**

The render operation type.

**10.38.3.5 virtual Ogre::Real gazebo::rendering::DynamicRenderable::getSquaredViewDepth ( const Ogre::Camera** ∗ *cam* **) const** [virtual]

Implementation of Ogre::SimpleRenderable.

#### **Parameters**

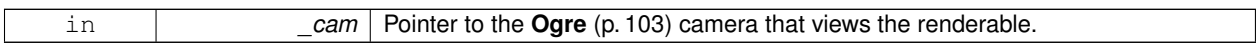

#### **Returns**

The squared depth in the **Camera** (p. 155)'s view

**10.38.3.6 void gazebo::rendering::DynamicRenderable::Init ( RenderOpType** *opType,* **bool** *useIndices =* false **)**

Initializes the dynamic renderable.

**Remarks**

This function should only be called once. It initializes the render operation, and calls the abstract function **Create-VertexDeclaration()** (p. 261).

#### **Parameters**

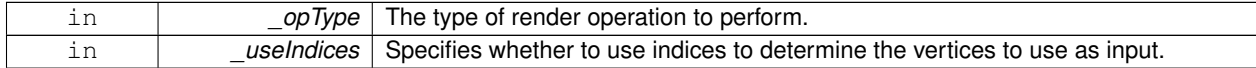

**10.38.3.7 void gazebo::rendering::DynamicRenderable::PrepareHardwareBuffers ( size t** *vertexCount,* **size t** *indexCount* **)** [protected]

Prepares the hardware buffers for the requested vertex and index counts.

#### **Remarks**

This function must be called before locking the buffers in fillHardwareBuffers(). It guarantees that the hardware buffers are large enough to hold at least the requested number of vertices and indices (if using indices). The buffers are possibly reallocated to achieve this.

**The vertex and index count in the render operation are set to**

the values of vertexCount and indexCount respectively.

#### **Parameters**

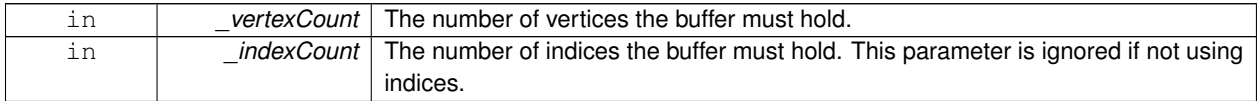

#### **10.38.3.8 void gazebo::rendering::DynamicRenderable::SetOperationType ( RenderOpType** *opType* **)**

Set the render operation type.

### **Parameters**

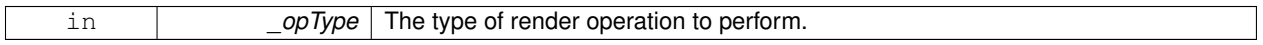

#### **10.38.4 Member Data Documentation**

**10.38.4.1 size t gazebo::rendering::DynamicRenderable::indexBufferCapacity** [protected]

Maximum capacity of the currently allocated index buffer.

**10.38.4.2 size t gazebo::rendering::DynamicRenderable::vertexBufferCapacity** [protected]

Maximum capacity of the currently allocated vertex buffer.

The documentation for this class was generated from the following file:

#### • **DynamicRenderable.hh**

# **10.39 sdf::Element Class Reference**

#### **SDF** (p. 664) **Element** (p. 263) class.

#include <SDF.hh>

#### Inheritance diagram for sdf::Element:

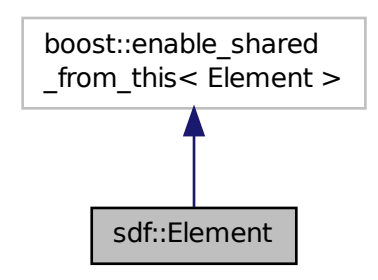

#### **Public Member Functions**

- **Element** ()
- virtual ∼**Element** ()
- void **AddAttribute** (const std::string &\_key, const std::string &\_type, const std::string &\_defaultvalue, bool \_ required, const std::string &\_description="")
- **ElementPtr AddElement** (const std::string &\_name)
- void **AddElementDescription** (**ElementPtr** \_elem)

#### *Add a new element description.*

- void AddValue (const std::string &\_type, const std::string &\_defaultValue, bool \_required, const std::string &\_description="")
- void **ClearElements** ()
- **Element** ∗ **Clone** () const
- void **Copy** (const **ElementPtr** elem)

*Copy values from an Element (*p. *263).*

• **ParamPtr GetAttribute** (const std::string &\_key)

*Get the param of an attribute.*

• **ParamPtr GetAttribute** (unsigned int \_index) const

*Get an attribute using an index.*

• unsigned int **GetAttributeCount** () const

*Get the number of attributes.*

- bool **GetAttributeSet** (const std::string &\_key)
	- *Return true if the attribute was set (i.e. not default value)*
- bool **GetCopyChildren** () const
- std::string **GetDescription** () const

*Get a text description of the element.*

- **ElementPtr GetElement** (const std::string &\_name) const
- **ElementPtr GetElement** (const std::string &\_name)
- **ElementPtr GetElementDescription** (unsigned int \_index) const

*Get an element description using an index.*

• **ElementPtr GetElementDescription** (const std::string &\_key) const

*Get an element descriptio using a key.*

• unsigned int **GetElementDescriptionCount** () const

*Get the number of element descriptions.*

- **ElementPtr GetElementImpl** (const std::string & name) const
- **ElementPtr GetFirstElement** () const
- std::string **GetInclude** () const
- const std::string & **GetName** () const
- **ElementPtr GetNextElement** (const std::string &\_name="") const
- **ElementPtr GetParent** () const
- const std::string & **GetRequired** () const
- **ParamPtr GetValue** ()

*Get the param of the elements value.*

- bool **GetValueBool** (const std::string &\_key="")
- char GetValueChar (const std::string & key="")
- gazebo::common::Color GetValueColor (const std::string & key="")
- double **GetValueDouble** (const std::string &\_key="")
- float **GetValueFloat** (const std::string &\_key="")
- int **GetValueInt** (const std::string & key="")
- **gazebo::math::Pose GetValuePose** (const std::string &\_key="")
- **gazebo::math::Quaternion GetValueQuaternion** (const std::string &\_key="")
- std::string **GetValueString** (const std::string &\_key="")
- gazebo::common::Time GetValueTime (const std::string & key="")
- unsigned int **GetValueUInt** (const std::string &\_key="")
- gazebo::math::Vector2d GetValueVector2d (const std::string & key="")
- **gazebo::math::Vector3 GetValueVector3** (const std::string &\_key="")
- bool **HasAttribute** (const std::string & key)
- bool **HasElement** (const std::string & name) const
- bool **HasElementDescription** (const std::string &\_name)

*Return true if an element description exists.*

- void **InsertElement** (**ElementPtr** \_elem)
- void **PrintDescription** (std::string prefix)
- void **PrintDocLeftPane** (std::string & html, int spacing, int & index)

*Helper function for SDF::PrintDoc (*p. *665).*

- void **PrintDocRightPane** (std::string & html, int spacing, int & index)
- *Helper function for SDF::PrintDoc (*p. *665).*
- void **PrintValues** (std::string prefix)
- void **PrintWiki** (std::string prefix)
- void **Reset** ()
- bool **Set** (const bool &\_value)
- bool **Set** (const int &\_value)
- bool **Set** (const unsigned int & value)
- bool **Set** (const float &\_value)
- bool **Set** (const double &\_value)
- bool **Set** (const char & value)
- bool **Set** (const std::string & value)
- bool **Set** (const char  $*$  value)
- bool **Set** (const **gazebo::math::Vector3** &\_value)
- bool **Set** (const **gazebo::math::Vector2i** &\_value)
- bool **Set** (const **gazebo::math::Vector2d** &\_value)
- bool **Set** (const **gazebo::math::Quaternion** &\_value)
- bool **Set** (const **gazebo::math::Pose** &\_value)
- bool **Set** (const **gazebo::common::Color** &\_value)
- bool **Set** (const **gazebo::common::Time** &\_value)
- void **SetCopyChildren** (bool value)
- void **SetDescription** (const std::string &\_desc) *Set a text description for the element.*
- void **SetInclude** (const std::string &\_filename)
- void **SetName** (const std::string &\_name)
- void **SetParent** (const **ElementPtr** \_parent)
- void **SetRequired** (const std::string &\_req)
- std::string **ToString** (const std::string & prefix) const
- void **Update** ()

**10.39.1 Detailed Description**

**SDF** (p. 664) **Element** (p. 263) class.

- **10.39.2 Constructor & Destructor Documentation**
- **10.39.2.1 sdf::Element::Element ( )**
- **10.39.2.2 virtual sdf::Element::**∼**Element ( )** [virtual]
- **10.39.3 Member Function Documentation**
- **10.39.3.1 void sdf::Element::AddAttribute ( const std::string &** *key,* **const std::string &** *type,* **const std::string &** *defaultvalue,* **bool** *required,* **const std::string &** *description =* "" **)**
- **10.39.3.2 ElementPtr sdf::Element::AddElement ( const std::string &** *name* **)**
- **10.39.3.3 void sdf::Element::AddElementDescription ( ElementPtr** *elem* **)**

Add a new element description.

- **10.39.3.4 void sdf::Element::AddValue ( const std::string &** *type,* **const std::string &** *defaultValue,* **bool** *required,* **const std::string &** *description =* "" **)**
- **10.39.3.5 void sdf::Element::ClearElements ( )**
- **10.39.3.6 Element**∗ **sdf::Element::Clone ( ) const**
- **10.39.3.7 void sdf::Element::Copy ( const ElementPtr** *elem* **)**
- Copy values from an **Element** (p. 263).

**10.39.3.8 ParamPtr sdf::Element::GetAttribute ( const std::string &** *key* **)**

Get the param of an attribute.

#### **Parameters**

 $key$  the name of the attribute

**10.39.3.9 ParamPtr sdf::Element::GetAttribute ( unsigned int** *index* **) const**

Get an attribute using an index.

**10.39.3.10 unsigned int sdf::Element::GetAttributeCount ( ) const**

Get the number of attributes.

**10.39.3.11 bool sdf::Element::GetAttributeSet ( const std::string &** *key* **)**

Return true if the attribute was set (i.e. not default value)

**10.39.3.12 bool sdf::Element::GetCopyChildren ( ) const**

**10.39.3.13 std::string sdf::Element::GetDescription ( ) const**

Get a text description of the element.

**10.39.3.14 ElementPtr sdf::Element::GetElement ( const std::string &** *name* **) const**

Referenced by gazebo::physics::ScrewJoint< T >::Load(), and gazebo::physics::Hinge2Joint< T >::Load().

**10.39.3.15 ElementPtr sdf::Element::GetElement ( const std::string &** *name* **)**

**10.39.3.16 ElementPtr sdf::Element::GetElementDescription ( unsigned int** *index* **) const**

Get an element description using an index.

**10.39.3.17 ElementPtr sdf::Element::GetElementDescription ( const std::string &** *key* **) const**

Get an element descriptio using a key.

**10.39.3.18 unsigned int sdf::Element::GetElementDescriptionCount ( ) const**

Get the number of element descriptions.

**10.39.3.19 ElementPtr sdf::Element::GetElementImpl ( const std::string &** *name* **) const**

**10.39.3.20 ElementPtr sdf::Element::GetFirstElement ( ) const**

**10.39.3.21 std::string sdf::Element::GetInclude ( ) const**

- **10.39.3.22 const std::string& sdf::Element::GetName ( ) const**
- **10.39.3.23 ElementPtr sdf::Element::GetNextElement ( const std::string &** *name =* "" **) const**
- **10.39.3.24 ElementPtr sdf::Element::GetParent ( ) const**
- **10.39.3.25 const std::string& sdf::Element::GetRequired ( ) const**
- **10.39.3.26 ParamPtr sdf::Element::GetValue ( )**
- Get the param of the elements value.
- **10.39.3.27 bool sdf::Element::GetValueBool ( const std::string &** *key =* "" **)**
- **10.39.3.28 char sdf::Element::GetValueChar ( const std::string &** *key =* "" **)**
- **10.39.3.29 gazebo::common::Color sdf::Element::GetValueColor ( const std::string &** *key =* "" **)**
- **10.39.3.30 double sdf::Element::GetValueDouble ( const std::string &** *key =* "" **)**

Referenced by gazebo::physics::ScrewJoint< T >::Load().

- **10.39.3.31 float sdf::Element::GetValueFloat ( const std::string &** *key =* "" **)**
- **10.39.3.32 int sdf::Element::GetValueInt ( const std::string &** *key =* "" **)**
- **10.39.3.33 gazebo::math::Pose sdf::Element::GetValuePose ( const std::string &** *key =* "" **)**
- **10.39.3.34 gazebo::math::Quaternion sdf::Element::GetValueQuaternion ( const std::string &** *key =* "" **)**
- **10.39.3.35 std::string sdf::Element::GetValueString ( const std::string &** *key =* "" **)**
- **10.39.3.36 gazebo::common::Time sdf::Element::GetValueTime ( const std::string &** *key =* "" **)**
- **10.39.3.37 unsigned int sdf::Element::GetValueUInt ( const std::string &** *key =* "" **)**
- **10.39.3.38 gazebo::math::Vector2d sdf::Element::GetValueVector2d ( const std::string &** *key =* "" **)**
- **10.39.3.39 gazebo::math::Vector3 sdf::Element::GetValueVector3 ( const std::string &** *key =* "" **)**

Referenced by gazebo::physics::ScrewJoint< T >::Load(), and gazebo::physics::Hinge2Joint< T >::Load().

- **10.39.3.40 bool sdf::Element::HasAttribute ( const std::string &** *key* **)**
- **10.39.3.41 bool sdf::Element::HasElement ( const std::string &** *name* **) const**

Referenced by gazebo::physics::ScrewJoint< T >::Load().

**10.39.3.42 bool sdf::Element::HasElementDescription ( const std::string &** *name* **)**

Return true if an element description exists.

**10.39.3.43 void sdf::Element::InsertElement ( ElementPtr** *elem* **)**

**10.39.3.44 void sdf::Element::PrintDescription ( std::string** *prefix* **)**

**10.39.3.45 void sdf::Element::PrintDocLeftPane ( std::string &** *html,* **int** *spacing,* **int &** *index* **)**

Helper function for **SDF::PrintDoc** (p. 665).

This generates the **SDF** (p. 664) html documentation.

#### **Parameters**

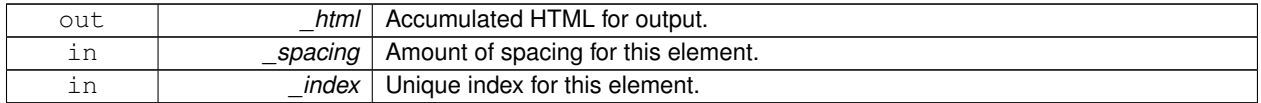

**10.39.3.46 void sdf::Element::PrintDocRightPane ( std::string &** *html,* **int** *spacing,* **int &** *index* **)**

Helper function for **SDF::PrintDoc** (p. 665).

This generates the **SDF** (p. 664) html documentation.

**Parameters**

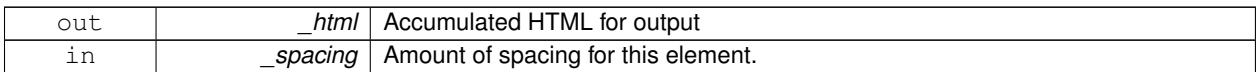

- **10.39.3.47 void sdf::Element::PrintValues ( std::string** *prefix* **)**
- **10.39.3.48 void sdf::Element::PrintWiki ( std::string** *prefix* **)**
- **10.39.3.49 void sdf::Element::Reset ( )**
- **10.39.3.50 bool sdf::Element::Set ( const bool &** *value* **)**
- **10.39.3.51 bool sdf::Element::Set ( const int &** *value* **)**
- **10.39.3.52 bool sdf::Element::Set ( const unsigned int &** *value* **)**
- **10.39.3.53 bool sdf::Element::Set ( const float &** *value* **)**
- **10.39.3.54 bool sdf::Element::Set ( const double &** *value* **)**
- **10.39.3.55 bool sdf::Element::Set ( const char &** *value* **)**
- **10.39.3.56 bool sdf::Element::Set ( const std::string &** *value* **)**

**10.39.3.57 bool sdf::Element::Set ( const char** ∗ *value* **)**

- **10.39.3.58 bool sdf::Element::Set ( const gazebo::math::Vector3 &** *value* **)**
- **10.39.3.59 bool sdf::Element::Set ( const gazebo::math::Vector2i &** *value* **)**
- **10.39.3.60 bool sdf::Element::Set ( const gazebo::math::Vector2d &** *value* **)**
- **10.39.3.61 bool sdf::Element::Set ( const gazebo::math::Quaternion &** *value* **)**
- **10.39.3.62 bool sdf::Element::Set ( const gazebo::math::Pose &** *value* **)**
- **10.39.3.63 bool sdf::Element::Set ( const gazebo::common::Color &** *value* **)**
- **10.39.3.64 bool sdf::Element::Set ( const gazebo::common::Time &** *value* **)**
- **10.39.3.65 void sdf::Element::SetCopyChildren ( bool** *value* **)**
- **10.39.3.66 void sdf::Element::SetDescription ( const std::string &** *desc* **)**

Set a text description for the element.

- **10.39.3.67 void sdf::Element::SetInclude ( const std::string &** *filename* **)**
- **10.39.3.68 void sdf::Element::SetName ( const std::string &** *name* **)**
- **10.39.3.69 void sdf::Element::SetParent ( const ElementPtr** *parent* **)**
- **10.39.3.70 void sdf::Element::SetRequired ( const std::string &** *req* **)**
- **10.39.3.71 std::string sdf::Element::ToString ( const std::string &** *prefix* **) const**

**10.39.3.72 void sdf::Element::Update ( )**

The documentation for this class was generated from the following file:

• **SDF.hh**

# **10.40 gazebo::physics::Entity Class Reference**

#### **Base** (p. 132) class for all physics objects in Gazebo.

#include <physics/physics.hh>

Inheritance diagram for gazebo::physics::Entity:

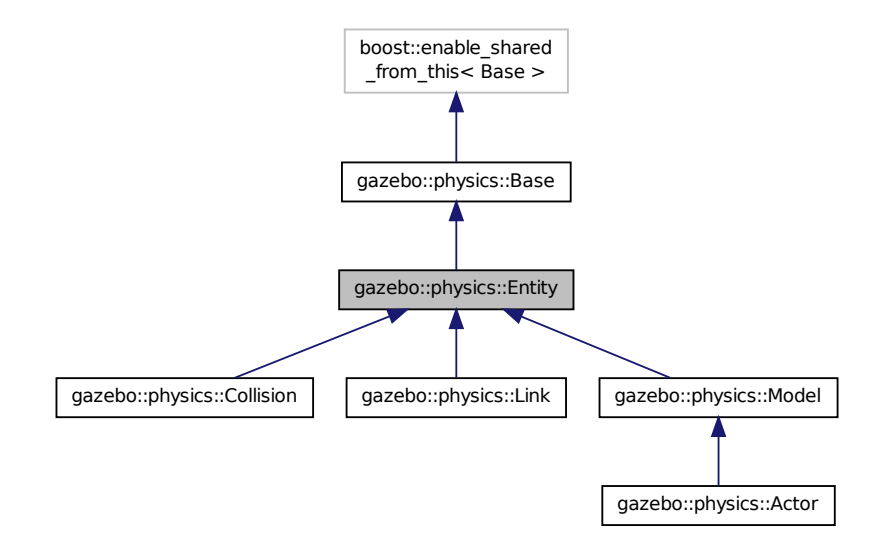

**Public Member Functions**

• **Entity** (**BasePtr** \_parent)

*Constructor.*

• virtual ∼**Entity** ()

*Destructor.*

- virtual void **Fini** ()
	- *Finalize the entity.*
- virtual **math::Box GetBoundingBox** () const

*Return the bounding box for the entity.*

• **CollisionPtr GetChildCollision** (const std::string &\_name)

*Get a child collision entity, if one exists.*

• **LinkPtr GetChildLink** (const std::string &\_name)

*Get a child linke entity, if one exists.*

• **math::Box GetCollisionBoundingBox** () const

*Returns collision bounding box.*

• const **math::Pose** & **GetDirtyPose** () const

*Returns Entity::dirtyPose (*p. *281).*

• void GetNearestEntityBelow (double &\_distBelow, std::string &\_entityName)

*Get the distance to the nearest entity below (along the Z-axis) this entity.*

- **ModelPtr GetParentModel** ()
	- *Get the parent model, if one exists.*
- virtual **math::Vector3 GetRelativeAngularAccel** () const

*Get the angular acceleration of the entity.*

• virtual **math::Vector3 GetRelativeAngularVel** () const

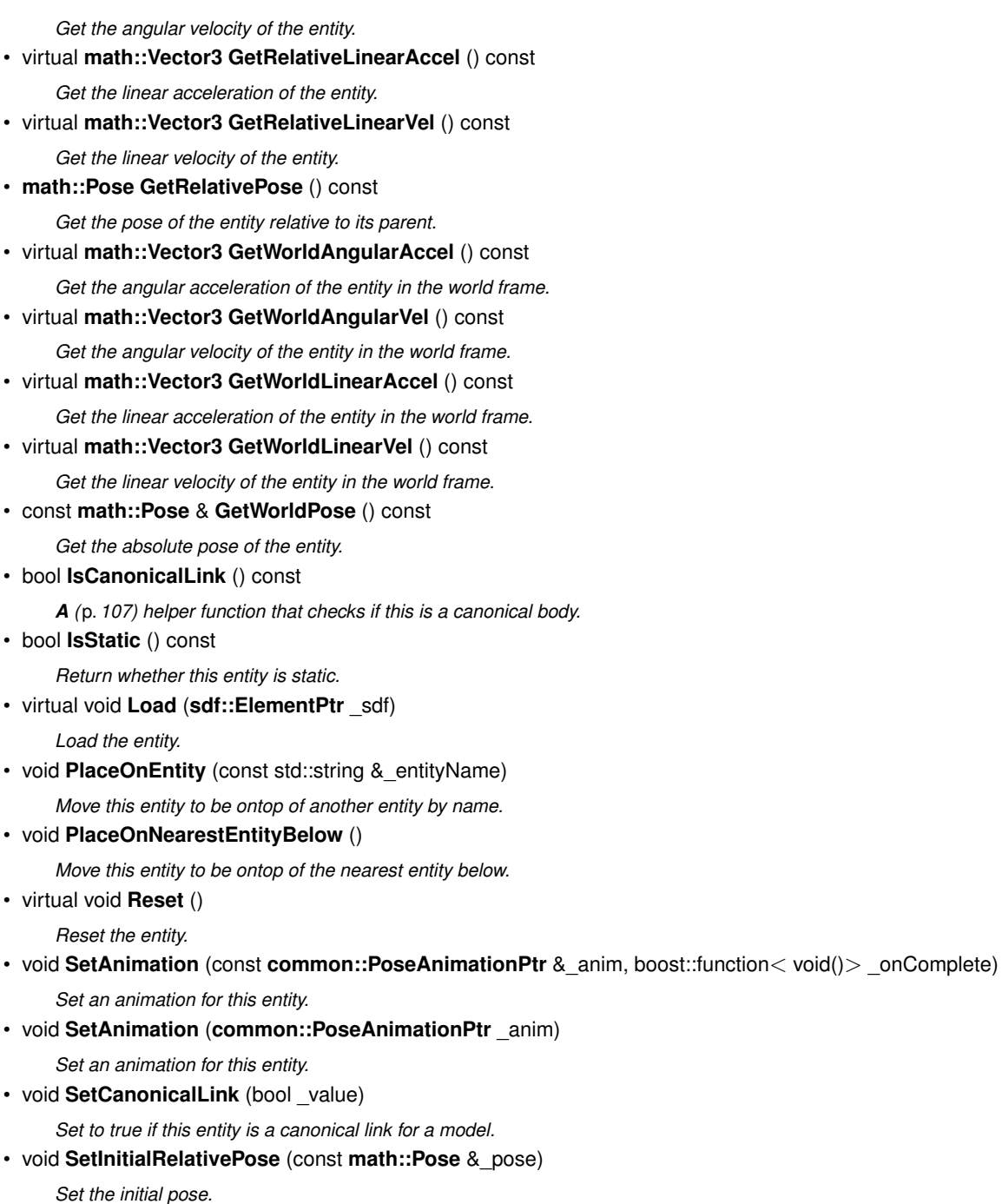

- virtual void **SetName** (const std::string &\_name)
	- *Set the name of the entity.*
- void **SetRelativePose** (const **math::Pose** &\_pose, bool \_notify=true, bool \_publish=true)
	- *Set the pose of the entity relative to its parent.*
- void **SetStatic** (const bool &\_static)

*Set whether this entity is static: immovable.*

- void SetWorldPose (const math::Pose & pose, bool notify=true, bool publish=true)
	- *Set the world pose of the entity.*
- void **SetWorldTwist** (const **math::Vector3** &\_linear, const **math::Vector3** &\_angular, bool \_update-Children=true)
*Set angular and linear rates of an physics::Entity (*p. *270).*

• virtual void **StopAnimation** ()

*Stop the current animation, if any.*

• virtual void **UpdateParameters** (**sdf::ElementPtr** \_sdf)

*Update the parameters using new sdf values.*

# **Protected Member Functions**

• virtual void **OnPoseChange** ()=0

*This function is called when the entity's (or one of its parents) pose of the parent has changed.*

# **Protected Attributes**

### • **common::PoseAnimationPtr animation**

*Current pose animation.*

• **event::ConnectionPtr animationConnection**

*Connection used to update an animation.*

• **math::Pose animationStartPose**

*Start pose of an animation.*

• std::vector< **event::ConnectionPtr** > **connections**

*All our event connections.*

• **math::Pose dirtyPose**

*The pose set by a physics engine.*

• **transport::NodePtr node**

*Communication node.*

• **EntityPtr parentEntity**

*A (*p. *107) helper that prevents numerous dynamic\_casts.*

• msgs::Pose ∗ **poseMsg**

*Pose message container.*

• **common::Time prevAnimationTime**

*Previous time an animation was updated.*

• **transport::PublisherPtr requestPub**

*Request publisher.*

• **transport::PublisherPtr visPub**

*Visual publisher.*

• msgs::Visual ∗ **visualMsg**

*Visual message container.*

# **Additional Inherited Members**

# **10.40.1 Detailed Description**

**Base** (p. 132) class for all physics objects in Gazebo.

# **10.40.2 Constructor & Destructor Documentation**

**10.40.2.1 gazebo::physics::Entity::Entity ( BasePtr** *parent* **)** [explicit]

Constructor.

## **Parameters**

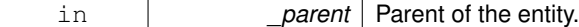

**10.40.2.2 virtual gazebo::physics::Entity::**∼**Entity ( )** [virtual]

Destructor.

**10.40.3 Member Function Documentation**

10.40.3.1 virtual void gazebo::physics::Entity::Fini () [virtual]

Finalize the entity.

Reimplemented from **gazebo::physics::Base** (p. 136).

Reimplemented in **gazebo::physics::Actor** (p. 110), **gazebo::physics::Model** (p. 469), **gazebo::physics::Link** (p. 407), and **gazebo::physics::Collision** (p. 191).

**10.40.3.2 virtual math::Box gazebo::physics::Entity::GetBoundingBox ( ) const** [virtual]

Return the bounding box for the entity.

**Returns**

The bounding box.

Reimplemented in **gazebo::physics::Link** (p. 407), **gazebo::physics::Model** (p. 469), and **gazebo::physics::- Collision** (p. 191).

**10.40.3.3 CollisionPtr gazebo::physics::Entity::GetChildCollision ( const std::string &** *name* **)**

Get a child collision entity, if one exists.

**Parameters**

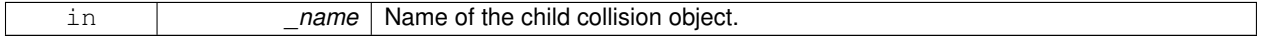

**Returns**

Pointer to the **Collision** (p. 188) object, or NULL if not found.

**10.40.3.4 LinkPtr gazebo::physics::Entity::GetChildLink ( const std::string &** *name* **)**

Get a child linke entity, if one exists.

#### **Parameters**

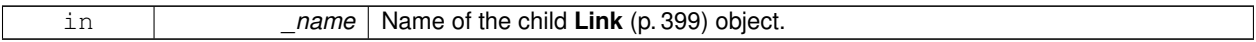

#### **Returns**

Pointer to the **Link** (p. 399) object, or NULL if not found.

**10.40.3.5 math::Box gazebo::physics::Entity::GetCollisionBoundingBox ( ) const**

Returns collision bounding box.

#### **Returns**

Collsiion boundin box.

**10.40.3.6 const math::Pose& gazebo::physics::Entity::GetDirtyPose ( ) const**

#### Returns **Entity::dirtyPose** (p. 281).

The dirty pose is the pose set by the physics engine before it's value is propagated to the rest of the simulator.

**Returns**

The dirty pose of the entity.

**10.40.3.7 void gazebo::physics::Entity::GetNearestEntityBelow ( double &** *distBelow,* **std::string &** *entityName* **)**

Get the distance to the nearest entity below (along the Z-axis) this entity.

#### **Parameters**

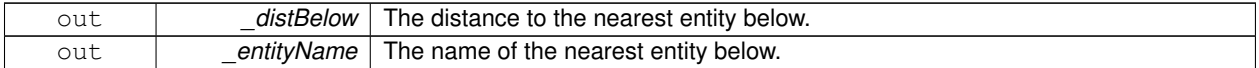

**10.40.3.8 ModelPtr gazebo::physics::Entity::GetParentModel ( )**

Get the parent model, if one exists.

### **Returns**

Pointer to a model, or NULL if no parent model exists.

**10.40.3.9 virtual math::Vector3 gazebo::physics::Entity::GetRelativeAngularAccel ( ) const** [inline]**,** [virtual]

Get the angular acceleration of the entity.

**Returns**

**A** (p. 107) **math::Vector3** (p. 817) for the acceleration.

Reimplemented in **gazebo::physics::Link** (p. 409), **gazebo::physics::Collision** (p. 192), and **gazebo::physics::- Model** (p. 471).

**10.40.3.10 virtual math::Vector3 gazebo::physics::Entity::GetRelativeAngularVel ( ) const** [inline]**,** [virtual]

Get the angular velocity of the entity.

**Returns**

**A** (p. 107) **math::Vector3** (p. 817) for the velocity.

Reimplemented in **gazebo::physics::Link** (p. 409), **gazebo::physics::Collision** (p. 192), and **gazebo::physics::- Model** (p. 471).

**10.40.3.11 virtual math::Vector3 gazebo::physics::Entity::GetRelativeLinearAccel ( ) const** [inline]**,** [virtual]

Get the linear acceleration of the entity.

**Returns**

**A** (p. 107) **math::Vector3** (p. 817) for the acceleration.

Reimplemented in **gazebo::physics::Link** (p. 410), **gazebo::physics::Collision** (p. 193), and **gazebo::physics::- Model** (p. 471).

**10.40.3.12 virtual math::Vector3 gazebo::physics::Entity::GetRelativeLinearVel ( ) const** [inline]**,** [virtual]

Get the linear velocity of the entity.

**Returns**

**A** (p. 107) **math::Vector3** (p. 817) for the linear velocity.

Reimplemented in **gazebo::physics::Link** (p. 410), **gazebo::physics::Collision** (p. 193), and **gazebo::physics::- Model** (p. 472).

**10.40.3.13 math::Pose gazebo::physics::Entity::GetRelativePose ( ) const**

Get the pose of the entity relative to its parent.

**Returns**

The pose of the entity relative to its parent.

**10.40.3.14 virtual math::Vector3 gazebo::physics::Entity::GetWorldAngularAccel ( ) const** [inline]**,** [virtual]

Get the angular acceleration of the entity in the world frame.

**Returns**

**A** (p. 107) **math::Vector3** (p. 817) for the acceleration.

Reimplemented in **gazebo::physics::Link** (p. 411), **gazebo::physics::Collision** (p. 194), and **gazebo::physics::- Model** (p. 472).

**10.40.3.15 virtual math::Vector3 gazebo::physics::Entity::GetWorldAngularVel ( ) const** [inline]**,** [virtual]

Get the angular velocity of the entity in the world frame.

**Returns**

**A** (p. 107) **math::Vector3** (p. 817) for the velocity.

Reimplemented in **gazebo::physics::Collision** (p. 194), and **gazebo::physics::Model** (p. 472).

**10.40.3.16 virtual math::Vector3 gazebo::physics::Entity::GetWorldLinearAccel ( ) const** [inline]**,** [virtual]

Get the linear acceleration of the entity in the world frame.

**Returns**

**A** (p. 107) **math::Vector3** (p. 817) for the acceleration.

Reimplemented in **gazebo::physics::Link** (p. 411), **gazebo::physics::Collision** (p. 194), and **gazebo::physics::- Model** (p. 473).

**10.40.3.17 virtual math::Vector3 gazebo::physics::Entity::GetWorldLinearVel ( ) const** [inline]**,** [virtual]

Get the linear velocity of the entity in the world frame.

**Returns**

**A** (p. 107) **math::Vector3** (p. 817) for the linear velocity.

Reimplemented in **gazebo::physics::Collision** (p. 194), and **gazebo::physics::Model** (p. 473).

**10.40.3.18 const math::Pose& gazebo::physics::Entity::GetWorldPose ( ) const** [inline]

Get the absolute pose of the entity.

**Returns**

The absolute pose of the entity.

Referenced by gazebo::sensors::RFIDTag::GetTagPose().

**10.40.3.19 bool gazebo::physics::Entity::IsCanonicalLink ( ) const** [inline]

**A** (p. 107) helper function that checks if this is a canonical body.

#### **Returns**

True if the link is canonical.

**10.40.3.20 bool gazebo::physics::Entity::IsStatic ( ) const**

Return whether this entity is static.

**Returns**

True if static.

**10.40.3.21 virtual void gazebo::physics::Entity::Load ( sdf::ElementPtr** *sdf* **)** [virtual]

Load the entity.

**Parameters**

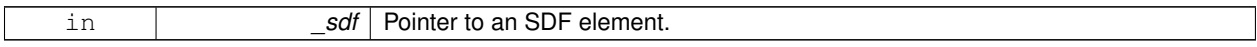

Reimplemented from **gazebo::physics::Base** (p. 139).

Reimplemented in **gazebo::physics::Actor** (p. 111), **gazebo::physics::Model** (p. 473), **gazebo::physics::Link** (p. 412), and **gazebo::physics::Collision** (p. 195).

**10.40.3.22 virtual void gazebo::physics::Entity::OnPoseChange ( )** [protected]**,** [pure virtual]

This function is called when the entity's (or one of its parents) pose of the parent has changed.

Implemented in **gazebo::physics::Link** (p. 412), and **gazebo::physics::Model** (p. 473).

**10.40.3.23 void gazebo::physics::Entity::PlaceOnEntity ( const std::string &** *entityName* **)**

Move this entity to be ontop of another entity by name.

**Parameters**

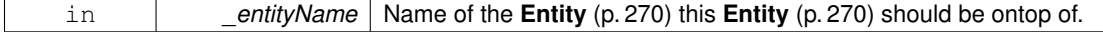

**10.40.3.24 void gazebo::physics::Entity::PlaceOnNearestEntityBelow ( )**

Move this entity to be ontop of the nearest entity below.

10.40.3.25 virtual void gazebo::physics::Entity::Reset () [virtual]

Reset the entity.

Reimplemented from **gazebo::physics::Base** (p. 141).

Reimplemented in **gazebo::physics::Model** (p. 474), and **gazebo::physics::Link** (p. 413).

**10.40.3.26 void gazebo::physics::Entity::SetAnimation ( const common::PoseAnimationPtr &** *anim,* **boost::function**< **void()**> *onComplete* **)**

Set an animation for this entity.

**Parameters**

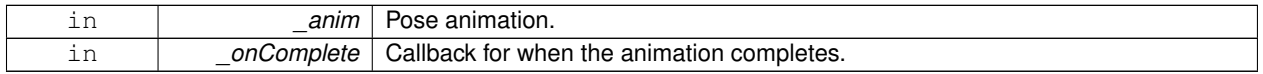

**10.40.3.27 void gazebo::physics::Entity::SetAnimation ( common::PoseAnimationPtr** *anim* **)**

Set an animation for this entity.

**Parameters**

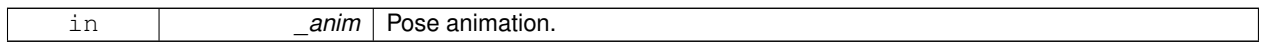

**10.40.3.28 void gazebo::physics::Entity::SetCanonicalLink ( bool** *value* **)**

Set to true if this entity is a canonical link for a model.

**Parameters**

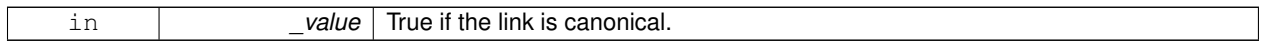

**10.40.3.29 void gazebo::physics::Entity::SetInitialRelativePose ( const math::Pose &** *pose* **)**

Set the initial pose.

**Parameters**

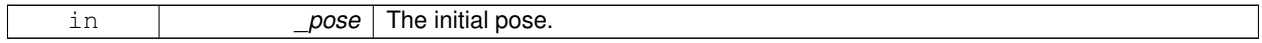

**10.40.3.30 virtual void gazebo::physics::Entity::SetName ( const std::string &** *name* **)** [virtual]

Set the name of the entity.

**Parameters**

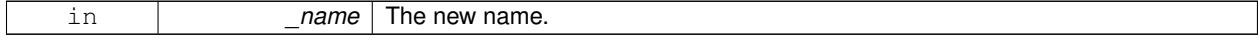

Reimplemented from **gazebo::physics::Base** (p. 141).

# **10.40.3.31 void gazebo::physics::Entity::SetRelativePose ( const math::Pose &** *pose,* **bool** *notify =* true*,* **bool** *publish =* true **)**

Set the pose of the entity relative to its parent.

#### **Parameters**

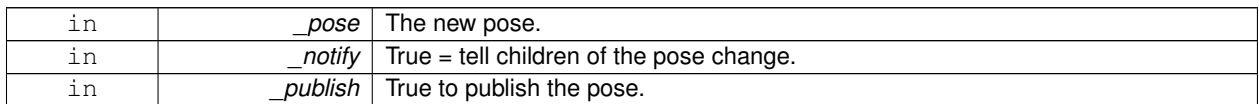

**10.40.3.32 void gazebo::physics::Entity::SetStatic ( const bool &** *static* **)**

Set whether this entity is static: immovable.

#### **Parameters**

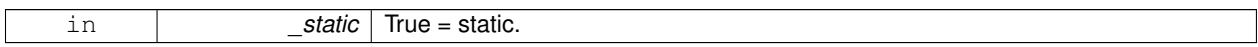

**10.40.3.33 void gazebo::physics::Entity::SetWorldPose ( const math::Pose &** *pose,* **bool** *notify =* true*,* **bool** *publish =* true **)**

Set the world pose of the entity.

**Parameters**

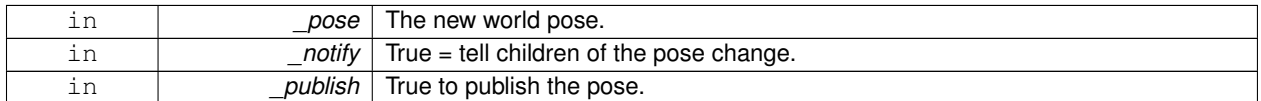

**10.40.3.34 void gazebo::physics::Entity::SetWorldTwist ( const math::Vector3 &** *linear,* **const math::Vector3 &** *angular,* **bool** *updateChildren =* true **)**

Set angular and linear rates of an **physics::Entity** (p. 270).

**Parameters**

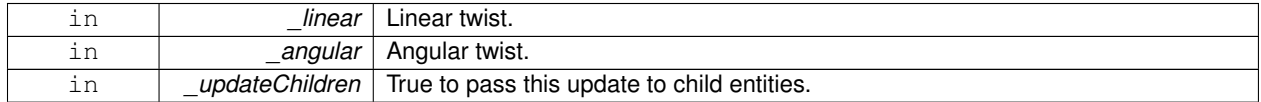

**10.40.3.35** virtual void gazebo::physics::Entity::StopAnimation () [virtual]

Stop the current animation, if any.

Reimplemented in **gazebo::physics::Model** (p. 477).

**10.40.3.36 virtual void gazebo::physics::Entity::UpdateParameters ( sdf::ElementPtr** *sdf* **)** [virtual]

Update the parameters using new sdf values.

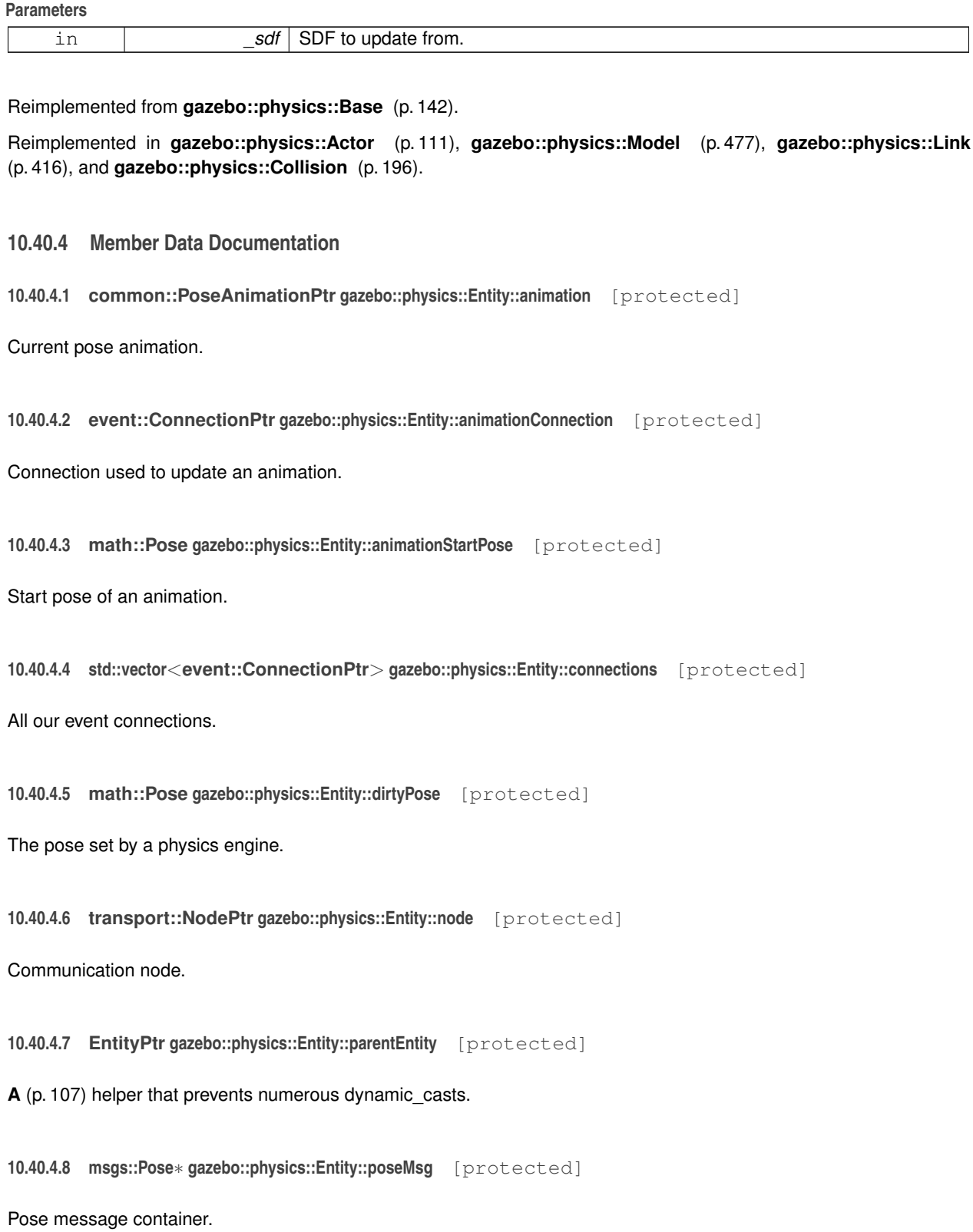

```
10.40.4.9 common::Time gazebo::physics::Entity::prevAnimationTime [protected]
```
Previous time an animation was updated.

**10.40.4.10 transport::PublisherPtr gazebo::physics::Entity::requestPub** [protected]

Request publisher.

**10.40.4.11 transport::PublisherPtr gazebo::physics::Entity::visPub** [protected]

Visual publisher.

**10.40.4.12 msgs::Visual**∗ **gazebo::physics::Entity::visualMsg** [protected]

Visual message container.

The documentation for this class was generated from the following file:

• **Entity.hh**

# **10.41 gazebo::event::Event Class Reference**

# Base class for all events.

#include <common/common.hh>

Inheritance diagram for gazebo::event::Event:

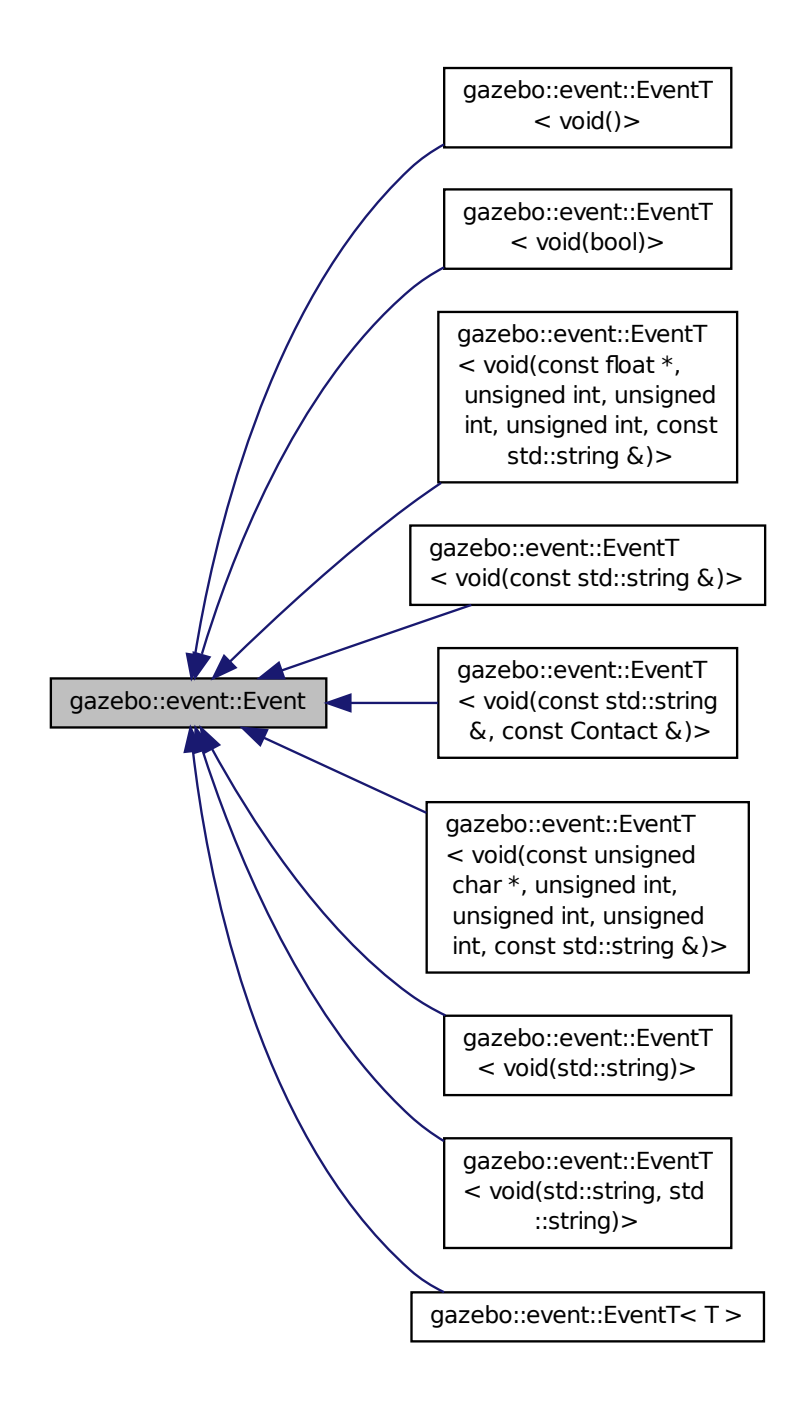

**Public Member Functions**

• virtual ∼**Event** ()

*Constructor.*

- virtual void **Disconnect** (**ConnectionPtr** \_c)=0 *Disconnect.*
- virtual void **Disconnect** (int id)=0 *Disconnect.*

## **10.41.1 Detailed Description**

Base class for all events.

## **10.41.2 Constructor & Destructor Documentation**

```
10.41.2.1 virtual gazebo::event::Event::∼Event ( ) [inline], [virtual]
```
Constructor.

#### **10.41.3 Member Function Documentation**

**10.41.3.1 virtual void gazebo::event::Event::Disconnect ( ConnectionPtr** *c* **)** [pure virtual]

Disconnect.

#### **Parameters**

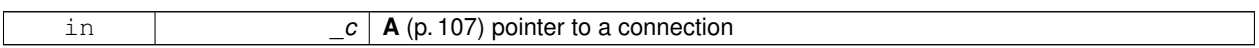

Implemented in **gazebo::event::EventT**< **T** > (p. 39), **gazebo::event::EventT**< **void(std::string)**> (p. 39), **gazebo- ::event::EventT**< **void(const unsigned char** ∗**, unsigned int, unsigned int, unsigned int, const std::string &)**> (p. 39), **gazebo::event::EventT**< **void(const std::string &)**> (p. 39), **gazebo::event::EventT**< **void()**> (p. 39), **gazebo::event::EventT**< **void(const float** ∗**, unsigned int, unsigned int, unsigned int, const std::string &)**> (p. 39), **gazebo::event::EventT**< **void(const std::string &, const Contact &)**> (p. 39), **gazebo::event::EventT**< **void(std::string, std::string)**> (p. 39), and **gazebo::event::EventT**< **void(bool)**> (p. 39).

**10.41.3.2 virtual void gazebo::event::Event::Disconnect ( int** *id* **)** [pure virtual]

Disconnect.

**Parameters**

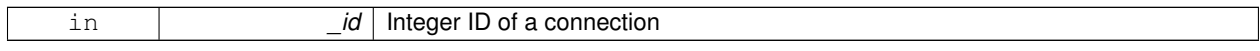

Implemented in **gazebo::event::EventT**< **T** > (p. 40), **gazebo::event::EventT**< **void(std::string)**> (p. 40), **gazebo- ::event::EventT**< **void(const unsigned char** ∗**, unsigned int, unsigned int, unsigned int, const std::string &)**> (p. 40), **gazebo::event::EventT**< **void(const std::string &)**> (p. 40), **gazebo::event::EventT**< **void()**> (p. 40), **gazebo::event::EventT**< **void(const float** ∗**, unsigned int, unsigned int, unsigned int, const std::string &)**> (p. 40), **gazebo::event::EventT**< **void(const std::string &, const Contact &)**> (p. 40), **gazebo::event::EventT**< **void(std::string, std::string)**> (p. 40), and **gazebo::event::EventT**< **void(bool)**> (p. 40).

The documentation for this class was generated from the following file:

• **Event.hh**

# **10.42 gazebo::rendering::Events Class Reference**

#### Base class for rendering events.

#include <rendering/rendering.hh>

# **Static Public Member Functions**

• template $lt$ typename T  $>$ static **event::ConnectionPtr ConnectCreateScene** (T \_subscriber)

*Connect to a scene created event.*

- template $lt$ typename T  $>$ static **event::ConnectionPtr ConnectRemoveScene** (T \_subscriber) *Connect to a scene removed event.*
- static void **DisconnectCreateScene** (**event::ConnectionPtr** \_connection) *Disconnect from a scene created event.*
- static void **DisconnectRemoveScene** (**event::ConnectionPtr** \_connection) *Disconnect from a scene removed event.*

# **Static Public Attributes**

• static **event::EventT**< void(const std::string &)> **createScene**

*The event used to trigger a create scene event.*

• static **event::EventT**< void(const std::string &)> **removeScene**

*The event used to trigger a remve scene event.*

## **10.42.1 Detailed Description**

Base class for rendering events.

## **10.42.2 Member Function Documentation**

**10.42.2.1 template**<**typename T** > **static event::ConnectionPtr gazebo::rendering::Events::ConnectCreateScene ( T** *subscriber* **)** [inline]**,** [static]

Connect to a scene created event.

#### **Parameters**

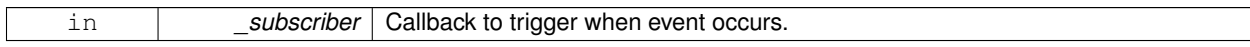

## **Returns**

Pointer the connection. This must stay in scope.

References gazebo::event::EventT< T >::Connect(), and createScene.

**10.42.2.2 template**<**typename T** > **static event::ConnectionPtr gazebo::rendering::Events::ConnectRemoveScene ( T** *subscriber* **)** [inline]**,** [static]

Connect to a scene removed event.

## **Parameters**

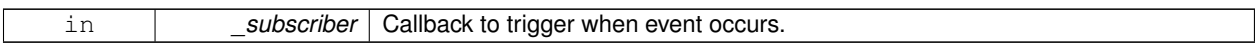

**Returns**

Pointer the connection. This must stay in scope.

- References gazebo::event::EventT<T >::Connect(), and removeScene.
- **10.42.2.3 static void gazebo::rendering::Events::DisconnectCreateScene ( event::ConnectionPtr** *connection* **)** [inline]**,** [static]

Disconnect from a scene created event.

**Parameters**

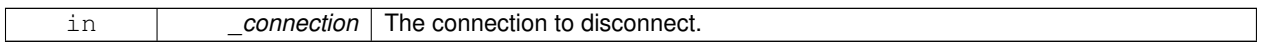

References createScene, and gazebo::event::EventT<T >::Disconnect().

**10.42.2.4 static void gazebo::rendering::Events::DisconnectRemoveScene ( event::ConnectionPtr** *connection* **)** [inline]**,** [static]

Disconnect from a scene removed event.

**Parameters**

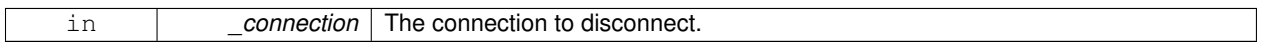

References gazebo::event::EventT<T >::Disconnect(), and removeScene.

## **10.42.3 Member Data Documentation**

**10.42.3.1 event::EventT**<**void (const std::string &)**> **gazebo::rendering::Events::createScene** [static]

The event used to trigger a create scene event.

Referenced by ConnectCreateScene(), and DisconnectCreateScene().

**10.42.3.2 event::EventT**<**void (const std::string &)**> **gazebo::rendering::Events::removeScene** [static]

The event used to trigger a remve scene event.

Referenced by ConnectRemoveScene(), and DisconnectRemoveScene().

The documentation for this class was generated from the following file:

# • **RenderEvents.hh**

# **10.43 gazebo::event::Events Class Reference**

An **Event** (p. 282) class to get notifications for simulator events.

#include <common/common.hh>

# **Static Public Member Functions**

```
• template<typename T >static ConnectionPtr ConnectAddEntity (T subscriber)
      Connect a boost::slot the the add entity signal.
\bullet template<typename T >static ConnectionPtr ConnectCreateEntity (T _subscriber)
      Connect a boost::slot the the add entity signal.
• templatelttypename T >static ConnectionPtr ConnectDeleteEntity (T _subscriber)
      Connect a boost::slot the delete entity.
• templatelttypename T >static ConnectionPtr ConnectDiagTimerStart (T _subscriber)
      Connect a boost::slot the diagnostic timer start signal.
\bullet template<typename T >static ConnectionPtr ConnectDiagTimerStop (T _subscriber)
      Connect a boost::slot the diagnostic timer stop signal.
\bullet template<typename T >static ConnectionPtr ConnectPause (T _subscriber)
      Connect a boost::slot the the pause signal.
• templatelttypename T >static ConnectionPtr ConnectPostRender (T _subscriber)
      Connect a boost::slot the post render update signal.
\bullet template<typename T >static ConnectionPtr ConnectPreRender (T _subscriber)
      Render start signal.
\bullet template<typename T >static ConnectionPtr ConnectRender (T _subscriber)
      Connect a boost::slot the render update signal.
• templatelttypename T >static ConnectionPtr ConnectSetSelectedEntity (T _subscriber)
      Connect a boost::slot the set selected entity.
• templatelttypename T >static ConnectionPtr ConnectStep (T _subscriber)
      Connect a boost::slot the the step signal.
\bullet template<typename T >static ConnectionPtr ConnectStop (T subscriber)
      Connect a boost::slot the the stop signal.
• templatelttypename T >static ConnectionPtr ConnectWorldCreated (T _subscriber)
```
*Connect a boost::slot the the world created signal.* • template<typename  $T >$ static **ConnectionPtr ConnectWorldUpdateEnd** (T \_subscriber) *Connect a boost::slot the the world update end signal.*  $\bullet$  template<typename T  $>$ static **ConnectionPtr ConnectWorldUpdateStart** (T \_subscriber) *Connect a boost::slot the the world update start signal.* • static void **DisconnectAddEntity** (**ConnectionPtr** \_subscriber) *Disconnect a boost::slot the the add entity signal.* • static void **DisconnectCreateEntity** (**ConnectionPtr** \_subscriber) *Disconnect a boost::slot the the add entity signal.* • static void **DisconnectDeleteEntity** (**ConnectionPtr** \_subscriber) *Disconnect a boost::slot the delete entity.* • static void **DisconnectDiagTimerStart** (**ConnectionPtr** \_subscriber) *Disconnect a boost::slot the diagnostic timer start signal.* • static void **DisconnectDiagTimerStop** (**ConnectionPtr** \_subscriber) *Disconnect a boost::slot the diagnostic timer stop signal.* • static void **DisconnectPause** (**ConnectionPtr** \_subscriber) *Disconnect a boost::slot the the pause signal.* • static void **DisconnectPostRender** (**ConnectionPtr** \_subscriber) *Disconnect a boost::slot the post render update signal.* • static void **DisconnectPreRender** (**ConnectionPtr** \_subscriber) *Disconnect a render start signal.* • static void **DisconnectRender** (**ConnectionPtr** \_subscriber) *Disconnect a boost::slot the render update signal.* • static void **DisconnectSetSelectedEntity** (**ConnectionPtr** \_subscriber) *Disconnect a boost::slot the set selected entity.* • static void **DisconnectStep** (**ConnectionPtr** \_subscriber) *Disconnect a boost::slot the the step signal.* • static void **DisconnectStop** (**ConnectionPtr** \_subscriber) *Disconnect a boost::slot the the stop signal.* • static void **DisconnectWorldCreated** (**ConnectionPtr** \_subscriber) *Disconnect a boost::slot the the world created signal.* • static void **DisconnectWorldUpdateEnd** (**ConnectionPtr** \_subscriber) *Disconnect a boost::slot the the world update end signal.* • static void **DisconnectWorldUpdateStart** (**ConnectionPtr** \_subscriber) *Disconnect a boost::slot the the world update start signal.* **Static Public Attributes** • static **EventT**< void(std::string)> **addEntity** *An entity has been added.* • static **EventT**< void(std::string)> **deleteEntity**

- *An entity has been deleted.*
- static **EventT**< void(std::string)> **diagTimerStart** *Diagnostic timer start.*
- static **EventT**< void(std::string)> **diagTimerStop**

```
• static EventT< void(std::string)> entityCreated
     An entity has been created.
```
*Diagnostic timer stop.*

• static **EventT**< void(bool)> **pause**

*Pause signal.*

• static **EventT**< void()> **postRender**

*Post-Render.*

• static **EventT**< void()> **preRender**

*Pre-render.*

• static **EventT**< void()> **render**

*Render.*

• static **EventT**< void(std::string, std::string)> **setSelectedEntity**

*An entity has been selected.*

• static **EventT**< void()> **step**

*Step the simulation once signal.*

• static **EventT**< void()> **stop**

*Simulation stop signal.*

- static **EventT**< void(std::string)> **worldCreated**
	- *A (*p. *107) world has been created.*
- static **EventT**< void()> **worldUpdateEnd**

*World update has ended.*

• static **EventT**< void()> **worldUpdateStart** *World update has started.*

# **10.43.1 Detailed Description**

An **Event** (p. 282) class to get notifications for simulator events.

# **10.43.2 Member Function Documentation**

**10.43.2.1 template**<**typename T** > **static ConnectionPtr gazebo::event::Events::ConnectAddEntity ( T** *subscriber* **)** [inline]**,** [static]

Connect a boost::slot the the add entity signal.

**Parameters**

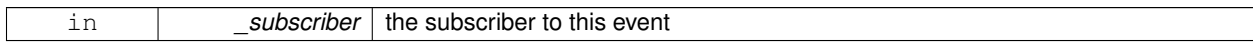

**Returns**

a connection

References addEntity, and gazebo::event::EventT<T >::Connect().

# **10.43.2.2 template**<**typename T** > **static ConnectionPtr gazebo::event::Events::ConnectCreateEntity ( T** *subscriber* **)** [inline]**,** [static]

Connect a boost::slot the the add entity signal.

### **Parameters**

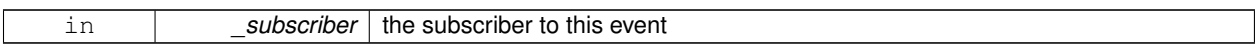

#### **Returns**

a connection

- References gazebo::event::EventT< T >::Connect(), and entityCreated.
- **10.43.2.3 template**<**typename T** > **static ConnectionPtr gazebo::event::Events::ConnectDeleteEntity ( T** *subscriber* **)** [inline]**,** [static]

Connect a boost::slot the delete entity.

**Parameters**

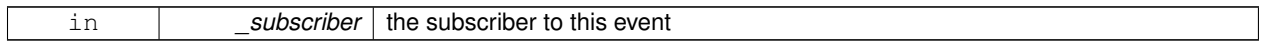

**Returns**

a connection

References gazebo::event::EventT<T >::Connect(), and deleteEntity.

**10.43.2.4 template**<**typename T** > **static ConnectionPtr gazebo::event::Events::ConnectDiagTimerStart ( T** *subscriber* **)** [inline]**,** [static]

Connect a boost::slot the diagnostic timer start signal.

#### **Parameters**

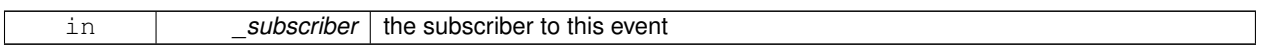

**Returns**

a connection

References gazebo::event::EventT<T >::Connect(), and diagTimerStart.

**10.43.2.5 template**<**typename T** > **static ConnectionPtr gazebo::event::Events::ConnectDiagTimerStop ( T** *subscriber* **)** [inline]**,** [static]

Connect a boost::slot the diagnostic timer stop signal.

**Parameters**

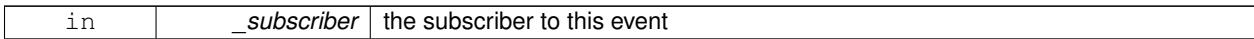

**Returns**

a connection

References gazebo::event::EventT<T >::Connect(), and diagTimerStop.

**10.43.2.6 template**<**typename T** > **static ConnectionPtr gazebo::event::Events::ConnectPause ( T** *subscriber* **)** [inline]**,** [static]

Connect a boost::slot the the pause signal.

## **Parameters**

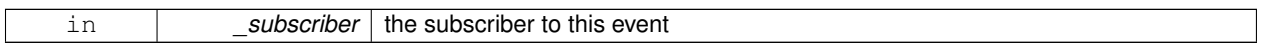

#### **Returns**

a connection

References gazebo::event::EventT $<$ T  $>$ ::Connect(), and pause.

**10.43.2.7 template**<**typename T** > **static ConnectionPtr gazebo::event::Events::ConnectPostRender ( T** *subscriber* **)** [inline]**,** [static]

Connect a boost::slot the post render update signal.

## **Parameters**

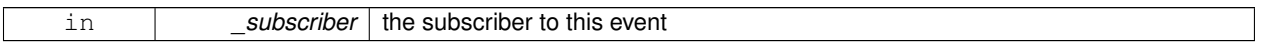

**Returns**

a connection

References gazebo::event::EventT<T >::Connect(), and postRender.

## **10.43.2.8 template**<**typename T** > **static ConnectionPtr gazebo::event::Events::ConnectPreRender ( T** *subscriber* **)** [inline]**,** [static]

#### Render start signal.

#### **Parameters**

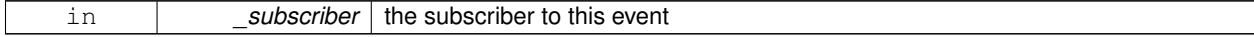

**Returns**

a connection

### References gazebo::event::EventT<T >::Connect(), and preRender.

**10.43.2.9 template**<**typename T** > **static ConnectionPtr gazebo::event::Events::ConnectRender ( T** *subscriber* **)** [inline]**,** [static]

Connect a boost::slot the render update signal.

#### **Parameters**

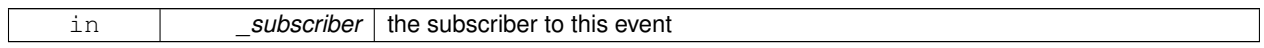

**Returns**

a connection

References gazebo::event::EventT<T >::Connect(), and render.

**10.43.2.10 template**<**typename T** > **static ConnectionPtr gazebo::event::Events::ConnectSetSelectedEntity ( T** *subscriber* **)** [inline]**,** [static]

Connect a boost::slot the set selected entity.

**Parameters**

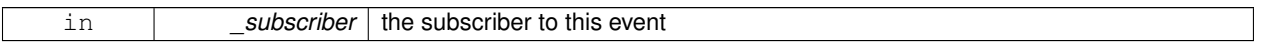

**Returns**

a connection

References gazebo::event::EventT< T >::Connect(), and setSelectedEntity.

**10.43.2.11 template**<**typename T** > **static ConnectionPtr gazebo::event::Events::ConnectStep ( T** *subscriber* **)** [inline]**,** [static]

Connect a boost::slot the the step signal.

#### **Parameters**

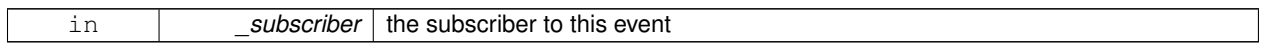

**Returns**

a connection

References gazebo::event::EventT< T >::Connect(), and step.

**10.43.2.12 template**<**typename T** > **static ConnectionPtr gazebo::event::Events::ConnectStop ( T** *subscriber* **)** [inline]**,** [static]

Connect a boost::slot the the stop signal.

**Parameters**

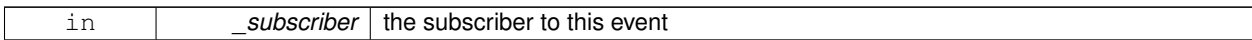

**Returns**

a connection

References gazebo::event::EventT<T >::Connect(), and stop.

**10.43.2.13 template**<**typename T** > **static ConnectionPtr gazebo::event::Events::ConnectWorldCreated ( T** *subscriber* **)** [inline]**,** [static]

Connect a boost::slot the the world created signal.

## **Parameters**

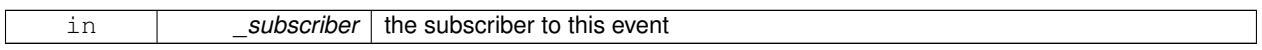

#### **Returns**

a connection

References gazebo::event::EventT<T >::Connect(), and worldCreated.

**10.43.2.14 template**<**typename T** > **static ConnectionPtr gazebo::event::Events::ConnectWorldUpdateEnd ( T** *subscriber* **)** [inline]**,** [static]

Connect a boost::slot the the world update end signal.

## **Parameters**

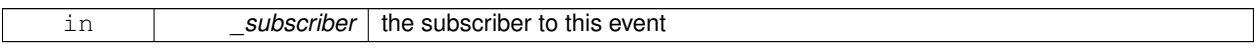

**Returns**

a connection

References gazebo::event::EventT<T >::Connect(), and worldUpdateEnd.

# **10.43.2.15 template**<**typename T** > **static ConnectionPtr gazebo::event::Events::ConnectWorldUpdateStart ( T** *subscriber* **)** [inline]**,** [static]

Connect a boost::slot the the world update start signal.

#### **Parameters**

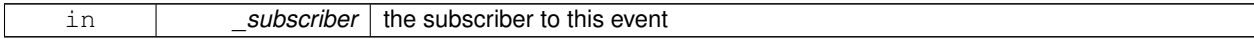

**Returns**

a connection

References gazebo::event::EventT< T >::Connect(), and worldUpdateStart.

**10.43.2.16 static void gazebo::event::Events::DisconnectAddEntity ( ConnectionPtr** *subscriber* **)** [inline]**,** [static]

Disconnect a boost::slot the the add entity signal.

#### **Parameters**

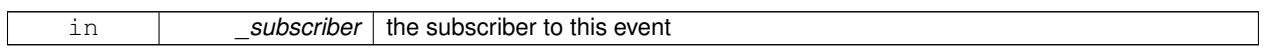

References addEntity, and gazebo::event::EventT $\lt T$  >::Disconnect().

**10.43.2.17 static void gazebo::event::Events::DisconnectCreateEntity ( ConnectionPtr** *subscriber* **)** [inline]**,** [static]

Disconnect a boost::slot the the add entity signal.

**Parameters**

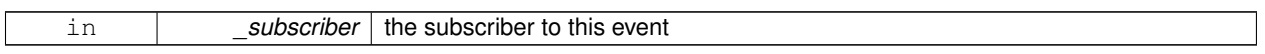

References gazebo::event::EventT<T >::Disconnect(), and entityCreated.

**10.43.2.18 static void gazebo::event::Events::DisconnectDeleteEntity ( ConnectionPtr** *subscriber* **)** [inline]**,** [static]

Disconnect a boost::slot the delete entity.

**Parameters**

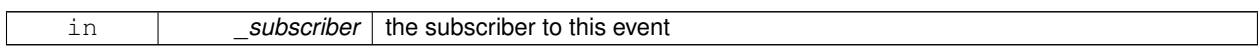

References deleteEntity, and gazebo::event::EventT<T >::Disconnect().

**10.43.2.19 static void gazebo::event::Events::DisconnectDiagTimerStart ( ConnectionPtr** *subscriber* **)** [inline]**,** [static]

Disconnect a boost::slot the diagnostic timer start signal.

**Parameters**

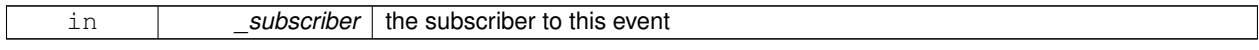

References diagTimerStart, and gazebo::event::EventT<T >::Disconnect().

**10.43.2.20 static void gazebo::event::Events::DisconnectDiagTimerStop ( ConnectionPtr** *subscriber* **)** [inline]**,** [static]

Disconnect a boost::slot the diagnostic timer stop signal.

**Parameters**

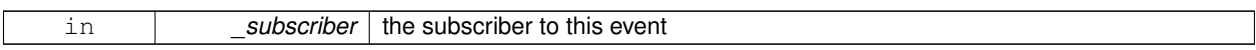

References diagTimerStop, and gazebo::event::EventT<T >::Disconnect().

**10.43.2.21 static void gazebo::event::Events::DisconnectPause ( ConnectionPtr** *subscriber* **)** [inline]**,** [static]

Disconnect a boost::slot the the pause signal.

**Parameters**

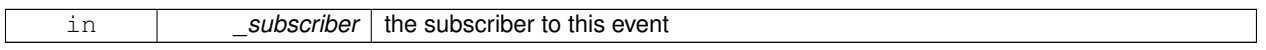

References gazebo::event::EventT<T >::Disconnect(), and pause.

**10.43.2.22 static void gazebo::event::Events::DisconnectPostRender ( ConnectionPtr** *subscriber* **)** [inline]**,** [static]

Disconnect a boost::slot the post render update signal.

**Parameters**

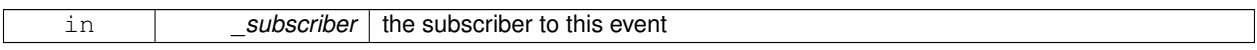

References gazebo::event::EventT<T >::Disconnect(), and postRender.

**10.43.2.23 static void gazebo::event::Events::DisconnectPreRender ( ConnectionPtr** *subscriber* **)** [inline]**,** [static]

Disconnect a render start signal.

**Parameters**

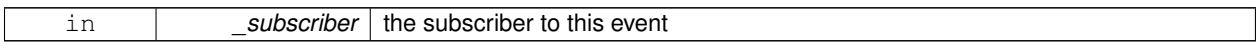

References gazebo::event::EventT<T >::Disconnect(), and preRender.

**10.43.2.24 static void gazebo::event::Events::DisconnectRender ( ConnectionPtr** *subscriber* **)** [inline]**,** [static]

Disconnect a boost::slot the render update signal.

**Parameters**

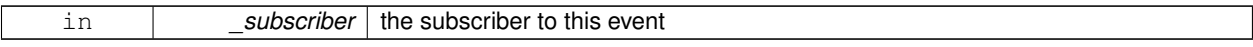

References gazebo::event::EventT<T >::Disconnect(), and render.

**10.43.2.25 static void gazebo::event::Events::DisconnectSetSelectedEntity ( ConnectionPtr** *subscriber* **)** [inline]**,** [static]

Disconnect a boost::slot the set selected entity.

**Parameters**

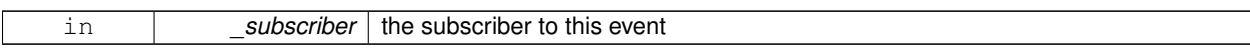

References gazebo::event::EventT<T >::Disconnect(), and setSelectedEntity.

**10.43.2.26 static void gazebo::event::Events::DisconnectStep ( ConnectionPtr** *subscriber* **)** [inline]**,** [static]

Disconnect a boost::slot the the step signal.

**Parameters**

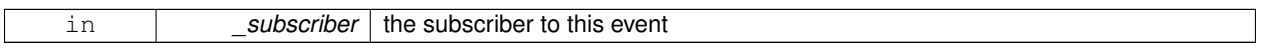

References gazebo::event::EventT<T >::Disconnect(), and step.

**10.43.2.27 static void gazebo::event::Events::DisconnectStop ( ConnectionPtr** *subscriber* **)** [inline]**,** [static]

Disconnect a boost::slot the the stop signal.

**Parameters**

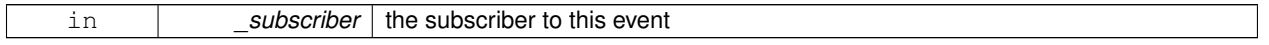

References gazebo::event::EventT<T >::Disconnect(), and stop.

**10.43.2.28 static void gazebo::event::Events::DisconnectWorldCreated ( ConnectionPtr** *subscriber* **)** [inline]**,** [static]

Disconnect a boost::slot the the world created signal.

References gazebo::event::EventT<T >::Disconnect(), and worldCreated.

**10.43.2.29 static void gazebo::event::Events::DisconnectWorldUpdateEnd ( ConnectionPtr** *subscriber* **)** [inline]**,** [static]

Disconnect a boost::slot the the world update end signal.

#### **Parameters**

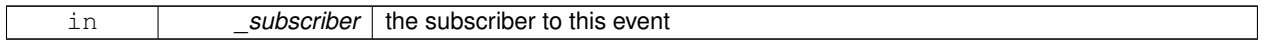

References gazebo::event::EventT<T>::Disconnect(), and worldUpdateEnd.

**10.43.2.30 static void gazebo::event::Events::DisconnectWorldUpdateStart ( ConnectionPtr** *subscriber* **)** [inline]**,** [static]

Disconnect a boost::slot the the world update start signal.

**Parameters** in **subscriber** the subscriber to this event References gazebo::event::EventT< T >::Disconnect(), and worldUpdateStart. **10.43.3 Member Data Documentation 10.43.3.1 EventT**<**void (std::string)**> **gazebo::event::Events::addEntity** [static] An entity has been added. Referenced by ConnectAddEntity(), and DisconnectAddEntity(). **10.43.3.2 EventT**<**void (std::string)**> **gazebo::event::Events::deleteEntity** [static] An entity has been deleted. Referenced by ConnectDeleteEntity(), and DisconnectDeleteEntity(). **10.43.3.3 EventT**<**void (std::string)**> **gazebo::event::Events::diagTimerStart** [static] Diagnostic timer start. Referenced by ConnectDiagTimerStart(), and DisconnectDiagTimerStart(). **10.43.3.4 EventT**<**void (std::string)**> **gazebo::event::Events::diagTimerStop** [static] Diagnostic timer stop. Referenced by ConnectDiagTimerStop(), and DisconnectDiagTimerStop(). **10.43.3.5 EventT**<**void (std::string)**> **gazebo::event::Events::entityCreated** [static] An entity has been created. Referenced by ConnectCreateEntity(), and DisconnectCreateEntity().

**10.43.3.6 EventT**<**void (bool)**> **gazebo::event::Events::pause** [static]

Pause signal.

Referenced by ConnectPause(), and DisconnectPause().

**10.43.3.7 EventT**<**void ()**> **gazebo::event::Events::postRender** [static]

Post-Render.

Referenced by ConnectPostRender(), and DisconnectPostRender().

```
10.43.3.8 EventT<void ()> gazebo::event::Events::preRender [static]
Pre-render.
Referenced by ConnectPreRender(), and DisconnectPreRender().
10.43.3.9 EventT<void ()> gazebo::event::Events::render [static]
Render.
Referenced by ConnectRender(), and DisconnectRender().
10.43.3.10 EventT<void (std::string, std::string)> gazebo::event::Events::setSelectedEntity [static]
An entity has been selected.
Referenced by ConnectSetSelectedEntity(), and DisconnectSetSelectedEntity().
10.43.3.11 EventT<void ()> gazebo::event::Events::step [static]
Step the simulation once signal.
Referenced by ConnectStep(), and DisconnectStep().
10.43.3.12 EventT<void ()> gazebo::event::Events::stop [static]
Simulation stop signal.
Referenced by ConnectStop(), and DisconnectStop().
10.43.3.13 EventT<void (std::string)> gazebo::event::Events::worldCreated [static]
A (p. 107) world has been created.
Referenced by ConnectWorldCreated(), and DisconnectWorldCreated().
10.43.3.14 EventT<void ()> gazebo::event::Events::worldUpdateEnd [static]
World update has ended.
Referenced by ConnectWorldUpdateEnd(), and DisconnectWorldUpdateEnd().
10.43.3.15 EventT<void ()> gazebo::event::Events::worldUpdateStart [static]
World update has started.
Referenced by ConnectWorldUpdateStart(), and DisconnectWorldUpdateStart().
The documentation for this class was generated from the following file:
```
• **Events.hh**

# **10.44 gazebo::event::EventT**< **T** > **Class Template Reference**

# **A** (p. 107) class for event processing.

#include <common/common.hh>

Inheritance diagram for gazebo::event::EventT< T >:

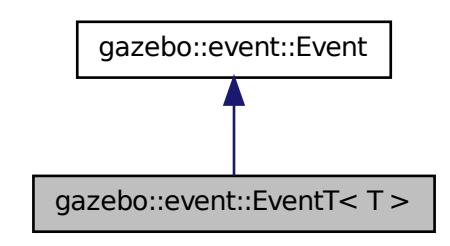

# **Public Member Functions**

• virtual ∼**EventT** ()

## *Destructor.*

• **ConnectionPtr Connect** (const boost::function< T > &\_subscriber)

*Connect a callback to this event.*

• unsigned int **ConnectionCount** () const

*Get the number of connections.*

- virtual void **Disconnect** (**ConnectionPtr** \_c)
	- *Disconnect a callback to this event.*
- virtual void **Disconnect** (int \_id)

*Disconnect a callback to this event.*

• void **operator()** ()

*Access the signal.*

 $\bullet$  template<typename P  $>$ void **operator()** (const P &\_p)

*Signal the event with one parameter.*

- $\bullet\$  template<typename P1, typename P2  $>$ 
	- void **operator()** (const P1 &\_p1, const P2 &\_p2)
		- *Signal the event with two parameters.*
- template<typename P1 , typename P2 , typename P3 > void **operator()** (const P1 &\_p1, const P2 &\_p2, const P3 &\_p3)

*Signal the event with three parameters.*

- template<typename P1 , typename P2 , typename P3 , typename P4 >
- void **operator()** (const P1 &\_p1, const P2 &\_p2, const P3 &\_p3, const P4 &\_p4)

*Signal the event with four parameters.*

• template<typename P1 , typename P2 , typename P3 , typename P4 , typename P5 > void **operator()** (const P1 &\_p1, const P2 &\_p2, const P3 &\_p3, const P4 &\_p4, const P5 &\_p5) *Signal the event with five parameters.*

• template<typename P1 , typename P2 , typename P3 , typename P4 , typename P5 , typename P6 >

```
void operator() (const P1 & p1, const P2 & p2, const P3 & p3, const P4 & p4, const P5 & p5, const P6 & p6)
      Signal the event with six parameters.
• template<typename P1 , typename P2 , typename P3 , typename P4 , typename P5 , typename P6 , typename P7 >
  void operator() (const P1 & p1, const P2 & p2, const P3 & p3, const P4 & p4, const P5 & p5, const P6 & p6,
  const P7 &_p7)
      Signal the event with seven parameters.
• template<typename P1 , typename P2 , typename P3 , typename P4 , typename P5 , typename P6 , typename P7 , typename P8 >
  void operator() (const P1 & p1, const P2 & p2, const P3 & p3, const P4 & p4, const P5 & p5, const P6 & p6,
  const P7 & p7, const P8 & p8)
      Signal the event with eight parameters.
• template<typename P1 , typename P2 , typename P3 , typename P4 , typename P5 , typename P6 , typename P7 , typename P8 , typename
  P9 >
  void operator() (const P1 &_p1, const P2 &_p2, const P3 &_p3, const P4 &_p4, const P5 &_p5, const P6 &_p6,
  const P7 &_p7, const P8 &_p8, const P9 &_p9)
      Signal the event with nine parameters.
• template<typename P1 , typename P2 , typename P3 , typename P4 , typename P5 , typename P6 , typename P7 , typename P8 , typename
  P9 , typename P10 >
  void operator() (const P1 &_p1, const P2 &_p2, const P3 &_p3, const P4 &_p4, const P5 &_p5, const P6 &_p6,
  const P7 &_p7, const P8 &_p8, const P9 &_p9, const P10 &_p10)
      Signal the event with ten parameters.
• void Signal ()
     Signal the event for all subscribers.
\bullet template<typename P >void Signal (const P &_p)
      Signal the event with one parameter.
• templatelttypename P1, typename P2 >void Signal (const P1 &_p1, const P2 &_p2)
      Signal the event with two parameter.
• template<typename P1, typename P2, typename P3 >void Signal (const P1 &_p1, const P2 &_p2, const P3 &_p3)
      Signal the event with three parameter.
• template<typename P1, typename P2, typename P3, typename P4>void Signal (const P1 &_p1, const P2 &_p2, const P3 &_p3, const P4 &_p4)
      Signal the event with four parameter.
• template<typename P1, typename P2, typename P3, typename P4, typename P5 >void Signal (const P1 &_p1, const P2 &_p2, const P3 &_p3, const P4 &_p4, const P5 &_p5)
      Signal the event with five parameter.
• template<typename P1, typename P2, typename P3, typename P4, typename P5, typename P6 >
  void Signal (const P1 &_p1, const P2 &_p2, const P3 &_p3, const P4 &_p4, const P5 &_p5, const P6 &_p6)
      Signal the event with six parameter.
• template<typename P1 , typename P2 , typename P3 , typename P4 , typename P5 , typename P6 , typename P7 >
  void Signal (const P1 &_p1, const P2 &_p2, const P3 &_p3, const P4 &_p4, const P5 &_p5, const P6 &_p6,
  const P7 &_p7)
      Signal the event with seven parameter.
• template<typename P1 , typename P2 , typename P3 , typename P4 , typename P5 , typename P6 , typename P7 , typename P8 >
  void Signal (const P1 &_p1, const P2 &_p2, const P3 &_p3, const P4 &_p4, const P5 &_p5, const P6 &_p6,
  const P7 &_p7, const P8 &_p8)
```
*Signal the event with eight parameter.*

• template<typename P1 , typename P2 , typename P3 , typename P4 , typename P5 , typename P6 , typename P7 , typename P8 , typename  $P9$ 

void **Signal** (const P1 &\_p1, const P2 &\_p2, const P3 &\_p3, const P4 &\_p4, const P5 &\_p5, const P6 &\_p6, const P7 &\_p7, const P8 &\_p8, const P9 &\_p9)

*Signal the event with nine parameter.*

• template<typename P1 , typename P2 , typename P3 , typename P4 , typename P5 , typename P6 , typename P7 , typename P8 , typename P9, typename P10 >

void **Signal** (const P1 &\_p1, const P2 &\_p2, const P3 &\_p3, const P4 &\_p4, const P5 &\_p5, const P6 &\_p6, const P7 &\_p7, const P8 &\_p8, const P9 &\_p9, const P10 &\_p10)

*Signal the event with ten parameter.*

#### **10.44.1 Detailed Description**

**template**<**typename T**>**class gazebo::event::EventT**< **T** >

**A** (p. 107) class for event processing.

**10.44.2 Member Function Documentation**

**10.44.2.1 template**<**typename T**> **void gazebo::event::EventT**< **T** >**::operator() ( )** [inline]

Access the signal.

**10.44.2.2 template**<**typename T**> **template**<**typename P** > **void gazebo::event::EventT**< **T** >**::operator() ( const P &** *p* **)** [inline]

Signal the event with one parameter.

**Parameters**

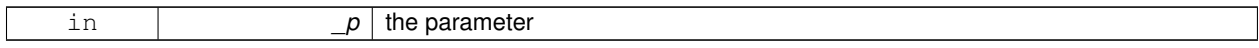

**10.44.2.3 template**<**typename T**> **template**<**typename P1 , typename P2** > **void gazebo::event::EventT**< **T** >**::operator() ( const P1 &** *p1,* **const P2 &** *p2* **)** [inline]

Signal the event with two parameters.

**Parameters**

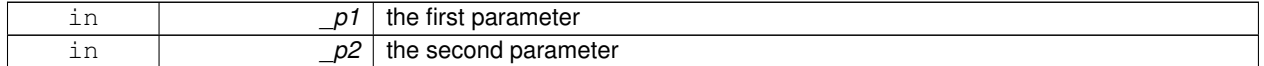

**10.44.2.4 template**<**typename T**> **template**<**typename P1 , typename P2 , typename P3** > **void gazebo::event::EventT**< **T** >**::operator() ( const P1 &** *p1,* **const P2 &** *p2,* **const P3 &** *p3* **)** [inline]

Signal the event with three parameters.

**Parameters**

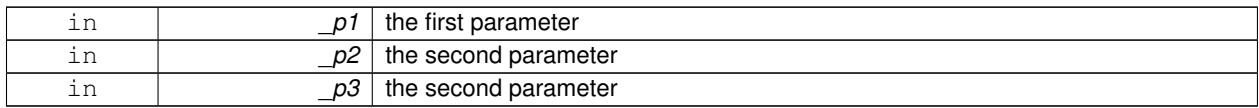

**10.44.2.5 template**<**typename T**> **template**<**typename P1 , typename P2 , typename P3 , typename P4** > **void gazebo::event::EventT**< **T** >**::operator() ( const P1 &** *p1,* **const P2 &** *p2,* **const P3 &** *p3,* **const P4 &** *p4* **)** [inline]

Signal the event with four parameters.

## **Parameters**

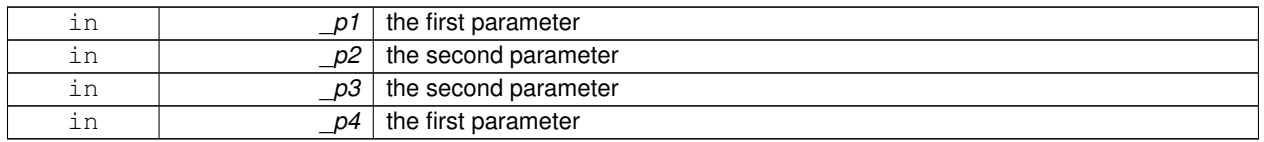

**10.44.2.6 template**<**typename T**> **template**<**typename P1 , typename P2 , typename P3 , typename P4 , typename P5** > **void gazebo::event::EventT**< **T** >**::operator() ( const P1 &** *p1,* **const P2 &** *p2,* **const P3 &** *p3,* **const P4 &** *p4,* **const P5 &** *p5* **)** [inline]

Signal the event with five parameters.

**Parameters**

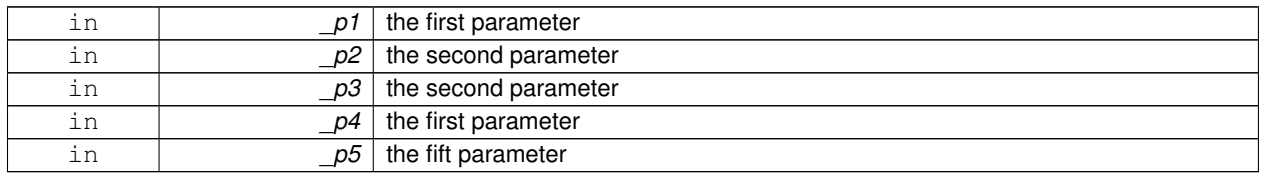

**10.44.2.7 template**<**typename T**> **template**<**typename P1 , typename P2 , typename P3 , typename P4 , typename P5 , typename P6** > **void gazebo::event::EventT**< **T** >**::operator() ( const P1 &** *p1,* **const P2 &** *p2,* **const P3 &** *p3,* **const P4 &** *p4,* **const P5 &** *p5,* **const P6 &** *p6* **)** [inline]

Signal the event with six parameters.

**Parameters**

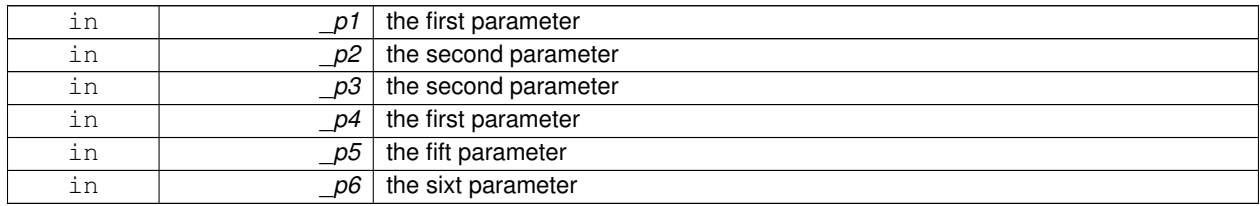

**10.44.2.8 template**<**typename T**> **template**<**typename P1 , typename P2 , typename P3 , typename P4 , typename P5 , typename P6 , typename P7** > **void gazebo::event::EventT**< **T** >**::operator() ( const P1 &** *p1,* **const P2 &** *p2,* **const P3 &** *p3,* **const P4 &** *p4,* **const P5 &** *p5,* **const P6 &** *p6,* **const P7 &** *p7* **)** [inline]

Signal the event with seven parameters.

**Parameters**

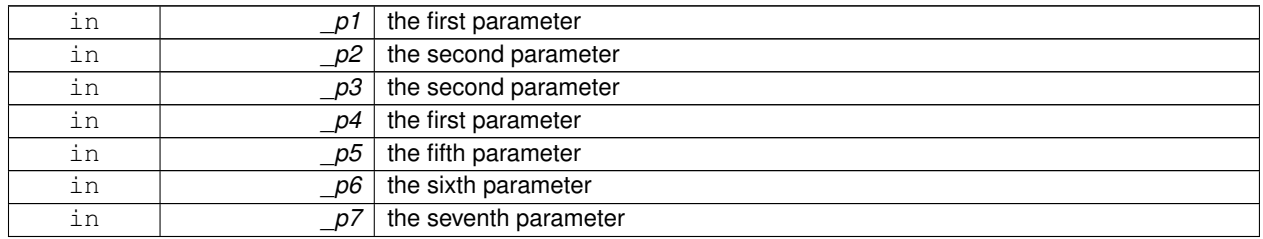

**10.44.2.9 template**<**typename T**> **template**<**typename P1 , typename P2 , typename P3 , typename P4 , typename P5 , typename P6 , typename P7 , typename P8** > **void gazebo::event::EventT**< **T** >**::operator() ( const P1 &** *p1,* **const P2 &** *p2,* **const P3 &** *p3,* **const P4 &** *p4,* **const P5 &** *p5,* **const P6 &** *p6,* **const P7 &** *p7,* **const P8 &** *p8* **)** [inline]

Signal the event with eight parameters.

**Parameters**

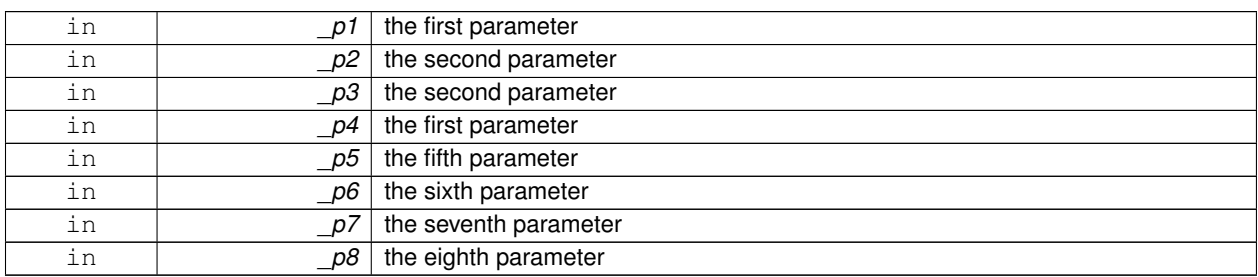

**10.44.2.10 template**<**typename T**> **template**<**typename P1 , typename P2 , typename P3 , typename P4 , typename P5 , typename P6 , typename P7 , typename P8 , typename P9** > **void gazebo::event::EventT**< **T** >**::operator() ( const P1 &** *p1,* **const P2 &** *p2,* **const P3 &** *p3,* **const P4 &** *p4,* **const P5 &** *p5,* **const P6 &** *p6,* **const P7 &** *p7,* **const P8 &** *p8,* **const P9 &** *p9* **)** [inline]

Signal the event with nine parameters.

**Parameters**

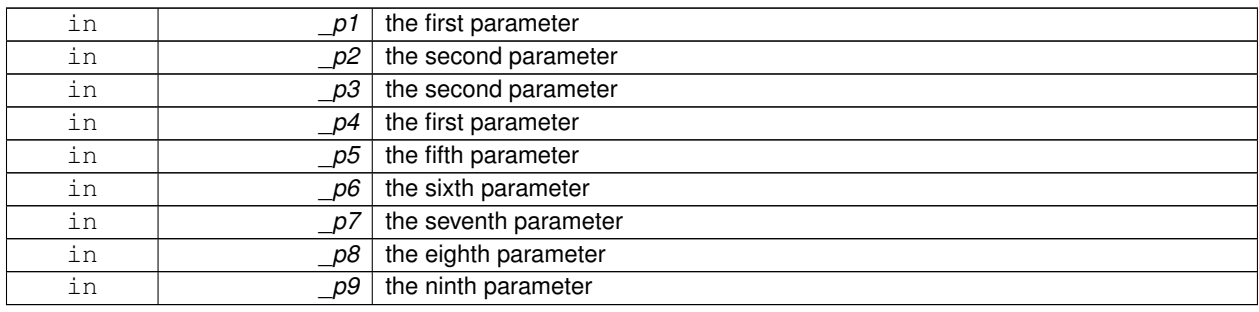

**10.44.2.11 template**<**typename T**> **template**<**typename P1 , typename P2 , typename P3 , typename P4 , typename P5 , typename P6 , typename P7 , typename P8 , typename P9 , typename P10** > **void gazebo::event::EventT**< **T** >**::operator() ( const P1 &** *p1,* **const P2 &** *p2,* **const P3 &** *p3,* **const P4 &** *p4,* **const P5 &** *p5,* **const P6 &** *p6,* **const P7 &** *p7,* **const P8 &** *p8,* **const P9 &** *p9,* **const P10 &** *p10* **)** [inline]

Signal the event with ten parameters.

**Parameters**

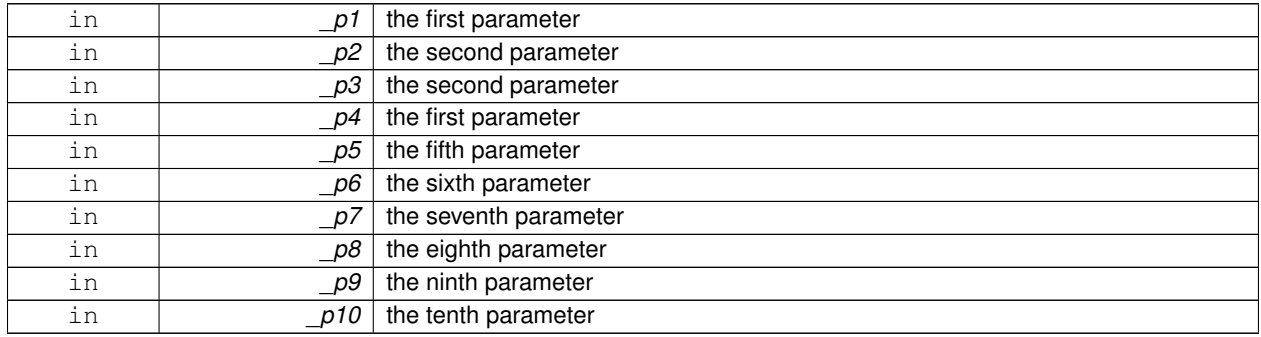

**10.44.2.12 template**<**typename T**> **void gazebo::event::EventT**< **T** >**::Signal ( )** [inline]

Signal the event for all subscribers.

Referenced by gazebo::event::EventT< void(bool)>::operator()().

**10.44.2.13 template**<**typename T**> **template**<**typename P** > **void gazebo::event::EventT**< **T** >**::Signal ( const P &** *p* **)** [inline]

Signal the event with one parameter.

**Parameters**

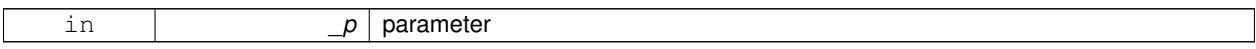

**10.44.2.14 template**<**typename T**> **template**<**typename P1 , typename P2** > **void gazebo::event::EventT**< **T** >**::Signal ( const P1 &** *p1,* **const P2 &** *p2* **)** [inline]

Signal the event with two parameter.

**Parameters**

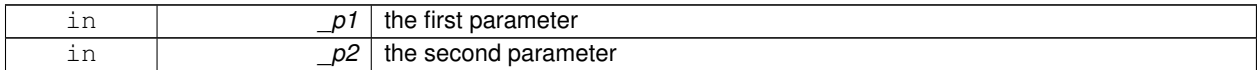

**10.44.2.15 template**<**typename T**> **template**<**typename P1 , typename P2 , typename P3** > **void gazebo::event::EventT**< **T** >**::Signal ( const P1 &** *p1,* **const P2 &** *p2,* **const P3 &** *p3* **)** [inline]

Signal the event with three parameter.

#### **Parameters**

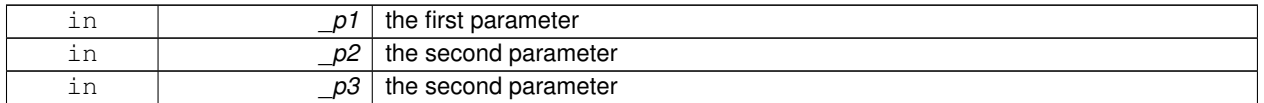

**10.44.2.16 template**<**typename T**> **template**<**typename P1 , typename P2 , typename P3 , typename P4** > **void gazebo::event::EventT**< **T** >**::Signal ( const P1 &** *p1,* **const P2 &** *p2,* **const P3 &** *p3,* **const P4 &** *p4* **)** [inline]

Signal the event with four parameter.

## **Parameters**

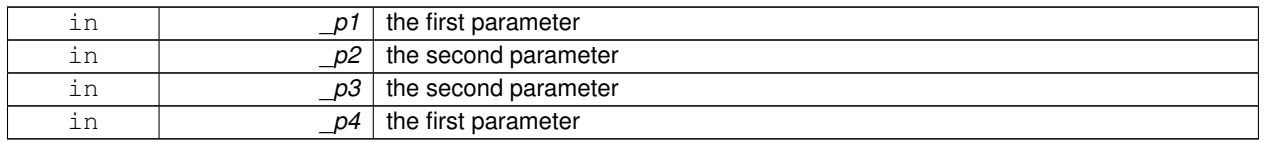

**10.44.2.17 template**<**typename T**> **template**<**typename P1 , typename P2 , typename P3 , typename P4 , typename P5** > **void gazebo::event::EventT**< **T** >**::Signal ( const P1 &** *p1,* **const P2 &** *p2,* **const P3 &** *p3,* **const P4 &** *p4,* **const P5 &** *p5* **)** [inline]

Signal the event with five parameter.

#### **Parameters**

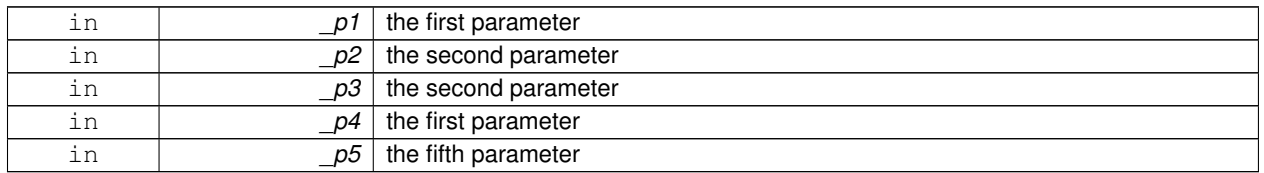

**10.44.2.18 template**<**typename T**> **template**<**typename P1 , typename P2 , typename P3 , typename P4 , typename P5 , typename P6** > **void gazebo::event::EventT**< **T** >**::Signal ( const P1 &** *p1,* **const P2 &** *p2,* **const P3 &** *p3,* **const P4 &** *p4,* **const P5 &** *p5,* **const P6 &** *p6* **)** [inline]

Signal the event with six parameter.

#### **Parameters**

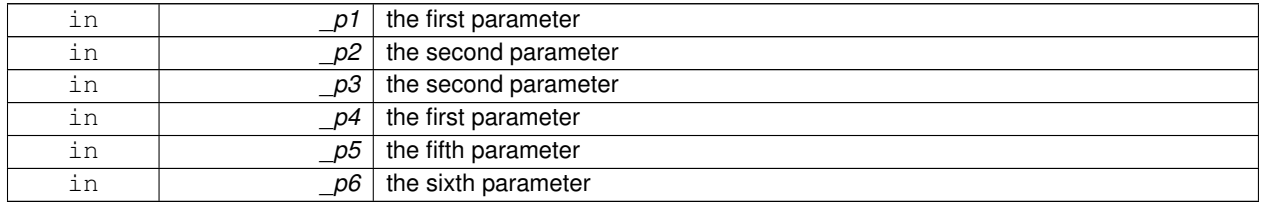

**10.44.2.19 template**<**typename T**> **template**<**typename P1 , typename P2 , typename P3 , typename P4 , typename P5 , typename P6 , typename P7** > **void gazebo::event::EventT**< **T** >**::Signal ( const P1 &** *p1,* **const P2 &** *p2,* **const P3 &** *p3,* **const P4 &** *p4,* **const P5 &** *p5,* **const P6 &** *p6,* **const P7 &** *p7* **)** [inline]

Signal the event with seven parameter.

## **Parameters**

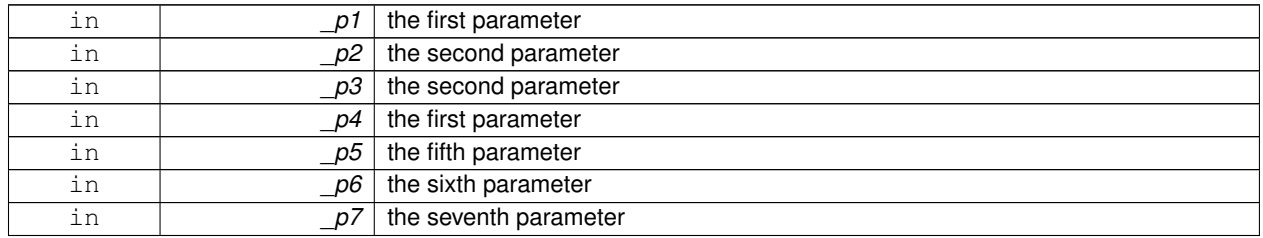

**10.44.2.20 template**<**typename T**> **template**<**typename P1 , typename P2 , typename P3 , typename P4 , typename P5 , typename P6 , typename P7 , typename P8** > **void gazebo::event::EventT**< **T** >**::Signal ( const P1 &** *p1,* **const P2 &** *p2,* **const P3 &** *p3,* **const P4 &** *p4,* **const P5 &** *p5,* **const P6 &** *p6,* **const P7 &** *p7,* **const P8 &** *p8* **)** [inline]

Signal the event with eight parameter.

## **Parameters**

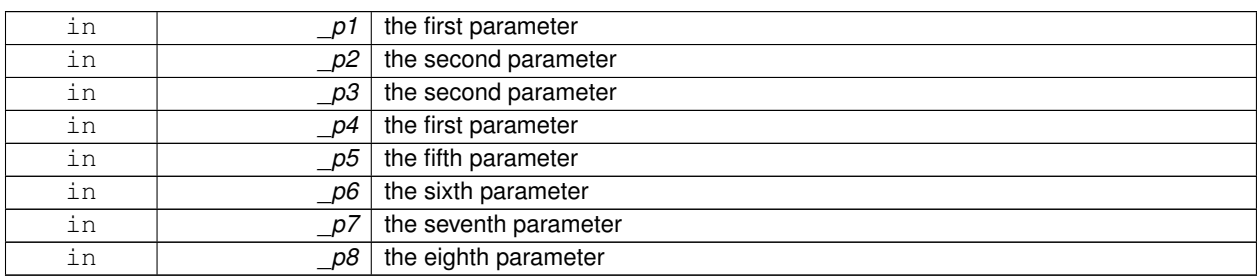

**10.44.2.21 template**<**typename T**> **template**<**typename P1 , typename P2 , typename P3 , typename P4 , typename P5 , typename P6 , typename P7 , typename P8 , typename P9** > **void gazebo::event::EventT**< **T** >**::Signal ( const P1 &** *p1,* **const P2 &** *p2,* **const P3 &** *p3,* **const P4 &** *p4,* **const P5 &** *p5,* **const P6 &** *p6,* **const P7 &** *p7,* **const P8 &** *p8,* **const P9 &** *p9* **)** [inline]

Signal the event with nine parameter.

#### **Parameters**

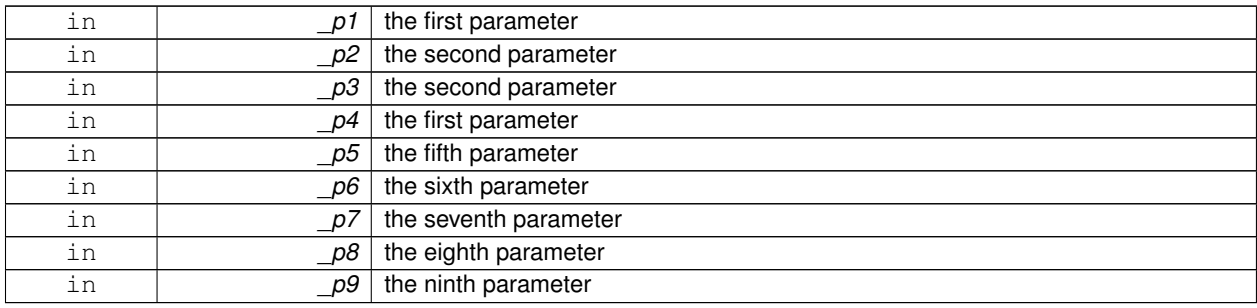

**10.44.2.22 template**<**typename T**> **template**<**typename P1 , typename P2 , typename P3 , typename P4 , typename P5 , typename P6 , typename P7 , typename P8 , typename P9 , typename P10** > **void gazebo::event::EventT**< **T** >**::Signal ( const P1 &** *p1,* **const P2 &** *p2,* **const P3 &** *p3,* **const P4 &** *p4,* **const P5 &** *p5,* **const P6 &** *p6,* **const P7 &** *p7,* **const P8 &** *p8,* **const P9 &** *p9,* **const P10 &** *p10* **)** [inline]

Signal the event with ten parameter.

**Parameters**

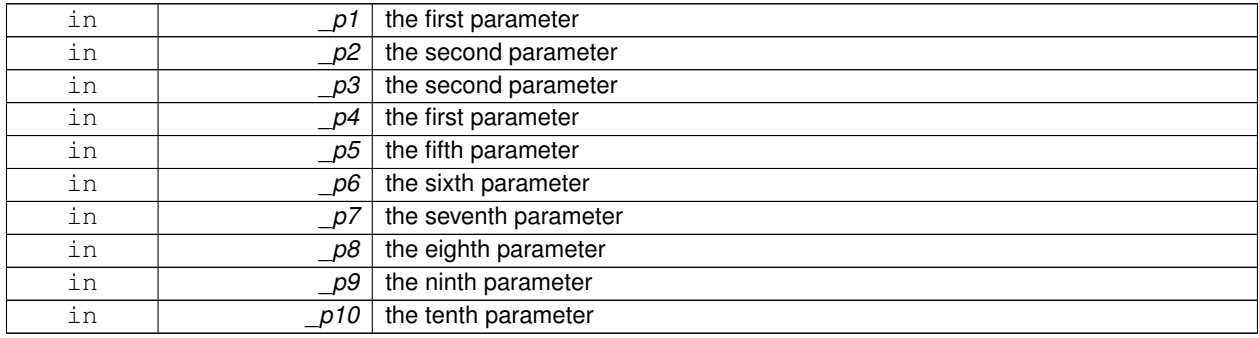

The documentation for this class was generated from the following file:

## • **Event.hh**

# **10.45 gazebo::common::Exception Class Reference**

#### Class for generating exceptions.

#include <common/common.hh>

# **Public Member Functions**

• **Exception** ()

*Constructor.*

• **Exception** (const char ∗\_file, int \_line, std::string \_msg)

*Default constructor.*

• virtual ∼**Exception** ()

*Destructor.*

• std::string **GetErrorFile** () const

*Return the error function.*

• std::string **GetErrorStr** () const

*Return the error string.*

• void **Print** () const

*Print the exception to std out.*

## **Friends**

• std::ostream & **operator**<< (std::ostream &\_out, const **gazebo::common::Exception** &\_err) *stream insertion operator for Gazebo Error*

# **10.45.1 Detailed Description**

Class for generating exceptions.

# **10.45.2 Constructor & Destructor Documentation**

**10.45.2.1 gazebo::common::Exception::Exception ( )**

Constructor.

**10.45.2.2 gazebo::common::Exception::Exception ( const char** ∗ *file,* **int** *line,* **std::string** *msg* **)**

Default constructor.

#### **Parameters**

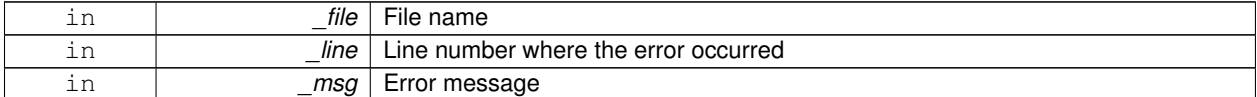

**10.45.2.3 virtual gazebo::common::Exception::**∼**Exception ( )** [virtual]

Destructor.

# **10.45.3 Member Function Documentation**

**10.45.3.1 std::string gazebo::common::Exception::GetErrorFile ( ) const**

Return the error function.

### **Returns**

The error function name

**10.45.3.2 std::string gazebo::common::Exception::GetErrorStr ( ) const**

#### Return the error string.

## **Returns**

The error string

# **10.45.3.3 void gazebo::common::Exception::Print ( ) const**

Print the exception to std out.
# **10.45.4 Friends And Related Function Documentation**

**10.45.4.1 std::ostream& operator**<< **( std::ostream &** *out,* **const gazebo::common::Exception &** *err* **)** [friend]

stream insertion operator for Gazebo Error

**Parameters**

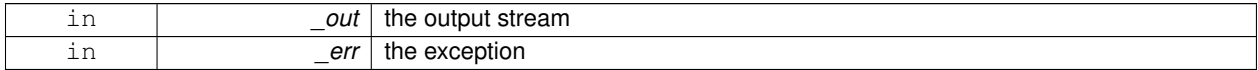

The documentation for this class was generated from the following file:

#### • **Exception.hh**

# **10.46 gazebo::rendering::FPSViewController Class Reference**

First Person Shooter style view controller.

#include <rendering/rendering.hh>

Inheritance diagram for gazebo::rendering::FPSViewController:

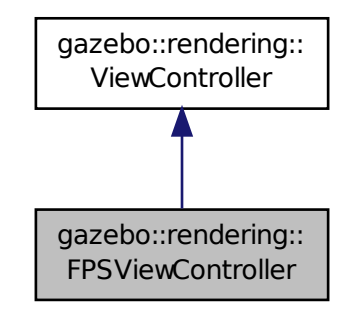

**Public Member Functions**

• **FPSViewController** (**UserCameraPtr** \_camera)

#### *Constructor.*

• virtual ∼**FPSViewController** ()

*Destructor.*

- void **HandleKeyPressEvent** (const std::string &\_key)
	- *Handle a key press event.*
- void **HandleKeyReleaseEvent** (const std::string &\_key)

*Handle a key release event.*

• virtual void **HandleMouseEvent** (const **common::MouseEvent** &\_event)

- *Handle a mouse event.*
- virtual void **Init** ()
	- *Initialize the controller.*
- virtual void **Update** () *Update the camera position.*

# **Static Public Member Functions**

• static std::string **GetTypeString** () *Get the type name of this view controller.*

#### **Additional Inherited Members**

**10.46.1 Detailed Description**

First Person Shooter style view controller.

# **10.46.2 Constructor & Destructor Documentation**

**10.46.2.1 gazebo::rendering::FPSViewController::FPSViewController ( UserCameraPtr** *camera* **)**

#### Constructor.

## **Parameters**

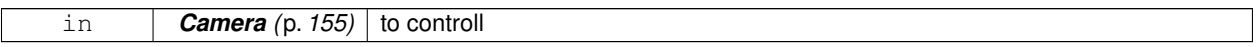

**10.46.2.2 virtual gazebo::rendering::FPSViewController::**∼**FPSViewController ( )** [virtual]

Destructor.

### **10.46.3 Member Function Documentation**

**10.46.3.1 static std::string gazebo::rendering::FPSViewController::GetTypeString ( )** [static]

Get the type name of this view controller.

**Returns**

The name of the controller type: "fps"

**10.46.3.2 void gazebo::rendering::FPSViewController::HandleKeyPressEvent ( const std::string &** *key* **)** [virtual]

Handle a key press event.

**Parameters**

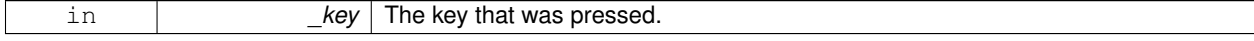

## Implements **gazebo::rendering::ViewController** (p. 844).

### **10.46.3.3 void gazebo::rendering::FPSViewController::HandleKeyReleaseEvent ( const std::string &** *key* **)** [virtual]

#### Handle a key release event.

#### **Parameters**

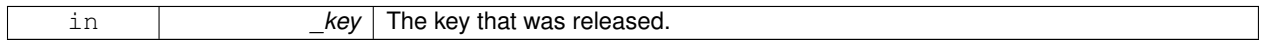

#### Implements **gazebo::rendering::ViewController** (p. 845).

**10.46.3.4 virtual void gazebo::rendering::FPSViewController::HandleMouseEvent ( const common::MouseEvent &** *event* **)** [virtual]

### Handle a mouse event.

#### **Parameters**

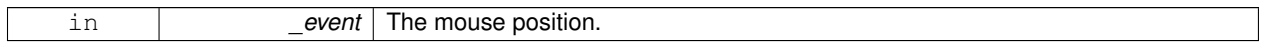

### Implements **gazebo::rendering::ViewController** (p. 845).

**10.46.3.5 virtual void gazebo::rendering::FPSViewController::lnit ()** [virtual]

Initialize the controller.

Implements **gazebo::rendering::ViewController** (p. 845).

**10.46.3.6 virtual void gazebo::rendering::FPSViewController::Update ()** [virtual]

Update the camera position.

Implements **gazebo::rendering::ViewController** (p. 846).

The documentation for this class was generated from the following file:

• **FPSViewController.hh**

# **10.47 urdf2gazebo::GazeboExtension Class Reference**

#### #include <parser\_urdf.hh>

The documentation for this class was generated from the following file:

• **parser\_urdf.hh**

# **10.48 google::protobuf::compiler::cpp::GazeboGenerator Class Reference**

Google protobuf message generator for **gazebo::msgs** (p. 87).

Inheritance diagram for google::protobuf::compiler::cpp::GazeboGenerator:

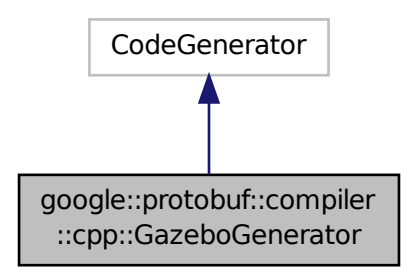

# **Public Member Functions**

- **GazeboGenerator** (const std::string &\_name)
- virtual ∼**GazeboGenerator** ()
- virtual bool Generate (const FileDescriptor \*file, const string &parameter, OutputDirectory \*directory, string ∗error) const
- **10.48.1 Detailed Description**

Google protobuf message generator for **gazebo::msgs** (p. 87).

- **10.48.2 Constructor & Destructor Documentation**
- **10.48.2.1 google::protobuf::compiler::cpp::GazeboGenerator::GazeboGenerator ( const std::string &** *name* **)**
- **10.48.2.2 virtual google::protobuf::compiler::cpp::GazeboGenerator::**∼**GazeboGenerator ( )** [virtual]
- **10.48.3 Member Function Documentation**
- **10.48.3.1 virtual bool google::protobuf::compiler::cpp::GazeboGenerator::Generate ( const FileDescriptor** ∗ *file,* **const string &** *parameter,* OutputDirectory \* *directory,* string \* *error* ) const [virtual]

The documentation for this class was generated from the following file:

# • **GazeboGenerator.hh**

# **10.49 gazebo::rendering::GpuLaser Class Reference**

GPU based laser distance sensor.

#include <rendering/rendering.hh>

Inheritance diagram for gazebo::rendering::GpuLaser:

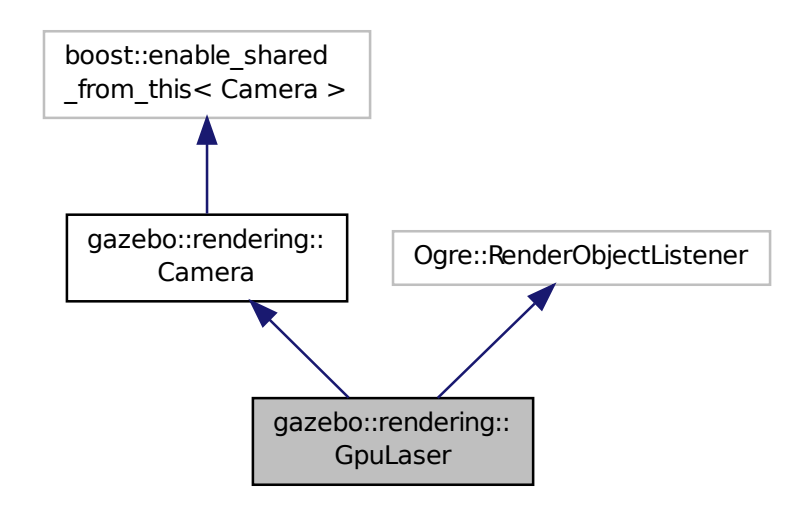

**Public Member Functions**

- **GpuLaser** (const std::string &\_namePrefix, **Scene** ∗\_scene, bool \_autoRender=true) *Constructor.*
- virtual ∼**GpuLaser** ()

*Destructor.*

 $\bullet$  template<typename T  $>$ **event::ConnectionPtr ConnectNewLaserFrame** (T \_subscriber)

*Connect to a laser frame signal.*

• void **CreateLaserTexture** (const std::string &\_textureName)

*Create the texture which is used to render laser data.*

• void **DisconnectNewLaserFrame** (**event::ConnectionPtr** &\_c)

*Disconnect from a laser frame signal.*

• virtual void **Fini** ()

*Finalize the camera.*

• const float ∗ **GetLaserData** ()

*All things needed to get back z buffer for laser data.*

• virtual void **Init** ()

*Initialize the camera.*

- virtual void **Load** (**sdf::ElementPtr** &\_sdf)
- virtual void **Load** ()

*Load the camera with default parmeters.*

• virtual void **notifyRenderSingleObject** (Ogre::Renderable ∗\_rend, const Ogre::Pass ∗\_p, const Ogre::Auto-ParamDataSource ∗\_s, const Ogre::LightList ∗\_ll, bool \_supp)

• virtual void **PostRender** ()

*Post render.*

- void **SetParentSensor** (**sensors::GpuRaySensor** ∗\_parent) *Set the parent sensor.*
- void **SetRangeCount** (unsigned int \_w, unsigned int \_h=1) *Set the number of laser samples in the width and height.*

# **Additional Inherited Members**

# **10.49.1 Detailed Description**

GPU based laser distance sensor.

# **10.49.2 Constructor & Destructor Documentation**

**10.49.2.1 gazebo::rendering::GpuLaser::GpuLaser ( const std::string &** *namePrefix,* **Scene** ∗ *scene,* **bool** *autoRender =* true **)**

# Constructor.

### **Parameters**

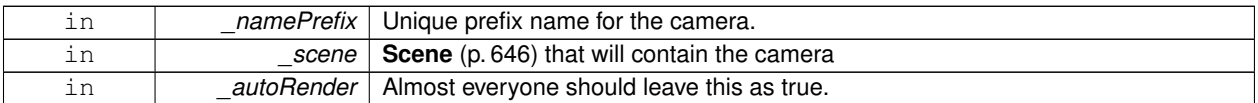

**10.49.2.2 virtual gazebo::rendering::GpuLaser::**∼**GpuLaser ( )** [virtual]

## Destructor.

# **10.49.3 Member Function Documentation**

**10.49.3.1 template**<**typename T** > **event::ConnectionPtr gazebo::rendering::GpuLaser::ConnectNewLaserFrame ( T** *subscriber* **)** [inline]

# Connect to a laser frame signal.

# **Parameters**

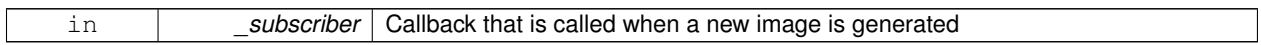

### **Returns**

**A** (p. 107) pointer to the connection. This must be kept in scope.

References gazebo::event::EventT< T >::Connect().

**10.49.3.2 void gazebo::rendering::GpuLaser::CreateLaserTexture ( const std::string &** *textureName* **)**

Create the texture which is used to render laser data.

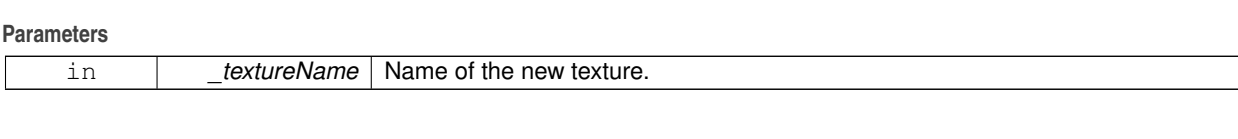

**10.49.3.3 void gazebo::rendering::GpuLaser::DisconnectNewLaserFrame ( event::ConnectionPtr &** *c* **)** [inline]

Disconnect from a laser frame signal.

**Parameters**

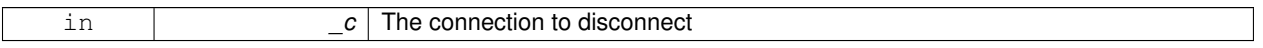

References gazebo::event::EventT< T >::Disconnect().

10.49.3.4 virtual void gazebo::rendering::GpuLaser::Fini() [virtual]

Finalize the camera.

This function is called before the camera is destructed

Reimplemented from **gazebo::rendering::Camera** (p. 164).

**10.49.3.5 const float**∗ **gazebo::rendering::GpuLaser::GetLaserData ( )**

All things needed to get back z buffer for laser data.

**Returns**

Array of laser data.

10.49.3.6 virtual void gazebo::rendering::GpuLaser::lnit ( ) [virtual]

Initialize the camera.

Reimplemented from **gazebo::rendering::Camera** (p. 171).

**10.49.3.7 virtual void gazebo::rendering::GpuLaser::Load ( sdf::ElementPtr &** *sdf* **)** [virtual]

**10.49.3.8** virtual void gazebo::rendering::GpuLaser::Load () [virtual]

Load the camera with default parmeters.

Reimplemented from **gazebo::rendering::Camera** (p. 172).

**10.49.3.9 virtual void gazebo::rendering::GpuLaser::notifyRenderSingleObject ( Ogre::Renderable** ∗ *rend,* **const Ogre::Pass** ∗ *p,* **const Ogre::AutoParamDataSource** ∗ *s,* **const Ogre::LightList** ∗ *ll,* **bool** *supp* **)** [virtual]

**10.49.3.10** virtual void gazebo::rendering::GpuLaser::PostRender () [virtual]

Post render.

Called afer the render signal.

Reimplemented from **gazebo::rendering::Camera** (p. 173).

**10.49.3.11 void gazebo::rendering::GpuLaser::SetParentSensor ( sensors::GpuRaySensor** ∗ *parent* **)**

Set the parent sensor.

**Parameters**

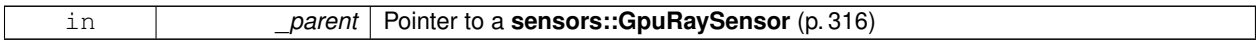

**10.49.3.12 void gazebo::rendering::GpuLaser::SetRangeCount ( unsigned int** *w,* **unsigned int** *h =* 1 **)**

Set the number of laser samples in the width and height.

**Parameters**

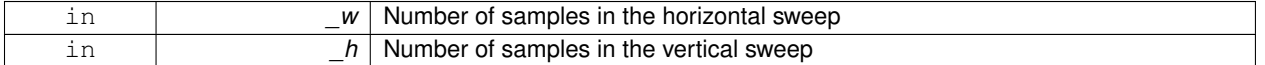

The documentation for this class was generated from the following file:

• **GpuLaser.hh**

# **10.50 gazebo::sensors::GpuRaySensor Class Reference**

#include <sensors/sensors.hh>

Inheritance diagram for gazebo::sensors::GpuRaySensor:

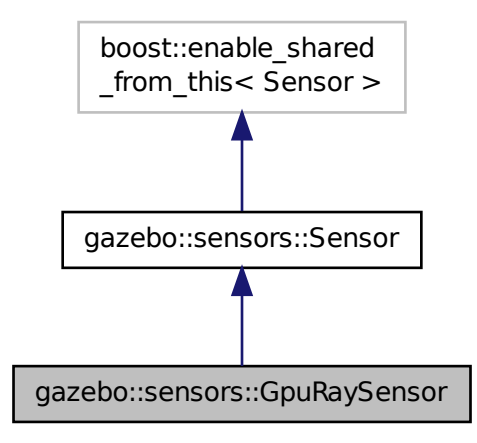

**Public Member Functions**

• **GpuRaySensor** ()

*Constructor.*

• virtual ∼**GpuRaySensor** ()

*Destructor.*

• **event::ConnectionPtr ConnectNewLaserFrame** (boost::function< void(const float ∗, unsigned int, unsigned int, unsigned int, const std::string &) > \_subscriber)

*Connect to the new laser frame event.*

• void **DisconnectNewLaserFrame** (**event::ConnectionPtr** &\_conn)

*Disconnect Laser Frame.*

• **math::Angle GetAngleMax** () const

*Get the maximum angle.*

• **math::Angle GetAngleMin** () const

*Get the minimum angle.*

• double **GetAngleResolution** () const

*Get radians between each range.*

- unsigned int **GetCameraCount** () const *Gets the camera count.*
- double **GetCosHorzFOV** () const

*Get Cos Horz field-of-view.*

• double **GetCosVertFOV** () const

*Get Cos Vert field-of-view.*

• int **GetFiducial** (int \_index) const

*Get detected fiducial value for a ray.*

• double **GetHorzFOV** () const

*Get the horizontal field of view of the laser sensor.*

• double **GetHorzHalfAngle** () const

*Get (horizontal\_max\_angle + horizontal\_min\_angle)* ∗ *0.5.*

• **rendering::GpuLaserPtr GetLaserCamera** () const

*Returns a pointer to the internally kept rendering::GpuLaser (*p. *312).*

• double **GetRange** (int \_index)

*Get detected range for a ray.*

• int **GetRangeCount** () const

*Get the range count.*

• double **GetRangeCountRatio** () const

*Return the ratio of horizontal range count to vertical range count.*

• double **GetRangeMax** () const

*Get the maximum range.*

• double **GetRangeMin** () const

*Get the minimum range.*

• double **GetRangeResolution** () const

*Get the range resolution If RangeResolution is 1, the number of simulated rays is equal to the number of returned range readings.*

• void **GetRanges** (std::vector< double > &\_ranges) const

*Get all the ranges.*

• int **GetRayCount** () const

*Get the ray count.*

• double **GetRayCountRatio** () const

*Return the ratio of horizontal ray count to vertical ray count.*

• double **GetRetro** (int \_index) const

*Get detected retro (intensity) value for a ray.*

• double **GetVertFOV** () const

*Get the vertical field-of-view.*

• double **GetVertHalfAngle** () const

*Get (vertical\_max\_angle + vertical\_min\_angle)* ∗ *0.5.*

• **math::Angle GetVerticalAngleMax** () const

*Get the vertical scan line top angle.*

• **math::Angle GetVerticalAngleMin** () const

*Get the vertical scan bottom angle.*

• int **GetVerticalRangeCount** () const

*Get the vertical scan line count.*

• int **GetVerticalRayCount** () const

*Get the vertical scan line count.*

• virtual void **Init** ()

*Initialize the ray.*

• bool **IsHorizontal** () const

*Gets if sensor is horizontal.*

• virtual void **Load** (const std::string &\_worldName, **sdf::ElementPtr** &\_sdf)

*Load the sensor with SDF parameters.*

- virtual void **Load** (const std::string &\_worldName)
	- *Load the sensor with default parameters.*
- void **SetAngleMax** (double \_angle)

*Set the scan maximum angle.*

- void **SetAngleMin** (double \_angle) *Set the scan minimum angle.*
- void **SetVerticalAngleMax** (double \_angle) *Set the vertical scan line top angle.*
- void **SetVerticalAngleMin** (double \_angle)
	- *Set the vertical scan bottom angle.*

# **Protected Member Functions**

• virtual void **Fini** ()

*Finalize the ray.*

- virtual void **UpdateImpl** (bool force)
	- *Update the sensor information.*

# **Protected Attributes**

• unsigned int **cameraCount**

*Number of cameras.*

• **sdf::ElementPtr cameraElem**

*Camera SDF element.*

• double **chfov**

*Cos horizontal field-of-view.*

• double **cvfov**

*Cos vertical field-of-view.*

• double **far**

*Far clip plane.*

• double **hfov**

*Horizontal field-of-view.*

• **sdf::ElementPtr horzElem**

*Horizontal SDF element.*

• double **horzHalfAngle**

*Horizontal half angle.*

• unsigned int **horzRangeCount**

*Horizontal range count.*

- unsigned int **horzRayCount**
- *Horizontal ray count.*
- bool **isHorizontal**

*True if the sensor is horizontal only.*

• double **near**

*Near clip plane.*

• double **rangeCountRatio**

*Range count ratio.*

• **sdf::ElementPtr rangeElem**

*Range SDF element.*

• double **rayCountRatio**

#### *Ray count ratio.*

- **sdf::ElementPtr scanElem**
	- *Scan SDF elementz.*
- **sdf::ElementPtr vertElem**
	- *Vertical SDF element.*
- double **vertHalfAngle**

*Vertical half angle.*

• unsigned int **vertRangeCount**

*Vertical range count.*

- unsigned int **vertRayCount** *Vertical ray count.*
- double **vfov**

*Vertical field-of-view.*

# **10.50.1 Constructor & Destructor Documentation**

**10.50.1.1 gazebo::sensors::GpuRaySensor::GpuRaySensor ( )**

Constructor.

**10.50.1.2 virtual gazebo::sensors::GpuRaySensor::**∼**GpuRaySensor ( )** [virtual]

Destructor.

# **10.50.2 Member Function Documentation**

**10.50.2.1 event::ConnectionPtr gazebo::sensors::GpuRaySensor::ConnectNewLaserFrame ( boost::function**< **void(const float** ∗**, unsigned int, unsigned int, unsigned int, const std::string &)**> *subscriber* **)**

Connect to the new laser frame event.

## **Parameters**

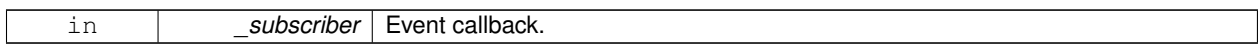

**10.50.2.2 void gazebo::sensors::GpuRaySensor::DisconnectNewLaserFrame ( event::ConnectionPtr &** *conn* **)**

## Disconnect Laser Frame.

**Parameters**

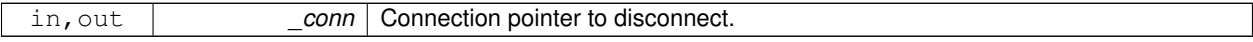

**10.50.2.3 virtual void gazebo::sensors::GpuRaySensor::Fini ( )** [protected]**,** [virtual]

Finalize the ray.

Reimplemented from **gazebo::sensors::Sensor** (p. 671).

**10.50.2.4 math::Angle gazebo::sensors::GpuRaySensor::GetAngleMax ( ) const**

Get the maximum angle.

## **Returns**

the maximum angle

**10.50.2.5 math::Angle gazebo::sensors::GpuRaySensor::GetAngleMin ( ) const**

Get the minimum angle.

#### **Returns**

The minimum angle

**10.50.2.6 double gazebo::sensors::GpuRaySensor::GetAngleResolution ( ) const**

Get radians between each range.

**10.50.2.7 unsigned int gazebo::sensors::GpuRaySensor::GetCameraCount ( ) const**

Gets the camera count.

**Returns**

Number of cameras

**10.50.2.8 double gazebo::sensors::GpuRaySensor::GetCosHorzFOV ( ) const**

Get Cos Horz field-of-view.

### **Returns**

2 ∗ atan(tan(this->hfov/2) / cos(this->vfov/2))

**10.50.2.9 double gazebo::sensors::GpuRaySensor::GetCosVertFOV ( ) const**

Get Cos Vert field-of-view.

# **Returns**

2 ∗ atan(tan(this->vfov/2) / cos(this->hfov/2))

#### **10.50.2.10 int gazebo::sensors::GpuRaySensor::GetFiducial ( int** *index* **) const**

#### Get detected fiducial value for a ray.

```
Warning: If you are accessing all the ray data in a loop
it's possible that the Ray will update in the middle of
your access loop. This means some data will come from one
scan, and some from another scan. You can solve this
problem by using SetActive(false) <your accessor loop>
SetActive(true).
```
#### **Parameters**

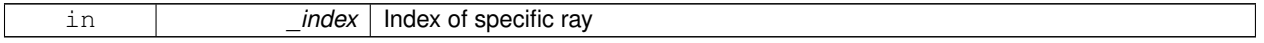

**Returns**

Fiducial value of ray

**10.50.2.11 double gazebo::sensors::GpuRaySensor::GetHorzFOV ( ) const**

Get the horizontal field of view of the laser sensor.

**Returns**

The horizontal field of view of the laser sensor.

**10.50.2.12 double gazebo::sensors::GpuRaySensor::GetHorzHalfAngle ( ) const**

Get (horizontal\_max\_angle + horizontal\_min\_angle) ∗ 0.5.

**Returns**

```
(horizontal max angle + horizontal min angle) * 0.5
```
**10.50.2.13 rendering::GpuLaserPtr gazebo::sensors::GpuRaySensor::GetLaserCamera ( ) const** [inline]

Returns a pointer to the internally kept **rendering::GpuLaser** (p. 312).

**Returns**

Pointer to GpuLaser

**10.50.2.14 double gazebo::sensors::GpuRaySensor::GetRange ( int** *index* **)**

### Get detected range for a ray.

Warning: If you are accessing all the ray data in a loop it's possible that the Ray will update in the middle of your access loop. This means some data will come from one scan, and some from another scan. You can solve this problem by using SetActive(false) <your accessor loop> SetActive(true).

### **Parameters**

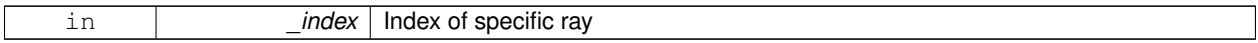

#### **Returns**

Returns DBL\_MAX for no detection.

**10.50.2.15 int gazebo::sensors::GpuRaySensor::GetRangeCount ( ) const**

Get the range count.

**Returns**

The number of ranges

**10.50.2.16 double gazebo::sensors::GpuRaySensor::GetRangeCountRatio ( ) const**

Return the ratio of horizontal range count to vertical range count.

**A** (p. 107) ray count is the number of simulated rays. Whereas a range count is the total number of data points returned. When range count != ray count, then values are interpolated between rays.

**10.50.2.17 double gazebo::sensors::GpuRaySensor::GetRangeMax ( ) const**

Get the maximum range.

**Returns**

The maximum range

**10.50.2.18 double gazebo::sensors::GpuRaySensor::GetRangeMin ( ) const**

Get the minimum range.

**Returns**

The minimum range

**10.50.2.19 double gazebo::sensors::GpuRaySensor::GetRangeResolution ( ) const**

Get the range resolution If RangeResolution is 1, the number of simulated rays is equal to the number of returned range readings.

If it's less than 1, fewer simulated rays than actual returned range readings are used, the results are interpolated from two nearest neighbors, and vice versa.

**Returns**

The Range Resolution

**10.50.2.20 void gazebo::sensors::GpuRaySensor::GetRanges ( std::vector**< **double** > **&** *ranges* **) const**

Get all the ranges.

#### **Parameters**

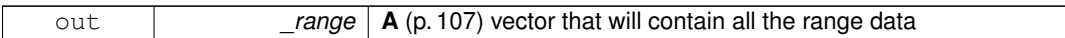

**10.50.2.21 int gazebo::sensors::GpuRaySensor::GetRayCount ( ) const**

Get the ray count.

**Returns**

The number of rays

**10.50.2.22 double gazebo::sensors::GpuRaySensor::GetRayCountRatio ( ) const**

Return the ratio of horizontal ray count to vertical ray count.

**A** (p. 107) ray count is the number of simulated rays. Whereas a range count is the total number of data points returned. When range count != ray count, then values are interpolated between rays.

**10.50.2.23 double gazebo::sensors::GpuRaySensor::GetRetro ( int** *index* **) const**

Get detected retro (intensity) value for a ray.

Warning: If you are accessing all the ray data in a loop it's possible that the Ray will update in the middle of your access loop. This means some data will come from one scan, and some from another scan. You can solve this problem by using SetActive(false) <your accessor loop> SetActive(true).

#### **Parameters**

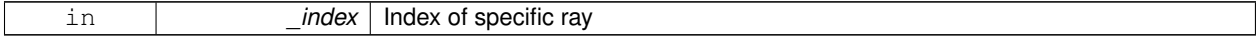

**Returns**

Intensity value of ray

**10.50.2.24 double gazebo::sensors::GpuRaySensor::GetVertFOV ( ) const**

Get the vertical field-of-view.

**10.50.2.25 double gazebo::sensors::GpuRaySensor::GetVertHalfAngle ( ) const**

Get (vertical\_max\_angle + vertical\_min\_angle)  $*$  0.5.

#### **Returns**

(vertical\_max\_angle + vertical\_min\_angle) ∗ 0.5

**10.50.2.26 math::Angle gazebo::sensors::GpuRaySensor::GetVerticalAngleMax ( ) const**

Get the vertical scan line top angle.

## **Returns**

The Maximum angle of the scan block

**10.50.2.27 math::Angle gazebo::sensors::GpuRaySensor::GetVerticalAngleMin ( ) const**

Get the vertical scan bottom angle.

## **Returns**

The minimum angle of the scan block

**10.50.2.28 int gazebo::sensors::GpuRaySensor::GetVerticalRangeCount ( ) const**

Get the vertical scan line count.

#### **Returns**

The number of scan lines vertically

**10.50.2.29 int gazebo::sensors::GpuRaySensor::GetVerticalRayCount ( ) const**

Get the vertical scan line count.

**Returns**

The number of scan lines vertically

**10.50.2.30** virtual void gazebo::sensors::GpuRaySensor::lnit () [virtual]

Initialize the ray.

Reimplemented from **gazebo::sensors::Sensor** (p. 673).

**10.50.2.31 bool gazebo::sensors::GpuRaySensor::IsHorizontal ( ) const**

Gets if sensor is horizontal.

#### **Returns**

True if horizontal, false if not

# **10.50.2.32 virtual void gazebo::sensors::GpuRaySensor::Load ( const std::string &** *worldName,* **sdf::ElementPtr &** *sdf* **)** [virtual]

Load the sensor with SDF parameters.

#### **Parameters**

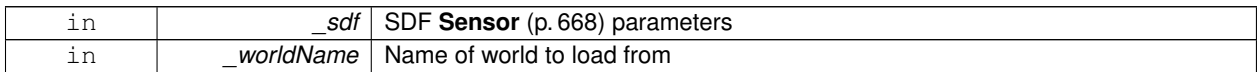

**10.50.2.33 virtual void gazebo::sensors::GpuRaySensor::Load ( const std::string &** *worldName* **)** [virtual]

Load the sensor with default parameters.

#### **Parameters**

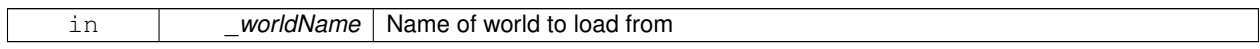

Reimplemented from **gazebo::sensors::Sensor** (p. 674).

**10.50.2.34 void gazebo::sensors::GpuRaySensor::SetAngleMax ( double** *angle* **)**

Set the scan maximum angle.

### **Parameters**

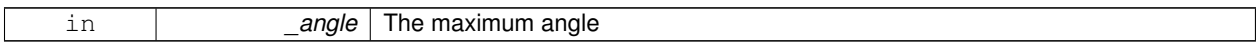

**10.50.2.35 void gazebo::sensors::GpuRaySensor::SetAngleMin ( double** *angle* **)**

### Set the scan minimum angle.

## **Parameters**

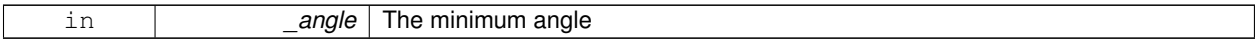

**10.50.2.36 void gazebo::sensors::GpuRaySensor::SetVerticalAngleMax ( double** *angle* **)**

Set the vertical scan line top angle.

# **Parameters**

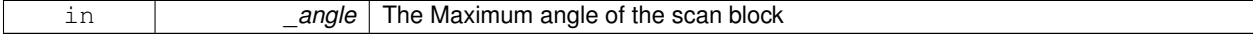

**10.50.2.37 void gazebo::sensors::GpuRaySensor::SetVerticalAngleMin ( double** *angle* **)**

Set the vertical scan bottom angle.

### **Parameters**

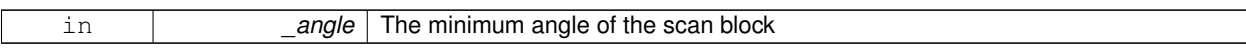

**10.50.2.38 virtual void gazebo::sensors::GpuRaySensor::UpdateImpl ( bool** *force* **)** [protected]**,** [virtual]

Update the sensor information.

**Parameters**

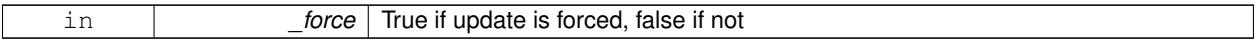

Reimplemented from **gazebo::sensors::Sensor** (p. 675).

**10.50.3 Member Data Documentation**

**10.50.3.1 unsigned int gazebo::sensors::GpuRaySensor::cameraCount** [protected]

Number of cameras.

**10.50.3.2 sdf::ElementPtr gazebo::sensors::GpuRaySensor::cameraElem** [protected]

Camera SDF element.

**10.50.3.3 double gazebo::sensors::GpuRaySensor::chfov** [protected]

Cos horizontal field-of-view.

**10.50.3.4 double gazebo::sensors::GpuRaySensor::cvfov** [protected]

Cos vertical field-of-view.

**10.50.3.5 double gazebo::sensors::GpuRaySensor::far** [protected]

Far clip plane.

**10.50.3.6 double gazebo::sensors::GpuRaySensor::hfov** [protected]

Horizontal field-of-view.

**10.50.3.7 sdf::ElementPtr gazebo::sensors::GpuRaySensor::horzElem** [protected]

Horizontal SDF element.

**10.50.3.8 double gazebo::sensors::GpuRaySensor::horzHalfAngle** [protected]

Horizontal half angle.

**10.50.3.9 unsigned int gazebo::sensors::GpuRaySensor::horzRangeCount** [protected] Horizontal range count. **10.50.3.10 unsigned int gazebo::sensors::GpuRaySensor::horzRayCount** [protected] Horizontal ray count. **10.50.3.11 bool gazebo::sensors::GpuRaySensor::isHorizontal** [protected] True if the sensor is horizontal only. **10.50.3.12 double gazebo::sensors::GpuRaySensor::near** [protected] Near clip plane. **10.50.3.13 double gazebo::sensors::GpuRaySensor::rangeCountRatio** [protected] Range count ratio. **10.50.3.14 sdf::ElementPtr gazebo::sensors::GpuRaySensor::rangeElem** [protected] Range SDF element. **10.50.3.15 double gazebo::sensors::GpuRaySensor::rayCountRatio** [protected] Ray count ratio. **10.50.3.16 sdf::ElementPtr gazebo::sensors::GpuRaySensor::scanElem** [protected] Scan SDF elementz. **10.50.3.17 sdf::ElementPtr gazebo::sensors::GpuRaySensor::vertElem** [protected] Vertical SDF element. **10.50.3.18 double gazebo::sensors::GpuRaySensor::vertHalfAngle** [protected] Vertical half angle. **10.50.3.19 unsigned int gazebo::sensors::GpuRaySensor::vertRangeCount** [protected]

**10.50.3.20 unsigned int gazebo::sensors::GpuRaySensor::vertRayCount** [protected]

Vertical ray count.

**10.50.3.21 double gazebo::sensors::GpuRaySensor::vfov** [protected]

Vertical field-of-view.

The documentation for this class was generated from the following file:

• **GpuRaySensor.hh**

# **10.51 gazebo::rendering::Grid Class Reference**

Displays a grid of cells, drawn with lines.

#include <rendering/rendering.hh>

# **Public Member Functions**

- **Grid** (**Scene** ∗\_scene, uint32\_t \_cellCount, float \_cellLength, float \_lineWidth, const **common::Color** &\_color) *Constructor.*
- ∼**Grid** ()
	- *Destructor.*
- void **Enable** (bool \_enable)

*Enable or disable the grid.*

• uint32\_t **GetCellCount** () const

*Get the number of cells.*

• float **GetCellLength** () const

*Get the cell length.*

• **common::Color GetColor** () const

*Return the grid color.*

• uint32\_t **GetHeight** () const

*Get the height of the grid.*

• float **GetLineWidth** () const

*Get the width of the grid line.*

- Ogre::SceneNode ∗ **GetSceneNode** ()
- *Get the Ogre (*p. *103) scene node associated with this grid.*
- void **Init** ()

*Initialize the grid.*

• void **SetCellCount** (uint32\_t \_count)

*Set the number of cells.*

• void **SetCellLength** (float \_len)

*Set the cell length.*

• void **SetColor** (const **common::Color** &\_color)

*Sets the color of the grid.*

• void **SetHeight** (uint32\_t \_count)

• void **SetLineWidth** (float \_width)

*Set the line width.*

• void **SetUserData** (const Ogre::Any &\_data) *Sets user data on all ogre objects we own.*

# **10.51.1 Detailed Description**

Displays a grid of cells, drawn with lines.

Displays a grid of cells, drawn with lines. **A** (p. 107) grid with an identity orientation is drawn along the XY plane.

# **10.51.2 Constructor & Destructor Documentation**

**10.51.2.1 gazebo::rendering::Grid::Grid ( Scene** ∗ *scene,* **uint32 t** *cellCount,* **float** *cellLength,* **float** *lineWidth,* **const common::Color &** *color* **)**

### Constructor.

**Parameters**

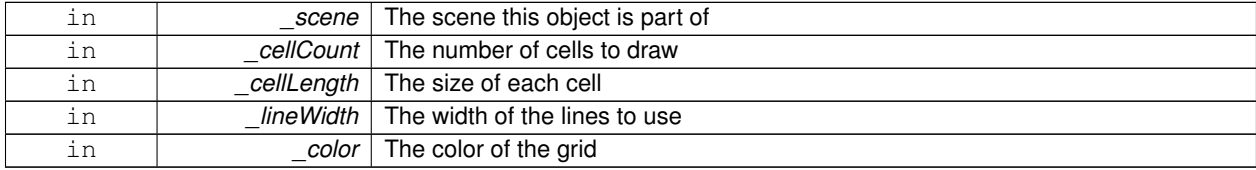

## **10.51.2.2 gazebo::rendering::Grid::**∼**Grid ( )**

Destructor.

## **10.51.3 Member Function Documentation**

**10.51.3.1 void gazebo::rendering::Grid::Enable ( bool** *enable* **)**

Enable or disable the grid.

**Parameters**

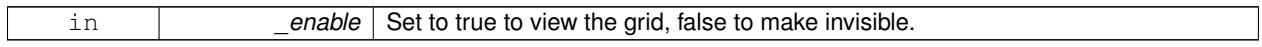

**10.51.3.2 uint32 t gazebo::rendering::Grid::GetCellCount ( ) const** [inline]

Get the number of cells.

**10.51.3.3 float gazebo::rendering::Grid::GetCellLength ( ) const** [inline]

Get the cell length.

#### **Returns**

The cell length

**10.51.3.4 common::Color gazebo::rendering::Grid::GetColor ( ) const** [inline]

Return the grid color.

#### **Returns**

The grid color

**10.51.3.5 uint32 t gazebo::rendering::Grid::GetHeight ( ) const** [inline]

Get the height of the grid.

#### **Returns**

The height

```
10.51.3.6 float gazebo::rendering::Grid::GetLineWidth ( ) const [inline]
```
Get the width of the grid line.

#### **Returns**

The line width

```
10.51.3.7 Ogre::SceneNode∗ gazebo::rendering::Grid::GetSceneNode ( ) [inline]
```
Get the **Ogre** (p. 103) scene node associated with this grid.

**Returns**

The **Ogre** (p. 103) scene node associated with this grid

**10.51.3.8 void gazebo::rendering::Grid::Init ( )**

Initialize the grid.

**10.51.3.9 void gazebo::rendering::Grid::SetCellCount ( uint32 t** *count* **)**

Set the number of cells.

**Parameters**

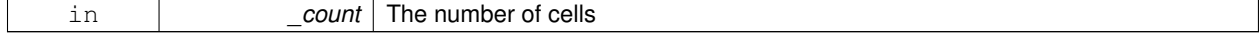

# **10.51.3.10 void gazebo::rendering::Grid::SetCellLength ( float** *len* **)**

Set the cell length.

### **Parameters**

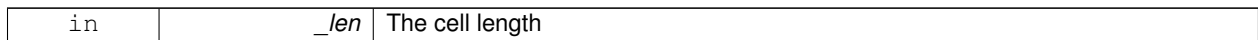

### **10.51.3.11 void gazebo::rendering::Grid::SetColor ( const common::Color &** *color* **)**

#### Sets the color of the grid.

#### **Parameters**

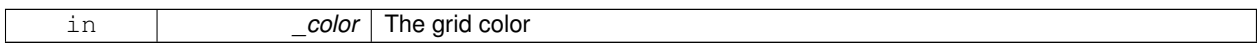

### **10.51.3.12 void gazebo::rendering::Grid::SetHeight ( uint32 t** *count* **)**

### Set the height of the grid.

#### **Parameters**

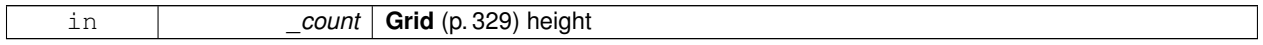

# **10.51.3.13 void gazebo::rendering::Grid::SetLineWidth ( float** *width* **)**

#### Set the line width.

**Parameters**

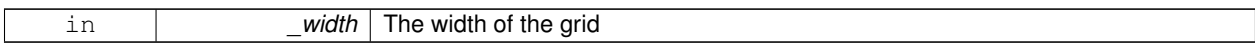

# **10.51.3.14 void gazebo::rendering::Grid::SetUserData ( const Ogre::Any &** *data* **)**

Sets user data on all ogre objects we own.

#### **Parameters**

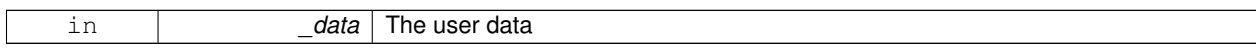

The documentation for this class was generated from the following file:

# • **Grid.hh**

# **10.52 gazebo::physics::Gripper Class Reference**

# **A** (p. 107) gripper abstraction.

```
#include <physics/physics.hh>
```
# **Public Member Functions**

- **Gripper** (**ModelPtr** \_model)
	- *Constructor.*
- virtual ∼**Gripper** ()
- *Destructor.*
- virtual void **Init** ()
	- *Initialize.*
- virtual void **Load** (**sdf::ElementPtr** \_sdf) *Load the gripper.*

# **10.52.1 Detailed Description**

**A** (p. 107) gripper abstraction.

**A** (p. 107) gripper is a collection of links that act as a gripper. This class will intelligently generate fixed joints between the gripper and an object within the gripper. This allows the object to be manipulated without falling or behaving poorly.

# **10.52.2 Constructor & Destructor Documentation**

**10.52.2.1 gazebo::physics::Gripper::Gripper ( ModelPtr** *model* **)** [explicit]

Constructor.

**Parameters**

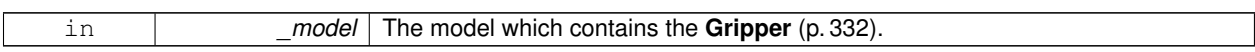

**10.52.2.2 virtual gazebo::physics::Gripper::**∼**Gripper ( )** [virtual]

Destructor.

# **10.52.3 Member Function Documentation**

10.52.3.1 virtual void gazebo::physics::Gripper::lnit () [virtual]

Initialize.

**10.52.3.2 virtual void gazebo::physics::Gripper::Load ( sdf::ElementPtr** *sdf* **)** [virtual]

Load the gripper.

## **Parameters**

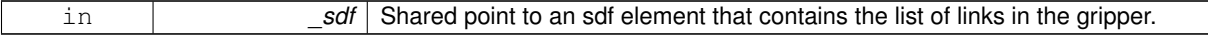

The documentation for this class was generated from the following file:

• **Gripper.hh**

# **10.53 gazebo::rendering::GUIOverlay Class Reference**

### **A** (p. 107) class that creates a CEGUI overlay on a render window.

#include <rendering/rendering.hh>

# **Public Member Functions**

• **GUIOverlay** ()

*Constructor.*

• virtual ∼**GUIOverlay** ()

*Destructor.*

• bool **AttachCameraToImage** (**CameraPtr** &\_camera, const std::string &\_windowName)

*Use this function to draw the output from a rendering::Camera (*p. *155) to and overlay window.*

• bool **AttachCameraToImage** (**DepthCameraPtr** &\_camera, const std::string &\_windowName)

*Use this function to draw the output from a rendering::DepthCamera (*p. *243) to and overlay window.*

 $\bullet$  template<typename T  $>$ void **ButtonCallback** (const std::string & buttonName, void(T::∗ fp)(), T ∗\_obj)

*Register a CEGUI button callback.*

• void **CreateWindow** (const std::string &\_type, const std::string &\_name, const std::string &\_parent, const **math- ::Vector2d** &\_position, const **math::Vector2d** &\_size, const std::string &\_text)

*Create a new window on the overlay.*

• bool HandleKeyPressEvent (const std::string & key)

*Handle a key press event.*

• bool **HandleKeyReleaseEvent** (const std::string &\_key)

*Handle a key release event.*

• bool **HandleMouseEvent** (const **common::MouseEvent** &\_evt)

*Handle a mouse event.*

• void **Hide** ()

*Make the overlay invisible.*

• void **Init** (Ogre::RenderTarget ∗\_renderTarget)

*Initialize the overlay.*

• bool **IsInitialized** ()

*Return true if the overlay has been initialized.*

• void **LoadLayout** (const std::string &\_filename)

*Load a CEGUI layout file.*

• void **Resize** (unsigned int width, unsigned int height)

*Resize the window.*

• void **Show** ()

*Make the overlay visible.*

• void **Update** ()

*Update the overlay's objects.*

# **10.53.1 Detailed Description**

**A** (p. 107) class that creates a CEGUI overlay on a render window.

# **10.53.2 Constructor & Destructor Documentation**

**10.53.2.1 gazebo::rendering::GUIOverlay::GUIOverlay ( )**

Constructor.

**10.53.2.2 virtual gazebo::rendering::GUIOverlay::**∼**GUIOverlay ( )** [virtual]

Destructor.

# **10.53.3 Member Function Documentation**

**10.53.3.1 bool gazebo::rendering::GUIOverlay::AttachCameraToImage ( CameraPtr &** *camera,* **const std::string &** *windowName* **)**

Use this function to draw the output from a **rendering::Camera** (p. 155) to and overlay window.

**Parameters**

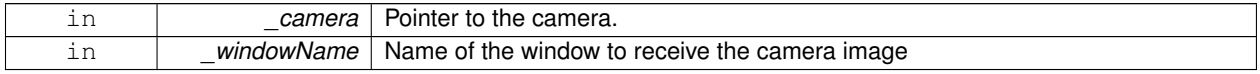

**Returns**

True if successful

**10.53.3.2 bool gazebo::rendering::GUIOverlay::AttachCameraToImage ( DepthCameraPtr &** *camera,* **const std::string &** *windowName* **)**

Use this function to draw the output from a **rendering::DepthCamera** (p. 243) to and overlay window.

#### **Parameters**

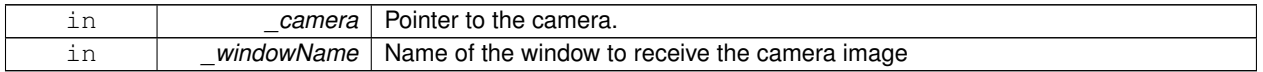

**Returns**

True if successful

**10.53.3.3 template**<**typename T** > **void gazebo::rendering::GUIOverlay::ButtonCallback ( const std::string &** *buttonName,* **void(T::**∗**)()** *fp,* **T** ∗ *obj* **)** [inline]

Register a CEGUI button callback.

Assign a callback to a name button.

**Parameters**

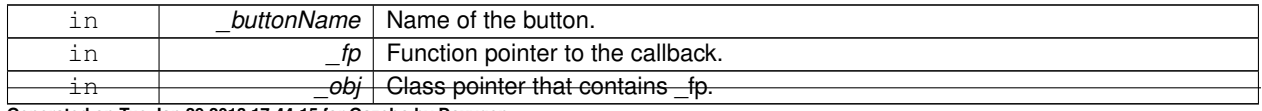

**Generated on Tue Jan 29 2013 17:44:15 for Gazebo by Doxygen**

**10.53.3.4 void gazebo::rendering::GUIOverlay::CreateWindow ( const std::string &** *type,* **const std::string &** *name,* **const std::string &** *parent,* **const math::Vector2d &** *position,* **const math::Vector2d &** *size,* **const std::string &** *text* **)**

Create a new window on the overlay.

### **Parameters**

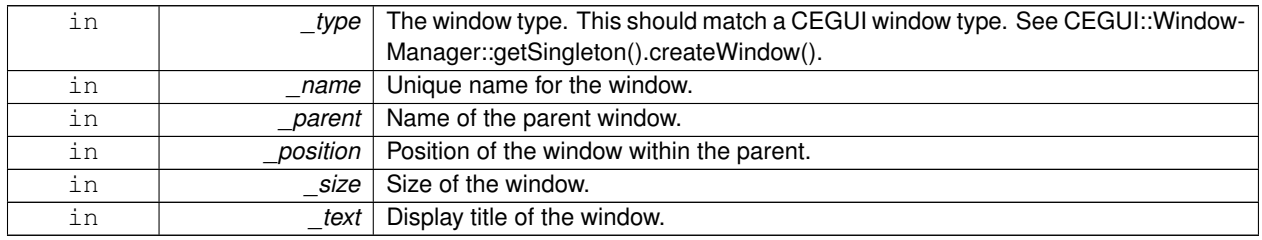

**10.53.3.5 bool gazebo::rendering::GUIOverlay::HandleKeyPressEvent ( const std::string &** *key* **)**

Handle a key press event.

**Parameters**

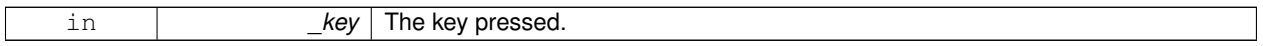

**Returns**

True if the key press event was handled.

# **10.53.3.6 bool gazebo::rendering::GUIOverlay::HandleKeyReleaseEvent ( const std::string &** *key* **)**

## Handle a key release event.

**Parameters**

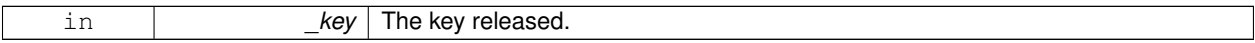

**Returns**

True if the key release event was handled.

**10.53.3.7 bool gazebo::rendering::GUIOverlay::HandleMouseEvent ( const common::MouseEvent &** *evt* **)**

Handle a mouse event.

### **Parameters**

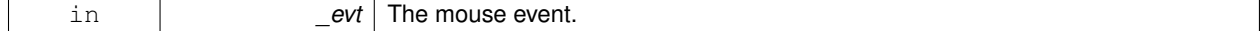

**Returns**

True if the mouse event was handled.

**10.53.3.8 void gazebo::rendering::GUIOverlay::Hide ( )**

Make the overlay invisible.

**10.53.3.9 void gazebo::rendering::GUIOverlay::Init ( Ogre::RenderTarget** ∗ *renderTarget* **)**

Initialize the overlay.

**Parameters**

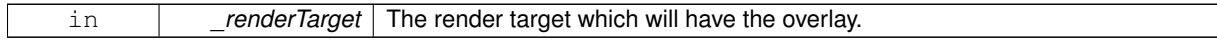

**10.53.3.10 bool gazebo::rendering::GUIOverlay::IsInitialized ( )**

Return true if the overlay has been initialized.

**Returns**

True if initialized

**10.53.3.11 void gazebo::rendering::GUIOverlay::LoadLayout ( const std::string &** *filename* **)**

Load a CEGUI layout file.

#### **Parameters**

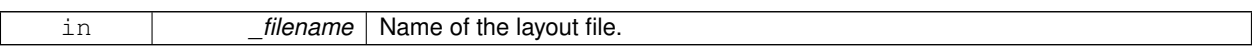

**10.53.3.12 void gazebo::rendering::GUIOverlay::Resize ( unsigned int** *width,* **unsigned int** *height* **)**

Resize the window.

**10.53.3.13 void gazebo::rendering::GUIOverlay::Show ( )**

Make the overlay visible.

**10.53.3.14 void gazebo::rendering::GUIOverlay::Update ( )**

Update the overlay's objects.

The documentation for this class was generated from the following file:

• **GUIOverlay.hh**

# **10.54 gazebo::rendering::GzTerrainMatGen Class Reference**

#include <Heightmap.hh>

Inheritance diagram for gazebo::rendering::GzTerrainMatGen:

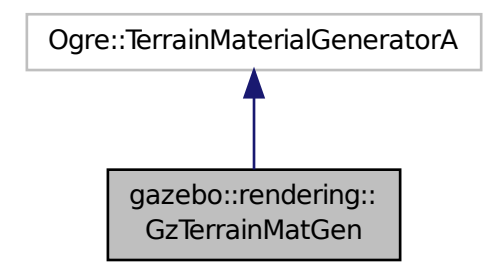

## **Classes**

### • class **SM2Profile**

*Shader model 2 profile target.*

## **Public Member Functions**

```
• GzTerrainMatGen ()
```
*Constructor.*

• virtual ∼**GzTerrainMatGen** () *Destructor.*

**10.54.1 Constructor & Destructor Documentation**

**10.54.1.1 gazebo::rendering::GzTerrainMatGen::GzTerrainMatGen ( )**

Constructor.

**10.54.1.2 virtual gazebo::rendering::GzTerrainMatGen::**∼**GzTerrainMatGen ( )** [virtual]

Destructor.

The documentation for this class was generated from the following file:

• **Heightmap.hh**

# **10.55 gazebo::rendering::Heightmap Class Reference**

Rendering a terrain using heightmap information.

```
#include <rendering/rendering.hh>
```
# **Public Member Functions**

```
• Heightmap (ScenePtr _scene)
```
*Constructor.*

• virtual ∼**Heightmap** ()

*Destructor.*

- double **GetHeight** (double \_x, double \_y, double \_z=1000) *Get the height at a location.*
- Ogre::TerrainGroup ∗ **GetOgreTerrain** () const *Get a pointer to the OGRE terrain group object.*
- void **Load** ()

*Load the heightmap.*

• void **LoadFromMsg** (ConstVisualPtr &\_msg)

*Load the heightmap from a visual message.*

# **10.55.1 Detailed Description**

Rendering a terrain using heightmap information.

# **10.55.2 Constructor & Destructor Documentation**

**10.55.2.1 gazebo::rendering::Heightmap::Heightmap ( ScenePtr** *scene* **)**

Constructor.

**Parameters**

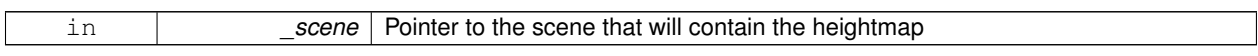

**10.55.2.2 virtual gazebo::rendering::Heightmap::**∼**Heightmap ( )** [virtual]

Destructor.

# **10.55.3 Member Function Documentation**

**10.55.3.1 double gazebo::rendering::Heightmap::GetHeight ( double** *x,* **double** *y,* **double** *z =* 1000 **)**

Get the height at a location.

**Parameters**

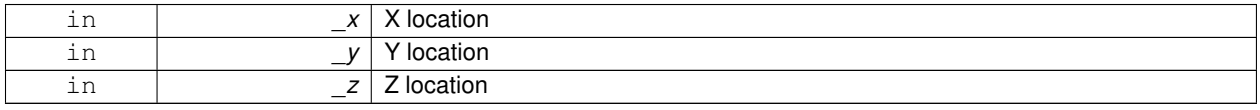

**Returns**

The height at the specified location

**10.55.3.2 Ogre::TerrainGroup**∗ **gazebo::rendering::Heightmap::GetOgreTerrain ( ) const**

Get a pointer to the OGRE terrain group object.

## **Returns**

Pointer to the OGRE terrain.

**10.55.3.3 void gazebo::rendering::Heightmap::Load ( )**

Load the heightmap.

**10.55.3.4 void gazebo::rendering::Heightmap::LoadFromMsg ( ConstVisualPtr &** *msg* **)**

Load the heightmap from a visual message.

**Parameters**

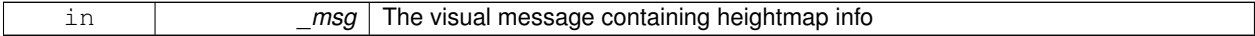

The documentation for this class was generated from the following file:

• **Heightmap.hh**

# **10.56 gazebo::physics::HeightmapShape Class Reference**

**HeightmapShape** (p. 340) collision shape builds a heightmap from an image.

#include <physics/physics.hh>

Inheritance diagram for gazebo::physics::HeightmapShape:

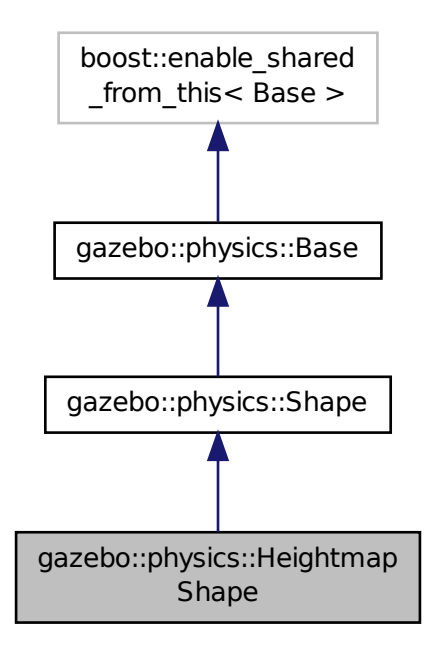

## **Public Member Functions**

### • **HeightmapShape** (**CollisionPtr** \_parent)

*Constructor.*

• virtual ∼**HeightmapShape** ()

*Destructor.*

- void **FillMsg** (msgs::Geometry &\_msg)
	- *Fill a geometry message with this shape's data.*
- float **GetHeight** (int \_x, int \_y) *Get a height at a position.*
- float **GetMaxHeight** () const
	- *Get the maximum height.*
- float **GetMinHeight** () const *Get the minimum height.*
- **math::Vector3 GetPos** () const

*Get the origin in world coordinate frame.*

• **math::Vector3 GetSize** () const

*Get the size in meters.*

- int **GetSubSampling** () const
	- *Get the amount of subsampling.*
- std::string **GetURI** () const

*Get the URI of the heightmap image.*

## • **math::Vector2i GetVertexCount** () const

*Return the number of vertices, which equals the size of the image used to load the heightmap.*

• virtual void **Init** ()

*Initialize the heightmap.*

• virtual void **Load** (**sdf::ElementPtr** \_sdf)

*Load the heightmap.*

• virtual void **ProcessMsg** (const msgs::Geometry &\_msg)

*Update the heightmap from a message.*

# **Protected Attributes**

- std::vector< float > **heights**
	- *Lookup table of heights.*
- **common::Image img**

*Image used to generate the heights.*

• **math::Vector3 scale**

*Scaling factor.*

• int **subSampling**

*Level of subsampling.*

• unsigned int **vertSize** *Size of the height lookup table.*

# **Additional Inherited Members**

# **10.56.1 Detailed Description**

**HeightmapShape** (p. 340) collision shape builds a heightmap from an image.

The supplied image must be square with N∗N+1 pixels per side, where N is an integer.

# **10.56.2 Constructor & Destructor Documentation**

**10.56.2.1 gazebo::physics::HeightmapShape::HeightmapShape ( CollisionPtr** *parent* **)** [explicit]

Constructor.

**Parameters**

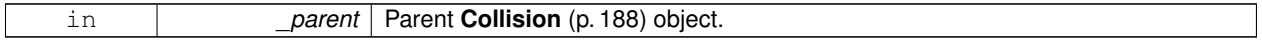

**10.56.2.2 virtual gazebo::physics::HeightmapShape::**∼**HeightmapShape ( )** [virtual]

Destructor.

# **10.56.3 Member Function Documentation**

# **10.56.3.1 void gazebo::physics::HeightmapShape::FillMsg ( msgs::Geometry &** *msg* **)** [virtual]

Fill a geometry message with this shape's data.

## **Parameters**

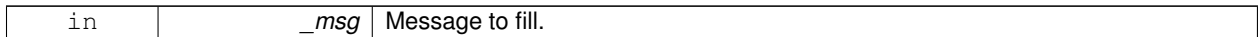

Implements **gazebo::physics::Shape** (p. 691).

**10.56.3.2 float gazebo::physics::HeightmapShape::GetHeight ( int** *x,* **int** *y* **)**

Get a height at a position.

#### **Parameters**

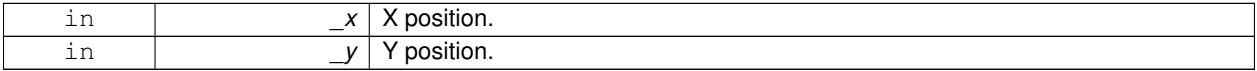

### **Returns**

The height at a the specified location.

**10.56.3.3 float gazebo::physics::HeightmapShape::GetMaxHeight ( ) const**

Get the maximum height.

**Returns**

The maximum height.

**10.56.3.4 float gazebo::physics::HeightmapShape::GetMinHeight ( ) const**

Get the minimum height.

**Returns**

The minimum height.

**10.56.3.5 math::Vector3 gazebo::physics::HeightmapShape::GetPos ( ) const**

Get the origin in world coordinate frame.

## **Returns**

The origin in world coordinate frame.

**10.56.3.6 math::Vector3 gazebo::physics::HeightmapShape::GetSize ( ) const**

Get the size in meters.

#### **Returns**

The size in meters.

**10.56.3.7 int gazebo::physics::HeightmapShape::GetSubSampling ( ) const**

Get the amount of subsampling.

### **Returns**

Amount of subsampling.

**10.56.3.8 std::string gazebo::physics::HeightmapShape::GetURI ( ) const**

Get the URI of the heightmap image.

**Returns**

The heightmap image URI.

**10.56.3.9 math::Vector2i gazebo::physics::HeightmapShape::GetVertexCount ( ) const**

Return the number of vertices, which equals the size of the image used to load the heightmap.

**Returns**

**math::Vector2i** (p. 808), result.x = width, result.y = length/height.

**10.56.3.10** virtual void gazebo::physics::HeightmapShape::lnit () [virtual]

Initialize the heightmap.

Implements **gazebo::physics::Shape** (p. 691).

**10.56.3.11 virtual void gazebo::physics::HeightmapShape::Load ( sdf::ElementPtr** *sdf* **)** [virtual]

Load the heightmap.

### **Parameters**

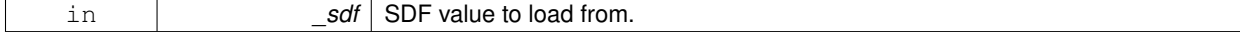

Reimplemented from **gazebo::physics::Base** (p. 139).
**10.56.3.12 virtual void gazebo::physics::HeightmapShape::ProcessMsg ( const msgs::Geometry &** *msg* **)** [virtual]

Update the heightmap from a message.

#### **Parameters**

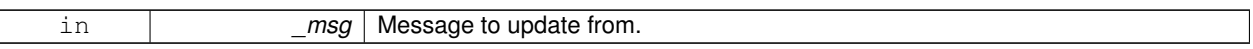

Implements **gazebo::physics::Shape** (p. 691).

#### **10.56.4 Member Data Documentation**

**10.56.4.1 std::vector**<**float**> **gazebo::physics::HeightmapShape::heights** [protected]

Lookup table of heights.

**10.56.4.2 common::Image gazebo::physics::HeightmapShape::img** [protected]

Image used to generate the heights.

**10.56.4.3 math::Vector3 gazebo::physics::HeightmapShape::scale** [protected]

Scaling factor.

**10.56.4.4 int gazebo::physics::HeightmapShape::subSampling** [protected]

Level of subsampling.

**10.56.4.5 unsigned int gazebo::physics::HeightmapShape::vertSize** [protected]

Size of the height lookup table.

The documentation for this class was generated from the following file:

• **HeightmapShape.hh**

# **10.57 gazebo::physics::Hinge2Joint**< **T** > **Class Template Reference**

## **A** (p. 107) two axis hinge joint.

#include <physics/physics.hh>

Inheritance diagram for gazebo::physics::Hinge2Joint< T >:

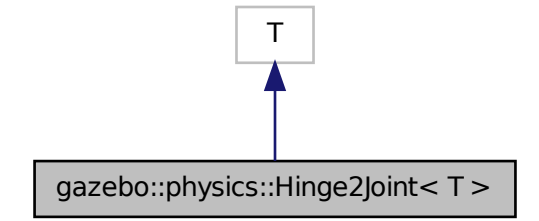

**Public Member Functions**

• **Hinge2Joint** (**BasePtr** \_parent)

*Constructor.*

- virtual ∼**Hinge2Joint** ()
	- *Destructor.*
- virtual unsigned int **GetAngleCount** () const
- virtual void **Load** (**sdf::ElementPtr** \_sdf) *Load the joint.*

## **10.57.1 Detailed Description**

**template**<**class T**>**class gazebo::physics::Hinge2Joint**< **T** >

**A** (p. 107) two axis hinge joint.

## **10.57.2 Constructor & Destructor Documentation**

**10.57.2.1 template**<**class T** > **gazebo::physics::Hinge2Joint**< **T** >**::Hinge2Joint ( BasePtr** *parent* **)** [inline]**,** [explicit]

Constructor.

**Parameters**

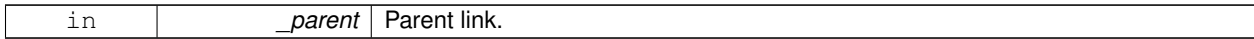

References gazebo::physics::Base::HINGE2\_JOINT.

**10.57.2.2 template**<**class T** > **virtual gazebo::physics::Hinge2Joint**< **T** >**::**∼**Hinge2Joint ( )** [inline]**,** [virtual]

## Destructor.

## **10.57.3 Member Function Documentation**

- **10.57.3.1 template**<**class T** > **virtual unsigned int gazebo::physics::Hinge2Joint**< **T** >**::GetAngleCount ( ) const** [inline]**,** [virtual]
- **10.57.3.2 template**<**class T** > **virtual void gazebo::physics::Hinge2Joint**< **T** >**::Load ( sdf::ElementPtr** *sdf* **)** [inline]**,** [virtual]

Load the joint.

#### **Parameters**

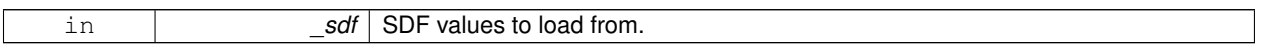

References sdf::Element::GetElement(), and sdf::Element::GetValueVector3().

The documentation for this class was generated from the following file:

#### • **Hinge2Joint.hh**

# **10.58 gazebo::physics::HingeJoint**< **T** > **Class Template Reference**

**A** (p. 107) single axis hinge joint.

#include <physics/physics.hh>

Inheritance diagram for gazebo::physics::HingeJoint< T >:

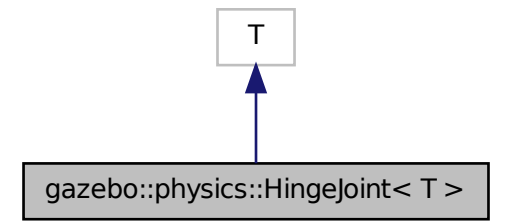

**Public Member Functions**

• **HingeJoint** (**BasePtr** \_parent)

*Constructor.*

### • virtual ∼**HingeJoint** ()

*Destructor.*

- virtual unsigned int **GetAngleCount** () const
- virtual void **Load** (**sdf::ElementPtr** \_sdf)

*Load joint.*

## **Protected Member Functions**

• virtual void **Init** () *Initialize joint.*

## **10.58.1 Detailed Description**

**template**<**class T**>**class gazebo::physics::HingeJoint**< **T** >

**A** (p. 107) single axis hinge joint.

## **10.58.2 Constructor & Destructor Documentation**

**10.58.2.1 template**<**class T** > **gazebo::physics::HingeJoint**< **T** >**::HingeJoint ( BasePtr** *parent* **)** [inline]

Constructor.

## **Parameters**

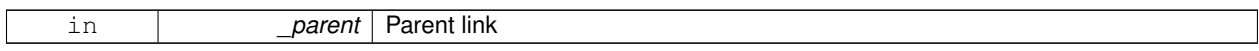

References gazebo::physics::Base::HINGE\_JOINT.

**10.58.2.2 template**<**class T** > **virtual gazebo::physics::HingeJoint**< **T** >**::**∼**HingeJoint ( )** [inline]**,** [virtual]

#### **Destructor**

## **10.58.3 Member Function Documentation**

- **10.58.3.1 template**<**class T** > **virtual unsigned int gazebo::physics::HingeJoint**< **T** >**::GetAngleCount ( ) const** [inline]**,** [virtual]
- **10.58.3.2 template**<**class T** > **virtual void gazebo::physics::HingeJoint**< **T** >**::Init ( )** [inline]**,** [protected]**,** [virtual]

#### Initialize joint.

References gazebo::msgs::Init().

**10.58.3.3 template**<**class T** > **virtual void gazebo::physics::HingeJoint**< **T** >**::Load ( sdf::ElementPtr** *sdf* **)** [inline]**,** [virtual]

#### Load joint.

#### **Parameters**

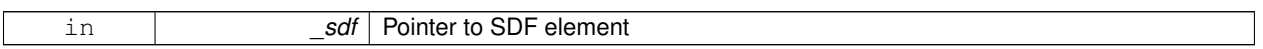

The documentation for this class was generated from the following file:

## • **HingeJoint.hh**

# **10.59 gazebo::common::Image Class Reference**

Encapsulates an image.

#include <common/common.hh>

## **Public Types**

• enum **PixelFormat** { **UNKNOWN\_PIXEL\_FORMAT**, **L\_INT8**, **L\_INT16**, **RGB\_INT8**, **RGBA\_INT8**, **BGRA\_INT8**, **RGB\_INT16**, **RGB\_INT32**, **BGR\_INT8**, **BGR\_INT16**, **BGR\_INT32**, **R\_FLOAT16**, **RGB\_FLOAT16**, **R\_FLOAT32**, **RGB\_FLOAT32**, **BAYER\_RGGB8**, **BAYER\_RGGR8**, **BAYER\_GBRG8**, **BAYER\_GRBG8**, **PIXEL\_FORMAT\_COUNT** }

*Pixel formats enumeration.*

## **Public Member Functions**

• **Image** (const std::string &\_filename="")

*Constructor.*

• virtual ∼**Image** ()

*Destructor.*

• **Color GetAvgColor** ()

```
Get the average color.
```
• unsigned int **GetBPP** () const

*Get the size of one pixel in bits.*

• void **GetData** (unsigned char ∗∗\_data, unsigned int &\_count) const

*Get the image as a data array.*

- std::string **GetFilename** () const
	- *Get the full filename of the image.*
- unsigned int **GetHeight** () const

*Get the height.*

• **Color GetMaxColor** ()

```
Get the max color.
```
- int **GetPitch** () const
- **Color GetPixel** (unsigned int \_x, unsigned int \_y)

```
Get a pixel color value.
```
- **PixelFormat GetPixelFormat** () const
	- *Get the pixel format.*
- void **GetRGBData** (unsigned char ∗∗\_data, unsigned int &\_count) const
	- *Get only the RGB data from the image.*
- unsigned int **GetWidth** () const

*Get the width.*

• int **Load** (const std::string &\_filename)

*Load an image.*

• void **Rescale** (int \_width, int \_height)

*Rescale the image.*

- void **SavePNG** (const std::string &\_filename)
	- *Save the image in PNG format.*
- void **SetFromData** (const unsigned char ∗\_data, unsigned int \_width, unsigned int \_height, **Image::PixelFormat** \_format)

*Set the image from raw data.*

• bool **Valid** () const

*Returns whether this is a valid image.*

### **Static Public Member Functions**

• static **Image::PixelFormat ConvertPixelFormat** (const std::string &\_format)

*Convert a string to a Image::PixelFormat (*p. *350).*

#### **10.59.1 Detailed Description**

Encapsulates an image.

#### **10.59.2 Member Enumeration Documentation**

**10.59.2.1 enum gazebo::common::Image::PixelFormat**

Pixel formats enumeration.

**Enumerator:**

*UNKNOWN\_PIXEL\_FORMAT L\_INT8 L\_INT16 RGB\_INT8 RGBA\_INT8 BGRA\_INT8 RGB\_INT16 RGB\_INT32 BGR\_INT8 BGR\_INT16*

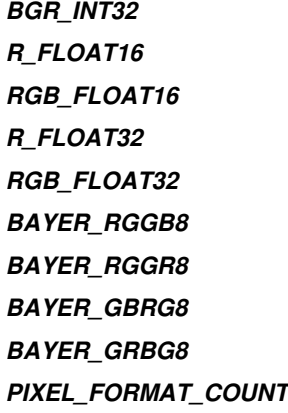

#### **10.59.3 Constructor & Destructor Documentation**

**10.59.3.1 gazebo::common::Image::Image ( const std::string &** *filename =* "" **)** [explicit]

Constructor.

**Parameters**

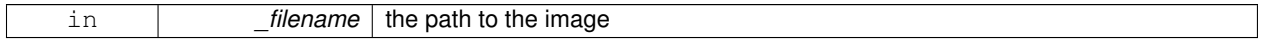

**10.59.3.2 virtual gazebo::common::Image::**∼**Image ( )** [virtual]

Destructor.

## **10.59.4 Member Function Documentation**

**10.59.4.1 static Image::PixelFormat gazebo::common::Image::ConvertPixelFormat ( const std::string &** *format* **)** [static]

Convert a string to a **Image::PixelFormat** (p. 350).

#### **Parameters**

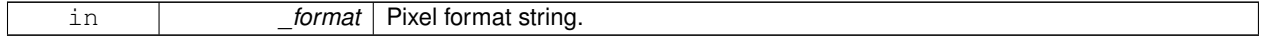

**See Also**

Image::PixelFormatNames

**Returns**

**Image::PixelFormat** (p. 350)

**10.59.4.2 Color gazebo::common::Image::GetAvgColor ( )**

Get the average color.

#### **Returns**

The average color

**10.59.4.3 unsigned int gazebo::common::Image::GetBPP ( ) const**

Get the size of one pixel in bits.

## **Returns**

The BPP of the image

**10.59.4.4 void gazebo::common::Image::GetData ( unsigned char** ∗∗ *data,* **unsigned int &** *count* **) const**

Get the image as a data array.

**Parameters**

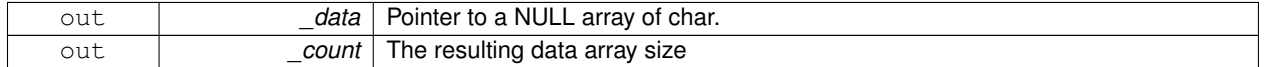

**10.59.4.5 std::string gazebo::common::Image::GetFilename ( ) const**

Get the full filename of the image.

## **Returns**

The filename used to load the image

**10.59.4.6 unsigned int gazebo::common::Image::GetHeight ( ) const**

Get the height.

## **Returns**

The image height

**10.59.4.7 Color gazebo::common::Image::GetMaxColor ( )**

Get the max color.

## **Returns**

The max color

**10.59.4.8 int gazebo::common::Image::GetPitch ( ) const**

**Returns**

The pitch of the image

**10.59.4.9 Color gazebo::common::Image::GetPixel ( unsigned int** *x,* **unsigned int** *y* **)**

Get a pixel color value.

#### **Parameters**

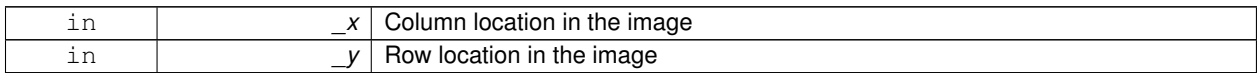

**10.59.4.10 PixelFormat gazebo::common::Image::GetPixelFormat ( ) const**

Get the pixel format.

**Returns**

PixelFormat

**10.59.4.11 void gazebo::common::Image::GetRGBData ( unsigned char** ∗∗ *data,* **unsigned int &** *count* **) const**

Get only the RGB data from the image.

This will drop the alpha channel if one is present.

#### **Parameters**

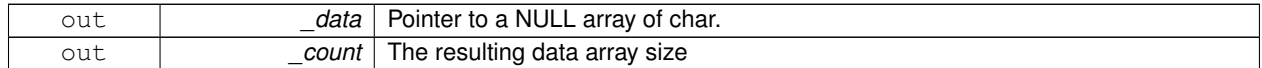

**10.59.4.12 unsigned int gazebo::common::Image::GetWidth ( ) const**

Get the width.

**Returns**

The image width

**10.59.4.13 int gazebo::common::Image::Load ( const std::string &** *filename* **)**

### Load an image.

Return 0 on success

#### **Parameters**

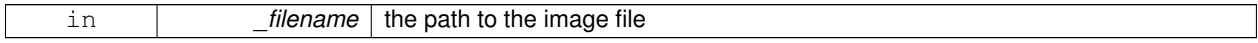

**10.59.4.14 void gazebo::common::Image::Rescale ( int** *width,* **int** *height* **)**

#### Rescale the image.

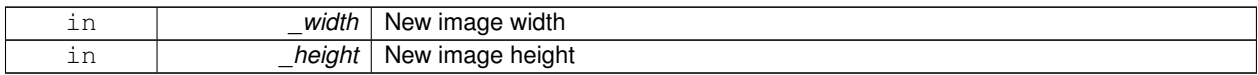

#### **10.59.4.15 void gazebo::common::Image::SavePNG ( const std::string &** *filename* **)**

Save the image in PNG format.

**Parameters**

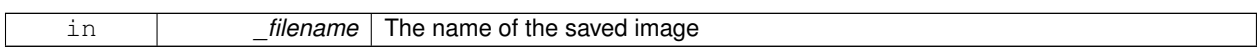

**10.59.4.16 void gazebo::common::Image::SetFromData ( const unsigned char** ∗ *data,* **unsigned int** *width,* **unsigned int** *height,* **Image::PixelFormat** *format* **)**

Set the image from raw data.

**Parameters**

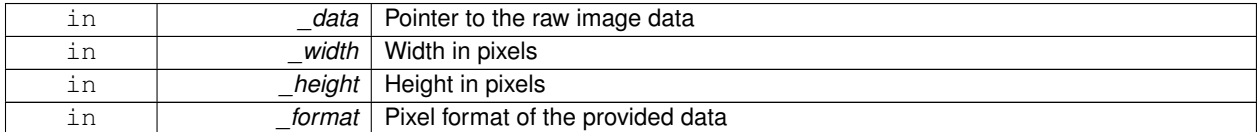

**10.59.4.17 bool gazebo::common::Image::Valid ( ) const**

Returns whether this is a valid image.

**Returns**

true if image has a bitmap

The documentation for this class was generated from the following file:

• **Image.hh**

# **10.60 gazebo::sensors::ImuSensor Class Reference**

## An IMU sensor.

```
#include <sensors/sensors.hh>
```
Inheritance diagram for gazebo::sensors::ImuSensor:

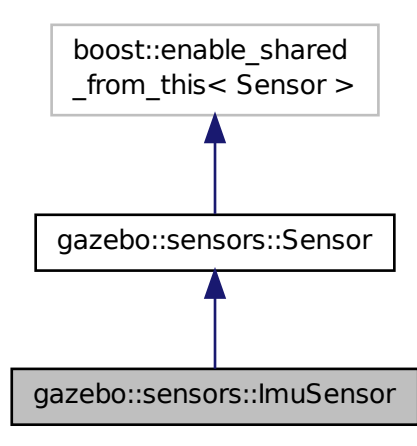

## **Public Member Functions**

• **ImuSensor** ()

*Constructor.*

• virtual ∼**ImuSensor** ()

*Destructor.*

• **math::Vector3 GetAngularVelocity** () const

*Returns the angular velocity.*

• **math::Vector3 GetLinearAcceleration** () const

*Returns the linear acceleration.*

## **Protected Member Functions**

• virtual void **Fini** ()

*Finalize the sensor.*

• virtual void **Init** ()

*Initialize the IMU.*

• void **Load** (const std::string &\_worldName, **sdf::ElementPtr** \_sdf)

*Load the sensor with SDF parameters.*

• virtual void **Load** (const std::string &\_worldName)

*Load the sensor with default parameters.*

• virtual void **UpdateImpl** (bool \_force)

*This gets overwritten by derived sensor types.*

## **Additional Inherited Members**

## **10.60.1 Detailed Description**

An IMU sensor.

## **10.60.2 Constructor & Destructor Documentation**

```
10.60.2.1 gazebo::sensors::ImuSensor::ImuSensor ( )
```
Constructor.

**10.60.2.2 virtual gazebo::sensors::ImuSensor::**∼**ImuSensor ( )** [virtual]

Destructor.

**10.60.3 Member Function Documentation**

**10.60.3.1 virtual void gazebo::sensors::ImuSensor::Fini ( )** [protected]**,** [virtual]

Finalize the sensor.

Reimplemented from **gazebo::sensors::Sensor** (p. 671).

**10.60.3.2 math::Vector3 gazebo::sensors::ImuSensor::GetAngularVelocity ( ) const**

Returns the angular velocity.

**Returns**

Angular velocity.

**10.60.3.3 math::Vector3 gazebo::sensors::ImuSensor::GetLinearAcceleration ( ) const**

Returns the linear acceleration.

#### **Returns**

Linear acceleration.

**10.60.3.4 virtual void gazebo::sensors::ImuSensor::Init ( )** [protected]**,** [virtual]

Initialize the IMU.

Reimplemented from **gazebo::sensors::Sensor** (p. 673).

**10.60.3.5 void gazebo::sensors::ImuSensor::Load ( const std::string &** *worldName,* **sdf::ElementPtr** *sdf* **)** [protected]**,** [virtual]

Load the sensor with SDF parameters.

#### **Parameters**

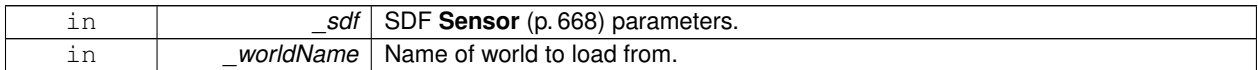

Reimplemented from **gazebo::sensors::Sensor** (p. 674).

**10.60.3.6 virtual void gazebo::sensors::ImuSensor::Load ( const std::string &** *worldName* **)** [protected]**,** [virtual]

Load the sensor with default parameters.

**Parameters**

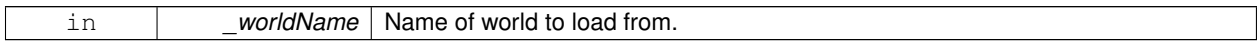

Reimplemented from **gazebo::sensors::Sensor** (p. 674).

**10.60.3.7 virtual void gazebo::sensors::ImuSensor::UpdateImpl ( bool )** [protected]**,** [virtual]

#### This gets overwritten by derived sensor types.

```
This function is called during Sensor::Update.
And in turn, Sensor::Update is called by
SensorManager::Update
```
#### **Parameters**

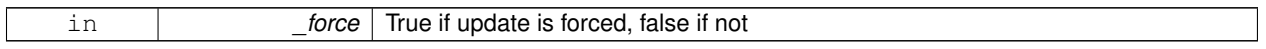

Reimplemented from **gazebo::sensors::Sensor** (p. 675).

The documentation for this class was generated from the following file:

• **ImuSensor.hh**

# **10.61 gazebo::physics::Inertial Class Reference**

**A** (p. 107) class for inertial information about a link.

```
#include <physics/physics.hh>
```
#### **Public Member Functions**

- **Inertial** ()
	- *Default Constructor.*
- **Inertial** (double \_mass)

*Constructor.*

• **Inertial** (const **Inertial** &\_inertial)

*Copy constructor.*

• virtual ∼**Inertial** ()

*Destructor.*

• const **math::Vector3** & **GetCoG** () const

*Get the center of gravity.*

• double **GetIXX** () const

*Get IXX.*

• double **GetIXY** () const

*Get IXY.*

• double **GetIXZ** () const

*Get IXZ.*

• double **GetIYY** () const

```
Get IYY.
```
• double **GetIYZ** () const

*Get IXZ.*

• double **GetIZZ** () const

*Get IZZ.*

• double **GetMass** () const

*Get the mass.*

• const **math::Pose GetPose** () const

*Get the pose about which the mass and inertia matrix is specified in the Link (*p. *399) frame.*

- **math::Vector3 GetPrincipalMoments** () const
	- *Get the principal moments of inertia (Ixx, Iyy, Izz).*

• **math::Vector3 GetProductsofInertia** () const

*Get the products of inertia (Ixy, Ixy, Iyz).*

• void **Load** (**sdf::ElementPtr** \_sdf)

*Load from SDF values.*

• **Inertial operator+** (const **Inertial** &\_inertial) const

*Addition operator.*

• const **Inertial** & **operator+=** (const **Inertial** &\_inertial)

*Addition equal operator.*

• **Inertial** & **operator=** (const **Inertial** &\_inertial)

*Equal operator.*

• void **ProcessMsg** (const msgs::Inertial &\_msg)

*Update parameters from a message.*

• void **Reset** ()

*Reset all the mass properties.*

• void **Rotate** (const **math::Quaternion** &\_rot)

*Rotate this mass.*

• void **SetCoG** (double \_cx, double \_cy, double \_cz)

*Set the center of gravity.*

• void **SetCoG** (const **math::Vector3** &\_center)

*Set the center of gravity.*

• void **SetInertiaMatrix** (double \_ixx, double \_iyy, double \_izz, double \_ixy, double \_ixz, double iyz) *Set the mass matrix.*

```
• void SetIXX (double _v)
```
*Set IXX.*

• void **SetIXY** (double \_v)

*Set IXY.*

• void **SetIXZ** (double \_v)

```
Set IXZ.
```
• void **SetIYY** (double \_v) *Set IYY.*

```
• void SetIYZ (double _v)
      Set IYZ.
```
- void **SetIZZ** (double \_v) *Set IZZ.*
- void **SetMass** (double m)

```
Set the mass.
```
• void **UpdateParameters** (**sdf::ElementPtr** \_sdf) *update the parameters using new sdf values.*

## **Friends**

• std::ostream & **operator**<< (std::ostream &\_out, const **gazebo::physics::Inertial** &\_inertial) *Output operator.*

## **10.61.1 Detailed Description**

**A** (p. 107) class for inertial information about a link.

## **10.61.2 Constructor & Destructor Documentation**

**10.61.2.1 gazebo::physics::Inertial::Inertial ( )**

## Default Constructor.

**10.61.2.2 gazebo::physics::Inertial::Inertial ( double** *mass* **)** [explicit]

## Constructor.

**Parameters**

in | *\_mass* | Mass value in kg if using metric.

## **10.61.2.3 gazebo::physics::Inertial::Inertial ( const Inertial &** *inertial* **)**

## Copy constructor.

**Parameters**

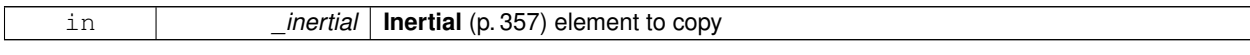

**10.61.2.4 virtual gazebo::physics::Inertial::**∼**Inertial ( )** [virtual]

Destructor.

## **10.61.3 Member Function Documentation**

**10.61.3.1 const math::Vector3& gazebo::physics::Inertial::GetCoG ( ) const** [inline]

Get the center of gravity.

#### **Returns**

The center of gravity.

**10.61.3.2 double gazebo::physics::Inertial::GetIXX ( ) const**

Get IXX.

## **Returns**

IXX value

**10.61.3.3 double gazebo::physics::Inertial::GetIXY ( ) const**

Get IXY.

#### **Returns**

IXY value

**10.61.3.4 double gazebo::physics::Inertial::GetIXZ ( ) const**

# Get IXZ.

#### **Returns**

IXZ value

**10.61.3.5 double gazebo::physics::Inertial::GetIYY ( ) const**

Get IYY.

**Returns**

IYY value

**10.61.3.6 double gazebo::physics::Inertial::GetIYZ ( ) const**

Get IXZ.

**Returns**

IYZ value

**10.61.3.7 double gazebo::physics::Inertial::GetIZZ ( ) const**

Get IZZ.

**Returns**

IZZ value

**10.61.3.8 double gazebo::physics::Inertial::GetMass ( ) const**

Get the mass.

**10.61.3.9 const math::Pose gazebo::physics::Inertial::GetPose ( ) const** [inline]

Get the pose about which the mass and inertia matrix is specified in the **Link** (p. 399) frame.

**Returns**

The inertial pose.

**10.61.3.10 math::Vector3 gazebo::physics::Inertial::GetPrincipalMoments ( ) const**

Get the principal moments of inertia (Ixx, Iyy, Izz).

**Returns**

The principal moments.

**10.61.3.11 math::Vector3 gazebo::physics::Inertial::GetProductsofInertia ( ) const**

Get the products of inertia (Ixy, Ixy, Iyz).

#### **Returns**

The products of inertia.

**10.61.3.12 void gazebo::physics::Inertial::Load ( sdf::ElementPtr** *sdf* **)**

Load from SDF values.

**Parameters**

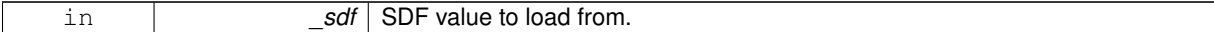

## **10.61.3.13 Inertial gazebo::physics::Inertial::operator+ ( const Inertial &** *inertial* **) const**

#### Addition operator.

**Parameters**

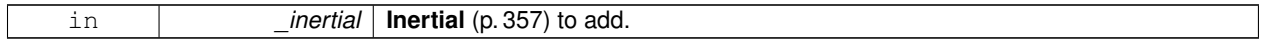

#### **Returns**

The result of the addition.

## **10.61.3.14 const Inertial& gazebo::physics::Inertial::operator+= ( const Inertial &** *inertial* **)**

#### Addition equal operator.

#### **Parameters**

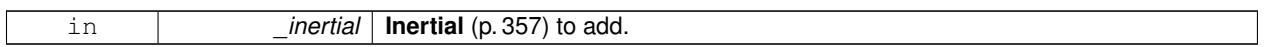

## **Returns**

Reference to this object.

## **10.61.3.15 Inertial& gazebo::physics::Inertial::operator= ( const Inertial &** *inertial* **)**

#### Equal operator.

#### **Parameters**

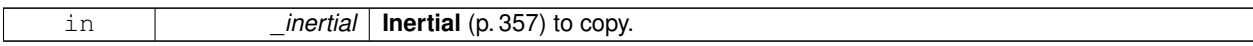

## **Returns**

Reference to this object.

**10.61.3.16 void gazebo::physics::Inertial::ProcessMsg ( const msgs::Inertial &** *msg* **)**

## Update parameters from a message.

## **Parameters**

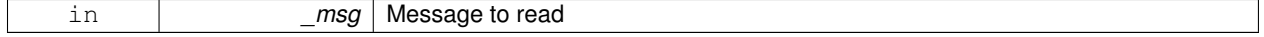

## **10.61.3.17 void gazebo::physics::Inertial::Reset ( )**

Reset all the mass properties.

**10.61.3.18 void gazebo::physics::Inertial::Rotate ( const math::Quaternion &** *rot* **)**

Rotate this mass.

**Parameters**

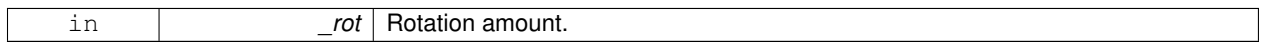

**10.61.3.19 void gazebo::physics::Inertial::SetCoG ( double** *cx,* **double** *cy,* **double** *cz* **)**

#### Set the center of gravity.

**Parameters**

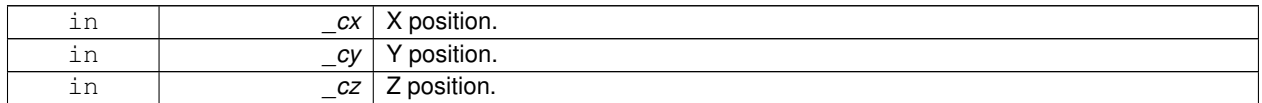

**10.61.3.20 void gazebo::physics::Inertial::SetCoG ( const math::Vector3 &** *center* **)**

Set the center of gravity.

**Parameters**

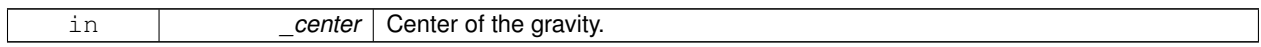

**10.61.3.21 void gazebo::physics::Inertial::SetInertiaMatrix ( double** *ixx,* **double** *iyy,* **double** *izz,* **double** *ixy,* **double** *ixz,* **double** *iyz* **)**

Set the mass matrix.

**Parameters**

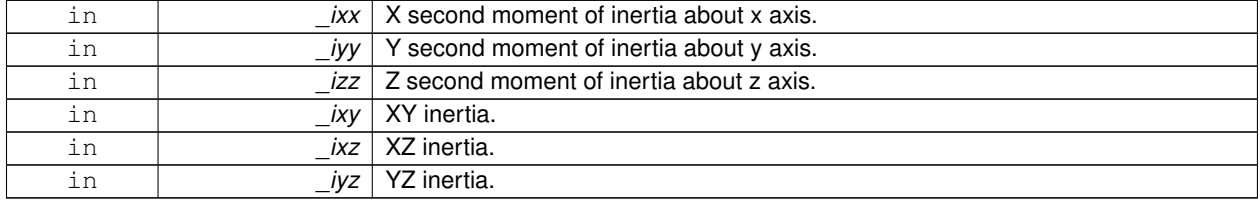

**10.61.3.22 void gazebo::physics::Inertial::SetIXX ( double** *v* **)**

Set IXX.

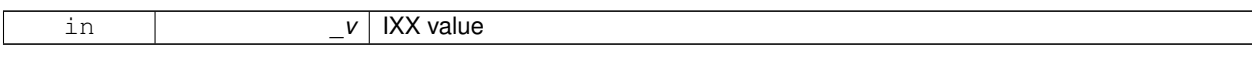

**10.61.3.23 void gazebo::physics::Inertial::SetIXY ( double** *v* **)**

Set IXY.

**Parameters**

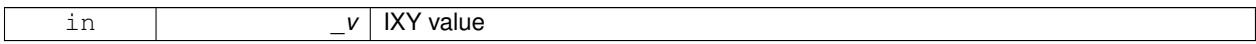

**10.61.3.24 void gazebo::physics::Inertial::SetIXZ ( double** *v* **)**

Set IXZ.

**Parameters**

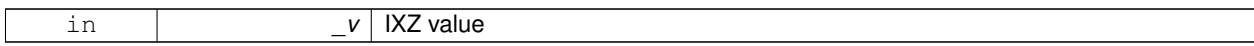

**10.61.3.25 void gazebo::physics::Inertial::SetIYY ( double** *v* **)**

Set IYY.

**Parameters**

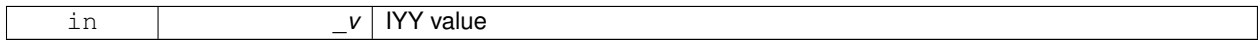

**10.61.3.26 void gazebo::physics::Inertial::SetIYZ ( double** *v* **)**

Set IYZ.

**Parameters**

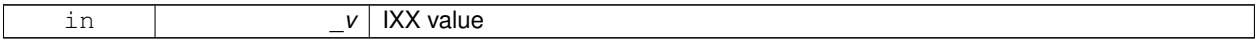

**10.61.3.27 void gazebo::physics::Inertial::SetIZZ ( double** *v* **)**

Set IZZ.

**Parameters**

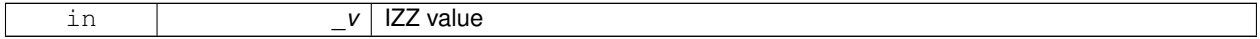

**10.61.3.28 void gazebo::physics::Inertial::SetMass ( double** *m* **)**

Set the mass.

**10.61.3.29 void gazebo::physics::Inertial::UpdateParameters ( sdf::ElementPtr** *sdf* **)**

update the parameters using new sdf values.

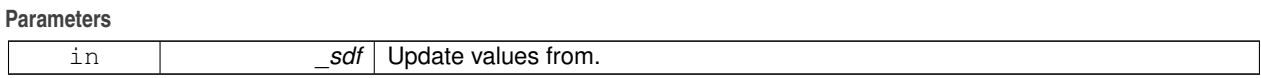

## **10.61.4 Friends And Related Function Documentation**

**10.61.4.1 std::ostream& operator**<< **( std::ostream &** *out,* **const gazebo::physics::Inertial &** *inertial* **)** [friend]

Output operator.

#### **Parameters**

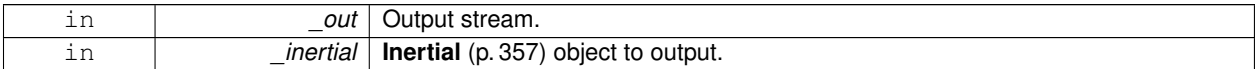

The documentation for this class was generated from the following file:

## • **Inertial.hh**

# **10.62 gazebo::transport::IOManager Class Reference**

#### Manages boost::asio IO.

```
#include <transport/transport.hh>
```
## **Public Member Functions**

• **IOManager** ()

*Constructor.*

• ∼**IOManager** ()

*Destructor.*

• void **DecCount** ()

*Decrement the event count by 1.*

- unsigned int **GetCount** () const
	- *Get the event count.*
- boost::asio::io\_service & **GetIO** ()
	- *Get handle to boost::asio IO service.*
- void **IncCount** ()

*Increment the event count by 1.*

• void **Stop** ()

*Stop the IO service.*

## **10.62.1 Detailed Description**

Manages boost::asio IO.

## **10.62.2 Constructor & Destructor Documentation**

**10.62.2.1 gazebo::transport::IOManager::IOManager ( )**

Constructor.

**10.62.2.2 gazebo::transport::IOManager::**∼**IOManager ( )**

Destructor.

## **10.62.3 Member Function Documentation**

**10.62.3.1 void gazebo::transport::IOManager::DecCount ( )**

Decrement the event count by 1.

**10.62.3.2 unsigned int gazebo::transport::IOManager::GetCount ( ) const**

Get the event count.

### **Returns**

The event count

**10.62.3.3 boost::asio::io service& gazebo::transport::IOManager::GetIO ( )**

Get handle to boost::asio IO service.

**Returns**

Handle to boost::asio IO service

**10.62.3.4 void gazebo::transport::IOManager::IncCount ( )**

Increment the event count by 1.

**10.62.3.5 void gazebo::transport::IOManager::Stop ( )**

Stop the IO service.

The documentation for this class was generated from the following file:

• **IOManager.hh**

# **10.63 gazebo::physics::Joint Class Reference**

**Base** (p. 132) class for all joints.

#include <physics/physics.hh>

Inheritance diagram for gazebo::physics::Joint:

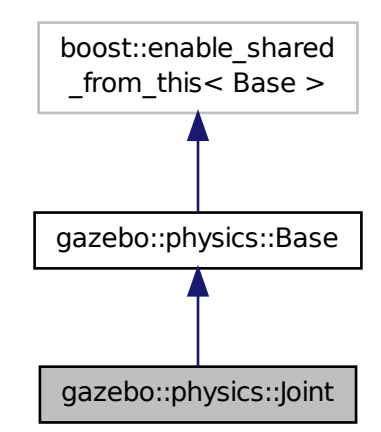

## **Public Types**

```
• enum Attribute {
 FUDGE_FACTOR, SUSPENSION_ERP, SUSPENSION_CFM, STOP_ERP,
 STOP_CFM, ERP, CFM, FMAX,
 VEL, HI_STOP, LO_STOP }
```
*Joint (*p. *367) attribute types.*

## **Public Member Functions**

• **Joint** (**BasePtr** \_parent)

*Constructor.*

- virtual ∼**Joint** ()
	- *Destructor.*
- virtual void **ApplyDamping** ()

*Callback to apply damping force to joint.*

• virtual bool AreConnected (LinkPtr one, LinkPtr two) const =0

*Determines of the two bodies are connected by a joint.*

• virtual void **Attach** (**LinkPtr** \_parent, **LinkPtr** \_child)

*Attach the two bodies with this joint.*

```
\bullet\; template<typename T >event::ConnectionPtr ConnectJointUpdate (T _subscriber)
```
- *Connect a boost::slot the the joint update signal.*
- virtual void **Detach** ()

*Detach this joint from all links.*

• void **DisconnectJointUpdate** (**event::ConnectionPtr** &\_conn)

*Disconnect a boost::slot the the joint update signal.*

• void **FillMsg** (msgs::Joint &\_msg)

*Fill a joint message.*

• virtual **math::Vector3 GetAnchor** (int \_index) const =0

*Get the anchor point.*

• **math::Angle GetAngle** (int \_index) const

*Get the angle of rotation of an axis(index)*

• virtual unsigned int **GetAngleCount** () const =0

*Get the angle count.*

• **LinkPtr GetChild** () const

*Get the child link.*

- virtual double **GetForce** (int \_index)
- virtual **JointWrench GetForceTorque** (int \_index)=0

*get force torque values at a joint*

• virtual **math::Vector3 GetGlobalAxis** (int \_index) const =0

*Get the axis of rotation in global cooridnate frame.*

• virtual **math::Angle GetHighStop** (int index)=0

*Get the high stop of an axis(index).*

• virtual **LinkPtr GetJointLink** (int \_index) const =0

*Get the link to which the joint is attached according the \_index.*

• virtual **math::Vector3 GetLinkForce** (unsigned int \_index) const =0

*Get the forces applied to the center of mass of a physics::Link (*p. *399) due to the existence of this Joint (*p. *367).*

• virtual **math::Vector3 GetLinkTorque** (unsigned int \_index) const =0

*Get the torque applied to the center of mass of a physics::Link (*p. *399) due to the existence of this Joint (*p. *367).*

• **math::Vector3 GetLocalAxis** (int \_index) const

*Get the axis of rotation.*

• virtual **math::Angle GetLowStop** (int \_index)=0

*Get the low stop of an axis(index).*

• virtual double **GetMaxForce** (int \_index)=0

*Get the max allowed force of an axis(index).*

• **LinkPtr GetParent** () const

*Get the parent link.*

• virtual double GetVelocity (int index) const =0

*Get the rotation rate of an axis(index)*

• virtual void **Init** ()

*Initialize a joint.*

• void **Load** (**LinkPtr** \_parent, **LinkPtr** \_child, const **math::Pose** &\_pose)

*Set pose, parent and child links of a physics::Joint (*p. *367).*

- void **Load** (**LinkPtr** \_parent, **LinkPtr** \_child, const **math::Vector3** &\_pos) **GAZEBO\_DEPRECATED**
	- *Set parent and child links of a physics::Joint (*p. *367) and its anchor offset position.*
- virtual void **Load** (**sdf::ElementPtr** \_sdf)
	- *Load physics::Joint (*p. *367) from a SDF sdf::Element (*p. *263).*
- virtual void **Reset** ()

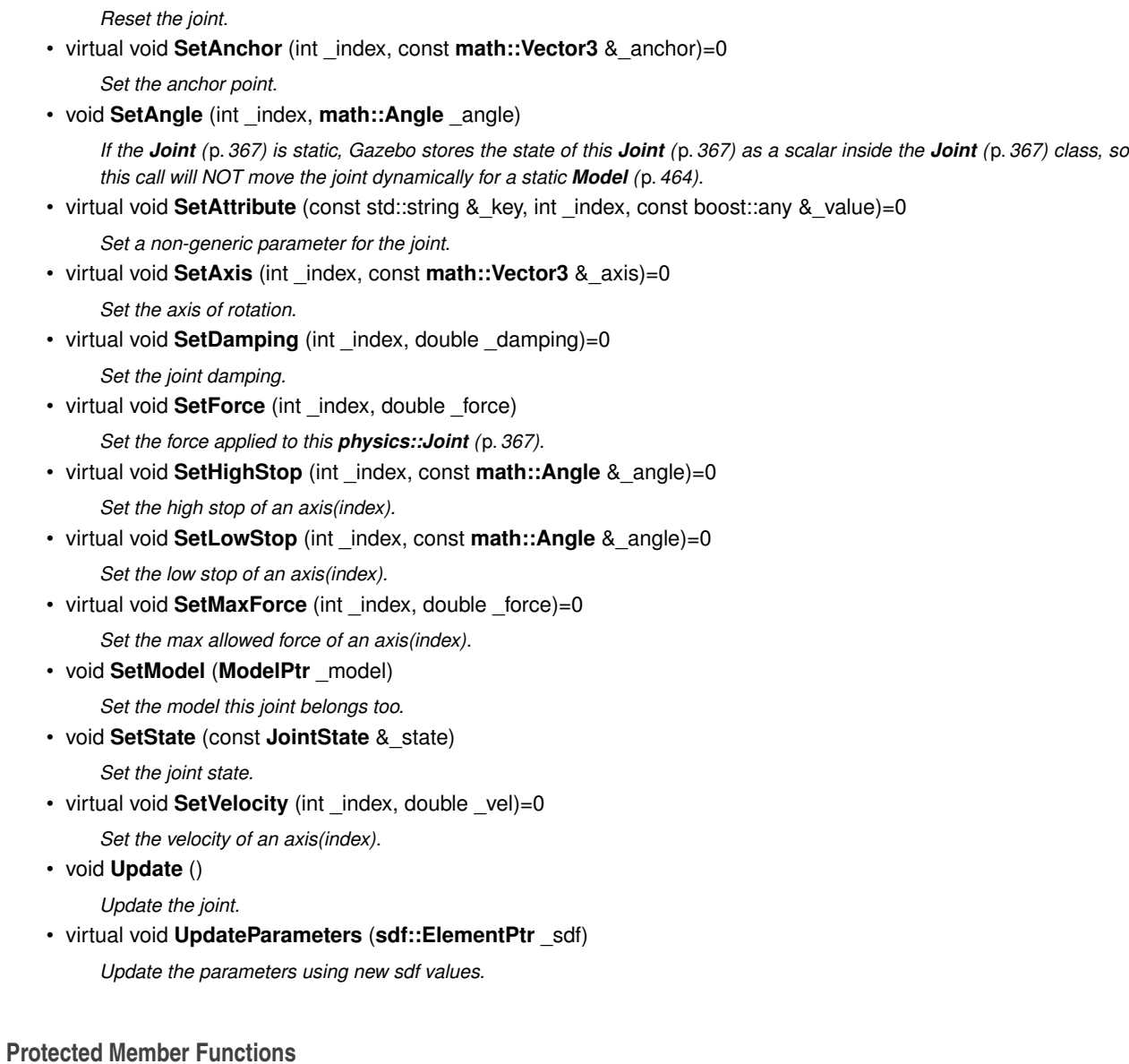

• virtual **math::Angle GetAngleImpl** (int \_index) const =0 *Get the angle of an axis helper function.*

## **Protected Attributes**

• **LinkPtr anchorLink**

*Anchor link.*

• **math::Vector3 anchorPos**

*Anchor pose.*

- **gazebo::event::ConnectionPtr applyDamping** *apply damping for adding viscous damping forces on updates*
- **LinkPtr childLink**

*The first link this joint connects to.*

• double **dampingCoefficient**

*joint dampingCoefficient*

• double **forceApplied** [2]

*Save force applied by user This plus the joint feedback (joint contstraint forces) is the equivalent of simulated force torque sensor reading Allocate a 2 vector in case hinge2 joint is used.*

• **ModelPtr model**

*Pointer to the parent model.*

# • **LinkPtr parentLink**

*The second link this joint connects to.*

- **10.63.1 Detailed Description**
- **Base** (p. 132) class for all joints.
- **10.63.2 Member Enumeration Documentation**
- **10.63.2.1 enum gazebo::physics::Joint::Attribute**
- **Joint** (p. 367) attribute types.

## **Enumerator:**

*FUDGE\_FACTOR* Fudge factor.

*SUSPENSION\_ERP* Suspension error reduction parameter.

**SUSPENSION\_CFM** Suspension constraint force mixing.

**STOP\_ERP** Stop limit error reduction parameter.

**STOP\_CFM** Stop limit constraint force mixing.

*ERP* Error reduction parameter.

**CFM** Constraint force mixing.

*FMAX* Maximum force.

*VEL* Velocity.

- *HI\_STOP* High stop angle.
- *LO\_STOP* Low stop angle.

## **10.63.3 Constructor & Destructor Documentation**

**10.63.3.1 gazebo::physics::Joint::Joint ( BasePtr** *parent* **)** [explicit]

## Constructor.

## **Parameters**

in *Joint (*p. *367)* parent

**10.63.3.2 virtual gazebo::physics::Joint::**∼**Joint ( )** [virtual]

Destructor.

## **10.63.4 Member Function Documentation**

**10.63.4.1 virtual void gazebo::physics::Joint::ApplyDamping ()** [virtual]

Callback to apply damping force to joint.

**10.63.4.2 virtual bool gazebo::physics::Joint::AreConnected ( LinkPtr** *one,* **LinkPtr** *two* **) const** [pure virtual]

Determines of the two bodies are connected by a joint.

**Parameters**

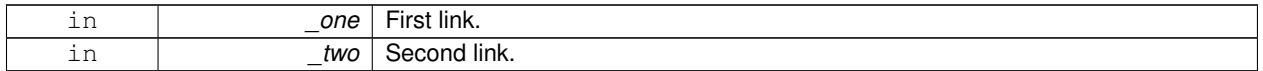

#### **Returns**

True if the two links are connected by a joint.

**10.63.4.3 virtual void gazebo::physics::Joint::Attach ( LinkPtr** *parent,* **LinkPtr** *child* **)** [virtual]

Attach the two bodies with this joint.

#### **Parameters**

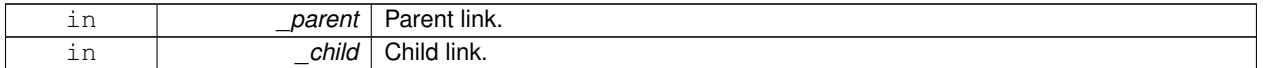

**10.63.4.4 template**<**typename T** > **event::ConnectionPtr gazebo::physics::Joint::ConnectJointUpdate ( T** *subscriber* **)** [inline]

Connect a boost::slot the the joint update signal.

**Parameters**

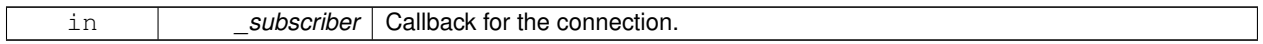

**Returns**

Connection pointer, which must be kept in scope.

References gazebo::event::EventT< T >::Connect().

10.63.4.5 virtual void gazebo::physics::Joint::Detach () [virtual]

Detach this joint from all links.

**10.63.4.6 void gazebo::physics::Joint::DisconnectJointUpdate ( event::ConnectionPtr &** *conn* **)** [inline]

Disconnect a boost::slot the the joint update signal.

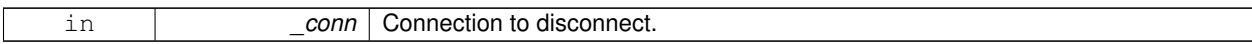

References gazebo::event::EventT< T >::Disconnect().

**10.63.4.7 void gazebo::physics::Joint::FillMsg ( msgs::Joint &** *msg* **)**

Fill a joint message.

**Parameters**

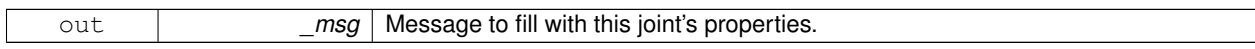

**10.63.4.8 virtual math::Vector3 gazebo::physics::Joint::GetAnchor ( int** *index* **) const** [pure virtual]

Get the anchor point.

**Parameters**

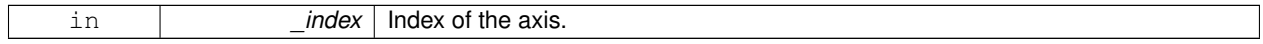

**Returns**

Anchor value for the axis.

### **10.63.4.9 math::Angle gazebo::physics::Joint::GetAngle ( int** *index* **) const**

Get the angle of rotation of an axis(index)

**Parameters**

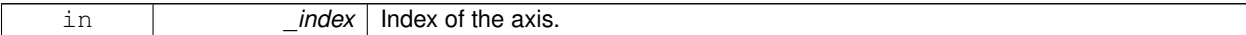

**Returns**

Angle of the axis.

**10.63.4.10 virtual unsigned int gazebo::physics::Joint::GetAngleCount ( ) const** [pure virtual]

Get the angle count.

**Returns**

The number of DOF for the joint.

**10.63.4.11 virtual math::Angle gazebo::physics::Joint::GetAngleImpl ( int** *index* **) const** [protected]**,** [pure virtual]

Get the angle of an axis helper function.

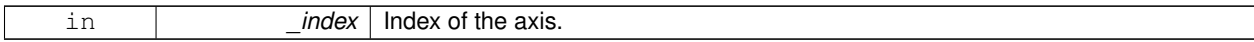

**Returns**

Angle of the axis.

**10.63.4.12 LinkPtr gazebo::physics::Joint::GetChild ( ) const**

Get the child link.

**Returns**

Pointer to the child link.

**10.63.4.13 virtual double gazebo::physics::Joint::GetForce ( int** *index* **)** [virtual]

**Todo** : not yet implemented. Get the internal forces at a this **Joint** (p. 367). Note that the unit of force should be consistent with the rest of the simulation scales. E.g. if you are using metric units, the unit for force is Newtons. If using imperial units (sorry), then unit of force is lb-force not (lb-mass), etc.

#### **Parameters**

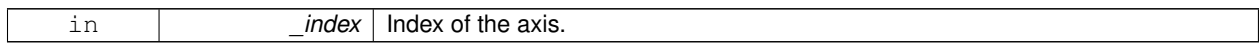

## **Returns**

The force applied to an axis.

**10.63.4.14 virtual JointWrench gazebo::physics::Joint::GetForceTorque ( int** *index* **)** [pure virtual]

get force torque values at a joint

**Parameters**

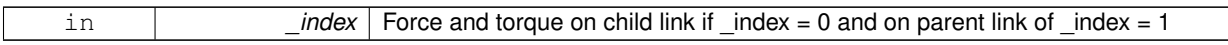

**Returns**

The force and torque at the joint

**10.63.4.15 virtual math::Vector3 gazebo::physics::Joint::GetGlobalAxis ( int** *index* **) const** [pure virtual]

Get the axis of rotation in global cooridnate frame.

**Parameters**

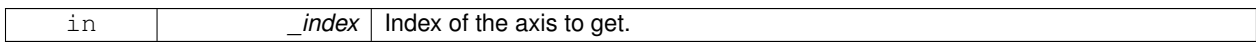

#### **Returns**

Axis value for the provided index.

```
10.63.4.16 virtual math::Angle gazebo::physics::Joint::GetHighStop ( int index ) [pure virtual]
```
Get the high stop of an axis(index).

**Parameters**

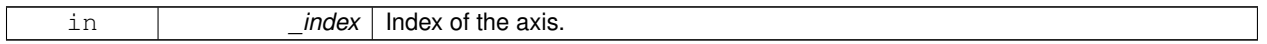

**Returns**

Angle of the high stop value.

**10.63.4.17 virtual LinkPtr gazebo::physics::Joint::GetJointLink ( int** *index* **) const** [pure virtual]

Get the link to which the joint is attached according the \_index.

## **Parameters**

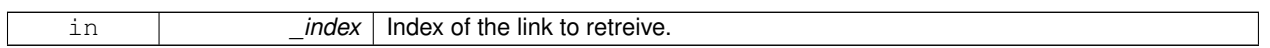

**Returns**

Pointer to the request link. NULL if the index was invalid.

**10.63.4.18 virtual math::Vector3 gazebo::physics::Joint::GetLinkForce ( unsigned int** *index* **) const** [pure virtual]

Get the forces applied to the center of mass of a **physics::Link** (p. 399) due to the existence of this **Joint** (p. 367).

Note that the unit of force should be consistent with the rest of the simulation scales. E.g. if you are using metric units, the unit for force is Newtons. If using imperial units (sorry), then unit of force is lb-force not (lb-mass), etc.

**Parameters**

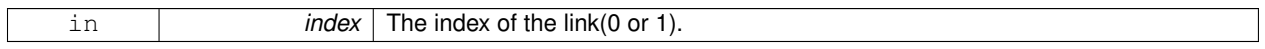

**Returns**

Force applied to the link.

**10.63.4.19 virtual math::Vector3 gazebo::physics::Joint::GetLinkTorque ( unsigned int** *index* **) const** [pure virtual]

Get the torque applied to the center of mass of a **physics::Link** (p. 399) due to the existence of this **Joint** (p. 367).

Note that the unit of torque should be consistent with the rest of the simulation scales. E.g. if you are using metric units, the unit for force is Newtons-Meters. If using imperial units (sorry), then unit of force is lb-force-inches not (lb-massinches), etc.

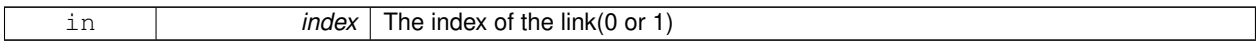

**Returns**

Torque applied to the link.

## **10.63.4.20 math::Vector3 gazebo::physics::Joint::GetLocalAxis ( int** *index* **) const**

Get the axis of rotation.

**Parameters**

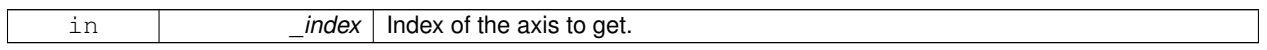

**Returns**

Axis value for the provided index.

**10.63.4.21 virtual math::Angle gazebo::physics::Joint::GetLowStop ( int** *index* **)** [pure virtual]

Get the low stop of an axis(index).

## **Parameters**

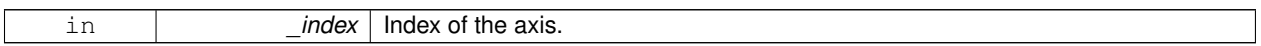

**Returns**

Angle of the low stop value.

**10.63.4.22 virtual double gazebo::physics::Joint::GetMaxForce ( int** *index* **)** [pure virtual]

Get the max allowed force of an axis(index).

Note that the unit of force should be consistent with the rest of the simulation scales. E.g. if you are using metric units, the unit for force is Newtons. If using imperial units (sorry), then unit of force is lb-force not (lb-mass), etc.

**Parameters**

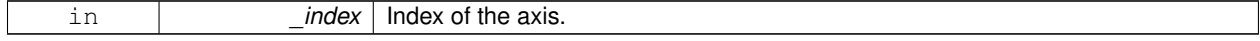

**Returns**

The maximum force.

**10.63.4.23 LinkPtr gazebo::physics::Joint::GetParent ( ) const**

Get the parent link.

#### **Returns**

Pointer to the parent link.

```
10.63.4.24 virtual double gazebo::physics::Joint::GetVelocity ( int index ) const [pure virtual]
```
Get the rotation rate of an axis(index)

**Parameters**

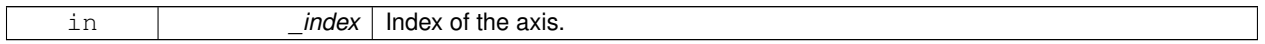

**Returns**

The rotaional velocity of the joint axis.

**10.63.4.25 virtual void gazebo::physics::Joint::Init ( )** [virtual]

Initialize a joint.

Reimplemented from **gazebo::physics::Base** (p. 139).

**10.63.4.26 void gazebo::physics::Joint::Load ( LinkPtr** *parent,* **LinkPtr** *child,* **const math::Pose &** *pose* **)**

Set pose, parent and child links of a **physics::Joint** (p. 367).

**Parameters**

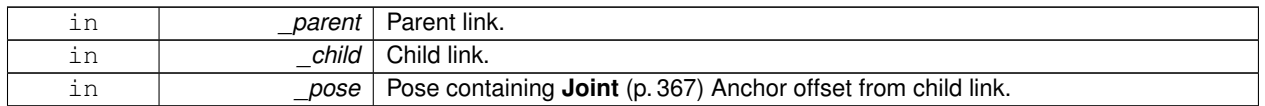

**10.63.4.27 void gazebo::physics::Joint::Load ( LinkPtr** *parent,* **LinkPtr** *child,* **const math::Vector3 &** *pos* **)**

Set parent and child links of a **physics::Joint** (p. 367) and its anchor offset position.

This funciton is deprecated, use **Load(LinkPtr \_parent, LinkPtr \_child, const math::Pose &\_pose)** (p. 376)

**Parameters**

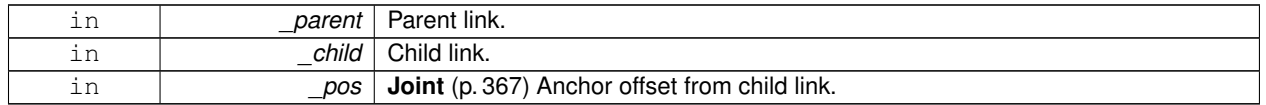

**10.63.4.28 virtual void gazebo::physics::Joint::Load ( sdf::ElementPtr** *sdf* **)** [virtual]

Load **physics::Joint** (p. 367) from a SDF **sdf::Element** (p. 263).

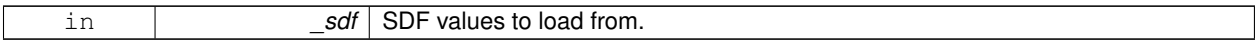

Reimplemented from **gazebo::physics::Base** (p. 139).

**10.63.4.29 virtual void gazebo::physics::Joint::Reset ( )** [virtual]

Reset the joint.

Reimplemented from **gazebo::physics::Base** (p. 141).

**10.63.4.30 virtual void gazebo::physics::Joint::SetAnchor ( int** *index,* **const math::Vector3 &** *anchor* **)** [pure virtual]

#### Set the anchor point.

#### **Parameters**

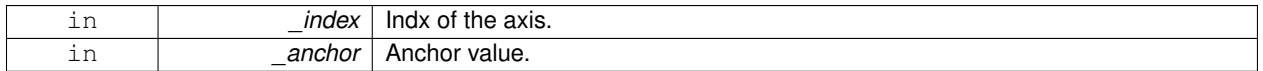

**10.63.4.31 void gazebo::physics::Joint::SetAngle ( int** *index,* **math::Angle** *angle* **)**

If the **Joint** (p. 367) is static, Gazebo stores the state of this **Joint** (p. 367) as a scalar inside the **Joint** (p. 367) class, so this call will NOT move the joint dynamically for a static **Model** (p. 464).

But if this **Model** (p. 464) is not static, then it is updated dynamically, all the conencted children **Link** (p. 399)'s are moved as a result of the **Joint** (p. 367) angle setting. Dynamic **Joint** (p. 367) angle update is accomplished by calling **JointController::SetJointPosition** (p. 381).

**Parameters**

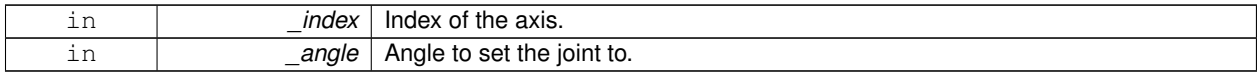

**10.63.4.32 virtual void gazebo::physics::Joint::SetAttribute ( const std::string &** *key,* **int** *index,* **const boost::any &** *value* **)** [pure virtual]

Set a non-generic parameter for the joint.

replaces SetAttribute(Attribute, int, double)

#### **Parameters**

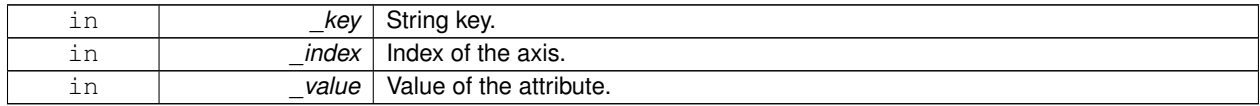

**10.63.4.33 virtual void gazebo::physics::Joint::SetAxis ( int** *index,* **const math::Vector3 &** *axis* **)** [pure virtual]

Set the axis of rotation.

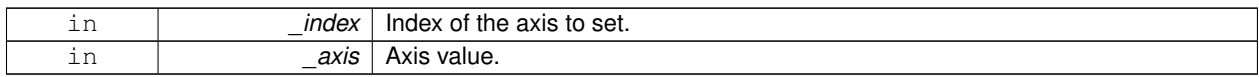

**10.63.4.34 virtual void gazebo::physics::Joint::SetDamping ( int** *index,* **double** *damping* **)** [pure virtual]

Set the joint damping.

**Parameters**

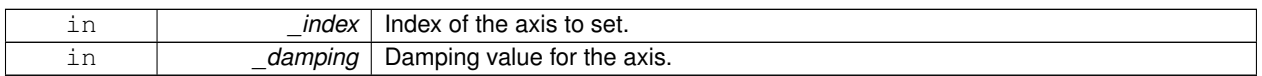

**10.63.4.35 virtual void gazebo::physics::Joint::SetForce ( int** *index,* **double** *force* **)** [virtual]

#### Set the force applied to this **physics::Joint** (p. 367).

Note that the unit of force should be consistent with the rest of the simulation scales. E.g. if you are using metric units, the unit for force is Newtons. If using imperial units (sorry), then unit of force is lb-force not (lb-mass), etc.

**Parameters**

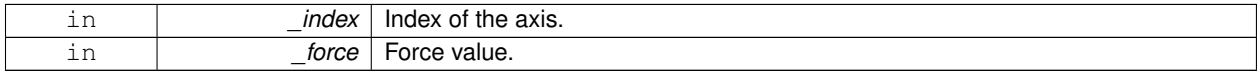

**10.63.4.36 virtual void gazebo::physics::Joint::SetHighStop ( int** *index,* **const math::Angle &** *angle* **)** [pure virtual]

Set the high stop of an axis(index).

**Parameters**

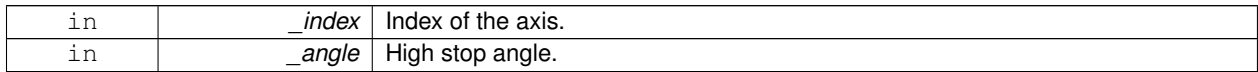

**10.63.4.37 virtual void gazebo::physics::Joint::SetLowStop ( int** *index,* **const math::Angle &** *angle* **)** [pure virtual]

Set the low stop of an axis(index).

**Parameters**

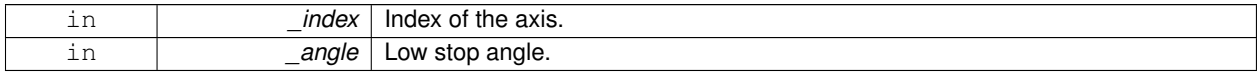

**10.63.4.38 virtual void gazebo::physics::Joint::SetMaxForce ( int** *index,* **double** *force* **)** [pure virtual]

Set the max allowed force of an axis(index).

Note that the unit of force should be consistent with the rest of the simulation scales. E.g. if you are using metric units, the unit for force is Newtons. If using imperial units (sorry), then unit of force is lb-force not (lb-mass), etc.

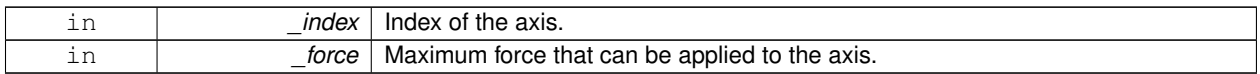

#### **10.63.4.39 void gazebo::physics::Joint::SetModel ( ModelPtr** *model* **)**

Set the model this joint belongs too.

**Parameters**

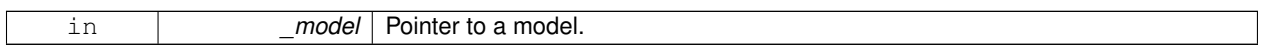

#### **10.63.4.40 void gazebo::physics::Joint::SetState ( const JointState &** *state* **)**

#### Set the joint state.

**Parameters**

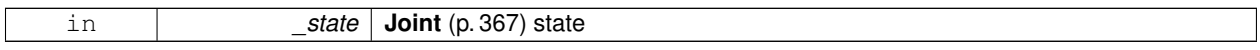

**10.63.4.41 virtual void gazebo::physics::Joint::SetVelocity ( int** *index,* **double** *vel* **)** [pure virtual]

Set the velocity of an axis(index).

**Parameters**

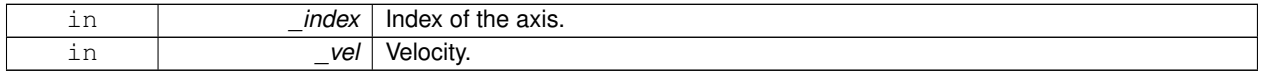

10.63.4.42 void gazebo::physics::Joint::Update ( ) [virtual]

Update the joint.

Reimplemented from **gazebo::physics::Base** (p. 142).

**10.63.4.43 virtual void gazebo::physics::Joint::UpdateParameters ( sdf::ElementPtr** *sdf* **)** [virtual]

Update the parameters using new sdf values.

#### **Parameters**

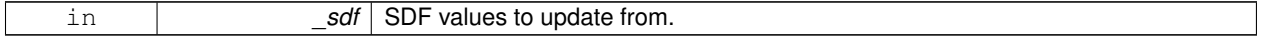

Reimplemented from **gazebo::physics::Base** (p. 142).

## **10.63.5 Member Data Documentation**

**10.63.5.1 LinkPtr gazebo::physics::Joint::anchorLink** [protected]

Anchor link.

**10.63.5.2 math::Vector3 gazebo::physics::Joint::anchorPos** [protected]

Anchor pose.

**10.63.5.3 gazebo::event::ConnectionPtr gazebo::physics::Joint::applyDamping** [protected]

apply damping for adding viscous damping forces on updates

**10.63.5.4 LinkPtr gazebo::physics::Joint::childLink** [protected]

The first link this joint connects to.

**10.63.5.5 double gazebo::physics::Joint::dampingCoefficient** [protected]

joint dampingCoefficient

**10.63.5.6 double gazebo::physics::Joint::forceApplied[2]** [protected]

Save force applied by user This plus the joint feedback (joint contstraint forces) is the equivalent of simulated force torque sensor reading Allocate a 2 vector in case hinge2 joint is used.

**10.63.5.7 ModelPtr gazebo::physics::Joint::model** [protected]

Pointer to the parent model.

**10.63.5.8 LinkPtr gazebo::physics::Joint::parentLink** [protected]

The second link this joint connects to.

The documentation for this class was generated from the following file:

• **Joint.hh**

# **10.64 gazebo::physics::JointController Class Reference**

**A** (p. 107) class for manipulating **physics::Joint** (p. 367).

#include <physics/physics.hh>

## **Public Member Functions**

• **JointController** (**ModelPtr** \_model)

*Constructor.*
### • void **AddJoint** (**JointPtr** \_joint)

*Add a joint to control.*

• void **Reset** ()

*Reset all commands.*

• void **SetJointPosition** (const std::string &\_name, double \_position)

*Set the positions of a Joint (*p. *367) by name.*

• void **SetJointPosition** (**JointPtr** \_joint, double \_position)

*Set the positions of a Joint (*p. *367) by name The position is specified in native units, which means, if you are using metric system, it's meters for SliderJoint (*p. *714) and radians for HingeJoint (*p. *347), etc.*

• void **SetJointPositions** (const std::map< std::string, double > &\_jointPositions)

*Set the positions of a set of Joint (*p. *367)'s.*

• void **Update** ()

*Update the joint control.*

## **10.64.1 Detailed Description**

**A** (p. 107) class for manipulating **physics::Joint** (p. 367).

## **10.64.2 Constructor & Destructor Documentation**

**10.64.2.1 gazebo::physics::JointController::JointController ( ModelPtr** *model* **)** [explicit]

### Constructor.

### **Parameters**

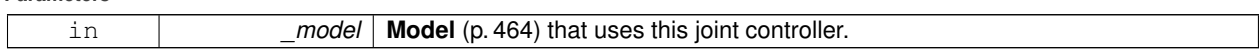

### **10.64.3 Member Function Documentation**

**10.64.3.1 void gazebo::physics::JointController::AddJoint ( JointPtr** *joint* **)**

Add a joint to control.

### **Parameters**

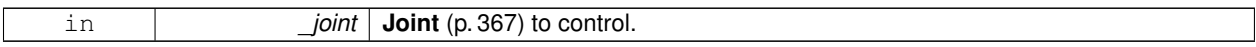

**10.64.3.2 void gazebo::physics::JointController::Reset ( )**

Reset all commands.

**10.64.3.3 void gazebo::physics::JointController::SetJointPosition ( const std::string &** *name,* **double** *position* **)**

Set the positions of a **Joint** (p. 367) by name.

**See Also**

## **JointController::SetJointPosition(JointPtr, double)** (p. 382)

**10.64.3.4 void gazebo::physics::JointController::SetJointPosition ( JointPtr** *joint,* **double** *position* **)**

Set the positions of a Joint (p. 367) by name The position is specified in native units, which means, if you are using metric system, it's meters for **SliderJoint** (p. 714) and radians for **HingeJoint** (p. 347), etc.

Implementation: In order to change the position of a **Joint** (p. 367) inside a **Model** (p. 464), this call must recursively crawl through all the connected children **Link** (p. 399)'s in this **Model** (p. 464), and update each **Link** (p. 399) Pose affected by this **Joint** (p. 367) angle update. Warning: There is no constraint satisfaction being done here, traversal through the kinematic graph has unexpected behavior if you try to set the joint position of a link inside a loop structure.

**Parameters**

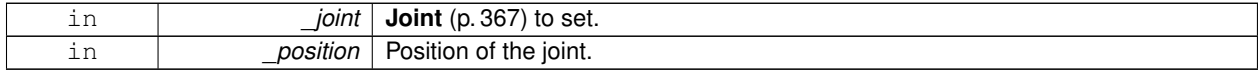

**10.64.3.5 void gazebo::physics::JointController::SetJointPositions ( const std::map**< **std::string, double** > **&** *jointPositions* **)**

Set the positions of a set of **Joint** (p. 367)'s.

**See Also**

**JointController::SetJointPosition(JointPtr, double)** (p. 382)

**10.64.3.6 void gazebo::physics::JointController::Update ( )**

Update the joint control.

The documentation for this class was generated from the following file:

• **JointController.hh**

## **10.65 gazebo::physics::JointState Class Reference**

keeps track of state of a **physics::Joint** (p. 367)

#include <physics/physics.hh>

Inheritance diagram for gazebo::physics::JointState:

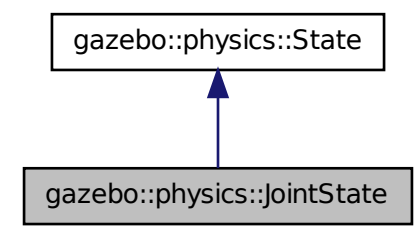

### **Public Member Functions**

• **JointState** ()

*Default constructor.*

• **JointState** (**JointPtr** \_joint)

*Constructor.*

• **JointState** (const **sdf::ElementPtr** \_sdf)

*Constructor.*

• virtual ∼**JointState** ()

*Destructor.*

• void **FillSDF** (**sdf::ElementPtr** \_sdf)

*Populate a state SDF element with data from the object.*

• **math::Angle GetAngle** (unsigned int \_axis) const

*Get the joint angle.*

• unsigned int **GetAngleCount** () const

*Get the number of angles.*

• const std::vector< **math::Angle** > & **GetAngles** () const

*Get the angles.*

• bool **IsZero** () const

*Return true if the values in the state are zero.*

• virtual void **Load** (const **sdf::ElementPtr** \_elem)

*Load state from SDF element.*

• **JointState operator+** (const **JointState** &\_state) const

*Addition operator.*

• **JointState operator-** (const **JointState** &\_state) const

*Subtraction operator.*

• **JointState** & **operator=** (const **JointState** &\_state)

*Assignment operator.*

## **Friends**

• std::ostream & **operator**<< (std::ostream &\_out, const **gazebo::physics::JointState** &\_state) *Stream insertion operator.*

## **Additional Inherited Members**

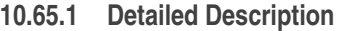

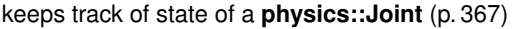

**10.65.2 Constructor & Destructor Documentation**

**10.65.2.1 gazebo::physics::JointState::JointState ( )**

Default constructor.

**10.65.2.2 gazebo::physics::JointState::JointState ( JointPtr** *joint* **)** [explicit]

Constructor.

**Parameters**

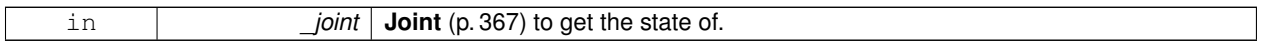

**10.65.2.3 gazebo::physics::JointState::JointState ( const sdf::ElementPtr** *sdf* **)** [explicit]

Constructor.

Build a **JointState** (p. 382) from SDF data

**Parameters**

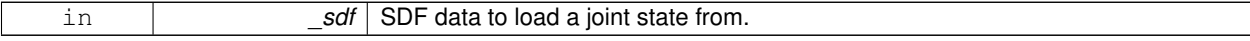

**10.65.2.4 virtual gazebo::physics::JointState::**∼**JointState ( )** [virtual]

Destructor.

**10.65.3 Member Function Documentation**

**10.65.3.1 void gazebo::physics::JointState::FillSDF ( sdf::ElementPtr** *sdf* **)**

Populate a state SDF element with data from the object.

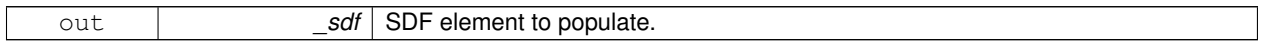

## **10.65.3.2 math::Angle gazebo::physics::JointState::GetAngle ( unsigned int** *axis* **) const**

### Get the joint angle.

### **Parameters**

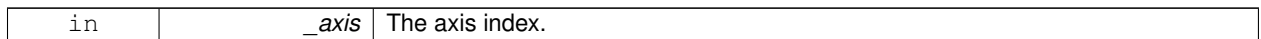

### **Returns**

Angle of the axis.

### **Exceptions**

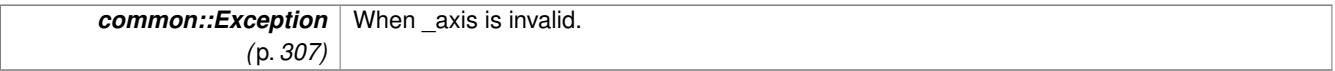

**10.65.3.3 unsigned int gazebo::physics::JointState::GetAngleCount ( ) const**

### Get the number of angles.

### **Returns**

The number of angles.

**10.65.3.4 const std::vector**<**math::Angle**>**& gazebo::physics::JointState::GetAngles ( ) const**

#### Get the angles.

#### **Returns**

Vector of angles.

**10.65.3.5 bool gazebo::physics::JointState::IsZero ( ) const**

Return true if the values in the state are zero.

### **Returns**

True if the values in the state are zero.

**10.65.3.6 virtual void gazebo::physics::JointState::Load ( const sdf::ElementPtr** *elem* **)** [virtual]

### Load state from SDF element.

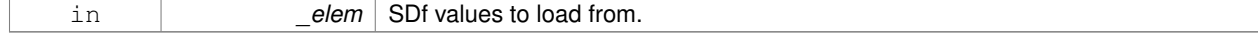

## Reimplemented from **gazebo::physics::State** (p. 728).

## **10.65.3.7 JointState gazebo::physics::JointState::operator+ ( const JointState &** *state* **) const**

#### Addition operator.

### **Parameters**

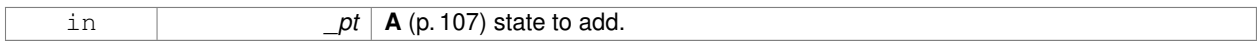

### **Returns**

The resulting state.

#### **10.65.3.8 JointState gazebo::physics::JointState::operator- ( const JointState &** *state* **) const**

## Subtraction operator.

#### **Parameters**

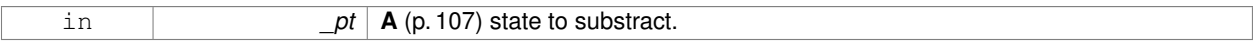

#### **Returns**

The resulting state.

## **10.65.3.9 JointState& gazebo::physics::JointState::operator= ( const JointState &** *state* **)**

### Assignment operator.

### **Parameters**

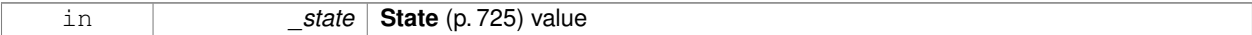

### **Returns**

## this

## **10.65.4 Friends And Related Function Documentation**

**10.65.4.1 std::ostream& operator**<< **( std::ostream &** *out,* **const gazebo::physics::JointState &** *state* **)** [friend]

### Stream insertion operator.

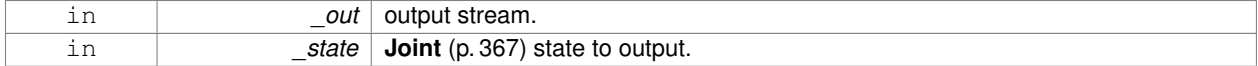

#### **Returns**

The stream.

The documentation for this class was generated from the following file:

• **JointState.hh**

# **10.66 gazebo::rendering::JointVisual Class Reference**

Visualization for joints.

#include <rendering/rendering.hh>

Inheritance diagram for gazebo::rendering::JointVisual:

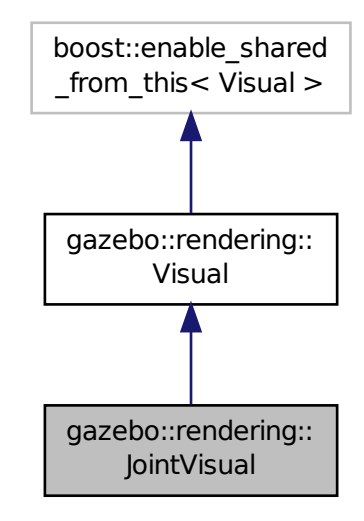

**Public Member Functions**

• **JointVisual** (const std::string &\_name, **VisualPtr** \_vis)

*Constructor.*

• virtual ∼**JointVisual** ()

*Destructor.*

- void **Load** (ConstJointPtr &\_msg)
	- *Load the visual based on a message.*

## **Additional Inherited Members**

## **10.66.1 Detailed Description**

Visualization for joints.

## **10.66.2 Constructor & Destructor Documentation**

## **10.66.2.1 gazebo::rendering::JointVisual::JointVisual ( const std::string &** *name,* **VisualPtr** *vis* **)**

Constructor.

**Parameters**

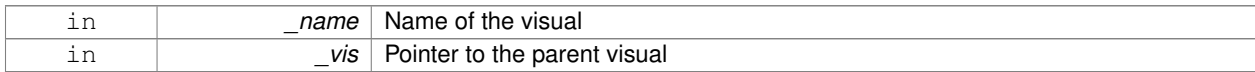

**10.66.2.2 virtual gazebo::rendering::JointVisual::**∼**JointVisual ( )** [virtual]

Destructor.

## **10.66.3 Member Function Documentation**

**10.66.3.1 void gazebo::rendering::JointVisual::Load ( ConstJointPtr &** *msg* **)**

Load the visual based on a message.

### **Parameters**

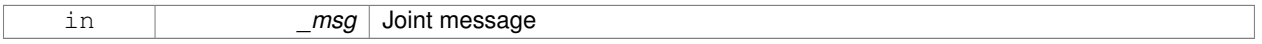

The documentation for this class was generated from the following file:

## • **JointVisual.hh**

# **10.67 gazebo::physics::JointWrench Class Reference**

Wrench information from a joint.

```
#include <physics/physics.hh>
```
## **Public Member Functions**

• **JointWrench** & **operator=** (const **JointWrench** &\_wrench) *Operator =.*

## **Public Attributes**

• **math::Vector3 body1Force**

*Force on the first link.*

## • **math::Vector3 body1Torque**

*Torque on the first link.*

- **math::Vector3 body2Force** *Force on the second link.*
- **math::Vector3 body2Torque**

*Torque on the second link.*

### **10.67.1 Detailed Description**

Wrench information from a joint.

These are forces and torques on parent and child Links, relative to the **Link** (p. 399)'s center of mass.

## **10.67.2 Member Function Documentation**

**10.67.2.1 JointWrench& gazebo::physics::JointWrench::operator= ( const JointWrench &** *wrench* **)** [inline]

Operator =.

### **Parameters**

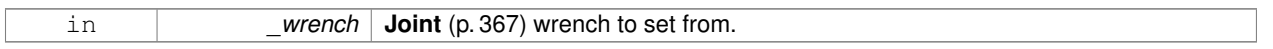

### **Returns**

∗this

References body1Force, body1Torque, body2Force, and body2Torque.

## **10.67.3 Member Data Documentation**

**10.67.3.1 math::Vector3 gazebo::physics::JointWrench::body1Force**

Force on the first link.

Referenced by operator=().

### **10.67.3.2 math::Vector3 gazebo::physics::JointWrench::body1Torque**

Torque on the first link.

Referenced by operator=().

**10.67.3.3 math::Vector3 gazebo::physics::JointWrench::body2Force**

Force on the second link.

Referenced by operator=().

**10.67.3.4 math::Vector3 gazebo::physics::JointWrench::body2Torque**

Torque on the second link.

Referenced by operator=().

The documentation for this class was generated from the following file:

• **JointWrench.hh**

# **10.68 gazebo::common::KeyFrame Class Reference**

**A** (p. 107) key frame in an animation.

#include <common/common.hh>

Inheritance diagram for gazebo::common::KeyFrame:

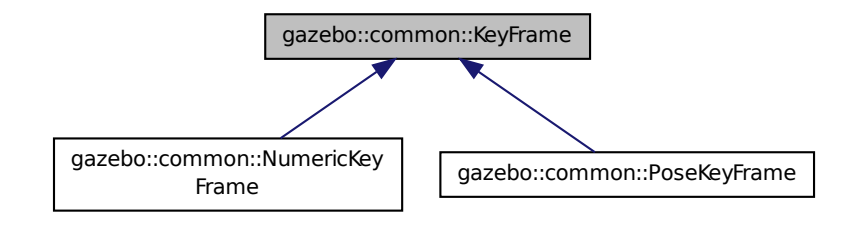

## **Public Member Functions**

• **KeyFrame** (double \_time)

*Constructor.*

• virtual ∼**KeyFrame** ()

*Destructor.*

• double **GetTime** () const

*Get the time of the keyframe.*

## **Protected Attributes**

• double **time**

*time of key frame*

## **10.68.1 Detailed Description**

**A** (p. 107) key frame in an animation.

## **10.68.2 Constructor & Destructor Documentation**

**10.68.2.1 gazebo::common::KeyFrame::KeyFrame ( double** *time* **)**

Constructor.

### **Parameters**

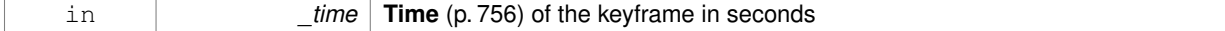

**10.68.2.2 virtual gazebo::common::KeyFrame::**∼**KeyFrame ( )** [virtual]

Destructor.

## **10.68.3 Member Function Documentation**

**10.68.3.1 double gazebo::common::KeyFrame::GetTime ( ) const**

Get the time of the keyframe.

**Returns**

the time

## **10.68.4 Member Data Documentation**

**10.68.4.1 double gazebo::common::KeyFrame::time** [protected]

time of key frame

The documentation for this class was generated from the following file:

• **KeyFrame.hh**

# **10.69 gazebo::rendering::LaserVisual Class Reference**

### Visualization for laser data.

#include <rendering/rendering.hh>

Inheritance diagram for gazebo::rendering::LaserVisual:

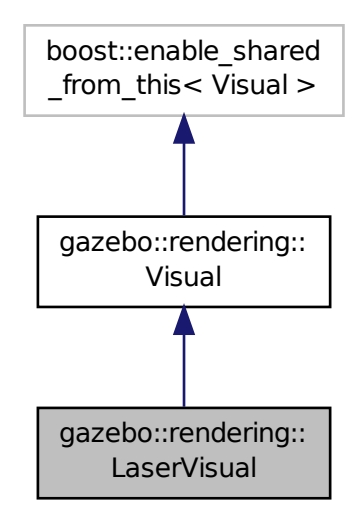

## **Public Member Functions**

- LaserVisual (const std::string & name, VisualPtr vis, const std::string & topicName) *Constructor.*
- virtual ∼**LaserVisual** ()

*Destructor.*

• virtual void **SetEmissive** (const **common::Color** &\_color) *Documentation inherited from parent.*

## **Additional Inherited Members**

### **10.69.1 Detailed Description**

Visualization for laser data.

- **10.69.2 Constructor & Destructor Documentation**
- **10.69.2.1 gazebo::rendering::LaserVisual::LaserVisual ( const std::string &** *name,* **VisualPtr** *vis,* **const std::string &** *topicName* **)**

Constructor.

#### **Parameters**

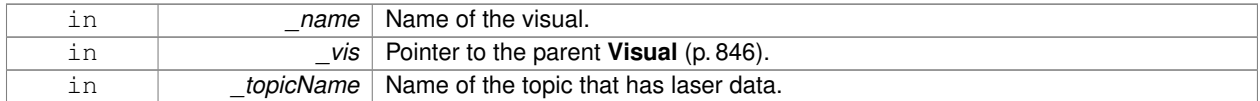

**10.69.2.2 virtual gazebo::rendering::LaserVisual::**∼**LaserVisual ( )** [virtual]

Destructor.

## **10.69.3 Member Function Documentation**

**10.69.3.1 virtual void gazebo::rendering::LaserVisual::SetEmissive ( const common::Color &** *color* **)** [virtual]

Documentation inherited from parent.

### Reimplemented from **gazebo::rendering::Visual** (p. 861).

The documentation for this class was generated from the following file:

## • **LaserVisual.hh**

# **10.70 gazebo::rendering::Light Class Reference**

### **A** (p. 107) light source.

```
#include <rendering/rendering.hh>
```
## **Public Member Functions**

• **Light** (**ScenePtr** \_scene)

*Constructor.*

• virtual ∼**Light** ()

*Destructor.*

- void **FillMsg** (msgs::Light &\_msg) const
- *Fill the contents of a light message.* • **common::Color GetDiffuseColor** () const

*Get the diffuse color.*

- **math::Vector3 GetDirection** () const *Get the direction.*
- std::string **GetName** () const

*Get the name of the visual.*

- **math::Vector3 GetPosition** () const
	- *Get the position of the light.*
- **common::Color GetSpecularColor** () const

*Get the specular color.*

- std::string **GetType** () const
	- *Get the type of the light.*

*Load the light using a set of SDF parameters.*

• void **Load** ()

*Load the light using default parameters.*

- void **LoadFromMsg** (ConstLightPtr &\_msg)
	- *Load from a light message.*
- void SetAttenuation (double \_constant, double \_linear, double \_quadratic) *Set the attenuation.*
- void **SetCastShadows** (const bool &\_cast)

*Set cast shadows.*

• void **SetDiffuseColor** (const **common::Color** &\_color)

*Set the diffuse color.*

• void **SetDirection** (const **math::Vector3** &\_dir)

*Set the direction.*

• void **SetLightType** (const std::string &\_type)

*Set the light type.*

• void **SetName** (const std::string &\_name)

*Set the name of the visual.*

• void **SetPosition** (const **math::Vector3** &\_p)

*Set the position of the light.*

• void **SetRange** (const double &\_range)

*Set the range.*

• virtual bool **SetSelected** (bool \_s)

*Set whether this entity has been selected by the user through the gui.*

• void **SetSpecularColor** (const **common::Color** &\_color)

*Set the specular color.*

• void **SetSpotFalloff** (const double &\_value)

*Set the spot light falloff.*

• void SetSpotInnerAngle (const double & angle)

*Set the spot light inner angle.*

- void **SetSpotOuterAngle** (const double &\_angle)
	- *Set the spot light outer angle.*
- void **ShowVisual** (bool \_s)

*Set whether to show the visual.*

- void **ToggleShowVisual** ()
- void **UpdateFromMsg** (ConstLightPtr &\_msg)

*Update a light source from a message.*

## **Protected Member Functions**

• virtual void **OnPoseChange** ()

*On pose change callback.*

## **10.70.1 Detailed Description**

**A** (p. 107) light source.

There are three types of lights: Point, Spot, and Directional. This class encapsulates all three. Point lights are light light bulbs, spot lights project a cone of light, and directional lights are light sun light.

## **10.70.2 Constructor & Destructor Documentation**

**10.70.2.1 gazebo::rendering::Light::Light ( ScenePtr** *scene* **)**

Constructor.

### **Parameters**

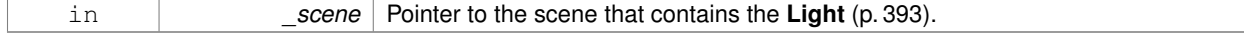

**10.70.2.2 virtual gazebo::rendering::Light::**∼**Light ( )** [virtual]

#### Destructor.

## **10.70.3 Member Function Documentation**

**10.70.3.1 void gazebo::rendering::Light::FillMsg ( msgs::Light &** *msg* **) const**

Fill the contents of a light message.

#### **Parameters**

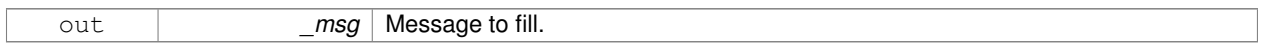

**10.70.3.2 common::Color gazebo::rendering::Light::GetDiffuseColor ( ) const**

### Get the diffuse color.

**Returns**

The light's diffuse color.

**10.70.3.3 math::Vector3 gazebo::rendering::Light::GetDirection ( ) const**

### Get the direction.

#### **Returns**

The light's direction.

**10.70.3.4 std::string gazebo::rendering::Light::GetName ( ) const**

Get the name of the visual.

### **Returns**

The light's name.

**10.70.3.5 math::Vector3 gazebo::rendering::Light::GetPosition ( ) const**

Get the position of the light.

### **Returns**

The position of the light

**10.70.3.6 common::Color gazebo::rendering::Light::GetSpecularColor ( ) const**

Get the specular color.

#### **Returns**

The specular color

**10.70.3.7 std::string gazebo::rendering::Light::GetType ( ) const**

Get the type of the light.

**Returns**

The light type: "point", "spot", "directional".

**10.70.3.8 void gazebo::rendering::Light::Load ( sdf::ElementPtr** *sdf* **)**

Load the light using a set of SDF parameters.

**Parameters**

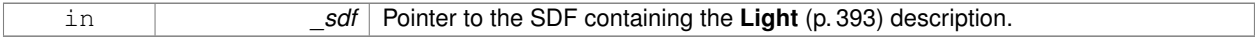

**10.70.3.9 void gazebo::rendering::Light::Load ( )**

Load the light using default parameters.

**10.70.3.10 void gazebo::rendering::Light::LoadFromMsg ( ConstLightPtr &** *msg* **)**

Load from a light message.

**Parameters**

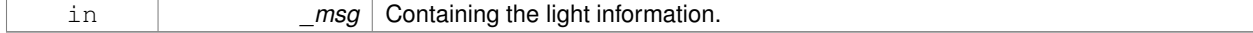

**10.70.3.11 virtual void gazebo::rendering::Light::OnPoseChange ( )** [inline]**,** [protected]**,** [virtual]

On pose change callback.

**10.70.3.12 void gazebo::rendering::Light::SetAttenuation ( double** *constant,* **double** *linear,* **double** *quadratic* **)**

#### Set the attenuation.

### **Parameters**

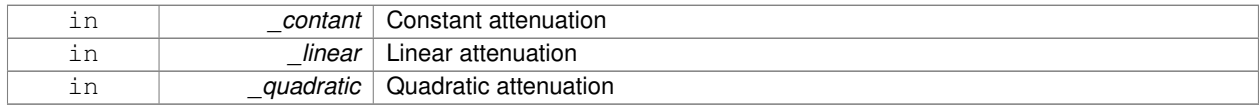

**10.70.3.13 void gazebo::rendering::Light::SetCastShadows ( const bool &** *cast* **)**

#### Set cast shadows.

### **Parameters**

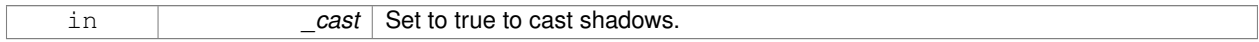

**10.70.3.14 void gazebo::rendering::Light::SetDiffuseColor ( const common::Color &** *color* **)**

## Set the diffuse color.

### **Parameters**

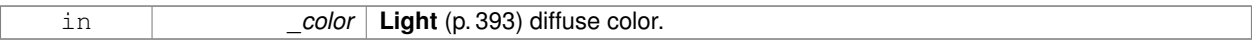

## **10.70.3.15 void gazebo::rendering::Light::SetDirection ( const math::Vector3 &** *dir* **)**

## Set the direction.

**Parameters**

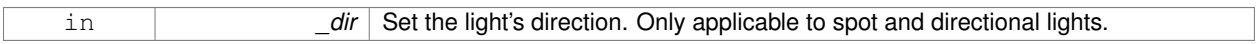

**10.70.3.16 void gazebo::rendering::Light::SetLightType ( const std::string &** *type* **)**

## Set the light type.

**Parameters**

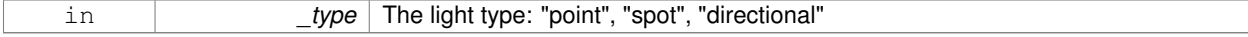

**10.70.3.17 void gazebo::rendering::Light::SetName ( const std::string &** *name* **)**

Set the name of the visual.

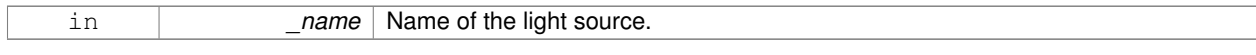

## **10.70.3.18 void gazebo::rendering::Light::SetPosition ( const math::Vector3 &** *p* **)**

Set the position of the light.

### **Parameters**

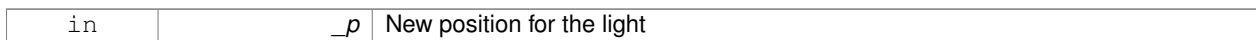

### **10.70.3.19 void gazebo::rendering::Light::SetRange ( const double &** *range* **)**

## Set the range.

### **Parameters**

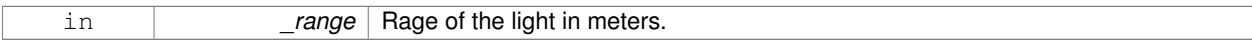

#### 10.70.3.20 virtual bool gazebo::rendering::Light::SetSelected ( bool *\_s* ) [virtual]

Set whether this entity has been selected by the user through the gui.

### **Parameters**

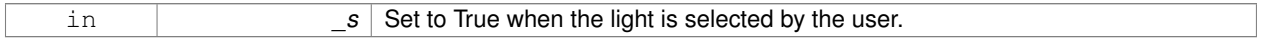

#### **10.70.3.21 void gazebo::rendering::Light::SetSpecularColor ( const common::Color &** *color* **)**

#### Set the specular color.

#### **Parameters**

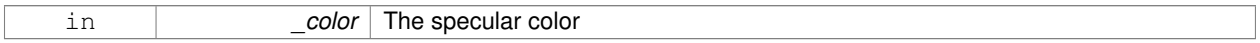

## **10.70.3.22 void gazebo::rendering::Light::SetSpotFalloff ( const double &** *value* **)**

Set the spot light falloff.

#### **Parameters**

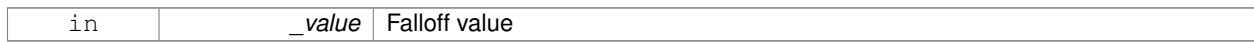

## **10.70.3.23 void gazebo::rendering::Light::SetSpotInnerAngle ( const double &** *angle* **)**

## Set the spot light inner angle.

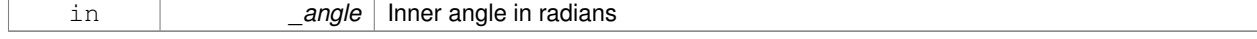

**10.70.3.24 void gazebo::rendering::Light::SetSpotOuterAngle ( const double &** *angle* **)**

Set the spot light outer angle.

### **Parameters**

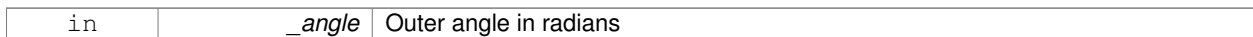

**10.70.3.25 void gazebo::rendering::Light::ShowVisual ( bool** *s* **)**

#### Set whether to show the visual.

### **Parameters**

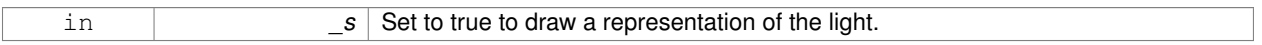

**10.70.3.26 void gazebo::rendering::Light::ToggleShowVisual ( )**

**10.70.3.27 void gazebo::rendering::Light::UpdateFromMsg ( ConstLightPtr &** *msg* **)**

Update a light source from a message.

### **Parameters**

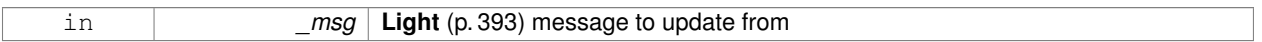

The documentation for this class was generated from the following file:

• **Light.hh**

# **10.71 gazebo::physics::Link Class Reference**

**Link** (p. 399) class defines a rigid body entity, containing information on inertia, visual and collision properties of a rigid body.

#include <physics/physics.hh>

Inheritance diagram for gazebo::physics::Link:

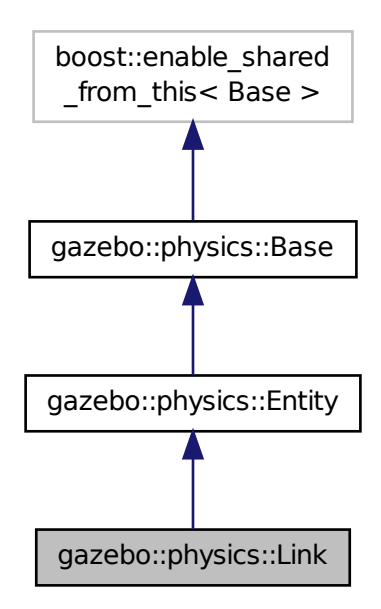

## **Public Member Functions**

- **Link** (**EntityPtr** \_parent)
	- *Constructor.*
- virtual ∼**Link** ()
	- *Destructor.*
- void **AddChildJoint** (**JointPtr** \_joint)
	- *Joints that have this Link (*p. *399) as a parent Link (*p. *399).*
- virtual void **AddForce** (const math:: Vector3 & force)=0
	- *Add a force to the body.*
- virtual void **AddForceAtRelativePosition** (const **math::Vector3** &\_force, const **math::Vector3** &\_relPos)=0
	- *Add a force to the body at position expressed to the body's own frame of reference.*
- virtual void **AddForceAtWorldPosition** (const **math::Vector3** &\_force, const **math::Vector3** &\_pos)=0
	- *Add a force to the body using a global position.*
- void **AddParentJoint** (**JointPtr** \_joint)
	- *Joints that have this Link (*p. *399) as a child Link (*p. *399).*
- virtual void **AddRelativeForce** (const **math::Vector3** &\_force)=0
	- *Add a force to the body, components are relative to the body's own frame of reference.*
- virtual void **AddRelativeTorque** (const **math::Vector3** &\_torque)=0
	- *Add a torque to the body, components are relative to the body's own frame of reference.*
- virtual void **AddTorque** (const math::Vector3 & torque)=0
	- *Add a torque to the body.*
- void **AttachStaticModel** (**ModelPtr** &\_model, const **math::Pose** &\_offset) *Attach a static model to this link.* • template $lt$ typename T  $>$ **event::ConnectionPtr ConnectEnabled** (T \_subscriber) *Connect to the add entity signal.* • void **DetachAllStaticModels** () *Detach all static models from this link.* • void **DetachStaticModel** (const std::string &\_modelName) *Detach a static model from this link.* • void **DisconnectEnabled** (**event::ConnectionPtr** &\_conn) *Disconnect to the add entity signal.* • void **FillMsg** (msgs::Link &\_msg) *Fill a link message.* • void **Fini** () *Finalize the body.* • double **GetAngularDamping** () const *Get the angular damping factor.* • virtual **math::Box GetBoundingBox** () const *Get the bounding box for the link and all the child elements.* • **Link\_V GetChildJointsLinks** () const *Returns a vector of children Links connected by joints.* • **CollisionPtr GetCollision** (const std::string &\_name) *Get a child collision by name.* • **CollisionPtr GetCollision** (unsigned int \_index) const *Get a child collision by index.* • **CollisionPtr GetCollisionById** (unsigned int \_id) const *Get a collision by id.* • **Collision\_V GetCollisions** () const *Get all the child collisions.* • virtual bool **GetEnabled** () const =0 *Get whether this body is enabled in the physics engine.* • virtual bool **GetGravityMode** ()=0 *Get the gravity mode.* • **InertialPtr GetInertial** () const *Get the inertia of the link.* • virtual bool **GetKinematic** () const *Implement this function.* • double **GetLinearDamping** () const *Get the linear damping factor.* • **ModelPtr GetModel** () const *Get the model that this body belongs to.* • **Link\_V GetParentJointsLinks** () const *Returns a vector of parent Links connected by joints.* • **math::Vector3 GetRelativeAngularAccel** () const *Get the angular acceleration of the body.*
- **math::Vector3 GetRelativeAngularVel** () const

*Get the angular velocity of the body.*

# • **math::Vector3 GetRelativeForce** () const

*Get the force applied to the body.*

• **math::Vector3 GetRelativeLinearAccel** () const

*Get the linear acceleration of the body.*

• **math::Vector3 GetRelativeLinearVel** () const

*Get the linear velocity of the body.*

• **math::Vector3 GetRelativeTorque** () const

*Get the torque applied to the body.*

• bool **GetSelfCollide** ()

*Get Self-Collision Flag, if this is true, this body will collide with other bodies even if they share the same parent.*

• unsigned int **GetSensorCount** () const

*Get sensor count.*

• std::string **GetSensorName** (unsigned int \_index) const

*Get sensor name.*

• **math::Vector3 GetWorldAngularAccel** () const

*Get the angular acceleration of the body in the world frame.*

• virtual **math::Vector3 GetWorldForce** () const =0

*Get the force applied to the body in the world frame.*

• **math::Vector3 GetWorldLinearAccel** () const

*Get the linear acceleration of the body in the world frame.*

• virtual **math::Vector3 GetWorldTorque** () const =0

*Get the torque applied to the body in the world frame.*

• virtual void **Init** ()

*Initialize the body.*

• virtual void **Load** (**sdf::ElementPtr** \_sdf)

*Load the body based on an SDF element.*

• virtual void **OnPoseChange** ()

*This function is called when the entity's (or one of its parents) pose of the parent has changed.*

• void **ProcessMsg** (const msgs::Link &\_msg)

*Update parameters from a message.*

- void **RemoveChildJoint** (**JointPtr** \_joint)
	- *Remove Joints that have this Link (*p. *399) as a parent Link (*p. *399).*

### • void **RemoveParentJoint** (**JointPtr** \_joint)

*Remove Joints that have this Link (*p. *399) as a child Link (*p. *399).*

• void **Reset** ()

*Reset the link.*

• void **SetAngularAccel** (const **math::Vector3** &\_accel)

*Set the angular acceleration of the body.*

• virtual void **SetAngularDamping** (double damping)=0

*Set the angular damping factor.*

• virtual void **SetAngularVel** (const **math::Vector3** &\_vel)=0

*Set the angular velocity of the body.*

• virtual void **SetAutoDisable** (bool disable)=0

*Allow the link to auto disable.*

• void **SetCollideMode** (const std::string &\_mode)

*Set the collide mode of the body.*

• virtual void **SetEnabled** (bool enable) const =0

*Set whether this body is enabled.* • virtual void **SetForce** (const **math::Vector3** &\_force)=0 *Set the force applied to the body.* • virtual void SetGravityMode (bool mode)=0 *Set whether gravity affects this body.* • void **SetInertial** (const **InertialPtr** &\_inertial) *Set the mass of the link.* • virtual void SetKinematic (const bool & kinematic) *Implement this function.* • void **SetLaserRetro** (float \_retro) *Set the laser retro reflectiveness.* • void **SetLinearAccel** (const **math::Vector3** &\_accel) *Set the linear acceleration of the body.* • virtual void **SetLinearDamping** (double \_damping)=0 *Set the linear damping factor.* • virtual void **SetLinearVel** (const **math::Vector3** &\_vel)=0 *Set the linear velocity of the body.* • virtual bool **SetSelected** (bool \_set) *Set whether this entity has been selected by the user through the gui.* • virtual void **SetSelfCollide** (bool \_collide)=0 *Set whether this body will collide with others in the model.* • void **SetState** (const **LinkState** &\_state) *Set the current link state.* • virtual void **SetTorque** (const **math::Vector3** &\_torque)=0 *Set the torque applied to the body.* • virtual void **Update** () *Update the body.* • virtual void **UpdateMass** () *Update the mass matrix.* • virtual void **UpdateParameters** (**sdf::ElementPtr** \_sdf) *Update the parameters using new sdf values.* • virtual void **UpdateSurface** () *Update surface parameters.* **Protected Attributes**

• **math::Vector3 angularAccel**

*Angular acceleration.*

• std::vector< **math::Pose** > **attachedModelsOffset**

*Offsets for the attached models.*

• std::vector< std::string > **cgVisuals**

*Center of gravity visual elements.*

• **InertialPtr inertial**

*Inertial (*p. *357) properties.*

## • **math::Vector3 linearAccel**

*Linear acceleration.*

• std::vector< std::string > **visuals**

*Link (*p. *399) visual elements.*

## **Additional Inherited Members**

## **10.71.1 Detailed Description**

**Link** (p. 399) class defines a rigid body entity, containing information on inertia, visual and collision properties of a rigid body.

## **10.71.2 Constructor & Destructor Documentation**

**10.71.2.1 gazebo::physics::Link::Link ( EntityPtr** *parent* **)** [explicit]

Constructor.

## **Parameters**

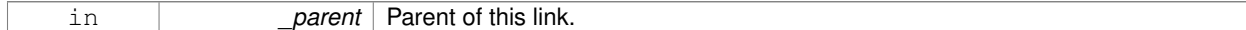

**10.71.2.2 virtual gazebo::physics::Link::**∼**Link ( )** [virtual]

Destructor.

## **10.71.3 Member Function Documentation**

**10.71.3.1 void gazebo::physics::Link::AddChildJoint ( JointPtr** *joint* **)**

Joints that have this **Link** (p. 399) as a parent **Link** (p. 399).

**Parameters**

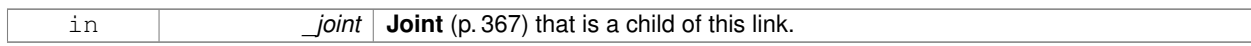

**10.71.3.2 virtual void gazebo::physics::Link::AddForce ( const math::Vector3 &** *force* **)** [pure virtual]

Add a force to the body.

**Parameters**

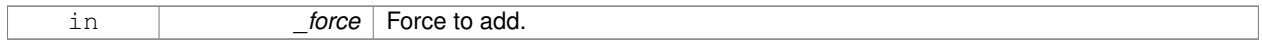

**10.71.3.3 virtual void gazebo::physics::Link::AddForceAtRelativePosition ( const math::Vector3 &** *force,* **const math::Vector3 &** *relPos* **)** [pure virtual]

Add a force to the body at position expressed to the body's own frame of reference.

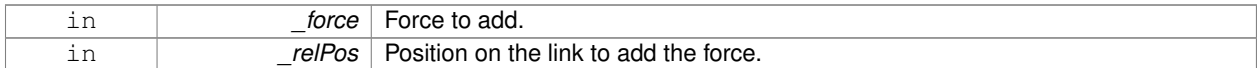

**10.71.3.4 virtual void gazebo::physics::Link::AddForceAtWorldPosition ( const math::Vector3 &** *force,* **const math::Vector3 &** *pos* **)** [pure virtual]

Add a force to the body using a global position.

### **Parameters**

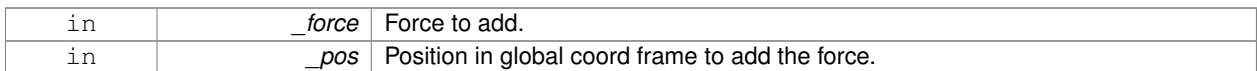

### **10.71.3.5 void gazebo::physics::Link::AddParentJoint ( JointPtr** *joint* **)**

Joints that have this **Link** (p. 399) as a child **Link** (p. 399).

#### **Parameters**

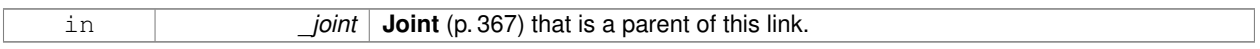

**10.71.3.6 virtual void gazebo::physics::Link::AddRelativeForce ( const math::Vector3 &** *force* **)** [pure virtual]

Add a force to the body, components are relative to the body's own frame of reference.

#### **Parameters**

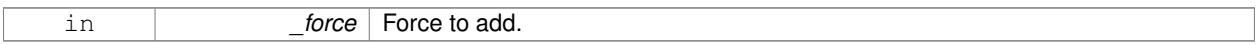

**10.71.3.7 virtual void gazebo::physics::Link::AddRelativeTorque ( const math::Vector3 &** *torque* **)** [pure virtual]

Add a torque to the body, components are relative to the body's own frame of reference.

#### **Parameters**

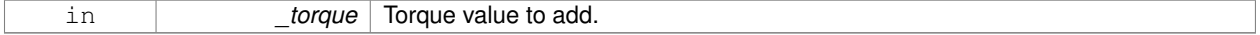

**10.71.3.8 virtual void gazebo::physics::Link::AddTorque ( const math::Vector3 &** *torque* **)** [pure virtual]

#### Add a torque to the body.

**Parameters**

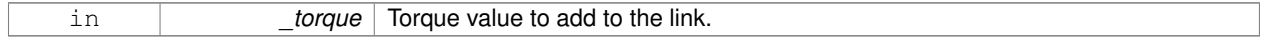

**10.71.3.9 void gazebo::physics::Link::AttachStaticModel ( ModelPtr &** *model,* **const math::Pose &** *offset* **)**

Attach a static model to this link.

#### **Parameters**

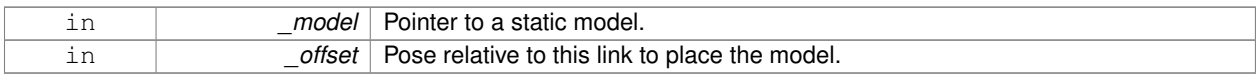

## **10.71.3.10 template**<**typename T** > **event::ConnectionPtr gazebo::physics::Link::ConnectEnabled ( T** *subscriber* **)** [inline]

### Connect to the add entity signal.

**Parameters**

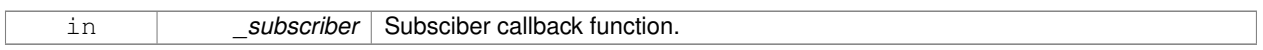

**Returns**

Pointer to the connection, which must be kept in scope.

References gazebo::event::EventT<T >::Connect().

**10.71.3.11 void gazebo::physics::Link::DetachAllStaticModels ( )**

Detach all static models from this link.

**10.71.3.12 void gazebo::physics::Link::DetachStaticModel ( const std::string &** *modelName* **)**

Detach a static model from this link.

**Parameters**

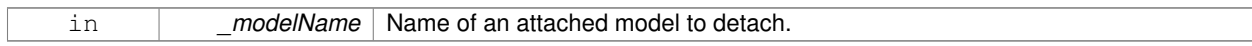

**10.71.3.13 void gazebo::physics::Link::DisconnectEnabled ( event::ConnectionPtr &** *conn* **)** [inline]

Disconnect to the add entity signal.

**Parameters**

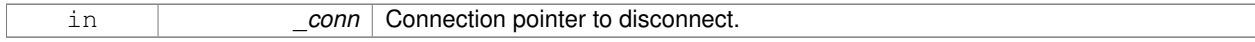

References gazebo::event::EventT< T >::Disconnect().

**10.71.3.14 void gazebo::physics::Link::FillMsg ( msgs::Link &** *msg* **)**

Fill a link message.

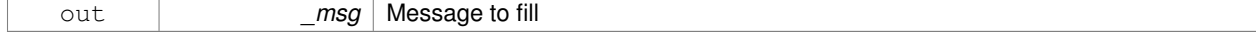

**10.71.3.15 void gazebo::physics::Link::Fini ( )** [virtual]

Finalize the body.

Reimplemented from **gazebo::physics::Entity** (p. 274).

**10.71.3.16 double gazebo::physics::Link::GetAngularDamping ( ) const**

Get the angular damping factor.

**Returns**

Angular damping.

**10.71.3.17 virtual math::Box gazebo::physics::Link::GetBoundingBox ( ) const** [virtual]

Get the bounding box for the link and all the child elements.

**Returns**

The link's bounding box.

Reimplemented from **gazebo::physics::Entity** (p. 274).

**10.71.3.18 Link\_V gazebo::physics::Link::GetChildJointsLinks ( ) const**

Returns a vector of children Links connected by joints.

#### **Returns**

**A** (p. 107) vector of children Links connected by joints.

**10.71.3.19 CollisionPtr gazebo::physics::Link::GetCollision ( const std::string &** *name* **)**

Get a child collision by name.

**Parameters**

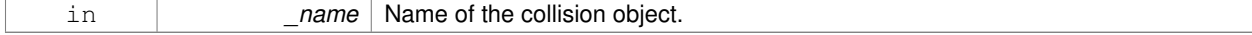

### **Returns**

Pointer to the collision, NULL if the name was not found.

**10.71.3.20 CollisionPtr gazebo::physics::Link::GetCollision ( unsigned int** *index* **) const**

Get a child collision by index.

#### **Parameters**

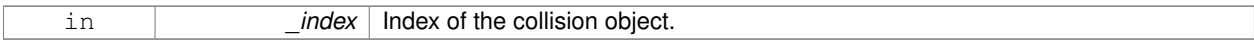

#### **Returns**

Pointer to the collision, NULL if the name was not found.

#### **10.71.3.21 CollisionPtr gazebo::physics::Link::GetCollisionById ( unsigned int** *id* **) const**

#### Get a collision by id.

#### **Parameters**

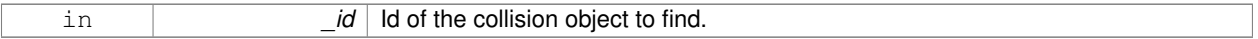

#### **Returns**

Pointer to the collision, NULL if the id is invalid.

#### **10.71.3.22 Collision\_V gazebo::physics::Link::GetCollisions ( ) const**

Get all the child collisions.

### **Returns**

**A** (p. 107) std::vector of all the child collisions.

**10.71.3.23 virtual bool gazebo::physics::Link::GetEnabled ( ) const** [pure virtual]

Get whether this body is enabled in the physics engine.

#### **Returns**

True if the link is enabled.

**10.71.3.24 virtual bool gazebo::physics::Link::GetGravityMode ( )** [pure virtual]

Get the gravity mode.

### **Returns**

True if gravity is enabled.

**10.71.3.25 InertialPtr gazebo::physics::Link::GetInertial ( ) const** [inline]

Get the inertia of the link.

**Returns**

Inertia of the link.

### References inertial.

**10.71.3.26 virtual bool gazebo::physics::Link::GetKinematic ( ) const** [inline]**,** [virtual]

Implement this function.

Get whether this body is in the kinematic state.

**Returns**

True if the link is kinematic only.

**10.71.3.27 double gazebo::physics::Link::GetLinearDamping ( ) const**

Get the linear damping factor.

**Returns**

Linear damping.

**10.71.3.28 ModelPtr gazebo::physics::Link::GetModel ( ) const**

Get the model that this body belongs to.

**Returns**

**Model** (p. 464) that this body belongs to.

**10.71.3.29 Link\_V gazebo::physics::Link::GetParentJointsLinks ( ) const**

Returns a vector of parent Links connected by joints.

**Returns**

Vector of parent Links connected by joints.

**10.71.3.30 math::Vector3 gazebo::physics::Link::GetRelativeAngularAccel ( ) const** [virtual]

Get the angular acceleration of the body.

### **Returns**

Angular acceleration of the body.

Reimplemented from **gazebo::physics::Entity** (p. 275).

**10.71.3.31 math::Vector3 gazebo::physics::Link::GetRelativeAngularVel ( ) const** [virtual]

Get the angular velocity of the body.

**Returns**

Angular velocity of the body.

Reimplemented from **gazebo::physics::Entity** (p. 276).

**10.71.3.32 math::Vector3 gazebo::physics::Link::GetRelativeForce ( ) const**

Get the force applied to the body.

**Returns**

Force applied to the body.

```
10.71.3.33 math::Vector3 gazebo::physics::Link::GetRelativeLinearAccel ( ) const [virtual]
```
Get the linear acceleration of the body.

**Returns**

Linear acceleration of the body.

Reimplemented from **gazebo::physics::Entity** (p. 276).

**10.71.3.34 math::Vector3 gazebo::physics::Link::GetRelativeLinearVel ( ) const** [virtual]

Get the linear velocity of the body.

#### **Returns**

Linear velocity of the body.

Reimplemented from **gazebo::physics::Entity** (p. 276).

**10.71.3.35 math::Vector3 gazebo::physics::Link::GetRelativeTorque ( ) const**

Get the torque applied to the body.

**Returns**

Torque applied to the body.

**10.71.3.36 bool gazebo::physics::Link::GetSelfCollide ( )**

Get Self-Collision Flag, if this is true, this body will collide with other bodies even if they share the same parent.

**Returns**

True if self collision is enabled.

**10.71.3.37 unsigned int gazebo::physics::Link::GetSensorCount ( ) const**

Get sensor count.

This will return the number of sensors created by the link when it was loaded. This function is commonly used with **Link::GetSensorName** (p. 411).

**Returns**

The number of sensors created by the link.

**10.71.3.38 std::string gazebo::physics::Link::GetSensorName ( unsigned int** *index* **) const**

Get sensor name.

Get the name of a sensor based on an index. The index should be in the range of 0...**Link::GetSensorCount()** (p. 410).

**Note**

**A** (p. 107) **Link** (p. 399) does not manage or maintain a pointer to a **sensors::Sensor** (p. 668). Access to a Sensor object is accomplished through the **sensors::SensorManager** (p. 678). This was done to separate the physics engine from the sensor engine.

#### **Parameters**

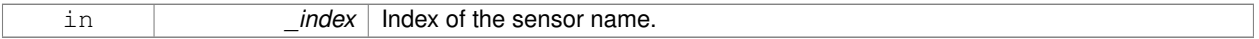

**Returns**

The name of the sensor, or empty string if the index is out of bounds.

**10.71.3.39 math::Vector3 gazebo::physics::Link::GetWorldAngularAccel ( ) const** [virtual]

Get the angular acceleration of the body in the world frame.

#### **Returns**

Angular acceleration of the body in the world frame.

Reimplemented from **gazebo::physics::Entity** (p. 277).

**10.71.3.40 virtual math::Vector3 gazebo::physics::Link::GetWorldForce ( ) const** [pure virtual]

Get the force applied to the body in the world frame.

**Returns**

Force applied to the body in the world frame.

**10.71.3.41 math::Vector3 gazebo::physics::Link::GetWorldLinearAccel ( ) const** [virtual]

Get the linear acceleration of the body in the world frame.

#### **Returns**

Linear acceleration of the body in the world frame.

Reimplemented from **gazebo::physics::Entity** (p. 277).

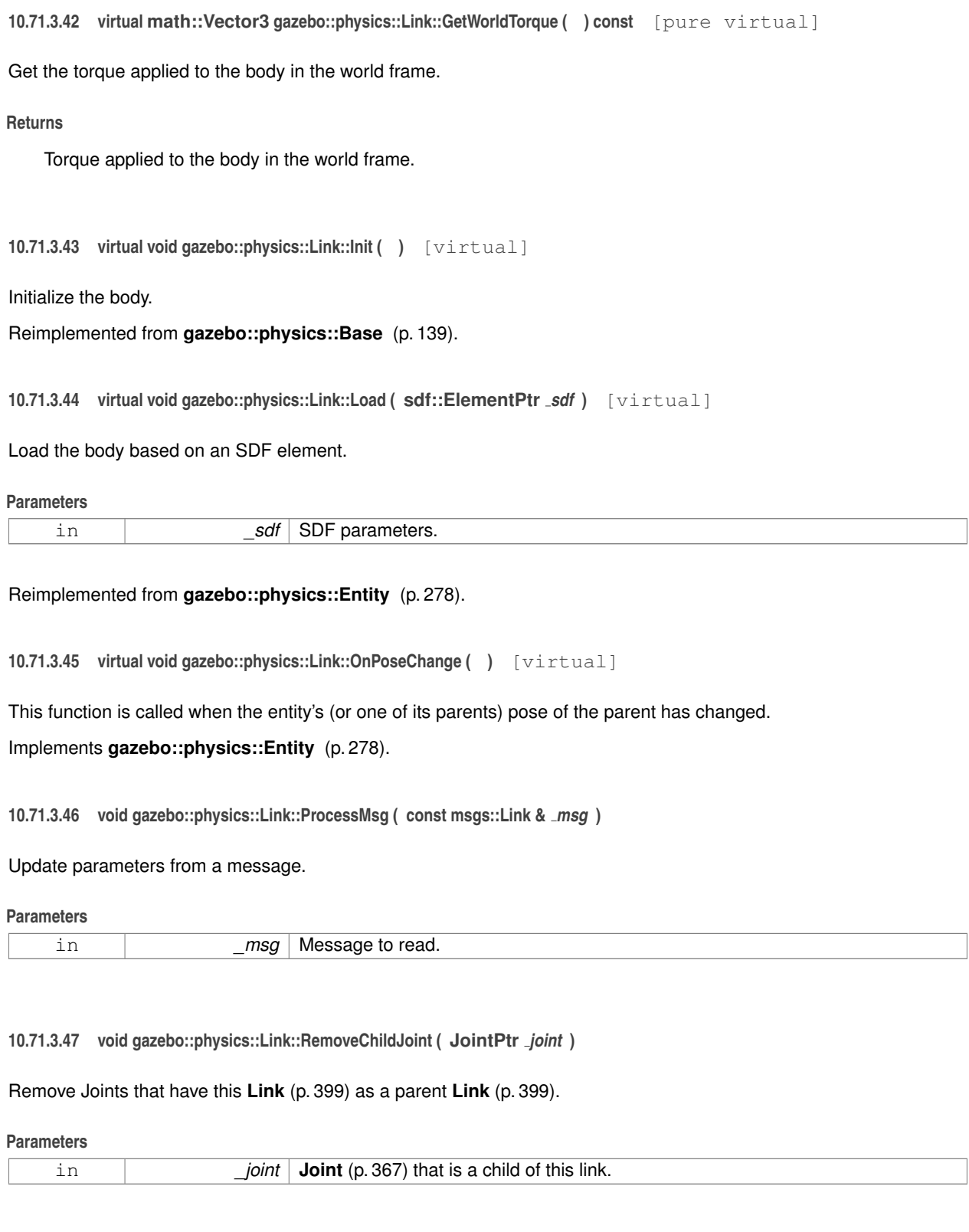

**10.71.3.48 void gazebo::physics::Link::RemoveParentJoint ( JointPtr** *joint* **)**

Remove Joints that have this **Link** (p. 399) as a child **Link** (p. 399).

**Parameters**

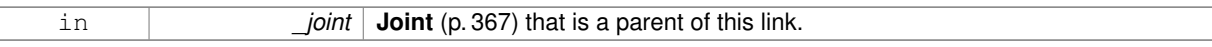

**10.71.3.49 void gazebo::physics::Link::Reset ( )** [virtual]

Reset the link.

Reimplemented from **gazebo::physics::Entity** (p. 278).

**10.71.3.50 void gazebo::physics::Link::SetAngularAccel ( const math::Vector3 &** *accel* **)**

Set the angular acceleration of the body.

### **Parameters**

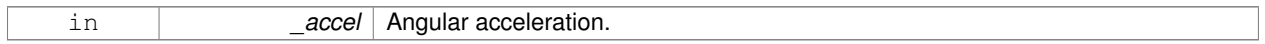

**10.71.3.51 virtual void gazebo::physics::Link::SetAngularDamping ( double** *damping* **)** [pure virtual]

Set the angular damping factor.

### **Parameters**

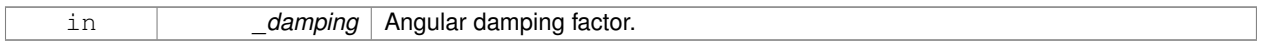

**10.71.3.52 virtual void gazebo::physics::Link::SetAngularVel ( const math::Vector3 &** *vel* **)** [pure virtual]

Set the angular velocity of the body.

#### **Parameters**

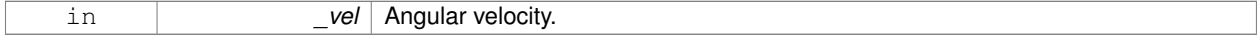

**10.71.3.53 virtual void gazebo::physics::Link::SetAutoDisable ( bool** *disable* **)** [pure virtual]

Allow the link to auto disable.

**Parameters**

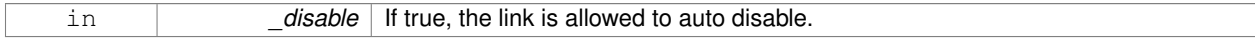

**10.71.3.54 void gazebo::physics::Link::SetCollideMode ( const std::string &** *mode* **)**

Set the collide mode of the body.

#### **Parameters**

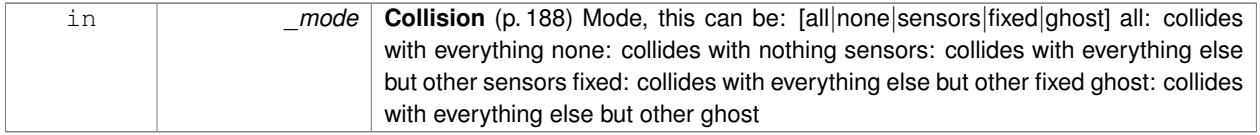

**10.71.3.55 virtual void gazebo::physics::Link::SetEnabled ( bool** *enable* **) const** [pure virtual]

Set whether this body is enabled.

### **Parameters**

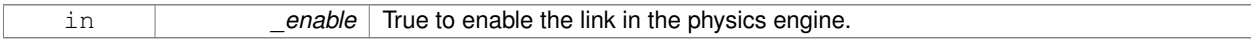

**10.71.3.56 virtual void gazebo::physics::Link::SetForce ( const math::Vector3 &** *force* **)** [pure virtual]

Set the force applied to the body.

**Parameters**

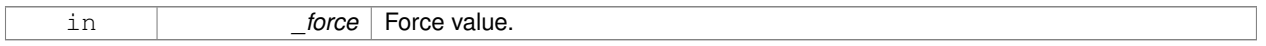

**10.71.3.57 virtual void gazebo::physics::Link::SetGravityMode ( bool** *mode* **)** [pure virtual]

Set whether gravity affects this body.

**Parameters**

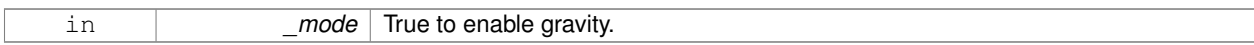

**10.71.3.58 void gazebo::physics::Link::SetInertial ( const InertialPtr &** *inertial* **)**

Set the mass of the link.

[in] \_inertial **Inertial** (p. 357) value for the link.

**10.71.3.59 virtual void gazebo::physics::Link::SetKinematic ( const bool &** *kinematic* **)** [virtual]

Implement this function.

Set whether this body is in the kinematic state.

### **Parameters**

in *kinematic* True to make the link kinematic only.

**10.71.3.60 void gazebo::physics::Link::SetLaserRetro ( float** *retro* **)**

Set the laser retro reflectiveness.

#### **Parameters**

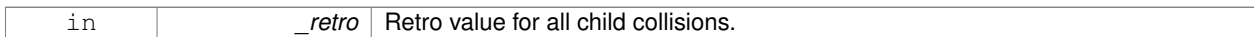

**10.71.3.61 void gazebo::physics::Link::SetLinearAccel ( const math::Vector3 &** *accel* **)**

Set the linear acceleration of the body.

### **Parameters**

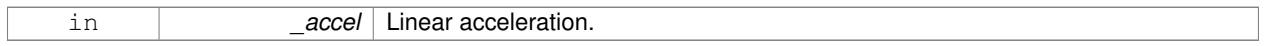

## **10.71.3.62 virtual void gazebo::physics::Link::SetLinearDamping ( double** *damping* **)** [pure virtual]

Set the linear damping factor.

### **Parameters**

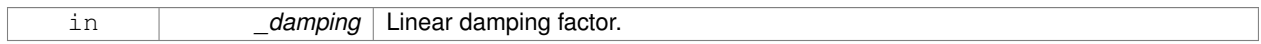

**10.71.3.63 virtual void gazebo::physics::Link::SetLinearVel ( const math::Vector3 &** *vel* **)** [pure virtual]

Set the linear velocity of the body.

#### **Parameters**

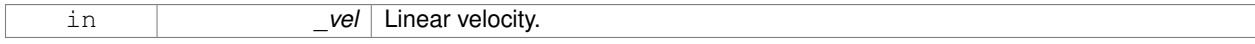

10.71.3.64 virtual bool gazebo::physics::Link::SetSelected ( bool *\_set* ) [virtual]

Set whether this entity has been selected by the user through the gui.

#### **Parameters**

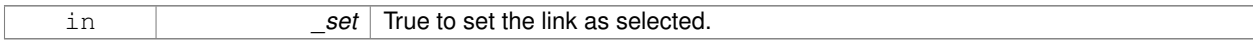

### Reimplemented from **gazebo::physics::Base** (p. 141).

**10.71.3.65 virtual void gazebo::physics::Link::SetSelfCollide ( bool** *collide* **)** [pure virtual]

Set whether this body will collide with others in the model.

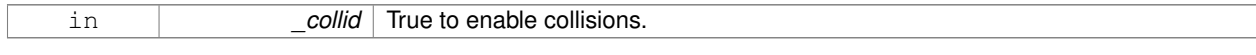

### **10.71.3.66 void gazebo::physics::Link::SetState ( const LinkState &** *state* **)**

Set the current link state.

#### **Parameters**

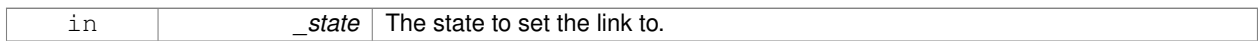

**10.71.3.67 virtual void gazebo::physics::Link::SetTorque ( const math::Vector3 &** *torque* **)** [pure virtual]

Set the torque applied to the body.

**Parameters**

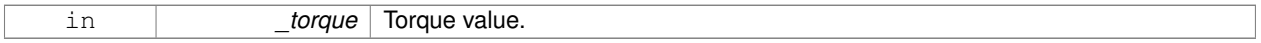

**10.71.3.68 virtual void gazebo::physics::Link::Update ( )** [virtual]

Update the body.

Reimplemented from **gazebo::physics::Base** (p. 142).

**10.71.3.69 virtual void gazebo::physics::Link::UpdateMass ( )** [inline]**,** [virtual]

Update the mass matrix.

**10.71.3.70 virtual void gazebo::physics::Link::UpdateParameters ( sdf::ElementPtr** *sdf* **)** [virtual]

Update the parameters using new sdf values.

**Parameters**

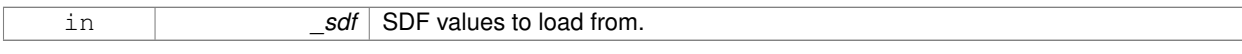

Reimplemented from **gazebo::physics::Entity** (p. 281).

**10.71.3.71 virtual void gazebo::physics::Link::UpdateSurface ( )** [inline]**,** [virtual]

Update surface parameters.

**10.71.4 Member Data Documentation**

**10.71.4.1 math::Vector3 gazebo::physics::Link::angularAccel** [protected]

Angular acceleration.

**10.71.4.2 std::vector**<**math::Pose**> **gazebo::physics::Link::attachedModelsOffset** [protected]

Offsets for the attached models.
**10.71.4.3 std::vector**<**std::string**> **gazebo::physics::Link::cgVisuals** [protected]

Center of gravity visual elements.

**10.71.4.4 InertialPtr gazebo::physics::Link::inertial** [protected]

**Inertial** (p. 357) properties.

Referenced by GetInertial().

**10.71.4.5 math::Vector3 gazebo::physics::Link::linearAccel** [protected]

Linear acceleration.

**10.71.4.6 std::vector**<**std::string**> **gazebo::physics::Link::visuals** [protected]

**Link** (p. 399) visual elements.

The documentation for this class was generated from the following file:

• **Link.hh**

# **10.72 gazebo::physics::LinkState Class Reference**

Store state information of a **physics::Link** (p. 399) object.

#include <physics/physics.hh>

Inheritance diagram for gazebo::physics::LinkState:

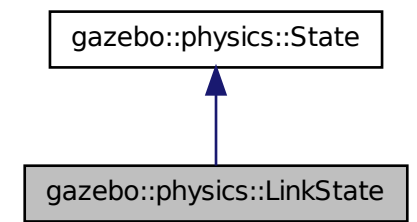

**Public Member Functions**

• **LinkState** ()

*Default constructor.*

• **LinkState** (const **LinkPtr** \_link)

```
Constructor.
• LinkState (const sdf::ElementPtr _sdf)
      Constructor.
• virtual ∼LinkState ()
      Destructor.
• void FillSDF (sdf::ElementPtr _sdf)
      Populate a state SDF element with data from the object.
• const math::Pose & GetAcceleration () const
      Get the link acceleration.
• CollisionState GetCollisionState (unsigned int _index) const
      Get a collision state.
• CollisionState GetCollisionState (const std::string &_collisionName) const
      Get a link state by link name.
• unsigned int GetCollisionStateCount () const
      Get the number of link states.
• const std::vector
  < CollisionState > & GetCollisionStates () const
      Get the collision states.
• const math::Pose & GetPose () const
      Get the link pose.
• const math::Pose & GetVelocity () const
      Get the link velocity.
• const math::Pose & GetWrench () const
      Get the force applied to the Link (p. 399).
• bool IsZero () const
      Return true if the values in the state are zero.
• virtual void Load (const sdf::ElementPtr _elem)
      Load state from SDF element.
• LinkState operator+ (const LinkState &_state) const
      Addition operator.
• LinkState operator- (const LinkState &_state) const
      Subtraction operator.
```
• **LinkState** & **operator=** (const **LinkState** &\_state) *Assignment operator.*

#### **Friends**

• std::ostream & **operator**<< (std::ostream &\_out, const **gazebo::physics::LinkState** &\_state) *Stream insertion operator.*

#### **Additional Inherited Members**

#### **10.72.1 Detailed Description**

Store state information of a **physics::Link** (p. 399) object.

This class captures the entire state of a **Link** (p. 399) at one specific time during a simulation run.

**State** (p. 725) of a **Link** (p. 399) includes the state of itself all its child **Collision** (p. 188) entities.

# **10.72.2 Constructor & Destructor Documentation 10.72.2.1 gazebo::physics::LinkState::LinkState ( )** Default constructor. **10.72.2.2 gazebo::physics::LinkState::LinkState ( const LinkPtr** *link* **)** [explicit] Constructor. Build a **LinkState** (p. 417) from an existing **Link** (p. 399). **Parameters** in *\_model* Pointer to the **Link** (p. 399) from which to gather state info. **10.72.2.3 gazebo::physics::LinkState::LinkState ( const sdf::ElementPtr** *sdf* **)** [explicit] Constructor. Build a **LinkState** (p. 417) from SDF data **Parameters** in **sdf** SDF data to load a link state from.

**10.72.2.4 virtual gazebo::physics::LinkState::**∼**LinkState ( )** [virtual]

Destructor.

# **10.72.3 Member Function Documentation**

**10.72.3.1 void gazebo::physics::LinkState::FillSDF ( sdf::ElementPtr** *sdf* **)**

Populate a state SDF element with data from the object.

#### **Parameters**

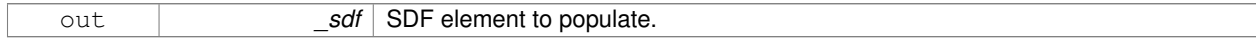

**10.72.3.2 const math::Pose& gazebo::physics::LinkState::GetAcceleration ( ) const**

#### Get the link acceleration.

#### **Returns**

The acceleration represented as a **math::Pose** (p. 568).

### **10.72.3.3 CollisionState gazebo::physics::LinkState::GetCollisionState ( unsigned int** *index* **) const**

#### Get a collision state.

Get a **Collision** (p. 188) **State** (p. 725) based on an index, where index is in the range of 0...**LinkState::GetCollision-StateCount** (p. 420).

#### **Parameters**

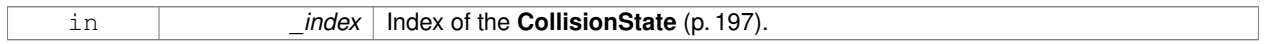

**Returns**

**State** (p. 725) of the **Collision** (p. 188).

#### **Exceptions**

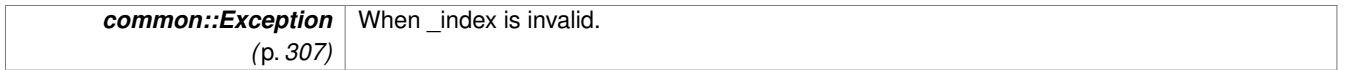

#### **10.72.3.4 CollisionState gazebo::physics::LinkState::GetCollisionState ( const std::string &** *collisionName* **) const**

Get a link state by link name.

Searches through all CollisionStates. Returns the **CollisionState** (p. 197) with the matching name, if any.

#### **Parameters**

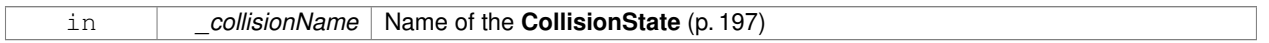

#### **Returns**

**State** (p. 725) of the **Collision** (p. 188).

#### **Exceptions**

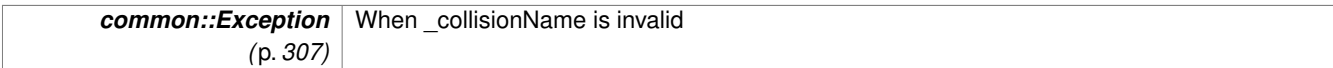

**10.72.3.5 unsigned int gazebo::physics::LinkState::GetCollisionStateCount ( ) const**

Get the number of link states.

This returns the number of Collisions recorded.

**Returns**

Number of **CollisionState** (p. 197) recorded.

**10.72.3.6 const std::vector**<**CollisionState**>**& gazebo::physics::LinkState::GetCollisionStates ( ) const**

Get the collision states.

#### **Returns**

**A** (p. 107) vector of collision states.

**10.72.3.7 const math::Pose& gazebo::physics::LinkState::GetPose ( ) const**

Get the link pose.

#### **Returns**

The **math::Pose** (p. 568) of the **Link** (p. 399).

**10.72.3.8 const math::Pose& gazebo::physics::LinkState::GetVelocity ( ) const**

Get the link velocity.

#### **Returns**

The velocity represented as a **math::Pose** (p. 568).

**10.72.3.9 const math::Pose& gazebo::physics::LinkState::GetWrench ( ) const**

Get the force applied to the **Link** (p. 399).

#### **Returns**

Magnitude of the force.

**10.72.3.10 bool gazebo::physics::LinkState::IsZero ( ) const**

Return true if the values in the state are zero.

**Returns**

True if the values in the state are zero.

**10.72.3.11 virtual void gazebo::physics::LinkState::Load ( const sdf::ElementPtr** *elem* **)** [virtual]

Load state from SDF element.

Load **LinkState** (p. 417) information from stored data in and SDF::Element.

#### **Parameters**

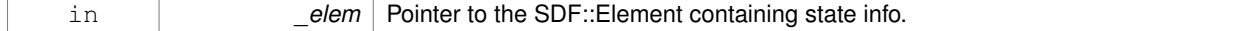

Reimplemented from **gazebo::physics::State** (p. 728).

#### **10.72.3.12 LinkState gazebo::physics::LinkState::operator+ ( const LinkState &** *state* **) const**

#### Addition operator.

#### **Parameters**

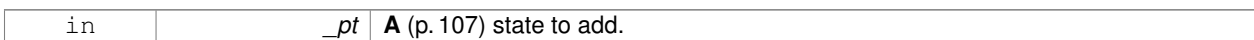

#### **Returns**

The resulting state.

#### **10.72.3.13 LinkState gazebo::physics::LinkState::operator- ( const LinkState &** *state* **) const**

#### Subtraction operator.

**Parameters**

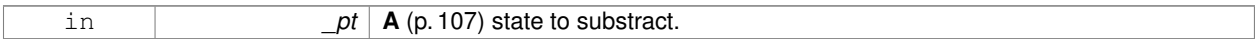

#### **Returns**

The resulting state.

#### **10.72.3.14 LinkState& gazebo::physics::LinkState::operator= ( const LinkState &** *state* **)**

#### Assignment operator.

**Parameters**

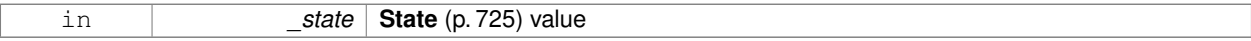

#### **Returns**

this

### **10.72.4 Friends And Related Function Documentation**

**10.72.4.1 std::ostream& operator**<< **( std::ostream &** *out,* **const gazebo::physics::LinkState &** *state* **)** [friend]

# Stream insertion operator.

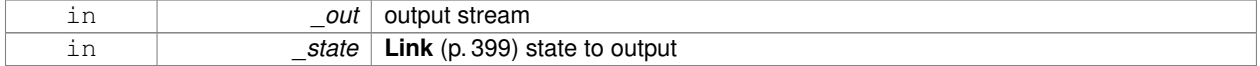

#### **Returns**

the stream

The documentation for this class was generated from the following file:

#### • **LinkState.hh**

# **10.73 gazebo::common::LogPlay Class Reference**

#### #include <LogPlay.hh>

Inheritance diagram for gazebo::common::LogPlay:

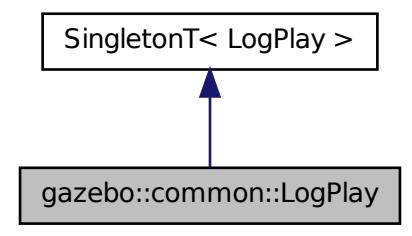

### **Public Member Functions**

• bool **GetChunk** (unsigned int \_index, std::string &\_data)

*Get data for a particular chunk index.*

• unsigned int **GetChunkCount** () const

*Get the number of chunks (steps) in the open log file.*

• std::string **GetEncoding** () const

*Get the type of encoding used for current chunck in the open log file.*

- std::string **GetGazeboVersion** () const
	- *Get the Gazebo version number of the open log file.*
- std::string **GetLogVersion** () const

*Get the log version number of the open log file.*

• uint32\_t **GetRandSeed** () const

*Get the random number seed of the open log file.*

- bool **IsOpen** () const
	- *Return true if a file is open.*
- void Open (const std::string & logFile)
	- *Open a log file for reading.*
- bool **Step** (std::string &\_data)
	- *Step through the open log file.*

# **Additional Inherited Members**

# **10.73.1 Member Function Documentation**

**10.73.1.1 bool gazebo::common::LogPlay::GetChunk ( unsigned int** *index,* **std::string &** *data* **)**

Get data for a particular chunk index.

#### **Parameters**

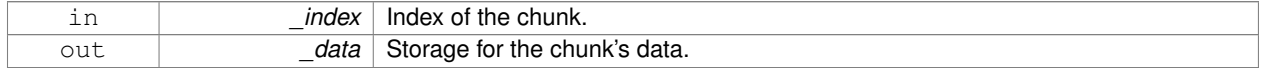

#### **Returns**

True if the index was valid.

**10.73.1.2 unsigned int gazebo::common::LogPlay::GetChunkCount ( ) const**

Get the number of chunks (steps) in the open log file.

### **Returns**

The number of recorded states in the log file.

**10.73.1.3 std::string gazebo::common::LogPlay::GetEncoding ( ) const**

Get the type of encoding used for current chunck in the open log file.

# **Returns**

The type of encoding. An empty string will be returned if **LogPlay::Step** (p. 425) has not been called at least once.

**10.73.1.4 std::string gazebo::common::LogPlay::GetGazeboVersion ( ) const**

Get the Gazebo version number of the open log file.

# **Returns**

The Gazebo version of the open log file. Empty string if a log file is not open.

**10.73.1.5 std::string gazebo::common::LogPlay::GetLogVersion ( ) const**

Get the log version number of the open log file.

# **Returns**

The log version of the open log file. Empty string if a log file is not open.

**10.73.1.6 uint32 t gazebo::common::LogPlay::GetRandSeed ( ) const**

Get the random number seed of the open log file.

#### **Returns**

The random number seed the open log file. The current random number seed, as defined in **math::Rand::GetSeed** (p. 608).

**10.73.1.7 bool gazebo::common::LogPlay::IsOpen ( ) const**

Return true if a file is open.

#### **Returns**

True if a log file is open.

**10.73.1.8 void gazebo::common::LogPlay::Open ( const std::string &** *logFile* **)**

Open a log file for reading.

Open a log file that was previously recorded.

#### **Parameters**

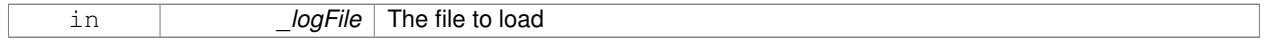

**Exceptions**

*Exception (*p. *307)*

**10.73.1.9 bool gazebo::common::LogPlay::Step ( std::string &** *data* **)**

Step through the open log file.

**Parameters**

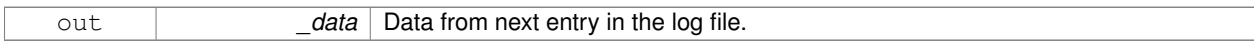

The documentation for this class was generated from the following file:

• **LogPlay.hh**

# **10.74 Logplay Class Reference**

Open and playback log files that were recorded using LogRecord.

# **10.74.1 Detailed Description**

Open and playback log files that were recorded using LogRecord.

Use **Logplay** (p. 425) to open a log file (Logplay::Open), and access the recorded state information. Iterators are available to step through the state information. It is also possible to replay the data in a World using the Play functions. Replay involves reading and applying state information to a World.

**See Also**

LogRecord, State

The documentation for this class was generated from the following file:

• **LogPlay.hh**

# **10.75 gazebo::common::LogRecord Class Reference**

#### addtogroup gazebo\_common

```
#include <common/common.hh>
```
Inheritance diagram for gazebo::common::LogRecord:

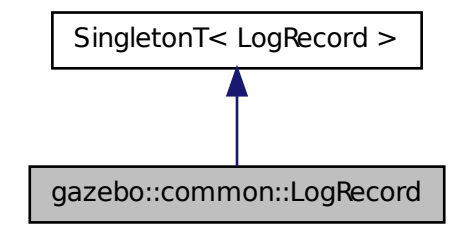

# **Public Member Functions**

• void **Add** (const std::string &\_name, const std::string &\_filename, boost::function< bool(std::ostringstream &)> \_logCallback)

*Add an object to a log file.*

• const std::string & **GetEncoding** () const

*Get the encoding used.*

• bool **GetRunning** () const

*Return true if running.*

• bool **Init** (const std::string & subdir)

*Initialize logging into a subdirectory.*

• bool **Remove** (const std::string &\_name)

*Remove an entity from a log.*

- void **Start** (const std::string &\_encoding="bz2")
	- *Start the logger.*
- void **Stop** ()
	- *Stop the logger.*

# **Additional Inherited Members**

# **10.75.1 Detailed Description**

# addtogroup gazebo\_common

Handles logging of data to disk

The **LogRecord** (p. 426) class is a Singleton that manages data logging of any entity within a running simulation. An entity may be a World, Model, or any of their child entities. This class only writes log files, see **LogPlay** (p. 423) for playback functionality.

State information for an entity may be logged through the LogRecord::Add (p. 427) function, and stopped through the **LogRecord::Remove** (p. 428) function. Data may be logged into a single file, or split into many separate files by specifying different filenames for the **LogRecord::Add** (p. 427) function.

The **LogRecord** (p. 426) is updated at the start of each simulation step. This guarantees that all data is stored.

**See Also**

**Logplay** (p. 425), State

# **10.75.2 Member Function Documentation**

**10.75.2.1 void gazebo::common::LogRecord::Add ( const std::string &** *name,* **const std::string &** *filename,* **boost::function**< **bool(std::ostringstream &)**> *logCallback* **)**

Add an object to a log file.

Add a new object to a log. An object can be any valid named object in simulation, including the world itself. Duplicate additions are ignored. Objects can be added to the same file by specifying the same \_filename.

**Parameters**

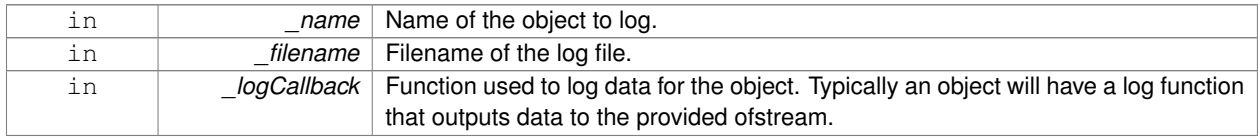

#### **Exceptions**

*Exception (*p. *307)*

**10.75.2.2 const std::string& gazebo::common::LogRecord::GetEncoding ( ) const**

Get the encoding used.

#### **Returns**

Either [txt, or bz2], where txt is plain txt and bz2 is bzip2 compressed data with Base64 encoding.

**10.75.2.3 bool gazebo::common::LogRecord::GetRunning ( ) const**

Return true if running.

#### **Returns**

True if **LogRecord** (p. 426) has been started.

**10.75.2.4 bool gazebo::common::LogRecord::Init ( const std::string &** *subdir* **)**

Initialize logging into a subdirectory.

Init may only be called once, False will be returned if called multiple times.

**Parameters**

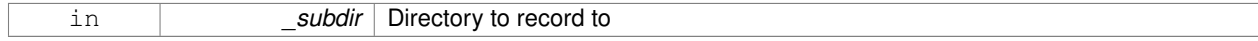

#### **Returns**

True if successful.

**10.75.2.5 bool gazebo::common::LogRecord::Remove ( const std::string &** *name* **)**

Remove an entity from a log.

Removes an entity from the logger. The stops data recording for the entity and all its children. For example, specifying a world will stop all data logging.

#### **Parameters**

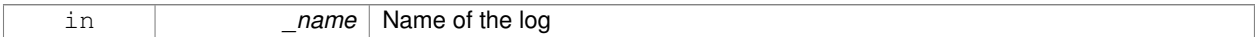

**Returns**

True if the entity existed and was removed. False if the entity was not registered with the logger.

**10.75.2.6 void gazebo::common::LogRecord::Start ( const std::string &** *encoding =* "bz2" **)**

#### Start the logger.

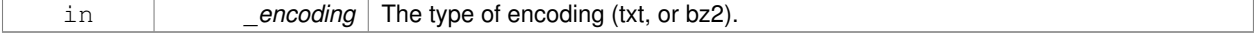

**10.75.2.7 void gazebo::common::LogRecord::Stop ( )**

Stop the logger.

The documentation for this class was generated from the following file:

• **LogRecord.hh**

# **10.76 gazebo::Master Class Reference**

**A** (p. 107) ROS Master-like manager that directs gztopic connections, enables each gazebo network client to locate one another for peer-to-peer communication.

```
#include <gazebo_core.hh>
```
#### **Public Member Functions**

• **Master** ()

*Constructor.*

• virtual ∼**Master** ()

*Destructor.*

• void **Fini** ()

*Finalize the master.*

- void **Init** (uint16 t port)
	- *Initialize.*

• void **Run** ()

*Run the master.*

• void **RunOnce** ()

*Run the master one iteration.*

• void **RunThread** ()

*Run the master in a new thread.*

• void **Stop** ()

*Stop the master.*

#### **10.76.1 Detailed Description**

**A** (p. 107) ROS Master-like manager that directs gztopic connections, enables each gazebo network client to locate one another for peer-to-peer communication.

Base class for simulation server that handles commandline options, starts a **Master** (p. 429), runs World update and sensor generation loops.

#### **10.76.2 Constructor & Destructor Documentation**

**10.76.2.1 gazebo::Master::Master ( )**

Constructor.

**10.76.2.2 virtual gazebo::Master::**∼**Master ( )** [virtual]

Destructor.

#### **10.76.3 Member Function Documentation**

**10.76.3.1 void gazebo::Master::Fini ( )**

Finalize the master.

**10.76.3.2 void gazebo::Master::Init ( uint16 t** *port* **)**

Initialize.

#### **Parameters**

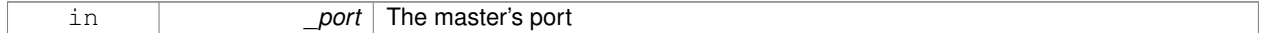

#### **10.76.3.3 void gazebo::Master::Run ( )**

Run the master.

```
10.76.3.4 void gazebo::Master::RunOnce ( )
```
Run the master one iteration.

```
10.76.3.5 void gazebo::Master::RunThread ( )
```
Run the master in a new thread.

**10.76.3.6 void gazebo::Master::Stop ( )**

Stop the master.

The documentation for this class was generated from the following file:

• **Master.hh**

# **10.77 gazebo::common::Material Class Reference**

Encapsulates description of a material.

#include <common/common.hh>

#### **Public Types**

• enum **BlendMode** { **ADD**, **MODULATE**, **REPLACE**, **BLEND\_COUNT** }

• enum **ShadeMode** { **FLAT**, **GOURAUD**, **PHONG**, **BLINN**, **SHADE\_COUNT** }

**Public Member Functions**

• **Material** ()

*Constructor.*

• **Material** (const **Color** &\_clr)

*Create a material with a default color.*

• virtual ∼**Material** ()

*Destructor.*

• **Color GetAmbient** () const

*Get the ambient color.*

• void GetBlendFactors (double & srcFactor, double & dstFactor)

*Get the blend factors.*

• **BlendMode GetBlendMode** () const

*Get the blending mode.*

• bool **GetDepthWrite** () const

*Get depth write.*

• **Color GetDiffuse** () const

*Get the diffuse color.*

• **Color GetEmissive** () const

*Get the emissive color.*

• bool **GetLighting** () const

*Get lighting enabled.*

• std::string **GetName** () const

*Get the name of the material.*

• double **GetPointSize** () const

*Get the point size.*

• **ShadeMode GetShadeMode** () const

*Get the shading mode.*

• double **GetShininess** () const

*Get the shininess.*

• **Color GetSpecular** () const

*Get the specular color.*

• std::string **GetTextureImage** () const

*Get a texture image.*

• double **GetTransparency** () const

*Get the transparency percentage (0..1)*

• void **SetAmbient** (const **Color** &\_clr)

*Set the ambient color.*

• void **SetBlendFactors** (double srcFactor, double dstFactor)

*Set the blende factors.*

• void **SetBlendMode** (**BlendMode** \_b)

*Set the blending mode.*

• void **SetDepthWrite** (bool \_value)

*Set depth write.*

• void **SetDiffuse** (const **Color** &\_clr)

*Set the diffuse color.*

- void **SetEmissive** (const **Color** &\_clr)
	- *Set the emissive color.*
- void **SetLighting** (bool \_value)

*Set lighting enabled.*

• void **SetPointSize** (double \_size)

*Set the point size.*

```
• void SetShadeMode (ShadeMode _b)
```
*Set the shading mode param[in] the shading mode.*

• void **SetShininess** (double \_t)

*Set the shininess.*

• void **SetSpecular** (const **Color** &\_clr)

*Set the specular color.*

• void **SetTextureImage** (const std::string &\_tex)

*Set a texture image.*

• void SetTextureImage (const std::string &\_tex, const std::string &\_resourcePath)

*Set a texture image.*

• void **SetTransparency** (double \_t) *Set the transparency percentage (0..1)*

### **Static Public Attributes**

- static std::string **BlendModeStr** [**BLEND\_COUNT**]
- static std::string **ShadeModeStr** [**SHADE\_COUNT**]

# **Protected Attributes**

• **Color ambient**

*the ambient light color*

- **BlendMode blendMode**
- *blend mode*
- **Color diffuse**

*the diffuse ligth color*

• **Color emissive**

*the emissive light color*

• std::string **name**

*the name of the material*

• double **pointSize**

*point size*

• **ShadeMode shadeMode**

*the shade mode*

• double **shininess**

*shininess value (0 to 1)*

• **Color specular**

*the specular light color*

• std::string **texImage**

*the texture image file name*

• double **transparency**

*transparency value in the range 0 to 1*

# **Friends**

• std::ostream & **operator**<< (std::ostream &\_out, const **gazebo::common::Material** &\_m) *Stream insertion operator param[in] \_out the output stream to extract from param[out] \_m the material information.*

**10.77.1 Detailed Description**

Encapsulates description of a material.

# **10.77.2 Member Enumeration Documentation**

**10.77.2.1 enum gazebo::common::Material::BlendMode**

**Enumerator:**

*ADD MODULATE REPLACE BLEND\_COUNT*

**10.77.2.2 enum gazebo::common::Material::ShadeMode**

**Enumerator:**

*FLAT GOURAUD PHONG BLINN SHADE\_COUNT*

**10.77.3 Constructor & Destructor Documentation**

```
10.77.3.1 gazebo::common::Material::Material ( )
```
Constructor.

**10.77.3.2 virtual gazebo::common::Material::**∼**Material ( )** [virtual]

Destructor.

#### **10.77.3.3 gazebo::common::Material::Material ( const Color &** *clr* **)**

Create a material with a default color.

#### **Parameters**

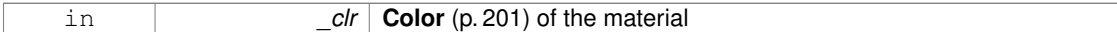

#### **10.77.4 Member Function Documentation**

**10.77.4.1 Color gazebo::common::Material::GetAmbient ( ) const**

Get the ambient color.

#### **Returns**

The ambient color

**10.77.4.2 void gazebo::common::Material::GetBlendFactors ( double &** *srcFactor,* **double &** *dstFactor* **)**

#### Get the blend factors.

#### **Parameters**

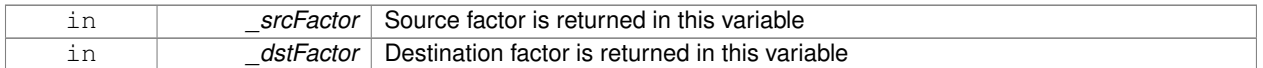

#### **10.77.4.3 BlendMode gazebo::common::Material::GetBlendMode ( ) const**

Get the blending mode.

**Returns**

the blend mode

**10.77.4.4 bool gazebo::common::Material::GetDepthWrite ( ) const**

Get depth write.

**Returns**

the depth write enabled state

**10.77.4.5 Color gazebo::common::Material::GetDiffuse ( ) const**

Get the diffuse color.

**Returns**

The diffuse color

**10.77.4.6 Color gazebo::common::Material::GetEmissive ( ) const**

Get the emissive color.

#### **Returns**

The emissive color

**10.77.4.7 bool gazebo::common::Material::GetLighting ( ) const**

### Get lighting enabled.

#### **Returns**

the lighting enabled state

**10.77.4.8 std::string gazebo::common::Material::GetName ( ) const**

Get the name of the material.

#### **Returns**

The name of the material

**10.77.4.9 double gazebo::common::Material::GetPointSize ( ) const**

Get the point size.

#### **Returns**

the point size

**10.77.4.10 ShadeMode gazebo::common::Material::GetShadeMode ( ) const**

Get the shading mode.

### **Returns**

the shading mode

**10.77.4.11 double gazebo::common::Material::GetShininess ( ) const**

Get the shininess.

#### **Returns**

The shininess value

**10.77.4.12 Color gazebo::common::Material::GetSpecular ( ) const**

Get the specular color.

#### **Returns**

The specular color

**10.77.4.13 std::string gazebo::common::Material::GetTextureImage ( ) const**

#### Get a texture image.

#### **Returns**

The name of the texture image (if one exists) or an empty string

**10.77.4.14 double gazebo::common::Material::GetTransparency ( ) const**

```
Get the transparency percentage (0..1)
```
#### **Returns**

The transparency percentage

**10.77.4.15 void gazebo::common::Material::SetAmbient ( const Color &** *clr* **)**

#### Set the ambient color.

**Parameters**

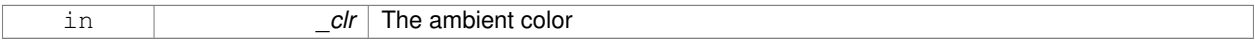

**10.77.4.16 void gazebo::common::Material::SetBlendFactors ( double** *srcFactor,* **double** *dstFactor* **)**

#### Set the blende factors.

Will be interpreted as: (texture \*\_srcFactor) + (scene\_pixel \* \_dstFactor)

#### **Parameters**

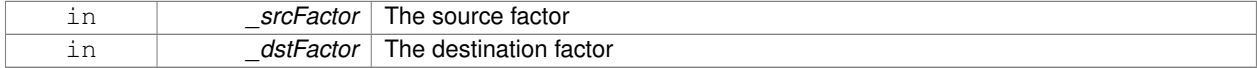

#### **10.77.4.17 void gazebo::common::Material::SetBlendMode ( BlendMode** *b* **)**

Set the blending mode.

#### **Parameters**

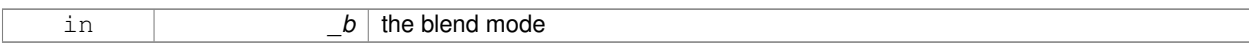

#### **10.77.4.18 void gazebo::common::Material::SetDepthWrite ( bool** *value* **)**

Set depth write.

**Parameters**

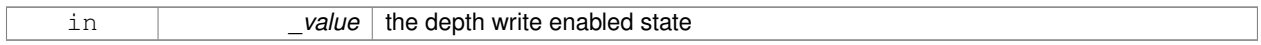

#### **10.77.4.19 void gazebo::common::Material::SetDiffuse ( const Color &** *clr* **)**

#### Set the diffuse color.

#### **Parameters**

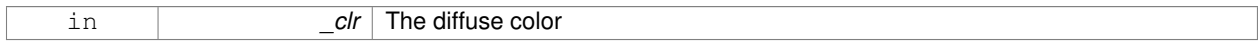

#### **10.77.4.20 void gazebo::common::Material::SetEmissive ( const Color &** *clr* **)**

#### Set the emissive color.

#### **Parameters**

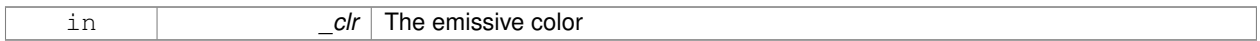

**10.77.4.21 void gazebo::common::Material::SetLighting ( bool** *value* **)**

#### Set lighting enabled.

#### **Parameters**

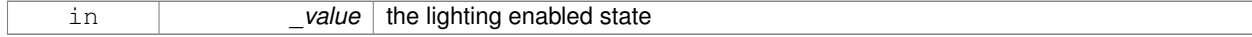

**10.77.4.22 void gazebo::common::Material::SetPointSize ( double** *size* **)**

#### Set the point size.

#### **Parameters**

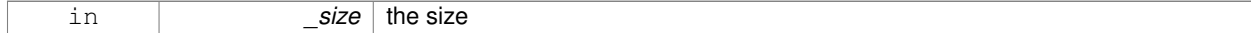

### **10.77.4.23 void gazebo::common::Material::SetShadeMode ( ShadeMode** *b* **)**

Set the shading mode param[in] the shading mode.

#### **10.77.4.24 void gazebo::common::Material::SetShininess ( double** *t* **)**

Set the shininess.

#### **Parameters**

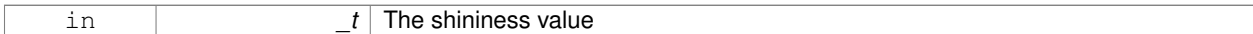

#### **10.77.4.25 void gazebo::common::Material::SetSpecular ( const Color &** *clr* **)**

#### Set the specular color.

#### **Parameters**

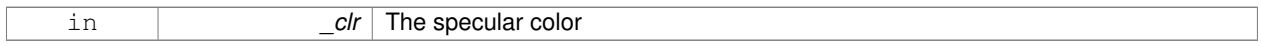

#### **10.77.4.26 void gazebo::common::Material::SetTextureImage ( const std::string &** *tex* **)**

#### Set a texture image.

#### **Parameters**

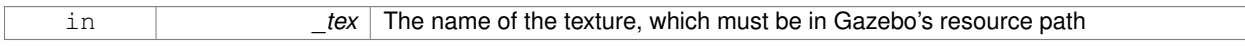

**10.77.4.27 void gazebo::common::Material::SetTextureImage ( const std::string &** *tex,* **const std::string &** *resourcePath* **)**

#### Set a texture image.

**Parameters**

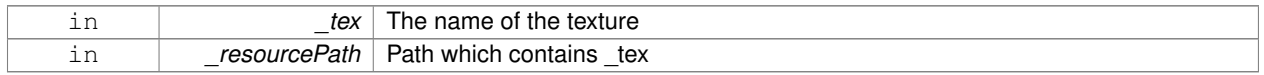

#### **10.77.4.28 void gazebo::common::Material::SetTransparency ( double** *t* **)**

Set the transparency percentage (0..1)

#### **Parameters**

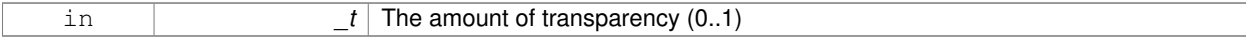

# **10.77.5 Friends And Related Function Documentation**

**10.77.5.1 std::ostream& operator**<< **( std::ostream &** *out,* **const gazebo::common::Material &** *m* **)** [friend]

Stream insertion operator param[in] \_out the output stream to extract from param[out] \_m the material information.

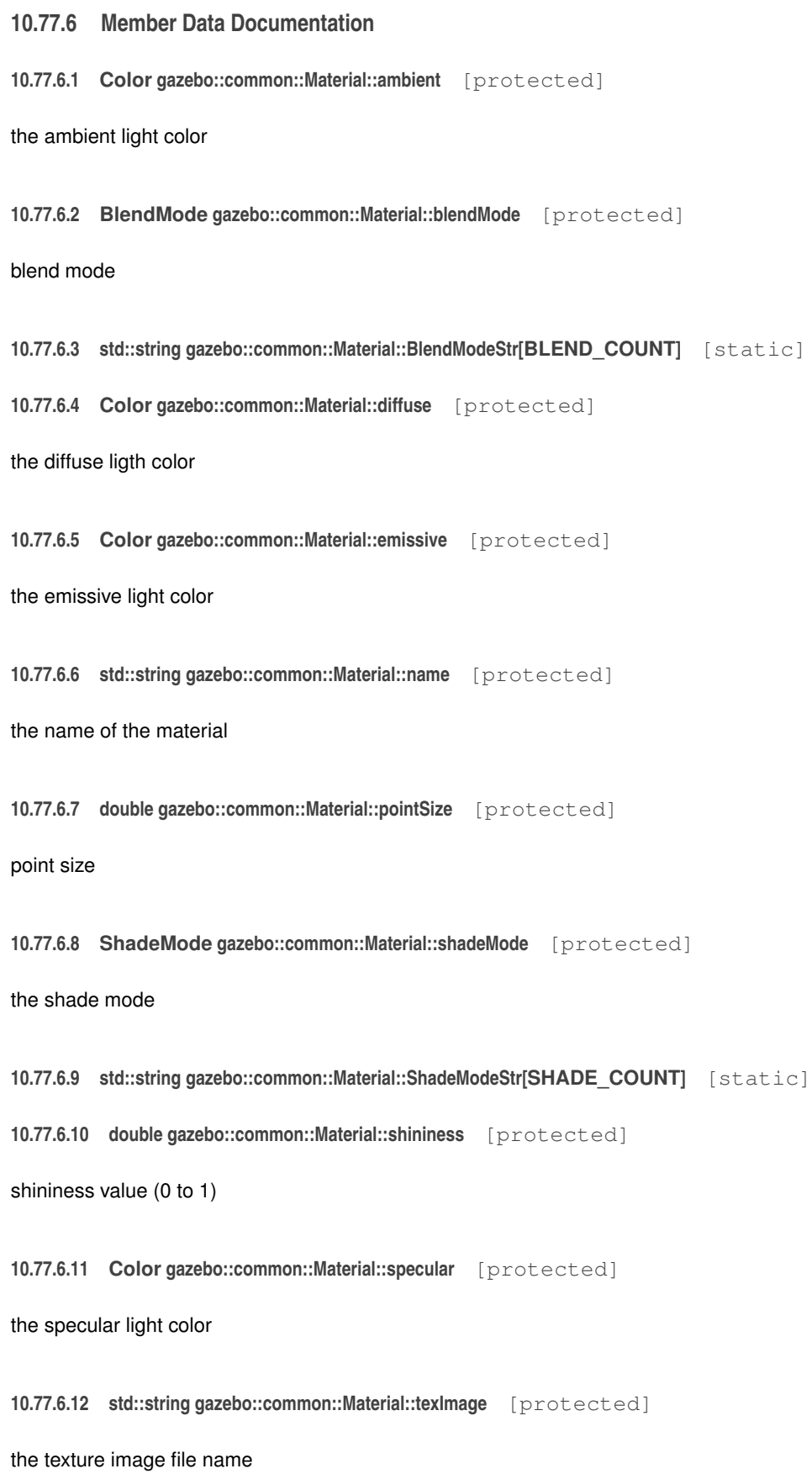

**10.77.6.13 double gazebo::common::Material::transparency** [protected]

transparency value in the range 0 to 1

The documentation for this class was generated from the following file:

• **common/Material.hh**

# **10.78 gazebo::math::Matrix3 Class Reference**

#### **A** (p. 107) 3x3 matrix class.

```
#include <Matrix3.hh>
```
#### **Public Member Functions**

• **Matrix3** ()

*Constructor.*

• **Matrix3** (const **Matrix3** &\_m)

*Copy constructor.*

• **Matrix3** (double \_v00, double \_v01, double \_v02, double \_v10, double \_v11, double \_v12, double \_v20, double  $v21$ , double  $v22$ )

*Constructor.*

• virtual ∼**Matrix3** ()

*Desctructor.*

• bool **operator==** (const **Matrix3** &\_m) const

*Equality test operatorr.*

• const double ∗ **operator[ ]** (size\_t \_row) const

*Array subscript operator.*

• double ∗ **operator[ ]** (size\_t \_row)

*Array subscript operator.*

• void **SetCol** (unsigned int \_c, const **Vector3** &\_v)

*Set a column.*

• void **SetFromAxes** (const **Vector3** &\_xAxis, const **Vector3** &\_yAxis, const **Vector3** &\_zAxis)

*Set the matrix from three axis (1 per column)*

```
• void SetFromAxis (const Vector3 &_axis, double _angle)
```
*Set the matrix from an axis and angle.*

#### **Protected Attributes**

• double **m** [3][3]

*the 3x3 matrix*

# **Friends**

• std::ostream & **operator**<< (std::ostream &\_out, const **gazebo::math::Matrix3** &\_m) *Stream insertion operator.*

# **10.78.1 Detailed Description**

**A** (p. 107) 3x3 matrix class.

# **10.78.2 Constructor & Destructor Documentation**

**10.78.2.1 gazebo::math::Matrix3::Matrix3 ( )**

Constructor.

**10.78.2.2 gazebo::math::Matrix3::Matrix3 ( const Matrix3 &** *m* **)**

Copy constructor.

#### **Parameters**

*\_m* Matrix to copy

**10.78.2.3 gazebo::math::Matrix3::Matrix3 ( double** *v00,* **double** *v01,* **double** *v02,* **double** *v10,* **double** *v11,* **double** *v12,* **double** *v20,* **double** *v21,* **double** *v22* **)**

#### Constructor.

#### **Parameters**

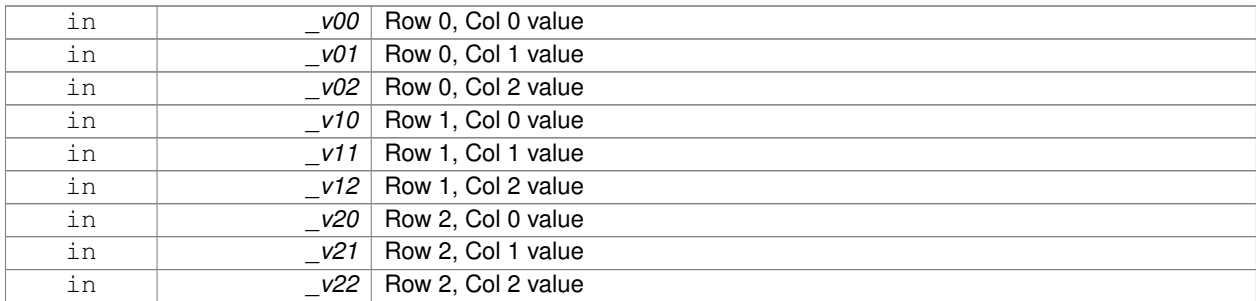

**10.78.2.4 virtual gazebo::math::Matrix3::**∼**Matrix3 ( )** [virtual]

Desctructor.

# **10.78.3 Member Function Documentation**

**10.78.3.1 bool gazebo::math::Matrix3::operator== ( const Matrix3 &** *m* **) const**

#### Equality test operatorr.

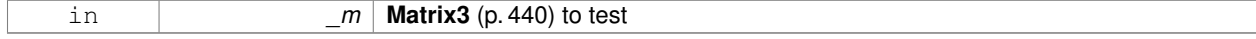

#### **Returns**

True if equal (using the default tolerance of 1e-6)

**10.78.3.2 const double**∗ **gazebo::math::Matrix3::operator[] ( size t** *row* **) const** [inline]

### Array subscript operator.

**Parameters**

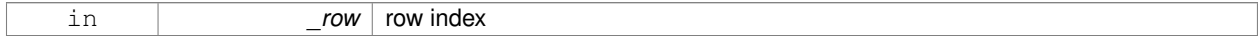

**Returns**

a pointer to the row

#### References m.

**10.78.3.3 double**∗ **gazebo::math::Matrix3::operator[] ( size t** *row* **)** [inline]

#### Array subscript operator.

#### **Parameters**

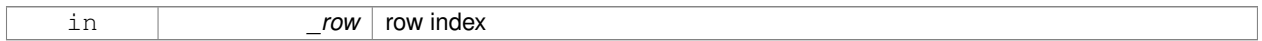

#### **Returns**

a pointer to the row

#### References m.

**10.78.3.4 void gazebo::math::Matrix3::SetCol ( unsigned int** *c,* **const Vector3 &** *v* **)**

Set a column.

#### **Parameters**

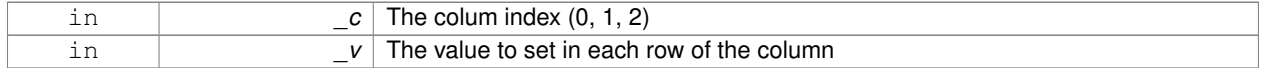

**10.78.3.5 void gazebo::math::Matrix3::SetFromAxes ( const Vector3 &** *xAxis,* **const Vector3 &** *yAxis,* **const Vector3 &** *zAxis* **)**

### Set the matrix from three axis (1 per column)

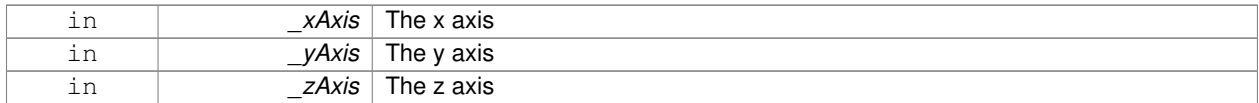

**10.78.3.6 void gazebo::math::Matrix3::SetFromAxis ( const Vector3 &** *axis,* **double** *angle* **)**

Set the matrix from an axis and angle.

#### **Parameters**

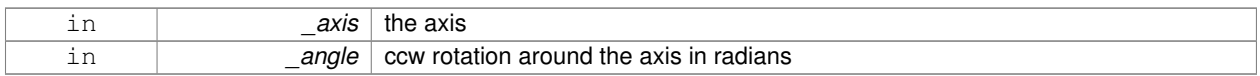

# **10.78.4 Friends And Related Function Documentation**

**10.78.4.1 std::ostream& operator**<< **( std::ostream &** *out,* **const gazebo::math::Matrix3 &** *m* **)** [friend]

#### Stream insertion operator.

#### **Parameters**

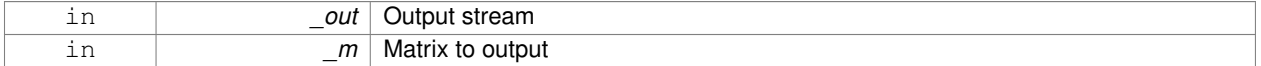

#### **Returns**

the stream

#### **10.78.5 Member Data Documentation**

**10.78.5.1 double gazebo::math::Matrix3::m[3][3]** [protected]

the 3x3 matrix

Referenced by operator[]().

The documentation for this class was generated from the following file:

#### • **Matrix3.hh**

# **10.79 gazebo::math::Matrix4 Class Reference**

#### **A** (p. 107) 3x3 matrix class.

```
#include <math/gzmath.hh>
```
# **Public Member Functions**

• **Matrix4** ()

*Constructor.*

• **Matrix4** (const **Matrix4** &\_m)

*Copy constructor.*

• **Matrix4** (double \_v00, double \_v01, double \_v02, double \_v03, double \_v10, double \_v11, double \_v12, double \_v13, double \_v20, double \_v21, double \_v22, double \_v23, double \_v30, double \_v31, double \_v32, double  $_v$   $(33)$ 

```
Constructor.
• virtual ∼Matrix4 ()
      Destructor.
• math::Pose GetAsPose () const
      Get the transformation as math::Pose (p. 568).
• Vector3 GetEulerRotation (unsigned int solution_number=1) const
      Get the rotation as a Euler angles.
• Quaternion GetRotation () const
      Get the rotation as a quaternion.
• Vector3 GetTranslation () const
      Get the translational values as a Vector3 (p. 817).
• Matrix4 Inverse () const
      Return the inverse matrix.
• bool IsAffine () const
      Return true if the matrix is affine.
• Matrix4 operator∗ (const Matrix4 &_mat) const
      Multiplication operator.
• Matrix4 operator∗ (const Matrix3 &_mat) const
      Multiplication operator.
• Vector3 operator∗ (const Vector3 &_vec) const
      Multiplication operator.
• Matrix4 & operator= (const Matrix4 &_mat)
      Equal operator.
• const Matrix4 & operator= (const Matrix3 &_mat)
      Equal operator for 3x3 matrix.
• bool operator== (const Matrix4 &_m) const
     Equality operator.
• double ∗ operator[ ] (size_t _row)
      Array subscript operator.
• const double ∗ operator[ ] (size_t _row) const
• void Set (double _v00, double _v01, double _v02, double _v03, double _v10, double _v11, double _v12, double
  _v13, double _v20, double _v21, double _v22, double _v23, double _v30, double _v31, double _v32, double
 _v33)Change the values.
• void SetScale (const Vector3 &_s)
      Set the scale.
• void SetTranslate (const Vector3 &_t)
```
- *Set the translational values [ (0, 3) (1, 3) (2, 3) ].*
- **Vector3 TransformAffine** (const **Vector3** &\_v) const

*Perform an affine transformation.*

# **Static Public Attributes**

• static const **Matrix4 IDENTITY**

*Identity matrix.*

• static const **Matrix4 ZERO**

*Zero matrix.*

# **Protected Attributes**

- double **m** [4][4]
	- *The 4x4 matrix.*

# **Friends**

• std::ostream & **operator** << (std::ostream & out, const **gazebo::math::Matrix4** & m) *Stream insertion operator.*

# **10.79.1 Detailed Description**

**A** (p. 107) 3x3 matrix class.

#### **10.79.2 Constructor & Destructor Documentation**

**10.79.2.1 gazebo::math::Matrix4::Matrix4 ( )**

Constructor.

**10.79.2.2 gazebo::math::Matrix4::Matrix4 ( const Matrix4 &** *m* **)**

Copy constructor.

#### **Parameters**

*\_m* Matrix to copy

**10.79.2.3 gazebo::math::Matrix4::Matrix4 ( double** *v00,* **double** *v01,* **double** *v02,* **double** *v03,* **double** *v10,* **double** *v11,* **double** \_v12, double \_v13, double \_v20, double \_v21, double \_v22, double \_v23, double \_v30, double \_v31, double \_v32, double *v33* **)**

#### Constructor.

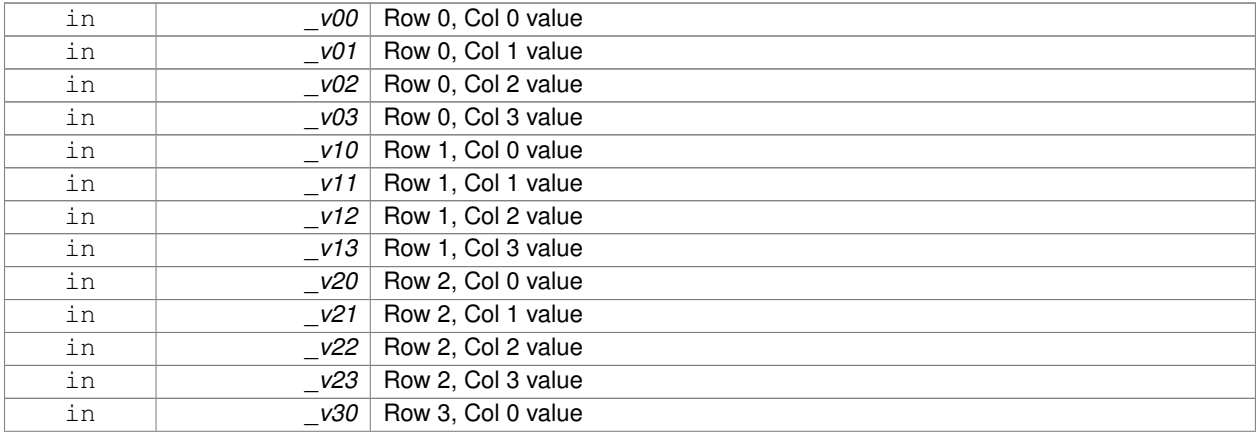

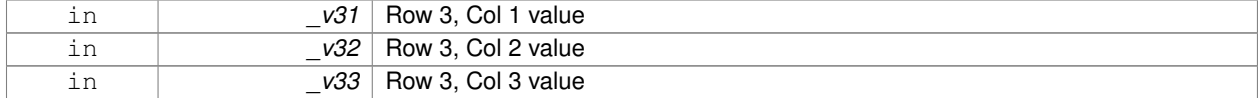

**10.79.2.4 virtual gazebo::math::Matrix4::**∼**Matrix4 ( )** [virtual]

Destructor.

- **10.79.3 Member Function Documentation**
- **10.79.3.1 math::Pose gazebo::math::Matrix4::GetAsPose ( ) const**

Get the transformation as **math::Pose** (p. 568).

**Returns**

the pose

**10.79.3.2 Vector3 gazebo::math::Matrix4::GetEulerRotation ( unsigned int** *solution number =* 1 **) const**

Get the rotation as a Euler angles.

**Returns**

the rotation

**10.79.3.3 Quaternion gazebo::math::Matrix4::GetRotation ( ) const**

Get the rotation as a quaternion.

**Returns**

the rotation

**10.79.3.4 Vector3 gazebo::math::Matrix4::GetTranslation ( ) const**

Get the translational values as a **Vector3** (p. 817).

**Returns**

x,y,z

**10.79.3.5 Matrix4 gazebo::math::Matrix4::Inverse ( ) const**

Return the inverse matrix.

**10.79.3.6 bool gazebo::math::Matrix4::IsAffine ( ) const**

Return true if the matrix is affine.

# **Returns**

true if the matrix is affine, false otherwise

**10.79.3.7 Matrix4 gazebo::math::Matrix4::operator**∗ **( const Matrix4 &** *mat* **) const**

#### Multiplication operator.

#### **Parameters**

*\_mat* | Incoming matrix

#### **Returns**

This matrix ∗ \_mat

#### **10.79.3.8 Matrix4 gazebo::math::Matrix4::operator**∗ **( const Matrix3 &** *mat* **) const**

#### Multiplication operator.

#### **Parameters**

*\_mat* Incoming matrix

#### **Returns**

This matrix ∗ \_mat

**10.79.3.9 Vector3 gazebo::math::Matrix4::operator**∗ **( const Vector3 &** *vec* **) const**

#### Multiplication operator.

**Parameters**

*\_vec* **Vector3** (p. 817)

#### **Returns**

Resulting vector from multiplication

### **10.79.3.10 Matrix4& gazebo::math::Matrix4::operator= ( const Matrix4 &** *mat* **)**

#### Equal operator.

this  $=$   $\_mat$ 

#### **Parameters**

*\_mat* Incoming matrix

#### **Returns**

itself

#### **10.79.3.11 const Matrix4& gazebo::math::Matrix4::operator= ( const Matrix3 &** *mat* **)**

Equal operator for 3x3 matrix.

#### **Parameters**

*\_mat* | Incoming matrix

#### **Returns**

itself

**10.79.3.12 bool gazebo::math::Matrix4::operator== ( const Matrix4 &** *m* **) const**

#### Equality operator.

#### **Parameters**

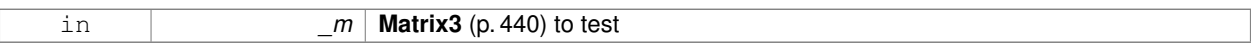

#### **Returns**

true if the 2 matrices are equal (using the tolerance 1e-6), false otherwise

**10.79.3.13 double**∗ **gazebo::math::Matrix4::operator[] ( size t** *row* **)** [inline]

#### Array subscript operator.

**Parameters**

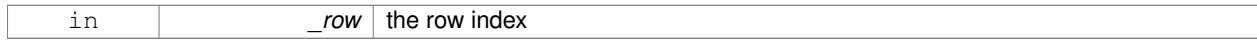

#### **Returns**

the row

References m.

**10.79.3.14 const double**∗ **gazebo::math::Matrix4::operator[] ( size t** *row* **) const** [inline]

**Parameters**

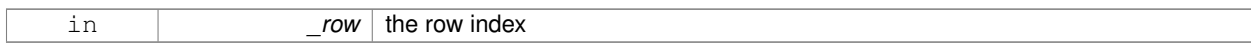

**Returns**

the row

References m.

**10.79.3.15 void gazebo::math::Matrix4::Set ( double** *v00,* **double** *v01,* **double** *v02,* **double** *v03,* **double** *v10,* **double** *v11,* double \_v12, double \_v13, double \_v20, double \_v21, double \_v22, double \_v23, double \_v30, double \_v31, double \_v32, **double** *v33* **)**

Change the values.

#### **Parameters**

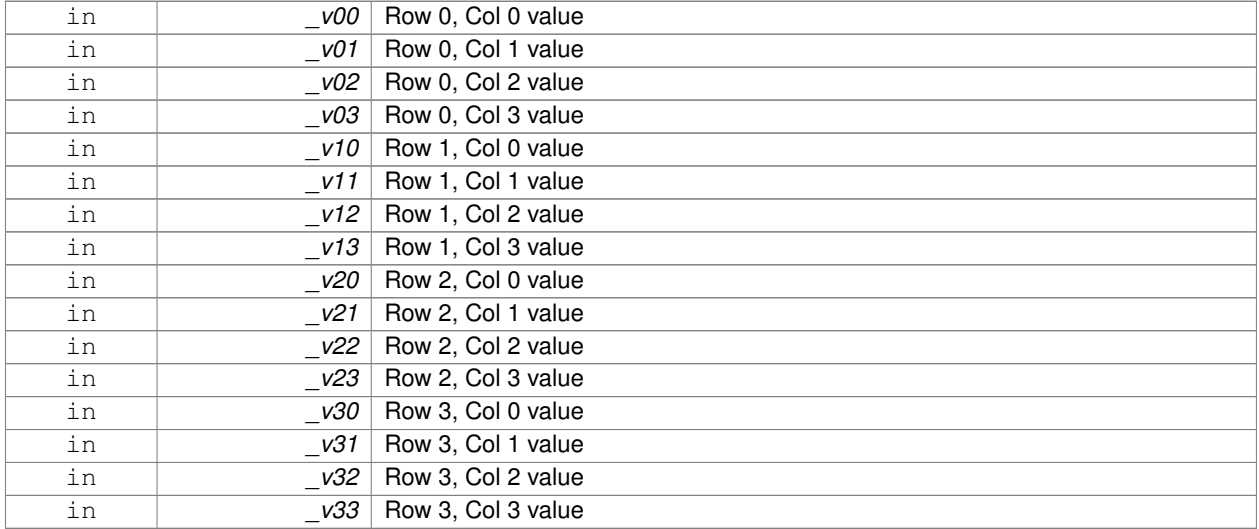

**10.79.3.16 void gazebo::math::Matrix4::SetScale ( const Vector3 &** *s* **)**

Set the scale.

**Parameters**

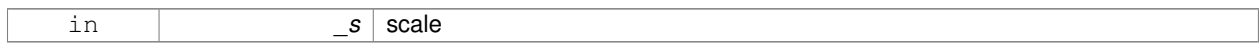

#### **10.79.3.17 void gazebo::math::Matrix4::SetTranslate ( const Vector3 &** *t* **)**

Set the translational values [  $(0, 3)$   $(1, 3)$   $(2, 3)$  ].

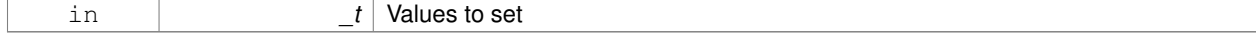

#### **10.79.3.18 Vector3 gazebo::math::Matrix4::TransformAffine ( const Vector3 &** *v* **) const**

Perform an affine transformation.

#### **Parameters**

 $\nu$  **Vector3** (p. 817) value for the transformation

#### **Returns**

The result of the transformation

# **10.79.4 Friends And Related Function Documentation**

```
10.79.4.1 std::ostream& operator<< ( std::ostream & out, const gazebo::math::Matrix4 & m ) [friend]
```
Stream insertion operator.

#### **Parameters**

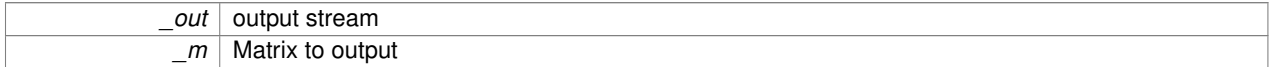

**Returns**

the stream

# **10.79.5 Member Data Documentation**

```
10.79.5.1 const Matrix4 gazebo::math::Matrix4::IDENTITY [static]
```
Identity matrix.

```
10.79.5.2 double gazebo::math::Matrix4::m[4][4] [protected]
```
The 4x4 matrix.

Referenced by operator[]().

**10.79.5.3 const Matrix4 gazebo::math::Matrix4::ZERO** [static]

Zero matrix.

The documentation for this class was generated from the following file:

• **Matrix4.hh**

# **10.80 gazebo::common::Mesh Class Reference**

# **A** (p. 107) 3D mesh.

#include <common/common.hh>

#### **Public Member Functions**

• **Mesh** () *Constructor.* • virtual ∼**Mesh** () *Destructor.* • int **AddMaterial** (**Material** ∗\_mat) *Add a material to the mesh.* • void **AddSubMesh** (**SubMesh** ∗\_child) *Add a submesh mesh.* • void **FillArrays** (float ∗∗\_vertArr, int ∗∗\_indArr) const *Put all the data into flat arrays.* • void **GenSphericalTexCoord** (const **math::Vector3** &\_center) *Generate texture coordinates using spherical projection from center.* • void **GetAABB** (**math::Vector3** &\_center, **math::Vector3** &\_min\_xyz, **math::Vector3** &\_max\_xyz) const *Get AABB coordinate.* • unsigned int **GetIndexCount** () const *Return the number of indices.* • const **Material** ∗ **GetMaterial** (int \_index) const *Get a material.* • unsigned int **GetMaterialCount** () const *Get the number of materials.* • **math::Vector3 GetMax** () const *Get the maximun X, Y, Z values.* • **math::Vector3 GetMin** () const *Get the minimum X, Y, Z values.* • std::string **GetName** () const *Get the name of this mesh.* • unsigned int **GetNormalCount** () const *Return the number of normals.* • std::string **GetPath** () const *Get the path which contains the mesh resource.* • **Skeleton** ∗ **GetSkeleton** () const *Get the skeleton to which this mesh is attached.* • const **SubMesh** ∗ **GetSubMesh** (unsigned int \_i) const *Get a child mesh.* • unsigned int **GetSubMeshCount** () const *Get the number of children.* • unsigned int **GetTexCoordCount** () const *Return the number of texture coordinates.* • unsigned int **GetVertexCount** () const *Return the number of vertices.* • bool **HasSkeleton** () const *Return true if mesh is attached to a skeleton.* • void **RecalculateNormals** () *Recalculate all the normals of each face defined by three indices.*

• void **Scale** (double \_factor)

*Scale all vertices by \_factor.*

- void **SetName** (const std::string &\_n) *Set the name of this mesh.*
- void **SetPath** (const std::string &\_path) *Set the path which contains the mesh resource.*
- void **SetScale** (const **math::Vector3** &\_factor) *Scale all vertices by the \_factor vector.*
- void **SetSkeleton** (**Skeleton** ∗\_skel) *Set the mesh skeleton.*

# **10.80.1 Detailed Description**

**A** (p. 107) 3D mesh.

**10.80.2 Constructor & Destructor Documentation**

**10.80.2.1 gazebo::common::Mesh::Mesh ( )**

Constructor.

**10.80.2.2 virtual gazebo::common::Mesh::**∼**Mesh ( )** [virtual]

Destructor.

# **10.80.3 Member Function Documentation**

**10.80.3.1 int gazebo::common::Mesh::AddMaterial ( Material** ∗ *mat* **)**

Add a material to the mesh.

#### **Parameters**

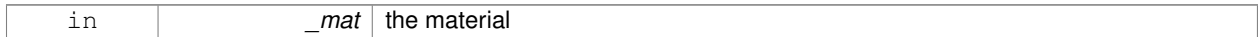

**Returns**

Index of this material

**10.80.3.2 void gazebo::common::Mesh::AddSubMesh ( SubMesh** ∗ *child* **)**

Add a submesh mesh.

The **Mesh** (p. 450) object takes ownership of the submesh.

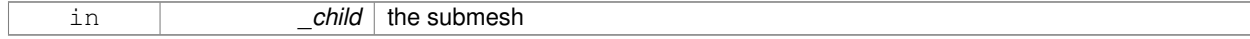
## **10.80.3.3 void gazebo::common::Mesh::FillArrays ( float** ∗∗ *vertArr,* **int** ∗∗ *indArr* **) const**

Put all the data into flat arrays.

## **Parameters**

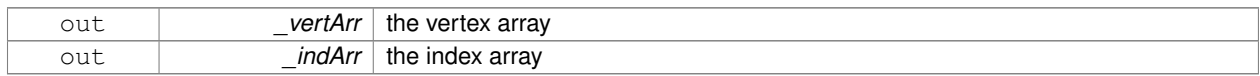

#### **10.80.3.4 void gazebo::common::Mesh::GenSphericalTexCoord ( const math::Vector3 &** *center* **)**

Generate texture coordinates using spherical projection from center.

#### **Parameters**

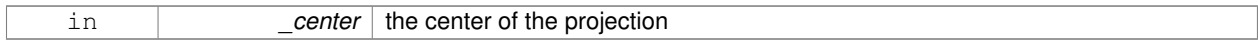

## **10.80.3.5 void gazebo::common::Mesh::GetAABB ( math::Vector3 &** *center,* **math::Vector3 &** *min xyz,* **math::Vector3 &** *max xyz* **) const**

# Get AABB coordinate.

## **Parameters**

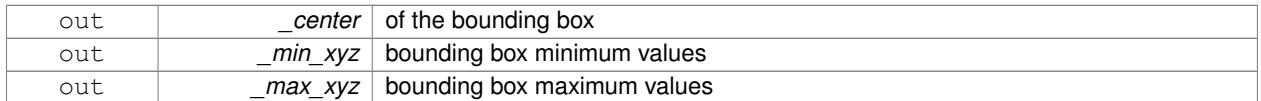

**10.80.3.6 unsigned int gazebo::common::Mesh::GetIndexCount ( ) const**

Return the number of indices.

**Returns**

the count

**10.80.3.7 const Material**∗ **gazebo::common::Mesh::GetMaterial ( int** *index* **) const**

Get a material.

#### **Parameters**

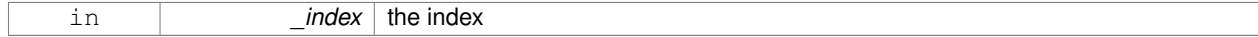

#### **Returns**

the material or NULL if the index is out of bounds

**10.80.3.8 unsigned int gazebo::common::Mesh::GetMaterialCount ( ) const**

Get the number of materials.

#### **Returns**

the count

**10.80.3.9 math::Vector3 gazebo::common::Mesh::GetMax ( ) const**

Get the maximun X, Y, Z values.

#### **Returns**

the upper bounds of the bounding box

**10.80.3.10 math::Vector3 gazebo::common::Mesh::GetMin ( ) const**

Get the minimum X, Y, Z values.

## **Returns**

the lower bounds of the bounding box

**10.80.3.11 std::string gazebo::common::Mesh::GetName ( ) const**

Get the name of this mesh.

## **Returns**

the name

**10.80.3.12 unsigned int gazebo::common::Mesh::GetNormalCount ( ) const**

Return the number of normals.

## **Returns**

the count

**10.80.3.13 std::string gazebo::common::Mesh::GetPath ( ) const**

Get the path which contains the mesh resource.

## **Returns**

the path to the mesh resource

**10.80.3.14 Skeleton**∗ **gazebo::common::Mesh::GetSkeleton ( ) const**

Get the skeleton to which this mesh is attached.

## **Returns**

pointer to skeleton, or NULL if none is present.

#### **10.80.3.15 const SubMesh**∗ **gazebo::common::Mesh::GetSubMesh ( unsigned int** *i* **) const**

Get a child mesh.

#### **Parameters**

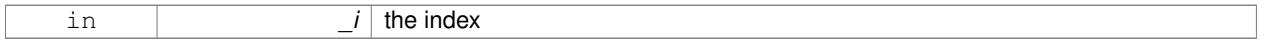

#### **Returns**

the submesh. An exception is thrown if the index is out of bounds

**10.80.3.16 unsigned int gazebo::common::Mesh::GetSubMeshCount ( ) const**

#### Get the number of children.

#### **Returns**

the count

**10.80.3.17 unsigned int gazebo::common::Mesh::GetTexCoordCount ( ) const**

Return the number of texture coordinates.

#### **Returns**

the count

**10.80.3.18 unsigned int gazebo::common::Mesh::GetVertexCount ( ) const**

Return the number of vertices.

### **Returns**

the count

**10.80.3.19 bool gazebo::common::Mesh::HasSkeleton ( ) const**

Return true if mesh is attached to a skeleton.

Recalculate all the normals of each face defined by three indices.

**10.80.3.21 void gazebo::common::Mesh::Scale ( double** *factor* **)**

Scale all vertices by \_factor.

#### **Parameters**

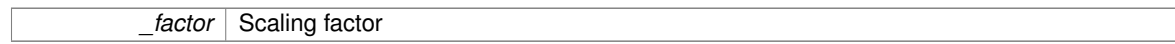

**10.80.3.22 void gazebo::common::Mesh::SetName ( const std::string &** *n* **)**

Set the name of this mesh.

#### **Parameters**

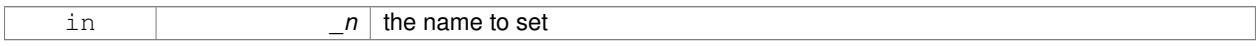

**10.80.3.23 void gazebo::common::Mesh::SetPath ( const std::string &** *path* **)**

Set the path which contains the mesh resource.

#### **Parameters**

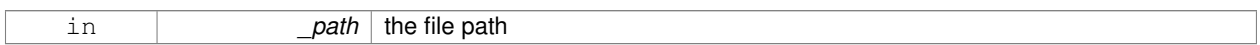

**10.80.3.24 void gazebo::common::Mesh::SetScale ( const math::Vector3 &** *factor* **)**

Scale all vertices by the \_factor vector.

## **Parameters**

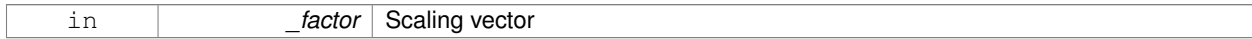

**10.80.3.25 void gazebo::common::Mesh::SetSkeleton ( Skeleton** ∗ *skel* **)**

Set the mesh skeleton.

The documentation for this class was generated from the following file:

• **Mesh.hh**

# **10.81 gazebo::common::MeshCSG Class Reference**

## Creates CSG meshes.

#include <common/common.hh>

## **Public Types**

• enum **BooleanOperation** { **UNION**, **INTERSECTION**, **DIFFERENCE** }

*An enumeration of the boolean operations.*

#### **Public Member Functions**

• **MeshCSG** ()

*Constructor.*

• virtual ∼**MeshCSG** ()

*Destructor.*

• **Mesh** ∗ **CreateBoolean** (const **Mesh** ∗\_m1, const **Mesh** ∗\_m2, const int \_operation, const **math::Pose** &\_ offset=**math::Pose::Zero**)

*Create a boolean mesh from two meshes.*

## **10.81.1 Detailed Description**

Creates CSG meshes.

- **10.81.2 Member Enumeration Documentation**
- **10.81.2.1 enum gazebo::common::MeshCSG::BooleanOperation**

An enumeration of the boolean operations.

**Enumerator:**

*UNION INTERSECTION DIFFERENCE*

**10.81.3 Constructor & Destructor Documentation**

**10.81.3.1 gazebo::common::MeshCSG::MeshCSG ( )**

Constructor.

**10.81.3.2 virtual gazebo::common::MeshCSG::**∼**MeshCSG ( )** [virtual]

Destructor.

## **10.81.4 Member Function Documentation**

**10.81.4.1 Mesh**∗ **gazebo::common::MeshCSG::CreateBoolean ( const Mesh** ∗ *m1,* **const Mesh** ∗ *m2,* **const int** *operation,* **const math::Pose &** *offset =* **math::Pose::Zero )**

Create a boolean mesh from two meshes.

#### **Parameters**

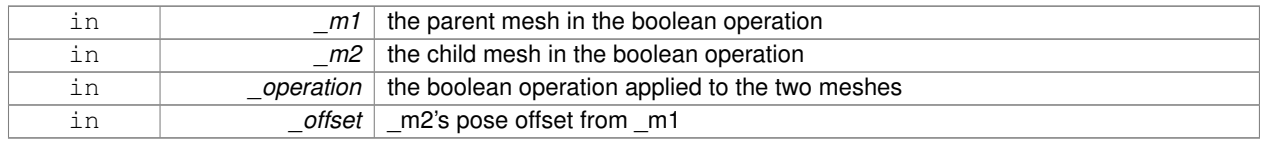

#### **Returns**

a pointer to the created mesh

The documentation for this class was generated from the following file:

## • **MeshCSG.hh**

# **10.82 gazebo::common::MeshLoader Class Reference**

## Base class for loading meshes.

#include <common/common.hh>

Inheritance diagram for gazebo::common::MeshLoader:

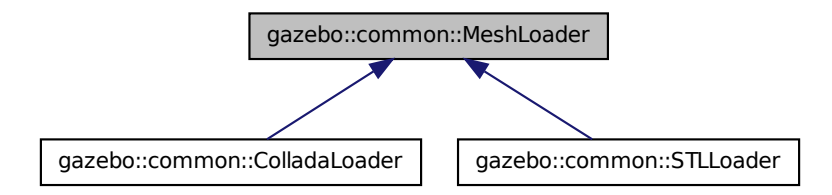

## **Public Member Functions**

• **MeshLoader** ()

*Constructor.*

• virtual ∼**MeshLoader** ()

*Destructor.*

• virtual **Mesh** ∗ **Load** (const std::string &\_filename)=0

*Load a 3D mesh.*

# **10.82.1 Detailed Description**

Base class for loading meshes.

# **10.82.2 Constructor & Destructor Documentation**

**10.82.2.1 gazebo::common::MeshLoader::MeshLoader ( )**

Constructor.

**10.82.2.2 virtual gazebo::common::MeshLoader::**∼**MeshLoader ( )** [virtual]

Destructor.

#### **10.82.3 Member Function Documentation**

**10.82.3.1 virtual Mesh**∗ **gazebo::common::MeshLoader::Load ( const std::string &** *filename* **)** [pure virtual]

#### Load a 3D mesh.

**Parameters**

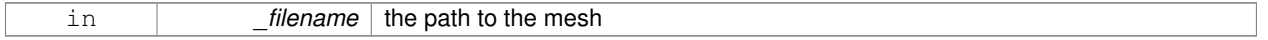

**Returns**

a pointer to the created mesh

Implemented in **gazebo::common::ColladaLoader** (p. 187), and **gazebo::common::STLLoader** (p. 730). The documentation for this class was generated from the following file:

• **MeshLoader.hh**

# **10.83 gazebo::common::MeshManager Class Reference**

Maintains and manages all meshes.

#include <common/common.hh>

Inheritance diagram for gazebo::common::MeshManager:

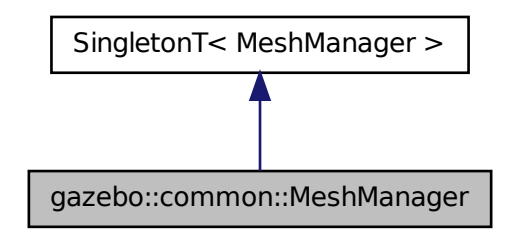

## **Public Member Functions**

• void **AddMesh** (**Mesh** ∗\_mesh)

*Add a mesh to the manager.*

- void **CreateBox** (const std::string &\_name, const **math::Vector3** &\_sides, const **math::Vector2d** &\_uvCoords) *Create a Box mesh.*
- void **CreateCamera** (const std::string &\_name, float \_scale)

*Create a Camera mesh.*

• void CreateCone (const std::string &\_name, float \_radius, float \_height, int \_rings, int \_segments)

*Create a cone mesh.*

• void **CreateCylinder** (const std::string & name, float radius, float height, int rings, int segments)

*Create a cylinder mesh.*

• void **CreatePlane** (const std::string &\_name, const **math::Plane** &\_plane, const **math::Vector2d** &\_segments, const **math::Vector2d** &\_uvTile)

*Create mesh for a plane.*

• void **CreatePlane** (const std::string &\_name, const **math::Vector3** &\_normal, double \_d, const **math::Vector2d** &\_size, const **math::Vector2d** &\_segments, const **math::Vector2d** &\_uvTile)

*Create mesh for a plane.*

• void **CreateSphere** (const std::string &\_name, float \_radius, int \_rings, int \_segments)

*Create a sphere mesh.*

• void **CreateTube** (const std::string &\_name, float \_innerRadius, float \_outterRadius, float \_height, int \_rings, int segments)

*Create a tube mesh.*

• void **GenSphericalTexCoord** (const **Mesh** ∗\_mesh, **math::Vector3** \_center)

*generate spherical texture coordinates*

• const **Mesh** ∗ **GetMesh** (const std::string &\_name) const

*Get a mesh by name.*

• void **GetMeshAABB** (const **Mesh** ∗\_mesh, **math::Vector3** &\_center, **math::Vector3** &\_min\_xyz, **math::Vector3** &\_max\_xyz)

*Get mesh aabb and center.*

• bool **HasMesh** (const std::string &\_name) const

*Return true if the mesh exists.*

• bool **IsValidFilename** (const std::string &\_filename)

*Checks a path extension against the list of valid extensions.*

• const **Mesh** ∗ **Load** (const std::string &\_filename)

*Load a mesh from a file.*

**Additional Inherited Members**

## **10.83.1 Detailed Description**

Maintains and manages all meshes.

## **10.83.2 Member Function Documentation**

#### **10.83.2.1 void gazebo::common::MeshManager::AddMesh ( Mesh** ∗ *mesh* **)**

Add a mesh to the manager.

This **MeshManager** (p. 459) takes ownership of the mesh and will destroy it. See ∼MeshManager.

**Parameters**

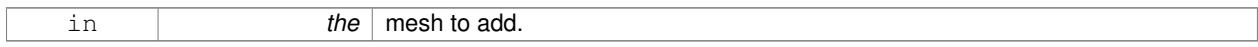

## **10.83.2.2 void gazebo::common::MeshManager::CreateBox ( const std::string &** *name,* **const math::Vector3 &** *sides,* **const math::Vector2d &** *uvCoords* **)**

#### Create a Box mesh.

#### **Parameters**

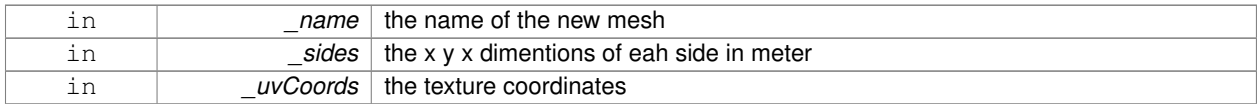

#### **10.83.2.3 void gazebo::common::MeshManager::CreateCamera ( const std::string &** *name,* **float** *scale* **)**

#### Create a Camera mesh.

**Parameters**

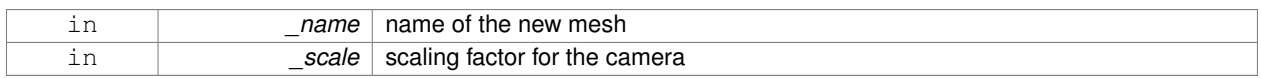

**10.83.2.4 void gazebo::common::MeshManager::CreateCone ( const std::string &** *name,* **float** *radius,* **float** *height,* **int** *rings,* **int** *segments* **)**

## Create a cone mesh.

**Parameters**

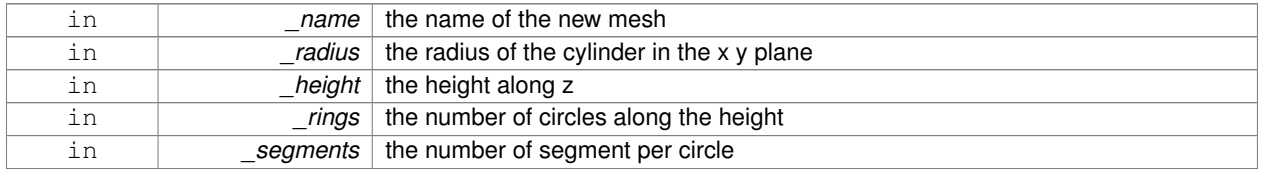

**10.83.2.5 void gazebo::common::MeshManager::CreateCylinder ( const std::string &** *name,* **float** *radius,* **float** *height,* **int** *rings,* **int** *segments* **)**

Create a cylinder mesh.

#### **Parameters**

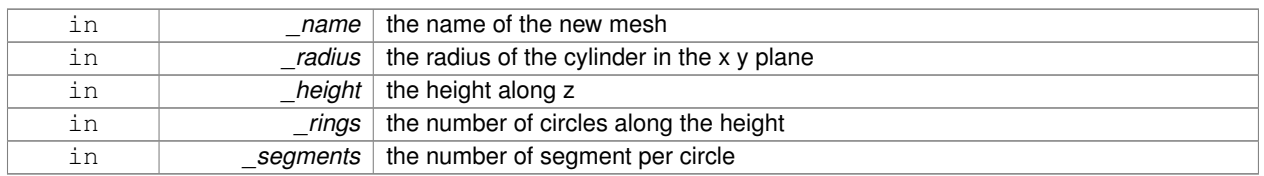

## **10.83.2.6 void gazebo::common::MeshManager::CreatePlane ( const std::string &** *name,* **const math::Plane &** *plane,* **const math::Vector2d &** *segments,* **const math::Vector2d &** *uvTile* **)**

Create mesh for a plane.

#### **Parameters**

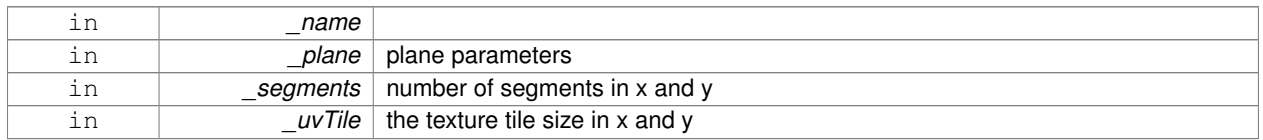

**10.83.2.7 void gazebo::common::MeshManager::CreatePlane ( const std::string &** *name,* **const math::Vector3 &** *normal,* **double** *d,* **const math::Vector2d &** *size,* **const math::Vector2d &** *segments,* **const math::Vector2d &** *uvTile* **)**

#### Create mesh for a plane.

#### **Parameters**

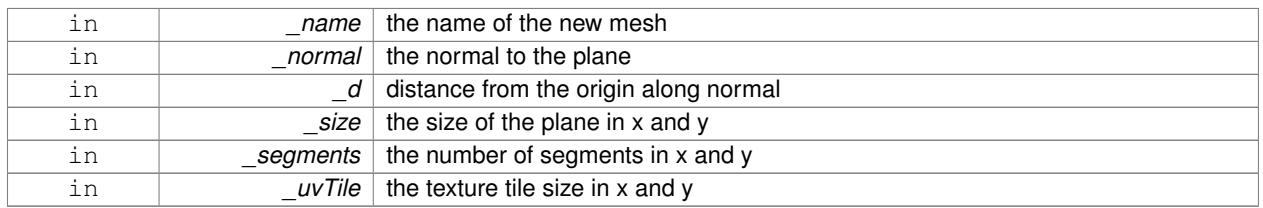

**10.83.2.8 void gazebo::common::MeshManager::CreateSphere ( const std::string &** *name,* **float** *radius,* **int** *rings,* **int** *segments* **)**

#### Create a sphere mesh.

#### **Parameters**

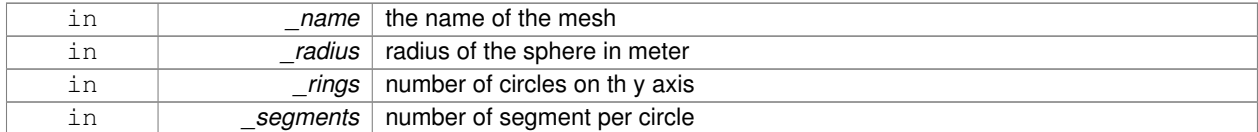

**10.83.2.9 void gazebo::common::MeshManager::CreateTube ( const std::string &** *name,* **float** *innerRadius,* **float** *outterRadius,* **float** *height,* **int** *rings,* **int** *segments* **)**

## Create a tube mesh.

Generates rings inside and outside the cylinder Needs at least two rings and 3 segments

#### **Parameters**

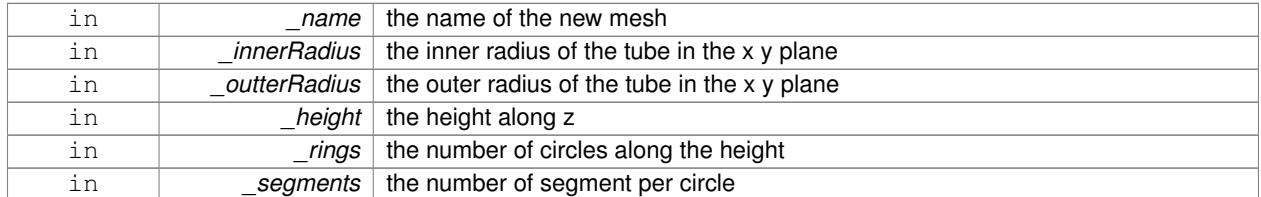

**10.83.2.10 void gazebo::common::MeshManager::GenSphericalTexCoord ( const Mesh** ∗ *mesh,* **math::Vector3** *center* **)**

generate spherical texture coordinates

**10.83.2.11 const Mesh**∗ **gazebo::common::MeshManager::GetMesh ( const std::string &** *name* **) const**

## Get a mesh by name.

#### **Parameters**

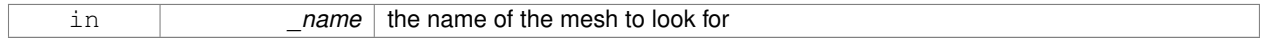

#### **Returns**

the mesh or NULL if not found

**10.83.2.12 void gazebo::common::MeshManager::GetMeshAABB ( const Mesh** ∗ *mesh,* **math::Vector3 &** *center,* **math::Vector3 &** *min xyz,* **math::Vector3 &** *max xyz* **)**

### Get mesh aabb and center.

#### **Parameters**

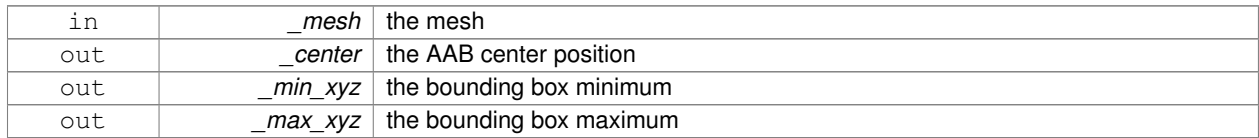

#### **10.83.2.13 bool gazebo::common::MeshManager::HasMesh ( const std::string &** *name* **) const**

## Return true if the mesh exists.

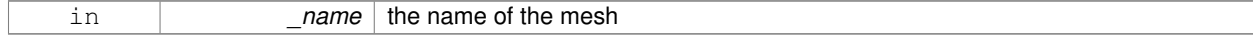

**10.83.2.14 bool gazebo::common::MeshManager::IsValidFilename ( const std::string &** *filename* **)**

Checks a path extension against the list of valid extensions.

## **Returns**

true if the file extension is loadable

## **10.83.2.15 const Mesh**∗ **gazebo::common::MeshManager::Load ( const std::string &** *filename* **)**

#### Load a mesh from a file.

#### **Parameters**

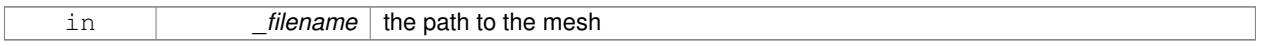

#### **Returns**

a pointer to the created mesh

The documentation for this class was generated from the following file:

• **MeshManager.hh**

# **10.84 gazebo::physics::Model Class Reference**

**A** (p. 107) model is a collection of links, joints, and plugins.

#include <physics/physics.hh>

Inheritance diagram for gazebo::physics::Model:

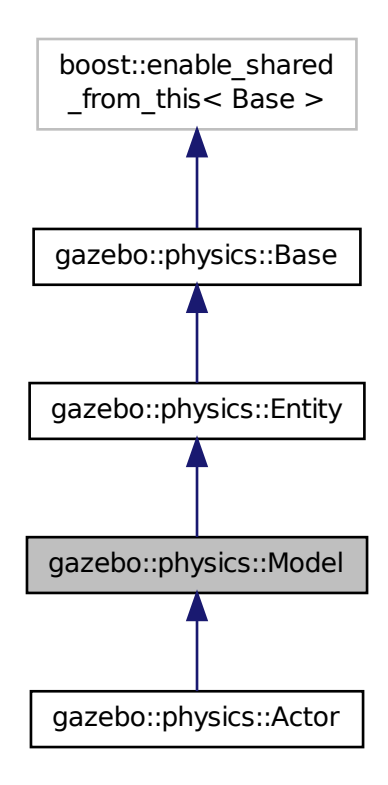

## **Public Member Functions**

• **Model** (**BasePtr** \_parent)

*Constructor.*

• virtual ∼**Model** ()

*Destructor.*

• void **AttachStaticModel** (**ModelPtr** &\_model, **math::Pose** \_offset)

*Attach a static model to this model.*

• void **DetachStaticModel** (const std::string &\_model)

*Detach a static model from this model.*

• void **FillMsg** (msgs::Model &\_msg)

*Fill a model message.*

• virtual void **Fini** ()

*Finalize the model.*

• bool **GetAutoDisable** () const

*Return the value of the SDF* <*allow\_auto\_disable*> *element.*

• virtual **math::Box GetBoundingBox** () const

*Get the size of the bounding box.*

• **JointPtr GetJoint** (const std::string &name)

*Get a joint.*

• **JointControllerPtr GetJointController** ()

*Get a handle to the Controller for the joints in this model.*

• unsigned int **GetJointCount** () const

*Get the number of joints.*

• const **Joint\_V** & **GetJoints** () const

*Get the joints.*

• **LinkPtr GetLink** (const std::string &\_name="canonical") const

*Get a link by name.*

• **LinkPtr GetLinkById** (unsigned int \_id) const

*Get a link by id.*

• **Link\_V GetLinks** () const

*Construct and return a vector of Link (*p. *399)'s in this model Note this constructs the vector of Link (*p. *399)'s on the fly, could be costly.*

• unsigned int **GetPluginCount** () const

*Get the number of plugins this model has.*

• virtual **math::Vector3 GetRelativeAngularAccel** () const

*Get the angular acceleration of the entity.*

• virtual **math::Vector3 GetRelativeAngularVel** () const

*Get the angular velocity of the entity.*

• virtual **math::Vector3 GetRelativeLinearAccel** () const

*Get the linear acceleration of the entity.*

• virtual **math::Vector3 GetRelativeLinearVel** () const

*Get the linear velocity of the entity.*

• virtual const **sdf::ElementPtr GetSDF** ()

*Get the SDF values for the model.*

• unsigned int **GetSensorCount** () const

*Get the number of sensors attached to this model.*

- virtual **math::Vector3 GetWorldAngularAccel** () const
- *Get the angular acceleration of the entity in the world frame.*
- virtual **math::Vector3 GetWorldAngularVel** () const
	- *Get the angular velocity of the entity in the world frame.*
- virtual **math::Vector3 GetWorldLinearAccel** () const

*Get the linear acceleration of the entity in the world frame.*

• virtual **math::Vector3 GetWorldLinearVel** () const

*Get the linear velocity of the entity in the world frame.*

• virtual void **Init** ()

*Initialize the model.*

• void **Load** (**sdf::ElementPtr** \_sdf)

*Load the model.*

- void **LoadJoints** ()
	- *Load all the joints.*
- void **LoadPlugins** ()

*Load all plugins.*

• void **ProcessMsg** (const msgs::Model &\_msg)

*Update parameters from a model message.*

• virtual void **RemoveChild** (**EntityPtr** \_child)

*Remove a child.*

• void **Reset** ()

*Reset the model.*

• void **SetAngularAccel** (const **math::Vector3** &\_vel)

*Set the angular acceleration of the model, and all its links.*

• void **SetAngularVel** (const **math::Vector3** &\_vel)

*Set the angular velocity of the model, and all its links.*

• void **SetAutoDisable** (bool \_disable)

*Allow the model the auto disable.*

• void **SetCollideMode** (const std::string &\_mode)

*This is not implemented in Link (*p. *399), which means this function doesn't do anything.*

• void **SetEnabled** (bool \_enabled)

*Enable all the links in all the models.*

• void **SetGravityMode** (const bool &\_value)

*Set the gravity mode of the model.*

• void **SetJointAnimation** (const std::map< std::string, **common::NumericAnimationPtr** > \_anim, boost- ::function< void()> \_onComplete=**NULL**)

*Joint (*p. *367) Animation.*

• void **SetJointPosition** (const std::string & jointName, double position)

*Set the positions of a Joint (*p. *367) by name.*

• void **SetJointPositions** (const std::map< std::string, double > &\_jointPositions)

*Set the positions of a set of joints.*

• void **SetLaserRetro** (const float \_retro)

*Set the laser retro reflectiveness of the model.*

- void **SetLinearAccel** (const **math::Vector3** &\_vel)
	- *Set the linear acceleration of the model, and all its links.*
- void **SetLinearVel** (const **math::Vector3** &\_vel)
	- *Set the linear velocity of the model, and all its links.*
- void SetLinkWorldPose (const math::Pose &\_pose, std::string \_linkName)

*Set the Pose of the entire Model (*p. *464) by specifying desired Pose of a Link (*p. *399) within the Model (*p. *464).*

• void **SetLinkWorldPose** (const **math::Pose** &\_pose, const **LinkPtr** &\_link)

*Set the Pose of the entire Model (*p. *464) by specifying desired Pose of a Link (*p. *399) within the Model (*p. *464).*

• void **SetState** (const **ModelState** &\_state)

*Set the current model state.*

• virtual void **StopAnimation** ()

*Stop the current animations.*

• void **Update** ()

*Update the model.*

• virtual void **UpdateParameters** (**sdf::ElementPtr** \_sdf)

*Update the parameters using new sdf values.*

## **Protected Member Functions**

• virtual void **OnPoseChange** ()

*Callback when the pose of the model has been changed.*

## **Protected Attributes**

- std::vector< **ModelPtr** > **attachedModels** *used by Model::AttachStaticModel (*p. *468)*
- std::vector< **math::Pose** > **attachedModelsOffset** *used by Model::AttachStaticModel (*p. *468)*

## **Additional Inherited Members**

- **10.84.1 Detailed Description**
- **A** (p. 107) model is a collection of links, joints, and plugins.

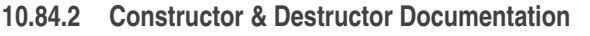

**10.84.2.1 gazebo::physics::Model::Model ( BasePtr** *parent* **)** [explicit]

Constructor.

#### **Parameters**

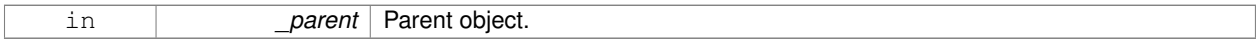

**10.84.2.2 virtual gazebo::physics::Model::**∼**Model ( )** [virtual]

Destructor.

## **10.84.3 Member Function Documentation**

**10.84.3.1 void gazebo::physics::Model::AttachStaticModel ( ModelPtr &** *model,* **math::Pose** *offset* **)**

Attach a static model to this model.

This function takes as input a static **Model** (p. 464), which is a **Model** (p. 464) that has been marked as static (no physics simulation), and attaches it to this **Model** (p. 464) with a given offset.

This function is useful when you want to simulate a grasp of a static object, or move a static object around using a dynamic model.

If you are in doubt, do not use this function.

**Parameters**

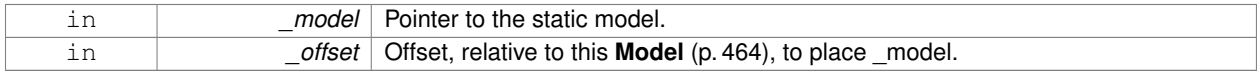

#### **10.84.3.2 void gazebo::physics::Model::DetachStaticModel ( const std::string &** *model* **)**

Detach a static model from this model.

#### **Parameters**

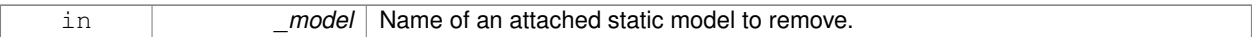

## **See Also**

**Model::AttachStaticModel** (p. 468).

**10.84.3.3 void gazebo::physics::Model::FillMsg ( msgs::Model &** *msg* **)**

Fill a model message.

## **Parameters**

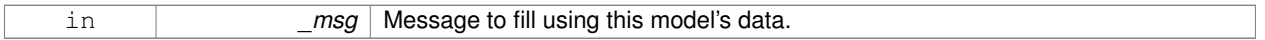

**10.84.3.4 virtual void gazebo::physics::Model::Fini ( )** [virtual]

Finalize the model.

Reimplemented from **gazebo::physics::Entity** (p. 274).

Reimplemented in **gazebo::physics::Actor** (p. 110).

**10.84.3.5 bool gazebo::physics::Model::GetAutoDisable ( ) const**

Return the value of the SDF <allow\_auto\_disable> element.

#### **Returns**

True if auto disable is allowed for this model.

**10.84.3.6 virtual math::Box gazebo::physics::Model::GetBoundingBox ( ) const** [virtual]

Get the size of the bounding box.

#### **Returns**

The bounding box.

Reimplemented from **gazebo::physics::Entity** (p. 274).

**10.84.3.7 JointPtr gazebo::physics::Model::GetJoint ( const std::string &** *name* **)**

Get a joint.

## **Parameters**

*name* The name of the joint, specified in the world file

**Returns**

Pointer to the joint

**10.84.3.8 JointControllerPtr gazebo::physics::Model::GetJointController ( )** [inline]

Get a handle to the Controller for the joints in this model.

**Returns**

**A** (p. 107) handle to the Controller for the joints in this model.

**10.84.3.9 unsigned int gazebo::physics::Model::GetJointCount ( ) const**

Get the number of joints.

#### **Returns**

Get the number of joints.

**10.84.3.10 const Joint\_V& gazebo::physics::Model::GetJoints ( ) const**

Get the joints.

#### **Returns**

Vector of joints.

**10.84.3.11 LinkPtr gazebo::physics::Model::GetLink ( const std::string &** *name =* "canonical" **) const**

Get a link by name.

#### **Parameters**

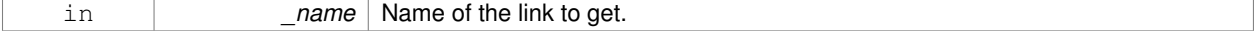

#### **Returns**

Pointer to the link, NULL if the name is invalid.

**10.84.3.12 LinkPtr gazebo::physics::Model::GetLinkById ( unsigned int** *id* **) const**

## Get a link by id.

## **Returns**

Pointer to the link, NULL if the id is invalid.

**10.84.3.13 Link\_V gazebo::physics::Model::GetLinks ( ) const**

Construct and return a vector of **Link** (p. 399)'s in this model Note this constructs the vector of **Link** (p. 399)'s on the fly, could be costly.

#### **Returns**

a vector of **Link** (p. 399)'s in this model

**10.84.3.14 unsigned int gazebo::physics::Model::GetPluginCount ( ) const**

Get the number of plugins this model has.

#### **Returns**

Number of plugins associated with this model.

**10.84.3.15 virtual math::Vector3 gazebo::physics::Model::GetRelativeAngularAccel ( ) const** [virtual]

Get the angular acceleration of the entity.

#### **Returns**

**math::Vector3** (p. 817), set to 0, 0, 0 if the model has no body.

Reimplemented from **gazebo::physics::Entity** (p. 275).

**10.84.3.16 virtual math::Vector3 gazebo::physics::Model::GetRelativeAngularVel ( ) const** [virtual]

Get the angular velocity of the entity.

#### **Returns**

**math::Vector3** (p. 817), set to 0, 0, 0 if the model has no body.

Reimplemented from **gazebo::physics::Entity** (p. 276).

**10.84.3.17 virtual math::Vector3 gazebo::physics::Model::GetRelativeLinearAccel ( ) const** [virtual]

Get the linear acceleration of the entity.

#### **Returns**

**math::Vector3** (p. 817), set to 0, 0, 0 if the model has no body.

Reimplemented from **gazebo::physics::Entity** (p. 276).

```
10.84.3.18 virtual math::Vector3 gazebo::physics::Model::GetRelativeLinearVel ( ) const [virtual]
```
Get the linear velocity of the entity.

**Returns**

**math::Vector3** (p. 817), set to 0, 0, 0 if the model has no body.

Reimplemented from **gazebo::physics::Entity** (p. 276).

**10.84.3.19 virtual const sdf::ElementPtr gazebo::physics::Model::GetSDF ( )** [virtual]

Get the SDF values for the model.

**Returns**

The SDF value for this model.

Reimplemented from **gazebo::physics::Base** (p. 138).

Reimplemented in **gazebo::physics::Actor** (p. 110).

**10.84.3.20 unsigned int gazebo::physics::Model::GetSensorCount ( ) const**

Get the number of sensors attached to this model.

This will count all the sensors attached to all the links.

**Returns**

Number of sensors.

**10.84.3.21 virtual math::Vector3 gazebo::physics::Model::GetWorldAngularAccel ( ) const** [virtual]

Get the angular acceleration of the entity in the world frame.

#### **Returns**

**math::Vector3** (p. 817), set to 0, 0, 0 if the model has no body.

Reimplemented from **gazebo::physics::Entity** (p. 277).

**10.84.3.22 virtual math::Vector3 gazebo::physics::Model::GetWorldAngularVel ( ) const** [virtual]

Get the angular velocity of the entity in the world frame.

## **Returns**

**math::Vector3** (p. 817), set to 0, 0, 0 if the model has no body.

Reimplemented from **gazebo::physics::Entity** (p. 277).

**10.84.3.23 virtual math::Vector3 gazebo::physics::Model::GetWorldLinearAccel ( ) const** [virtual]

Get the linear acceleration of the entity in the world frame.

### **Returns**

**math::Vector3** (p. 817), set to 0, 0, 0 if the model has no body.

Reimplemented from **gazebo::physics::Entity** (p. 277).

**10.84.3.24 virtual math::Vector3 gazebo::physics::Model::GetWorldLinearVel ( ) const** [virtual]

Get the linear velocity of the entity in the world frame.

**Returns**

**math::Vector3** (p. 817), set to 0, 0, 0 if the model has no body.

Reimplemented from **gazebo::physics::Entity** (p. 277).

**10.84.3.25** virtual void gazebo::physics::Model::lnit () [virtual]

Initialize the model.

Reimplemented from **gazebo::physics::Base** (p. 139).

Reimplemented in **gazebo::physics::Actor** (p. 111).

**10.84.3.26 void gazebo::physics::Model::Load ( sdf::ElementPtr** *sdf* **)** [virtual]

Load the model.

**Parameters**

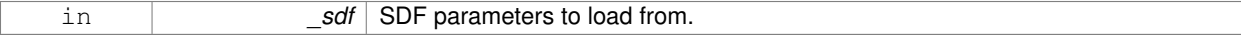

Reimplemented from **gazebo::physics::Entity** (p. 278).

**10.84.3.27 void gazebo::physics::Model::LoadJoints ( )**

Load all the joints.

**10.84.3.28 void gazebo::physics::Model::LoadPlugins ( )**

Load all plugins.

Load all plugins specified in the SDF for the model.

**10.84.3.29 virtual void gazebo::physics::Model::OnPoseChange ( )** [protected]**,** [virtual]

Callback when the pose of the model has been changed.

## Implements **gazebo::physics::Entity** (p. 278).

**10.84.3.30 void gazebo::physics::Model::ProcessMsg ( const msgs::Model &** *msg* **)**

Update parameters from a model message.

#### **Parameters**

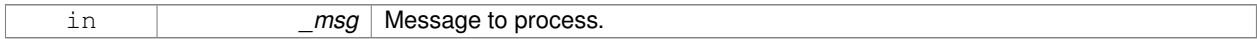

**10.84.3.31 virtual void gazebo::physics::Model::RemoveChild ( EntityPtr** *child* **)** [virtual]

#### Remove a child.

## **Parameters**

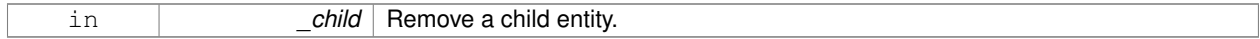

10.84.3.32 void gazebo::physics::Model::Reset () [virtual]

#### Reset the model.

Reimplemented from **gazebo::physics::Entity** (p. 278).

**10.84.3.33 void gazebo::physics::Model::SetAngularAccel ( const math::Vector3 &** *vel* **)**

Set the angular acceleration of the model, and all its links.

#### **Parameters**

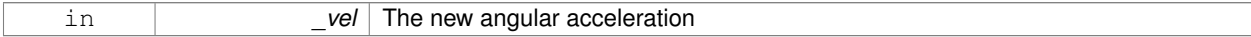

**10.84.3.34 void gazebo::physics::Model::SetAngularVel ( const math::Vector3 &** *vel* **)**

Set the angular velocity of the model, and all its links.

**Parameters**

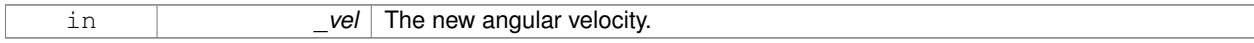

**10.84.3.35 void gazebo::physics::Model::SetAutoDisable ( bool** *disable* **)**

Allow the model the auto disable.

This is ignored if the model has joints.

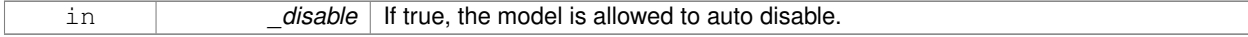

**10.84.3.36 void gazebo::physics::Model::SetCollideMode ( const std::string &** *mode* **)**

This is not implemented in **Link** (p. 399), which means this function doesn't do anything.

Set the collide mode of the model.

#### **Parameters**

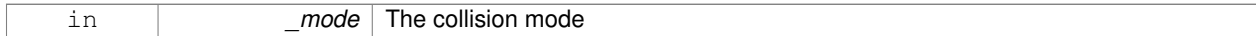

**10.84.3.37 void gazebo::physics::Model::SetEnabled ( bool** *enabled* **)**

Enable all the links in all the models.

#### **Parameters**

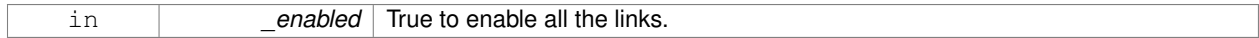

## **10.84.3.38 void gazebo::physics::Model::SetGravityMode ( const bool &** *value* **)**

Set the gravity mode of the model.

## **Parameters**

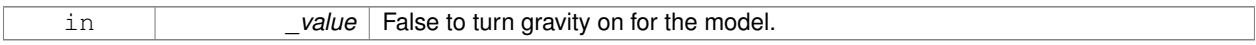

**10.84.3.39 void gazebo::physics::Model::SetJointAnimation ( const std::map**< **std::string, common::NumericAnimationPtr** > *anim,* **boost::function**< **void()**> *onComplete =* **NULL )**

## **Joint** (p. 367) Animation.

**Parameters**

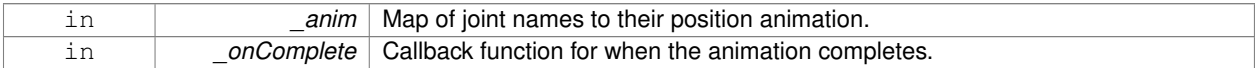

**10.84.3.40 void gazebo::physics::Model::SetJointPosition ( const std::string &** *jointName,* **double** *position* **)**

Set the positions of a **Joint** (p. 367) by name.

**See Also**

**JointController::SetJointPosition** (p. 381)

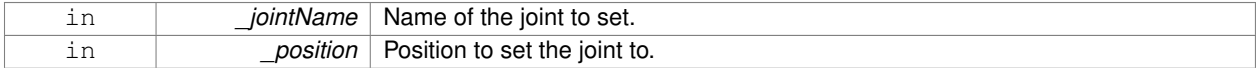

**10.84.3.41 void gazebo::physics::Model::SetJointPositions ( const std::map**< **std::string, double** > **&** *jointPositions* **)**

Set the positions of a set of joints.

**See Also**

**JointController::SetJointPositions** (p. 382).

## **Parameters**

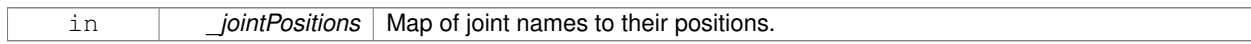

**10.84.3.42 void gazebo::physics::Model::SetLaserRetro ( const float** *retro* **)**

Set the laser retro reflectiveness of the model.

**Parameters**

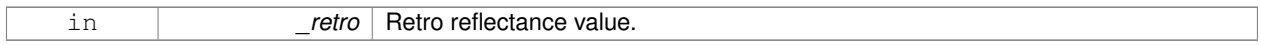

**10.84.3.43 void gazebo::physics::Model::SetLinearAccel ( const math::Vector3 &** *vel* **)**

Set the linear acceleration of the model, and all its links.

#### **Parameters**

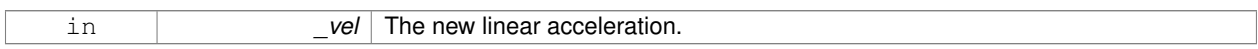

#### **10.84.3.44 void gazebo::physics::Model::SetLinearVel ( const math::Vector3 &** *vel* **)**

Set the linear velocity of the model, and all its links.

#### **Parameters**

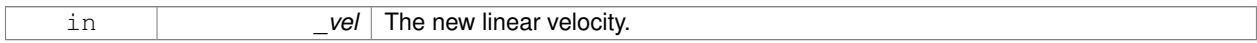

**10.84.3.45 void gazebo::physics::Model::SetLinkWorldPose ( const math::Pose &** *pose,* **std::string** *linkName* **)**

Set the Pose of the entire **Model** (p. 464) by specifying desired Pose of a **Link** (p. 399) within the **Model** (p. 464). Doing so, keeps the configuration of the **Model** (p. 464) unchanged, i.e. all **Joint** (p. 367) angles are unchanged.

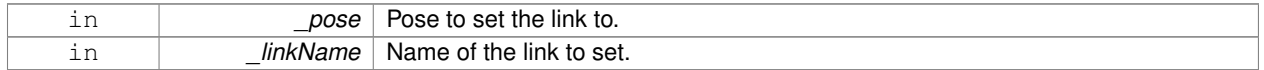

**10.84.3.46 void gazebo::physics::Model::SetLinkWorldPose ( const math::Pose &** *pose,* **const LinkPtr &** *link* **)**

Set the Pose of the entire **Model** (p. 464) by specifying desired Pose of a **Link** (p. 399) within the **Model** (p. 464). Doing so, keeps the configuration of the **Model** (p. 464) unchanged, i.e. all **Joint** (p. 367) angles are unchanged.

#### **Parameters**

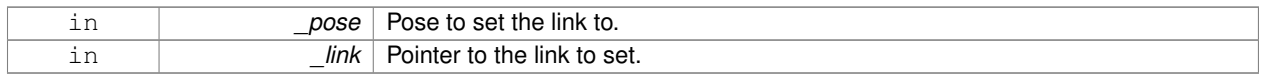

**10.84.3.47 void gazebo::physics::Model::SetState ( const ModelState &** *state* **)**

Set the current model state.

#### **Parameters**

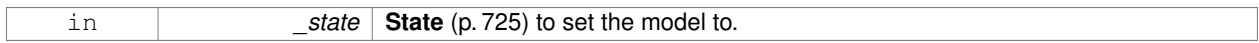

**10.84.3.48 virtual void gazebo::physics::Model::StopAnimation ()** [virtual]

Stop the current animations.

Reimplemented from **gazebo::physics::Entity** (p. 280).

10.84.3.49 void gazebo::physics::Model::Update ( ) [virtual]

Update the model.

Reimplemented from **gazebo::physics::Base** (p. 142).

**10.84.3.50 virtual void gazebo::physics::Model::UpdateParameters ( sdf::ElementPtr** *sdf* **)** [virtual]

Update the parameters using new sdf values.

#### **Parameters**

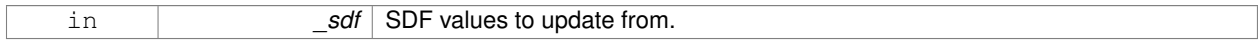

Reimplemented from **gazebo::physics::Entity** (p. 281).

Reimplemented in **gazebo::physics::Actor** (p. 111).

## **10.84.4 Member Data Documentation**

**10.84.4.1 std::vector**<**ModelPtr**> **gazebo::physics::Model::attachedModels** [protected]

used by **Model::AttachStaticModel** (p. 468)

**10.84.4.2 std::vector**<**math::Pose**> **gazebo::physics::Model::attachedModelsOffset** [protected]

#### used by **Model::AttachStaticModel** (p. 468)

The documentation for this class was generated from the following file:

• **Model.hh**

# **10.85 gazebo::common::ModelDatabase Class Reference**

Connects to model database, and has utility functions to find models.

#include <common/common.hh>

Inheritance diagram for gazebo::common::ModelDatabase:

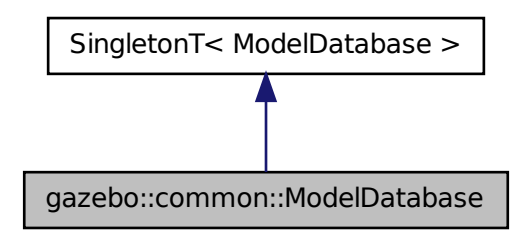

## **Public Member Functions**

```
• void DownloadDependencies (const std::string &_path)
```
*Download all dependencies for a give model path.*

- std::string **GetDBConfig** (const std::string &\_uri) *Return the database.config file as a string.*
- std::string **GetManifest** (const std::string &\_uri) **GAZEBO\_DEPRECATED** *Deprecated.*
- std::string **GetModelConfig** (const std::string &\_uri)

*Return the model.config file as a string.*

- std::string **GetModelFile** (const std::string &\_uri) *Get a model's SDF file based on a URI.*
- std::string **GetModelName** (const std::string &\_uri) *Get the name of a model based on a URI.*
- std::string **GetModelPath** (const std::string &\_uri)
	- *Get the local path to a model.*
- std::map< std::string,

```
std::string > GetModels ()
```
*Returns the dictionary of all the model names.*

- void GetModels (boost::function< void(const std::map< std::string, std::string >  $\&$  > \_func) *Get the dictionary of all model names via a callback.*
- std::string **GetURI** ()
	- *Returns the the global model database URI.*
- bool **HasModel** (const std::string &\_modelName) *Returns true if the model exists on the database.*

## **Additional Inherited Members**

## **10.85.1 Detailed Description**

Connects to model database, and has utility functions to find models.

The documentation for this class was generated from the following file:

• **ModelDatabase.hh**

# **10.86 gazebo::ModelPlugin Class Reference**

**A** (p. 107) plugin with access to **physics::Model** (p. 464).

#include <Plugin.hh>

Inheritance diagram for gazebo::ModelPlugin:

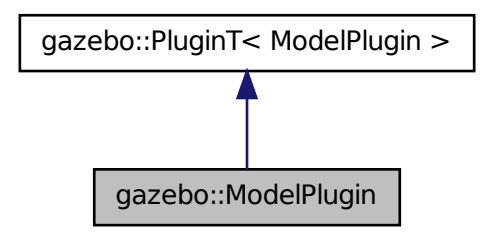

## **Public Member Functions**

• **ModelPlugin** ()

*Constructor.*

• virtual ∼**ModelPlugin** ()

*Destructor.*

- virtual void **Init** ()
	- *Override this method for custom plugin initialization behavior.*
- virtual void **Load** (**physics::ModelPtr** \_model, **sdf::ElementPtr** \_sdf)=0 *Load function.*

• virtual void **Reset** () *Override this method for custom plugin reset behavior.*

## **Additional Inherited Members**

**10.86.1 Detailed Description**

**A** (p. 107) plugin with access to **physics::Model** (p. 464).

See reference.

## **10.86.2 Constructor & Destructor Documentation**

**10.86.2.1 gazebo::ModelPlugin::ModelPlugin ( )** [inline]

Constructor.

```
References gazebo::MODEL_PLUGIN, and gazebo::PluginT< ModelPlugin >::type.
```
**10.86.2.2 virtual gazebo::ModelPlugin::**∼**ModelPlugin ( )** [inline]**,** [virtual]

Destructor.

**10.86.3 Member Function Documentation**

```
10.86.3.1 virtual void gazebo::ModelPlugin::Init ( ) [inline], [virtual]
```
Override this method for custom plugin initialization behavior.

**10.86.3.2 virtual void gazebo::ModelPlugin::Load ( physics::ModelPtr** *model,* **sdf::ElementPtr** *sdf* **)** [pure virtual]

Load function.

Called when a Plugin is first created, and after the World has been loaded. This function should not be blocking.

#### **Parameters**

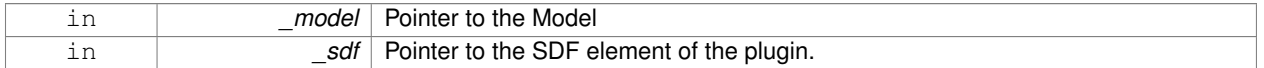

**10.86.3.3 virtual void gazebo::ModelPlugin::Reset ( )** [inline]**,** [virtual]

Override this method for custom plugin reset behavior.

The documentation for this class was generated from the following file:

• **common/Plugin.hh**

# **10.87 gazebo::physics::ModelState Class Reference**

Store state information of a **physics::Model** (p. 464) object.

#include <physics/physics.hh>

Inheritance diagram for gazebo::physics::ModelState:

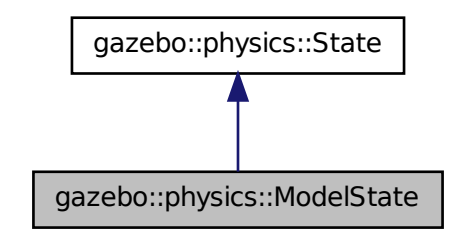

## **Public Member Functions**

• **ModelState** ()

*Default constructor.*

• **ModelState** (const **ModelPtr** \_model)

*Constructor.*

• **ModelState** (const **sdf::ElementPtr** \_sdf)

*Constructor.*

• virtual ∼**ModelState** ()

*Destructor.*

- void **FillSDF** (**sdf::ElementPtr** \_sdf)
	- *Populate a state SDF element with data from the object.*
- **JointState GetJointState** (unsigned int \_index) const

*Get a Joint (*p. *367) state.*

• **JointState GetJointState** (const std::string &\_jointName) const

*Get a Joint (*p. *367) state by Joint (*p. *367) name.*

• unsigned int **GetJointStateCount** () const

*Get the number of joint states.*

• const std::vector< **JointState** > & **GetJointStates** () const

*Get the joint states.*

• **LinkState GetLinkState** (unsigned int \_index) const

*Get a link state.*

- LinkState GetLinkState (const std::string &\_linkName) const
	- *Get a link state by Link (*p. *399) name.*
- unsigned int **GetLinkStateCount** () const
	- *Get the number of link states.*
- const std::vector< **LinkState** > & **GetLinkStates** () const

```
Get the link states.
```
- const **math::Pose** & **GetPose** () const
	- *Get the stored model pose.*
- bool **HasJointState** (const std::string &\_jointName) const *Return true if there is a joint with the specified name.*
- bool **HasLinkState** (const std::string & linkName) const
	- *Return true if there is a link with the specified name.*
- bool **IsZero** () const

*Return true if the values in the state are zero.*

- virtual void **Load** (const **sdf::ElementPtr** \_elem) *Load state from SDF element.*
- **ModelState operator+** (const **ModelState** &\_state) const *Addition operator.*
- **ModelState operator-** (const **ModelState** &\_state) const *Subtraction operator.*
- **ModelState** & **operator=** (const **ModelState** &\_state) *Assignment operator.*

# **Friends**

• std::ostream & **operator** << (std::ostream & out, const **gazebo::physics::ModelState** & state) *Stream insertion operator.*

# **Additional Inherited Members**

## **10.87.1 Detailed Description**

Store state information of a **physics::Model** (p. 464) object.

This class captures the entire state of a **Model** (p. 464) at one specific time during a simulation run.

**State** (p. 725) of a **Model** (p. 464) includes the state of all its child Links and Joints.

## **10.87.2 Constructor & Destructor Documentation**

**10.87.2.1 gazebo::physics::ModelState::ModelState ( )**

Default constructor.

**10.87.2.2 gazebo::physics::ModelState::ModelState ( const ModelPtr** *model* **)** [explicit]

Constructor.

Build a **ModelState** (p. 481) from an existing **Model** (p. 464).

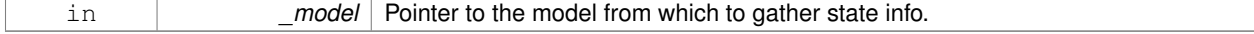

**10.87.2.3 gazebo::physics::ModelState::ModelState ( const sdf::ElementPtr** *sdf* **)** [explicit]

Constructor.

Build a **ModelState** (p. 481) from SDF data

#### **Parameters**

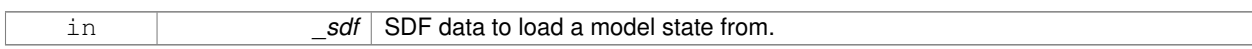

**10.87.2.4 virtual gazebo::physics::ModelState::**∼**ModelState ( )** [virtual]

Destructor.

**10.87.3 Member Function Documentation**

**10.87.3.1 void gazebo::physics::ModelState::FillSDF ( sdf::ElementPtr** *sdf* **)**

Populate a state SDF element with data from the object.

**Parameters**

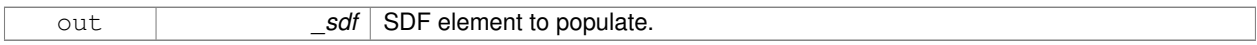

**10.87.3.2 JointState gazebo::physics::ModelState::GetJointState ( unsigned int** *index* **) const**

Get a **Joint** (p. 367) state.

Return a **JointState** (p. 382) based on a index, where index is between 0...**ModelState::GetJointStateCount()** (p. 484).

**Parameters**

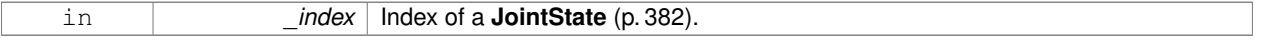

## **Returns**

**State** (p. 725) of a **Joint** (p. 367).

#### **Exceptions**

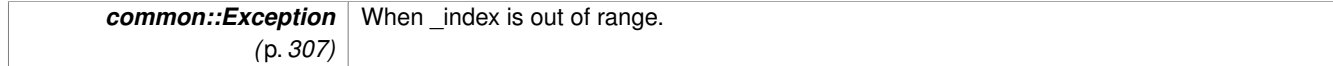

**10.87.3.3 JointState gazebo::physics::ModelState::GetJointState ( const std::string &** *jointName* **) const**

Get a **Joint** (p. 367) state by **Joint** (p. 367) name.

Searches through all JointStates. Returns the **JointState** (p. 382) with the matching name, if any.

**Parameters**

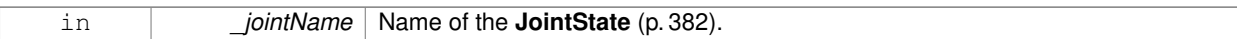

#### **Returns**

**State** (p. 725) of the **Joint** (p. 367).

## **Exceptions**

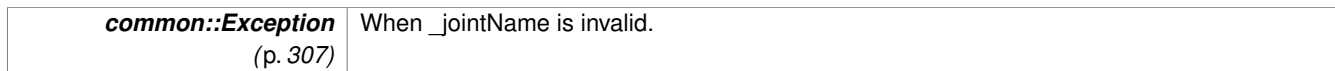

**10.87.3.4 unsigned int gazebo::physics::ModelState::GetJointStateCount ( ) const**

Get the number of joint states.

Returns the number of JointStates recorded.

**Returns**

Number of JointStates.

```
10.87.3.5 const std::vector<JointState>& gazebo::physics::ModelState::GetJointStates ( ) const
```
Get the joint states.

**Returns**

**A** (p. 107) vector of joint states.

**10.87.3.6 LinkState gazebo::physics::ModelState::GetLinkState ( unsigned int** *index* **) const**

Get a link state.

Get a **Link** (p. 399) **State** (p. 725) based on an index, where index is in the range of 0...**ModelState::GetLinkStateCount** (p. 485)

**Parameters**

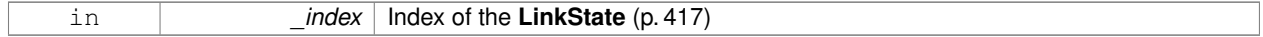

**Returns**

**State** (p. 725) of the **Link** (p. 399).

**Exceptions**

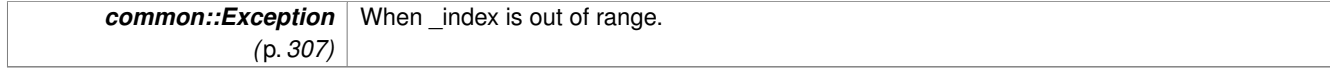

#### **10.87.3.7 LinkState gazebo::physics::ModelState::GetLinkState ( const std::string &** *linkName* **) const**

Get a link state by **Link** (p. 399) name.

Searches through all LinkStates. Returns the **LinkState** (p. 417) with the matching name, if any.

#### **Parameters**

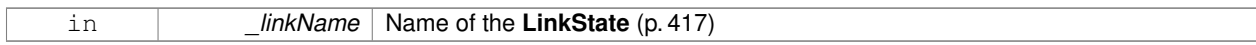

**Returns**

**State** (p. 725) of the **Link** (p. 399).

#### **Exceptions**

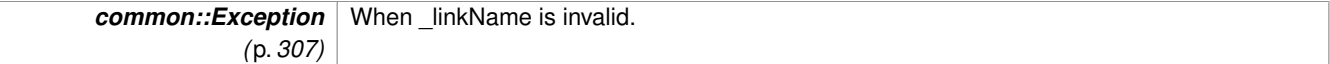

**10.87.3.8 unsigned int gazebo::physics::ModelState::GetLinkStateCount ( ) const**

Get the number of link states.

This returns the number of Links recorded.

**Returns**

Number of **LinkState** (p. 417) recorded.

**10.87.3.9 const std::vector**<**LinkState**>**& gazebo::physics::ModelState::GetLinkStates ( ) const**

Get the link states.

**Returns**

**A** (p. 107) vector of link states.

**10.87.3.10 const math::Pose& gazebo::physics::ModelState::GetPose ( ) const**

Get the stored model pose.

#### **Returns**

The **math::Pose** (p. 568) of the **Model** (p. 464).

**10.87.3.11 bool gazebo::physics::ModelState::HasJointState ( const std::string &** *jointName* **) const**

Return true if there is a joint with the specified name.

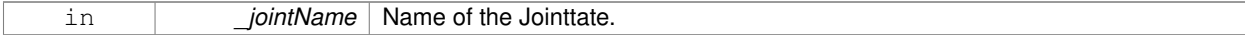

## **Returns**

True if the joint exists in the model.

**10.87.3.12 bool gazebo::physics::ModelState::HasLinkState ( const std::string &** *linkName* **) const**

Return true if there is a link with the specified name.

### **Parameters**

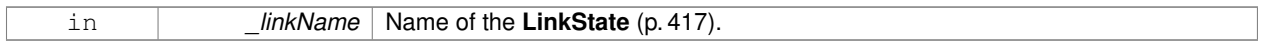

**Returns**

True if the link exists in the model.

**10.87.3.13 bool gazebo::physics::ModelState::IsZero ( ) const**

Return true if the values in the state are zero.

**Returns**

True if the values in the state are zero.

**10.87.3.14 virtual void gazebo::physics::ModelState::Load ( const sdf::ElementPtr** *elem* **)** [virtual]

Load state from SDF element.

Load **ModelState** (p. 481) information from stored data in and SDF::Element

**Parameters**

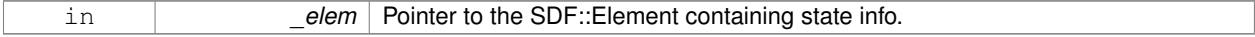

Reimplemented from **gazebo::physics::State** (p. 728).

**10.87.3.15 ModelState gazebo::physics::ModelState::operator+ ( const ModelState &** *state* **) const**

#### Addition operator.

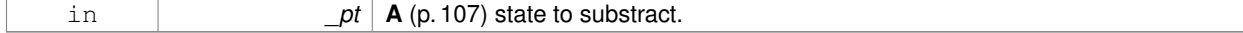

#### **Returns**

The resulting state.

## **10.87.3.16 ModelState gazebo::physics::ModelState::operator- ( const ModelState &** *state* **) const**

## Subtraction operator.

#### **Parameters**

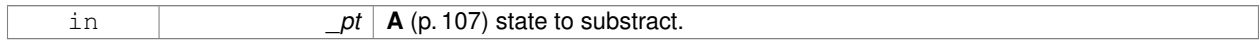

## **Returns**

The resulting state.

## **10.87.3.17 ModelState& gazebo::physics::ModelState::operator= ( const ModelState &** *state* **)**

## Assignment operator.

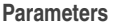

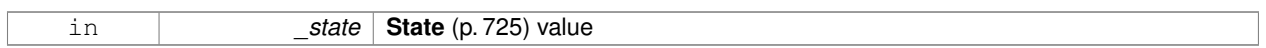

## **Returns**

this

## **10.87.4 Friends And Related Function Documentation**

**10.87.4.1 std::ostream& operator**<< **( std::ostream &** *out,* **const gazebo::physics::ModelState &** *state* **)** [friend]

#### Stream insertion operator.

## **Parameters**

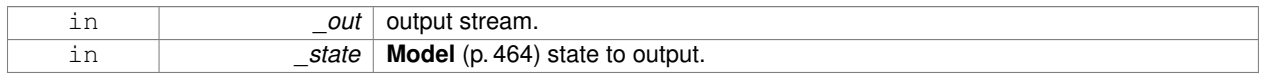

## **Returns**

The stream.

The documentation for this class was generated from the following file:

## • **ModelState.hh**

# **10.88 gazebo::common::MouseEvent Class Reference**

Generic description of a mouse event.

```
#include <common/common.hh>
```
# **Public Types**

• enum **Buttons** { **NO\_BUTTON** = 0x0, **LEFT** = 0x1, **MIDDLE** = 0x2, **RIGHT** = 0x4 }

*Standard mouse buttons enumeration.*

• enum **EventType** { **NO\_EVENT**, **MOVE**, **PRESS**, **RELEASE**, **SCROLL** }

*Mouse event types enumeration.*

# **Public Member Functions**

• **MouseEvent** ()

*Constructor.*

# **Public Attributes**

• bool **alt**

*Alt key press flag.*

• unsigned int **button**

*The button which caused the event.*

• unsigned int **buttons**

*State of the buttons when the event was generated.*

• bool **control**

*Control key press flag.*

- bool **dragging**
	- *Flag for mouse drag motion.*

• float **moveScale**

*Scaling factor.*

• **math::Vector2i pos**

*Mouse pointer position on the screen.*

• **math::Vector2i pressPos**

*Position of button press.*

• **math::Vector2i prevPos**

*Previous position.*

• **math::Vector2i scroll**

*Scroll position.*

• bool **shift**

*Shift key press flag.*

• **EventType type**

*Event type.*

## **10.88.1 Detailed Description**

Generic description of a mouse event.
# **10.88.2 Member Enumeration Documentation**

#### **10.88.2.1 enum gazebo::common::MouseEvent::Buttons**

Standard mouse buttons enumeration.

**Enumerator:**

*NO\_BUTTON LEFT MIDDLE RIGHT*

**10.88.2.2 enum gazebo::common::MouseEvent::EventType**

Mouse event types enumeration.

**Enumerator:**

*NO\_EVENT MOVE PRESS RELEASE SCROLL*

**10.88.3 Constructor & Destructor Documentation**

**10.88.3.1 gazebo::common::MouseEvent::MouseEvent ( )** [inline]

Constructor.

**10.88.4 Member Data Documentation**

**10.88.4.1 bool gazebo::common::MouseEvent::alt**

Alt key press flag.

**10.88.4.2 unsigned int gazebo::common::MouseEvent::button**

The button which caused the event.

**10.88.4.3 unsigned int gazebo::common::MouseEvent::buttons**

State of the buttons when the event was generated.

**10.88.4.4 bool gazebo::common::MouseEvent::control**

Control key press flag.

**10.88.4.5 bool gazebo::common::MouseEvent::dragging**

Flag for mouse drag motion.

**10.88.4.6 float gazebo::common::MouseEvent::moveScale**

Scaling factor.

**10.88.4.7 math::Vector2i gazebo::common::MouseEvent::pos**

Mouse pointer position on the screen.

**10.88.4.8 math::Vector2i gazebo::common::MouseEvent::pressPos**

Position of button press.

**10.88.4.9 math::Vector2i gazebo::common::MouseEvent::prevPos**

Previous position.

**10.88.4.10 math::Vector2i gazebo::common::MouseEvent::scroll**

Scroll position.

**10.88.4.11 bool gazebo::common::MouseEvent::shift**

Shift key press flag.

**10.88.4.12 EventType gazebo::common::MouseEvent::type**

Event type.

The documentation for this class was generated from the following file:

• **MouseEvent.hh**

# **10.89 gazebo::rendering::MovableText Class Reference**

# Movable text.

#include <rendering/rendering.hh>

Inheritance diagram for gazebo::rendering::MovableText:

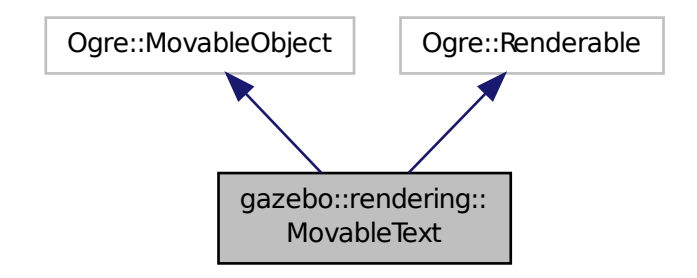

# **Public Types**

- enum **HorizAlign** { **H\_LEFT**, **H\_CENTER** } *Horizontal alignment.*
- enum **VertAlign** { **V\_BELOW**, **V\_ABOVE** } *vertical alignment*

# **Public Member Functions**

- **MovableText** ()
	- *Constructor.*
- virtual ∼**MovableText** ()

*Destructor.*

• **math::Box GetAABB** ()

*Get the axis aligned bounding box of the text.*

• float **GetBaseline** () const

*Get the baseline height.*

• float **GetCharHeight** () const

*Set the height of a characters return Height of the characters.*

• const **common::Color** & **GetColor** () const

```
Get the text color.
```
• const std::string & **GetFont** () const

*Get the font.*

• bool **GetShowOnTop** () const

*True = text is displayed on top.*

• float **GetSpaceWidth** () const

*Get the width of a space.*

• const std::string & **GetText** () const

```
Get the displayed text.
```
• void Load (const std::string &\_name, const std::string &\_text, const std::string &\_fontName="Arial", float \_char-Height=1.0, const **common::Color** &\_color=**common::Color::White**)

*Loads text and font info.*

- void **SetBaseline** (float height)
	- *Set the baseline height of the text.*
- void **SetCharHeight** (float \_height)

*Set the height of a character.*

• void **SetColor** (const **common::Color** &\_color)

*Set the text color.*

• void **SetFontName** (const std::string &\_font)

*Set the font.*

• void **SetShowOnTop** (bool \_show)

*True = text always is displayed ontop.*

• void **SetSpaceWidth** (float \_width)

*Set the width of a space.*

• void SetText (const std::string &\_text)

*Set the text to display.*

• void **SetTextAlignment** (const **HorizAlign** &\_hAlign, const **VertAlign** &\_vAlign)

*Set the alignment of the text.*

• void **Update** ()

*Update the text.*

• virtual void **visitRenderables** (Ogre::Renderable::Visitor ∗\_visitor, bool \_debug=false)

# **Protected Member Functions**

- void **\_setupGeometry** ()
- void **\_updateColors** ()
- float **getBoundingRadius** () const
- const Ogre::LightList & **getLights** (void) const
- const Ogre::MaterialPtr & **getMaterial** (void) const
- void **getRenderOperation** (Ogre::RenderOperation &op)
- float **getSquaredViewDepth** (const Ogre::Camera ∗cam) const
- void **getWorldTransforms** (Ogre::Matrix4 ∗xform) const

# **10.89.1 Detailed Description**

Movable text.

# **10.89.2 Member Enumeration Documentation**

**10.89.2.1 enum gazebo::rendering::MovableText::HorizAlign**

Horizontal alignment.

# **Enumerator:**

*H\_LEFT* Left alignment.

*H\_CENTER* Center alignment.

**10.89.2.2 enum gazebo::rendering::MovableText::VertAlign**

vertical alignment

**Enumerator:**

*V\_BELOW* Align below.

*V\_ABOVE* Align above.

**10.89.3 Constructor & Destructor Documentation**

**10.89.3.1 gazebo::rendering::MovableText::MovableText ( )**

Constructor.

**10.89.3.2 virtual gazebo::rendering::MovableText::**∼**MovableText ( )** [virtual]

Destructor.

# **10.89.4 Member Function Documentation**

**10.89.4.1 void gazebo::rendering::MovableText:: setupGeometry ( )** [protected]

**10.89.4.2 void gazebo::rendering::MovableText:: updateColors ( )** [protected]

**10.89.4.3 math::Box gazebo::rendering::MovableText::GetAABB ( )**

Get the axis aligned bounding box of the text.

#### **Returns**

The axis aligned bounding box.

**10.89.4.4 float gazebo::rendering::MovableText::GetBaseline ( ) const**

Get the baseline height.

#### **Returns**

Baseline height

10.89.4.5 float gazebo::rendering::MovableText::getBoundingRadius ( ) const [protected]

**10.89.4.6 float gazebo::rendering::MovableText::GetCharHeight ( ) const**

Set the height of a characters return Height of the characters.

**10.89.4.7 const common::Color& gazebo::rendering::MovableText::GetColor ( ) const**

Get the text color.

**Returns**

Texture color.

**10.89.4.8 const std::string& gazebo::rendering::MovableText::GetFont ( ) const**

Get the font.

#### **Returns**

The font name

**10.89.4.9 const Ogre::LightList& gazebo::rendering::MovableText::getLights ( void ) const** [protected]

- **10.89.4.10 const Ogre::MaterialPtr& gazebo::rendering::MovableText::getMaterial ( void ) const** [protected]
- **10.89.4.11 void gazebo::rendering::MovableText::getRenderOperation ( Ogre::RenderOperation &** *op* **)** [protected]
- **10.89.4.12 bool gazebo::rendering::MovableText::GetShowOnTop ( ) const**
- True  $=$  text is displayed on top.

### **Returns**

True if MovableText::SetShownOnTop(true) was called.

**10.89.4.13 float gazebo::rendering::MovableText::GetSpaceWidth ( ) const**

Get the width of a space.

**Returns**

Space width

**10.89.4.14 float gazebo::rendering::MovableText::getSquaredViewDepth ( const Ogre::Camera** ∗ *cam* **) const** [protected]

**10.89.4.15 const std::string& gazebo::rendering::MovableText::GetText ( ) const**

Get the displayed text.

# **Returns**

The displayed text.

**10.89.4.16 void gazebo::rendering::MovableText::getWorldTransforms ( Ogre::Matrix4** ∗ *xform* **) const** [protected]

**10.89.4.17 void gazebo::rendering::MovableText::Load ( const std::string &** *name,* **const std::string &** *text,* **const std::string &** *fontName =* "Arial"*,* **float** *charHeight =* 1.0*,* **const common::Color &** *color =* **common::Color::White )**

Loads text and font info.

# **Parameters**

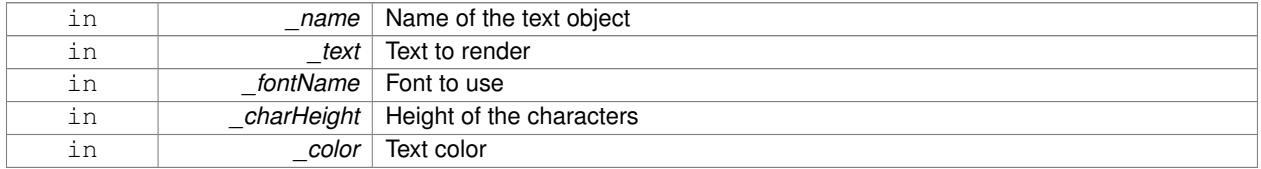

#### **10.89.4.18 void gazebo::rendering::MovableText::SetBaseline ( float** *height* **)**

### Set the baseline height of the text.

#### **Parameters**

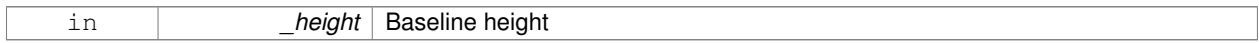

#### **10.89.4.19 void gazebo::rendering::MovableText::SetCharHeight ( float** *height* **)**

# Set the height of a character.

# **Parameters**

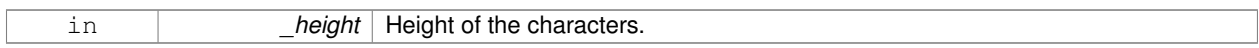

#### **10.89.4.20 void gazebo::rendering::MovableText::SetColor ( const common::Color &** *color* **)**

### Set the text color.

#### **Parameters**

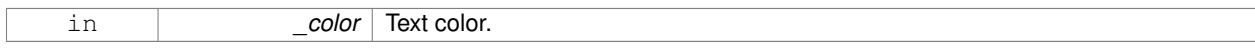

### **10.89.4.21 void gazebo::rendering::MovableText::SetFontName ( const std::string &** *font* **)**

# Set the font.

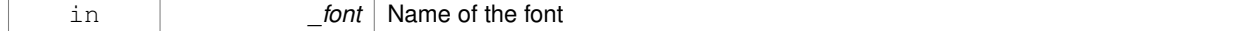

# **10.89.4.22 void gazebo::rendering::MovableText::SetShowOnTop ( bool** *show* **)**

True = text always is displayed ontop.

### **Parameters**

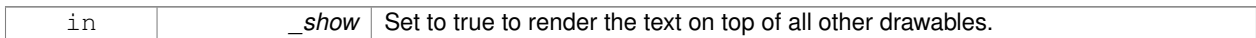

**10.89.4.23 void gazebo::rendering::MovableText::SetSpaceWidth ( float** *width* **)**

### Set the width of a space.

#### **Parameters**

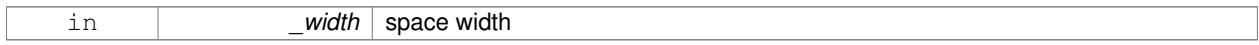

### **10.89.4.24 void gazebo::rendering::MovableText::SetText ( const std::string &** *text* **)**

### Set the text to display.

#### **Parameters**

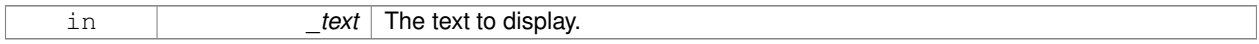

**10.89.4.25 void gazebo::rendering::MovableText::SetTextAlignment ( const HorizAlign &** *hAlign,* **const VertAlign &** *vAlign* **)**

### Set the alignment of the text.

#### **Parameters**

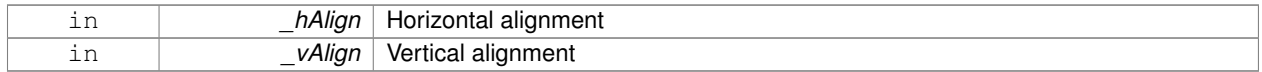

**10.89.4.26 void gazebo::rendering::MovableText::Update ( )**

Update the text.

**10.89.4.27 virtual void gazebo::rendering::MovableText::visitRenderables ( Ogre::Renderable::Visitor** ∗ *visitor,* **bool** *debug =* false **)** [virtual]

The documentation for this class was generated from the following file:

# • **MovableText.hh**

# **10.90 gazebo::msgs::MsgFactory Class Reference**

**A** (p. 107) factory that generates protobuf message based on a string type.

#include <msgs/msgs.hh>

# **Static Public Member Functions**

- static void GetMsgTypes (std::vector< std::string > &\_types)
	- *Get all the message types.*
- static google::protobuf::Message ∗ **NewMsg** (const std::string &\_msgType) *Create a new instance of a message.*
- static void **RegisterMsg** (const std::string &\_msgType, **MsgFactoryFn** \_factoryfn) *Register a message.*

### **10.90.1 Detailed Description**

**A** (p. 107) factory that generates protobuf message based on a string type.

# **10.90.2 Member Function Documentation**

**10.90.2.1 static void gazebo::msgs::MsgFactory::GetMsgTypes ( std::vector**< **std::string** > **&** *types* **)** [static]

Get all the message types.

#### **Parameters**

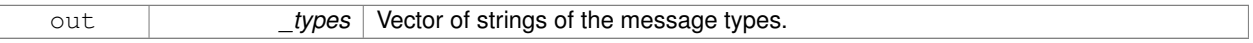

**10.90.2.2 static google::protobuf::Message**∗ **gazebo::msgs::MsgFactory::NewMsg ( const std::string &** *msgType* **)** [static]

Create a new instance of a message.

#### **Parameters**

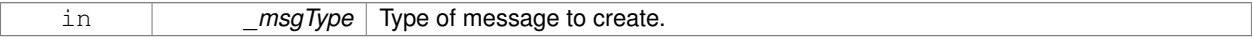

### **Returns**

Pointer to a google protobuf message. Null if the message type could not be handled.

**10.90.2.3 static void gazebo::msgs::MsgFactory::RegisterMsg ( const std::string &** *msgType,* **MsgFactoryFn** *factoryfn* **)** [static]

#### Register a message.

#### **Parameters**

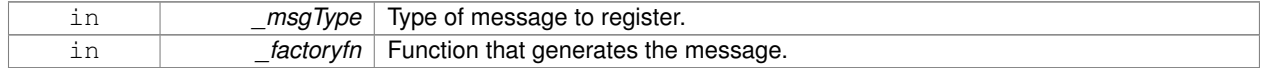

The documentation for this class was generated from the following file:

# • **MsgFactory.hh**

# **10.91 gazebo::sensors::MultiCameraSensor Class Reference**

Multiple camera sensor.

#include <sensors/sensors.hh>

Inheritance diagram for gazebo::sensors::MultiCameraSensor:

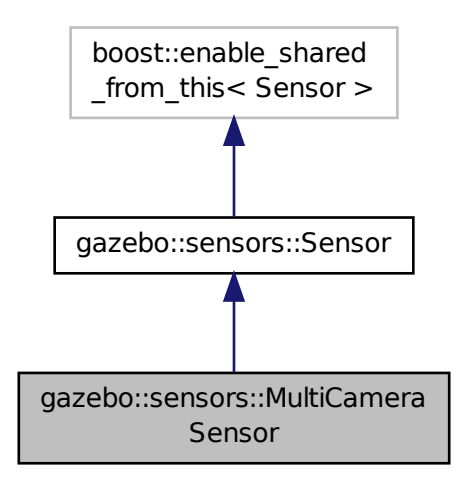

# **Public Member Functions**

• **MultiCameraSensor** ()

*Constructor.*

• virtual ∼**MultiCameraSensor** ()

# *Destructor.*

- **rendering::CameraPtr GetCamera** (unsigned int \_index) const *Returns a pointer to a rendering::Camera (*p. *155).*
- unsigned int **GetCameraCount** () const

*Get the number of cameras.*

• const unsigned char ∗ **GetImageData** (unsigned int \_index)

*Gets the raw image data from the sensor.*

- unsigned int **GetImageHeight** (unsigned int \_index) const
	- *Gets the height of the image in pixels.*
- unsigned int **GetImageWidth** (unsigned int \_index) const
	- *Gets the width of the image in pixels.*
- virtual std::string **GetTopic** () const *Returns the topic name as set in SDF.*

• virtual void **Init** ()

*Initialize the sensor.*

• virtual void **Load** (const std::string &\_worldName)

*Load the sensor with default parameters.*

• bool SaveFrame (const std::vector< std::string > &\_filenames) *Saves the camera image(s) to the disk.*

# **Protected Member Functions**

• virtual void **Fini** ()

*Finalize the sensor.*

• virtual void **UpdateImpl** (bool force) *This gets overwritten by derived sensor types.*

# **Additional Inherited Members**

# **10.91.1 Detailed Description**

# Multiple camera sensor.

This sensor type can create one or more synchronized cameras.

# **10.91.2 Constructor & Destructor Documentation**

**10.91.2.1 gazebo::sensors::MultiCameraSensor::MultiCameraSensor ( )**

Constructor.

```
10.91.2.2 virtual gazebo::sensors::MultiCameraSensor::∼MultiCameraSensor ( ) [virtual]
```
Destructor.

**10.91.3 Member Function Documentation**

**10.91.3.1 virtual void gazebo::sensors::MultiCameraSensor::Fini ( )** [protected]**,** [virtual]

Finalize the sensor.

Reimplemented from **gazebo::sensors::Sensor** (p. 671).

**10.91.3.2 rendering::CameraPtr gazebo::sensors::MultiCameraSensor::GetCamera ( unsigned int** *index* **) const**

Returns a pointer to a **rendering::Camera** (p. 155).

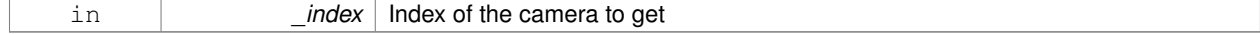

The Pointer to the camera sensor.

# **See Also**

# **MultiCameraSensor::GetCameraCount** (p. 500)

**10.91.3.3 unsigned int gazebo::sensors::MultiCameraSensor::GetCameraCount ( ) const**

Get the number of cameras.

#### **Returns**

The number of cameras.

**10.91.3.4 const unsigned char**∗ **gazebo::sensors::MultiCameraSensor::GetImageData ( unsigned int** *index* **)**

Gets the raw image data from the sensor.

# **Parameters**

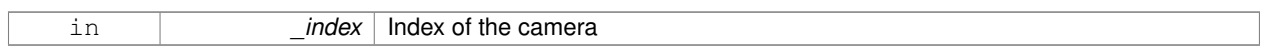

# **Returns**

The pointer to the image data array.

#### **See Also**

### **MultiCameraSensor::GetCameraCount** (p. 500)

**10.91.3.5 unsigned int gazebo::sensors::MultiCameraSensor::GetImageHeight ( unsigned int** *index* **) const**

Gets the height of the image in pixels.

#### **Parameters**

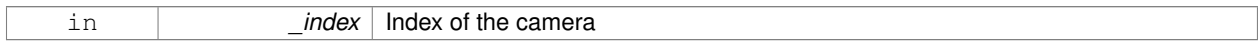

### **Returns**

The image height in pixels.

# **See Also**

# **MultiCameraSensor::GetCameraCount** (p. 500)

#### **10.91.3.6 unsigned int gazebo::sensors::MultiCameraSensor::GetImageWidth ( unsigned int** *index* **) const**

Gets the width of the image in pixels.

### **Parameters**

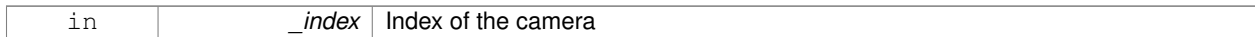

### **Returns**

The image width in pixels.

# **See Also**

**MultiCameraSensor::GetCameraCount** (p. 500)

**10.91.3.7 virtual std::string gazebo::sensors::MultiCameraSensor::GetTopic ( ) const** [virtual]

Returns the topic name as set in SDF.

### **Returns**

Topic name.

Reimplemented from **gazebo::sensors::Sensor** (p. 673).

10.91.3.8 virtual void gazebo::sensors::MultiCameraSensor::Init ( ) [virtual]

Initialize the sensor.

Reimplemented from **gazebo::sensors::Sensor** (p. 673).

**10.91.3.9 virtual void gazebo::sensors::MultiCameraSensor::Load ( const std::string &** *worldName* **)** [virtual]

Load the sensor with default parameters.

### **Parameters**

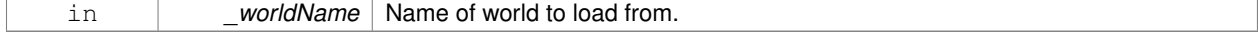

Reimplemented from **gazebo::sensors::Sensor** (p. 674).

**10.91.3.10 bool gazebo::sensors::MultiCameraSensor::SaveFrame ( const std::vector**< **std::string** > **&** *filenames* **)**

Saves the camera image(s) to the disk.

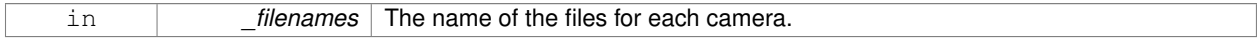

True if successful, false if unsuccessful.

### **See Also**

**MultiCameraSensor::GetCameraCount** (p. 500)

**10.91.3.11 virtual void gazebo::sensors::MultiCameraSensor::UpdateImpl ( bool )** [protected]**,** [virtual]

This gets overwritten by derived sensor types.

This function is called during Sensor::Update. And in turn, Sensor::Update is called by SensorManager::Update

**Parameters**

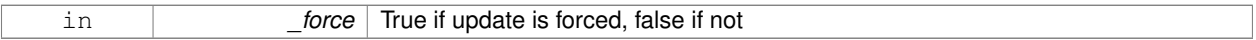

Reimplemented from **gazebo::sensors::Sensor** (p. 675).

The documentation for this class was generated from the following file:

• **MultiCameraSensor.hh**

# **10.92 gazebo::physics::MultiRayShape Class Reference**

Laser collision contains a set of ray-collisions, structured to simulate a laser range scanner.

#include <physics/physics.hh>

Inheritance diagram for gazebo::physics::MultiRayShape:

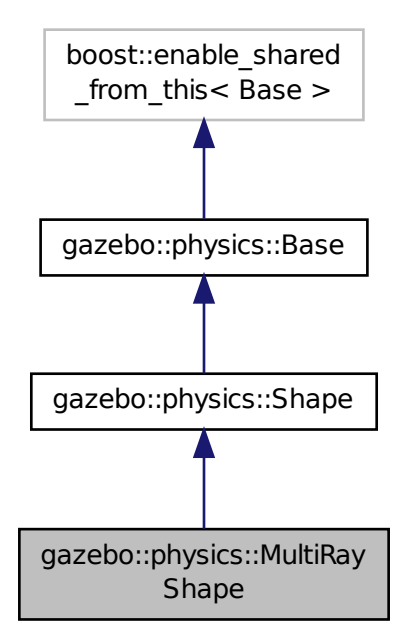

# **Public Member Functions**

#### • **MultiRayShape** (**CollisionPtr** \_parent)

*Constructor.*

• virtual ∼**MultiRayShape** ()

*Destructor.*

- $\bullet$  template<typename T  $>$ 
	- **event::ConnectionPtr ConnectNewLaserScans** (T \_subscriber)

*Connect a to the new laser scan signal.*

- void **DisconnectNewLaserScans** (**event::ConnectionPtr** &\_conn)
	- *Disconnect from the new laser scans signal.*
- void **FillMsg** (msgs::Geometry &\_msg)

*This function is not implemented.*

• int **GetFiducial** (int \_index)

*Get detected fiducial value for a ray.*

• **math::Angle GetMaxAngle** () const

*Get the maximum angle.*

• double **GetMaxRange** () const

*Get the maximum range.*

• **math::Angle GetMinAngle** () const

*Get the minimum angle.*

- double **GetMinRange** () const
	- *Get the minimum range.*
- double **GetRange** (int \_index) *Get detected range for a ray.*
- double **GetResRange** () const

```
Get the range resolution.
```
- double **GetRetro** (int \_index) *Get detected retro (intensity) value for a ray.*
- int **GetSampleCount** () const
	- *Get the horizontal sample count.*
- double **GetScanResolution** () const

*Get the horizontal resolution.*

• **math::Angle GetVerticalMaxAngle** () const

*Get the vertical max angle.*

• **math::Angle GetVerticalMinAngle** () const

*Get the vertical min angle.*

• int **GetVerticalSampleCount** () const

*Get the vertical sample count.*

- double **GetVerticalScanResolution** () const
	- *Get the vertical range resolution.*
- virtual void **Init** ()

*Init the shape.*

• virtual void **ProcessMsg** (const msgs::Geometry &\_msg)

*This function is not implemented.*

• void **Update** ()

*Update the ray collisions.*

# **Protected Member Functions**

• virtual void **AddRay** (const **math::Vector3** &\_start, const **math::Vector3** &\_end)

*Add a ray to the collision.*

• virtual void **UpdateRays** ()=0

*Physics engine specific method for updating the rays.*

# **Protected Attributes**

• **sdf::ElementPtr horzElem**

*Horizontal SDF element pointer.*

• **event::EventT**< void()> **newLaserScans**

*New laser scans event.*

• **math::Pose offset**

*Pose offset of all the rays.*

• **sdf::ElementPtr rangeElem**

*Range SDF element pointer.*

• **sdf::ElementPtr rayElem**

*Ray SDF element pointer.*

• std::vector< **RayShapePtr** > **rays**

*Ray data.*

- **sdf::ElementPtr scanElem**
	- *Scan SDF element pointer.*
- **sdf::ElementPtr vertElem** *Vertical SDF element pointer.*

# **Additional Inherited Members**

# **10.92.1 Detailed Description**

Laser collision contains a set of ray-collisions, structured to simulate a laser range scanner.

# **10.92.2 Constructor & Destructor Documentation**

# **10.92.2.1 gazebo::physics::MultiRayShape::MultiRayShape ( CollisionPtr** *parent* **)** [explicit]

Constructor.

**Parameters**

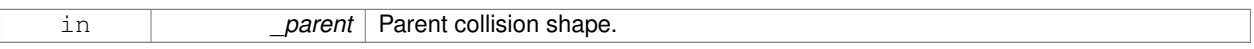

**10.92.2.2 virtual gazebo::physics::MultiRayShape::**∼**MultiRayShape ( )** [virtual]

Destructor.

# **10.92.3 Member Function Documentation**

**10.92.3.1 virtual void gazebo::physics::MultiRayShape::AddRay ( const math::Vector3 &** *start,* **const math::Vector3 &** *end* **)** [protected]**,** [virtual]

# Add a ray to the collision.

**Parameters**

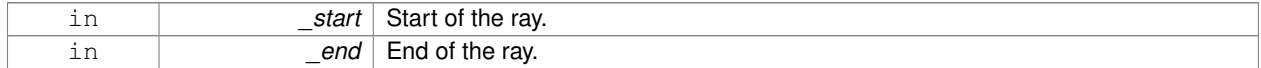

# **10.92.3.2 template**<**typename T** > **event::ConnectionPtr gazebo::physics::MultiRayShape::ConnectNewLaserScans ( T** *subscriber* **)** [inline]

Connect a to the new laser scan signal.

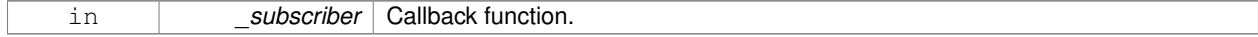

The connection, which must be kept in scope.

References gazebo::event::EventT<T >::Connect(), and newLaserScans.

**10.92.3.3 void gazebo::physics::MultiRayShape::DisconnectNewLaserScans ( event::ConnectionPtr &** *conn* **)** [inline]

Disconnect from the new laser scans signal.

#### **Parameters**

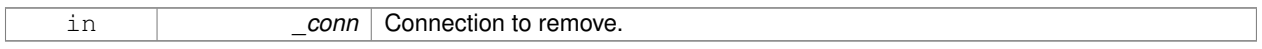

References gazebo::event::EventT<T >::Disconnect(), and newLaserScans.

**10.92.3.4 void gazebo::physics::MultiRayShape::FillMsg ( msgs::Geometry &** *msg* **)** [virtual]

This function is not implemented.

Fill a message with this shape's values.

#### **Parameters**

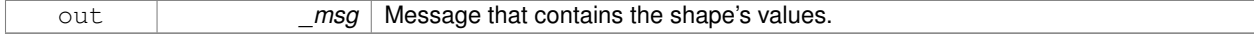

### Implements **gazebo::physics::Shape** (p. 691).

**10.92.3.5 int gazebo::physics::MultiRayShape::GetFiducial ( int** *index* **)**

#### Get detected fiducial value for a ray.

### **Parameters**

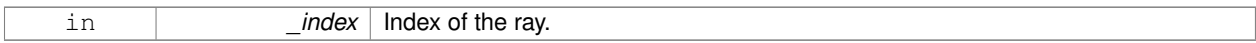

# **Returns**

Fiducial value for the ray.

**10.92.3.6 math::Angle gazebo::physics::MultiRayShape::GetMaxAngle ( ) const**

#### Get the maximum angle.

### **Returns**

Maximum angle of ray scan.

#### **10.92.3.7 double gazebo::physics::MultiRayShape::GetMaxRange ( ) const**

#### Get the maximum range.

Maximum range of all the rays.

**10.92.3.8 math::Angle gazebo::physics::MultiRayShape::GetMinAngle ( ) const**

Get the minimum angle.

**Returns**

Minimum angle of ray scan.

**10.92.3.9 double gazebo::physics::MultiRayShape::GetMinRange ( ) const**

```
Get the minimum range.
```
# **Returns**

Minimum range of all the rays.

**10.92.3.10 double gazebo::physics::MultiRayShape::GetRange ( int** *index* **)**

Get detected range for a ray.

#### **Parameters**

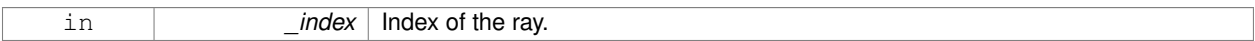

### **Returns**

Returns DBL\_MAX for no detection.

**10.92.3.11 double gazebo::physics::MultiRayShape::GetResRange ( ) const**

Get the range resolution.

# **Returns**

Range resolution of all the rays.

**10.92.3.12 double gazebo::physics::MultiRayShape::GetRetro ( int** *index* **)**

Get detected retro (intensity) value for a ray.

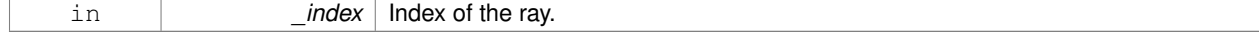

Retro value for the ray.

**10.92.3.13 int gazebo::physics::MultiRayShape::GetSampleCount ( ) const**

Get the horizontal sample count.

# **Returns**

Horizontal sample count.

**10.92.3.14 double gazebo::physics::MultiRayShape::GetScanResolution ( ) const**

Get the horizontal resolution.

### **Returns**

Horizontal resolution.

**10.92.3.15 math::Angle gazebo::physics::MultiRayShape::GetVerticalMaxAngle ( ) const**

Get the vertical max angle.

#### **Returns**

Verticam max angle.

**10.92.3.16 math::Angle gazebo::physics::MultiRayShape::GetVerticalMinAngle ( ) const**

Get the vertical min angle.

# **Returns**

Vertical min angle.

**10.92.3.17 int gazebo::physics::MultiRayShape::GetVerticalSampleCount ( ) const**

Get the vertical sample count.

### **Returns**

Verical sample count.

**10.92.3.18 double gazebo::physics::MultiRayShape::GetVerticalScanResolution ( ) const**

Get the vertical range resolution.

**Returns**

Vertical range resolution.

**10.92.3.19** virtual void gazebo::physics::MultiRayShape::lnit () [virtual] Init the shape. Implements **gazebo::physics::Shape** (p. 691). **10.92.3.20 virtual void gazebo::physics::MultiRayShape::ProcessMsg ( const msgs::Geometry &** *msg* **)** [virtual] This function is not implemented. Update the ray based on a message. **Parameters** in **contact in the same of Message to update from.** Implements **gazebo::physics::Shape** (p. 691). **10.92.3.21 void gazebo::physics::MultiRayShape::Update ( )** [virtual] Update the ray collisions. Reimplemented from **gazebo::physics::Base** (p. 142). **10.92.3.22 virtual void gazebo::physics::MultiRayShape::UpdateRays ( )** [protected]**,** [pure virtual] Physics engine specific method for updating the rays. **10.92.4 Member Data Documentation 10.92.4.1 sdf::ElementPtr gazebo::physics::MultiRayShape::horzElem** [protected] Horizontal SDF element pointer. **10.92.4.2 event::EventT**<**void()**> **gazebo::physics::MultiRayShape::newLaserScans** [protected] New laser scans event. Referenced by ConnectNewLaserScans(), and DisconnectNewLaserScans(). **10.92.4.3 math::Pose gazebo::physics::MultiRayShape::offset** [protected] Pose offset of all the rays.

**10.92.4.4 sdf::ElementPtr gazebo::physics::MultiRayShape::rangeElem** [protected]

Range SDF element pointer.

**10.92.4.5 sdf::ElementPtr gazebo::physics::MultiRayShape::rayElem** [protected]

Ray SDF element pointer.

**10.92.4.6 std::vector**<**RayShapePtr**> **gazebo::physics::MultiRayShape::rays** [protected]

Ray data.

**10.92.4.7 sdf::ElementPtr gazebo::physics::MultiRayShape::scanElem** [protected]

Scan SDF element pointer.

**10.92.4.8 sdf::ElementPtr gazebo::physics::MultiRayShape::vertElem** [protected]

Vertical SDF element pointer.

The documentation for this class was generated from the following file:

• **MultiRayShape.hh**

# **10.93 gazebo::transport::Node Class Reference**

**A** (p. 107) node can advertise and subscribe topics, publish on advertised topics and listen to subscribed topics.

#include <transport/transport.hh>

Inheritance diagram for gazebo::transport::Node:

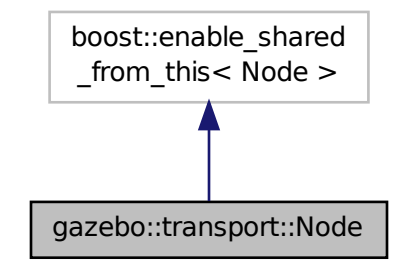

# **Public Member Functions**

```
• Node ()
```
- *Constructor.*
- virtual ∼**Node** () *Destructor.*

 $\bullet$  template<typename M  $>$ 

### **transport::PublisherPtr Advertise** (const std::string & topic, unsigned int queueLimit=1000)

*Adverise a topic.*

• std::string **DecodeTopicName** (const std::string & topic)

*Decode a topic name.*

• std::string **EncodeTopicName** (const std::string &\_topic)

*Encode a topic name.*

• void **Fini** ()

*Finalize the node.*

• unsigned int **GetId** () const

*Get the unique ID of the node.*

• std::string GetMsgType (const std::string & topic) const

*Get the message type for a topic.*

• std::string **GetTopicNamespace** () const

*Get the topic namespace for this node.*

• bool **HandleData** (const std::string & topic, const std::string & msg)

*Handle incoming data.*

- bool **HasLatchedSubscriber** (const std::string & topic) const
	- *Return true if a subscriber on a specific topic is latched.*
- void **Init** (const std::string &\_space="")

*Init the node.*

• void **InsertLatchedMsg** (const std::string & topic, const std::string & msg)

*Add a latched message to the node for publication.*

• void **ProcessIncoming** ()

*Process incoming messages.*

• void **ProcessPublishers** ()

*Process all publishers, which has each publisher send it's most recent message over the wire.*

- void **RemoveCallback** (const std::string &\_topic, unsigned int \_id)
- template $lt$ typename M, typename  $T >$
- **SubscriberPtr Subscribe** (const std::string & topic, void(T::∗ fp)(const M const ∗&), T ∗ obj, bool latching=false)

*Subscribe to a topic using a class method as the callback.*

 $\bullet$  template<typename M  $>$ 

```
SubscriberPtr Subscribe (const std::string &_topic, void(∗_fp)(const M const ∗&), bool _latching=false)
```
*Subscribe to a topic using a bare function as the callback.*

• template $lt$ typename T  $>$ 

**SubscriberPtr Subscribe** (const std::string &\_topic, void(T::∗\_fp)(const std::string &), T ∗\_obj, bool \_ latching=false)

*Subscribe to a topic using a class method as the callback.*

• **SubscriberPtr Subscribe** (const std::string & topic, void(∗ fp)(const std::string &), bool latching=false)

*Subscribe to a topic using a bare function as the callback.*

# **10.93.1 Detailed Description**

**A** (p. 107) node can advertise and subscribe topics, publish on advertised topics and listen to subscribed topics.

# **10.93.2 Constructor & Destructor Documentation**

```
10.93.2.1 gazebo::transport::Node::Node ( )
```
Constructor.

**10.93.2.2 virtual gazebo::transport::Node::**∼**Node ( )** [virtual]

Destructor.

# **10.93.3 Member Function Documentation**

**10.93.3.1 template**<**typename M** > **transport::PublisherPtr gazebo::transport::Node::Advertise ( const std::string &** *topic,* **unsigned int** *queueLimit =* 1000 **)** [inline]

Adverise a topic.

**Parameters**

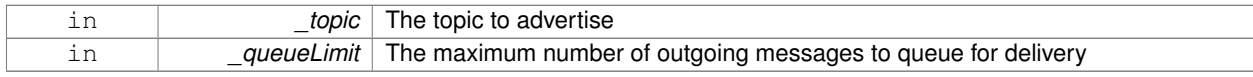

**Returns**

Pointer to new publisher object

References DecodeTopicName(), and SingletonT<T >::Instance().

**10.93.3.2 std::string gazebo::transport::Node::DecodeTopicName ( const std::string &** *topic* **)**

## Decode a topic name.

### **Parameters**

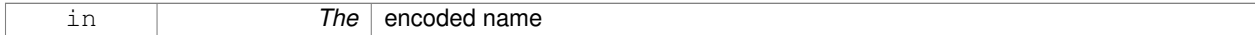

**Returns**

The decoded name

Referenced by Advertise(), and Subscribe().

**10.93.3.3 std::string gazebo::transport::Node::EncodeTopicName ( const std::string &** *topic* **)**

Encode a topic name.

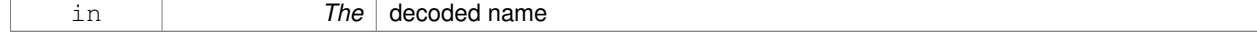

The encoded name

#### **10.93.3.4 void gazebo::transport::Node::Fini ( )**

Finalize the node.

**10.93.3.5 unsigned int gazebo::transport::Node::GetId ( ) const**

Get the unique ID of the node.

### **Returns**

The unique ID of the node

Referenced by Subscribe().

**10.93.3.6 std::string gazebo::transport::Node::GetMsgType ( const std::string &** *topic* **) const**

Get the message type for a topic.

### **Parameters**

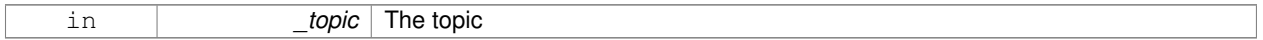

**Returns**

The message type

**10.93.3.7 std::string gazebo::transport::Node::GetTopicNamespace ( ) const**

Get the topic namespace for this node.

**Returns**

The namespace

**10.93.3.8 bool gazebo::transport::Node::HandleData ( const std::string &** *topic,* **const std::string &** *msg* **)**

Handle incoming data.

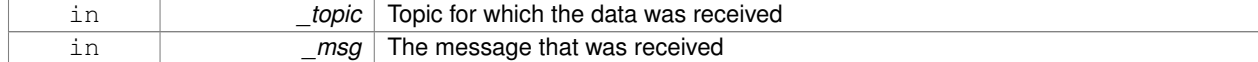

true if the message was handled successfully, false otherwise

**10.93.3.9 bool gazebo::transport::Node::HasLatchedSubscriber ( const std::string &** *topic* **) const**

Return true if a subscriber on a specific topic is latched.

#### **Parameters**

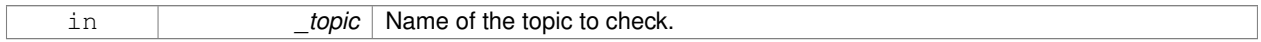

### **Returns**

True if a latched subscriber exists.

**10.93.3.10 void gazebo::transport::Node::Init ( const std::string &** *space =* "" **)**

# Init the node.

**Parameters**

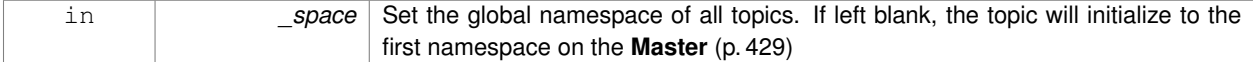

**10.93.3.11 void gazebo::transport::Node::InsertLatchedMsg ( const std::string &** *topic,* **const std::string &** *msg* **)**

Add a latched message to the node for publication.

This is called when a subscription is connected to a publication.

### **Parameters**

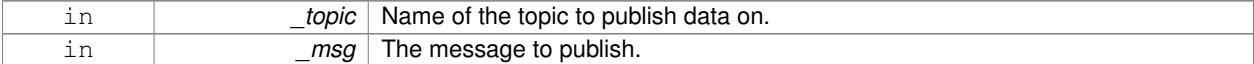

**10.93.3.12 void gazebo::transport::Node::ProcessIncoming ( )**

Process incoming messages.

**10.93.3.13 void gazebo::transport::Node::ProcessPublishers ( )**

Process all publishers, which has each publisher send it's most recent message over the wire.

This is for internal use only

**10.93.3.14 void gazebo::transport::Node::RemoveCallback ( const std::string &** *topic,* **unsigned int** *id* **)**

**10.93.3.15 template**<**typename M , typename T** > **SubscriberPtr gazebo::transport::Node::Subscribe ( const std::string &** *topic,* **void(T::**∗**)(const M const** ∗**&)** *fp,* **T** ∗ *obj,* **bool** *latching =* false **)** [inline]

Subscribe to a topic using a class method as the callback.

#### **Parameters**

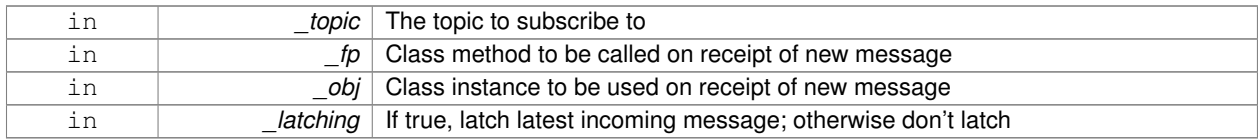

#### **Returns**

Pointer to new **Subscriber** (p. 742) object

References DecodeTopicName(), GetId(), SingletonT< T >::Instance(), and gazebo::transport::Subscriber::Set-CallbackId().

**10.93.3.16 template**<**typename M** > **SubscriberPtr gazebo::transport::Node::Subscribe ( const std::string &** *topic,* **void(**∗**)(const M const** ∗**&)** *fp,* **bool** *latching =* false **)** [inline]

Subscribe to a topic using a bare function as the callback.

# **Parameters**

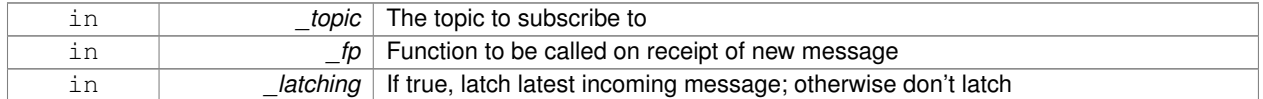

#### **Returns**

Pointer to new **Subscriber** (p. 742) object

References DecodeTopicName(), GetId(), SingletonT< T >::Instance(), and gazebo::transport::Subscriber::Set-CallbackId().

**10.93.3.17 template**<**typename T** > **SubscriberPtr gazebo::transport::Node::Subscribe ( const std::string &** *topic,* **void(T::**∗**)(const std::string &)** *fp,* **T** ∗ *obj,* **bool** *latching =* false **)** [inline]

Subscribe to a topic using a class method as the callback.

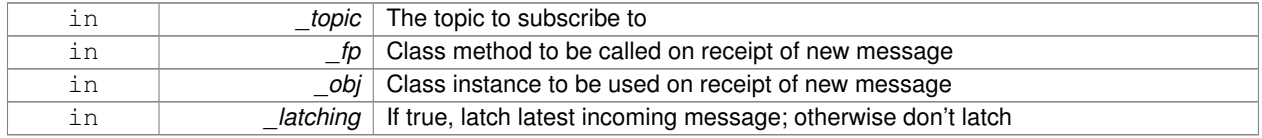

### Pointer to new **Subscriber** (p. 742) object

References DecodeTopicName(), GetId(), gazebo::transport::SubscribeOptions::Init(), SingletonT< T >::Instance(), and gazebo::transport::Subscriber::SetCallbackId().

**10.93.3.18 SubscriberPtr gazebo::transport::Node::Subscribe ( const std::string &** *topic,* **void(**∗**)(const std::string &)** *fp,* **bool** *latching =* false **)** [inline]

Subscribe to a topic using a bare function as the callback.

#### **Parameters**

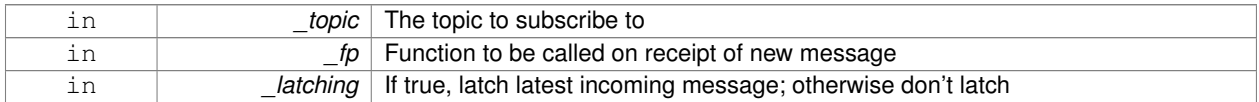

### **Returns**

Pointer to new **Subscriber** (p. 742) object

References DecodeTopicName(), GetId(), gazebo::transport::SubscribeOptions::Init(), SingletonT< T >::Instance(), and gazebo::transport::Subscriber::SetCallbackId().

The documentation for this class was generated from the following file:

# • **Node.hh**

# **10.94 gazebo::common::NodeAnimation Class Reference**

#### Node animation.

```
#include <common/common.hh>
```
# **Public Member Functions**

• **NodeAnimation** (const std::string &\_name)

*constructor*

- ∼**NodeAnimation** ()
	- *Destructor. It empties the key frames list.*
- void **AddKeyFrame** (const double \_time, const math::Matrix4 \_trans)

*Adds a key frame at a specific time.*

• void **AddKeyFrame** (const double \_time, const **math::Pose** \_pose)

*Adds a key fram at a specific time.*

• math::Matrix4 GetFrameAt (double time, bool loop=true) const

*Returns a frame transformation at a specific time if a node does not exist at that time (with tolerance of 1e-6 sec), the transformation is interpolated.*

• unsigned int **GetFrameCount** () const

*Returns the number of key frames.*

- void **GetKeyFrame** (const unsigned int \_i, double &\_time, **math::Matrix4** &\_trans) const *Finds a key frame using the index.*
- std::pair< double, **math::Matrix4** > **GetKeyFrame** (const unsigned int \_i) const
	- *Returns a key frame using the index.*
- double **GetLength** () const
	- *Returns the duration of the animations.*
- std::string **GetName** () const
	- *Returns the name.*
- double **GetTimeAtX** (const double \_x) const
	- *Returns the time where a transformation's translational value along the X axis is equal to \_x.*
- void **Scale** (const double \_scale)

*Scales each transformation in the key frames.*

- void **SetName** (const std::string &\_name)
	- *Changes the name of the animation.*

# **Protected Attributes**

- std::map< double, **math::Matrix4** > **keyFrames** *the dictionary of key frames, indexed by time*
- double **length**

*the duration of the animations (time of last key frame)*

• std::string **name**

*the name of the animation*

# **10.94.1 Detailed Description**

Node animation.

# **10.94.2 Constructor & Destructor Documentation**

**10.94.2.1 gazebo::common::NodeAnimation::NodeAnimation ( const std::string &** *name* **)**

### constructor

# **Parameters**

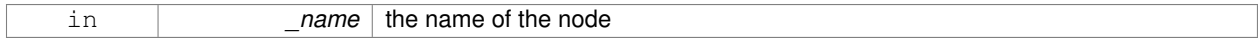

**10.94.2.2 gazebo::common::NodeAnimation::**∼**NodeAnimation ( )**

Destructor. It empties the key frames list.

# **10.94.3 Member Function Documentation**

# **10.94.3.1 void gazebo::common::NodeAnimation::AddKeyFrame ( const double** *time,* **const math::Matrix4** *trans* **)**

Adds a key frame at a specific time.

### **Parameters**

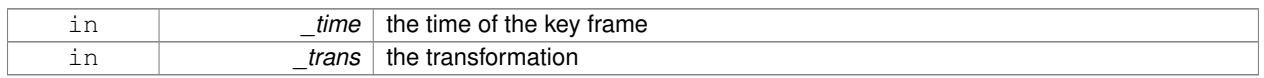

#### **10.94.3.2 void gazebo::common::NodeAnimation::AddKeyFrame ( const double** *time,* **const math::Pose** *pose* **)**

Adds a key fram at a specific time.

### **Parameters**

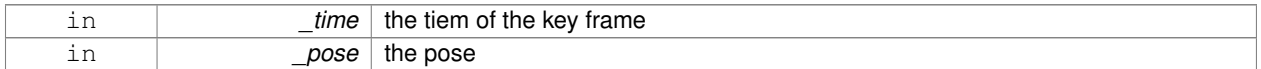

#### **10.94.3.3 math::Matrix4 gazebo::common::NodeAnimation::GetFrameAt ( double** *time,* **bool** *loop =* true **) const**

Returns a frame transformation at a specific time if a node does not exist at that time (with tolerance of 1e-6 sec), the transformation is interpolated.

### **Parameters**

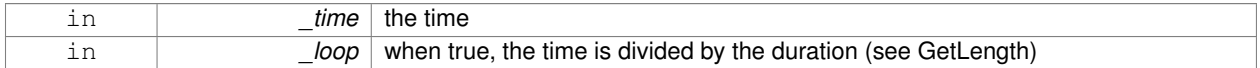

**10.94.3.4 unsigned int gazebo::common::NodeAnimation::GetFrameCount ( ) const**

Returns the number of key frames.

**Returns**

the count

**10.94.3.5 void gazebo::common::NodeAnimation::GetKeyFrame ( const unsigned int** *i,* **double &** *time,* **math::Matrix4 &** *trans* **) const**

Finds a key frame using the index.

Note the index of a key frame can change as frames are added.

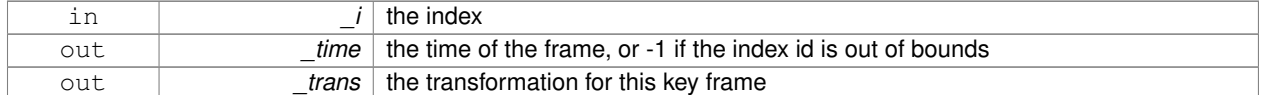

**10.94.3.6 std::pair**<**double, math::Matrix4**> **gazebo::common::NodeAnimation::GetKeyFrame ( const unsigned int** *i* **) const**

Returns a key frame using the index.

Note the index of a key frame can change as frames are added.

#### **Parameters**

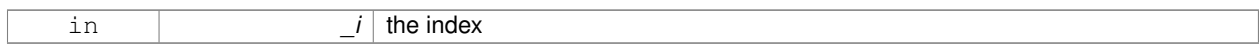

#### **Returns**

a pair that contains the time and transformation. **Time** (p. 756) is -1 if the index is out of bounds

**10.94.3.7 double gazebo::common::NodeAnimation::GetLength ( ) const**

Returns the duration of the animations.

### **Returns**

the time of the last animation

**10.94.3.8 std::string gazebo::common::NodeAnimation::GetName ( ) const**

Returns the name.

**Returns**

the name

**10.94.3.9 double gazebo::common::NodeAnimation::GetTimeAtX ( const double** *x* **) const**

Returns the time where a transformation's translational value along the X axis is equal to \_x.

When no transformation is found (within a tolerance of 1e-6), the time is interpolated.

#### **Parameters**

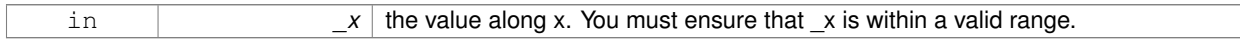

**10.94.3.10 void gazebo::common::NodeAnimation::Scale ( const double** *scale* **)**

Scales each transformation in the key frames.

This only affects the translational values.

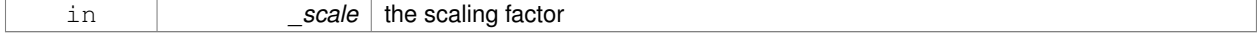

**10.94.3.11 void gazebo::common::NodeAnimation::SetName ( const std::string &** *name* **)**

Changes the name of the animation.

### **Parameters**

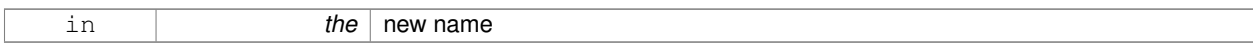

#### **10.94.4 Member Data Documentation**

**10.94.4.1 std::map**<**double, math::Matrix4**> **gazebo::common::NodeAnimation::keyFrames** [protected]

the dictionary of key frames, indexed by time

**10.94.4.2 double gazebo::common::NodeAnimation::length** [protected]

the duration of the animations (time of last key frame)

**10.94.4.3 std::string gazebo::common::NodeAnimation::name** [protected]

the name of the animation

The documentation for this class was generated from the following file:

```
• SkeletonAnimation.hh
```
# **10.95 gazebo::common::NodeAssignment Struct Reference**

Vertex to node weighted assignement for skeleton animation visualization.

#include <Mesh.hh>

# **Public Attributes**

• unsigned int **nodeIndex**

*node (or bone) index*

• unsigned int **vertexIndex**

*index of the vertex*

• float **weight**

*the weight (between 0 and 1)*

# **10.95.1 Detailed Description**

Vertex to node weighted assignement for skeleton animation visualization.

# **10.95.2 Member Data Documentation**

**10.95.2.1 unsigned int gazebo::common::NodeAssignment::nodeIndex**

node (or bone) index

**10.95.2.2 unsigned int gazebo::common::NodeAssignment::vertexIndex**

index of the vertex

**10.95.2.3 float gazebo::common::NodeAssignment::weight**

the weight (between 0 and 1)

The documentation for this struct was generated from the following file:

• **Mesh.hh**

# **10.96 gazebo::common::NodeTransform Class Reference**

**NodeTransform** (p. 521) **Skeleton.hh** (p. 1048) common/common.hh

#include <Skeleton.hh>

# **Public Types**

• enum **TransformType** { **TRANSLATE**, **ROTATE**, **SCALE**, **MATRIX** } *Enumeration of the transform types.*

# **Public Member Functions**

- **NodeTransform** (**TransformType** \_type=**MATRIX**)
	- *Constructor.*
- **NodeTransform** (**math::Matrix4** \_mat, std::string \_sid="\_default\_", TransformType \_type=**MATRIX**) *Constructor.*
- ∼**NodeTransform** ()

*Destructor. It does nothing.*

• **math::Matrix4 Get** ()

*Returns the transformation matrix.*

• std::string **GetSID** ()

*Returns thr SID.*

- **TransformType GetType** ()
	- *Returns the transformation type.*

• **math::Matrix4 operator()** ()

*Matrix cast operator.*

• **math::Matrix4 operator**∗ (**NodeTransform** \_t)

*Node transform multiplication operator.*

```
• math::Matrix4 operator∗ (math::Matrix4 _m)
      Matrix multiplication operator.
• void PrintSource ()
      Prints the transform matrix to std::err stream.
• void RecalculateMatrix ()
      Sets the transform matrix from the source according to the type.
• void Set (math::Matrix4 _mat)
      Assign a transformation.
• void SetComponent (unsigned int _idx, double _value)
      Set a transformation matrix component value.
• void SetSID (std::string _sid)
      Set the SID.
• void SetSourceValues (math::Matrix4 _mat)
      Set source data values _ param[in] _mat the values.
• void SetSourceValues (math::Vector3 _vec)
      Set source data values.
• void SetSourceValues (math::Vector3 _axis, double _angle)
      Sets source matrix values from roation.
• void SetType (TransformType _type)
```
*Set transform type.*

# **Protected Attributes**

- std::string **sid**
	- *the sid*
- std::vector< double > **source**
	- *source data values (can be a matrix, a position or rotation)*
- **math::Matrix4 transform**

*transform*

• **TransformType type**

*transform type*

# **10.96.1 Detailed Description**

# **NodeTransform** (p. 521) **Skeleton.hh** (p. 1048) common/common.hh

# **A** (p. 107) transformation node

# **10.96.2 Member Enumeration Documentation**

**10.96.2.1 enum gazebo::common::NodeTransform::TransformType**

Enumeration of the transform types.

**Enumerator:**

*TRANSLATE ROTATE SCALE MATRIX*

# **10.96.3 Constructor & Destructor Documentation**

### **10.96.3.1 gazebo::common::NodeTransform::NodeTransform ( TransformType** *type =* **MATRIX )**

Constructor.

### **Parameters**

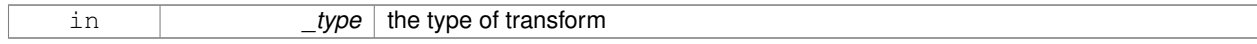

# **10.96.3.2 gazebo::common::NodeTransform::NodeTransform ( math::Matrix4** *mat,* **std::string** *sid =* " default "*,* **TransformType** *type =* **MATRIX )**

Constructor.

# **Parameters**

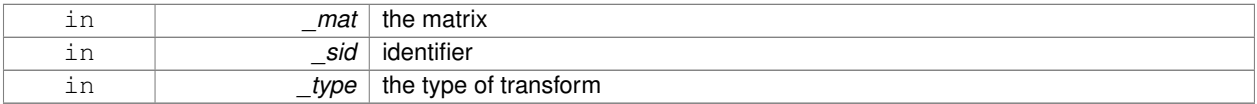

**10.96.3.3 gazebo::common::NodeTransform::**∼**NodeTransform ( )**

Destructor. It does nothing.

# **10.96.4 Member Function Documentation**

**10.96.4.1 math::Matrix4 gazebo::common::NodeTransform::Get ( )**

Returns the transformation matrix.

### **Returns**

the matrix

**10.96.4.2 std::string gazebo::common::NodeTransform::GetSID ( )**

Returns thr SID.

# **Returns**

the SID

**10.96.4.3 TransformType gazebo::common::NodeTransform::GetType ( )**

Returns the transformation type.

**Returns**

the type

**10.96.4.4 math::Matrix4 gazebo::common::NodeTransform::operator() ( )**

Matrix cast operator.

**Returns**

the transform

**10.96.4.5 math::Matrix4 gazebo::common::NodeTransform::operator**∗ **( NodeTransform** *t* **)**

Node transform multiplication operator.

**Parameters**

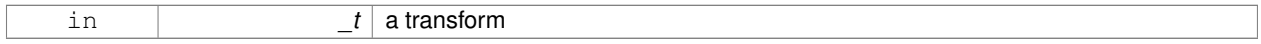

**Returns**

transform matrix multiplied by \_t's transform

**10.96.4.6 math::Matrix4 gazebo::common::NodeTransform::operator**∗ **( math::Matrix4** *m* **)**

Matrix multiplication operator.

**Parameters**

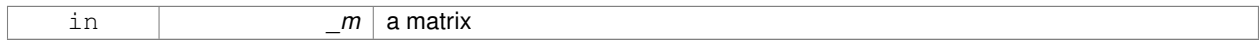

**Returns**

transform matrix multiplied by \_m

**10.96.4.7 void gazebo::common::NodeTransform::PrintSource ( )**

Prints the transform matrix to std::err stream.

**10.96.4.8 void gazebo::common::NodeTransform::RecalculateMatrix ( )**

Sets the transform matrix from the source according to the type.

**10.96.4.9 void gazebo::common::NodeTransform::Set ( math::Matrix4** *mat* **)**

Assign a transformation.

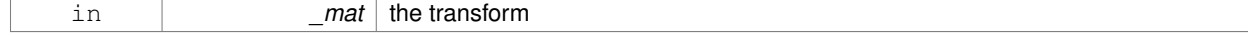
#### **10.96.4.10 void gazebo::common::NodeTransform::SetComponent ( unsigned int** *idx,* **double** *value* **)**

Set a transformation matrix component value.

#### **Parameters**

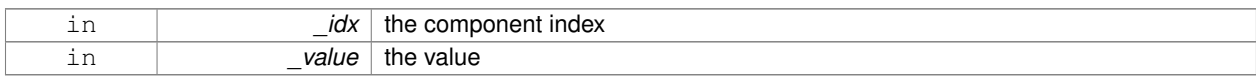

**10.96.4.11 void gazebo::common::NodeTransform::SetSID ( std::string** *sid* **)**

#### Set the SID.

## **Parameters**

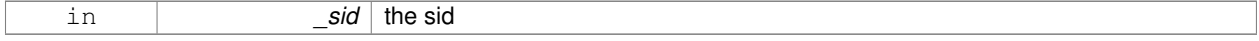

**10.96.4.12 void gazebo::common::NodeTransform::SetSourceValues ( math::Matrix4** *mat* **)**

Set source data values \_ param[in] \_mat the values.

**10.96.4.13 void gazebo::common::NodeTransform::SetSourceValues ( math::Vector3** *vec* **)**

Set source data values.

**10.96.4.14 void gazebo::common::NodeTransform::SetSourceValues ( math::Vector3** *axis,* **double** *angle* **)**

Sets source matrix values from roation.

# **Parameters**

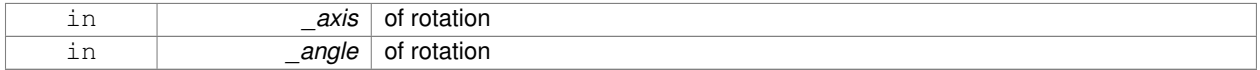

**10.96.4.15 void gazebo::common::NodeTransform::SetType ( TransformType** *type* **)**

#### Set transform type.

## **Parameters**

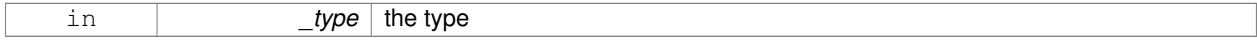

# **10.96.5 Member Data Documentation**

**10.96.5.1 std::string gazebo::common::NodeTransform::sid** [protected]

the sid

```
10.96.5.2 std::vector<double> gazebo::common::NodeTransform::source [protected]
```
source data values (can be a matrix, a position or rotation)

**10.96.5.3 math::Matrix4 gazebo::common::NodeTransform::transform** [protected]

transform

**10.96.5.4 TransformType gazebo::common::NodeTransform::type** [protected]

transform type

The documentation for this class was generated from the following file:

• **Skeleton.hh**

# **10.97 gazebo::common::NumericAnimation Class Reference**

**A** (p. 107) numeric animation.

#include <Animation.hh>

Inheritance diagram for gazebo::common::NumericAnimation:

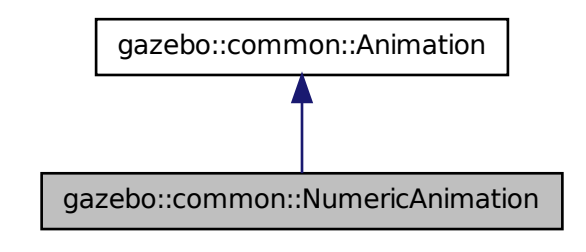

## **Public Member Functions**

• **NumericAnimation** (const std::string &\_name, double \_length, bool \_loop)

*Constructor.*

• virtual ∼**NumericAnimation** ()

*Destructor.*

• **NumericKeyFrame** ∗ **CreateKeyFrame** (double \_time)

*Create a numeric keyframe at the given time.*

• void **GetInterpolatedKeyFrame** (**NumericKeyFrame** &\_kf) const

*Get a keyframe using the animation's current time.*

# **Additional Inherited Members**

# **10.97.1 Detailed Description**

```
A (p. 107) numeric animation.
```
# **10.97.2 Constructor & Destructor Documentation**

**10.97.2.1 gazebo::common::NumericAnimation::NumericAnimation ( const std::string &** *name,* **double** *length,* **bool** *loop* **)**

Constructor.

# **Parameters**

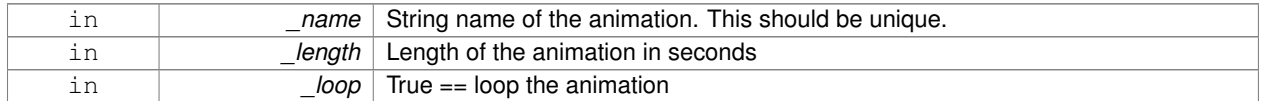

**10.97.2.2 virtual gazebo::common::NumericAnimation::**∼**NumericAnimation ( )** [virtual]

Destructor.

# **10.97.3 Member Function Documentation**

**10.97.3.1 NumericKeyFrame**∗ **gazebo::common::NumericAnimation::CreateKeyFrame ( double** *time* **)**

Create a numeric keyframe at the given time.

#### **Parameters**

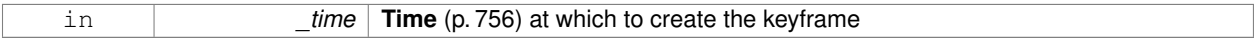

**Returns**

Pointer to the new keyframe

**10.97.3.2 void gazebo::common::NumericAnimation::GetInterpolatedKeyFrame ( NumericKeyFrame &** *kf* **) const**

Get a keyframe using the animation's current time.

#### **Parameters**

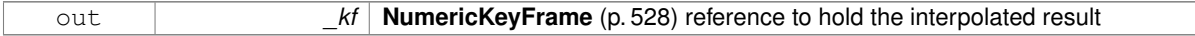

The documentation for this class was generated from the following file:

• **Animation.hh**

# **10.98 gazebo::common::NumericKeyFrame Class Reference**

**A** (p. 107) keyframe for a **NumericAnimation** (p. 526).

#include <KeyFrame.hh>

Inheritance diagram for gazebo::common::NumericKeyFrame:

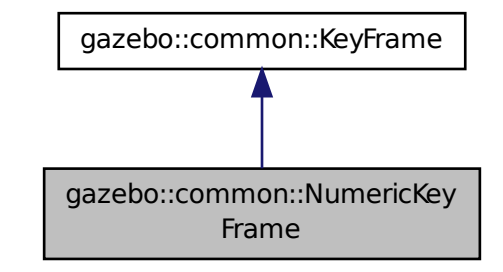

**Public Member Functions**

- **NumericKeyFrame** (double \_time)
	- *Constructor.*
- virtual ∼**NumericKeyFrame** () *Destructor.*
- const double & **GetValue** () const *Get the value of the keyframe.*
- void **SetValue** (const double & value) *Set the value of the keyframe.*

# **Protected Attributes**

• double **value**

*numeric value*

# **10.98.1 Detailed Description**

**A** (p. 107) keyframe for a **NumericAnimation** (p. 526).

# **10.98.2 Constructor & Destructor Documentation**

**10.98.2.1 gazebo::common::NumericKeyFrame::NumericKeyFrame ( double** *time* **)**

Constructor.

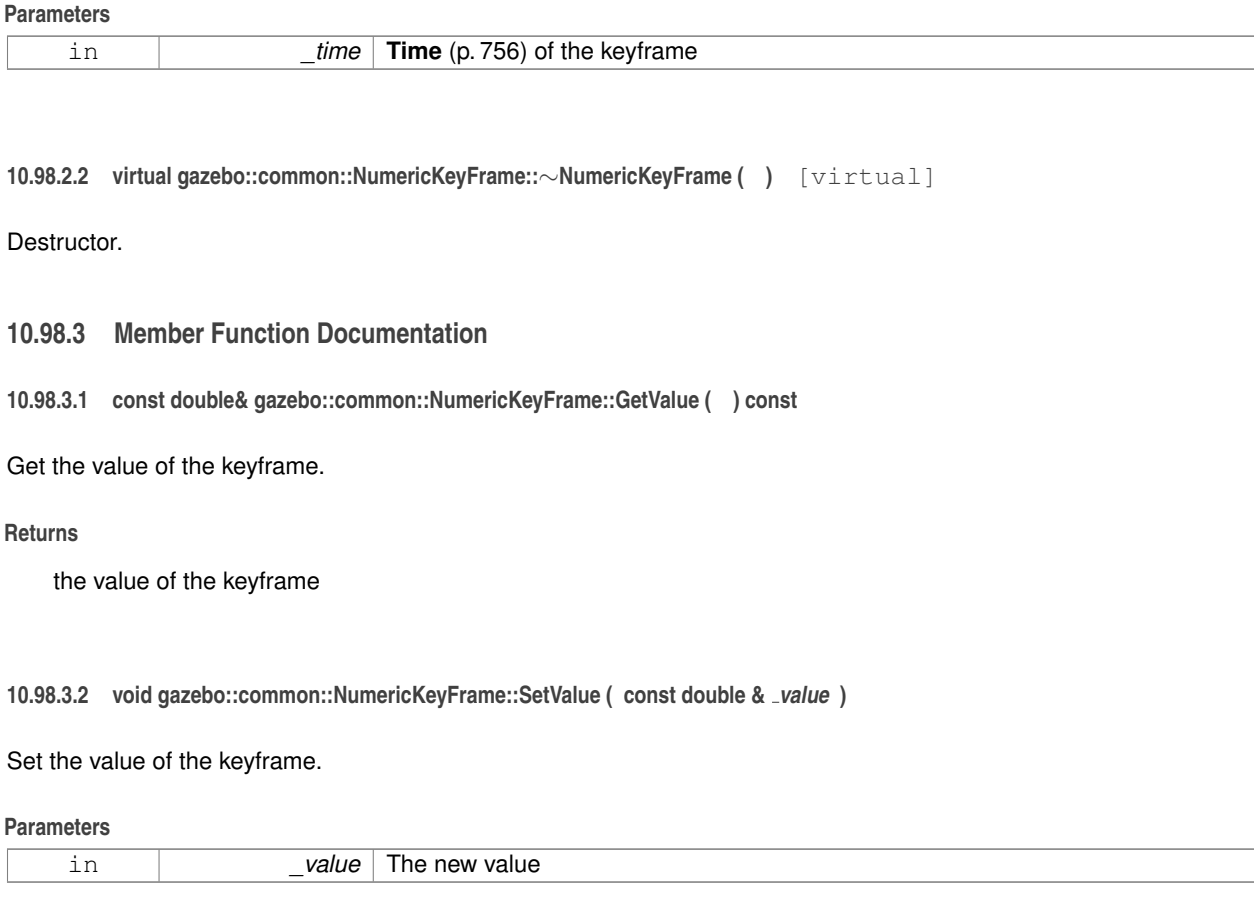

# **10.98.4 Member Data Documentation**

**10.98.4.1 double gazebo::common::NumericKeyFrame::value** [protected]

numeric value

The documentation for this class was generated from the following file:

• **KeyFrame.hh**

# **10.99 gazebo::rendering::OrbitViewController Class Reference**

# Orbit view controller.

#include <OrbitViewController.hh>

Inheritance diagram for gazebo::rendering::OrbitViewController:

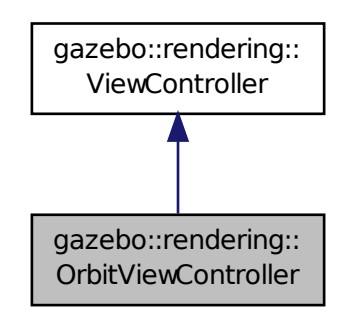

# **Public Member Functions**

```
• OrbitViewController (UserCameraPtr _camera)
```
*Constructor.*

• virtual ∼**OrbitViewController** ()

*Destructor.*

• **math::Vector3 GetFocalPoint** () const

*Get the focal point.*

• virtual void **HandleKeyPressEvent** (const std::string &\_key)

*Handle a key press event.*

• void **HandleKeyReleaseEvent** (const std::string &\_key)

*Handle a key release event.*

• virtual void **HandleMouseEvent** (const **common::MouseEvent** &\_event)

*Handle a mouse event.*

• virtual void **Init** ()

*Initialize the controller.*

• virtual void **Init** (const **math::Vector3** &\_focalPoint)

*Initialze the controller with a focal point.*

• void **SetDistance** (float \_d)

*Set the distance to the focal point.*

• void **SetFocalPoint** (const **math::Vector3** &\_fp)

*Set the focal point.*

• virtual void **Update** ()

*Update.*

# **Static Public Member Functions**

• static std::string **GetTypeString** ()

*Get the type name of this view controller.*

# **Additional Inherited Members**

### **10.99.1 Detailed Description**

```
Orbit view controller.
```
# **10.99.2 Constructor & Destructor Documentation**

# **10.99.2.1 gazebo::rendering::OrbitViewController::OrbitViewController ( UserCameraPtr** *camera* **)**

Constructor.

## **Parameters**

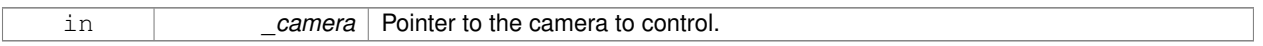

**10.99.2.2 virtual gazebo::rendering::OrbitViewController::**∼**OrbitViewController ( )** [virtual]

Destructor.

### **10.99.3 Member Function Documentation**

**10.99.3.1 math::Vector3 gazebo::rendering::OrbitViewController::GetFocalPoint ( ) const**

Get the focal point.

**Returns**

The focal point

**10.99.3.2 static std::string gazebo::rendering::OrbitViewController::GetTypeString ( )** [static]

Get the type name of this view controller.

#### **Returns**

The view controller name: "orbit".

**10.99.3.3 virtual void gazebo::rendering::OrbitViewController::HandleKeyPressEvent ( const std::string &** *key* **)** [virtual]

Handle a key press event.

#### **Parameters**

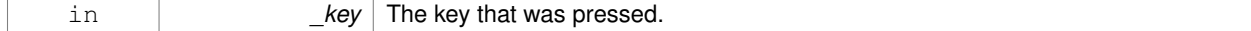

Implements **gazebo::rendering::ViewController** (p. 844).

# **10.99.3.4 void gazebo::rendering::OrbitViewController::HandleKeyReleaseEvent ( const std::string &** *key* **)** [virtual]

Handle a key release event.

#### **Parameters**

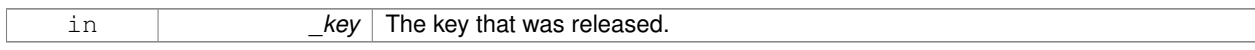

## Implements **gazebo::rendering::ViewController** (p. 845).

**10.99.3.5 virtual void gazebo::rendering::OrbitViewController::HandleMouseEvent ( const common::MouseEvent &** *event* **)** [virtual]

#### Handle a mouse event.

#### **Parameters**

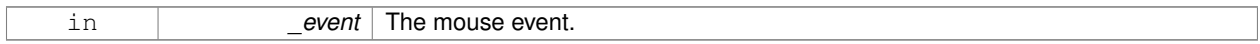

#### Implements **gazebo::rendering::ViewController** (p. 845).

**10.99.3.6** virtual void gazebo::rendering::OrbitViewController::lnit () [virtual]

#### Initialize the controller.

# Implements **gazebo::rendering::ViewController** (p. 845).

**10.99.3.7 virtual void gazebo::rendering::OrbitViewController::Init ( const math::Vector3 &** *focalPoint* **)** [virtual]

Initialze the controller with a focal point.

#### **Parameters**

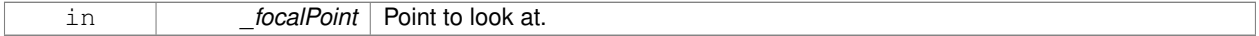

#### Reimplemented from **gazebo::rendering::ViewController** (p. 845).

**10.99.3.8 void gazebo::rendering::OrbitViewController::SetDistance ( float** *d* **)**

## Set the distance to the focal point.

#### **Parameters**

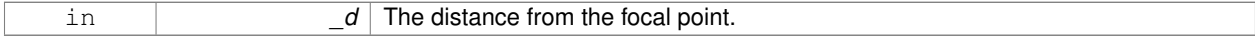

# **10.99.3.9 void gazebo::rendering::OrbitViewController::SetFocalPoint ( const math::Vector3 &** *fp* **)**

Set the focal point.

**Parameters**

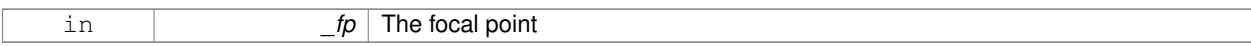

**10.99.3.10** virtual void gazebo::rendering::OrbitViewController::Update () [virtual]

Update.

Implements **gazebo::rendering::ViewController** (p. 846).

The documentation for this class was generated from the following file:

• **OrbitViewController.hh**

# **10.100 sdf::Param Class Reference**

**A** (p. 107) parameter class.

#include <Param.hh>

Inheritance diagram for sdf::Param:

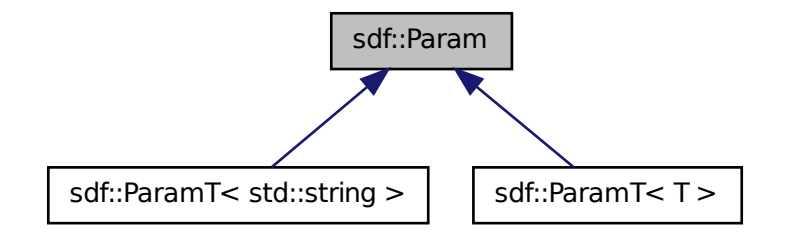

**Public Member Functions**

• **Param** (**Param** ∗\_newParam)

*Constructor.*

• virtual ∼**Param** ()

*Destructor.*

- virtual **Param** ∗ **Clone** () const =0
- bool **Get** (bool &\_value)
- bool **Get** (int &\_value)
- bool **Get** (unsigned int &\_value)
- bool **Get** (float &\_value)
- bool **Get** (double &\_value)
- bool **Get** (char &\_value)
- bool **Get** (std::string &\_value)
- bool **Get** (**gazebo::math::Vector3** &\_value)
- bool **Get** (**gazebo::math::Vector2i** &\_value)
- bool **Get** (**gazebo::math::Vector2d** &\_value)
- bool **Get** (**gazebo::math::Quaternion** &\_value)
- bool **Get** (**gazebo::math::Pose** &\_value)
- bool **Get** (**gazebo::common::Color** &\_value)
- bool **Get** (**gazebo::common::Time** &\_value)
- virtual std::string **GetAsString** () const *Get the type.*
- virtual std::string **GetDefaultAsString** () const
- std::string **GetDescription** () const

*Get the description of the parameter.*

- const std::string & **GetKey** () const
- bool **GetRequired** () const
- bool **GetSet** () const

*Return true if the parameter has been set.*

- std::string **GetTypeName** () const
- bool **IsBool** () const
- bool **IsChar** () const
- bool **IsColor** () const
- bool **IsDouble** () const
- bool **IsFloat** () const
- bool **IsInt** () const
- bool **IsPose** () const
- bool **IsQuaternion** () const
- bool **IsStr** () const
- bool **IsTime** () const
- bool **IsUInt** () const
- bool **IsVector2d** () const
- bool **IsVector2i** () const
- bool **IsVector3** () const
- virtual void **Reset** ()=0

### *Reset the parameter.*

- bool **Set** (const bool & value)
- bool **Set** (const int &\_value)
- bool **Set** (const unsigned int & value)
- bool **Set** (const float &\_value)
- bool **Set** (const double &\_value)
- bool **Set** (const char & value)
- bool **Set** (const std::string & value)
- bool **Set** (const char  $*$  value)
- bool **Set** (const **gazebo::math::Vector3** &\_value)
- bool **Set** (const **gazebo::math::Vector2i** &\_value)
- bool **Set** (const **gazebo::math::Vector2d** &\_value)
- bool **Set** (const **gazebo::math::Quaternion** &\_value)
- bool **Set** (const **gazebo::math::Pose** &\_value)
- bool **Set** (const **gazebo::common::Color** &\_value)
- bool **Set** (const **gazebo::common::Time** &\_value)
- void **SetDescription** (const std::string & desc)

*Set the description of the parameter.*

• virtual bool **SetFromString** (const std::string &)

*Set the parameter value from a string.*

• template $lt$ typename T  $>$ void **SetUpdateFunc** (T \_updateFunc)

*Update function.*

• virtual void **Update** ()=0

#### **Protected Attributes**

- std::string **description**
- std::string **key**
- bool **required**
- bool **set**
- std::string **typeName**
- boost::function< boost::any()> **updateFunc**

**10.100.1 Detailed Description**

**A** (p. 107) parameter class.

**10.100.2 Constructor & Destructor Documentation**

**10.100.2.1 sdf::Param::Param ( Param** ∗ *newParam* **)**

Constructor.

```
10.100.2.2 virtual sdf::Param::∼Param ( ) [virtual]
```
Destructor.

**10.100.3 Member Function Documentation**

**10.100.3.1 virtual Param**∗ **sdf::Param::Clone ( ) const** [pure virtual]

Implemented in **sdf::ParamT**< **T** > (p. 541), and **sdf::ParamT**< **std::string** > (p. 541).

**10.100.3.2 bool sdf::Param::Get ( bool &** *value* **)**

- **10.100.3.3 bool sdf::Param::Get ( int &** *value* **)**
- **10.100.3.4 bool sdf::Param::Get ( unsigned int &** *value* **)**
- **10.100.3.5 bool sdf::Param::Get ( float &** *value* **)**
- **10.100.3.6 bool sdf::Param::Get ( double &** *value* **)**
- **10.100.3.7 bool sdf::Param::Get ( char &** *value* **)**

**10.100.3.8 bool sdf::Param::Get ( std::string &** *value* **)**

**10.100.3.9 bool sdf::Param::Get ( gazebo::math::Vector3 &** *value* **)**

**10.100.3.10 bool sdf::Param::Get ( gazebo::math::Vector2i &** *value* **)**

- **10.100.3.11 bool sdf::Param::Get ( gazebo::math::Vector2d &** *value* **)**
- **10.100.3.12 bool sdf::Param::Get ( gazebo::math::Quaternion &** *value* **)**
- **10.100.3.13 bool sdf::Param::Get ( gazebo::math::Pose &** *value* **)**

**10.100.3.14 bool sdf::Param::Get ( gazebo::common::Color &** *value* **)**

- **10.100.3.15 bool sdf::Param::Get ( gazebo::common::Time &** *value* **)**
- **10.100.3.16 virtual std::string sdf::Param::GetAsString ( ) const** [inline]**,** [virtual]

Get the type.

Reimplemented in **sdf::ParamT**< **T** > (p. 541), and **sdf::ParamT**< **std::string** > (p. 541).

**10.100.3.17 virtual std::string sdf::Param::GetDefaultAsString ( ) const** [inline]**,** [virtual]

Reimplemented in **sdf::ParamT**< **T** > (p. 541), and **sdf::ParamT**< **std::string** > (p. 541).

**10.100.3.18 std::string sdf::Param::GetDescription ( ) const**

Get the description of the parameter.

**10.100.3.19 const std::string& sdf::Param::GetKey ( ) const** [inline]

References key.

Referenced by sdf::ParamT< std::string >::Clone(), and sdf::ParamT< std::string >::Set().

**10.100.3.20 bool sdf::Param::GetRequired ( ) const** [inline]

References required.

**10.100.3.21 bool sdf::Param::GetSet ( ) const** [inline]

Return true if the parameter has been set.

**10.100.3.22 std::string sdf::Param::GetTypeName ( ) const**

**10.100.3.23 bool sdf::Param::IsBool ( ) const**

**10.100.3.24 bool sdf::Param::IsChar ( ) const**

- **10.100.3.25 bool sdf::Param::IsColor ( ) const**
- **10.100.3.26 bool sdf::Param::IsDouble ( ) const**
- **10.100.3.27 bool sdf::Param::IsFloat ( ) const**
- **10.100.3.28 bool sdf::Param::IsInt ( ) const**
- **10.100.3.29 bool sdf::Param::IsPose ( ) const**
- **10.100.3.30 bool sdf::Param::IsQuaternion ( ) const**
- **10.100.3.31 bool sdf::Param::IsStr ( ) const**
- **10.100.3.32 bool sdf::Param::IsTime ( ) const**
- **10.100.3.33 bool sdf::Param::IsUInt ( ) const**
- **10.100.3.34 bool sdf::Param::IsVector2d ( ) const**
- **10.100.3.35 bool sdf::Param::IsVector2i ( ) const**
- **10.100.3.36 bool sdf::Param::IsVector3 ( ) const**
- **10.100.3.37 virtual void sdf::Param::Reset ( )** [pure virtual]
- Reset the parameter.

Implemented in **sdf::ParamT**< **T** > (p. 541), and **sdf::ParamT**< **std::string** > (p. 541).

- **10.100.3.38 bool sdf::Param::Set ( const bool &** *value* **)**
- Referenced by sdf::ParamT< std::string >::Update().
- **10.100.3.39 bool sdf::Param::Set ( const int &** *value* **)**
- **10.100.3.40 bool sdf::Param::Set ( const unsigned int &** *value* **)**
- **10.100.3.41 bool sdf::Param::Set ( const float &** *value* **)**
- **10.100.3.42 bool sdf::Param::Set ( const double &** *value* **)**
- **10.100.3.43 bool sdf::Param::Set ( const char &** *value* **)**
- **10.100.3.44 bool sdf::Param::Set ( const std::string &** *value* **)**
- **10.100.3.45 bool sdf::Param::Set ( const char** ∗ *value* **)**
- **10.100.3.46 bool sdf::Param::Set ( const gazebo::math::Vector3 &** *value* **)**
- **10.100.3.47 bool sdf::Param::Set ( const gazebo::math::Vector2i &** *value* **)**

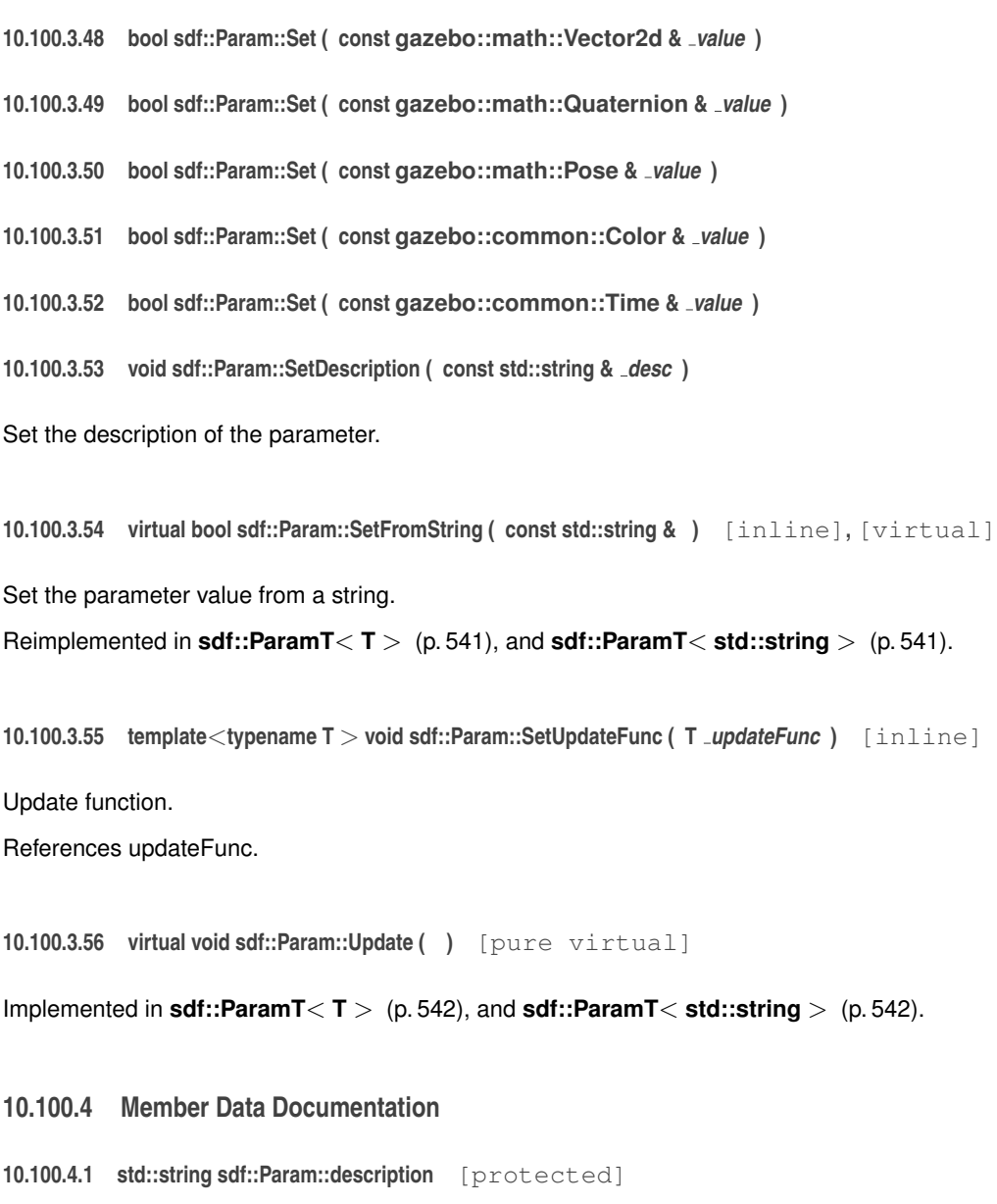

```
Referenced by sdf::ParamT< std::string >::Clone(), and sdf::ParamT< std::string >::ParamT().
```
**10.100.4.2 std::string sdf::Param::key** [protected]

Referenced by GetKey(), sdf::ParamT< std::string >::ParamT(), and sdf::ParamT< std::string >::Set().

**10.100.4.3 bool sdf::Param::required** [protected]

Referenced by sdf::ParamT< std::string >::Clone(), GetRequired(), sdf::ParamT< std::string >::ParamT(), and sdf::- ParamT< std::string >::Set().

**10.100.4.4 bool sdf::Param::set** [protected]

**10.100.4.5 std::string sdf::Param::typeName** [protected]

Referenced by sdf::ParamT< std::string >::Clone(), and sdf::ParamT< std::string >::ParamT().

**10.100.4.6 boost::function**<**boost::any ()**> **sdf::Param::updateFunc** [protected]

Referenced by SetUpdateFunc(), and sdf::ParamT< std::string >::Update(). The documentation for this class was generated from the following file:

• **Param.hh**

# **10.101 ParamT**< **T** > **Class Template Reference**

#include <CommonTypes.hh>

The documentation for this class was generated from the following file:

• **CommonTypes.hh**

# **10.102 sdf::ParamT**< **T** > **Class Template Reference**

Templatized parameter class.

#include <Param.hh>

Inheritance diagram for sdf::ParamT< T >:

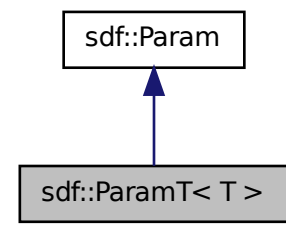

**Public Member Functions**

• ParamT (const std::string &\_key, const std::string &\_default, bool \_required, const std::string &\_typeName="", const std::string &\_description="")

*Constructor.*

• virtual ∼**ParamT** ()

*Destructor.*

- virtual **Param** ∗ **Clone** () const
- virtual std::string **GetAsString** () const

*Get the parameter value as a string.*

- virtual std::string **GetDefaultAsString** () const
- T **GetDefaultValue** () const

*Get the value.*

• T **GetValue** () const

*Get the value.*

- T **operator**∗ () const
- virtual void **Reset** ()

*Reset to default value.*

• virtual bool **Set** (const std::string &\_str)

*Set the parameter value from a string.*

• virtual bool **SetFromString** (const std::string & value)

*Set the parameter value from a string.*

• void **SetValue** (const T & value)

*Set the value of the parameter.*

• virtual void **Update** ()

*Update param value.*

# **Protected Attributes**

- T **defaultValue**
- T **value**

# **Friends**

• std::ostream & **operator**<< (std::ostream &\_out, const **ParamT**< T > &\_p)

**10.102.1 Detailed Description**

```
template<typename T>class sdf::ParamT< T >
```
Templatized parameter class.

# **10.102.2 Constructor & Destructor Documentation**

**10.102.2.1 template**<**typename T**> **sdf::ParamT**< **T** >**::ParamT ( const std::string &** *key,* **const std::string &** *default,* **bool** *required,* **const std::string &** *typeName =* ""*,* **const std::string &** *description =* "" **)** [inline]

### Constructor.

```
10.102.2.2 template<typename T> virtual sdf::ParamT< T >::∼ParamT ( ) [inline], [virtual]
```
Destructor.

**10.102.3 Member Function Documentation**

**10.102.3.1 template**<**typename T**> **virtual Param**∗ **sdf::ParamT**< **T** >**::Clone ( ) const** [inline]**,** [virtual] Implements **sdf::Param** (p. 535).

**10.102.3.2 template**<**typename T**> **virtual std::string sdf::ParamT**< **T** >**::GetAsString ( ) const** [inline]**,** [virtual]

Get the parameter value as a string.

Reimplemented from **sdf::Param** (p. 536).

Referenced by sdf::ParamT< std::string >::Clone().

**10.102.3.3 template**<**typename T**> **virtual std::string sdf::ParamT**< **T** >**::GetDefaultAsString ( ) const** [inline]**,** [virtual]

Reimplemented from **sdf::Param** (p. 536).

**10.102.3.4 template**<**typename T**> **T sdf::ParamT**< **T** >**::GetDefaultValue ( ) const** [inline]

Get the value.

**10.102.3.5 template**<**typename T**> **T sdf::ParamT**< **T** >**::GetValue ( ) const** [inline]

Get the value.

**10.102.3.6 template**<**typename T**> **T sdf::ParamT**< **T** >**::operator**∗ **( ) const** [inline]

**10.102.3.7 template**<**typename T**> **virtual void sdf::ParamT**< **T** >**::Reset ( )** [inline]**,** [virtual]

Reset to default value.

Implements **sdf::Param** (p. 537).

**10.102.3.8 template**<**typename T**> **virtual bool sdf::ParamT**< **T** >**::Set ( const std::string &** *str* **)** [inline]**,** [virtual]

Set the parameter value from a string.

Referenced by sdf::ParamT< std::string >::ParamT(), and sdf::ParamT< std::string >::SetFromString().

**10.102.3.9 template**<**typename T**> **virtual bool sdf::ParamT**< **T** >**::SetFromString ( const std::string &** *value* **)** [inline]**,** [virtual]

Set the parameter value from a string.

Reimplemented from **sdf::Param** (p. 538).

**10.102.3.10 template**<**typename T**> **void sdf::ParamT**< **T** >**::SetValue ( const T &** *value* **)** [inline]

Set the value of the parameter.

**10.102.3.11 template**<**typename T**> **virtual void sdf::ParamT**< **T** >**::Update ( )** [inline]**,** [virtual]

Update param value.

Implements **sdf::Param** (p. 538).

**10.102.4 Friends And Related Function Documentation**

**10.102.4.1 template**<**typename T**> **std::ostream& operator**<< **( std::ostream &** *out,* **const ParamT**< **T** > **&** *p* **)** [friend]

**10.102.5 Member Data Documentation**

**10.102.5.1 template**<**typename T**> **T sdf::ParamT**< **T** >**::defaultValue** [protected]

Referenced by sdf::ParamT< std::string >::GetDefaultAsString(), sdf::ParamT< std::string >::GetDefaultValue(), sdf::- ParamT< std::string >::ParamT(), sdf::ParamT< std::string >::Reset(), and sdf::ParamT< std::string >::Set().

**10.102.5.2 template**<**typename T**> **T sdf::ParamT**< **T** >**::value** [protected]

Referenced by sdf::ParamT< std::string >::GetAsString(), sdf::ParamT< std::string >::GetValue(), sdf::ParamT< std-::string >::operator∗(), sdf::ParamT< std::string >::ParamT(), sdf::ParamT< std::string >::Reset(), sdf::ParamT< std- ::string >::Set(), and sdf::ParamT< std::string >::SetValue().

The documentation for this class was generated from the following file:

• **Param.hh**

# **10.103 gazebo::physics::PhysicsEngine Class Reference**

**Base** (p. 132) class for a physics engine.

#include <physics/physics.hh>

#### **Public Member Functions**

• **PhysicsEngine** (**WorldPtr** \_world)

*Default constructor.*

• virtual ∼**PhysicsEngine** ()

*Destructor.*

• virtual **CollisionPtr CreateCollision** (const std::string &\_shapeType, **LinkPtr** \_link)=0

*Create a collision.*

• **CollisionPtr CreateCollision** (const std::string &\_shapeType, const std::string &\_linkName)

*Create a collision.*

• virtual **JointPtr CreateJoint** (const std::string &\_type, **ModelPtr** \_parent)=0

*Create a new joint.*

• virtual **LinkPtr CreateLink** (**ModelPtr** \_parent)=0

*Create a new body.*

• virtual **ShapePtr CreateShape** (const std::string & shapeType, **CollisionPtr** collision)=0

*Create a physics::Shape (*p. *689) object.*

• virtual void **DebugPrint** () const =0

*Debug print out of the physic engine state.*

• virtual void **Fini** ()

*Finilize the physics engine.*

- virtual bool **GetAutoDisableFlag** ()
	- *: Remove this function, and replace it with a more generic property map*
- **ContactManager** ∗ **GetContactManager** () const

*Get a pointer to the contact manger.*

• virtual double **GetContactMaxCorrectingVel** ()

*: Remove this function, and replace it with a more generic property map.*

• virtual double **GetContactSurfaceLayer** ()

*: Remove this function, and replace it with a more generic property map.*

• virtual **math::Vector3 GetGravity** () const

*Return the gavity vector.*

- virtual int **GetMaxContacts** ()
	- *: Remove this function, and replace it with a more generic property map.*
- boost::recursive\_mutex ∗ **GetPhysicsUpdateMutex** () const

*returns a pointer to the PhysicsEngine::physicsUpdateMutex (*p. *553).*

• virtual int **GetSORPGSIters** ()

*: Remove this function, and replace it with a more generic property map*

• virtual int **GetSORPGSPreconIters** ()

*: Remove this function, and replace it with a more generic property map*

• virtual double **GetSORPGSW** ()

*: Remove this function, and replace it with a more generic property map.*

• virtual double GetStepTime ()=0

*Get the simulation step time.*

• double **GetUpdatePeriod** ()

*Get the simulation update period.*

• double **GetUpdateRate** ()

*Get the simulation update rate.*

• virtual double **GetWorldCFM** ()

*: Remove this function, and replace it with a more generic property map*

• virtual double **GetWorldERP** ()

*: Remove this function, and replace it with a more generic property map*

• virtual void **Init** ()=0

*Initialize the physics engine.*

• virtual void **InitForThread** ()=0

*Init the engine for threads.*

• virtual void **Load** (**sdf::ElementPtr** \_sdf)

*Load the physics engine.*

• virtual void **Reset** ()

*Rest the physics engine.*

• virtual void **SetAutoDisableFlag** (bool \_autoDisable)

- virtual void **SetContactMaxCorrectingVel** (double \_vel)
	- *: Remove this function, and replace it with a more generic property map*
- virtual void **SetContactSurfaceLayer** (double \_layerDepth)
	- *: Remove this function, and replace it with a more generic property map*
- virtual void **SetGravity** (const **gazebo::math::Vector3** &\_gravity)=0 *Set the gavity vector.*
- virtual void **SetMaxContacts** (double \_maxContacts)

*: Remove this function, and replace it with a more generic property map*

• virtual void **SetSeed** (uint32\_t \_seed)

*Set the random number seed for the physics engine.*

• virtual void **SetSORPGSIters** (unsigned int \_iters)

*: Remove this function, and replace it with a more generic property map*

- virtual void **SetSORPGSPreconIters** (unsigned int iters)
	- *: Remove this function, and replace it with a more generic property map*
- virtual void **SetSORPGSW** (double \_w)
	- *: Remove this function, and replace it with a more generic property map*
- virtual void **SetStepTime** (double value)=0

*Set the simulation step time.*

• void **SetUpdateRate** (double \_value)

*Set the simulation update rate.*

- virtual void **SetWorldCFM** (double \_cfm)
	- *: Remove this function, and replace it with a more generic property map*
- virtual void **SetWorldERP** (double \_erp)
	- *: Remove this function, and replace it with a more generic property map*
- virtual void **UpdateCollision** ()=0

*Update the physics engine collision.*

• virtual void **UpdatePhysics** ()

*Update the physics engine.*

# **Protected Member Functions**

- virtual void **OnPhysicsMsg** (ConstPhysicsPtr &\_msg) *virtual callback for gztopic "*∼*/physics".*
- virtual void **OnRequest** (ConstRequestPtr &\_msg)

*virtual callback for gztopic "*∼*/request".*

# **Protected Attributes**

• **ContactManager** ∗ **contactManager**

*Class that handles all contacts generated by the physics engine.*

- **transport::NodePtr node**
	- *Node for communication.*
- **transport::SubscriberPtr physicsSub**

*Subscribe to the physics topic.*

• boost::recursive\_mutex ∗ **physicsUpdateMutex**

*Mutex to protect the update cycle.*

#### • **transport::SubscriberPtr requestSub**

*Subscribe to the request topic.*

• **transport::PublisherPtr responsePub**

*Response publisher.*

• **sdf::ElementPtr sdf**

*Our SDF values.*

• **WorldPtr world**

*Pointer to the world.*

# **10.103.1 Detailed Description**

**Base** (p. 132) class for a physics engine.

# **10.103.2 Constructor & Destructor Documentation**

**10.103.2.1 gazebo::physics::PhysicsEngine::PhysicsEngine ( WorldPtr** *world* **)** [explicit]

Default constructor.

## **Parameters**

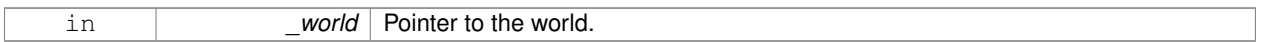

**10.103.2.2 virtual gazebo::physics::PhysicsEngine::**∼**PhysicsEngine ( )** [virtual]

Destructor.

# **10.103.3 Member Function Documentation**

**10.103.3.1 virtual CollisionPtr gazebo::physics::PhysicsEngine::CreateCollision ( const std::string &** *shapeType,* **LinkPtr** *link* **)** [pure virtual]

# Create a collision.

# **Parameters**

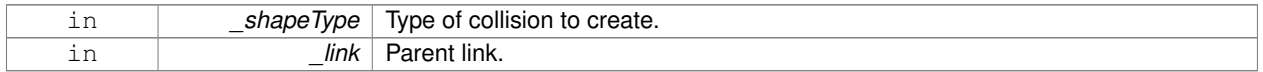

#### **10.103.3.2 CollisionPtr gazebo::physics::PhysicsEngine::CreateCollision ( const std::string &** *shapeType,* **const std::string &** *linkName* **)**

# Create a collision.

**Parameters**

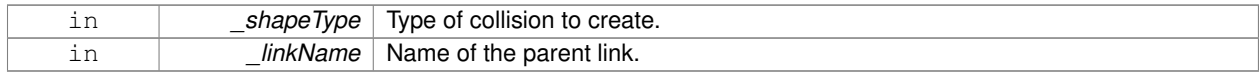

**10.103.3.3 virtual JointPtr gazebo::physics::PhysicsEngine::CreateJoint ( const std::string &** *type,* **ModelPtr** *parent* **)** [pure virtual]

#### Create a new joint.

#### **Parameters**

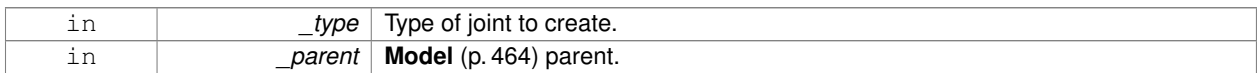

**10.103.3.4 virtual LinkPtr gazebo::physics::PhysicsEngine::CreateLink ( ModelPtr** *parent* **)** [pure virtual]

#### Create a new body.

#### **Parameters**

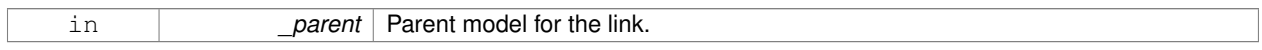

## **10.103.3.5 virtual ShapePtr gazebo::physics::PhysicsEngine::CreateShape ( const std::string &** *shapeType,* **CollisionPtr** *collision* **)** [pure virtual]

#### Create a **physics::Shape** (p. 689) object.

#### **Parameters**

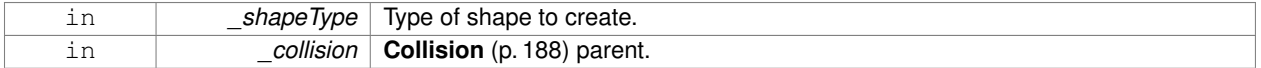

**10.103.3.6 virtual void gazebo::physics::PhysicsEngine::DebugPrint ( ) const** [pure virtual]

Debug print out of the physic engine state.

10.103.3.7 virtual void gazebo::physics::PhysicsEngine::Fini ( ) [virtual]

Finilize the physics engine.

**10.103.3.8 virtual bool gazebo::physics::PhysicsEngine::GetAutoDisableFlag ( )** [inline]**,** [virtual]

: Remove this function, and replace it with a more generic property map

access functions to set ODE parameters..

#### **Returns**

Auto disable flag.

#### **10.103.3.9 ContactManager**∗ **gazebo::physics::PhysicsEngine::GetContactManager ( ) const**

Get a pointer to the contact manger.

#### **Returns**

Pointer to the contact manager.

**10.103.3.10 virtual double gazebo::physics::PhysicsEngine::GetContactMaxCorrectingVel ( )** [inline]**,** [virtual]

: Remove this function, and replace it with a more generic property map.

access functions to set ODE parameters.

**Returns**

Max correcting velocity.

**10.103.3.11 virtual double gazebo::physics::PhysicsEngine::GetContactSurfaceLayer ( )** [inline]**,** [virtual]

: Remove this function, and replace it with a more generic property map.

access functions to set ODE parameters.

**Returns**

**Contact** (p. 226) suerface layer depth.

**10.103.3.12 virtual math::Vector3 gazebo::physics::PhysicsEngine::GetGravity ( ) const** [virtual]

Return the gavity vector.

#### **Returns**

The gavity vector.

**10.103.3.13 virtual int gazebo::physics::PhysicsEngine::GetMaxContacts ( )** [inline]**,** [virtual]

: Remove this function, and replace it with a more generic property map.

access functions to set ODE parameters.

#### **Returns**

Maximum number of allows contacts.

**10.103.3.14 boost::recursive mutex**∗ **gazebo::physics::PhysicsEngine::GetPhysicsUpdateMutex ( ) const** [inline]

returns a pointer to the **PhysicsEngine::physicsUpdateMutex** (p. 553).

#### **Returns**

Pointer to the physics mutex.

References physicsUpdateMutex.

**10.103.3.15 virtual int gazebo::physics::PhysicsEngine::GetSORPGSIters ( )** [inline]**,** [virtual]

: Remove this function, and replace it with a more generic property map access functions to set ODE parameters.

**Returns**

SORPGS iterations.

**10.103.3.16 virtual int gazebo::physics::PhysicsEngine::GetSORPGSPreconIters ( )** [inline]**,** [virtual]

: Remove this function, and replace it with a more generic property map

access functions to set ODE parameters.

**Returns**

SORPGS precondition iterations.

**10.103.3.17 virtual double gazebo::physics::PhysicsEngine::GetSORPGSW ( )** [inline]**,** [virtual]

: Remove this function, and replace it with a more generic property map.

access functions to set ODE parameters

**Returns**

SORPGSW value.

```
10.103.3.18 virtual double gazebo::physics::PhysicsEngine::GetStepTime ( ) [pure virtual]
```
Get the simulation step time.

**Returns**

Simulation step time.

**10.103.3.19 double gazebo::physics::PhysicsEngine::GetUpdatePeriod ( )**

Get the simulation update period.

**Returns**

Simulation update period.

**10.103.3.20 double gazebo::physics::PhysicsEngine::GetUpdateRate ( )**

Get the simulation update rate.

**Returns**

Update rate.

**10.103.3.21 virtual double gazebo::physics::PhysicsEngine::GetWorldCFM ( )** [inline]**,** [virtual] : Remove this function, and replace it with a more generic property map Get **World** (p. 871) CFM. **Returns World** (p. 871) CFM. **10.103.3.22 virtual double gazebo::physics::PhysicsEngine::GetWorldERP ( )** [inline]**,** [virtual] : Remove this function, and replace it with a more generic property map Get **World** (p. 871) ERP. **Returns World** (p. 871) ERP. **10.103.3.23 virtual void gazebo::physics::PhysicsEngine::Init ( )** [pure virtual] Initialize the physics engine. **10.103.3.24 virtual void gazebo::physics::PhysicsEngine::InitForThread ()** [pure virtual] Init the engine for threads. **10.103.3.25 virtual void gazebo::physics::PhysicsEngine::Load ( sdf::ElementPtr** *sdf* **)** [virtual] Load the physics engine. **Parameters** in **b** *sdf* Pointer to the SDF parameters. **10.103.3.26 virtual void gazebo::physics::PhysicsEngine::OnPhysicsMsg ( ConstPhysicsPtr &** *msg* **)** [protected]**,** [virtual] virtual callback for gztopic "∼/physics". **Parameters** in *msg* Physics message.

**10.103.3.27 virtual void gazebo::physics::PhysicsEngine::OnRequest ( ConstRequestPtr &** *msg* **)** [protected]**,** [virtual]

virtual callback for gztopic "∼/request".

**Parameters**

in **msg** Request message.

**10.103.3.28 virtual void gazebo::physics::PhysicsEngine::Reset ( )** [inline]**,** [virtual]

Rest the physics engine.

**10.103.3.29 virtual void gazebo::physics::PhysicsEngine::SetAutoDisableFlag ( bool** *autoDisable* **)** [virtual]

: Remove this function, and replace it with a more generic property map

Access functions to set ODE parameters.

#### **Parameters**

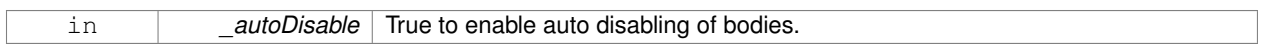

**10.103.3.30 virtual void gazebo::physics::PhysicsEngine::SetContactMaxCorrectingVel ( double** *vel* **)** [virtual]

: Remove this function, and replace it with a more generic property map

Access functions to set ODE parameters.

#### **Parameters**

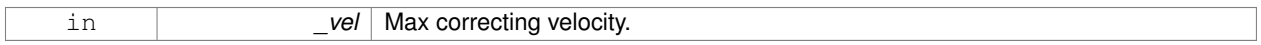

**10.103.3.31 virtual void gazebo::physics::PhysicsEngine::SetContactSurfaceLayer ( double** *layerDepth* **)** [virtual]

: Remove this function, and replace it with a more generic property map

Access functions to set ODE parameters.

#### **Parameters**

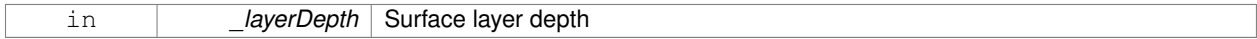

**10.103.3.32 virtual void gazebo::physics::PhysicsEngine::SetGravity ( const gazebo::math::Vector3 &** *gravity* **)** [pure virtual]

#### Set the gavity vector.

## **Parameters**

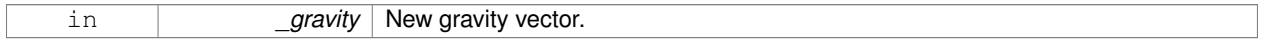

**10.103.3.33 virtual void gazebo::physics::PhysicsEngine::SetMaxContacts ( double** *maxContacts* **)** [virtual]

: Remove this function, and replace it with a more generic property map

# access functions to set ODE parameters

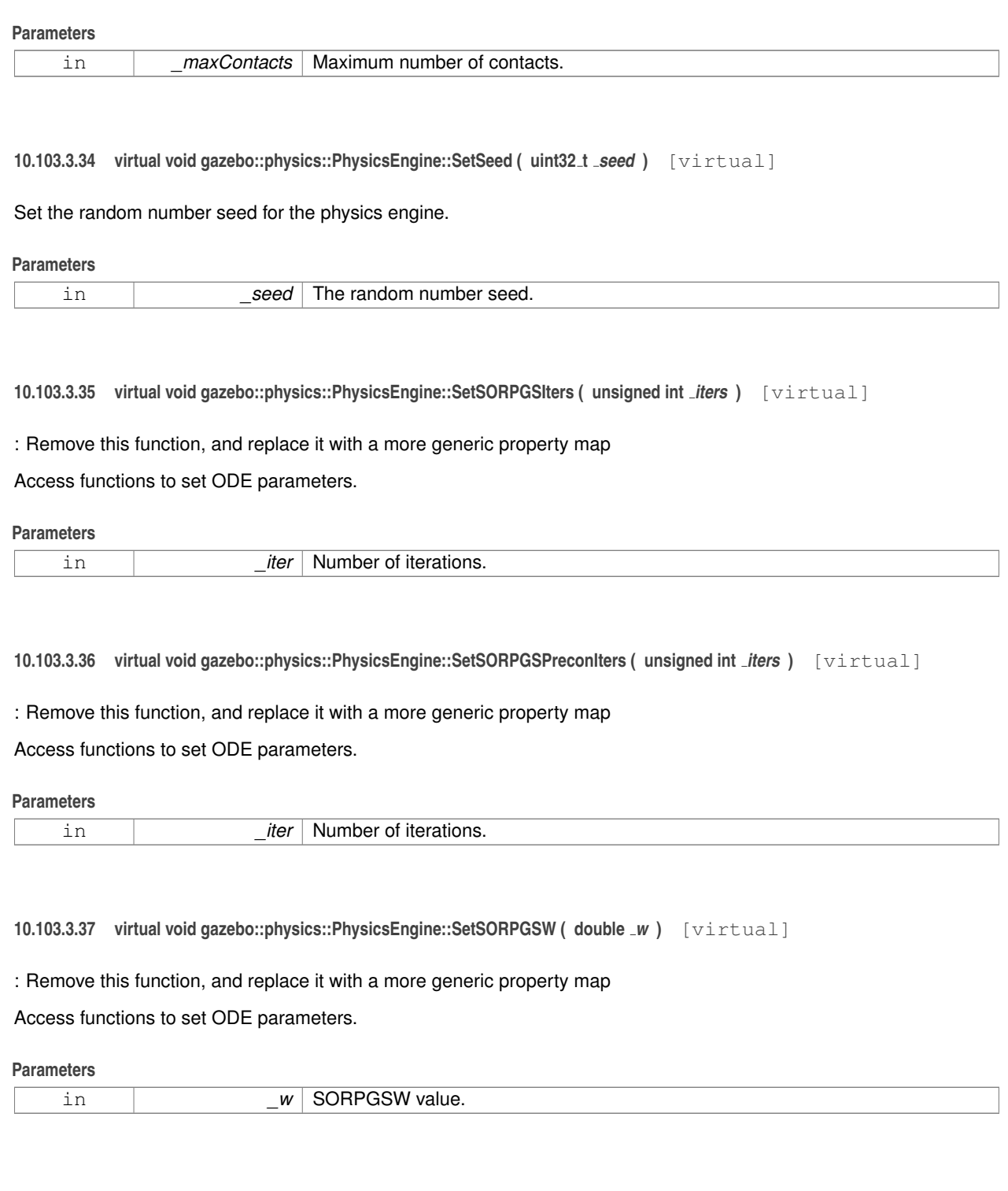

**10.103.3.38 virtual void gazebo::physics::PhysicsEngine::SetStepTime ( double** *value* **)** [pure virtual]

Set the simulation step time.

#### **Parameters**

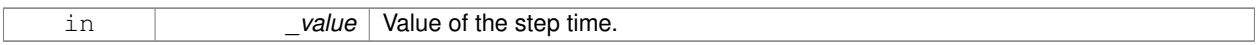

**10.103.3.39 void gazebo::physics::PhysicsEngine::SetUpdateRate ( double** *value* **)**

Set the simulation update rate.

**Parameters**

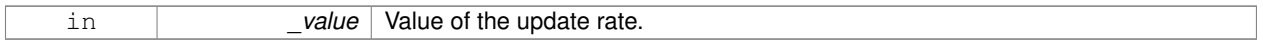

**10.103.3.40 virtual void gazebo::physics::PhysicsEngine::SetWorldCFM ( double** *cfm* **)** [virtual]

: Remove this function, and replace it with a more generic property map

Access functions to set ODE parameters.

**Parameters**

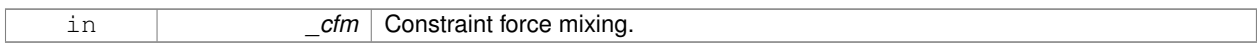

**10.103.3.41 virtual void gazebo::physics::PhysicsEngine::SetWorldERP ( double** *erp* **)** [virtual]

: Remove this function, and replace it with a more generic property map

Access functions to set ODE parameters.

**Parameters**

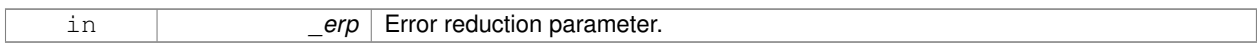

10.103.3.42 virtual void gazebo::physics::PhysicsEngine::UpdateCollision () [pure virtual]

Update the physics engine collision.

**10.103.3.43 virtual void gazebo::physics::PhysicsEngine::UpdatePhysics ( )** [inline]**,** [virtual]

Update the physics engine.

**10.103.4 Member Data Documentation**

**10.103.4.1 ContactManager**∗ **gazebo::physics::PhysicsEngine::contactManager** [protected]

Class that handles all contacts generated by the physics engine.

**10.103.4.2 transport::NodePtr gazebo::physics::PhysicsEngine::node** [protected]

Node for communication.

**10.103.4.3 transport::SubscriberPtr gazebo::physics::PhysicsEngine::physicsSub** [protected] Subscribe to the physics topic. **10.103.4.4 boost::recursive mutex**∗ **gazebo::physics::PhysicsEngine::physicsUpdateMutex** [protected] Mutex to protect the update cycle. Referenced by GetPhysicsUpdateMutex(). **10.103.4.5 transport::SubscriberPtr gazebo::physics::PhysicsEngine::requestSub** [protected] Subscribe to the request topic. **10.103.4.6 transport::PublisherPtr gazebo::physics::PhysicsEngine::responsePub** [protected] Response publisher.

**10.103.4.7 sdf::ElementPtr gazebo::physics::PhysicsEngine::sdf** [protected]

Our SDF values.

**10.103.4.8 WorldPtr gazebo::physics::PhysicsEngine::world** [protected]

Pointer to the world.

The documentation for this class was generated from the following file:

• **PhysicsEngine.hh**

# **10.104 gazebo::physics::PhysicsFactory Class Reference**

The physics factory instantiates different physics engines.

#include <physics/physics.hh>

# **Static Public Member Functions**

- static **PhysicsEnginePtr NewPhysicsEngine** (const std::string &\_className, **WorldPtr** \_world) *Create a new instance of a physics engine.*
- static void **RegisterAll** ()

*Register everything.*

• static void **RegisterPhysicsEngine** (std::string \_className, **PhysicsFactoryFn** \_factoryfn) *Register a physics class.*

## **10.104.1 Detailed Description**

The physics factory instantiates different physics engines.

# **10.104.2 Member Function Documentation**

**10.104.2.1 static PhysicsEnginePtr gazebo::physics::PhysicsFactory::NewPhysicsEngine ( const std::string &** *className,* **WorldPtr** *world* **)** [static]

Create a new instance of a physics engine.

# **Parameters**

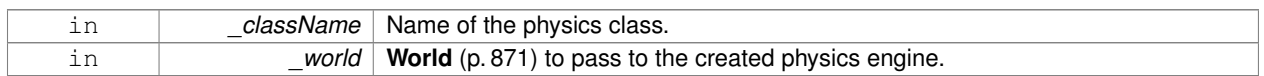

**10.104.2.2 static void gazebo::physics::PhysicsFactory::RegisterAll ( )** [static]

#### Register everything.

**10.104.2.3 static void gazebo::physics::PhysicsFactory::RegisterPhysicsEngine ( std::string** *className,* **PhysicsFactoryFn** *factoryfn* **)** [static]

#### Register a physics class.

#### **Parameters**

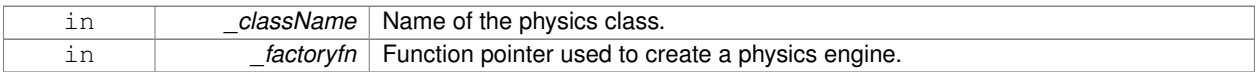

The documentation for this class was generated from the following file:

## • **PhysicsFactory.hh**

# **10.105 gazebo::common::PID Class Reference**

### Generic **PID** (p. 554) controller class.

#include <common/common.hh>

### **Public Member Functions**

• **PID** (double  $p=0.0$ , double  $i=0.0$ , double  $d=0.0$ , double  $imax=0.0$ , double  $imin=0.0$ , double  $cmdMax=0.0$ , double cmdMin=0.0)

*Constructor, zeros out Pid values when created and initialize Pid-gains and integral term limits:[iMax:iMin]-[I1:I2].*

• virtual ∼**PID** ()

*Destructor.*

• double **GetCmd** ()

*Return current command for this PID (*p. *554) controller.*

• void **GetErrors** (double &\_pe, double &\_ie, double &\_de)

```
Return PID (p. 554) error terms for the controller.
```
• void **Init** (double \_p=0.0, double \_i=0.0, double \_d=0.0, double \_imax=0.0, double \_imin=0.0, double \_cmd-Max=0.0, double \_cmdMin=0.0)

*Initialize PID-gains and integral term limits:[iMax:iMin]-[I1:I2].*

• **PID** & **operator=** (const **PID** &\_p)

*Assignment operator.*

• void **Reset** ()

*Reset the errors and command.*

• void **SetCmd** (double cmd)

*Set current target command for this PID (*p. *554) controller.*

• void **SetCmdMax** (double \_c)

*Set the maximum value for the command.*

• void **SetCmdMin** (double \_c)

*Set the maximum value for the command.*

• void **SetDGain** (double \_d)

*Set the derivtive Gain.*

• void **SetIGain** (double \_i)

*Set the integral Gain.*

• void **SetIMax** (double \_i)

*Set the integral upper limit.*

- void **SetIMin** (double \_i)
	- *Set the integral lower limit.*
- void **SetPGain** (double \_p)
	- *Set the proportional Gain.*
- double **Update** (double \_error, **common::Time** \_dt)

*Update the Pid loop with nonuniform time step size.*

## **10.105.1 Detailed Description**

Generic **PID** (p. 554) controller class.

Generic proportiolnal-integral-derivative controller class that keeps track of PID-error states and control inputs given the state of a system and a user specified target state.

### **10.105.2 Constructor & Destructor Documentation**

**10.105.2.1 gazebo::common::PID::PID ( double** *p =* 0.0*,* **double** *i =* 0.0*,* **double** *d =* 0.0*,* **double** *imax =* 0.0*,* **double** *imin =* 0.0*,* **double** *cmdMax =* 0.0*,* **double** *cmdMin =* 0.0 **)**

Constructor, zeros out Pid values when created and initialize Pid-gains and integral term limits:[iMax:iMin]-[I1:I2].

#### **Parameters**

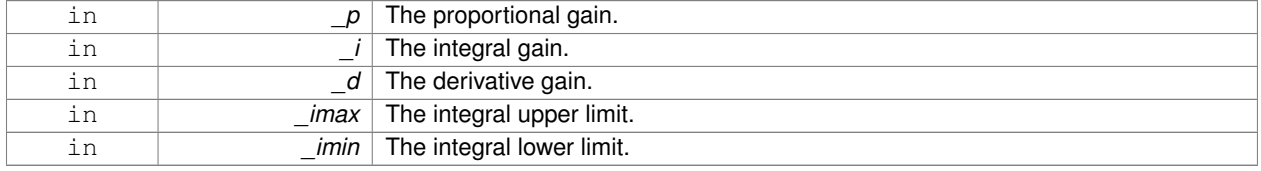

**10.105.2.2 virtual gazebo::common::PID::**∼**PID ( )** [virtual]

Destructor.

**10.105.3 Member Function Documentation**

**10.105.3.1 double gazebo::common::PID::GetCmd ( )**

Return current command for this **PID** (p. 554) controller.

**Returns**

the command value

**10.105.3.2 void gazebo::common::PID::GetErrors ( double &** *pe,* **double &** *ie,* **double &** *de* **)**

Return **PID** (p. 554) error terms for the controller.

**Parameters**

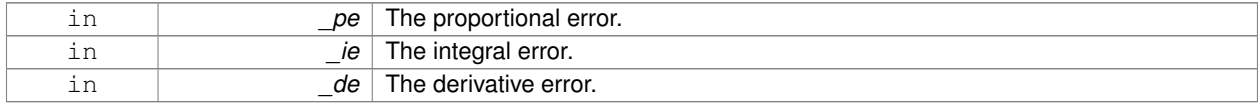

**10.105.3.3 void gazebo::common::PID::Init ( double** *p =* 0.0*,* **double** *i =* 0.0*,* **double** *d =* 0.0*,* **double** *imax =* 0.0*,* **double** *imin =* 0.0*,* **double** *cmdMax =* 0.0*,* **double** *cmdMin =* 0.0 **)**

Initialize PID-gains and integral term limits:[iMax:iMin]-[I1:I2].

# **Parameters**

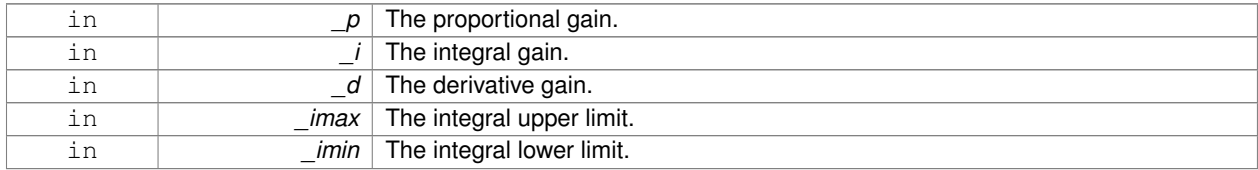

**10.105.3.4 PID& gazebo::common::PID::operator= ( const PID &** *p* **)** [inline]

#### Assignment operator.

#### **Parameters**

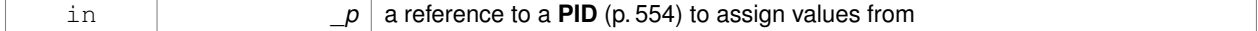

#### **Returns**

reference to this instance

#### References Reset().

**10.105.3.5 void gazebo::common::PID::Reset ( )**

Reset the errors and command.

Referenced by operator=().

**10.105.3.6 void gazebo::common::PID::SetCmd ( double** *cmd* **)**

Set current target command for this **PID** (p. 554) controller.

**Parameters**

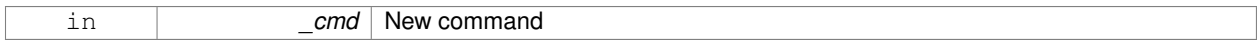

#### **10.105.3.7 void gazebo::common::PID::SetCmdMax ( double** *c* **)**

Set the maximum value for the command.

**Parameters**

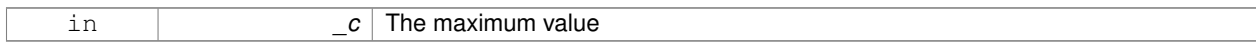

**10.105.3.8 void gazebo::common::PID::SetCmdMin ( double** *c* **)**

Set the maximum value for the command.

**Parameters**

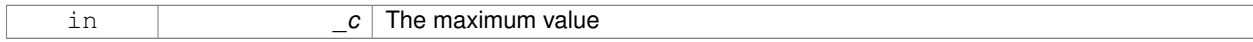

**10.105.3.9 void gazebo::common::PID::SetDGain ( double** *d* **)**

Set the derivtive Gain.

**Parameters**

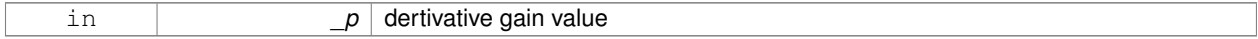

**10.105.3.10 void gazebo::common::PID::SetIGain ( double** *i* **)**

## Set the integral Gain.

**Parameters**

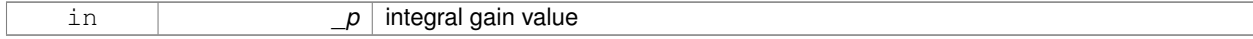

**10.105.3.11 void gazebo::common::PID::SetIMax ( double** *i* **)**

Set the integral upper limit.

#### **Parameters**

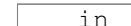

p integral upper limit value

**10.105.3.12 void gazebo::common::PID::SetIMin ( double** *i* **)**

Set the integral lower limit.

**Parameters**

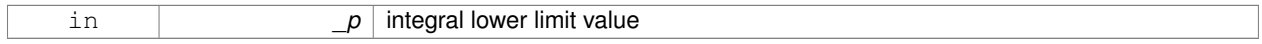

#### **10.105.3.13 void gazebo::common::PID::SetPGain ( double** *p* **)**

## Set the proportional Gain.

**Parameters**

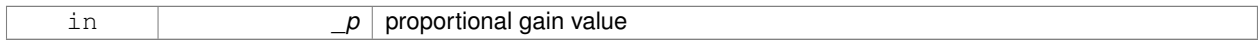

**10.105.3.14 double gazebo::common::PID::Update ( double** *error,* **common::Time** *dt* **)**

Update the Pid loop with nonuniform time step size.

## **Parameters**

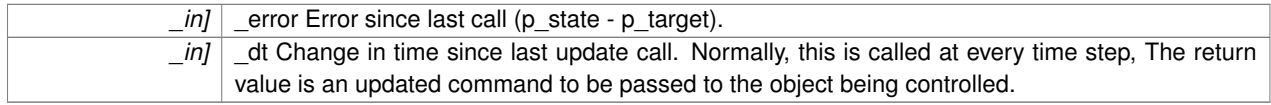

## **Returns**

the command value

The documentation for this class was generated from the following file:

# • **PID.hh**

# **10.106 gazebo::math::Plane Class Reference**

**A** (p. 107) plane and related functions.

#include <math/gzmath.hh>

# **Public Member Functions**

- **Plane** ()
	- *Constructor.*
- **Plane** (const **Vector3** &\_normal, double \_offset=0.0)

*Constructor from a normal and a distanec.*

- **Plane** (const **Vector3** &\_normal, const **Vector2d** &\_size, double \_offset) *Constructor.*
- virtual ∼**Plane** ()

*Destructor.*

- double **Distance** (const **Vector3** &\_origin, const **Vector3** &\_dir) const *Get distance to the plane give an origin and direction.*
- **Plane** & **operator=** (const **Plane** &\_p)

*Equal operator.*

• void **Set** (const **Vector3** &\_normal, const **Vector2d** &\_size, double offset) *Set the plane.*

### **Public Attributes**

• double **d**

*Plane (*p. *558) offset.*

• **Vector3 normal**

*Plane (*p. *558) normal.*

• **Vector2d size**

*Plane (*p. *558) size.*

# **10.106.1 Detailed Description**

**A** (p. 107) plane and related functions.

# **10.106.2 Constructor & Destructor Documentation**

**10.106.2.1 gazebo::math::Plane::Plane ( )**

Constructor.

**10.106.2.2 gazebo::math::Plane::Plane ( const Vector3 &** *normal,* **double** *offset =* 0.0 **)**

Constructor from a normal and a distanec.

#### **Parameters**

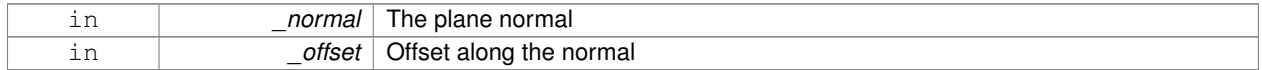

#### **10.106.2.3 gazebo::math::Plane::Plane ( const Vector3 &** *normal,* **const Vector2d &** *size,* **double** *offset* **)**

# Constructor.

**Parameters**

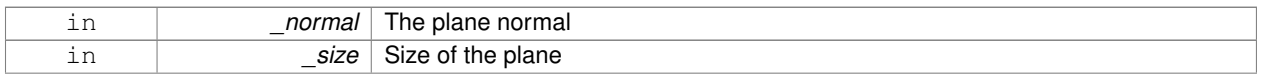

in *\_offset* | Offset along the normal

**10.106.2.4 virtual gazebo::math::Plane::**∼**Plane ( )** [virtual]

Destructor.

**10.106.3 Member Function Documentation**

**10.106.3.1 double gazebo::math::Plane::Distance ( const Vector3 &** *origin,* **const Vector3 &** *dir* **) const**

Get distance to the plane give an origin and direction.

#### **Parameters**

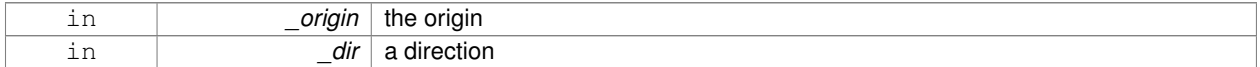

## **Returns**

the shortest distance

# **10.106.3.2 Plane& gazebo::math::Plane::operator= ( const Plane &** *p* **)**

## Equal operator.

**Parameters**

 $\_p\mid$  another plane

## **Returns**

itself

**10.106.3.3 void gazebo::math::Plane::Set ( const Vector3 &** *normal,* **const Vector2d &** *size,* **double** *offset* **)**

# Set the plane.

#### **Parameters**

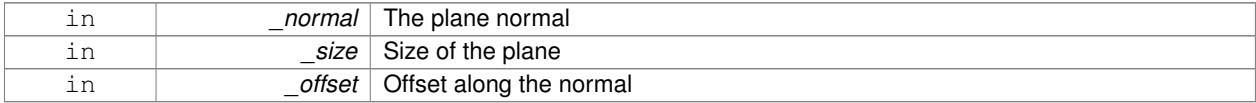

# **10.106.4 Member Data Documentation**
**10.106.4.1 double gazebo::math::Plane::d**

Plane (p. 558) offset.

**10.106.4.2 Vector3 gazebo::math::Plane::normal**

**Plane** (p. 558) normal.

**10.106.4.3 Vector2d gazebo::math::Plane::size**

**Plane** (p. 558) size.

The documentation for this class was generated from the following file:

• **Plane.hh**

# **10.107 gazebo::physics::PlaneShape Class Reference**

**Collision** (p. 188) for an infinite plane.

#include <physics/physics.hh>

Inheritance diagram for gazebo::physics::PlaneShape:

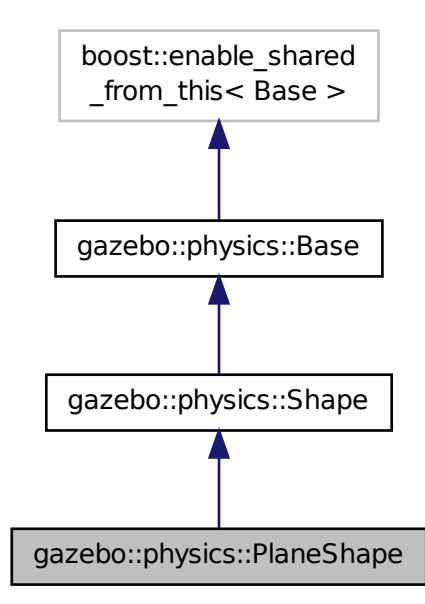

## **Public Member Functions**

• **PlaneShape** (**CollisionPtr** \_parent)

*Constructor.*

• virtual ∼**PlaneShape** ()

*Destructor.*

• virtual void **CreatePlane** ()

*Create the plane.*

- void **FillMsg** (msgs::Geometry &\_msg)
	- *Fill a geometry message with data from this object.*
- **math::Vector3 GetNormal** () const

*Get the plane normal.*

• **math::Vector2d GetSize** () const

*Get the size.*

• virtual void **Init** ()

*Initialize the plane.*

- virtual void **ProcessMsg** (const msgs::Geometry &\_msg)
- *Process a geometry message and use the data to update this object.*
- virtual void **SetAltitude** (const **math::Vector3** &\_pos)
	- *Set the altitude of the plane.*
- void **SetNormal** (const **math::Vector3** &\_norm)

*Set the normal.*

• void **SetSize** (const **math::Vector2d** &\_size)

*Set the size.*

# **Additional Inherited Members**

## **10.107.1 Detailed Description**

**Collision** (p. 188) for an infinite plane.

This collision is used primarily for ground planes. Note that while the plane in infinite, only the part near the camera is drawn.

## **10.107.2 Constructor & Destructor Documentation**

**10.107.2.1 gazebo::physics::PlaneShape::PlaneShape ( CollisionPtr** *parent* **)** [explicit]

Constructor.

## **Parameters**

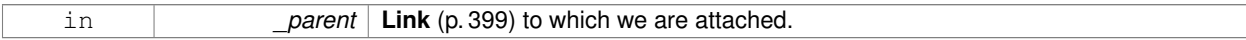

**10.107.2.2 virtual gazebo::physics::PlaneShape::**∼**PlaneShape ( )** [virtual]

Destructor.

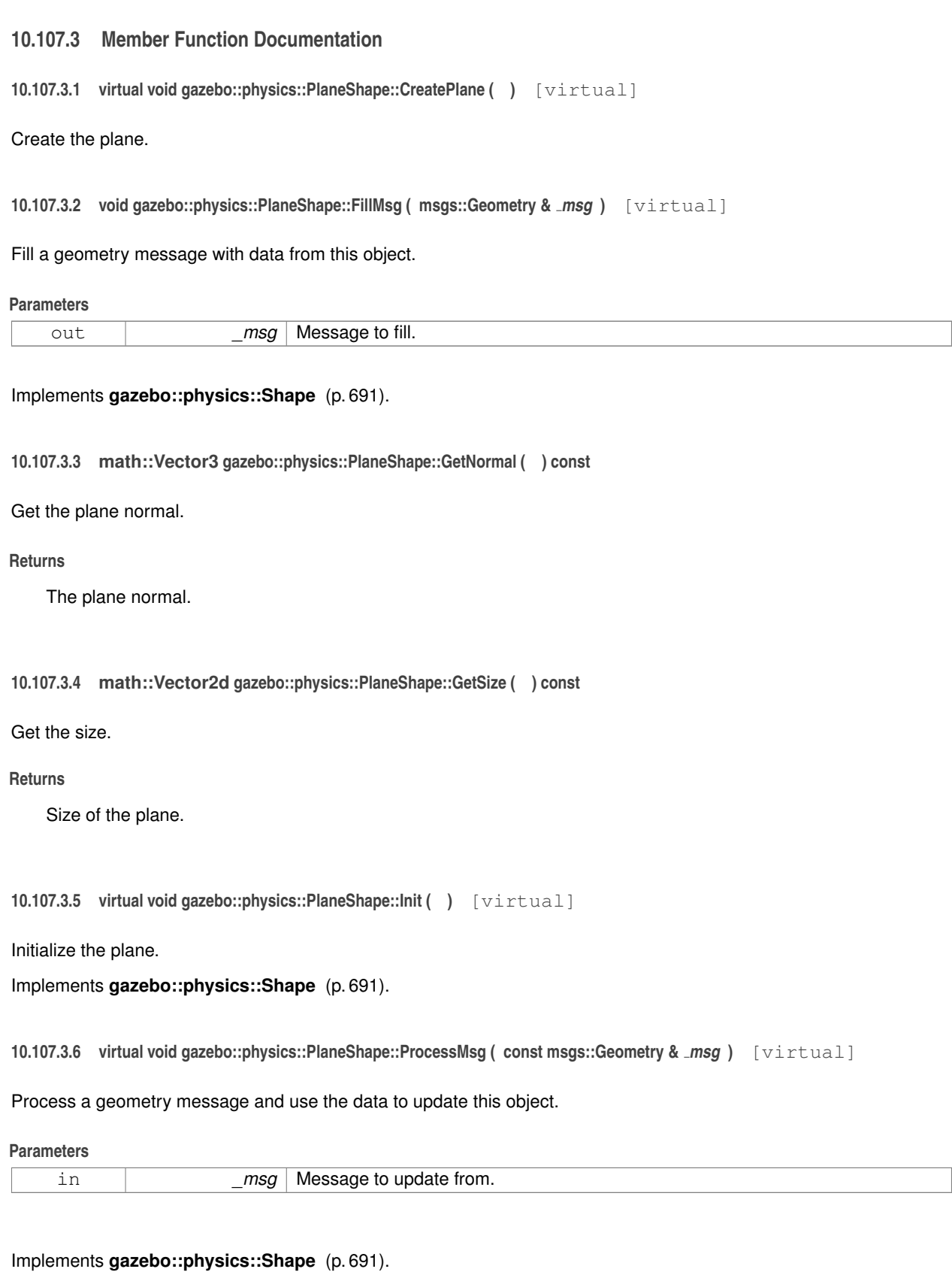

## **10.107.3.7 virtual void gazebo::physics::PlaneShape::SetAltitude ( const math::Vector3 &** *pos* **)** [virtual]

Set the altitude of the plane.

### **Parameters**

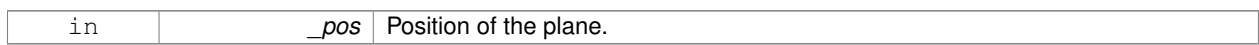

### **10.107.3.8 void gazebo::physics::PlaneShape::SetNormal ( const math::Vector3 &** *norm* **)**

### Set the normal.

### **Parameters**

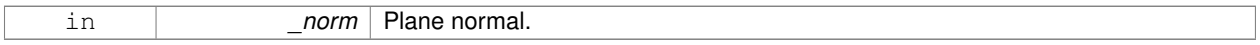

**10.107.3.9 void gazebo::physics::PlaneShape::SetSize ( const math::Vector2d &** *size* **)**

## Set the size.

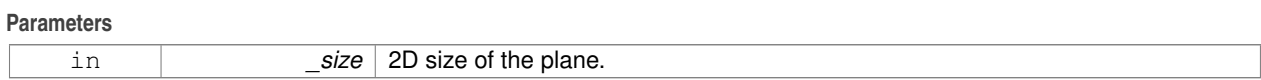

The documentation for this class was generated from the following file:

## • **PlaneShape.hh**

# **10.108 sdf::Plugin Class Reference**

#include <Plugin.hh>

Inheritance diagram for sdf::Plugin:

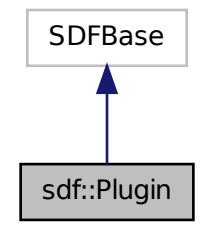

**Public Member Functions**

- **Plugin** ()
- void **Clear** ()
- void **Print** (const std::string &prefix)

## **Public Attributes**

- std::vector< **ParamT** < std::string > > **data**
- **ParamT**< std::string > **filename**
- **ParamT**< std::string > **name**

### **10.108.1 Constructor & Destructor Documentation**

- **10.108.1.1 sdf::Plugin::Plugin ( )** [inline]
- **10.108.2 Member Function Documentation**
- **10.108.2.1 void sdf::Plugin::Clear ( )** [inline]

References data.

**10.108.2.2 void sdf::Plugin::Print ( const std::string &** *prefix* **)** [inline]

References filename, and name.

## **10.108.3 Member Data Documentation**

**10.108.3.1 std::vector**<**ParamT**<**std::string**> > **sdf::Plugin::data**

Referenced by Clear().

**10.108.3.2 ParamT**<**std::string**> **sdf::Plugin::filename**

```
Referenced by Print().
```
**10.108.3.3 ParamT**<**std::string**> **sdf::Plugin::name**

Referenced by Print().

The documentation for this class was generated from the following file:

• **sdf/interface/Plugin.hh**

# **10.109 gazebo::PluginT**< **T** > **Class Template Reference**

## **A** (p. 107) class which all plugins must inherit from.

#include <common/common.hh>

## **Public Types**

• typedef T ∗ **TPtr** *plugin pointer type definition*

## **Public Member Functions**

- std::string **GetFilename** () const *Get the name of the handler.*
- std::string **GetHandle** () const
	- *Get the short name of the handler.*
- **PluginType GetType** () const *Returns the type of the plugin.*

## **Static Public Member Functions**

• static **TPtr Create** (const std::string &\_filename, const std::string &\_handle) *a class method that creates a plugin from a file name.*

## **Protected Attributes**

• std::string **filename**

*Path to the shared library file.*

• std::string **handle**

*Short name.*

• **PluginType type**

*Type of plugin.*

### **10.109.1 Detailed Description**

**template**<**class T**>**class gazebo::PluginT**< **T** >

**A** (p. 107) class which all plugins must inherit from.

### **10.109.2 Member Typedef Documentation**

## **10.109.2.1 template**<**class T**> **typedef T**∗ **gazebo::PluginT**< **T** >**::TPtr**

plugin pointer type definition

## **10.109.3 Member Function Documentation**

**10.109.3.1 template**<**class T**> **static TPtr gazebo::PluginT**< **T** >**::Create ( const std::string &** *filename,* **const std::string &** *handle* **)** [inline]**,** [static]

a class method that creates a plugin from a file name.

It locates the shared library and loads it dynamically.

**Parameters**

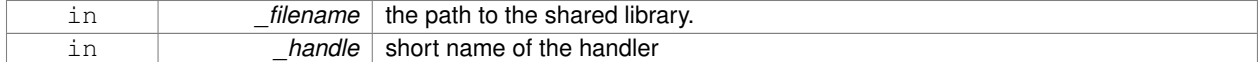

#### **Returns**

Shared Pointer to this class type

```
10.109.3.2 template<class T> std::string gazebo::PluginT< T >::GetFilename ( ) const [inline]
```
Get the name of the handler.

```
10.109.3.3 template<class T> std::string gazebo::PluginT< T >::GetHandle ( ) const [inline]
```
Get the short name of the handler.

```
10.109.3.4 template<class T> PluginType gazebo::PluginT< T >::GetType ( ) const [inline]
```
Returns the type of the plugin.

**Returns**

type of the plugin

## **10.109.4 Member Data Documentation**

**10.109.4.1 template**<**class T**> **std::string gazebo::PluginT**< **T** >**::filename** [protected]

Path to the shared library file.

Referenced by gazebo::PluginT< ModelPlugin >::Create(), and gazebo::PluginT< ModelPlugin >::GetFilename().

**10.109.4.2 template**<**class T**> **std::string gazebo::PluginT**< **T** >**::handle** [protected]

Short name.

Referenced by gazebo::PluginT< ModelPlugin >::Create(), and gazebo::PluginT< ModelPlugin >::GetHandle().

```
10.109.4.3 template<class T> PluginType gazebo::PluginT< T >::type [protected]
```
Type of plugin.

```
Referenced by gazebo::PluginT< ModelPlugin >::GetType().
```
The documentation for this class was generated from the following file:

• **common/Plugin.hh**

# **10.110 gazebo::math::Pose Class Reference**

### Encapsulates a position and rotation in three space.

```
#include <math/gzmath.hh>
```
## **Public Member Functions**

• **Pose** ()

*Default constructors.*

• **Pose** (const **Vector3** &\_pos, const **Quaternion** &\_rot)

*Constructor.*

- **Pose** (double x, double y, double z, double roll, double pitch, double yaw) *Constructor.*
- **Pose** (const **Pose** &\_pose)
	- *Copy constructor.*
- virtual ∼**Pose** ()

*Destructor.*

- **Pose CoordPoseSolve** (const **Pose** &\_b) const
	- *Find the inverse of a pose; i.e., if b = this + a, given b and this, find a.*
- **Vector3 CoordPositionAdd** (const **Vector3** &\_pos) const

*Add one point to a vector: result = this + pos.*

• **Vector3 CoordPositionAdd** (const **Pose** &\_pose) const

*Add one point to another: result = this + pose.*

• **Vector3 CoordPositionSub** (const **Pose** &\_pose) const

*Subtract one position from another: result = this - pose.*

• **Quaternion CoordRotationAdd** (const **Quaternion** &\_rot) const

*Add one rotation to another: result = this-*>*rot + rot.*

- **Quaternion CoordRotationSub** (const **Quaternion** &\_rot) const *Subtract one rotation from another: result = this-*>*rot - rot.*
- void **Correct** ()

*Fix any nan values.*

• **Pose GetInverse** () const

*Get the inverse of this pose.*

• bool **IsFinite** () const

*See if a pose is finite (e.g., not nan)*

• bool **operator!=** (const **Pose** &\_pose) const

*Inequality operator.*

• **Pose operator**∗ (const **Pose** &\_pose)

*Multiplication operator.*

- **Pose operator+** (const **Pose** &\_pose) const *Addition operator.*
- const **Pose** & **operator+=** (const **Pose** &\_pose)
	- *Add-Equals operator.*
- **Pose operator-** () const
	- *Negation operator.*
- **Pose operator-** (const **Pose** &\_pose) const *Subtraction operator.*
- const **Pose** & **operator-=** (const **Pose** &\_pose)

*Subtraction operator.*

• bool **operator==** (const **Pose** & pose) const

*Equality operator.*

• void **Reset** ()

*Reset the pose.*

• **Pose RotatePositionAboutOrigin** (const **Quaternion** &\_rot) const

*Rotate vector part of a pose about the origin.*

• void **Round** (int \_precision)

*Round all values to \_precision decimal places.*

- void **Set** (const **Vector3** &\_pos, const **Quaternion** &\_rot)
	- *Set the pose from a Vector3 (*p. *817) and a Quaternion (*p. *593).*
- void Set (double \_x, double \_y, double \_z, double \_roll, double \_pitch, double \_yaw) *Set the pose from a six tuple.*

## **Public Attributes**

- **Vector3 pos**
	- *The position.*
- **Quaternion rot**

*The rotation.*

## **Static Public Attributes**

- static const **Pose Zero**
	- *math::Pose(0, 0, 0, 0, 0, 0)*

## **Friends**

- std::ostream & **operator**<< (std::ostream &\_out, const **gazebo::math::Pose** &\_pose) *Stream insertion operator.*
- std::istream & **operator**>> (std::istream &\_in, **gazebo::math::Pose** &\_pose) *Stream extraction operator.*

## **10.110.1 Detailed Description**

Encapsulates a position and rotation in three space.

## **10.110.2 Constructor & Destructor Documentation**

**10.110.2.1 gazebo::math::Pose::Pose ( )**

Default constructors.

Referenced by operator-().

**10.110.2.2 gazebo::math::Pose::Pose ( const Vector3 &** *pos,* **const Quaternion &** *rot* **)**

Constructor.

## **Parameters**

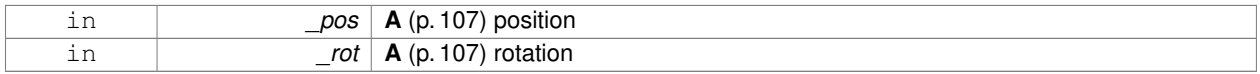

**10.110.2.3 gazebo::math::Pose::Pose ( double** *x,* **double** *y,* **double** *z,* **double** *roll,* **double** *pitch,* **double** *yaw* **)**

## Constructor.

## **Parameters**

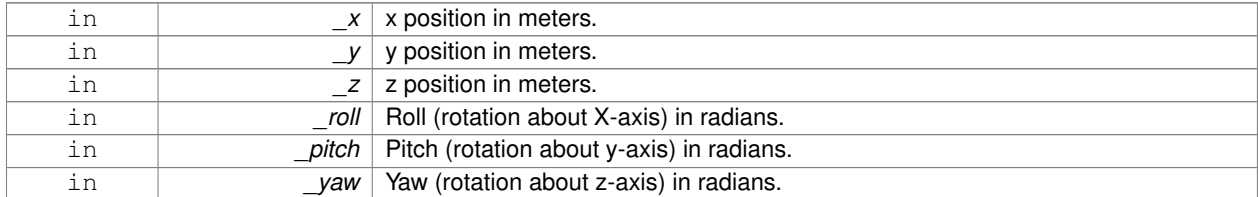

**10.110.2.4 gazebo::math::Pose::Pose ( const Pose &** *pose* **)**

## Copy constructor.

### **Parameters**

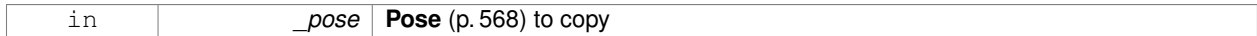

**10.110.2.5 virtual gazebo::math::Pose::**∼**Pose ( )** [virtual]

Destructor.

## **10.110.3 Member Function Documentation**

**10.110.3.1 Pose gazebo::math::Pose::CoordPoseSolve ( const Pose &** *b* **) const**

Find the inverse of a pose; i.e., if  $b =$  this  $+ a$ , given b and this, find a.

#### **Parameters**

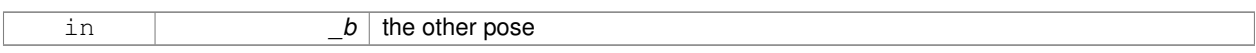

### **10.110.3.2 Vector3 gazebo::math::Pose::CoordPositionAdd ( const Vector3 &** *pos* **) const**

Add one point to a vector:  $result = this + pos.$ 

#### **Parameters**

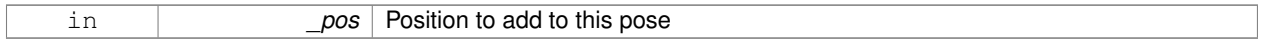

#### **Returns**

the resulting position

## **10.110.3.3 Vector3 gazebo::math::Pose::CoordPositionAdd ( const Pose &** *pose* **) const**

### Add one point to another:  $result = this + pose$ .

#### **Parameters**

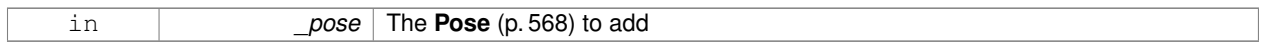

### **Returns**

The resulting position

**10.110.3.4 Vector3 gazebo::math::Pose::CoordPositionSub ( const Pose &** *pose* **) const** [inline]

Subtract one position from another: result = this - pose.

#### **Parameters**

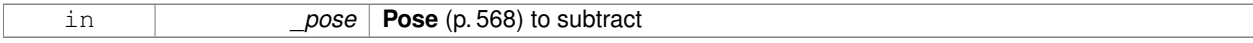

**Returns**

The resulting position

References gazebo::math::Quaternion::GetInverse(), pos, rot, gazebo::math::Vector3::x, gazebo::math::Quaternion::x, gazebo::math::Vector3::y, gazebo::math::Quaternion::y, gazebo::math::Vector3::z, and gazebo::math::Quaternion::z.

Referenced by operator-().

## **10.110.3.5 Quaternion gazebo::math::Pose::CoordRotationAdd ( const Quaternion &** *rot* **) const**

Add one rotation to another:  $result = this$ 

**Parameters**

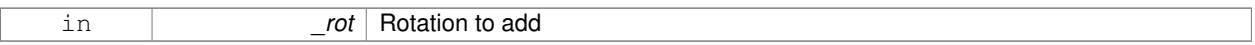

**Returns**

The resulting rotation

### **10.110.3.6 Quaternion gazebo::math::Pose::CoordRotationSub ( const Quaternion &** *rot* **) const** [inline]

Subtract one rotation from another: result = this->rot - rot.

**Parameters**

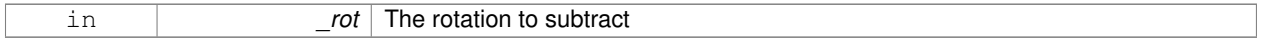

**Returns**

The resulting rotation

References gazebo::math::Quaternion::GetInverse(), gazebo::math::Quaternion::Normalize(), and rot. Referenced by operator-().

**10.110.3.7 void gazebo::math::Pose::Correct ( )** [inline]

Fix any nan values.

References gazebo::math::Vector3::Correct(), gazebo::math::Quaternion::Correct(), pos, and rot.

**10.110.3.8 Pose gazebo::math::Pose::GetInverse ( ) const**

Get the inverse of this pose.

**Returns**

the inverse pose

**10.110.3.9 bool gazebo::math::Pose::IsFinite ( ) const**

See if a pose is finite (e.g., not nan)

**10.110.3.10 bool gazebo::math::Pose::operator!= ( const Pose &** *pose* **) const**

Inequality operator.

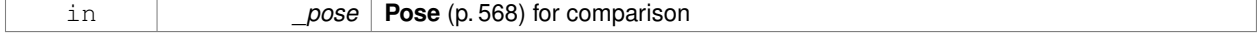

### **Returns**

True if not equal

### **10.110.3.11 Pose gazebo::math::Pose::operator**∗ **( const Pose &** *pose* **)**

## Multiplication operator.

**Parameters**

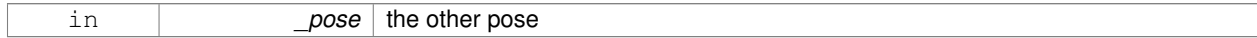

#### **Returns**

itself

## **10.110.3.12 Pose gazebo::math::Pose::operator+ ( const Pose &** *pose* **) const**

## Addition operator.

**Parameters**

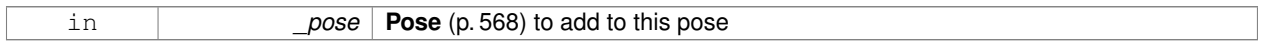

## **Returns**

The resulting pose

**10.110.3.13 const Pose& gazebo::math::Pose::operator+= ( const Pose &** *pose* **)**

### Add-Equals operator.

### **Parameters**

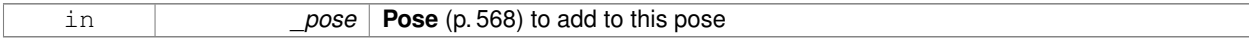

#### **Returns**

The resulting pose

**10.110.3.14 Pose gazebo::math::Pose::operator- ( ) const** [inline]

## Negation operator.

## **Returns**

The resulting pose

### References Pose().

## **10.110.3.15 Pose gazebo::math::Pose::operator- ( const Pose &** *pose* **) const** [inline]

#### Subtraction operator.

### **Parameters**

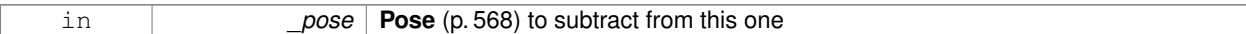

## **Returns**

The resulting pose

## References CoordPositionSub(), CoordRotationSub(), Pose(), and rot.

**10.110.3.16 const Pose& gazebo::math::Pose::operator-= ( const Pose &** *pose* **)**

## Subtraction operator.

**Parameters**

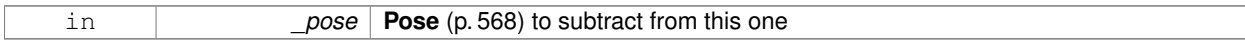

## **Returns**

The resulting pose

## **10.110.3.17 bool gazebo::math::Pose::operator== ( const Pose &** *pose* **) const**

### Equality operator.

**Parameters**

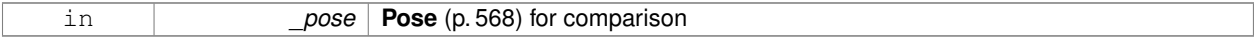

## **Returns**

True if equal

### **10.110.3.18 void gazebo::math::Pose::Reset ( )**

Reset the pose.

**10.110.3.19 Pose gazebo::math::Pose::RotatePositionAboutOrigin ( const Quaternion &** *rot* **) const**

Rotate vector part of a pose about the origin.

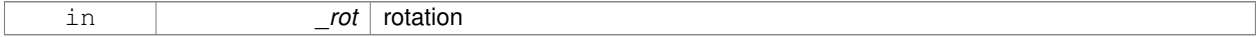

### **Returns**

the rotated pose

**10.110.3.20 void gazebo::math::Pose::Round ( int** *precision* **)**

Round all values to \_precision decimal places.

### **Parameters**

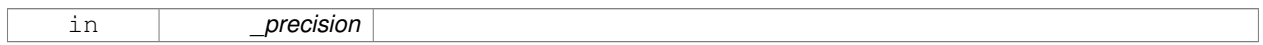

**10.110.3.21 void gazebo::math::Pose::Set ( const Vector3 &** *pos,* **const Quaternion &** *rot* **)**

### Set the pose from a **Vector3** (p. 817) and a **Quaternion** (p. 593).

### **Parameters**

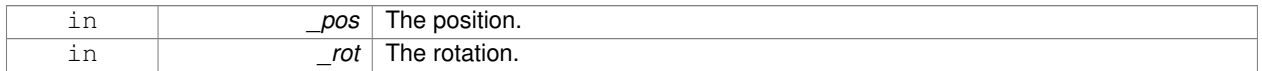

**10.110.3.22 void gazebo::math::Pose::Set ( double** *x,* **double** *y,* **double** *z,* **double** *roll,* **double** *pitch,* **double** *yaw* **)**

#### Set the pose from a six tuple.

**Parameters**

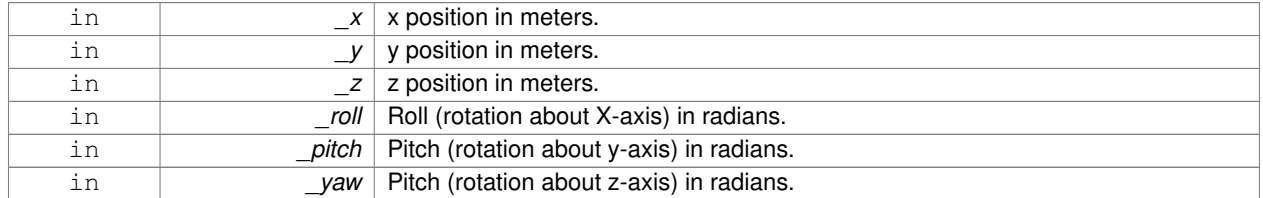

## **10.110.4 Friends And Related Function Documentation**

**10.110.4.1 std::ostream& operator**<< **( std::ostream &** *out,* **const gazebo::math::Pose &** *pose* **)** [friend]

Stream insertion operator.

### **Parameters**

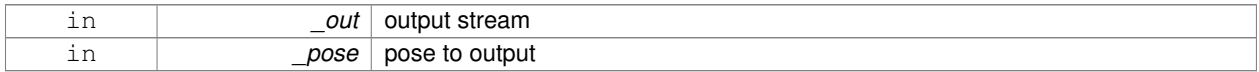

**Returns**

the stream

## **10.110.4.2 std::istream& operator**>> **( std::istream &** *in,* **gazebo::math::Pose &** *pose* **)** [friend]

### Stream extraction operator.

## **Parameters**

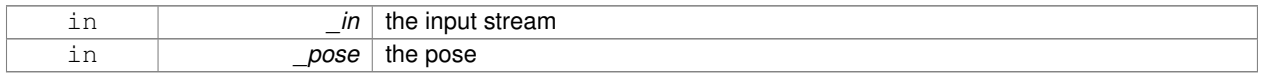

## **Returns**

the stream

## **10.110.5 Member Data Documentation**

**10.110.5.1 Vector3 gazebo::math::Pose::pos**

The position.

Referenced by CoordPositionSub(), and Correct().

**10.110.5.2 Quaternion gazebo::math::Pose::rot**

The rotation.

Referenced by CoordPositionSub(), CoordRotationSub(), Correct(), and operator-().

**10.110.5.3 const Pose gazebo::math::Pose::Zero** [static]

math::Pose(0, 0, 0, 0, 0, 0)

The documentation for this class was generated from the following file:

• **Pose.hh**

# **10.111 gazebo::common::PoseAnimation Class Reference**

## **A** (p. 107) pose animation.

#include <Animation.hh>

Inheritance diagram for gazebo::common::PoseAnimation:

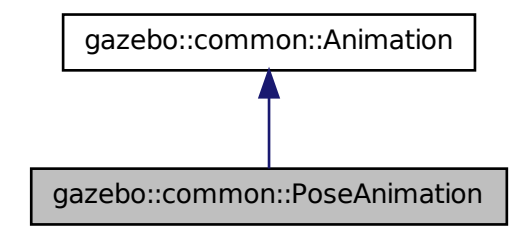

## **Public Member Functions**

- **PoseAnimation** (const std::string & name, double length, bool loop) *Constructor.*
- virtual ∼**PoseAnimation** ()

#### *Destructor.*

- **PoseKeyFrame** ∗ **CreateKeyFrame** (double \_time) *Create a pose keyframe at the given time.*
- void **GetInterpolatedKeyFrame** (**PoseKeyFrame** &\_kf) const
	- *Get a keyframe using the animation's current time.*

## **Protected Member Functions**

• void **BuildInterpolationSplines** () const

*Update the pose splines.*

• void **GetInterpolatedKeyFrame** (double \_time, **PoseKeyFrame** &\_kf) const *Get a keyframe using a passed in time.*

## **Additional Inherited Members**

- **10.111.1 Detailed Description**
- **A** (p. 107) pose animation.

## **10.111.2 Constructor & Destructor Documentation**

**10.111.2.1 gazebo::common::PoseAnimation::PoseAnimation ( const std::string &** *name,* **double** *length,* **bool** *loop* **)**

Constructor.

### **Parameters**

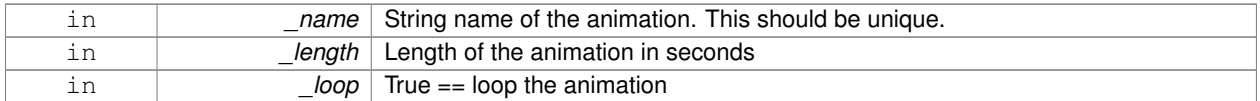

**10.111.2.2 virtual gazebo::common::PoseAnimation::**∼**PoseAnimation ( )** [virtual]

Destructor.

## **10.111.3 Member Function Documentation**

**10.111.3.1 void gazebo::common::PoseAnimation::BuildInterpolationSplines ( ) const** [protected]

### Update the pose splines.

**10.111.3.2 PoseKeyFrame**∗ **gazebo::common::PoseAnimation::CreateKeyFrame ( double** *time* **)**

Create a pose keyframe at the given time.

#### **Parameters**

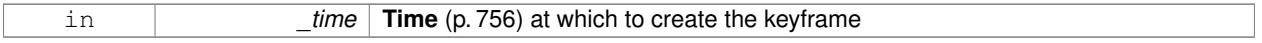

### **Returns**

Pointer to the new keyframe

**10.111.3.3 void gazebo::common::PoseAnimation::GetInterpolatedKeyFrame ( PoseKeyFrame &** *kf* **) const**

Get a keyframe using the animation's current time.

### **Parameters**

```
out _kf PoseKeyFrame (p. 579) reference to hold the interpolated result
```
**10.111.3.4 void gazebo::common::PoseAnimation::GetInterpolatedKeyFrame ( double** *time,* **PoseKeyFrame &** *kf* **) const** [protected]

#### Get a keyframe using a passed in time.

### **Parameters**

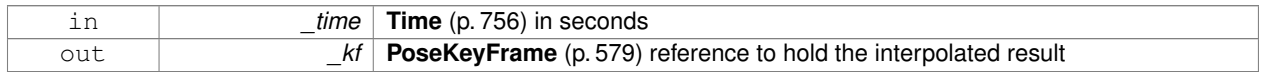

The documentation for this class was generated from the following file:

• **Animation.hh**

# **10.112 gazebo::common::PoseKeyFrame Class Reference**

## **A** (p. 107) keyframe for a **PoseAnimation** (p. 576).

#include <KeyFrame.hh>

Inheritance diagram for gazebo::common::PoseKeyFrame:

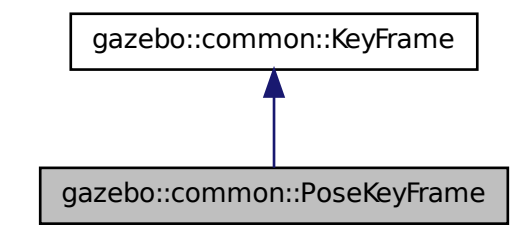

## **Public Member Functions**

• **PoseKeyFrame** (double \_time)

*Constructor.*

• virtual ∼**PoseKeyFrame** ()

*Destructor.*

• const **math::Quaternion** & **GetRotation** () const

*Get the rotation of the keyframe.*

• const **math::Vector3** & **GetTranslation** () const

*Get the translation of the keyframe.*

• void **SetRotation** (const **math::Quaternion** &\_rot)

*Set the rotation for the keyframe.*

• void SetTranslation (const math::Vector3 &\_trans) *Set the translation for the keyframe.*

## **Protected Attributes**

• **math::Quaternion rotate**

*the rotation quaternion*

• **math::Vector3 translate** *the translation vector*

## **10.112.1 Detailed Description**

**A** (p. 107) keyframe for a **PoseAnimation** (p. 576).

## **10.112.2 Constructor & Destructor Documentation**

**10.112.2.1 gazebo::common::PoseKeyFrame::PoseKeyFrame ( double** *time* **)**

Constructor.

### **Parameters**

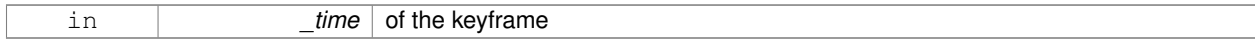

**10.112.2.2 virtual gazebo::common::PoseKeyFrame::**∼**PoseKeyFrame ( )** [virtual]

## Destructor.

**10.112.3 Member Function Documentation**

**10.112.3.1 const math::Quaternion& gazebo::common::PoseKeyFrame::GetRotation ( ) const**

Get the rotation of the keyframe.

## **Returns**

The rotation amount

**10.112.3.2 const math::Vector3& gazebo::common::PoseKeyFrame::GetTranslation ( ) const**

Get the translation of the keyframe.

### **Returns**

The translation amount

**10.112.3.3 void gazebo::common::PoseKeyFrame::SetRotation ( const math::Quaternion &** *rot* **)**

Set the rotation for the keyframe.

#### **Parameters**

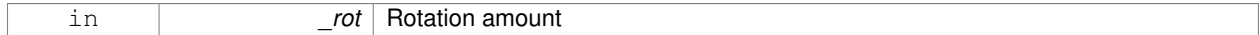

## **10.112.3.4 void gazebo::common::PoseKeyFrame::SetTranslation ( const math::Vector3 &** *trans* **)**

Set the translation for the keyframe.

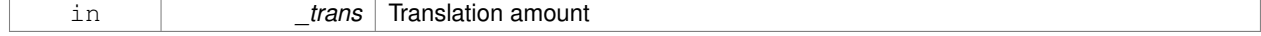

## **10.112.4 Member Data Documentation**

**10.112.4.1 math::Quaternion gazebo::common::PoseKeyFrame::rotate** [protected]

the rotation quaternion

**10.112.4.2 math::Vector3 gazebo::common::PoseKeyFrame::translate** [protected]

the translation vector

The documentation for this class was generated from the following file:

• **KeyFrame.hh**

# **10.113 gazebo::rendering::Projector Class Reference**

Projects a material onto surface, light a light projector.

#include <rendering/rendering.hh>

## **Public Member Functions**

• **Projector** (**VisualPtr** \_parent)

*Constructor.*

• virtual ∼**Projector** ()

*Destructor.*

• **VisualPtr GetParent** ()

*Get the parent visual.*

• void **Load** (**sdf::ElementPtr** \_sdf)

*Load from an sdf pointer.*

• void **Load** (const msgs::Projector &\_msg)

*Load from a message.*

• void **Load** (const std::string &\_name, const **math::Pose** &\_pose=**math::Pose**(0, 0, 0, 0, 0, 0), const std::string &\_textureName="", double \_nearClip=0.25, double \_farClip=15.0, double \_fov=M\_PI ∗0.25)

*Load the projector.*

• void **SetEnabled** (bool \_enabled)

*Set whether the projector is enabled or disabled.*

• void SetTexture (const std::string &\_textureName)

*Load a texture into the projector.*

• void **Toggle** ()

*Toggle the activation of the projector.*

### **10.113.1 Detailed Description**

Projects a material onto surface, light a light projector.

## **10.113.2 Constructor & Destructor Documentation**

**10.113.2.1 gazebo::rendering::Projector::Projector ( VisualPtr** *parent* **)**

Constructor.

### **Parameters**

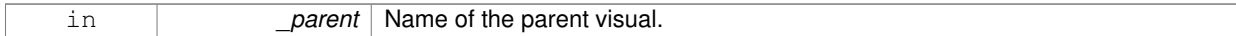

**10.113.2.2 virtual gazebo::rendering::Projector::**∼**Projector ( )** [virtual]

## Destructor.

## **10.113.3 Member Function Documentation**

**10.113.3.1 VisualPtr gazebo::rendering::Projector::GetParent ( )**

### Get the parent visual.

## **Returns**

Pointer ot the parent visual.

**10.113.3.2 void gazebo::rendering::Projector::Load ( sdf::ElementPtr** *sdf* **)**

Load from an sdf pointer.

### **Parameters**

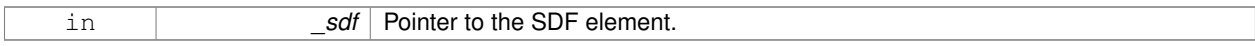

**10.113.3.3 void gazebo::rendering::Projector::Load ( const msgs::Projector &** *msg* **)**

### Load from a message.

**Parameters**

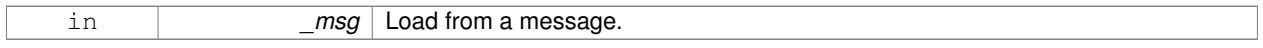

**10.113.3.4 void gazebo::rendering::Projector::Load ( const std::string &** *name,* **const math::Pose &** *pose =* **math::Pose**(0, 0, 0, 0, 0, 0)*,* **const std::string &** *textureName =* ""*,* **double** *nearClip =* 0.25*,* **double**  $f$ *arClip* = 15.0, **double**  $f$ *ov* = M\_P I  $*0.25$  )

Load the projector.

### **Parameters**

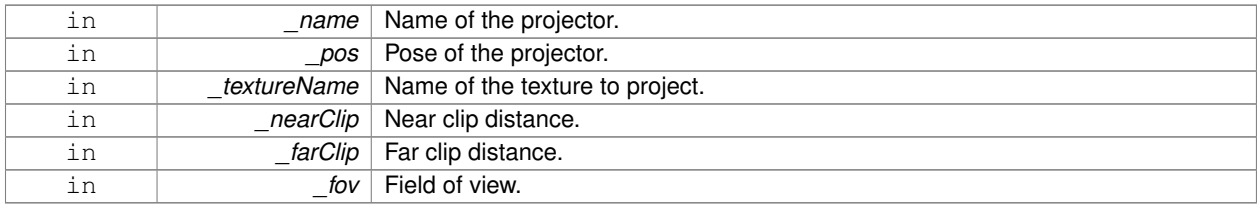

#### **10.113.3.5 void gazebo::rendering::Projector::SetEnabled ( bool** *enabled* **)**

#### Set whether the projector is enabled or disabled.

#### **Parameters**

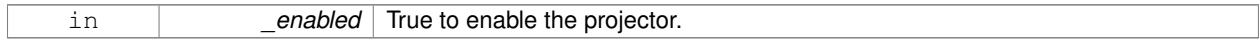

### **10.113.3.6 void gazebo::rendering::Projector::SetTexture ( const std::string &** *textureName* **)**

#### Load a texture into the projector.

### **Parameters**

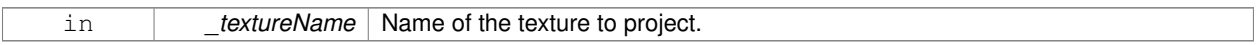

### **10.113.3.7 void gazebo::rendering::Projector::Toggle ( )**

Toggle the activation of the projector.

The documentation for this class was generated from the following file:

• **Projector.hh**

# **10.114 gazebo::transport::Publication Class Reference**

**A** (p. 107) publication for a topic.

#include <transport/transport.hh>

## **Public Member Functions**

• **Publication** (const std::string &\_topic, const std::string &\_msgType)

*Constructor.*

- virtual ∼**Publication** ()
	- *Destructor.*
- void **AddPublisher** (**PublisherPtr** \_pub)

*Add a publisher.*

• void **AddSubscription** (const **CallbackHelperPtr** &\_callback)

*Subscribe a callback to our topic.* • void **AddSubscription** (const **NodePtr** &\_node) *Subscribe a node to our topic.* • void **AddTransport** (const **PublicationTransportPtr** &\_publink) *Add a transport.* • unsigned int **GetCallbackCount** () const *Get the number of callbacks.* • bool **GetLocallyAdvertised** () const *Was the topic has been advertised from this process?* • std::string **GetMsgType** () const *Get the type of message.* • unsigned int **GetNodeCount** () const *Get the number of nodes.* • unsigned int **GetRemoteSubscriptionCount** () *Get the number of remote subscriptions.* • unsigned int **GetTransportCount** () const *Get the number of transports.* • bool HasTransport (const std::string &\_host, unsigned int \_port) *Does a given transport exist?* • void **LocalPublish** (const std::string &\_data) *Publish data to local subscribers (skip serialization)* • void **Publish** (const google::protobuf::Message & msg, const boost::function< void()> & cb=**NULL**) *Publish data to remote subscribers.* • void **RemoveSubscription** (const **NodePtr** &\_node)

*Unsubscribe a node from our topic.*

• void **RemoveSubscription** (const std::string & host, unsigned int port)

*Unsubscribe a a node by host/port from our topic.*

- void **RemoveTransport** (const std::string &\_host, unsigned int \_port) *Remove a transport.*
- void **SetLocallyAdvertised** (bool \_value)

*Set whether this topic has been advertised from this process.*

# **10.114.1 Detailed Description**

**A** (p. 107) publication for a topic.

This facilitates transport of messages

# **10.114.2 Constructor & Destructor Documentation**

**10.114.2.1 gazebo::transport::Publication::Publication ( const std::string &** *topic,* **const std::string &** *msgType* **)**

Constructor.

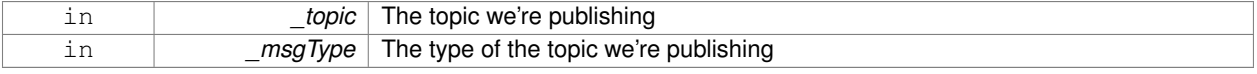

**10.114.2.2 virtual gazebo::transport::Publication::**∼**Publication ( )** [virtual]

Destructor.

## **10.114.3 Member Function Documentation**

**10.114.3.1 void gazebo::transport::Publication::AddPublisher ( PublisherPtr** *pub* **)**

Add a publisher.

**Parameters**

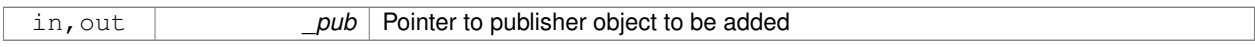

Referenced by gazebo::transport::TopicManager::Advertise().

**10.114.3.2 void gazebo::transport::Publication::AddSubscription ( const CallbackHelperPtr &** *callback* **)**

Subscribe a callback to our topic.

#### **Parameters**

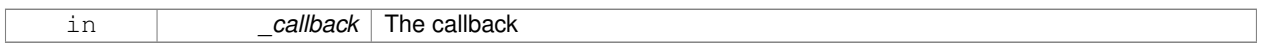

Referenced by gazebo::transport::TopicManager::Advertise().

**10.114.3.3 void gazebo::transport::Publication::AddSubscription ( const NodePtr &** *node* **)**

Subscribe a node to our topic.

#### **Parameters**

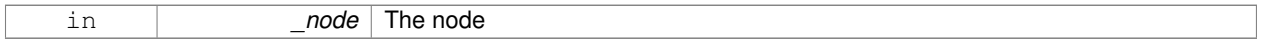

**10.114.3.4 void gazebo::transport::Publication::AddTransport ( const PublicationTransportPtr &** *publink* **)**

### Add a transport.

**Parameters**

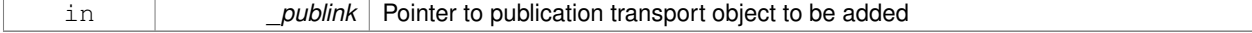

**10.114.3.5 unsigned int gazebo::transport::Publication::GetCallbackCount ( ) const**

### Get the number of callbacks.

### **Returns**

The number of callbacks

**10.114.3.6 bool gazebo::transport::Publication::GetLocallyAdvertised ( ) const**

Was the topic has been advertised from this process?

## **Returns**

true if the topic has been advertised from this process, false otherwise

Referenced by gazebo::transport::TopicManager::Advertise().

**10.114.3.7 std::string gazebo::transport::Publication::GetMsgType ( ) const**

Get the type of message.

#### **Returns**

The type of message

**10.114.3.8 unsigned int gazebo::transport::Publication::GetNodeCount ( ) const**

Get the number of nodes.

## **Returns**

The number of nodes

**10.114.3.9 unsigned int gazebo::transport::Publication::GetRemoteSubscriptionCount ( )**

Get the number of remote subscriptions.

## **Returns**

The number of remote subscriptions

**10.114.3.10 unsigned int gazebo::transport::Publication::GetTransportCount ( ) const**

Get the number of transports.

## **Returns**

The number of transports

**10.114.3.11 bool gazebo::transport::Publication::HasTransport ( const std::string &** *host,* **unsigned int** *port* **)**

#### Does a given transport exist?

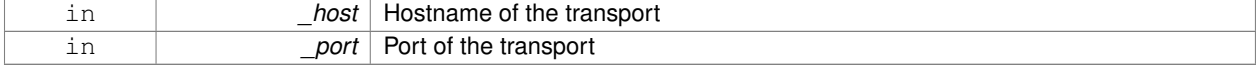

### **Returns**

true if the transport exists, false otherwise

## **10.114.3.12 void gazebo::transport::Publication::LocalPublish ( const std::string &** *data* **)**

Publish data to local subscribers (skip serialization)

### **Parameters**

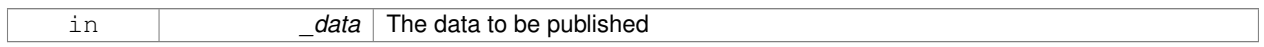

**10.114.3.13 void gazebo::transport::Publication::Publish ( const google::protobuf::Message &** *msg,* **const boost::function**< **void()**> **&** *cb =* **NULL )**

#### Publish data to remote subscribers.

### **Parameters**

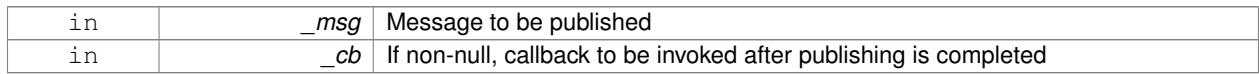

#### **10.114.3.14 void gazebo::transport::Publication::RemoveSubscription ( const NodePtr &** *node* **)**

Unsubscribe a node from our topic.

**Parameters**

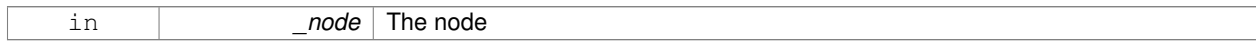

**10.114.3.15 void gazebo::transport::Publication::RemoveSubscription ( const std::string &** *host,* **unsigned int** *port* **)**

Unsubscribe a a node by host/port from our topic.

#### **Parameters**

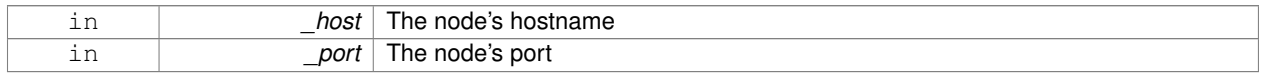

## **10.114.3.16 void gazebo::transport::Publication::RemoveTransport ( const std::string &** *host,* **unsigned int** *port* **)**

#### Remove a transport.

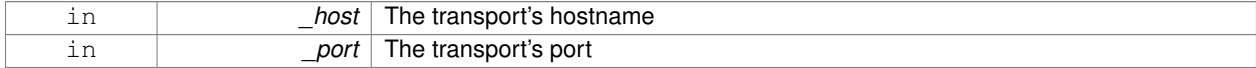

**10.114.3.17 void gazebo::transport::Publication::SetLocallyAdvertised ( bool** *value* **)**

Set whether this topic has been advertised from this process.

#### **Parameters**

in *value* If true, the topic was locally advertise, otherwise it was not

Referenced by gazebo::transport::TopicManager::Advertise().

The documentation for this class was generated from the following file:

• **Publication.hh**

## **10.115 gazebo::transport::PublicationTransport Class Reference**

#### transport/transport.hh

#include <PublicationTransport.hh>

### **Public Member Functions**

• **PublicationTransport** (const std::string &\_topic, const std::string &\_msgType)

*Constructor.*

• virtual ∼**PublicationTransport** ()

*Destructor.*

• void **AddCallback** (const boost::function< void(const std::string &) > & cb)

*Add a callback to the transport.*

• void **Fini** ()

*Finalize the transport.*

• const **ConnectionPtr GetConnection** () const

*Get the underlying connection.*

• std::string **GetMsgType** () const

*Get the topic type.*

• std::string **GetTopic** () const

*Get the topic name.*

• void **Init** (const **ConnectionPtr** &\_conn, bool \_latched)

*Initialize the transport.*

### **10.115.1 Detailed Description**

transport/transport.hh

Reads data from a remote advertiser, and passes the data along to local subscribers

## **10.115.2 Constructor & Destructor Documentation**

**10.115.2.1 gazebo::transport::PublicationTransport::PublicationTransport ( const std::string &** *topic,* **const std::string &** *msgType* **)**

Constructor.

**Parameters**

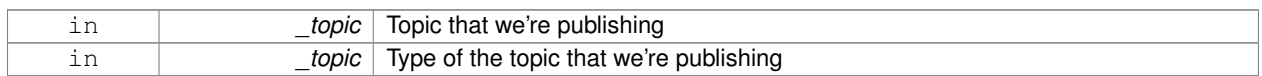

**10.115.2.2 virtual gazebo::transport::PublicationTransport::**∼**PublicationTransport ( )** [virtual]

Destructor.

**10.115.3 Member Function Documentation**

**10.115.3.1 void gazebo::transport::PublicationTransport::AddCallback ( const boost::function**< **void(const std::string &)**> **&** *cb* **)**

Add a callback to the transport.

#### **Parameters**

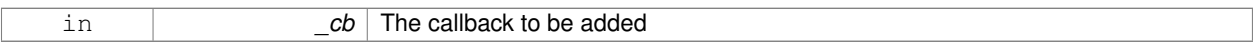

**10.115.3.2 void gazebo::transport::PublicationTransport::Fini ( )**

Finalize the transport.

**10.115.3.3 const ConnectionPtr gazebo::transport::PublicationTransport::GetConnection ( ) const**

Get the underlying connection.

**Returns**

Pointer to the underlying connection

**10.115.3.4 std::string gazebo::transport::PublicationTransport::GetMsgType ( ) const**

Get the topic type.

**Returns**

The topic type

**10.115.3.5 std::string gazebo::transport::PublicationTransport::GetTopic ( ) const**

Get the topic name.

### **Returns**

The topic name

**10.115.3.6 void gazebo::transport::PublicationTransport::Init ( const ConnectionPtr &** *conn,* **bool** *latched* **)**

Initialize the transport.

#### **Parameters**

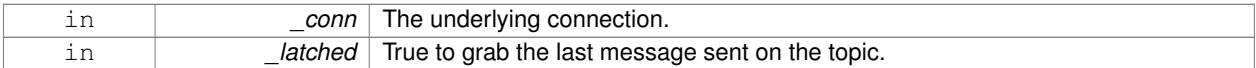

The documentation for this class was generated from the following file:

### • **PublicationTransport.hh**

## **10.116 gazebo::transport::Publisher Class Reference**

**A** (p. 107) publisher of messages on a topic.

#include <transport/transport.hh>

## **Public Member Functions**

• **Publisher** (const std::string &\_topic, const std::string &\_msgType, unsigned int \_limit, bool \_latch) **GAZEBO\_D-EPRECATED**

*Deprecated.*

• Publisher (const std::string &\_topic, const std::string &\_msgType, unsigned int \_limit)

*Constructor.*

• virtual ∼**Publisher** ()

*Destructor.*

• bool **GetLatching** () const **GAZEBO\_DEPRECATED**

*Deprecated.*

• std::string **GetMsgType** () const

*Get the message type.*

• unsigned int **GetOutgoingCount** () const

*Get the number of outgoing messages.*

• std::string **GetPrevMsg** () const

*Get the previously published message.*

• std::string **GetTopic** () const

*Get the topic name.*

• bool **HasConnections** () const

*Are there any connections?*

• void **Publish** (const google::protobuf::Message &\_message, bool \_block=false)

*Publish a protobuf message on the topic.*

• template $lt$ typename M  $gt$ void **Publish** (M \_message, bool \_block=false)

*Publish an arbitrary message on the topic.*

• void **SendMessage** ()

*Send latest message over the wire. For internal use only.*

• void **SetPublication** (**PublicationPtr** &\_publication, int \_i)

*Set the publication object for a particular publication.*

• void **WaitForConnection** () const *Block until a connection has been established with this publisher.*

### **10.116.1 Detailed Description**

**A** (p. 107) publisher of messages on a topic.

## **10.116.2 Constructor & Destructor Documentation**

**10.116.2.1 gazebo::transport::Publisher::Publisher ( const std::string &** *topic,* **const std::string &** *msgType,* **unsigned int** *limit,* **bool** *latch* **)**

Deprecated.

**10.116.2.2 gazebo::transport::Publisher::Publisher ( const std::string &** *topic,* **const std::string &** *msgType,* **unsigned int** *limit* **)**

## Constructor.

### **Parameters**

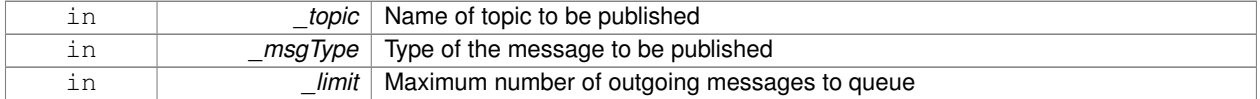

**10.116.2.3 virtual gazebo::transport::Publisher::**∼**Publisher ( )** [virtual]

Destructor.

### **10.116.3 Member Function Documentation**

**10.116.3.1 bool gazebo::transport::Publisher::GetLatching ( ) const**

## Deprecated.

**10.116.3.2 std::string gazebo::transport::Publisher::GetMsgType ( ) const**

Get the message type.

### **Returns**

The message type

**10.116.3.3 unsigned int gazebo::transport::Publisher::GetOutgoingCount ( ) const**

Get the number of outgoing messages.

#### **Returns**

The number of outgoing messages

**10.116.3.4 std::string gazebo::transport::Publisher::GetPrevMsg ( ) const**

Get the previously published message.

#### **Returns**

The previously published message, if any

**10.116.3.5 std::string gazebo::transport::Publisher::GetTopic ( ) const**

Get the topic name.

### **Returns**

The topic name

**10.116.3.6 bool gazebo::transport::Publisher::HasConnections ( ) const**

Are there any connections?

**Returns**

```
true if there are any connections, false otherwise
```
**10.116.3.7 void gazebo::transport::Publisher::Publish ( const google::protobuf::Message &** *message,* **bool** *block =* false **)** [inline]

Publish a protobuf message on the topic.

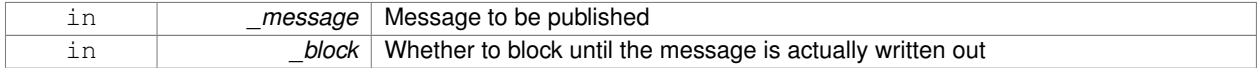

**10.116.3.8 template**<**typename M** > **void gazebo::transport::Publisher::Publish ( M** *message,* **bool** *block =* false **)** [inline]

Publish an arbitrary message on the topic.

#### **Parameters**

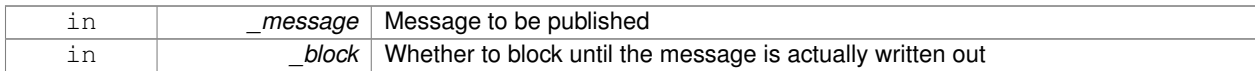

**10.116.3.9 void gazebo::transport::Publisher::SendMessage ( )**

Send latest message over the wire. For internal use only.

**10.116.3.10 void gazebo::transport::Publisher::SetPublication ( PublicationPtr &** *publication,* **int** *i* **)**

Set the publication object for a particular publication.

#### **Parameters**

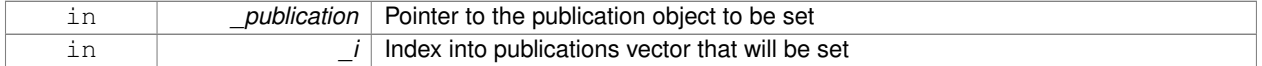

**10.116.3.11 void gazebo::transport::Publisher::WaitForConnection ( ) const**

Block until a connection has been established with this publisher.

The documentation for this class was generated from the following file:

## • **Publisher.hh**

# **10.117 gazebo::math::Quaternion Class Reference**

#### **A** (p. 107) quaternion class.

```
#include <math/gzmath.hh>
```
### **Public Member Functions**

• **Quaternion** ()

*Default Constructor.*

- **Quaternion** (const double &\_w, const double &\_x, const double &\_y, const double &\_z) *Constructor.*
- **Quaternion** (const double &\_roll, const double &\_pitch, const double &\_yaw) *Constructor from Euler angles in radians.*
- **Quaternion** (const **Vector3** &\_axis, const double &\_angle)
	- *Constructor from axis angle.*
- **Quaternion** (const **Vector3** &\_rpy)

*Constructor.* • **Quaternion** (const **Quaternion** &\_qt) *Copy constructor.* • ∼**Quaternion** () *Destructor.* • void **Correct** () *Correct any nan.* • double **Dot** (const **Quaternion** &\_q) const *Dot product.* • void **GetAsAxis** (**Vector3** &\_axis, double &\_angle) const *Return rotation as axis and angle.* • **Vector3 GetAsEuler** () const *Return the rotation in Euler angles.* • **Matrix3 GetAsMatrix3** () const *Get the quaternion as a 3x3 matrix.* • **Matrix4 GetAsMatrix4** () const *Get the quaternion as a 4x4 matrix.* • **Quaternion GetExp** () const *Return the exponent.* • **Quaternion GetInverse** () const *Get the inverse of this quaternion.* • **Quaternion GetLog** () const *Return the logarithm.* • double **GetPitch** () *Get the Euler pitch angle in radians.* • double **GetRoll** () *Get the Euler roll angle in radians.* • **Vector3 GetXAxis** () const *Return the X axis.* • double **GetYaw** () *Get the Euler yaw angle in radians.* • **Vector3 GetYAxis** () const *Return the Y axis.* • **Vector3 GetZAxis** () const *Return the Z axis.* • void **Invert** () *Invert the quaternion.* • bool **IsFinite** () const *See if a quatern is finite (e.g., not nan)* • void **Normalize** () *Normalize the quaternion.* • bool **operator!=** (const **Quaternion** &\_qt) const *Not equal to operator.* • **Quaternion operator**∗ (const **Quaternion** &\_q) const *Multiplication operator.*

• **Quaternion operator**∗ (const double &\_f) const

*Multiplication operator.*

- **Vector3 operator**∗ (const **Vector3** &\_v) const *Vector3 (*p. *817) multiplication operator.*
- **Quaternion operator**∗**=** (const **Quaternion** &qt) *Multiplication operator.*
- **Quaternion operator+** (const **Quaternion** &\_qt) const *Addition operator.*
- **Quaternion operator+=** (const **Quaternion** &\_qt) *Addition operator.*
- **Quaternion operator-** (const **Quaternion** &\_qt) const *Substraction operator.*
- **Quaternion operator-** () const

*Unary minus operator.*

- **Quaternion operator-=** (const **Quaternion** &\_qt) *Substraction operator.*
- **Quaternion** & **operator=** (const **Quaternion** &\_qt)

*Equal operator.*

- bool **operator==** (const **Quaternion** &\_qt) const *Equal to operator.*
- **Vector3 RotateVector** (const **Vector3** &\_vec) const

*Rotate a vector using the quaternion.*

• **Vector3 RotateVectorReverse** (**Vector3** \_vec) const

*Do the reverse rotation of a vector by this quaternion.*

- void **Round** (int \_precision) *Round all values to \_precision decimal places.*
- void **Scale** (double scale)

*Scale a Quaternionion.*

• void **Set** (double u, double x, double y, double z)

*Set this quaternion from 4 floating numbers.*

- void **SetFromAxis** (double x, double y, double z, double a) *Set the quaternion from an axis and angle.*
- void **SetFromAxis** (const **Vector3** &\_axis, double \_a)

*Set the quaternion from an axis and angle.*

• void **SetFromEuler** (const **Vector3** &\_vec)

*Set the quaternion from Euler angles.*

- void **SetFromEuler** (double \_roll, double \_pitch, double \_yaw) *Set the quaternion from Euler angles.*
- void **SetToIdentity** ()

*Set the quatern to the identity.*

**Static Public Member Functions**

• static **Quaternion EulerToQuaternion** (const **Vector3** &\_vec)

*Convert euler angles to quatern.*

• static **Quaternion EulerToQuaternion** (double \_x, double \_y, double \_z)

*Convert euler angles to quatern.*

• static **Quaternion Slerp** (double \_fT, const **Quaternion** &\_rkP, const **Quaternion** &\_rkQ, bool \_shortest-Path=false)

*Spherical linear interpolation between 2 quaternions, given the ends and an interpolation parameter between 0 and 1.*

• static **Quaternion Squad** (double \_fT, const **Quaternion** &\_rkP, const **Quaternion** &\_rkA, const **Quaternion** &\_rkB, const **Quaternion** &\_rkQ, bool \_shortestPath=false)

*Spherical quadratic interpolation given the ends and an interpolation parameter between 0 and 1.*

## **Public Attributes**

• double **w**

*Attributes of the quaternion.*

• double **x**

*Attributes of the quaternion.*

• double **y**

*Attributes of the quaternion.*

• double **z**

*Attributes of the quaternion.*

## **Friends**

- std::ostream & **operator**<< (std::ostream &\_out, const **gazebo::math::Quaternion** &\_q) *Stream insertion operator.*
- std::istream & **operator**>> (std::istream &\_in, **gazebo::math::Quaternion** &\_q) *Stream extraction operator.*

## **10.117.1 Detailed Description**

**A** (p. 107) quaternion class.

## **10.117.2 Constructor & Destructor Documentation**

**10.117.2.1 gazebo::math::Quaternion::Quaternion ( )**

Default Constructor.

Referenced by operator∗().

**10.117.2.2 gazebo::math::Quaternion::Quaternion ( const double &** *w,* **const double &** *x,* **const double &** *y,* **const double &** *z* **)**

Constructor.

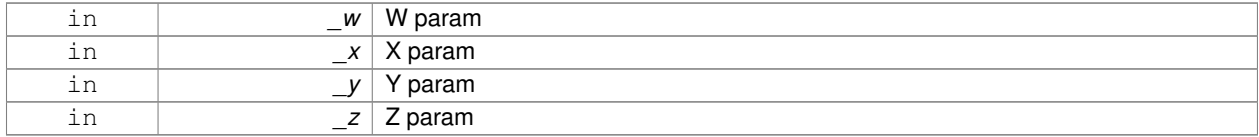
**10.117.2.3 gazebo::math::Quaternion::Quaternion ( const double &** *roll,* **const double &** *pitch,* **const double &** *yaw* **)**

Constructor from Euler angles in radians.

# **Parameters**

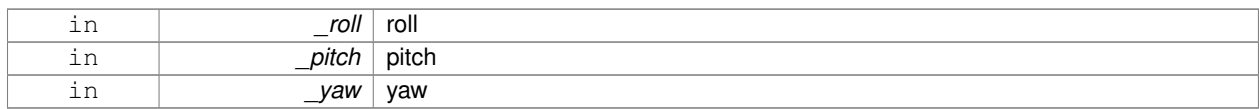

**10.117.2.4 gazebo::math::Quaternion::Quaternion ( const Vector3 &** *axis,* **const double &** *angle* **)**

#### Constructor from axis angle.

# **Parameters**

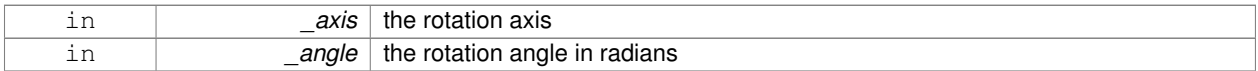

## **10.117.2.5 gazebo::math::Quaternion::Quaternion ( const Vector3 &** *rpy* **)**

# Constructor.

#### **Parameters**

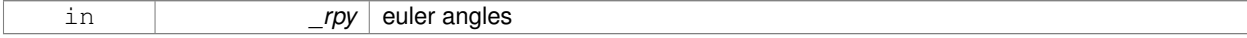

# **10.117.2.6 gazebo::math::Quaternion::Quaternion ( const Quaternion &** *qt* **)**

# Copy constructor.

### **Parameters**

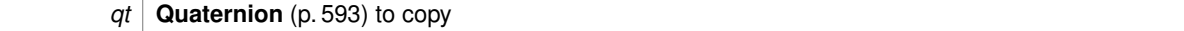

**10.117.2.7 gazebo::math::Quaternion::**∼**Quaternion ( )**

Destructor.

**10.117.3 Member Function Documentation**

**10.117.3.1 void gazebo::math::Quaternion::Correct ( )** [inline]

Correct any nan.

References gazebo::math::equal(), w, x, y, and z.

Referenced by gazebo::math::Pose::Correct().

# **10.117.3.2 double gazebo::math::Quaternion::Dot ( const Quaternion &** *q* **) const**

### Dot product.

# **Parameters**

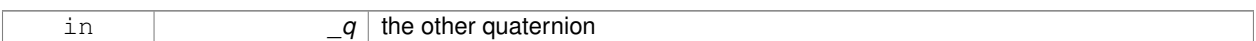

# **Returns**

the product

# **10.117.3.3 static Quaternion gazebo::math::Quaternion::EulerToQuaternion ( const Vector3 &** *vec* **)** [static]

Convert euler angles to quatern.

**Parameters**

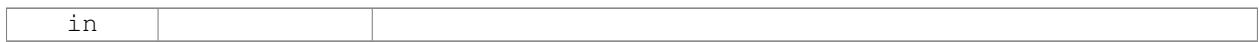

**10.117.3.4 static Quaternion gazebo::math::Quaternion::EulerToQuaternion ( double** *x,* **double** *y,* **double** *z* **)** [static]

Convert euler angles to quatern.

#### **Parameters**

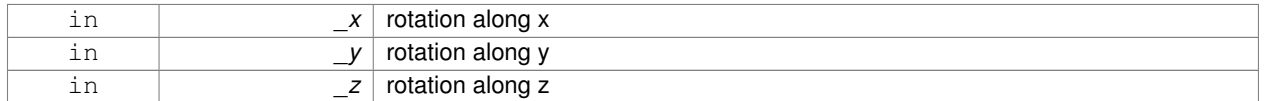

**10.117.3.5 void gazebo::math::Quaternion::GetAsAxis ( Vector3 &** *axis,* **double &** *angle* **) const**

Return rotation as axis and angle.

**Parameters**

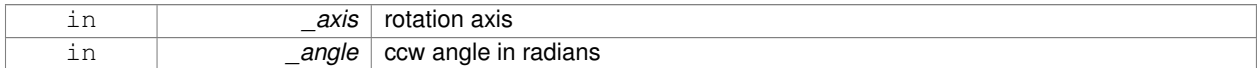

**10.117.3.6 Vector3 gazebo::math::Quaternion::GetAsEuler ( ) const**

Return the rotation in Euler angles.

# **Returns**

This quaternion as an Euler vector

**10.117.3.7 Matrix3 gazebo::math::Quaternion::GetAsMatrix3 ( ) const**

Get the quaternion as a 3x3 matrix.

**10.117.3.8 Matrix4 gazebo::math::Quaternion::GetAsMatrix4 ( ) const**

Get the quaternion as a 4x4 matrix.

**Returns**

a 4x4 matrix

**10.117.3.9 Quaternion gazebo::math::Quaternion::GetExp ( ) const**

Return the exponent.

**Returns**

the exp

**10.117.3.10 Quaternion gazebo::math::Quaternion::GetInverse ( ) const** [inline]

Get the inverse of this quaternion.

**Returns**

Inverse quarenion

References gazebo::math::equal(), w, x, y, and z.

Referenced by gazebo::math::Pose::CoordPositionSub(), gazebo::math::Pose::CoordRotationSub(), and Rotate-Vector().

**10.117.3.11 Quaternion gazebo::math::Quaternion::GetLog ( ) const**

Return the logarithm.

**Returns**

the log

**10.117.3.12 double gazebo::math::Quaternion::GetPitch ( )**

Get the Euler pitch angle in radians.

**Returns**

the pitch

```
10.117.3.13 double gazebo::math::Quaternion::GetRoll ( )
Get the Euler roll angle in radians.
Returns
    the roll
10.117.3.14 Vector3 gazebo::math::Quaternion::GetXAxis ( ) const
Return the X axis.
Returns
    the vector
10.117.3.15 double gazebo::math::Quaternion::GetYaw ( )
Get the Euler yaw angle in radians.
Returns
    the yaw
10.117.3.16 Vector3 gazebo::math::Quaternion::GetYAxis ( ) const
Return the Y axis.
Returns
    the vector
10.117.3.17 Vector3 gazebo::math::Quaternion::GetZAxis ( ) const
Return the Z axis.
Returns
    the vector
10.117.3.18 void gazebo::math::Quaternion::Invert ( )
Invert the quaternion.
10.117.3.19 bool gazebo::math::Quaternion::IsFinite ( ) const
See if a quatern is finite (e.g., not nan)
Returns
```
True if quatern is finite

**10.117.3.20 void gazebo::math::Quaternion::Normalize ( )**

Normalize the quaternion.

Referenced by gazebo::math::Pose::CoordRotationSub().

**10.117.3.21 bool gazebo::math::Quaternion::operator!= ( const Quaternion &** *qt* **) const**

Not equal to operator.

**Parameters**

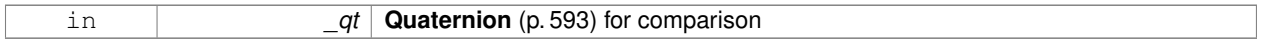

**Returns**

True if not equal

**10.117.3.22 Quaternion gazebo::math::Quaternion::operator**∗ **( const Quaternion &** *q* **) const** [inline]

Multiplication operator.

**Parameters**

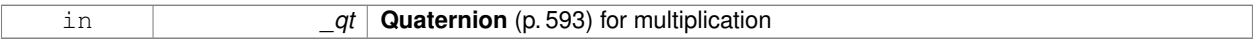

**Returns**

This quaternion multiplied by the parameter

References Quaternion(), w, x, y, and z.

**10.117.3.23 Quaternion gazebo::math::Quaternion::operator**∗ **( const double &** *f* **) const**

Multiplication operator.

**Parameters**

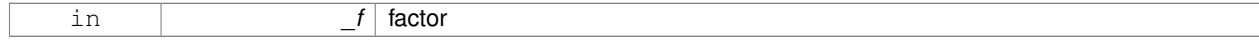

**Returns**

quaternion multiplied by \_f

**10.117.3.24 Vector3 gazebo::math::Quaternion::operator**∗ **( const Vector3 &** *v* **) const**

**Vector3** (p. 817) multiplication operator.

**Parameters**

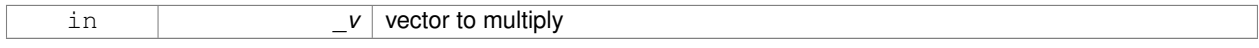

# **10.117.3.25 Quaternion gazebo::math::Quaternion::operator**∗**= ( const Quaternion &** *qt* **)**

#### Multiplication operator.

# **Parameters**

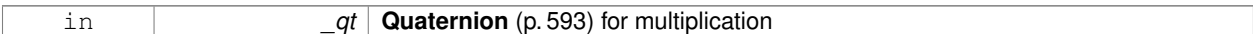

# **Returns**

This quatern multiplied by the parameter

# **10.117.3.26 Quaternion gazebo::math::Quaternion::operator+ ( const Quaternion &** *qt* **) const**

# Addition operator.

**Parameters**

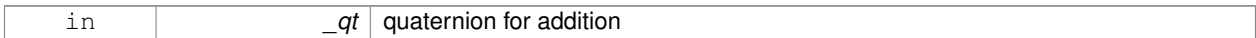

#### **Returns**

this quaternion + \_qt

# **10.117.3.27 Quaternion gazebo::math::Quaternion::operator+= ( const Quaternion &** *qt* **)**

#### Addition operator.

**Parameters**

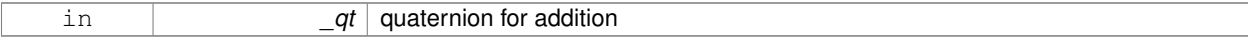

**Returns**

this quaternion  $+$  qt

# **10.117.3.28 Quaternion gazebo::math::Quaternion::operator- ( const Quaternion &** *qt* **) const**

### Substraction operator.

# **Parameters**

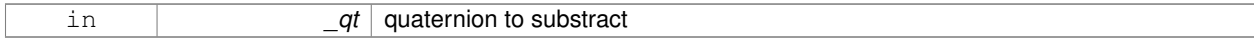

# **Returns**

this quaternion - \_qt

**10.117.3.29 Quaternion gazebo::math::Quaternion::operator- ( ) const**

Unary minus operator.

# **Returns**

negates each component of the quaternion

# **10.117.3.30 Quaternion gazebo::math::Quaternion::operator-= ( const Quaternion &** *qt* **)**

### Substraction operator.

#### **Parameters**

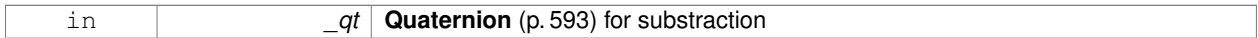

### **Returns**

This quatern - qt

**10.117.3.31 Quaternion& gazebo::math::Quaternion::operator= ( const Quaternion &** *qt* **)**

### Equal operator.

#### **Parameters**

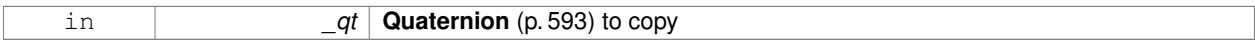

**10.117.3.32 bool gazebo::math::Quaternion::operator== ( const Quaternion &** *qt* **) const**

# Equal to operator.

#### **Parameters**

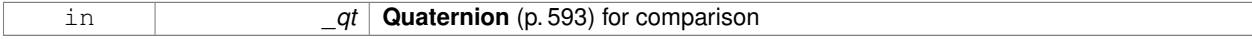

### **Returns**

True if equal

**10.117.3.33 Vector3 gazebo::math::Quaternion::RotateVector ( const Vector3 &** *vec* **) const** [inline]

Rotate a vector using the quaternion.

#### **Parameters**

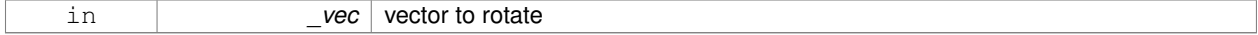

### **Returns**

the rotated vector

References GetInverse(), gazebo::math::Vector3::x, x, gazebo::math::Vector3::y, y, gazebo::math::Vector3::z, and z.

**10.117.3.34 Vector3 gazebo::math::Quaternion::RotateVectorReverse ( Vector3** *vec* **) const**

Do the reverse rotation of a vector by this quaternion.

### **Parameters**

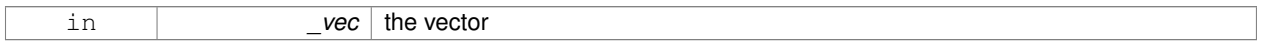

#### **Returns**

the

**10.117.3.35 void gazebo::math::Quaternion::Round ( int** *precision* **)**

Round all values to \_precision decimal places.

# **Parameters**

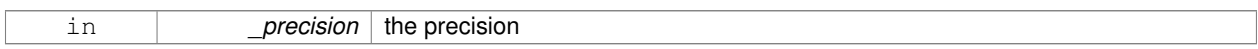

#### **10.117.3.36 void gazebo::math::Quaternion::Scale ( double** *scale* **)**

#### Scale a Quaternionion.

**Parameters**

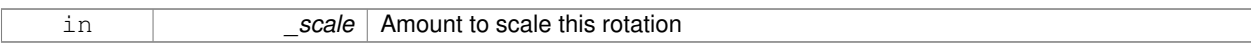

**10.117.3.37 void gazebo::math::Quaternion::Set ( double** *u,* **double** *x,* **double** *y,* **double** *z* **)**

# Set this quaternion from 4 floating numbers.

# **Parameters**

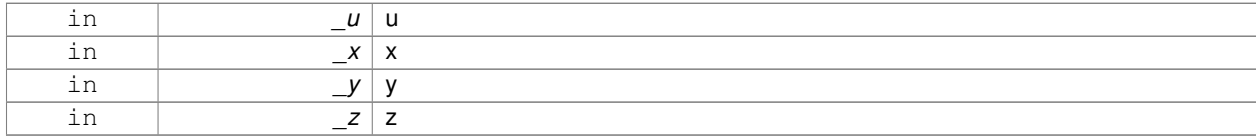

**10.117.3.38 void gazebo::math::Quaternion::SetFromAxis ( double** *x,* **double** *y,* **double** *z,* **double** *a* **)**

Set the quaternion from an axis and angle.

#### **Parameters**

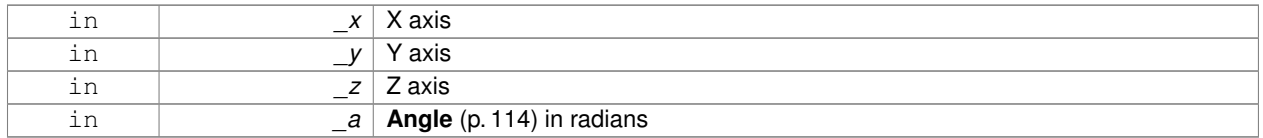

**10.117.3.39 void gazebo::math::Quaternion::SetFromAxis ( const Vector3 &** *axis,* **double** *a* **)**

Set the quaternion from an axis and angle.

#### **Parameters**

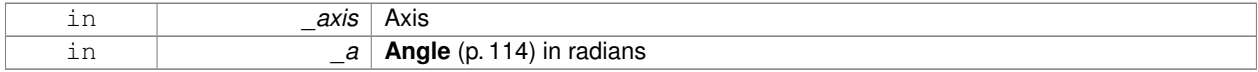

#### **10.117.3.40 void gazebo::math::Quaternion::SetFromEuler ( const Vector3 &** *vec* **)**

### Set the quaternion from Euler angles.

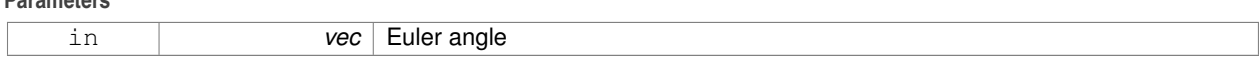

**10.117.3.41 void gazebo::math::Quaternion::SetFromEuler ( double** *roll,* **double** *pitch,* **double** *yaw* **)**

#### Set the quaternion from Euler angles.

#### **Parameters**

**Parameters**

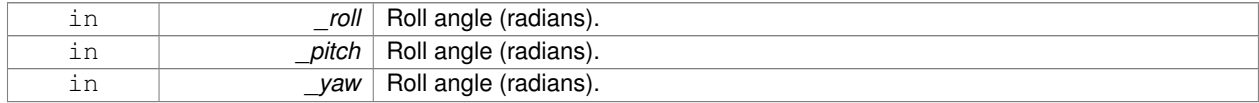

**10.117.3.42 void gazebo::math::Quaternion::SetToIdentity ( )**

Set the quatern to the identity.

**10.117.3.43 static Quaternion gazebo::math::Quaternion::Slerp ( double** *fT,* **const Quaternion &** *rkP,* **const Quaternion &** *rkQ,* **bool** *shortestPath =* false **)** [static]

Spherical linear interpolation between 2 quaternions, given the ends and an interpolation parameter between 0 and 1.

### **Parameters**

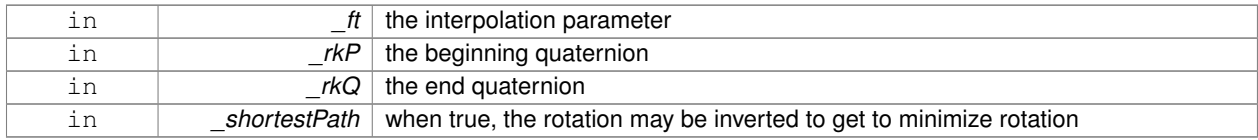

**10.117.3.44 static Quaternion gazebo::math::Quaternion::Squad ( double** *fT,* **const Quaternion &** *rkP,* **const Quaternion &** *rkA,* **const Quaternion &** *rkB,* **const Quaternion &** *rkQ,* **bool** *shortestPath =* false **)** [static]

Spherical quadratic interpolation given the ends and an interpolation parameter between 0 and 1.

### **Parameters**

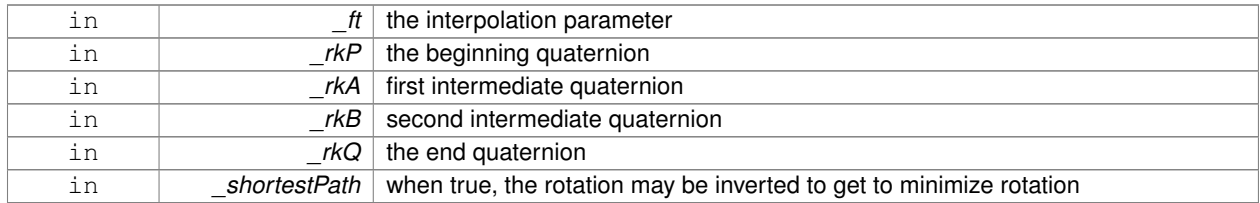

# **10.117.4 Friends And Related Function Documentation**

**10.117.4.1 std::ostream& operator**<< **( std::ostream &** *out,* **const gazebo::math::Quaternion &** *q* **)** [friend]

### Stream insertion operator.

# **Parameters**

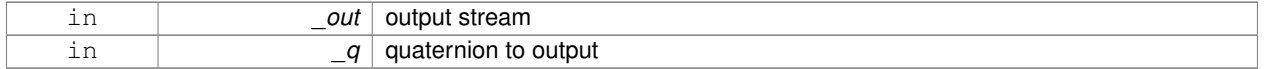

## **Returns**

the stream

**10.117.4.2 std::istream& operator**>> **( std::istream &** *in,* **gazebo::math::Quaternion &** *q* **)** [friend]

#### Stream extraction operator.

### **Parameters**

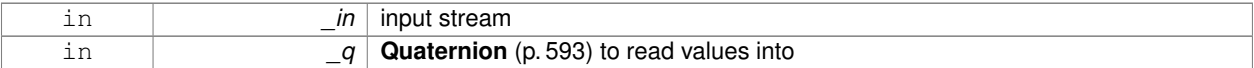

#### **Returns**

The istream

# **10.117.5 Member Data Documentation**

**10.117.5.1 double gazebo::math::Quaternion::w**

Attributes of the quaternion.

Referenced by Correct(), GetInverse(), and operator∗().

#### **10.117.5.2 double gazebo::math::Quaternion::x**

Attributes of the quaternion.

Referenced by gazebo::math::Pose::CoordPositionSub(), Correct(), GetInverse(), operator∗(), and RotateVector().

**10.117.5.3 double gazebo::math::Quaternion::y**

Attributes of the quaternion.

Referenced by gazebo::math::Pose::CoordPositionSub(), Correct(), GetInverse(), operator∗(), and RotateVector().

**10.117.5.4 double gazebo::math::Quaternion::z**

Attributes of the quaternion.

Referenced by gazebo::math::Pose::CoordPositionSub(), Correct(), GetInverse(), operator∗(), and RotateVector(). The documentation for this class was generated from the following file:

# • **Quaternion.hh**

# **10.118 gazebo::math::Rand Class Reference**

Random number generator class.

#include <gzmath/gzmath.hh>

# **Static Public Member Functions**

• static double **GetDblNormal** (double \_mean=0, double \_sigma=1)

*Get a double from a normal distribution.*

• static double **GetDblUniform** (double \_min=0, double \_max=1)

*Get a double from a uniform distribution.*

• static int GetIntNormal (int mean, int sigma)

*Get a double from a normal distribution.*

- static int **GetIntUniform** (int \_min, int \_max)
	- *Get a integer from a uniform distribution.*
- static uint32\_t **GetSeed** ()

*Get the seed value.*

• static void **SetSeed** (uint32\_t \_seed)

*Set the seed value.*

# **10.118.1 Detailed Description**

Random number generator class.

# **10.118.2 Member Function Documentation**

**10.118.2.1 static double gazebo::math::Rand::GetDblNormal ( double** *mean =* 0*,* **double** *sigma =* 1 **)** [static]

Get a double from a normal distribution.

#### **Parameters**

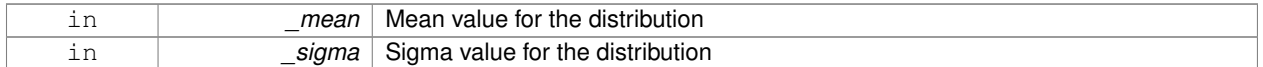

**10.118.2.2 static double gazebo::math::Rand::GetDblUniform ( double** *min =* 0*,* **double** *max =* 1 **)** [static]

Get a double from a uniform distribution.

### **Parameters**

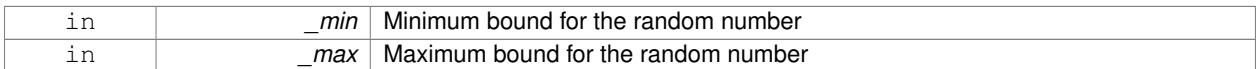

**10.118.2.3 static int gazebo::math::Rand::GetIntNormal ( int** *mean,* **int** *sigma* **)** [static]

Get a double from a normal distribution.

# **Parameters**

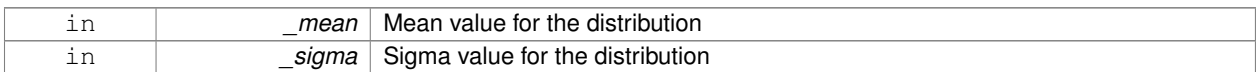

**10.118.2.4 static int gazebo::math::Rand::GetIntUniform ( int** *min,* **int** *max* **)** [static]

Get a integer from a uniform distribution.

#### **Parameters**

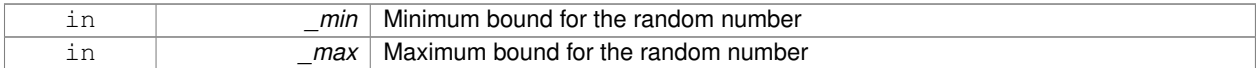

**10.118.2.5 static uint32 t gazebo::math::Rand::GetSeed ( )** [static]

Get the seed value.

**Returns**

The seed value used to initialize the random number generator.

**10.118.2.6 static void gazebo::math::Rand::SetSeed ( uint32 t** *seed* **)** [static]

Set the seed value.

**Parameters**

in *seed* The seed used to initialize the randon number generator.

The documentation for this class was generated from the following file:

• **Rand.hh**

# **10.119 gazebo::transport::RawCallbackHelper Class Reference**

Used to connect publishers to subscribers, where the subscriber wants the raw data from the publisher.

#include <CallbackHelper.hh>

Inheritance diagram for gazebo::transport::RawCallbackHelper:

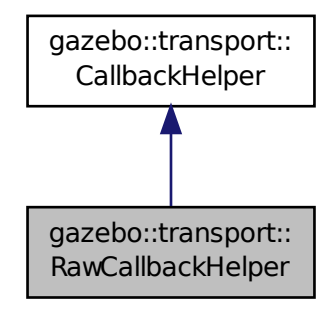

**Public Member Functions**

- **RawCallbackHelper** (const boost::function< void(const std::string &)> &\_cb, bool \_latching=false) *Constructor.*
- std::string **GetMsgType** () const
	- *Get the typename of the message that is handled.*
- virtual bool **HandleData** (const std::string &\_newdata)

*Process new incoming data.*

• virtual bool **IsLocal** () const *Is the callback local?*

# **Additional Inherited Members**

# **10.119.1 Detailed Description**

Used to connect publishers to subscribers, where the subscriber wants the raw data from the publisher.

Raw means that the data has not been converted into a protobuf message.

# **10.119.2 Constructor & Destructor Documentation**

**10.119.2.1 gazebo::transport::RawCallbackHelper::RawCallbackHelper ( const boost::function**< **void(const std::string &)**> **&** *cb,* **bool** *latching =* false **)** [inline]

Constructor.

**Parameters**

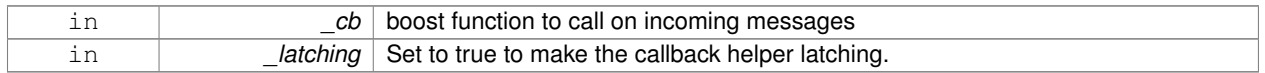

# **10.119.3 Member Function Documentation**

**10.119.3.1 std::string gazebo::transport::RawCallbackHelper::GetMsgType ( ) const** [inline]**,** [virtual]

Get the typename of the message that is handled.

### **Returns**

String representation of the message type

# Reimplemented from **gazebo::transport::CallbackHelper** (p. 153).

**10.119.3.2 virtual bool gazebo::transport::RawCallbackHelper::HandleData ( const std::string &** *newdata* **)** [inline]**,** [virtual]

# Process new incoming data.

#### **Parameters**

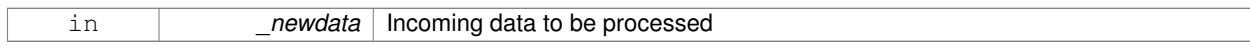

# **Returns**

true if successfully processed; false otherwise

# Implements **gazebo::transport::CallbackHelper** (p. 153).

**10.119.3.3 virtual bool gazebo::transport::RawCallbackHelper::IsLocal ( ) const** [inline]**,** [virtual]

Is the callback local?

## **Returns**

true if the callback is local, false if the callback is tied to a remote connection

Implements **gazebo::transport::CallbackHelper** (p. 153).

The documentation for this class was generated from the following file:

• **CallbackHelper.hh**

# **10.120 gazebo::sensors::RaySensor Class Reference**

#### **Sensor** (p. 668) with one or more rays.

#include <sensors/sensors.hh>

Inheritance diagram for gazebo::sensors::RaySensor:

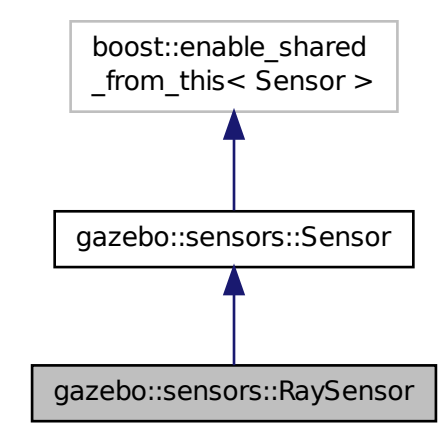

# **Public Member Functions**

• **RaySensor** ()

#### *Constructor.*

• virtual ∼**RaySensor** ()

*Destructor.*

- **math::Angle GetAngleMax** () const
	- *Get the maximum angle.*
- **math::Angle GetAngleMin** () const

*Get the minimum angle.*

• double **GetAngleResolution** () const

*Get the angle in radians between each range.*

• int **GetFiducial** (int \_index)

*Get detected fiducial value for a ray.*

• **physics::MultiRayShapePtr GetLaserShape** () const

*Returns a pointer to the internal physics::MultiRayShape (*p. *502).*

• double **GetRange** (int \_index)

*Get detected range for a ray.*

• int **GetRangeCount** () const

*Get the range count.*

• double **GetRangeMax** () const

*Get the maximum range.*

• double **GetRangeMin** () const

*Get the minimum range.*

• double **GetRangeResolution** () const

*Get the range resolution.*

• void GetRanges (std::vector< double > & ranges)

*Get all the ranges.*

• int **GetRayCount** () const *Get the ray count.*

• double **GetRetro** (int \_index)

*Get detected retro (intensity) value for a ray.*

• virtual std::string **GetTopic** () const

*Returns the topic name as set in SDF.*

- **math::Angle GetVerticalAngleMax** () const *Get the vertical scan line top angle.*
- **math::Angle GetVerticalAngleMin** () const

*Get the vertical scan bottom angle.*

• int **GetVerticalRangeCount** () const

*Get the vertical scan line count.*

• int **GetVerticalRayCount** () const

*Get the vertical scan line count.*

• virtual void **Init** () *Initialize the sensor.*

• virtual bool **IsActive** ()

*Returns true if sensor generation is active.*

• virtual void **Load** (const std::string &\_worldName)

*Load the sensor with default parameters.*

# **Protected Member Functions**

• virtual void **Fini** ()

*Finalize the sensor.*

• virtual void **UpdateImpl** (bool \_force)

*This gets overwritten by derived sensor types.*

# **Additional Inherited Members**

# **10.120.1 Detailed Description**

**Sensor** (p. 668) with one or more rays.

This sensor cast rays into the world, tests for intersections, and reports the range to the nearest object. It is used by ranging sensor models (e.g., sonars and scanning laser range finders).

# **10.120.2 Constructor & Destructor Documentation**

**10.120.2.1 gazebo::sensors::RaySensor::RaySensor ( )**

Constructor.

**10.120.2.2 virtual gazebo::sensors::RaySensor::**∼**RaySensor ( )** [virtual]

#### Destructor.

**10.120.3 Member Function Documentation**

**10.120.3.1 virtual void gazebo::sensors::RaySensor::Fini ( )** [protected]**,** [virtual]

Finalize the sensor.

Reimplemented from **gazebo::sensors::Sensor** (p. 671).

**10.120.3.2 math::Angle gazebo::sensors::RaySensor::GetAngleMax ( ) const**

Get the maximum angle.

# **Returns**

the maximum angle object

**10.120.3.3 math::Angle gazebo::sensors::RaySensor::GetAngleMin ( ) const**

Get the minimum angle.

#### **Returns**

The minimum angle object

**10.120.3.4 double gazebo::sensors::RaySensor::GetAngleResolution ( ) const**

Get the angle in radians between each range.

#### **Returns**

Resolution of the angle

### **10.120.3.5 int gazebo::sensors::RaySensor::GetFiducial ( int** *index* **)**

# Get detected fiducial value for a ray.

Warning: If you are accessing all the ray data in a loop it's possible that the Ray will update in the middle of your access loop. This means some data will come from one scan, and some from another scan. You can solve this problem by using SetActive(false) <your accessor loop> SetActive(true).

## **Parameters**

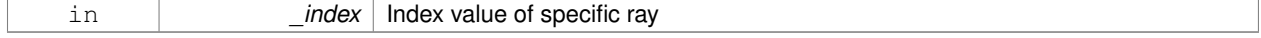

### **Returns**

Fiducial value

```
10.120.3.6 physics::MultiRayShapePtr gazebo::sensors::RaySensor::GetLaserShape ( ) const [inline]
```
Returns a pointer to the internal **physics::MultiRayShape** (p. 502).

#### **Returns**

Pointer to ray shape

#### **10.120.3.7 double gazebo::sensors::RaySensor::GetRange ( int** *index* **)**

Get detected range for a ray.

Warning: If you are accessing all the ray data in a loop it's possible that the Ray will update in the middle of your access loop. This means some data will come from one scan, and some from another scan. You can solve this problem by using SetActive(false) <your accessor loop> SetActive(true).

### **Parameters**

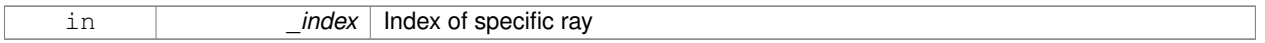

#### **Returns**

Returns DBL\_MAX for no detection.

**10.120.3.8 int gazebo::sensors::RaySensor::GetRangeCount ( ) const**

Get the range count.

### **Returns**

The number of ranges

**10.120.3.9 double gazebo::sensors::RaySensor::GetRangeMax ( ) const**

Get the maximum range.

# **Returns**

The maximum range

**10.120.3.10 double gazebo::sensors::RaySensor::GetRangeMin ( ) const**

Get the minimum range.

### **Returns**

The minimum range

**10.120.3.11 double gazebo::sensors::RaySensor::GetRangeResolution ( ) const**

Get the range resolution.

#### **Returns**

Resolution of the range

**10.120.3.12 void gazebo::sensors::RaySensor::GetRanges ( std::vector**< **double** > **&** *ranges* **)**

Get all the ranges.

#### **Parameters**

*\_ranges* **A** (p. 107) vector that will contain all the range data

**10.120.3.13 int gazebo::sensors::RaySensor::GetRayCount ( ) const**

Get the ray count.

**Returns**

The number of rays

#### **10.120.3.14 double gazebo::sensors::RaySensor::GetRetro ( int** *index* **)**

Get detected retro (intensity) value for a ray.

Warning: If you are accessing all the ray data in a loop it's possible that the Ray will update in the middle of your access loop. This means some data will come from one scan, and some from another scan. You can solve this problem by using SetActive(false) <your accessor loop> SetActive(true).

#### **Parameters**

in *\_index* | Index of specific ray

### **Returns**

Retro (intensity) value for ray

10.120.3.15 virtual std::string gazebo::sensors::RaySensor::GetTopic ( ) const [virtual]

Returns the topic name as set in SDF.

#### **Returns**

Topic name.

Reimplemented from **gazebo::sensors::Sensor** (p. 673).

**10.120.3.16 math::Angle gazebo::sensors::RaySensor::GetVerticalAngleMax ( ) const**

Get the vertical scan line top angle.

#### **Returns**

The Maximum angle of the scan block

**10.120.3.17 math::Angle gazebo::sensors::RaySensor::GetVerticalAngleMin ( ) const**

Get the vertical scan bottom angle.

#### **Returns**

The minimum angle of the scan block

**10.120.3.18 int gazebo::sensors::RaySensor::GetVerticalRangeCount ( ) const**

Get the vertical scan line count.

**Returns**

The number of scan lines vertically

**10.120.3.19 int gazebo::sensors::RaySensor::GetVerticalRayCount ( ) const**

Get the vertical scan line count.

#### **Returns**

The number of scan lines vertically

10.120.3.20 virtual void gazebo::sensors::RaySensor::Init () [virtual]

Initialize the sensor.

Reimplemented from **gazebo::sensors::Sensor** (p. 673).

**10.120.3.21 virtual bool gazebo::sensors::RaySensor::IsActive ( )** [virtual]

Returns true if sensor generation is active.

### **Returns**

True if active, false if not.

Reimplemented from **gazebo::sensors::Sensor** (p. 674).

**10.120.3.22 virtual void gazebo::sensors::RaySensor::Load ( const std::string &** *worldName* **)** [virtual]

Load the sensor with default parameters.

#### **Parameters**

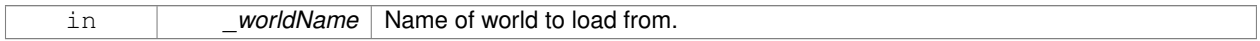

Reimplemented from **gazebo::sensors::Sensor** (p. 674).

**10.120.3.23 virtual void gazebo::sensors::RaySensor::UpdateImpl ( bool )** [protected]**,** [virtual]

# This gets overwritten by derived sensor types.

```
This function is called during Sensor::Update.
And in turn, Sensor::Update is called by
SensorManager::Update
```
### **Parameters**

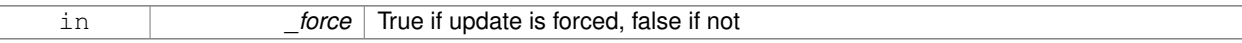

Reimplemented from **gazebo::sensors::Sensor** (p. 675).

The documentation for this class was generated from the following file:

• **RaySensor.hh**

# **10.121 gazebo::physics::RayShape Class Reference**

#### **Base** (p. 132) class for Ray collision geometry.

#include <physics/physics.hh>

Inheritance diagram for gazebo::physics::RayShape:

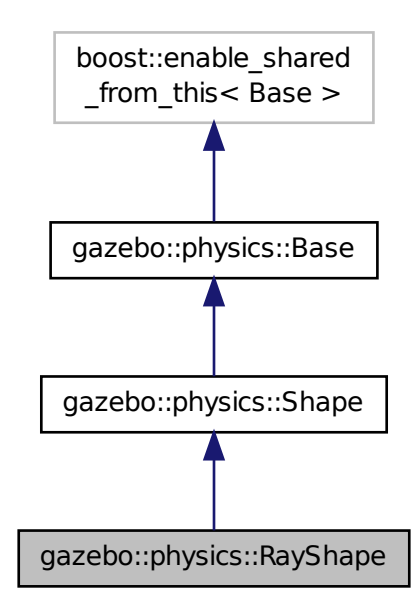

# **Public Member Functions**

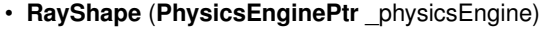

*Constructor for a global ray.*

• **RayShape** (**CollisionPtr** \_parent)

*Constructor.*

• virtual ∼**RayShape** ()

*Destructor.*

• void **FillMsg** (msgs::Geometry &\_msg)

*Fill a message with data from this object.*

• int **GetFiducial** () const

```
Get the fiducial id detected by this ray.
```
• virtual void **GetGlobalPoints** (**math::Vector3** &\_posA, **math::Vector3** &\_posB)

*Get the global starting and ending points.*

• virtual void **GetIntersection** (double &\_dist, std::string &\_entity)=0

*Get the nearest intersection.*

• double **GetLength** () const

*Get the length of the ray.*

• virtual void **GetRelativePoints** (**math::Vector3** &\_posA, **math::Vector3** &\_posB)

*Get the relative starting and ending points.*

• float **GetRetro** () const

*Get the retro-reflectivness detected by this ray.*

• virtual void **Init** ()

*In the ray.*

• virtual void **ProcessMsg** (const msgs::Geometry &\_msg)

*Update this shape from a message.*

• void **SetFiducial** (int \_fid)

*Set the fiducial id detected by this ray.*

• virtual void **SetLength** (double \_len)

*Set the length of the ray.*

- virtual void **SetPoints** (const **math::Vector3** &\_posStart, const **math::Vector3** &\_posEnd) *Set the ray based on starting and ending points relative to the body.*
- void **SetRetro** (float \_retro)

*Set the retro-reflectivness detected by this ray.*

• virtual void **Update** ()=0

*Update the ray collision.*

# **Protected Attributes**

• int **contactFiducial**

*Fiducial ID value.*

- double **contactLen**
	- *Length of the ray.*
- double **contactRetro**

*Retro reflectance value.*

• **math::Vector3 globalEndPos**

*End position of the ray in global cs.*

• **math::Vector3 globalStartPos**

*Start position of the ray in global cs.*

• **math::Vector3 relativeEndPos**

*End position of the ray, relative to the body.*

• **math::Vector3 relativeStartPos**

*Start position of the ray, relative to the body.*

# **Additional Inherited Members**

# **10.121.1 Detailed Description**

**Base** (p. 132) class for Ray collision geometry.

# **10.121.2 Constructor & Destructor Documentation**

**10.121.2.1 gazebo::physics::RayShape::RayShape ( PhysicsEnginePtr** *physicsEngine* **)** [explicit]

### Constructor for a global ray.

### **Parameters**

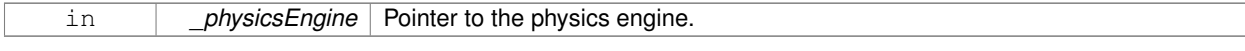

# **10.121.2.2 gazebo::physics::RayShape::RayShape ( CollisionPtr** *parent* **)** [explicit]

Constructor.

# **Parameters**

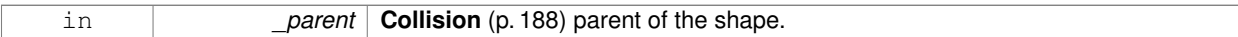

**10.121.2.3 virtual gazebo::physics::RayShape::**∼**RayShape ( )** [virtual]

Destructor.

# **10.121.3 Member Function Documentation**

**10.121.3.1 void gazebo::physics::RayShape::FillMsg ( msgs::Geometry &** *msg* **)** [virtual]

Fill a message with data from this object.

**Parameters**

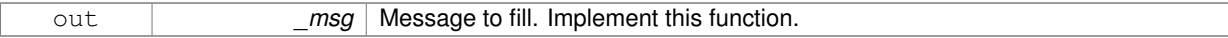

### Implements **gazebo::physics::Shape** (p. 691).

**10.121.3.2 int gazebo::physics::RayShape::GetFiducial ( ) const**

Get the fiducial id detected by this ray.

**Returns**

Fiducial id detected.

**10.121.3.3 virtual void gazebo::physics::RayShape::GetGlobalPoints ( math::Vector3 &** *posA,* **math::Vector3 &** *posB* **)** [virtual]

Get the global starting and ending points.

**Parameters**

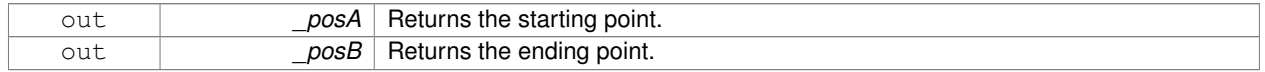

# **10.121.3.4 virtual void gazebo::physics::RayShape::GetIntersection ( double &** *dist,* **std::string &** *entity* **)** [pure virtual]

### Get the nearest intersection.

#### **Parameters**

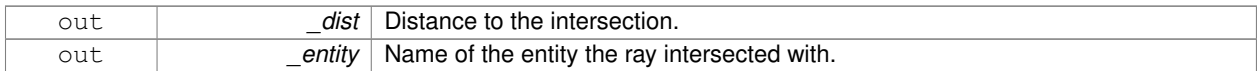

**10.121.3.5 double gazebo::physics::RayShape::GetLength ( ) const**

Get the length of the ray.

### **Returns**

The ray length.

**10.121.3.6 virtual void gazebo::physics::RayShape::GetRelativePoints ( math::Vector3 &** *posA,* **math::Vector3 &** *posB* **)** [virtual]

### Get the relative starting and ending points.

#### **Parameters**

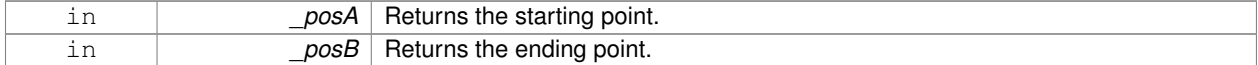

**10.121.3.7 float gazebo::physics::RayShape::GetRetro ( ) const**

Get the retro-reflectivness detected by this ray.

# **Returns**

Retro reflectance value.

**10.121.3.8 virtual void gazebo::physics::RayShape::Init ( )** [virtual]

In the ray.

```
Implements gazebo::physics::Shape (p. 691).
```
**10.121.3.9 virtual void gazebo::physics::RayShape::ProcessMsg ( const msgs::Geometry &** *msg* **)** [virtual]

Update this shape from a message.

# **Parameters**

in **contact 1** and  $\mathbf{z}$  msg | Message to update from. Implement this function.

Implements **gazebo::physics::Shape** (p. 691).

**10.121.3.10 void gazebo::physics::RayShape::SetFiducial ( int** *fid* **)**

Set the fiducial id detected by this ray.

# **Parameters**

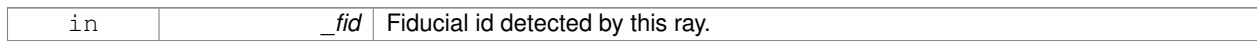

**10.121.3.11 virtual void gazebo::physics::RayShape::SetLength ( double** *len* **)** [virtual]

### Set the length of the ray.

# **Parameters**

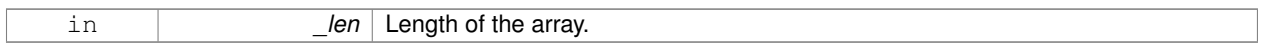

**10.121.3.12 virtual void gazebo::physics::RayShape::SetPoints ( const math::Vector3 &** *posStart,* **const math::Vector3 &** *posEnd* **)** [virtual]

Set the ray based on starting and ending points relative to the body.

### **Parameters**

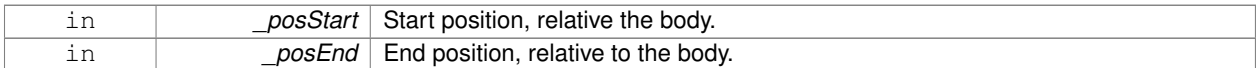

**10.121.3.13 void gazebo::physics::RayShape::SetRetro ( float** *retro* **)**

# Set the retro-reflectivness detected by this ray.

### **Parameters**

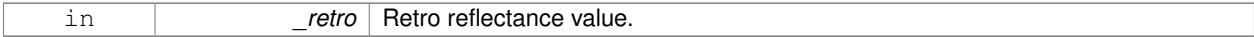

**10.121.3.14 virtual void gazebo::physics::RayShape::Update ( )** [pure virtual]

Update the ray collision.

Reimplemented from **gazebo::physics::Base** (p. 142).

# **10.121.4 Member Data Documentation**

**10.121.4.1 int gazebo::physics::RayShape::contactFiducial** [protected]

Fiducial ID value.

**10.121.4.2 double gazebo::physics::RayShape::contactLen** [protected]

Length of the ray.

**10.121.4.3 double gazebo::physics::RayShape::contactRetro** [protected]

Retro reflectance value.

**10.121.4.4 math::Vector3 gazebo::physics::RayShape::globalEndPos** [protected]

End position of the ray in global cs.

**10.121.4.5 math::Vector3 gazebo::physics::RayShape::globalStartPos** [protected]

Start position of the ray in global cs.

**10.121.4.6 math::Vector3 gazebo::physics::RayShape::relativeEndPos** [protected]

End position of the ray, relative to the body.

**10.121.4.7 math::Vector3 gazebo::physics::RayShape::relativeStartPos** [protected]

Start position of the ray, relative to the body.

The documentation for this class was generated from the following file:

• **RayShape.hh**

# **10.122 gazebo::rendering::RenderEngine Class Reference**

# Adaptor to Ogre3d.

#include <rendering/rendering.hh>

Inheritance diagram for gazebo::rendering::RenderEngine:

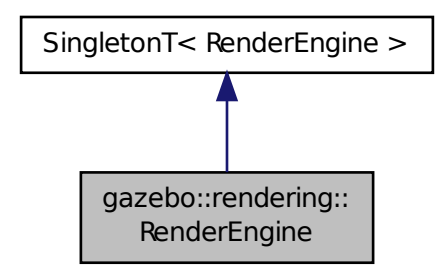

**Public Types**

```
• enum RenderPathType {
 NONE, VERTEX, FORWARD, DEFERRED,
 RENDER_PATH_COUNT }
```
*The type of rendering path used by the rendering engine.*

# **Public Member Functions**

• void **AddResourcePath** (const std::string &\_uri)

*Add a new path for Ogre (*p. *103) to search for resources.*

• **ScenePtr CreateScene** (const std::string &\_name, bool \_enableVisualizations)

*Create a scene.*

• void **Fini** ()

*Tears down the rendering engine.*

• **RenderPathType GetRenderPathType** () const

*Get the type of rendering path to use.*

• **ScenePtr GetScene** (const std::string &\_name)

*Get a scene by name.*

• **ScenePtr GetScene** (unsigned int \_index)

*Get a scene by index.*

• unsigned int **GetSceneCount** () const

*Get the number of scenes.*

• void **Init** ()

*Initialize Ogre (*p. *103). Load must happen before Init.*

• void **Load** ()

*Load the parameters for Ogre (*p. *103). Load must happen before Init.*

• void **RemoveScene** (const std::string & name)

*Remove a scene.*

# **Public Attributes**

• Ogre::Root ∗ **root**

*Pointer to the root scene node.*

# **Protected Attributes**

• void ∗ **dummyContext**

*GLX context used to render the scenes.Used for gui-less operation.*

• void ∗ **dummyDisplay**

*Pointer to the dummy display.Used for gui-less operation.*

• uint64\_t **dummyWindowId**

*ID for a dummy window. Used for gui-less operation.*

# **Additional Inherited Members**

# **10.122.1 Detailed Description**

Adaptor to Ogre3d.

Provides the interface to load, initialize the rendering engine.

# **10.122.2 Member Enumeration Documentation**

**10.122.2.1 enum gazebo::rendering::RenderEngine::RenderPathType**

The type of rendering path used by the rendering engine.

# **Enumerator:**

*NONE* No rendering is done. *VERTEX* Most basic rendering, with least fidelity. *FORWARD* Utilizes the RTT shader system. **DEFERRED** Utilizes deferred rendering. Best fidelity. *RENDER\_PATH\_COUNT* Count of the rendering path enums.

# **10.122.3 Member Function Documentation**

**10.122.3.1 void gazebo::rendering::RenderEngine::AddResourcePath ( const std::string &** *uri* **)**

Add a new path for **Ogre** (p. 103) to search for resources.

#### **Parameters**

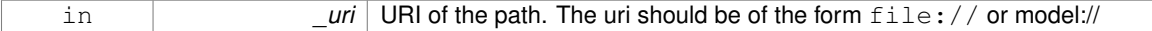

**10.122.3.2 ScenePtr gazebo::rendering::RenderEngine::CreateScene ( const std::string &** *name,* **bool** *enableVisualizations* **)**

Create a scene.

## **Parameters**

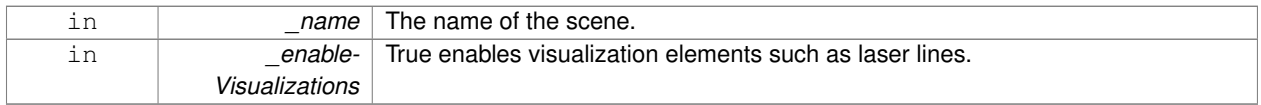

**10.122.3.3 void gazebo::rendering::RenderEngine::Fini ( )**

Tears down the rendering engine.

**10.122.3.4 RenderPathType gazebo::rendering::RenderEngine::GetRenderPathType ( ) const**

Get the type of rendering path to use.

This is automatically determined based on the computers capabilities

**Returns**

The RenderPathType

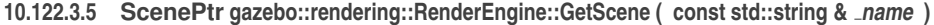

Get a scene by name.

**Parameters**

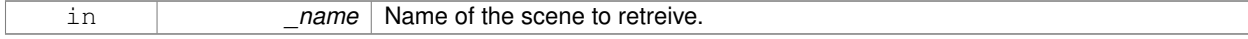

**Returns**

**A** (p. 107) pointer to the **Scene** (p. 646), or NULL if the scene doesn't exist.

**10.122.3.6 ScenePtr gazebo::rendering::RenderEngine::GetScene ( unsigned int** *index* **)**

Get a scene by index.

The index should be between 0 and **GetSceneCount()** (p. 627).

# **Parameters**

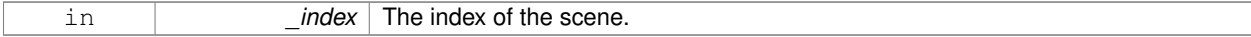

# **Returns**

**A** (p. 107) pointer to a **Scene** (p. 646), or NULL if the index was invalid.

**10.122.3.7 unsigned int gazebo::rendering::RenderEngine::GetSceneCount ( ) const**

Get the number of scenes.

# **Returns**

The number of scenes created by the **RenderEngine** (p. 623).

**10.122.3.8 void gazebo::rendering::RenderEngine::Init ( )**

Initialize **Ogre** (p. 103). Load must happen before Init.

**10.122.3.9 void gazebo::rendering::RenderEngine::Load ( )**

Load the parameters for **Ogre** (p. 103). Load must happen before Init.

**10.122.3.10 void gazebo::rendering::RenderEngine::RemoveScene ( const std::string &** *name* **)**

Remove a scene.

# **Parameters**

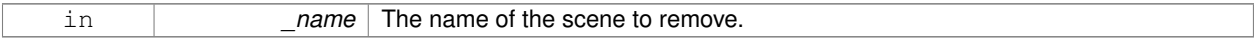

# **10.122.4 Member Data Documentation**

**10.122.4.1 void**∗ **gazebo::rendering::RenderEngine::dummyContext** [protected]

GLX context used to render the scenes.Used for gui-less operation.

**10.122.4.2 void**∗ **gazebo::rendering::RenderEngine::dummyDisplay** [protected]

Pointer to the dummy display.Used for gui-less operation.

**10.122.4.3 uint64 t gazebo::rendering::RenderEngine::dummyWindowId** [protected]

ID for a dummy window. Used for gui-less operation.

**10.122.4.4 Ogre::Root**∗ **gazebo::rendering::RenderEngine::root**

Pointer to the root scene node.

The documentation for this class was generated from the following file:

• **RenderEngine.hh**

# **10.123 gazebo::sensors::RFIDSensor Class Reference**

# **Sensor** (p. 668) class for RFID type of sensor.

#include <sensors/sensors.hh>

Inheritance diagram for gazebo::sensors::RFIDSensor:

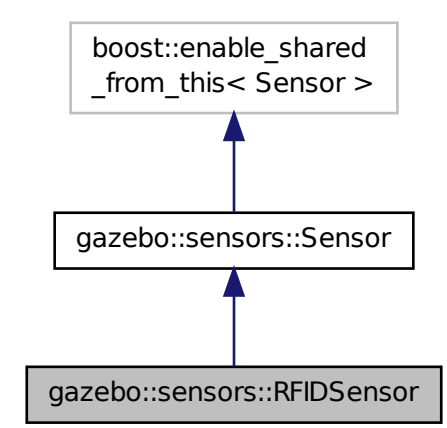

**Public Member Functions**

• **RFIDSensor** ()

*Constructor.*

• virtual ∼**RFIDSensor** ()

*Destructor.*

- void **AddTag** (**RFIDTag** ∗\_tag)
- virtual void **Fini** ()

*Finalize the sensor.*

• virtual void **Init** ()

*Initialize the sensor.*

• virtual void **Load** (const std::string &\_worldName, **sdf::ElementPtr** \_sdf)

*Load the sensor with SDF parameters.*

• virtual void **Load** (const std::string &\_worldName) *Load the sensor with default parameters.*

# **Protected Member Functions**

• virtual void **UpdateImpl** (bool \_force)

*This gets overwritten by derived sensor types.*

**Additional Inherited Members**

**10.123.1 Detailed Description**

**Sensor** (p. 668) class for RFID type of sensor.

**10.123.2 Constructor & Destructor Documentation**

**10.123.2.1 gazebo::sensors::RFIDSensor::RFIDSensor ( )**

Constructor.

**10.123.2.2 virtual gazebo::sensors::RFIDSensor::**∼**RFIDSensor ( )** [virtual]

Destructor.

**10.123.3 Member Function Documentation**

**10.123.3.1 void gazebo::sensors::RFIDSensor::AddTag ( RFIDTag** ∗ *tag* **)**

**10.123.3.2 virtual void gazebo::sensors::RFIDSensor::Fini ( )** [virtual]

Finalize the sensor.

Reimplemented from **gazebo::sensors::Sensor** (p. 671).

**10.123.3.3 virtual void gazebo::sensors::RFIDSensor::Init ()** [virtual]

Initialize the sensor.

Reimplemented from **gazebo::sensors::Sensor** (p. 673).

**10.123.3.4 virtual void gazebo::sensors::RFIDSensor::Load ( const std::string &** *worldName,* **sdf::ElementPtr** *sdf* **)** [virtual]

Load the sensor with SDF parameters.

**Parameters**

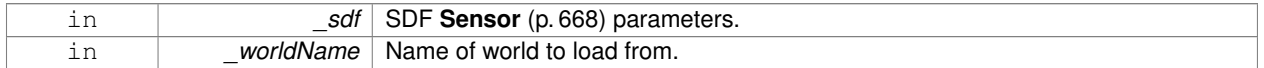

Reimplemented from **gazebo::sensors::Sensor** (p. 674).

**10.123.3.5 virtual void gazebo::sensors::RFIDSensor::Load ( const std::string &** *worldName* **)** [virtual]

Load the sensor with default parameters.

### **Parameters**

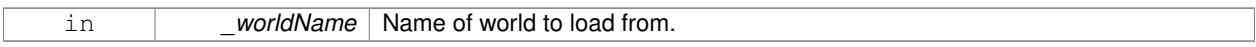

Reimplemented from **gazebo::sensors::Sensor** (p. 674).

**10.123.3.6 virtual void gazebo::sensors::RFIDSensor::UpdateImpl ( bool )** [protected]**,** [virtual]

This gets overwritten by derived sensor types.

```
This function is called during Sensor::Update.
And in turn, Sensor::Update is called by
SensorManager::Update
```
#### **Parameters**

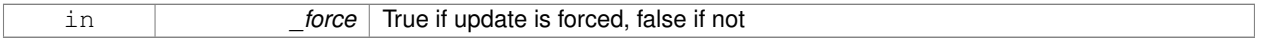

# Reimplemented from **gazebo::sensors::Sensor** (p. 675).

The documentation for this class was generated from the following file:

• **RFIDSensor.hh**

# **10.124 gazebo::sensors::RFIDTag Class Reference**

**RFIDTag** (p. 630) to interact with RFIDTagSensors.

#include <sensors/sensors.hh>

Inheritance diagram for gazebo::sensors::RFIDTag:

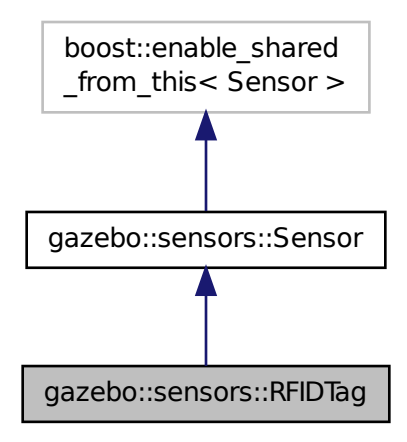

# **Public Member Functions**

• **RFIDTag** ()

*Constructor.*

• virtual ∼**RFIDTag** ()

*Destructor.*

• virtual void **Fini** ()

*Finalize the sensor.*

• **math::Pose GetTagPose** () const

*Returns pose of tag in world coordinate.*

• virtual void **Init** ()

*Initialize the sensor.*

- virtual void **Load** (const std::string &\_worldName, **sdf::ElementPtr** &\_sdf)
- virtual void **Load** (const std::string &\_worldName)

*Load the sensor with default parameters.*

# **Protected Member Functions**

• virtual void **UpdateImpl** (bool \_force)

*This gets overwritten by derived sensor types.*

# **Additional Inherited Members**

- **10.124.1 Detailed Description**
- **RFIDTag** (p. 630) to interact with RFIDTagSensors.
- **10.124.2 Constructor & Destructor Documentation**
- **10.124.2.1 gazebo::sensors::RFIDTag::RFIDTag ( )**

Constructor.

**10.124.2.2 virtual gazebo::sensors::RFIDTag::**∼**RFIDTag ( )** [virtual]

Destructor.

# **10.124.3 Member Function Documentation**

**10.124.3.1 virtual void gazebo::sensors::RFIDTag::Fini ( )** [virtual]

Finalize the sensor.

Reimplemented from **gazebo::sensors::Sensor** (p. 671).

```
10.124.3.2 math::Pose gazebo::sensors::RFIDTag::GetTagPose ( ) const [inline]
Returns pose of tag in world coordinate.
Returns
    Pose of object.
References gazebo::physics::Entity::GetWorldPose().
10.124.3.3 virtual void gazebo::sensors::RFIDTag::lnit () [virtual]
Initialize the sensor.
Reimplemented from gazebo::sensors::Sensor (p. 673).
10.124.3.4 virtual void gazebo::sensors::RFIDTag::Load ( const std::string & worldName, sdf::ElementPtr & sdf )
           [virtual]
10.124.3.5 virtual void gazebo::sensors::RFIDTag::Load ( const std::string & worldName ) [virtual]
Load the sensor with default parameters.
Parameters
```
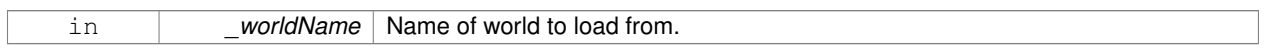

Reimplemented from **gazebo::sensors::Sensor** (p. 674).

**10.124.3.6 virtual void gazebo::sensors::RFIDTag::UpdateImpl ( bool )** [protected]**,** [virtual]

This gets overwritten by derived sensor types.

```
This function is called during Sensor::Update.
And in turn, Sensor::Update is called by
SensorManager::Update
```
# **Parameters**

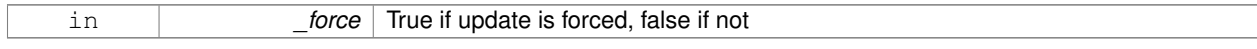

Reimplemented from **gazebo::sensors::Sensor** (p. 675).

The documentation for this class was generated from the following file:

• **RFIDTag.hh**

# **10.125 gazebo::rendering::RFIDTagVisual Class Reference**

Visualization for RFID tags sensor.

```
#include <rendering/rendering.hh>
```
Inheritance diagram for gazebo::rendering::RFIDTagVisual:

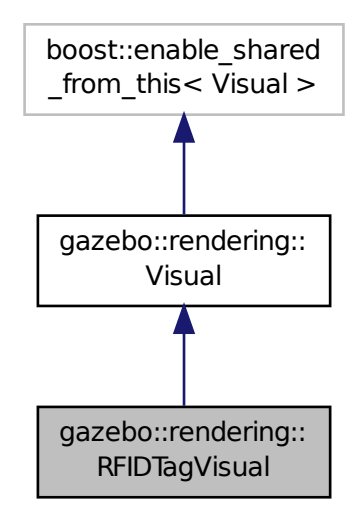

# **Public Member Functions**

- **RFIDTagVisual** (const std::string &\_name, **VisualPtr** \_vis, const std::string &\_topicName) *Constructor.*
- virtual ∼**RFIDTagVisual** () *Destructor.*

**Additional Inherited Members**

**10.125.1 Detailed Description**

Visualization for RFID tags sensor.

# **10.125.2 Constructor & Destructor Documentation**

**10.125.2.1 gazebo::rendering::RFIDTagVisual::RFIDTagVisual ( const std::string &** *name,* **VisualPtr** *vis,* **const std::string &** *topicName* **)**

Constructor.

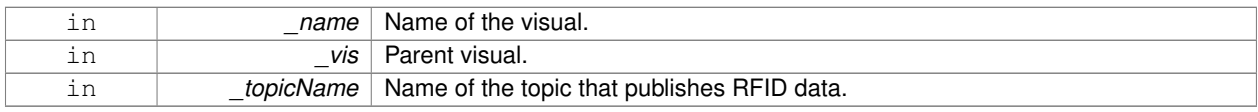

**See Also**

**sensors::RFIDSensor** (p. 628)

**10.125.2.2 virtual gazebo::rendering::RFIDTagVisual::**∼**RFIDTagVisual ( )** [virtual]

Destructor.

The documentation for this class was generated from the following file:

• **RFIDTagVisual.hh**

# **10.126 gazebo::rendering::RFIDVisual Class Reference**

Visualization for RFID sensor.

#include <rendering/rendering.hh>

Inheritance diagram for gazebo::rendering::RFIDVisual:

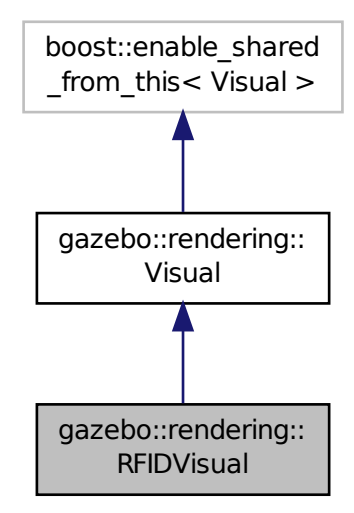

**Public Member Functions**

• **RFIDVisual** (const std::string &\_name, **VisualPtr** \_vis, const std::string &\_topicName)

*Constructor.*

• virtual ∼**RFIDVisual** ()

*Destructor.*

# **Additional Inherited Members**

# **10.126.1 Detailed Description**

Visualization for RFID sensor.

# **10.126.2 Constructor & Destructor Documentation**

# **10.126.2.1 gazebo::rendering::RFIDVisual::RFIDVisual ( const std::string &** *name,* **VisualPtr** *vis,* **const std::string &** *topicName* **)**

# Constructor.

# **Parameters**

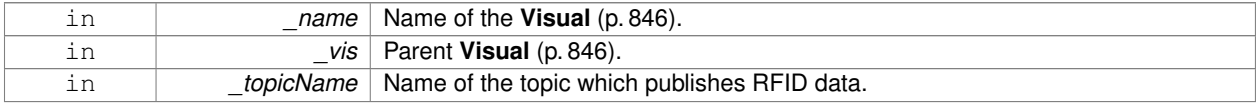

**10.126.2.2 virtual gazebo::rendering::RFIDVisual::**∼**RFIDVisual ( )** [virtual]

# Destructor.

The documentation for this class was generated from the following file:

• **RFIDVisual.hh**

# **10.127 gazebo::physics::Road Class Reference**

for building a **Road** (p. 635) from SDF

#include <physics/physics.hh>

Inheritance diagram for gazebo::physics::Road:

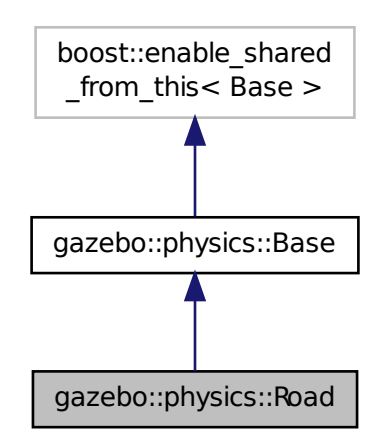

# **Public Member Functions**

• **Road** (**BasePtr** \_parent)

*Constructor.*

• virtual ∼**Road** () *Destructor.*

• virtual void **Init** ()

*Initialize the road.*

• void **Load** (**sdf::ElementPtr** \_sdf) *Load the road from SDF.*

# **Additional Inherited Members**

# **10.127.1 Detailed Description**

```
for building a Road (p. 635) from SDF
```
# **10.127.2 Constructor & Destructor Documentation**

**10.127.2.1 gazebo::physics::Road::Road ( BasePtr** *parent* **)** [explicit]

Constructor.

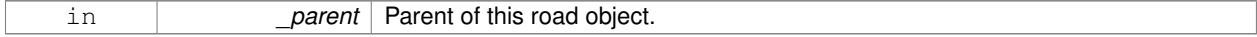

**10.127.2.2 virtual gazebo::physics::Road::**∼**Road ( )** [virtual]

Destructor.

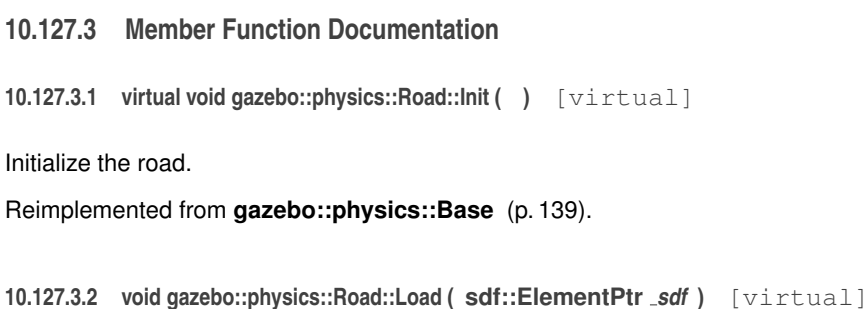

Load the road from SDF.

**Parameters**

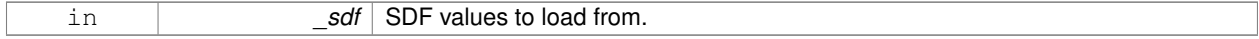

Reimplemented from **gazebo::physics::Base** (p. 139).

The documentation for this class was generated from the following file:

• **Road.hh**

# **10.128 Road Class Reference**

Used to render a strip of road.

#include <rendering/rendering.hh>

# **10.128.1 Detailed Description**

Used to render a strip of road.

The documentation for this class was generated from the following file:

• **Road2d.hh**

# **10.129 gazebo::rendering::Road2d Class Reference**

#include <Road2d.hh>

**Public Member Functions**

• **Road2d** ()

*Constructor.*

• virtual ∼**Road2d** ()

*Destructor.*

# • void **Load** (**VisualPtr** \_parent)

*Load the visual using a parent visual.*

### **10.129.1 Constructor & Destructor Documentation**

```
10.129.1.1 gazebo::rendering::Road2d::Road2d ( )
```
Constructor.

**10.129.1.2 virtual gazebo::rendering::Road2d::**∼**Road2d ( )** [virtual]

Destructor.

**10.129.2 Member Function Documentation**

**10.129.2.1 void gazebo::rendering::Road2d::Load ( VisualPtr** *parent* **)**

Load the visual using a parent visual.

## **Parameters**

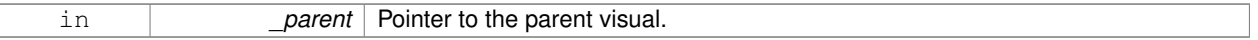

The documentation for this class was generated from the following file:

# • **Road2d.hh**

# **10.130 gazebo::math::RotationSpline Class Reference**

#### **Spline** (p. 721) for rotations.

```
#include <math/gzmath.hh>
```
# **Public Member Functions**

• **RotationSpline** ()

*Constructor. Sets the autoCalc to true.*

• ∼**RotationSpline** ()

*Destructor. Nothing is done.*

• void **AddPoint** (const **Quaternion** &\_p)

*Adds a control point to the end of the spline.*

• void **Clear** ()

*Clears all the points in the spline.*

• unsigned int **GetNumPoints** () const

*Gets the number of control points in the spline.*

• const **Quaternion** & **GetPoint** (unsigned int \_index) const

*Gets the detail of one of the control points of the spline.*

• **Quaternion Interpolate** (double \_t, bool \_useShortestPath=true)

*Returns an interpolated point based on a parametric value over the whole series.*

- **Quaternion Interpolate** (unsigned int \_fromIndex, double \_t, bool \_useShortestPath=true) *Interpolates a single segment of the spline given a parametric value.*
- void **RecalcTangents** ()

*Recalculates the tangents associated with this spline.*

• void **SetAutoCalculate** (bool \_autoCalc)

*Tells the spline whether it should automatically calculate tangents on demand as points are added.*

• void **UpdatePoint** (unsigned int \_index, const **Quaternion** &\_value)

*Updates a single point in the spline.*

# **Protected Attributes**

• bool **autoCalc**

*Automatic recalcultation of tangeants when control points are updated.*

- std::vector< **Quaternion** > **points** *the control points*
- std::vector< **Quaternion** > **tangents** *the tangents*

# **10.130.1 Detailed Description**

**Spline** (p. 721) for rotations.

# **10.130.2 Constructor & Destructor Documentation**

**10.130.2.1 gazebo::math::RotationSpline::RotationSpline ( )**

Constructor. Sets the autoCalc to true.

**10.130.2.2 gazebo::math::RotationSpline::**∼**RotationSpline ( )**

Destructor. Nothing is done.

# **10.130.3 Member Function Documentation**

**10.130.3.1 void gazebo::math::RotationSpline::AddPoint ( const Quaternion &** *p* **)**

Adds a control point to the end of the spline.

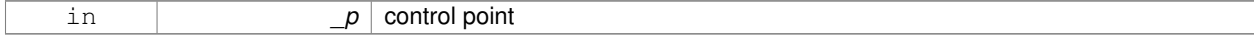

# **10.130.3.2 void gazebo::math::RotationSpline::Clear ( )**

Clears all the points in the spline.

**10.130.3.3 unsigned int gazebo::math::RotationSpline::GetNumPoints ( ) const**

Gets the number of control points in the spline.

#### **Returns**

the count

**10.130.3.4 const Quaternion& gazebo::math::RotationSpline::GetPoint ( unsigned int** *index* **) const**

Gets the detail of one of the control points of the spline.

### **Parameters**

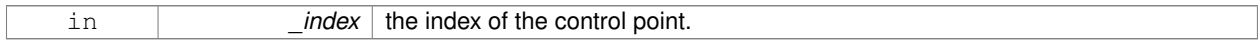

### **Remarks**

This point must already exist in the spline.

#### **Returns**

a quaternion (out of bound index result in assertion)

**10.130.3.5 Quaternion gazebo::math::RotationSpline::Interpolate ( double** *t,* **bool** *useShortestPath =* true **)**

Returns an interpolated point based on a parametric value over the whole series.

#### **Remarks**

Given a t value between 0 and 1 representing the parametric distance along the whole length of the spline, this method returns an interpolated point.

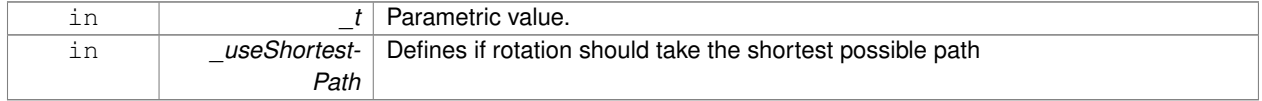

#### **Returns**

the rotation

**10.130.3.6 Quaternion gazebo::math::RotationSpline::Interpolate ( unsigned int** *fromIndex,* **double** *t,* **bool** *useShortestPath =* true **)**

Interpolates a single segment of the spline given a parametric value.

#### **Parameters**

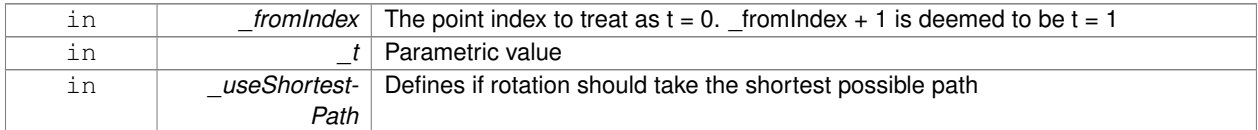

#### **Returns**

the rotation

**10.130.3.7 void gazebo::math::RotationSpline::RecalcTangents ( )**

Recalculates the tangents associated with this spline.

**Remarks**

If you tell the spline not to update on demand by calling setAutoCalculate(false) then you must call this after completing your updates to the spline points.

**10.130.3.8 void gazebo::math::RotationSpline::SetAutoCalculate ( bool** *autoCalc* **)**

Tells the spline whether it should automatically calculate tangents on demand as points are added.

#### **Remarks**

The spline calculates tangents at each point automatically based on the input points. Normally it does this every time a point changes. However, if you have a lot of points to add in one go, you probably don't want to incur this overhead and would prefer to defer the calculation until you are finished setting all the points. You can do this by calling this method with a parameter of 'false'. Just remember to manually call the recalcTangents method when you are done.

#### **Parameters**

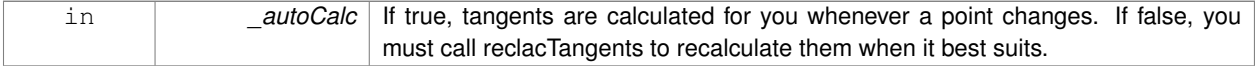

**10.130.3.9 void gazebo::math::RotationSpline::UpdatePoint ( unsigned int** *index,* **const Quaternion &** *value* **)**

Updates a single point in the spline.

### **Remarks**

This point must already exist in the spline.

### **Parameters**

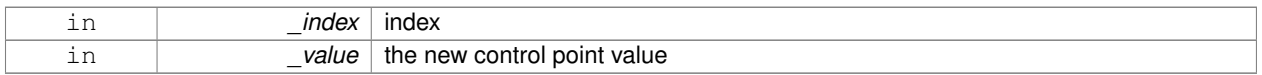

# **10.130.4 Member Data Documentation**

**10.130.4.1 bool gazebo::math::RotationSpline::autoCalc** [protected]

Automatic recalcultation of tangeants when control points are updated.

**10.130.4.2 std::vector**<**Quaternion**> **gazebo::math::RotationSpline::points** [protected]

the control points

**10.130.4.3 std::vector**<**Quaternion**> **gazebo::math::RotationSpline::tangents** [protected]

### the tangents

The documentation for this class was generated from the following file:

# • **RotationSpline.hh**

# **10.131 gazebo::rendering::RTShaderSystem Class Reference**

Implements **Ogre** (p. 103)'s Run-Time Shader system.

#include <rendering/rendering.hh>

Inheritance diagram for gazebo::rendering::RTShaderSystem:

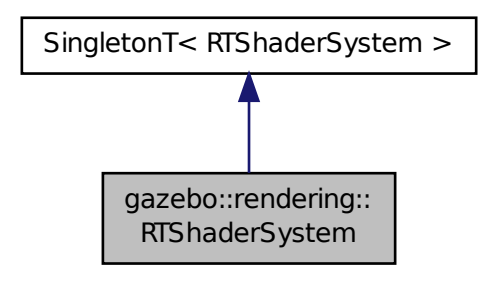

# **Public Types**

• enum **LightingModel** { **SSLM\_PerVertexLighting**, **SSLM\_PerPixelLighting**, **SSLM\_NormalMapLighting-TangentSpace**, **SSLM\_NormalMapLightingObjectSpace** }

# **Public Member Functions**

- void **AddScene** (**ScenePtr** \_scene)
	- *Add a scene manager.*
- void **ApplyShadows** (**ScenePtr** \_scene)

*Apply shadows to a scene.*

• void **AttachEntity** (**Visual** ∗vis)

*Set an Ogre::Entity to use RT shaders.*

• void **Clear** ()

*Clear the shader system.*

• void **DetachEntity** (**Visual** ∗\_vis)

*Remove and entity.*

• void **Fini** ()

*Finalize the shader system.*

• void **GenerateShaders** (**Visual** ∗\_vis)

*Generate shaders for an entity.*

• Ogre::PSSMShadowCameraSetup ∗ **GetPSSMShadowCameraSetup** () const

*Get the Ogre (*p. *103) PSSM Shadows camera setup.*

• void **Init** ()

*Init the run time shader system.*

• void **RemoveScene** (**ScenePtr** \_scene)

*Remove a scene.*

• void **RemoveShadows** (**ScenePtr** \_scene)

*Remove shadows from a scene.*

• void **SetPerPixelLighting** (bool \_set)

*Set the lighting model to per pixel or per vertex.*

• void **UpdateShaders** ()

*Update the shaders. This should not be called frequently.*

# **Static Public Member Functions**

- static void **AttachViewport** (Ogre::Viewport \* viewport, **ScenePtr** scene) *Set a viewport to use shaders.*
- static void **DetachViewport** (Ogre::Viewport ∗\_viewport, **ScenePtr** \_scene) *Set a viewport to not use shaders.*

# **Additional Inherited Members**

# **10.131.1 Detailed Description**

Implements **Ogre** (p. 103)'s Run-Time Shader system.

This class allows Gazebo to generate per-pixel shaders for every material at run-time.

# **10.131.2 Member Enumeration Documentation**

**10.131.2.1 enum gazebo::rendering::RTShaderSystem::LightingModel**

The type of lighting.

**Enumerator:**

**SSLM\_PerVertexLighting** Per-Vertex lighting: best performance.

*SSLM\_PerPixelLighting* Per-Pixel lighting: best look.

- *SSLM\_NormalMapLightingTangentSpace* Normal Map lighting: lighting calculations have been stored in a light map (texture) using tangent space.
- *SSLM\_NormalMapLightingObjectSpace* Normal Map lighting: lighting calculations have been stored in a light map (texture) using object space.

#### **10.131.3 Member Function Documentation**

**10.131.3.1 void gazebo::rendering::RTShaderSystem::AddScene ( ScenePtr** *scene* **)**

Add a scene manager.

# **Parameters**

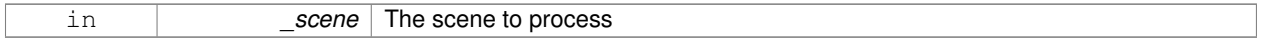

#### **10.131.3.2 void gazebo::rendering::RTShaderSystem::ApplyShadows ( ScenePtr** *scene* **)**

#### Apply shadows to a scene.

**Parameters**

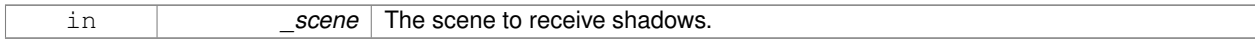

**10.131.3.3 void gazebo::rendering::RTShaderSystem::AttachEntity ( Visual** ∗ *vis* **)**

# Set an Ogre::Entity to use RT shaders.

**Parameters**

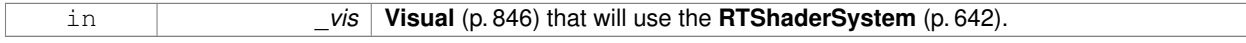

**10.131.3.4 static void gazebo::rendering::RTShaderSystem::AttachViewport ( Ogre::Viewport** ∗ *viewport,* **ScenePtr** *scene* **)** [static]

### Set a viewport to use shaders.

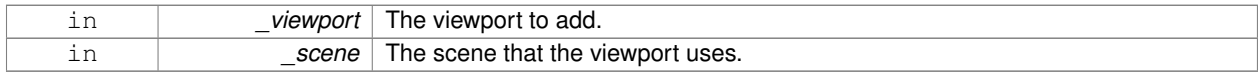

**10.131.3.5 void gazebo::rendering::RTShaderSystem::Clear ( )**

Clear the shader system.

**10.131.3.6 void gazebo::rendering::RTShaderSystem::DetachEntity ( Visual** ∗ *vis* **)**

Remove and entity.

**Parameters**

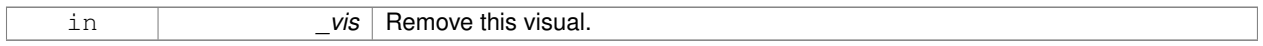

**10.131.3.7 static void gazebo::rendering::RTShaderSystem::DetachViewport ( Ogre::Viewport** ∗ *viewport,* **ScenePtr** *scene* **)** [static]

#### Set a viewport to not use shaders.

**Parameters**

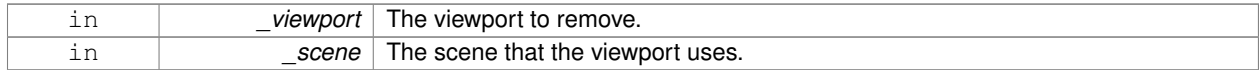

**10.131.3.8 void gazebo::rendering::RTShaderSystem::Fini ( )**

Finalize the shader system.

**10.131.3.9 void gazebo::rendering::RTShaderSystem::GenerateShaders ( Visual** ∗ *vis* **)**

Generate shaders for an entity.

**Parameters**

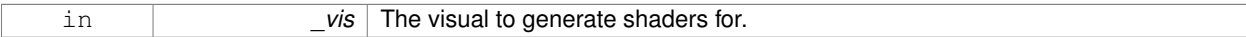

**10.131.3.10 Ogre::PSSMShadowCameraSetup**∗ **gazebo::rendering::RTShaderSystem::GetPSSMShadowCameraSetup ( ) const**

Get the **Ogre** (p. 103) PSSM Shadows camera setup.

**Returns**

The **Ogre** (p. 103) PSSM Shadows camera setup.

**10.131.3.11 void gazebo::rendering::RTShaderSystem::Init ( )**

Init the run time shader system.

# **10.131.3.12 void gazebo::rendering::RTShaderSystem::RemoveScene ( ScenePtr** *scene* **)**

#### Remove a scene.

### **Parameters**

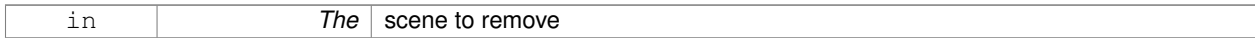

# **10.131.3.13 void gazebo::rendering::RTShaderSystem::RemoveShadows ( ScenePtr** *scene* **)**

#### Remove shadows from a scene.

#### **Parameters**

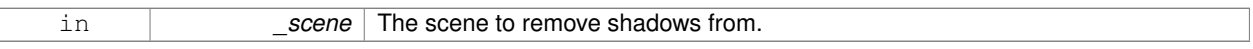

### **10.131.3.14 void gazebo::rendering::RTShaderSystem::SetPerPixelLighting ( bool** *set* **)**

Set the lighting model to per pixel or per vertex.

# **Parameters**

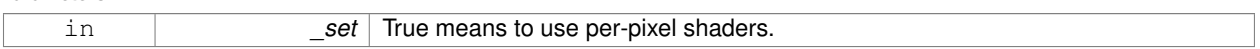

**10.131.3.15 void gazebo::rendering::RTShaderSystem::UpdateShaders ( )**

Update the shaders. This should not be called frequently.

The documentation for this class was generated from the following file:

• **RTShaderSystem.hh**

# **10.132 gazebo::rendering::Scene Class Reference**

Representation of an entire scene graph.

```
#include <rendering/rendering.hh>
```
Inheritance diagram for gazebo::rendering::Scene:

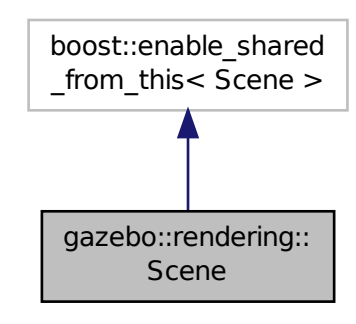

# **Public Member Functions**

- **Scene** (const std::string & name, bool enableVisualizations=false)
	- *Constructor.*
- virtual ∼**Scene** ()

```
Destructor.
```
• void **AddVisual** (**VisualPtr** \_vis)

*Add a visual to the scene.*

• void **Clear** ()

*Clear rendering::Scene (*p. *646).*

• **VisualPtr CloneVisual** (const std::string &\_visualName, const std::string &\_newName)

*Clone a visual.*

• **CameraPtr CreateCamera** (const std::string & name, bool autoRender=true)

*Create a camera.*

- **DepthCameraPtr CreateDepthCamera** (const std::string &\_name, bool \_autoRender=true) *Create depth camera.*
- void CreateGrid (uint32 t cellCount, float cellLength, float lineWidth, const common::Color & color) *Create a square grid of cells.*
- **UserCameraPtr CreateUserCamera** (const std::string &\_name)

*Create a user camera.*

- void **DrawLine** (const **math::Vector3** &\_start, const **math::Vector3** &\_end, const std::string &\_name) *Draw a named line.*
- **common::Color GetAmbientColor** () const

*Get the ambient color.*

- **common::Color GetBackgroundColor** () const
	- *Get the background color.*
- **CameraPtr GetCamera** (uint32\_t \_index) const
	- *Get a camera based on an index.*
- **CameraPtr GetCamera** (const std::string &\_name) const

*Get a camera by name.*

• uint32\_t **GetCameraCount** () const

*Create laser that generates data from rendering.*

- bool **GetFirstContact** (**CameraPtr** \_camera, const **math::Vector2i** &\_mousePos, **math::Vector3** &\_position) *Get the world pos of a the first contact at a pixel location.*
- **Grid** ∗ **GetGrid** (uint32\_t \_index) const

*Get a grid based on an index.*

• uint32\_t **GetGridCount** () const

*Get the number of grids.*

• double **GetHeightBelowPoint** (const **math::Vector3** &\_pt)

*Get the Z-value of the first object below the given point.*

• **Heightmap** ∗ **GetHeightmap** () const

*Get a pointer to the heightmap.*

• uint32\_t **GetId** () const

*Get the scene ID.*

• std::string **GetIdString** () const

*Get the scene Id as a string.*

• **LightPtr GetLight** (const std::string &\_name) const

*Get a light by name.*

• **LightPtr GetLight** (uint32\_t \_index) const

*Get a light based on an index.*

• uint32\_t **GetLightCount** () const

*Get the count of the lights.*

• Ogre::SceneManager ∗ **GetManager** () const

*Get the OGRE scene manager.*

• **VisualPtr GetModelVisualAt** (**CameraPtr** \_camera, const **math::Vector2i** &\_mousePos)

*Get a model's visual at a mouse position.*

• std::string **GetName** () const

*Get the name of the scene.*

• **VisualPtr GetSelectedVisual** () const

*Get the currently selected visual.*

• bool **GetShadowsEnabled** () const

*Get whether shadows are on or off.*

• UserCameraPtr GetUserCamera (uint32\_t\_index) const

*Get a user camera by index.*

• uint32\_t **GetUserCameraCount** () const

*Get the number of user cameras in this scene.*

• **VisualPtr GetVisual** (const std::string &\_name) const

*Get a visual by name.*

- **VisualPtr GetVisualAt** (**CameraPtr** \_camera, const **math::Vector2i** &\_mousePos, std::string &\_mod) *Get an entity at a pixel location using a camera.*
- **VisualPtr GetVisualAt** (**CameraPtr** \_camera, const **math::Vector2i** &\_mousePos)

*Get a visual at a mouse position.*

• VisualPtr GetVisualBelow (const std::string & visualName)

*Get the closest visual below a given visual.*

• void **GetVisualsBelowPoint** (const **math::Vector3** &\_pt, std::vector< **VisualPtr** > &\_visuals)

*Get a visual directly below a point.*

# • **VisualPtr GetWorldVisual** () const

*Get the top level world visual.*

• void **Init** ()

*Init rendering::Scene (*p. *646).*

- void **Load** (**sdf::ElementPtr** \_scene)
- *Load the scene from a set of parameters.*
- void **Load** ()

*Load the scene with default parameters.*

• void **PreRender** ()

*Process all received messages.*

• void **PrintSceneGraph** ()

*Print the scene graph to std\_out.*

• void **RemoveVisual** (**VisualPtr** \_vis)

*Remove a visual from the scene.*

• void **SelectVisual** (const std::string &\_name, const std::string &\_mode)

*Select a visual by name.*

• void **SetAmbientColor** (const **common::Color** &\_color)

*Set the ambient color.*

• void **SetBackgroundColor** (const **common::Color** &\_color)

*Set the background color.*

• void **SetFog** (const std::string & type, const **common::Color** & color, double density, double start, double \_end)

*Set the fog parameters.*

• void **SetGrid** (bool \_enabled)

*Set the grid on or off.*

• void **SetShadowsEnabled** (bool \_value)

*Set whether shadows are on or off.*

• void **SetTransparent** (bool \_show)

*Enable or disable transparency for all visuals.*

• void SetVisible (const std::string & name, bool visible)

*Hide or show a visual.*

• void **ShowCollisions** (bool \_show)

*Enable or disable collision visualization.*

• void **ShowCOMs** (bool \_show)

*Enable or disable center of mass visualization.*

• void **ShowContacts** (bool \_show)

*Enable or disable contact visualization.*

• void **ShowJoints** (bool \_show)

*Enable or disable joint visualization.*

• void **SnapVisualToNearestBelow** (const std::string &\_visualName)

*Move the visual to be ontop of the nearest visual below it.*

• std::string **StripSceneName** (const std::string &\_name) const

*Remove the name of scene from a string.*

# **Public Attributes**

• SkyX::SkyX ∗ **skyx** *Pointer to the sky.*

# **10.132.1 Detailed Description**

Representation of an entire scene graph.

Maintains all the Visuals, Lights, and Cameras for a World.

# **10.132.2 Constructor & Destructor Documentation**

**10.132.2.1 gazebo::rendering::Scene::Scene ( const std::string &** *name,* **bool** *enableVisualizations =* false **)**

Constructor.

# **Parameters**

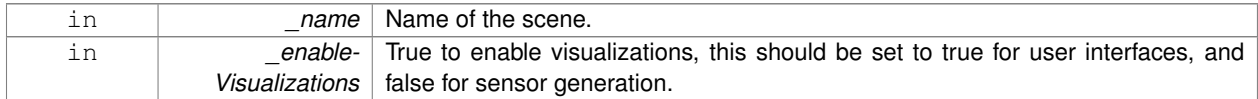

# **10.132.2.2 virtual gazebo::rendering::Scene::**∼**Scene ( )** [virtual]

Destructor.

# **10.132.3 Member Function Documentation**

**10.132.3.1 void gazebo::rendering::Scene::AddVisual ( VisualPtr** *vis* **)**

# Add a visual to the scene.

**Parameters**

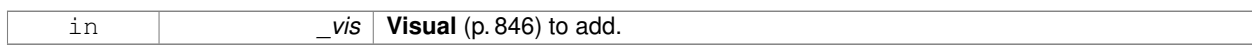

**10.132.3.2 void gazebo::rendering::Scene::Clear ( )**

# Clear **rendering::Scene** (p. 646).

**10.132.3.3 VisualPtr gazebo::rendering::Scene::CloneVisual ( const std::string &** *visualName,* **const std::string &** *newName* **)**

Clone a visual.

# **Parameters**

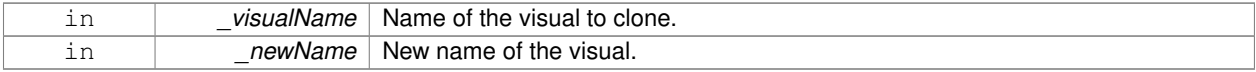

# **Returns**

Pointer to the cloned visual.

**10.132.3.4 CameraPtr gazebo::rendering::Scene::CreateCamera ( const std::string &** *name,* **bool** *autoRender =* true **)**

#### Create a camera.

# **Parameters**

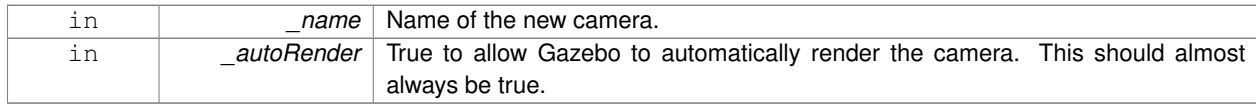

#### **Returns**

Pointer to the new camera.

**10.132.3.5 DepthCameraPtr gazebo::rendering::Scene::CreateDepthCamera ( const std::string &** *name,* **bool** *autoRender =* true **)**

#### Create depth camera.

### **Parameters**

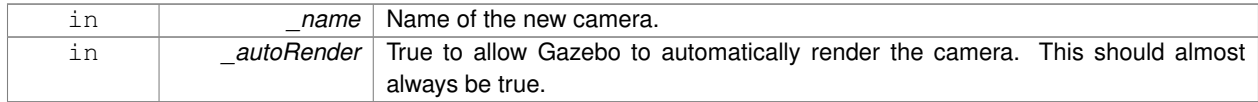

#### **Returns**

Pointer to the new camera.

**10.132.3.6 void gazebo::rendering::Scene::CreateGrid ( uint32 t** *cellCount,* **float** *cellLength,* **float** *lineWidth,* **const common::Color &** *color* **)**

### Create a square grid of cells.

### **Parameters**

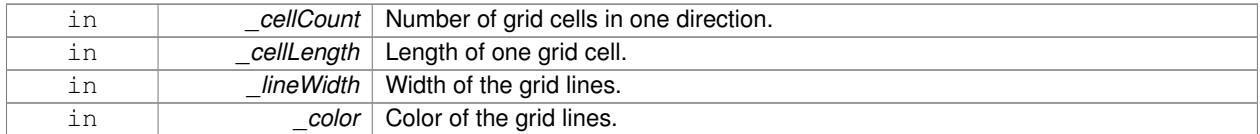

**10.132.3.7 UserCameraPtr gazebo::rendering::Scene::CreateUserCamera ( const std::string &** *name* **)**

# Create a user camera.

**A** (p. 107) user camera is one design for use with a GUI.

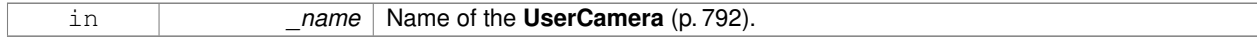

### **Returns**

**A** (p. 107) pointer to the new **UserCamera** (p. 792).

**10.132.3.8 void gazebo::rendering::Scene::DrawLine ( const math::Vector3 &** *start,* **const math::Vector3 &** *end,* **const std::string &** *name* **)**

# Draw a named line.

**Parameters**

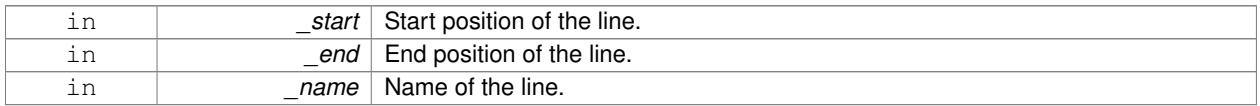

**10.132.3.9 common::Color gazebo::rendering::Scene::GetAmbientColor ( ) const**

Get the ambient color.

### **Returns**

The scene's ambient color.

**10.132.3.10 common::Color gazebo::rendering::Scene::GetBackgroundColor ( ) const**

Get the background color.

#### **Returns**

The background color.

**10.132.3.11 CameraPtr gazebo::rendering::Scene::GetCamera ( uint32 t** *index* **) const**

Get a camera based on an index.

Index must be between 0 and **Scene::GetCameraCount** (p. 653).

#### **Parameters**

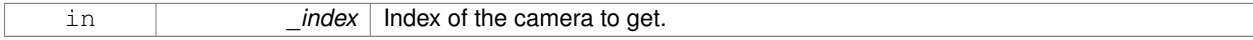

### **Returns**

Pointer to the camera. Or NULL if the index is invalid.

# **10.132.3.12 CameraPtr gazebo::rendering::Scene::GetCamera ( const std::string &** *name* **) const**

Get a camera by name.

#### **Parameters**

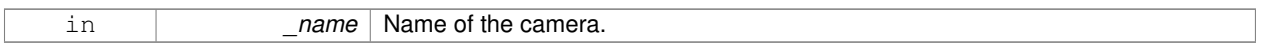

## **Returns**

Pointer to the camera. Or NULL if the name is invalid.

**10.132.3.13 uint32 t gazebo::rendering::Scene::GetCameraCount ( ) const**

Create laser that generates data from rendering.

#### **Parameters**

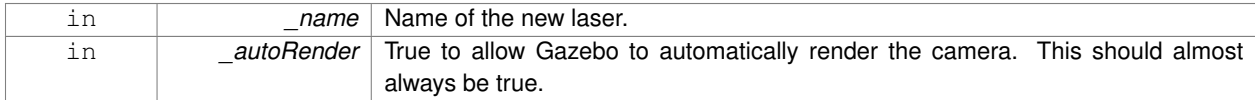

### **Returns**

Pointer to the new laser. Get the number of cameras in this scene Number of lasers.

# **10.132.3.14 bool gazebo::rendering::Scene::GetFirstContact ( CameraPtr** *camera,* **const math::Vector2i &** *mousePos,* **math::Vector3 &** *position* **)**

Get the world pos of a the first contact at a pixel location.

### **Parameters**

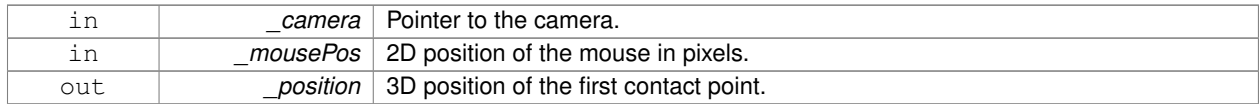

#### **Returns**

True if a valid object was hit by the raycast.

**10.132.3.15 Grid**∗ **gazebo::rendering::Scene::GetGrid ( uint32 t** *index* **) const**

### Get a grid based on an index.

Index must be between 0 and **Scene::GetGridCount** (p. 654).

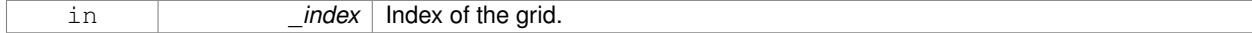

**10.132.3.16 uint32 t gazebo::rendering::Scene::GetGridCount ( ) const**

Get the number of grids.

### **Returns**

The number of grids.

**10.132.3.17 double gazebo::rendering::Scene::GetHeightBelowPoint ( const math::Vector3 &** *pt* **)**

Get the Z-value of the first object below the given point.

#### **Parameters**

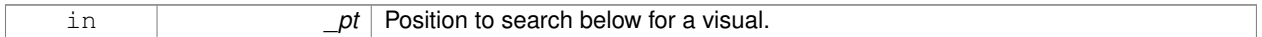

# **Returns**

The Z-value of the nearest visual below the point. Zero is returned if no visual is found.

**10.132.3.18 Heightmap**∗ **gazebo::rendering::Scene::GetHeightmap ( ) const**

Get a pointer to the heightmap.

**Returns**

Pointer to the heightmap, NULL if no heightmap.

**10.132.3.19 uint32 t gazebo::rendering::Scene::GetId ( ) const**

Get the scene ID.

## **Returns**

The ID of the scene.

**10.132.3.20 std::string gazebo::rendering::Scene::GetIdString ( ) const**

Get the scene Id as a string.

#### **Returns**

The ID as a string.

**10.132.3.21 LightPtr gazebo::rendering::Scene::GetLight ( const std::string &** *name* **) const**

Get a light by name.

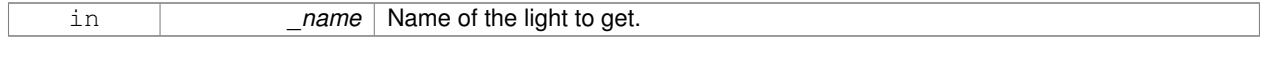

# **Returns**

Pointer to the light, or NULL if the light was not found.

**10.132.3.22 LightPtr gazebo::rendering::Scene::GetLight ( uint32 t** *index* **) const**

Get a light based on an index.

The index must be between 0 and **Scene::GetLightCount** (p. 655).

#### **Parameters**

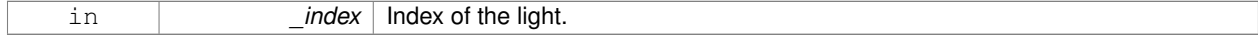

### **Returns**

Pointer to the **Light** (p. 393) or NULL if index was invalid.

**10.132.3.23 uint32 t gazebo::rendering::Scene::GetLightCount ( ) const**

Get the count of the lights.

## **Returns**

The number of lights.

**10.132.3.24 Ogre::SceneManager**∗ **gazebo::rendering::Scene::GetManager ( ) const**

Get the OGRE scene manager.

## **Returns**

Pointer to the **Ogre** (p. 103) SceneManager.

**10.132.3.25 VisualPtr gazebo::rendering::Scene::GetModelVisualAt ( CameraPtr** *camera,* **const math::Vector2i &** *mousePos* **)**

Get a model's visual at a mouse position.

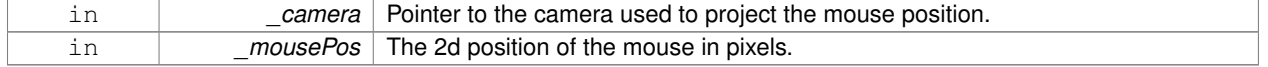

#### **Returns**

Pointer to the visual, NULL if none found.

**10.132.3.26 std::string gazebo::rendering::Scene::GetName ( ) const**

Get the name of the scene.

# **Returns**

Name of the scene.

**10.132.3.27 VisualPtr gazebo::rendering::Scene::GetSelectedVisual ( ) const**

Get the currently selected visual.

#### **Returns**

Pointer to the currently selected visual, or NULL if nothing is selected.

**10.132.3.28 bool gazebo::rendering::Scene::GetShadowsEnabled ( ) const**

Get whether shadows are on or off.

### **Returns**

True if shadows are enabled.

**10.132.3.29 UserCameraPtr gazebo::rendering::Scene::GetUserCamera ( uint32 t** *index* **) const**

Get a user camera by index.

The index value must be between 0 and **Scene::GetUserCameraCount** (p. 656).

#### **Parameters**

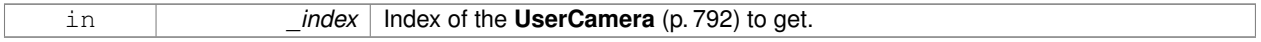

#### **Returns**

Pointer to the **UserCamera** (p. 792), or NULL if the index was invalid.

**10.132.3.30 uint32 t gazebo::rendering::Scene::GetUserCameraCount ( ) const**

Get the number of user cameras in this scene.

# **Returns**

The number of user cameras.

**10.132.3.31 VisualPtr gazebo::rendering::Scene::GetVisual ( const std::string &** *name* **) const**

Get a visual by name.

**10.132.3.32 VisualPtr gazebo::rendering::Scene::GetVisualAt ( CameraPtr** *camera,* **const math::Vector2i &** *mousePos,* **std::string &** *mod* **)**

Get an entity at a pixel location using a camera.

Used for mouse picking.

# **Parameters**

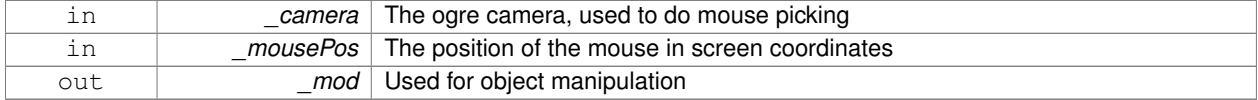

#### **Returns**

The selected entity, or NULL

**10.132.3.33 VisualPtr gazebo::rendering::Scene::GetVisualAt ( CameraPtr** *camera,* **const math::Vector2i &** *mousePos* **)**

Get a visual at a mouse position.

## **Parameters**

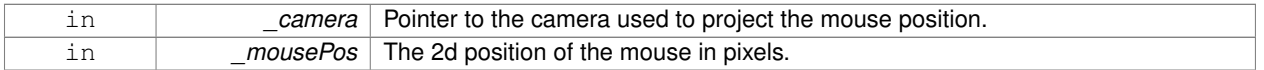

# **Returns**

Pointer to the visual, NULL if none found.

**10.132.3.34 VisualPtr gazebo::rendering::Scene::GetVisualBelow ( const std::string &** *visualName* **)**

Get the closest visual below a given visual.

**Parameters**

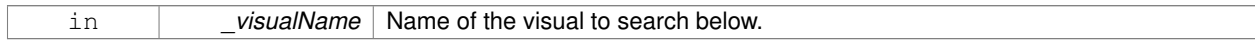

# **Returns**

Pointer to the visual below, or NULL if no visual.

**10.132.3.35 void gazebo::rendering::Scene::GetVisualsBelowPoint ( const math::Vector3 &** *pt,* **std::vector**< **VisualPtr** > **&** *visuals* **)**

Get a visual directly below a point.

#### **Parameters**

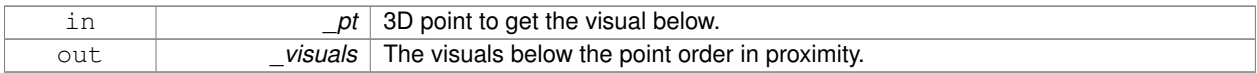

**10.132.3.36 VisualPtr gazebo::rendering::Scene::GetWorldVisual ( ) const**

Get the top level world visual.

**Returns**

Pointer to the world visual.

**10.132.3.37 void gazebo::rendering::Scene::Init ( )**

Init **rendering::Scene** (p. 646).

**10.132.3.38 void gazebo::rendering::Scene::Load ( sdf::ElementPtr** *scene* **)**

Load the scene from a set of parameters.

# **Parameters**

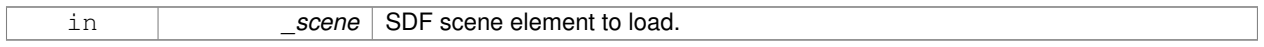

**10.132.3.39 void gazebo::rendering::Scene::Load ( )**

Load the scene with default parameters.

**10.132.3.40 void gazebo::rendering::Scene::PreRender ( )**

Process all received messages.

**10.132.3.41 void gazebo::rendering::Scene::PrintSceneGraph ( )**

Print the scene graph to std\_out.

**10.132.3.42 void gazebo::rendering::Scene::RemoveVisual ( VisualPtr** *vis* **)**

Remove a visual from the scene.

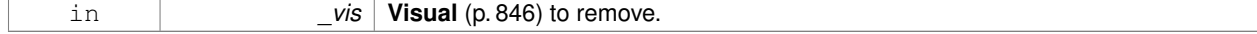

**10.132.3.43 void gazebo::rendering::Scene::SelectVisual ( const std::string &** *name,* **const std::string &** *mode* **)**

#### Select a visual by name.

## **Parameters**

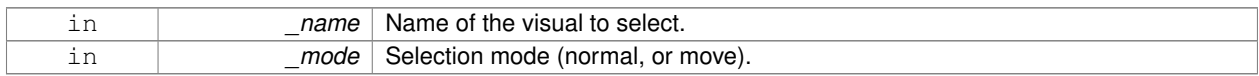

#### **10.132.3.44 void gazebo::rendering::Scene::SetAmbientColor ( const common::Color &** *color* **)**

### Set the ambient color.

#### **Parameters**

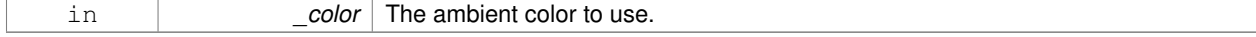

#### **10.132.3.45 void gazebo::rendering::Scene::SetBackgroundColor ( const common::Color &** *color* **)**

### Set the background color.

### **Parameters**

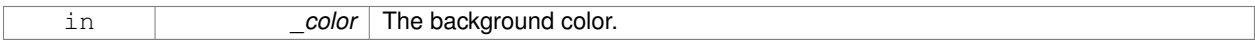

**10.132.3.46 void gazebo::rendering::Scene::SetFog ( const std::string &** *type,* **const common::Color &** *color,* **double** *density,* **double** *start,* **double** *end* **)**

### Set the fog parameters.

### **Parameters**

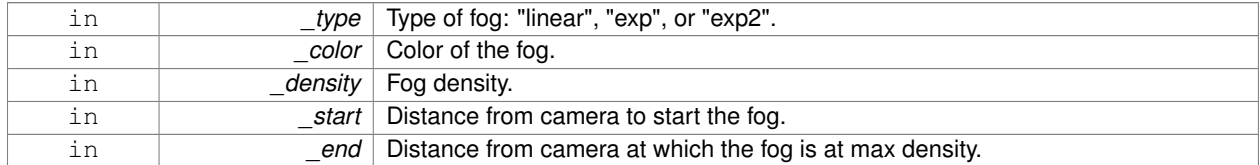

**10.132.3.47 void gazebo::rendering::Scene::SetGrid ( bool** *enabled* **)**

# Set the grid on or off.

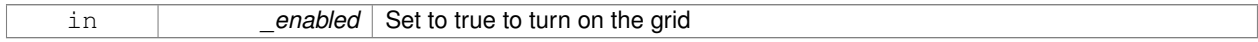

# **10.132.3.48 void gazebo::rendering::Scene::SetShadowsEnabled ( bool** *value* **)**

Set whether shadows are on or off.

#### **Parameters**

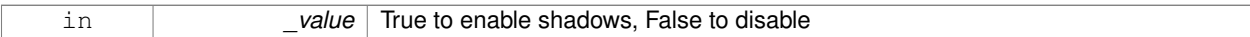

**10.132.3.49 void gazebo::rendering::Scene::SetTransparent ( bool** *show* **)**

Enable or disable transparency for all visuals.

#### **Parameters**

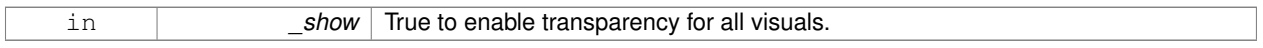

# **10.132.3.50 void gazebo::rendering::Scene::SetVisible ( const std::string &** *name,* **bool** *visible* **)**

# Hide or show a visual.

# **Parameters**

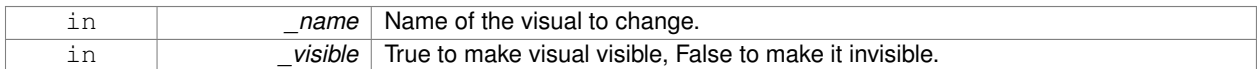

# **10.132.3.51 void gazebo::rendering::Scene::ShowCollisions ( bool** *show* **)**

### Enable or disable collision visualization.

**Parameters**

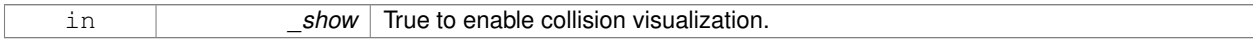

**10.132.3.52 void gazebo::rendering::Scene::ShowCOMs ( bool** *show* **)**

Enable or disable center of mass visualization.

#### **Parameters**

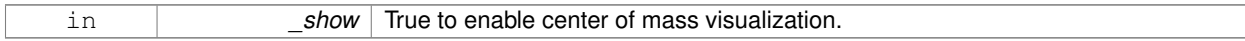

**10.132.3.53 void gazebo::rendering::Scene::ShowContacts ( bool** *show* **)**

## Enable or disable contact visualization.

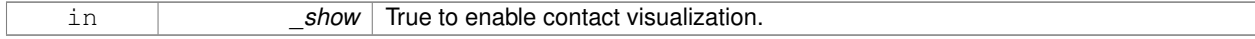

**10.132.3.54 void gazebo::rendering::Scene::ShowJoints ( bool** *show* **)**

Enable or disable joint visualization.

#### **Parameters**

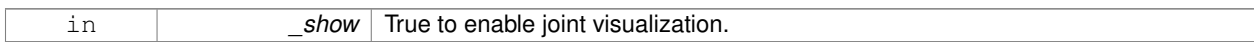

**10.132.3.55 void gazebo::rendering::Scene::SnapVisualToNearestBelow ( const std::string &** *visualName* **)**

Move the visual to be ontop of the nearest visual below it.

#### **Parameters**

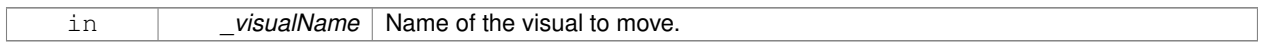

### **10.132.3.56 std::string gazebo::rendering::Scene::StripSceneName ( const std::string &** *name* **) const**

Remove the name of scene from a string.

#### **Parameters**

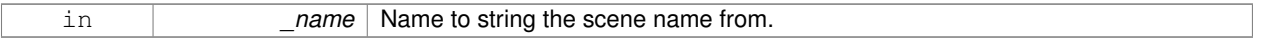

#### **Returns**

The stripped name.

# **10.132.4 Member Data Documentation**

**10.132.4.1 SkyX::SkyX**∗ **gazebo::rendering::Scene::skyx**

Pointer to the sky.

The documentation for this class was generated from the following file:

• **Scene.hh**

# **10.133 gazebo::physics::ScrewJoint**< **T** > **Class Template Reference**

**A** (p. 107) screw joint, which has both prismatic and rotational DOFs.

#include <physics/physics.hh>

Inheritance diagram for gazebo::physics::ScrewJoint< T >:

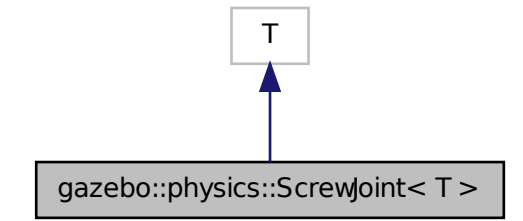

**Public Member Functions**

• **ScrewJoint** (**BasePtr** \_parent)

*Constructor.*

• virtual ∼**ScrewJoint** ()

*Destructor.*

• virtual **math::Vector3 GetAnchor** (int \_index) const

*Get the anchor.*

- virtual unsigned int **GetAngleCount** () const
- virtual void **Load** (**sdf::ElementPtr** \_sdf)

*Load a ScrewJoint (*p. *661).*

- virtual void **SetAnchor** (int \_index, const **math::Vector3** &\_anchor) *Set the anchor.*
- virtual void SetThreadPitch (int \_index, double \_threadPitch)=0 *Set screw joint thread pitch.*

# **Protected Attributes**

• **math::Vector3 fakeAnchor**

*The anchor value is not used internally.*

• double **threadPitch**

*Pitch of the thread.*

# **10.133.1 Detailed Description**

**template**<**class T**>**class gazebo::physics::ScrewJoint**< **T** >

**A** (p. 107) screw joint, which has both prismatic and rotational DOFs.

# **10.133.2 Constructor & Destructor Documentation**

**10.133.2.1 template**<**class T** > **gazebo::physics::ScrewJoint**< **T** >**::ScrewJoint ( BasePtr** *parent* **)** [inline]**,** [explicit]

# Constructor.

# **Parameters**

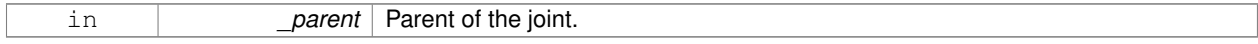

#### References gazebo::physics::Base::SCREW\_JOINT.

**10.133.2.2 template**<**class T** > **virtual gazebo::physics::ScrewJoint**< **T** >**::**∼**ScrewJoint ( )** [inline]**,** [virtual]

#### Destructor.

### **10.133.3 Member Function Documentation**

**10.133.3.1 template**<**class T** > **math::Vector3 gazebo::physics::ScrewJoint**< **T** >**::GetAnchor ( int** *index* **) const** [virtual]

### Get the anchor.

### **Parameters**

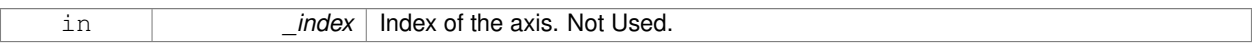

## **Returns**

Anchor for the joint.

- **10.133.3.2 template**<**class T** > **virtual unsigned int gazebo::physics::ScrewJoint**< **T** >**::GetAngleCount ( ) const** [inline]**,** [virtual]
- **10.133.3.3 template**<**class T** > **virtual void gazebo::physics::ScrewJoint**< **T** >**::Load ( sdf::ElementPtr** *sdf* **)** [inline]**,** [virtual]

#### Load a **ScrewJoint** (p. 661).

#### **Parameters**

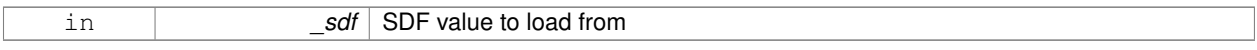

References sdf::Element::GetElement(), sdf::Element::GetValueDouble(), sdf::Element::GetValueVector3(), gzerr, sdf::- Element::HasElement(), and gazebo::physics::ScrewJoint< T >::threadPitch.

# **10.133.3.4 template**<**class T** > **void gazebo::physics::ScrewJoint**< **T** >**::SetAnchor ( int** *index,* **const math::Vector3 &** *anchor* **)** [virtual]

# Set the anchor.

### **Parameters**

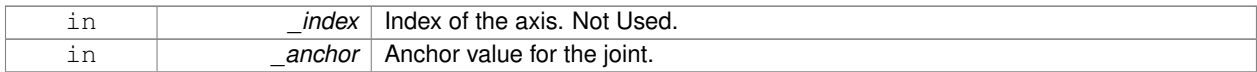

**10.133.3.5 template**<**class T** > **virtual void gazebo::physics::ScrewJoint**< **T** >**::SetThreadPitch ( int** *index,* **double** *threadPitch* **)** [pure virtual]

Set screw joint thread pitch.

This must be implemented in a child class

#### **Parameters**

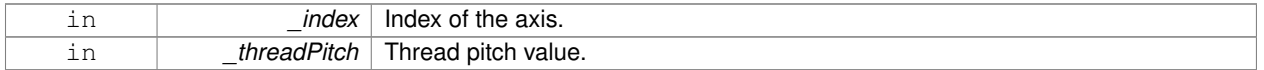

### **10.133.4 Member Data Documentation**

**10.133.4.1 template**<**class T** > **math::Vector3 gazebo::physics::ScrewJoint**< **T** >**::fakeAnchor** [protected]

The anchor value is not used internally.

```
10.133.4.2 template<class T > double gazebo::physics::ScrewJoint< T >::threadPitch [protected]
```
Pitch of the thread.

Referenced by gazebo::physics::ScrewJoint< T >::Load().

The documentation for this class was generated from the following file:

# • **ScrewJoint.hh**

# **10.134 sdf::SDF Class Reference**

Base **SDF** (p. 664) class.

#include <SDF.hh>

# **Public Member Functions**

- **SDF** ()
- void **PrintDescription** ()
- void **PrintDoc** ()
- void **PrintValues** ()
- void **PrintWiki** ()
- void **SetFromString** (const std::string &\_sdfData) *Set SDF (*p. *664) values from a string.*
- std::string **ToString** () const
- void **Write** (const std::string &\_filename)

# **Public Attributes**

• **ElementPtr root**

# **Static Public Attributes**

- static std::string **version**
- **10.134.1 Detailed Description**
- Base **SDF** (p. 664) class.
- **10.134.2 Constructor & Destructor Documentation**
- **10.134.2.1 sdf::SDF::SDF ( )**
- **10.134.3 Member Function Documentation**
- **10.134.3.1 void sdf::SDF::PrintDescription ( )**
- **10.134.3.2 void sdf::SDF::PrintDoc ( )**
- **10.134.3.3 void sdf::SDF::PrintValues ( )**
- **10.134.3.4 void sdf::SDF::PrintWiki ( )**
- **10.134.3.5 void sdf::SDF::SetFromString ( const std::string &** *sdfData* **)**
- Set **SDF** (p. 664) values from a string.
- **10.134.3.6 std::string sdf::SDF::ToString ( ) const**
- **10.134.3.7 void sdf::SDF::Write ( const std::string &** *filename* **)**
- **10.134.4 Member Data Documentation**
- **10.134.4.1 ElementPtr sdf::SDF::root**
- **10.134.4.2 std::string sdf::SDF::version** [static]

The documentation for this class was generated from the following file:

# • **SDF.hh**

# **10.135 gazebo::rendering::SelectionObj Class Reference**

```
A (p. 107) graphical selection object.
```

```
#include <rendering/rendering.hh>
```
# **Public Member Functions**

• **SelectionObj** (**Scene** ∗\_scene)

*Constructor.*

• virtual ∼**SelectionObj** ()

*Destructor.*

- void **Attach** (**VisualPtr** \_visual) *Set the position of the node.*
- void **Clear** ()

*Clear the rendering::SelectionObj (*p. *666) object.*

• std::string **GetVisualName** () const

*Get the name of the visual the selection obj is attached to.*

• void **Init** ()

*Initialize the rendering::SelectionObj (*p. *666) object.*

• bool **IsActive** () const

*Return true if the user is move the selection obj.*

• void **SetActive** (bool \_active)

*Set true if the user is moving the selection obj.*

• void **SetHighlight** (const std::string &\_mod)

*Highlight the selection object based on a modifier.*

# **10.135.1 Detailed Description**

**A** (p. 107) graphical selection object.

Used to draw a visual around a selected object.

# **10.135.2 Constructor & Destructor Documentation**

**10.135.2.1 gazebo::rendering::SelectionObj::SelectionObj ( Scene** ∗ *scene* **)**

Constructor.

# **Parameters**

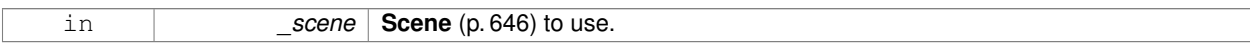

**10.135.2.2 virtual gazebo::rendering::SelectionObj::**∼**SelectionObj ( )** [virtual]

Destructor.

# **10.135.3 Member Function Documentation**

**10.135.3.1 void gazebo::rendering::SelectionObj::Attach ( VisualPtr** *visual* **)**

#### Set the position of the node.

#### **Parameters**

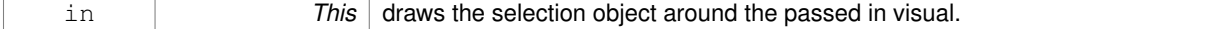

**10.135.3.2 void gazebo::rendering::SelectionObj::Clear ( )**

### Clear the **rendering::SelectionObj** (p. 666) object.

**10.135.3.3 std::string gazebo::rendering::SelectionObj::GetVisualName ( ) const**

Get the name of the visual the selection obj is attached to.

#### **Returns**

Name of the selected visual.

**10.135.3.4 void gazebo::rendering::SelectionObj::Init ( )**

Initialize the **rendering::SelectionObj** (p. 666) object.

**10.135.3.5 bool gazebo::rendering::SelectionObj::IsActive ( ) const**

Return true if the user is move the selection obj.

#### **Returns**

True if something is selected.

**10.135.3.6 void gazebo::rendering::SelectionObj::SetActive ( bool** *active* **)**

Set true if the user is moving the selection obj.

**Parameters**

in *active* True if the user is interacting with the selection object.

**10.135.3.7 void gazebo::rendering::SelectionObj::SetHighlight ( const std::string &** *mod* **)**

Highlight the selection object based on a modifier.

**Parameters**

in *\_mod* Modifier used when highlighting the selection object.

The documentation for this class was generated from the following file:

• **SelectionObj.hh**

# **10.136 gazebo::sensors::Sensor Class Reference**

Base class for sensors.

#include <sensors/sensors.hh>

Inheritance diagram for gazebo::sensors::Sensor:

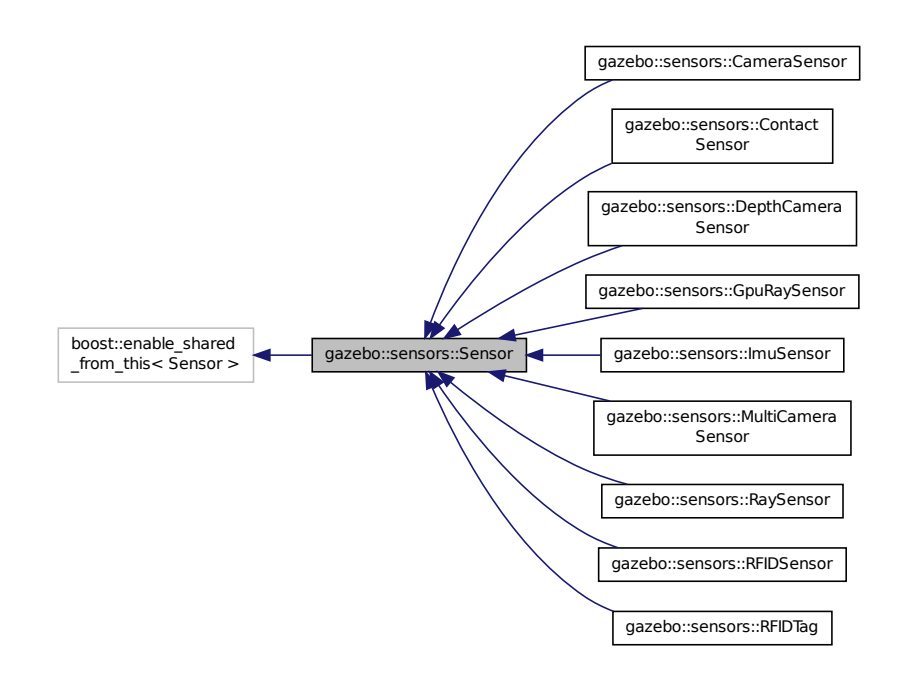

**Public Member Functions**

### • **Sensor** ()

*Constructor.*

• virtual ∼**Sensor** ()

*Destructor.*

• template<typename  $T >$ 

### **event::ConnectionPtr ConnectUpdated** (T \_subscriber)

*Connect a signal that is triggered when the sensor is updated.*

• void **DisconnectUpdated** (**event::ConnectionPtr** &\_c)

*Disconnect from a the updated signal.*
- void **FillMsg** (msgs::Sensor &\_msg) *fills a msgs::Sensor message.*
- virtual void **Fini** ()

*Finalize the sensor.*

• **common::Time GetLastMeasurementTime** ()

*Return last measurement time.*

• **common::Time GetLastUpdateTime** ()

*Return last update time.*

• std::string **GetName** () const

*Get name.*

- std::string **GetParentName** () const
	- *Returns the name of the sensor parent.*

• virtual **math::Pose GetPose** () const

*Get the current pose.*

• std::string **GetScopedName** () const

*Get fully scoped name of the sensor.*

• virtual std::string **GetTopic** () const

*Returns the topic name as set in SDF.*

• std::string **GetType** () const

*Get sensor type.*

• double **GetUpdateRate** ()

*Get the update rate of the sensor.*

• bool **GetVisualize** () const

*Return true if user requests the sensor to be visualized via tag:* <*visualize*>*true*<*/visualize*> *in SDF.*

• std::string **GetWorldName** () const

*Returns the name of the world the sensor is in.*

• virtual void **Init** ()

*Initialize the sensor.*

• virtual bool **IsActive** ()

*Returns true if sensor generation is active.*

• virtual void **Load** (const std::string &\_worldName, **sdf::ElementPtr** \_sdf)

*Load the sensor with SDF parameters.*

• virtual void **Load** (const std::string &\_worldName)

*Load the sensor with default parameters.*

• virtual void **SetActive** (bool value)

*Set whether the sensor is active or not.*

• virtual void SetParent (const std::string & name)

*Set the parent of the sensor.*

• void **SetUpdateRate** (double \_hz)

*Set the update rate of the sensor.*

• void **Update** (bool \_force) *Update the sensor.*

# **Protected Member Functions**

• virtual void **UpdateImpl** (bool)

*This gets overwritten by derived sensor types.*

# **Protected Attributes**

- bool **active**
	- *True if sensor generation is active.*
- std::vector< **event::ConnectionPtr** > **connections**
	- *All event connections.*
- **common::Time lastMeasurementTime**

*Stores last time that a sensor measurement was generated; this value must be updated within each sensor's UpdateImpl.*

• **common::Time lastUpdateTime**

*Time of the last update.*

• **transport::NodePtr node**

*Node for communication.*

• std::string **parentName**

*Name of the parent.*

• std::vector< **SensorPluginPtr** > **plugins**

*All the plugins for the sensor.*

• **math::Pose pose**

*Pose of the sensor.*

• **transport::SubscriberPtr poseSub**

*Subscribe to pose updates.*

• **sdf::ElementPtr sdf**

*Pointer the the SDF element for the sensor.*

• **common::Time updatePeriod**

*Desired time between updates, set indirectly by Sensor::SetUpdateRate (*p. *675).*

• **gazebo::physics::WorldPtr world**

*Pointer to the world.*

### **10.136.1 Detailed Description**

Base class for sensors.

# **10.136.2 Constructor & Destructor Documentation**

**10.136.2.1 gazebo::sensors::Sensor::Sensor ( )**

Constructor.

**10.136.2.2 virtual gazebo::sensors::Sensor::**∼**Sensor ( )** [virtual]

Destructor.

- **10.136.3 Member Function Documentation**
- **10.136.3.1 template**<**typename T** > **event::ConnectionPtr gazebo::sensors::Sensor::ConnectUpdated ( T** *subscriber* **)** [inline]

Connect a signal that is triggered when the sensor is updated.

### **Parameters**

in **bubscriber** Callback that receives the signal.

### **Returns**

**A** (p. 107) pointer to the connection. This must be kept in scope.

# **See Also**

**Sensor::DisconnectUpdated** (p. 671)

References gazebo::event::EventT<T >::Connect().

**10.136.3.2 void gazebo::sensors::Sensor::DisconnectUpdated ( event::ConnectionPtr &** *c* **)** [inline]

Disconnect from a the updated signal.

**Parameters**

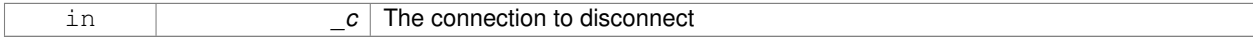

**See Also**

**Sensor::ConnectUpdated** (p. 670)

References gazebo::event::EventT< T >::Disconnect().

**10.136.3.3 void gazebo::sensors::Sensor::FillMsg ( msgs::Sensor &** *msg* **)**

fills a msgs::Sensor message.

### **Parameters**

out *\_msg* Message to fill.

**10.136.3.4 virtual void gazebo::sensors::Sensor::Fini ()** [virtual]

Finalize the sensor.

Reimplemented in **gazebo::sensors::MultiCameraSensor** (p. 499), **gazebo::sensors::CameraSensor** (p. 182), **gazebo::sensors::GpuRaySensor** (p. 320), **gazebo::sensors::ContactSensor** (p. 234), **gazebo::sensors::Depth-CameraSensor** (p. 249), **gazebo::sensors::RFIDSensor** (p. 629), **gazebo::sensors::RaySensor** (p. 613), **gazebo- ::sensors::RFIDTag** (p. 631), and **gazebo::sensors::ImuSensor** (p. 356).

**10.136.3.5 common::Time gazebo::sensors::Sensor::GetLastMeasurementTime ( )**

Return last measurement time.

### **Returns**

Time of last measurement.

**10.136.3.6 common::Time gazebo::sensors::Sensor::GetLastUpdateTime ( )**

### Return last update time.

**Returns**

Time of last update.

**10.136.3.7 std::string gazebo::sensors::Sensor::GetName ( ) const**

## Get name.

## **Returns**

Name of sensor.

**10.136.3.8 std::string gazebo::sensors::Sensor::GetParentName ( ) const**

Returns the name of the sensor parent.

The parent name is set by **Sensor::SetParent** (p. 674).

**Returns**

Name of Parent.

**10.136.3.9 virtual math::Pose gazebo::sensors::Sensor::GetPose ( ) const** [virtual]

Get the current pose.

# **Returns**

Current pose of the sensor.

**10.136.3.10 std::string gazebo::sensors::Sensor::GetScopedName ( ) const**

Get fully scoped name of the sensor.

### **Returns**

world\_name::parent\_name::sensor\_name.

**10.136.3.11 virtual std::string gazebo::sensors::Sensor::GetTopic () const** [virtual]

Returns the topic name as set in SDF.

**Returns**

Topic name.

Reimplemented in **gazebo::sensors::RaySensor** (p. 616), **gazebo::sensors::CameraSensor** (p. 183), and **gazebo- ::sensors::MultiCameraSensor** (p. 501).

**10.136.3.12 std::string gazebo::sensors::Sensor::GetType ( ) const**

Get sensor type.

**Returns**

Type of sensor.

**10.136.3.13 double gazebo::sensors::Sensor::GetUpdateRate ( )**

Get the update rate of the sensor.

**Returns**

\_hz update rate of sensor. Returns 0 if unthrottled.

**10.136.3.14 bool gazebo::sensors::Sensor::GetVisualize ( ) const**

Return true if user requests the sensor to be visualized via tag: <visualize>true</visualize> in SDF.

**Returns**

True if visualized, false if not.

**10.136.3.15 std::string gazebo::sensors::Sensor::GetWorldName ( ) const**

Returns the name of the world the sensor is in.

**Returns**

Name of the world.

**10.136.3.16 virtual void gazebo::sensors::Sensor::Init ( )** [virtual]

Initialize the sensor.

Reimplemented in **gazebo::sensors::GpuRaySensor** (p. 325), **gazebo::sensors::ContactSensor** (p. 235), **gazebo- ::sensors::CameraSensor** (p. 183), **gazebo::sensors::DepthCameraSensor** (p. 249), **gazebo::sensors::RFID-Sensor** (p. 629), **gazebo::sensors::RaySensor** (p. 616), **gazebo::sensors::RFIDTag** (p. 632), **gazebo::sensors- ::MultiCameraSensor** (p. 501), and **gazebo::sensors::ImuSensor** (p. 356).

**10.136.3.17 virtual bool gazebo::sensors::Sensor::IsActive ( )** [virtual]

Returns true if sensor generation is active.

### **Returns**

True if active, false if not.

Reimplemented in **gazebo::sensors::RaySensor** (p. 617), **gazebo::sensors::CameraSensor** (p. 184), and **gazebo- ::sensors::ContactSensor** (p. 235).

**10.136.3.18 virtual void gazebo::sensors::Sensor::Load ( const std::string &** *worldName,* **sdf::ElementPtr** *sdf* **)** [virtual]

Load the sensor with SDF parameters.

### **Parameters**

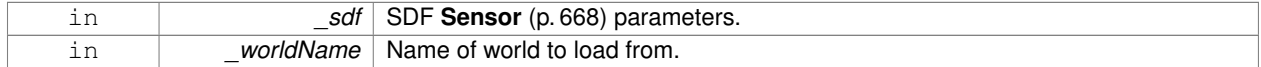

Reimplemented in **gazebo::sensors::ContactSensor** (p. 235), **gazebo::sensors::CameraSensor** (p. 184), **gazebo- ::sensors::RFIDSensor** (p. 629), and **gazebo::sensors::ImuSensor** (p. 357).

**10.136.3.19 virtual void gazebo::sensors::Sensor::Load ( const std::string &** *worldName* **)** [virtual]

Load the sensor with default parameters.

**Parameters**

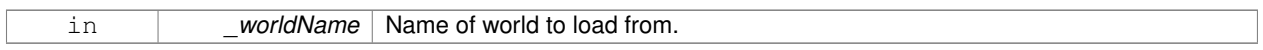

Reimplemented in **gazebo::sensors::GpuRaySensor** (p. 326), **gazebo::sensors::ContactSensor** (p. 235), **gazebo- ::sensors::CameraSensor** (p. 184), **gazebo::sensors::DepthCameraSensor** (p. 250), **gazebo::sensors::RFID-Sensor** (p. 629), **gazebo::sensors::RaySensor** (p. 617), **gazebo::sensors::RFIDTag** (p. 632), **gazebo::sensors- ::MultiCameraSensor** (p. 501), and **gazebo::sensors::ImuSensor** (p. 357).

**10.136.3.20 virtual void gazebo::sensors::Sensor::SetActive ( bool** *value* **)** [virtual]

Set whether the sensor is active or not.

**Parameters**

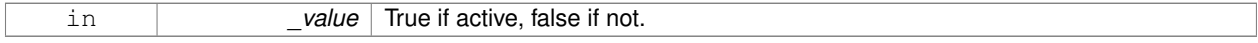

Reimplemented in **gazebo::sensors::DepthCameraSensor** (p. 250).

**10.136.3.21 virtual void gazebo::sensors::Sensor::SetParent ( const std::string &** *name* **)** [virtual]

Set the parent of the sensor.

# **Parameters**

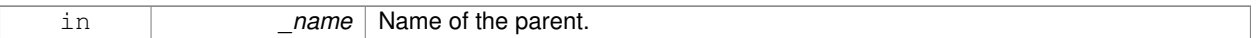

Reimplemented in **gazebo::sensors::CameraSensor** (p. 184), and **gazebo::sensors::DepthCameraSensor** (p. 250).

### **10.136.3.22 void gazebo::sensors::Sensor::SetUpdateRate ( double** *hz* **)**

Set the update rate of the sensor.

**Parameters**

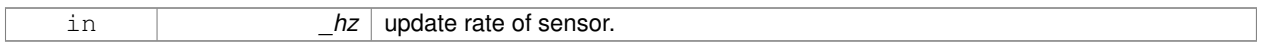

**10.136.3.23 void gazebo::sensors::Sensor::Update ( bool** *force* **)**

Update the sensor.

**Parameters**

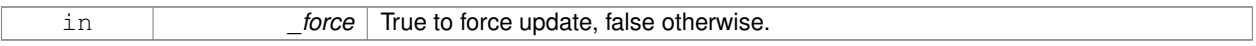

**10.136.3.24 virtual void gazebo::sensors::Sensor::UpdateImpl ( bool )** [inline]**,** [protected]**,** [virtual]

This gets overwritten by derived sensor types.

```
This function is called during Sensor::Update.
And in turn, Sensor::Update is called by
SensorManager::Update
```
### **Parameters**

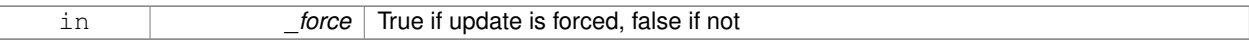

Reimplemented in **gazebo::sensors::MultiCameraSensor** (p. 502), **gazebo::sensors::CameraSensor** (p. 185), **gazebo::sensors::GpuRaySensor** (p. 327), **gazebo::sensors::ContactSensor** (p. 236), **gazebo::sensors::Depth-CameraSensor** (p. 250), **gazebo::sensors::RFIDSensor** (p. 630), **gazebo::sensors::RaySensor** (p. 617), **gazebo- ::sensors::RFIDTag** (p. 632), and **gazebo::sensors::ImuSensor** (p. 357).

### **10.136.4 Member Data Documentation**

**10.136.4.1 bool gazebo::sensors::Sensor::active** [protected]

True if sensor generation is active.

**10.136.4.2 std::vector**<**event::ConnectionPtr**> **gazebo::sensors::Sensor::connections** [protected]

All event connections.

**10.136.4.3 common::Time gazebo::sensors::Sensor::lastMeasurementTime** [protected]

Stores last time that a sensor measurement was generated; this value must be updated within each sensor's Update-Impl.

**10.136.4.4 common::Time gazebo::sensors::Sensor::lastUpdateTime** [protected]

Time of the last update.

**10.136.4.5 transport::NodePtr gazebo::sensors::Sensor::node** [protected]

Node for communication.

**10.136.4.6 std::string gazebo::sensors::Sensor::parentName** [protected]

Name of the parent.

**10.136.4.7 std::vector**<**SensorPluginPtr**> **gazebo::sensors::Sensor::plugins** [protected]

All the plugins for the sensor.

**10.136.4.8 math::Pose gazebo::sensors::Sensor::pose** [protected]

Pose of the sensor.

**10.136.4.9 transport::SubscriberPtr gazebo::sensors::Sensor::poseSub** [protected]

Subscribe to pose updates.

**10.136.4.10 sdf::ElementPtr gazebo::sensors::Sensor::sdf** [protected]

Pointer the the SDF element for the sensor.

**10.136.4.11 common::Time gazebo::sensors::Sensor::updatePeriod** [protected]

Desired time between updates, set indirectly by **Sensor::SetUpdateRate** (p. 675).

**10.136.4.12 gazebo::physics::WorldPtr gazebo::sensors::Sensor::world** [protected]

Pointer to the world.

The documentation for this class was generated from the following file:

• **Sensor.hh**

# **10.137 SensorFactor Class Reference**

The sensor factory; the class is just for namespacing purposes.

#include <sensors/sensors.hh>

# **10.137.1 Detailed Description**

The sensor factory; the class is just for namespacing purposes. The documentation for this class was generated from the following file:

## • **SensorFactory.hh**

# **10.138 gazebo::sensors::SensorFactory Class Reference**

#include <SensorFactory.hh>

# **Static Public Member Functions**

- static void **GetSensorTypes** (std::vector< std::string > &\_types) *Get all the sensor types.*
- static **SensorPtr NewSensor** (const std::string &\_className) *Create a new instance of a sensor.*
- static void **RegisterAll** ()

*Register all known sensors.*

• static void **RegisterSensor** (const std::string &\_className, **SensorFactoryFn** \_factoryfn) *Register a sensor class (called by sensor registration function).*

# **10.138.1 Member Function Documentation**

**10.138.1.1 static void gazebo::sensors::SensorFactory::GetSensorTypes ( std::vector**< **std::string** > **&** *types* **)** [static]

### Get all the sensor types.

### **Parameters**

*\_types* Vector of strings of the sensor types, populated by function

**10.138.1.2 static SensorPtr gazebo::sensors::SensorFactory::NewSensor ( const std::string &** *className* **)** [static]

Create a new instance of a sensor.

Used by the world when reading the world file.

### **Parameters**

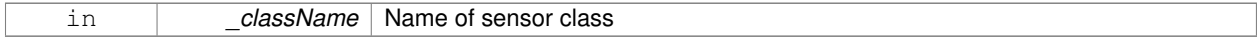

**Returns**

Pointer to **Sensor** (p. 668)

**10.138.1.3 static void gazebo::sensors::SensorFactory::RegisterAll ( )** [static]

Register all known sensors.

- **sensors::CameraSensor** (p. 181)
- **sensors::DepthCameraSensor** (p. 247)
- **sensors::GpuRaySensor** (p. 316)
- **sensors::RaySensor** (p. 611)
- **sensors::ContactSensor** (p. 232)
- **sensors::RFIDSensor** (p. 628)
- **sensors::RFIDTag** (p. 630)
- **10.138.1.4 static void gazebo::sensors::SensorFactory::RegisterSensor ( const std::string &** *className,* **SensorFactoryFn** *factoryfn* **)** [static]

Register a sensor class (called by sensor registration function).

### **Parameters**

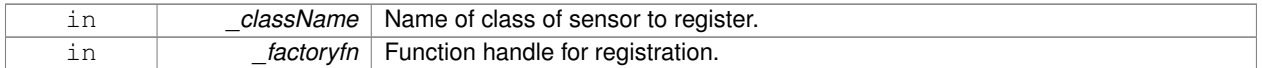

The documentation for this class was generated from the following file:

• **SensorFactory.hh**

# **10.139 gazebo::sensors::SensorManager Class Reference**

### Class to manage and update all sensors.

#include <sensors/sensors.hh>

Inheritance diagram for gazebo::sensors::SensorManager:

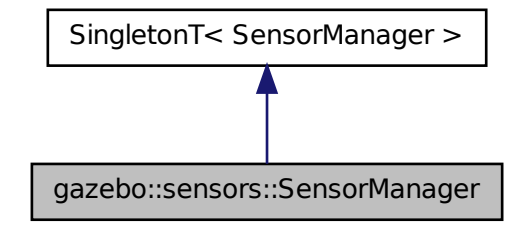

# **Public Member Functions**

• std::string **CreateSensor** (**sdf::ElementPtr** \_elem, const std::string &\_worldName, const std::string &\_parent-Name)

*Add a sensor from an SDF element.*

• void **Fini** ()

*Finalize all the sensors.*

- **SensorPtr GetSensor** (const std::string &\_name)
	- *Get a sensor.*
- **Sensor\_V GetSensors** () const

*Get all the sensors.*

• void GetSensorTypes (std::vector< std::string > &\_types) const

*Get all the sensor types.*

• void **Init** ()

*Init all the sensors.*

• void **RemoveSensor** (const std::string &\_name)

*Remove a sensor.*

• void **RemoveSensors** ()

*Remove all sensors.*

• void **Run** ()

*Run the sensor manager update in a new thread.*

• bool **SensorsInitialized** ()

*True if SensorManager::initSensors queue is empty i.e.*

• void **Stop** ()

*Stop the run thread.*

• void **Update** (bool \_force=false)

*Update all the sensors.*

# **Additional Inherited Members**

# **10.139.1 Detailed Description**

Class to manage and update all sensors.

# **10.139.2 Member Function Documentation**

**10.139.2.1 std::string gazebo::sensors::SensorManager::CreateSensor ( sdf::ElementPtr** *elem,* **const std::string &** *worldName,* **const std::string &** *parentName* **)**

Add a sensor from an SDF element.

This function will also Load and Init the sensor.

### **Parameters**

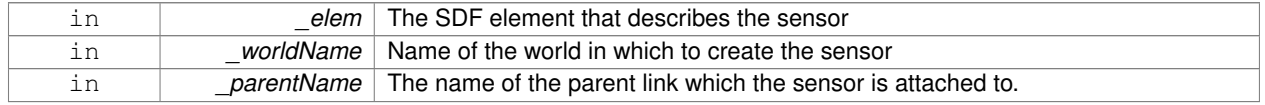

### **Returns**

The name of the sensor

### **10.139.2.2 void gazebo::sensors::SensorManager::Fini ( )**

Finalize all the sensors.

# **10.139.2.3 SensorPtr gazebo::sensors::SensorManager::GetSensor ( const std::string &** *name* **)**

### Get a sensor.

### **Parameters**

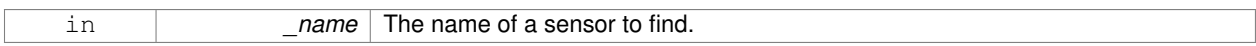

# **Returns**

**A** (p. 107) pointer to the sensor. NULL if not found.

**10.139.2.4 Sensor\_V gazebo::sensors::SensorManager::GetSensors ( ) const**

# Get all the sensors.

### **Returns**

Vector of all the sensors.

**10.139.2.5 void gazebo::sensors::SensorManager::GetSensorTypes ( std::vector**< **std::string** > **&** *types* **) const**

Get all the sensor types.

### **Parameters**

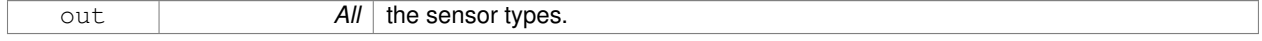

**10.139.2.6 void gazebo::sensors::SensorManager::Init ( )**

Init all the sensors.

**10.139.2.7 void gazebo::sensors::SensorManager::RemoveSensor ( const std::string &** *name* **)**

Remove a sensor.

**Parameters**

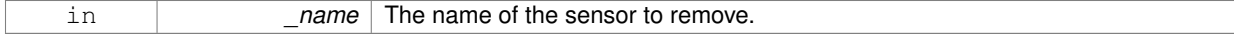

**10.139.2.8 void gazebo::sensors::SensorManager::RemoveSensors ( )**

Remove all sensors.

**10.139.2.9 void gazebo::sensors::SensorManager::Run ( )**

Run the sensor manager update in a new thread.

**10.139.2.10 bool gazebo::sensors::SensorManager::SensorsInitialized ( )**

True if SensorManager::initSensors queue is empty i.e.

all sensors managed by **SensorManager** (p. 678) have been initialized

**10.139.2.11 void gazebo::sensors::SensorManager::Stop ( )**

Stop the run thread.

**10.139.2.12 void gazebo::sensors::SensorManager::Update ( bool** *force =* false **)**

Update all the sensors.

Checks to see if any sensor need to be initialized first, then updates all sensors once.

**Parameters**

in *force* True force update, false if not

The documentation for this class was generated from the following file:

### • **SensorManager.hh**

# **10.140 gazebo::SensorPlugin Class Reference**

**A** (p. 107) plugin with access to physics::Sensor.

#include <common/common.hh>

Inheritance diagram for gazebo::SensorPlugin:

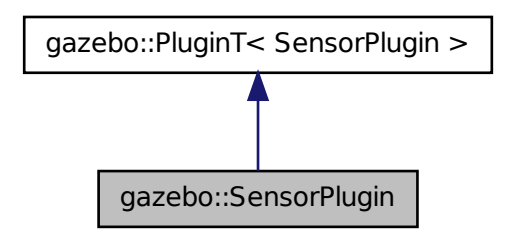

# **Public Member Functions**

• **SensorPlugin** ()

*Constructor.*

• virtual ∼**SensorPlugin** ()

*Destructor.*

- virtual void **Init** ()
	- *Override this method for custom plugin initialization behavior.*
- virtual void **Load** (**sensors::SensorPtr** \_sensor, **sdf::ElementPtr** \_sdf)=0 *Load function.*
- virtual void **Reset** ()

*Override this method for custom plugin reset behavior.*

# **Additional Inherited Members**

**10.140.1 Detailed Description**

**A** (p. 107) plugin with access to physics::Sensor.

See reference.

# **10.140.2 Constructor & Destructor Documentation**

**10.140.2.1 gazebo::SensorPlugin::SensorPlugin ( )** [inline]

Constructor.

References gazebo::SENSOR\_PLUGIN, and gazebo::PluginT< SensorPlugin >::type.

**10.140.2.2 virtual gazebo::SensorPlugin::**∼**SensorPlugin ( )** [inline]**,** [virtual]

Destructor.

# **10.140.3 Member Function Documentation**

**10.140.3.1 virtual void gazebo::SensorPlugin::Init ( )** [inline]**,** [virtual]

Override this method for custom plugin initialization behavior.

**10.140.3.2 virtual void gazebo::SensorPlugin::Load ( sensors::SensorPtr** *sensor,* **sdf::ElementPtr** *sdf* **)** [pure virtual]

Load function.

Called when a Plugin is first created, and after the World has been loaded. This function should not be blocking.

### **Parameters**

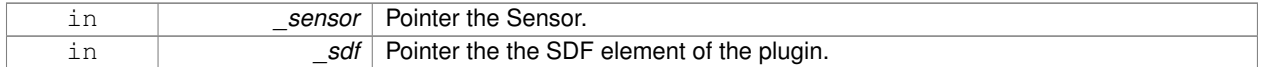

**10.140.3.3 virtual void gazebo::SensorPlugin::Reset ( )** [inline]**,** [virtual]

Override this method for custom plugin reset behavior.

The documentation for this class was generated from the following file:

• **common/Plugin.hh**

# **10.141 gazebo::Server Class Reference**

#include <Server.hh>

# **Public Member Functions**

- **Server** ()
- virtual ∼**Server** ()
- void **Fini** ()
- bool **GetInitialized** () const
- void **Init** ()
- bool **LoadFile** (const std::string &\_filename="worlds/empty.world")
- bool **LoadString** (const std::string &\_sdfString)
- bool **ParseArgs** (int argc, char ∗∗argv)
- void **PrintUsage** ()
- void **Run** ()
- void SetParams (const common::StrStr\_M &params)
- void **Stop** ()

# **Public Attributes**

- int **systemPluginsArgc**
- char ∗∗ **systemPluginsArgv**

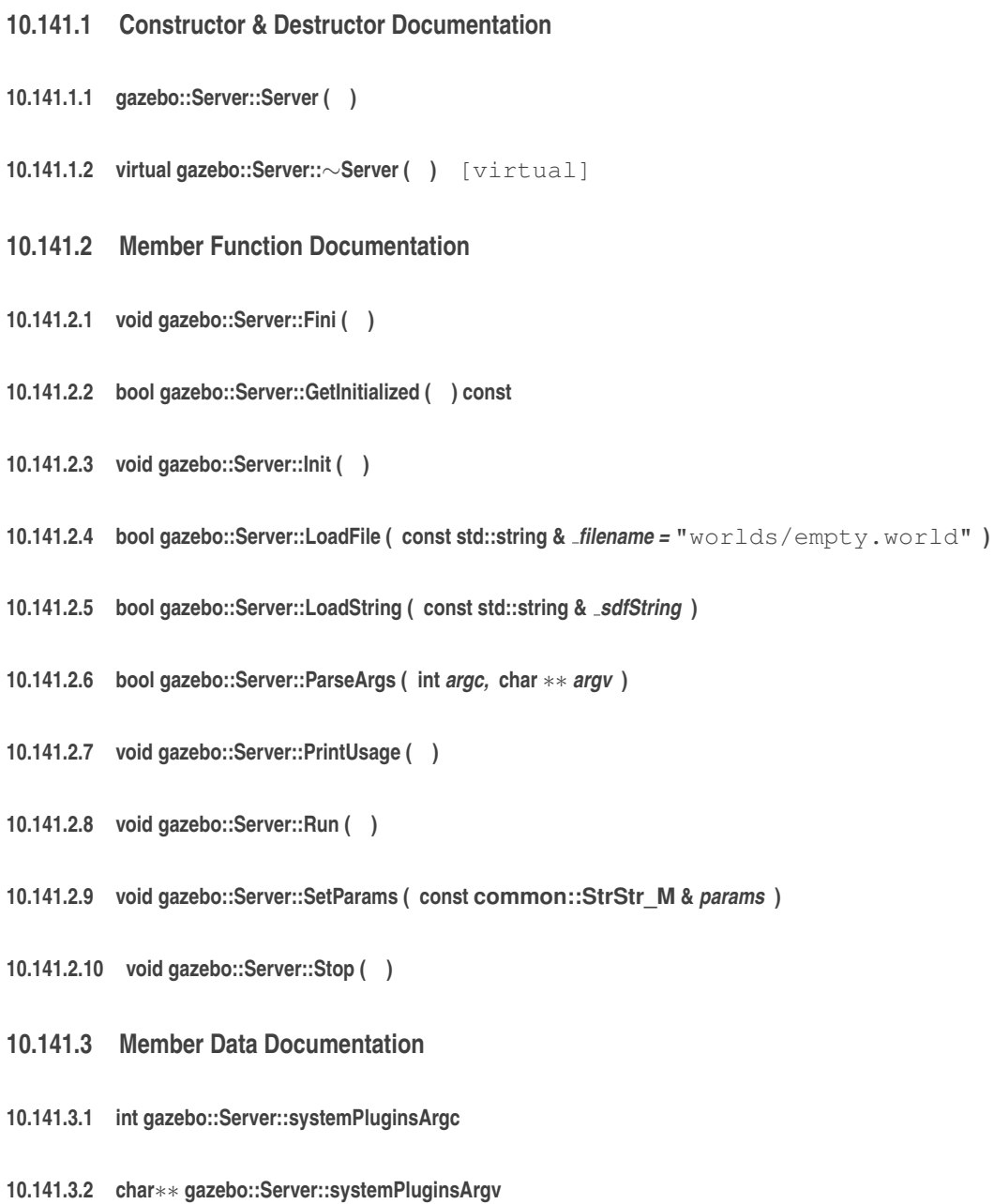

The documentation for this class was generated from the following file:

• **Server.hh**

# **10.142 gazebo::rendering::GzTerrainMatGen::SM2Profile::ShaderHelperCg Class Reference**

Keeping the CG shader for reference.

#include <Heightmap.hh>

Inheritance diagram for gazebo::rendering::GzTerrainMatGen::SM2Profile::ShaderHelperCg:

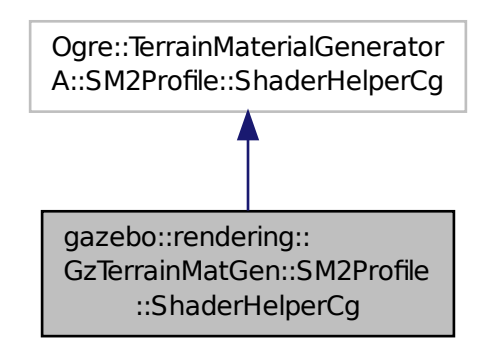

# **Public Member Functions**

• virtual

Ogre::HighLevelGpuProgramPtr **generateFragmentProgram** (const **SM2Profile** ∗\_prof, const Ogre::Terrain ∗\_ terrain, TechniqueType \_tt)

• virtual

Ogre::HighLevelGpuProgramPtr **generateVertexProgram** (const **SM2Profile** ∗\_prof, const Ogre::Terrain ∗\_ terrain, TechniqueType tt)

# **Protected Member Functions**

- virtual void **defaultVpParams** (const **SM2Profile** ∗\_prof, const Ogre::Terrain ∗\_terrain, TechniqueType \_tt, const Ogre::HighLevelGpuProgramPtr &\_prog)
- virtual void **generateVertexProgramSource** (const **SM2Profile** ∗\_prof, const Ogre::Terrain ∗\_terrain, Technique-Type \_tt, Ogre::StringUtil::StrStreamType &\_outStream)
- virtual void **generateVpDynamicShadows** (const **SM2Profile** ∗\_prof, const Ogre::Terrain ∗\_terrain, Technique-Type tt, Ogre::StringUtil::StrStreamType & outStream)
- virtual unsigned int **generateVpDynamicShadowsParams** (unsigned int \_texCoordStart, const **SM2Profile** ∗\_ prof, const Ogre::Terrain ∗\_terrain, TechniqueType \_tt, Ogre::StringUtil::StrStreamType &\_outStream)
- virtual void **generateVpFooter** (const **SM2Profile** ∗\_prof, const Ogre::Terrain ∗\_terrain, TechniqueType \_tt, Ogre- ::StringUtil::StrStreamType &\_outStream)
- virtual void **generateVpHeader** (const **SM2Profile** ∗\_prof, const Ogre::Terrain ∗\_terrain, TechniqueType \_tt, Ogre::StringUtil::StrStreamType &\_outStream)

# **10.142.1 Detailed Description**

Keeping the CG shader for reference.

Utility class to help with generating shaders for Cg / HLSL.

# **10.142.2 Member Function Documentation**

- **10.142.2.1 virtual void gazebo::rendering::GzTerrainMatGen::SM2Profile::ShaderHelperCg::defaultVpParams ( const SM2Profile** ∗ *prof,* **const Ogre::Terrain** ∗ *terrain,* **TechniqueType** *tt,* **const Ogre::HighLevelGpuProgramPtr &** *prog* **)** [protected]**,** [virtual]
- **10.142.2.2 virtual Ogre::HighLevelGpuProgramPtr gazebo::rendering::GzTerrainMatGen::SM2Profile::ShaderHelperCg- ::generateFragmentProgram ( const SM2Profile** ∗ *prof,* **const Ogre::Terrain** ∗ *terrain,* **TechniqueType** *tt* **)** [virtual]
- **10.142.2.3 virtual Ogre::HighLevelGpuProgramPtr gazebo::rendering::GzTerrainMatGen::SM2Profile::ShaderHelperCg- ::generateVertexProgram ( const SM2Profile** ∗ *prof,* **const Ogre::Terrain** ∗ *terrain,* **TechniqueType** *tt* **)** [virtual]
- **10.142.2.4 virtual void gazebo::rendering::GzTerrainMatGen::SM2Profile::ShaderHelperCg::generateVertexProgramSource ( const SM2Profile** ∗ *prof,* **const Ogre::Terrain** ∗ *terrain,* **TechniqueType** *tt,* **Ogre::StringUtil::StrStreamType &** *outStream* **)** [protected]**,** [virtual]
- **10.142.2.5 virtual void gazebo::rendering::GzTerrainMatGen::SM2Profile::ShaderHelperCg::generateVpDynamicShadows ( const SM2Profile** ∗ *prof,* **const Ogre::Terrain** ∗ *terrain,* **TechniqueType** *tt,* **Ogre::StringUtil::StrStreamType &** *outStream* **)** [protected]**,** [virtual]
- **10.142.2.6 virtual unsigned int gazebo::rendering::GzTerrainMatGen::SM2Profile::ShaderHelperCg::generateVpDynamicShadows-Params ( unsigned int** *texCoordStart,* **const SM2Profile** ∗ *prof,* **const Ogre::Terrain** ∗ *terrain,* **TechniqueType** *tt,* **Ogre::StringUtil::StrStreamType &** *outStream* **)** [protected]**,** [virtual]
- **10.142.2.7 virtual void gazebo::rendering::GzTerrainMatGen::SM2Profile::ShaderHelperCg::generateVpFooter ( const SM2Profile** ∗ *prof,* **const Ogre::Terrain** ∗ *terrain,* **TechniqueType** *tt,* **Ogre::StringUtil::StrStreamType &** *outStream* **)** [protected]**,** [virtual]
- **10.142.2.8 virtual void gazebo::rendering::GzTerrainMatGen::SM2Profile::ShaderHelperCg::generateVpHeader ( const SM2Profile** ∗ *prof,* **const Ogre::Terrain** ∗ *terrain,* **TechniqueType** *tt,* **Ogre::StringUtil::StrStreamType &** *outStream* **)** [protected]**,** [virtual]

The documentation for this class was generated from the following file:

### • **Heightmap.hh**

# **10.143 gazebo::rendering::GzTerrainMatGen::SM2Profile::ShaderHelperGLSL Class Reference**

Utility class to help with generating shaders for GLSL.

#include <Heightmap.hh>

Inheritance diagram for gazebo::rendering::GzTerrainMatGen::SM2Profile::ShaderHelperGLSL:

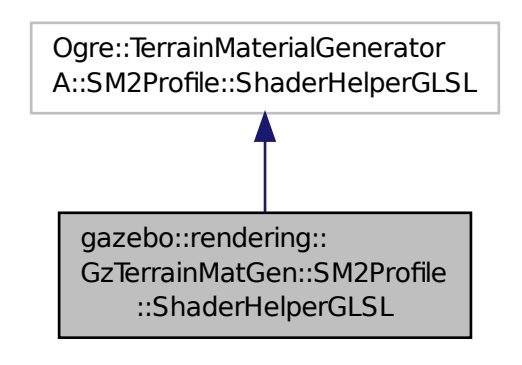

**Public Member Functions**

• virtual

Ogre::HighLevelGpuProgramPtr **generateFragmentProgram** (const **SM2Profile** ∗\_prof, const Ogre::Terrain ∗\_ terrain, TechniqueType \_tt)

• virtual

Ogre::HighLevelGpuProgramPtr **generateVertexProgram** (const **SM2Profile** ∗\_prof, const Ogre::Terrain ∗\_ terrain, TechniqueType tt)

• virtual void **updateParams** (const **SM2Profile** ∗\_prof, const Ogre::MaterialPtr &\_mat, const Ogre::Terrain ∗\_ terrain, bool \_compositeMap)

**Protected Member Functions**

- virtual void **defaultVpParams** (const **SM2Profile** ∗\_prof, const Ogre::Terrain ∗\_terrain, TechniqueType \_tt, const Ogre::HighLevelGpuProgramPtr &\_prog)
- void **generateFpDynamicShadows** (const **SM2Profile** ∗\_prof, const Ogre::Terrain ∗\_terrain, TechniqueType \_tt, Ogre::StringUtil::StrStreamType &\_outStream)
- virtual void **generateFpDynamicShadowsHelpers** (const **SM2Profile** ∗\_prof, const Ogre::Terrain ∗\_terrain, TechniqueType tt, Ogre::StringUtil::StrStreamType &\_outStream)
- virtual void **generateFpDynamicShadowsParams** (Ogre::uint ∗\_texCoord, Ogre::uint ∗\_sampler, const **SM2- Profile** ∗\_prof, const Ogre::Terrain ∗\_terrain, TechniqueType \_tt, Ogre::StringUtil::StrStreamType &\_outStream)
- virtual void **generateFpFooter** (const **SM2Profile** ∗\_prof, const Ogre::Terrain ∗\_terrain, TechniqueType tt, Ogre- ::StringUtil::StrStreamType &\_outStream)
- virtual void **generateFpHeader** (const **SM2Profile** ∗\_prof, const Ogre::Terrain ∗\_terrain, TechniqueType tt, Ogre- ::StringUtil::StrStreamType &\_outStream)
- virtual void **generateFpLayer** (const **SM2Profile** ∗\_prof, const Ogre::Terrain ∗\_terrain, TechniqueType tt, Ogre- ::uint \_layer, Ogre::StringUtil::StrStreamType &\_outStream)
- virtual void **generateFragmentProgramSource** (const **SM2Profile** ∗\_prof, const Ogre::Terrain ∗\_terrain, TechniqueType \_tt, Ogre::StringUtil::StrStreamType &\_outStream)
- virtual void **generateVertexProgramSource** (const **SM2Profile** ∗\_prof, const Ogre::Terrain ∗\_terrain, Technique-Type \_tt, Ogre::StringUtil::StrStreamType &\_outStream)
- virtual void **generateVpDynamicShadows** (const **SM2Profile** ∗\_prof, const Ogre::Terrain ∗\_terrain, Technique-Type \_tt, Ogre::StringUtil::StrStreamType &\_outStream)
- virtual unsigned int **generateVpDynamicShadowsParams** (unsigned int \_texCoordStart, const **SM2Profile** ∗\_ prof, const Ogre::Terrain ∗\_terrain, TechniqueType \_tt, Ogre::StringUtil::StrStreamType &\_outStream)
- virtual void **generateVpFooter** (const **SM2Profile** ∗\_prof, const Ogre::Terrain ∗\_terrain, TechniqueType \_tt, Ogre- ::StringUtil::StrStreamType &\_outStream)
- virtual void **generateVpHeader** (const **SM2Profile** ∗\_prof, const Ogre::Terrain ∗\_terrain, TechniqueType \_tt, Ogre::StringUtil::StrStreamType &\_outStream)
- virtual void **updateVpParams** (const **SM2Profile** ∗ prof, const Ogre::Terrain ∗ terrain, TechniqueType tt, const Ogre::GpuProgramParametersSharedPtr &\_params)

# **10.143.1 Detailed Description**

Utility class to help with generating shaders for GLSL.

# **10.143.2 Member Function Documentation**

- **10.143.2.1 virtual void gazebo::rendering::GzTerrainMatGen::SM2Profile::ShaderHelperGLSL::defaultVpParams ( const SM2Profile** ∗ *prof,* **const Ogre::Terrain** ∗ *terrain,* **TechniqueType** *tt,* **const Ogre::HighLevelGpuProgramPtr &** *prog* **)** [protected]**,** [virtual]
- **10.143.2.2 void gazebo::rendering::GzTerrainMatGen::SM2Profile::ShaderHelperGLSL::generateFpDynamicShadows ( const SM2Profile** ∗ *prof,* **const Ogre::Terrain** ∗ *terrain,* **TechniqueType** *tt,* **Ogre::StringUtil::StrStreamType &** *outStream* **)** [protected]
- **10.143.2.3 virtual void gazebo::rendering::GzTerrainMatGen::SM2Profile::ShaderHelperGLSL::generateFpDynamicShadowsHelpers ( const SM2Profile** ∗ *prof,* **const Ogre::Terrain** ∗ *terrain,* **TechniqueType** *tt,* **Ogre::StringUtil::StrStreamType &** *outStream* **)** [protected]**,** [virtual]
- **10.143.2.4 virtual void gazebo::rendering::GzTerrainMatGen::SM2Profile::ShaderHelperGLSL::generateFpDynamicShadowsParams ( Ogre::uint** ∗ *texCoord,* **Ogre::uint** ∗ *sampler,* **const SM2Profile** ∗ *prof,* **const Ogre::Terrain** ∗ *terrain,* **TechniqueType** *tt,* **Ogre::StringUtil::StrStreamType &** *outStream* **)** [protected]**,** [virtual]
- **10.143.2.5 virtual void gazebo::rendering::GzTerrainMatGen::SM2Profile::ShaderHelperGLSL::generateFpFooter ( const SM2Profile** ∗ *prof,* **const Ogre::Terrain** ∗ *terrain,* **TechniqueType** *tt,* **Ogre::StringUtil::StrStreamType &** *outStream* **)** [protected]**,** [virtual]
- **10.143.2.6 virtual void gazebo::rendering::GzTerrainMatGen::SM2Profile::ShaderHelperGLSL::generateFpHeader ( const SM2Profile** ∗ *prof,* **const Ogre::Terrain** ∗ *terrain,* **TechniqueType** *tt,* **Ogre::StringUtil::StrStreamType &** *outStream* **)** [protected]**,** [virtual]
- **10.143.2.7 virtual void gazebo::rendering::GzTerrainMatGen::SM2Profile::ShaderHelperGLSL::generateFpLayer ( const SM2Profile** ∗ *prof,* **const Ogre::Terrain** ∗ *terrain,* **TechniqueType** *tt,* **Ogre::uint** *layer,* **Ogre::StringUtil::StrStreamType &** *outStream* **)** [protected]**,** [virtual]
- **10.143.2.8 virtual Ogre::HighLevelGpuProgramPtr gazebo::rendering::GzTerrainMatGen::SM2Profile::ShaderHelperGLSL- ::generateFragmentProgram ( const SM2Profile** ∗ *prof,* **const Ogre::Terrain** ∗ *terrain,* **TechniqueType** *tt* **)** [virtual]
- **10.143.2.9 virtual void gazebo::rendering::GzTerrainMatGen::SM2Profile::ShaderHelperGLSL::generateFragmentProgramSource ( const SM2Profile** ∗ *prof,* **const Ogre::Terrain** ∗ *terrain,* **TechniqueType** *tt,* **Ogre::StringUtil::StrStreamType &** *outStream* **)** [protected]**,** [virtual]
- **10.143.2.10 virtual Ogre::HighLevelGpuProgramPtr gazebo::rendering::GzTerrainMatGen::SM2Profile::ShaderHelperGLSL- ::generateVertexProgram ( const SM2Profile** ∗ *prof,* **const Ogre::Terrain** ∗ *terrain,* **TechniqueType** *tt* **)** [virtual]
- **10.143.2.11 virtual void gazebo::rendering::GzTerrainMatGen::SM2Profile::ShaderHelperGLSL::generateVertexProgramSource ( const SM2Profile** ∗ *prof,* **const Ogre::Terrain** ∗ *terrain,* **TechniqueType** *tt,* **Ogre::StringUtil::StrStreamType &** *outStream* **)** [protected]**,** [virtual]
- **10.143.2.12 virtual void gazebo::rendering::GzTerrainMatGen::SM2Profile::ShaderHelperGLSL::generateVpDynamicShadows ( const SM2Profile** ∗ *prof,* **const Ogre::Terrain** ∗ *terrain,* **TechniqueType** *tt,* **Ogre::StringUtil::StrStreamType &** *outStream* **)** [protected]**,** [virtual]
- **10.143.2.13 virtual unsigned int gazebo::rendering::GzTerrainMatGen::SM2Profile::ShaderHelperGLSL::generateVpDynamic-ShadowsParams ( unsigned int** *texCoordStart,* **const SM2Profile** ∗ *prof,* **const Ogre::Terrain** ∗ *terrain,* **TechniqueType** *tt,* **Ogre::StringUtil::StrStreamType &** *outStream* **)** [protected]**,** [virtual]
- **10.143.2.14 virtual void gazebo::rendering::GzTerrainMatGen::SM2Profile::ShaderHelperGLSL::generateVpFooter ( const SM2Profile** ∗ *prof,* **const Ogre::Terrain** ∗ *terrain,* **TechniqueType** *tt,* **Ogre::StringUtil::StrStreamType &** *outStream* **)** [protected]**,** [virtual]
- **10.143.2.15 virtual void gazebo::rendering::GzTerrainMatGen::SM2Profile::ShaderHelperGLSL::generateVpHeader ( const SM2Profile** ∗ *prof,* **const Ogre::Terrain** ∗ *terrain,* **TechniqueType** *tt,* **Ogre::StringUtil::StrStreamType &** *outStream* **)** [protected]**,** [virtual]
- **10.143.2.16 virtual void gazebo::rendering::GzTerrainMatGen::SM2Profile::ShaderHelperGLSL::updateParams ( const SM2Profile** ∗ *prof,* **const Ogre::MaterialPtr &** *mat,* **const Ogre::Terrain** ∗ *terrain,* **bool** *compositeMap* **)** [virtual]
- **10.143.2.17 virtual void gazebo::rendering::GzTerrainMatGen::SM2Profile::ShaderHelperGLSL::updateVpParams ( const SM2Profile** ∗ *prof,* **const Ogre::Terrain** ∗ *terrain,* **TechniqueType** *tt,* **const Ogre::GpuProgramParametersSharedPtr &** *params* **)** [protected]**,** [virtual]

The documentation for this class was generated from the following file:

• **Heightmap.hh**

# **10.144 gazebo::physics::Shape Class Reference**

**Base** (p. 132) class for all shapes.

#include <physics/physics.hh>

# Inheritance diagram for gazebo::physics::Shape:

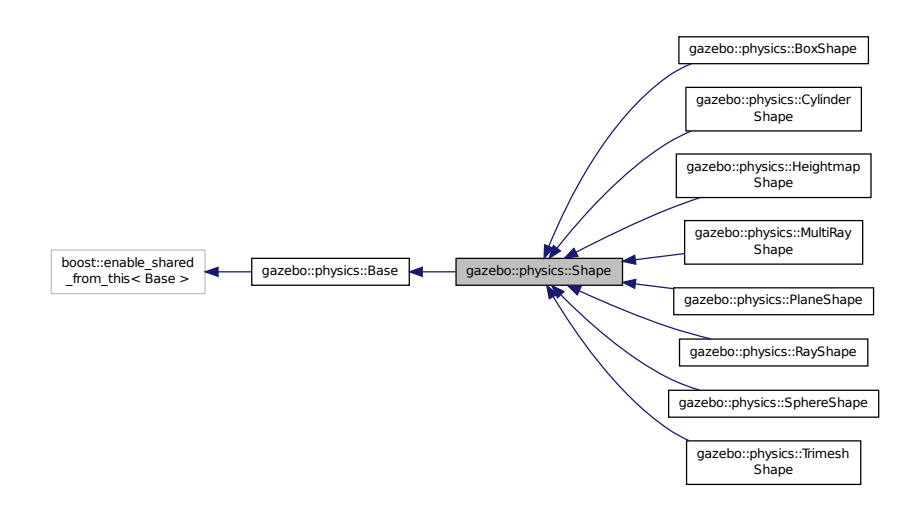

# **Public Member Functions**

### • **Shape** (**CollisionPtr** \_parent)

*Constructor.*

• virtual ∼**Shape** ()

*Destructor.*

• virtual void **FillMsg** (msgs::Geometry &\_msg)=0

*Fill in the values for a geometry message.*

• virtual void **Init** ()=0

*Initialize the shape.*

• virtual void **ProcessMsg** (const msgs::Geometry & msg)=0

*Process a geometry message.*

# **Protected Attributes**

• **CollisionPtr collisionParent**

*This shape's collision parent.*

# **Additional Inherited Members**

**10.144.1 Detailed Description**

**Base** (p. 132) class for all shapes.

# **10.144.2 Constructor & Destructor Documentation**

### **10.144.2.1 gazebo::physics::Shape::Shape ( CollisionPtr** *parent* **)** [explicit]

Constructor.

#### **Parameters**

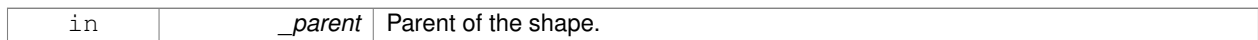

**10.144.2.2 virtual gazebo::physics::Shape::**∼**Shape ( )** [virtual]

Destructor.

### **10.144.3 Member Function Documentation**

**10.144.3.1 virtual void gazebo::physics::Shape::FillMsg ( msgs::Geometry &** *msg* **)** [pure virtual]

Fill in the values for a geometry message.

**Parameters**

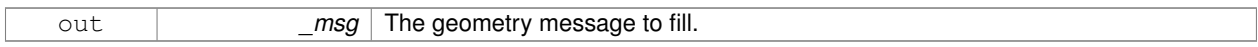

Implemented in **gazebo::physics::MultiRayShape** (p. 506), **gazebo::physics::RayShape** (p. 620), **gazebo- ::physics::HeightmapShape** (p. 343), **gazebo::physics::PlaneShape** (p. 563), **gazebo::physics::TrimeshShape** (p. 787), **gazebo::physics::CylinderShape** (p. 242), **gazebo::physics::SphereShape** (p. 720), and **gazebo- ::physics::BoxShape** (p. 149).

10.144.3.2 virtual void gazebo::physics::Shape::lnit () [pure virtual]

Initialize the shape.

Reimplemented from **gazebo::physics::Base** (p. 139).

Implemented in **gazebo::physics::RayShape** (p. 621), **gazebo::physics::HeightmapShape** (p. 344), **gazebo- ::physics::TrimeshShape** (p. 788), **gazebo::physics::MultiRayShape** (p. 509), **gazebo::physics::PlaneShape** (p. 563), **gazebo::physics::SphereShape** (p. 720), **gazebo::physics::BoxShape** (p. 149), and **gazebo::physics::- CylinderShape** (p. 242).

**10.144.3.3 virtual void gazebo::physics::Shape::ProcessMsg ( const msgs::Geometry &** *msg* **)** [pure virtual]

Process a geometry message.

**Parameters**

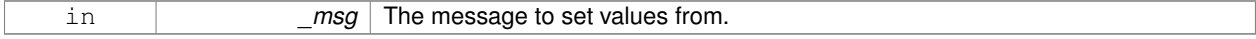

Implemented in **gazebo::physics::MultiRayShape** (p. 509), **gazebo::physics::RayShape** (p. 621), **gazebo- ::physics::HeightmapShape** (p. 345), **gazebo::physics::PlaneShape** (p. 563), **gazebo::physics::TrimeshShape** (p. 788), **gazebo::physics::CylinderShape** (p. 242), **gazebo::physics::SphereShape** (p. 720), and **gazebo- ::physics::BoxShape** (p. 149).

**10.144.4 Member Data Documentation**

**10.144.4.1 CollisionPtr gazebo::physics::Shape::collisionParent** [protected]

This shape's collision parent.

The documentation for this class was generated from the following file:

• **Shape.hh**

# **10.145 SingletonT**< **T** > **Class Template Reference**

Singleton template class.

#include <common/common.hh>

Inheritance diagram for SingletonT< T >:

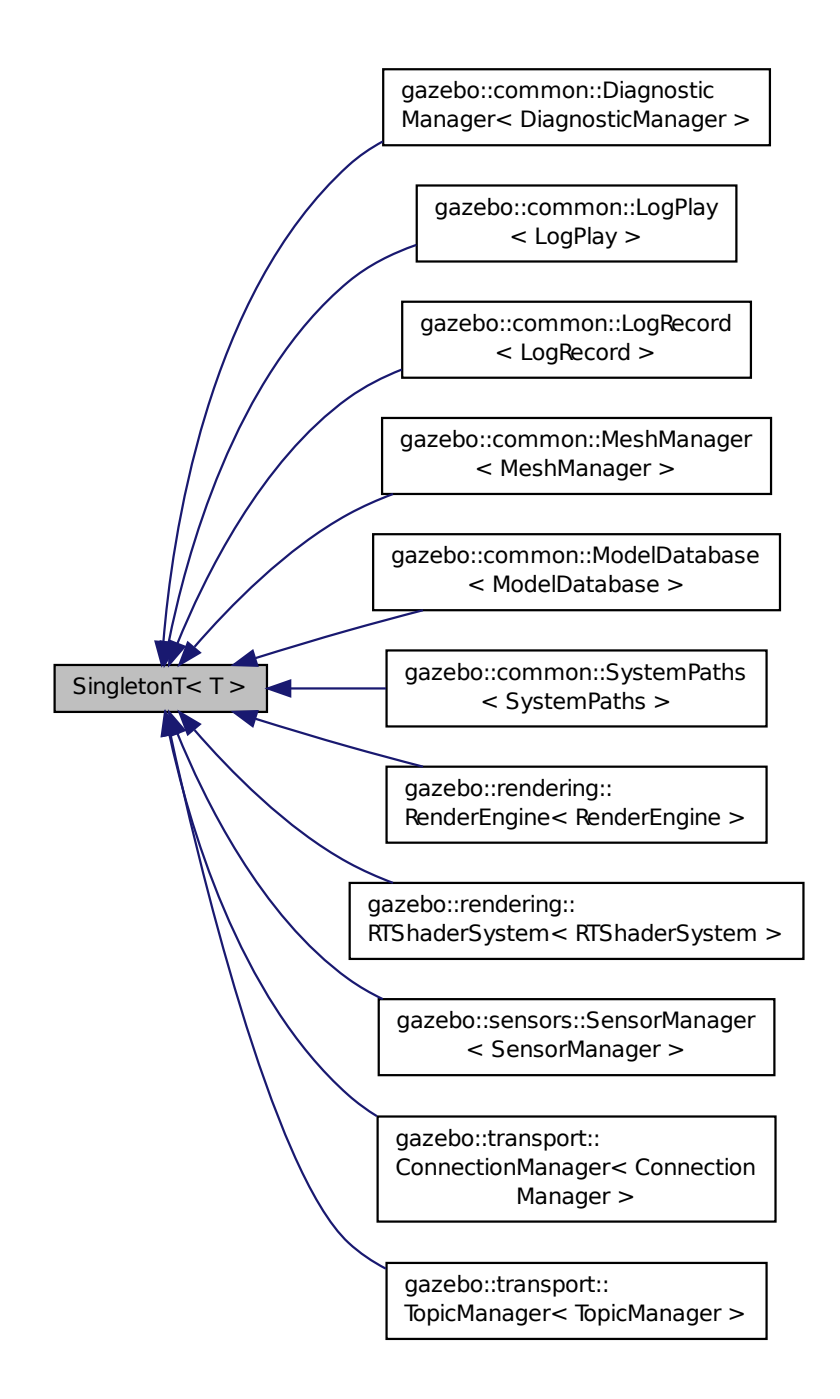

**Static Public Member Functions**

• static T ∗ **Instance** ()

*Get an instance of the singleton.*

**Protected Member Functions**

• **SingletonT** ()

- *Constructor.*
- virtual ∼**SingletonT** ()
	- *Destructor.*

**10.145.1 Detailed Description**

**template**<**class T**>**class SingletonT**< **T** >

Singleton template class.

**10.145.2 Constructor & Destructor Documentation**

```
10.145.2.1 template<class T> SingletonT< T >::SingletonT ( ) [inline], [protected]
```
Constructor.

**10.145.2.2 template**<**class T**> **virtual SingletonT**< **T** >**::**∼**SingletonT ( )** [inline]**,** [protected]**,** [virtual]

Destructor.

# **10.145.3 Member Function Documentation**

```
10.145.3.1 template<class T> static T∗ SingletonT< T >::Instance ( ) [inline], [static]
```
Get an instance of the singleton.

Referenced by gazebo::transport::Node::Advertise(), gazebo::transport::TopicManager::Advertise(), gazebo::PluginT< ModelPlugin >::Create(), and gazebo::transport::Node::Subscribe().

The documentation for this class was generated from the following file:

• **SingletonT.hh**

# **10.146 gazebo::common::Skeleton Class Reference**

```
A (p. 107) skeleton.
```
#include <common/common.hh>

# **Public Member Functions**

• **Skeleton** ()

*Constructor.*

• **Skeleton** (**SkeletonNode** ∗\_root)

*Constructor.*

```
• virtual ∼Skeleton ()
     Destructor.
• void AddAnimation (SkeletonAnimation ∗_anim)
      Add an animation.
• void AddVertNodeWeight (unsigned int _vertex, std::string _node, double _weight)
      Add a new weight to a node (bone)
• SkeletonAnimation ∗ GetAnimation (const unsigned int _i)
      Find animation.
• math::Matrix4 GetBindShapeTransform ()
      Return bind pose skeletal transform.
• SkeletonNode ∗ GetNodeByHandle (unsigned int _handle)
      Find or create node with handle.
• SkeletonNode ∗ GetNodeById (std::string _id)
      Find node by index.
• SkeletonNode ∗ GetNodeByName (std::string _name)
      Find a node.
• NodeMap GetNodes ()
      Get a copy or the node dictionary.
• unsigned int GetNumAnimations ()
      Returns the number of animations.
• unsigned int GetNumJoints ()
      Returns the number of joints.
• unsigned int GetNumNodes ()
     Returns the node count.
• unsigned int GetNumVertNodeWeights (unsigned int _vertex)
      Returns the number of bone weights for a vertex.
• SkeletonNode ∗ GetRootNode ()
      Return the root.
• std::pair< std::string, double > GetVertNodeWeight (unsigned int _v, unsigned int _i)
      Weight of a bone for a vertex.
• void PrintTransforms ()
      Outputs the transforms to std::err stream.
• void Scale (double _scale)
      Scale all nodes, transforms and animation data.
• void SetBindShapeTransform (math::Matrix4 _trans)
      Set the bind pose skeletal transform.
• void SetNumVertAttached (unsigned int _vertices)
      Resizes the raw node weight array.
• void SetRootNode (SkeletonNode ∗_node)
      Change the root node.
```
# **Protected Member Functions**

• void **BuildNodeMap** ()

*Initializes the hande numbers for each node in the map using breadth first traversal.*

# **Protected Attributes**

- std::vector< **SkeletonAnimation** ∗ > **anims** *the array of animations*
- **math::Matrix4 bindShapeTransform**
	- *the bind pose skeletal transform*
- **NodeMap nodes**

*The dictionary of nodes, indexed by name.*

- **RawNodeWeights rawNW** *the node weight table*
- **SkeletonNode** ∗ **root**

*the root node*

**10.146.1 Detailed Description**

**A** (p. 107) skeleton.

# **10.146.2 Constructor & Destructor Documentation**

**10.146.2.1 gazebo::common::Skeleton::Skeleton ( )**

Constructor.

**10.146.2.2 gazebo::common::Skeleton::Skeleton ( SkeletonNode** ∗ *root* **)**

Constructor.

**Parameters**

in *root* node

**10.146.2.3 virtual gazebo::common::Skeleton::**∼**Skeleton ( )** [virtual]

Destructor.

# **10.146.3 Member Function Documentation**

**10.146.3.1 void gazebo::common::Skeleton::AddAnimation ( SkeletonAnimation** ∗ *anim* **)**

Add an animation.

The skeleton does not take ownership of the animation

### **Parameters**

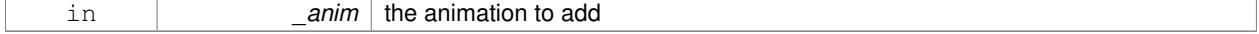

**10.146.3.2 void gazebo::common::Skeleton::AddVertNodeWeight ( unsigned int** *vertex,* **std::string** *node,* **double** *weight* **)**

### Add a new weight to a node (bone)

# **Parameters**

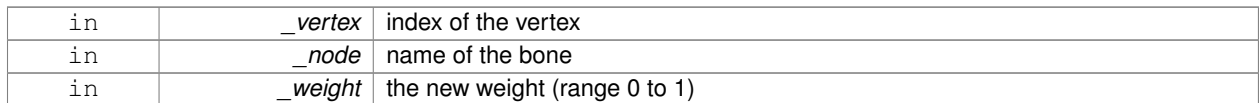

**10.146.3.3 void gazebo::common::Skeleton::BuildNodeMap ( )** [protected]

Initializes the hande numbers for each node in the map using breadth first traversal.

**10.146.3.4 SkeletonAnimation**∗ **gazebo::common::Skeleton::GetAnimation ( const unsigned int** *i* **)**

### Find animation.

**Parameters**

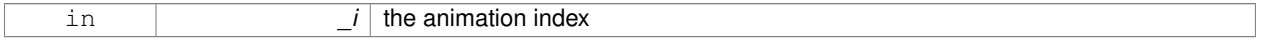

**Returns**

the animation, or NULL if \_i is out of bounds

**10.146.3.5 math::Matrix4 gazebo::common::Skeleton::GetBindShapeTransform ( )**

Return bind pose skeletal transform.

**Returns**

a matrix

**10.146.3.6 SkeletonNode**∗ **gazebo::common::Skeleton::GetNodeByHandle ( unsigned int** *handle* **)**

Find or create node with handle.

**Parameters**

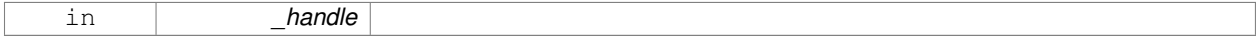

**Returns**

the node. **A** (p. 107) new node is created if it didn't exist

**10.146.3.7 SkeletonNode**∗ **gazebo::common::Skeleton::GetNodeById ( std::string** *id* **)**

Find node by index.

### **Parameters**

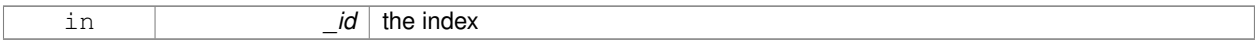

# **Returns**

the node, or NULL if not found

## **10.146.3.8 SkeletonNode**∗ **gazebo::common::Skeleton::GetNodeByName ( std::string** *name* **)**

# Find a node.

## **Parameters**

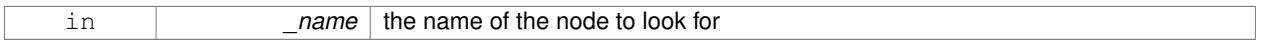

# **Returns**

the node, or NULL if not found

## **10.146.3.9 NodeMap gazebo::common::Skeleton::GetNodes ( )**

Get a copy or the node dictionary.

**10.146.3.10 unsigned int gazebo::common::Skeleton::GetNumAnimations ( )**

Returns the number of animations.

### **Returns**

the count

**10.146.3.11 unsigned int gazebo::common::Skeleton::GetNumJoints ( )**

Returns the number of joints.

## **Returns**

the count

**10.146.3.12 unsigned int gazebo::common::Skeleton::GetNumNodes ( )**

Returns the node count.

**Returns**

the count

# **10.146.3.13 unsigned int gazebo::common::Skeleton::GetNumVertNodeWeights ( unsigned int** *vertex* **)**

Returns the number of bone weights for a vertex.

### **Parameters**

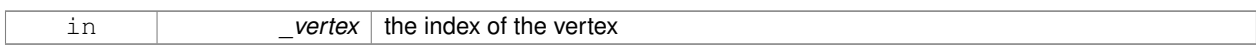

# **Returns**

the count

### **10.146.3.14 SkeletonNode**∗ **gazebo::common::Skeleton::GetRootNode ( )**

# Return the root.

## **Returns**

the root

**10.146.3.15 std::pair**<**std::string, double**> **gazebo::common::Skeleton::GetVertNodeWeight ( unsigned int** *v,* **unsigned int** *i* **)**

Weight of a bone for a vertex.

# **Parameters**

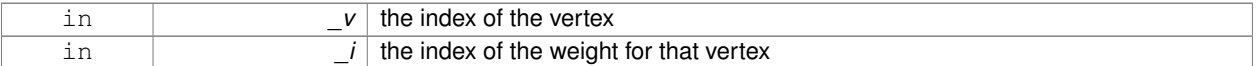

### **Returns**

a pair containing the name of the node and the weight

**10.146.3.16 void gazebo::common::Skeleton::PrintTransforms ( )**

Outputs the transforms to std::err stream.

**10.146.3.17 void gazebo::common::Skeleton::Scale ( double** *scale* **)**

Scale all nodes, transforms and animation data.

### **Parameters**

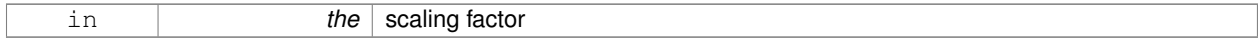

### **10.146.3.18 void gazebo::common::Skeleton::SetBindShapeTransform ( math::Matrix4** *trans* **)**

Set the bind pose skeletal transform.

#### **Parameters**

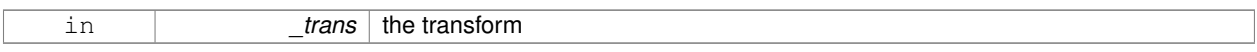

### **10.146.3.19 void gazebo::common::Skeleton::SetNumVertAttached ( unsigned int** *vertices* **)**

Resizes the raw node weight array.

# **Parameters**

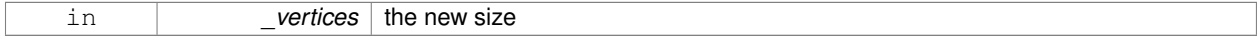

## **10.146.3.20 void gazebo::common::Skeleton::SetRootNode ( SkeletonNode** ∗ *node* **)**

# Change the root node.

**Parameters**

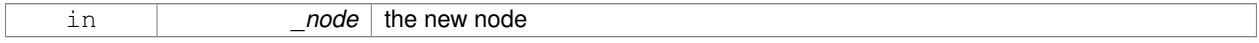

# **10.146.4 Member Data Documentation**

```
10.146.4.1 std::vector<SkeletonAnimation∗> gazebo::common::Skeleton::anims [protected]
```
the array of animations

**10.146.4.2 math::Matrix4 gazebo::common::Skeleton::bindShapeTransform** [protected]

the bind pose skeletal transform

**10.146.4.3 NodeMap gazebo::common::Skeleton::nodes** [protected]

The dictionary of nodes, indexed by name.

**10.146.4.4 RawNodeWeights gazebo::common::Skeleton::rawNW** [protected]

the node weight table

**10.146.4.5 SkeletonNode**∗ **gazebo::common::Skeleton::root** [protected]

the root node

The documentation for this class was generated from the following file:

• **Skeleton.hh**

# **10.147 gazebo::common::SkeletonAnimation Class Reference**

## **Skeleton** (p. 694) animation.

#include <SkeletonAnimation.hh>

# **Public Member Functions**

- **SkeletonAnimation** (const std::string & name)
	- *The Constructor.*
- ∼**SkeletonAnimation** ()

*The destructor.*

- void **AddKeyFrame** (const std::string &\_node, const double \_time, const **math::Matrix4** \_mat) *Adds or replaces a named key frame at a specific time.*
- void **AddKeyFrame** (const std::string &\_node, const double \_time, const **math::Pose** \_pose)
- *Adds or replaces a named key frame at a specific time.*
- double **GetLength** () const

*Returns the duration of the animations.*

• std::string **GetName** () const

*Returns the name.*

• unsigned int **GetNodeCount** () const

*Returns the number of animation nodes.*

• **math::Matrix4 GetNodePoseAt** (const std::string &\_node, const double \_time, const bool \_loop=true)

*Returns the key frame transformation for a named animation at a specific time if a node does not exist at that time (with tolerance of 1e-6 sec), the transformation is interpolated.*

• std::map< std::string,

**math::Matrix4** > **GetPoseAt** (const double \_time, const bool \_loop=true) const

*Returns a dictionary of transformations indexed by name at a specific time if a node does not exist at that specific time (with tolerance of 1e-6 sec), the transformation is interpolated.*

- std::map< std::string,
	- **math::Matrix4** > GetPoseAtX (const double \_x, const std::string & node, const bool \_loop=true) const

*Returns a dictionary of transformations indexed by name where a named node transformation's translational value along the X axis is equal to \_x.*

- bool **HasNode** (const std::string &\_node) const
- *Looks for a node with a specific name in the animations.*
- void **Scale** (const double \_scale)

*Scales every animation in the animations list.*

• void **SetName** (const std::string & name)

*Changes the name.*

# **Protected Attributes**

- std::map< std::string,
	- **NodeAnimation** ∗ > **animations**

*a dictionary of node animations*

• double **length**

*the duration of the longest animation*

• std::string **name**

*the node name*

# **10.147.1 Detailed Description**

**Skeleton** (p. 694) animation.

# **10.147.2 Constructor & Destructor Documentation**

# **10.147.2.1 gazebo::common::SkeletonAnimation::SkeletonAnimation ( const std::string &** *name* **)**

The Constructor.

**Parameters**

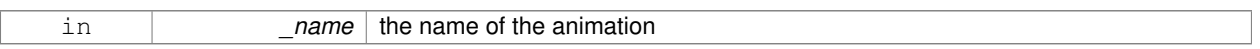

**10.147.2.2 gazebo::common::SkeletonAnimation::**∼**SkeletonAnimation ( )**

## The destructor.

Clears the list without destroying the animations

# **10.147.3 Member Function Documentation**

**10.147.3.1 void gazebo::common::SkeletonAnimation::AddKeyFrame ( const std::string &** *node,* **const double** *time,* **const math::Matrix4** *mat* **)**

Adds or replaces a named key frame at a specific time.

**Parameters**

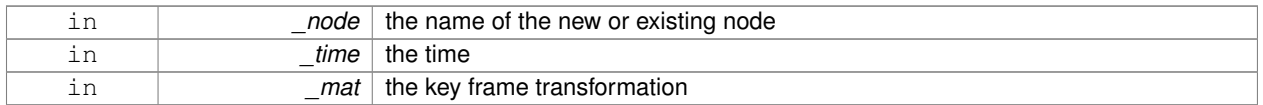

# **10.147.3.2 void gazebo::common::SkeletonAnimation::AddKeyFrame ( const std::string &** *node,* **const double** *time,* **const math::Pose** *pose* **)**

Adds or replaces a named key frame at a specific time.

**Parameters**

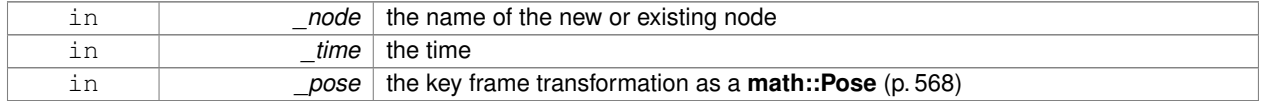

**10.147.3.3 double gazebo::common::SkeletonAnimation::GetLength ( ) const**

Returns the duration of the animations.

### **Returns**

the duration in seconds

### **10.147.3.4 std::string gazebo::common::SkeletonAnimation::GetName ( ) const**

Returns the name.

# **Returns**

the name

**10.147.3.5 unsigned int gazebo::common::SkeletonAnimation::GetNodeCount ( ) const**

Returns the number of animation nodes.

**Returns**

the count

**10.147.3.6 math::Matrix4 gazebo::common::SkeletonAnimation::GetNodePoseAt ( const std::string &** *node,* **const double** *time,* **const bool** *loop =* true **)**

Returns the key frame transformation for a named animation at a specific time if a node does not exist at that time (with tolerance of 1e-6 sec), the transformation is interpolated.

## **Parameters**

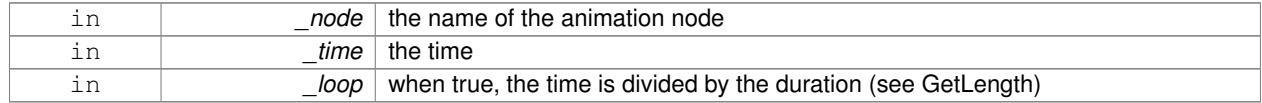

### **Returns**

the transformation

**10.147.3.7 std::map**<**std::string, math::Matrix4**> **gazebo::common::SkeletonAnimation::GetPoseAt ( const double** *time,* **const bool** *loop =* true **) const**

Returns a dictionary of transformations indexed by name at a specific time if a node does not exist at that specific time (with tolerance of 1e-6 sec), the transformation is interpolated.

### **Parameters**

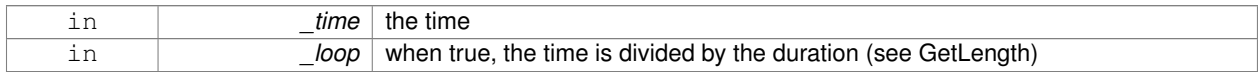

### **Returns**

the transformation for every node

**10.147.3.8 std::map**<**std::string, math::Matrix4**> **gazebo::common::SkeletonAnimation::GetPoseAtX ( const double** *x,* **const std::string &** *node,* **const bool** *loop =* true **) const**

Returns a dictionary of transformations indexed by name where a named node transformation's translational value along the X axis is equal to  $\mathsf{x}$ .

### **Parameters**

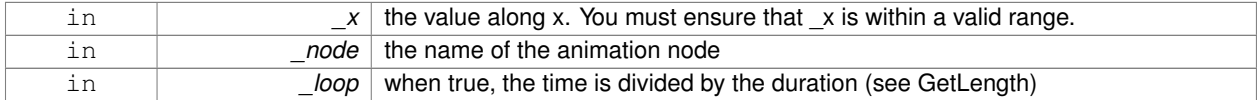

### **10.147.3.9 bool gazebo::common::SkeletonAnimation::HasNode ( const std::string &** *node* **) const**

Looks for a node with a specific name in the animations.

### **Parameters**

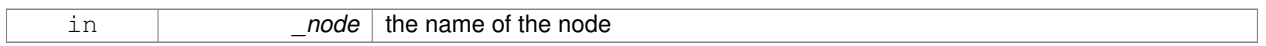

### **Returns**

true if the node exits

### **10.147.3.10 void gazebo::common::SkeletonAnimation::Scale ( const double** *scale* **)**

Scales every animation in the animations list.

### **Parameters**

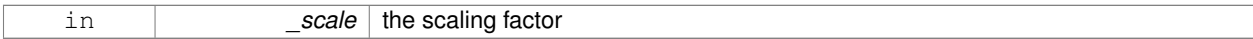

**10.147.3.11 void gazebo::common::SkeletonAnimation::SetName ( const std::string &** *name* **)**

### Changes the name.

### **Parameters**

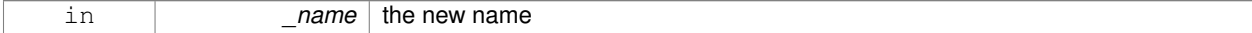

# **10.147.4 Member Data Documentation**

**10.147.4.1 std::map**<**std::string, NodeAnimation**∗> **gazebo::common::SkeletonAnimation::animations** [protected]

a dictionary of node animations
**10.147.4.2 double gazebo::common::SkeletonAnimation::length** [protected]

the duration of the longest animation

**10.147.4.3 std::string gazebo::common::SkeletonAnimation::name** [protected]

the node name

The documentation for this class was generated from the following file:

• **SkeletonAnimation.hh**

## **10.148 gazebo::common::SkeletonNode Class Reference**

### **A** (p. 107) skeleton node.

```
#include <common/common.hh>
```
## **Public Types**

• enum **SkeletonNodeType** { **NODE**, **JOINT** } *enumeration of node types*

## **Public Member Functions**

• **SkeletonNode** (**SkeletonNode** ∗\_parent)

*Constructor.*

- **SkeletonNode** (**SkeletonNode** ∗\_parent, std::string \_name, std::string \_id, **SkeletonNodeType** \_type=**JOINT**) *Constructor.*
- virtual ∼**SkeletonNode** ()

*Destructor.*

• void **AddChild** (**SkeletonNode** ∗\_child)

*Add a new child.*

• void **AddRawTransform** (**NodeTransform** \_t)

*Add a raw transform.*

• **SkeletonNode** \* GetChild (unsigned int \_index)

```
Find a child by index.
```
• **SkeletonNode** ∗ **GetChildById** (std::string \_id)

*Get child by string id.*

• **SkeletonNode** ∗ **GetChildByName** (std::string \_name)

*Get child by name.*

• unsigned int **GetChildCount** ()

*Returns the children count.*

• unsigned int **GetHandle** ()

*Get the handle index.*

• std::string **GetId** ()

*Returns the index.*

### • **math::Matrix4 GetInverseBindTransform** ()

*Retrieve the inverse of the bind pose skeletal transform.*

• **math::Matrix4 GetModelTransform** ()

*Retrieve the model transform.*

• std::string **GetName** ()

*Returns the name.*

• unsigned int **GetNumRawTrans** ()

*Return the raw transformations count.*

• **SkeletonNode** ∗ **GetParent** ()

*Returns the parent node.*

• **NodeTransform GetRawTransform** (unsigned int \_i)

*Find a raw transformation.*

### • std::vector< **NodeTransform** > **GetRawTransforms** ()

*Retrieve the raw transformations.*

• **math::Matrix4 GetTransform** ()

*Get transform relative to parent.*

• std::vector< **NodeTransform** > **GetTransforms** ()

*Returns a copy of the array of transformations.*

• bool **IsJoint** ()

*Is a joint query.*

• bool **IsRootNode** ()

*Queries wether a node has no parent parent.*

• void **Reset** (bool resetChildren)

*Reset the transformation to the initial transformation.*

• void **SetHandle** (unsigned int \_h)

*Assign a handle number.*

• void **SetId** (std::string \_id)

*Change the id string.*

### • void **SetInitialTransform** (**math::Matrix4** \_tras)

*Sets the initial transformation.*

• void **SetInverseBindTransform** (**math::Matrix4** \_invBM)

*Assign the inverse of the bind pose skeletal transform.*

• void **SetModelTransform** (math::Matrix4 trans, bool updateChildren=true)

*Set the model transformation.*

• void **SetName** (std::string \_name)

*Change the name.*

• void **SetParent** (**SkeletonNode** ∗\_parent)

*Set the parent node.*

• void SetTransform (math::Matrix4 \_trans, bool \_updateChildren=true)

*Set a transformation.*

• void **SetType** (**SkeletonNodeType** \_type)

*Change the skeleton node type.*

• void **UpdateChildrenTransforms** ()

*Apply model transformations in order for each node in the tree.*

## **Protected Attributes**

- std::vector< **SkeletonNode** ∗ > **children**
	- *the children nodes*
- unsigned int **handle**
	- *handle index number*
- std::string **id**

*a string identifier*

• **math::Matrix4 initialTransform**

*the initial transformation*

• **math::Matrix4 invBindTransform**

*the inverse of the bind pose skeletal transform*

• **math::Matrix4 modelTransform**

*the model transformation*

• std::string **name**

*the name of the skeletal node*

• **SkeletonNode** ∗ **parent**

*the parent node*

• std::vector< **NodeTransform** > **rawTransforms**

*the raw transformation*

• **math::Matrix4 transform**

*the transform*

• **SkeletonNodeType type**

*the type fo node*

## **10.148.1 Detailed Description**

**A** (p. 107) skeleton node.

### **10.148.2 Member Enumeration Documentation**

**10.148.2.1 enum gazebo::common::SkeletonNode::SkeletonNodeType**

## enumeration of node types

**Enumerator:**

# *NODE JOINT*

## **10.148.3 Constructor & Destructor Documentation**

**10.148.3.1 gazebo::common::SkeletonNode::SkeletonNode ( SkeletonNode** ∗ *parent* **)**

Constructor.

**Parameters**

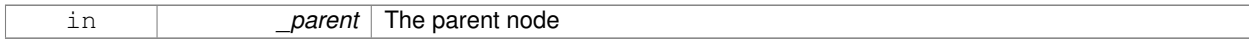

## **10.148.3.2 gazebo::common::SkeletonNode::SkeletonNode ( SkeletonNode** ∗ *parent,* **std::string** *name,* **std::string** *id,* **SkeletonNodeType** *type =* **JOINT )**

## Constructor.

## **Parameters**

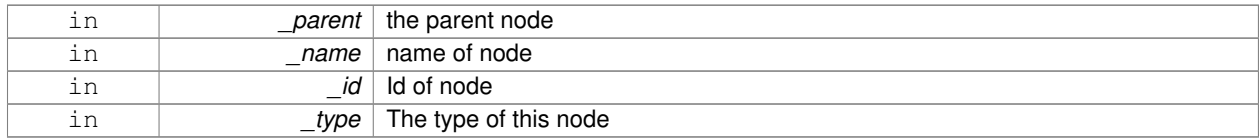

**10.148.3.3 virtual gazebo::common::SkeletonNode::**∼**SkeletonNode ( )** [virtual]

Destructor.

**10.148.4 Member Function Documentation**

**10.148.4.1 void gazebo::common::SkeletonNode::AddChild ( SkeletonNode** ∗ *child* **)**

## Add a new child.

### **Parameters**

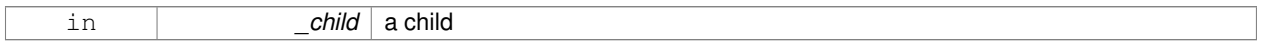

## **10.148.4.2 void gazebo::common::SkeletonNode::AddRawTransform ( NodeTransform** *t* **)**

## Add a raw transform.

**Parameters**

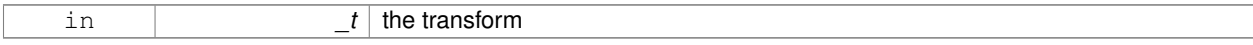

### **10.148.4.3 SkeletonNode**∗ **gazebo::common::SkeletonNode::GetChild ( unsigned int** *index* **)**

## Find a child by index.

**Parameters**

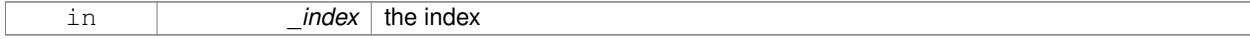

### **Returns**

the child skeleton. NO BOUNDS CHECKING

### **10.148.4.4 SkeletonNode**∗ **gazebo::common::SkeletonNode::GetChildById ( std::string** *id* **)**

## Get child by string id.

### **Parameters**

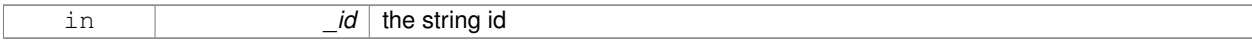

### **Returns**

the child skeleton or NULL if not found

## **10.148.4.5 SkeletonNode**∗ **gazebo::common::SkeletonNode::GetChildByName ( std::string** *name* **)**

### Get child by name.

### **Parameters**

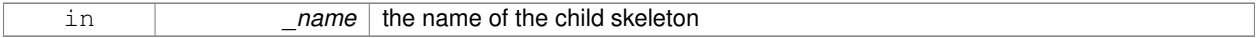

## **Returns**

the skeleton, or NULL if not found

**10.148.4.6 unsigned int gazebo::common::SkeletonNode::GetChildCount ( )**

## Returns the children count.

### **Returns**

the count

### **10.148.4.7 unsigned int gazebo::common::SkeletonNode::GetHandle ( )**

Get the handle index.

### **Returns**

the handle index

**10.148.4.8 std::string gazebo::common::SkeletonNode::GetId ( )**

## Returns the index.

### **Returns**

the id string

**10.148.4.9 math::Matrix4 gazebo::common::SkeletonNode::GetInverseBindTransform ( )**

Retrieve the inverse of the bind pose skeletal transform.

## **Returns**

the transform

**10.148.4.10 math::Matrix4 gazebo::common::SkeletonNode::GetModelTransform ( )**

Retrieve the model transform.

**Returns**

the transform

**10.148.4.11 std::string gazebo::common::SkeletonNode::GetName ( )**

Returns the name.

**Returns**

the name

**10.148.4.12 unsigned int gazebo::common::SkeletonNode::GetNumRawTrans ( )**

Return the raw transformations count.

**Returns**

the count

**10.148.4.13 SkeletonNode**∗ **gazebo::common::SkeletonNode::GetParent ( )**

Returns the parent node.

**Returns**

the parent

**10.148.4.14 NodeTransform gazebo::common::SkeletonNode::GetRawTransform ( unsigned int** *i* **)**

Find a raw transformation.

**Parameters**

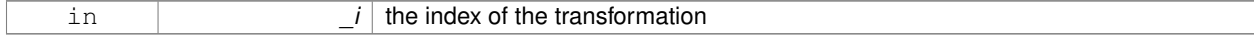

### **Returns**

the node transform. NO BOUNDS CHECKING PERFORMED

**10.148.4.15 std::vector**<**NodeTransform**> **gazebo::common::SkeletonNode::GetRawTransforms ( )**

Retrieve the raw transformations.

### **Returns**

an array of transformations

**10.148.4.16 math::Matrix4 gazebo::common::SkeletonNode::GetTransform ( )**

Get transform relative to parent.

**10.148.4.17 std::vector**<**NodeTransform**> **gazebo::common::SkeletonNode::GetTransforms ( )**

Returns a copy of the array of transformations.

## **Returns**

the array of transform (These are the same as the raw trans)

**10.148.4.18 bool gazebo::common::SkeletonNode::IsJoint ( )**

Is a joint query.

**Returns**

true if the skeleton type is a joint, false otherwise

**10.148.4.19 bool gazebo::common::SkeletonNode::IsRootNode ( )**

Queries wether a node has no parent parent.

## **Returns**

true if the node has no parent, fasle otherwise

**10.148.4.20 void gazebo::common::SkeletonNode::Reset ( bool** *resetChildren* **)**

Reset the transformation to the initial transformation.

**Parameters**

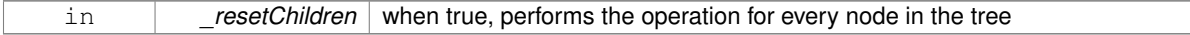

**10.148.4.21 void gazebo::common::SkeletonNode::SetHandle ( unsigned int** *h* **)**

Assign a handle number.

**Parameters**

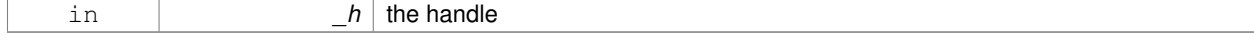

## **10.148.4.22 void gazebo::common::SkeletonNode::SetId ( std::string** *id* **)**

### Change the id string.

## **Parameters**

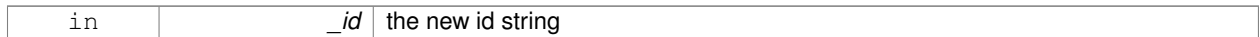

### **10.148.4.23 void gazebo::common::SkeletonNode::SetInitialTransform ( math::Matrix4** *tras* **)**

### Sets the initial transformation.

### **Parameters**

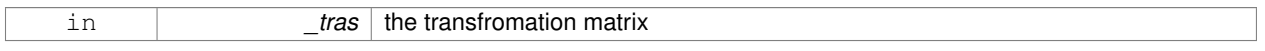

## **10.148.4.24 void gazebo::common::SkeletonNode::SetInverseBindTransform ( math::Matrix4** *invBM* **)**

Assign the inverse of the bind pose skeletal transform.

## **Parameters**

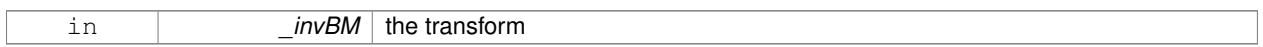

**10.148.4.25 void gazebo::common::SkeletonNode::SetModelTransform ( math::Matrix4** *trans,* **bool** *updateChildren =* true **)**

## Set the model transformation.

### **Parameters**

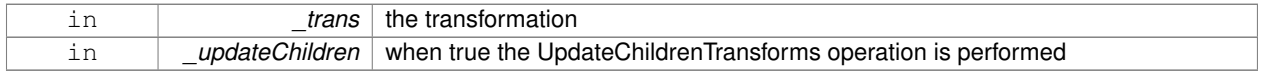

**10.148.4.26 void gazebo::common::SkeletonNode::SetName ( std::string** *name* **)**

## Change the name.

## **Parameters**

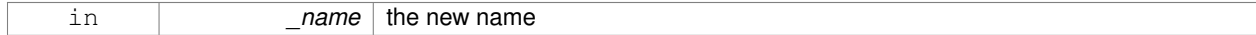

## **10.148.4.27 void gazebo::common::SkeletonNode::SetParent ( SkeletonNode** ∗ *parent* **)**

### Set the parent node.

## **Parameters**

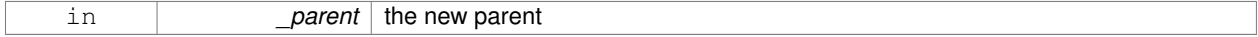

### **10.148.4.28 void gazebo::common::SkeletonNode::SetTransform ( math::Matrix4** *trans,* **bool** *updateChildren =* true **)**

#### Set a transformation.

## **Parameters**

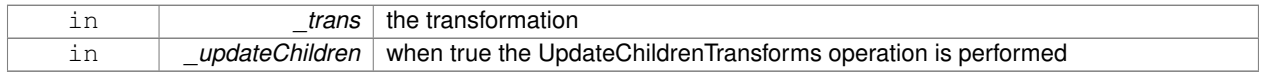

### **10.148.4.29 void gazebo::common::SkeletonNode::SetType ( SkeletonNodeType** *type* **)**

#### Change the skeleton node type.

### **Parameters**

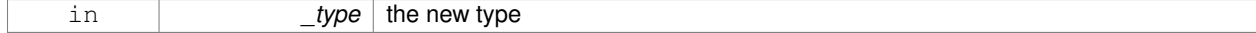

### **10.148.4.30 void gazebo::common::SkeletonNode::UpdateChildrenTransforms ( )**

Apply model transformations in order for each node in the tree.

### **10.148.5 Member Data Documentation**

**10.148.5.1 std::vector**<**SkeletonNode**∗> **gazebo::common::SkeletonNode::children** [protected]

the children nodes

**10.148.5.2 unsigned int gazebo::common::SkeletonNode::handle** [protected]

handle index number

**10.148.5.3 std::string gazebo::common::SkeletonNode::id** [protected]

a string identifier

**10.148.5.4 math::Matrix4 gazebo::common::SkeletonNode::initialTransform** [protected]

the initial transformation

**10.148.5.5 math::Matrix4 gazebo::common::SkeletonNode::invBindTransform** [protected]

the inverse of the bind pose skeletal transform

**10.148.5.6 math::Matrix4 gazebo::common::SkeletonNode::modelTransform** [protected]

the model transformation

```
10.148.5.7 std::string gazebo::common::SkeletonNode::name [protected]
the name of the skeletal node
10.148.5.8 SkeletonNode∗ gazebo::common::SkeletonNode::parent [protected]
the parent node
10.148.5.9 std::vector<NodeTransform> gazebo::common::SkeletonNode::rawTransforms [protected]
the raw transformation
10.148.5.10 math::Matrix4 gazebo::common::SkeletonNode::transform [protected]
the transform
10.148.5.11 SkeletonNodeType gazebo::common::SkeletonNode::type [protected]
the type fo node
The documentation for this class was generated from the following file:
   • Skeleton.hh
```
# **10.149 gazebo::physics::SliderJoint**< **T** > **Class Template Reference**

**A** (p. 107) slider joint. #include <physics/physics.hh> Inheritance diagram for gazebo::physics::SliderJoint< T >:

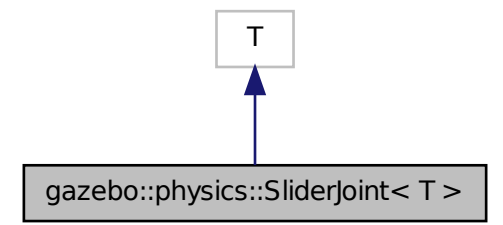

**Public Member Functions**

• **SliderJoint** (**BasePtr** \_parent)

## *Constructor.*

• virtual ∼**SliderJoint** ()

*Destructor.*

• virtual **math::Vector3 GetAnchor** (int \_index) const

*Get the anchor.*

- virtual unsigned int **GetAngleCount** () const
- virtual void **Load** (**sdf::ElementPtr** \_sdf)

*Load a SliderJoint (*p. *714).*

• virtual void **SetAnchor** (int \_index, const **math::Vector3** &\_anchor) *Set the anchor.*

## **Protected Attributes**

## • **math::Vector3 fakeAnchor**

*The anchor value is not used internally.*

## **10.149.1 Detailed Description**

**template**<**class T**>**class gazebo::physics::SliderJoint**< **T** >

**A** (p. 107) slider joint.

## **10.149.2 Constructor & Destructor Documentation**

**10.149.2.1 template**<**class T** > **gazebo::physics::SliderJoint**< **T** >**::SliderJoint ( BasePtr** *parent* **)** [inline]**,** [explicit]

Constructor.

## **Parameters**

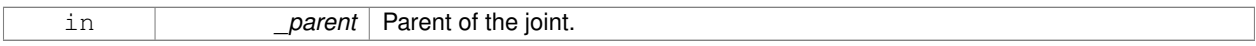

References gazebo::physics::Base::SLIDER\_JOINT.

**10.149.2.2 template**<**class T** > **virtual gazebo::physics::SliderJoint**< **T** >**::**∼**SliderJoint ( )** [inline]**,** [virtual]

Destructor.

## **10.149.3 Member Function Documentation**

**10.149.3.1 template**<**class T** > **math::Vector3 gazebo::physics::SliderJoint**< **T** >**::GetAnchor ( int** *index* **) const** [virtual]

Get the anchor.

### **Parameters**

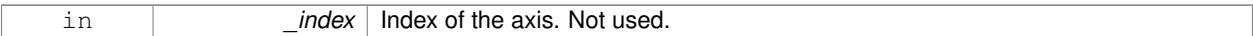

### **Returns**

Anchor for the joint.

- **10.149.3.2 template**<**class T** > **virtual unsigned int gazebo::physics::SliderJoint**< **T** >**::GetAngleCount ( ) const** [inline]**,** [virtual]
- **10.149.3.3 template**<**class T** > **virtual void gazebo::physics::SliderJoint**< **T** >**::Load ( sdf::ElementPtr** *sdf* **)** [inline]**,** [virtual]

## Load a **SliderJoint** (p. 714).

### **Parameters**

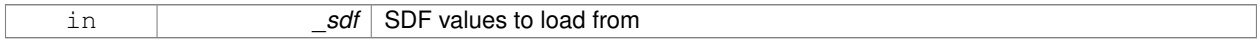

**10.149.3.4 template**<**class T** > **void gazebo::physics::SliderJoint**< **T** >**::SetAnchor ( int** *index,* **const math::Vector3 &** *anchor* **)** [virtual]

## Set the anchor.

**Parameters**

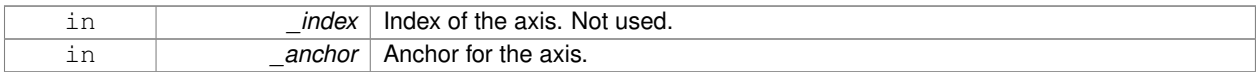

## **10.149.4 Member Data Documentation**

**10.149.4.1 template**<**class T** > **math::Vector3 gazebo::physics::SliderJoint**< **T** >**::fakeAnchor** [protected]

The anchor value is not used internally.

The documentation for this class was generated from the following file:

## • **SliderJoint.hh**

# **10.150 gazebo::rendering::GzTerrainMatGen::SM2Profile Class Reference**

## Shader model 2 profile target.

#include <Heightmap.hh>

Inheritance diagram for gazebo::rendering::GzTerrainMatGen::SM2Profile:

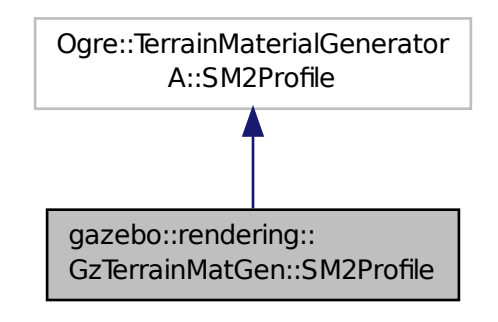

## **Classes**

• class **ShaderHelperCg**

*Keeping the CG shader for reference.*

• class **ShaderHelperGLSL**

*Utility class to help with generating shaders for GLSL.*

## **Public Member Functions**

• **SM2Profile** (Ogre::TerrainMaterialGenerator ∗ parent, const Ogre::String & name, const Ogre::String & desc)

*Constructor.*

• virtual ∼**SM2Profile** ()

*Destructor.*

- Ogre::MaterialPtr **generate** (const Ogre::Terrain ∗\_terrain)
- Ogre::MaterialPtr **generateForCompositeMap** (const Ogre::Terrain ∗\_terrain)
- void **UpdateParams** (const Ogre::MaterialPtr &\_mat, const Ogre::Terrain ∗\_terrain)
- void **UpdateParamsForCompositeMap** (const Ogre::MaterialPtr &\_mat, const Ogre::Terrain ∗\_terrain)

## **Protected Member Functions**

• virtual void **addTechnique** (const Ogre::MaterialPtr &\_mat, const Ogre::Terrain ∗\_terrain, TechniqueType \_tt)

## **10.150.1 Detailed Description**

Shader model 2 profile target.

## **10.150.2 Constructor & Destructor Documentation**

**10.150.2.1 gazebo::rendering::GzTerrainMatGen::SM2Profile::SM2Profile ( Ogre::TerrainMaterialGenerator** ∗ *parent,* **const Ogre::String &** *name,* **const Ogre::String &** *desc* **)**

Constructor.

**10.150.2.2 virtual gazebo::rendering::GzTerrainMatGen::SM2Profile::**∼**SM2Profile ( )** [virtual]

Destructor.

### **10.150.3 Member Function Documentation**

- **10.150.3.1 virtual void gazebo::rendering::GzTerrainMatGen::SM2Profile::addTechnique ( const Ogre::MaterialPtr &** *mat,* **const Ogre::Terrain** ∗ *terrain,* **TechniqueType** *tt* **)** [protected]**,** [virtual]
- **10.150.3.2 Ogre::MaterialPtr gazebo::rendering::GzTerrainMatGen::SM2Profile::generate ( const Ogre::Terrain** ∗ *terrain* **)**
- **10.150.3.3 Ogre::MaterialPtr gazebo::rendering::GzTerrainMatGen::SM2Profile::generateForCompositeMap ( const Ogre::Terrain** ∗ *terrain* **)**
- **10.150.3.4 void gazebo::rendering::GzTerrainMatGen::SM2Profile::UpdateParams ( const Ogre::MaterialPtr &** *mat,* **const Ogre::Terrain** ∗ *terrain* **)**
- **10.150.3.5 void gazebo::rendering::GzTerrainMatGen::SM2Profile::UpdateParamsForCompositeMap ( const Ogre::MaterialPtr &** *mat,* **const Ogre::Terrain** ∗ *terrain* **)**

The documentation for this class was generated from the following file:

• **Heightmap.hh**

## **10.151 gazebo::physics::SphereShape Class Reference**

## Sphere collision shape.

#include <physics/physics.hh>

Inheritance diagram for gazebo::physics::SphereShape:

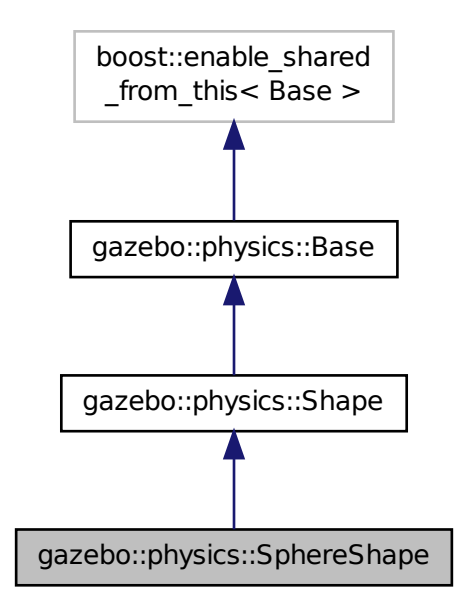

## **Public Member Functions**

• **SphereShape** (**CollisionPtr** \_parent)

#### *Constructor.*

• virtual ∼**SphereShape** ()

```
Destructor.
```
• virtual void **FillMsg** (msgs::Geometry &\_msg)

*Fill in the values for a geomertry message.*

• double **GetRadius** () const

*Get the sphere's radius.*

- virtual void **Init** ()
	- *Initialize the sphere.*
- virtual void **ProcessMsg** (const msgs::Geometry &\_msg)

*Process a geometry message.*

• virtual void **SetRadius** (double \_radius)

*Set the size.*

## **Additional Inherited Members**

## **10.151.1 Detailed Description**

Sphere collision shape.

## **10.151.2 Constructor & Destructor Documentation**

**10.151.2.1 gazebo::physics::SphereShape::SphereShape ( CollisionPtr** *parent* **)** [explicit]

Constructor.

## **Parameters**

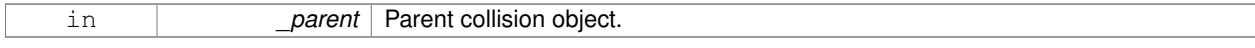

**10.151.2.2 virtual gazebo::physics::SphereShape::**∼**SphereShape ( )** [virtual]

## Destructor.

## **10.151.3 Member Function Documentation**

**10.151.3.1 virtual void gazebo::physics::SphereShape::FillMsg ( msgs::Geometry &** *msg* **)** [virtual]

Fill in the values for a geomertry message.

## **Parameters**

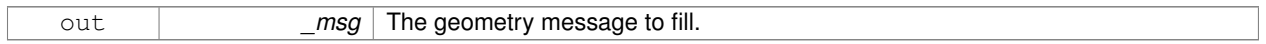

## Implements **gazebo::physics::Shape** (p. 691).

**10.151.3.2 double gazebo::physics::SphereShape::GetRadius ( ) const**

Get the sphere's radius.

## **Returns**

Radius of the sphere.

**10.151.3.3** virtual void gazebo::physics::SphereShape::lnit ( ) [virtual]

Initialize the sphere.

Implements **gazebo::physics::Shape** (p. 691).

**10.151.3.4 virtual void gazebo::physics::SphereShape::ProcessMsg ( const msgs::Geometry &** *msg* **)** [virtual]

### Process a geometry message.

**Parameters**

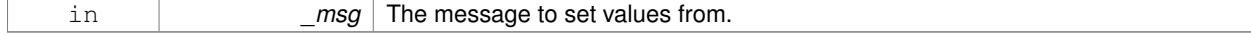

Implements **gazebo::physics::Shape** (p. 691).

**10.151.3.5 virtual void gazebo::physics::SphereShape::SetRadius ( double** *radius* **)** [virtual]

Set the size.

### **Parameters**

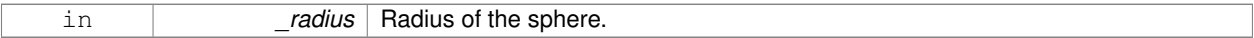

The documentation for this class was generated from the following file:

### • **SphereShape.hh**

## **10.152 gazebo::math::Spline Class Reference**

Splines.

#include <math/gzmath.hh>

## **Public Member Functions**

• **Spline** ()

*constructor*

- ∼**Spline** ()
	- *destructor*
- void **AddPoint** (const **Vector3** &\_pt)
- *Adds a control point to the end of the spline.*
- void **Clear** ()

*Clears all the points in the spline.*

- **Vector3 GetPoint** (unsigned int \_index) const
	- *Gets the detail of one of the control points of the spline.*
- unsigned int **GetPointCount** () const
	- *Gets the number of control points in the spline.*
- **Vector3 GetTangent** (unsigned int \_index) const

*Get the tangent value for a point.*

• double **GetTension** () const

*Get the tension value.*

• **Vector3 Interpolate** (double \_t) const

*Returns an interpolated point based on a parametric value over the whole series.*

• **Vector3 Interpolate** (unsigned int \_fromIndex, double \_t) const

*Interpolates a single segment of the spline given a parametric value.*

• void **RecalcTangents** ()

*Recalculates the tangents associated with this spline.*

• void **SetAutoCalculate** (bool \_autoCalc)

*Tells the spline whether it should automatically calculate tangents on demand as points are added.*

• void **SetTension** (double \_t)

*Set the tension parameter.*

• void **UpdatePoint** (unsigned int \_index, const **Vector3** &\_value)

*Updates a single point in the spline.*

## **Protected Attributes**

• bool **autoCalc**

*when true, the tangents are recalculated when the control point change*

• **Matrix4 coeffs**

*Matrix of coefficients.*

• std::vector< **Vector3** > **points**

*control points*

- std::vector< **Vector3** > **tangents** *tangents*
- double **tension**
	- *Tension of 0 = Catmull-Rom spline, otherwise a Cardinal spline.*

**10.152.1 Detailed Description**

Splines.

**10.152.2 Constructor & Destructor Documentation**

**10.152.2.1 gazebo::math::Spline::Spline ( )**

constructor

**10.152.2.2 gazebo::math::Spline::**∼**Spline ( )**

destructor

- **10.152.3 Member Function Documentation**
- **10.152.3.1 void gazebo::math::Spline::AddPoint ( const Vector3 &** *pt* **)**

Adds a control point to the end of the spline.

### **Parameters**

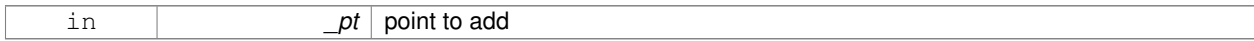

**10.152.3.2 void gazebo::math::Spline::Clear ( )**

Clears all the points in the spline.

**10.152.3.3 Vector3 gazebo::math::Spline::GetPoint ( unsigned int** *index* **) const**

Gets the detail of one of the control points of the spline.

### **Parameters**

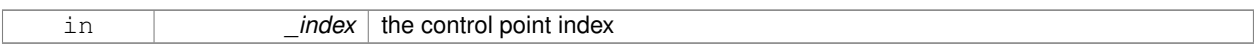

### **Returns**

the control point, or [0,0,0] and a message on the error stream

**10.152.3.4 unsigned int gazebo::math::Spline::GetPointCount ( ) const**

Gets the number of control points in the spline.

### **Returns**

the count

**10.152.3.5 Vector3 gazebo::math::Spline::GetTangent ( unsigned int** *index* **) const**

Get the tangent value for a point.

### **Parameters**

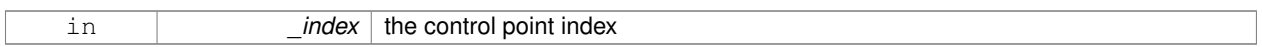

**10.152.3.6 double gazebo::math::Spline::GetTension ( ) const**

## Get the tension value.

### **Returns**

The value of the tension, which is between 0.0 and 1.0

**10.152.3.7 Vector3 gazebo::math::Spline::Interpolate ( double** *t* **) const**

Returns an interpolated point based on a parametric value over the whole series.

#### **Parameters**

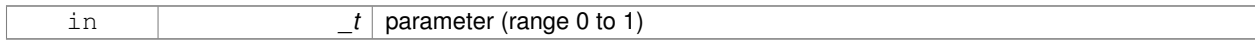

**10.152.3.8 Vector3 gazebo::math::Spline::Interpolate ( unsigned int** *fromIndex,* **double** *t* **) const**

Interpolates a single segment of the spline given a parametric value.

### **Parameters**

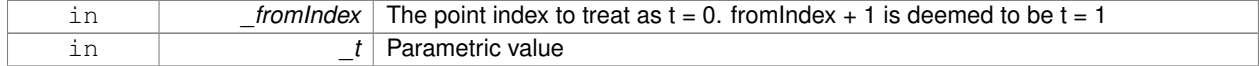

**10.152.3.9 void gazebo::math::Spline::RecalcTangents ( )**

Recalculates the tangents associated with this spline.

**Remarks**

If you tell the spline not to update on demand by calling setAutoCalculate(false) then you must call this after completing your updates to the spline points.

**10.152.3.10 void gazebo::math::Spline::SetAutoCalculate ( bool** *autoCalc* **)**

Tells the spline whether it should automatically calculate tangents on demand as points are added.

**Remarks**

The spline calculates tangents at each point automatically based on the input points. Normally it does this every time a point changes. However, if you have a lot of points to add in one go, you probably don't want to incur this overhead and would prefer to defer the calculation until you are finished setting all the points. You can do this by calling this method with a parameter of 'false'. Just remember to manually call the recalcTangents method when you are done.

### **Parameters**

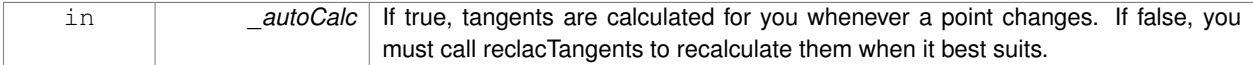

**10.152.3.11 void gazebo::math::Spline::SetTension ( double** *t* **)**

Set the tension parameter.

 $A$  (p. 107) value of  $0 =$  Catmull-Rom spline.

**Parameters**

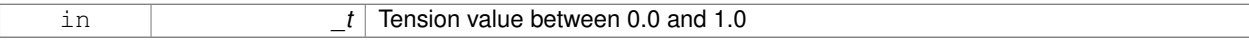

**10.152.3.12 void gazebo::math::Spline::UpdatePoint ( unsigned int** *index,* **const Vector3 &** *value* **)**

Updates a single point in the spline.

**Remarks**

an error to the error stream is printed when the index is out of bounds

## **Parameters**

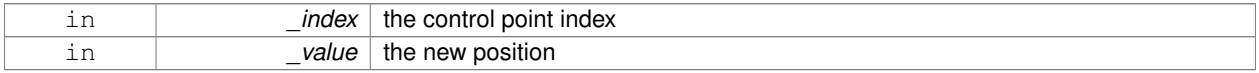

**10.152.4 Member Data Documentation**

**10.152.4.1 bool gazebo::math::Spline::autoCalc** [protected]

when true, the tangents are recalculated when the control point change

**10.152.4.2 Matrix4 gazebo::math::Spline::coeffs** [protected]

Matrix of coefficients.

**10.152.4.3 std::vector**<**Vector3**> **gazebo::math::Spline::points** [protected]

control points

**10.152.4.4 std::vector**<**Vector3**> **gazebo::math::Spline::tangents** [protected]

tangents

**10.152.4.5 double gazebo::math::Spline::tension** [protected]

Tension of 0 = Catmull-Rom spline, otherwise a Cardinal spline. The documentation for this class was generated from the following file:

• **Spline.hh**

# **10.153 gazebo::physics::State Class Reference**

**State** (p. 725) of an entity.

#include <physics/physics.hh>

Inheritance diagram for gazebo::physics::State:

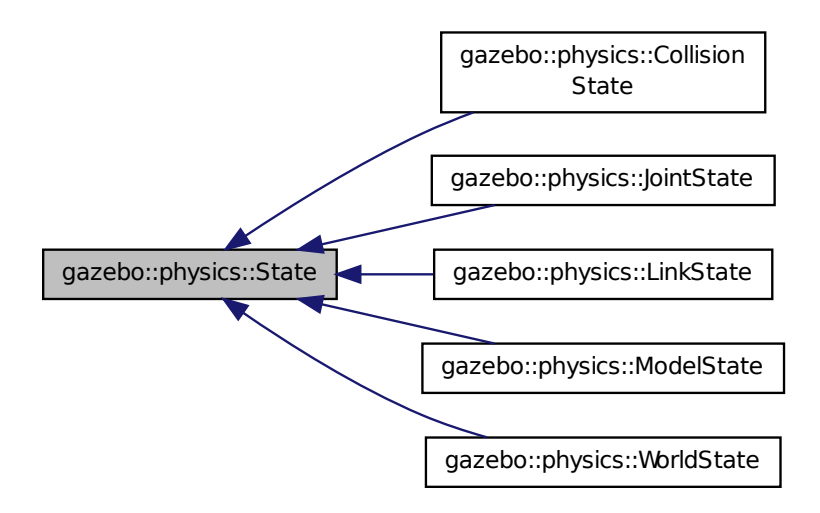

## **Public Member Functions**

• **State** ()

*Default constructor.*

- **State** (const std::string &\_name, const **common::Time** &\_realTime, const **common::Time** &\_simTime) *Constructor.*
- virtual ∼**State** ()

*Destructor.*

- std::string **GetName** () const
	- *Get the name associated with this State (*p. *725).*
- **common::Time GetRealTime** () const

*Get the real time when this state was generated.*

• **common::Time GetSimTime** () const

*Get the sim time when this state was generated.*

• **common::Time GetWallTime** () const

*Get the wall time when this state was generated.*

• virtual void **Load** (const **sdf::ElementPtr** \_elem)

*Load state from SDF element.*

• **State operator-** (const **State** &\_state) const

*Subtraction operator.*

• **State** & **operator=** (const **State** &\_state)

*Assignment operator.*

• void **SetName** (const std::string & name)

*Set the name associated with this State (*p. *725).*

## **Protected Attributes**

• std::string **name**

*Name associated with this State (*p. *725).*

- **common::Time realTime**
- **common::Time simTime**
- **common::Time wallTime** *Times for the state data.*

## **10.153.1 Detailed Description**

**State** (p. 725) of an entity.

This is the base class for all **State** (p. 725) information.

## **10.153.2 Constructor & Destructor Documentation**

**10.153.2.1 gazebo::physics::State::State ( )**

Default constructor.

**10.153.2.2 gazebo::physics::State::State ( const std::string &** *name,* **const common::Time &** *realTime,* **const common::Time &** *simTime* **)**

Constructor.

Construct a **State** (p. 725) object using some basic information.

### **Parameters**

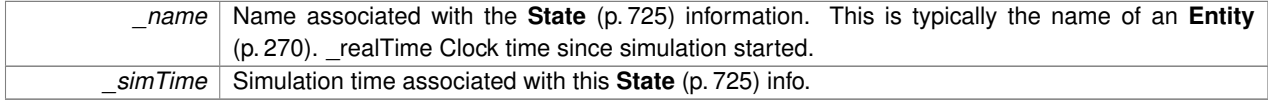

**10.153.2.3 virtual gazebo::physics::State::**∼**State ( )** [virtual]

Destructor.

## **10.153.3 Member Function Documentation**

**10.153.3.1 std::string gazebo::physics::State::GetName ( ) const**

Get the name associated with this **State** (p. 725).

## **Returns**

Name associated with this state information. Typically a name of an **Entity** (p. 270).

**10.153.3.2 common::Time gazebo::physics::State::GetRealTime ( ) const**

Get the real time when this state was generated.

## **Returns**

Clock time since simulation was stated.

**10.153.3.3 common::Time gazebo::physics::State::GetSimTime ( ) const**

Get the sim time when this state was generated.

**Returns**

Simulation time when the data was recorded.

**10.153.3.4 common::Time gazebo::physics::State::GetWallTime ( ) const**

Get the wall time when this state was generated.

**Returns**

The absolute clock time when the **State** (p. 725) data was recorded.

**10.153.3.5 virtual void gazebo::physics::State::Load ( const sdf::ElementPtr** *elem* **)** [virtual]

Load state from SDF element.

Populates the **State** (p. 725) information from data stored in an SDF::Element

**Parameters**

*elem* Pointer to the SDF::Element

Reimplemented in **gazebo::physics::ModelState** (p. 486), **gazebo::physics::LinkState** (p. 421), **gazebo::physics- ::WorldState** (p. 888), **gazebo::physics::CollisionState** (p. 199), and **gazebo::physics::JointState** (p. 385).

**10.153.3.6 State gazebo::physics::State::operator- ( const State &** *state* **) const**

Subtraction operator.

**Parameters**

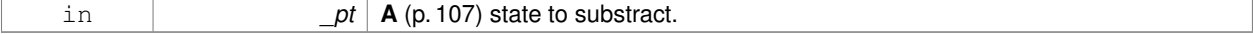

**Returns**

The resulting state.

## **10.153.3.7 State& gazebo::physics::State::operator= ( const State &** *state* **)**

### Assignment operator.

## **Parameters**

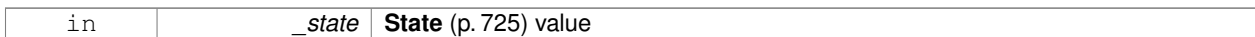

## **Returns**

this

**10.153.3.8 void gazebo::physics::State::SetName ( const std::string &** *name* **)**

Set the name associated with this **State** (p. 725).

**Parameters**

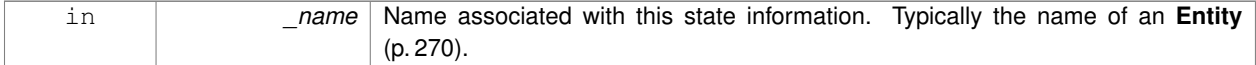

## **10.153.4 Member Data Documentation**

**10.153.4.1 std::string gazebo::physics::State::name** [protected]

Name associated with this **State** (p. 725).

**10.153.4.2 common::Time gazebo::physics::State::realTime** [protected]

**10.153.4.3 common::Time gazebo::physics::State::simTime** [protected]

**10.153.4.4 common::Time gazebo::physics::State::wallTime** [protected]

Times for the state data.

The documentation for this class was generated from the following file:

• **State.hh**

# **10.154 gazebo::common::STLLoader Class Reference**

Class used to load STL mesh files.

#include <common/common.hh>

Inheritance diagram for gazebo::common::STLLoader:

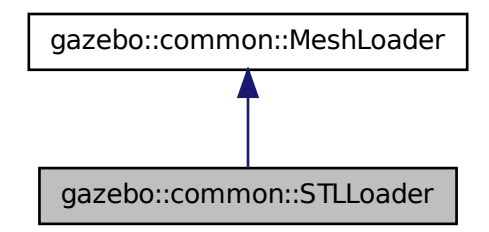

## **Public Member Functions**

• **STLLoader** ()

*Constructor.*

- virtual ∼**STLLoader** ()
	- *Destructor.*
- virtual **Mesh** ∗ **Load** (const std::string &\_filename) *Creates a new mesh and loads the data from a file.*

### **10.154.1 Detailed Description**

Class used to load STL mesh files.

**10.154.2 Constructor & Destructor Documentation**

```
10.154.2.1 gazebo::common::STLLoader::STLLoader ( )
```
Constructor.

**10.154.2.2 virtual gazebo::common::STLLoader::**∼**STLLoader ( )** [virtual]

Destructor.

## **10.154.3 Member Function Documentation**

**10.154.3.1 virtual Mesh**∗ **gazebo::common::STLLoader::Load ( const std::string &** *filename* **)** [virtual]

Creates a new mesh and loads the data from a file.

**Parameters**

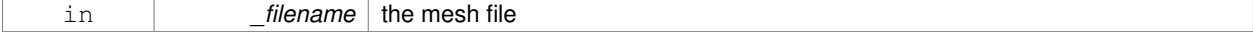

### Implements **gazebo::common::MeshLoader** (p. 459).

The documentation for this class was generated from the following file:

## • **STLLoader.hh**

## **10.155 gazebo::common::SubMesh Class Reference**

### **A** (p. 107) child mesh.

#include <Mesh.hh>

## **Public Types**

• enum **PrimitiveType** { **POINTS**, **LINES**, **LINESTRIPS**, **TRIANGLES**, **TRIFANS**, **TRISTRIPS** }

*An enumeration of the geometric mesh primitives.*

## **Public Member Functions**

• **SubMesh** ()

*Constructor.*

• virtual ∼**SubMesh** ()

### *Destructor.*

• void **AddIndex** (unsigned int \_i)

*Add an index to the mesh.*

• void **AddNodeAssignment** (unsigned int \_vertex, unsigned int \_node, float \_weight)

*Add a vertex - skeleton node assignment.*

• void **AddNormal** (const **math::Vector3** &\_n)

*Add a normal to the mesh.*

- void **AddNormal** (double \_x, double \_y, double \_z)
	- *Add a normal to the mesh.*

```
• void AddTexCoord (double u, double v)
```
*Add a texture coord to the mesh.*

• void **AddVertex** (const **math::Vector3** &\_v)

*Add a vertex to the mesh.*

• void **AddVertex** (double \_x, double \_y, double \_z)

*Add a vertex to the mesh.*

• void **CopyNormals** (const std::vector< **math::Vector3** > &\_norms)

*Copy normals from a vector.*

• void **CopyVertices** (const std::vector< **math::Vector3** > &\_verts)

*Copy vertices from a vector.*

• void **FillArrays** (float ∗∗\_vertArr, int ∗∗\_indArr) const

*Put all the data into flat arrays.*

- void **GenSphericalTexCoord** (const **math::Vector3** &\_center) *Generate texture coordinates using spherical projection from center.*
- unsigned int **GetIndex** (unsigned int \_i) const

*Get an index.*

• unsigned int **GetIndexCount** () const

*Return the number of indicies.*

• unsigned int **GetMaterialIndex** () const

*Get the material index.*

• **math::Vector3 GetMax** () const

*Get the maximun X, Y, Z values.*

- unsigned int **GetMaxIndex** () const *Get the highest index value.*
- **math::Vector3 GetMin** () const

*Get the minimum X, Y, Z values.*

• **NodeAssignment GetNodeAssignment** (unsigned int \_i) const

*Get a vertex - skeleton node assignment.*

- unsigned int **GetNodeAssignmentsCount** () const
	- *Return the number of vertex skeleton node assignments.*
- **math::Vector3 GetNormal** (unsigned int \_i) const

*Get a normal.*

• unsigned int **GetNormalCount** () const

*Return the number of normals.*

• **PrimitiveType GetPrimitiveType** () const

*Get the primitive type.*

• **math::Vector2d GetTexCoord** (unsigned int \_i) const

*Get a tex coord.*

• unsigned int **GetTexCoordCount** () const

*Return the number of texture coordinates.*

• **math::Vector3 GetVertex** (unsigned int \_i) const

*Get a vertex.*

• unsigned int **GetVertexCount** () const

*Return the number of vertices.*

• unsigned int **GetVertexIndex** (const **math::Vector3** &\_v) const

*Get the index of the vertex.*

• bool **HasVertex** (const **math::Vector3** &\_v) const

*Return true if this submesh has the vertex.*

• void **RecalculateNormals** ()

*Recalculate all the normals.*

- void **Scale** (double factor)
	- *Scale all vertices by \_factor.*
- void **SetIndexCount** (unsigned int count)

*Resize the index array.*

• void **SetMaterialIndex** (unsigned int \_index)

*Set the material index.*

• void **SetNormal** (unsigned int \_i, const **math::Vector3** &\_n)

*Set a normal.*

• void **SetNormalCount** (unsigned int count)

*Resize the normal array.*

• void **SetPrimitiveType** (**PrimitiveType** \_type)

*Set the primitive type.*

• void **SetScale** (const **math::Vector3** &\_factor)

*Scale all vertices by the \_factor vector.*

- void **SetSubMeshCenter** (**math::Vector3** \_center) *Reset mesh center to geometric center.*
- void **SetTexCoord** (unsigned int \_i, const **math::Vector2d** &\_t) *Set a tex coord.*
- void **SetTexCoordCount** (unsigned int \_count)

*Resize the texture coordinate array.*

- void **SetVertex** (unsigned int \_i, const **math::Vector3** &\_v) *Set a vertex.*
- void **SetVertexCount** (unsigned int \_count) *Resize the vertex array.*

**10.155.1 Detailed Description**

**A** (p. 107) child mesh.

**10.155.2 Member Enumeration Documentation**

**10.155.2.1 enum gazebo::common::SubMesh::PrimitiveType**

An enumeration of the geometric mesh primitives.

**Enumerator:**

*POINTS LINES LINESTRIPS TRIANGLES TRIFANS TRISTRIPS*

**10.155.3 Constructor & Destructor Documentation**

**10.155.3.1 gazebo::common::SubMesh::SubMesh ( )**

Constructor.

**10.155.3.2 virtual gazebo::common::SubMesh::**∼**SubMesh ( )** [virtual]

Destructor.

**10.155.4 Member Function Documentation**

**10.155.4.1 void gazebo::common::SubMesh::AddIndex ( unsigned int** *i* **)**

Add an index to the mesh.

### **Parameters**

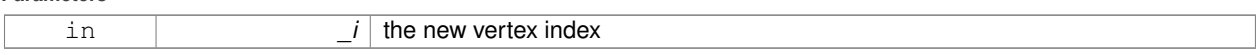

10.155.4.2 void gazebo::common::SubMesh::AddNodeAssignment ( unsigned int *\_vertex, unsigned int \_node, float \_weight* )

Add a vertex - skeleton node assignment.

## **Parameters**

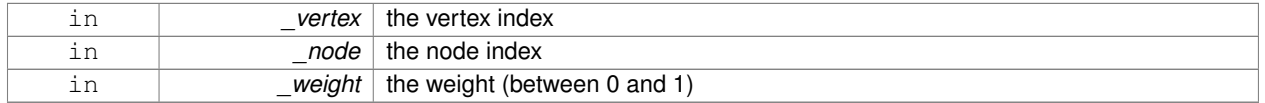

## **10.155.4.3 void gazebo::common::SubMesh::AddNormal ( const math::Vector3 &** *n* **)**

## Add a normal to the mesh.

## **Parameters**

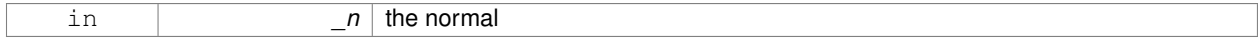

## **10.155.4.4 void gazebo::common::SubMesh::AddNormal ( double** *x,* **double** *y,* **double** *z* **)**

## Add a normal to the mesh.

### **Parameters**

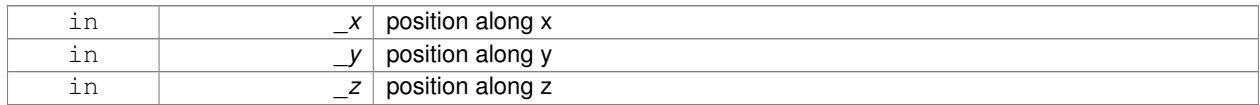

## **10.155.4.5 void gazebo::common::SubMesh::AddTexCoord ( double** *u,* **double** *v* **)**

### Add a texture coord to the mesh.

### **Parameters**

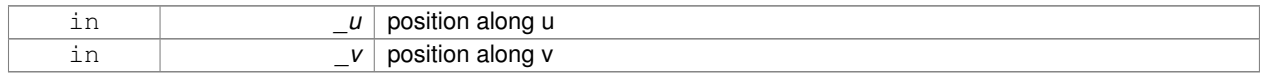

## **10.155.4.6 void gazebo::common::SubMesh::AddVertex ( const math::Vector3 &** *v* **)**

### Add a vertex to the mesh.

### **Parameters**

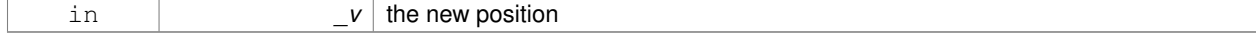

**10.155.4.7 void gazebo::common::SubMesh::AddVertex ( double** *x,* **double** *y,* **double** *z* **)**

### Add a vertex to the mesh.

## **Parameters**

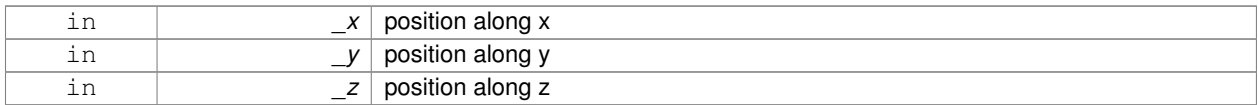

**10.155.4.8 void gazebo::common::SubMesh::CopyNormals ( const std::vector**< **math::Vector3** > **&** *norms* **)**

## Copy normals from a vector.

### **Parameters**

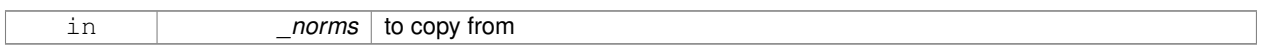

## **10.155.4.9 void gazebo::common::SubMesh::CopyVertices ( const std::vector**< **math::Vector3** > **&** *verts* **)**

### Copy vertices from a vector.

## **Parameters**

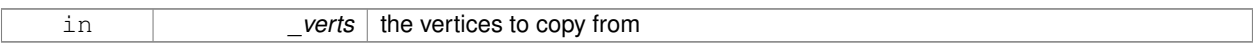

**10.155.4.10 void gazebo::common::SubMesh::FillArrays ( float** ∗∗ *vertArr,* **int** ∗∗ *indArr* **) const**

### Put all the data into flat arrays.

### **Parameters**

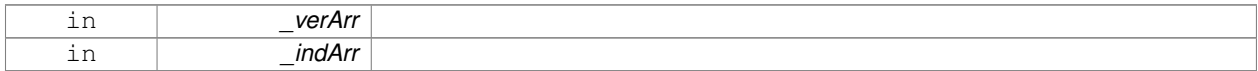

### **10.155.4.11 void gazebo::common::SubMesh::GenSphericalTexCoord ( const math::Vector3 &** *center* **)**

Generate texture coordinates using spherical projection from center.

## **Parameters**

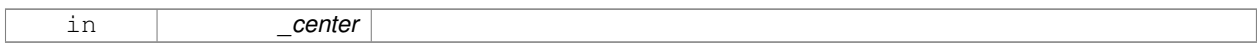

**10.155.4.12 unsigned int gazebo::common::SubMesh::GetIndex ( unsigned int** *i* **) const**

Get an index.

**Parameters**

in *\_i*

**10.155.4.13 unsigned int gazebo::common::SubMesh::GetIndexCount ( ) const**

Return the number of indicies.

**10.155.4.14 unsigned int gazebo::common::SubMesh::GetMaterialIndex ( ) const**

Get the material index.

**10.155.4.15 math::Vector3 gazebo::common::SubMesh::GetMax ( ) const**

Get the maximun X, Y, Z values.

**Returns**

**10.155.4.16 unsigned int gazebo::common::SubMesh::GetMaxIndex ( ) const**

Get the highest index value.

**10.155.4.17 math::Vector3 gazebo::common::SubMesh::GetMin ( ) const**

Get the minimum X, Y, Z values.

**Returns**

**10.155.4.18 NodeAssignment gazebo::common::SubMesh::GetNodeAssignment ( unsigned int** *i* **) const**

Get a vertex - skeleton node assignment.

**Parameters**

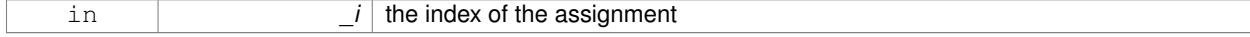

**10.155.4.19 unsigned int gazebo::common::SubMesh::GetNodeAssignmentsCount ( ) const**

Return the number of vertex - skeleton node assignments.

**10.155.4.20 math::Vector3 gazebo::common::SubMesh::GetNormal ( unsigned int** *i* **) const**

Get a normal.

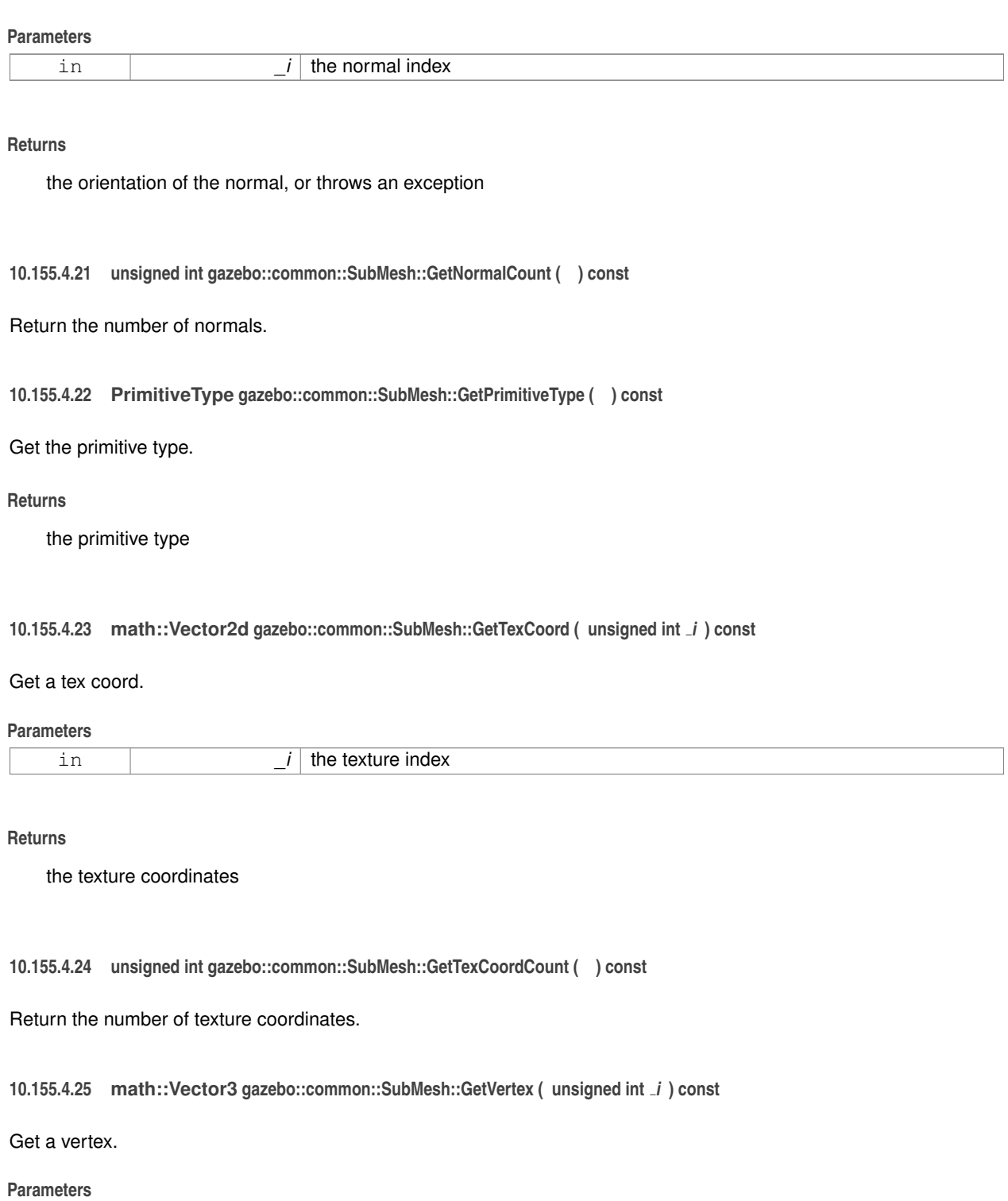

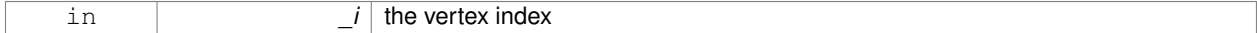

**Returns**

the position or throws an exception

**10.155.4.26 unsigned int gazebo::common::SubMesh::GetVertexCount ( ) const**

Return the number of vertices.

**10.155.4.27 unsigned int gazebo::common::SubMesh::GetVertexIndex ( const math::Vector3 &** *v* **) const**

Get the index of the vertex.

**Parameters**

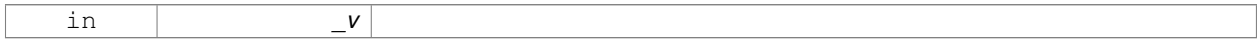

**10.155.4.28 bool gazebo::common::SubMesh::HasVertex ( const math::Vector3 &** *v* **) const**

Return true if this submesh has the vertex.

**Parameters**

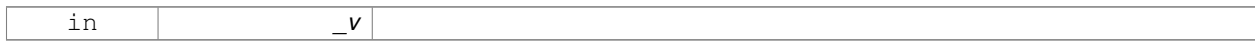

**10.155.4.29 void gazebo::common::SubMesh::RecalculateNormals ( )**

Recalculate all the normals.

**10.155.4.30 void gazebo::common::SubMesh::Scale ( double** *factor* **)**

Scale all vertices by \_factor.

**Parameters**

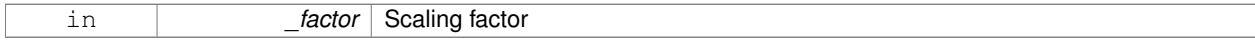

**10.155.4.31 void gazebo::common::SubMesh::SetIndexCount ( unsigned int** *count* **)**

Resize the index array.

**Parameters**

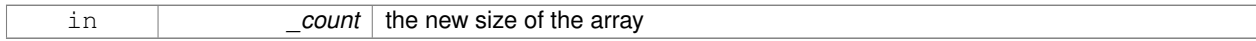

**10.155.4.32 void gazebo::common::SubMesh::SetMaterialIndex ( unsigned int** *index* **)**

Set the material index.

Relates to the parent mesh material list

### **Parameters**

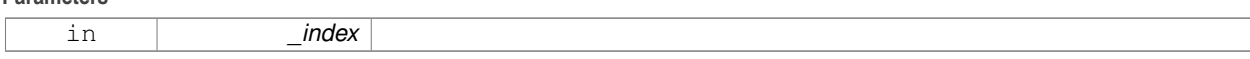

### **10.155.4.33 void gazebo::common::SubMesh::SetNormal ( unsigned int** *i,* **const math::Vector3 &** *n* **)**

Set a normal.

**Parameters**

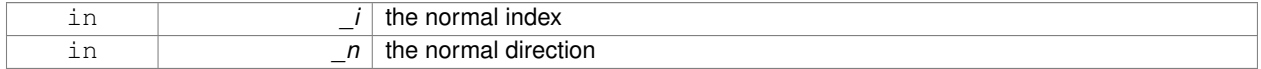

### **10.155.4.34 void gazebo::common::SubMesh::SetNormalCount ( unsigned int** *count* **)**

## Resize the normal array.

## **Parameters**

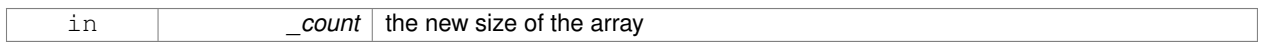

### **10.155.4.35 void gazebo::common::SubMesh::SetPrimitiveType ( PrimitiveType** *type* **)**

### Set the primitive type.

### **Parameters**

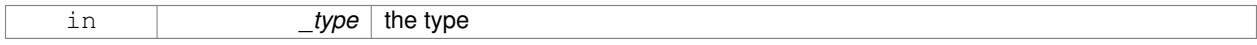

**10.155.4.36 void gazebo::common::SubMesh::SetScale ( const math::Vector3 &** *factor* **)**

### Scale all vertices by the \_factor vector.

**Parameters**

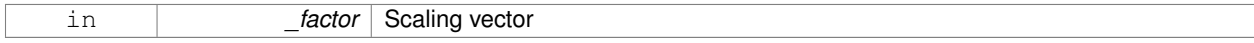

**10.155.4.37 void gazebo::common::SubMesh::SetSubMeshCenter ( math::Vector3** *center* **)**

### Reset mesh center to geometric center.

### **Parameters**

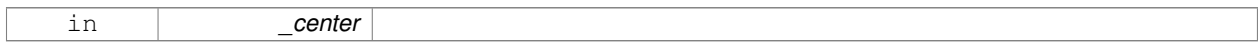

**10.155.4.38 void gazebo::common::SubMesh::SetTexCoord ( unsigned int** *i,* **const math::Vector2d &** *t* **)**

Set a tex coord.

### **Parameters**

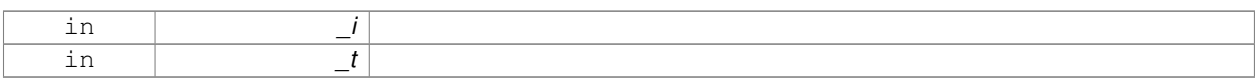

### **10.155.4.39 void gazebo::common::SubMesh::SetTexCoordCount ( unsigned int** *count* **)**

### Resize the texture coordinate array.

**Parameters**

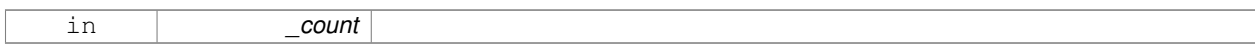

### **10.155.4.40 void gazebo::common::SubMesh::SetVertex ( unsigned int** *i,* **const math::Vector3 &** *v* **)**

### Set a vertex.

## **Parameters**

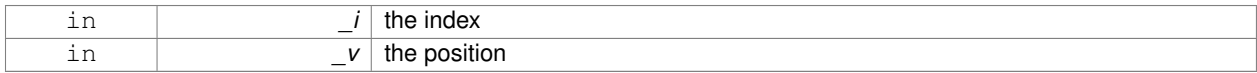

## **10.155.4.41 void gazebo::common::SubMesh::SetVertexCount ( unsigned int** *count* **)**

### Resize the vertex array.

**Parameters**

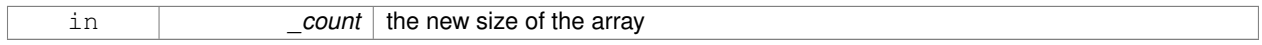

The documentation for this class was generated from the following file:

## • **Mesh.hh**

# **10.156 gazebo::transport::SubscribeOptions Class Reference**

## Options for a subscription.

```
#include <transport/transport.hh>
```
## **Public Member Functions**

• **SubscribeOptions** ()

*Constructor.*

• bool **GetLatching** () const

*Are we latching?*

• std::string **GetMsgType** () const

*Get the type of the topic we're subscribed to.*
• **NodePtr GetNode** () const

*Get the node we're subscribed to.*

- std::string **GetTopic** () const *Get the topic we're subscribed to.*
- template $<$ class M  $>$ void **Init** (const std::string &\_topic, **NodePtr** \_node, bool \_latching) *Initialize the options.*
- void **Init** (const std::string &\_topic, **NodePtr** \_node, bool \_latching) *Initialize the options.*

## **10.156.1 Detailed Description**

Options for a subscription.

## **10.156.2 Constructor & Destructor Documentation**

**10.156.2.1 gazebo::transport::SubscribeOptions::SubscribeOptions ( )** [inline]

**Constructor** 

## **10.156.3 Member Function Documentation**

**10.156.3.1 bool gazebo::transport::SubscribeOptions::GetLatching ( ) const** [inline]

#### Are we latching?

### **Returns**

true if we're latching the latest message, false otherwise

**10.156.3.2 std::string gazebo::transport::SubscribeOptions::GetMsgType ( ) const** [inline]

Get the type of the topic we're subscribed to.

## **Returns**

The type of the topic we're subscribed to

**10.156.3.3 NodePtr gazebo::transport::SubscribeOptions::GetNode ( ) const** [inline]

Get the node we're subscribed to.

## **Returns**

The associated node

**10.156.3.4 std::string gazebo::transport::SubscribeOptions::GetTopic ( ) const** [inline]

Get the topic we're subscribed to.

## **Returns**

The topic we're subscribed to

**10.156.3.5 template**<**class M** > **void gazebo::transport::SubscribeOptions::Init ( const std::string &** *topic,* **NodePtr** *node,* **bool** *latching* **)** [inline]

Initialize the options.

#### **Parameters**

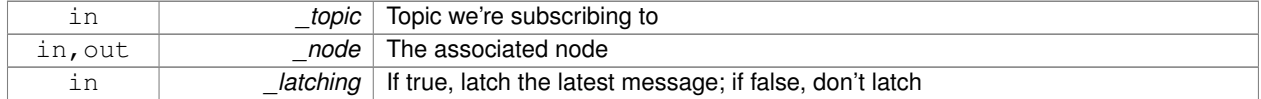

## References gzthrow, and NULL.

Referenced by gazebo::transport::Node::Subscribe().

**10.156.3.6 void gazebo::transport::SubscribeOptions::Init ( const std::string &** *topic,* **NodePtr** *node,* **bool** *latching* **)** [inline]

Initialize the options.

This version of init is only used when creating subscribers of raw data.

#### **Parameters**

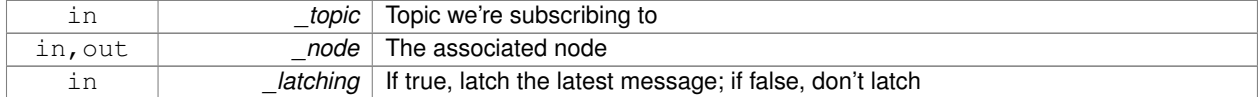

The documentation for this class was generated from the following file:

### • **SubscribeOptions.hh**

# **10.157 gazebo::transport::Subscriber Class Reference**

#### **A** (p. 107) subscriber to a topic.

#include <transport/transport.hh>

## **Public Member Functions**

- **Subscriber** (const std::string &\_topic, **NodePtr** \_node)
	- *Constructor.*
- virtual ∼**Subscriber** ()

*Destructor.*

- unsigned int **GetCallbackId** () const
- std::string **GetTopic** () const

*Get the topic name.*

- void **SetCallbackId** (unsigned int \_id)
- void **Unsubscribe** () const

*Unsubscribe from the topic.*

### **10.157.1 Detailed Description**

**A** (p. 107) subscriber to a topic.

### **10.157.2 Constructor & Destructor Documentation**

**10.157.2.1 gazebo::transport::Subscriber::Subscriber ( const std::string &** *topic,* **NodePtr** *node* **)**

#### Constructor.

**Parameters**

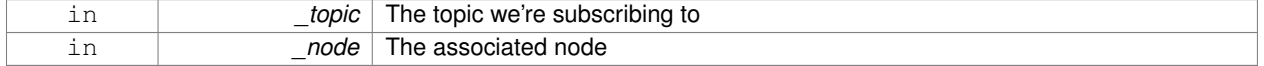

**10.157.2.2 virtual gazebo::transport::Subscriber::**∼**Subscriber ( )** [virtual]

Destructor.

**10.157.3 Member Function Documentation**

**10.157.3.1 unsigned int gazebo::transport::Subscriber::GetCallbackId ( ) const**

**10.157.3.2 std::string gazebo::transport::Subscriber::GetTopic ( ) const**

Get the topic name.

### **Returns**

The topic name

**10.157.3.3 void gazebo::transport::Subscriber::SetCallbackId ( unsigned int** *id* **)**

Referenced by gazebo::transport::Node::Subscribe().

**10.157.3.4 void gazebo::transport::Subscriber::Unsubscribe ( ) const**

Unsubscribe from the topic.

The documentation for this class was generated from the following file:

## • **Subscriber.hh**

# **10.158 gazebo::transport::SubscriptionTransport Class Reference**

transport/transport.hh

#include <SubscriptionTransport.hh>

Inheritance diagram for gazebo::transport::SubscriptionTransport:

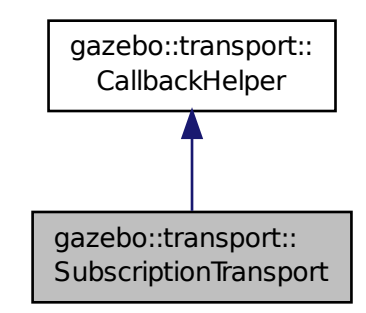

## **Public Member Functions**

• **SubscriptionTransport** ()

#### *Constructor.*

• virtual ∼**SubscriptionTransport** ()

#### *Destructor.*

- const **ConnectionPtr** & **GetConnection** () const
	- *Get the connection we're using.*
- virtual bool **HandleData** (const std::string & newdata) *Output a message to a connection.*
- void **Init** (const **ConnectionPtr** &\_conn, bool \_latching)
	- *Initialize the publication link.*
- virtual bool **IsLocal** () const *Is the callback local?*

# **Additional Inherited Members**

## **10.158.1 Detailed Description**

#### transport/transport.hh

Handles sending data over the wire to remote subscribers

# **10.158.2 Constructor & Destructor Documentation**

**10.158.2.1 gazebo::transport::SubscriptionTransport::SubscriptionTransport ( )**

Constructor.

**10.158.2.2 virtual gazebo::transport::SubscriptionTransport::**∼**SubscriptionTransport ( )** [virtual]

Destructor.

#### **10.158.3 Member Function Documentation**

**10.158.3.1 const ConnectionPtr& gazebo::transport::SubscriptionTransport::GetConnection ( ) const**

Get the connection we're using.

#### **Returns**

Pointer to the connection we're using

**10.158.3.2 virtual bool gazebo::transport::SubscriptionTransport::HandleData ( const std::string &** *newdata* **)** [virtual]

Output a message to a connection.

#### **Parameters**

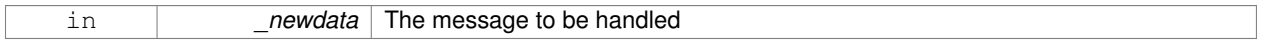

### **Returns**

true if the message was handled successfully, false otherwise

## Implements **gazebo::transport::CallbackHelper** (p. 153).

**10.158.3.3 void gazebo::transport::SubscriptionTransport::Init ( const ConnectionPtr &** *conn,* **bool** *latching* **)**

Initialize the publication link.

#### **Parameters**

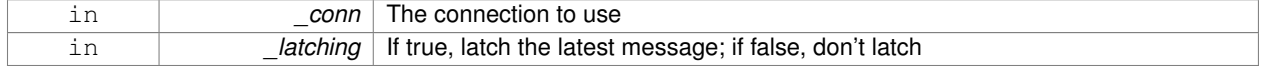

**10.158.3.4 virtual bool gazebo::transport::SubscriptionTransport::IsLocal ( ) const** [virtual]

Is the callback local?

### **Returns**

true if the callback is local, false if the callback is tied to a remote connection

#### Implements **gazebo::transport::CallbackHelper** (p. 153).

The documentation for this class was generated from the following file:

• **SubscriptionTransport.hh**

# **10.159 gazebo::physics::SurfaceParams Class Reference**

**SurfaceParams** (p. 746) defines various Surface contact parameters.

```
#include <physics/physics.hh>
```
## **Public Member Functions**

• **SurfaceParams** ()

*Constructor.*

• virtual ∼**SurfaceParams** ()

*Destructor.*

• void **FillMsg** (msgs::Surface &\_msg)

*Fill in a surface message.*

• virtual void **Load** (**sdf::ElementPtr** \_sdf)

*Load the contact params.*

• virtual void **ProcessMsg** (const msgs::Surface &\_msg)

## **Public Attributes**

• double **bounce**

*bounce restitution coefficient [0,1], with 0 being inelastic, and 1 being perfectly elastic.*

• double **bounceThreshold**

*minimum contact velocity for bounce to take effect, otherwise the collision is treated as an inelastic collision.*

• double **cfm**

*Constraint Force Mixing parameter.*

• double **erp**

*Error Reduction Parameter.*

• **math::Vector3 fdir1**

*Primary friction direction for dry friction coefficient (SurfaceParams::mu1 (*p. *749)) of the friction pyramid.*

• double **kd**

*spring damping constant equivalents of a contact as a function of SurfaceParams::cfm (*p. *748) and SurfaceParams::erp (*p. *748).*

• double **kp**

*spring constant equivalents of a contact as a function of SurfaceParams::cfm (*p. *748) and SurfaceParams::erp (*p. *748).*

• double **maxVel**

*Maximum interpenetration error correction velocity.*

• double **minDepth**

*Minimum depth before ERP takes effect.*

• double **mu1**

*Dry friction coefficient in the primary friction direction as defined by the friction pyramid.*

• double **mu2**

*Dry friction coefficient in the second friction direction as defined by the friction pyramid.*

• double **slip1**

*Artificial contact slip in the primary friction direction.*

• double **slip2**

*Artificial contact slip in the secondary friction dirction.*

## **10.159.1 Detailed Description**

**SurfaceParams** (p. 746) defines various Surface contact parameters.

These parameters defines the properties of a **physics::Contact** (p. 226) constraint.

**10.159.2 Constructor & Destructor Documentation**

**10.159.2.1 gazebo::physics::SurfaceParams::SurfaceParams ( )**

Constructor.

**10.159.2.2 virtual gazebo::physics::SurfaceParams::**∼**SurfaceParams ( )** [virtual]

Destructor.

**10.159.3 Member Function Documentation**

**10.159.3.1 void gazebo::physics::SurfaceParams::FillMsg ( msgs::Surface &** *msg* **)**

Fill in a surface message.

### **Parameters**

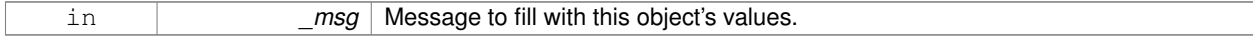

**10.159.3.2 virtual void gazebo::physics::SurfaceParams::Load ( sdf::ElementPtr** *sdf* **)** [virtual]

#### Load the contact params.

#### **Parameters**

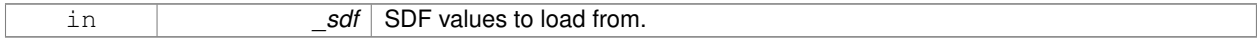

**10.159.3.3 virtual void gazebo::physics::SurfaceParams::ProcessMsg ( const msgs::Surface &** *msg* **)** [virtual]

### **10.159.4 Member Data Documentation**

**10.159.4.1 double gazebo::physics::SurfaceParams::bounce**

bounce restitution coefficient [0,1], with 0 being inelastic, and 1 being perfectly elastic.

### **See Also**

```
http://www.ode.org/ode-latest-userguide.html#sec_7_3_7
```
**10.159.4.2 double gazebo::physics::SurfaceParams::bounceThreshold**

minimum contact velocity for bounce to take effect, otherwise the collision is treated as an inelastic collision.

**See Also**

http://www.ode.org/ode-latest-userguide.html#sec\_7\_3\_7

#### **10.159.4.3 double gazebo::physics::SurfaceParams::cfm**

#### Constraint Force Mixing parameter.

See for example http://www.ode.org/ode-latest-userguide.html#sec\_3\_8\_0 for more details.

### **10.159.4.4 double gazebo::physics::SurfaceParams::erp**

### Error Reduction Parameter.

### **See Also**

See for example http://www.ode.org/ode-latest-userguide.html#sec\_3\_8\_0 for more details.

#### **10.159.4.5 math::Vector3 gazebo::physics::SurfaceParams::fdir1**

Primary friction direction for dry friction coefficient (**SurfaceParams::mu1** (p. 749)) of the friction pyramid.

If undefined, a vector consstrained to be perpendicular to the contact normal in the global y-z plane is used.

#### **See Also**

http://www.ode.org/ode-latest-userguide.html#sec\_7\_3\_7

#### **10.159.4.6 double gazebo::physics::SurfaceParams::kd**

spring damping constant equivalents of a contact as a function of **SurfaceParams::cfm** (p. 748) and **SurfaceParams- ::erp** (p. 748).

**See Also**

See for example http://www.ode.org/ode-latest-userguide.html#sec\_3\_8\_2 for more details.

**10.159.4.7 double gazebo::physics::SurfaceParams::kp**

spring constant equivalents of a contact as a function of **SurfaceParams::cfm** (p. 748) and **SurfaceParams::erp** (p. 748).

**See Also**

See for example http://www.ode.org/ode-latest-userguide.html#sec\_3\_8\_2 for more details.

**10.159.4.8 double gazebo::physics::SurfaceParams::maxVel**

Maximum interpenetration error correction velocity.

If set to 0, two objects interpenetrating each other will not be pushed apart.

**See Also**

See dWroldSetContactMaxCorrectingVel (http://www.ode.org/ode-latest-userguide.html#sec-  $-5 - 2 - 0$ 

**10.159.4.9 double gazebo::physics::SurfaceParams::minDepth**

Minimum depth before ERP takes effect.

**See Also**

```
SeedWorldSetContactSurfaceLayer(http://www.ode.org/ode-latest-userguide.html#sec_5-
-2<sup>0</sup>)
```
**10.159.4.10 double gazebo::physics::SurfaceParams::mu1**

Dry friction coefficient in the primary friction direction as defined by the friction pyramid.

This is fdir1 if defined, otherwise, a vector consstrained to be perpendicular to the contact normal in the global y-z plane is used.

**See Also**

http://www.ode.org/ode-latest-userguide.html#sec\_7\_3\_7

**10.159.4.11 double gazebo::physics::SurfaceParams::mu2**

Dry friction coefficient in the second friction direction as defined by the friction pyramid.

This is fdir1 if defined, otherwise, a vector consstrained to be perpendicular to the contact normal in the global y-z plane is used.

**See Also**

http://www.ode.org/ode-latest-userguide.html#sec\_7\_3\_7

**10.159.4.12 double gazebo::physics::SurfaceParams::slip1**

Artificial contact slip in the primary friction direction.

**See Also**

See dContactSlip1 in http://www.ode.org/ode-latest-userguide.html#sec\_7\_3\_7

**10.159.4.13 double gazebo::physics::SurfaceParams::slip2**

Artificial contact slip in the secondary friction dirction.

**See Also**

See dContactSlip2 in http://www.ode.org/ode-latest-userguide.html#sec\_7\_3\_7

The documentation for this class was generated from the following file:

• **SurfaceParams.hh**

# **10.160 gazebo::common::SystemPaths Class Reference**

Functions to handle getting system paths, keeps track of:

#include <common/common.hh>

Inheritance diagram for gazebo::common::SystemPaths:

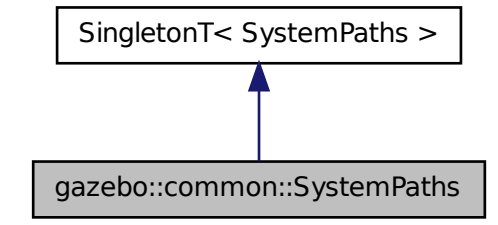

**Public Member Functions**

- void **AddGazeboPaths** (const std::string & path)
	- *Add colon delimited paths to Gazebo install.*
- void **AddOgrePaths** (const std::string &\_path) *Add colon delimited paths to ogre install.*
- void **AddPluginPaths** (const std::string &\_path)

*Add colon delimited paths to plugins.*

- void **AddSearchPathSuffix** (const std::string &\_suffix)
	- *add \_suffix to the list of path search suffixes*
- void **ClearGazeboPaths** () *clear out SystemPaths::gazeboPaths*
- void **ClearOgrePaths** ()
	- *clear out SystemPaths::ogrePaths*
- void **ClearPluginPaths** ()

*clear out SystemPaths::pluginPaths*

• std::string **FindFile** (const std::string &\_filename, bool \_searchLocalPath=true)

*Find a file in the gazebo paths.*

• std::string **FindFileURI** (const std::string &\_uri)

*Find a file or path using a URI.*

• const std::list< std::string > & **GetGazeboPaths** ()

*Get the gazebo install paths.*

• std::string **GetLogPath** () const

```
Get the log path.
```
• const std::list< std::string > & **GetModelPaths** ()

*Get the model paths.*

• const std::list< std::string > & **GetOgrePaths** ()

*Get the ogre install paths.*

- const std::list< std::string > & **GetPluginPaths** () *Get the plugin paths.*
- std::string **GetWorldPathExtension** ()

*Returns the world path extension.*

## **Public Attributes**

• bool **gazeboPathsFromEnv**

*if true, call UpdateGazeboPaths() within GetGazeboPaths() (*p. *753)*

• bool **modelPathsFromEnv**

*if true, call UpdateGazeboPaths() within GetGazeboPaths() (*p. *753)*

• bool **ogrePathsFromEnv**

*if true, call UpdateOgrePaths() within GetOgrePaths() (*p. *754)*

• bool **pluginPathsFromEnv**

*if true, call UpdatePluginPaths() within GetPluginPaths() (*p. *754)*

## **Additional Inherited Members**

## **10.160.1 Detailed Description**

Functions to handle getting system paths, keeps track of:

- SystemPaths::gazeboPaths media paths containing worlds, models, sdf descriptions, material scripts, textures.
- SystemPaths::ogrePaths ogre library paths. Should point to **Ogre** (p. 103) RenderSystem\_GL.so et. al.
- SystemPaths::pluginPaths plugin library paths for common::WorldPlugin

## **10.160.2 Member Function Documentation**

**10.160.2.1 void gazebo::common::SystemPaths::AddGazeboPaths ( const std::string &** *path* **)**

Add colon delimited paths to Gazebo install.

## **Parameters**

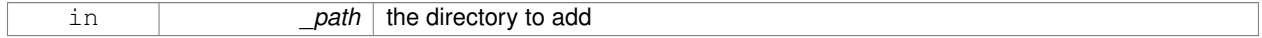

**10.160.2.2 void gazebo::common::SystemPaths::AddOgrePaths ( const std::string &** *path* **)**

### Add colon delimited paths to ogre install.

### **Parameters**

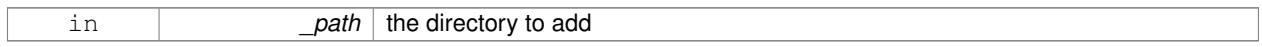

### **10.160.2.3 void gazebo::common::SystemPaths::AddPluginPaths ( const std::string &** *path* **)**

#### Add colon delimited paths to plugins.

#### **Parameters**

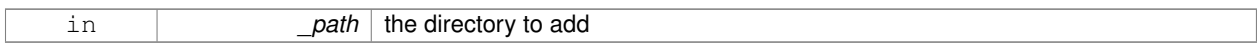

**10.160.2.4 void gazebo::common::SystemPaths::AddSearchPathSuffix ( const std::string &** *suffix* **)**

### add \_suffix to the list of path search suffixes

#### **Parameters**

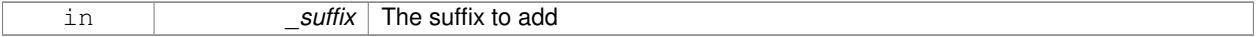

**10.160.2.5 void gazebo::common::SystemPaths::ClearGazeboPaths ( )**

clear out SystemPaths::gazeboPaths

**10.160.2.6 void gazebo::common::SystemPaths::ClearOgrePaths ( )**

clear out SystemPaths::ogrePaths

**10.160.2.7 void gazebo::common::SystemPaths::ClearPluginPaths ( )**

clear out SystemPaths::pluginPaths

**10.160.2.8 std::string gazebo::common::SystemPaths::FindFile ( const std::string &** *filename,* **bool** *searchLocalPath =* true **)**

Find a file in the gazebo paths.

### **Parameters**

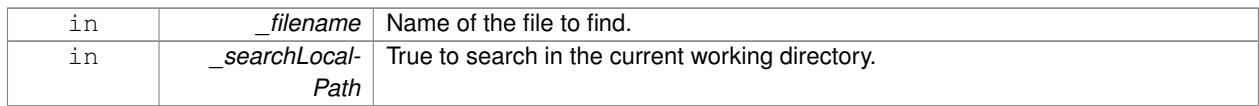

#### **Returns**

Returns full path name to file

### **10.160.2.9 std::string gazebo::common::SystemPaths::FindFileURI ( const std::string &** *uri* **)**

Find a file or path using a URI.

**Parameters**

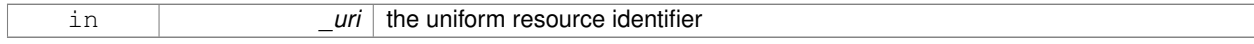

### **Returns**

Returns full path name to file

**10.160.2.10 const std::list**<**std::string**>**& gazebo::common::SystemPaths::GetGazeboPaths ( )**

Get the gazebo install paths.

### **Returns**

a list of paths

**10.160.2.11 std::string gazebo::common::SystemPaths::GetLogPath ( ) const**

## Get the log path.

**Returns**

the path

**10.160.2.12 const std::list**<**std::string**>**& gazebo::common::SystemPaths::GetModelPaths ( )**

Get the model paths.

#### **Returns**

a list of paths

**10.160.2.13 const std::list**<**std::string**>**& gazebo::common::SystemPaths::GetOgrePaths ( )**

Get the ogre install paths.

**Returns**

a list of paths

**10.160.2.14 const std::list**<**std::string**>**& gazebo::common::SystemPaths::GetPluginPaths ( )**

Get the plugin paths.

#### **Returns**

a list of paths

**10.160.2.15 std::string gazebo::common::SystemPaths::GetWorldPathExtension ( )**

Returns the world path extension.

**Returns**

Right now, it just returns "/worlds"

**10.160.3 Member Data Documentation**

**10.160.3.1 bool gazebo::common::SystemPaths::gazeboPathsFromEnv**

if true, call UpdateGazeboPaths() within **GetGazeboPaths()** (p. 753)

**10.160.3.2 bool gazebo::common::SystemPaths::modelPathsFromEnv**

if true, call UpdateGazeboPaths() within **GetGazeboPaths()** (p. 753)

**10.160.3.3 bool gazebo::common::SystemPaths::ogrePathsFromEnv**

if true, call UpdateOgrePaths() within **GetOgrePaths()** (p. 754)

**10.160.3.4 bool gazebo::common::SystemPaths::pluginPathsFromEnv**

if true, call UpdatePluginPaths() within **GetPluginPaths()** (p. 754)

The documentation for this class was generated from the following file:

• **SystemPaths.hh**

# **10.161 gazebo::SystemPlugin Class Reference**

**A** (p. 107) plugin loaded within the gzserver on startup.

#include <Plugin.hh>

Inheritance diagram for gazebo::SystemPlugin:

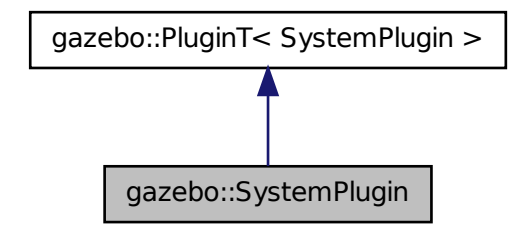

## **Public Member Functions**

- **SystemPlugin** ()
	- *Constructor.*
- virtual ∼**SystemPlugin** ()
	- *Destructor.*
- virtual void **Init** ()
	- *Initialize the plugin.*
- virtual void **Load** (int \_argc=0, char ∗∗\_argv=**NULL**)=0 *Load function.*
- virtual void **Reset** ()

*Override this method for custom plugin reset behavior.*

## **Additional Inherited Members**

## **10.161.1 Detailed Description**

**A** (p. 107) plugin loaded within the gzserver on startup.

See reference.

**Todo** how to make doxygen reference to the file gazebo.cc::g\_plugins?

### **10.161.2 Constructor & Destructor Documentation**

**10.161.2.1 gazebo::SystemPlugin::SystemPlugin ( )** [inline]

Constructor.

References gazebo::SYSTEM\_PLUGIN, and gazebo::PluginT< SystemPlugin >::type.

**10.161.2.2 virtual gazebo::SystemPlugin::**∼**SystemPlugin ( )** [inline]**,** [virtual]

Destructor.

### **10.161.3 Member Function Documentation**

**10.161.3.1 virtual void gazebo::SystemPlugin::Init ( )** [inline]**,** [virtual]

Initialize the plugin.

Called after Gazebo has been loaded. Must not block.

**10.161.3.2 virtual void gazebo::SystemPlugin::Load ( int** *argc =* 0*,* **char** ∗∗ *argv =* **NULL )** [pure virtual]

Load function.

Called before Gazebo is loaded. Must not block.

**Parameters**

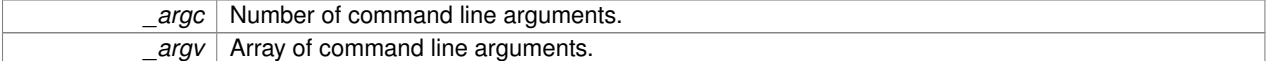

**10.161.3.3 virtual void gazebo::SystemPlugin::Reset ( )** [inline]**,** [virtual]

Override this method for custom plugin reset behavior.

The documentation for this class was generated from the following file:

• **common/Plugin.hh**

# **10.162 gazebo::common::Time Class Reference**

**A** (p. 107) **Time** (p. 756) class, can be used to hold wall- or sim-time.

```
#include <common/common.hh>
```
## **Public Member Functions**

• **Time** ()

*Constructors.*

- **Time** (const **Time** &\_time)
	- *Copy constructor.*
- **Time** (const struct timeval & tv) *Constructor.*
- **Time** (const struct timespec &\_tv) *Constructor.*

```
• Time (int32_t _sec, int32_t _nsec)
```
*Constructor.*

• **Time** (double time)

*Constuctor.*

• virtual ∼**Time** ()

```
Destructor.
```
• double **Double** () const

*Get the time as a double.*

- float **Float** () const
	- *Get the time as a float.*
- bool **operator!**= (const struct timeval & tv) const *Equal to operator.*
- bool **operator!=** (const struct timespec &\_tv) const

*Equal to operator.*

• bool **operator!=** (const **Time** &\_time) const

*Equal to operator.*

- bool **operator!=** (double \_time) const *Equal to operator.*
- **Time operator**∗ (const struct timeval &\_tv) const

*Multiplication operator.*

- **Time operator**∗ (const struct timespec &\_tv) const *Multiplication operator.*
- **Time operator**∗ (const **Time** &\_time) const

*Multiplication operators.*

• const **Time** & **operator**∗**=** (const struct timeval &\_tv)

*Multiplication assignment operator.*

- const **Time** & **operator**∗**=** (const struct timespec &\_tv) *Multiplication assignment operator.*
- const **Time** & **operator**∗**=** (const **Time** &\_time) *Multiplication operators.*
- **Time operator+** (const struct timeval &\_tv) const *Addition operators.*
- **Time operator+** (const struct timespec &\_tv) const *Addition operators.*
- **Time operator+** (const **Time** &\_time) const

*Addition operators.*

- const **Time** & **operator+=** (const struct timeval &\_tv) *Addition assignment operator.*
- const **Time** & **operator+=** (const struct timespec &\_tv) *Addition assignment operator.*
- const **Time** & **operator+=** (const **Time** &\_time)
	- *Addition assignemtn operator.*
- Time operator- (const struct timeval & tv) const *Subtraction operator.*
- Time operator- (const struct timespec & tv) const *Subtraction operator.*
- **Time operator-** (const **Time** &\_time) const

```
Subtraction operator.
• const Time & operator-= (const struct timeval &_tv)
      Subtraction assignment operator.
• const Time & operator-= (const struct timespec &_tv)
      Subtraction assignment operator.
• const Time & operator-= (const Time &_time)
      Subtraction assignment operator.
• Time operator/ (const struct timeval & tv) const
      Division operator.
• Time operator/ (const struct timespec &_tv) const
      Division operator.
• Time operator/ (const Time &_time) const
      Division operator.
• const Time & operator/= (const struct timeval &_tv)
      Division assignment operator.
• const Time & operator/= (const struct timespec &_tv)
      Division assignment operator.
• const Time & operator/= (const Time &time)
      Division assignment operator.
• bool operator < (const struct timeval &_tv) const
      Less than operator.
• bool operator< (const struct timespec &_tv) const
     Less than operator.
• bool operator< (const Time &_time) const
      Less than operator.
• bool operator < (double _time) const
      Less than operator.
• bool operator<= (const struct timeval &_tv) const
      Less than or equal to operator.
• bool operator<= (const struct timespec &_tv) const
     Less than or equal to operator.
• bool operator <= (const Time & time) const
      Less than or equal to operator.
• bool operator <= (double time) const
      Less than or equal to operator.
• Time & operator= (const struct timeval &_tv)
     Assignment operator.
• Time & operator= (const struct timespec &_tv)
      Assignment operator.
• Time & operator= (const Time &_time)
      Assignment operator.
• bool operator== (const struct timeval & tv) const
      Equal to operator.
• bool operator== (const struct timespec & tv) const
      Equal to operator.
• bool operator== (const Time & time) const
```
*Equal to operator.*

```
• bool operator== (double _time) const
      Equal to operator.
• bool operator > (const struct timeval &_tv) const
      Greater than operator.
• bool operator > (const struct timespec & tv) const
      Greater than operator.
• bool operator> (const Time &_time) const
      Greater than operator.
• bool operator > (double _time) const
      Greater than operator.
• bool operator> = (const struct timeval &_tv) const
      Greater than or equal operator.
• bool operator>= (const struct timespec &_tv) const
      Greater than or equal operator.
• bool operator > = (const Time & time) const
      Greater than or equal operator.
• bool operator>= (double _time) const
      Greater than or equal operator.
• void Set (int32_t _sec, int32_t _nsec)
      Set to sec and nsec.
• void Set (double _seconds)
      Set to seconds.
• void SetToWallTime ()
      Set the time to the wall time.
```
## **Static Public Member Functions**

- static const **Time** & **GetWallTime** () *Get the wall time.*
- static double **MicToNano** (double \_ms)

*Convert microseconds to nanoseconds.*

• static double **MilToNano** (double \_ms) *Convert milliseconds to nanoseconds.*

• static **Time MSleep** (unsigned int ms)

- *Millisecond sleep.*
- static **Time NSleep** (unsigned int \_ns) *Nano sleep.*
- static **Time NSleep** (Time time)

*Nano sleep.*

• static double **SecToNano** (double \_sec)

*Convert seconds to nanoseconds.*

### **Public Attributes**

- int32\_t **nsec**
	- *Microseconds.*
- int32\_t **sec** *Seconds.*

## **Friends**

- std::ostream & **operator** << (std::ostream & out, const **gazebo::common::Time** & time) *Stream insertion operator.*
- std::istream & **operator**>> (std::istream &\_in, **gazebo::common::Time** &\_time) *Stream extraction operator.*

## **10.162.1 Detailed Description**

**A** (p. 107) **Time** (p. 756) class, can be used to hold wall- or sim-time. stored as sec and nano-sec.

## **10.162.2 Constructor & Destructor Documentation**

**10.162.2.1 gazebo::common::Time::Time ( )**

Constructors.

**10.162.2.2 gazebo::common::Time::Time ( const Time &** *time* **)**

Copy constructor.

#### **Parameters**

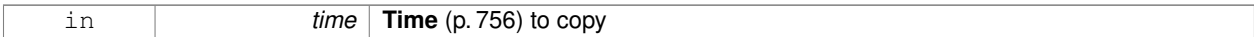

## **10.162.2.3 gazebo::common::Time::Time ( const struct timeval &** *tv* **)**

## Constructor.

## **Parameters**

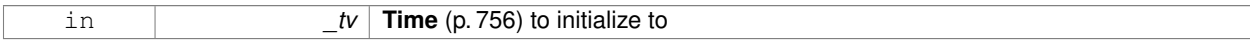

## **10.162.2.4 gazebo::common::Time::Time ( const struct timespec &** *tv* **)**

## Constructor.

## **Parameters**

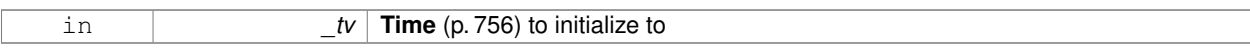

**10.162.2.5 gazebo::common::Time::Time ( int32 t** *sec,* **int32 t** *nsec* **)**

Constructor.

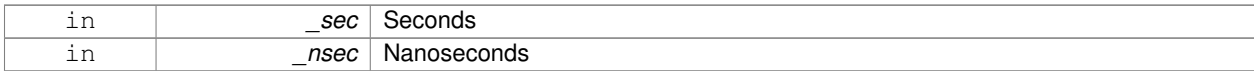

#### **10.162.2.6 gazebo::common::Time::Time ( double** *time* **)**

Constuctor.

**Parameters**

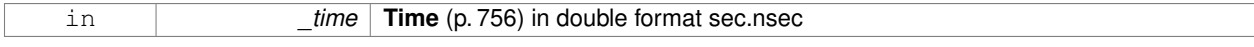

**10.162.2.7 virtual gazebo::common::Time::**∼**Time ( )** [virtual]

Destructor.

## **10.162.3 Member Function Documentation**

**10.162.3.1 double gazebo::common::Time::Double ( ) const**

Get the time as a double.

**Returns**

**Time** (p. 756) as a double in seconds

**10.162.3.2 float gazebo::common::Time::Float ( ) const**

Get the time as a float.

**Returns**

**Time** (p. 756) as a float in seconds

**10.162.3.3 static const Time& gazebo::common::Time::GetWallTime ( )** [static]

Get the wall time.

#### **Returns**

the current time

**10.162.3.4 static double gazebo::common::Time::MicToNano ( double** *ms* **)** [inline]**,** [static]

Convert microseconds to nanoseconds.

**Parameters**

*\_ms* | microseconds

#### **Returns**

nanoseconds

**10.162.3.5 static double gazebo::common::Time::MilToNano ( double** *ms* **)** [inline]**,** [static]

Convert milliseconds to nanoseconds.

#### **Parameters**

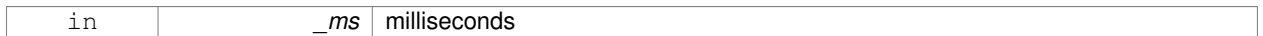

#### **Returns**

nanoseconds

**10.162.3.6 static Time gazebo::common::Time::MSleep ( unsigned int** *ms* **)** [static]

## Millisecond sleep.

### **Parameters**

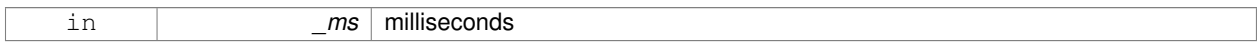

**10.162.3.7 static Time gazebo::common::Time::NSleep ( unsigned int** *ns* **)** [static]

## Nano sleep.

### **Parameters**

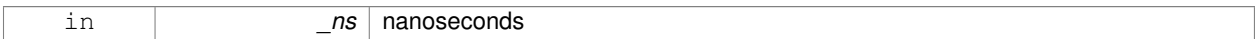

**10.162.3.8 static Time gazebo::common::Time::NSleep ( Time** *time* **)** [static]

Nano sleep.

## **Parameters**

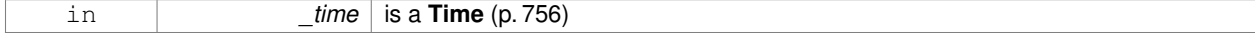

**10.162.3.9 bool gazebo::common::Time::operator!= ( const struct timeval &** *tv* **) const**

Equal to operator.

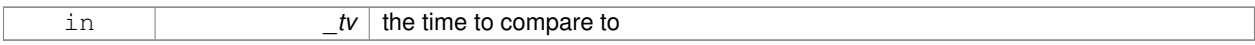

### **Returns**

true if values are the same, false otherwise

## **10.162.3.10 bool gazebo::common::Time::operator!= ( const struct timespec &** *tv* **) const**

#### Equal to operator.

#### **Parameters**

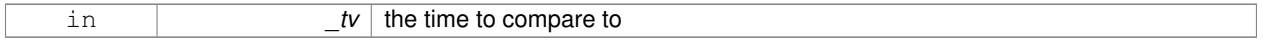

### **Returns**

true if values are the same, false otherwise

### **10.162.3.11 bool gazebo::common::Time::operator!= ( const Time &** *time* **) const**

#### Equal to operator.

## **Parameters**

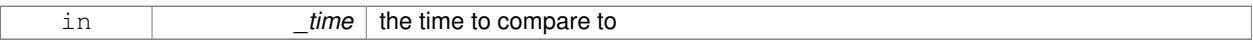

### **Returns**

true if values are the same, false otherwise

**10.162.3.12 bool gazebo::common::Time::operator!= ( double** *time* **) const**

#### Equal to operator.

### **Parameters**

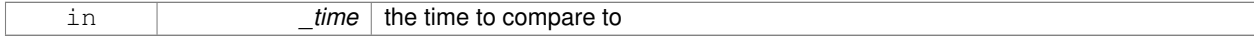

### **Returns**

true if values are the same, false otherwise

### **10.162.3.13 Time gazebo::common::Time::operator**∗ **( const struct timeval &** *tv* **) const**

#### Multiplication operator.

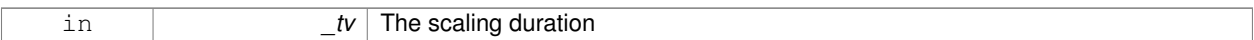

### **Returns**

**Time** (p. 756) instance

## **10.162.3.14 Time gazebo::common::Time::operator**∗ **( const struct timespec &** *tv* **) const**

### Multiplication operator.

#### **Parameters**

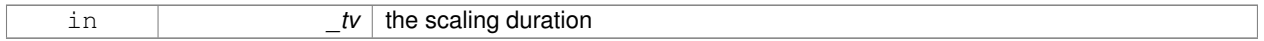

## **Returns**

**Time** (p. 756) instance

### **10.162.3.15 Time gazebo::common::Time::operator**∗ **( const Time &** *time* **) const**

#### Multiplication operators.

## **Parameters**

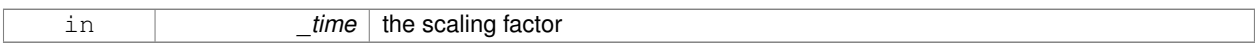

### **Returns**

a scaled **Time** (p. 756) instance

**10.162.3.16 const Time& gazebo::common::Time::operator**∗**= ( const struct timeval &** *tv* **)**

## Multiplication assignment operator.

#### **Parameters**

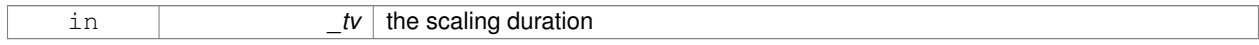

## **Returns**

a reference to this instance

# **10.162.3.17 const Time& gazebo::common::Time::operator**∗**= ( const struct timespec &** *tv* **)**

Multiplication assignment operator.

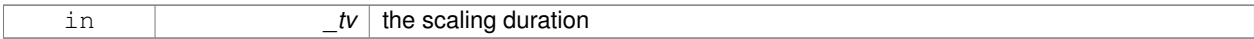

### **Returns**

a reference to this instance

**10.162.3.18 const Time& gazebo::common::Time::operator**∗**= ( const Time &** *time* **)**

#### Multiplication operators.

#### **Parameters**

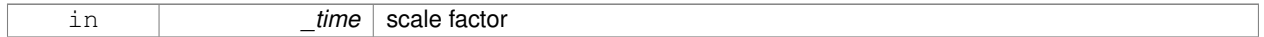

## **Returns**

a scaled **Time** (p. 756) instance

**10.162.3.19 Time gazebo::common::Time::operator+ ( const struct timeval &** *tv* **) const**

#### Addition operators.

### **Parameters**

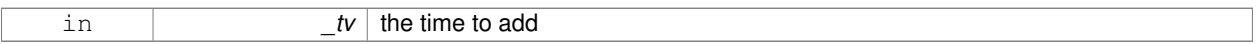

### **Returns**

a **Time** (p. 756) instance

**10.162.3.20 Time gazebo::common::Time::operator+ ( const struct timespec &** *tv* **) const**

#### Addition operators.

### **Parameters**

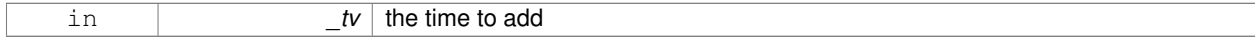

#### **Returns**

a **Time** (p. 756) instance

### **10.162.3.21 Time gazebo::common::Time::operator+ ( const Time &** *time* **) const**

## Addition operators.

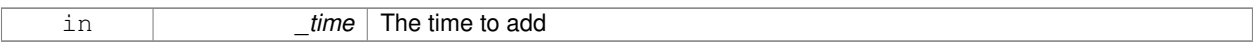

### **Returns**

a **Time** (p. 756) instance

**10.162.3.22 const Time& gazebo::common::Time::operator+= ( const struct timeval &** *tv* **)**

#### Addition assignment operator.

#### **Parameters**

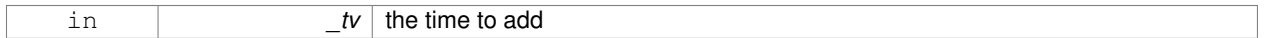

## **Returns**

a reference to this instance

**10.162.3.23 const Time& gazebo::common::Time::operator+= ( const struct timespec &** *tv* **)**

### Addition assignment operator.

### **Parameters**

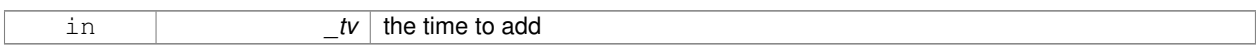

### **Returns**

a reference to this instance

**10.162.3.24 const Time& gazebo::common::Time::operator+= ( const Time &** *time* **)**

## Addition assignemtn operator.

### **Parameters**

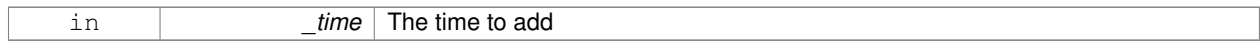

### **Returns**

a **Time** (p. 756) instance

#### **10.162.3.25 Time gazebo::common::Time::operator- ( const struct timeval &** *tv* **) const**

## Subtraction operator.

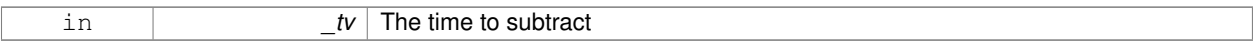

### **Returns**

a **Time** (p. 756) instance

### **10.162.3.26 Time gazebo::common::Time::operator- ( const struct timespec &** *tv* **) const**

### Subtraction operator.

#### **Parameters**

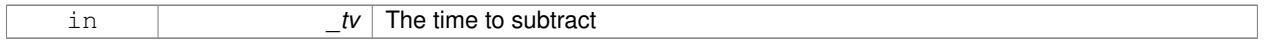

### **Returns**

a **Time** (p. 756) instance

**10.162.3.27 Time gazebo::common::Time::operator- ( const Time &** *time* **) const**

#### Subtraction operator.

## **Parameters**

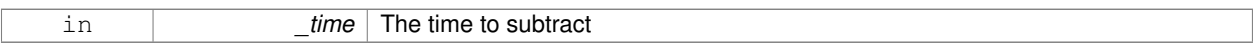

### **Returns**

a **Time** (p. 756) instance

**10.162.3.28 const Time& gazebo::common::Time::operator-= ( const struct timeval &** *tv* **)**

Subtraction assignment operator.

#### **Parameters**

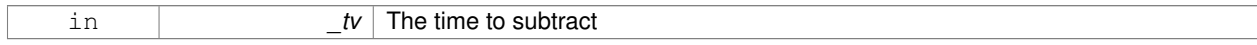

#### **Returns**

a **Time** (p. 756) instance

### **10.162.3.29 const Time& gazebo::common::Time::operator-= ( const struct timespec &** *tv* **)**

Subtraction assignment operator.

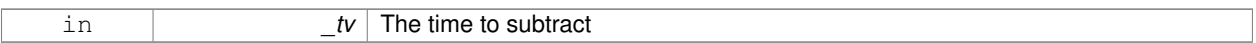

### **Returns**

a **Time** (p. 756) instance

**10.162.3.30 const Time& gazebo::common::Time::operator-= ( const Time &** *time* **)**

#### Subtraction assignment operator.

#### **Parameters**

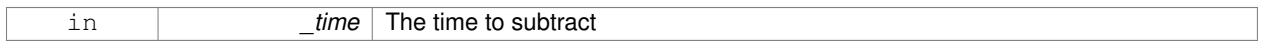

## **Returns**

a reference to this instance

### **10.162.3.31 Time gazebo::common::Time::operator/ ( const struct timeval &** *tv* **) const**

#### Division operator.

## **Parameters**

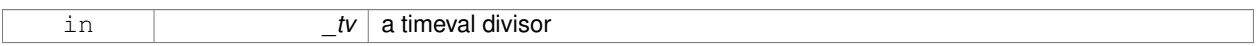

### **Returns**

a **Time** (p. 756) instance

**10.162.3.32 Time gazebo::common::Time::operator/ ( const struct timespec &** *tv* **) const**

### Division operator.

### **Parameters**

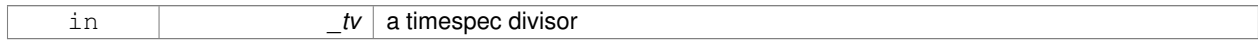

### **Returns**

a **Time** (p. 756) instance

#### **10.162.3.33 Time gazebo::common::Time::operator/ ( const Time &** *time* **) const**

## Division operator.

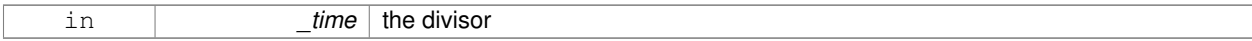

### **Returns**

a **Time** (p. 756) instance

**10.162.3.34 const Time& gazebo::common::Time::operator/= ( const struct timeval &** *tv* **)**

#### Division assignment operator.

#### **Parameters**

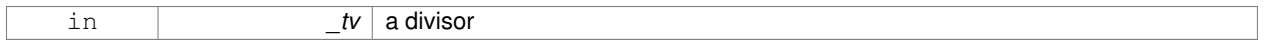

## **Returns**

a **Time** (p. 756) instance

**10.162.3.35 const Time& gazebo::common::Time::operator/= ( const struct timespec &** *tv* **)**

### Division assignment operator.

## **Parameters**

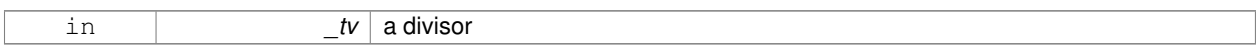

### **Returns**

a **Time** (p. 756) instance

**10.162.3.36 const Time& gazebo::common::Time::operator/= ( const Time &** *time* **)**

## Division assignment operator.

#### **Parameters**

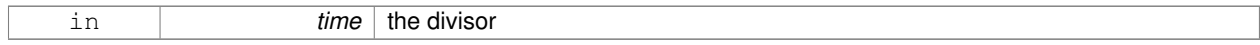

### **Returns**

a **Time** (p. 756) instance

**10.162.3.37 bool gazebo::common::Time::operator**< **( const struct timeval &** *tv* **) const**

Less than operator.

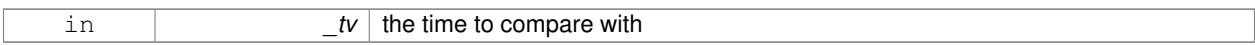

### **Returns**

true if tv is shorter than this, false otherwise

### **10.162.3.38 bool gazebo::common::Time::operator**< **( const struct timespec &** *tv* **) const**

### Less than operator.

#### **Parameters**

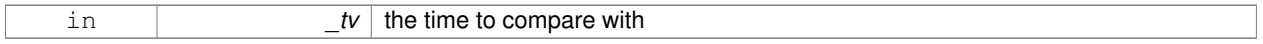

## **Returns**

true if tv is shorter than this, false otherwise

**10.162.3.39 bool gazebo::common::Time::operator**< **( const Time &** *time* **) const**

#### Less than operator.

## **Parameters**

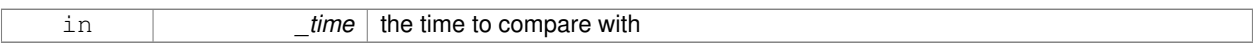

### **Returns**

true if time is shorter than this, false otherwise

**10.162.3.40 bool gazebo::common::Time::operator**< **( double** *time* **) const**

#### Less than operator.

### **Parameters**

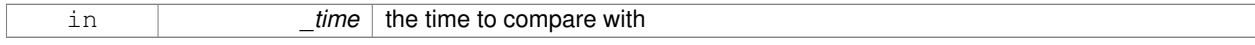

### **Returns**

true if time is shorter than this, false otherwise

**10.162.3.41 bool gazebo::common::Time::operator**<**= ( const struct timeval &** *tv* **) const**

Less than or equal to operator.

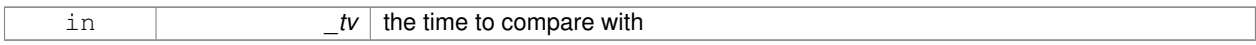

#### **Returns**

true if tv is shorter than or equal to this, false otherwise

**10.162.3.42 bool gazebo::common::Time::operator**<**= ( const struct timespec &** *tv* **) const**

#### Less than or equal to operator.

#### **Parameters**

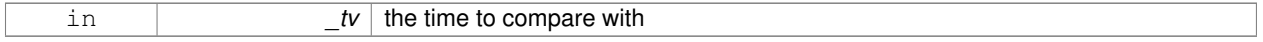

### **Returns**

true if tv is shorter than or equal to this, false otherwise

**10.162.3.43 bool gazebo::common::Time::operator**<**= ( const Time &** *time* **) const**

Less than or equal to operator.

## **Parameters**

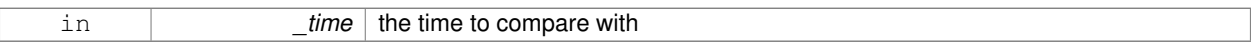

### **Returns**

true if time is shorter than or equal to this, false otherwise

**10.162.3.44 bool gazebo::common::Time::operator**<**= ( double** *time* **) const**

Less than or equal to operator.

### **Parameters**

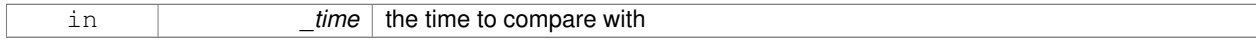

### **Returns**

true if time is shorter than or equal to this, false otherwise

**10.162.3.45 Time& gazebo::common::Time::operator= ( const struct timeval &** *tv* **)**

#### Assignment operator.

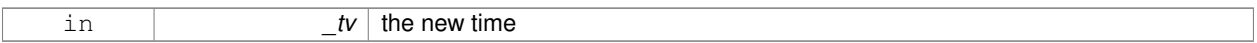

### **Returns**

a reference to this instance

## **10.162.3.46 Time& gazebo::common::Time::operator= ( const struct timespec &** *tv* **)**

#### Assignment operator.

#### **Parameters**

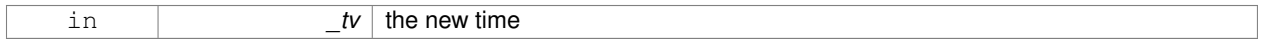

## **Returns**

a reference to this instance

## **10.162.3.47 Time& gazebo::common::Time::operator= ( const Time &** *time* **)**

#### Assignment operator.

### **Parameters**

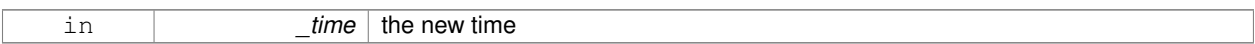

### **Returns**

a reference to this instance

**10.162.3.48 bool gazebo::common::Time::operator== ( const struct timeval &** *tv* **) const**

### Equal to operator.

#### **Parameters**

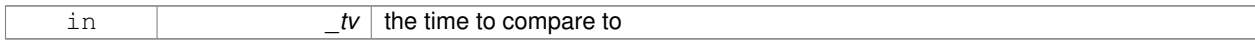

## **Returns**

true if values are the same, false otherwise

## **10.162.3.49 bool gazebo::common::Time::operator== ( const struct timespec &** *tv* **) const**

## Equal to operator.

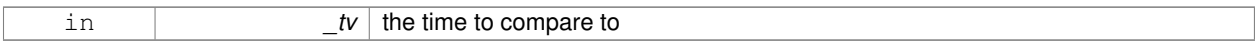

### **Returns**

true if values are the same, false otherwise

### **10.162.3.50 bool gazebo::common::Time::operator== ( const Time &** *time* **) const**

#### Equal to operator.

#### **Parameters**

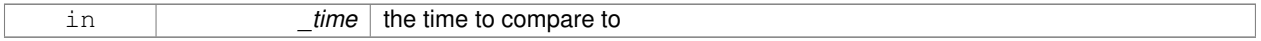

### **Returns**

true if values are the same, false otherwise

**10.162.3.51 bool gazebo::common::Time::operator== ( double** *time* **) const**

#### Equal to operator.

## **Parameters**

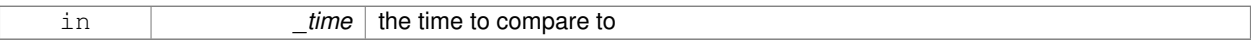

### **Returns**

true if values are the same, false otherwise

**10.162.3.52 bool gazebo::common::Time::operator**> **( const struct timeval &** *tv* **) const**

#### Greater than operator.

### **Parameters**

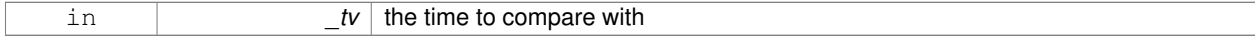

### **Returns**

true if time is greater than this, false otherwise

**10.162.3.53 bool gazebo::common::Time::operator**> **( const struct timespec &** *tv* **) const**

#### Greater than operator.

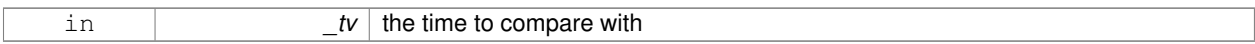

### **Returns**

true if time is greater than this, false otherwise

### **10.162.3.54 bool gazebo::common::Time::operator**> **( const Time &** *time* **) const**

#### Greater than operator.

#### **Parameters**

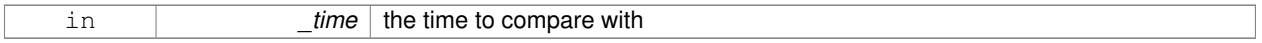

## **Returns**

true if time is greater than this, false otherwise

**10.162.3.55 bool gazebo::common::Time::operator**> **( double** *time* **) const**

#### Greater than operator.

## **Parameters**

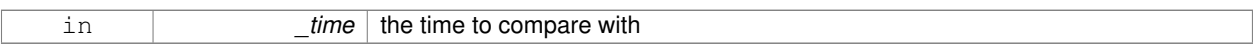

## **Returns**

true if time is greater than this, false otherwise

**10.162.3.56 bool gazebo::common::Time::operator**>**= ( const struct timeval &** *tv* **) const**

Greater than or equal operator.

#### **Parameters**

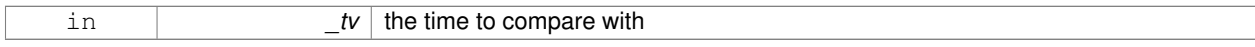

### **Returns**

true if tv is greater than or equal to this, false otherwise

**10.162.3.57 bool gazebo::common::Time::operator**>**= ( const struct timespec &** *tv* **) const**

Greater than or equal operator.

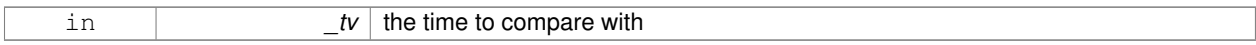

#### **Returns**

true if tv is greater than or equal to this, false otherwise

**10.162.3.58 bool gazebo::common::Time::operator**>**= ( const Time &** *time* **) const**

#### Greater than or equal operator.

#### **Parameters**

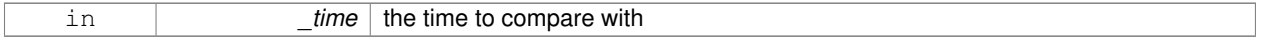

### **Returns**

true if time is greater than or equal to this, false otherwise

**10.162.3.59 bool gazebo::common::Time::operator**>**= ( double** *time* **) const**

### Greater than or equal operator.

## **Parameters**

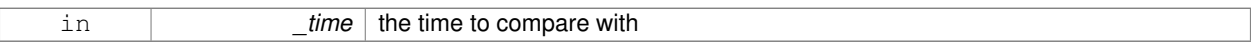

### **Returns**

true if time is greater than or equal to this, false otherwise

**10.162.3.60 static double gazebo::common::Time::SecToNano ( double** *sec* **)** [inline]**,** [static]

Convert seconds to nanoseconds.

### **Parameters**

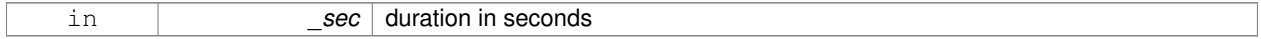

#### **Returns**

nanoseconds

**10.162.3.61 void gazebo::common::Time::Set ( int32 t** *sec,* **int32 t** *nsec* **)**

Set to sec and nsec.

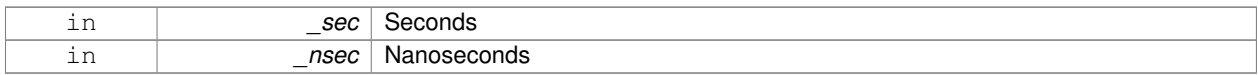

### **10.162.3.62 void gazebo::common::Time::Set ( double** *seconds* **)**

#### Set to seconds.

**Parameters**

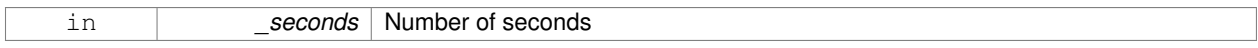

### **10.162.3.63 void gazebo::common::Time::SetToWallTime ( )**

Set the time to the wall time.

## **10.162.4 Friends And Related Function Documentation**

### **10.162.4.1 std::ostream& operator**<< **( std::ostream &** *out,* **const gazebo::common::Time &** *time* **)** [friend]

#### Stream insertion operator.

### **Parameters**

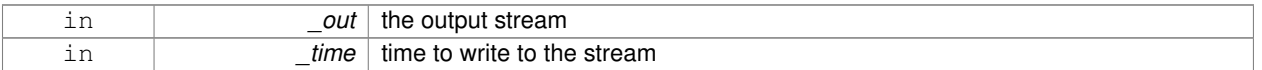

### **Returns**

the output stream

**10.162.4.2 std::istream& operator**>> **( std::istream &** *in,* **gazebo::common::Time &** *time* **)** [friend]

## Stream extraction operator.

**Parameters**

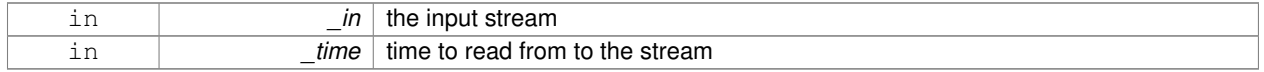

## **Returns**

the input stream

## **10.162.5 Member Data Documentation**

**10.162.5.1 int32 t gazebo::common::Time::nsec**

### Microseconds.
**10.162.5.2 int32 t gazebo::common::Time::sec**

#### Seconds.

The documentation for this class was generated from the following file:

• **Time.hh**

# **10.163 gazebo::common::Timer Class Reference**

**A** (p. 107) timer class, used to time things in real world walltime.

#include <common/common.hh>

Inheritance diagram for gazebo::common::Timer:

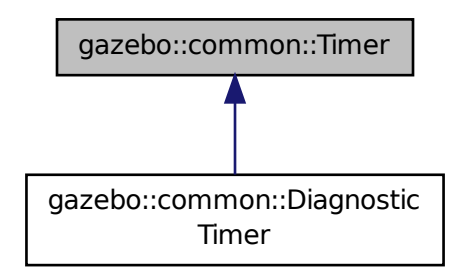

# **Public Member Functions**

- **Timer** ()
- *Constructor.*
- virtual ∼**Timer** ()
	- *Destructor.*
- **Time GetElapsed** () const
	- *Get the elapsed time.*
- void **Start** ()

*Start the timer.*

# **Friends**

• std::ostream & **operator**<< (std::ostream &out, const **gazebo::common::Timer** &t) *stream operator friendly*

# **10.163.1 Detailed Description**

**A** (p. 107) timer class, used to time things in real world walltime.

# **10.163.2 Constructor & Destructor Documentation**

```
10.163.2.1 gazebo::common::Timer::Timer ( )
```
Constructor.

**10.163.2.2 virtual gazebo::common::Timer::**∼**Timer ( )** [virtual]

Destructor.

### **10.163.3 Member Function Documentation**

**10.163.3.1 Time gazebo::common::Timer::GetElapsed ( ) const**

Get the elapsed time.

#### **Returns**

The time

**10.163.3.2 void gazebo::common::Timer::Start ( )**

Start the timer.

```
Referenced by gazebo::common::DiagnosticTimer::DiagnosticTimer().
```
# **10.163.4 Friends And Related Function Documentation**

**10.163.4.1 std::ostream& operator**<< **( std::ostream &** *out,* **const gazebo::common::Timer &** *t* **)** [friend]

stream operator friendly

The documentation for this class was generated from the following file:

• **Timer.hh**

# **10.164 gazebo::transport::TopicManager Class Reference**

Manages topics and their subscriptions.

```
#include <transport/transport.hh>
```
Inheritance diagram for gazebo::transport::TopicManager:

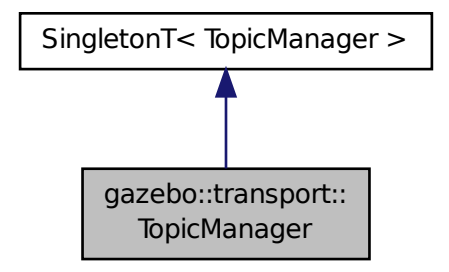

# **Public Types**

• typedef std::map< std::string, std::list< **NodePtr** > > **SubNodeMap** *A (*p. *107) map of string-*>*list of Node (*p. *510) pointers.*

### **Public Member Functions**

- void **AddNode** (**NodePtr** \_node)
	- *Add a node to the manager.*
- $\bullet$  template<typename M  $>$ 
	- **PublisherPtr Advertise** (const std::string &\_topic, unsigned int \_queueLimit)

*Advertise on a topic.*

• void **ClearBuffers** ()

*Clear all buffers.*

- void **ConnectPubToSub** (const std::string &\_topic, const **SubscriptionTransportPtr** &\_sublink)
	- *Connection (*p. *215) a local Publisher (*p. *590) to a remote Subscriber (*p. *742).*
- void **ConnectSubscribers** (const std::string & topic)

*Connect all subscribers on a topic to known publishers.*

• void **ConnectSubToPub** (const msgs::Publish &\_pub)

*Connect a local Subscriber (*p. *742) to a remote Publisher (*p. *590).*

- void **DisconnectPubFromSub** (const std::string &\_topic, const std::string &\_host, unsigned int \_port) *Disconnect a local publisher from a remote subscriber.*
- void **DisconnectSubFromPub** (const std::string & topic, const std::string & host, unsigned int port) *Disconnect all local subscribers from a remote publisher.*
- **PublicationPtr FindPublication** (const std::string &\_topic)

*Find a publication object by topic.*

• void **Fini** ()

*Finalize the manager.*

• std::map< std::string, std::list< std::string > > **GetAdvertisedTopics** () const **GAZEBO\_DEPRECATED** *Get a list of all the topics.*

• void GetTopicNamespaces (std::list< std::string > &\_namespaces)

*Get all the topic namespaces.*

• void **Init** ()

*Initialize the manager.*

• bool **IsAdvertised** (const std::string & topic)

*Has the topic been advertised?*

• void **PauseIncoming** (bool \_pause)

*Pause or unpause processing of incoming messages.*

• void **ProcessNodes** (bool \_onlyOut=false)

*Process all nodes under management.*

• void **Publish** (const std::string &\_topic, const google::protobuf::Message &\_message, const boost::function< void()> &\_cb=**NULL**)

*Send a message.*

• void **RegisterTopicNamespace** (const std::string &\_name)

*Register a new topic namespace.*

• void **RemoveNode** (unsigned int \_id)

*Remove a node by its id.*

• **SubscriberPtr Subscribe** (const **SubscribeOptions** &\_options)

*Subscribe to a topic.*

• void **Unadvertise** (const std::string & topic)

*Unadvertise a topic.*

- void **Unsubscribe** (const std::string &\_topic, const **NodePtr** &\_sub)
	- *Unsubscribe from a topic.*
- **PublicationPtr UpdatePublications** (const std::string &\_topic, const std::string &\_msgType)

*Update our list of advertised topics.*

# **Additional Inherited Members**

**10.164.1 Detailed Description**

Manages topics and their subscriptions.

- **10.164.2 Member Typedef Documentation**
- **10.164.2.1 typedef std::map**<**std::string, std::list**<**NodePtr**> > **gazebo::transport::TopicManager::SubNodeMap**
- **A** (p. 107) map of string->list of **Node** (p. 510) pointers.
- **10.164.3 Member Function Documentation**
- **10.164.3.1 void gazebo::transport::TopicManager::AddNode ( NodePtr** *node* **)**

Add a node to the manager.

**Parameters**

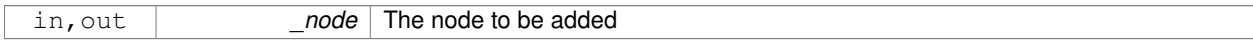

**10.164.3.2 template**<**typename M** > **PublisherPtr gazebo::transport::TopicManager::Advertise ( const std::string &** *topic,* **unsigned int** *queueLimit* **)** [inline]

### Advertise on a topic.

#### **Parameters**

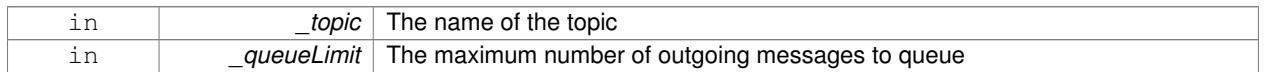

#### **Returns**

Pointer to the newly created **Publisher** (p. 590)

References gazebo::transport::Publication::AddPublisher(), gazebo::transport::Publication::AddSubscription(), Find-Publication(), gazebo::transport::Publication::GetLocallyAdvertised(), gzthrow, SingletonT< T >::Instance(), NULL, gazebo::transport::Publication::SetLocallyAdvertised(), and UpdatePublications().

**10.164.3.3 void gazebo::transport::TopicManager::ClearBuffers ( )**

Clear all buffers.

**10.164.3.4 void gazebo::transport::TopicManager::ConnectPubToSub ( const std::string &** *topic,* **const SubscriptionTransportPtr &** *sublink* **)**

**Connection** (p. 215) a local **Publisher** (p. 590) to a remote **Subscriber** (p. 742).

### **Parameters**

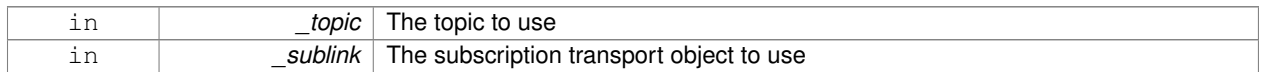

**10.164.3.5 void gazebo::transport::TopicManager::ConnectSubscribers ( const std::string &** *topic* **)**

Connect all subscribers on a topic to known publishers.

**Parameters**

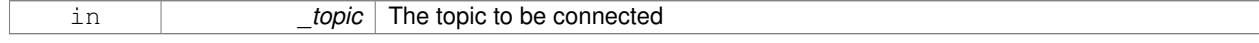

#### **10.164.3.6 void gazebo::transport::TopicManager::ConnectSubToPub ( const msgs::Publish &** *pub* **)**

### Connect a local **Subscriber** (p. 742) to a remote **Publisher** (p. 590).

#### **Parameters**

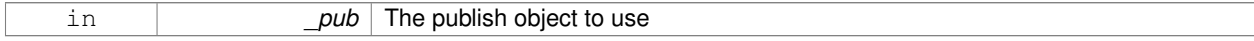

**10.164.3.7 void gazebo::transport::TopicManager::DisconnectPubFromSub ( const std::string &** *topic,* **const std::string &** *host,* **unsigned int** *port* **)**

Disconnect a local publisher from a remote subscriber.

### **Parameters**

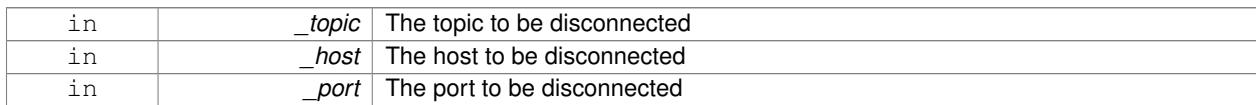

**10.164.3.8 void gazebo::transport::TopicManager::DisconnectSubFromPub ( const std::string &** *topic,* **const std::string &** *host,* **unsigned int** *port* **)**

Disconnect all local subscribers from a remote publisher.

# **Parameters**

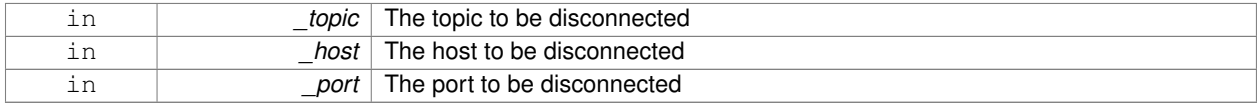

#### **10.164.3.9 PublicationPtr gazebo::transport::TopicManager::FindPublication ( const std::string &** *topic* **)**

Find a publication object by topic.

**Parameters**

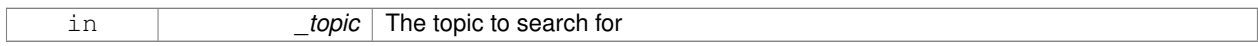

**Returns**

Pointer to the publication object, if found (can be null)

Referenced by Advertise().

**10.164.3.10 void gazebo::transport::TopicManager::Fini ( )**

Finalize the manager.

**10.164.3.11 std::map**<**std::string, std::list**<**std::string**> > **gazebo::transport::TopicManager::GetAdvertisedTopics ( ) const**

Get a list of all the topics.

**Returns**

**A** (p. 107) map where keys are message types, and values are a list of topic names.

**See Also**

transport::GetAdvertisedTopics

### **10.164.3.12 void gazebo::transport::TopicManager::GetTopicNamespaces ( std::list**< **std::string** > **&** *namespaces* **)**

Get all the topic namespaces.

### **Parameters**

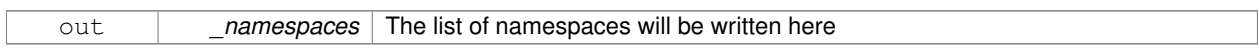

**10.164.3.13 void gazebo::transport::TopicManager::Init ( )**

### Initialize the manager.

**10.164.3.14 bool gazebo::transport::TopicManager::IsAdvertised ( const std::string &** *topic* **)**

#### Has the topic been advertised?

#### **Parameters**

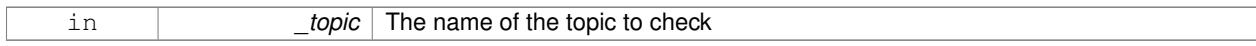

#### **Returns**

true if the topic has been advertised, false otherwise

**10.164.3.15 void gazebo::transport::TopicManager::PauseIncoming ( bool** *pause* **)**

Pause or unpause processing of incoming messages.

#### **Parameters**

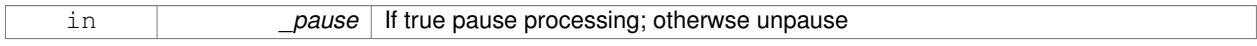

**10.164.3.16 void gazebo::transport::TopicManager::ProcessNodes ( bool** *onlyOut =* false **)**

#### Process all nodes under management.

### **Parameters**

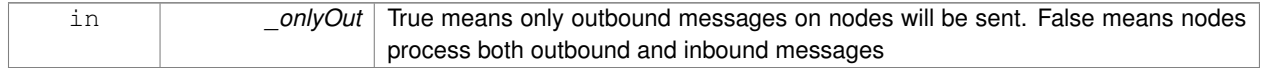

**10.164.3.17 void gazebo::transport::TopicManager::Publish ( const std::string &** *topic,* **const google::protobuf::Message &** *message,* **const boost::function**< **void()**> **&** *cb =* **NULL )**

### Send a message.

Use a **Publisher** (p. 590) instead of calling this function directly.

### **Parameters**

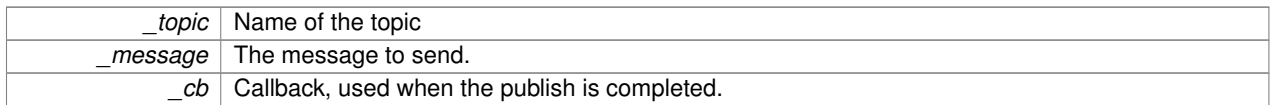

# **10.164.3.18 void gazebo::transport::TopicManager::RegisterTopicNamespace ( const std::string &** *name* **)**

# Register a new topic namespace.

## **Parameters**

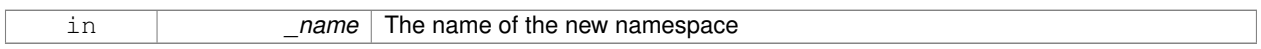

# **10.164.3.19 void gazebo::transport::TopicManager::RemoveNode ( unsigned int** *id* **)**

## Remove a node by its id.

# **Parameters**

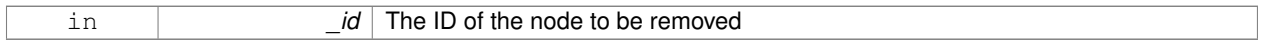

# **10.164.3.20 SubscriberPtr gazebo::transport::TopicManager::Subscribe ( const SubscribeOptions &** *options* **)**

#### Subscribe to a topic.

# **Parameters**

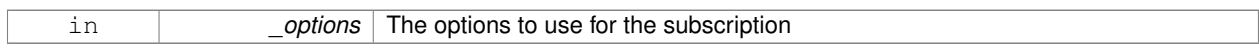

#### **Returns**

Pointer to the newly created subscriber

**10.164.3.21 void gazebo::transport::TopicManager::Unadvertise ( const std::string &** *topic* **)**

# Unadvertise a topic.

**Parameters**

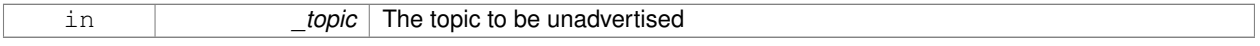

**10.164.3.22 void gazebo::transport::TopicManager::Unsubscribe ( const std::string &** *topic,* **const NodePtr &** *sub* **)**

# Unsubscribe from a topic.

Use a **Subscriber** (p. 742) rather than calling this function directly

#### **Parameters**

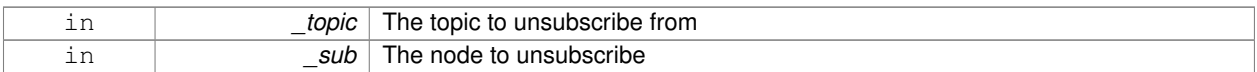

# **10.164.3.23 PublicationPtr gazebo::transport::TopicManager::UpdatePublications ( const std::string &** *topic,* **const std::string &** *msgType* **)**

#### Update our list of advertised topics.

#### **Parameters**

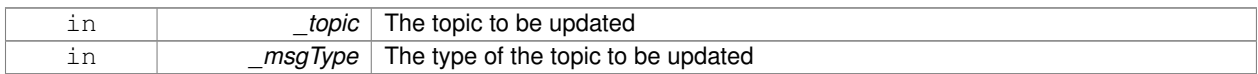

#### **Returns**

True if the provided params define a new publisher, false otherwise

#### Referenced by Advertise().

The documentation for this class was generated from the following file:

### • **TopicManager.hh**

# **10.165 gazebo::physics::TrajectoryInfo Struct Reference**

#include <Actor.hh>

## **Public Attributes**

- double **duration**
- double **endTime**
- unsigned int **id**
- double **startTime**
- bool **translated**
- std::string **type**

# **10.165.1 Member Data Documentation**

- **10.165.1.1 double gazebo::physics::TrajectoryInfo::duration**
- **10.165.1.2 double gazebo::physics::TrajectoryInfo::endTime**
- **10.165.1.3 unsigned int gazebo::physics::TrajectoryInfo::id**
- **10.165.1.4 double gazebo::physics::TrajectoryInfo::startTime**
- **10.165.1.5 bool gazebo::physics::TrajectoryInfo::translated**

**10.165.1.6 std::string gazebo::physics::TrajectoryInfo::type**

The documentation for this struct was generated from the following file:

• **Actor.hh**

# **10.166 gazebo::physics::TrimeshShape Class Reference**

Triangle mesh collision shape.

#include <physics/physics.hh>

Inheritance diagram for gazebo::physics::TrimeshShape:

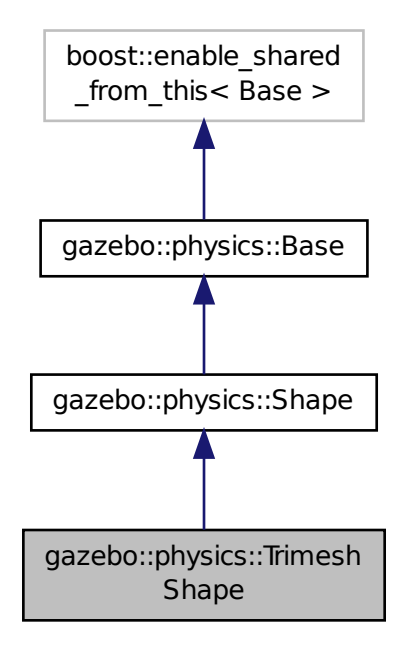

**Public Member Functions**

• **TrimeshShape** (**CollisionPtr** \_parent)

*Constructor.*

• virtual ∼**TrimeshShape** ()

*Destructor.*

• void **FillMsg** (msgs::Geometry &\_msg)

*Populate a msgs::Geometry message with data from this shape.*

• std::string **GetFilename** () const

*Get the filename of the mesh data.*

• virtual **math::Vector3 GetSize** () const

*Get the size of the triangle mesh.*

• virtual void **Init** ()

*Initialize the shape.*

• virtual void **ProcessMsg** (const msgs::Geometry &\_msg)

*Update this shape from a message.*

- void **SetFilename** (const std::string & filename) *Set the filename of the triangle mesh.*
- void **SetScale** (const **math::Vector3** &\_scale) *Set the scaling factor.*
- virtual void **Update** () *Update the tri mesh.*

# **Protected Attributes**

• const **common::Mesh** ∗ **mesh** *Pointer to the mesh data.*

# **Additional Inherited Members**

**10.166.1 Detailed Description**

Triangle mesh collision shape.

# **10.166.2 Constructor & Destructor Documentation**

**10.166.2.1 gazebo::physics::TrimeshShape::TrimeshShape ( CollisionPtr** *parent* **)** [explicit]

#### Constructor.

#### **Parameters**

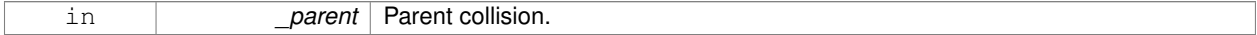

**10.166.2.2 virtual gazebo::physics::TrimeshShape::**∼**TrimeshShape ( )** [virtual]

Destructor.

# **10.166.3 Member Function Documentation**

**10.166.3.1 void gazebo::physics::TrimeshShape::FillMsg ( msgs::Geometry &** *msg* **)** [virtual]

Populate a msgs::Geometry message with data from this shape.

### **Parameters**

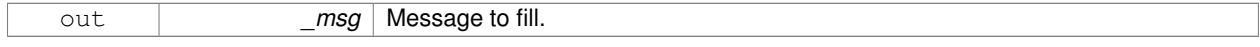

```
Implements gazebo::physics::Shape (p. 691).
```
**10.166.3.2 std::string gazebo::physics::TrimeshShape::GetFilename ( ) const**

Get the filename of the mesh data.

#### **Returns**

The filename of the mesh data.

```
10.166.3.3 virtual math::Vector3 gazebo::physics::TrimeshShape::GetSize ( ) const [virtual]
```
Get the size of the triangle mesh.

### **Returns**

The size of the triangle mesh.

10.166.3.4 virtual void gazebo::physics::TrimeshShape::lnit ( ) [virtual]

Initialize the shape.

Implements **gazebo::physics::Shape** (p. 691).

**10.166.3.5 virtual void gazebo::physics::TrimeshShape::ProcessMsg ( const msgs::Geometry &** *msg* **)** [virtual]

Update this shape from a message.

#### **Parameters**

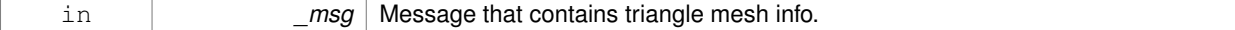

Implements **gazebo::physics::Shape** (p. 691).

**10.166.3.6 void gazebo::physics::TrimeshShape::SetFilename ( const std::string &** *filename* **)**

Set the filename of the triangle mesh.

**Parameters**

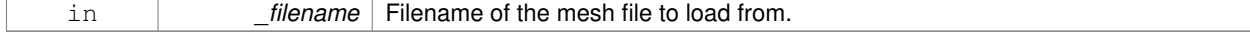

**10.166.3.7 void gazebo::physics::TrimeshShape::SetScale ( const math::Vector3 &** *scale* **)**

Set the scaling factor.

### **Parameters**

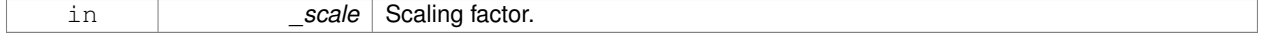

**10.166.3.8 virtual void gazebo::physics::TrimeshShape::Update ( )** [inline]**,** [virtual]

Update the tri mesh.

Reimplemented from **gazebo::physics::Base** (p. 142).

**10.166.4 Member Data Documentation**

**10.166.4.1 const common::Mesh**∗ **gazebo::physics::TrimeshShape::mesh** [protected]

Pointer to the mesh data.

The documentation for this class was generated from the following file:

• **TrimeshShape.hh**

# **10.167 gazebo::physics::UniversalJoint**< **T** > **Class Template Reference**

**A** (p. 107) universal joint.

#include <physics/physics.hh>

Inheritance diagram for gazebo::physics::UniversalJoint< T >:

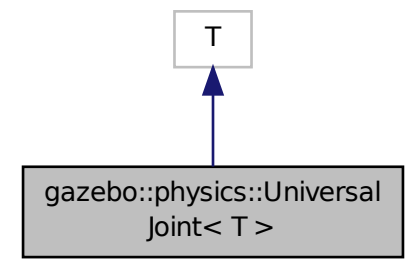

**Public Member Functions**

• **UniversalJoint** (**BasePtr** \_parent)

*Constructor.*

• virtual ∼**UniversalJoint** ()

*Destuctor.*

- virtual unsigned int **GetAngleCount** () const
- virtual void **Load** (**sdf::ElementPtr** \_sdf)

*Load a UniversalJoint (*p. *789).*

# **10.167.1 Detailed Description**

**template**<**class T**>**class gazebo::physics::UniversalJoint**< **T** >

**A** (p. 107) universal joint.

# **10.167.2 Constructor & Destructor Documentation**

**10.167.2.1 template**<**class T** > **gazebo::physics::UniversalJoint**< **T** >**::UniversalJoint ( BasePtr** *parent* **)** [inline]**,** [explicit]

Constructor.

# **Parameters**

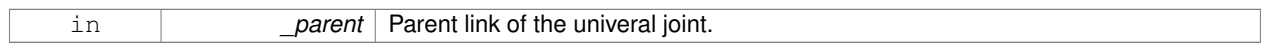

References gazebo::physics::Base::UNIVERSAL\_JOINT.

**10.167.2.2 template**<**class T** > **virtual gazebo::physics::UniversalJoint**< **T** >**::**∼**UniversalJoint ( )** [inline]**,** [virtual]

# Destuctor.

- **10.167.3 Member Function Documentation**
- **10.167.3.1 template**<**class T** > **virtual unsigned int gazebo::physics::UniversalJoint**< **T** >**::GetAngleCount ( ) const** [inline]**,** [virtual]
- **10.167.3.2 template**<**class T** > **virtual void gazebo::physics::UniversalJoint**< **T** >**::Load ( sdf::ElementPtr** *sdf* **)** [inline]**,** [virtual]

# Load a **UniversalJoint** (p. 789).

# **Parameters**

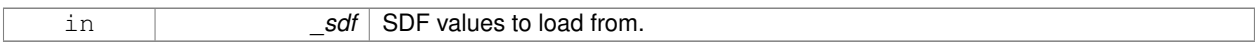

The documentation for this class was generated from the following file:

# • **UniversalJoint.hh**

# **10.168 urdf2gazebo::URDF2Gazebo Class Reference**

#include <parser\_urdf.hh>

# **Public Member Functions**

• **URDF2Gazebo** ()

*constructor*

# • ∼**URDF2Gazebo** ()

*destructor*

- TiXmlDocument **InitModelDoc** (TiXmlDocument ∗\_xmlDoc) *convert urdf xml document string to sdf xml document*
- TiXmlDocument **InitModelFile** (const std::string & filename) *convert urdf file to sdf xml document*
- TiXmlDocument **InitModelString** (const std::string &\_urdfStr, bool \_enforceLimits=true) *convert urdf string to sdf xml document, with option to enforce limits.*

# **10.168.1 Constructor & Destructor Documentation**

**10.168.1.1 urdf2gazebo::URDF2Gazebo::URDF2Gazebo ( )**

constructor

**10.168.1.2 urdf2gazebo::URDF2Gazebo::**∼**URDF2Gazebo ( )**

# destructor

**10.168.2 Member Function Documentation**

**10.168.2.1 TiXmlDocument urdf2gazebo::URDF2Gazebo::InitModelDoc ( TiXmlDocument** ∗ *xmlDoc* **)**

convert urdf xml document string to sdf xml document

# **Parameters**

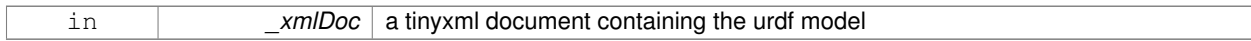

# **Returns**

a tinyxml document containing sdf of the model

# **10.168.2.2 TiXmlDocument urdf2gazebo::URDF2Gazebo::InitModelFile ( const std::string &** *filename* **)**

# convert urdf file to sdf xml document

**Parameters**

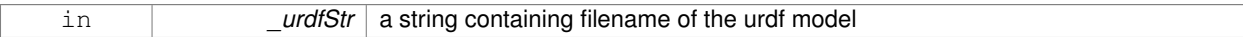

# **Returns**

a tinyxml document containing sdf of the model

**10.168.2.3 TiXmlDocument urdf2gazebo::URDF2Gazebo::InitModelString ( const std::string &** *urdfStr,* **bool** *enforceLimits =* true **)**

convert urdf string to sdf xml document, with option to enforce limits.

# **Parameters**

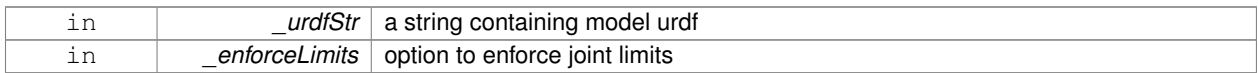

### **Returns**

a tinyxml document containing sdf of the model

The documentation for this class was generated from the following file:

• **parser\_urdf.hh**

# **10.169 gazebo::rendering::UserCamera Class Reference**

**A** (p. 107) camera used for user visualization of a scene.

#include <rendering/rendering.hh>

Inheritance diagram for gazebo::rendering::UserCamera:

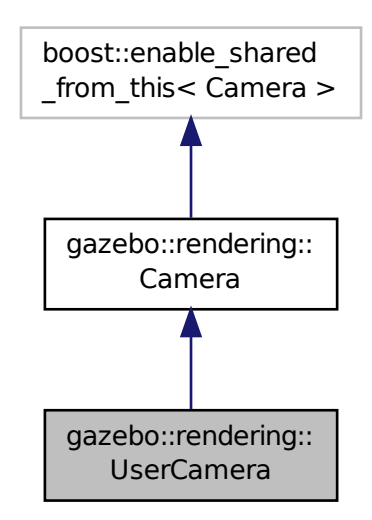

**Public Member Functions**

• **UserCamera** (const std::string &\_name, **ScenePtr** \_scene)

```
Constructor.
```
• virtual ∼**UserCamera** ()

*Destructor.*

- void **EnableViewController** (bool \_value) const
	- *Set whether the view controller is enabled.*
- void **Fini** ()

*Finialize.*

• float **GetAvgFPS** () const

*Get the average frames per second.*

• **GUIOverlay** ∗ **GetGUIOverlay** ()

*Get the GUI overlay.*

• float **GetTriangleCount** () const

*Get the triangle count.*

• std::string **GetViewControllerTypeString** ()

*Get current view controller type.*

• **VisualPtr GetVisual** (const **math::Vector2i** &\_mousePos, std::string &\_mod)

*Get an entity at a pixel location using a camera.*

• **VisualPtr GetVisual** (const **math::Vector2i** &\_mousePos) const

*Get a visual at a mouse position.* • void **HandleKeyPressEvent** (const std::string &\_key)

*Handle a key press.*

• void **HandleKeyReleaseEvent** (const std::string &\_key)

*Handle a key release.*

• void **HandleMouseEvent** (const **common::MouseEvent** &\_evt)

*Handle a mouse event.*

• void **Init** ()

*Initialize.*

• void **Load** (**sdf::ElementPtr** \_sdf)

*Load the user camera.*

• void **Load** ()

*Generic load function.*

• virtual bool **MoveToPosition** (const **math::Pose** &\_pose, double \_time)

*Move the camera to a position (this is an animated motion).*

• void **MoveToVisual** (**VisualPtr** \_visual)

*Move the camera to focus on a visual.*

• void **MoveToVisual** (const std::string &\_visualName)

*Move the camera to focus on a visual.*

• virtual void **PostRender** ()

*Post render.*

• void **Resize** (unsigned int \_w, unsigned int \_h)

*Resize the camera.*

• void **SetFocalPoint** (const **math::Vector3** &\_pt)

*Set the point the camera should orbit around.*

• virtual void **SetRenderTarget** (Ogre::RenderTarget ∗\_target)

*Set to true to enable rendering.*

• void **SetViewController** (const std::string & type)

*Set view controller.*

• void **SetViewController** (const std::string &\_type, const **math::Vector3** &\_pos)

*Set view controller.*

• void **SetViewportDimensions** (float \_x, float \_y, float \_w, float \_h)

*Set the dimensions of the viewport.*

• virtual void **SetWorldPose** (const **math::Pose** &\_pose)

*Set the pose in the world coordinate frame.*

• virtual void **Update** ()

*Render the camera.*

# **Protected Member Functions**

• virtual void **AnimationComplete** ()

*Internal function used to indicate that an animation has completed.*

• virtual bool **AttachToVisualImpl** (**VisualPtr** \_visual, bool \_inheritOrientation, double \_minDist=0, double \_max-Dist=0)

*Set the camera to be attached to a visual.*

• virtual bool **TrackVisualImpl** (**VisualPtr** \_visual)

*Set the camera to track a scene node.*

# **Additional Inherited Members**

**10.169.1 Detailed Description**

**A** (p. 107) camera used for user visualization of a scene.

# **10.169.2 Constructor & Destructor Documentation**

**10.169.2.1 gazebo::rendering::UserCamera::UserCamera ( const std::string &** *name,* **ScenePtr** *scene* **)**

Constructor.

# **Parameters**

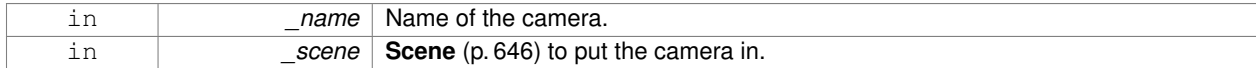

**10.169.2.2 virtual gazebo::rendering::UserCamera::**∼**UserCamera ( )** [virtual]

Destructor.

# **10.169.3 Member Function Documentation**

**10.169.3.1 virtual void gazebo::rendering::UserCamera::AnimationComplete ( )** [protected]**,** [virtual]

Internal function used to indicate that an animation has completed.

Reimplemented from **gazebo::rendering::Camera** (p. 162).

**10.169.3.2 virtual bool gazebo::rendering::UserCamera::AttachToVisualImpl ( VisualPtr** *visual,* **bool** *inheritOrientation,* **double** *minDist =* 0*,* **double** *maxDist =* 0 **)** [protected]**,** [virtual]

Set the camera to be attached to a visual.

This causes the camera to move in relation to the specified visual.

#### **Parameters**

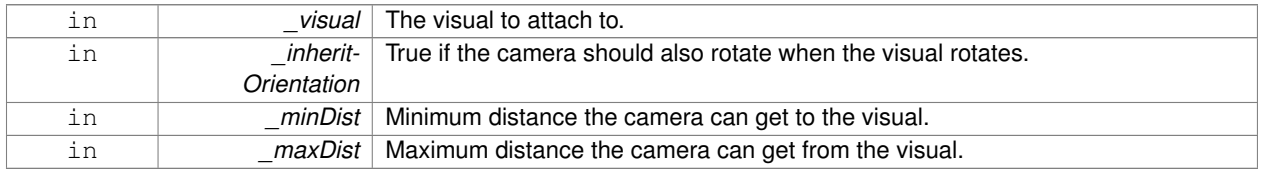

#### **Returns**

True if successfully attach to the visual.

### Reimplemented from **gazebo::rendering::Camera** (p. 163).

**10.169.3.3 void gazebo::rendering::UserCamera::EnableViewController ( bool** *value* **) const**

Set whether the view controller is enabled.

The view controller is used to handle user camera movements.

#### **Parameters**

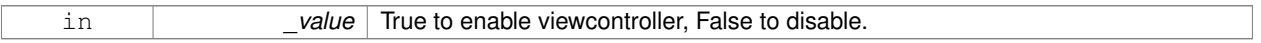

**10.169.3.4** void gazebo::rendering::UserCamera::Fini() [virtual]

Finialize.

Reimplemented from **gazebo::rendering::Camera** (p. 164).

**10.169.3.5 float gazebo::rendering::UserCamera::GetAvgFPS ( ) const**

Get the average frames per second.

#### **Returns**

The average rendering frames per second

**10.169.3.6 GUIOverlay**∗ **gazebo::rendering::UserCamera::GetGUIOverlay ( )**

Get the GUI overlay.

An overlay allows you to draw 2D elements on the viewport.

#### **Returns**

Pointer to the **GUIOverlay** (p. 334).

**10.169.3.7 float gazebo::rendering::UserCamera::GetTriangleCount ( ) const**

Get the triangle count.

#### **Returns**

The number of triangles currently being rendered.

**10.169.3.8 std::string gazebo::rendering::UserCamera::GetViewControllerTypeString ( )**

Get current view controller type.

#### **Returns**

Type of the current view controller: "orbit", "fps"

**10.169.3.9 VisualPtr gazebo::rendering::UserCamera::GetVisual ( const math::Vector2i &** *mousePos,* **std::string &** *mod* **)**

Get an entity at a pixel location using a camera.

Used for mouse picking.

### **Parameters**

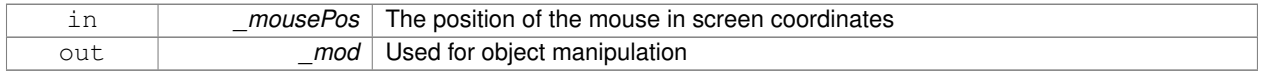

## **Returns**

The selected entity, or NULL

**10.169.3.10 VisualPtr gazebo::rendering::UserCamera::GetVisual ( const math::Vector2i &** *mousePos* **) const**

Get a visual at a mouse position.

### **Parameters**

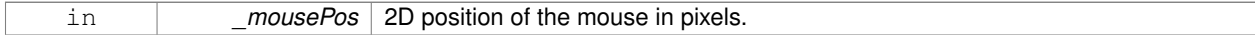

**10.169.3.11 void gazebo::rendering::UserCamera::HandleKeyPressEvent ( const std::string &** *key* **)**

Handle a key press.

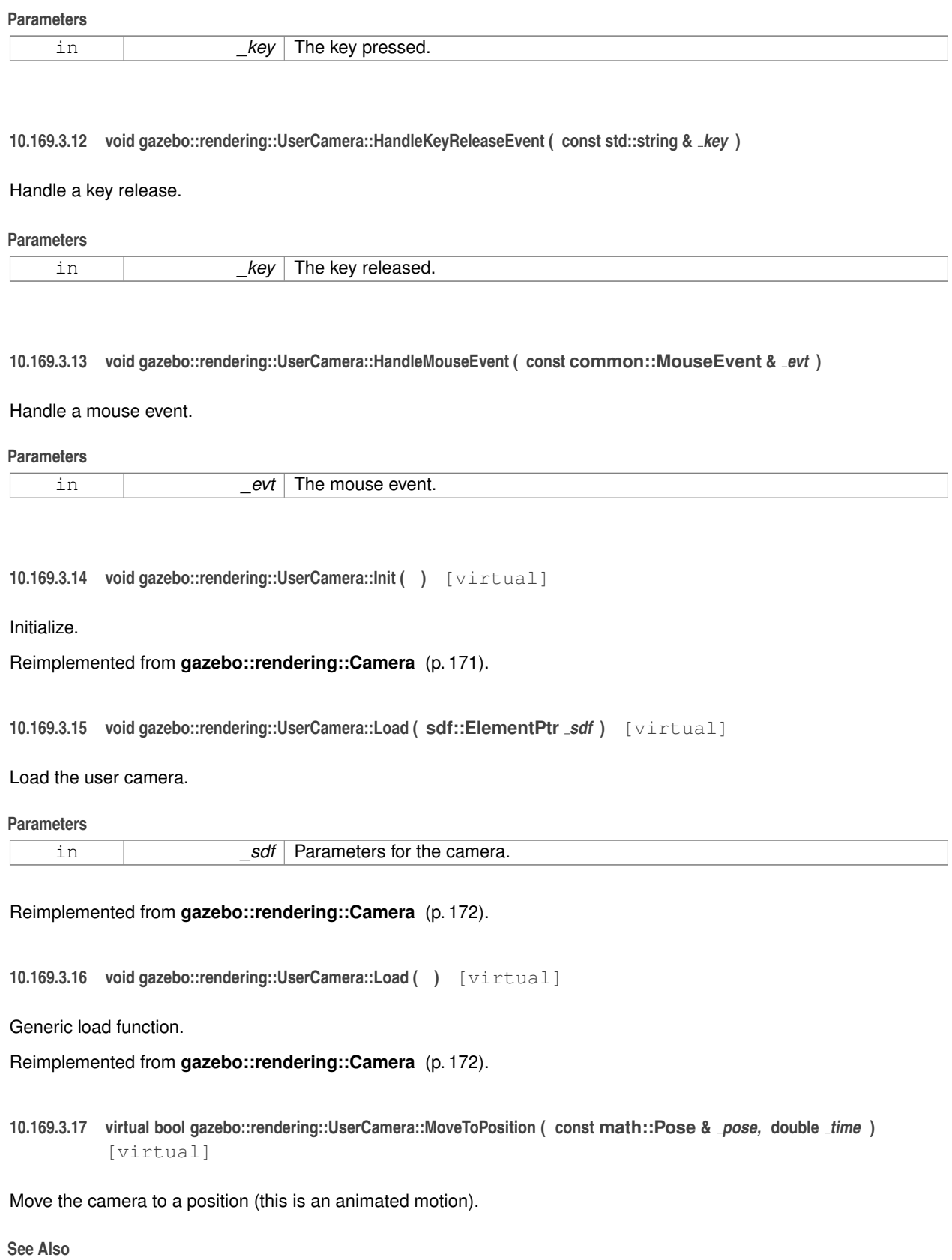

**Camera::MoveToPositions** (p. 173)

#### **Parameters**

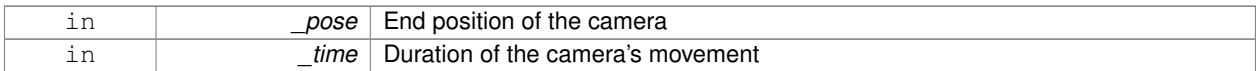

# Reimplemented from **gazebo::rendering::Camera** (p. 172).

# **10.169.3.18 void gazebo::rendering::UserCamera::MoveToVisual ( VisualPtr** *visual* **)**

Move the camera to focus on a visual.

#### **Parameters**

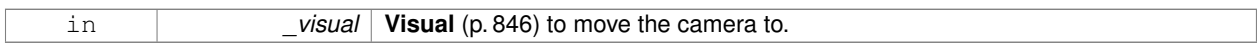

#### **10.169.3.19 void gazebo::rendering::UserCamera::MoveToVisual ( const std::string &** *visualName* **)**

Move the camera to focus on a visual.

### **Parameters**

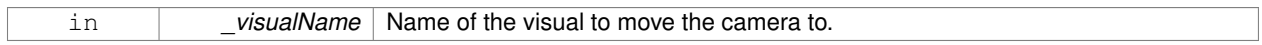

10.169.3.20 virtual void gazebo::rendering::UserCamera::PostRender ( ) [virtual]

### Post render.

Reimplemented from **gazebo::rendering::Camera** (p. 173).

**10.169.3.21 void gazebo::rendering::UserCamera::Resize ( unsigned int** *w,* **unsigned int** *h* **)**

# Resize the camera.

#### **Parameters**

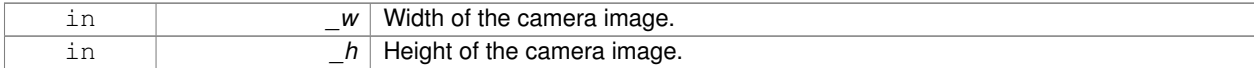

# **10.169.3.22 void gazebo::rendering::UserCamera::SetFocalPoint ( const math::Vector3 &** *pt* **)**

Set the point the camera should orbit around.

# **Parameters**

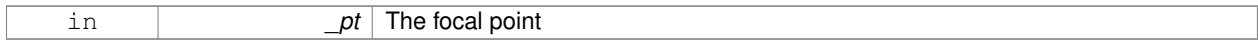

**10.169.3.23 virtual void gazebo::rendering::UserCamera::SetRenderTarget ( Ogre::RenderTarget** ∗ *target* **)** [virtual]

Set to true to enable rendering.

Use this only if you really know what you're doing.

#### **Parameters**

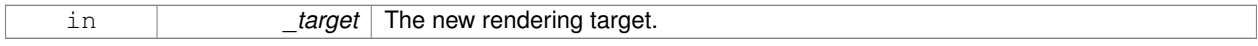

Reimplemented from **gazebo::rendering::Camera** (p. 176).

**10.169.3.24 void gazebo::rendering::UserCamera::SetViewController ( const std::string &** *type* **)**

#### Set view controller.

#### **Parameters**

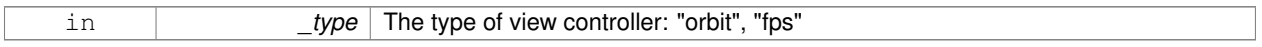

**10.169.3.25 void gazebo::rendering::UserCamera::SetViewController ( const std::string &** *type,* **const math::Vector3 &** *pos* **)**

### Set view controller.

#### **Parameters**

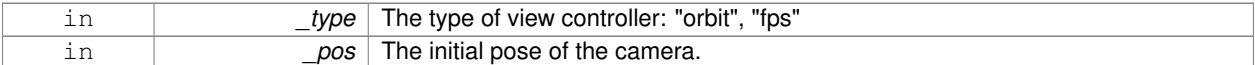

**10.169.3.26 void gazebo::rendering::UserCamera::SetViewportDimensions ( float** *x,* **float** *y,* **float** *w,* **float** *h* **)**

#### Set the dimensions of the viewport.

#### **Parameters**

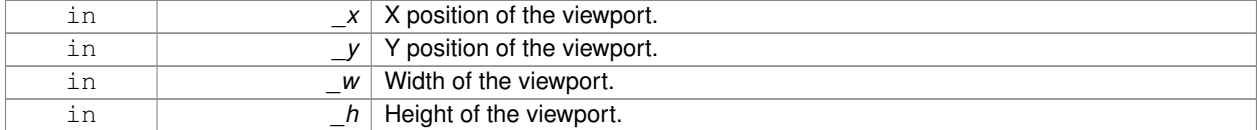

#### **10.169.3.27 virtual void gazebo::rendering::UserCamera::SetWorldPose ( const math::Pose &** *pose* **)** [virtual]

Set the pose in the world coordinate frame.

#### **Parameters**

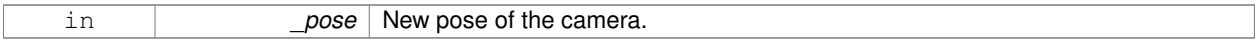

### Reimplemented from **gazebo::rendering::Camera** (p. 176).

**10.169.3.28 virtual bool gazebo::rendering::UserCamera::TrackVisualImpl ( VisualPtr** *visual* **)** [protected]**,** [virtual]

Set the camera to track a scene node.

Tracking just causes the camera to rotate to follow the visual.

### **Parameters**

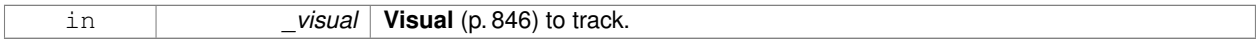

# **Returns**

True if the camera is now tracking the visual.

# Reimplemented from **gazebo::rendering::Camera** (p. 178).

10.169.3.29 virtual void gazebo::rendering::UserCamera::Update () [virtual]

Render the camera.

Reimplemented from **gazebo::rendering::Camera** (p. 178).

The documentation for this class was generated from the following file:

# • **UserCamera.hh**

# **10.170 gazebo::math::Vector2d Class Reference**

Generic double x, y vector.

```
#include <Vector2d.hh>
```
# **Public Member Functions**

• **Vector2d** ()

*Constructor.*

• Vector2d (const double & x, const double & y)

*Constructor.*

• **Vector2d** (const **Vector2d** &\_v)

*Copy constructor.*

• virtual ∼**Vector2d** ()

*Destructor.*

• **Vector2d Cross** (const **Vector2d** &\_v) const

*Return the cross product of this vector and \_v.*

• double **Distance** (const **Vector2d** &\_pt) const

*Calc distance to the given point.*

• bool **IsFinite** () const

*See if a point is finite (e.g., not nan)*

- void **Normalize** ()
	- *Normalize the vector length.*

• bool **operator!=** (const **Vector2d** &\_v) const

*Not equal to operator.*

• const **Vector2d operator**∗ (const **Vector2d** &\_v) const

*Multiplication operators.*

```
• const Vector2d operator∗ (double _v) const
      Multiplication operators.
• const Vector2d & operator∗= (const Vector2d &_v)
      Multiplication assignment operator.
• const Vector2d & operator∗= (double _v)
      Multiplication assignment operator.
• Vector2d operator+ (const Vector2d &_v) const
     Addition operator.
• const Vector2d & operator+= (const Vector2d &_v)
      Addition assignment operator.
• Vector2d operator- (const Vector2d &_v) const
      Subtraction operator.
• const Vector2d & operator-= (const Vector2d &_v)
      Subtraction assignment operator.
• const Vector2d operator/ (const Vector2d &_v) const
      Division operator.
• const Vector2d operator/ (double _v) const
     Division operator.
• const Vector2d & operator/= (const Vector2d &_v)
      Division operator.
• const Vector2d & operator/= (double _v)
      Division operator.
• Vector2d & operator= (const Vector2d &_v)
      Assignment operator.
• const Vector2d & operator= (double _v)
     Assignment operator.
• bool operator== (const Vector2d &_v) const
      Equal to operator.
• double operator[] (unsigned int index) const
      Array subscript operator.
• void Set (double _x, double _y)
      Set the contents of the vector.
```
# **Public Attributes**

• double **x**

```
x data
```
- double **y**
	- *y data*

# **Friends**

- std::ostream & **operator**<< (std::ostream &\_out, const **gazebo::math::Vector2d** &\_pt) *Stream extraction operator.*
- std::istream & **operator**>> (std::istream &\_in, **gazebo::math::Vector2d** &\_pt) *Stream extraction operator.*

# **10.170.1 Detailed Description**

Generic double x, y vector.

### **10.170.2 Constructor & Destructor Documentation**

**10.170.2.1 gazebo::math::Vector2d::Vector2d ( )**

Constructor.

**10.170.2.2 gazebo::math::Vector2d::Vector2d ( const double &** *x,* **const double &** *y* **)**

# Constructor.

### **Parameters**

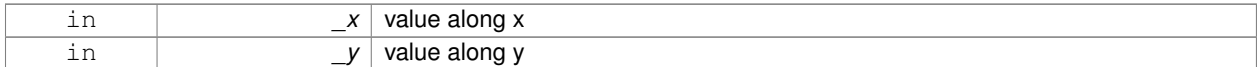

### **10.170.2.3 gazebo::math::Vector2d::Vector2d ( const Vector2d &** *v* **)**

### Copy constructor.

### **Parameters**

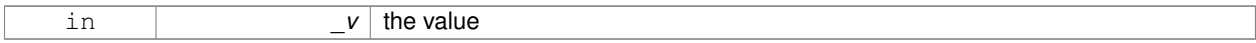

**10.170.2.4 virtual gazebo::math::Vector2d::**∼**Vector2d ( )** [virtual]

### Destructor.

**10.170.3 Member Function Documentation**

**10.170.3.1 Vector2d gazebo::math::Vector2d::Cross ( const Vector2d &** *v* **) const**

Return the cross product of this vector and \_v.

### **Parameters**

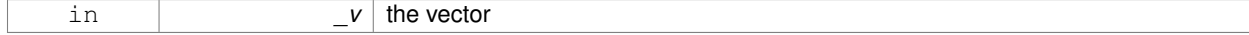

# **Returns**

the cross product

**10.170.3.2 double gazebo::math::Vector2d::Distance ( const Vector2d &** *pt* **) const**

Calc distance to the given point.

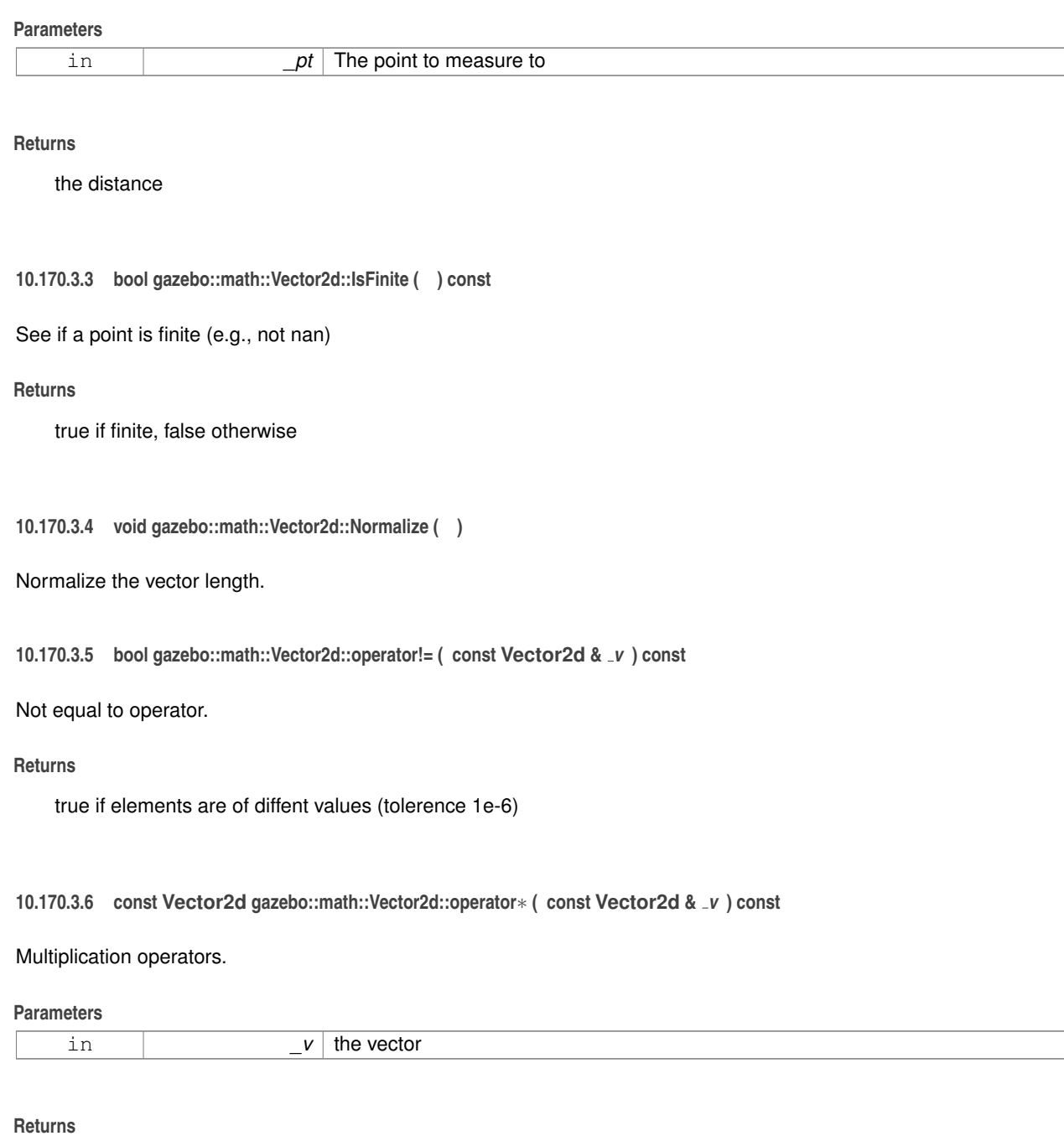

the result

**10.170.3.7 const Vector2d gazebo::math::Vector2d::operator**∗ **( double** *v* **) const**

# Multiplication operators.

# **Parameters**

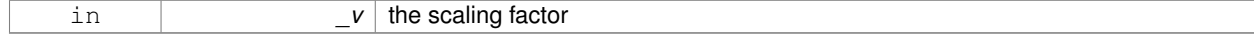

### **Returns**

a scaled vector

**10.170.3.8 const Vector2d& gazebo::math::Vector2d::operator**∗**= ( const Vector2d &** *v* **)**

Multiplication assignment operator.

### **Remarks**

this is an element wise multiplication

### **Parameters**

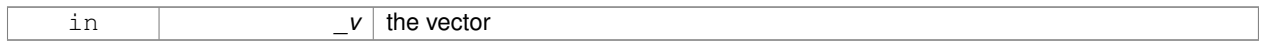

### **Returns**

this

**10.170.3.9 const Vector2d& gazebo::math::Vector2d::operator**∗**= ( double** *v* **)**

Multiplication assignment operator.

#### **Parameters**

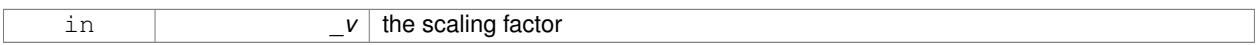

## **Returns**

a scaled vector

**10.170.3.10 Vector2d gazebo::math::Vector2d::operator+ ( const Vector2d &** *v* **) const**

#### Addition operator.

## **Parameters**

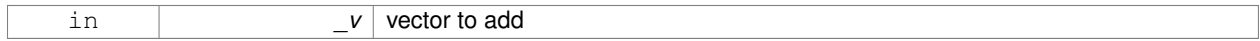

#### **Returns**

sum vector

# **10.170.3.11 const Vector2d& gazebo::math::Vector2d::operator+= ( const Vector2d &** *v* **)**

Addition assignment operator.

#### **Parameters**

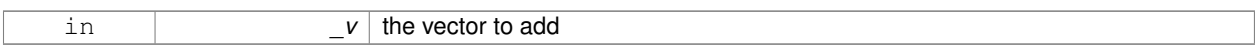

### **10.170.3.12 Vector2d gazebo::math::Vector2d::operator- ( const Vector2d &** *v* **) const**

# Subtraction operator.

**Parameters**

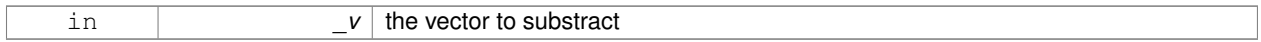

### **Returns**

the subtracted vector

# **10.170.3.13 const Vector2d& gazebo::math::Vector2d::operator-= ( const Vector2d &** *v* **)**

# Subtraction assignment operator.

**Parameters**

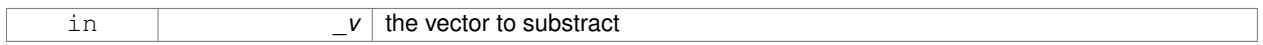

### **Returns**

this

**10.170.3.14 const Vector2d gazebo::math::Vector2d::operator/ ( const Vector2d &** *v* **) const**

### Division operator.

### **Remarks**

this is an element wise division

### **Parameters**

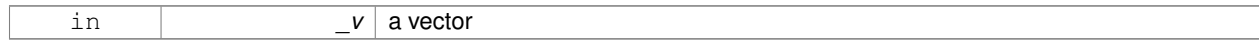

# **Returns**

a result

### **10.170.3.15 const Vector2d gazebo::math::Vector2d::operator/ ( double** *v* **) const**

# Division operator.

#### **Parameters**

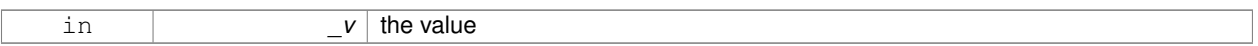

### **Returns**

a vector

**10.170.3.16 const Vector2d& gazebo::math::Vector2d::operator/= ( const Vector2d &** *v* **)**

# Division operator.

#### **Remarks**

this is an element wise division

# **Parameters**

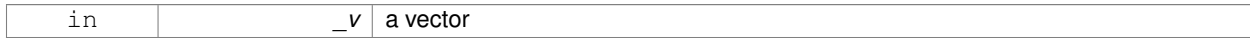

#### **Returns**

this

### **10.170.3.17 const Vector2d& gazebo::math::Vector2d::operator/= ( double** *v* **)**

# Division operator.

**Parameters**

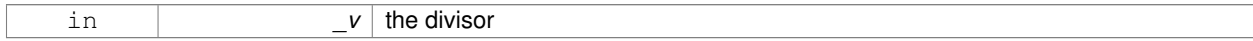

#### **Returns**

a vector

# **10.170.3.18 Vector2d& gazebo::math::Vector2d::operator= ( const Vector2d &** *v* **)**

# Assignment operator.

### **Parameters**

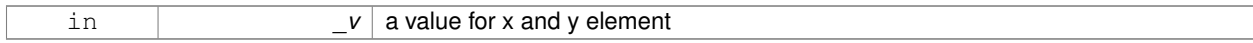

# **Returns**

this

# **10.170.3.19 const Vector2d& gazebo::math::Vector2d::operator= ( double** *v* **)**

#### Assignment operator.

### **Parameters**

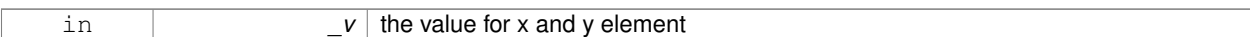

### **Returns**

this

#### **10.170.3.20 bool gazebo::math::Vector2d::operator== ( const Vector2d &** *v* **) const**

#### Equal to operator.

**Parameters**

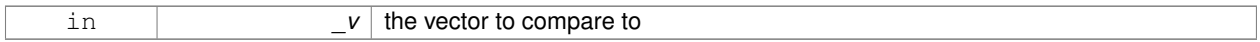

### **Returns**

true if the elements of the 2 vectors are equal within a tolerence (1e-6)

**10.170.3.21 double gazebo::math::Vector2d::operator[] ( unsigned int** *index* **) const**

### Array subscript operator.

**Parameters**

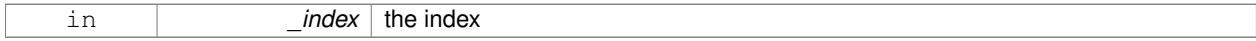

**Returns**

the value, or 0 if \_index is out of bounds

**10.170.3.22 void gazebo::math::Vector2d::Set ( double** *x,* **double** *y* **)**

Set the contents of the vector.

# **Parameters**

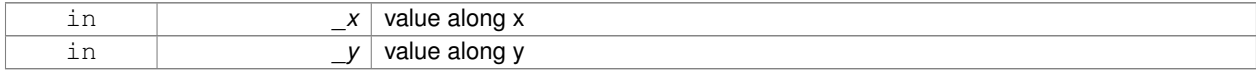

# **10.170.4 Friends And Related Function Documentation**

# **10.170.4.1 std::ostream& operator**<< **( std::ostream &** *out,* **const gazebo::math::Vector2d &** *pt* **)** [friend]

#### Stream extraction operator.

# **Parameters**

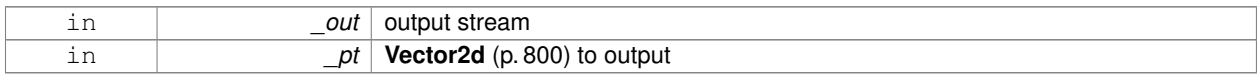

#### **Returns**

The stream

### **10.170.4.2 std::istream& operator**>> **( std::istream &** *in,* **gazebo::math::Vector2d &** *pt* **)** [friend]

#### Stream extraction operator.

#### **Parameters**

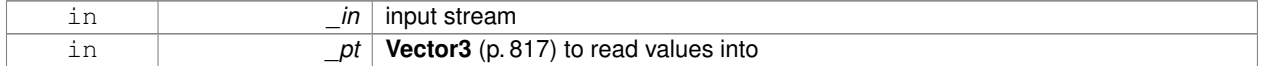

### **Returns**

The stream

# **10.170.5 Member Data Documentation**

**10.170.5.1 double gazebo::math::Vector2d::x**

# x data

**10.170.5.2 double gazebo::math::Vector2d::y**

# y data

The documentation for this class was generated from the following file:

# • **Vector2d.hh**

# **10.171 gazebo::math::Vector2i Class Reference**

Generic integer x, y vector.

#include <math/gzmath.hh>

# **Public Member Functions**

• **Vector2i** ()

```
Constructor.
• Vector2i (const int &_x, const int &_y)
      Constructor.
• Vector2i (const Vector2i &_pt)
      Copy onstructor.
• virtual ∼Vector2i ()
      Destructor.
• Vector2i Cross (const Vector2i &_pt) const
      Return the cross product of this vector and _pt.
• int Distance (const Vector2i &_pt) const
      Calc distance to the given point.
• bool IsFinite () const
      See if a point is finite (e.g., not nan)
• void Normalize ()
      Normalize the vector length.
• bool operator!= (const Vector2i &_v) const
      Equality operators.
• const Vector2i operator∗ (const Vector2i &_v) const
      Multiplication operator.
• const Vector2i operator∗ (int _v) const
      Multiplication operator.
• const Vector2i & operator∗= (const Vector2i &_v)
      Multiplication operators.
• const Vector2i & operator∗= (int _v)
      Multiplication operator.
• Vector2i operator+ (const Vector2i &_v) const
      Addition operator.
• const Vector2i & operator+= (const Vector2i &_v)
      Addition assignment operator.
• Vector2i operator- (const Vector2i &_v) const
      Subtraction operator.
• const Vector2i & operator-= (const Vector2i &_v)
      Subtraction operators.
• const Vector2i operator/ (const Vector2i &_v) const
      Division operator.
• const Vector2i operator/ (int _v) const
      Division operator.
• const Vector2i & operator/= (const Vector2i &_v)
      Division operator.
• const Vector2i & operator/= (int _v)
      Division operator.
• Vector2i & operator= (const Vector2i &_v)
      Assignment operator.
• const Vector2i & operator= (int _value)
      Assignment operator.
```
• bool **operator==** (const **Vector2i** &\_v) const

*Equality operator.*

- int **operator[]** (unsigned int \_index) const *Array subscript operator.*
- void **Set** (int \_x, int \_y)
	- *Set the contents of the vector.*

# **Public Attributes**

- int **x**
	- *x data*
- int **y**
	- *y data*

# **Friends**

- std::ostream & **operator**<< (std::ostream &\_out, const **gazebo::math::Vector2i** &\_pt) *Stream insertion operator.*
- std::istream & **operator**>> (std::istream &\_in, **gazebo::math::Vector2i** &\_pt) *Stream extraction operator.*

# **10.171.1 Detailed Description**

Generic integer x, y vector.

# **10.171.2 Constructor & Destructor Documentation**

**10.171.2.1 gazebo::math::Vector2i::Vector2i ( )**

Constructor.

**10.171.2.2 gazebo::math::Vector2i::Vector2i ( const int &** *x,* **const int &** *y* **)**

Constructor.

### **Parameters**

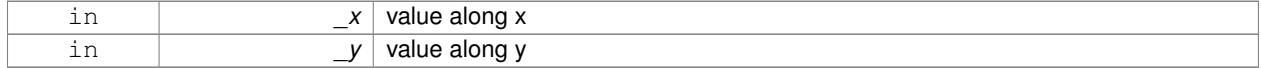

# **10.171.2.3 gazebo::math::Vector2i::Vector2i ( const Vector2i &** *pt* **)**

Copy onstructor.

### **Parameters**

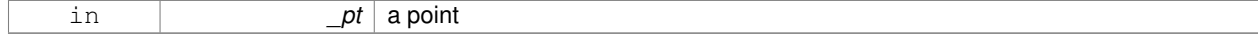

**10.171.2.4 virtual gazebo::math::Vector2i::**∼**Vector2i ( )** [virtual]

Destructor.

# **10.171.3 Member Function Documentation**

# **10.171.3.1 Vector2i gazebo::math::Vector2i::Cross ( const Vector2i &** *pt* **) const**

Return the cross product of this vector and \_pt.

#### **Parameters**

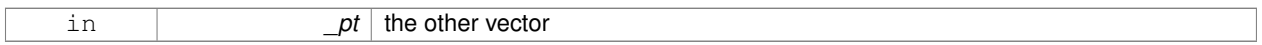

### **Returns**

the product

**10.171.3.2 int gazebo::math::Vector2i::Distance ( const Vector2i &** *pt* **) const**

### Calc distance to the given point.

#### **Parameters**

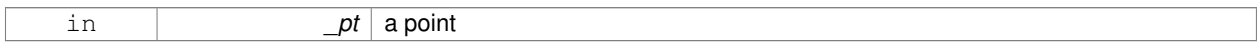

**Returns**

the distance

**10.171.3.3 bool gazebo::math::Vector2i::IsFinite ( ) const**

See if a point is finite (e.g., not nan)

**Returns**

the result

**10.171.3.4 void gazebo::math::Vector2i::Normalize ( )**

Normalize the vector length.

**10.171.3.5 bool gazebo::math::Vector2i::operator!= ( const Vector2i &** *v* **) const**

Equality operators.

#### **Parameters**

 $\nu$  the vector to compare with

### **Returns**

true if component have different values, false otherwise

**10.171.3.6 const Vector2i gazebo::math::Vector2i::operator**∗ **( const Vector2i &** *v* **) const**

# Multiplication operator.

# **Remarks**

this is an element wise multiplication

### **Parameters**

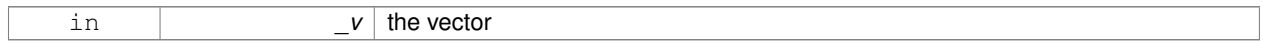

### **Returns**

the result

# **10.171.3.7 const Vector2i gazebo::math::Vector2i::operator**∗ **( int** *v* **) const**

# Multiplication operator.

#### **Parameters**

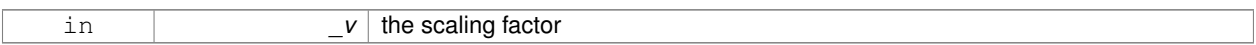

## **Returns**

the result

# **10.171.3.8 const Vector2i& gazebo::math::Vector2i::operator**∗**= ( const Vector2i &** *v* **)**

# Multiplication operators.

# **Remarks**

this is an element wise multiplication

### **Parameters**

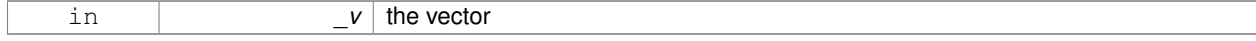

### **Returns**

this
## **10.171.3.9 const Vector2i& gazebo::math::Vector2i::operator**∗**= ( int** *v* **)**

### Multiplication operator.

### **Parameters**

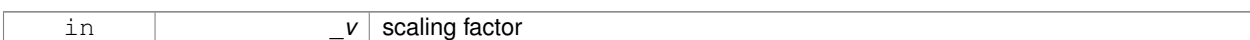

### **Returns**

this

## **10.171.3.10 Vector2i gazebo::math::Vector2i::operator+ ( const Vector2i &** *v* **) const**

### Addition operator.

**Parameters**

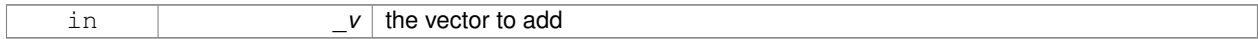

## **Returns**

the sum vector

### **10.171.3.11 const Vector2i& gazebo::math::Vector2i::operator+= ( const Vector2i &** *v* **)**

#### Addition assignment operator.

**Parameters**

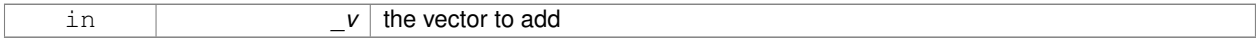

# **Returns**

this

# **10.171.3.12 Vector2i gazebo::math::Vector2i::operator- ( const Vector2i &** *v* **) const**

### Subtraction operator.

# **Parameters**

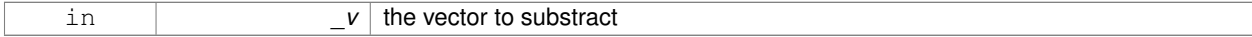

#### **Returns**

the result vector

# **10.171.3.13 const Vector2i& gazebo::math::Vector2i::operator-= ( const Vector2i &** *v* **)**

#### Subtraction operators.

### **Parameters**

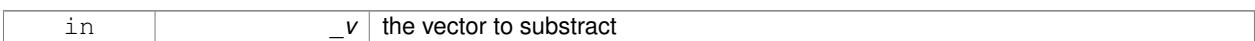

### **Returns**

this

# **10.171.3.14 const Vector2i gazebo::math::Vector2i::operator/ ( const Vector2i &** *v* **) const**

# Division operator.

## **Remarks**

this is an element wise division.

### **Parameters**

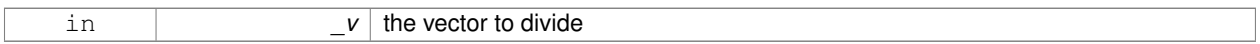

### **Returns**

the result

**10.171.3.15 const Vector2i gazebo::math::Vector2i::operator/ ( int** *v* **) const**

# Division operator.

**Remarks**

this is an element wise division.

### **Parameters**

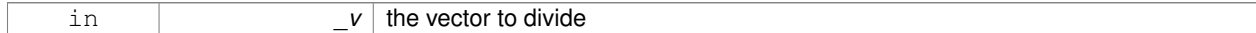

# **Returns**

the result

### **10.171.3.16 const Vector2i& gazebo::math::Vector2i::operator/= ( const Vector2i &** *v* **)**

Division operator.

# **Remarks**

this is an element wise division.

#### **Parameters**

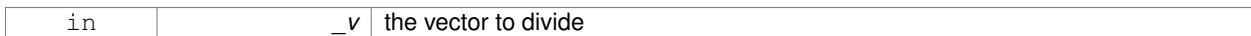

### **Returns**

this

# **10.171.3.17 const Vector2i& gazebo::math::Vector2i::operator/= ( int** *v* **)**

### Division operator.

# **Remarks**

this is an element wise division.

#### **Parameters**

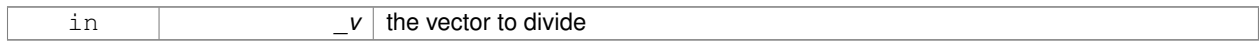

#### **Returns**

this

**10.171.3.18 Vector2i& gazebo::math::Vector2i::operator= ( const Vector2i &** *v* **)**

# Assignment operator.

#### **Parameters**

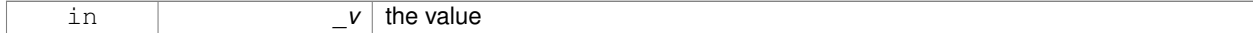

# **Returns**

this

**10.171.3.19 const Vector2i& gazebo::math::Vector2i::operator= ( int** *value* **)**

# Assignment operator.

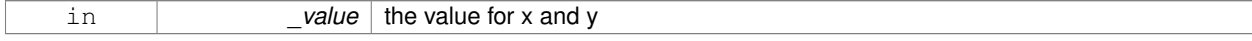

## **Returns**

this

**10.171.3.20 bool gazebo::math::Vector2i::operator== ( const Vector2i &** *v* **) const**

# Equality operator.

#### **Parameters**

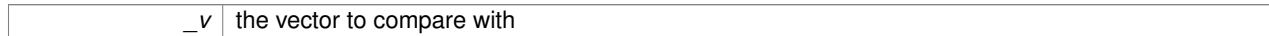

#### **Returns**

true if component have the same values, false otherwise

# **10.171.3.21 int gazebo::math::Vector2i::operator[] ( unsigned int** *index* **) const**

# Array subscript operator.

**Parameters**

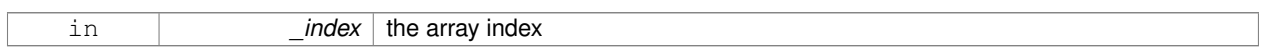

# **10.171.3.22 void gazebo::math::Vector2i::Set ( int** *x,* **int** *y* **)**

### Set the contents of the vector.

**Parameters**

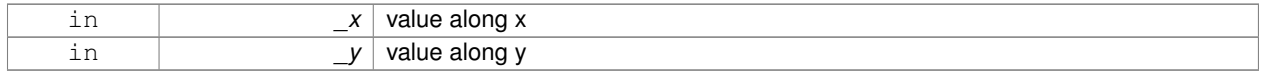

# **10.171.4 Friends And Related Function Documentation**

**10.171.4.1 std::ostream& operator**<< **( std::ostream &** *out,* **const gazebo::math::Vector2i &** *pt* **)** [friend]

# Stream insertion operator.

# **Parameters**

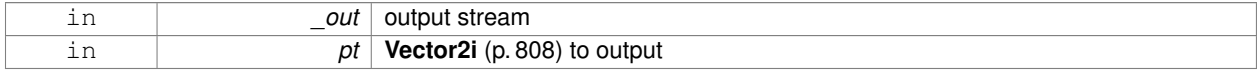

# **Returns**

the stream

# **10.171.4.2 std::istream& operator**>> **( std::istream &** *in,* **gazebo::math::Vector2i &** *pt* **)** [friend]

#### Stream extraction operator.

# **Parameters**

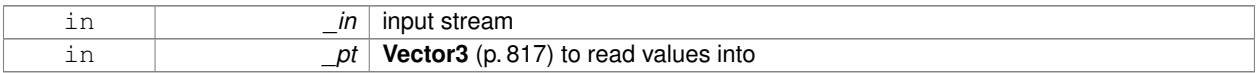

### **Returns**

The stream

# **10.171.5 Member Data Documentation**

**10.171.5.1 int gazebo::math::Vector2i::x**

x data

**10.171.5.2 int gazebo::math::Vector2i::y**

y data

The documentation for this class was generated from the following file:

• **Vector2i.hh**

# **10.172 gazebo::math::Vector3 Class Reference**

The **Vector3** (p. 817) class represents the generic vector containing 3 elements.

```
#include <math/gzmath.hh>
```
# **Public Member Functions**

• **Vector3** ()

*Constructor.*

• **Vector3** (const double &\_x, const double &\_y, const double &\_z)

*Constructor.*

• **Vector3** (const **Vector3** &\_v)

*Copy constructor.*

• virtual ∼**Vector3** ()

*Destructor.*

- void **Correct** ()
	- *Corrects any nan values.*
- **Vector3 Cross** (const **Vector3** &\_pt) const

*Return the cross product of this vector and pt.*

• double **Distance** (const **Vector3** &\_pt) const

*Calc distance to the given point.*

• double **Distance** (double \_x, double \_y, double \_z) const

*Calc distance to the given point.*

• double **Dot** (const **Vector3** &\_pt) const

*Return the dot product of this vector and pt.*

• bool **Equal** (const **Vector3** &\_v) const

*Equality test.*

• **Vector3 GetAbs** () const

*Get the absolute value of the vector.*

• double **GetDistToLine** (const **Vector3** &\_pt1, const **Vector3** &\_pt2)

*Get distance to a line.*

• double **GetLength** () const

*Returns the length (magnitude) of the vector \ return the length.*

• double **GetMax** () const

*Get the maximum value in the vector.*

• double **GetMin** () const

*Get the minimum value in the vector.*

• **Vector3 GetPerpendicular** () const

*Return a vector that is perpendicular to this one.*

• **Vector3 GetRounded** () const

*Get a rounded version of this vector.*

• double **GetSquaredLength** () const

*Return the square of the length (magnitude) of the vector.*

• double **GetSum** () const

*Return the sum of the values.*

• bool **IsFinite** () const

*See if a point is finite (e.g., not nan)*

• **Vector3 Normalize** ()

*Normalize the vector length.*

• bool **operator!=** (const **Vector3** &\_v) const

*Not equal to operator.*

• **Vector3 operator**∗ (const **Vector3** &\_p) const

*Multiplication operator.*

• **Vector3 operator**∗ (double \_v) const

*Multiplication operators.*

• const **Vector3** & **operator**∗**=** (const **Vector3** &\_v)

*Multiplication operators.*

• const **Vector3** & **operator**∗**=** (double \_v)

*Multiplication operator.*

- **Vector3 operator+** (const **Vector3** &\_v) const *Addition operator.*
- const **Vector3** & **operator+=** (const **Vector3** &\_v)

*Addition assignment operator.*

• **Vector3 operator-** () const

*Negation operator.*

• **Vector3 operator-** (const **Vector3** &\_pt) const

*Subtraction operators.*

• const **Vector3** & **operator-=** (const **Vector3** &\_pt)

```
Subtraction operators.
• const Vector3 operator/ (const Vector3 &_pt) const
      Division operator.
• const Vector3 operator/ (double _v) const
     Division operator.
• const Vector3 & operator/= (const Vector3 &_pt)
     Division assignment operator.
• const Vector3 & operator/= (double _v)
      Division operator.
• Vector3 & operator= (const Vector3 &_v)
     Assignment operator.
• Vector3 & operator= (double _value)
     Assignment operator.
• bool operator== (const Vector3 &_pt) const
      Equal to operator.
• double operator[ ] (unsigned int index) const
     [] operator
• Vector3 Round ()
      Round to near whole number, return the result.
• void Round (int precision)
      Round all values to _precision decimal places.
• void Set (double _x=0, double _y=0, double _z=0)
      Set the contents of the vector.
• void SetToMax (const Vector3 &_v)
```
*Set this vector's components to the maximum of itself and the passed in vector.* • void **SetToMin** (const **Vector3** &\_v)

*Set this vector's components to the minimum of itself and the passed in vector.*

# **Static Public Member Functions**

• static **Vector3 GetNormal** (const **Vector3** &\_v1, const **Vector3** &\_v2, const **Vector3** &\_v3) *Get a normal vector to a triangle.*

# **Public Attributes**

• double **x**

*X location.*

• double **y**

*Y location.*

• double **z**

*Z location.*

# **Static Public Attributes**

• static const **Vector3 Zero**

*math::Vector3(0, 0, 0)*

# **Friends**

- **Vector3 operator**∗ (double \_s, const **Vector3** &\_v) *Multiplication operators.*
- std::ostream & **operator**<< (std::ostream &\_out, const **gazebo::math::Vector3** &\_pt) *Stream insertion operator.*
- std::istream & **operator**>> (std::istream &\_in, **gazebo::math::Vector3** &\_pt) *Stream extraction operator.*

# **10.172.1 Detailed Description**

The **Vector3** (p. 817) class represents the generic vector containing 3 elements.

Since it's commonly used to keep coordinate system related information, its elements are labeled by x, y, z.

# **10.172.2 Constructor & Destructor Documentation**

**10.172.2.1 gazebo::math::Vector3::Vector3 ( )**

Constructor.

Referenced by operator-().

**10.172.2.2 gazebo::math::Vector3::Vector3 ( const double &** *x,* **const double &** *y,* **const double &** *z* **)**

Constructor.

# **Parameters**

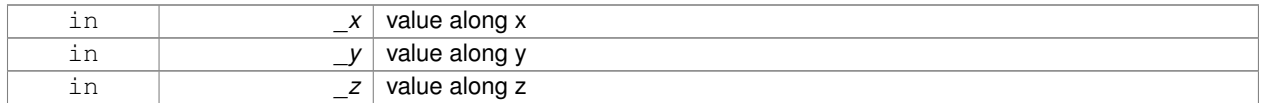

# **10.172.2.3 gazebo::math::Vector3::Vector3 ( const Vector3 &** *v* **)**

Copy constructor.

**Parameters**

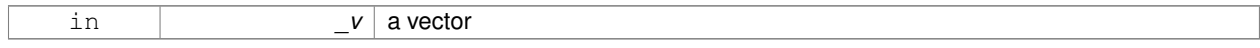

**10.172.2.4 virtual gazebo::math::Vector3::**∼**Vector3 ( )** [virtual]

Destructor.

# **10.172.3 Member Function Documentation**

**10.172.3.1 void gazebo::math::Vector3::Correct ( )** [inline]

Corrects any nan values.

References x, y, and z.

Referenced by gazebo::math::Pose::Correct().

**10.172.3.2 Vector3 gazebo::math::Vector3::Cross ( const Vector3 &** *pt* **) const**

Return the cross product of this vector and pt.

**Returns**

the product

**10.172.3.3 double gazebo::math::Vector3::Distance ( const Vector3 &** *pt* **) const**

Calc distance to the given point.

## **Parameters**

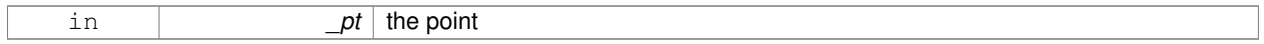

### **Returns**

the distance

**10.172.3.4 double gazebo::math::Vector3::Distance ( double** *x,* **double** *y,* **double** *z* **) const**

Calc distance to the given point.

# **Parameters**

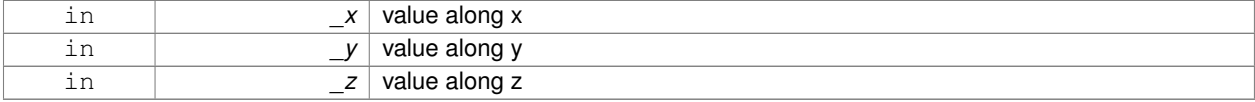

#### **Returns**

the distance

**10.172.3.5 double gazebo::math::Vector3::Dot ( const Vector3 &** *pt* **) const**

Return the dot product of this vector and pt.

**Returns**

the product

# **10.172.3.6 bool gazebo::math::Vector3::Equal ( const Vector3 &** *v* **) const**

Equality test.

# **Remarks**

This is equivalent to the  $==$  operator

#### **Parameters**

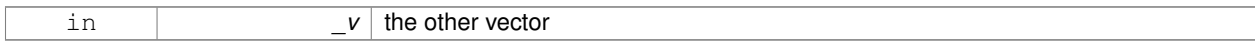

### **Returns**

true if the 2 vectors have the same values, false otherwise

**10.172.3.7 Vector3 gazebo::math::Vector3::GetAbs ( ) const**

Get the absolute value of the vector.

#### **Returns**

a vector with positive elements

**10.172.3.8 double gazebo::math::Vector3::GetDistToLine ( const Vector3 &** *pt1,* **const Vector3 &** *pt2* **)**

## Get distance to a line.

**Parameters**

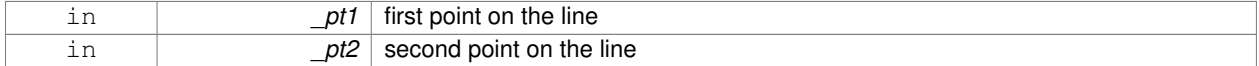

#### **Returns**

the minimum distance from this point to the line

**10.172.3.9 double gazebo::math::Vector3::GetLength ( ) const**

Returns the length (magnitude) of the vector \ return the length.

**10.172.3.10 double gazebo::math::Vector3::GetMax ( ) const**

Get the maximum value in the vector.

# **Returns**

the maximum element

**10.172.3.11 double gazebo::math::Vector3::GetMin ( ) const**

Get the minimum value in the vector.

# **Returns**

the minimum element

# **10.172.3.12 static Vector3 gazebo::math::Vector3::GetNormal ( const Vector3 &** *v1,* **const Vector3 &** *v2,* **const Vector3 &** *v3* **)** [static]

Get a normal vector to a triangle.

#### **Parameters**

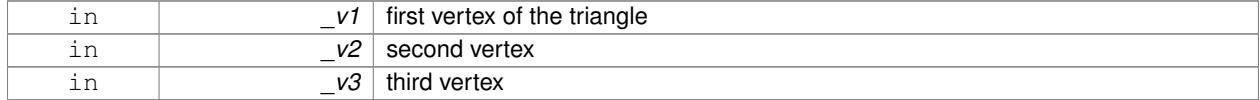

### **Returns**

the normal

**10.172.3.13 Vector3 gazebo::math::Vector3::GetPerpendicular ( ) const**

Return a vector that is perpendicular to this one.

**Returns**

an orthogonal vector

**10.172.3.14 Vector3 gazebo::math::Vector3::GetRounded ( ) const**

Get a rounded version of this vector.

### **Returns**

a rounded vector

**10.172.3.15 double gazebo::math::Vector3::GetSquaredLength ( ) const**

Return the square of the length (magnitude) of the vector.

## **Returns**

the squared length

**10.172.3.16 double gazebo::math::Vector3::GetSum ( ) const**

Return the sum of the values.

**Returns**

the sum

**10.172.3.17 bool gazebo::math::Vector3::IsFinite ( ) const**

See if a point is finite (e.g., not nan)

**10.172.3.18 Vector3 gazebo::math::Vector3::Normalize ( )**

Normalize the vector length.

## **Returns**

unit length vector

**10.172.3.19 bool gazebo::math::Vector3::operator!= ( const Vector3 &** *v* **) const**

Not equal to operator.

#### **Parameters**

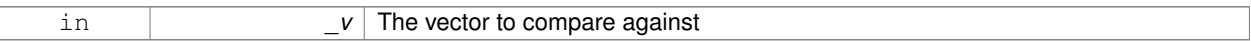

### **Returns**

true if each component is equal withing a default tolerence (1e-6), false otherwise

**10.172.3.20 Vector3 gazebo::math::Vector3::operator**∗ **( const Vector3 &** *p* **) const**

#### Multiplication operator.

#### **Remarks**

this is an element wise multiplication, not a cross product

#### **Parameters**

in *\_v*

**10.172.3.21 Vector3 gazebo::math::Vector3::operator**∗ **( double** *v* **) const**

Multiplication operators.

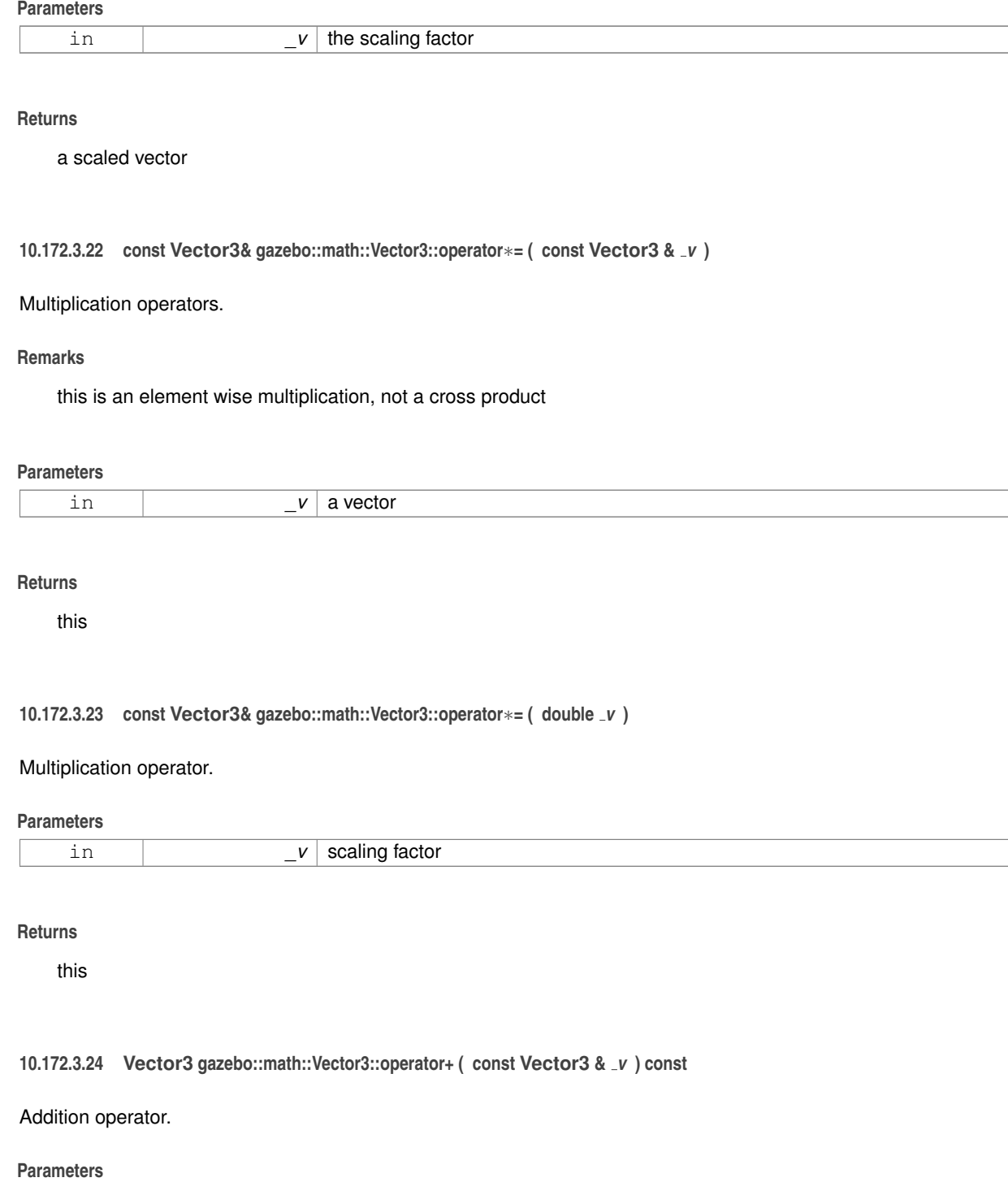

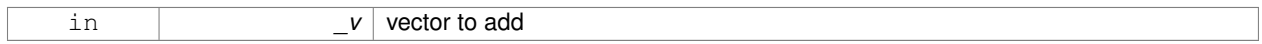

# **Returns**

the sum vector

# **10.172.3.25 const Vector3& gazebo::math::Vector3::operator+= ( const Vector3 &** *v* **)**

Addition assignment operator.

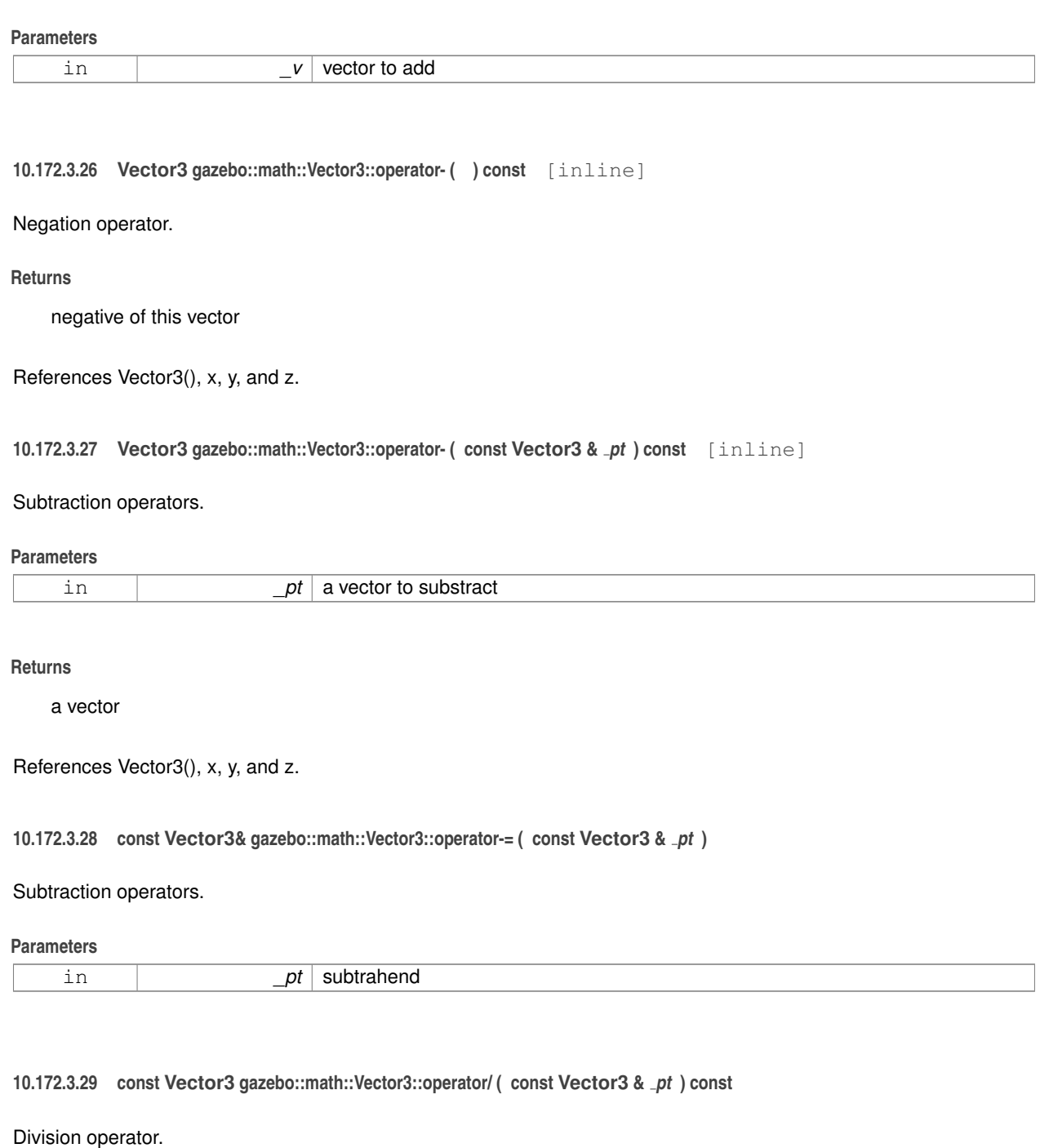

[in] \_pt the vector divisor

# **Remarks**

this is an element wise division

#### **Returns**

a vector

**10.172.3.30 const Vector3 gazebo::math::Vector3::operator/ ( double** *v* **) const**

# Division operator.

#### **Remarks**

this is an element wise division

#### **Returns**

a vector

**10.172.3.31 const Vector3& gazebo::math::Vector3::operator/= ( const Vector3 &** *pt* **)**

### Division assignment operator.

[in] \_pt the vector divisor

# **Remarks**

this is an element wise division

#### **Returns**

a vector

**10.172.3.32 const Vector3& gazebo::math::Vector3::operator/= ( double** *v* **)**

Division operator.

#### **Remarks**

this is an element wise division

# **Returns**

this

**10.172.3.33 Vector3& gazebo::math::Vector3::operator= ( const Vector3 &** *v* **)**

#### Assignment operator.

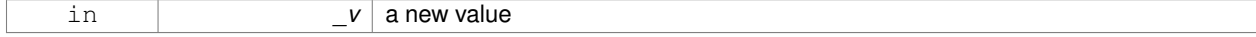

### **Returns**

this

#### **10.172.3.34 Vector3& gazebo::math::Vector3::operator= ( double** *value* **)**

# Assignment operator.

# **Parameters**

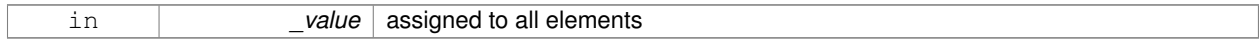

#### **Returns**

this

# **10.172.3.35 bool gazebo::math::Vector3::operator== ( const Vector3 &** *pt* **) const**

# Equal to operator.

# **Parameters**

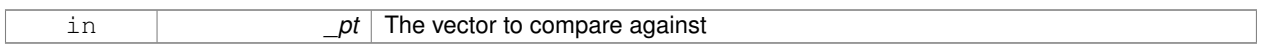

# **Returns**

true if each component is equal withing a default tolerence (1e-6), false otherwise

**10.172.3.36 double gazebo::math::Vector3::operator[] ( unsigned int** *index* **) const**

#### [] operator

**10.172.3.37 Vector3 gazebo::math::Vector3::Round ( )**

Round to near whole number, return the result.

### **Returns**

the result

**10.172.3.38 void gazebo::math::Vector3::Round ( int** *precision* **)**

Round all values to \_precision decimal places.

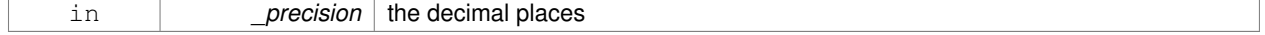

**10.172.3.39 void gazebo::math::Vector3::Set ( double** *x =* 0*,* **double** *y =* 0*,* **double** *z =* 0 **)** [inline]

Set the contents of the vector.

### **Parameters**

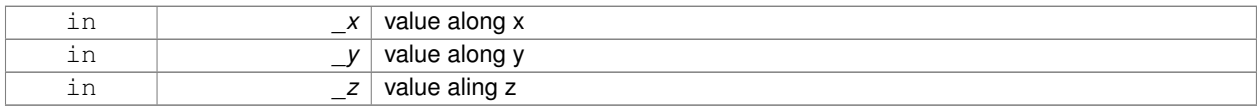

### References x, y, and z.

**10.172.3.40 void gazebo::math::Vector3::SetToMax ( const Vector3 &** *v* **)**

Set this vector's components to the maximum of itself and the passed in vector.

### **Parameters**

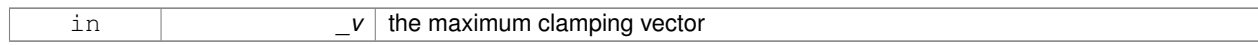

**10.172.3.41 void gazebo::math::Vector3::SetToMin ( const Vector3 &** *v* **)**

Set this vector's components to the minimum of itself and the passed in vector.

#### **Parameters**

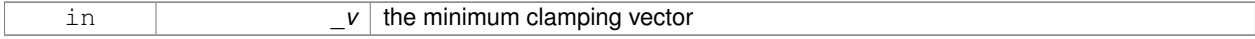

# **10.172.4 Friends And Related Function Documentation**

**10.172.4.1 Vector3 operator**∗ **( double** *s,* **const Vector3 &** *v* **)** [friend]

### Multiplication operators.

#### **Parameters**

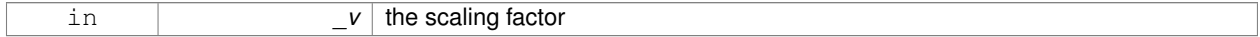

#### **Returns**

a scaled vector

**10.172.4.2 std::ostream& operator**<< **( std::ostream &** *out,* **const gazebo::math::Vector3 &** *pt* **)** [friend]

#### Stream insertion operator.

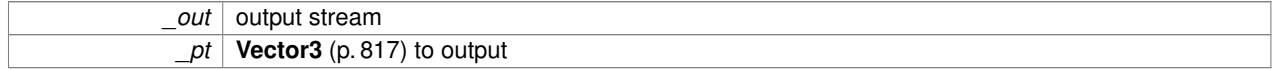

### **Returns**

the stream

### **10.172.4.3 std::istream& operator**>> **( std::istream &** *in,* **gazebo::math::Vector3 &** *pt* **)** [friend]

#### Stream extraction operator.

**Parameters**

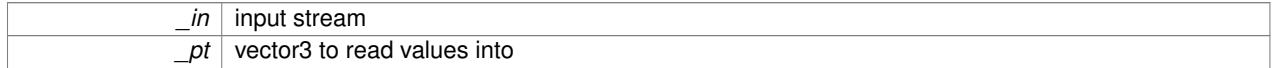

**Returns**

the stream

# **10.172.5 Member Data Documentation**

**10.172.5.1 double gazebo::math::Vector3::x**

X location.

Referenced by gazebo::math::Pose::CoordPositionSub(), Correct(), operator-(), gazebo::math::Quaternion::Rotate-Vector(), and Set().

**10.172.5.2 double gazebo::math::Vector3::y**

Y location.

Referenced by gazebo::math::Pose::CoordPositionSub(), Correct(), operator-(), gazebo::math::Quaternion::Rotate-Vector(), and Set().

**10.172.5.3 double gazebo::math::Vector3::z**

Z location.

Referenced by gazebo::math::Pose::CoordPositionSub(), Correct(), operator-(), gazebo::math::Quaternion::Rotate-Vector(), and Set().

**10.172.5.4 const Vector3 gazebo::math::Vector3::Zero** [static]

math::Vector3(0, 0, 0)

The documentation for this class was generated from the following file:

• **Vector3.hh**

# **10.173 gazebo::math::Vector4 Class Reference**

double Generic x, y, z, w vector

#include <math/gzmath.hh>

# **Public Member Functions**

- **Vector4** ()
	- *Constructor.*
- **Vector4** (const double &\_x, const double &\_y, const double &\_z, const double &\_w) *Constructor with component values.*
- **Vector4** (const **Vector4** &\_v)
	- *Copy constructor.*
- virtual ∼**Vector4** ()

*Destructor.*

- double **Distance** (const **Vector4** &\_pt) const
	- *Calc distance to the given point.*
- double **GetLength** () const

*Returns the length (magnitude) of the vector.*

• double **GetSquaredLength** () const

*Return the square of the length (magnitude) of the vector.*

• bool **IsFinite** () const

*See if a point is finite (e.g., not nan)*

• void **Normalize** ()

*Normalize the vector length.*

• bool **operator!=** (const **Vector4** &\_pt) const

*Not equal to operator.*

- const **Vector4 operator**∗ (const **Vector4** &\_pt) const *Multiplication operator.*
- const **Vector4 operator**∗ (const **Matrix4** &\_m) const *Matrix multiplication operator.*
- const **Vector4 operator**∗ (double \_v) const *Multiplication operators.*
- const **Vector4** & **operator**∗**=** (const **Vector4** &\_pt) *Multiplication assignment operator.*
- const **Vector4** & **operator**∗**=** (double \_v)
	- *Multiplication assignment operator.*
- **Vector4 operator+** (const **Vector4** &\_v) const *Addition operator.*
- const **Vector4** & **operator+=** (const **Vector4** &\_v) *Addition operator.*
- **Vector4 operator-** (const **Vector4** &\_v) const *Subtraction operator.*
- const **Vector4** & **operator-=** (const **Vector4** &\_v) *Subtraction assigment operators.*
- const **Vector4 operator/** (const **Vector4** &\_v) const *Division assignment operator.*
- const **Vector4 operator/** (double \_v) const
- *Division assignment operator.*
- const **Vector4** & **operator/=** (const **Vector4** &\_v)

```
Division assignment operator.
```
• const **Vector4** & **operator/=** (double \_v)

*Division operator.*

• **Vector4** & **operator=** (const **Vector4** &\_v)

*Assignment operator.*

• **Vector4** & **operator=** (double \_value)

*Assignment operator.*

• bool **operator==** (const **Vector4** &\_pt) const

*Equal to operator.*

• double **operator[]** (unsigned int \_index) const

*Array subscript operator.*

• void **Set** (double \_x=0, double \_y=0, double \_z=0, double \_w=0)

*Set the contents of the vector.*

# **Public Attributes**

• double **w**

*W value.*

• double **x**

*X value.*

• double **y**

*Y value.*

• double **z**

*Z value.*

# **Friends**

- std::ostream & **operator** << (std::ostream & out, const **gazebo::math::Vector4** & pt) *Stream insertion operator.*
- std::istream & **operator**>> (std::istream &\_in, **gazebo::math::Vector4** &\_pt) *Stream extraction operator.*

# **10.173.1 Detailed Description**

```
double Generic x, y, z, w vector
```
# **10.173.2 Constructor & Destructor Documentation**

**10.173.2.1 gazebo::math::Vector4::Vector4 ( )**

Constructor.

**10.173.2.2 gazebo::math::Vector4::Vector4 ( const double &** *x,* **const double &** *y,* **const double &** *z,* **const double &** *w* **)**

Constructor with component values.

### **Parameters**

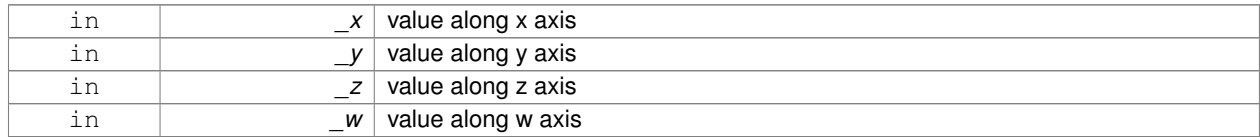

**10.173.2.3 gazebo::math::Vector4::Vector4 ( const Vector4 &** *v* **)**

Copy constructor.

#### **Parameters**

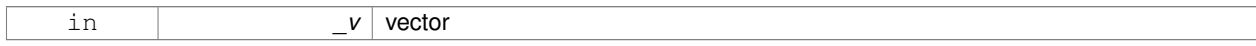

**10.173.2.4 virtual gazebo::math::Vector4::**∼**Vector4 ( )** [virtual]

Destructor.

# **10.173.3 Member Function Documentation**

**10.173.3.1 double gazebo::math::Vector4::Distance ( const Vector4 &** *pt* **) const**

Calc distance to the given point.

**Parameters**

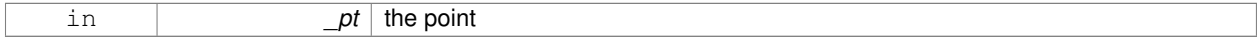

**Returns**

the distance

**10.173.3.2 double gazebo::math::Vector4::GetLength ( ) const**

Returns the length (magnitude) of the vector.

**10.173.3.3 double gazebo::math::Vector4::GetSquaredLength ( ) const**

Return the square of the length (magnitude) of the vector.

**Returns**

the length

**10.173.3.4 bool gazebo::math::Vector4::IsFinite ( ) const**

See if a point is finite (e.g., not nan)

### **Returns**

true if finite, false otherwise

**10.173.3.5 void gazebo::math::Vector4::Normalize ( )**

Normalize the vector length.

**10.173.3.6 bool gazebo::math::Vector4::operator!= ( const Vector4 &** *pt* **) const**

#### Not equal to operator.

#### **Parameters**

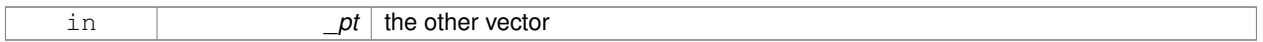

### **Returns**

true if each component is equal withing a default tolerence (1e-6), false otherwise

**10.173.3.7 const Vector4 gazebo::math::Vector4::operator**∗ **( const Vector4 &** *pt* **) const**

#### Multiplication operator.

### **Remarks**

Performs element wise multiplication, which has limited use.

### **Parameters**

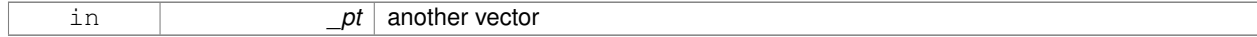

## **Returns**

result vector

**10.173.3.8 const Vector4 gazebo::math::Vector4::operator**∗ **( const Matrix4 &** *m* **) const**

## Matrix multiplication operator.

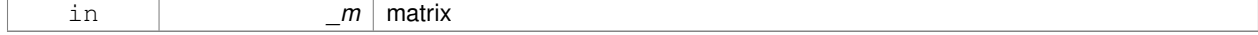

#### **Returns**

the vector multiplied by \_m

#### **10.173.3.9 const Vector4 gazebo::math::Vector4::operator**∗ **( double** *v* **) const**

# Multiplication operators.

**Parameters**

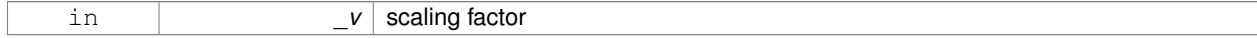

**Returns**

a scaled vector

# **10.173.3.10 const Vector4& gazebo::math::Vector4::operator**∗**= ( const Vector4 &** *pt* **)**

Multiplication assignment operator.

### **Remarks**

Performs element wise multiplication, which has limited use.

#### **Parameters**

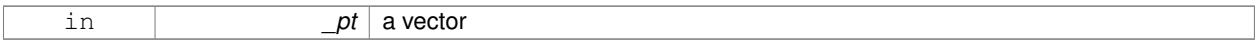

## **Returns**

this

# **10.173.3.11 const Vector4& gazebo::math::Vector4::operator**∗**= ( double** *v* **)**

Multiplication assignment operator.

**Parameters**

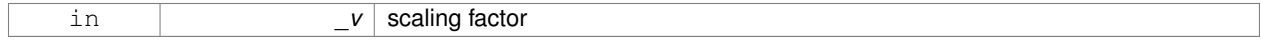

#### **Returns**

this

# **10.173.3.12 Vector4 gazebo::math::Vector4::operator+ ( const Vector4 &** *v* **) const**

Addition operator.

#### **Parameters**

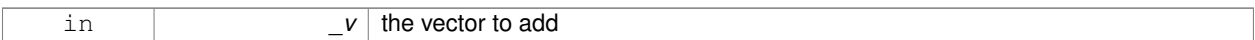

### **Returns**

a sum vector

# **10.173.3.13 const Vector4& gazebo::math::Vector4::operator+= ( const Vector4 &** *v* **)**

### Addition operator.

#### **Parameters**

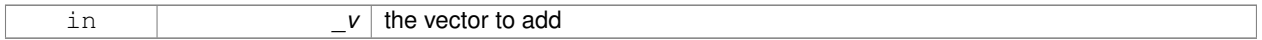

# **Returns**

this vector

# **10.173.3.14 Vector4 gazebo::math::Vector4::operator- ( const Vector4 &** *v* **) const**

#### Subtraction operator.

### **Parameters**

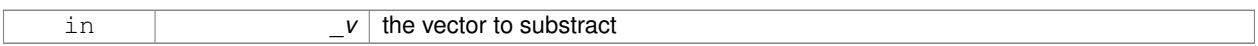

# **Returns**

a vector

# **10.173.3.15 const Vector4& gazebo::math::Vector4::operator-= ( const Vector4 &** *v* **)**

### Subtraction assigment operators.

**Parameters**

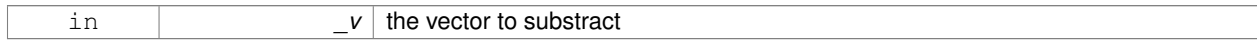

# **Returns**

this vector

# **10.173.3.16 const Vector4 gazebo::math::Vector4::operator/ ( const Vector4 &** *v* **) const**

Division assignment operator.

### **Remarks**

Performs element wise division, which has limited use.

#### **Parameters**

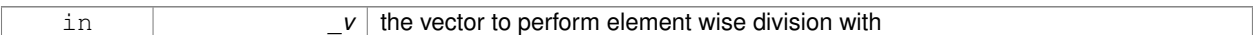

### **Returns**

a result vector

# **10.173.3.17 const Vector4 gazebo::math::Vector4::operator/ ( double** *v* **) const**

# Division assignment operator.

#### **Remarks**

Performs element wise division, which has limited use.

### **Parameters**

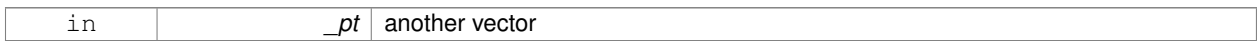

### **Returns**

a result vector

**10.173.3.18 const Vector4& gazebo::math::Vector4::operator/= ( const Vector4 &** *v* **)**

### Division assignment operator.

**Remarks**

Performs element wise division, which has limited use.

#### **Parameters**

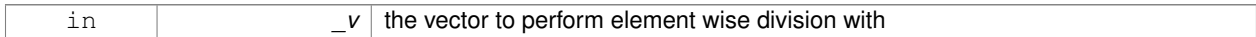

#### **Returns**

this

**10.173.3.19 const Vector4& gazebo::math::Vector4::operator/= ( double** *v* **)**

#### Division operator.

#### **Parameters**

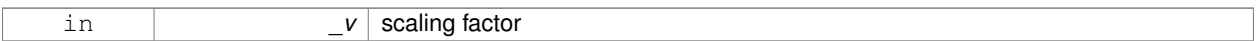

### **Returns**

a vector

# **10.173.3.20 Vector4& gazebo::math::Vector4::operator= ( const Vector4 &** *v* **)**

#### Assignment operator.

#### **Parameters**

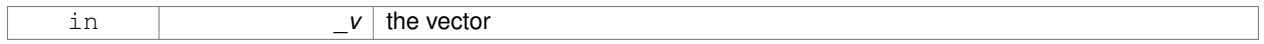

# **Returns**

a reference to this vector

### **10.173.3.21 Vector4& gazebo::math::Vector4::operator= ( double** *value* **)**

#### Assignment operator.

### **Parameters**

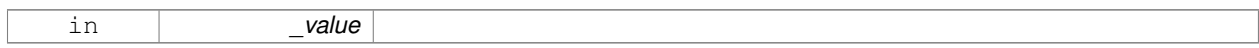

**10.173.3.22 bool gazebo::math::Vector4::operator== ( const Vector4 &** *pt* **) const**

# Equal to operator.

#### **Parameters**

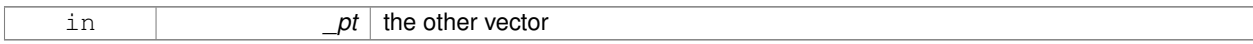

# **Returns**

true if each component is equal withing a default tolerence (1e-6), false otherwise

**10.173.3.23 double gazebo::math::Vector4::operator[] ( unsigned int** *index* **) const**

in *\_index*

# Array subscript operator.

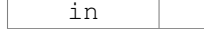

**10.173.3.24 void gazebo::math::Vector4::Set ( double** *x =* 0*,* **double** *y =* 0*,* **double** *z =* 0*,* **double** *w =* 0 **)**

Set the contents of the vector.

### **Parameters**

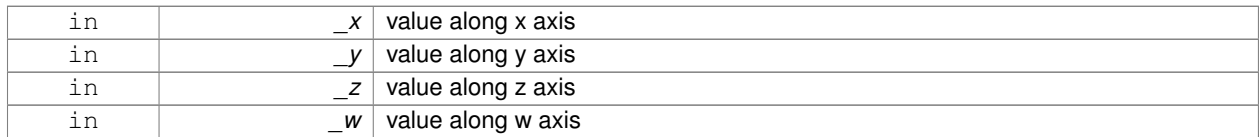

# **10.173.4 Friends And Related Function Documentation**

**10.173.4.1 std::ostream& operator**<< **( std::ostream &** *out,* **const gazebo::math::Vector4 &** *pt* **)** [friend]

## Stream insertion operator.

**Parameters**

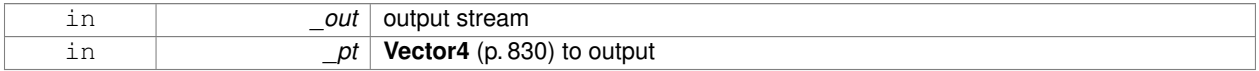

# **Returns**

The stream

**10.173.4.2 std::istream& operator**>> **( std::istream &** *in,* **gazebo::math::Vector4 &** *pt* **)** [friend]

### Stream extraction operator.

## **Parameters**

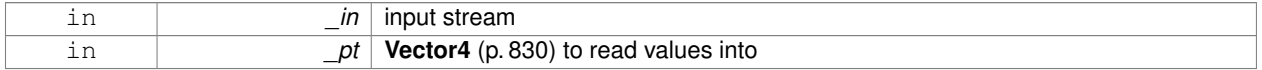

#### **Returns**

the stream

# **10.173.5 Member Data Documentation**

**10.173.5.1 double gazebo::math::Vector4::w**

W value.

### **10.173.5.2 double gazebo::math::Vector4::x**

X value.

**10.173.5.3 double gazebo::math::Vector4::y**

Y value.

**10.173.5.4 double gazebo::math::Vector4::z**

# Z value.

The documentation for this class was generated from the following file:

• **Vector4.hh**

# **10.174 gazebo::common::Video Class Reference**

Handle video encoding and decoding using libavcodec.

```
#include <common/common.hh>
```
### **Public Member Functions**

• **Video** ()

*Constructor.*

• virtual ∼**Video** ()

*Destructor.*

• int **GetHeight** () const

*Get the height of the video in pixels.*

- bool **GetNextFrame** (unsigned char ∗∗\_buffer) *Get the next frame of the video.*
- int **GetWidth** () const

*Get the width of the video in pixels.*

• bool **Load** (const std::string &\_filename) *Load a video file.*

## **10.174.1 Detailed Description**

Handle video encoding and decoding using libavcodec.

### **10.174.2 Constructor & Destructor Documentation**

```
10.174.2.1 gazebo::common::Video::Video ( )
```
Constructor.

**10.174.2.2 virtual gazebo::common::Video::**∼**Video ( )** [virtual]

Destructor.

# **10.174.3 Member Function Documentation**

**10.174.3.1 int gazebo::common::Video::GetHeight ( ) const**

Get the height of the video in pixels.

#### **Returns**

the height

**10.174.3.2 bool gazebo::common::Video::GetNextFrame ( unsigned char** ∗∗ *buffer* **)**

Get the next frame of the video.

#### **Parameters**

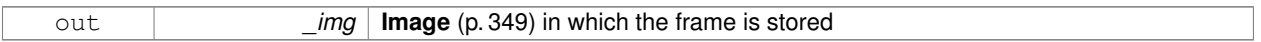

### **Returns**

false if HAVE\_FFMPEG is not defined, true otherwise

**10.174.3.3 int gazebo::common::Video::GetWidth ( ) const**

Get the width of the video in pixels.

### **Returns**

the width

**10.174.3.4 bool gazebo::common::Video::Load ( const std::string &** *filename* **)**

Load a video file.

#### **Parameters**

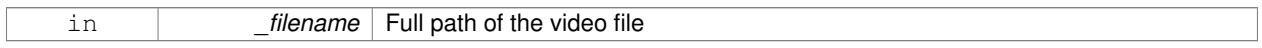

**Returns**

false if HAVE\_FFMPEG is not defined or if a video stream can't be found

The documentation for this class was generated from the following file:

• **Video.hh**

# **10.175 gazebo::rendering::VideoVisual Class Reference**

**A** (p. 107) visual element that displays a video as a texture.

#include <rendering/rendering.hh>

Inheritance diagram for gazebo::rendering::VideoVisual:

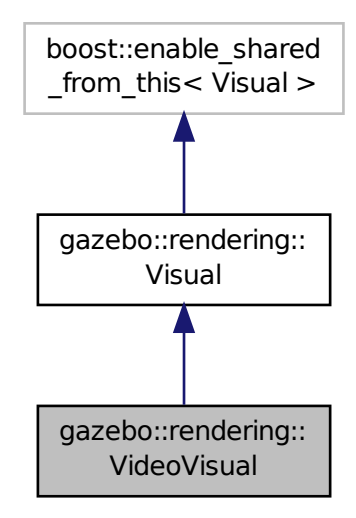

# **Public Member Functions**

- **VideoVisual** (const std::string &\_name, **VisualPtr** \_parent) *Constructor.*
- virtual ∼**VideoVisual** () *Destructor.*

# **Additional Inherited Members**

### **10.175.1 Detailed Description**

- **A** (p. 107) visual element that displays a video as a texture.
- **10.175.2 Constructor & Destructor Documentation**
- **10.175.2.1 gazebo::rendering::VideoVisual::VideoVisual ( const std::string &** *name,* **VisualPtr** *parent* **)**

Constructor.

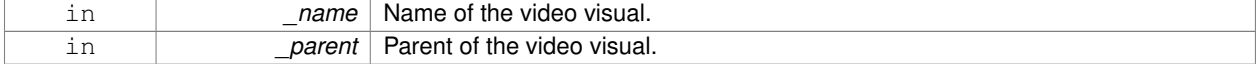

**10.175.2.2 virtual gazebo::rendering::VideoVisual::**∼**VideoVisual ( )** [virtual]

#### Destructor.

The documentation for this class was generated from the following file:

• **VideoVisual.hh**

# **10.176 gazebo::rendering::ViewController Class Reference**

Base class for view controllers.

#include <rendering/rendering.hh>

Inheritance diagram for gazebo::rendering::ViewController:

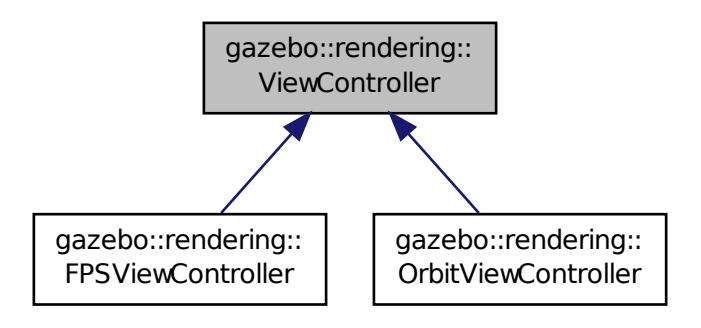

#### **Public Member Functions**

• **ViewController** (**UserCameraPtr** \_camera)

*Constructor.*

• virtual ∼**ViewController** ()

*Destructor.*

• std::string **GetTypeString** () const

*Get the type of view controller.*

• virtual void **HandleKeyPressEvent** (const std::string &\_key)=0

*Handle a key press event.*

• virtual void **HandleKeyReleaseEvent** (const std::string &\_key)=0

*Handle a key release event.*

• virtual void HandleMouseEvent (const common::MouseEvent & event)=0

*Handle a mouse event.*

• virtual void **Init** ()=0

*Initialize the view controller.*

• virtual void **Init** (const **math::Vector3** &\_focalPoint)

*Initialize with a focus point.*

• void **SetEnabled** (bool \_value)

*Set whether the controller is enabled.*

• virtual void **Update** ()=0

*Update the controller, which should update the position of the Camera (*p. *155).*

# **Protected Attributes**

# • **UserCameraPtr camera**

*Pointer to the camera to control.*

• bool **enabled**

*True if enabled.*

- std::string **typeString**
	- *Type of view controller.*

# **10.176.1 Detailed Description**

Base class for view controllers.

# **10.176.2 Constructor & Destructor Documentation**

## **10.176.2.1 gazebo::rendering::ViewController::ViewController ( UserCameraPtr** *camera* **)**

#### Constructor.

# **Parameters**

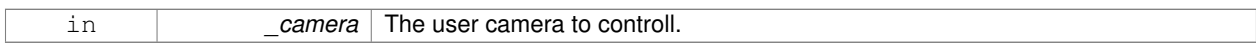

**10.176.2.2 virtual gazebo::rendering::ViewController::**∼**ViewController ( )** [virtual]

# Destructor.

# **10.176.3 Member Function Documentation**

**10.176.3.1 std::string gazebo::rendering::ViewController::GetTypeString ( ) const**

Get the type of view controller.

#### **Returns**

The view controller type string.

**10.176.3.2 virtual void gazebo::rendering::ViewController::HandleKeyPressEvent ( const std::string &** *key* **)** [pure virtual]

#### Handle a key press event.

#### **Parameters**

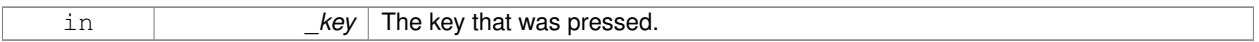

Implemented in **gazebo::rendering::OrbitViewController** (p. 531), and **gazebo::rendering::FPSViewController** (p. 310).

**10.176.3.3 virtual void gazebo::rendering::ViewController::HandleKeyReleaseEvent ( const std::string &** *key* **)** [pure virtual]

Handle a key release event.

### **Parameters**

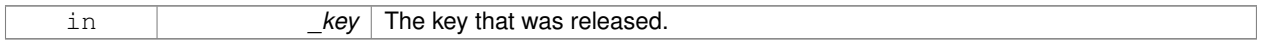

Implemented in **gazebo::rendering::OrbitViewController** (p. 532), and **gazebo::rendering::FPSViewController** (p. 311).

**10.176.3.4 virtual void gazebo::rendering::ViewController::HandleMouseEvent ( const common::MouseEvent &** *event* **)** [pure virtual]

### Handle a mouse event.

#### **Parameters**

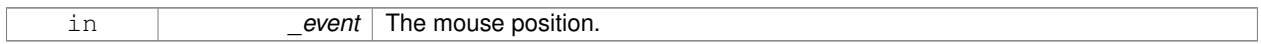

Implemented in **gazebo::rendering::OrbitViewController** (p. 532), and **gazebo::rendering::FPSViewController** (p. 311).

**10.176.3.5 virtual void gazebo::rendering::ViewController::lnit ()** [pure virtual]

Initialize the view controller.

Implemented in **gazebo::rendering::OrbitViewController** (p. 532), and **gazebo::rendering::FPSViewController** (p. 311).

**10.176.3.6 virtual void gazebo::rendering::ViewController::Init ( const math::Vector3 &** *focalPoint* **)** [virtual]

Initialize with a focus point.

#### **Parameters**

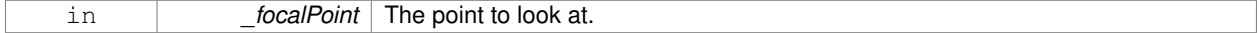

### Reimplemented in **gazebo::rendering::OrbitViewController** (p. 532).

**10.176.3.7 void gazebo::rendering::ViewController::SetEnabled ( bool** *value* **)**

Set whether the controller is enabled.

#### **Parameters**

in *value* True if the controller is enabled.

10.176.3.8 virtual void gazebo::rendering::ViewController::Update () [pure virtual]

Update the controller, which should update the position of the **Camera** (p. 155).

Implemented in **gazebo::rendering::OrbitViewController** (p. 533), and **gazebo::rendering::FPSViewController** (p. 311).

**10.176.4 Member Data Documentation**

**10.176.4.1 UserCameraPtr gazebo::rendering::ViewController::camera** [protected]

Pointer to the camera to control.

**10.176.4.2 bool gazebo::rendering::ViewController::enabled** [protected]

True if enabled.

**10.176.4.3 std::string gazebo::rendering::ViewController::typeString** [protected]

Type of view controller.

The documentation for this class was generated from the following file:

• **ViewController.hh**

# **10.177 gazebo::rendering::Visual Class Reference**

**A** (p. 107) renderable object.

```
#include <rendering/rendering.hh>
```
Inheritance diagram for gazebo::rendering::Visual:

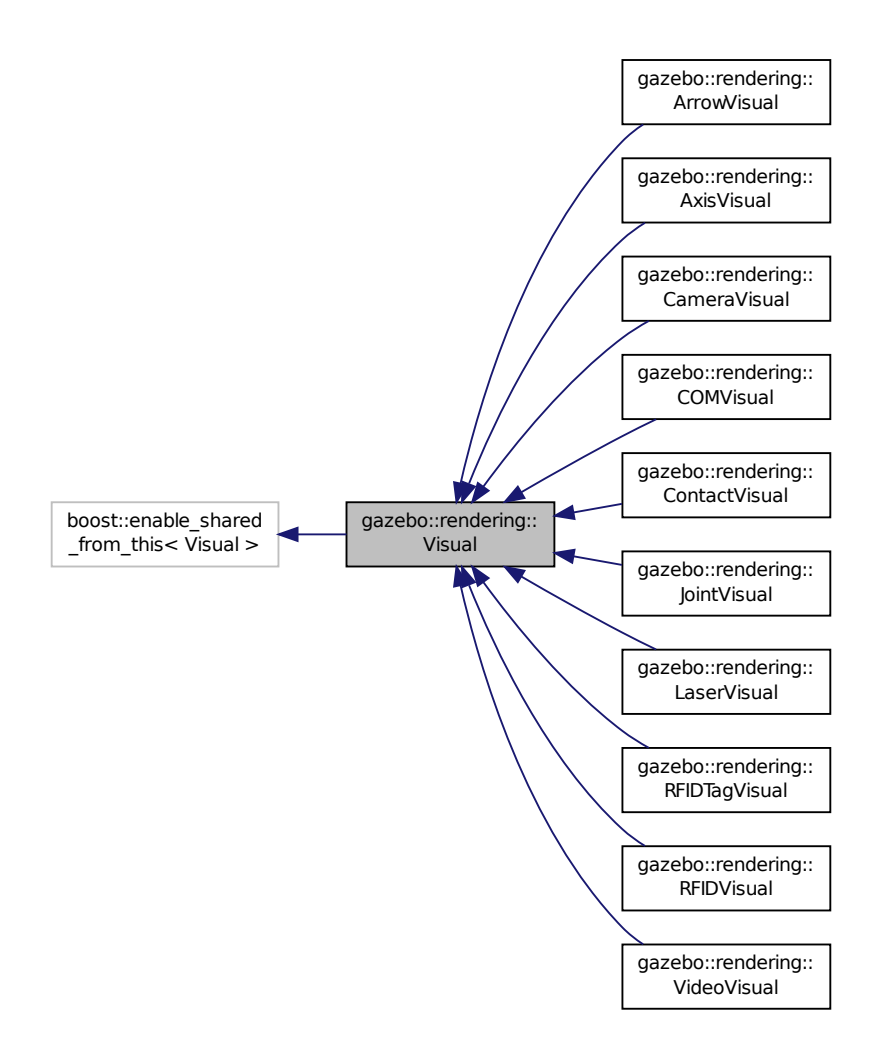

# **Public Member Functions**

- Visual (const std::string & name, VisualPtr parent, bool useRTShader=true) *Constructor.*
- **Visual** (const std::string &\_name, **ScenePtr** \_scene, bool \_useRTShader=true) *Constructor.*
- virtual ∼**Visual** ()

*Destructor.*

- void **AttachAxes** ()
	- *Attach visualization axes.*
- void **AttachLineVertex** (DynamicLines  $*$  line, unsigned int index)

*Attach a vertex of a line to the position of the visual.*

• Ogre::MovableObject ∗ **AttachMesh** (const std::string &\_meshName, const std::string &\_objName="")

```
Attach a mesh to this visual by name.
• void AttachObject (Ogre::MovableObject ∗_obj)
      Attach a renerable object to the visual.
• void AttachVisual (VisualPtr _vis)
      Attach a visual to this visual.
• void ClearParent ()
     Clear parents.
• VisualPtr Clone (const std::string & name, VisualPtr newParent)
      Clone the visual with a new name.
• DynamicLines ∗ CreateDynamicLine (RenderOpType _type=RENDERING_LINE_STRIP)
      Add a line to the visual.
• void DeleteDynamicLine (DynamicLines ∗_line)
      Delete a dynamic line.
• void DetachObjects ()
     Detach all objects.
• void DetachVisual (VisualPtr _vis)
      Detach a visual.
• void DetachVisual (const std::string &_name)
      Detach a visual.
• void DisableTrackVisual ()
      Disable tracking of a visual.
• void EnableTrackVisual (VisualPtr _vis)
      Set one visual to track/follow another.
• void Fini ()
     Helper for the destructor.
• unsigned int GetAttachedObjectCount () const
      Return the number of attached movable objects.
• math::Box GetBoundingBox () const
      Get the bounding box for the visual.
• VisualPtr GetChild (unsigned int _index)
      Get an attached visual based on an index.
• unsigned int GetChildCount ()
      Get the number of attached visuals.
• std::string GetMaterialName () const
      Get the name of the material.
• std::string GetMeshName () const
      The name of the mesh set in the visual's SDF.
• std::string GetName () const
      Get the name of the visual.
• std::string GetNormalMap () const
      Get the normal map.
• VisualPtr GetParent () const
      Get the parent visual, if one exists.
• math::Pose GetPose () const
      Get the pose of the visual.
• math::Vector3 GetPosition () const
```
```
• VisualPtr GetRootVisual ()
      Get the root visual.
• math::Quaternion GetRotation () const
      Get the rotation of the visual.
• math::Vector3 GetScale ()
      Get the scale.
• ScenePtr GetScene () const
      Get current.
• Ogre::SceneNode ∗ GetSceneNode () const
      Return the scene Node of this visual entity.
• std::string GetShaderType () const
      Get the shader type.
• float GetTransparency ()
      Get the transparency.
• uint32_t GetVisibilityFlags ()
      Get visibility flags for this visual and all children.
• bool GetVisible () const
      Get whether the visual is visible.
• math::Pose GetWorldPose () const
      Get the global pose of the node.
• bool HasAttachedObject (const std::string & name)
      Returns true if an object with _name is attached.
• void Init ()
      Helper for the contructor.
• void InsertMesh (const std::string &_meshName)
      Insert a mesh into Ogre (p. 103).
• bool IsPlane () const
      Return true if the visual is a plane.
• bool IsStatic () const
      Return true if the visual is a static geometry.
• void Load (sdf::ElementPtr _sdf)
      Load the visual with a set of parameters.
• virtual void Load ()
      Load the visual with default parameters.
• void LoadFromMsg (ConstVisualPtr &_msg)
      Load from a message.
• void LoadPlugin (const std::string &_filename, const std::string &_name, sdf::ElementPtr _sdf)
      Load a plugin.
• void MakeStatic ()
      Make the visual objects static renderables.
• void MoveToPosition (const math::Pose &_pose, double _time)
      Move to a pose and over a given time.
• void MoveToPositions (const std::vector< math::Pose > &_pts, double _time, boost::function< void()> _on-
  Complete=NULL)
      Move to a series of pose and over a given time.
• void RemovePlugin (const std::string & name)
      Remove a running plugin.
```
• void **SetAmbient** (const **common::Color** &\_color)

*Set the ambient color of the visual.*

• void **SetCastShadows** (bool \_shadows)

*Set whether the visual should cast shadows.*

• void **SetDiffuse** (const **common::Color** &\_color)

*Set the diffuse color of the visual.*

• virtual void **SetEmissive** (const **common::Color** &\_color)

*Set the emissive value.*

• void **SetHighlighted** (bool highlighted)

*Set the visual to be visually highlighted.*

• void **SetMaterial** (const std::string &\_materialName, bool \_unique=true)

*Set the material.*

• void **SetName** (const std::string & name)

*Set the name of the visual.*

• void **SetNormalMap** (const std::string &\_nmap)

*Set the normal map.*

• void **SetPose** (const **math::Pose** &\_pose)

*Set the pose of the visual.*

• void **SetPosition** (const **math::Vector3** &\_pos)

*Set the position of the visual.*

• void **SetRibbonTrail** (bool \_value, const **common::Color** &\_initialColor, const **common::Color** &\_change-Color)

*True on or off a ribbon trail.*

• void **SetRotation** (const **math::Quaternion** &\_rot)

*Set the rotation of the visual.*

• void **SetScale** (const **math::Vector3** &\_scale)

*Set the scale.*

• void **SetScene** (**ScenePtr** \_scene)

*Set current scene.*

• void **SetShaderType** (const std::string & type)

*Set the shader type for the visual's material.*

• void **SetSkeletonPose** (const msgs::PoseAnimation &\_pose)

*Set animation skeleton pose.*

• void **SetSpecular** (const **common::Color** &\_color)

*Set the specular color of the visual.*

• void **SetTransparency** (float \_trans)

*Set the transparency.*

• void **SetVisibilityFlags** (uint32\_t \_flags)

*Set visibility flags for this visual and all children.*

• void **SetVisible** (bool \_visible, bool \_cascade=true)

*Set whether the visual is visible.*

• void **SetWorldPose** (const **math::Pose** \_pose)

*Set the world pose of the visual.*

• void **SetWorldPosition** (const **math::Vector3** &\_pos)

*Set the world linear position of the visual.*

• void **SetWorldRotation** (const **math::Quaternion** &\_rot)

*Set the world orientation of the visual.*

• void **ShowBoundingBox** ()

*Display the bounding box visual.*

• void **ShowCollision** (bool \_show)

```
Display the collision visuals.
```
- void **ShowCOM** (bool \_show)
	- *Display Center of Mass visuals.*
- void **ShowJoints** (bool \_show)

*Display joint visuals.*

- void **ShowSkeleton** (bool \_show) *Display the skeleton visuals.*
- void **ToggleVisible** ()

*Toggle whether this visual is visible.*

• void **Update** ()

*Update the visual.*

• void **UpdateFromMsg** (ConstVisualPtr &\_msg)

*Update a visual based on a message.*

# **Static Public Member Functions**

• static void **InsertMesh** (const **common::Mesh** ∗\_mesh) *Insert a mesh into Ogre (*p. *103).*

# **Protected Attributes**

• **VisualPtr parent**

*Parent visual.*

• **ScenePtr scene**

*Pointer to the visual's scene.*

• Ogre::SceneNode ∗ **sceneNode** *Pointer to the visual's scene node in Ogre (*p. *103).*

# **10.177.1 Detailed Description**

**A** (p. 107) renderable object.

# **10.177.2 Constructor & Destructor Documentation**

**10.177.2.1 gazebo::rendering::Visual::Visual ( const std::string &** *name,* **VisualPtr** *parent,* **bool** *useRTShader =* true **)**

Constructor.

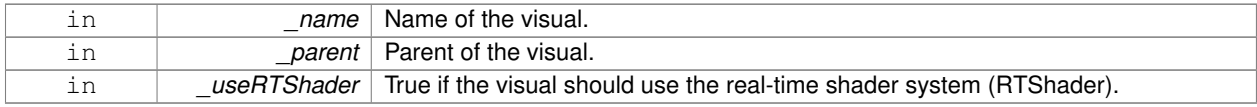

**10.177.2.2 gazebo::rendering::Visual::Visual ( const std::string &** *name,* **ScenePtr** *scene,* **bool** *useRTShader =* true **)**

Constructor.

# **Parameters**

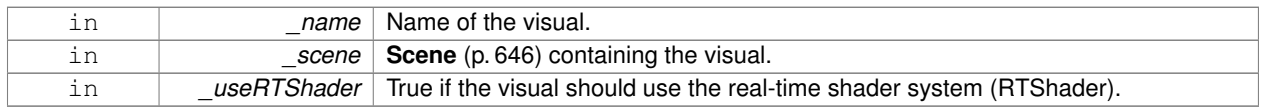

**10.177.2.3 virtual gazebo::rendering::Visual::**∼**Visual ( )** [virtual]

Destructor.

**10.177.3 Member Function Documentation**

**10.177.3.1 void gazebo::rendering::Visual::AttachAxes ( )**

Attach visualization axes.

**10.177.3.2 void gazebo::rendering::Visual::AttachLineVertex ( DynamicLines** ∗ *line,* **unsigned int** *index* **)**

Attach a vertex of a line to the position of the visual.

### **Parameters**

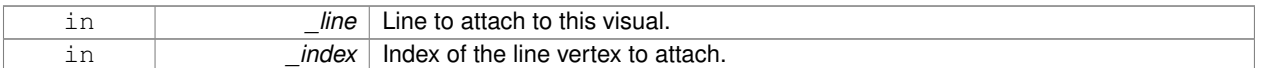

**10.177.3.3 Ogre::MovableObject**∗ **gazebo::rendering::Visual::AttachMesh ( const std::string &** *meshName,* **const std::string &** *objName =* "" **)**

Attach a mesh to this visual by name.

**Parameters**

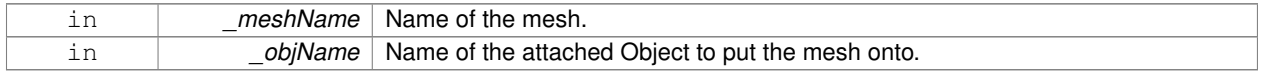

**10.177.3.4 void gazebo::rendering::Visual::AttachObject ( Ogre::MovableObject** ∗ *obj* **)**

Attach a renerable object to the visual.

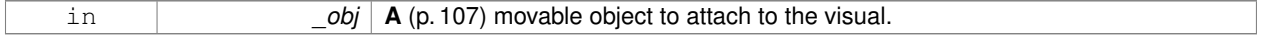

# **10.177.3.5 void gazebo::rendering::Visual::AttachVisual ( VisualPtr** *vis* **)**

Attach a visual to this visual.

### **Parameters**

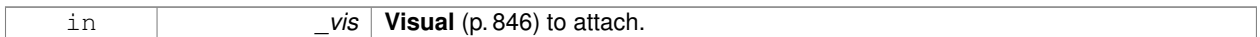

**10.177.3.6 void gazebo::rendering::Visual::ClearParent ( )**

Clear parents.

**10.177.3.7 VisualPtr gazebo::rendering::Visual::Clone ( const std::string &** *name,* **VisualPtr** *newParent* **)**

Clone the visual with a new name.

### **Parameters**

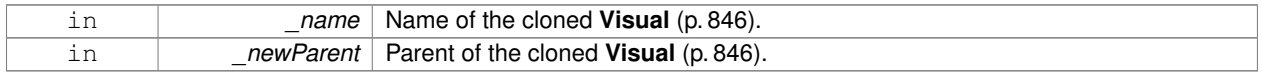

# **Returns**

The visual.

# **10.177.3.8 DynamicLines**∗ **gazebo::rendering::Visual::CreateDynamicLine ( RenderOpType** *type =* **RENDERING\_LINE\_STRIP )**

Add a line to the visual.

**Parameters**

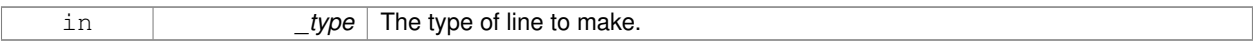

**Returns**

**A** (p. 107) pointer to the new dynamic line.

**10.177.3.9 void gazebo::rendering::Visual::DeleteDynamicLine ( DynamicLines** ∗ *line* **)**

### Delete a dynamic line.

#### **Parameters**

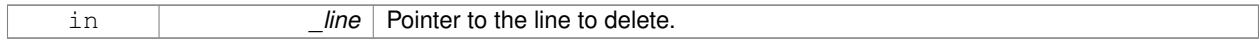

**10.177.3.10 void gazebo::rendering::Visual::DetachObjects ( )**

Detach all objects.

# **10.177.3.11 void gazebo::rendering::Visual::DetachVisual ( VisualPtr** *vis* **)**

Detach a visual.

### **Parameters**

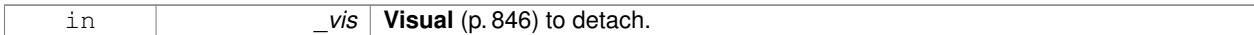

#### **10.177.3.12 void gazebo::rendering::Visual::DetachVisual ( const std::string &** *name* **)**

#### Detach a visual.

# **Parameters**

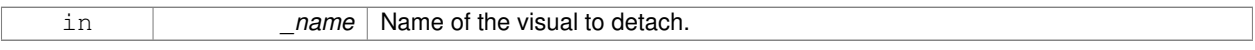

**10.177.3.13 void gazebo::rendering::Visual::DisableTrackVisual ( )**

Disable tracking of a visual.

**10.177.3.14 void gazebo::rendering::Visual::EnableTrackVisual ( VisualPtr** *vis* **)**

Set one visual to track/follow another.

# **Parameters**

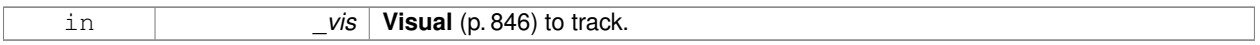

**10.177.3.15 void gazebo::rendering::Visual::Fini ( )**

Helper for the destructor.

**10.177.3.16 unsigned int gazebo::rendering::Visual::GetAttachedObjectCount ( ) const**

Return the number of attached movable objects.

#### **Returns**

The number of attached movable objects.

**10.177.3.17 math::Box gazebo::rendering::Visual::GetBoundingBox ( ) const**

Get the bounding box for the visual.

# **Returns**

The bounding box in world coordinates.

### **10.177.3.18 VisualPtr gazebo::rendering::Visual::GetChild ( unsigned int** *index* **)**

Get an attached visual based on an index.

#### Index should be between 0 and **Visual::GetChildCount** (p. 855).

#### **Parameters**

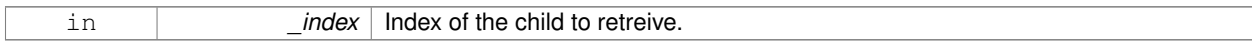

# **Returns**

Pointer to the child visual, NULL if index is invalid.

**10.177.3.19 unsigned int gazebo::rendering::Visual::GetChildCount ( )**

Get the number of attached visuals.

# **Returns**

The number of children.

**10.177.3.20 std::string gazebo::rendering::Visual::GetMaterialName ( ) const**

Get the name of the material.

#### **Returns**

The name of the visual applied to this visual.

**10.177.3.21 std::string gazebo::rendering::Visual::GetMeshName ( ) const**

The name of the mesh set in the visual's SDF.

**Returns**

Name of the mesh.

**10.177.3.22 std::string gazebo::rendering::Visual::GetName ( ) const**

Get the name of the visual.

# **Returns**

The name of the visual.

**10.177.3.23 std::string gazebo::rendering::Visual::GetNormalMap ( ) const**

Get the normal map.

# **Returns**

The name of the normal map material.

**10.177.3.24 VisualPtr gazebo::rendering::Visual::GetParent ( ) const**

Get the parent visual, if one exists.

# **Returns**

Pointer to the parent visual, NULL if no parent.

**10.177.3.25 math::Pose gazebo::rendering::Visual::GetPose ( ) const**

Get the pose of the visual.

### **Returns**

The **Visual** (p. 846)'s pose.

**10.177.3.26 math::Vector3 gazebo::rendering::Visual::GetPosition ( ) const**

Get the position of the visual.

#### **Returns**

The visual's position.

**10.177.3.27 VisualPtr gazebo::rendering::Visual::GetRootVisual ( )**

Get the root visual.

### **Returns**

The root visual, which is one level below the world visual.

**10.177.3.28 math::Quaternion gazebo::rendering::Visual::GetRotation ( ) const**

Get the rotation of the visual.

#### **Returns**

The visual's rotation.

**10.177.3.29 math::Vector3 gazebo::rendering::Visual::GetScale ( )**

Get the scale.

# **Returns**

The scaling factor.

**10.177.3.30 ScenePtr gazebo::rendering::Visual::GetScene ( ) const**

Get current.

# **Returns**

Pointer to the scene.

**10.177.3.31 Ogre::SceneNode**∗ **gazebo::rendering::Visual::GetSceneNode ( ) const**

Return the scene Node of this visual entity.

# **Returns**

The **Ogre** (p. 103) scene node.

**10.177.3.32 std::string gazebo::rendering::Visual::GetShaderType ( ) const**

#### Get the shader type.

**Returns**

String of the shader type: "vertex", "pixel", "normal\_map\_object\_space", "normal\_map\_tangent\_space".

**10.177.3.33 float gazebo::rendering::Visual::GetTransparency ( )**

### Get the transparency.

# **Returns**

The transparency.

**10.177.3.34 uint32 t gazebo::rendering::Visual::GetVisibilityFlags ( )**

Get visibility flags for this visual and all children.

# **Returns**

The visiblity flags.

**See Also**

**GZ\_VISIBILITY\_ALL** (p. 1028) **GZ\_VISIBILITY\_GUI** (p. 1028) **GZ\_VISIBILITY\_NOT\_SELECTABLE** (p. 1028) **10.177.3.35 bool gazebo::rendering::Visual::GetVisible ( ) const**

Get whether the visual is visible.

# **Returns**

True if the visual is visible.

**10.177.3.36 math::Pose gazebo::rendering::Visual::GetWorldPose ( ) const**

Get the global pose of the node.

# **Returns**

The pose in the world coordinate frame.

# **10.177.3.37 bool gazebo::rendering::Visual::HasAttachedObject ( const std::string &** *name* **)**

Returns true if an object with \_name is attached.

# **Parameters**

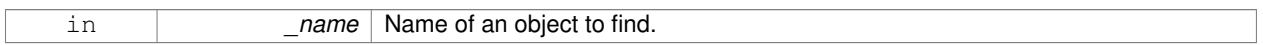

**10.177.3.38 void gazebo::rendering::Visual::Init ( )**

Helper for the contructor.

**10.177.3.39 void gazebo::rendering::Visual::InsertMesh ( const std::string &** *meshName* **)**

# Insert a mesh into **Ogre** (p. 103).

#### **Parameters**

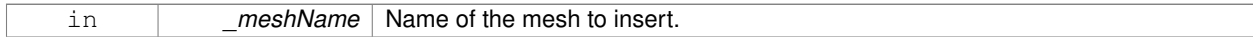

### **10.177.3.40 static void gazebo::rendering::Visual::InsertMesh ( const common::Mesh** ∗ *mesh* **)** [static]

# Insert a mesh into **Ogre** (p. 103).

### **Parameters**

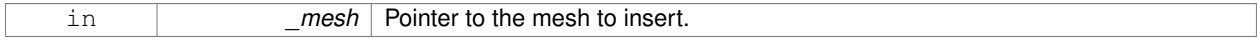

**10.177.3.41 bool gazebo::rendering::Visual::IsPlane ( ) const**

Return true if the visual is a plane.

#### **Returns**

True if a plane.

**10.177.3.42 bool gazebo::rendering::Visual::IsStatic ( ) const**

Return true if the visual is a static geometry.

#### **Returns**

True if the visual is static.

**10.177.3.43 void gazebo::rendering::Visual::Load ( sdf::ElementPtr** *sdf* **)**

Load the visual with a set of parameters.

**Parameters**

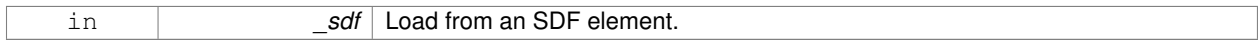

**10.177.3.44** virtual void gazebo::rendering::Visual::Load () [virtual]

Load the visual with default parameters.

Reimplemented in **gazebo::rendering::ArrowVisual** (p. 127), and **gazebo::rendering::AxisVisual** (p. 129).

**10.177.3.45 void gazebo::rendering::Visual::LoadFromMsg ( ConstVisualPtr &** *msg* **)**

# Load from a message.

#### **Parameters**

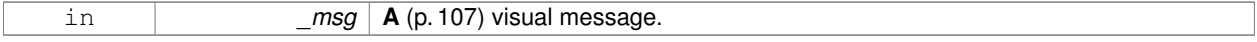

**10.177.3.46 void gazebo::rendering::Visual::LoadPlugin ( const std::string &** *filename,* **const std::string &** *name,* **sdf::ElementPtr** *sdf* **)**

Load a plugin.

## **Parameters**

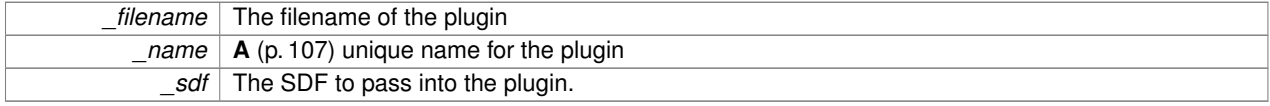

**10.177.3.47 void gazebo::rendering::Visual::MakeStatic ( )**

Make the visual objects static renderables.

**10.177.3.48 void gazebo::rendering::Visual::MoveToPosition ( const math::Pose &** *pose,* **double** *time* **)**

Move to a pose and over a given time.

### **Parameters**

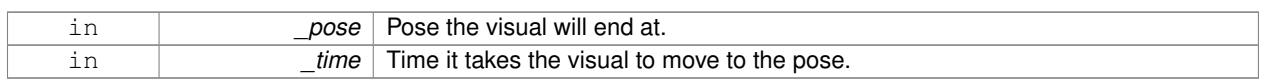

**10.177.3.49 void gazebo::rendering::Visual::MoveToPositions ( const std::vector**< **math::Pose** > **&** *pts,* **double** *time,* **boost::function**< **void()**> *onComplete =* **NULL )**

Move to a series of pose and over a given time.

### **Parameters**

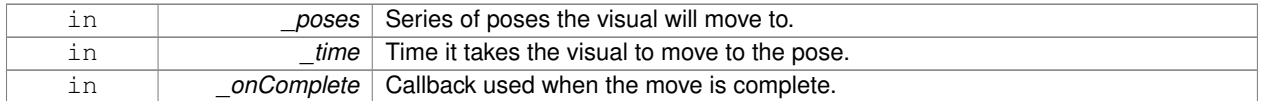

**10.177.3.50 void gazebo::rendering::Visual::RemovePlugin ( const std::string &** *name* **)**

#### Remove a running plugin.

# **Parameters**

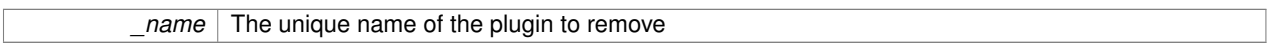

**10.177.3.51 void gazebo::rendering::Visual::SetAmbient ( const common::Color &** *color* **)**

Set the ambient color of the visual.

# **Parameters**

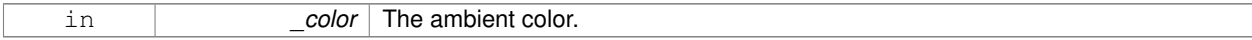

**10.177.3.52 void gazebo::rendering::Visual::SetCastShadows ( bool** *shadows* **)**

Set whether the visual should cast shadows.

#### **Parameters**

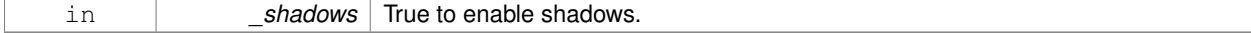

**10.177.3.53 void gazebo::rendering::Visual::SetDiffuse ( const common::Color &** *color* **)**

Set the diffuse color of the visual.

#### **Parameters**

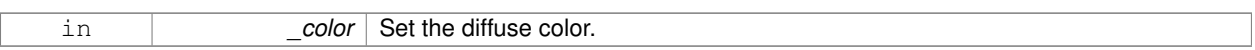

#### **10.177.3.54 virtual void gazebo::rendering::Visual::SetEmissive ( const common::Color &** *color* **)** [virtual]

Set the emissive value.

**Parameters**

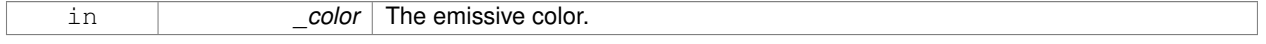

### Reimplemented in **gazebo::rendering::LaserVisual** (p. 393).

**10.177.3.55 void gazebo::rendering::Visual::SetHighlighted ( bool** *highlighted* **)**

Set the visual to be visually highlighted.

This is most often used when an object is selected by a user via the GUI.

**Parameters**

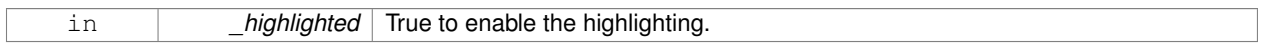

**10.177.3.56 void gazebo::rendering::Visual::SetMaterial ( const std::string &** *materialName,* **bool** *unique =* true **)**

#### Set the material.

# **Parameters**

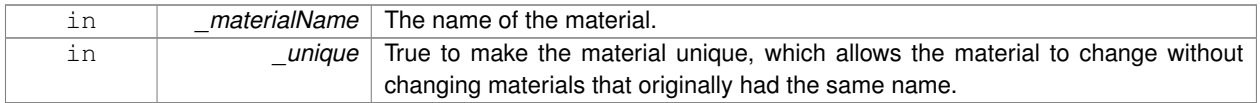

# **10.177.3.57 void gazebo::rendering::Visual::SetName ( const std::string &** *name* **)**

Set the name of the visual.

**Parameters**

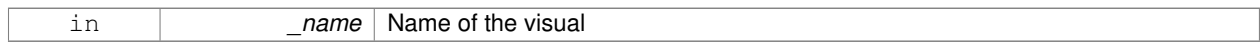

### **10.177.3.58 void gazebo::rendering::Visual::SetNormalMap ( const std::string &** *nmap* **)**

### Set the normal map.

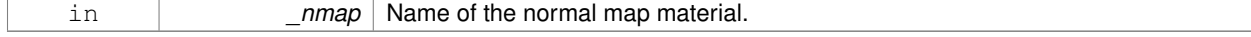

# **10.177.3.59 void gazebo::rendering::Visual::SetPose ( const math::Pose &** *pose* **)**

Set the pose of the visual.

### **Parameters**

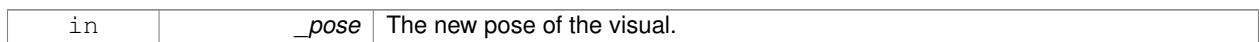

# **10.177.3.60 void gazebo::rendering::Visual::SetPosition ( const math::Vector3 &** *pos* **)**

### Set the position of the visual.

### **Parameters**

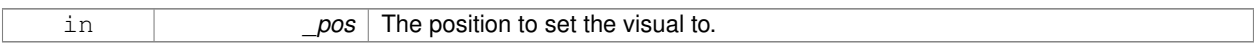

# **10.177.3.61 void gazebo::rendering::Visual::SetRibbonTrail ( bool** *value,* **const common::Color &** *initialColor,* **const common::Color &** *changeColor* **)**

### True on or off a ribbon trail.

# **Parameters**

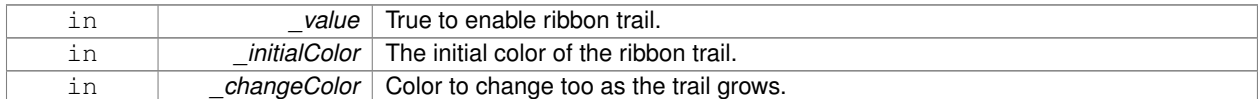

#### **10.177.3.62 void gazebo::rendering::Visual::SetRotation ( const math::Quaternion &** *rot* **)**

# Set the rotation of the visual.

#### **Parameters**

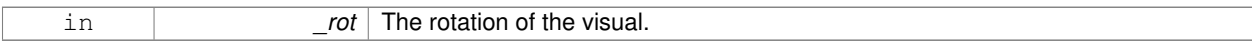

#### **10.177.3.63 void gazebo::rendering::Visual::SetScale ( const math::Vector3 &** *scale* **)**

# Set the scale.

### **Parameters**

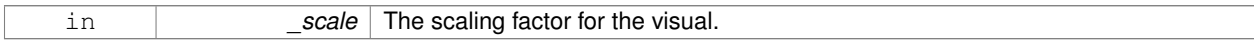

# **10.177.3.64 void gazebo::rendering::Visual::SetScene ( ScenePtr** *scene* **)**

Set current scene.

#### **Parameters**

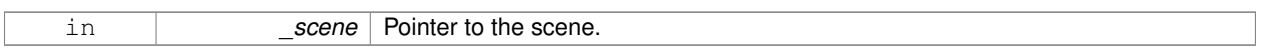

**10.177.3.65 void gazebo::rendering::Visual::SetShaderType ( const std::string &** *type* **)**

Set the shader type for the visual's material.

#### **Parameters**

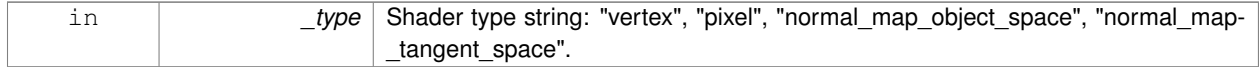

### **10.177.3.66 void gazebo::rendering::Visual::SetSkeletonPose ( const msgs::PoseAnimation &** *pose* **)**

Set animation skeleton pose.

#### **Parameters**

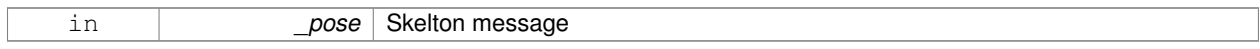

### **10.177.3.67 void gazebo::rendering::Visual::SetSpecular ( const common::Color &** *color* **)**

Set the specular color of the visual.

#### **Parameters**

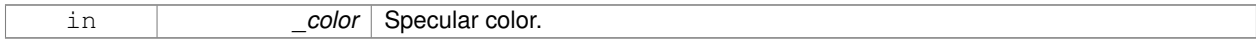

#### **10.177.3.68 void gazebo::rendering::Visual::SetTransparency ( float** *trans* **)**

#### Set the transparency.

# **Parameters**

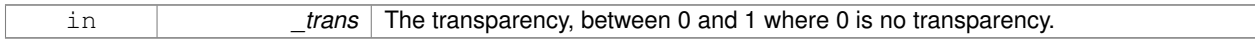

**10.177.3.69 void gazebo::rendering::Visual::SetVisibilityFlags ( uint32 t** *flags* **)**

Set visibility flags for this visual and all children.

# **Parameters**

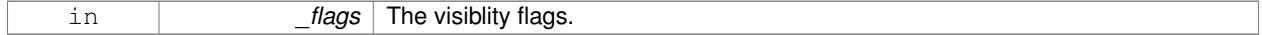

**See Also**

**GZ\_VISIBILITY\_ALL** (p. 1028) **GZ\_VISIBILITY\_GUI** (p. 1028)

# **GZ\_VISIBILITY\_NOT\_SELECTABLE** (p. 1028)

**10.177.3.70 void gazebo::rendering::Visual::SetVisible ( bool** *visible,* **bool** *cascade =* true **)**

Set whether the visual is visible.

**Parameters**

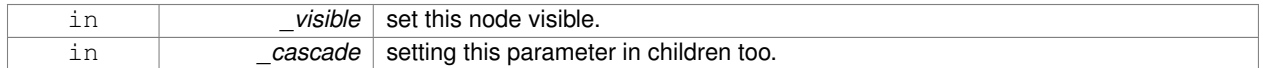

# **10.177.3.71 void gazebo::rendering::Visual::SetWorldPose ( const math::Pose** *pose* **)**

Set the world pose of the visual.

**Parameters**

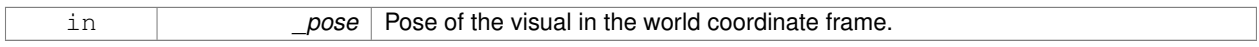

**10.177.3.72 void gazebo::rendering::Visual::SetWorldPosition ( const math::Vector3 &** *pos* **)**

Set the world linear position of the visual.

### **Parameters**

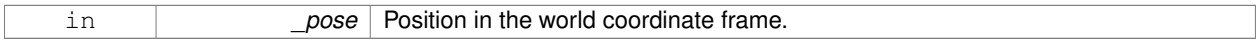

**10.177.3.73 void gazebo::rendering::Visual::SetWorldRotation ( const math::Quaternion &** *rot* **)**

Set the world orientation of the visual.

**Parameters**

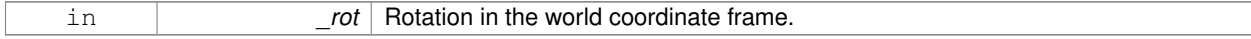

**10.177.3.74 void gazebo::rendering::Visual::ShowBoundingBox ( )**

Display the bounding box visual.

**10.177.3.75 void gazebo::rendering::Visual::ShowCollision ( bool** *show* **)**

Display the collision visuals.

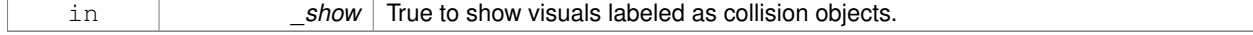

**10.177.3.76 void gazebo::rendering::Visual::ShowCOM ( bool** *show* **)**

Display Center of Mass visuals.

### **Parameters**

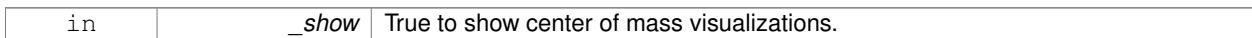

**10.177.3.77 void gazebo::rendering::Visual::ShowJoints ( bool** *show* **)**

# Display joint visuals.

#### **Parameters**

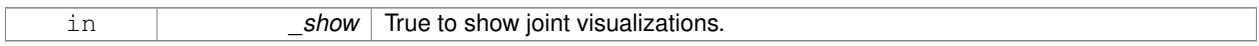

#### **10.177.3.78 void gazebo::rendering::Visual::ShowSkeleton ( bool** *show* **)**

### Display the skeleton visuals.

# **Parameters**

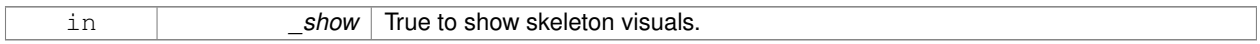

**10.177.3.79 void gazebo::rendering::Visual::ToggleVisible ( )**

Toggle whether this visual is visible.

**10.177.3.80 void gazebo::rendering::Visual::Update ( )**

Update the visual.

**10.177.3.81 void gazebo::rendering::Visual::UpdateFromMsg ( ConstVisualPtr &** *msg* **)**

Update a visual based on a message.

**Parameters**

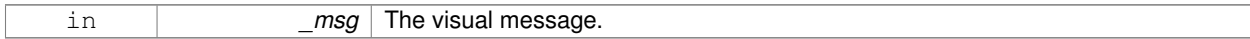

# **10.177.4 Member Data Documentation**

**10.177.4.1 VisualPtr gazebo::rendering::Visual::parent** [protected]

Parent visual.

**10.177.4.2 ScenePtr gazebo::rendering::Visual::scene** [protected]

Pointer to the visual's scene.

**10.177.4.3 Ogre::SceneNode**∗ **gazebo::rendering::Visual::sceneNode** [protected]

Pointer to the visual's scene node in **Ogre** (p. 103).

The documentation for this class was generated from the following file:

• **Visual.hh**

# **10.178 gazebo::VisualPlugin Class Reference**

**A** (p. 107) plugin loaded within the gzserver on startup.

#include <Plugin.hh>

Inheritance diagram for gazebo::VisualPlugin:

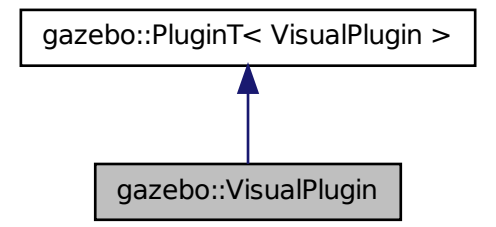

#### **Public Member Functions**

- **VisualPlugin** ()
- virtual void **Init** ()
	- *Initialize the plugin.*
- virtual void **Load** (**rendering::VisualPtr** \_visual, **sdf::ElementPtr** \_sdf)=0 *Load function.*
- virtual void **Reset** ()

*Override this method for custom plugin reset behavior.*

# **Additional Inherited Members**

# **10.178.1 Detailed Description**

**A** (p. 107) plugin loaded within the gzserver on startup.

See reference.

# **10.178.2 Constructor & Destructor Documentation**

**10.178.2.1 gazebo::VisualPlugin::VisualPlugin ( )** [inline]

References gazebo::PluginT< VisualPlugin >::type, and gazebo::VISUAL\_PLUGIN.

**10.178.3 Member Function Documentation**

**10.178.3.1 virtual void gazebo::VisualPlugin::Init ( )** [inline]**,** [virtual]

Initialize the plugin.

Called after Gazebo has been loaded. Must not block.

**10.178.3.2 virtual void gazebo::VisualPlugin::Load ( rendering::VisualPtr** *visual,* **sdf::ElementPtr** *sdf* **)** [pure virtual]

Load function.

Called when a Plugin is first created, and after the World has been loaded. This function should not be blocking.

#### **Parameters**

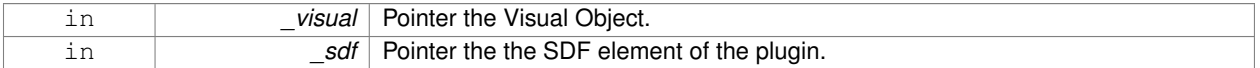

**10.178.3.3 virtual void gazebo::VisualPlugin::Reset ( )** [inline]**,** [virtual]

Override this method for custom plugin reset behavior.

The documentation for this class was generated from the following file:

• **common/Plugin.hh**

# **10.179 gazebo::rendering::WindowManager Class Reference**

Class to mangage render windows.

```
#include <rendering/rendering.hh>
```
Inheritance diagram for gazebo::rendering::WindowManager:

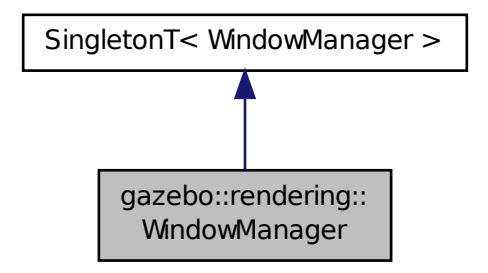

# **Public Member Functions**

- int CreateWindow (const std::string &\_ogreHandle, uint32\_t \_width, uint32\_t \_height) *Create a window.*
- void **Fini** ()
	- *Shutdown all the windows.*
- float GetAvgFPS (uint32 t id)
	- *Get the average FPS.*
- uint32 t GetTriangleCount (uint32 t id)
	- *Get the triangle count.*
- Ogre::RenderWindow ∗ **GetWindow** (uint32\_t \_id)
	- *Get the render window associated with the given id.*
- void **Moved** (uint32\_t \_id)
	- *Tells Ogre (*p. *103) the window has moved, and needs updating.*
- void **Resize** (uint32\_t \_id, int \_width, int \_height)
	- *Resize a window.*
- void **SetCamera** (int \_windowId, **CameraPtr** \_camera)
	- *Attach a camera to a window.*

# **Additional Inherited Members**

```
10.179.1 Detailed Description
```
Class to mangage render windows.

# **10.179.2 Member Function Documentation**

**10.179.2.1 int gazebo::rendering::WindowManager::CreateWindow ( const std::string &** *ogreHandle,* **uint32 t** *width,* **uint32 t** *height* **)**

Create a window.

### **Parameters**

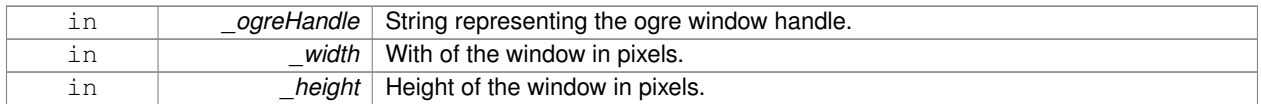

# **10.179.2.2 void gazebo::rendering::WindowManager::Fini ( )**

Shutdown all the windows.

**10.179.2.3 float gazebo::rendering::WindowManager::GetAvgFPS ( uint32 t** *id* **)**

# Get the average FPS.

#### **Parameters**

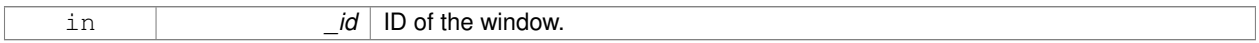

#### **Returns**

The frames per second.

# **10.179.2.4 uint32 t gazebo::rendering::WindowManager::GetTriangleCount ( uint32 t** *id* **)**

Get the triangle count.

**Parameters**

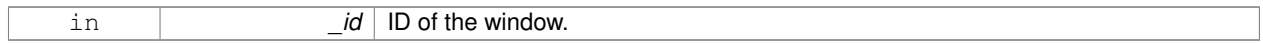

# **Returns**

The triangle count.

# **10.179.2.5 Ogre::RenderWindow**∗ **gazebo::rendering::WindowManager::GetWindow ( uint32 t** *id* **)**

Get the render window associated with the given id.

### **Parameters**

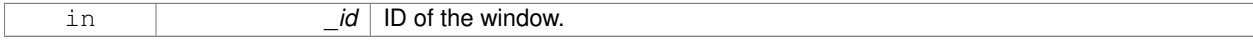

# **Returns**

Pointer to the render window, NULL if the id is invalid.

**10.179.2.6 void gazebo::rendering::WindowManager::Moved ( uint32 t** *id* **)**

Tells **Ogre** (p. 103) the window has moved, and needs updating.

**Parameters**

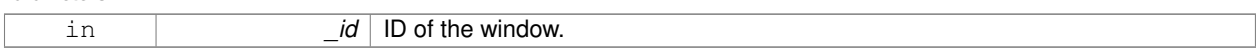

**10.179.2.7 void gazebo::rendering::WindowManager::Resize ( uint32 t** *id,* **int** *width,* **int** *height* **)**

Resize a window.

**Parameters**

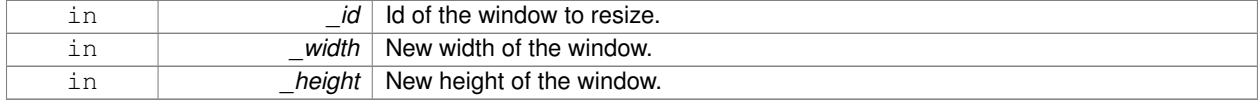

**10.179.2.8 void gazebo::rendering::WindowManager::SetCamera ( int** *windowId,* **CameraPtr** *camera* **)**

#### Attach a camera to a window.

**Parameters**

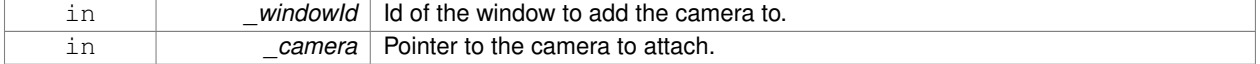

The documentation for this class was generated from the following file:

# • **WindowManager.hh**

# **10.180 gazebo::rendering::WireBox Class Reference**

# Draws a wireframe box.

```
#include <rendering/rendering.hh>
```
# **Public Member Functions**

• **WireBox** (**VisualPtr** \_parent, const **math::Box** &\_box)

*Constructor.*

• ∼**WireBox** ()

*Destructor.*

• void **Init** (const **math::Box** &\_box)

*Builds the wireframe line list.*

• void **SetVisible** (bool \_visible)

*Set the visibility of the box.*

# **10.180.1 Detailed Description**

Draws a wireframe box.

# **10.180.2 Constructor & Destructor Documentation**

**10.180.2.1 gazebo::rendering::WireBox::WireBox ( VisualPtr** *parent,* **const math::Box &** *box* **)** [explicit]

Constructor.

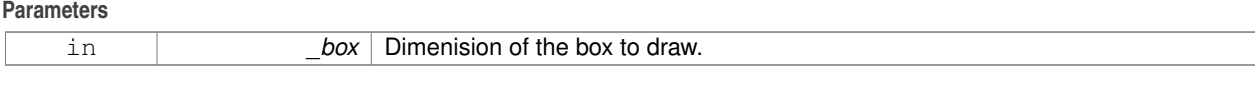

**10.180.2.2 gazebo::rendering::WireBox::**∼**WireBox ( )**

Destructor.

# **10.180.3 Member Function Documentation**

**10.180.3.1 void gazebo::rendering::WireBox::Init ( const math::Box &** *box* **)**

Builds the wireframe line list.

# **Parameters**

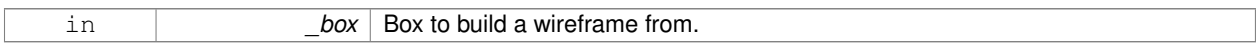

**10.180.3.2 void gazebo::rendering::WireBox::SetVisible ( bool** *visible* **)**

Set the visibility of the box.

**Parameters**

in *visible* True to make the box visible, False to hide.

The documentation for this class was generated from the following file:

• **WireBox.hh**

# **10.181 gazebo::physics::World Class Reference**

The world provides access to all other object within a simulated environment.

#include <physics/physics.hh>

Inheritance diagram for gazebo::physics::World:

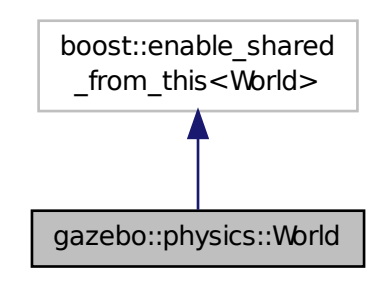

# **Public Member Functions**

- **World** (const std::string &\_name="")
	- *Constructor.*
- ∼**World** ()
- *Destructor.*
- void **Clear** ()

*Remove all entities from the world.*

• void **DisableAllModels** ()

*Disable all links in all the models.*

• void **EnableAllModels** ()

*Enable all links in all the models.*

- void **EnablePhysicsEngine** (bool enable)
	- *enable/disable physics engine during World::Update.*
- void **EnqueueMsg** (msgs::Pose ∗\_msg)

*Enqueue a pose message for publication.*

• void **Fini** ()

# *Finalize the world.*

• **BasePtr GetByName** (const std::string &\_name)

```
Get an element by name.
```
- bool **GetEnablePhysicsEngine** ()
	- *check if physics engine is enabled/disabled.*
- **EntityPtr GetEntity** (const std::string &\_name)

*Get a pointer to an Entity (*p. *270) based on a name.*

• **EntityPtr GetEntityBelowPoint** (const **math::Vector3** &\_pt)

*Get the nearest entity below a point.*

• **ModelPtr GetModel** (unsigned int \_index) const

*Get a model based on an index.*

• **ModelPtr GetModel** (const std::string &\_name)

*Get a model by name.*

```
• ModelPtr GetModelBelowPoint (const math::Vector3 &_pt)
```
*Get the nearest model below a point.*

• unsigned int **GetModelCount** () const

*Get the number of models.*

• **Model\_V GetModels** () const

*Get a list of all the models.*

• std::string **GetName** () const

*Get the name of the world.*

• **common::Time GetPauseTime** () const

*Get the amount of time simulation has been paused.*

• **PhysicsEnginePtr GetPhysicsEngine** () const

*Return the physics engine.*

• **common::Time GetRealTime** () const

*Get the real time (elapsed time).*

• **EntityPtr GetSelectedEntity** () const

*Get the selected Entity (*p. *270).*

• boost::mutex ∗ **GetSetWorldPoseMutex** () const

*Get the set world pose mutex.*

• **common::Time GetSimTime** () const

*Get the world simulation time, note if you want the PC wall clock call common::Time::GetWallTime (*p. *761).*

• **common::Time GetStartTime** () const

*Get the wall time simulation was started.*

• void **Init** ()

# *Initialize the world.*

• void InsertModelFile (const std::string & sdfFilename)

*Insert a model from an SDF file.*

• void **InsertModelSDF** (const **sdf::SDF** &\_sdf)

*Insert a model using SDF.*

• void InsertModelString (const std::string & sdfString)

*Insert a model from an SDF string.*

- bool **IsLoaded** () const
	- *Return true if the world has been loaded.*
- bool **IsPaused** () const

*Returns the state of the simulation true if paused.*

• void **Load** (**sdf::ElementPtr** \_sdf)

*Load the world using SDF parameters.*

• void **LoadPlugin** (const std::string &\_filename, const std::string &\_name, **sdf::ElementPtr** \_sdf)

*Load a plugin.*

• void **PrintEntityTree** ()

*Print Entity (*p. *270) tree.*

• void **RemovePlugin** (const std::string &\_name)

*Remove a running plugin.*

• void **Reset** ()

*Reset time and model poses, configurations in simulation.*

• void **ResetEntities** (Base::EntityType type=Base::BASE)

*Reset with options.*

• void **ResetTime** ()

*Reset simulation time back to zero.*

• void **Run** ()

*Run the world in a thread.*

• void **Save** (const std::string & filename)

*Save a world to a file.*

• void **SetPaused** (bool \_p)

*Set whether the simulation is paused.*

• void **SetSimTime** (const **common::Time** &\_t)

*Set the sim time.*

• void **SetState** (const **WorldState** &\_state)

*Set the current world state.*

• void **StepWorld** (int \_steps)

*Step callback.*

• void **Stop** ()

*Stop the world.*

• std::string **StripWorldName** (const std::string &\_name) const

*Return a version of the name with "*<*world\_name*>*::" removed.*

• void **UpdateStateSDF** ()

*Update the state SDF value from the current state.*

# **Public Attributes**

• std::list< **Entity** ∗ > **dirtyPoses**

*when physics engine makes an update and changes a link pose, this flag is set to trigger Entity::SetWorldPose (*p. *280) on the physics::Link (*p. *399) in World::Update.*

# **10.181.1 Detailed Description**

The world provides access to all other object within a simulated environment.

The **World** (p. 871) is the container for all models and their components (links, joints, sensors, plugins, etc), and **World-Plugin** (p. 883) instances. Many core function are also handled in the **World** (p. 871), including physics update, model updates, and message processing.

# **10.181.2 Constructor & Destructor Documentation**

**10.181.2.1 gazebo::physics::World::World ( const std::string &** *name =* "" **)** [explicit]

Constructor.

Constructor for the **World** (p. 871). Must specify a unique name.

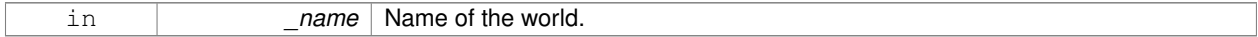

**10.181.2.2 gazebo::physics::World::**∼**World ( )**

Destructor.

# **10.181.3 Member Function Documentation**

**10.181.3.1 void gazebo::physics::World::Clear ( )**

Remove all entities from the world.

**10.181.3.2 void gazebo::physics::World::DisableAllModels ( )**

Disable all links in all the models.

Disable is a physics concept. Disabling means that the physics engine should not update an entity.

**10.181.3.3 void gazebo::physics::World::EnableAllModels ( )**

Enable all links in all the models.

Enable is a physics concept. Enabling means that the physics engine should update an entity.

**10.181.3.4 void gazebo::physics::World::EnablePhysicsEngine ( bool** *enable* **)** [inline]

enable/disable physics engine during World::Update.

#### **Parameters**

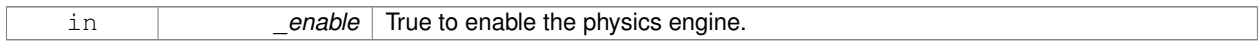

**10.181.3.5 void gazebo::physics::World::EnqueueMsg ( msgs::Pose** ∗ *msg* **)**

Enqueue a pose message for publication.

These messages will be transmitted at the end of every iteration.

**Parameters**

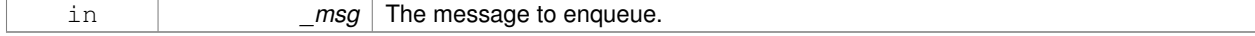

**10.181.3.6 void gazebo::physics::World::Fini ( )**

Finalize the world.

Call this function to tear-down the world.

**10.181.3.7 BasePtr gazebo::physics::World::GetByName ( const std::string &** *name* **)**

Get an element by name.

Searches the list of entities, and return a pointer to the model with a matching \_name.

#### **Parameters**

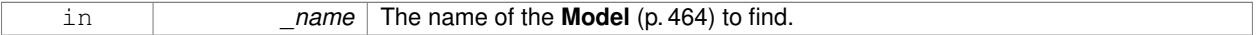

# **Returns**

**A** (p. 107) pointer to the entity, or NULL if no entity was found.

**10.181.3.8 bool gazebo::physics::World::GetEnablePhysicsEngine ( )** [inline]

check if physics engine is enabled/disabled.

### **Parameters**

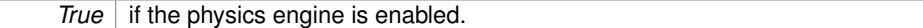

**10.181.3.9 EntityPtr gazebo::physics::World::GetEntity ( const std::string &** *name* **)**

Get a pointer to an **Entity** (p. 270) based on a name.

This function is the same as GetByName, but limits the search to only Entities.

### **Parameters**

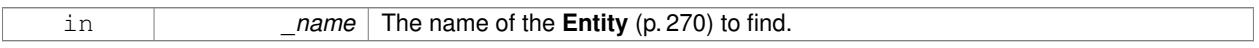

#### **Returns**

**A** (p. 107) pointer to the **Entity** (p. 270), or NULL if no **Entity** (p. 270) was found.

**10.181.3.10 EntityPtr gazebo::physics::World::GetEntityBelowPoint ( const math::Vector3 &** *pt* **)**

Get the nearest entity below a point.

Projects a Ray down (-Z axis) starting at the given point. The first entity hit by the Ray is returned.

#### **Parameters**

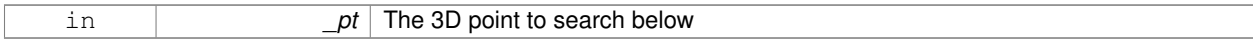

# **Returns**

**A** (p. 107) pointer to nearest **Entity** (p. 270), NULL if none is found.

# **10.181.3.11 ModelPtr gazebo::physics::World::GetModel ( unsigned int** *index* **) const**

Get a model based on an index.

Get a **Model** (p. 464) using an index, where index must be greater than zero and less than **World::GetModelCount()** (p. 877)

# **Parameters**

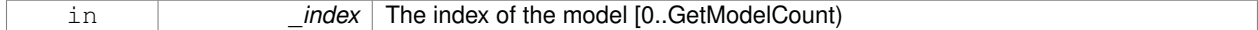

#### **Returns**

**A** (p. 107) pointer to the **Model** (p. 464). NULL if \_index is invalid.

**10.181.3.12 ModelPtr gazebo::physics::World::GetModel ( const std::string &** *name* **)**

### Get a model by name.

This function is the same as GetByName, but limits the search to only models.

#### **Parameters**

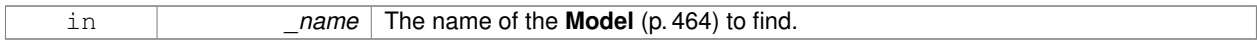

# **Returns**

**A** (p. 107) pointer to the **Model** (p. 464), or NULL if no model was found.

**10.181.3.13 ModelPtr gazebo::physics::World::GetModelBelowPoint ( const math::Vector3 &** *pt* **)**

Get the nearest model below a point.

This function makes use of **World::GetEntityBelowPoint** (p. 876).

#### **Parameters**

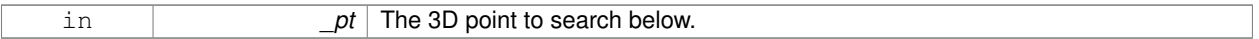

# **Returns**

**A** (p. 107) pointer to nearest **Model** (p. 464), NULL if none is found.

**10.181.3.14 unsigned int gazebo::physics::World::GetModelCount ( ) const**

### Get the number of models.

# **Returns**

The number of models in the **World** (p. 871).

**10.181.3.15 Model\_V gazebo::physics::World::GetModels ( ) const**

Get a list of all the models.

#### **Returns**

**A** (p. 107) list of all the Models in the world.

**10.181.3.16 std::string gazebo::physics::World::GetName ( ) const**

Get the name of the world.

# **Returns**

The name of the world.

**10.181.3.17 common::Time gazebo::physics::World::GetPauseTime ( ) const**

Get the amount of time simulation has been paused.

# **Returns**

The pause time.

**10.181.3.18 PhysicsEnginePtr gazebo::physics::World::GetPhysicsEngine ( ) const**

Return the physics engine.

Get a pointer to the physics engine used by the world.

# **Returns**

Pointer to the physics engine.

**10.181.3.19 common::Time gazebo::physics::World::GetRealTime ( ) const**

Get the real time (elapsed time).

## **Returns**

The real time.

**10.181.3.20 EntityPtr gazebo::physics::World::GetSelectedEntity ( ) const**

Get the selected **Entity** (p. 270).

The selected entity is set via the GUI.

# **Returns**

**A** (p. 107) point to the **Entity** (p. 270), NULL if nothing is selected.

**10.181.3.21 boost::mutex**∗ **gazebo::physics::World::GetSetWorldPoseMutex ( ) const** [inline]

Get the set world pose mutex.

# **Returns**

Pointer to the mutex.

**10.181.3.22 common::Time gazebo::physics::World::GetSimTime ( ) const**

Get the world simulation time, note if you want the PC wall clock call **common::Time::GetWallTime** (p. 761).

#### **Returns**

The current simulation time

**10.181.3.23 common::Time gazebo::physics::World::GetStartTime ( ) const**

Get the wall time simulation was started.

# **Returns**

The start time.

**10.181.3.24 void gazebo::physics::World::Init ( )**

Initialize the world.

This is called after Load.

**10.181.3.25 void gazebo::physics::World::InsertModelFile ( const std::string &** *sdfFilename* **)**

Insert a model from an SDF file.

Spawns a model into the world base on and SDF file.

**Parameters**

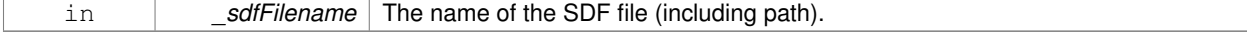

**10.181.3.26 void gazebo::physics::World::InsertModelSDF ( const sdf::SDF &** *sdf* **)**

#### Insert a model using SDF.

Spawns a model into the world base on and SDF object.

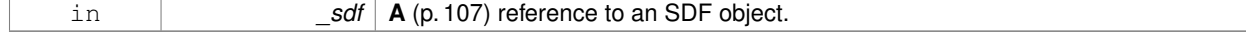

**10.181.3.27 void gazebo::physics::World::InsertModelString ( const std::string &** *sdfString* **)**

Insert a model from an SDF string.

Spawns a model into the world base on and SDF string.

#### **Parameters**

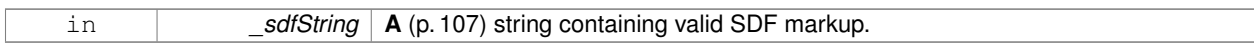

**10.181.3.28 bool gazebo::physics::World::IsLoaded ( ) const**

Return true if the world has been loaded.

**Returns**

True if **World::Load** (p. 880) has completed.

**10.181.3.29 bool gazebo::physics::World::IsPaused ( ) const**

Returns the state of the simulation true if paused.

**Returns**

True if paused.

**10.181.3.30 void gazebo::physics::World::Load ( sdf::ElementPtr** *sdf* **)**

Load the world using SDF parameters.

Load a world from and SDF pointer.

**Parameters**

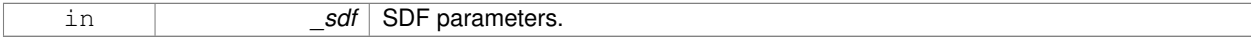

**10.181.3.31 void gazebo::physics::World::LoadPlugin ( const std::string &** *filename,* **const std::string &** *name,* **sdf::ElementPtr** *sdf* **)**

Load a plugin.

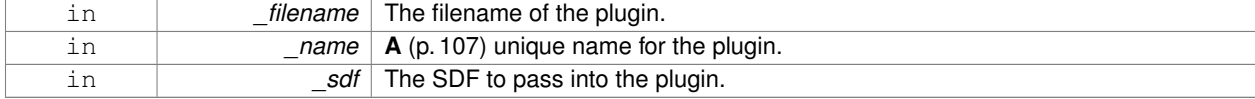

**10.181.3.32 void gazebo::physics::World::PrintEntityTree ( )**

Print **Entity** (p. 270) tree.

Prints alls the entities to stdout.

**10.181.3.33 void gazebo::physics::World::RemovePlugin ( const std::string &** *name* **)**

Remove a running plugin.

**Parameters**

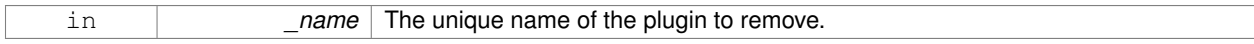

**10.181.3.34 void gazebo::physics::World::Reset ( )**

Reset time and model poses, configurations in simulation.

**10.181.3.35 void gazebo::physics::World::ResetEntities ( Base::EntityType** *type =* **Base::BASE )**

Reset with options.

The \_type parameter specifies which type of eneities to reset. See **Base::EntityType** (p. 135).

#### **Parameters**

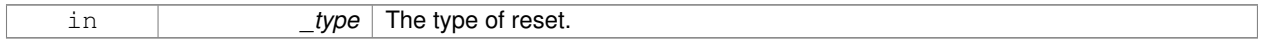

**10.181.3.36 void gazebo::physics::World::ResetTime ( )**

```
Reset simulation time back to zero.
```
**10.181.3.37 void gazebo::physics::World::Run ( )**

Run the world in a thread.

Run the update loop.

**10.181.3.38 void gazebo::physics::World::Save ( const std::string &** *filename* **)**

Save a world to a file.

Save the current world and its state to a file.

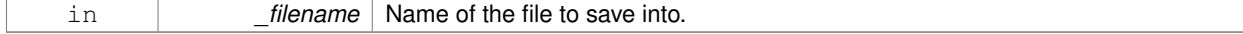

# **10.181.3.39 void gazebo::physics::World::SetPaused ( bool** *p* **)**

Set whether the simulation is paused.

### **Parameters**

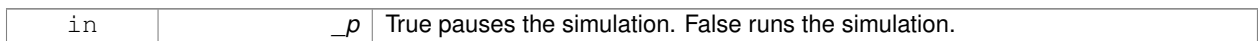

# **10.181.3.40 void gazebo::physics::World::SetSimTime ( const common::Time &** *t* **)**

# Set the sim time.

### **Parameters**

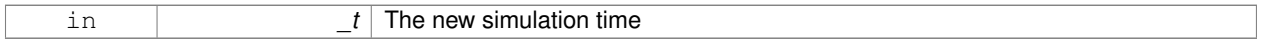

# **10.181.3.41 void gazebo::physics::World::SetState ( const WorldState &** *state* **)**

# Set the current world state.

# **Parameters**

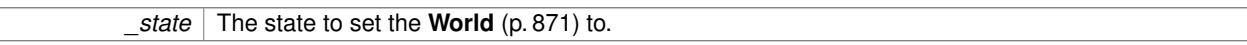

**10.181.3.42 void gazebo::physics::World::StepWorld ( int** *steps* **)**

# Step callback.

**Parameters**

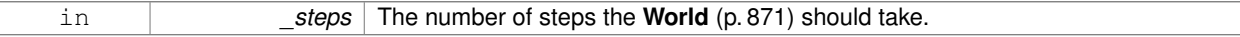

**10.181.3.43 void gazebo::physics::World::Stop ( )**

Stop the world.

Stop the update loop.

**10.181.3.44 std::string gazebo::physics::World::StripWorldName ( const std::string &** *name* **) const**

Return a version of the name with "<world\_name>::" removed.

# **Parameters**

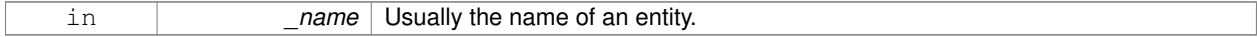

## **Returns**

The stripped world name.

**10.181.3.45 void gazebo::physics::World::UpdateStateSDF ( )**

Update the state SDF value from the current state.

# **10.181.4 Member Data Documentation**

**10.181.4.1 std::list**<**Entity**∗> **gazebo::physics::World::dirtyPoses**

when physics engine makes an update and changes a link pose, this flag is set to trigger **Entity::SetWorldPose** (p. 280) on the **physics::Link** (p. 399) in World::Update.

The documentation for this class was generated from the following file:

• **World.hh**

# **10.182 gazebo::WorldPlugin Class Reference**

**A** (p. 107) plugin with access to **physics::World** (p. 871).

#include <common/common.hh>

Inheritance diagram for gazebo::WorldPlugin:

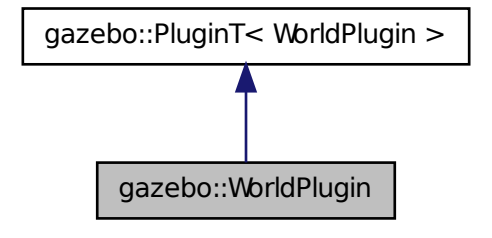

# **Public Member Functions**

• **WorldPlugin** ()

*Constructor.*

• virtual ∼**WorldPlugin** ()

*Destructor.*

- virtual void **Init** ()
- virtual void **Load** (**physics::WorldPtr** \_world, **sdf::ElementPtr** \_sdf)=0

*Load function.*

• virtual void **Reset** ()

# **Additional Inherited Members**

**10.182.1 Detailed Description**

```
A (p. 107) plugin with access to physics::World (p. 871).
```
See reference.

# **10.182.2 Constructor & Destructor Documentation**

**10.182.2.1 gazebo::WorldPlugin::WorldPlugin ( )** [inline]

Constructor.

References gazebo::PluginT< WorldPlugin >::type, and gazebo::WORLD\_PLUGIN.

**10.182.2.2 virtual gazebo::WorldPlugin::**∼**WorldPlugin ( )** [inline]**,** [virtual]

Destructor.

# **10.182.3 Member Function Documentation**

```
10.182.3.1 virtual void gazebo::WorldPlugin::Init ( ) [inline], [virtual]
```
**10.182.3.2 virtual void gazebo::WorldPlugin::Load ( physics::WorldPtr** *world,* **sdf::ElementPtr** *sdf* **)** [pure virtual]

Load function.

Called when a Plugin is first created, and after the World has been loaded. This function should not be blocking.

# **Parameters**

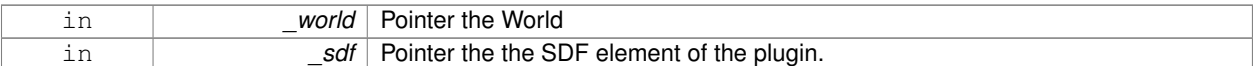

**10.182.3.3 virtual void gazebo::WorldPlugin::Reset ( )** [inline]**,** [virtual]

The documentation for this class was generated from the following file:

# • **common/Plugin.hh**

# **10.183 gazebo::physics::WorldState Class Reference**

Store state information of a **physics::World** (p. 871) object.

#include <physics/physics.hh>
Inheritance diagram for gazebo::physics::WorldState:

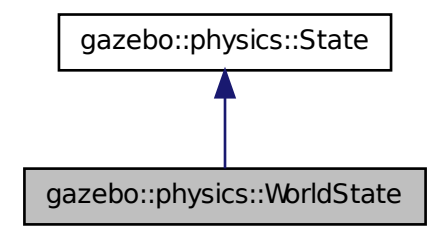

#### **Public Member Functions**

• **WorldState** ()

*Default constructor.*

• **WorldState** (const **WorldPtr** \_world)

*Constructor.*

• **WorldState** (const **sdf::ElementPtr** \_sdf)

*Constructor.*

• virtual ∼**WorldState** ()

*Destructor.*

• void **FillSDF** (**sdf::ElementPtr** \_sdf)

*Populate a state SDF element with data from the object.*

• **ModelState GetModelState** (unsigned int \_index) const

*Get a model state.*

• **ModelState GetModelState** (const std::string &\_modelName) const

*Get a model state by model name.*

• unsigned int **GetModelStateCount** () const

*Get the number of model states.*

- const std::vector< **ModelState** > & **GetModelStates** () const *Get the model states.*
- bool **HasModelState** (const std::string &\_modelName) const

*Return true if WorldState (*p. *884) has a ModelState (*p. *481) with the given name.*

• bool **IsZero** () const

*Return true if the values in the state are zero.*

• virtual void **Load** (const **sdf::ElementPtr** \_elem)

*Load state from SDF element.*

• **WorldState operator+** (const **WorldState** &\_state) const

*Addition operator.*

• **WorldState operator-** (const **WorldState** &\_state) const

*Subtraction operator.*

• **WorldState** & **operator=** (const **WorldState** &\_state) *Assignment operator.*

## **Friends**

• std::ostream & **operator**<< (std::ostream &\_out, const **gazebo::physics::WorldState** &\_state) *Stream insertion operator.*

## **Additional Inherited Members**

## **10.183.1 Detailed Description**

Store state information of a **physics::World** (p. 871) object.

Instances of this class contain the state of a **World** (p. 871) at a specific time. **World** (p. 871) state includes the state of all models, and their children.

#### **10.183.2 Constructor & Destructor Documentation**

**10.183.2.1 gazebo::physics::WorldState::WorldState ( )**

```
Default constructor.
```
**10.183.2.2 gazebo::physics::WorldState::WorldState ( const WorldPtr** *world* **)** [explicit]

#### Constructor.

Generate a **WorldState** (p. 884) from an instance of a **World** (p. 871).

#### **Parameters**

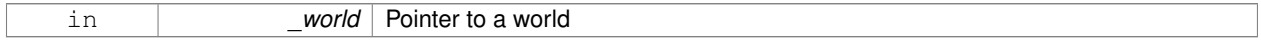

**10.183.2.3 gazebo::physics::WorldState::WorldState ( const sdf::ElementPtr** *sdf* **)** [explicit]

Constructor.

Build a **WorldState** (p. 884) from SDF data

**Parameters**

in **b** sdf SDF data to load a world state from.

**10.183.2.4 virtual gazebo::physics::WorldState::**∼**WorldState ( )** [virtual]

Destructor.

## **10.183.3 Member Function Documentation**

**10.183.3.1 void gazebo::physics::WorldState::FillSDF ( sdf::ElementPtr** *sdf* **)**

Populate a state SDF element with data from the object.

#### **Parameters**

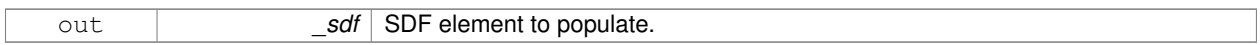

#### **10.183.3.2 ModelState gazebo::physics::WorldState::GetModelState ( unsigned int** *index* **) const**

Get a model state.

Get the state of a **Model** (p. 464) based on an index. The min index is and the max is **WorldState::GetModelState-Count()** (p. 887).

**Parameters**

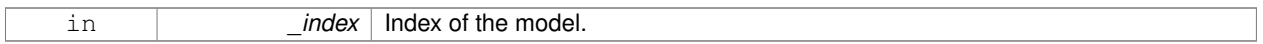

#### **Returns**

**State** (p. 725) of the requested **Model** (p. 464).

## **10.183.3.3 ModelState gazebo::physics::WorldState::GetModelState ( const std::string &** *modelName* **) const**

Get a model state by model name.

#### **Parameters**

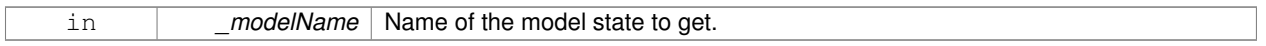

## **Returns**

The model state.

#### **Exceptions**

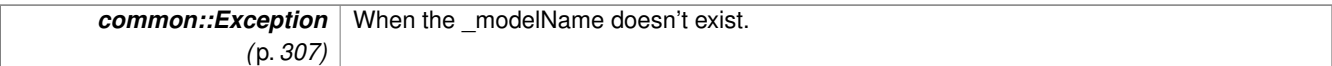

**10.183.3.4 unsigned int gazebo::physics::WorldState::GetModelStateCount ( ) const**

Get the number of model states.

Returns the number of models in this instance.

#### **Returns**

Number of models.

#### **10.183.3.5 const std::vector**<**ModelState**>**& gazebo::physics::WorldState::GetModelStates ( ) const**

Get the model states.

#### **Returns**

**A** (p. 107) vector of model states.

#### **10.183.3.6 bool gazebo::physics::WorldState::HasModelState ( const std::string &** *modelName* **) const**

## Return true if **WorldState** (p. 884) has a **ModelState** (p. 481) with the given name.

#### **Parameters**

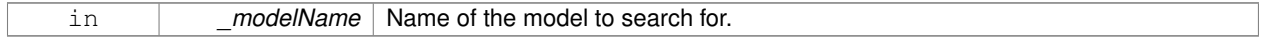

**Returns**

True if the **ModelState** (p. 481) exists.

**10.183.3.7 bool gazebo::physics::WorldState::IsZero ( ) const**

Return true if the values in the state are zero.

This will check to see if the all model states are zero.

**Returns**

True if the values in the state are zero.

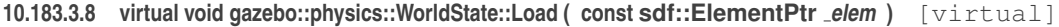

Load state from SDF element.

Set a **WorldState** (p. 884) from an SDF element containing **WorldState** (p. 884) info.

**Parameters**

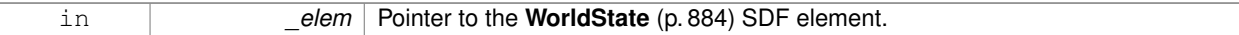

Reimplemented from **gazebo::physics::State** (p. 728).

**10.183.3.9 WorldState gazebo::physics::WorldState::operator+ ( const WorldState &** *state* **) const**

#### Addition operator.

#### **Parameters**

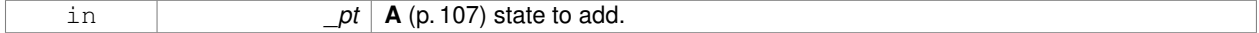

**Returns**

The resulting state.

## **10.183.3.10 WorldState gazebo::physics::WorldState::operator- ( const WorldState &** *state* **) const**

#### Subtraction operator.

#### **Parameters**

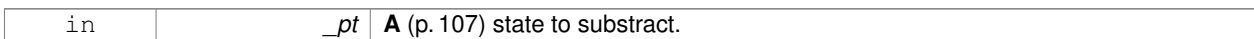

#### **Returns**

The resulting state.

#### **10.183.3.11 WorldState& gazebo::physics::WorldState::operator= ( const WorldState &** *state* **)**

#### Assignment operator.

**Parameters**

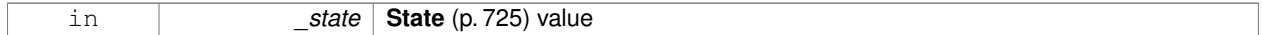

#### **Returns**

Reference to this

## **10.183.4 Friends And Related Function Documentation**

**10.183.4.1 std::ostream& operator**<< **( std::ostream &** *out,* **const gazebo::physics::WorldState &** *state* **)** [friend]

Stream insertion operator.

#### **Parameters**

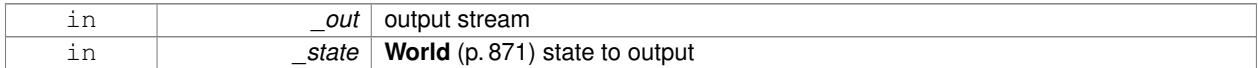

#### **Returns**

the stream

The documentation for this class was generated from the following file:

## • **WorldState.hh**

# **Chapter 11**

# **File Documentation**

# **11.1 Actor.hh File Reference**

#include <string> #include <map> #include <vector> #include "physics/Model.hh" #include "common/Time.hh" #include "common/Skeleton.hh" #include "common/Animation.hh" Include dependency graph for Actor.hh:

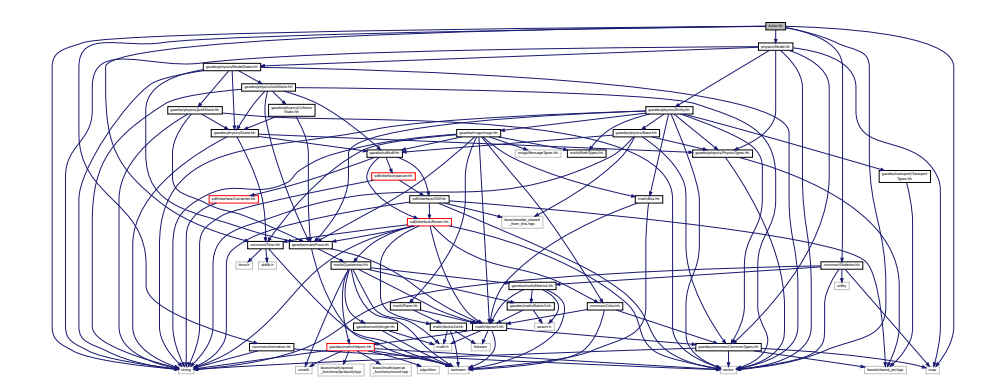

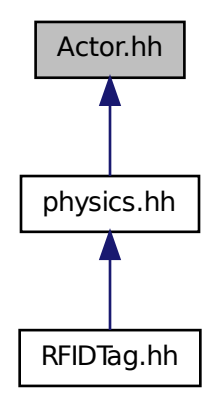

#### **Classes**

• class **gazebo::physics::Actor**

*Actor (*p. *107) class enables GPU based mesh model / skeleton scriptable animation.*

• struct **gazebo::physics::TrajectoryInfo**

## **Namespaces**

• namespace **gazebo**

*Forward declarations for the common classes.*

• namespace **gazebo::common**

*Common namespace.*

• namespace **gazebo::physics**

*namespace for physics*

# **11.2 Angle.hh File Reference**

```
#include <math.h>
#include <iostream>
```
Include dependency graph for Angle.hh:

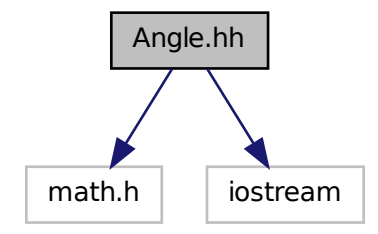

This graph shows which files directly or indirectly include this file:

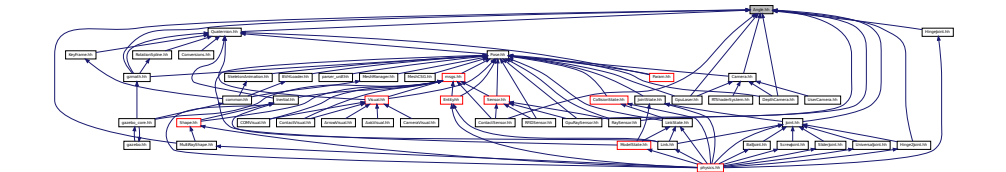

## **Classes**

• class **gazebo::math::Angle**

*An angle and related functions.*

#### **Namespaces**

• namespace **gazebo**

*Forward declarations for the common classes.*

• namespace **gazebo::math**

*Math namespace.*

## **Macros**

• #define **GZ\_DTOR**(d) ((d) ∗ M\_PI / 180)

*Converts degrees to radians.*

• #define **GZ\_NORMALIZE**(a) (atan2(sin(a), cos(a))) *Macro tha normalizes an angle in the range -Pi to Pi.*

• #define **GZ\_RTOD**(r) ((r) ∗ 180 / M\_PI)

*Macro that converts radians to degrees.*

## **11.2.1 Macro Definition Documentation**

## **11.2.1.1 #define GZ DTOR(** *d* **) ((d)** ∗ **M PI / 180)**

## Converts degrees to radians.

## **Parameters**

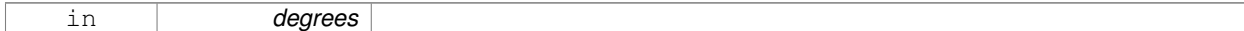

#### **Returns**

radians

## **11.2.1.2 #define GZ NORMALIZE(** *a* **) (atan2(sin(a), cos(a)))**

Macro tha normalizes an angle in the range -Pi to Pi.

## **Parameters**

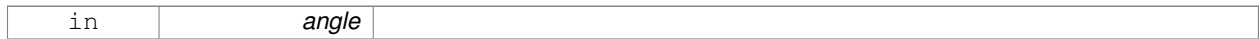

## **Returns**

the angle, in range

## **11.2.1.3 #define GZ RTOD(** *r* **) ((r)** ∗ **180 / M PI)**

Macro that converts radians to degrees.

#### **Parameters**

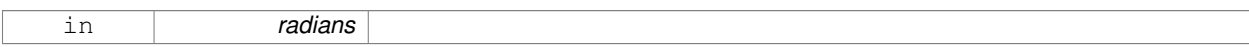

**Returns**

degrees

# **11.3 Animation.hh File Reference**

#include <string> #include <vector> Include dependency graph for Animation.hh:

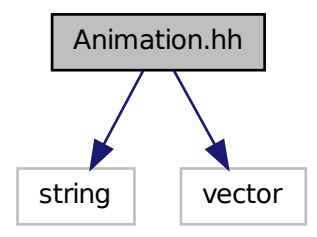

This graph shows which files directly or indirectly include this file:

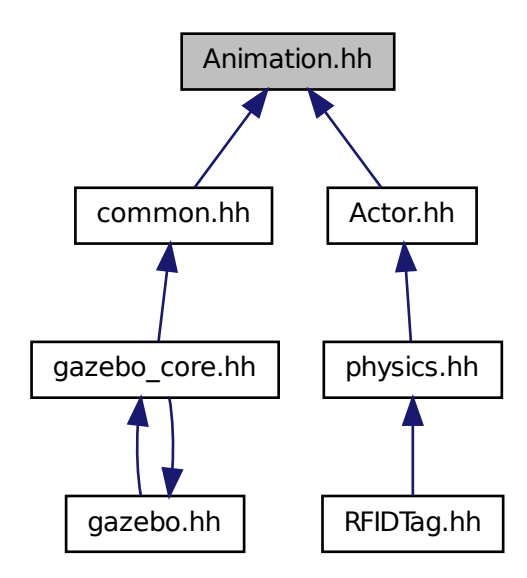

## **Classes**

• class **gazebo::common::Animation**

*Manages an animation, which is a collection of keyframes and the ability to interpolate between the keyframes.*

• class **gazebo::common::NumericAnimation**

*A (*p. *107) numeric animation.*

• class **gazebo::common::PoseAnimation**

*A (*p. *107) pose animation.*

## **Namespaces**

• namespace **gazebo**

*Forward declarations for the common classes.*

• namespace **gazebo::common**

*Common namespace.*

• namespace **gazebo::math**

*Math namespace.*

# **11.4 ArrowVisual.hh File Reference**

```
#include <string>
#include "rendering/Visual.hh"
Include dependency graph for ArrowVisual.hh:
```
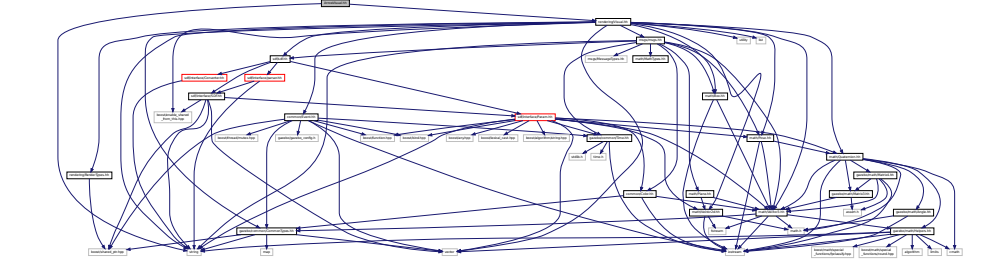

## **Classes**

• class **gazebo::rendering::ArrowVisual** *Basic arrow visualization.*

## **Namespaces**

- namespace **gazebo**
	- *Forward declarations for the common classes.*
- namespace **gazebo::rendering**
	- *Rendering namespace.*
- namespace **ogre**

# **11.5 AxisVisual.hh File Reference**

#include <string> #include "rendering/Visual.hh" Include dependency graph for AxisVisual.hh:

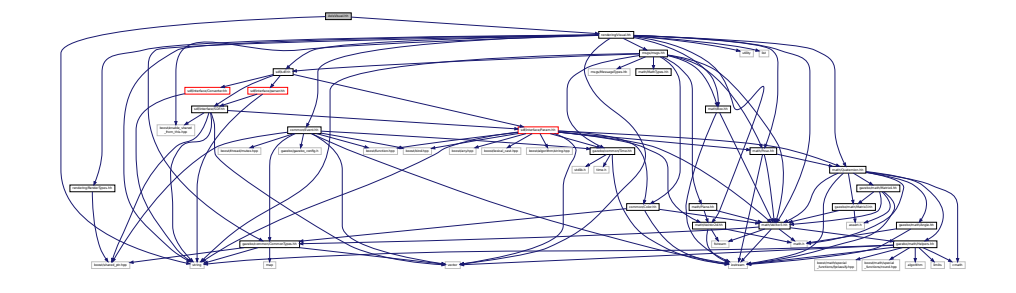

## **Classes**

## • class **gazebo::rendering::AxisVisual**

*Basic axis visualization.*

## **Namespaces**

• namespace **gazebo**

*Forward declarations for the common classes.*

• namespace **gazebo::rendering**

*Rendering namespace.*

# **11.6 BallJoint.hh File Reference**

#include "Joint.hh" Include dependency graph for BallJoint.hh:

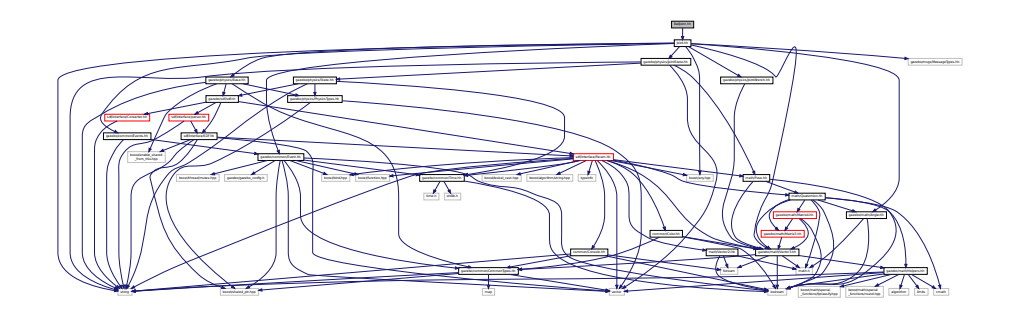

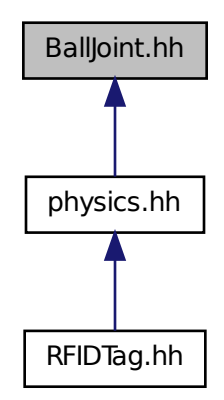

#### **Classes**

• class **gazebo::physics::BallJoint**< **T** >

*Base (*p. *132) class for a ball joint.*

#### **Namespaces**

• namespace **gazebo**

*Forward declarations for the common classes.*

• namespace **gazebo::physics**

*namespace for physics*

# **11.7 Base.hh File Reference**

```
#include <boost/enable_shared_from_this.hpp>
#include <string>
#include "gazebo/sdf/sdf.hh"
#include "gazebo/common/CommonTypes.hh"
#include "gazebo/physics/PhysicsTypes.hh"
```
Include dependency graph for Base.hh:

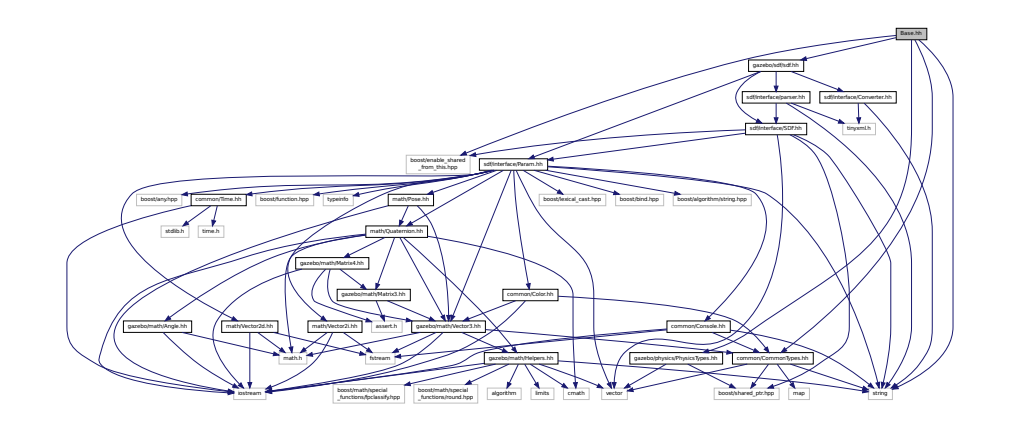

This graph shows which files directly or indirectly include this file:

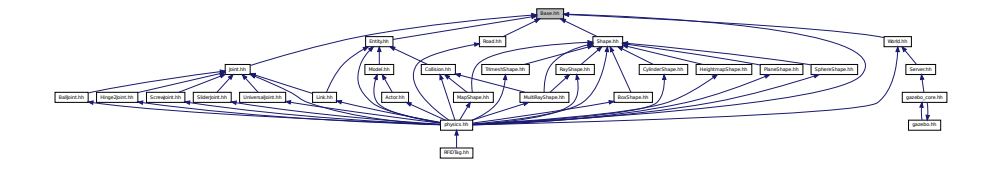

## **Classes**

• class **gazebo::physics::Base** *Base (*p. *132) class for most physics classes.*

## **Namespaces**

• namespace **gazebo**

*Forward declarations for the common classes.*

• namespace **gazebo::physics** *namespace for physics*

## **Variables**

• static std::string **gazebo::physics::EntityTypename** [] *String names for the different entity types.*

# **11.8 Box.hh File Reference**

```
#include <iostream>
#include "math/Vector3.hh"
```
Include dependency graph for Box.hh:

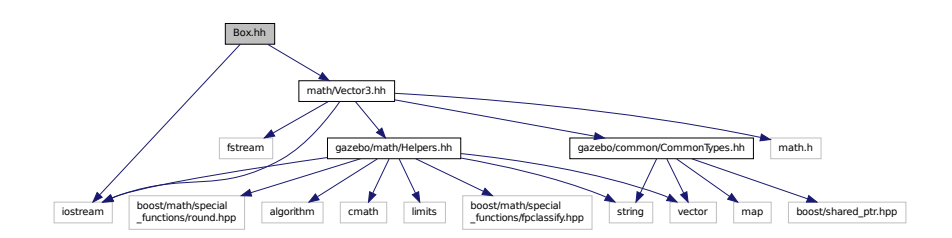

This graph shows which files directly or indirectly include this file:

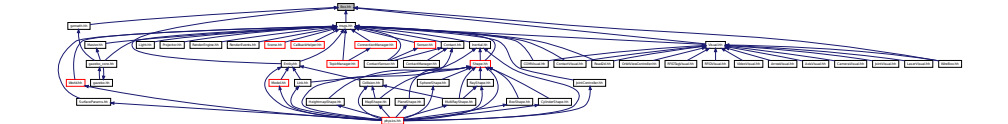

## **Classes**

## • class **gazebo::math::Box**

*Mathematical representation of a box and related functions.*

#### **Namespaces**

• namespace **gazebo**

*Forward declarations for the common classes.*

• namespace **gazebo::math**

*Math namespace.*

# **11.9 BoxShape.hh File Reference**

#include "gazebo/physics/Shape.hh" Include dependency graph for BoxShape.hh:

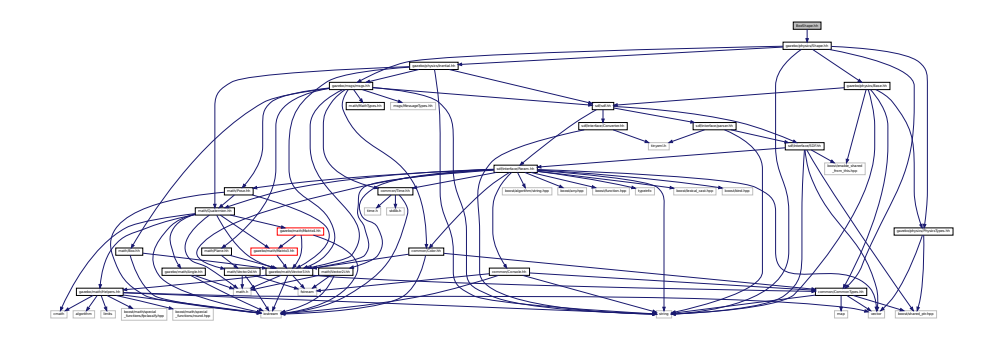

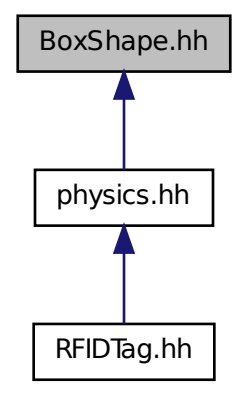

## **Classes**

• class **gazebo::physics::BoxShape**

*Box geometry primitive.*

#### **Namespaces**

• namespace **gazebo**

*Forward declarations for the common classes.*

• namespace **gazebo::physics**

*namespace for physics*

# **11.10 BVHLoader.hh File Reference**

```
#include <vector>
#include <map>
#include <string>
#include "math/Pose.hh"
```
Include dependency graph for BVHLoader.hh:

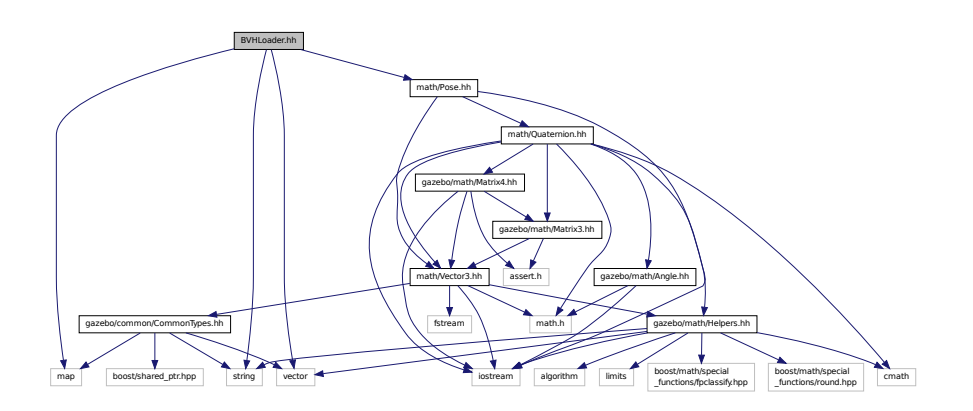

This graph shows which files directly or indirectly include this file:

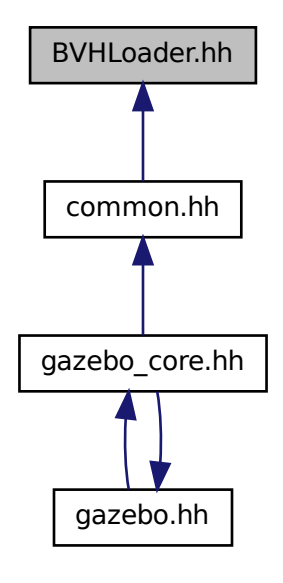

#### **Classes**

• class **gazebo::common::BVHLoader** *Handles loading BVH animation files.*

## **Namespaces**

• namespace **gazebo**

*Forward declarations for the common classes.*

• namespace **gazebo::common**

*Common namespace.*

**Macros**

- #define **X\_POSITION** 0
- #define **X\_ROTATION** 3
- #define **Y\_POSITION** 1
- #define **Y\_ROTATION** 4
- #define **Z\_POSITION** 2
- #define **Z\_ROTATION** 5
- **11.10.1 Macro Definition Documentation**
- **11.10.1.1 #define X POSITION 0**
- **11.10.1.2 #define X ROTATION 3**
- **11.10.1.3 #define Y POSITION 1**
- **11.10.1.4 #define Y ROTATION 4**
- **11.10.1.5 #define Z POSITION 2**
- **11.10.1.6 #define Z ROTATION 5**

## **11.11 CallbackHelper.hh File Reference**

```
#include <google/protobuf/message.h>
#include <boost/function.hpp>
#include <boost/shared_ptr.hpp>
#include <vector>
#include <string>
#include "common/Console.hh"
#include "msgs/msgs.hh"
#include "common/Exception.hh"
Include dependency graph for CallbackHelper.hh:
```
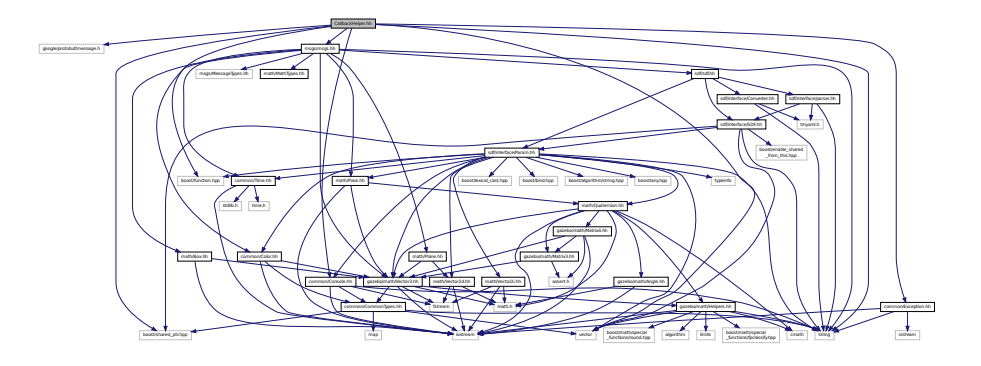

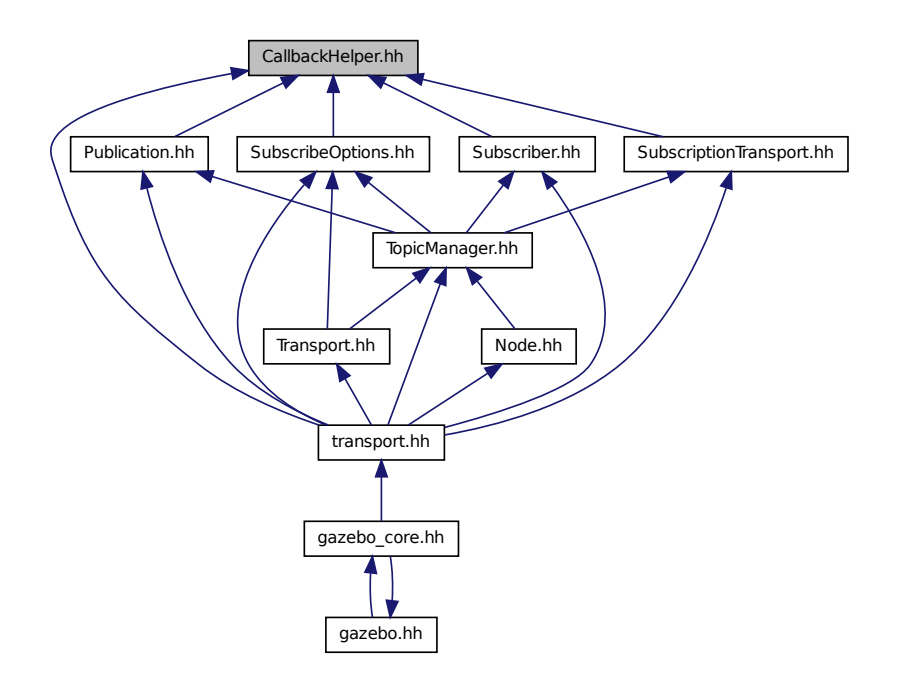

## **Classes**

• class **gazebo::transport::CallbackHelper**

*A (*p. *107) helper class to handle callbacks when messages arrive.*

• class **gazebo::transport::CallbackHelperT**< **M** >

*Callback helper Template.*

• class **gazebo::transport::RawCallbackHelper**

*Used to connect publishers to subscribers, where the subscriber wants the raw data from the publisher.*

#### **Namespaces**

• namespace **gazebo**

*Forward declarations for the common classes.*

• namespace **gazebo::transport**

## **Typedefs**

• typedef CallbackHelper ∗ **gazebo::transport::CallbackHelperPtr**

*boost shared pointer to transport::CallbackHelper (*p. *151)*

# **11.12 Camera.hh File Reference**

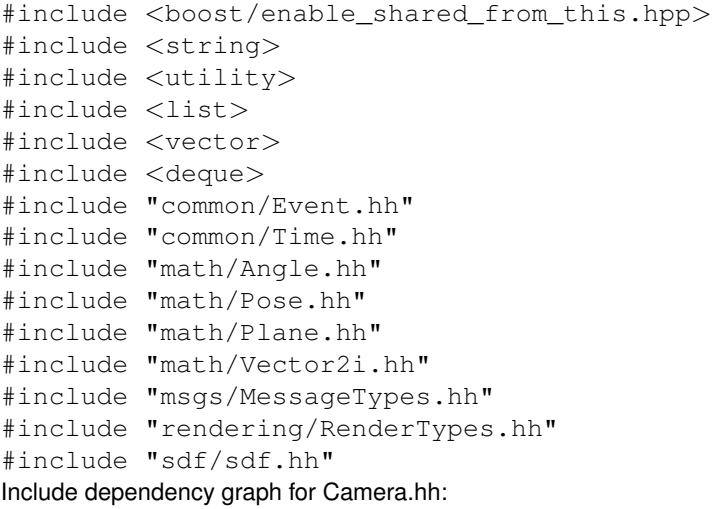

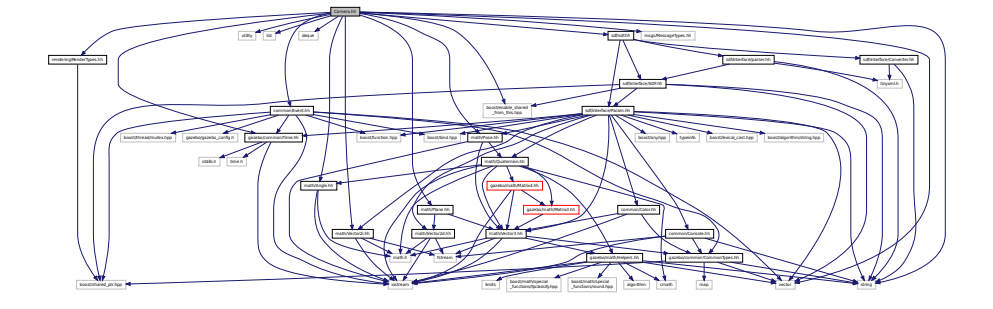

This graph shows which files directly or indirectly include this file:

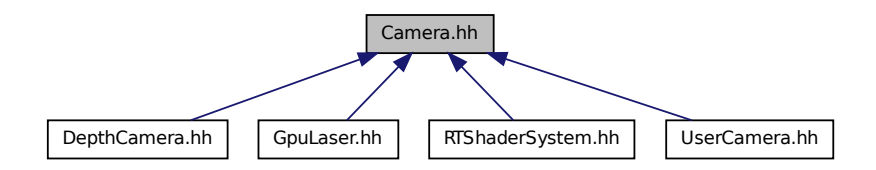

#### **Classes**

• class **gazebo::rendering::Camera**

*Basic camera sensor.*

## **Namespaces**

• namespace **gazebo**

*Forward declarations for the common classes.*

```
• namespace gazebo::rendering
```
*Rendering namespace.*

• namespace **Ogre**

# **11.13 CameraSensor.hh File Reference**

```
#include <string>
#include "sensors/Sensor.hh"
#include "msgs/MessageTypes.hh"
#include "transport/TransportTypes.hh"
#include "rendering/RenderTypes.hh"
Include dependency graph for CameraSensor.hh:
```
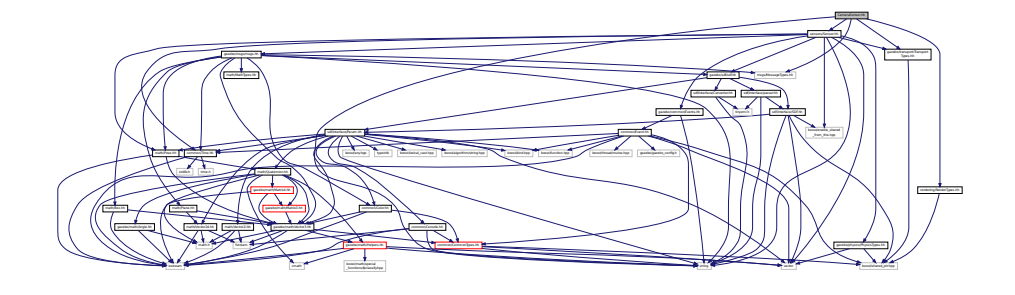

## **Classes**

```
• class gazebo::sensors::CameraSensor
```
*Basic camera sensor.*

#### **Namespaces**

• namespace **gazebo**

*Forward declarations for the common classes.*

• namespace **gazebo::sensors**

*Sensors namespace.*

# **11.14 CameraVisual.hh File Reference**

```
#include <string>
#include "rendering/Visual.hh"
```
Include dependency graph for CameraVisual.hh:

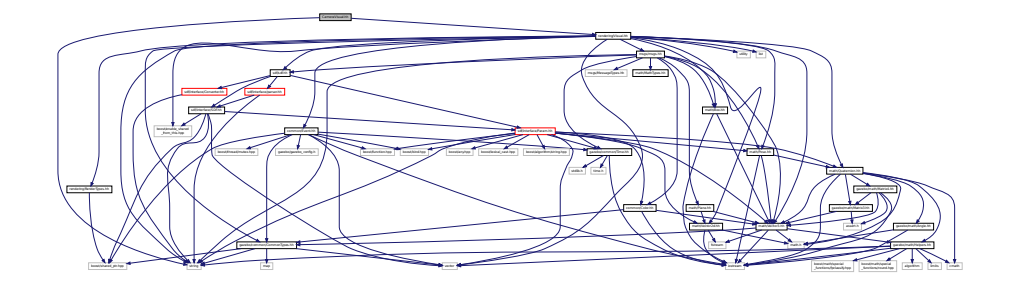

## **Classes**

• class **gazebo::rendering::CameraVisual**

*Basic camera visualization.*

## **Namespaces**

• namespace **gazebo**

*Forward declarations for the common classes.*

• namespace **gazebo::rendering**

*Rendering namespace.*

# **11.15 cegui.h File Reference**

#include "gazebo\_config.h" Include dependency graph for cegui.h:

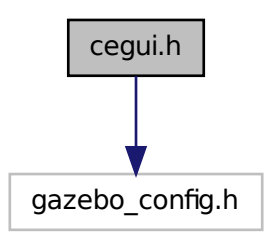

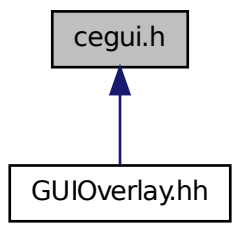

# **11.16 ColladaLoader.hh File Reference**

```
#include <map>
#include <string>
#include <vector>
#include "common/MeshLoader.hh"
#include "math/MathTypes.hh"
Include dependency graph for ColladaLoader.hh:
```
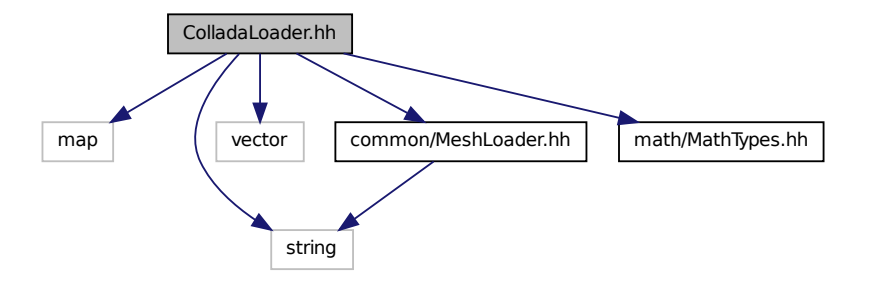

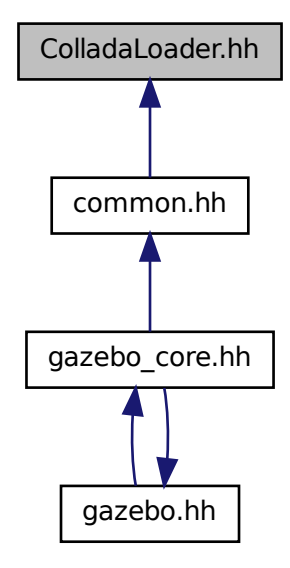

## **Classes**

• class **gazebo::common::ColladaLoader**

*Class used to load Collada mesh files.*

#### **Namespaces**

• namespace **gazebo**

*Forward declarations for the common classes.*

• namespace **gazebo::common**

*Common namespace.*

# **11.17 Collision.hh File Reference**

```
#include <string>
#include <vector>
#include "common/Event.hh"
#include "common/CommonTypes.hh"
#include "physics/PhysicsTypes.hh"
#include "physics/CollisionState.hh"
#include "physics/Entity.hh"
```
Include dependency graph for Collision.hh:

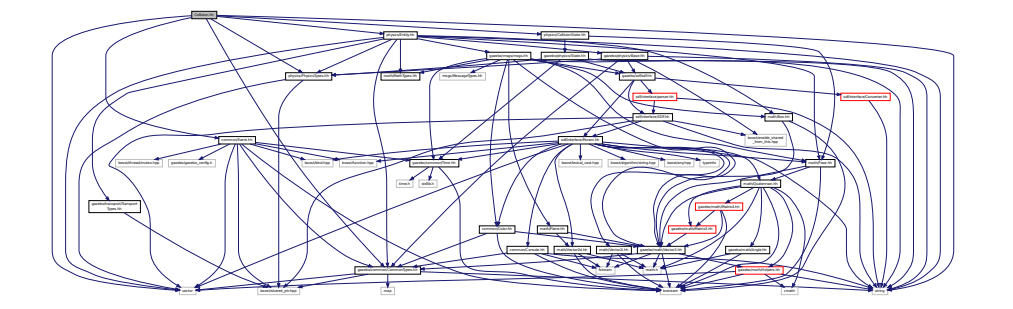

This graph shows which files directly or indirectly include this file:

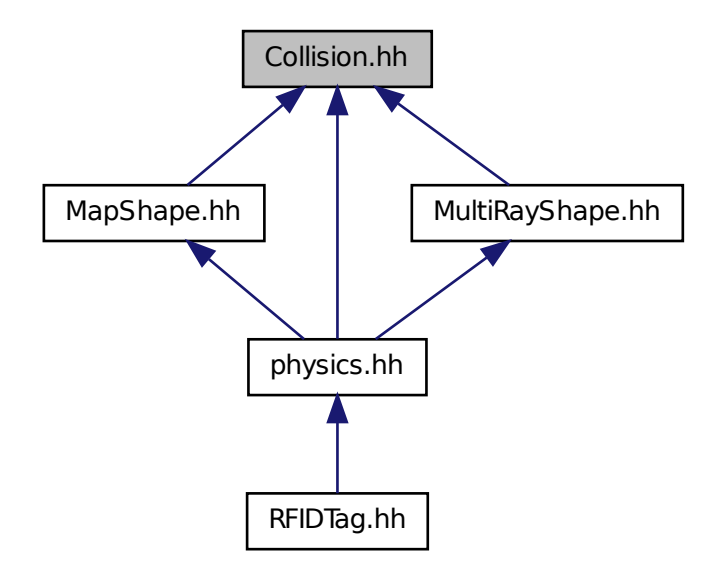

**Classes**

• class **gazebo::physics::Collision** *Base (*p. *132) class for all collision entities.*

## **Namespaces**

- namespace **gazebo**
	- *Forward declarations for the common classes.*
- namespace **gazebo::physics** *namespace for physics*

# **11.18 CollisionState.hh File Reference**

#include "gazebo/physics/State.hh" #include "gazebo/math/Pose.hh" Include dependency graph for CollisionState.hh:

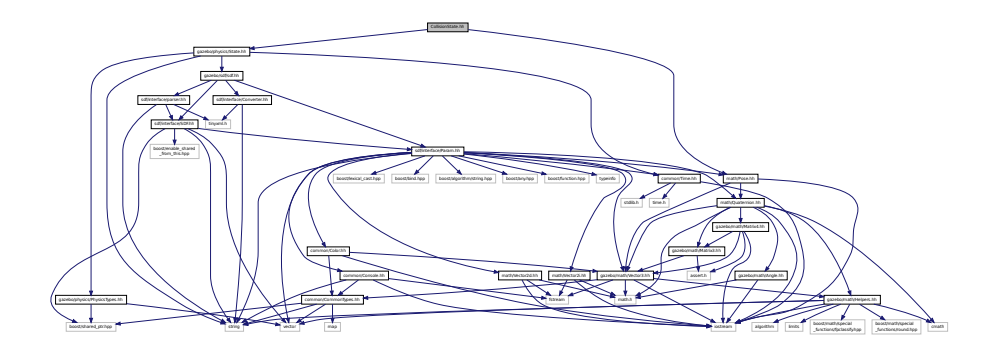

This graph shows which files directly or indirectly include this file:

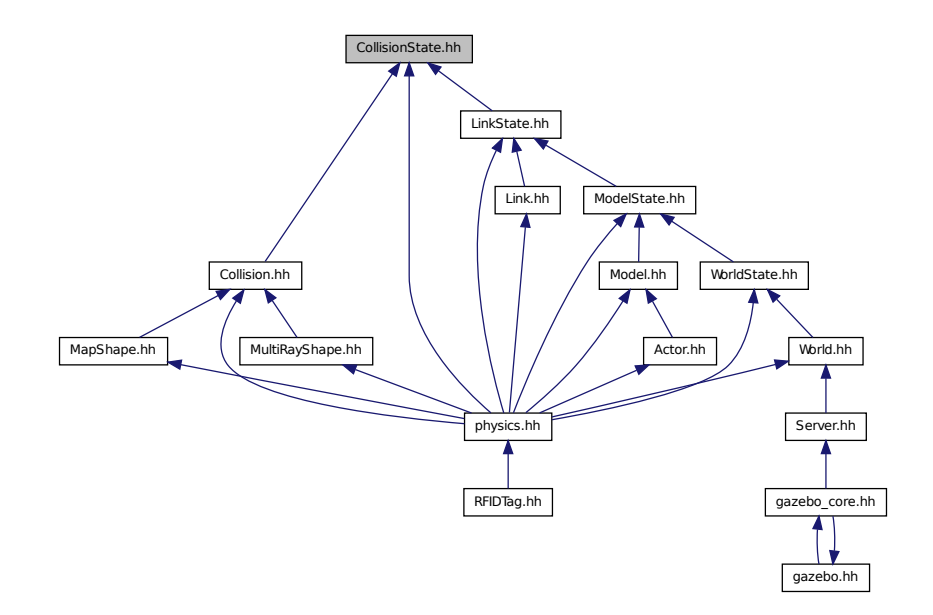

## **Classes**

• class **gazebo::physics::CollisionState**

*Store state information of a physics::Collision (*p. *188) object.*

#### **Namespaces**

• namespace **gazebo**

*Forward declarations for the common classes.*

• namespace **gazebo::physics**

*namespace for physics*

# **11.19 Color.hh File Reference**

```
#include <iostream>
#include "gazebo/common/CommonTypes.hh"
#include "gazebo/math/Vector3.hh"
Include dependency graph for Color.hh:
```
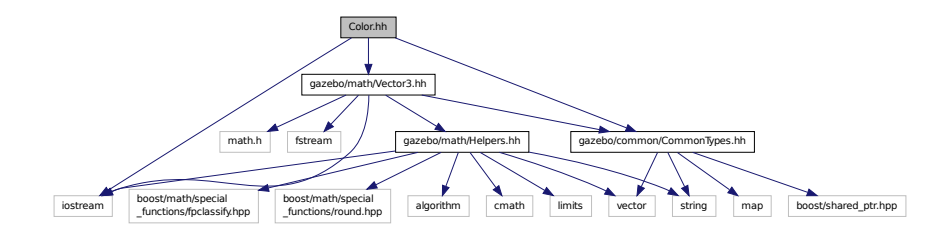

This graph shows which files directly or indirectly include this file:

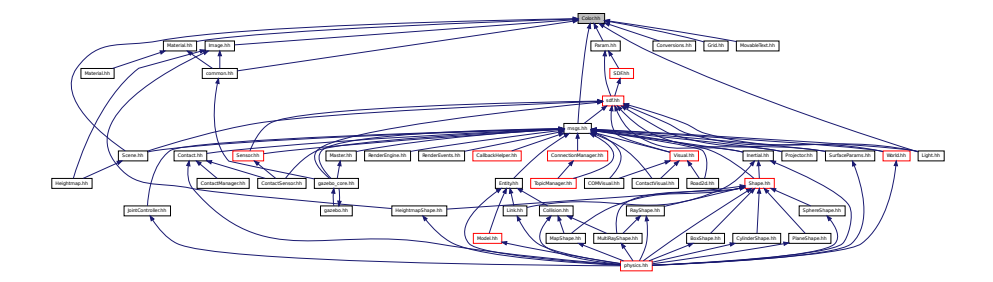

## **Classes**

• class **gazebo::common::Color**

*Defines a color.*

## **Namespaces**

• namespace **gazebo**

*Forward declarations for the common classes.*

• namespace **gazebo::common**

*Common namespace.*

# **11.20 Common.hh File Reference**

#include <string> Include dependency graph for Common.hh:

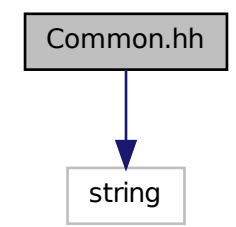

This graph shows which files directly or indirectly include this file:

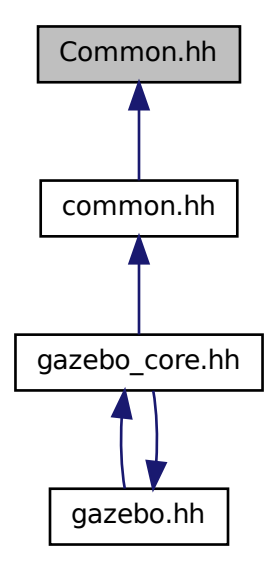

## **Namespaces**

• namespace **gazebo**

*Forward declarations for the common classes.*

• namespace **gazebo::common**

*Common namespace.*

## **Functions**

- void **gazebo::common::add\_search\_path\_suffix** (const std::string &\_suffix) *add path prefix to common::SystemPaths (*p. *750)*
- std::string gazebo::common::find\_file (const std::string &\_file, bool \_searchLocalPath=true) *search for file in common::SystemPaths (*p. *750)*
- std::string **gazebo::common::find\_file\_path** (const std::string &\_file) *search for a file in common::SystemPaths (*p. *750)*

# **11.21 CommonTypes.hh File Reference**

```
#include <vector>
#include <map>
#include <string>
#include <boost/shared_ptr.hpp>
Include dependency graph for CommonTypes.hh:
```
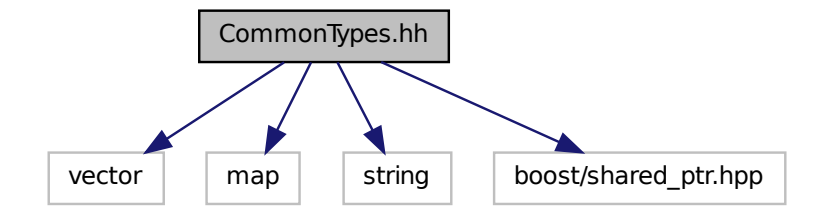

This graph shows which files directly or indirectly include this file:

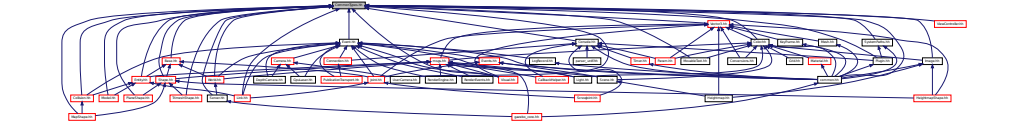

#### **Classes**

• class **ParamT**< **T** >

#### **Namespaces**

• namespace **gazebo**

*Forward declarations for the common classes.*

• namespace **gazebo::common**

*Common namespace.*

• namespace **gazebo::event**

*Event (*p. *282) namespace.*

#### **Macros**

- #define **GAZEBO\_DEPRECATED**
- #define **GAZEBO\_FORCEINLINE**
- #define **NULL** 0

## **Typedefs**

- typedef Animation ∗ **gazebo::common::AnimationPtr**
- typedef std::vector < ConnectionPtr > **gazebo::event::Connection\_V**
- typedef Connection ∗ **gazebo::event::ConnectionPtr**
- typedef GUIPlugin ∗ **gazebo::GUIPluginPtr**
- typedef ModelPlugin ∗ **gazebo::ModelPluginPtr**
- typedef NumericAnimation ∗ **gazebo::common::NumericAnimationPtr**
- typedef std::vector < common::Param ∗ > **gazebo::common::Param\_V**
- typedef PoseAnimation ∗ **gazebo::common::PoseAnimationPtr**
- typedef SensorPlugin ∗ **gazebo::SensorPluginPtr**
- typedef std::map< std::string, std::string > **gazebo::common::StrStr\_M**
- typedef SystemPlugin ∗ **gazebo::SystemPluginPtr**
- typedef VisualPlugin ∗ **gazebo::VisualPluginPtr**
- typedef WorldPlugin ∗ **gazebo::WorldPluginPtr**

#### **11.21.1 Macro Definition Documentation**

- **11.21.1.1 #define GAZEBO DEPRECATED**
- **11.21.1.2 #define GAZEBO FORCEINLINE**

**11.21.1.3 #define NULL 0**

Referenced by gazebo::transport::TopicManager::Advertise(), gazebo::PluginT< ModelPlugin >::Create(), gazebo- ::event::EventT< T >::Disconnect(), gazebo::transport::CallbackHelperT< M >::GetMsgType(), and gazebo::transport- ::SubscribeOptions::Init().

## **11.22 COMVisual.hh File Reference**

```
#include <string>
#include "rendering/Visual.hh"
#include "msgs/msgs.hh"
Include dependency graph for COMVisual.hh:
```
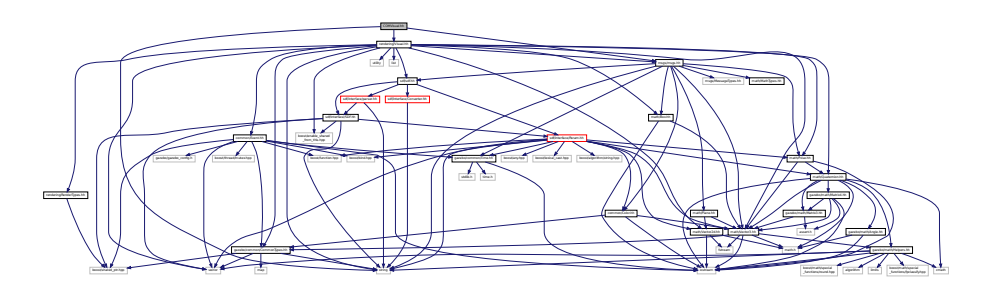

## **Classes**

• class **gazebo::rendering::COMVisual**

*Basic Center of Mass visualization.*

#### **Namespaces**

• namespace **gazebo**

*Forward declarations for the common classes.*

• namespace **gazebo::rendering**

*Rendering namespace.*

• namespace **ogre**

# **11.23 Connection.hh File Reference**

```
#include <google/protobuf/message.h>
#include <boost/asio.hpp>
#include <boost/bind.hpp>
#include <boost/function.hpp>
#include <boost/thread.hpp>
#include <boost/tuple/tuple.hpp>
#include <string>
#include <vector>
#include <iostream>
#include <iomanip>
#include <deque>
#include "common/Event.hh"
#include "common/Console.hh"
#include "common/Exception.hh"
```
Include dependency graph for Connection.hh:

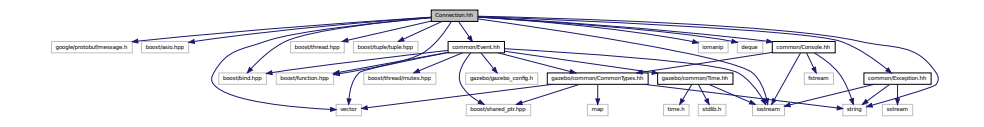

This graph shows which files directly or indirectly include this file:

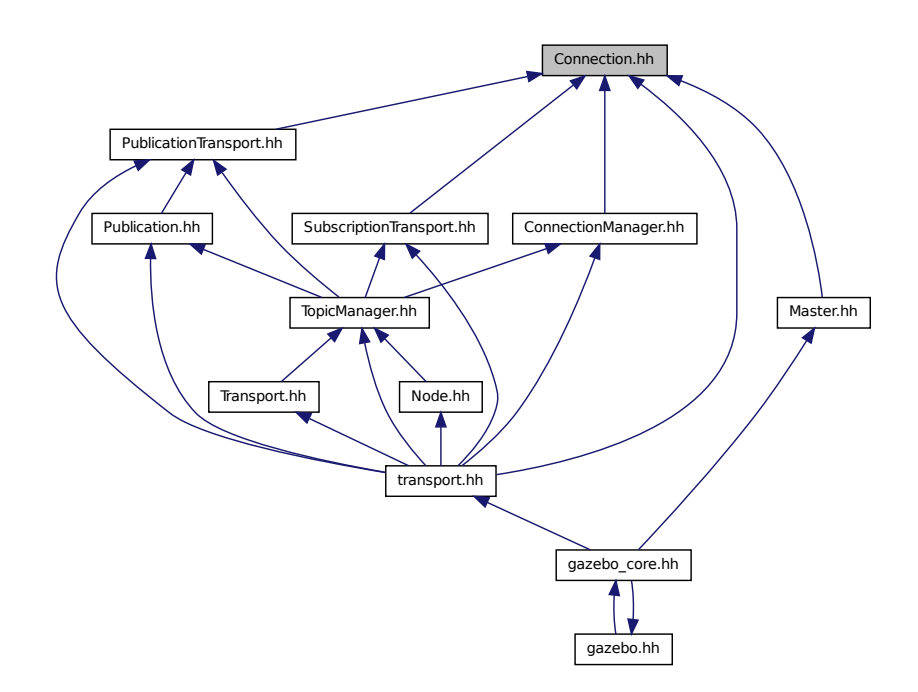

## **Classes**

• class **gazebo::transport::Connection**

*Single TCP/IP connection manager.*

#### **Namespaces**

• namespace **gazebo**

*Forward declarations for the common classes.*

• namespace **gazebo::transport**

## **Macros**

• #define **HEADER\_LENGTH** 8

## **Typedefs**

• typedef Connection ∗ **gazebo::transport::ConnectionPtr**

## **Functions**

• bool **gazebo::transport::is\_stopped** ()

*Is the transport system stopped?*

## **11.23.1 Macro Definition Documentation**

- **11.23.1.1 #define HEADER LENGTH 8**
- Referenced by gazebo::transport::Connection::AsyncRead().

# **11.24 ConnectionManager.hh File Reference**

```
#include <boost/shared_ptr.hpp>
#include <string>
#include <list>
#include <vector>
#include "gazebo/msgs/msgs.hh"
#include "gazebo/common/SingletonT.hh"
#include "gazebo/transport/Publisher.hh"
#include "gazebo/transport/Connection.hh"
Include dependency graph for ConnectionManager.hh:
```
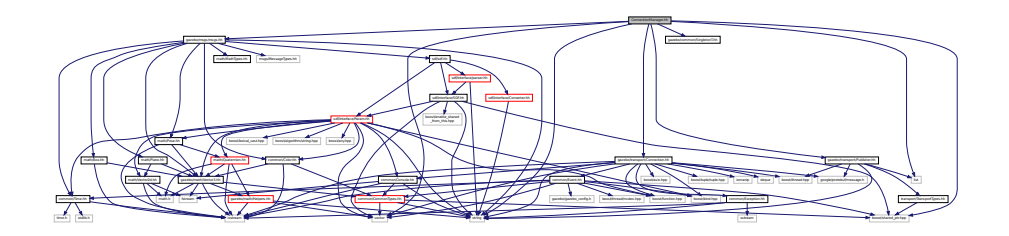

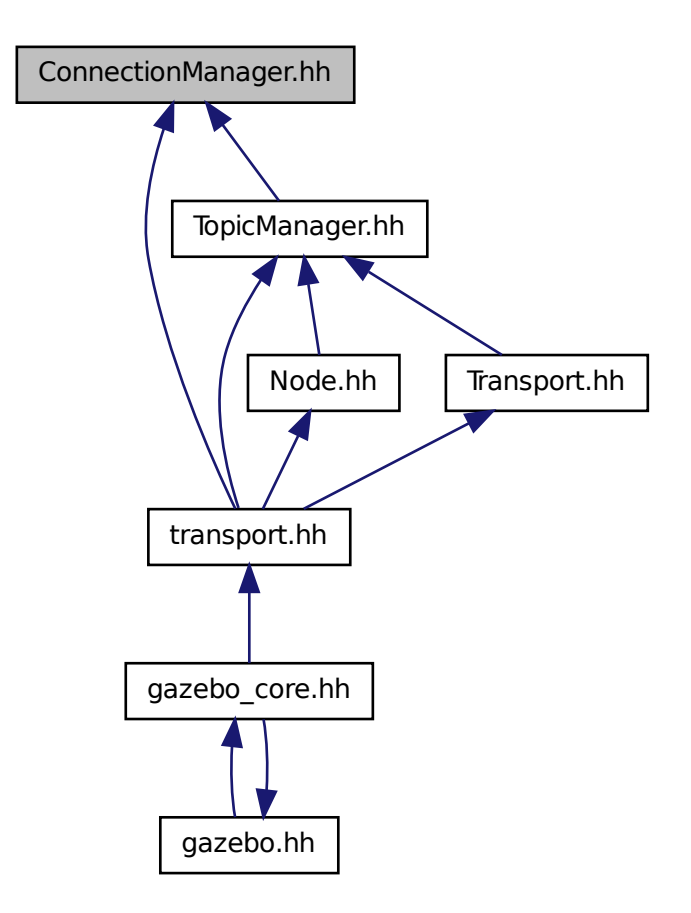

### **Classes**

• class **gazebo::transport::ConnectionManager** *Manager of connections.*

## **Namespaces**

• namespace **gazebo**

*Forward declarations for the common classes.*

• namespace **gazebo::transport**

# **11.25 Console.hh File Reference**

#include <iostream>

```
#include <fstream>
#include <string>
#include "common/CommonTypes.hh"
Include dependency graph for Console.hh:
```
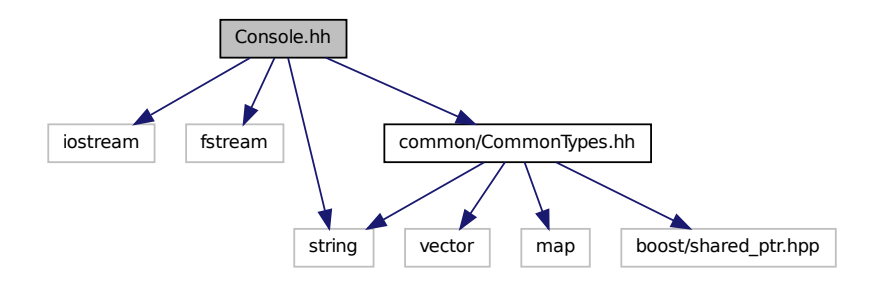

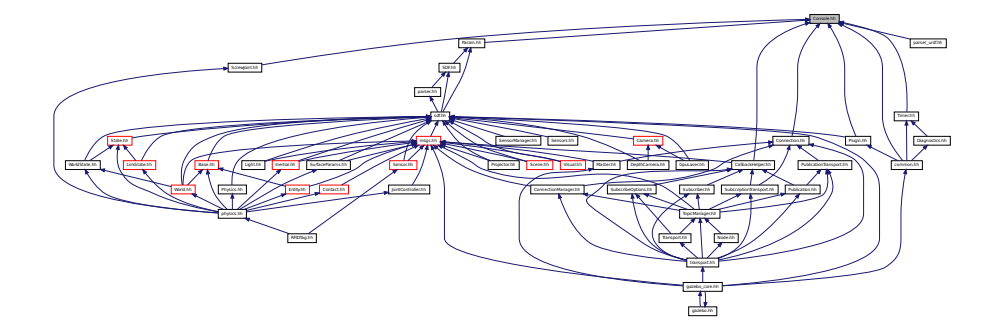

## **Classes**

• class **gazebo::common::Console**

*Message, error, warning functionality.*

## **Namespaces**

• namespace **gazebo**

*Forward declarations for the common classes.*

• namespace **gazebo::common** *Common namespace.*

#### **Macros**

• #define **gzclr\_end** "\033[0m"

*end marker*
• #define **gzclr\_start**(clr) "\033[1;33m"

*start marker*

• #define **gzdbg** (**gazebo::common::Console::Instance**()->ColorMsg("Dbg", 36))

*Output a debug message.*

• #define **gzerr**

*Output an error message.*

• #define **gzmsg** (**gazebo::common::Console::Instance**()->ColorMsg("Msg", 32))

*Output a message.*

• #define **gzwarn**

*Output a warning message.*

# **11.26 Contact.hh File Reference**

```
#include <vector>
#include <string>
#include "gazebo/msgs/msgs.hh"
#include "gazebo/common/Time.hh"
#include "gazebo/math/Vector3.hh"
#include "gazebo/physics/JointWrench.hh"
Include dependency graph for Contact.hh:
```
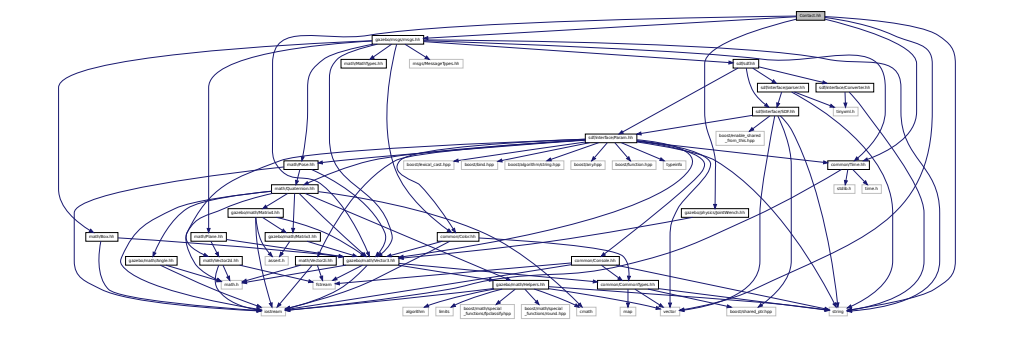

This graph shows which files directly or indirectly include this file:

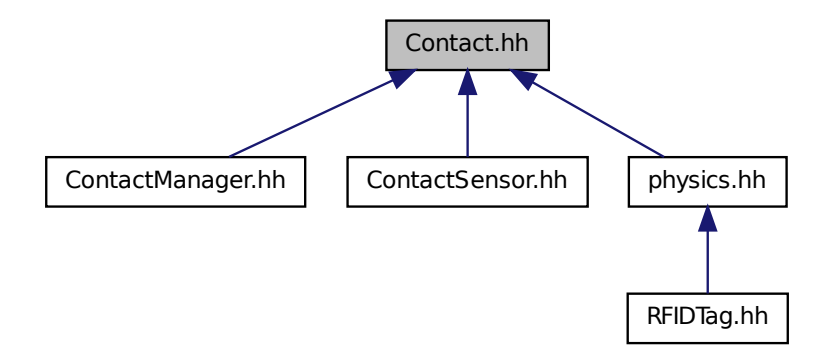

## **Classes**

• class **gazebo::physics::Contact**

*A (*p. *107) contact between two collisions.*

#### **Namespaces**

• namespace **gazebo**

*Forward declarations for the common classes.*

• namespace **gazebo::physics** *namespace for physics*

### **Macros**

- #define **MAX\_COLLIDE\_RETURNS** 250
- #define **MAX\_CONTACT\_JOINTS** 32
- **11.26.1 Macro Definition Documentation**
- **11.26.1.1 #define MAX COLLIDE RETURNS 250**
- **11.26.1.2 #define MAX CONTACT JOINTS 32**

# **11.27 ContactManager.hh File Reference**

```
#include <vector>
#include "gazebo/transport/TransportTypes.hh"
#include "gazebo/physics/PhysicsTypes.hh"
#include "gazebo/physics/Contact.hh"
```
Include dependency graph for ContactManager.hh:

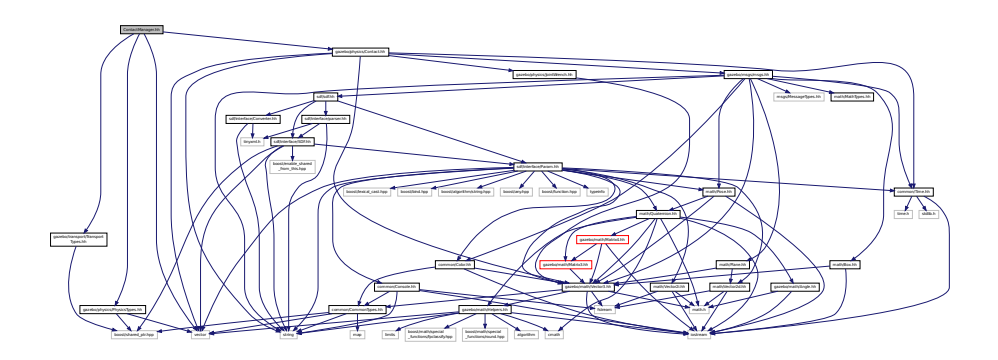

## **Classes**

• class **gazebo::physics::ContactManager**

*Aggregates all the contact information generated by the collision detection engine.*

#### **Namespaces**

• namespace **gazebo**

*Forward declarations for the common classes.*

• namespace **gazebo::physics** *namespace for physics*

# **11.28 ContactSensor.hh File Reference**

```
#include <vector>
#include <map>
#include <list>
#include <string>
#include "gazebo/msgs/msgs.hh"
#include "gazebo/math/Angle.hh"
#include "gazebo/sensors/Sensor.hh"
#include "gazebo/physics/Contact.hh"
Include dependency graph for ContactSensor.hh:
```
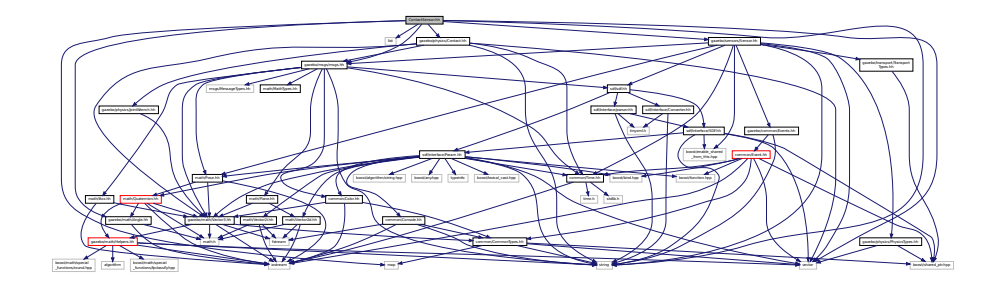

## **Classes**

• class **gazebo::sensors::ContactSensor**

*Contact sensor.*

## **Namespaces**

• namespace **gazebo**

*Forward declarations for the common classes.*

• namespace **gazebo::sensors**

*Sensors namespace.*

# **11.29 ContactVisual.hh File Reference**

```
#include <string>
#include <vector>
#include "gazebo/rendering/Visual.hh"
#include "gazebo/msgs/msgs.hh"
#include "gazebo/transport/TransportTypes.hh"
Include dependency graph for ContactVisual.hh:
```
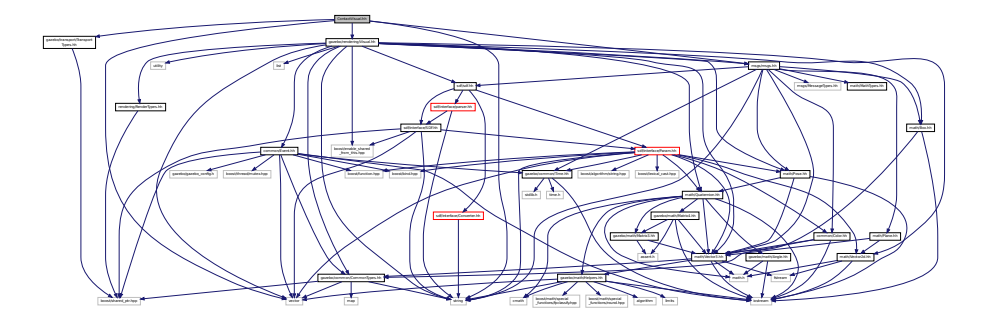

### **Classes**

• class **gazebo::rendering::ContactVisual**

*Contact visualization.*

#### **Namespaces**

• namespace **gazebo**

*Forward declarations for the common classes.*

• namespace **gazebo::rendering**

*Rendering namespace.*

• namespace **Ogre**

## **11.30 Conversions.hh File Reference**

#include "rendering/ogre\_gazebo.h" #include "common/Color.hh" #include "math/Vector3.hh" #include "math/Quaternion.hh" Include dependency graph for Conversions.hh:

Manager.h Ogreformering.h Ogreformering.h

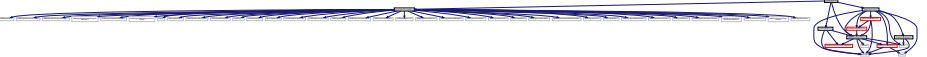

## **Classes**

• class **gazebo::rendering::Conversions**

*Conversions (*p. *237) Conversions.hh (*p. *925) rendering/Conversions.hh (*p. *925).*

in International International International International International International International International International International International International International International International Internati

#### **Namespaces**

• namespace **gazebo**

*Forward declarations for the common classes.*

• namespace **gazebo::rendering**

*Rendering namespace.*

# **11.31 Converter.hh File Reference**

#include <tinyxml.h> #include <string> Include dependency graph for Converter.hh:

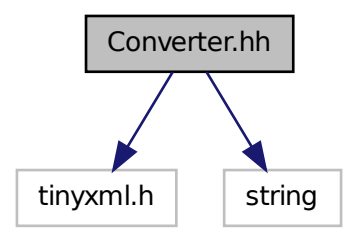

This graph shows which files directly or indirectly include this file:

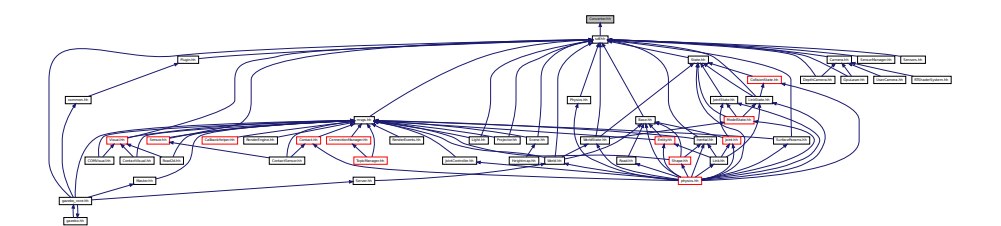

**Classes**

• class **sdf::Converter**

*Convert from one version of SDF (*p. *664) to another.*

### **Namespaces**

• namespace **sdf**

*namespace for Simulation Description Format parser*

# **11.32 CylinderShape.hh File Reference**

#include "physics/Shape.hh" Include dependency graph for CylinderShape.hh:

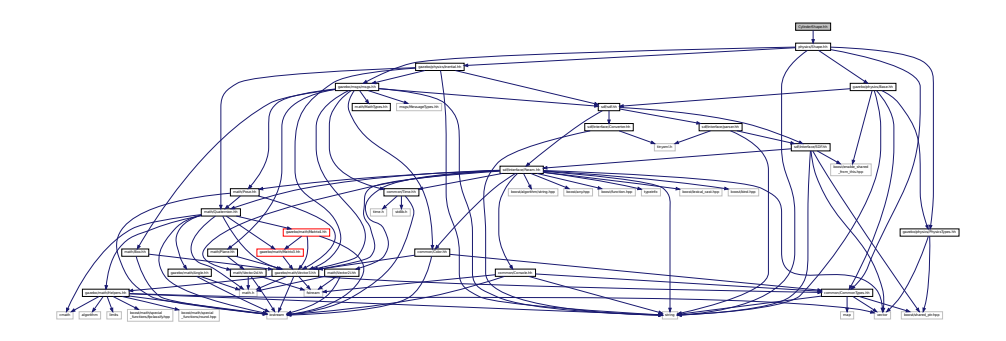

This graph shows which files directly or indirectly include this file:

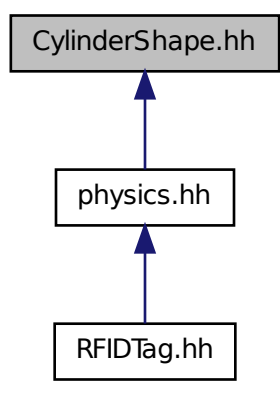

### **Classes**

### • class **gazebo::physics::CylinderShape**

*Cylinder collision.*

#### **Namespaces**

• namespace **gazebo**

*Forward declarations for the common classes.*

• namespace **gazebo::physics**

*namespace for physics*

# **11.33 DepthCamera.hh File Reference**

```
#include <string>
#include "common/Event.hh"
#include "common/Time.hh"
#include "math/Angle.hh"
#include "math/Pose.hh"
#include "math/Vector2i.hh"
#include "sdf/sdf.hh"
#include "rendering/Camera.hh"
```
Include dependency graph for DepthCamera.hh:

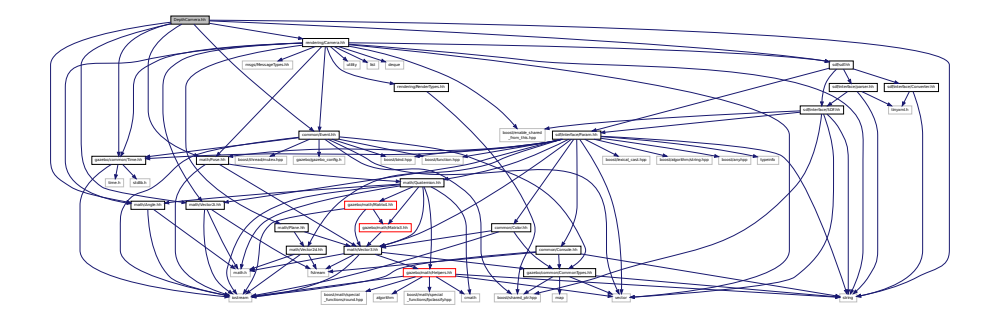

## **Classes**

• class **gazebo::rendering::DepthCamera**

*Depth camera used to render depth data into an image buffer.*

#### **Namespaces**

- namespace **gazebo**
	- *Forward declarations for the common classes.*
- namespace **gazebo::rendering**
	- *Rendering namespace.*
- namespace **Ogre**

# **11.34 DepthCameraSensor.hh File Reference**

```
#include <string>
#include "sensors/Sensor.hh"
#include "msgs/MessageTypes.hh"
#include "rendering/RenderTypes.hh"
Include dependency graph for DepthCameraSensor.hh:
```
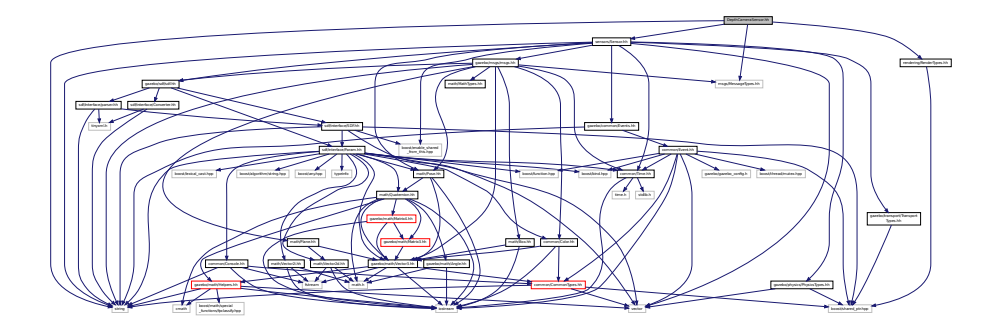

**Classes**

• class **gazebo::sensors::DepthCameraSensor**

## **Namespaces**

• namespace **gazebo**

*Forward declarations for the common classes.*

• namespace **gazebo::sensors**

*Sensors namespace.*

# **11.35 Diagnostics.hh File Reference**

#include <map> #include <string> #include "common/SingletonT.hh" #include "common/Timer.hh" Include dependency graph for Diagnostics.hh:

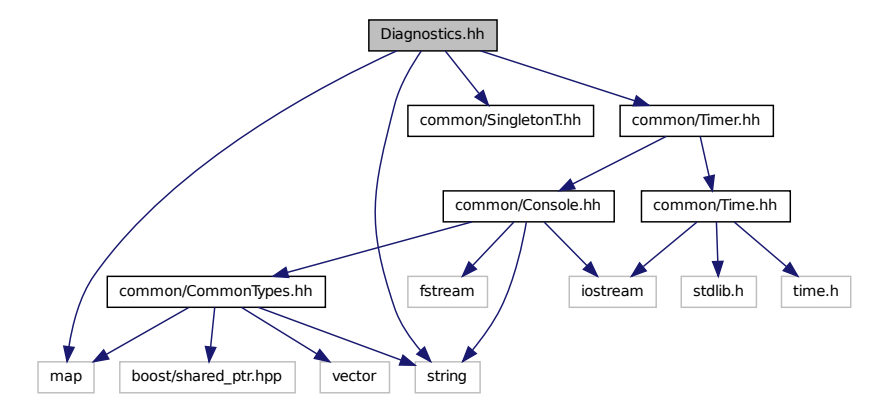

This graph shows which files directly or indirectly include this file:

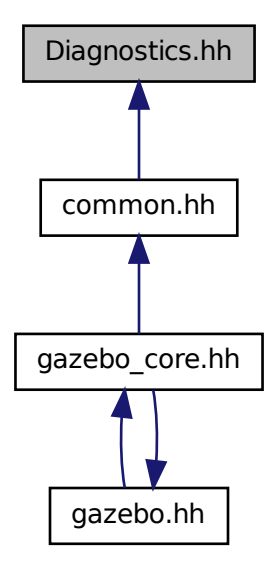

## **Classes**

• class **gazebo::common::DiagnosticManager**

*A (*p. *107) diagnostic manager class.*

• class **gazebo::common::DiagnosticTimer**

*A (*p. *107) timer designed for diagnostics.*

#### **Namespaces**

• namespace **gazebo**

*Forward declarations for the common classes.*

• namespace **gazebo::common**

*Common namespace.*

#### **Macros**

• #define **DIAG\_TIMER**(name) DiagnosticManager::Instance()->CreateTimer(name); *Create an instance of common::DiagnosticManager.*

## **Typedefs**

• typedef DiagnosticTimer ∗ **gazebo::common::DiagnosticTimerPtr**

## **11.36 DynamicLines.hh File Reference**

#include <vector> #include <string> #include "math/Vector3.hh" #include "rendering/DynamicRenderable.hh" Include dependency graph for DynamicLines.hh:

This graph shows which files directly or indirectly include this file:

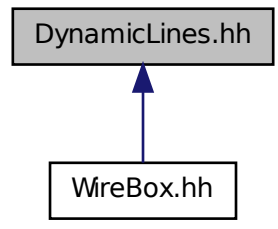

entity (assembly control control control control control control control control control control control control control control control control control control control control control control control control control contr

rendering/ogre\_gazebo.h rendering/RenderTypes.hh

MaterialGeneratorA.h OGRE/Terrain/OgreTerrain.h OGRE/Terrain/OgreTerrain Group.h Ogrephication.h OGRE/Ogrepass.h

rendering/orderstand rendering and rendering rendering rendering rendering and render the second render to the second render that the second render that is a second render to the second render to the second render to the s

MaterialGeneratorA.h OgrefatorA.h OgrefatorA.h OgrefatorA.h

Group.h Ogrepasse.h Ogrefogrammanager.h Ogrefogrefogrammanager.h Ogrefogrammanager.h Ogrefogrammanager.h Ogrefogrammanager.h

Manager.h OgrefogreendarepixelBuffer.h Ogrefogreen PSSM.h boost/shared\_ptr.hpp

#### **Classes**

• class **gazebo::rendering::DynamicLines** *Class for drawing lines that can change.*

#### **Namespaces**

- namespace **gazebo**
	- *Forward declarations for the common classes.*
- namespace **gazebo::rendering** *Rendering namespace.*

# **11.37 DynamicRenderable.hh File Reference**

```
#include "rendering/ogre_gazebo.h"
#include "rendering/RenderTypes.hh"
Include dependency graph for DynamicRenderable.hh:
```
The Second Constant Constitution of Constitution Constitution of Constitution Constitution Constitution Constitution Constitution Constitution Constitution Constitution Constitution Constitution Constitution Constitution C

玉氣余

This graph shows which files directly or indirectly include this file:

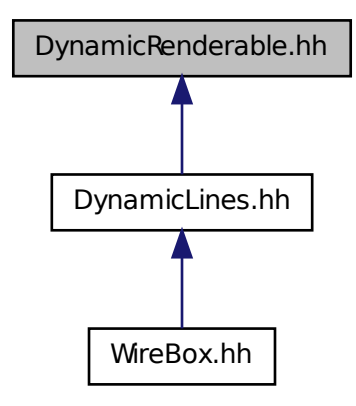

#### **Classes**

#### • class **gazebo::rendering::DynamicRenderable**

*Abstract base class providing mechanisms for dynamically growing hardware buffers.*

#### **Namespaces**

```
• namespace gazebo
```
*Forward declarations for the common classes.*

• namespace **gazebo::rendering**

*Rendering namespace.*

## **11.38 Entity.hh File Reference**

```
#include <string>
#include <vector>
#include "gazebo/msgs/msgs.hh"
#include "gazebo/transport/TransportTypes.hh"
#include "gazebo/common/CommonTypes.hh"
#include "gazebo/math/MathTypes.hh"
#include "gazebo/math/Box.hh"
#include "gazebo/math/Pose.hh"
#include "gazebo/physics/PhysicsTypes.hh"
#include "gazebo/physics/Base.hh"
```
Include dependency graph for Entity.hh:

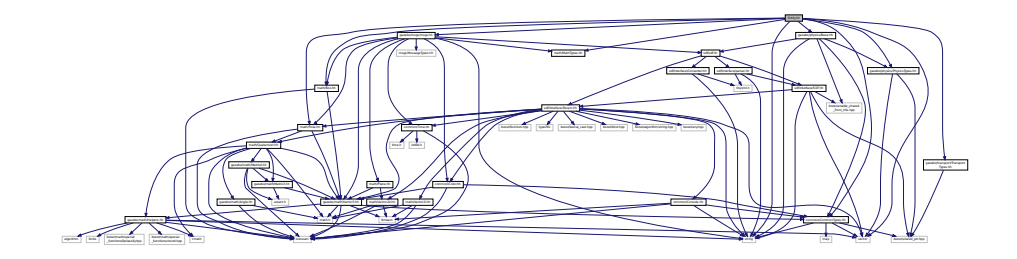

This graph shows which files directly or indirectly include this file:

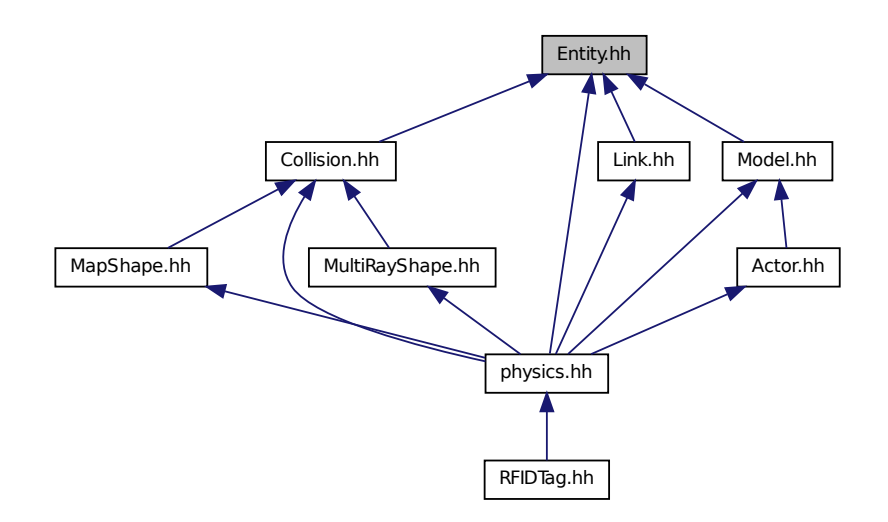

### **Classes**

• class **gazebo::physics::Entity**

*Base (*p. *132) class for all physics objects in Gazebo.*

### **Namespaces**

- namespace **boost**
- namespace **gazebo**

*Forward declarations for the common classes.*

• namespace **gazebo::physics**

*namespace for physics*

# **11.39 Event.hh File Reference**

#include <gazebo/gazebo\_config.h> #include <gazebo/common/Time.hh> #include <gazebo/common/CommonTypes.hh> #include <boost/function.hpp> #include <boost/bind.hpp> #include <boost/shared\_ptr.hpp> #include <boost/thread/mutex.hpp> #include <iostream> #include <vector> Include dependency graph for Event.hh:

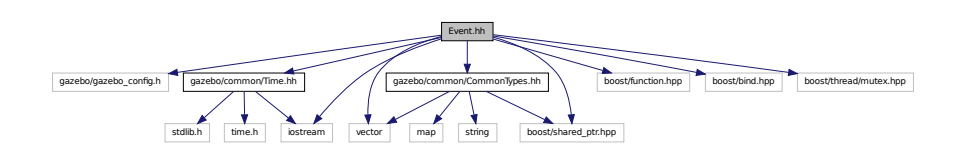

This graph shows which files directly or indirectly include this file:

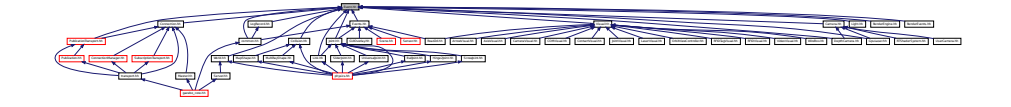

#### **Classes**

- class **gazebo::event::Connection**
	- *A (*p. *107) class that encapsulates a connection.*
- class **gazebo::event::Event**

*Base class for all events.*

- class **gazebo::event::EventT**< **T** >
	- *A (*p. *107) class for event processing.*

#### **Namespaces**

- namespace **gazebo**
	- *Forward declarations for the common classes.*
- namespace **gazebo::event**

*Event (*p. *282) namespace.*

# **11.40 Events.hh File Reference**

```
#include <string>
#include "common/Event.hh"
```
Include dependency graph for Events.hh:

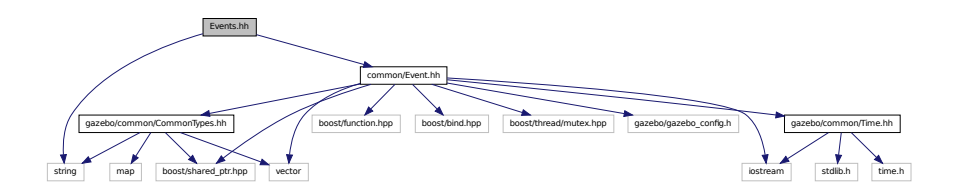

This graph shows which files directly or indirectly include this file:

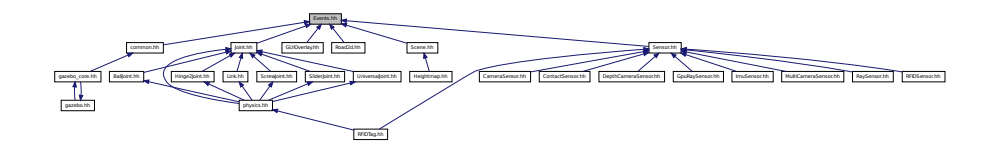

## **Classes**

```
• class gazebo::event::Events
```
*An Event (*p. *282) class to get notifications for simulator events.*

#### **Namespaces**

• namespace **gazebo**

*Forward declarations for the common classes.*

• namespace **gazebo::event**

*Event (*p. *282) namespace.*

# **11.41 Exception.hh File Reference**

```
#include <iostream>
#include <sstream>
#include <string>
```
Include dependency graph for Exception.hh:

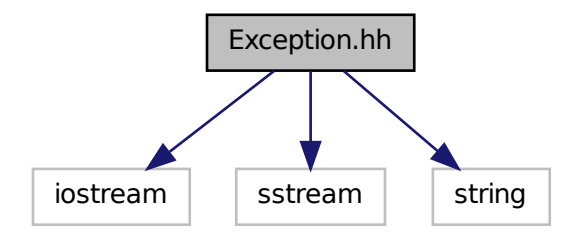

This graph shows which files directly or indirectly include this file:

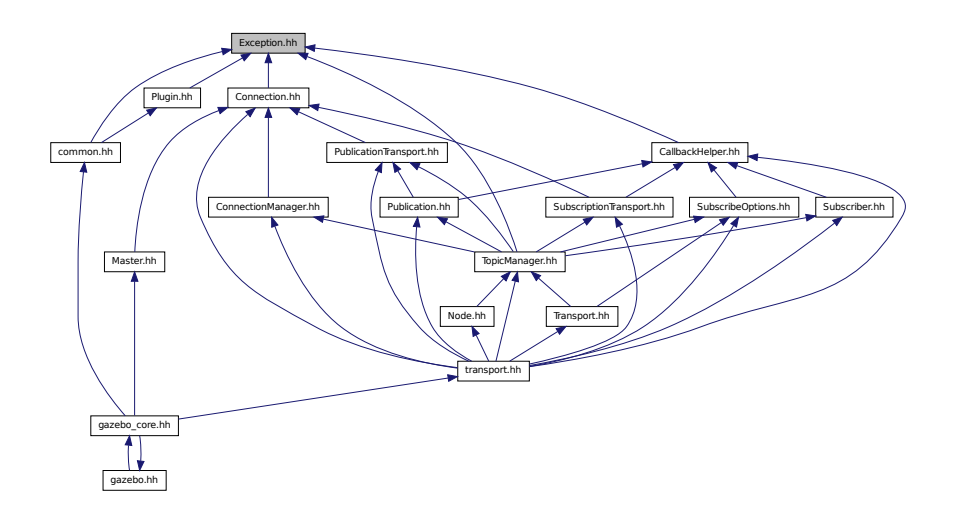

## **Classes**

• class **gazebo::common::Exception**

*Class for generating exceptions.*

### **Namespaces**

• namespace **gazebo**

*Forward declarations for the common classes.*

• namespace **gazebo::common**

*Common namespace.*

## **Macros**

• #define **gzthrow**(msg)

*This macro logs an error to the throw stream and throws an exception that contains the file name and line number.*

# **11.42 FPSViewController.hh File Reference**

#include <string> #include "rendering/ViewController.hh" Include dependency graph for FPSViewController.hh:

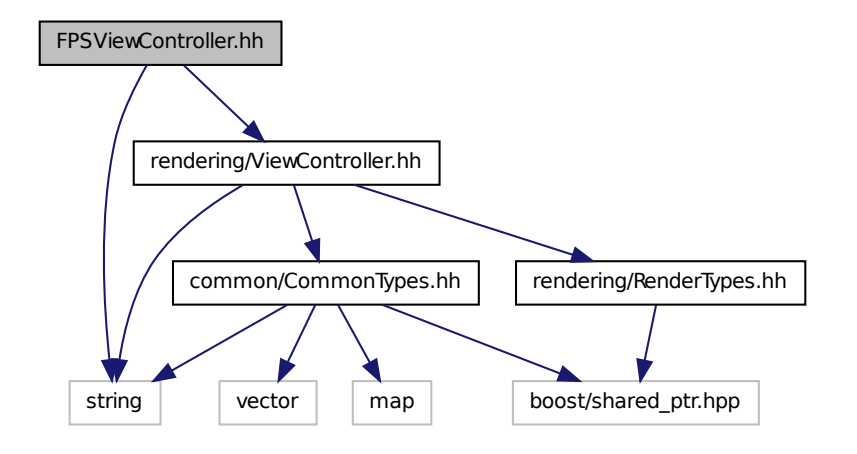

#### **Classes**

• class **gazebo::rendering::FPSViewController**

*First Person Shooter style view controller.*

#### **Namespaces**

• namespace **gazebo**

*Forward declarations for the common classes.*

• namespace **gazebo::rendering** *Rendering namespace.*

# **11.43 gazebo.hh File Reference**

```
#include <gazebo/gazebo_core.hh>
#include <string>
```
Include dependency graph for gazebo.hh:

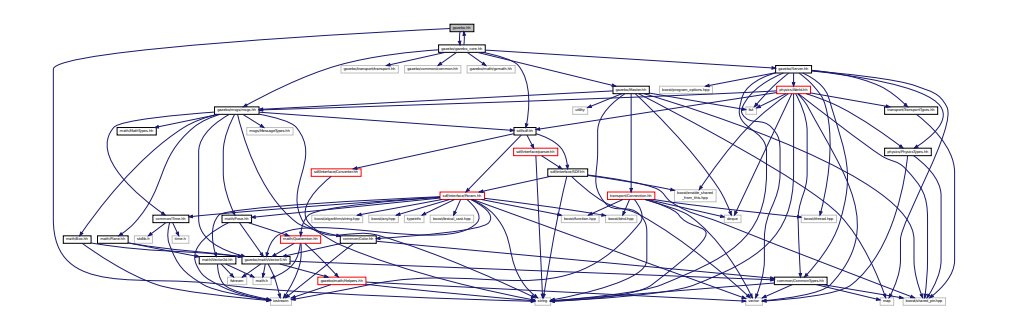

This graph shows which files directly or indirectly include this file:

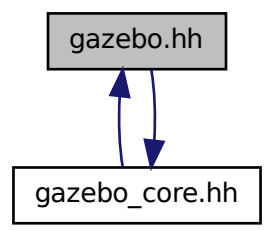

#### **Namespaces**

• namespace **gazebo**

*Forward declarations for the common classes.*

## **Functions**

- void **gazebo::add\_plugin** (const std::string &\_filename)
- std::string **gazebo::find\_file** (const std::string &\_file)

*Find a file in the gazebo search paths.*

- void **gazebo::fini** ()
- bool **gazebo::init** ()
- bool **gazebo::load** (int argc=0, char ∗∗argv=0)
- void **gazebo::print\_version** ()
- void **gazebo::run** ()
- void **gazebo::stop** ()

## **11.44 gazebo core.hh File Reference**

```
#include <gazebo/common/common.hh>
#include <gazebo/math/gzmath.hh>
#include <gazebo/msgs/msgs.hh>
#include <gazebo/sdf/sdf.hh>
#include <gazebo/transport/transport.hh>
#include <gazebo/Server.hh>
#include <gazebo/Master.hh>
#include <gazebo/gazebo.hh>
Include dependency graph for gazebo_core.hh:
```
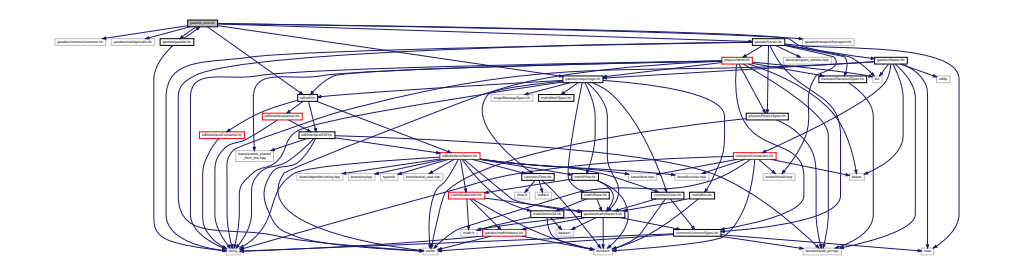

This graph shows which files directly or indirectly include this file:

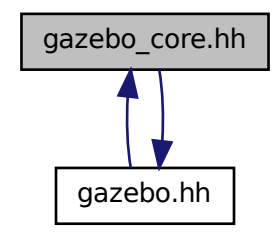

## **11.45 GazeboGenerator.hh File Reference**

```
#include <google/protobuf/compiler/code_generator.h>
#include <string>
```
Include dependency graph for GazeboGenerator.hh:

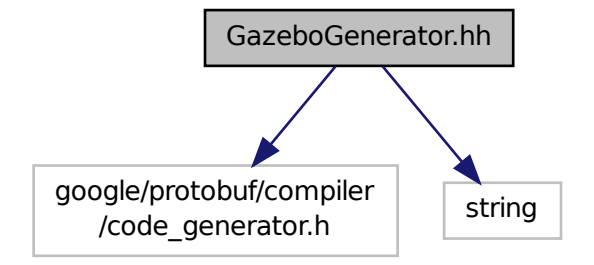

#### **Classes**

• class **google::protobuf::compiler::cpp::GazeboGenerator**

*Google protobuf message generator for gazebo::msgs (*p. *87).*

#### **Namespaces**

- namespace **google**
- namespace **google::protobuf**
- namespace **google::protobuf::compiler**
- namespace **google::protobuf::compiler::cpp**

## **11.46 GpuLaser.hh File Reference**

```
#include <string>
#include <vector>
#include "gazebo/rendering/ogre_gazebo.h"
#include "gazebo/rendering/Camera.hh"
#include "gazebo/sensors/SensorTypes.hh"
#include "gazebo/common/Event.hh"
#include "gazebo/common/Time.hh"
#include "gazebo/math/Angle.hh"
#include "gazebo/math/Pose.hh"
#include "gazebo/math/Vector2i.hh"
#include "gazebo/sdf/sdf.hh"
Include dependency graph for GpuLaser.hh:
```
 $\Delta N$  and  $\Delta$ The County of County of County of County of County of County of County of County of County of County of County of County of County of County of County of County of County of County of County of County of County of County o MaterialGeneratorA.h OGRE/Terrain/OgreTerrain.h OGRE/Terrain/OgreTerrain Group.h Ogrepass.h Ogrepas.h Ogrepass.h Ogrepass.h Ogrepass.h Ogrepass.h Ogrepass.h Ogrepass.h Ogrepass.h Ogr Manager.h Ogrefogreende Pixel Buffer.h Ogrefogre

## **Classes**

• class **gazebo::rendering::GpuLaser**

*GPU based laser distance sensor.*

#### **Namespaces**

• namespace **gazebo**

*Forward declarations for the common classes.*

• namespace **gazebo::common**

*Common namespace.*

• namespace **gazebo::rendering**

*Rendering namespace.*

• namespace **Ogre**

# **11.47 GpuRaySensor.hh File Reference**

```
#include <vector>
#include <string>
#include <boost/thread/mutex.hpp>
#include "math/Angle.hh"
#include "math/Pose.hh"
#include "transport/TransportTypes.hh"
#include "sensors/Sensor.hh"
#include "rendering/RenderTypes.hh"
Include dependency graph for GpuRaySensor.hh:
```
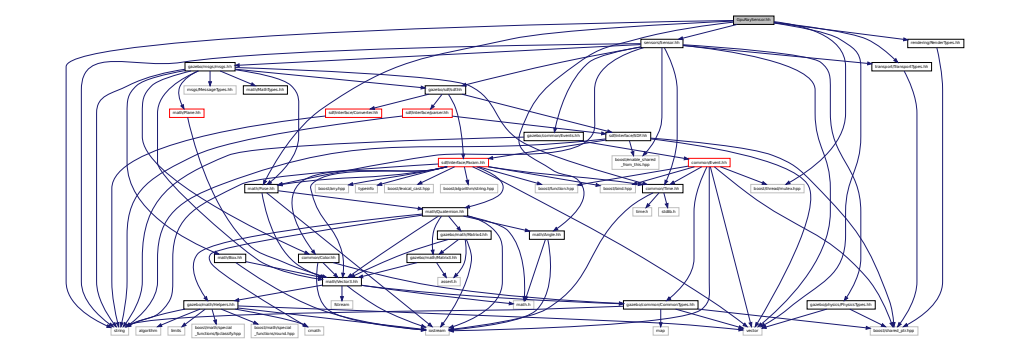

## **Classes**

• class **gazebo::sensors::GpuRaySensor**

#### **Namespaces**

• namespace **gazebo**

*Forward declarations for the common classes.*

#### • namespace **gazebo::sensors**

*Sensors namespace.*

# **11.48 Grid.hh File Reference**

```
#include <stdint.h>
#include <vector>
#include <string>
#include "rendering/ogre_gazebo.h"
#include "common/Color.hh"
Include dependency graph for Grid.hh:
```
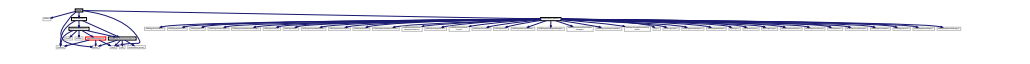

### **Classes**

• class **gazebo::rendering::Grid**

*Displays a grid of cells, drawn with lines.*

#### **Namespaces**

• namespace **gazebo**

*Forward declarations for the common classes.*

• namespace **gazebo::rendering**

*Rendering namespace.*

• namespace **Ogre**

# **11.49 Gripper.hh File Reference**

```
#include <map>
#include <vector>
#include <string>
#include "physics/PhysicsTypes.hh"
```
Include dependency graph for Gripper.hh:

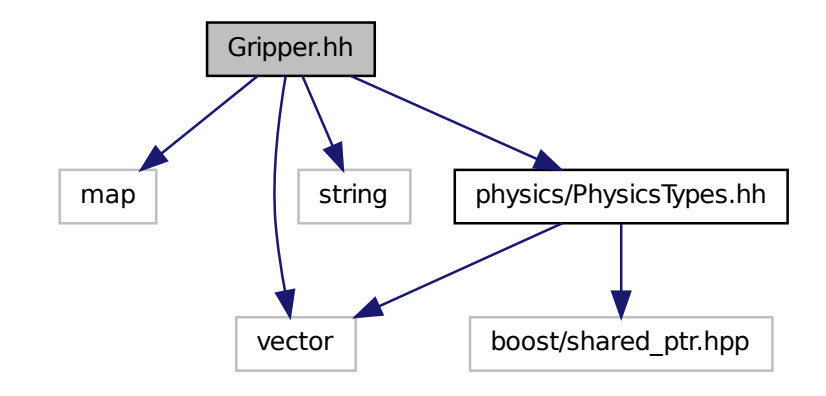

This graph shows which files directly or indirectly include this file:

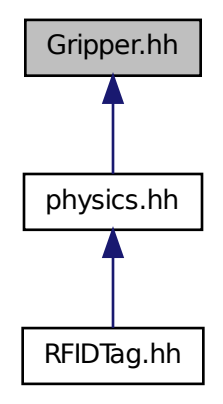

**Classes**

## • class **gazebo::physics::Gripper**

*A (*p. *107) gripper abstraction.*

### **Namespaces**

• namespace **gazebo**

*Forward declarations for the common classes.*

• namespace **gazebo::physics**

*namespace for physics*

# **11.50 GUIOverlay.hh File Reference**

```
#include <string>
#include <map>
#include <vector>
#include "rendering/cegui.h"
#include "common/MouseEvent.hh"
#include "common/Events.hh"
#include "math/MathTypes.hh"
#include "rendering/RenderTypes.hh"
#include "msgs/MessageTypes.hh"
#include "transport/TransportTypes.hh"
Include dependency graph for GUIOverlay.hh:
```
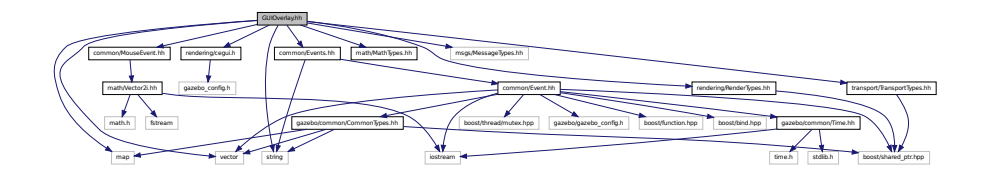

#### **Classes**

- class **gazebo::rendering::GUIOverlay**
	- *A (*p. *107) class that creates a CEGUI overlay on a render window.*

#### **Namespaces**

• namespace **gazebo**

*Forward declarations for the common classes.*

• namespace **gazebo::rendering**

*Rendering namespace.*

• namespace **Ogre**

## **11.51 Heightmap.hh File Reference**

```
#include <string>
#include <vector>
#include "gazebo/rendering/ogre_gazebo.h"
#include "common/Image.hh"
#include "math/Vector3.hh"
#include "math/Vector2d.hh"
#include "rendering/Scene.hh"
```
Include dependency graph for Heightmap.hh:

$$
\left(\frac{1}{\sqrt{1+\left(\frac{1}{\sqrt{1+\left(1+\left(1+\left(1+\left(1+\left(1)+\left(\frac{1}{\sqrt{1+\left(1+\left(1+\left(1)+\left(1+\left(1)+\left(1+\left(1)+\left(1)+\left(1+\left(1)+\left(1)+\left(1+\left(1)+\left(1)+\left(1)+\left(1)+\left(1+\left(1)+\left(1)+\left(1+\left(1)+\left(1)+\left(1)+\left(1)+\left(1)+\left(1+\left(1)+\left(1)+\left(1+\left(1)+\left(1)+\left(1+\left(1)+\left(1)+\left(1+\left(1)+\left(1+\left(1)+\left(1)+\left(1+\left(1)+\left(1)+\left(1+\left(1)+\left(1)+\left(1+\left(1)+\left(1)+\left(1+\left(1)+\left(1)+\left(1+\left(1)+\left(1)+\left(1+\left(1)+\left(1)+\left(1)+\left(1+\left(1)+\left(1)+\left(1+\left(1)+\left(1)+\left(1)+\left(1+\left(1)+\left(1)+\left(1+\left(1)+\left(1)+\left(1+\left(1)+\left(1)+\left(1+\left(1)+\left(1)+\left(1+\left(1)+\left(1)+\left(1+\left(1)+\left(1)+\left(1)+\left(1+\left(1)+\left(1)+\left(1+\left(1)+\left(1)+\left(1)+\left(1+\left(1)+\left(1)+\left(1+\left(1)+\left(1)+\left(1)+\left(1+{\left(1)+\left(1)+\left(1)+\left(1+{\left(1}-\left(1)+\left(
$$

## **Classes**

- class **gazebo::rendering::GzTerrainMatGen**
- class **gazebo::rendering::Heightmap**

*Rendering a terrain using heightmap information.*

- class **gazebo::rendering::GzTerrainMatGen::SM2Profile::ShaderHelperCg** *Keeping the CG shader for reference.*
- class **gazebo::rendering::GzTerrainMatGen::SM2Profile::ShaderHelperGLSL** *Utility class to help with generating shaders for GLSL.*
- class **gazebo::rendering::GzTerrainMatGen::SM2Profile**

*Shader model 2 profile target.*

#### **Namespaces**

• namespace **gazebo**

*Forward declarations for the common classes.*

- namespace **gazebo::rendering** *Rendering namespace.*
- namespace **Ogre**

## **11.52 HeightmapShape.hh File Reference**

```
#include <string>
#include <vector>
#include "gazebo/common/Image.hh"
#include "gazebo/math/Vector3.hh"
#include "gazebo/physics/PhysicsTypes.hh"
#include "gazebo/physics/Shape.hh"
Include dependency graph for HeightmapShape.hh:
```
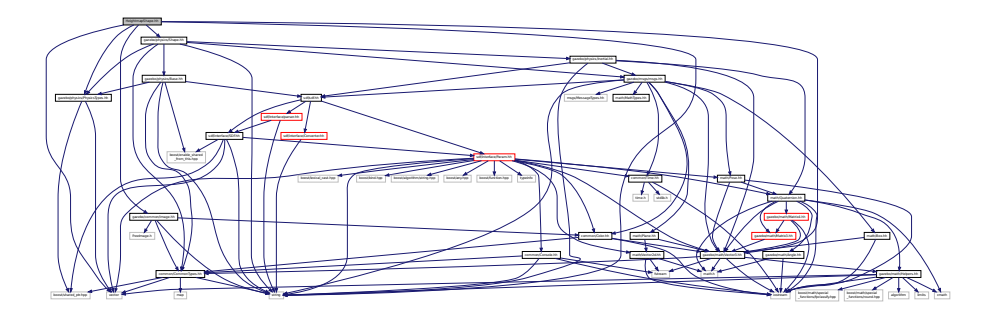

This graph shows which files directly or indirectly include this file:

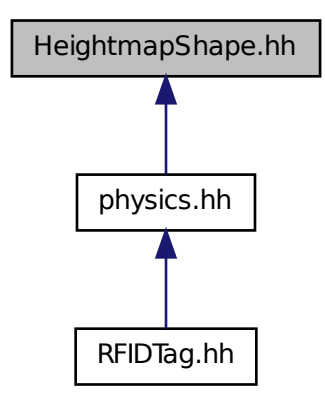

#### **Classes**

• class **gazebo::physics::HeightmapShape**

*HeightmapShape (*p. *340) collision shape builds a heightmap from an image.*

#### **Namespaces**

• namespace **gazebo**

*Forward declarations for the common classes.*

• namespace **gazebo::physics**

*namespace for physics*

# **11.53 Helpers.hh File Reference**

```
#include <boost/math/special_functions/fpclassify.hpp>
#include <boost/math/special_functions/round.hpp>
#include <algorithm>
#include <cmath>
#include <limits>
#include <string>
#include <iostream>
#include <vector>
```
Include dependency graph for Helpers.hh:

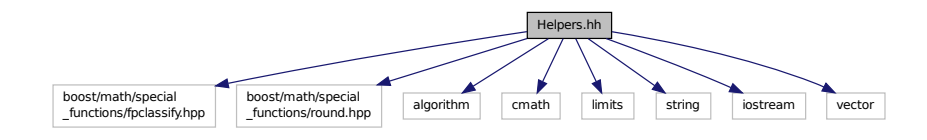

This graph shows which files directly or indirectly include this file:

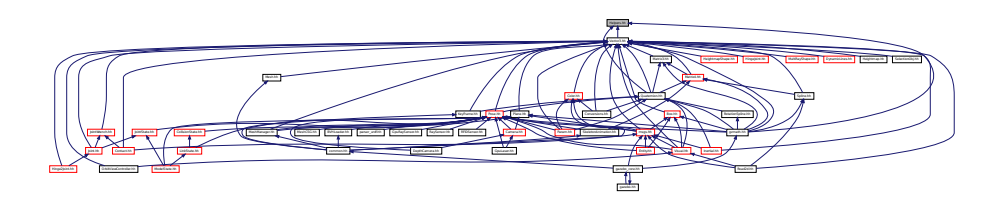

#### **Namespaces**

• namespace **gazebo**

*Forward declarations for the common classes.*

• namespace **gazebo::math**

*Math namespace.*

#### **Macros**

- #define **GZ\_DBL\_MAX** std::numeric\_limits<double>::max()
- #define **GZ\_DBL\_MIN** std::numeric\_limits<double>::min()
- #define **GZ\_FLT\_MAX** std::numeric\_limits<float>::max()
- #define **GZ\_FLT\_MIN** std::numeric\_limits<float>::min()

## **Functions**

```
\bullet template<typename T >T gazebo::math::clamp (T _v, T _min, T _max)
      Simple clamping function.
\bullet template<typename T >bool gazebo::math::equal (const T &_a, const T &_b, const T &_epsilon=1e-6)
      check if two values are equal, within a tolerance
• bool gazebo::math::isnan (float _v)
      check if a float is NaN
• bool gazebo::math::isnan (double _v)
      check if a double is NaN
• bool gazebo::math::isPowerOfTwo (unsigned int _x)
```
*is this a power of 2?*

```
\bullet template<typename T >
```
T gazebo::math::max (const std::vector $<$  T  $>$  & values)

*get the maximum value of vector of values*

• template $lt$ typename T  $>$ T gazebo::math::mean (const std::vector $<$ T  $>$  & values)

*get mean of vector of values*

 $\bullet$  template<typename T  $>$ T gazebo::math::min (const std::vector $<$ T  $>$  & values)

*get the minimum value of vector of values*

• double **gazebo::math::parseFloat** (const std::string &\_input)

*parse string into float*

• int **gazebo::math::parseInt** (const std::string &\_input)

*parse string into an integer*

• template<typename  $T >$ T **gazebo::math::precision** (const T &\_a, const unsigned int &\_precision)

*get value at a specified precision*

• template $lt$ typename T  $>$ T **gazebo::math::variance** (const std::vector< T > &\_values)

*get variance of vector of values*

#### **Variables**

- static const double **gazebo::math::NAN\_D** = std::numeric\_limits<double>::quiet\_NaN() *Returns the representation of a quiet not a number (NAN)*
- static const int **gazebo::math::NAN\_I** = std::numeric\_limits<int>::quiet\_NaN()

*Returns the representation of a quiet not a number (NAN)*

- **11.53.1 Macro Definition Documentation**
- **11.53.1.1 #define GZ DBL MAX std::numeric limits**<**double**>**::max()**
- **11.53.1.2 #define GZ DBL MIN std::numeric limits**<**double**>**::min()**
- **11.53.1.3 #define GZ FLT MAX std::numeric limits**<**float**>**::max()**
- **11.53.1.4 #define GZ FLT MIN std::numeric limits**<**float**>**::min()**

## **11.54 Hinge2Joint.hh File Reference**

```
#include "gazebo/math/Angle.hh"
#include "gazebo/math/Vector3.hh"
#include "gazebo/physics/Joint.hh"
```
Include dependency graph for Hinge2Joint.hh:

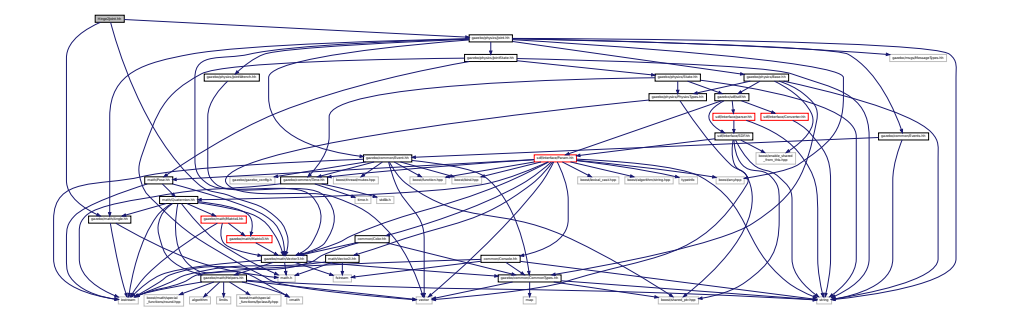

This graph shows which files directly or indirectly include this file:

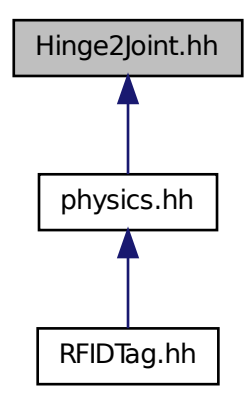

## **Classes**

- class **gazebo::physics::Hinge2Joint**< **T** >
	- *A (*p. *107) two axis hinge joint.*

### **Namespaces**

• namespace **gazebo**

*Forward declarations for the common classes.*

• namespace **gazebo::physics**

*namespace for physics*

# **11.55 HingeJoint.hh File Reference**

#include "gazebo/math/Angle.hh" #include "gazebo/math/Vector3.hh" Include dependency graph for HingeJoint.hh:

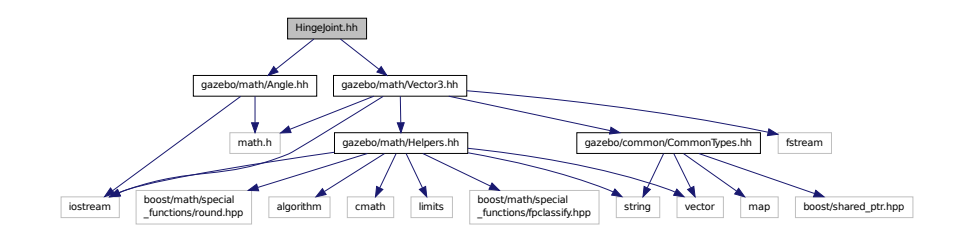

This graph shows which files directly or indirectly include this file:

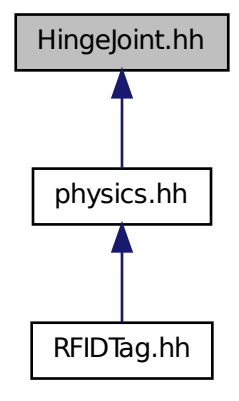

**Classes**

• class **gazebo::physics::HingeJoint**< **T** >

*A (*p. *107) single axis hinge joint.*

### **Namespaces**

• namespace **gazebo**

*Forward declarations for the common classes.*

• namespace **gazebo::physics**

*namespace for physics*

## **11.56 Image.hh File Reference**

#include <FreeImage.h> #include <string> #include "common/CommonTypes.hh" #include "common/Color.hh" Include dependency graph for Image.hh:

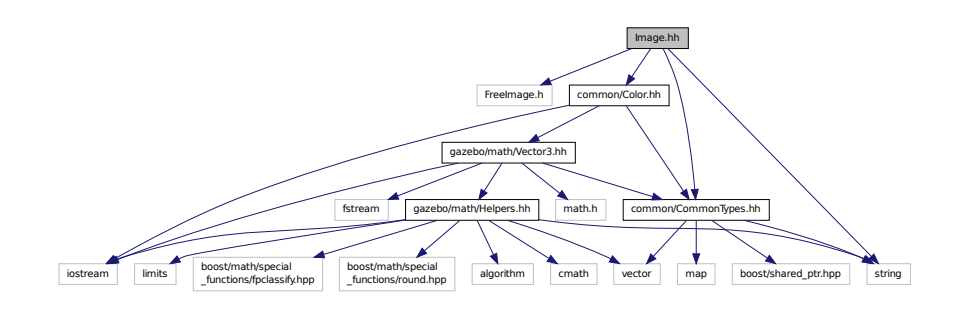

This graph shows which files directly or indirectly include this file:

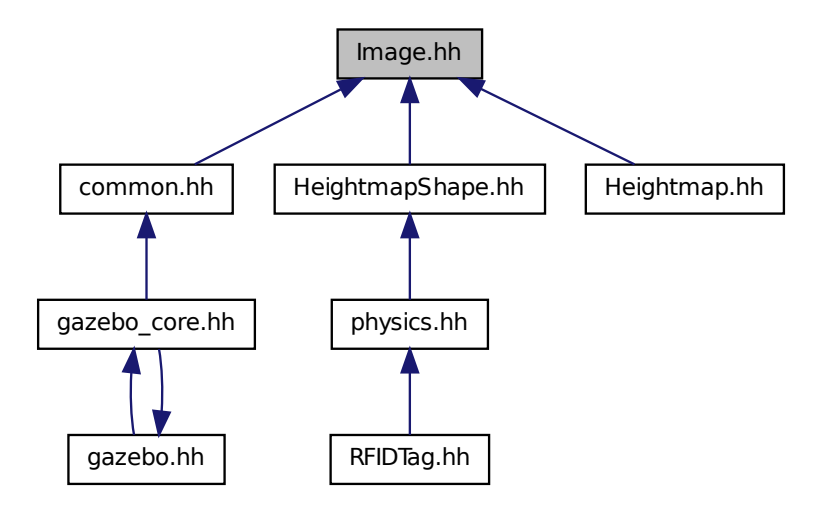

### **Classes**

• class **gazebo::common::Image**

*Encapsulates an image.*

## **Namespaces**

• namespace **gazebo**

*Forward declarations for the common classes.*

• namespace **gazebo::common**

*Common namespace.*

## **Variables**

• static std::string **gazebo::common::PixelFormatNames** []

*String names for the pixel formats.*

# **11.57 ImuSensor.hh File Reference**

```
#include <vector>
#include <string>
#include "gazebo/physics/PhysicsTypes.hh"
#include "gazebo/sensors/Sensor.hh"
Include dependency graph for ImuSensor.hh:
```
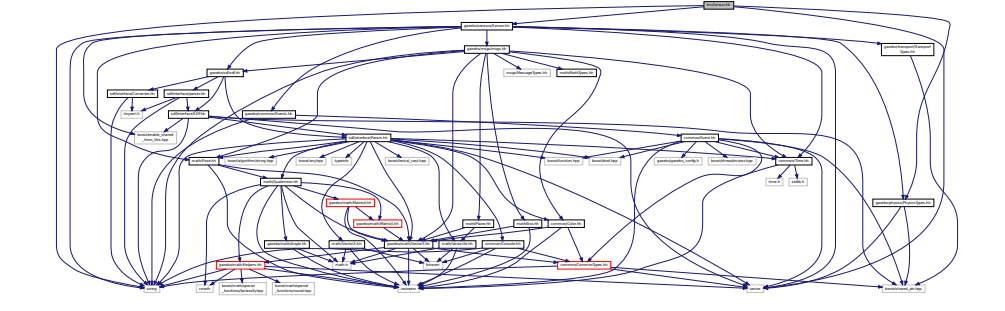

## **Classes**

• class **gazebo::sensors::ImuSensor**

*An IMU sensor.*

#### **Namespaces**

• namespace **gazebo**

*Forward declarations for the common classes.*

• namespace **gazebo::sensors**

*Sensors namespace.*

## **11.58 Inertial.hh File Reference**

```
#include <string>
#include "gazebo/msgs/msgs.hh"
#include "gazebo/sdf/sdf.hh"
#include "gazebo/math/Quaternion.hh"
#include "gazebo/math/Vector3.hh"
Include dependency graph for Inertial.hh:
```
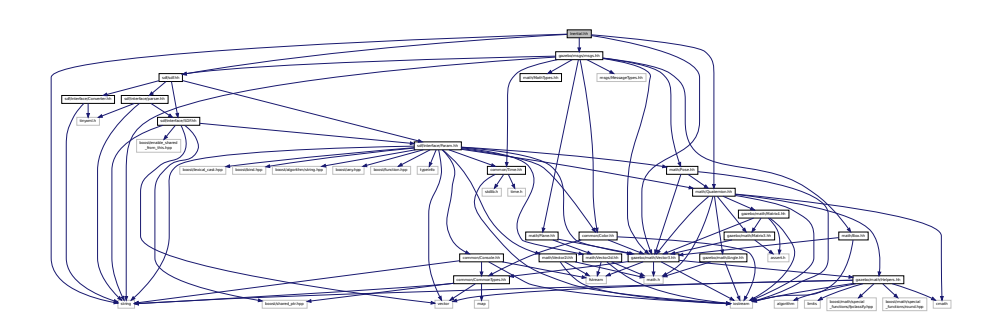

This graph shows which files directly or indirectly include this file:

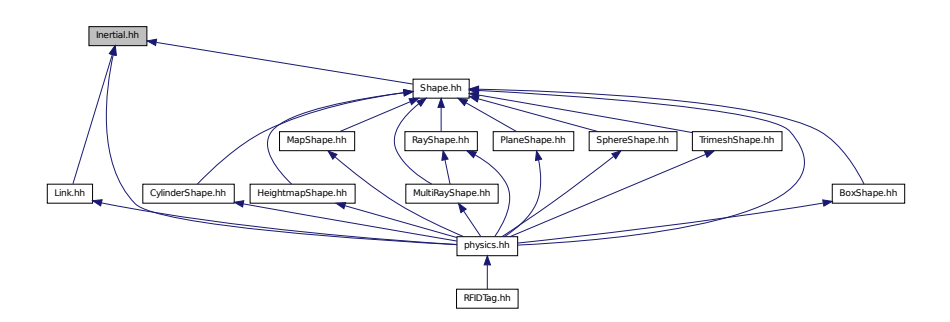

## **Classes**

- class **gazebo::physics::Inertial**
	- *A (*p. *107) class for inertial information about a link.*

## **Namespaces**

• namespace **gazebo**

*Forward declarations for the common classes.*

• namespace **gazebo::physics**

*namespace for physics*

# **11.59 IOManager.hh File Reference**

#include <boost/thread/thread.hpp> #include <boost/asio.hpp> Include dependency graph for IOManager.hh:

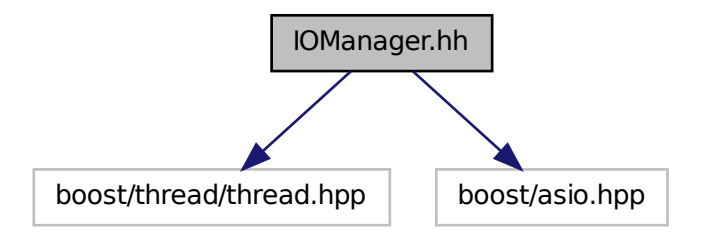

This graph shows which files directly or indirectly include this file:

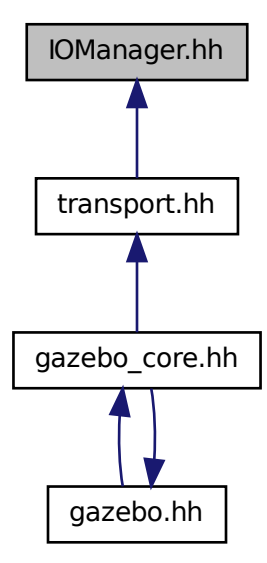

## **Classes**

• class **gazebo::transport::IOManager**

*Manages boost::asio IO.*

#### **Namespaces**

• namespace **gazebo**

*Forward declarations for the common classes.*

• namespace **gazebo::transport**

## **11.60 Joint.hh File Reference**

```
#include <string>
#include <boost/any.hpp>
#include "gazebo/common/Event.hh"
#include "gazebo/common/Events.hh"
#include "gazebo/math/Angle.hh"
#include "gazebo/math/Vector3.hh"
#include "gazebo/msgs/MessageTypes.hh"
#include "gazebo/physics/JointState.hh"
#include "gazebo/physics/Base.hh"
#include "gazebo/physics/JointWrench.hh"
Include dependency graph for Joint.hh:
```
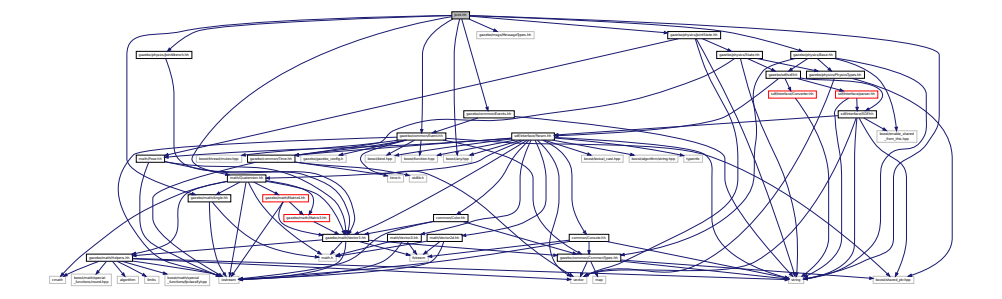

This graph shows which files directly or indirectly include this file:

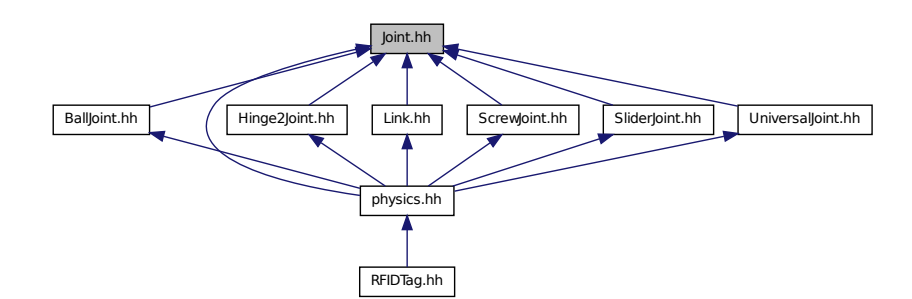

## **Classes**

• class **gazebo::physics::Joint**

*Base (*p. *132) class for all joints.*

## **Namespaces**

• namespace **gazebo**

*Forward declarations for the common classes.*

• namespace **gazebo::physics**

*namespace for physics*

# **11.61 JointController.hh File Reference**

```
#include <map>
#include <string>
#include <vector>
#include "gazebo/common/PID.hh"
#include "gazebo/common/Time.hh"
#include "gazebo/physics/PhysicsTypes.hh"
#include "gazebo/transport/TransportTypes.hh"
#include "gazebo/msgs/msgs.hh"
Include dependency graph for JointController.hh:
```
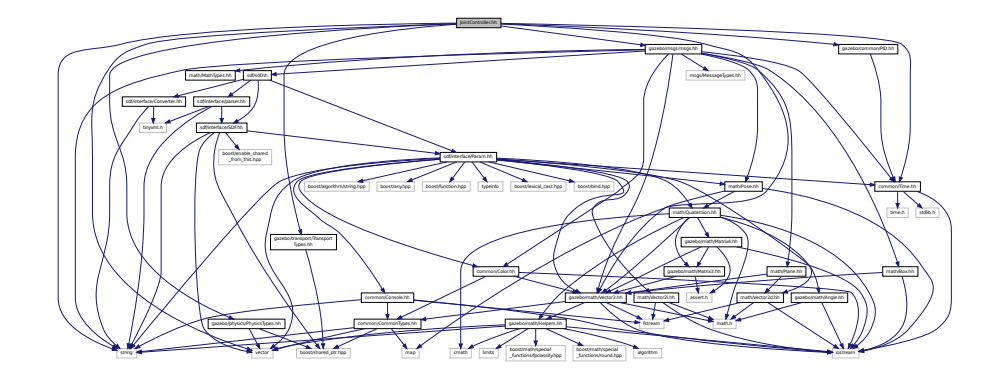
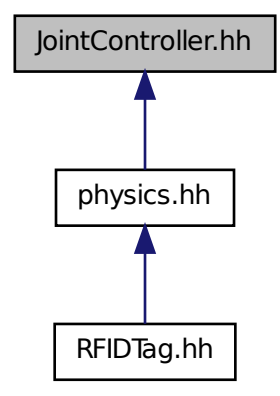

# **Classes**

- class **gazebo::physics::JointController**
	- *A (*p. *107) class for manipulating physics::Joint (*p. *367).*

#### **Namespaces**

• namespace **gazebo**

*Forward declarations for the common classes.*

• namespace **gazebo::physics**

*namespace for physics*

# **11.62 JointState.hh File Reference**

```
#include <vector>
#include <string>
#include "gazebo/physics/State.hh"
#include "gazebo/math/Pose.hh"
```
Include dependency graph for JointState.hh:

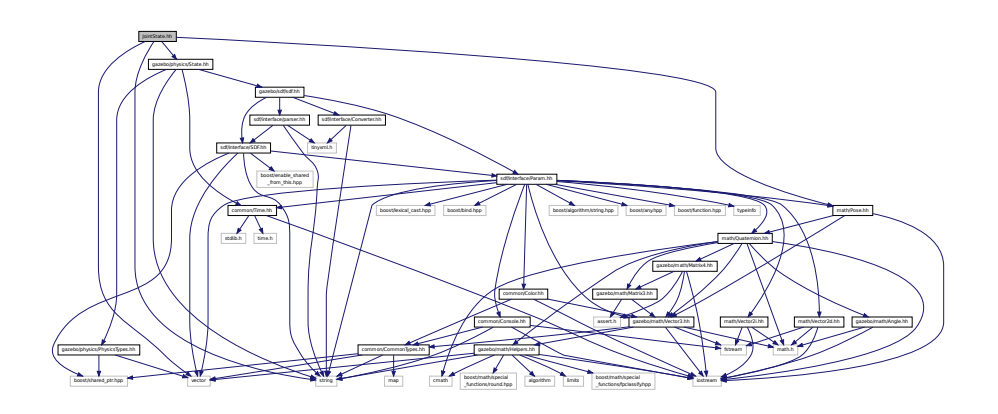

This graph shows which files directly or indirectly include this file:

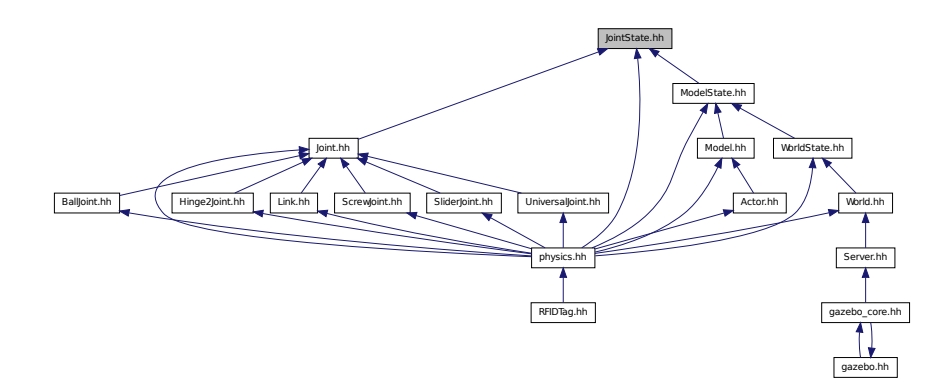

#### **Classes**

• class **gazebo::physics::JointState** *keeps track of state of a physics::Joint (*p. *367)*

# **Namespaces**

• namespace **gazebo**

*Forward declarations for the common classes.*

• namespace **gazebo::physics** *namespace for physics*

# **11.63 JointVisual.hh File Reference**

```
#include <string>
#include "rendering/Visual.hh"
```
Include dependency graph for JointVisual.hh:

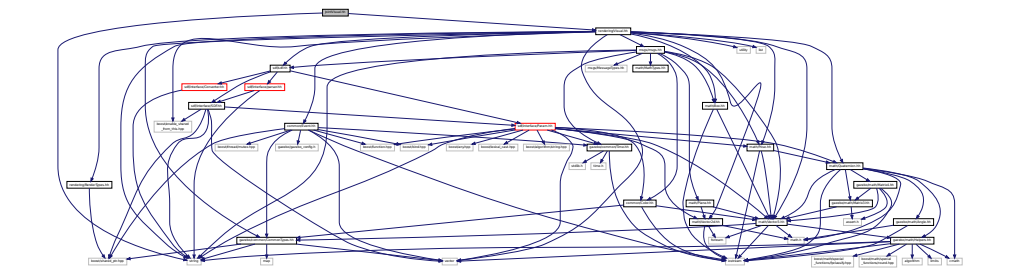

## **Classes**

#### • class **gazebo::rendering::JointVisual**

*Visualization for joints.*

### **Namespaces**

• namespace **gazebo**

*Forward declarations for the common classes.*

• namespace **gazebo::rendering**

*Rendering namespace.*

# **11.64 JointWrench.hh File Reference**

#include "math/Vector3.hh" Include dependency graph for JointWrench.hh:

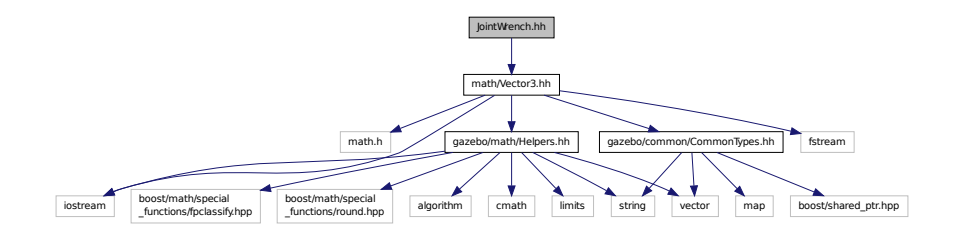

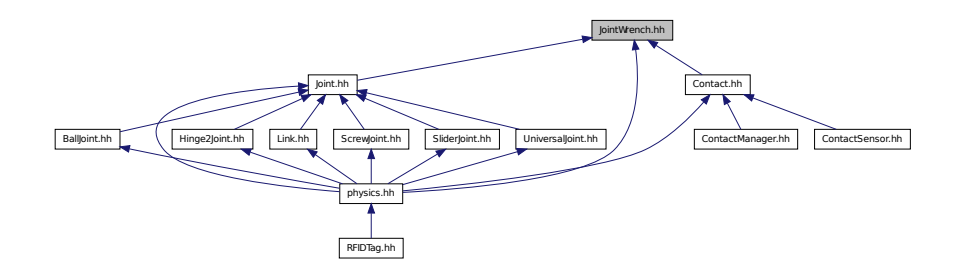

# **Classes**

• class **gazebo::physics::JointWrench**

*Wrench information from a joint.*

#### **Namespaces**

• namespace **gazebo**

*Forward declarations for the common classes.*

• namespace **gazebo::physics**

*namespace for physics*

# **11.65 KeyFrame.hh File Reference**

#include "math/Vector3.hh" #include "math/Quaternion.hh" Include dependency graph for KeyFrame.hh:

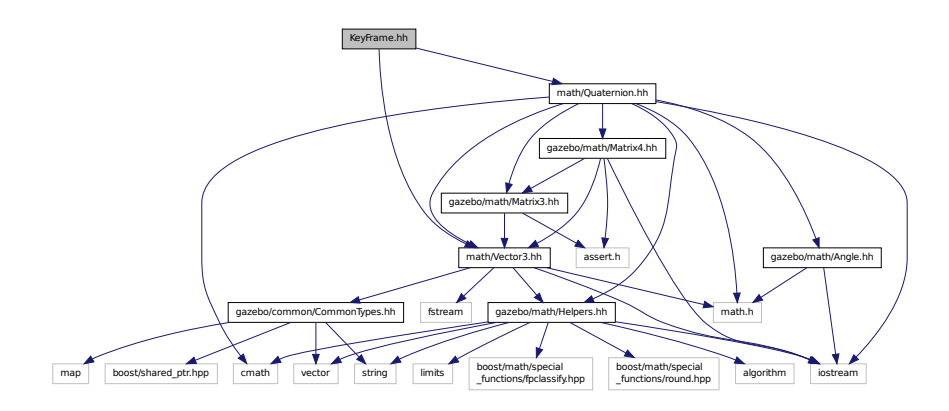

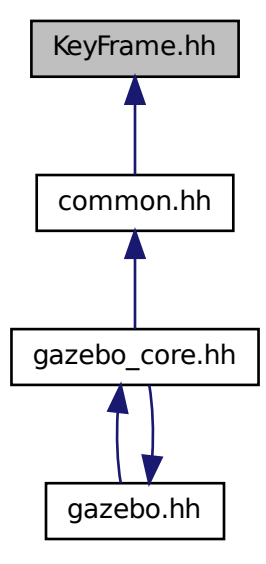

### **Classes**

- class **gazebo::common::KeyFrame**
	- *A (*p. *107) key frame in an animation.*
- class **gazebo::common::NumericKeyFrame**
	- *A (*p. *107) keyframe for a NumericAnimation (*p. *526).*
- class **gazebo::common::PoseKeyFrame**
	- *A (*p. *107) keyframe for a PoseAnimation (*p. *576).*

#### **Namespaces**

• namespace **gazebo**

*Forward declarations for the common classes.*

• namespace **gazebo::common** *Common namespace.*

# **11.66 LaserVisual.hh File Reference**

```
#include <string>
#include "rendering/Visual.hh"
#include "msgs/MessageTypes.hh"
#include "transport/TransportTypes.hh"
```
### Include dependency graph for LaserVisual.hh:

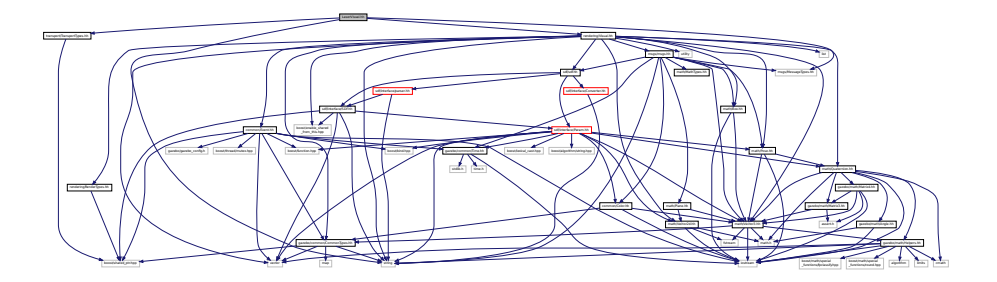

# **Classes**

• class **gazebo::rendering::LaserVisual**

*Visualization for laser data.*

### **Namespaces**

• namespace **gazebo**

*Forward declarations for the common classes.*

• namespace **gazebo::rendering**

*Rendering namespace.*

# **11.67 Light.hh File Reference**

```
#include <string>
#include <iostream>
#include "msgs/msgs.hh"
#include "rendering/RenderTypes.hh"
#include "common/Event.hh"
#include "common/Color.hh"
#include "sdf/sdf.hh"
Include dependency graph for Light.hh:
```
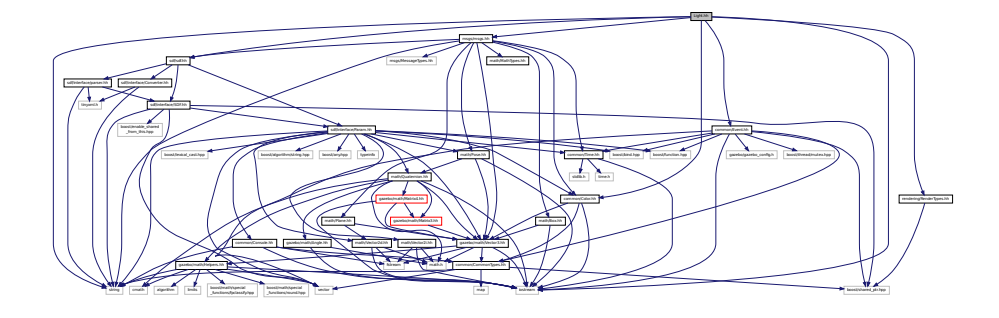

# **Classes**

#### • class **gazebo::rendering::Light**

*A (*p. *107) light source.*

#### **Namespaces**

• namespace **gazebo**

*Forward declarations for the common classes.*

## • namespace **gazebo::rendering**

*Rendering namespace.*

• namespace **Ogre**

# **11.68 Link.hh File Reference**

```
#include <map>
#include <vector>
#include <string>
#include "gazebo/common/Event.hh"
#include "gazebo/common/CommonTypes.hh"
#include "gazebo/physics/LinkState.hh"
#include "gazebo/physics/Entity.hh"
#include "gazebo/physics/Inertial.hh"
#include "gazebo/physics/Joint.hh"
Include dependency graph for Link.hh:
```
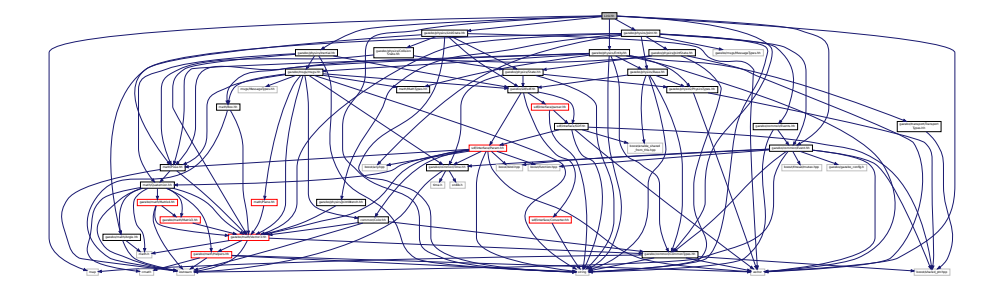

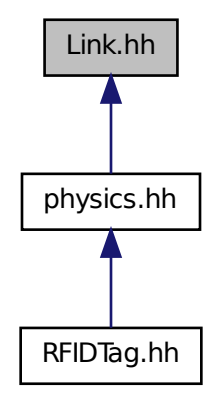

#### **Classes**

#### • class **gazebo::physics::Link**

*Link (*p. *399) class defines a rigid body entity, containing information on inertia, visual and collision properties of a rigid body.*

#### **Namespaces**

• namespace **gazebo**

*Forward declarations for the common classes.*

• namespace **gazebo::physics**

*namespace for physics*

# **11.69 LinkState.hh File Reference**

```
#include <vector>
#include <string>
#include "gazebo/sdf/sdf.hh"
#include "gazebo/physics/State.hh"
#include "gazebo/physics/CollisionState.hh"
#include "gazebo/math/Pose.hh"
```
Include dependency graph for LinkState.hh:

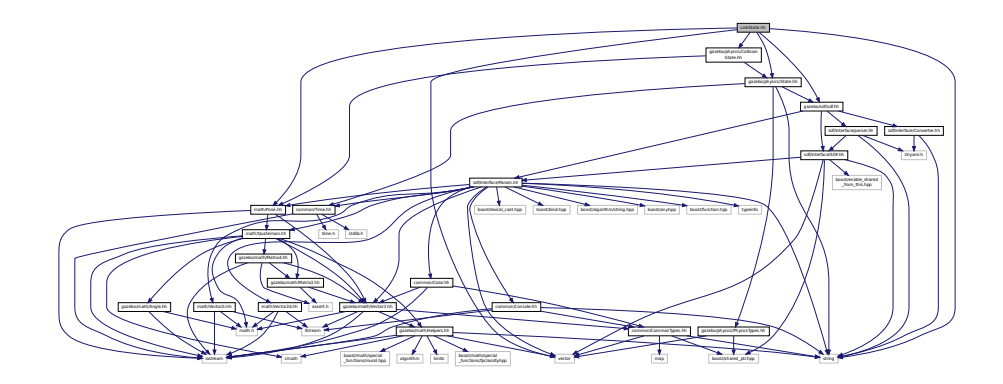

This graph shows which files directly or indirectly include this file:

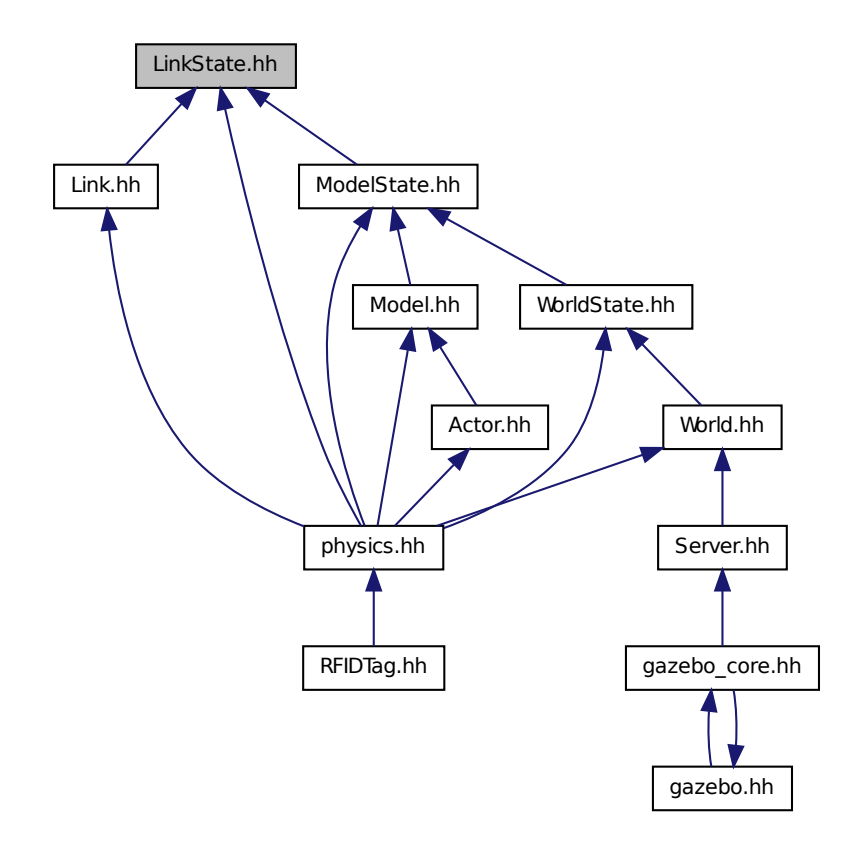

# **Classes**

• class **gazebo::physics::LinkState**

*Store state information of a physics::Link (*p. *399) object.*

# **Namespaces**

• namespace **gazebo**

*Forward declarations for the common classes.*

• namespace **gazebo::physics**

*namespace for physics*

# **11.70 LogPlay.hh File Reference**

#include <tinyxml.h> #include <list> #include <string> #include <fstream> #include "common/SingletonT.hh" Include dependency graph for LogPlay.hh:

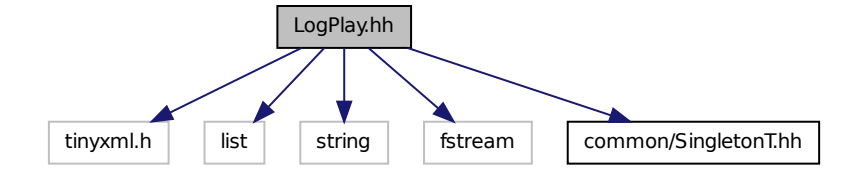

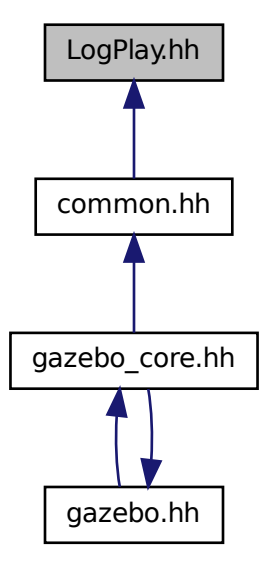

### **Classes**

• class **gazebo::common::LogPlay**

### **Namespaces**

- namespace **gazebo** *Forward declarations for the common classes.*
- namespace **gazebo::common** *Common namespace.*

# **11.71 LogRecord.hh File Reference**

```
#include <fstream>
#include <string>
#include <map>
#include <boost/thread.hpp>
#include <boost/archive/iterators/base64_from_binary.hpp>
#include <boost/archive/iterators/insert_linebreaks.hpp>
#include <boost/archive/iterators/transform_width.hpp>
#include <boost/archive/iterators/ostream_iterator.hpp>
#include <boost/filesystem.hpp>
#include "common/Event.hh"
#include "common/SingletonT.hh"
```
Include dependency graph for LogRecord.hh:

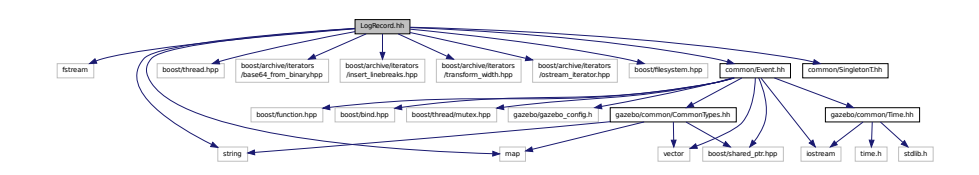

This graph shows which files directly or indirectly include this file:

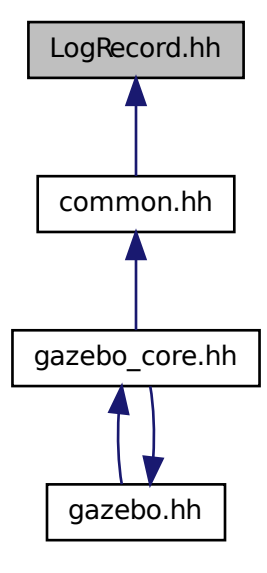

**Classes**

• class **gazebo::common::LogRecord**

*addtogroup gazebo\_common*

# **Namespaces**

• namespace **gazebo**

*Forward declarations for the common classes.*

• namespace **gazebo::common**

*Common namespace.*

**Macros**

• #define **GZ\_LOG\_VERSION** "1.0"

**11.71.1 Macro Definition Documentation**

**11.71.1.1 #define GZ LOG VERSION "1.0"**

# **11.72 mainpage.html File Reference**

# **11.73 MapShape.hh File Reference**

#include <deque> #include <string> #include "gazebo/common/CommonTypes.hh" #include "gazebo/physics/Collision.hh" #include "gazebo/physics/Shape.hh" Include dependency graph for MapShape.hh:

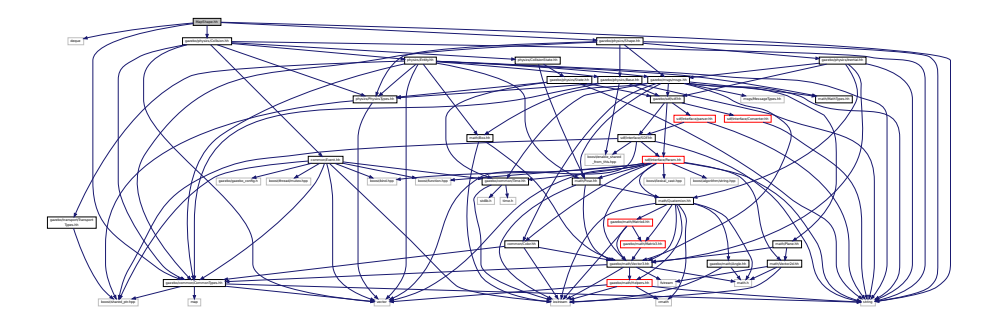

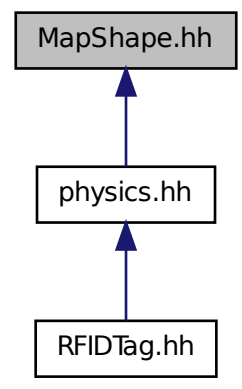

# **11.74 Master.hh File Reference**

#include <string> #include <list> #include <deque> #include <utility> #include <map> #include <boost/shared\_ptr.hpp> #include "msgs/msgs.hh" #include "transport/Connection.hh" Include dependency graph for Master.hh:

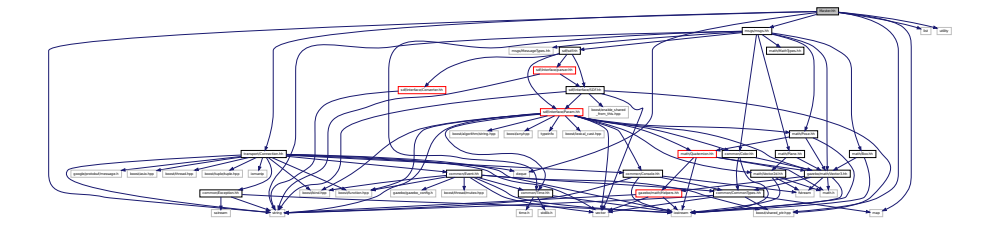

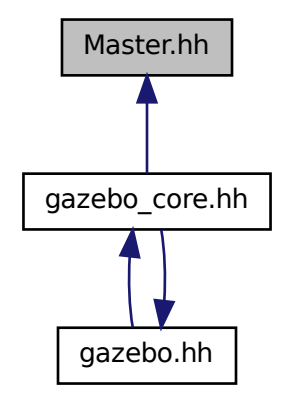

**Classes**

## • class **gazebo::Master**

*A (*p. *107) ROS Master-like manager that directs gztopic connections, enables each gazebo network client to locate one another for peer-to-peer communication.*

**Namespaces**

• namespace **gazebo**

*Forward declarations for the common classes.*

# **11.75 Material.hh File Reference**

```
#include <string>
#include <iostream>
#include "common/Color.hh"
```
Include dependency graph for common/Material.hh:

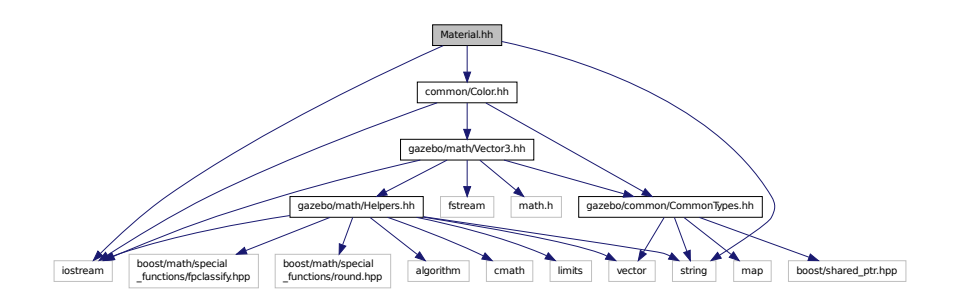

This graph shows which files directly or indirectly include this file:

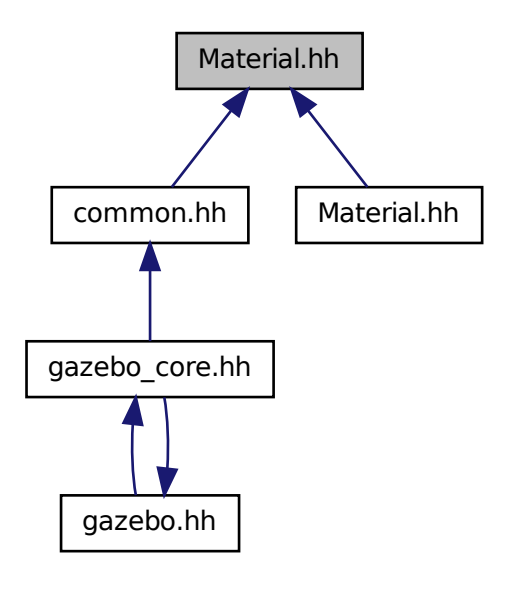

**Classes**

• class **gazebo::common::Material**

*Encapsulates description of a material.*

## **Namespaces**

• namespace **gazebo**

*Forward declarations for the common classes.*

• namespace **gazebo::common**

*Common namespace.*

# **11.76 Material.hh File Reference**

#include "gazebo/common/Material.hh" Include dependency graph for rendering/Material.hh:

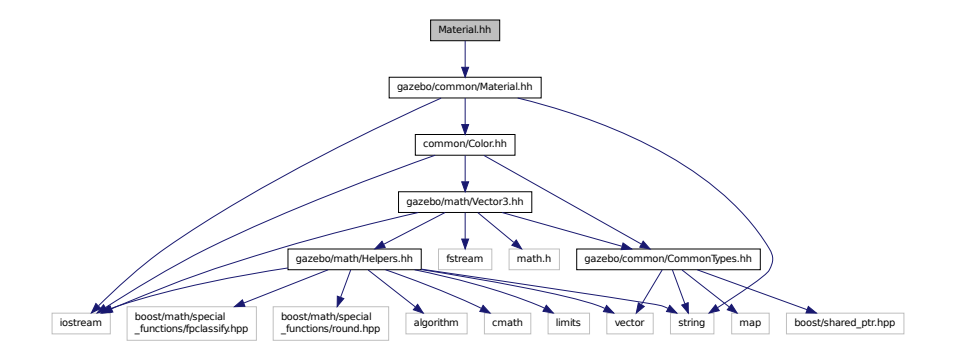

# **11.77 MathTypes.hh File Reference**

Forward declarations for the math classes.

This graph shows which files directly or indirectly include this file:

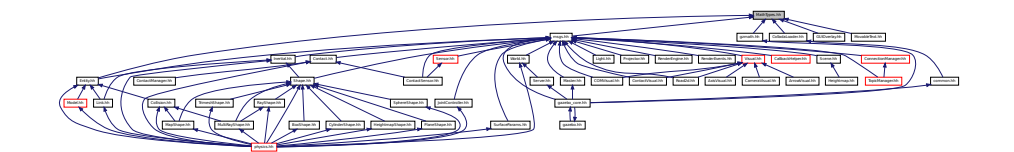

## **Namespaces**

• namespace **gazebo**

*Forward declarations for the common classes.*

• namespace **gazebo::math**

*Math namespace.*

## **11.77.1 Detailed Description**

Forward declarations for the math classes.

# **11.78 Matrix3.hh File Reference**

#include <assert.h> #include "math/Vector3.hh" Include dependency graph for Matrix3.hh:

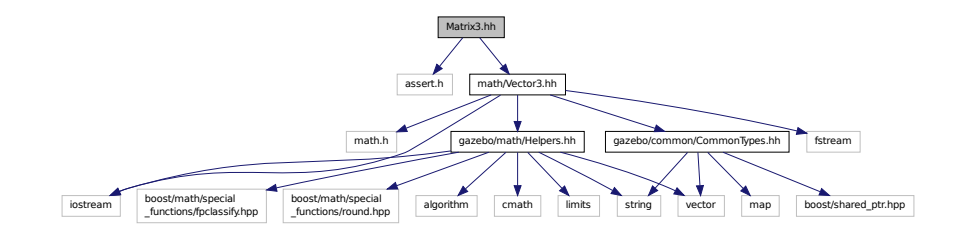

This graph shows which files directly or indirectly include this file:

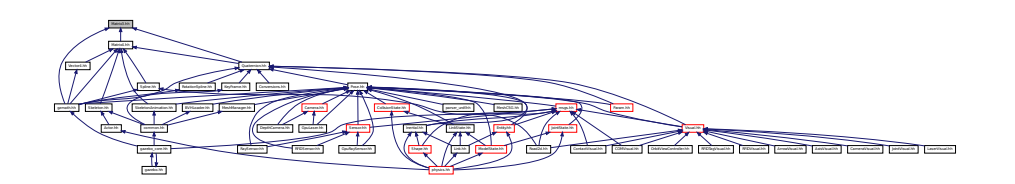

## **Classes**

• class **gazebo::math::Matrix3**

*A (*p. *107) 3x3 matrix class.*

### **Namespaces**

• namespace **gazebo**

*Forward declarations for the common classes.*

• namespace **gazebo::math**

*Math namespace.*

# **11.79 Matrix4.hh File Reference**

```
#include <assert.h>
#include <iostream>
#include "math/Vector3.hh"
#include "math/Matrix3.hh"
```
Include dependency graph for Matrix4.hh:

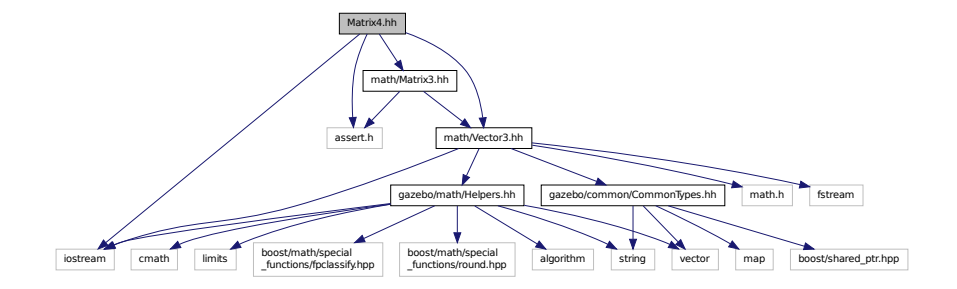

This graph shows which files directly or indirectly include this file:

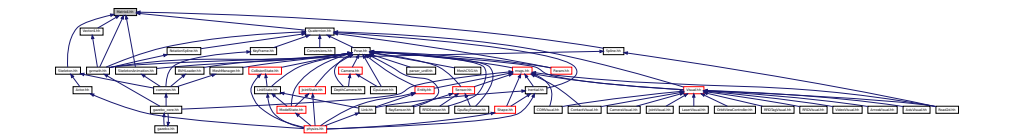

## **Classes**

#### • class **gazebo::math::Matrix4**

*A (*p. *107) 3x3 matrix class.*

#### **Namespaces**

• namespace **gazebo**

*Forward declarations for the common classes.*

• namespace **gazebo::math**

*Math namespace.*

# **11.80 Mesh.hh File Reference**

```
#include <vector>
#include <string>
#include "math/Vector3.hh"
#include "math/Vector2d.hh"
```
Include dependency graph for Mesh.hh:

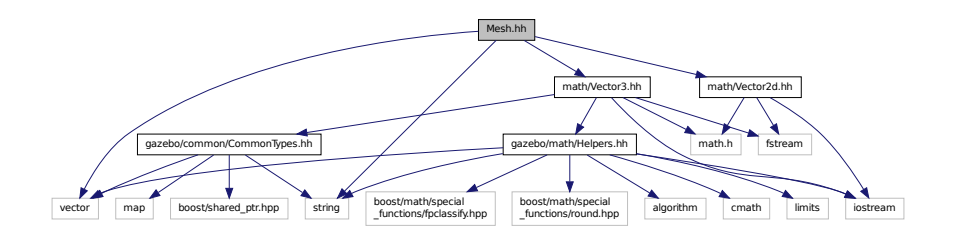

This graph shows which files directly or indirectly include this file:

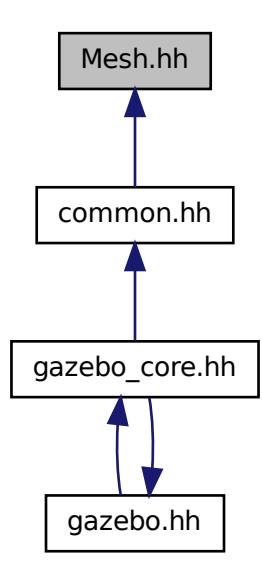

# **Classes**

- class **gazebo::common::Mesh**
	- *A (*p. *107) 3D mesh.*
- struct **gazebo::common::NodeAssignment**
	- *Vertex to node weighted assignement for skeleton animation visualization.*
- class **gazebo::common::SubMesh**

*A (*p. *107) child mesh.*

### **Namespaces**

• namespace **gazebo**

*Forward declarations for the common classes.*

• namespace **gazebo::common**

*Common namespace.*

# **11.81 MeshCSG.hh File Reference**

#include "gazebo/math/Pose.hh" Include dependency graph for MeshCSG.hh:

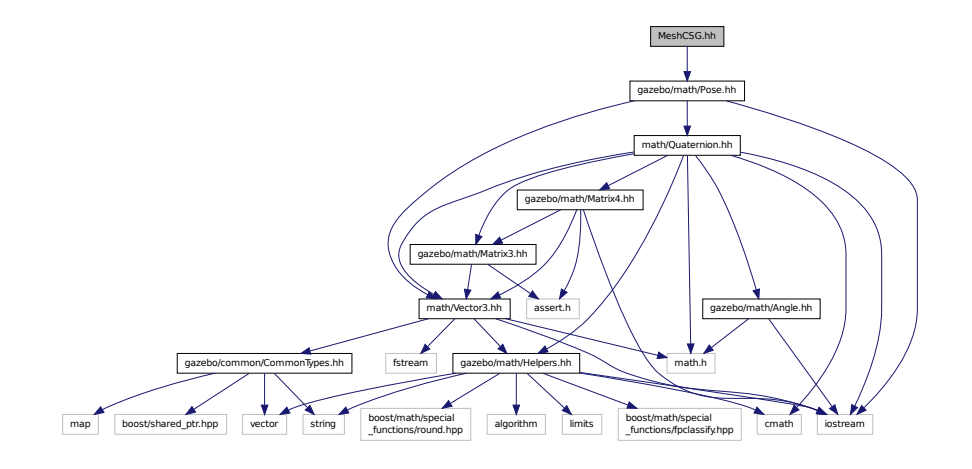

## **Classes**

• class **gazebo::common::MeshCSG** *Creates CSG meshes.*

## **Namespaces**

• namespace **gazebo**

*Forward declarations for the common classes.*

• namespace **gazebo::common**

*Common namespace.*

# **Typedefs**

- typedef \_GPtrArray **GPtrArray**
- typedef \_GtsSurface **GtsSurface**

# **11.81.1 Typedef Documentation**

**11.81.1.1 typedef GPtrArray GPtrArray**

**11.81.1.2 typedef GtsSurface GtsSurface**

# **11.82 MeshLoader.hh File Reference**

#include <string>

Include dependency graph for MeshLoader.hh:

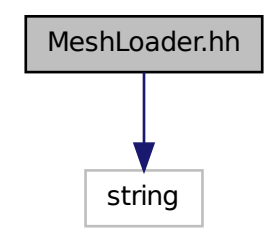

This graph shows which files directly or indirectly include this file:

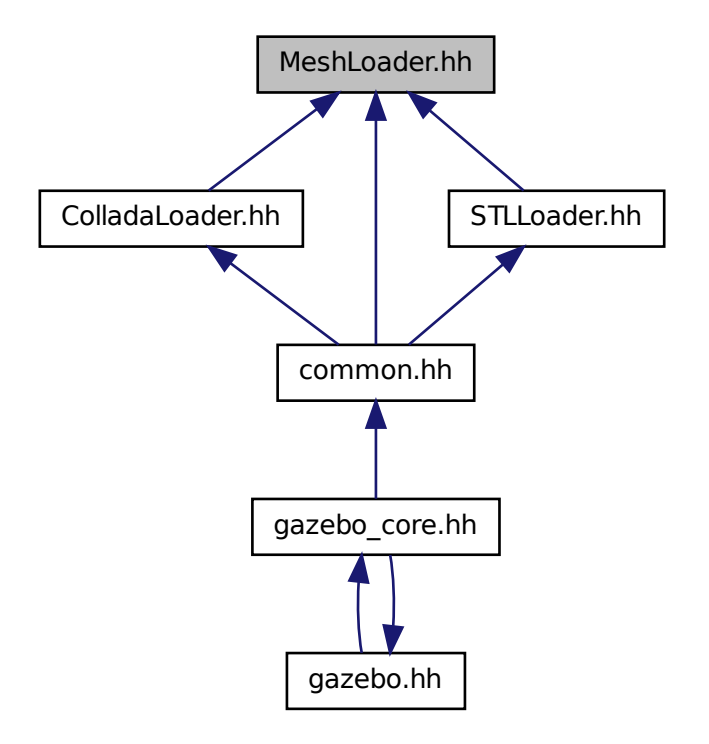

# **Classes**

#### • class **gazebo::common::MeshLoader**

*Base class for loading meshes.*

#### **Namespaces**

• namespace **gazebo**

*Forward declarations for the common classes.*

#### • namespace **gazebo::common**

*Common namespace.*

# **11.83 MeshManager.hh File Reference**

```
#include <map>
#include <string>
#include <vector>
#include <boost/thread/mutex.hpp>
#include "gazebo/math/Vector3.hh"
#include "gazebo/math/Vector2d.hh"
#include "gazebo/math/Pose.hh"
#include "gazebo/math/Plane.hh"
#include "gazebo/common/SingletonT.hh"
Include dependency graph for MeshManager.hh:
```
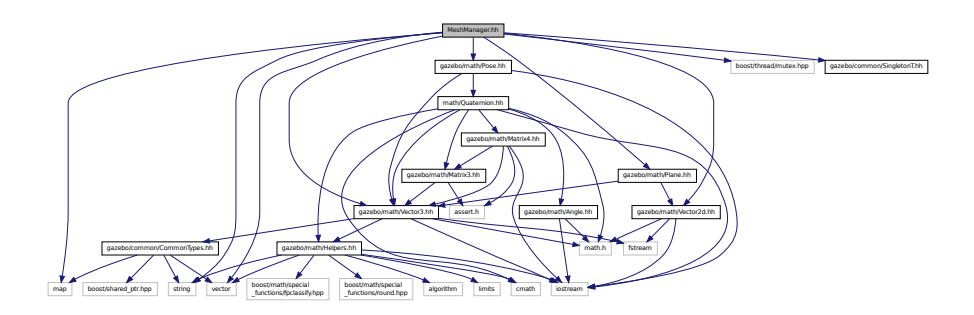

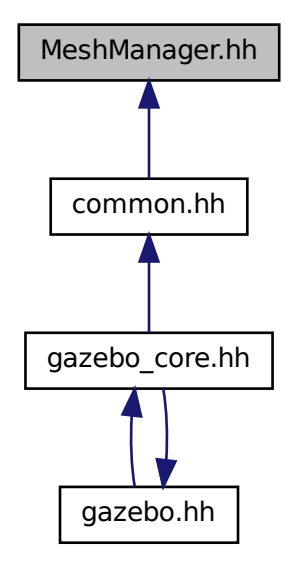

## **Classes**

• class **gazebo::common::MeshManager**

*Maintains and manages all meshes.*

#### **Namespaces**

• namespace **gazebo**

*Forward declarations for the common classes.*

- namespace **gazebo::common**
	- *Common namespace.*

# **11.84 Model.hh File Reference**

```
#include <string>
#include <map>
#include <vector>
#include "gazebo/common/CommonTypes.hh"
#include "gazebo/physics/PhysicsTypes.hh"
#include "gazebo/physics/ModelState.hh"
#include "gazebo/physics/Entity.hh"
```
Include dependency graph for Model.hh:

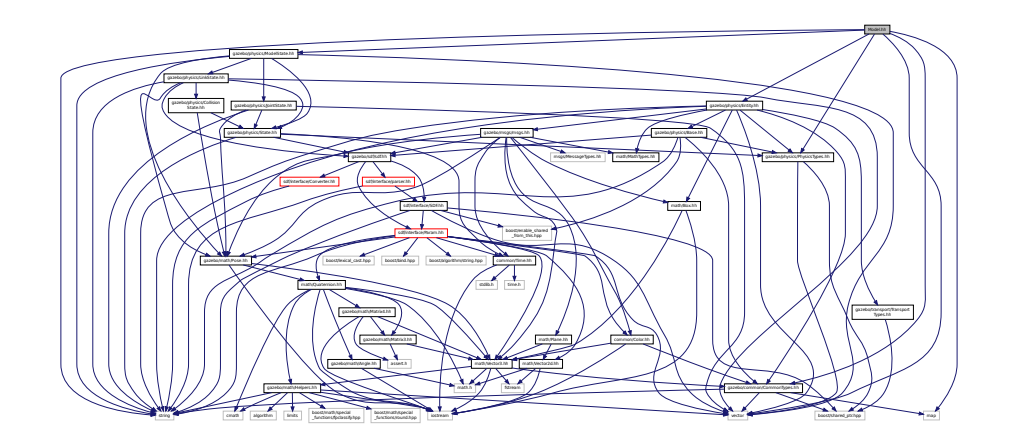

This graph shows which files directly or indirectly include this file:

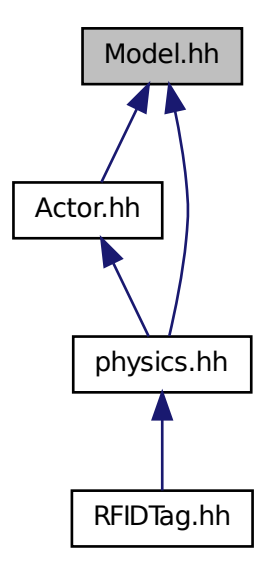

# **Classes**

### • class **gazebo::physics::Model**

*A (*p. *107) model is a collection of links, joints, and plugins.*

# **Namespaces**

• namespace **boost**

- namespace **gazebo** *Forward declarations for the common classes.* • namespace **gazebo::physics**
	- *namespace for physics*

# **11.85 ModelDatabase.hh File Reference**

```
#include <string>
#include <map>
#include <list>
#include <boost/thread.hpp>
#include <boost/thread/mutex.hpp>
#include "gazebo/common/SingletonT.hh"
Include dependency graph for ModelDatabase.hh:
```
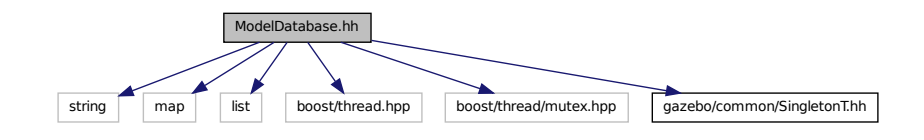

#### **Classes**

• class **gazebo::common::ModelDatabase**

*Connects to model database, and has utility functions to find models.*

#### **Namespaces**

• namespace **gazebo**

*Forward declarations for the common classes.*

• namespace **gazebo::common**

*Common namespace.*

#### **Macros**

- #define **GZ\_MODEL\_DB\_MANIFEST\_FILENAME** "database.config" *The file name of model database XML configuration.*
- #define **GZ\_MODEL\_MANIFEST\_FILENAME** "model.config"

*The file name of model XML configuration.*

#### **11.85.1 Macro Definition Documentation**

**11.85.1.1 #define GZ MODEL DB MANIFEST FILENAME "database.config"**

The file name of model database XML configuration.

**11.85.1.2 #define GZ MODEL MANIFEST FILENAME "model.config"**

The file name of model XML configuration.

# **11.86 ModelState.hh File Reference**

#include <vector> #include <string> #include "gazebo/math/Pose.hh" #include "gazebo/physics/State.hh" #include "gazebo/physics/LinkState.hh" #include "gazebo/physics/JointState.hh" Include dependency graph for ModelState.hh:

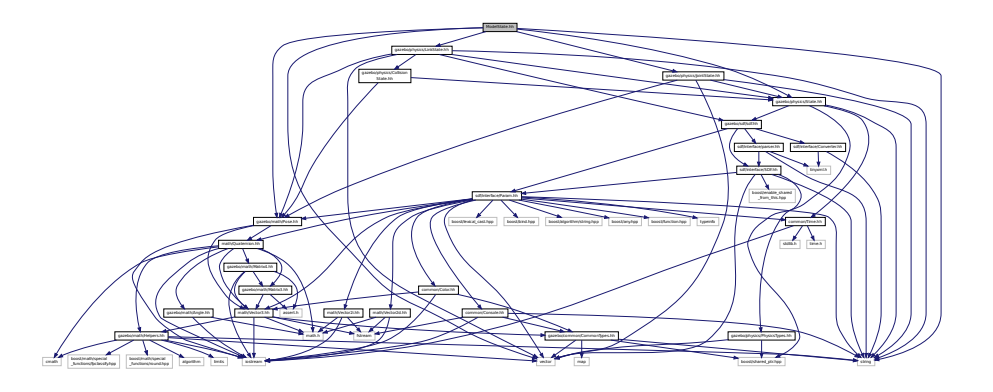

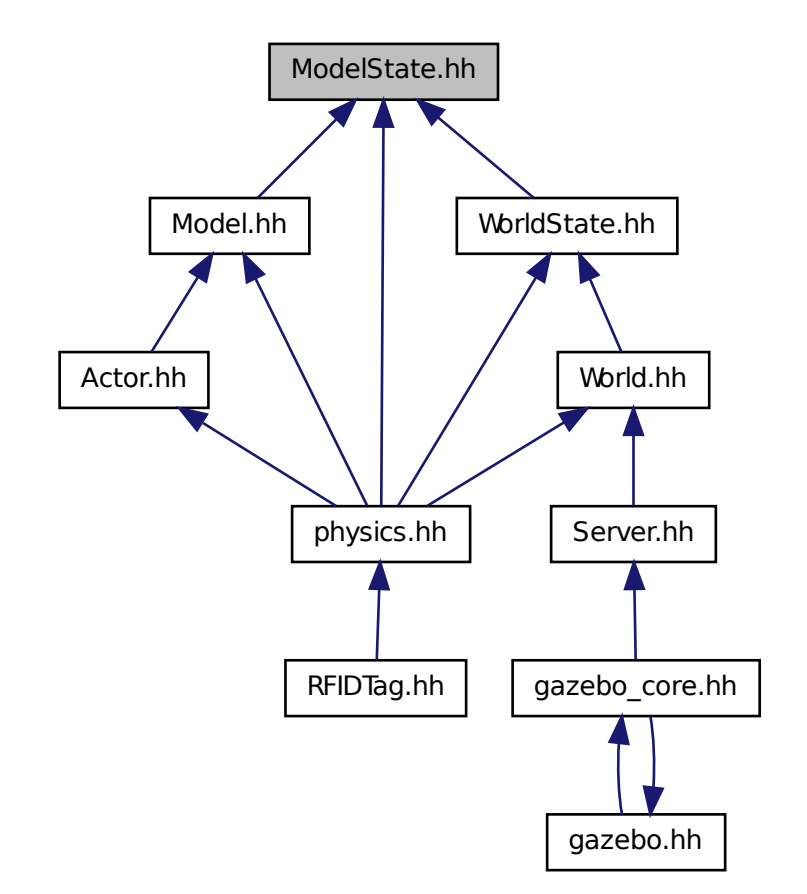

# **Classes**

#### • class **gazebo::physics::ModelState**

*Store state information of a physics::Model (*p. *464) object.*

#### **Namespaces**

• namespace **gazebo**

*Forward declarations for the common classes.*

• namespace **gazebo::physics**

*namespace for physics*

# **11.87 MouseEvent.hh File Reference**

#include "math/Vector2i.hh" Include dependency graph for MouseEvent.hh:

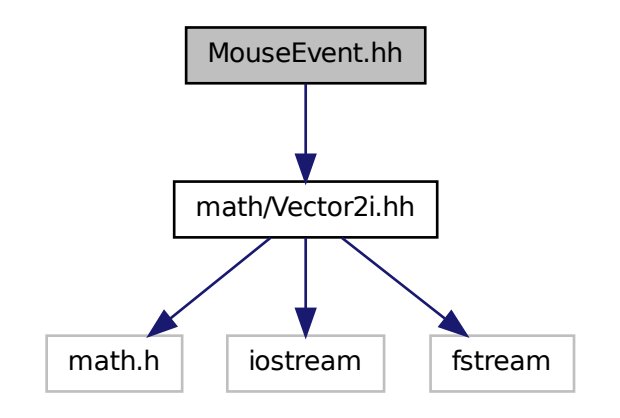

This graph shows which files directly or indirectly include this file:

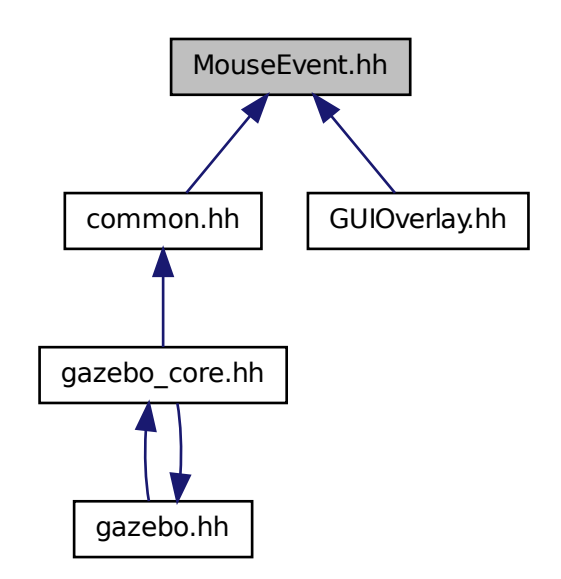

## **Classes**

• class **gazebo::common::MouseEvent**

*Generic description of a mouse event.*

## **Namespaces**

• namespace **gazebo**

*Forward declarations for the common classes.*

• namespace **gazebo::common**

*Common namespace.*

# **11.88 MovableText.hh File Reference**

```
#include <string>
#include "rendering/ogre_gazebo.h"
#include "common/CommonTypes.hh"
#include "common/Color.hh"
#include "math/MathTypes.hh"
Include dependency graph for MovableText.hh:
```
common common common common common common common common common common common common common common common common common common common common common common common common common common common common common common common commo expendit and the country of the country of the country of the country of the country of the country of the country of the country of the country of the country of the country of the country of the country of the country of Materials Communication Communication Group.h Ogrepass.h Ogrepass.h Ogrepass.h Ogrepass.h Ogrepass.h Ogrepass.h Ogrepass.h Ogrepass.h Ogrepass.h Ogr Manager.h Ogrewen.h Ogrewender.h Ogrewender.h Ogrewender.h Og map boost/shared\_ptr.hpp vector iostream gazebo/math/Helpers.hh fstream math.h

## **Classes**

• class **gazebo::rendering::MovableText** *Movable text.*

#### **Namespaces**

- namespace **boost**
- namespace **gazebo**

*Forward declarations for the common classes.*

- namespace **gazebo::rendering**
	- *Rendering namespace.*

# **11.89 MsgFactory.hh File Reference**

```
#include <string>
#include <map>
#include <vector>
#include <google/protobuf/message.h>
#include <boost/shared_ptr.hpp>
```
Include dependency graph for MsgFactory.hh:

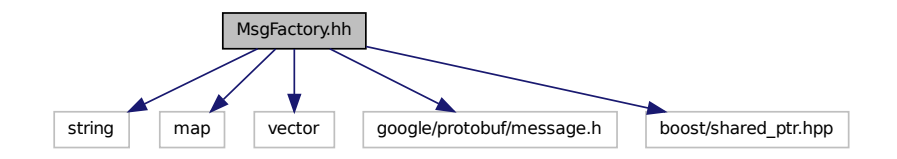

This graph shows which files directly or indirectly include this file:

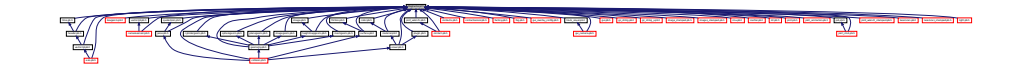

## **Classes**

## • class **gazebo::msgs::MsgFactory**

*A (*p. *107) factory that generates protobuf message based on a string type.*

#### **Namespaces**

• namespace **gazebo**

*Forward declarations for the common classes.*

• namespace **gazebo::msgs**

*Messages namespace.*

#### **Macros**

• #define **GZ\_REGISTER\_STATIC\_MSG**(\_msgtype, \_classname)

*Static message registration macro.*

# **Typedefs**

• typedef google::protobuf::Message ∗(∗ **gazebo::msgs::MsgFactoryFn** )()

# **11.90 msgs.hh File Reference**

## #include <string>

#include "msgs/MessageTypes.hh" #include "sdf/sdf.hh" #include "math/MathTypes.hh" #include "math/Vector3.hh" #include "math/Pose.hh" #include "math/Plane.hh" #include "math/Box.hh" #include "common/Color.hh" #include "common/Time.hh" Include dependency graph for msgs.hh:

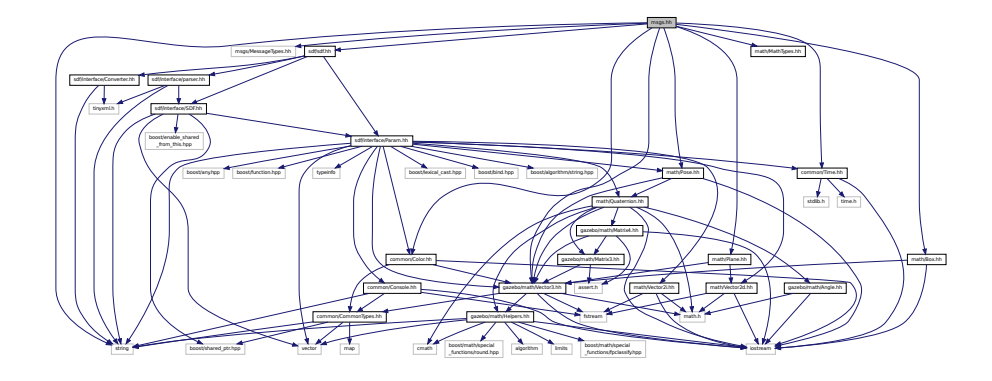

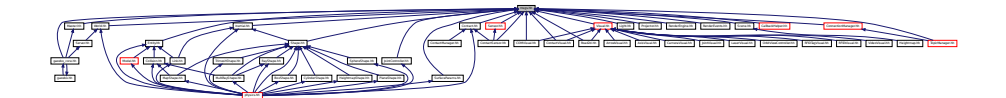

### **Namespaces**

• namespace **gazebo**

*Forward declarations for the common classes.*

• namespace **gazebo::msgs**

*Messages namespace.*

# **Functions**

- msgs::Vector3d **gazebo::msgs::Convert** (const math::Vector3 &\_v) *Convert a math::Vector3 (*p. *817) to a msgs::Vector3d.*
- msgs::Quaternion **gazebo::msgs::Convert** (const math::Quaternion &\_q) *Convert a math::Quaternion (*p. *593) to a msgs::Quaternion.*
- msgs::Pose **gazebo::msgs::Convert** (const math::Pose &\_p) *Convert a math::Pose (*p. *568) to a msgs::Pose.*
- msgs::Color **gazebo::msgs::Convert** (const common::Color &\_c) *Convert a common::Color (*p. *201) to a msgs::Color.*
- msgs::Time **gazebo::msgs::Convert** (const common::Time &\_t)

*Convert a common::Time (*p. *756) to a msgs::Time.*

- msgs::PlaneGeom **gazebo::msgs::Convert** (const math::Plane &\_p) *Convert a math::Plane (*p. *558) to a msgs::PlaneGeom.*
- math::Vector3 **gazebo::msgs::Convert** (const msgs::Vector3d &\_v) *Convert a msgs::Vector3d to a math::Vector.*
- math::Quaternion **gazebo::msgs::Convert** (const msgs::Quaternion &\_q) *Convert a msgs::Quaternion to a math::Quaternion (*p. *593).*
- math::Pose **gazebo::msgs::Convert** (const msgs::Pose &\_p) *Convert a msgs::Pose to a math::Pose (*p. *568).*
- common::Color **gazebo::msgs::Convert** (const msgs::Color &\_c) *Convert a msgs::Color to a common::Color (*p. *201).*
- common::Time **gazebo::msgs::Convert** (const msgs::Time &\_t) *Convert a msgs::Time to a common::Time (*p. *756).*
- math::Plane **gazebo::msgs::Convert** (const msgs::PlaneGeom &\_p) *Convert a msgs::PlaneGeom to a common::Plane.*
- msgs::Request ∗ **gazebo::msgs::CreateRequest** (const std::string &\_request, const std::string &\_data="") *Create a request message.*
- msgs::Fog **gazebo::msgs::FogFromSDF** (**sdf::ElementPtr** \_sdf)
	- *Create a msgs::Fog from a fog SDF element.*
- msgs::Header ∗ **gazebo::msgs::GetHeader** (google::protobuf::Message &\_message) *Get the header from a protobuf message.*
- msgs::GUI **gazebo::msgs::GUIFromSDF** (**sdf::ElementPtr** \_sdf) *Create a msgs::GUI from a GUI SDF element.*
- void **gazebo::msgs::Init** (google::protobuf::Message &\_message, const std::string &\_id="") *Initialize a message.*
- msgs::Light **gazebo::msgs::LightFromSDF** (**sdf::ElementPtr** \_sdf)

*Create a msgs::Light from a light SDF element.*

- msgs::Scene **gazebo::msgs::SceneFromSDF** (**sdf::ElementPtr** \_sdf)
	- *Create a msgs::Scene from a scene SDF element.*
- void **gazebo::msgs::Set** (common::Image &\_img, const msgs::Image &\_msg)
	- *Convert a msgs::Image to a common::Image (*p. *349).*
- void **gazebo::msgs::Set** (msgs::Image ∗\_msg, const common::Image &\_i) *Set a msgs::Image from a common::Image (*p. *349).*
- void **gazebo::msgs::Set** (msgs::Vector3d ∗\_pt, const math::Vector3 &\_v) *Set a msgs::Vector3d from a math::Vector3 (*p. *817).*
- void **gazebo::msgs::Set** (msgs::Vector2d ∗\_pt, const math::Vector2d &\_v)
	- *Set a msgs::Vector2d from a math::Vector3 (*p. *817).*
- void **gazebo::msgs::Set** (msgs::Quaternion ∗\_q, const math::Quaternion &\_v)
	- *Set a msgs::Quaternion from a math::Quaternion (*p. *593).*
- void **gazebo::msgs::Set** (msgs::Pose ∗\_p, const math::Pose &\_v)
	- *Set a msgs::Pose from a math::Pose (*p. *568).*
- void **gazebo::msgs::Set** (msgs::Color ∗\_c, const common::Color &\_v)
	- *Set a msgs::Color from a common::Color (*p. *201).*
- void **gazebo::msgs::Set** (msgs::Time ∗\_t, const common::Time &\_v) *Set a msgs::Time from a common::Time (*p. *756).*
- void **gazebo::msgs::Set** (msgs::PlaneGeom ∗\_p, const math::Plane &\_v) *Set a msgs::Plane from a math::Plane (*p. *558).*

• void **gazebo::msgs::Stamp** (msgs::Header ∗\_header)

*Time stamp a header.*

• void **gazebo::msgs::Stamp** (msgs::Time ∗\_time)

*Set the time in a time message.*

• msgs::TrackVisual **gazebo::msgs::TrackVisualFromSDF** (**sdf::ElementPtr** \_sdf)

*Create a msgs::TrackVisual from a track visual SDF element.*

• msgs::Visual **gazebo::msgs::VisualFromSDF** (**sdf::ElementPtr** \_sdf) *Create a msgs::Visual from a visual SDF element.*

**11.91 MultiCameraSensor.hh File Reference**

```
#include <string>
#include <vector>
#include "gazebo/sensors/Sensor.hh"
#include "gazebo/msgs/MessageTypes.hh"
#include "gazebo/transport/TransportTypes.hh"
#include "gazebo/rendering/RenderTypes.hh"
Include dependency graph for MultiCameraSensor.hh:
```
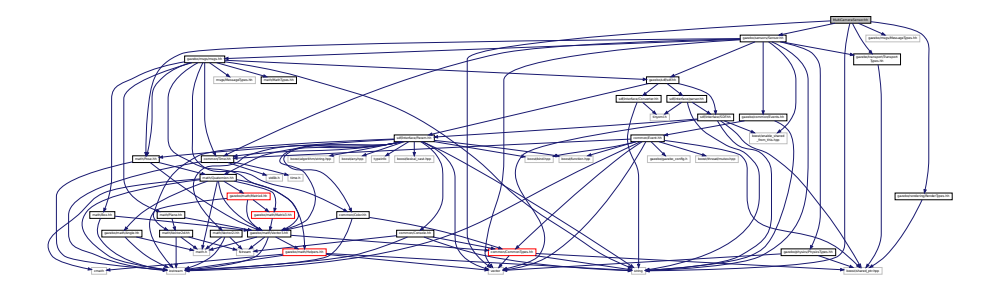

#### **Classes**

#### • class **gazebo::sensors::MultiCameraSensor**

*Multiple camera sensor.*

#### **Namespaces**

• namespace **gazebo**

*Forward declarations for the common classes.*

• namespace **gazebo::sensors** *Sensors namespace.*

**11.92 MultiRayShape.hh File Reference**

#include <vector>

```
#include <string>
#include "gazebo/math/Vector3.hh"
#include "gazebo/math/Angle.hh"
#include "gazebo/physics/Collision.hh"
#include "gazebo/physics/Shape.hh"
#include "gazebo/physics/RayShape.hh"
Include dependency graph for MultiRayShape.hh:
```
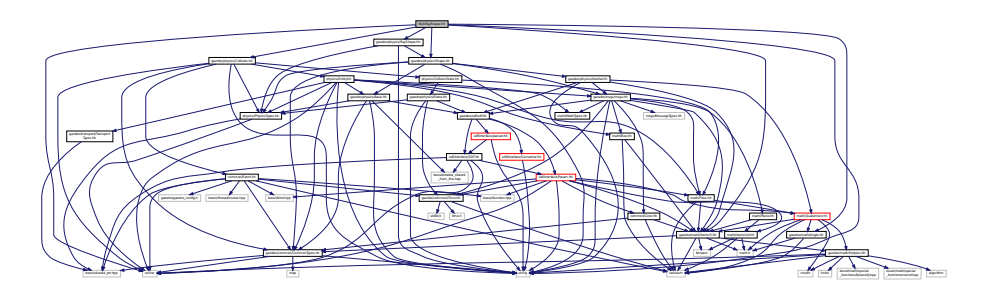

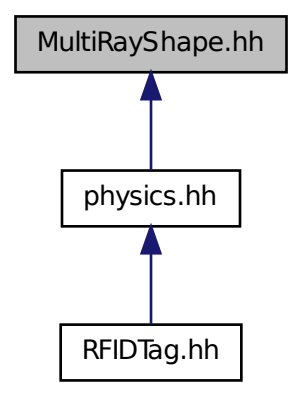

#### **Classes**

```
• class gazebo::physics::MultiRayShape
```
*Laser collision contains a set of ray-collisions, structured to simulate a laser range scanner.*

#### **Namespaces**

- namespace **gazebo**
	- *Forward declarations for the common classes.*
- namespace **gazebo::physics**
	- *namespace for physics*

# **11.93 Node.hh File Reference**

#include <boost/enable\_shared\_from\_this.hpp> #include <map> #include <list> #include <string> #include <vector> #include "transport/TransportTypes.hh" #include "transport/TopicManager.hh" Include dependency graph for Node.hh:

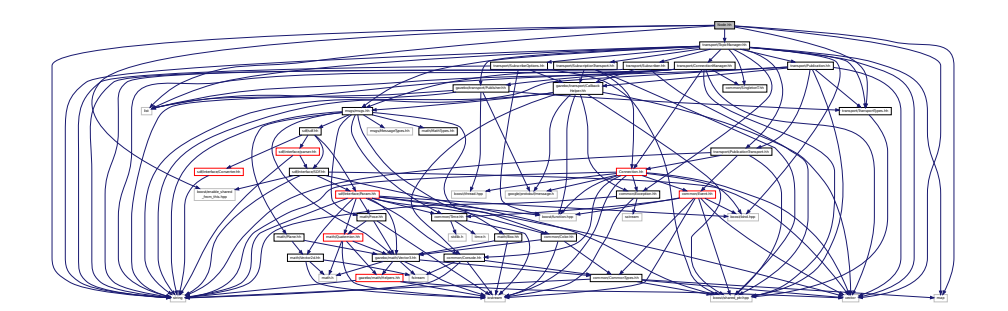

This graph shows which files directly or indirectly include this file:

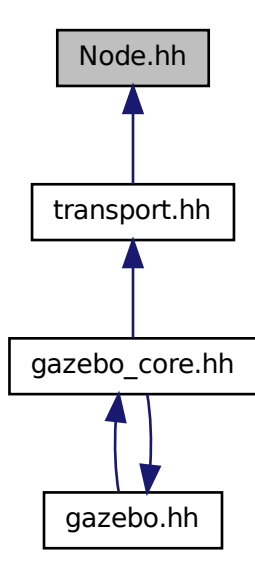

**Classes**

• class **gazebo::transport::Node**
*A (*p. *107) node can advertise and subscribe topics, publish on advertised topics and listen to subscribed topics.*

#### **Namespaces**

• namespace **gazebo**

*Forward declarations for the common classes.*

• namespace **gazebo::transport**

## **11.94 ogre gazebo.h File Reference**

```
#include <Ogre.h>
#include <OgreImageCodec.h>
#include <OGRE/OgreMovableObject.h>
#include <OGRE/OgreRenderable.h>
#include <OgrePlugin.h>
#include <OgreDataStream.h>
#include <OgreLogManager.h>
#include <OgreWindowEventUtilities.h>
#include <OGRE/OgreSceneQuery.h>
#include <OGRE/OgreRoot.h>
#include <OGRE/OgreSceneManager.h>
#include <OGRE/OgreSceneNode.h>
#include <OGRE/OgreVector3.h>
#include <OGRE/OgreManualObject.h>
#include <OGRE/OgreMaterialManager.h>
#include <OGRE/OgreColourValue.h>
#include <OGRE/OgreQuaternion.h>
#include <OGRE/OgreMesh.h>
#include <OGRE/OgreFontManager.h>
#include <OGRE/OgreHardwareBufferManager.h>
#include <OGRE/OgreCamera.h>
#include <OGRE/OgreNode.h>
#include <OGRE/OgreSimpleRenderable.h>
#include <OGRE/OgreFrameListener.h>
#include <OGRE/OgreTexture.h>
#include <OGRE/OgreRenderObjectListener.h>
#include <OGRE/Terrain/OgreTerrainMaterialGeneratorA.h>
#include <OGRE/Terrain/OgreTerrain.h>
#include <OGRE/Terrain/OgreTerrainGroup.h>
#include <OGRE/OgreTechnique.h>
#include <OGRE/OgrePass.h>
#include <OGRE/OgreTextureUnitState.h>
#include <OGRE/OgreGpuProgramManager.h>
#include <OGRE/OgreHighLevelGpuProgramManager.h>
#include <OGRE/OgreHardwarePixelBuffer.h>
#include <OGRE/OgreShadowCameraSetupPSSM.h>
Include dependency graph for ogre_gazebo.h:
```
in the column to the column to the local beach the column to the fire the column to the column to the column to the column to the column to the column to the column to the column to the column to the column to the column t

MaterialGeneratorA.h OGRE/Terrain/OgreTerrain.h OGRE/Terrain/OgreTerrain

Group.h Ogrepass.h Ogrepass.h Ogrepass.h Ogrepass.h Ogrepass.h Ogrepass.h Ogrepass.h Ogrepass.h Ogrepass.h Ogr

Manager.h Ogregorians.h Ogres/Ogres/Ogre

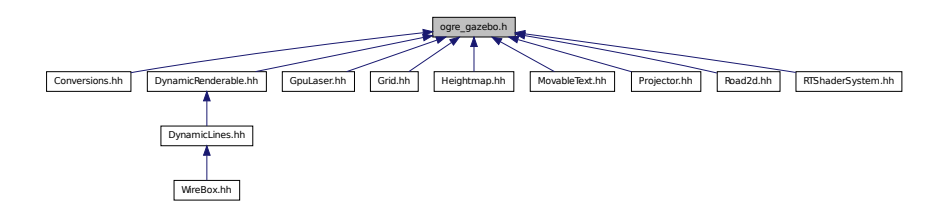

# **11.95 OrbitViewController.hh File Reference**

```
#include <string>
#include "gazebo/rendering/Visual.hh"
#include "gazebo/rendering/ViewController.hh"
#include "gazebo/math/Vector3.hh"
Include dependency graph for OrbitViewController.hh:
```
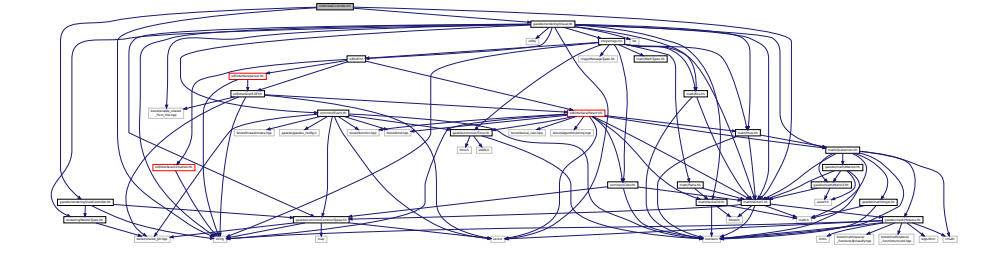

## **Classes**

• class **gazebo::rendering::OrbitViewController**

*Orbit view controller.*

#### **Namespaces**

• namespace **gazebo**

*Forward declarations for the common classes.*

• namespace **gazebo::rendering**

*Rendering namespace.*

# **11.96 Param.hh File Reference**

#include <boost/lexical\_cast.hpp>

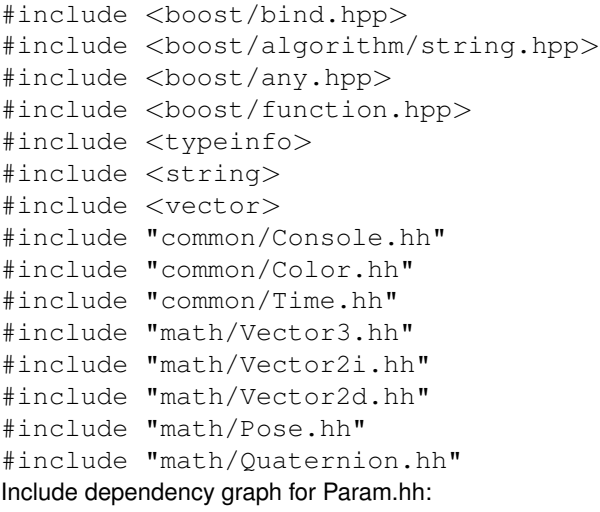

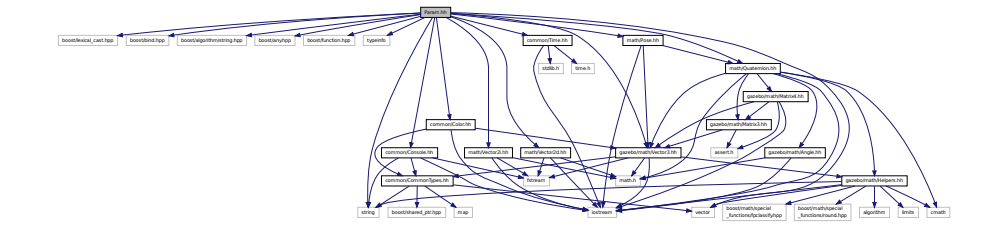

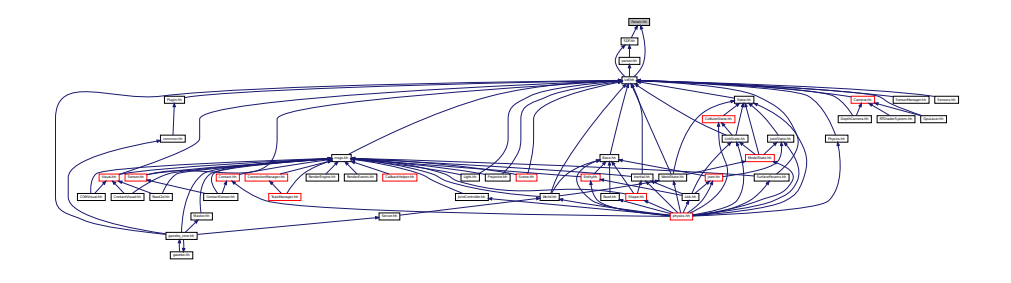

**Classes**

- class **sdf::Param**
	- *A (*p. *107) parameter class.*
- class **sdf::ParamT**< **T** > *Templatized parameter class.*

**Namespaces**

• namespace **sdf**

*namespace for Simulation Description Format parser*

## **Typedefs**

- typedef std::vector< ParamPtr > **sdf::Param\_V**
- typedef Param ∗ **sdf::ParamPtr**

# **11.97 parser.hh File Reference**

```
#include <tinyxml.h>
#include <string>
#include "sdf/interface/SDF.hh"
Include dependency graph for parser.hh:
```
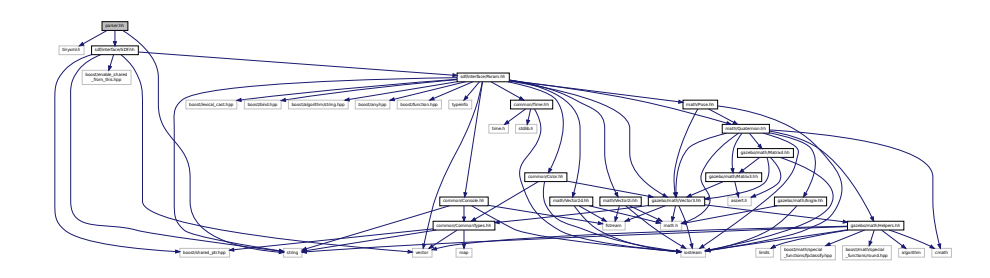

This graph shows which files directly or indirectly include this file:

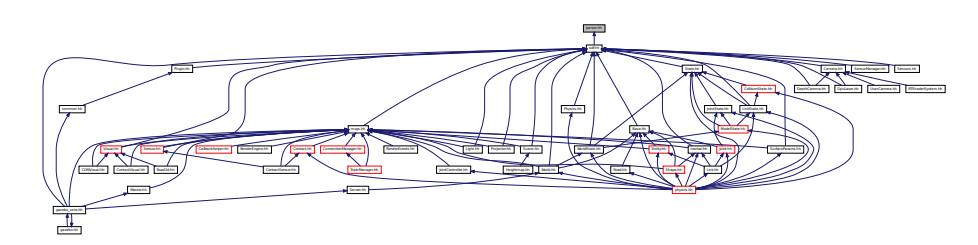

#### **Namespaces**

• namespace **sdf**

*namespace for Simulation Description Format parser*

## **Functions**

- void sdf::addNestedModel (ElementPtr sdf, ElementPtr includeSDF)
- void **sdf::copyChildren** (ElementPtr \_sdf, TiXmlElement ∗\_xml)
- bool **sdf::init** (SDFPtr \_sdf)

*Init based on the installed sdf\_format.xml file.*

- bool **sdf::initDoc** (TiXmlDocument ∗\_xmlDoc, SDFPtr \_sdf)
- bool sdf::initDoc (TiXmlDocument \* xmlDoc, ElementPtr sdf)
- bool **sdf::initFile** (const std::string &\_filename, SDFPtr \_sdf)
- bool **sdf::initFile** (const std::string &\_filename, ElementPtr \_sdf)
- bool **sdf::initString** (const std::string &\_xmlString, SDFPtr \_sdf)
- bool **sdf::initXml** (TiXmlElement ∗\_xml, ElementPtr \_sdf)
- bool **sdf::readDoc** (TiXmlDocument ∗\_xmlDoc, SDFPtr \_sdf, const std::string &\_source) *Populate the SDF (*p. *664) values from a TinyXML document.*
- bool **sdf::readDoc** (TiXmlDocument ∗\_xmlDoc, ElementPtr \_sdf, const std::string &\_source)
- bool **sdf::readFile** (const std::string &\_filename, SDFPtr \_sdf)

*Populate the SDF (*p. *664) values from a file.*

• bool **sdf::readString** (const std::string &\_xmlString, SDFPtr \_sdf)

*Populate the SDF (*p. *664) values from a string.*

- bool **sdf::readString** (const std::string &\_xmlString, ElementPtr \_sdf)
- bool **sdf::readXml** (TiXmlElement ∗\_xml, ElementPtr \_sdf)

## **11.98 parser urdf.hh File Reference**

```
#include <urdf_model/model.h>
#include <urdf_model/link.h>
#include <tinyxml.h>
#include <cstdio>
#include <cstdlib>
#include <cmath>
#include <vector>
#include <string>
#include <sstream>
#include <map>
#include "ode/mass.h"
#include "ode/rotation.h"
#include "gazebo/math/Pose.hh"
#include "gazebo/common/Console.hh"
Include dependency graph for parser_urdf.hh:
```
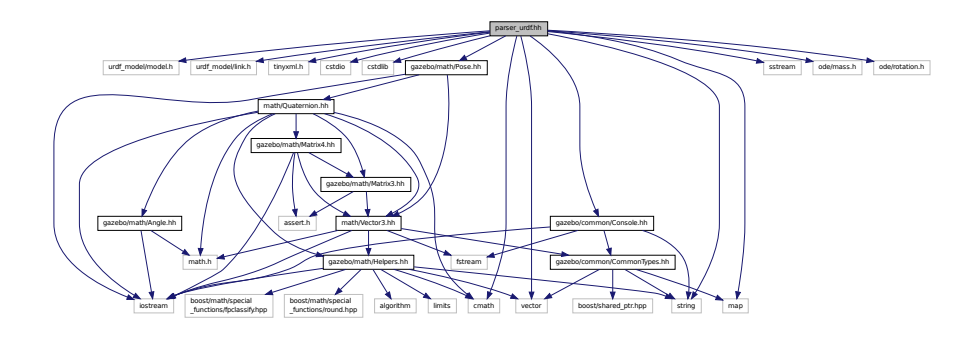

#### **Classes**

- class **urdf2gazebo::GazeboExtension**
- class **urdf2gazebo::URDF2Gazebo**

## **Namespaces**

• namespace **urdf2gazebo**

*namespace for URDF to SDF parser*

## **Typedefs**

- typedef const urdf::Link ∗ **urdf2gazebo::ConstUrdfLinkPtr**
- typedef urdf::Collision ∗ **urdf2gazebo::UrdfCollisionPtr**
- typedef urdf::Link ∗ **urdf2gazebo::UrdfLinkPtr**
- typedef urdf::Visual ∗ **urdf2gazebo::UrdfVisualPtr**

# **11.99 Physics.hh File Reference**

```
#include <string>
#include "gazebo/physics/PhysicsTypes.hh"
#include "gazebo/sdf/sdf.hh"
Include dependency graph for Physics.hh:
```
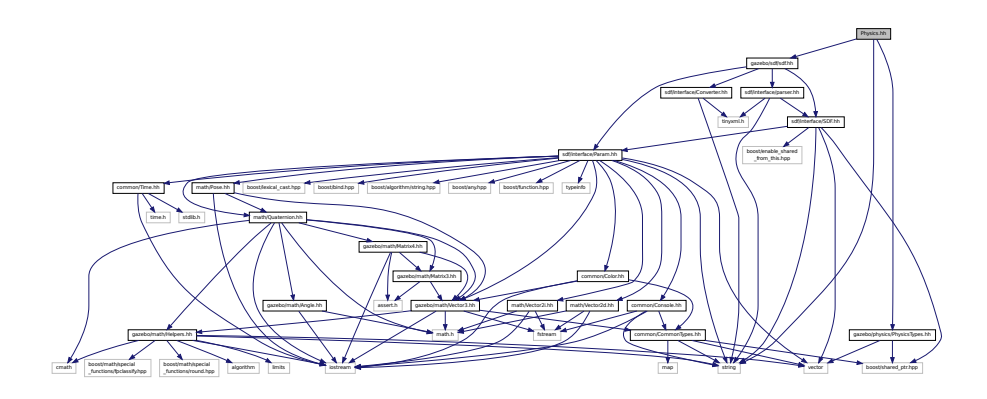

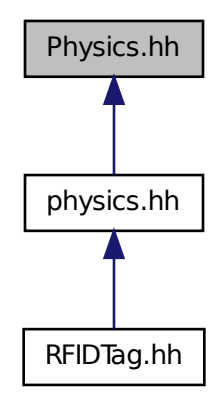

#### **Namespaces**

- namespace **gazebo**
	- *Forward declarations for the common classes.*
- namespace **gazebo::physics** *namespace for physics*

#### **Functions**

- WorldPtr **gazebo::physics::create\_world** (const std::string &\_name="")
	- *Create a world given a name.*
- bool **gazebo::physics::fini** ()
	- *Finalize transport by calling gazebo::transport::fini (*p. *75).*
- WorldPtr **gazebo::physics::get\_world** (const std::string &\_name="")
	- *Returns a pointer to a world by name.*
- void **gazebo::physics::init\_world** (WorldPtr \_world)
	- *Init world given a pointer to it.*
- void **gazebo::physics::init\_worlds** ()
	- *initialize multiple worlds stored in static variable gazebo::g\_worlds*
- bool **gazebo::physics::load** ()
	- *Setup gazebo::SystemPlugin (*p. *755)'s and call gazebo::transport::init (*p. *76).*
- void **gazebo::physics::load\_world** (WorldPtr \_world, **sdf::ElementPtr** \_sdf)
	- *Load world from sdf::Element (*p. *263) pointer.*
- void **gazebo::physics::load\_worlds** (**sdf::ElementPtr** \_sdf) *load multiple worlds from single sdf::Element (*p. *263) pointer*
- void **gazebo::physics::pause\_world** (WorldPtr \_world, bool \_pause) *Pause world by calling World::SetPaused (*p. *882).*

• void **gazebo::physics::pause\_worlds** (bool pause)

*pause multiple worlds stored in static variable gazebo::g\_worlds*

• void **gazebo::physics::remove\_worlds** ()

*remove multiple worlds stored in static variable gazebo::g\_worlds*

• void **gazebo::physics::run\_world** (WorldPtr \_world)

*Run world by calling World::Run() (*p. *881) given a pointer to it.*

• void **gazebo::physics::run\_worlds** ()

*run multiple worlds stored in static variable gazebo::g\_worlds*

• void **gazebo::physics::stop\_world** (WorldPtr \_world)

*Stop world by calling World::Stop() (*p. *882) given a pointer to it.*

• void **gazebo::physics::stop\_worlds** ()

*stop multiple worlds stored in static variable gazebo::g\_worlds*

# **11.100 PhysicsEngine.hh File Reference**

```
#include <boost/thread/recursive_mutex.hpp>
#include <string>
#include "gazebo/transport/TransportTypes.hh"
#include "gazebo/physics/PhysicsTypes.hh"
Include dependency graph for PhysicsEngine.hh:
```
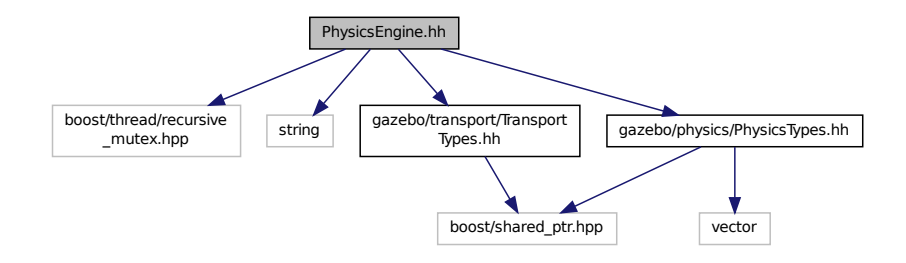

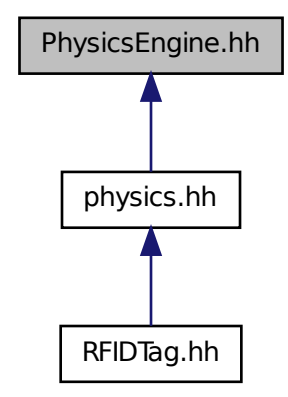

#### **Classes**

```
• class gazebo::physics::PhysicsEngine
```
*Base (*p. *132) class for a physics engine.*

#### **Namespaces**

• namespace **gazebo**

*Forward declarations for the common classes.*

• namespace **gazebo::physics**

*namespace for physics*

# **11.101 PhysicsFactory.hh File Reference**

```
#include <string>
#include <map>
#include "physics/PhysicsTypes.hh"
```
Include dependency graph for PhysicsFactory.hh:

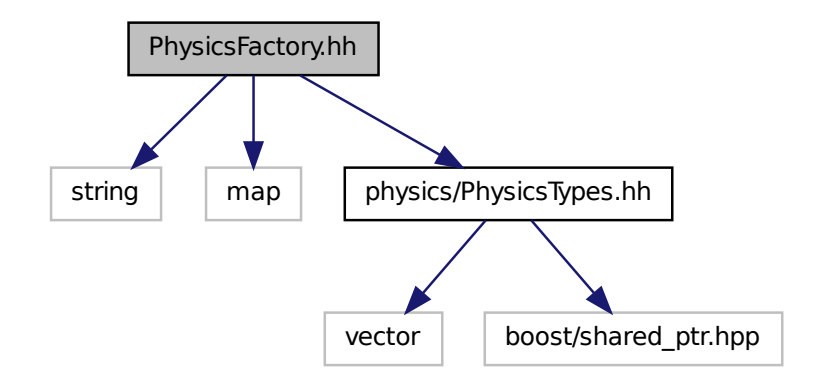

This graph shows which files directly or indirectly include this file:

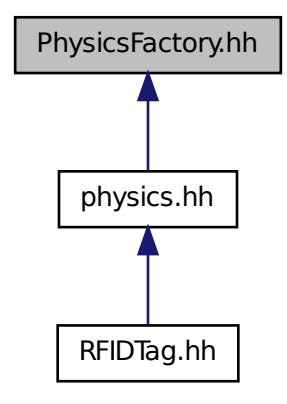

**Classes**

- class **gazebo::physics::PhysicsFactory**
	- *The physics factory instantiates different physics engines.*

## **Namespaces**

• namespace **gazebo**

- *Forward declarations for the common classes.*
- namespace **gazebo::physics**
	- *namespace for physics*

### **Macros**

• #define **GZ\_REGISTER\_PHYSICS\_ENGINE**(name, classname) *Static physics registration macro.*

# **Typedefs**

• typedef PhysicsEnginePtr(∗ **gazebo::physics::PhysicsFactoryFn** )(WorldPtr world)

# **11.102 PhysicsTypes.hh File Reference**

#### default namespace for gazebo

#include <vector> #include <boost/shared\_ptr.hpp> Include dependency graph for PhysicsTypes.hh:

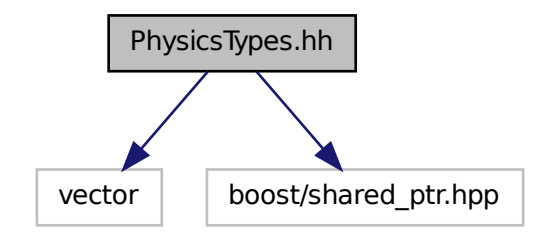

This graph shows which files directly or indirectly include this file:

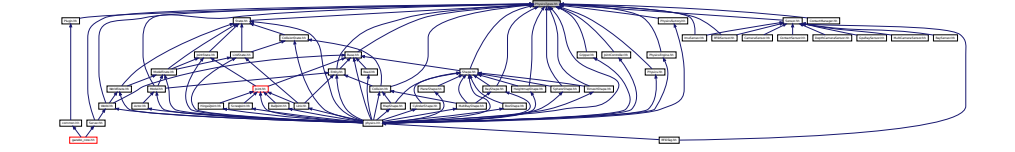

## **Namespaces**

• namespace **gazebo**

*Forward declarations for the common classes.*

## • namespace **gazebo::physics**

*namespace for physics*

## **Macros**

- #define **GZ\_ALL\_COLLIDE** 0x0FFFFFFF *Default collision bitmask.*
- #define **GZ\_FIXED\_COLLIDE** 0x00000001 *Collision object will collide only with fixed objects.*
- #define **GZ\_GHOST\_COLLIDE** 0x10000000
	- *Collides with everything else but other ghost.*
- #define **GZ\_NONE\_COLLIDE** 0x00000000 *Collision object will collide with nothing.*
- #define **GZ\_SENSOR\_COLLIDE** 0x00000003 *Collision object will collide only with sensors.*

## **Typedefs**

- typedef std::vector< ActorPtr > **gazebo::physics::Actor\_V**
- typedef Actor ∗ **gazebo::physics::ActorPtr**
- typedef std::vector< BasePtr > **gazebo::physics::Base\_V**
- typedef Base ∗ **gazebo::physics::BasePtr**
- typedef BoxShape ∗ **gazebo::physics::BoxShapePtr**
- typedef std::vector< CollisionPtr > **gazebo::physics::Collision\_V**
- typedef Collision ∗ **gazebo::physics::CollisionPtr**
- typedef Contact ∗ **gazebo::physics::ContactPtr**
- typedef CylinderShape ∗ **gazebo::physics::CylinderShapePtr**
- typedef Entity ∗ **gazebo::physics::EntityPtr**
- typedef HeightmapShape ∗ **gazebo::physics::HeightmapShapePtr**
- typedef Inertial ∗ **gazebo::physics::InertialPtr**
- typedef std::vector< JointPtr > **gazebo::physics::Joint\_V**
- typedef std::vector
	- < JointControllerPtr > **gazebo::physics::JointController\_V**
- typedef JointController ∗ **gazebo::physics::JointControllerPtr**
- typedef Joint ∗ **gazebo::physics::JointPtr**
- typedef std::vector< LinkPtr > **gazebo::physics::Link\_V**
- typedef Link ∗ **gazebo::physics::LinkPtr**
- typedef MeshShape ∗ **gazebo::physics::MeshShapePtr**
- typedef std::vector< ModelPtr > **gazebo::physics::Model\_V**
- typedef Model ∗ **gazebo::physics::ModelPtr**
- typedef MultiRayShape ∗ **gazebo::physics::MultiRayShapePtr**
- typedef PhysicsEngine ∗ **gazebo::physics::PhysicsEnginePtr**
- typedef RayShape ∗ **gazebo::physics::RayShapePtr**
- typedef **Road** ∗ **gazebo::physics::RoadPtr**
- typedef Shape ∗ **gazebo::physics::ShapePtr**
- typedef SphereShape ∗ **gazebo::physics::SphereShapePtr**
- typedef SurfaceParams ∗ **gazebo::physics::SurfaceParamsPtr**
- typedef World ∗ **gazebo::physics::WorldPtr**

## **11.102.1 Detailed Description**

default namespace for gazebo

## **11.102.2 Macro Definition Documentation**

**11.102.2.1 #define GZ ALL COLLIDE 0x0FFFFFFF**

Default collision bitmask.

Collision objects will collide with everything.

**11.102.2.2 #define GZ FIXED COLLIDE 0x00000001**

Collision object will collide only with fixed objects.

**11.102.2.3 #define GZ GHOST COLLIDE 0x10000000**

Collides with everything else but other ghost.

**11.102.2.4 #define GZ NONE COLLIDE 0x00000000**

Collision object will collide with nothing.

**11.102.2.5 #define GZ SENSOR COLLIDE 0x00000003**

Collision object will collide only with sensors.

# **11.103 PID.hh File Reference**

#include "common/Time.hh" Include dependency graph for PID.hh:

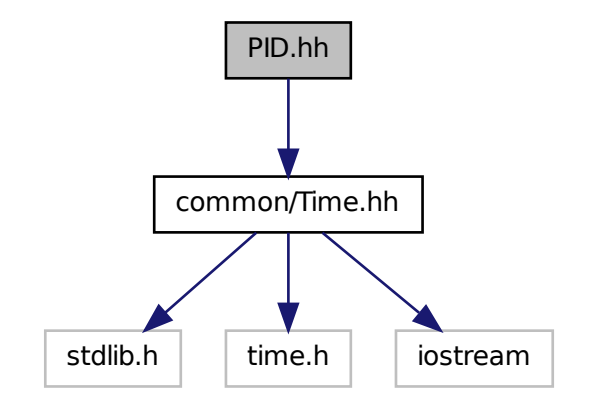

This graph shows which files directly or indirectly include this file:

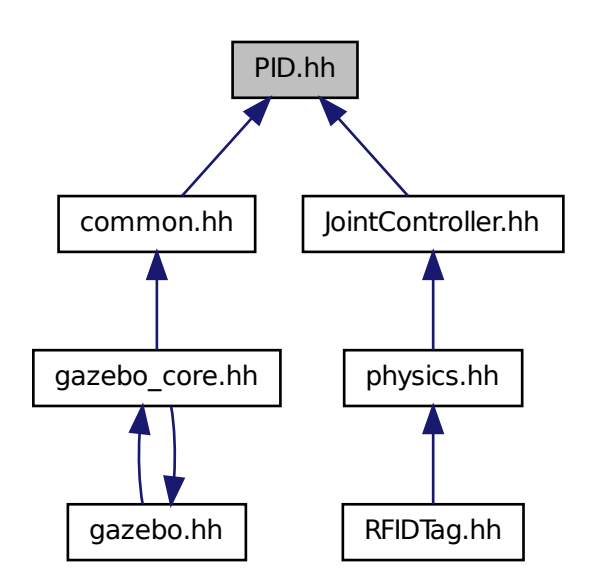

## **Classes**

• class **gazebo::common::PID**

*Generic PID (*p. *554) controller class.*

## **Namespaces**

• namespace **gazebo**

*Forward declarations for the common classes.*

• namespace **gazebo::common** *Common namespace.*

# **11.104 Plane.hh File Reference**

#include "math/Vector3.hh" #include "math/Vector2d.hh" Include dependency graph for Plane.hh:

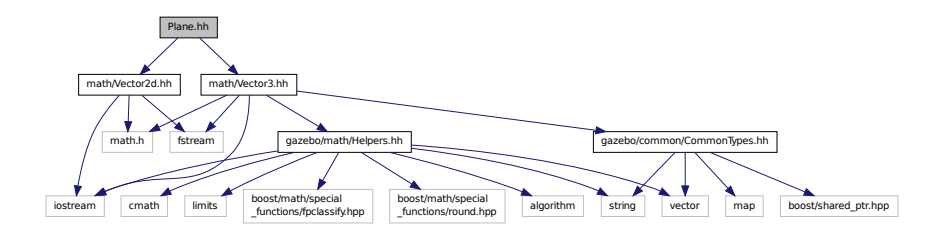

This graph shows which files directly or indirectly include this file:

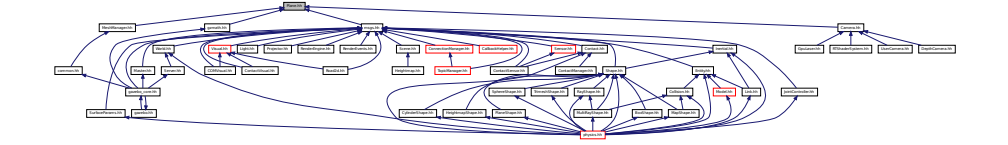

## **Classes**

- class **gazebo::math::Plane**
	- *A (*p. *107) plane and related functions.*

### **Namespaces**

• namespace **gazebo**

*Forward declarations for the common classes.*

• namespace **gazebo::math**

*Math namespace.*

# **11.105 PlaneShape.hh File Reference**

#include "gazebo/common/CommonTypes.hh" #include "gazebo/physics/Shape.hh" Include dependency graph for PlaneShape.hh:

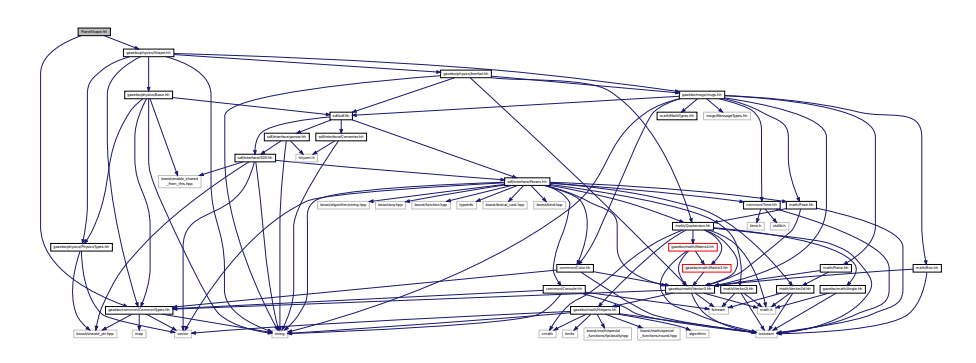

This graph shows which files directly or indirectly include this file:

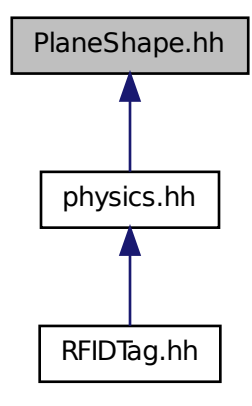

**Classes**

• class **gazebo::physics::PlaneShape** *Collision (*p. *188) for an infinite plane.*

## **Namespaces**

- namespace **gazebo**
	- *Forward declarations for the common classes.*
- namespace **gazebo::physics** *namespace for physics*

# **11.106 Plugin.hh File Reference**

```
#include <unistd.h>
#include <sys/types.h>
#include <sys/stat.h>
#include <gazebo_config.h>
#include <list>
#include <string>
#include "common/CommonTypes.hh"
#include "common/SystemPaths.hh"
#include "common/Console.hh"
#include "common/Exception.hh"
#include "physics/PhysicsTypes.hh"
#include "sensors/SensorTypes.hh"
#include "sdf/sdf.hh"
#include "rendering/RenderTypes.hh"
Include dependency graph for common/Plugin.hh:
```
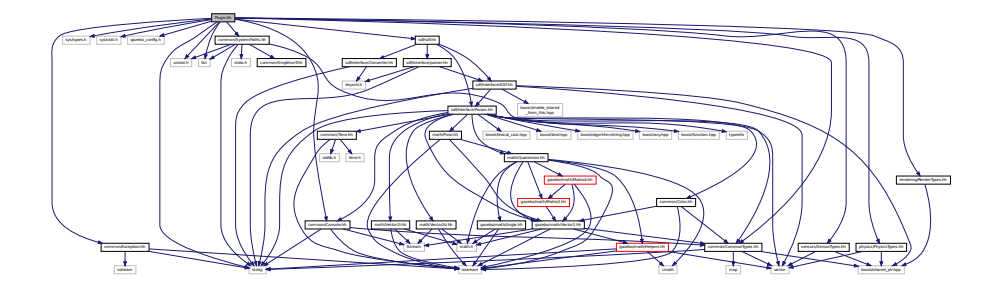

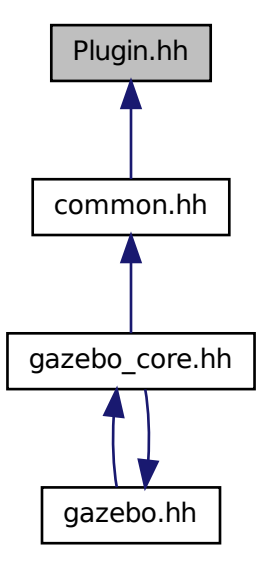

## **Classes**

- class **gazebo::ModelPlugin**
	- *A (*p. *107) plugin with access to physics::Model (*p. *464).*
- class **gazebo::PluginT**< **T** >
	- *A (*p. *107) class which all plugins must inherit from.*
- class **gazebo::SensorPlugin**
	- *A (*p. *107) plugin with access to physics::Sensor.*
- class **gazebo::SystemPlugin**
	- *A (*p. *107) plugin loaded within the gzserver on startup.*
- class **gazebo::VisualPlugin**
	- *A (*p. *107) plugin loaded within the gzserver on startup.*
- class **gazebo::WorldPlugin**
	- *A (*p. *107) plugin with access to physics::World (*p. *871).*

## **Namespaces**

• namespace **gazebo**

*Forward declarations for the common classes.*

### **Macros**

- #define **GZ\_REGISTER\_MODEL\_PLUGIN**(classname) *Plugin registration function for model plugin.*
- #define **GZ\_REGISTER\_SENSOR\_PLUGIN**(classname) *Plugin registration function for sensors.*
- #define **GZ\_REGISTER\_SYSTEM\_PLUGIN**(classname) *Plugin registration function for system plugin.*
- #define **GZ\_REGISTER\_VISUAL\_PLUGIN**(classname) *Plugin registration function for visual plugin.*
- #define **GZ\_REGISTER\_WORLD\_PLUGIN**(classname) *Plugin registration function for world plugin.*

## **Enumerations**

• enum **gazebo::PluginType** { **gazebo::WORLD\_PLUGIN**, **gazebo::MODEL\_PLUGIN**, **gazebo::SENSOR\_PLUGIN**, **gazebo::SYSTEM\_PLU-GIN**, **gazebo::VISUAL\_PLUGIN** }

*Used to specify the type of plugin.*

## **11.106.1 Macro Definition Documentation**

```
11.106.1.1 #define GZ REGISTER MODEL PLUGIN( classname )
```
#### **Value:**

```
extern "C" gazebo::ModelPlugin *RegisterPlugin(); gazebo::ModelPlugin *RegisterPlugin() \
  \{\setminusreturn new classname();
  }
```
Plugin registration function for model plugin.

Part of the shared object interface. This function is called when loading the shared library to add the plugin to the registered list.

**Returns**

the name of the registered plugin

**11.106.1.2 #define GZ REGISTER SENSOR PLUGIN(** *classname* **)**

**Value:**

```
extern "C" gazebo::SensorPlugin *RegisterPlugin(); gazebo::SensorPlugin *RegisterPlugin() \
 \{return new classname();
  }
```
Plugin registration function for sensors.

Part of the shared object interface. This function is called when loading the shared library to add the plugin to the registered list.

**Returns**

the name of the registered plugin

```
11.106.1.3 #define GZ REGISTER SYSTEM PLUGIN( classname )
```
#### **Value:**

```
extern "C" gazebo::SystemPlugin *RegisterPlugin(); gazebo::SystemPlugin *RegisterPlugin() \
 \{ \}return new classname();
  }
```
Plugin registration function for system plugin.

Part of the shared object interface. This function is called when loading the shared library to add the plugin to the registered list.

**Returns**

the name of the registered plugin

**11.106.1.4 #define GZ REGISTER VISUAL PLUGIN(** *classname* **)**

**Value:**

```
extern "C" gazebo::VisualPlugin *RegisterPlugin(); gazebo::VisualPlugin *RegisterPlugin() \
  \{\ \}return new classname();
  }
```
Plugin registration function for visual plugin.

Part of the shared object interface. This function is called when loading the shared library to add the plugin to the registered list.

**Returns**

the name of the registered plugin

**11.106.1.5 #define GZ REGISTER WORLD PLUGIN(** *classname* **)**

**Value:**

```
extern "C" gazebo::WorldPlugin *RegisterPlugin(); gazebo::WorldPlugin *RegisterPlugin() \
 \{return new classname();
 }
```
Plugin registration function for world plugin.

Part of the shared object interface. This function is called when loading the shared library to add the plugin to the registered list.

**Returns**

the name of the registered plugin

# **11.107 Plugin.hh File Reference**

```
#include <string>
#include <vector>
#include "sdf/interface/SDFBase.hh"
Include dependency graph for sdf/interface/Plugin.hh:
```
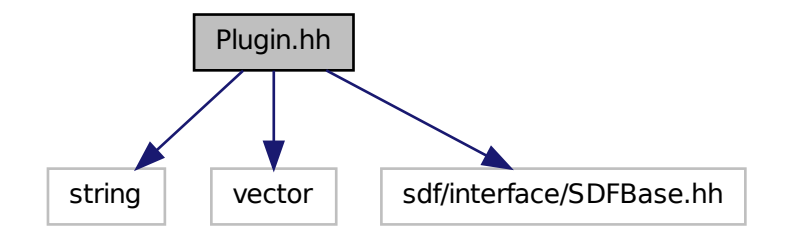

**Classes**

• class **sdf::Plugin**

## **Namespaces**

• namespace **sdf**

*namespace for Simulation Description Format parser*

# **11.108 Pose.hh File Reference**

```
#include <iostream>
#include "math/Vector3.hh"
#include "math/Quaternion.hh"
```
Include dependency graph for Pose.hh:

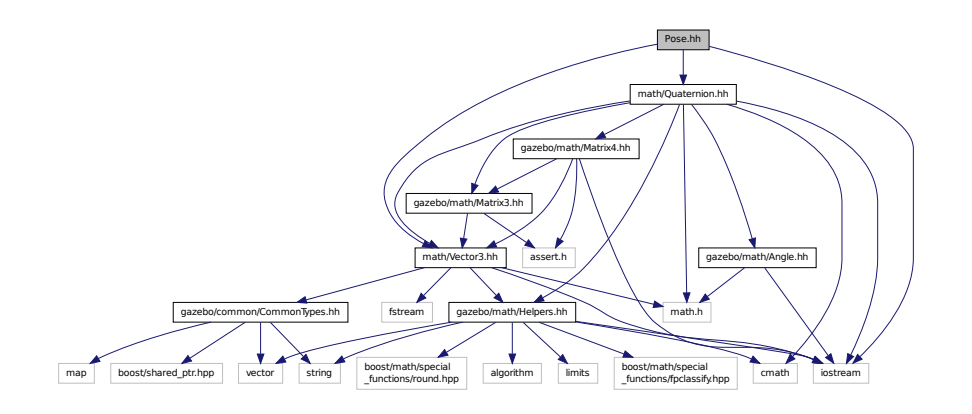

This graph shows which files directly or indirectly include this file:

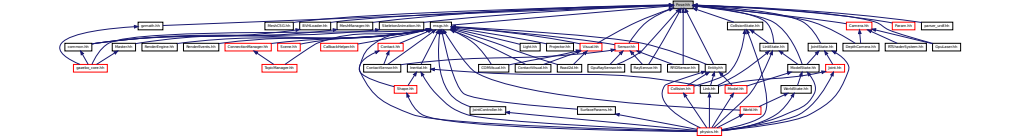

## **Classes**

• class **gazebo::math::Pose**

*Encapsulates a position and rotation in three space.*

## **Namespaces**

• namespace **gazebo**

*Forward declarations for the common classes.*

• namespace **gazebo::math**

*Math namespace.*

# **11.109 Projector.hh File Reference**

```
#include <string>
#include <map>
#include <list>
#include "rendering/ogre_gazebo.h"
#include "msgs/msgs.hh"
#include "sdf/sdf.hh"
#include "transport/transport.hh"
#include "rendering/RenderTypes.hh"
```
Include dependency graph for Projector.hh:

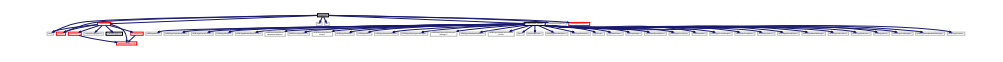

**Classes**

• class **gazebo::rendering::Projector**

*Projects a material onto surface, light a light projector.*

#### **Namespaces**

• namespace **gazebo**

*Forward declarations for the common classes.*

• namespace **gazebo::rendering**

*Rendering namespace.*

# **11.110 Publication.hh File Reference**

```
#include <boost/shared_ptr.hpp>
#include <list>
#include <string>
#include <vector>
#include "transport/CallbackHelper.hh"
#include "transport/TransportTypes.hh"
#include "transport/PublicationTransport.hh"
Include dependency graph for Publication.hh:
```
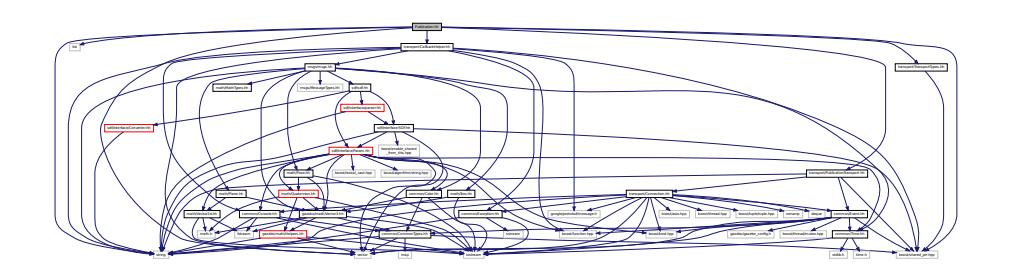

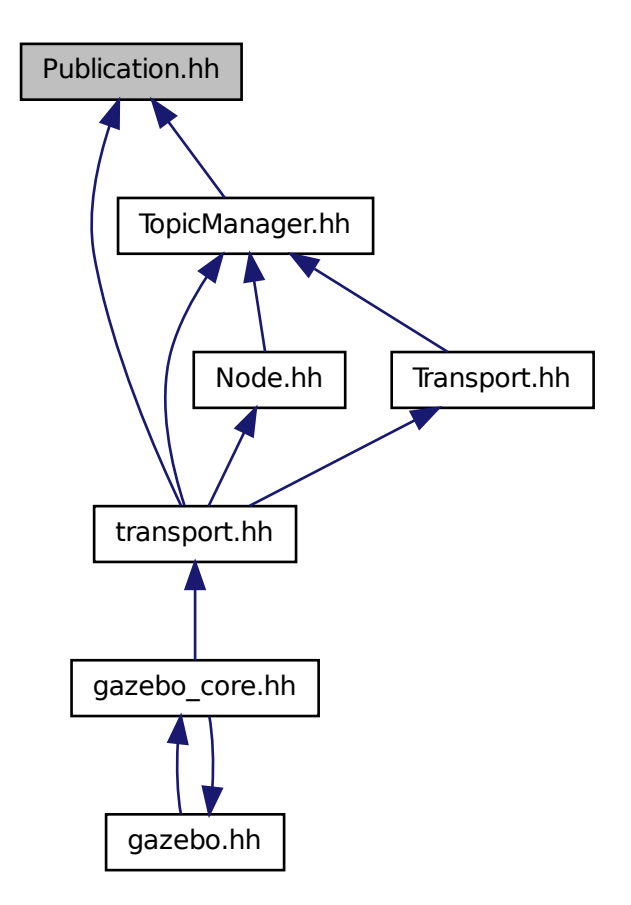

## **Classes**

• class **gazebo::transport::Publication**

*A (*p. *107) publication for a topic.*

## **Namespaces**

• namespace **gazebo**

*Forward declarations for the common classes.*

• namespace **gazebo::transport**

# **11.111 PublicationTransport.hh File Reference**

#include <boost/shared\_ptr.hpp>

#include <string> #include "transport/Connection.hh" #include "common/Event.hh" Include dependency graph for PublicationTransport.hh:

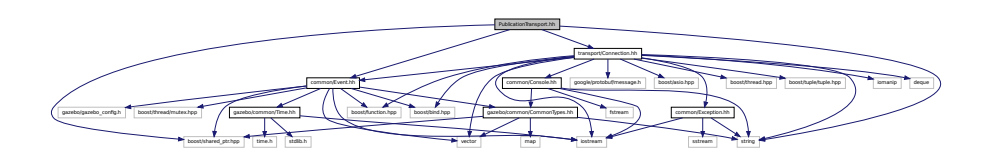

This graph shows which files directly or indirectly include this file:

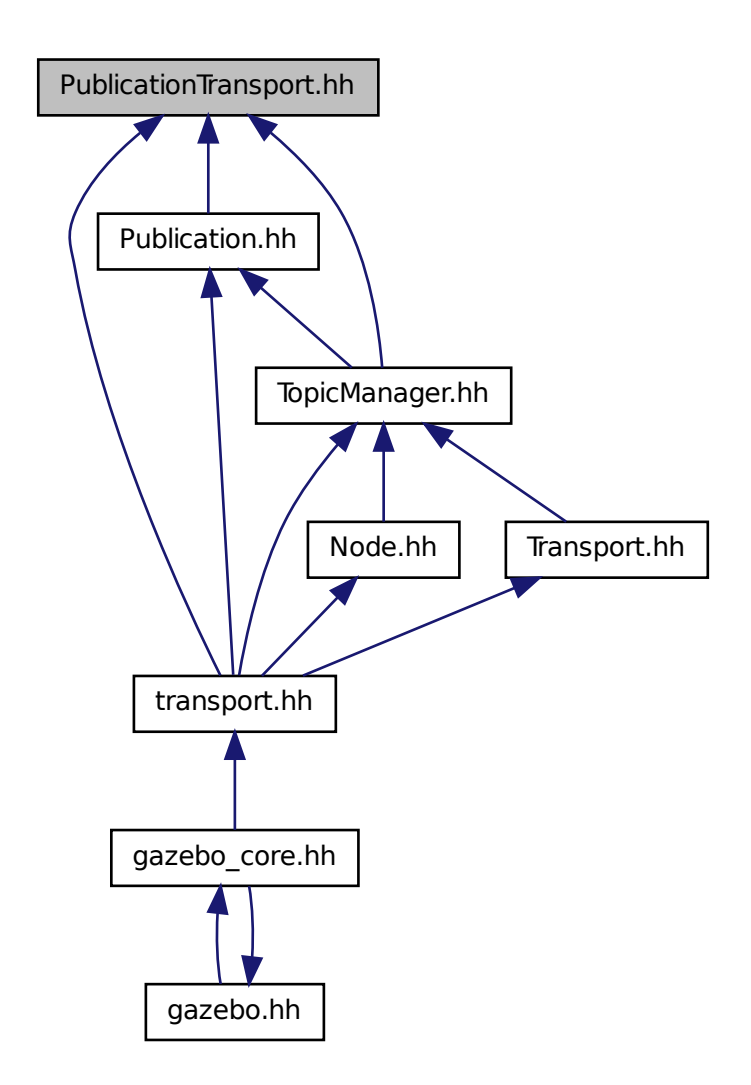

#### **Classes**

• class **gazebo::transport::PublicationTransport**

*transport/transport.hh*

**Namespaces**

• namespace **gazebo**

*Forward declarations for the common classes.*

• namespace **gazebo::transport**

# **11.112 Publisher.hh File Reference**

```
#include <google/protobuf/message.h>
#include <boost/thread.hpp>
#include <string>
#include <list>
#include "transport/TransportTypes.hh"
Include dependency graph for Publisher.hh:
```
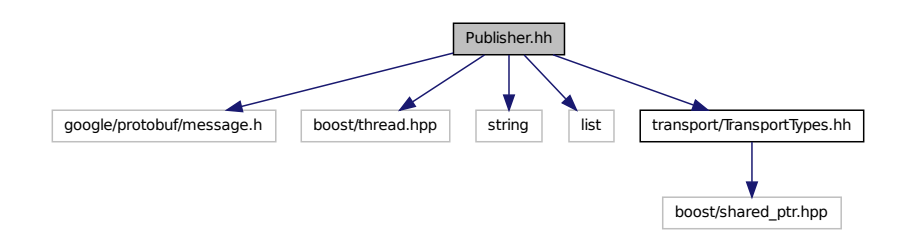

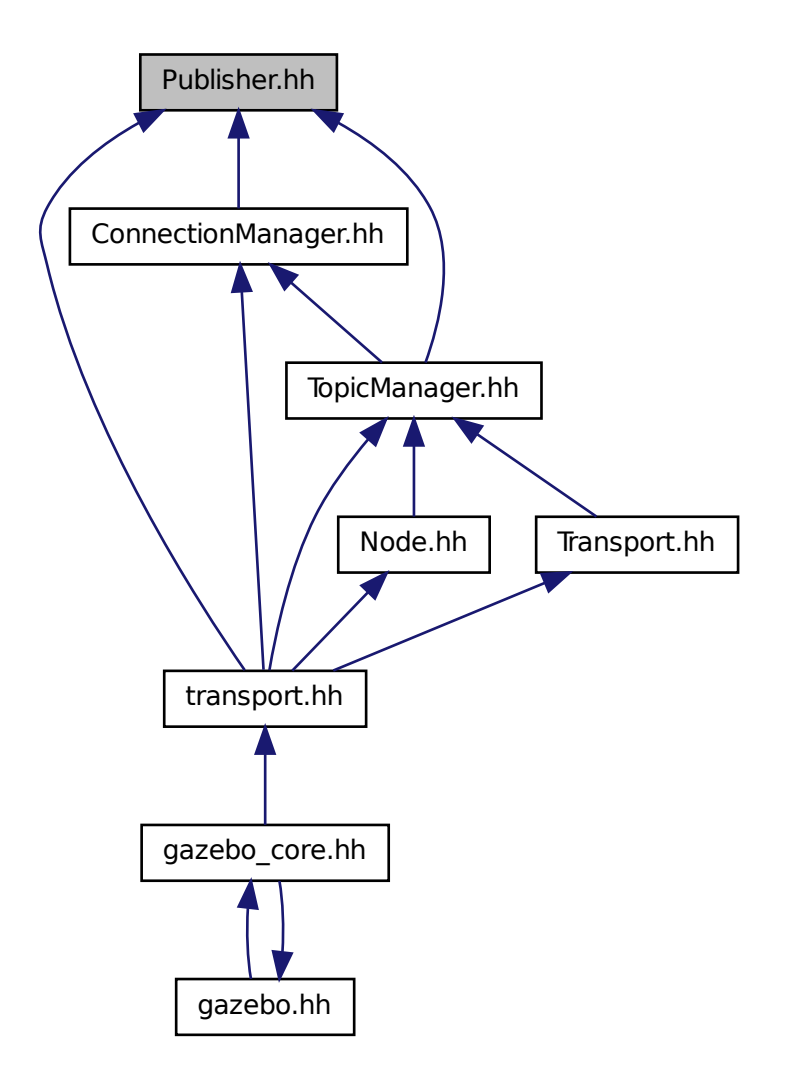

## **Classes**

• class **gazebo::transport::Publisher**

*A (*p. *107) publisher of messages on a topic.*

#### **Namespaces**

• namespace **gazebo**

*Forward declarations for the common classes.*

• namespace **gazebo::transport**

# **11.113 Quaternion.hh File Reference**

```
#include <math.h>
#include <iostream>
#include <cmath>
#include "gazebo/math/Helpers.hh"
#include "gazebo/math/Angle.hh"
#include "gazebo/math/Vector3.hh"
#include "gazebo/math/Matrix3.hh"
#include "gazebo/math/Matrix4.hh"
Include dependency graph for Quaternion.hh:
```
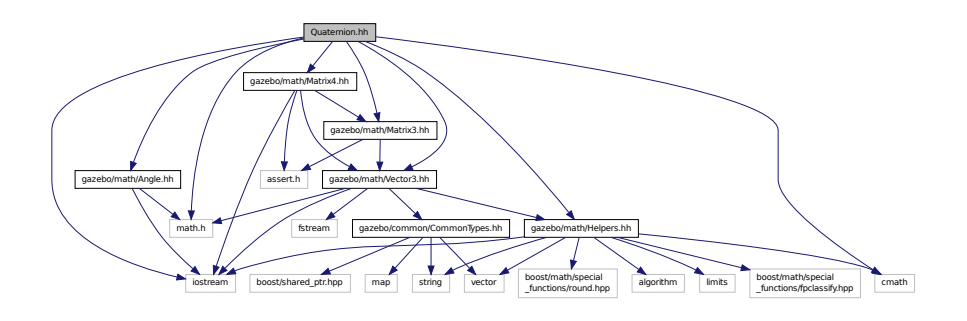

This graph shows which files directly or indirectly include this file:

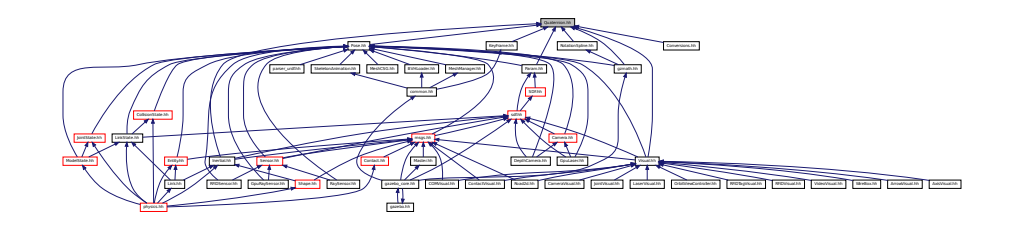

## **Classes**

- class **gazebo::math::Quaternion**
	- *A (*p. *107) quaternion class.*

## **Namespaces**

• namespace **gazebo**

*Forward declarations for the common classes.*

• namespace **gazebo::math**

*Math namespace.*

# **11.114 Rand.hh File Reference**

#include <boost/random.hpp> Include dependency graph for Rand.hh:

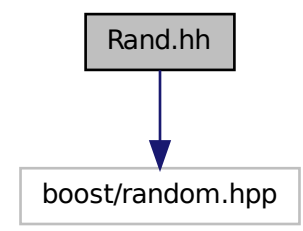

This graph shows which files directly or indirectly include this file:

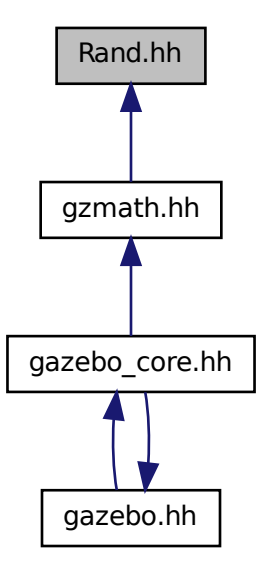

## **Classes**

• class **gazebo::math::Rand**

*Random number generator class.*

## **Namespaces**

• namespace **gazebo**

*Forward declarations for the common classes.*

- namespace **gazebo::math**
	- *Math namespace.*

# **Typedefs**

- typedef boost::mt19937 **gazebo::math::GeneratorType**
- typedef boost::normal\_distribution
	- < double > **gazebo::math::NormalRealDist**
- typedef
	- boost::variate\_generator
	- < GeneratorType
	- &, NormalRealDist > **gazebo::math::NRealGen**
- typedef
	- boost::variate\_generator
	- < GeneratorType
	- &, UniformIntDist > **gazebo::math::UIntGen**
- typedef boost::uniform\_int< int > **gazebo::math::UniformIntDist**
- typedef boost::uniform\_real
	- < double > **gazebo::math::UniformRealDist**
- typedef
	- boost::variate\_generator
	- < GeneratorType
	- &, UniformRealDist > **gazebo::math::URealGen**

# **11.115 RaySensor.hh File Reference**

```
#include <vector>
#include <string>
#include "math/Angle.hh"
#include "math/Pose.hh"
#include "transport/TransportTypes.hh"
#include "sensors/Sensor.hh"
Include dependency graph for RaySensor.hh:
```
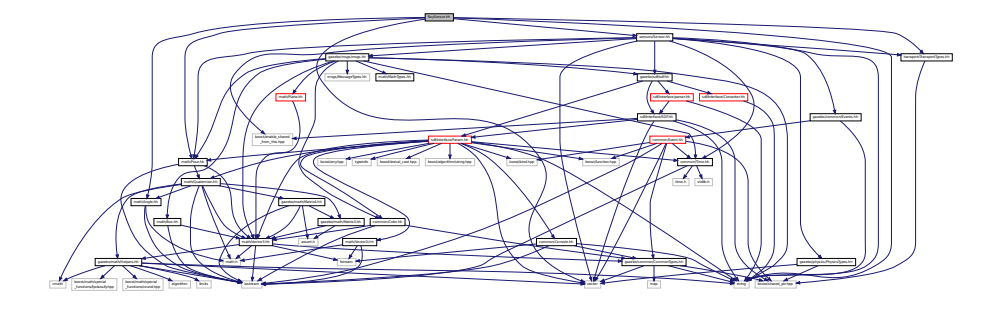

## **Classes**

• class **gazebo::sensors::RaySensor**

*Sensor (*p. *668) with one or more rays.*

## **Namespaces**

• namespace **gazebo**

*Forward declarations for the common classes.*

• namespace **gazebo::sensors**

*Sensors namespace.*

# **11.116 RayShape.hh File Reference**

```
#include <string>
#include "gazebo/physics/PhysicsTypes.hh"
#include "gazebo/physics/Shape.hh"
Include dependency graph for RayShape.hh:
```
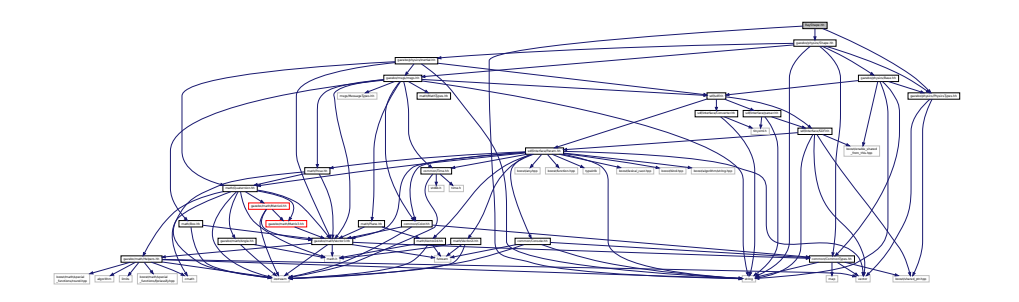

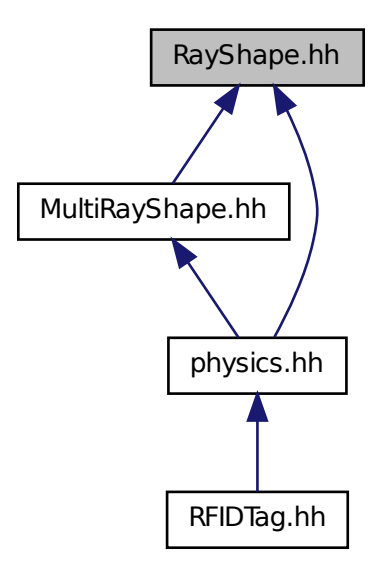

## **Classes**

```
• class gazebo::physics::RayShape
```
*Base (*p. *132) class for Ray collision geometry.*

#### **Namespaces**

• namespace **gazebo**

*Forward declarations for the common classes.*

• namespace **gazebo::physics**

*namespace for physics*

# **11.117 RenderEngine.hh File Reference**

```
#include <vector>
#include <string>
#include "msgs/msgs.hh"
#include "common/SingletonT.hh"
#include "common/Event.hh"
#include "transport/TransportTypes.hh"
#include "rendering/RenderTypes.hh"
```
Include dependency graph for RenderEngine.hh:

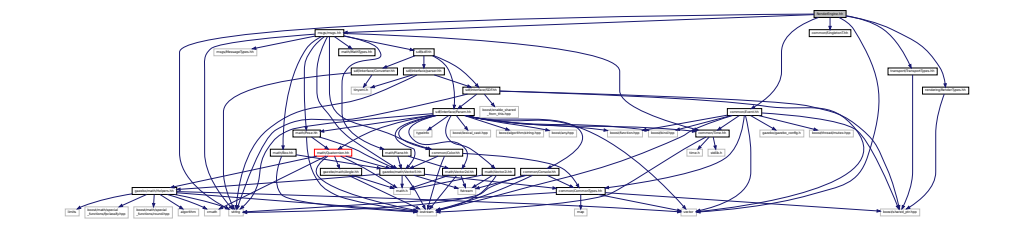

# **Classes**

• class **gazebo::rendering::RenderEngine** *Adaptor to Ogre3d.*

#### **Namespaces**

• namespace **gazebo**

*Forward declarations for the common classes.*

- namespace **gazebo::rendering** *Rendering namespace.*
- namespace **Ogre**

# **11.118 RenderEvents.hh File Reference**

```
#include <string>
#include "common/Event.hh"
#include "msgs/msgs.hh"
Include dependency graph for RenderEvents.hh:
```
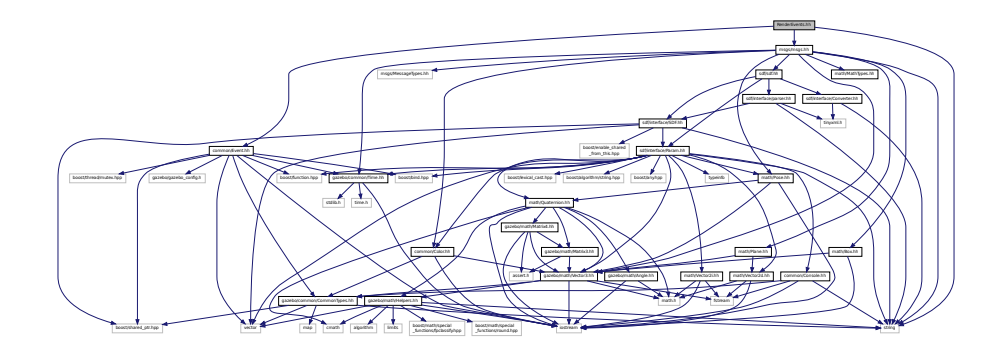

**Classes**

• class **gazebo::rendering::Events**

*Base class for rendering events.*

## **Namespaces**

• namespace **gazebo**

*Forward declarations for the common classes.*

- namespace **gazebo::rendering**
	- *Rendering namespace.*

# **11.119 Rendering.hh File Reference**

#include <string> #include "RenderTypes.hh" Include dependency graph for Rendering.hh:

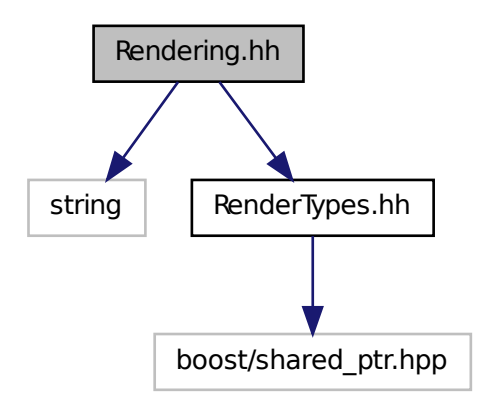

#### **Namespaces**

- namespace **gazebo**
	- *Forward declarations for the common classes.*
- namespace **gazebo::rendering**
	- *Rendering namespace.*

## **Functions**

• rendering::ScenePtr **gazebo::rendering::create\_scene** (const std::string &\_name, bool \_enableVisualizations)

*create rendering::Scene (*p. *646) by name.*

• bool **gazebo::rendering::fini** ()

*teardown rendering engine.*

• rendering::ScenePtr **gazebo::rendering::get\_scene** (const std::string & name)

*get pointer to rendering::Scene (*p. *646) by name.*

• bool **gazebo::rendering::init** ()

*init rendering engine.*

• bool **gazebo::rendering::load** ()

*load rendering engine.*

• void **gazebo::rendering::remove\_scene** (const std::string &\_name) *remove a rendering::Scene (*p. *646) by name*

# **11.120 RenderTypes.hh File Reference**

#include <boost/shared\_ptr.hpp> Include dependency graph for RenderTypes.hh:

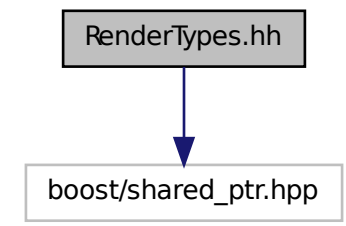

This graph shows which files directly or indirectly include this file:

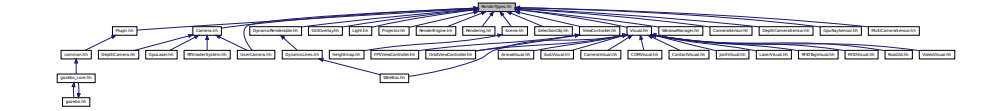

#### **Namespaces**

• namespace **gazebo**

*Forward declarations for the common classes.*

• namespace **gazebo::rendering** *Rendering namespace.*

#### **Macros**

- #define **GZ\_VISIBILITY\_ALL** 0x0FFFFFFF *Render everything visibility mask.*
- #define **GZ\_VISIBILITY\_GUI** 0x00000001 *Render GUI visuals mask.*

*Render visuals that are not selectable mask.*

• #define **GZ\_VISIBILITY\_SELECTION** 0x10000000

*Renders only objects that can be selected.*

## **Typedefs**

- typedef ArrowVisual ∗ **gazebo::rendering::ArrowVisualPtr**
- typedef AxisVisual ∗ **gazebo::rendering::AxisVisualPtr**
- typedef Camera ∗ **gazebo::rendering::CameraPtr**
- typedef CameraVisual ∗ **gazebo::rendering::CameraVisualPtr**
- typedef COMVisual ∗ **gazebo::rendering::COMVisualPtr**
- typedef ContactVisual ∗ **gazebo::rendering::ContactVisualPtr**
- typedef DepthCamera ∗ **gazebo::rendering::DepthCameraPtr**
- typedef DynamicLines ∗ **gazebo::rendering::DynamicLinesPtr**
- typedef GpuLaser ∗ **gazebo::rendering::GpuLaserPtr**
- typedef JointVisual ∗ **gazebo::rendering::JointVisualPtr**
- typedef LaserVisual ∗ **gazebo::rendering::LaserVisualPtr**
- typedef Light ∗ **gazebo::rendering::LightPtr**
- typedef RFIDTagVisual ∗ **gazebo::rendering::RFIDTagVisualPtr**
- typedef RFIDVisual ∗ **gazebo::rendering::RFIDVisualPtr**
- typedef Scene ∗ **gazebo::rendering::ScenePtr**
- typedef UserCamera ∗ **gazebo::rendering::UserCameraPtr**
- typedef Visual ∗ **gazebo::rendering::VisualPtr**

## **Enumerations**

• enum **gazebo::rendering::RenderOpType** { **gazebo::rendering::RENDERING\_POINT\_LIST** = 0, **gazebo::rendering::RENDERING\_LINE\_LIST** = 1, **gazebo::rendering::RENDERING\_LINE\_STRIP** = 2, **gazebo::rendering::RENDERING\_TRIANGLE\_LIST** = 3,

**gazebo::rendering::RENDERING\_TRIANGLE\_STRIP** = 4, **gazebo::rendering::RENDERING\_TRIANGLE\_F-AN** = 5, **gazebo::rendering::RENDERING\_MESH\_RESOURCE** = 6 }

*Type of render operation for a drawable.*

#### **11.120.1 Macro Definition Documentation**

**11.120.1.1 #define GZ VISIBILITY ALL 0x0FFFFFFF**

Render everything visibility mask.

**11.120.1.2 #define GZ VISIBILITY GUI 0x00000001**

Render GUI visuals mask.

**11.120.1.3 #define GZ VISIBILITY NOT SELECTABLE 0x00000002**

Render visuals that are not selectable mask.
**11.120.1.4 #define GZ VISIBILITY SELECTION 0x10000000**

Renders only objects that can be selected.

# **11.121 RFIDSensor.hh File Reference**

```
#include <vector>
#include <string>
#include "gazebo/physics/PhysicsTypes.hh"
#include "gazebo/transport/TransportTypes.hh"
#include "gazebo/math/Pose.hh"
#include "gazebo/sensors/Sensor.hh"
Include dependency graph for RFIDSensor.hh:
```
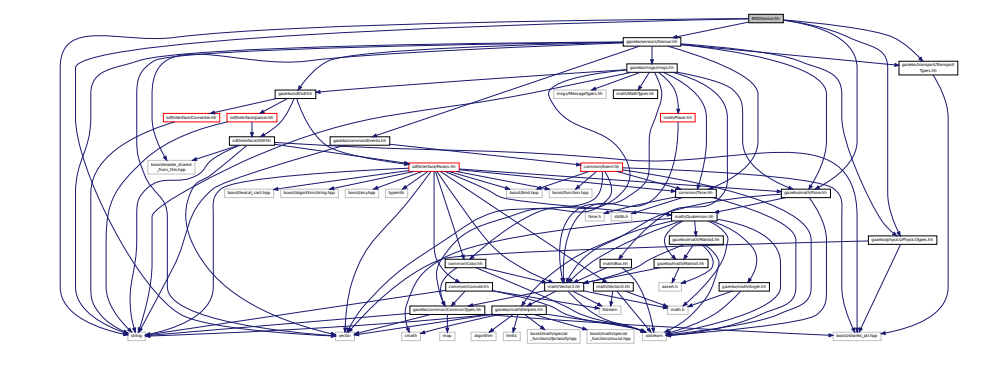

#### **Classes**

• class **gazebo::sensors::RFIDSensor** *Sensor (*p. *668) class for RFID type of sensor.*

#### **Namespaces**

- namespace **gazebo**
	- *Forward declarations for the common classes.*
- namespace **gazebo::sensors**
	- *Sensors namespace.*

# **11.122 RFIDTag.hh File Reference**

```
#include <vector>
#include <string>
#include "gazebo/transport/TransportTypes.hh"
#include "gazebo/sensors/Sensor.hh"
#include "gazebo/math/gzmath.hh"
#include "gazebo/physics/physics.hh"
```
#### Include dependency graph for RFIDTag.hh:

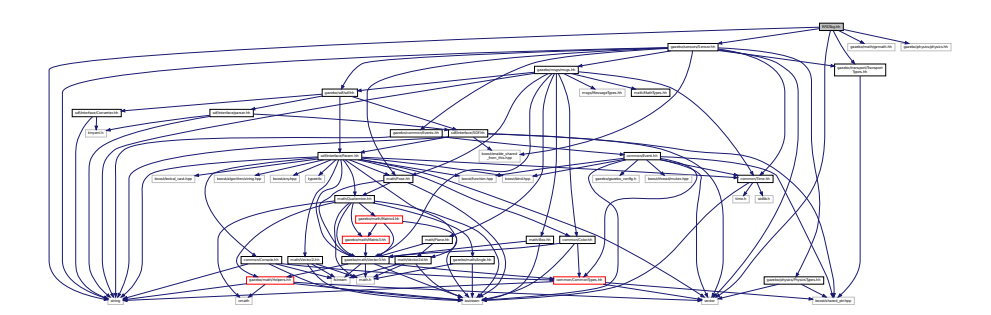

## **Classes**

• class **gazebo::sensors::RFIDTag**

*RFIDTag (*p. *630) to interact with RFIDTagSensors.*

#### **Namespaces**

• namespace **gazebo**

*Forward declarations for the common classes.*

• namespace **gazebo::sensors** *Sensors namespace.*

# **11.123 RFIDTagVisual.hh File Reference**

```
#include <string>
#include "rendering/Visual.hh"
#include "msgs/MessageTypes.hh"
#include "transport/TransportTypes.hh"
Include dependency graph for RFIDTagVisual.hh:
```
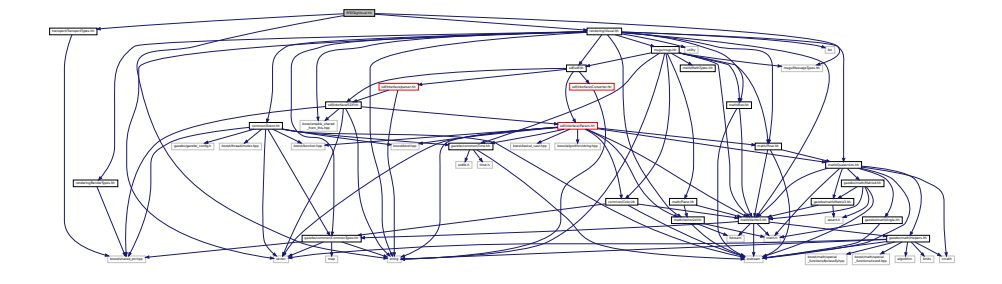

**Classes**

• class **gazebo::rendering::RFIDTagVisual**

*Visualization for RFID tags sensor.*

#### **Namespaces**

• namespace **gazebo**

*Forward declarations for the common classes.*

• namespace **gazebo::rendering**

*Rendering namespace.*

# **11.124 RFIDVisual.hh File Reference**

```
#include <string>
#include "rendering/Visual.hh"
#include "msgs/MessageTypes.hh"
#include "transport/TransportTypes.hh"
Include dependency graph for RFIDVisual.hh:
```
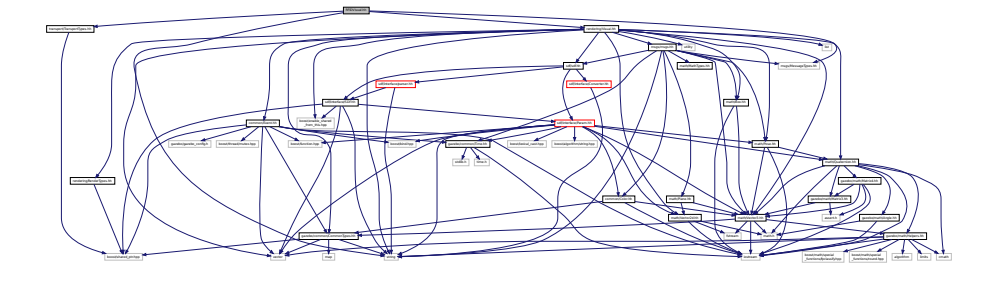

#### **Classes**

```
• class gazebo::rendering::RFIDVisual
```
*Visualization for RFID sensor.*

#### **Namespaces**

• namespace **gazebo**

*Forward declarations for the common classes.*

• namespace **gazebo::rendering**

*Rendering namespace.*

## **11.125 Road.hh File Reference**

```
#include <vector>
#include "gazebo/transport/TransportTypes.hh"
#include "gazebo/physics/Base.hh"
```
Include dependency graph for Road.hh:

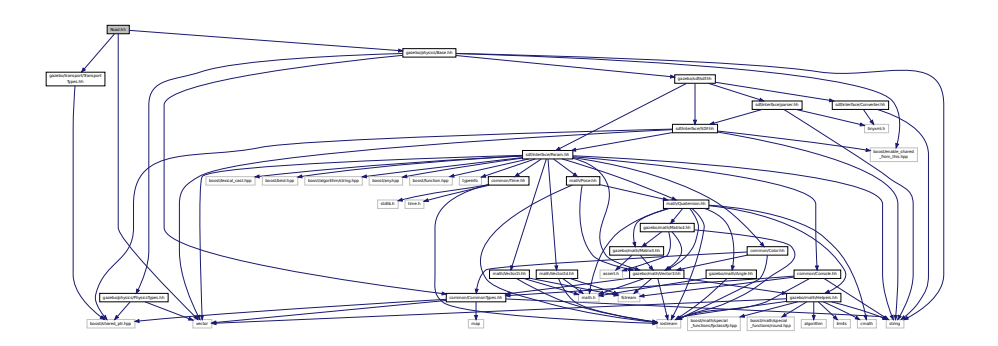

This graph shows which files directly or indirectly include this file:

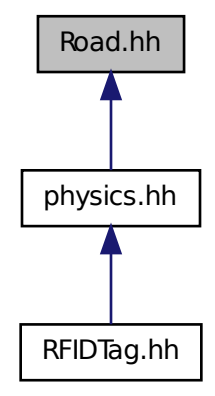

## **Classes**

• class **gazebo::physics::Road**

*for building a Road (*p. *635) from SDF*

#### **Namespaces**

• namespace **gazebo**

*Forward declarations for the common classes.*

• namespace **gazebo::physics**

*namespace for physics*

## **11.126 Road2d.hh File Reference**

```
#include <string>
#include <vector>
#include <list>
#include "gazebo/msgs/msgs.hh"
#include "gazebo/common/Events.hh"
#include "gazebo/transport/TransportTypes.hh"
#include "gazebo/rendering/ogre_gazebo.h"
#include "gazebo/math/Vector3.hh"
#include "gazebo/math/Spline.hh"
#include "gazebo/rendering/Visual.hh"
Include dependency graph for Road2d.hh:
```
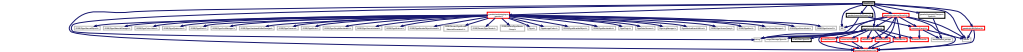

### **Classes**

• class **gazebo::rendering::Road2d**

#### **Namespaces**

- namespace **gazebo** *Forward declarations for the common classes.*
- namespace **gazebo::rendering**

*Rendering namespace.*

# **11.127 RotationSpline.hh File Reference**

#include <vector> #include "math/Quaternion.hh" Include dependency graph for RotationSpline.hh:

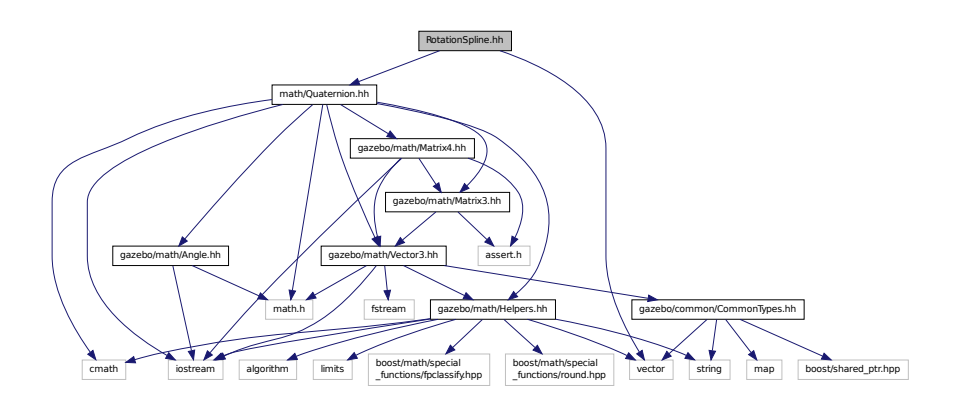

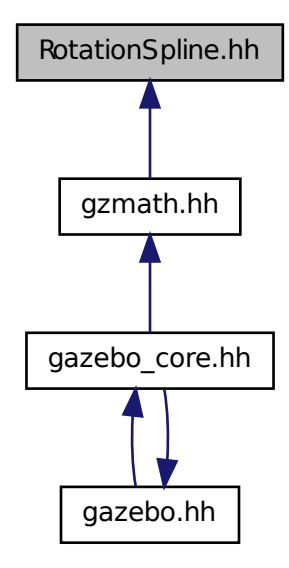

#### **Classes**

• class **gazebo::math::RotationSpline** *Spline (*p. *721) for rotations.*

#### **Namespaces**

• namespace **gazebo**

*Forward declarations for the common classes.*

• namespace **gazebo::math**

*Math namespace.*

# **11.128 RTShaderSystem.hh File Reference**

```
#include <list>
#include <string>
#include <vector>
#include "rendering/ogre_gazebo.h"
#include "gazebo_config.h"
#include "rendering/Camera.hh"
#include "common/SingletonT.hh"
```
 $G_{\rm eff}$ 

Include dependency graph for RTShaderSystem.hh:

Manager.h Ogregoriansk Duffer.h Ogrefogreformer

### **Classes**

• class **gazebo::rendering::RTShaderSystem**

*Implements Ogre (*p. *103)'s Run-Time Shader system.*

#### **Namespaces**

• namespace **gazebo**

*Forward declarations for the common classes.*

• namespace **gazebo::rendering**

*Rendering namespace.*

# **11.129 Scene.hh File Reference**

```
#include <vector>
#include <map>
#include <string>
#include <list>
#include <boost/enable_shared_from_this.hpp>
#include <boost/shared_ptr.hpp>
#include "sdf/sdf.hh"
#include "msgs/msgs.hh"
#include "rendering/RenderTypes.hh"
#include "transport/TransportTypes.hh"
#include "common/Events.hh"
#include "common/Color.hh"
#include "math/Vector2i.hh"
Include dependency graph for Scene.hh:
```
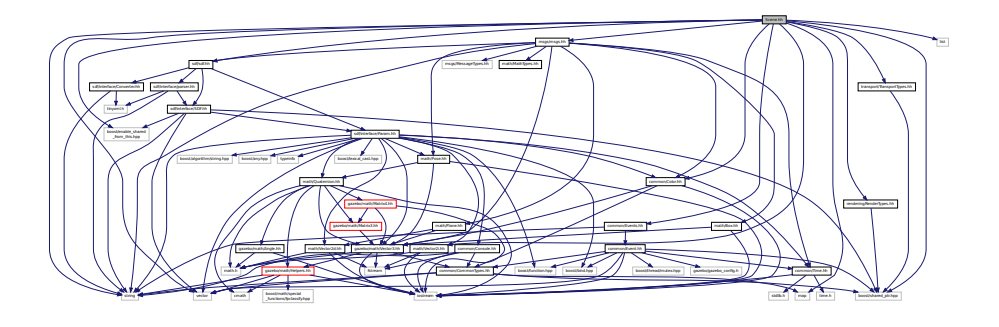

\_from\_this.hpp common/Event.hh utility deque gazebo/common/Time.hh

rendering/ogre\_gazebo.h gazebo\_config.h rendering/Camera.hh common/SingletonT.hh

in the column tenant and tenant term formed tenant tends to the former there is not began began began began them to the form them to the form of the second tensor to the former of the column of the column of the column of

MaterialGeneratorA.h OGRE/Terrain/OgretatorA.h OGRE/Terrain/OgretatorA.h OGRE/Terrain/OgretatorA.h OGRE/Terrain/OgretatorA.h OGRE/Terrain/OgretatorA.h OGRE/Terrain/OgretatorA.h OGRE/Terrain/OgretatorA.h OGRE/Terrain/Ogreta

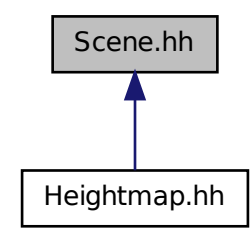

## **Classes**

• class **gazebo::rendering::Scene**

*Representation of an entire scene graph.*

#### **Namespaces**

- namespace **boost**
- namespace **gazebo**

*Forward declarations for the common classes.*

• namespace **gazebo::rendering**

*Rendering namespace.*

- namespace **Ogre**
- namespace **SkyX**

# **11.130 ScrewJoint.hh File Reference**

#include "gazebo/physics/Joint.hh" #include "gazebo/common/Console.hh" Include dependency graph for ScrewJoint.hh:

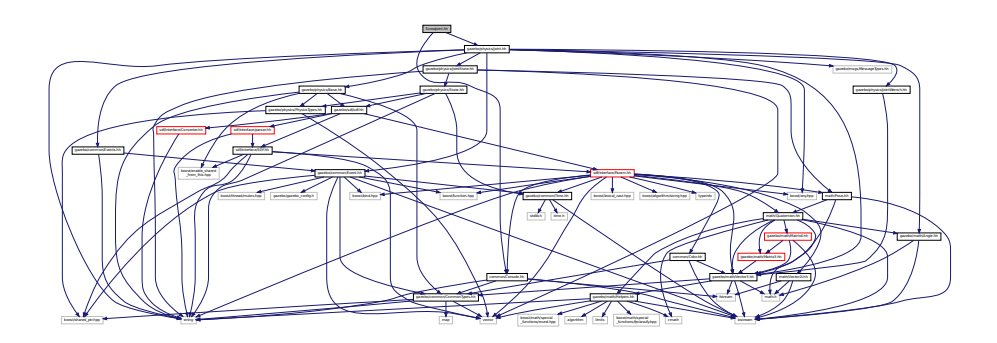

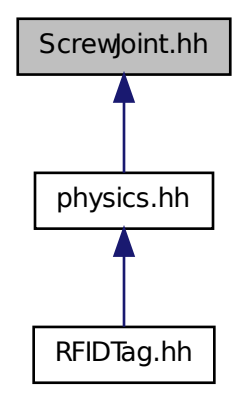

#### **Classes**

• class **gazebo::physics::ScrewJoint**< **T** >

*A (*p. *107) screw joint, which has both prismatic and rotational DOFs.*

#### **Namespaces**

• namespace **gazebo**

*Forward declarations for the common classes.*

• namespace **gazebo::physics**

*namespace for physics*

# **11.131 sdf.hh File Reference**

```
#include "sdf/interface/SDF.hh"
#include "sdf/interface/Param.hh"
#include "sdf/interface/parser.hh"
#include "sdf/interface/Converter.hh"
```
#### Include dependency graph for sdf.hh:

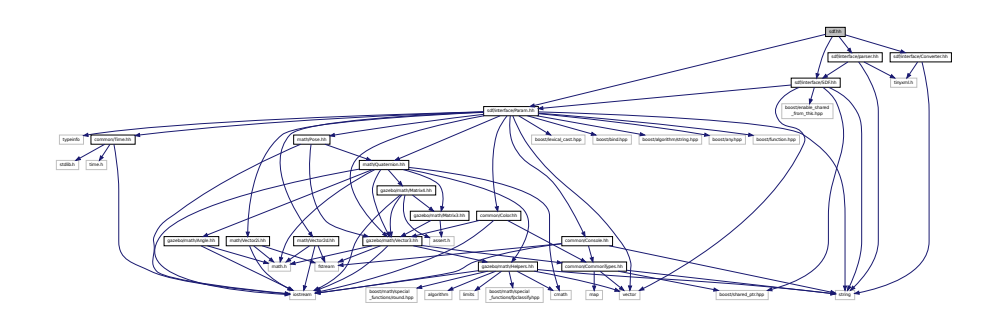

This graph shows which files directly or indirectly include this file:

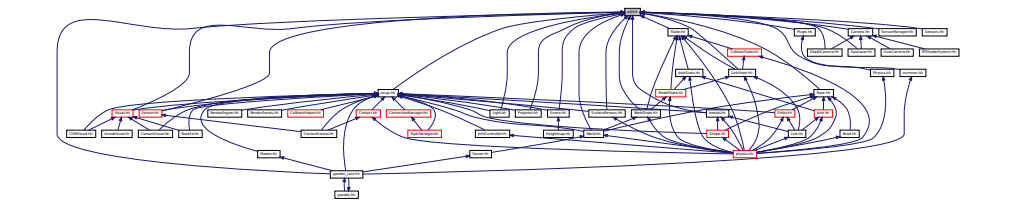

# **11.132 SDF.hh File Reference**

#include <vector> #include <string> #include <boost/shared\_ptr.hpp> #include <boost/enable\_shared\_from\_this.hpp> #include "sdf/interface/Param.hh" Include dependency graph for SDF.hh:

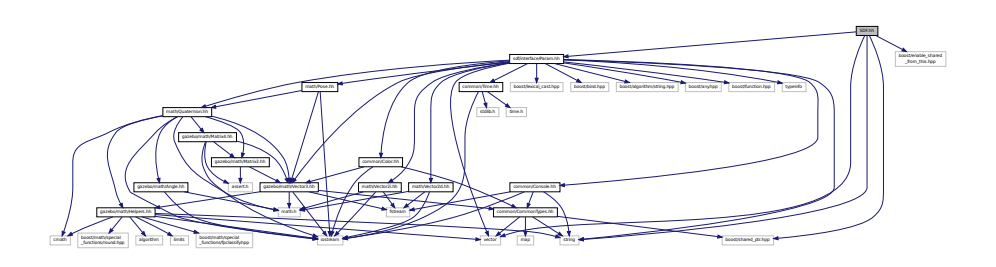

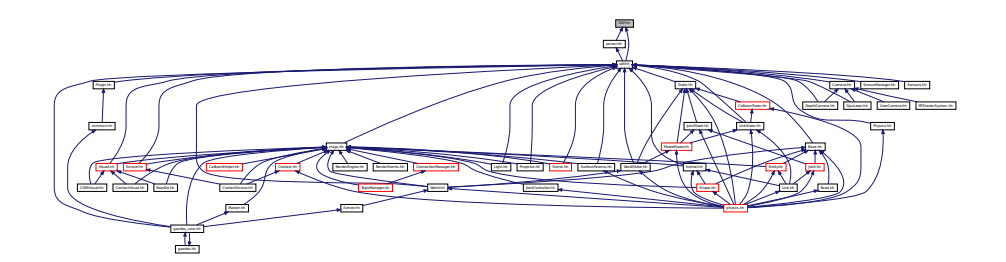

### **Classes**

• class **sdf::Element**

*SDF (*p. *664) Element (*p. *263) class.*

• class **sdf::SDF**

*Base SDF (*p. *664) class.*

#### **Namespaces**

• namespace **sdf**

*namespace for Simulation Description Format parser*

#### **Macros**

• #define **SDF\_VERSION** "1.3"

#### **Typedefs**

- typedef Element ∗ **sdf::ElementPtr**
- typedef std::vector< ElementPtr > **sdf::ElementPtr\_V**
- typedef SDF ∗ **sdf::SDFPtr**

### **11.132.1 Macro Definition Documentation**

**11.132.1.1 #define SDF VERSION "1.3"**

# **11.133 SelectionObj.hh File Reference**

```
#include <string>
#include "math/Vector3.hh"
#include "rendering/RenderTypes.hh"
```
Include dependency graph for SelectionObj.hh:

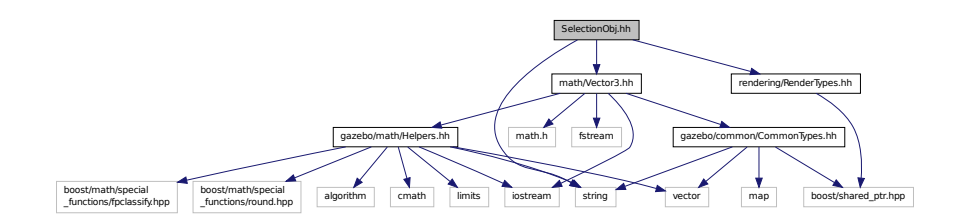

### **Classes**

- class **gazebo::rendering::SelectionObj**
	- *A (*p. *107) graphical selection object.*

#### **Namespaces**

• namespace **gazebo**

*Forward declarations for the common classes.*

• namespace **gazebo::rendering**

*Rendering namespace.*

## **11.134 Sensor.hh File Reference**

```
#include <boost/enable_shared_from_this.hpp>
#include <vector>
#include <string>
#include "gazebo/sdf/sdf.hh"
#include "gazebo/physics/PhysicsTypes.hh"
#include "gazebo/msgs/msgs.hh"
#include "gazebo/common/Events.hh"
#include "gazebo/common/Time.hh"
#include "gazebo/math/Pose.hh"
#include "gazebo/transport/TransportTypes.hh"
Include dependency graph for Sensor.hh:
```
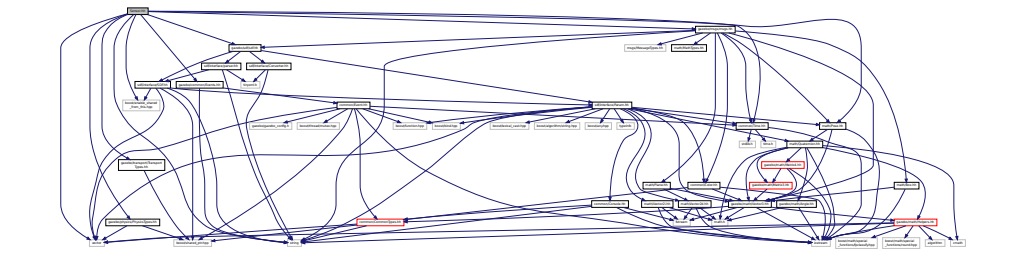

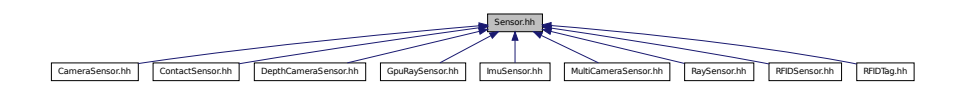

#### **Classes**

• class **gazebo::sensors::Sensor** *Base class for sensors.*

#### **Namespaces**

• namespace **gazebo**

*Forward declarations for the common classes.*

• namespace **gazebo::sensors** *Sensors namespace.*

# **11.135 SensorFactory.hh File Reference**

```
#include <string>
#include <map>
#include <vector>
#include "gazebo/sensors/SensorTypes.hh"
Include dependency graph for SensorFactory.hh:
```
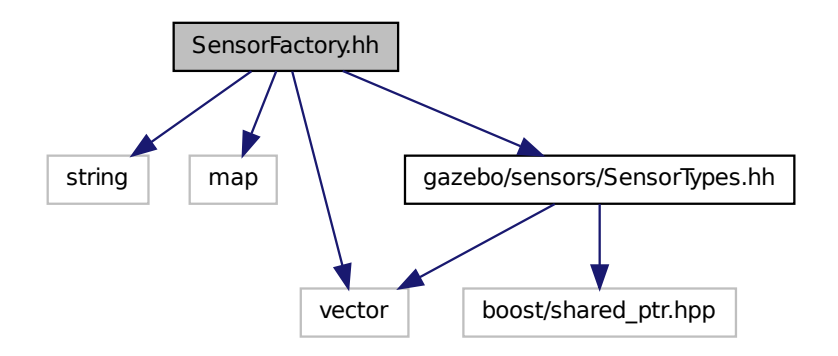

#### **Classes**

• class **gazebo::sensors::SensorFactory**

### **Namespaces**

• namespace **gazebo**

*Forward declarations for the common classes.*

• namespace **gazebo::sensors**

*Sensors namespace.*

## **Macros**

• #define **GZ\_REGISTER\_STATIC\_SENSOR**(name, classname) *Static sensor registration macro.*

### **Typedefs**

• typedef Sensor ∗(∗ **gazebo::sensors::SensorFactoryFn** )()

## **11.136 SensorManager.hh File Reference**

```
#include <boost/thread.hpp>
#include <string>
#include <vector>
#include "common/SingletonT.hh"
#include "sensors/SensorTypes.hh"
#include "sdf/sdf.hh"
Include dependency graph for SensorManager.hh:
```
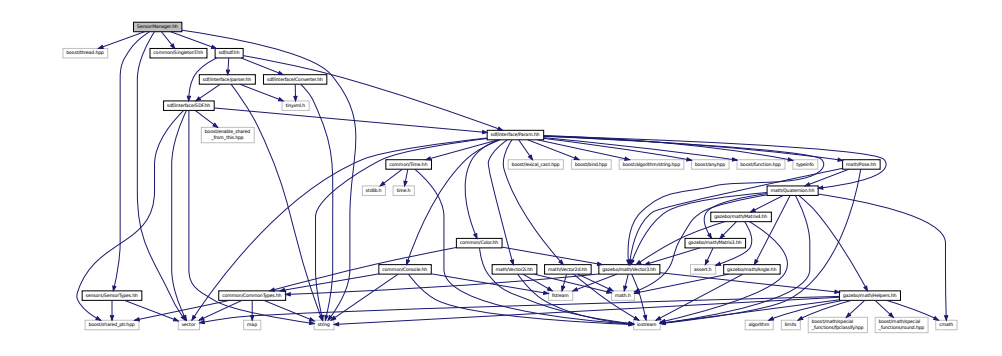

## **Classes**

• class **gazebo::sensors::SensorManager**

*Class to manage and update all sensors.*

#### **Namespaces**

• namespace **gazebo**

*Forward declarations for the common classes.*

#### • namespace **gazebo::sensors**

*Sensors namespace.*

# **11.137 Sensors.hh File Reference**

#include <string> #include "sdf/sdf.hh" #include "sensors/SensorTypes.hh" Include dependency graph for Sensors.hh:

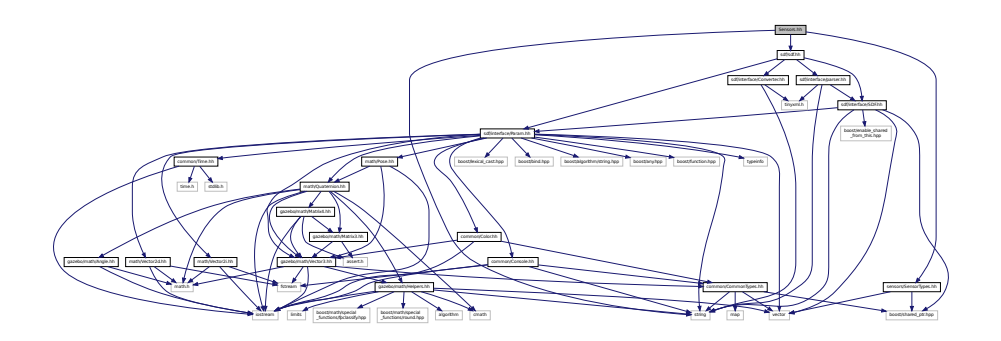

#### **Namespaces**

• namespace **gazebo**

*Forward declarations for the common classes.*

• namespace **gazebo::sensors**

*Sensors namespace.*

### **Functions**

• std::string **gazebo::sensors::create\_sensor** (**sdf::ElementPtr** \_elem, const std::string &\_worldName, const std- ::string &\_parentName)

*Create a sensor using SDF.*

• bool **gazebo::sensors::fini** ()

*shutdown the sensor generation loop.*

• SensorPtr **gazebo::sensors::get\_sensor** (const std::string &\_name)

*Get a sensor using by name.*

• bool **gazebo::sensors::init** ()

*initialize the sensor generation loop.*

• bool **gazebo::sensors::load** ()

*Load the sensor library.*

• void gazebo::sensors::remove\_sensor (const std::string &\_sensorName)

*Remove a sensor by name.*

• bool **gazebo::sensors::remove\_sensors** ()

*Remove all sensors.*

• void **gazebo::sensors::run** ()

*Run sensor generation continuously. This is a blocking call.*

• void **gazebo::sensors::run\_once** (bool \_force=false)

*Run the sensor generation one step.*

• void **gazebo::sensors::stop** ()

*Stop the sensor generation loop.*

# **11.138 SensorTypes.hh File Reference**

Forward declarations and typedefs for sensors.

```
#include <vector>
#include <boost/shared_ptr.hpp>
Include dependency graph for SensorTypes.hh:
```
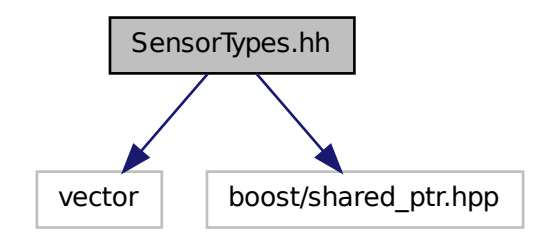

This graph shows which files directly or indirectly include this file:

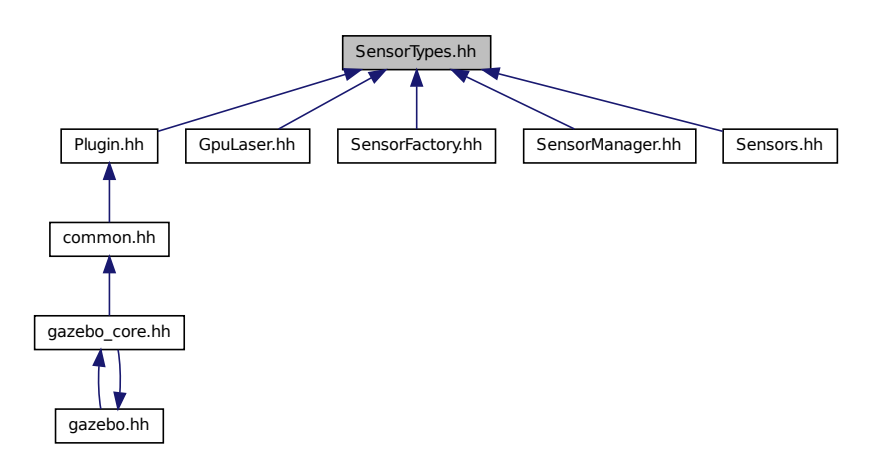

#### **Namespaces**

• namespace **gazebo**

*Forward declarations for the common classes.*

• namespace **gazebo::sensors**

*Sensors namespace.*

### **Typedefs**

- typedef std::vector < CameraSensorPtr > **gazebo::sensors::CameraSensor\_V**
- typedef CameraSensor ∗ **gazebo::sensors::CameraSensorPtr**
- typedef std::vector < ContactSensorPtr > **gazebo::sensors::ContactSensor\_V**
- typedef ContactSensor ∗ **gazebo::sensors::ContactSensorPtr**
- typedef std::vector < DepthCameraSensorPtr > **gazebo::sensors::DepthCameraSensor\_V**
- typedef DepthCameraSensor ∗ **gazebo::sensors::DepthCameraSensorPtr**
- typedef std::vector
- < GpuRaySensorPtr > **gazebo::sensors::GpuRaySensor\_V**
- typedef GpuRaySensor ∗ **gazebo::sensors::GpuRaySensorPtr**
- typedef std::vector< RaySensorPtr > **gazebo::sensors::RaySensor\_V**
- typedef RaySensor ∗ **gazebo::sensors::RaySensorPtr**
- typedef std::vector< RFIDSensor > **gazebo::sensors::RFIDSensor\_V**
- typedef RFIDSensor ∗ **gazebo::sensors::RFIDSensorPtr**
- typedef std::vector< RFIDTag > **gazebo::sensors::RFIDTag\_V**
- typedef RFIDTag ∗ **gazebo::sensors::RFIDTagPtr**
- typedef std::vector< SensorPtr > **gazebo::sensors::Sensor\_V**
- typedef Sensor ∗ **gazebo::sensors::SensorPtr**

### **11.138.1 Detailed Description**

Forward declarations and typedefs for sensors.

# **11.139 Server.hh File Reference**

```
#include <string>
#include <vector>
#include <list>
#include <map>
#include <boost/program_options.hpp>
#include <boost/thread.hpp>
#include "transport/TransportTypes.hh"
#include "common/CommonTypes.hh"
#include "physics/PhysicsTypes.hh"
#include "physics/World.hh"
```
## Include dependency graph for Server.hh:

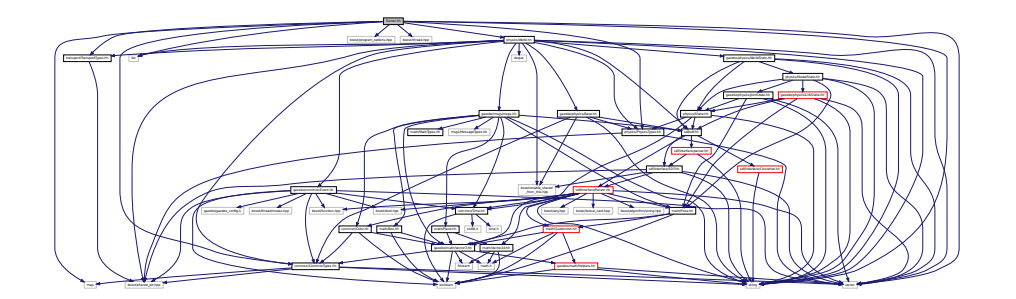

This graph shows which files directly or indirectly include this file:

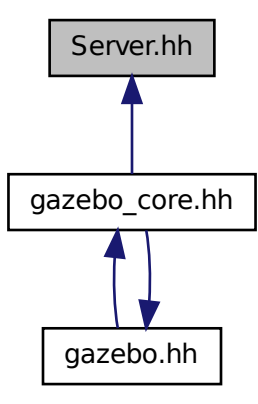

#### **Classes**

• class **gazebo::Server**

#### **Namespaces**

- namespace **boost**
- namespace **gazebo**

*Forward declarations for the common classes.*

# **11.140 Shape.hh File Reference**

#include <string>

```
#include "gazebo/msgs/msgs.hh"
#include "gazebo/common/CommonTypes.hh"
#include "gazebo/physics/PhysicsTypes.hh"
#include "gazebo/physics/Inertial.hh"
#include "gazebo/physics/Base.hh"
Include dependency graph for Shape.hh:
```
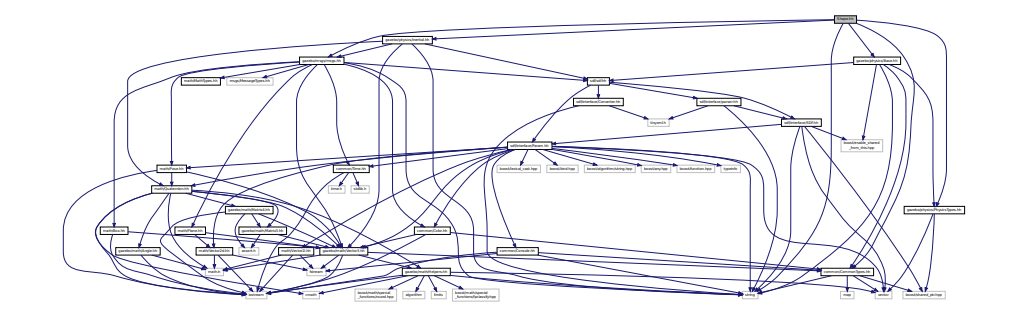

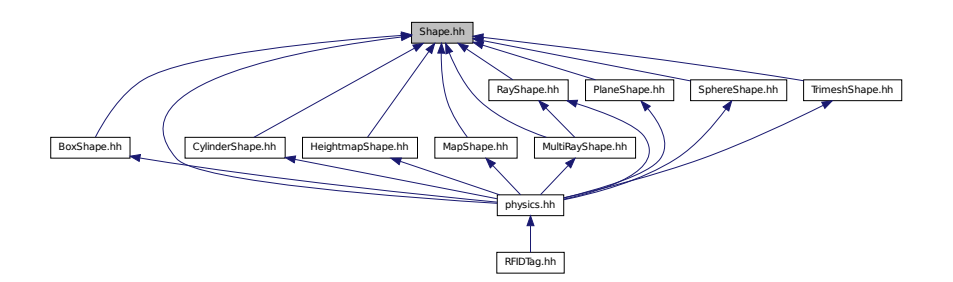

### **Classes**

• class **gazebo::physics::Shape**

*Base (*p. *132) class for all shapes.*

## **Namespaces**

• namespace **gazebo**

*Forward declarations for the common classes.*

• namespace **gazebo::physics**

*namespace for physics*

# **11.141 SingletonT.hh File Reference**

This graph shows which files directly or indirectly include this file:

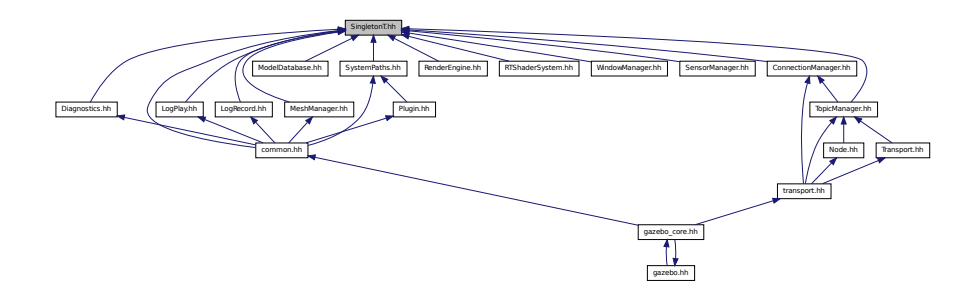

## **Classes**

• class **SingletonT**< **T** >

*Singleton template class.*

# **11.142 Skeleton.hh File Reference**

```
#include <vector>
#include <string>
#include <map>
#include <utility>
#include "math/Matrix4.hh"
Include dependency graph for Skeleton.hh:
```
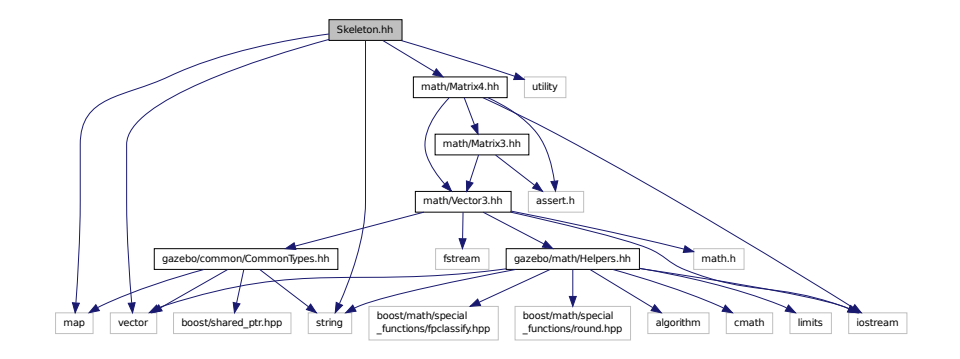

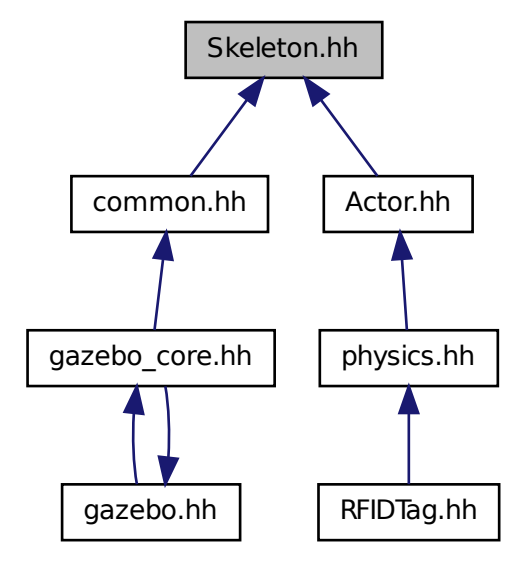

#### **Classes**

• class **gazebo::common::NodeTransform**

*NodeTransform (*p. *521) Skeleton.hh (*p. *1048) common/common.hh*

• class **gazebo::common::Skeleton**

*A (*p. *107) skeleton.*

• class **gazebo::common::SkeletonNode**

*A (*p. *107) skeleton node.*

#### **Namespaces**

• namespace **gazebo**

*Forward declarations for the common classes.*

• namespace **gazebo::common**

*Common namespace.*

## **Typedefs**

- typedef std::map< unsigned int, SkeletonNode ∗ > **gazebo::common::NodeMap**
- typedef std::map< unsigned int, SkeletonNode ∗ >::iterator **gazebo::common::NodeMapIter**

• typedef std::map< double, std::vector< NodeTransform > > **gazebo::common::RawNodeAnim**

- typedef std::vector
	- < std::vector< std::pair
	- < std::string, double > > > **gazebo::common::RawNodeWeights**

• typedef std::map< std::string, RawNodeAnim > **gazebo::common::RawSkeletonAnim**

## **11.143 SkeletonAnimation.hh File Reference**

#include <math/Matrix4.hh> #include <math/Pose.hh> #include <map> #include <utility> #include <string> Include dependency graph for SkeletonAnimation.hh:

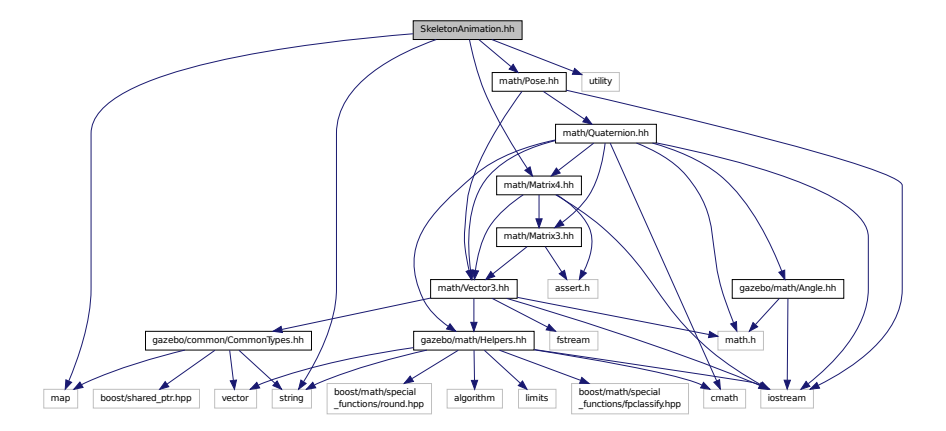

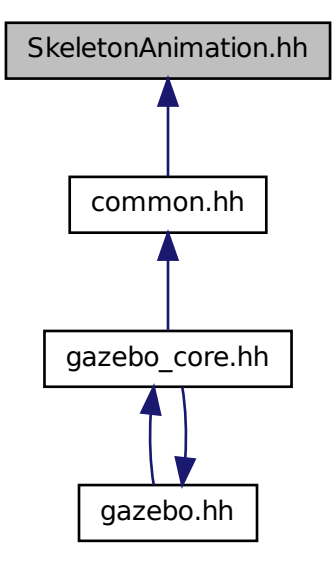

### **Classes**

• class **gazebo::common::NodeAnimation**

*Node animation.*

• class **gazebo::common::SkeletonAnimation**

*Skeleton (*p. *694) animation.*

#### **Namespaces**

• namespace **gazebo**

*Forward declarations for the common classes.*

• namespace **gazebo::common**

*Common namespace.*

## **11.144 SliderJoint.hh File Reference**

#include "gazebo/physics/Joint.hh"

Include dependency graph for SliderJoint.hh:

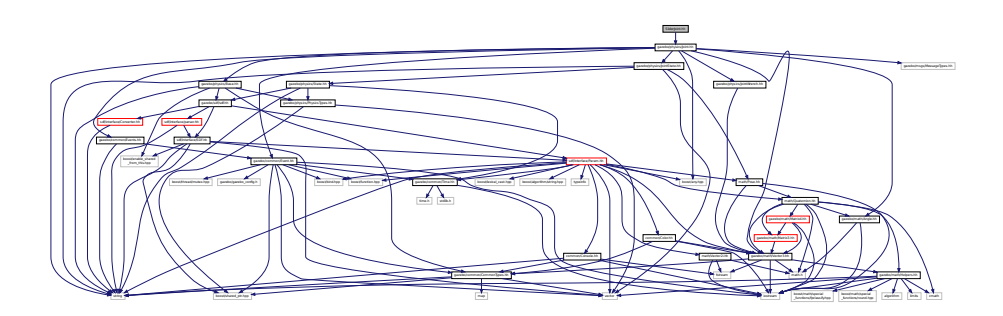

This graph shows which files directly or indirectly include this file:

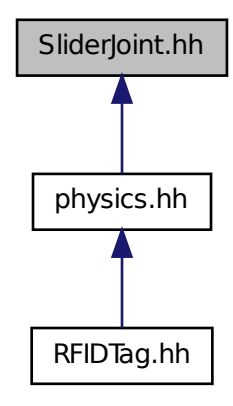

## **Classes**

- class **gazebo::physics::SliderJoint**< **T** >
	- *A (*p. *107) slider joint.*

## **Namespaces**

- namespace **gazebo**
	- *Forward declarations for the common classes.*
- namespace **gazebo::physics**

*namespace for physics*

# **11.145 SphereShape.hh File Reference**

#include "gazebo/physics/Shape.hh" #include "gazebo/physics/PhysicsTypes.hh" Include dependency graph for SphereShape.hh:

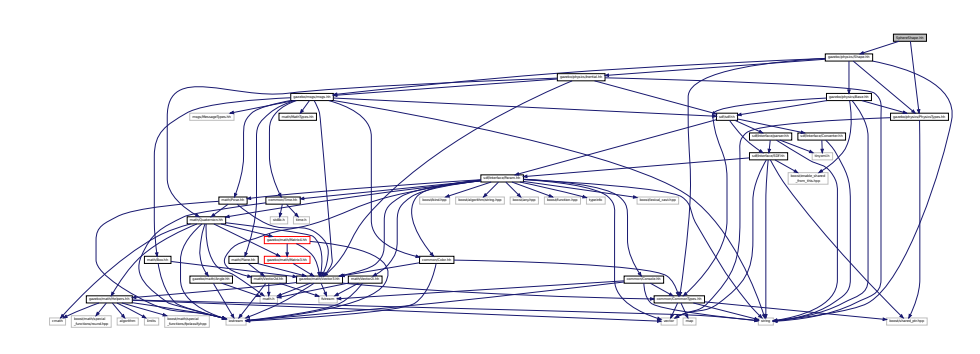

This graph shows which files directly or indirectly include this file:

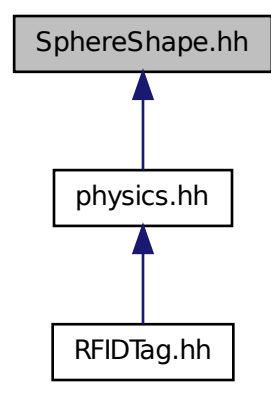

**Classes**

• class **gazebo::physics::SphereShape** *Sphere collision shape.*

### **Namespaces**

• namespace **gazebo**

*Forward declarations for the common classes.*

• namespace **gazebo::physics**

*namespace for physics*

# **11.146 Spline.hh File Reference**

```
#include <vector>
#include "math/Vector3.hh"
#include "math/Matrix4.hh"
Include dependency graph for Spline.hh:
```
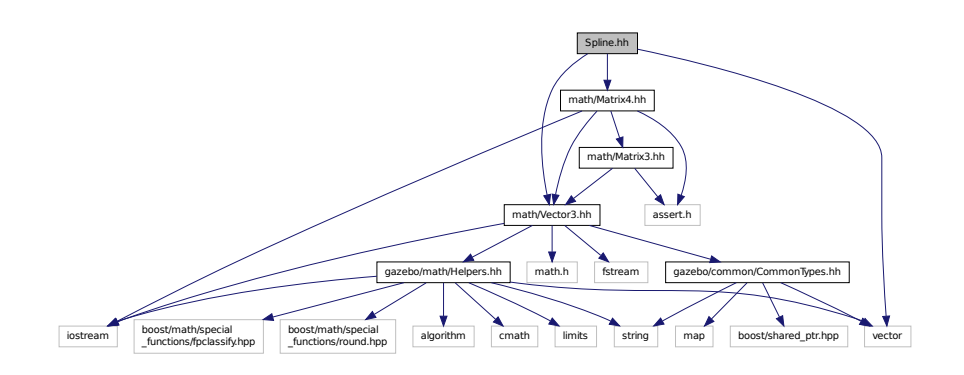

This graph shows which files directly or indirectly include this file:

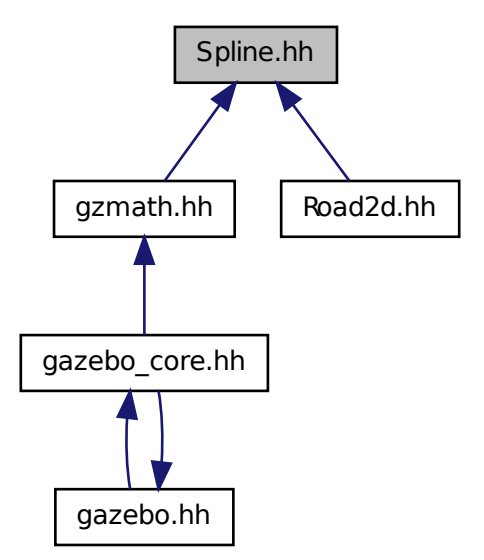

### **Classes**

• class **gazebo::math::Spline** *Splines.*

#### **Namespaces**

• namespace **gazebo**

*Forward declarations for the common classes.*

• namespace **gazebo::math**

*Math namespace.*

# **11.147 State.hh File Reference**

```
#include <string>
#include "gazebo/sdf/sdf.hh"
#include "gazebo/physics/PhysicsTypes.hh"
#include "gazebo/common/Time.hh"
Include dependency graph for State.hh:
```
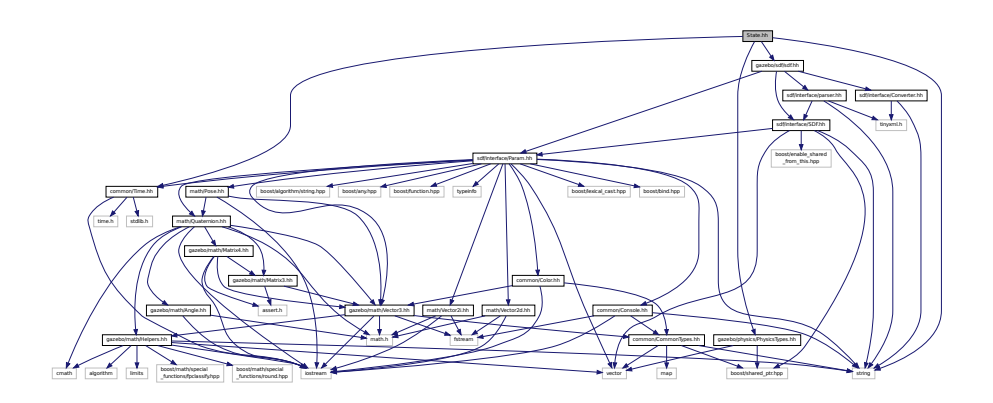

This graph shows which files directly or indirectly include this file:

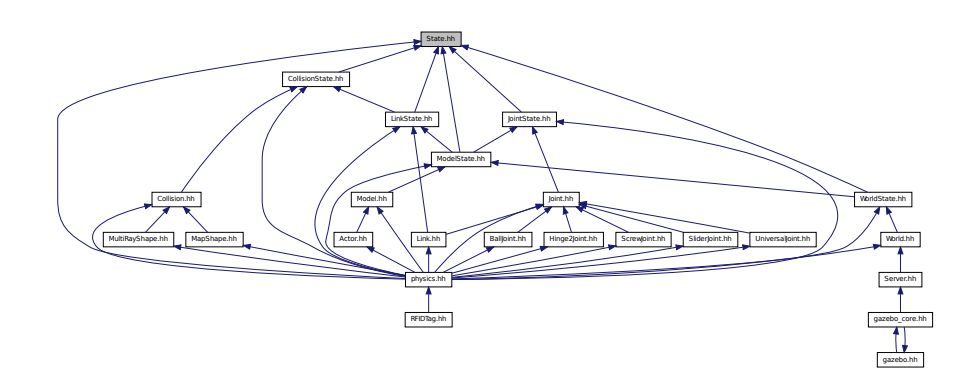

#### **Classes**

• class **gazebo::physics::State**

*State (*p. *725) of an entity.*

### **Namespaces**

• namespace **gazebo**

*Forward declarations for the common classes.*

• namespace **gazebo::physics**

*namespace for physics*

# **11.148 STLLoader.hh File Reference**

#include <stdint.h> #include <string> #include "common/MeshLoader.hh" Include dependency graph for STLLoader.hh:

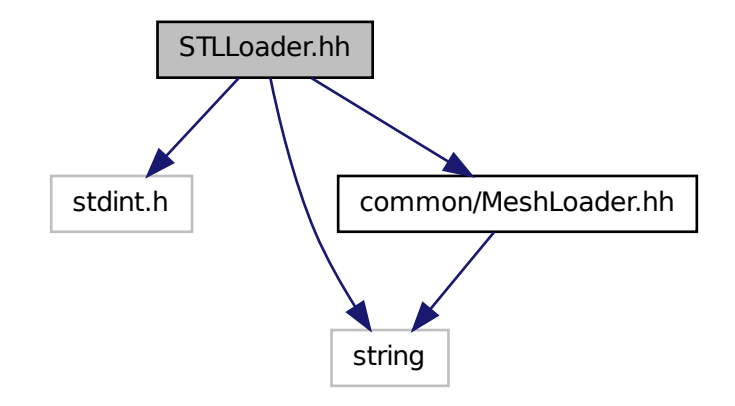

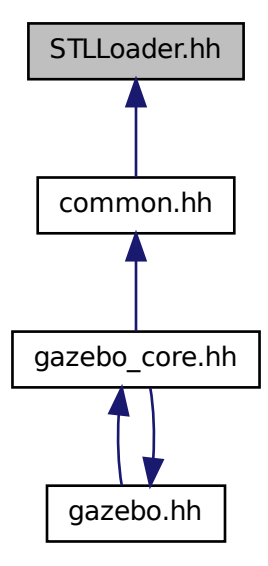

#### **Classes**

• class **gazebo::common::STLLoader** *Class used to load STL mesh files.*

#### **Namespaces**

- namespace **gazebo**
	- *Forward declarations for the common classes.*
- namespace **gazebo::common**

*Common namespace.*

#### **Macros**

- #define **COR3\_MAX** 200000
- #define **FACE\_MAX** 200000
- #define **LINE\_MAX\_LEN** 256
- #define **ORDER\_MAX** 10

#### **11.148.1 Macro Definition Documentation**

**11.148.1.1 #define COR3 MAX 200000**

**11.148.1.2 #define FACE MAX 200000**

**11.148.1.3 #define LINE MAX LEN 256**

**11.148.1.4 #define ORDER MAX 10**

# **11.149 SubscribeOptions.hh File Reference**

#include <boost/function.hpp> #include <boost/shared\_ptr.hpp> #include <string> #include "gazebo/transport/CallbackHelper.hh" Include dependency graph for SubscribeOptions.hh:

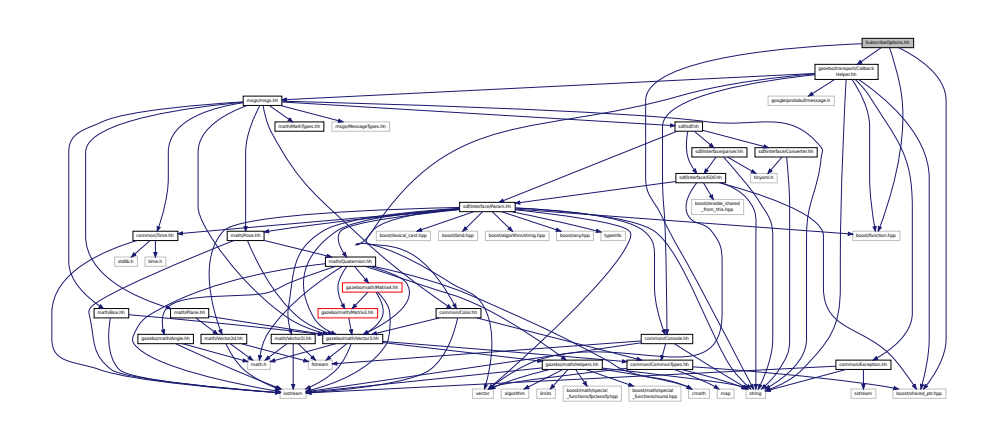

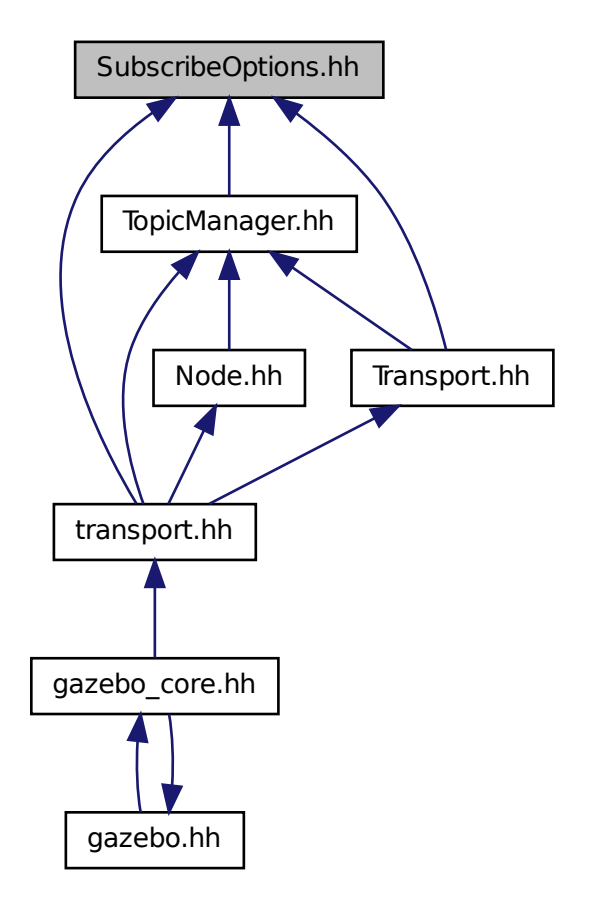

#### **Classes**

• class **gazebo::transport::SubscribeOptions** *Options for a subscription.*

#### **Namespaces**

• namespace **gazebo**

*Forward declarations for the common classes.*

• namespace **gazebo::transport**

# **11.150 Subscriber.hh File Reference**

#include <string>

#include <boost/shared\_ptr.hpp> #include "transport/CallbackHelper.hh" Include dependency graph for Subscriber.hh:

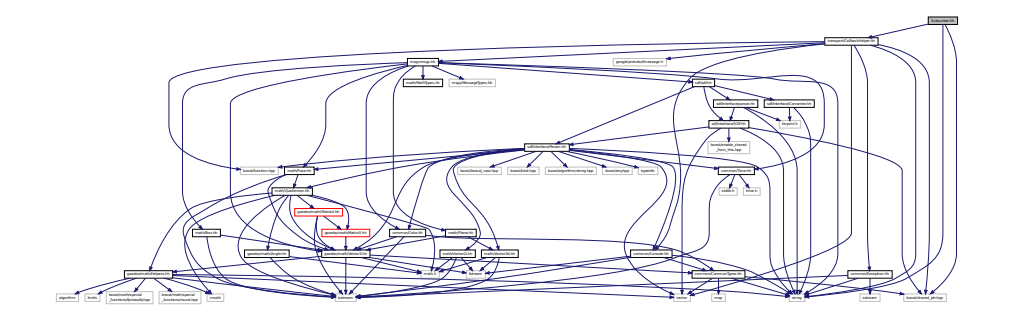

This graph shows which files directly or indirectly include this file:

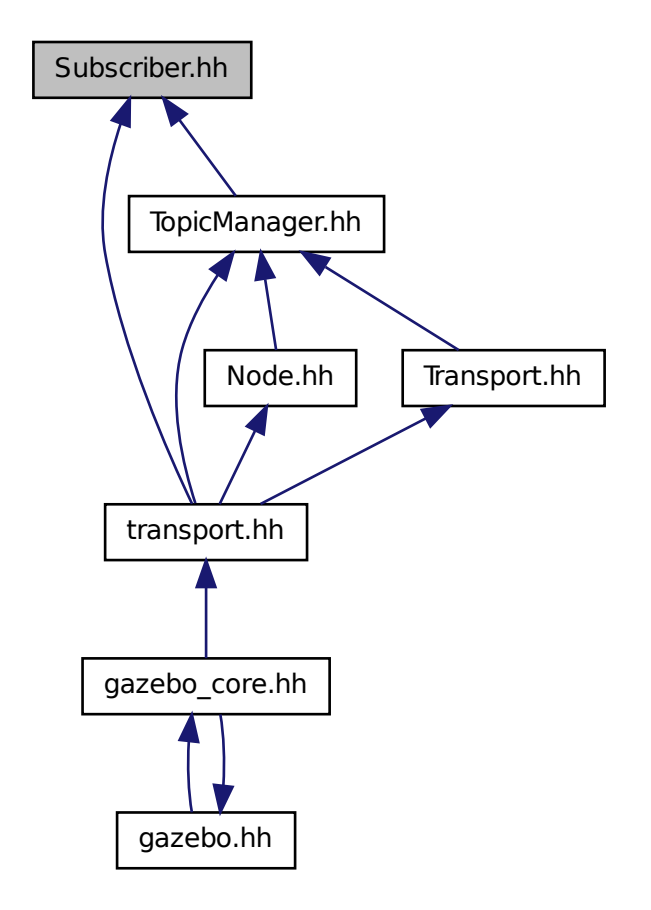

### **Classes**

- class **gazebo::transport::Subscriber**
	- *A (*p. *107) subscriber to a topic.*

#### **Namespaces**

• namespace **gazebo**

*Forward declarations for the common classes.*

• namespace **gazebo::transport**

# **11.151 SubscriptionTransport.hh File Reference**

```
#include <boost/shared_ptr.hpp>
#include <string>
#include "Connection.hh"
#include "CallbackHelper.hh"
Include dependency graph for SubscriptionTransport.hh:
```
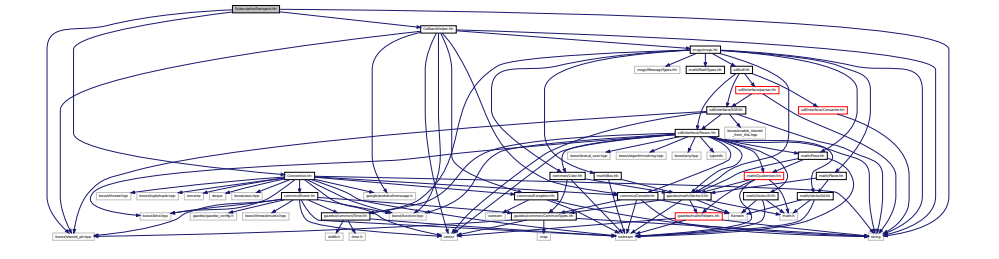

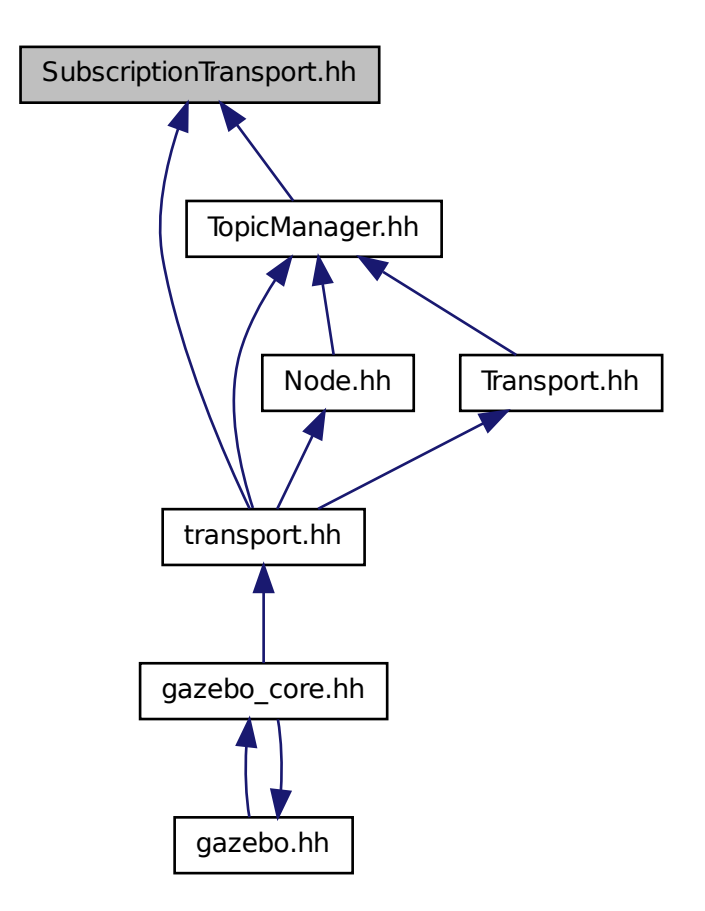

### **Classes**

• class **gazebo::transport::SubscriptionTransport** *transport/transport.hh*

#### **Namespaces**

• namespace **gazebo**

*Forward declarations for the common classes.*

• namespace **gazebo::transport**

# **11.152 SurfaceParams.hh File Reference**

#include "gazebo/msgs/msgs.hh"

# #include "gazebo/sdf/sdf.hh"

Include dependency graph for SurfaceParams.hh:

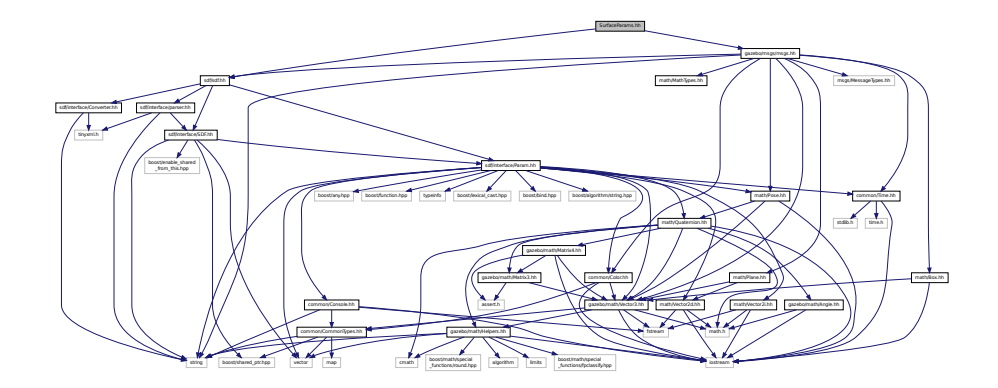

This graph shows which files directly or indirectly include this file:

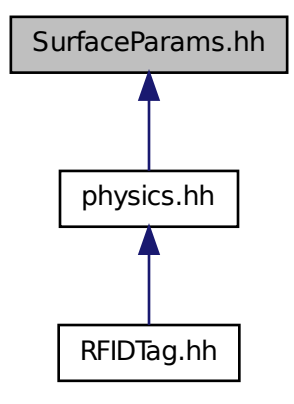

### **Classes**

• class **gazebo::physics::SurfaceParams** *SurfaceParams (*p. *746) defines various Surface contact parameters.*

#### **Namespaces**

• namespace **gazebo**

*Forward declarations for the common classes.*

• namespace **gazebo::physics**

*namespace for physics*

# **11.153 SystemPaths.hh File Reference**

```
#include <stdio.h>
#include <unistd.h>
#include <string>
#include <list>
#include "common/CommonTypes.hh"
#include "common/SingletonT.hh"
Include dependency graph for SystemPaths.hh:
```
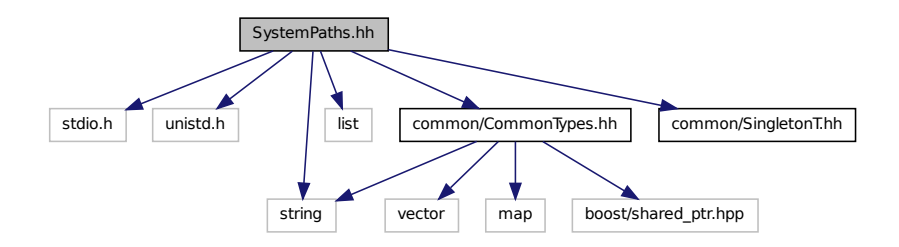

This graph shows which files directly or indirectly include this file:

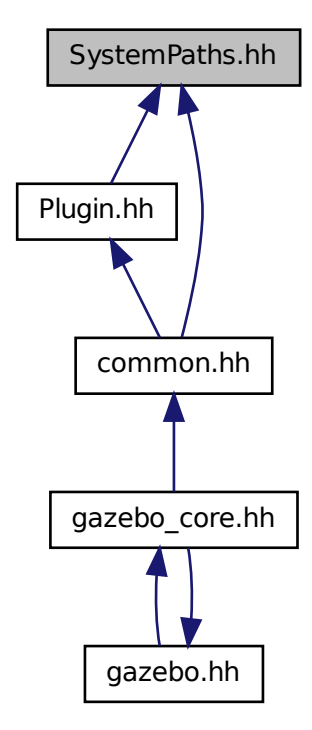
### **Classes**

#### • class **gazebo::common::SystemPaths**

*Functions to handle getting system paths, keeps track of:*

#### **Namespaces**

• namespace **gazebo**

*Forward declarations for the common classes.*

• namespace **gazebo::common**

*Common namespace.*

### **Macros**

- #define **GetCurrentDir** getcwd
- #define **LINUX**

### **11.153.1 Macro Definition Documentation**

- **11.153.1.1 #define GetCurrentDir getcwd**
- **11.153.1.2 #define LINUX**

# **11.154 Time.hh File Reference**

#include <stdlib.h> #include <time.h> #include <iostream> Include dependency graph for Time.hh:

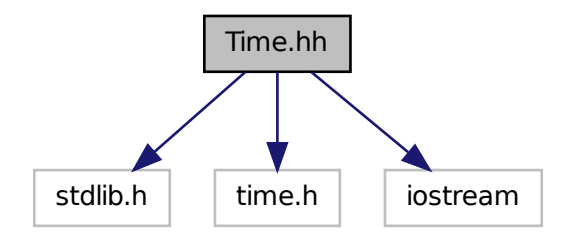

This graph shows which files directly or indirectly include this file:

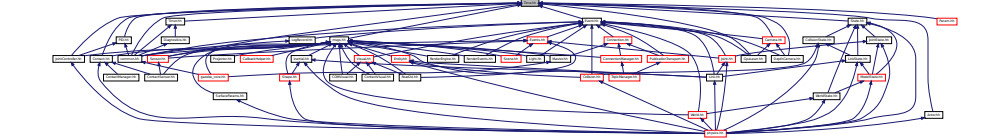

### **Classes**

- class **gazebo::common::Time**
	- *A (*p. *107) Time (*p. *756) class, can be used to hold wall- or sim-time.*

#### **Namespaces**

• namespace **gazebo**

*Forward declarations for the common classes.*

• namespace **gazebo::common**

*Common namespace.*

# **11.155 Timer.hh File Reference**

```
#include "common/Console.hh"
#include "common/Time.hh"
Include dependency graph for Timer.hh:
```
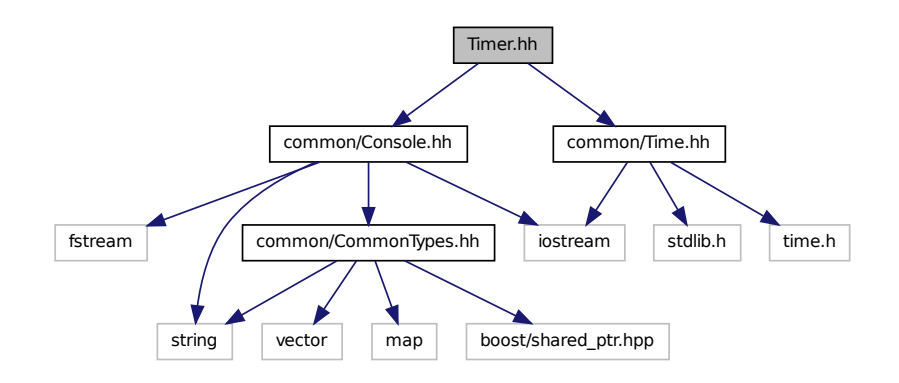

This graph shows which files directly or indirectly include this file:

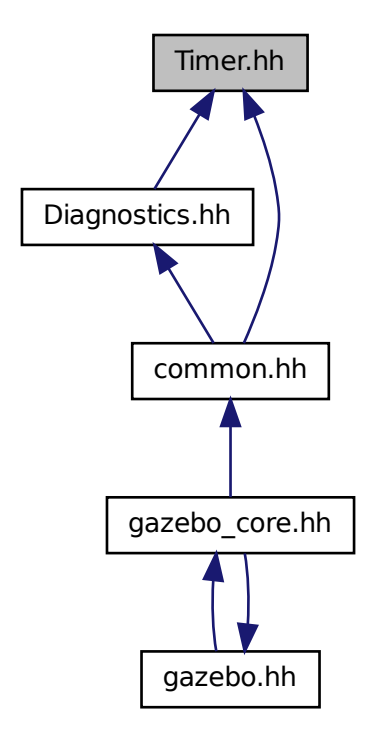

### **Classes**

#### • class **gazebo::common::Timer**

*A (*p. *107) timer class, used to time things in real world walltime.*

#### **Namespaces**

• namespace **gazebo**

*Forward declarations for the common classes.*

• namespace **gazebo::common**

*Common namespace.*

# **11.156 TopicManager.hh File Reference**

#include <boost/bind.hpp>

#include <map> #include <list> #include <string> #include <vector> #include "common/Exception.hh" #include "msgs/msgs.hh" #include "common/SingletonT.hh" #include "transport/TransportTypes.hh" #include "transport/SubscribeOptions.hh" #include "transport/SubscriptionTransport.hh" #include "transport/PublicationTransport.hh" #include "transport/ConnectionManager.hh" #include "transport/Publisher.hh" #include "transport/Publication.hh" #include "transport/Subscriber.hh" Include dependency graph for TopicManager.hh:

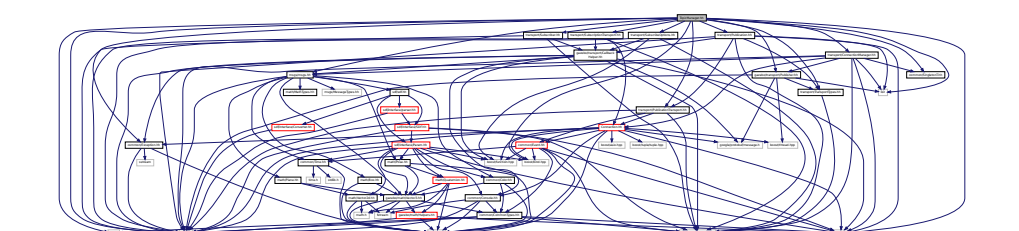

string vector in the control of the control of the control of the control of the control of the control of the control of the control of the control of the control of the control of the control of the control of the contro

This graph shows which files directly or indirectly include this file:

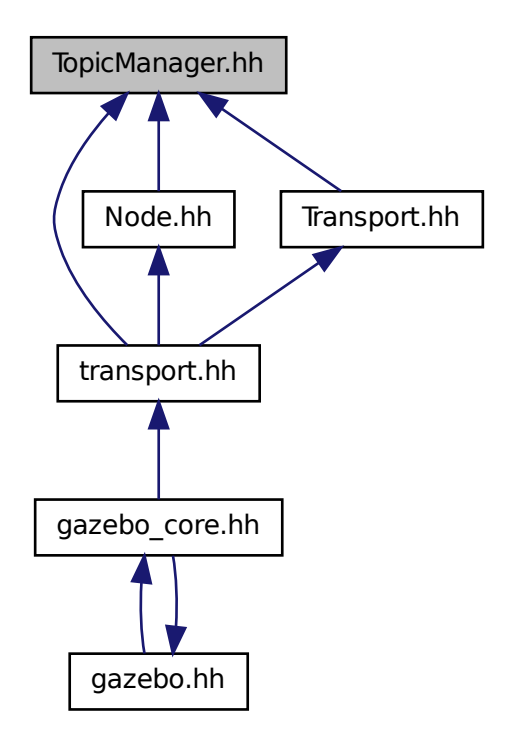

#### **Classes**

#### • class **gazebo::transport::TopicManager**

*Manages topics and their subscriptions.*

### **Namespaces**

• namespace **gazebo**

*Forward declarations for the common classes.*

• namespace **gazebo::transport**

# **11.157 Transport.hh File Reference**

#include <boost/bind.hpp>

```
#include <string>
#include <list>
#include <map>
#include "transport/TransportTypes.hh"
#include "transport/SubscribeOptions.hh"
#include "transport/TopicManager.hh"
Include dependency graph for Transport.hh:
```
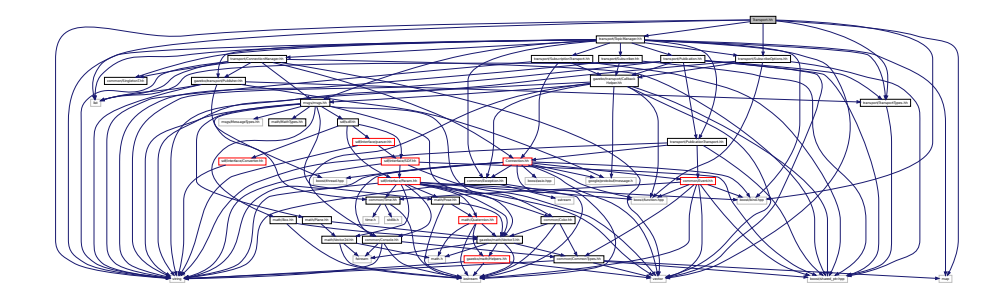

This graph shows which files directly or indirectly include this file:

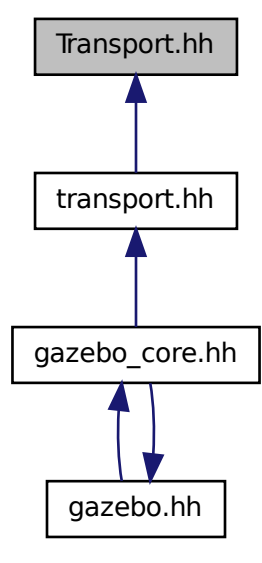

**Namespaces**

• namespace **gazebo**

*Forward declarations for the common classes.*

• namespace **gazebo::transport**

### **Functions**

• void **gazebo::transport::clear\_buffers** ()

*Clear any remaining communication buffers.*

• void **gazebo::transport::fini** ()

*Cleanup the transport component.*

- bool **gazebo::transport::get\_master\_uri** (std::string &\_master\_host, unsigned int &\_master\_port) *Get the hostname and port of the master from the GAZEBO\_MASTER\_URI environment variable.*
- void gazebo::transport::get\_topic\_namespaces (std::list< std::string > & namespaces)

*Return all the namespace (world names) on the master.*

• std::map< std::string, std::list< std::string > > **gazebo::transport::getAdvertisedTopics** ()

*Get a list of all the topics and their message types.*

• std::list< std::string > **gazebo::transport::getAdvertisedTopics** (const std::string &\_msgType)

*Get a list of all the unique advertised topic names.*

• std::string **gazebo::transport::getTopicMsgType** (const std::string &\_topicName)

*Get the message typename that is published on the given topic.*

• bool **gazebo::transport::init** (const std::string &\_master\_host="", unsigned int \_master\_port=0)

*Initialize the transport system.*

• bool **gazebo::transport::is\_stopped** ()

*Is the transport system stopped?*

• void **gazebo::transport::pause\_incoming** (bool \_pause)

*Pause or unpause incoming messages.*

• msgs::Response ∗ **gazebo::transport::request** (const std::string &\_worldName, const std::string &\_request, const std::string & data="")

*Send a request and receive a response.*

• void **gazebo::transport::requestNoReply** (const std::string & worldName, const std::string & request, const std::string &\_data="")

*Send a request and don't wait for a response.*

• void **gazebo::transport::requestNoReply** (NodePtr \_node, const std::string &\_request, const std::string &\_ data="")

*Send a request and don't wait for a response.*

• void **gazebo::transport::run** ()

*Run the transport component.*

• void **gazebo::transport::stop** ()

*Stop the transport component from running.*

# **11.158 TransportTypes.hh File Reference**

Forward declarations for transport.

#include <boost/shared\_ptr.hpp> Include dependency graph for TransportTypes.hh:

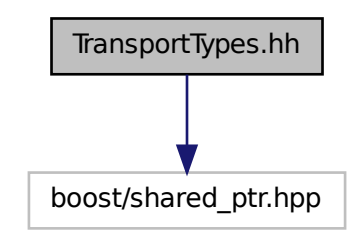

This graph shows which files directly or indirectly include this file:

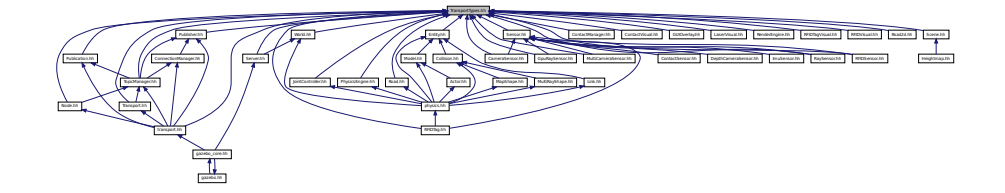

#### **Namespaces**

- namespace **gazebo**
	- *Forward declarations for the common classes.*
- namespace **gazebo::transport**

### **Typedefs**

- typedef Node ∗ **gazebo::transport::NodePtr**
- typedef Publication ∗ **gazebo::transport::PublicationPtr**
- typedef PublicationTransport ∗ **gazebo::transport::PublicationTransportPtr**
- typedef Publisher ∗ **gazebo::transport::PublisherPtr**
- typedef Subscriber ∗ **gazebo::transport::SubscriberPtr**
- typedef SubscriptionTransport ∗ **gazebo::transport::SubscriptionTransportPtr**

### **11.158.1 Detailed Description**

Forward declarations for transport.

# **11.159 TrimeshShape.hh File Reference**

```
#include <string>
#include "gazebo/common/CommonTypes.hh"
#include "gazebo/physics/PhysicsTypes.hh"
#include "gazebo/physics/Shape.hh"
Include dependency graph for TrimeshShape.hh:
```
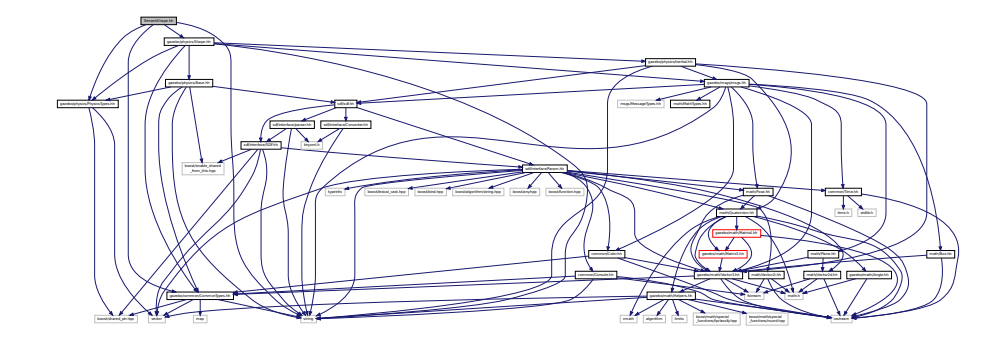

This graph shows which files directly or indirectly include this file:

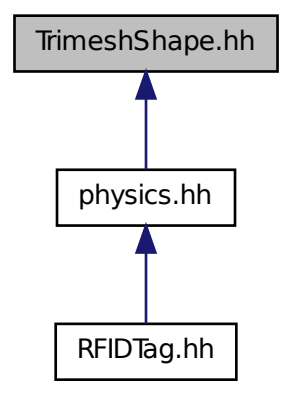

**Classes**

# • class **gazebo::physics::TrimeshShape**

*Triangle mesh collision shape.*

#### **Namespaces**

• namespace **gazebo**

*Forward declarations for the common classes.*

### • namespace **gazebo::physics**

*namespace for physics*

# **11.160 UniversalJoint.hh File Reference**

#include "gazebo/physics/Joint.hh" Include dependency graph for UniversalJoint.hh:

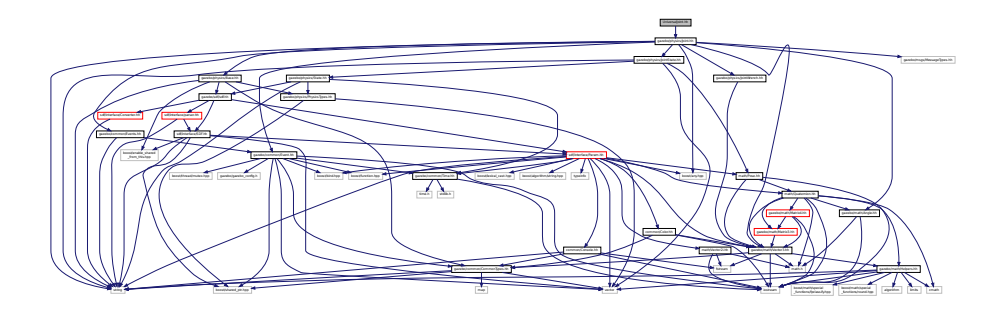

This graph shows which files directly or indirectly include this file:

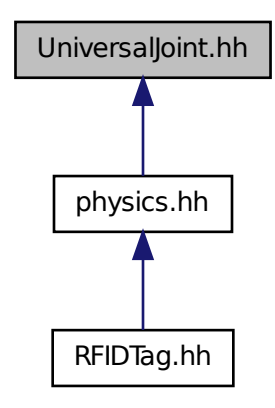

#### **Classes**

• class **gazebo::physics::UniversalJoint**< **T** >

*A (*p. *107) universal joint.*

#### **Namespaces**

• namespace **gazebo**

*Forward declarations for the common classes.*

```
• namespace gazebo::physics
```
*namespace for physics*

# **11.161 UserCamera.hh File Reference**

```
#include <string>
#include <vector>
#include "rendering/Camera.hh"
#include "rendering/RenderTypes.hh"
#include "common/CommonTypes.hh"
Include dependency graph for UserCamera.hh:
```
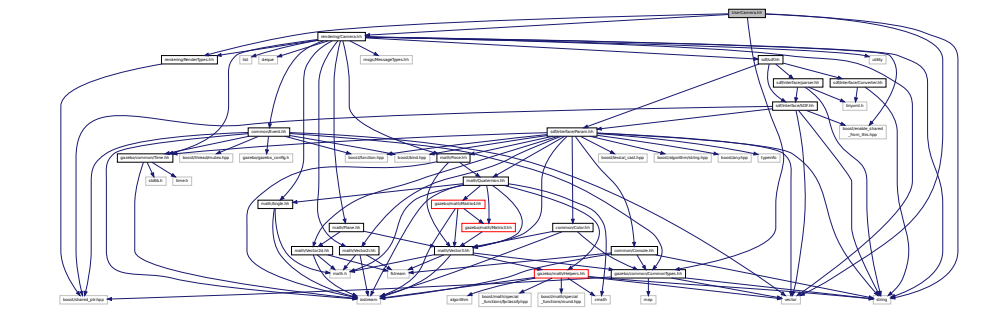

### **Classes**

- class **gazebo::rendering::UserCamera**
	- *A (*p. *107) camera used for user visualization of a scene.*

#### **Namespaces**

• namespace **gazebo**

*Forward declarations for the common classes.*

• namespace **gazebo::rendering**

*Rendering namespace.*

# **11.162 Vector2d.hh File Reference**

```
#include <math.h>
#include <iostream>
#include <fstream>
```
Include dependency graph for Vector2d.hh:

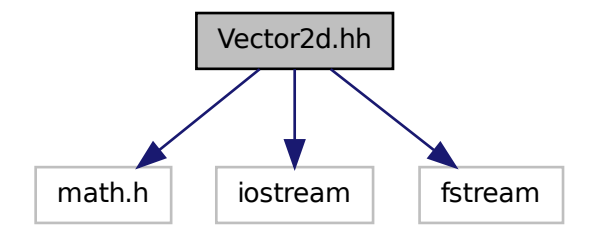

This graph shows which files directly or indirectly include this file:

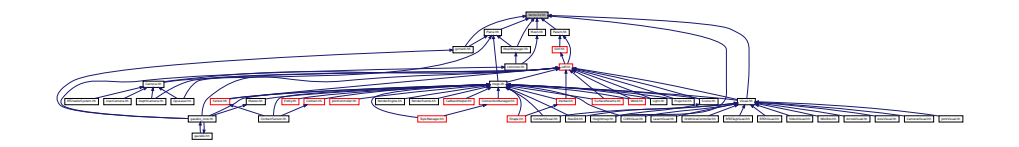

#### **Classes**

• class **gazebo::math::Vector2d**

*Generic double x, y vector.*

### **Namespaces**

• namespace **gazebo**

*Forward declarations for the common classes.*

• namespace **gazebo::math**

*Math namespace.*

# **11.163 Vector2i.hh File Reference**

```
#include <math.h>
#include <iostream>
#include <fstream>
```
Include dependency graph for Vector2i.hh:

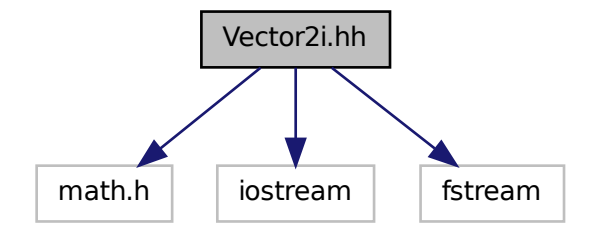

This graph shows which files directly or indirectly include this file:

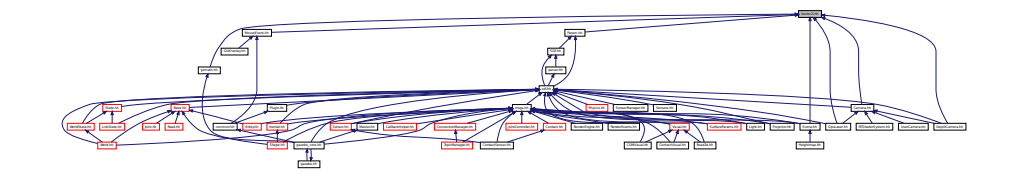

#### **Classes**

• class **gazebo::math::Vector2i**

*Generic integer x, y vector.*

#### **Namespaces**

• namespace **gazebo**

*Forward declarations for the common classes.*

• namespace **gazebo::math**

*Math namespace.*

# **11.164 Vector3.hh File Reference**

```
#include <math.h>
#include <iostream>
#include <fstream>
#include "gazebo/math/Helpers.hh"
#include "gazebo/common/CommonTypes.hh"
```
Include dependency graph for Vector3.hh:

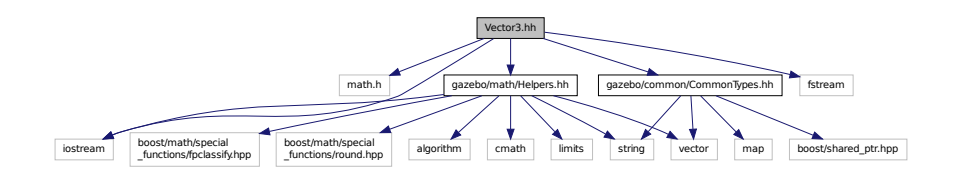

This graph shows which files directly or indirectly include this file:

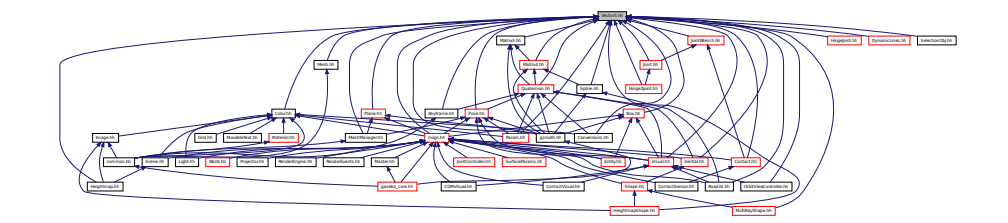

### **Classes**

• class **gazebo::math::Vector3**

*The Vector3 (*p. *817) class represents the generic vector containing 3 elements.*

#### **Namespaces**

• namespace **gazebo**

*Forward declarations for the common classes.*

• namespace **gazebo::math**

*Math namespace.*

# **11.165 Vector4.hh File Reference**

```
#include <iostream>
#include <fstream>
#include "math/Matrix4.hh"
```
Include dependency graph for Vector4.hh:

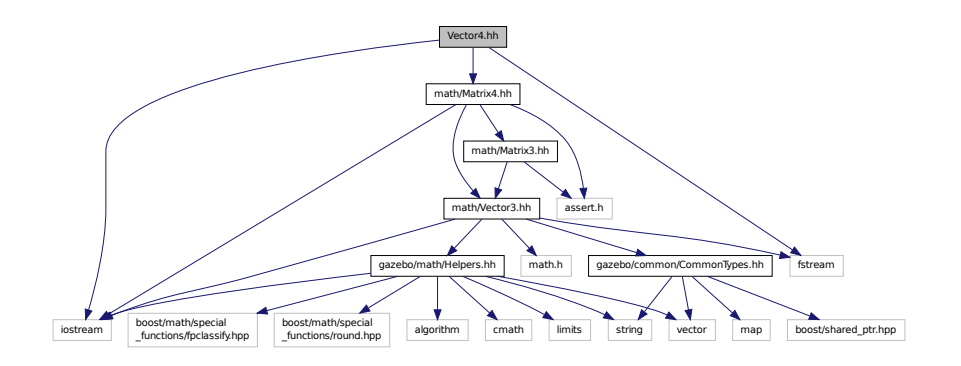

This graph shows which files directly or indirectly include this file:

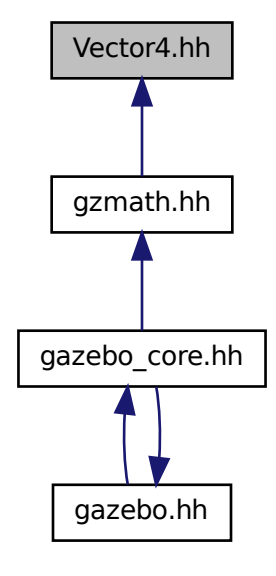

**Classes**

### • class **gazebo::math::Vector4**

*double Generic x, y, z, w vector*

### **Namespaces**

• namespace **gazebo**

*Forward declarations for the common classes.*

• namespace **gazebo::math**

*Math namespace.*

# **11.166 Video.hh File Reference**

#include <string>

Include dependency graph for Video.hh:

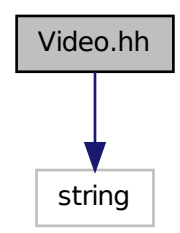

This graph shows which files directly or indirectly include this file:

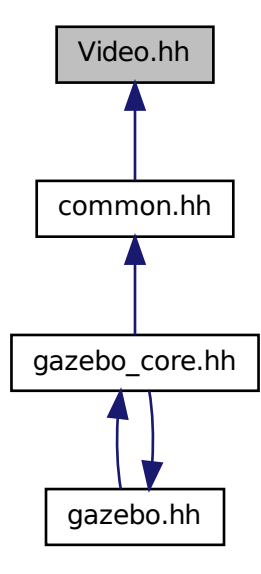

### **Classes**

• class **gazebo::common::Video**

*Handle video encoding and decoding using libavcodec.*

#### **Namespaces**

• namespace **gazebo**

*Forward declarations for the common classes.*

• namespace **gazebo::common**

*Common namespace.*

# **11.167 VideoVisual.hh File Reference**

```
#include <string>
#include <vector>
#include "gazebo/rendering/Visual.hh"
Include dependency graph for VideoVisual.hh:
```
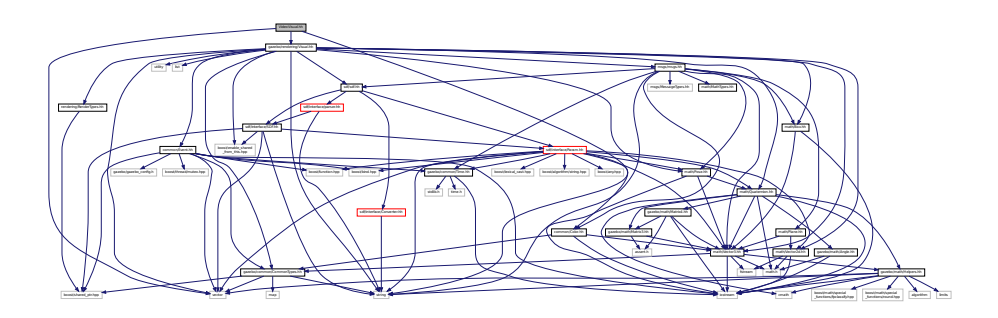

#### **Classes**

• class **gazebo::rendering::VideoVisual**

*A (*p. *107) visual element that displays a video as a texture.*

#### **Namespaces**

• namespace **gazebo**

*Forward declarations for the common classes.*

• namespace **gazebo::common**

*Common namespace.*

• namespace **gazebo::rendering**

*Rendering namespace.*

# **11.168 ViewController.hh File Reference**

```
#include <string>
#include "common/CommonTypes.hh"
#include "rendering/RenderTypes.hh"
Include dependency graph for ViewController.hh:
```
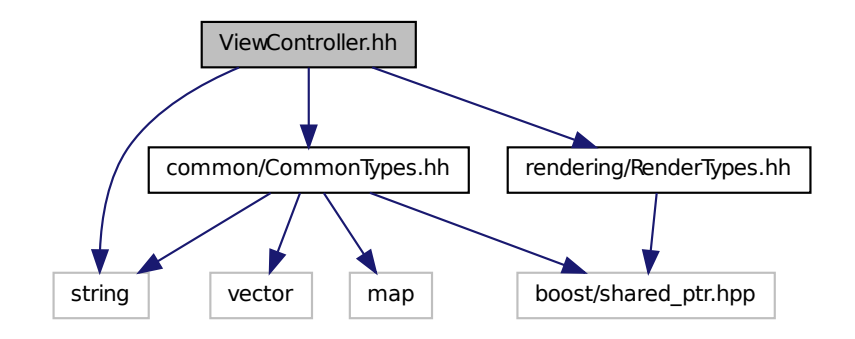

This graph shows which files directly or indirectly include this file:

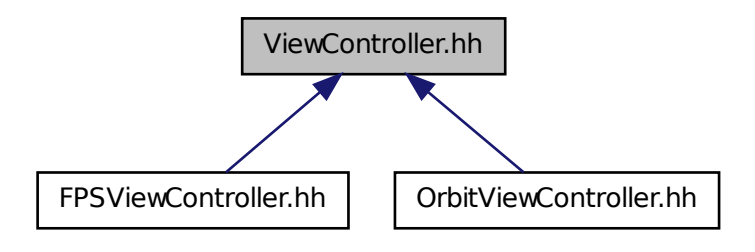

**Classes**

• class **gazebo::rendering::ViewController** *Base class for view controllers.*

**Namespaces**

• namespace **gazebo**

*Forward declarations for the common classes.*

• namespace **gazebo::rendering**

*Rendering namespace.*

# **11.169 Visual.hh File Reference**

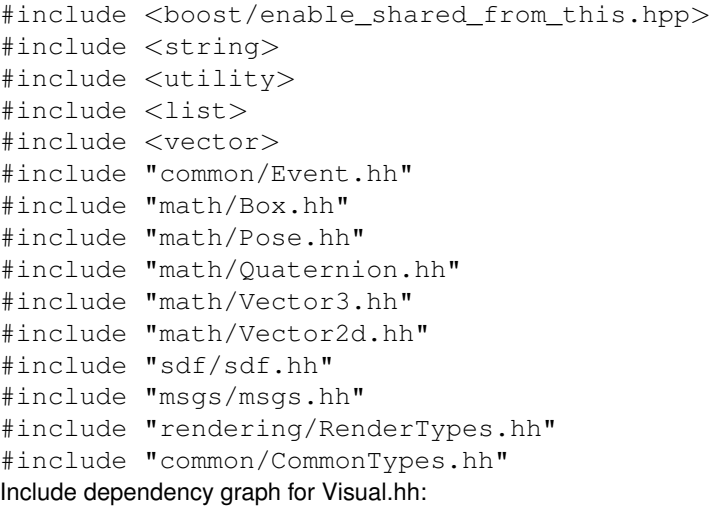

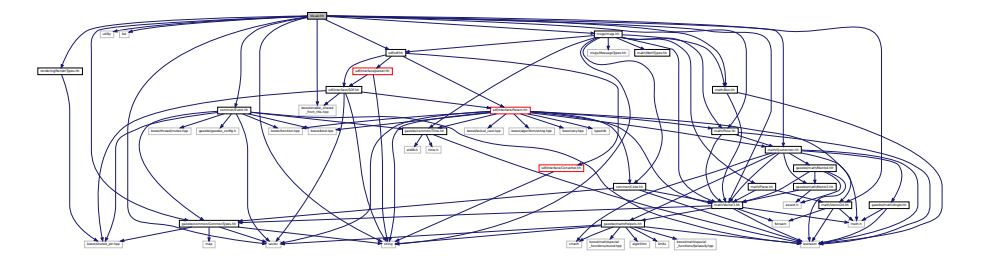

This graph shows which files directly or indirectly include this file:

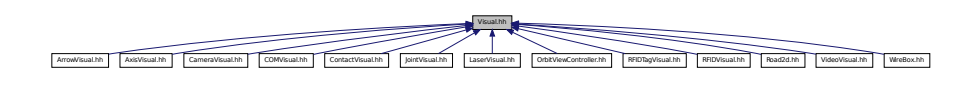

#### **Classes**

- class **gazebo::rendering::Visual**
	- *A (*p. *107) renderable object.*

### **Namespaces**

- namespace **gazebo**
	- *Forward declarations for the common classes.*
- namespace **gazebo::rendering**
	- *Rendering namespace.*
- namespace **Ogre**

# **11.170 WindowManager.hh File Reference**

```
#include <string>
#include <vector>
#include "common/SingletonT.hh"
#include "rendering/RenderTypes.hh"
Include dependency graph for WindowManager.hh:
```
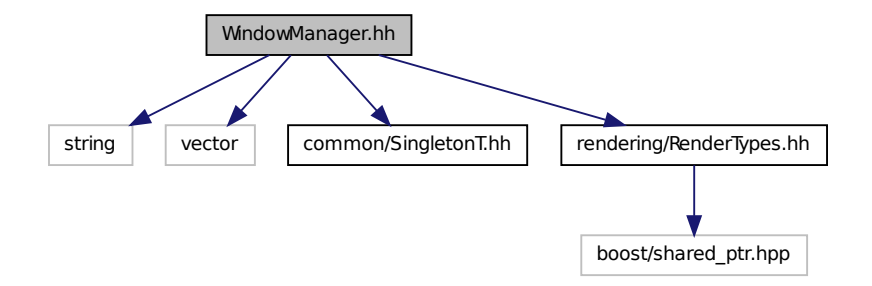

### **Classes**

```
• class gazebo::rendering::WindowManager
```
*Class to mangage render windows.*

#### **Namespaces**

• namespace **gazebo**

*Forward declarations for the common classes.*

• namespace **gazebo::rendering**

*Rendering namespace.*

• namespace **Ogre**

# **11.171 WireBox.hh File Reference**

```
#include <string>
#include "gazebo/math/Box.hh"
#include "gazebo/rendering/Visual.hh"
#include "gazebo/rendering/DynamicLines.hh"
```
Include dependency graph for WireBox.hh:

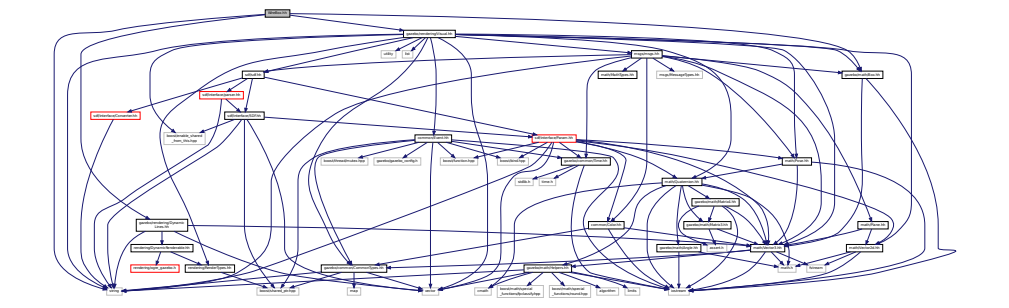

#### **Classes**

#### • class **gazebo::rendering::WireBox**

*Draws a wireframe box.*

#### **Namespaces**

• namespace **gazebo**

*Forward declarations for the common classes.*

• namespace **gazebo::rendering**

*Rendering namespace.*

# **11.172 World.hh File Reference**

```
#include <vector>
#include <list>
#include <deque>
#include <string>
#include <boost/enable_shared_from_this.hpp>
#include <boost/shared_ptr.hpp>
#include "gazebo/transport/TransportTypes.hh"
#include "gazebo/msgs/msgs.hh"
#include "gazebo/common/CommonTypes.hh"
#include "gazebo/common/Event.hh"
#include "gazebo/physics/Base.hh"
#include "gazebo/physics/PhysicsTypes.hh"
#include "gazebo/physics/WorldState.hh"
#include "gazebo/sdf/sdf.hh"
```
### Include dependency graph for World.hh:

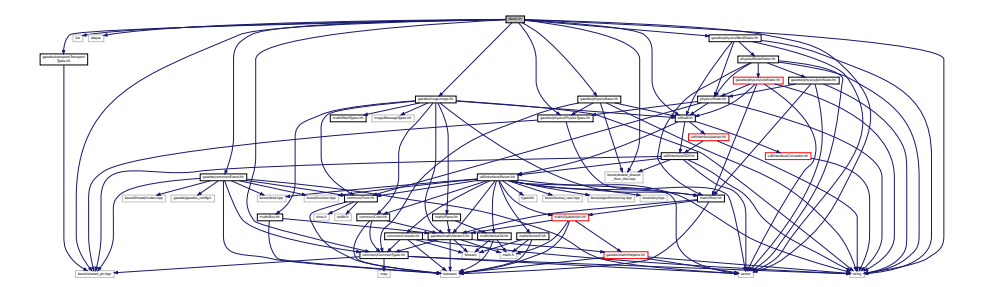

This graph shows which files directly or indirectly include this file:

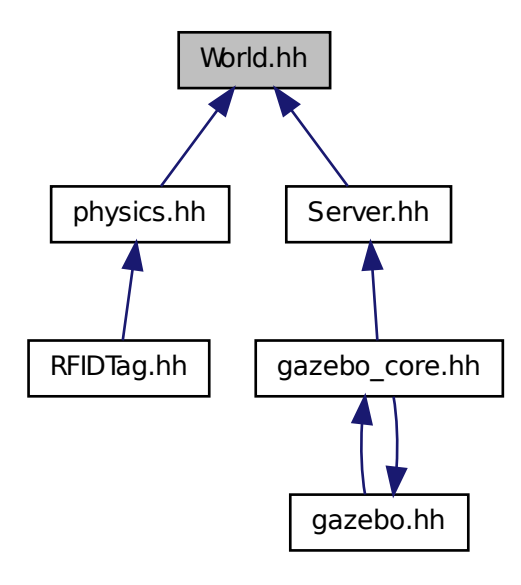

**Classes**

### • class **gazebo::physics::World**

*The world provides access to all other object within a simulated environment.*

### **Namespaces**

- namespace **boost**
- namespace **gazebo**
	- *Forward declarations for the common classes.*
- namespace **gazebo::physics**
	- *namespace for physics*

# **11.173 WorldState.hh File Reference**

#include <string> #include <vector> #include "sdf/sdf.hh" #include "physics/State.hh" #include "physics/ModelState.hh" Include dependency graph for WorldState.hh:

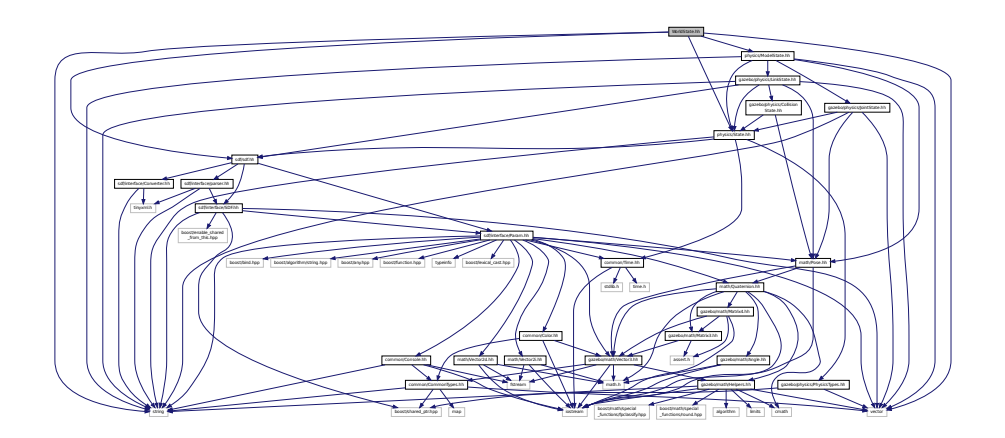

This graph shows which files directly or indirectly include this file:

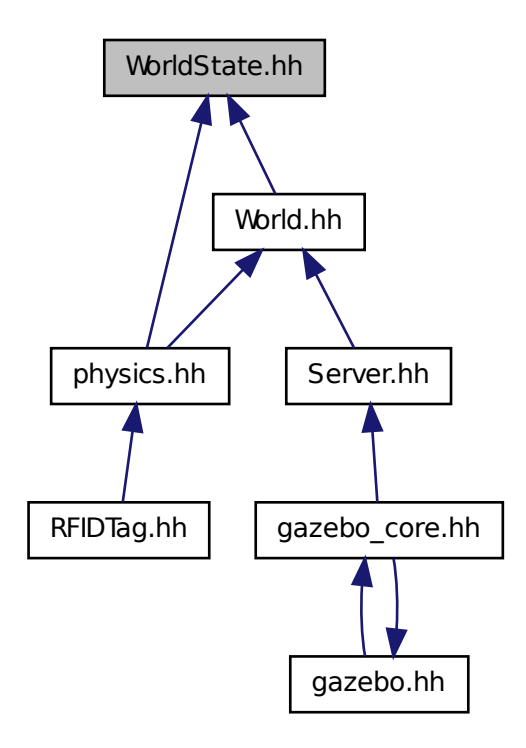

### **Classes**

# • class **gazebo::physics::WorldState** *Store state information of a physics::World (*p. *871) object.*

#### **Namespaces**

• namespace **gazebo**

*Forward declarations for the common classes.*

• namespace **gazebo::physics**

*namespace for physics*

# **Index**

∼Actor gazebo::physics::Actor, 110 ∼Angle gazebo::math::Angle, 116 ∼Animation gazebo::common::Animation, 123 ∼ArrowVisual gazebo::rendering::ArrowVisual, 127 ∼AxisVisual gazebo::rendering::AxisVisual, 129 ∼BVHLoader gazebo::common::BVHLoader, 150 ∼BallJoint gazebo::physics::BallJoint, 131 ∼Base gazebo::physics::Base, 136 ∼Box gazebo::math::Box, 144 ∼BoxShape gazebo::physics::BoxShape, 149 ∼COMVisual gazebo::rendering::COMVisual, 213 ∼CallbackHelper gazebo::transport::CallbackHelper, 152 ∼Camera gazebo::rendering::Camera, 162 ∼CameraSensor gazebo::sensors::CameraSensor, 182 ∼CameraVisual gazebo::rendering::CameraVisual, 186 ∼ColladaLoader gazebo::common::ColladaLoader, 187 ∼Collision gazebo::physics::Collision, 190 ∼CollisionState gazebo::physics::CollisionState, 199 ∼Color gazebo::common::Color, 204 ∼Connection gazebo::event::Connection, 214 gazebo::transport::Connection, 217 ∼Contact gazebo::physics::Contact, 228 ∼ContactManager gazebo::physics::ContactManager, 230

gazebo::sensors::ContactSensor, 233 ∼ContactVisual gazebo::rendering::ContactVisual, 237 ∼CylinderShape gazebo::physics::CylinderShape, 241 ∼DepthCamera gazebo::rendering::DepthCamera, 245 ∼DepthCameraSensor gazebo::sensors::DepthCameraSensor, 249 ∼DiagnosticTimer gazebo::common::DiagnosticTimer, 255 ∼DynamicLines gazebo::rendering::DynamicLines, 257 ∼DynamicRenderable gazebo::rendering::DynamicRenderable, 261 ∼Element sdf::Element, 266 ∼Entity gazebo::physics::Entity, 274 ∼Event gazebo::event::Event, 284 ∼EventT Events, 38 ∼Exception gazebo::common::Exception, 308 ∼FPSViewController gazebo::rendering::FPSViewController, 310 ∼GUIOverlay gazebo::rendering::GUIOverlay, 335 ∼GazeboGenerator google::protobuf::compiler::cpp::GazeboGenerator, 312 ∼GpuLaser gazebo::rendering::GpuLaser, 314 ∼GpuRaySensor gazebo::sensors::GpuRaySensor, 320 ∼Grid gazebo::rendering::Grid, 330 ∼Gripper gazebo::physics::Gripper, 333 ∼GzTerrainMatGen gazebo::rendering::GzTerrainMatGen, 338 ∼Heightmap gazebo::rendering::Heightmap, 339

∼ContactSensor

∼HeightmapShape gazebo::physics::HeightmapShape, 342 ∼Hinge2Joint gazebo::physics::Hinge2Joint, 346 ∼HingeJoint gazebo::physics::HingeJoint, 348 ∼IOManager gazebo::transport::IOManager, 366 ∼Image gazebo::common::Image, 351 ∼ImuSensor gazebo::sensors::ImuSensor, 356 ∼Inertial gazebo::physics::Inertial, 360 ∼Joint gazebo::physics::Joint, 370 ∼JointState gazebo::physics::JointState, 384 ∼JointVisual gazebo::rendering::JointVisual, 388 ∼KeyFrame gazebo::common::KeyFrame, 391 ∼LaserVisual gazebo::rendering::LaserVisual, 393 ∼Light gazebo::rendering::Light, 395 ∼Link gazebo::physics::Link, 404 ∼LinkState gazebo::physics::LinkState, 419 ∼Master gazebo::Master, 429 ∼Material gazebo::common::Material, 433 ∼Matrix3 gazebo::math::Matrix3, 441 ∼Matrix4 gazebo::math::Matrix4, 446 ∼Mesh gazebo::common::Mesh, 452 ∼MeshCSG gazebo::common::MeshCSG, 457 ∼MeshLoader gazebo::common::MeshLoader, 459 ∼Model gazebo::physics::Model, 468 ∼ModelPlugin gazebo::ModelPlugin, 480 ∼ModelState gazebo::physics::ModelState, 483 ∼MovableText gazebo::rendering::MovableText, 493 ∼MultiCameraSensor gazebo::sensors::MultiCameraSensor, 499 ∼MultiRayShape gazebo::physics::MultiRayShape, 505 ∼Node gazebo::transport::Node, 512 ∼NodeAnimation gazebo::common::NodeAnimation, 517 ∼NodeTransform gazebo::common::NodeTransform, 523 ∼NumericAnimation gazebo::common::NumericAnimation, 527 ∼NumericKeyFrame gazebo::common::NumericKeyFrame, 529 ∼OrbitViewController gazebo::rendering::OrbitViewController, 531 ∼PID gazebo::common::PID, 555 ∼Param sdf::Param, 535 ∼ParamT sdf::ParamT, 540 ∼PhysicsEngine gazebo::physics::PhysicsEngine, 545 ∼Plane gazebo::math::Plane, 560 ∼PlaneShape gazebo::physics::PlaneShape, 562 ∼Pose gazebo::math::Pose, 570 ∼PoseAnimation gazebo::common::PoseAnimation, 578 ∼PoseKeyFrame gazebo::common::PoseKeyFrame, 580 ∼Projector gazebo::rendering::Projector, 582 ∼Publication gazebo::transport::Publication, 584 ∼PublicationTransport gazebo::transport::PublicationTransport, 589 ∼Publisher gazebo::transport::Publisher, 591 ∼Quaternion gazebo::math::Quaternion, 597 ∼RFIDSensor gazebo::sensors::RFIDSensor, 629 ∼RFIDTag gazebo::sensors::RFIDTag, 631 ∼RFIDTagVisual gazebo::rendering::RFIDTagVisual, 634 ∼RFIDVisual gazebo::rendering::RFIDVisual, 635 ∼RaySensor gazebo::sensors::RaySensor, 612 ∼RayShape gazebo::physics::RayShape, 620

∼Road gazebo::physics::Road, 636 ∼Road2d gazebo::rendering::Road2d, 638 ∼RotationSpline gazebo::math::RotationSpline, 639 ∼SM2Profile gazebo::rendering::GzTerrainMatGen::SM2Profile, 718 ∼STLLoader gazebo::common::STLLoader, 730 ∼Scene gazebo::rendering::Scene, 650 ∼ScrewJoint gazebo::physics::ScrewJoint, 663 ∼SelectionObj gazebo::rendering::SelectionObj, 666 ∼Sensor gazebo::sensors::Sensor, 670 ∼SensorPlugin gazebo::SensorPlugin, 682 ∼Server gazebo::Server, 684 ∼Shape gazebo::physics::Shape, 691 ∼SingletonT SingletonT, 694 ∼Skeleton gazebo::common::Skeleton, 696 ∼SkeletonAnimation gazebo::common::SkeletonAnimation, 702 ∼SkeletonNode gazebo::common::SkeletonNode, 708 ∼SliderJoint gazebo::physics::SliderJoint, 715 ∼SphereShape gazebo::physics::SphereShape, 720 ∼Spline gazebo::math::Spline, 722 ∼State gazebo::physics::State, 727 ∼SubMesh gazebo::common::SubMesh, 733 ∼Subscriber gazebo::transport::Subscriber, 743 ∼SubscriptionTransport gazebo::transport::SubscriptionTransport, 745 ∼SurfaceParams gazebo::physics::SurfaceParams, 747 ∼SystemPlugin gazebo::SystemPlugin, 756 ∼Time gazebo::common::Time, 761 ∼Timer

gazebo::common::Timer, 778 ∼TrimeshShape gazebo::physics::TrimeshShape, 787 ∼URDF2Gazebo urdf2gazebo::URDF2Gazebo, 791 ∼UniversalJoint gazebo::physics::UniversalJoint, 790 ∼UserCamera gazebo::rendering::UserCamera, 794 ∼Vector2d gazebo::math::Vector2d, 802 ∼Vector2i gazebo::math::Vector2i, 810 ∼Vector3 gazebo::math::Vector3, 820 ∼Vector4 gazebo::math::Vector4, 833 ∼Video gazebo::common::Video, 840 ∼VideoVisual gazebo::rendering::VideoVisual, 842 ∼ViewController gazebo::rendering::ViewController, 844 ∼Visual gazebo::rendering::Visual, 852 ∼WireBox gazebo::rendering::WireBox, 871 ∼World gazebo::physics::World, 874 ∼WorldPlugin gazebo::WorldPlugin, 884 ∼WorldState gazebo::physics::WorldState, 886 setupGeometry gazebo::rendering::MovableText, 493 \_updateColors gazebo::rendering::MovableText, 493 A, 107 a gazebo::common::Color, 211 ABGR gazebo::common::Color, 203 ACTOR gazebo::physics::Base, 135 ADD gazebo::common::Material, 433 ARGB gazebo::common::Color, 203 AcceptCallback gazebo::transport::Connection, 217

active gazebo::physics::Actor, 112 gazebo::sensors::Sensor, 675

Actor gazebo::physics::Actor, 110 Actor.hh, 891 Actor\_V gazebo::physics, 93 **ActorPtr** gazebo::physics, 93 Add gazebo::common::LogRecord, 427 add\_plugin gazebo, 81 add\_search\_path\_suffix Common, 32 AddAnimation gazebo::common::Skeleton, 696 **AddAttribute** sdf::Element, 266 AddCallback gazebo::transport::PublicationTransport, 589 AddChild gazebo::common::SkeletonNode, 708 gazebo::physics::Base, 136 AddChildJoint gazebo::physics::Link, 404 AddContact gazebo::physics::Collision, 191 AddElement sdf::Element, 266 AddElementDescription sdf::Element, 266 addEntity gazebo::event::Events, 297 **AddForce** gazebo::physics::Link, 404 AddForceAtRelativePosition gazebo::physics::Link, 404 AddForceAtWorldPosition gazebo::physics::Link, 404 AddGazeboPaths gazebo::common::SystemPaths, 752 AddIndex gazebo::common::SubMesh, 733 AddJoint gazebo::physics::JointController, 381 AddKeyFrame gazebo::common::NodeAnimation, 517, 518 gazebo::common::SkeletonAnimation, 702 AddMaterial gazebo::common::Mesh, 452 AddMesh gazebo::common::MeshManager, 461 addNestedModel sdf, 104 AddNode

gazebo::transport::TopicManager, 780 AddNodeAssignment gazebo::common::SubMesh, 734 AddNormal gazebo::common::SubMesh, 734 AddOgrePaths gazebo::common::SystemPaths, 752 AddParentJoint gazebo::physics::Link, 405 AddPluginPaths gazebo::common::SystemPaths, 752 AddPoint gazebo::math::RotationSpline, 639 gazebo::math::Spline, 722 gazebo::rendering::DynamicLines, 257 AddPublisher gazebo::transport::Publication, 585 AddRawTransform gazebo::common::SkeletonNode, 708 AddRay gazebo::physics::MultiRayShape, 505 AddRelativeForce gazebo::physics::Link, 405 AddRelativeTorque gazebo::physics::Link, 405 AddResourcePath gazebo::rendering::RenderEngine, 625 AddScene gazebo::rendering::RTShaderSystem, 644 AddSearchPathSuffix gazebo::common::SystemPaths, 752 AddSubMesh gazebo::common::Mesh, 452 AddSubscription gazebo::transport::Publication, 585 AddTag gazebo::sensors::RFIDSensor, 629 addTechnique gazebo::rendering::GzTerrainMatGen::SM2Profile, 718 AddTexCoord gazebo::common::SubMesh, 734 AddTime gazebo::common::Animation, 123 AddTorque gazebo::physics::Link, 405 AddTransport gazebo::transport::Publication, 585 AddType gazebo::physics::Base, 136 AddValue sdf::Element, 266 AddVertNodeWeight gazebo::common::Skeleton, 696

**AddVertex** gazebo::common::SubMesh, 734 AddVisual gazebo::rendering::Scene, 650 Advertise gazebo::transport::ConnectionManager, 223 gazebo::transport::Node, 512 gazebo::transport::TopicManager, 781 alt gazebo::common::MouseEvent, 489 ambient gazebo::common::Material, 439 anchorLink gazebo::physics::Joint, 379 anchorPos gazebo::physics::Joint, 380 Angle gazebo::math::Angle, 115 Angle.hh, 892 GZ\_DTOR, 894 GZ\_NORMALIZE, 894 GZ\_RTOD, 894 angularAccel gazebo::physics::Link, 416 animState gazebo::rendering::Camera, 178 Animation gazebo::common::Animation, 123 animation gazebo::physics::Entity, 281 Animation.hh, 895 AnimationComplete gazebo::rendering::Camera, 162 gazebo::rendering::UserCamera, 794 animationConnection gazebo::physics::Entity, 281 **AnimationPtr** gazebo::common, 84 animationStartPose gazebo::physics::Entity, 281 animations gazebo::common::SkeletonAnimation, 704 anims gazebo::common::Skeleton, 700 ApplyDamping gazebo::physics::Joint, 371 applyDamping gazebo::physics::Joint, 380 ApplyShadows gazebo::rendering::RTShaderSystem, 644 AreConnected gazebo::physics::Joint, 371 **ArrowVisual** gazebo::rendering::ArrowVisual, 126

ArrowVisual.hh, 896 ArrowVisualPtr gazebo::rendering, 97 AsyncRead gazebo::transport::Connection, 217 Attach gazebo::physics::Joint, 371 gazebo::rendering::SelectionObj, 667 AttachAxes gazebo::rendering::Visual, 852 AttachCameraToImage gazebo::rendering::GUIOverlay, 335 **AttachEntity** gazebo::rendering::RTShaderSystem, 644 AttachLineVertex gazebo::rendering::Visual, 852 AttachMesh gazebo::rendering::Visual, 852 AttachObject gazebo::rendering::Visual, 852 AttachStaticModel gazebo::physics::Link, 405 gazebo::physics::Model, 468 AttachToVisual gazebo::rendering::Camera, 162 AttachToVisualImpl gazebo::rendering::Camera, 162, 163 gazebo::rendering::UserCamera, 794 AttachViewport gazebo::rendering::RTShaderSystem, 644 AttachVisual gazebo::rendering::Visual, 852 attachedModels gazebo::physics::Model, 477 attachedModelsOffset gazebo::physics::Link, 416 gazebo::physics::Model, 477 **Attribute** gazebo::physics::Joint, 370 autoCalc gazebo::math::RotationSpline, 642 gazebo::math::Spline, 725 autoStart gazebo::physics::Actor, 112 AxisVisual gazebo::rendering::AxisVisual, 129 AxisVisual.hh, 897 **AxisVisualPtr** gazebo::rendering, 97

#### b

gazebo::common::Color, 211 BALL\_JOINT gazebo::physics::Base, 135

BASE gazebo::physics::Base, 135 BAYER\_GBRG8 gazebo::common::Image, 351 BAYER\_GRBG8 gazebo::common::Image, 351 BAYER\_RGGB8 gazebo::common::Image, 351 BAYER\_RGGR8 gazebo::common::Image, 351 BGR\_INT16 gazebo::common::Image, 350 BGR\_INT32 gazebo::common::Image, 350 BGR\_INT8 gazebo::common::Image, 350 BGRA gazebo::common::Color, 203 BGRA\_INT8 gazebo::common::Image, 350 BLEND\_COUNT gazebo::common::Material, 433 BLINN gazebo::common::Material, 433 BOX\_SHAPE gazebo::physics::Base, 135 BVHLoader gazebo::common::BVHLoader, 150 BVHLoader.hh, 901 X\_POSITION, 903 X\_ROTATION, 903 Y\_POSITION, 903 Y\_ROTATION, 903 Z\_POSITION, 903 Z\_ROTATION, 903 BallJoint gazebo::physics::BallJoint, 131 BallJoint.hh, 897 **Base** gazebo::physics::Base, 135 Base.hh, 898 Base\_V gazebo::physics, 93 **BasePtr** gazebo::physics, 93 bayerFrameBuffer gazebo::rendering::Camera, 178 bindShapeTransform gazebo::common::Skeleton, 700 Black gazebo::common::Color, 211

BlendMode gazebo::common::Material, 433 blendMode

gazebo::common::Material, 439 **BlendModeStr** gazebo::common::Material, 439 Blue gazebo::common::Color, 211 body1Force gazebo::physics::JointWrench, 389 body1Torque gazebo::physics::JointWrench, 389 body2Force gazebo::physics::JointWrench, 389 body2Torque gazebo::physics::JointWrench, 389 bonePosePub gazebo::physics::Actor, 112 BooleanOperation gazebo::common::MeshCSG, 457 boost, 79 bounce gazebo::physics::SurfaceParams, 747 bounceThreshold gazebo::physics::SurfaceParams, 748 Box gazebo::math::Box, 144 Box.hh, 899 BoxShape gazebo::physics::BoxShape, 149 BoxShape.hh, 900 **BoxShapePtr** gazebo::physics, 93 build gazebo::common::Animation, 124 BuildInterpolationSplines gazebo::common::PoseAnimation, 578 BuildNodeMap gazebo::common::Skeleton, 697 button gazebo::common::MouseEvent, 489 **ButtonCallback** gazebo::rendering::GUIOverlay, 335 Buttons gazebo::common::MouseEvent, 489 buttons gazebo::common::MouseEvent, 489 CFM gazebo::physics::Joint, 370

**COLLISION** gazebo::physics::Base, 135 **COMVisual** gazebo::rendering::COMVisual, 213 COMVisual.hh, 916 **COMVisualPtr** gazebo::rendering, 97

COR3\_MAX STLLoader.hh, 1057 CYLINDER\_SHAPE gazebo::physics::Base, 135 **CallbackHelper** gazebo::transport::CallbackHelper, 152 CallbackHelper.hh, 903 **CallbackHelperPtr** Transport, 74 CallbackHelperT gazebo::transport::CallbackHelperT, 154 Camera gazebo::rendering::Camera, 161 camera gazebo::rendering::Camera, 178 gazebo::rendering::ViewController, 846 Camera.hh, 905 cameraCount gazebo::sensors::GpuRaySensor, 327 cameraElem gazebo::sensors::GpuRaySensor, 327 CameraPtr gazebo::rendering, 97 CameraSensor gazebo::sensors::CameraSensor, 182 CameraSensor.hh, 906 CameraSensor\_V gazebo::sensors, 99 CameraSensorPtr gazebo::sensors, 99 CameraVisual gazebo::rendering::CameraVisual, 186 CameraVisual.hh, 906 CameraVisualPtr gazebo::rendering, 97 Cancel gazebo::transport::Connection, 217 captureData gazebo::rendering::Camera, 178 cegui.h, 907 cfm gazebo::physics::SurfaceParams, 748 cgVisuals gazebo::physics::Link, 416 chfov gazebo::sensors::GpuRaySensor, 327 childLink gazebo::physics::Joint, 380 children gazebo::common::SkeletonNode, 713 gazebo::physics::Base, 142 childrenEnd gazebo::physics::Base, 142 clamp

Math, 50 Classes for physics and dynamics, 41 create\_world, 44 EntityTypename, 46 fini, 44 GZ\_REGISTER\_PHYSICS\_ENGINE, 44 get\_world, 44 init\_world, 45 init\_worlds, 45 load, 45 load\_world, 45 load\_worlds, 45 pause\_world, 45 pause\_worlds, 46 PhysicsFactoryFn, 44 remove worlds, 46 run\_world, 46 run\_worlds, 46 stop\_world, 46 stop\_worlds, 46 Clear gazebo::math::RotationSpline, 639 gazebo::math::Spline, 722 gazebo::physics::ContactManager, 230 gazebo::physics::World, 875 gazebo::rendering::DynamicLines, 258 gazebo::rendering::RTShaderSystem, 645 gazebo::rendering::Scene, 650 gazebo::rendering::SelectionObj, 667 sdf::Plugin, 565 clear\_buffers Transport, 75 **ClearBuffers** gazebo::transport::TopicManager, 781 **ClearElements** sdf::Element, 266 ClearGazeboPaths gazebo::common::SystemPaths, 752 ClearOgrePaths gazebo::common::SystemPaths, 752 **ClearParent** gazebo::rendering::Visual, 853 **ClearPluginPaths** gazebo::common::SystemPaths, 752 Clone gazebo::rendering::Visual, 853 sdf::Element, 266 sdf::Param, 535 sdf::ParamT, 541 CloneVisual gazebo::rendering::Scene, 650 coeffs gazebo::math::Spline, 725 ColladaLoader

gazebo::common::ColladaLoader, 187 ColladaLoader.hh, 908 Collision gazebo::physics::Collision, 190 Collision.hh, 909 collision1 gazebo::physics::Contact, 229 collision2 gazebo::physics::Contact, 229 Collision\_V gazebo::physics, 93 collisionParent gazebo::physics::Shape, 692 **CollisionPtr** gazebo::physics, 93 **CollisionState** gazebo::physics::CollisionState, 198 CollisionState.hh, 911 Color gazebo::common::Color, 203, 204 Color.hh, 912 **ColorErr** Common, 32 ColorMsg Common, 33 Common, 27 add\_search\_path\_suffix, 32 ColorErr, 32 ColorMsg, 33 DIAG\_TIMER, 31 DiagnosticTimerPtr, 32 DownloadDependencies, 33 find file, 33 find\_file\_path, 33 GetDBConfig, 34 GetManifest, 34 GetModelConfig, 34 GetModelFile, 34 GetModelName, 34 GetModelPath, 35 GetModels, 35 GetURI, 35 gzclr\_end, 31 gzclr\_start, 31 gzdbg, 31 gzerr, 31 gzmsg, 31 gzthrow, 31 gzwarn, 32 HasModel, 35 Instance, 36 Load, 36 MODEL\_PLUGIN, 32 NullStream, 32

PixelFormatNames, 36 PluginType, 32 SENSOR\_PLUGIN, 32 SYSTEM\_PLUGIN, 32 SetQuiet, 36 VISUAL\_PLUGIN, 32 WORLD\_PLUGIN, 32 Common.hh, 913 common/Plugin.hh GZ\_REGISTER\_MODEL\_PLUGIN, 1011 GZ\_REGISTER\_SENSOR\_PLUGIN, 1011 GZ\_REGISTER\_SYSTEM\_PLUGIN, 1012 GZ\_REGISTER\_VISUAL\_PLUGIN, 1012 GZ\_REGISTER\_WORLD\_PLUGIN, 1012 CommonTypes.hh, 914 GAZEBO\_DEPRECATED, 915 GAZEBO\_FORCEINLINE, 915 NULL, 915 **Connect** Events, 38 gazebo::transport::Connection, 217 ConnectAddEntity gazebo::event::Events, 289 **ConnectContact** gazebo::physics::Collision, 191 ConnectCreateEntity gazebo::event::Events, 289 ConnectCreateScene gazebo::rendering::Events, 285 ConnectDeleteEntity gazebo::event::Events, 290 ConnectDiagTimerStart gazebo::event::Events, 290 ConnectDiagTimerStop gazebo::event::Events, 290 **ConnectEnabled** gazebo::physics::Link, 406 ConnectJointUpdate gazebo::physics::Joint, 371 ConnectNewDepthFrame gazebo::rendering::DepthCamera, 245 ConnectNewImageFrame gazebo::rendering::Camera, 163 ConnectNewLaserFrame gazebo::rendering::GpuLaser, 314 gazebo::sensors::GpuRaySensor, 320 ConnectNewLaserScans gazebo::physics::MultiRayShape, 505 ConnectNewRGBPointCloud gazebo::rendering::DepthCamera, 245 **ConnectPause** gazebo::event::Events, 291 ConnectPostRender gazebo::event::Events, 291

ConnectPreRender gazebo::event::Events, 291 ConnectPubToSub gazebo::transport::TopicManager, 781 ConnectRemoveScene gazebo::rendering::Events, 285 **ConnectRender** gazebo::event::Events, 292 ConnectSetSelectedEntity gazebo::event::Events, 292 **ConnectStep** gazebo::event::Events, 292 **ConnectStop** gazebo::event::Events, 292 ConnectSubToPub gazebo::transport::TopicManager, 781 **ConnectSubscribers** gazebo::transport::TopicManager, 781 ConnectToRemoteHost gazebo::transport::ConnectionManager, 223 ConnectToShutdown gazebo::transport::Connection, 218 **ConnectUpdated** gazebo::sensors::Sensor, 670 ConnectWorldCreated gazebo::event::Events, 293 ConnectWorldUpdateEnd gazebo::event::Events, 293 ConnectWorldUpdateStart gazebo::event::Events, 293 **Connection** gazebo::event::Connection, 214 gazebo::transport::Connection, 217 Connection.hh, 916 HEADER\_LENGTH, 918 Connection\_V gazebo::event, 85 ConnectionCount Events, 39 ConnectionManager.hh, 918 ConnectionPtr gazebo::event, 85 gazebo::transport, 102 connections gazebo::physics::Entity, 281 gazebo::rendering::Camera, 178 gazebo::sensors::Sensor, 675 Console.hh, 919 ConstUrdfLinkPtr Gazebo\_parser, 68 **Contact** gazebo::physics::Contact, 227 Contact.hh, 921 MAX\_COLLIDE\_RETURNS, 922

MAX\_CONTACT\_JOINTS, 922 contactFiducial gazebo::physics::RayShape, 622 contactLen gazebo::physics::RayShape, 622 ContactManager gazebo::physics::ContactManager, 230 contactManager gazebo::physics::PhysicsEngine, 552 ContactManager.hh, 922 **ContactPtr** gazebo::physics, 93 contactRetro gazebo::physics::RayShape, 623 **ContactSensor** gazebo::sensors::ContactSensor, 233 ContactSensor.hh, 923 ContactSensor\_V gazebo::sensors, 99 ContactSensorPtr gazebo::sensors, 99 ContactVisual gazebo::rendering::ContactVisual, 237 ContactVisual.hh, 924 ContactVisualPtr gazebo::rendering, 97 control gazebo::common::MouseEvent, 489 Conversions.hh, 925 Convert gazebo::rendering::Conversions, 238, 239 Messages, 56–59 sdf::Converter, 240 ConvertPixelFormat gazebo::common::Image, 351 Converter.hh, 925 CoordPoseSolve gazebo::math::Pose, 570 CoordPositionAdd gazebo::math::Pose, 571 **CoordPositionSub** gazebo::math::Pose, 571 CoordRotationAdd gazebo::math::Pose, 571 **CoordRotationSub** gazebo::math::Pose, 572 Copy sdf::Element, 266 copyChildren sdf, 104 **CopyNormals** gazebo::common::SubMesh, 735 CopyVertices gazebo::common::SubMesh, 735

**Correct** gazebo::math::Pose, 572 gazebo::math::Quaternion, 597 gazebo::math::Vector3, 820 count gazebo::physics::Contact, 229 **Create** gazebo::PluginT, 567 create\_scene Rendering, 66 create\_sensor Sensors, 71 create\_world Classes for physics and dynamics, 44 CreateBoolean gazebo::common::MeshCSG, 457 **CreateBox** gazebo::common::MeshManager, 461 CreateCamera gazebo::common::MeshManager, 461 gazebo::rendering::Scene, 650 **CreateCollision** gazebo::physics::PhysicsEngine, 545 **CreateCone** gazebo::common::MeshManager, 461 **CreateCylinder** gazebo::common::MeshManager, 461 CreateDepthCamera gazebo::rendering::Scene, 651 **CreateDepthTexture** gazebo::rendering::DepthCamera, 245 CreateDynamicLine gazebo::rendering::Visual, 853 CreateGrid gazebo::rendering::Scene, 651 **CreateJoint** gazebo::physics::PhysicsEngine, 546 **CreateKeyFrame** gazebo::common::NumericAnimation, 527 gazebo::common::PoseAnimation, 578 CreateLaserTexture gazebo::rendering::GpuLaser, 314 **CreateLink** gazebo::physics::PhysicsEngine, 546 **CreatePlane** gazebo::common::MeshManager, 462 gazebo::physics::PlaneShape, 563 CreateRenderTexture gazebo::rendering::Camera, 163 **CreateRequest** Messages, 59 **CreateScene** gazebo::rendering::RenderEngine, 625 createScene

gazebo::rendering::Events, 286 **CreateSensor** gazebo::sensors::SensorManager, 680 **CreateShape** gazebo::physics::PhysicsEngine, 546 **CreateSphere** gazebo::common::MeshManager, 462 **CreateTimer** gazebo::common::DiagnosticManager, 252 **CreateTube** gazebo::common::MeshManager, 462 CreateUserCamera gazebo::rendering::Scene, 651 CreateVertexDeclaration gazebo::rendering::DynamicLines, 258 gazebo::rendering::DynamicRenderable, 261 **CreateWindow** gazebo::rendering::GUIOverlay, 336 gazebo::rendering::WindowManager, 868 Cross gazebo::math::Vector2d, 802 gazebo::math::Vector2i, 811 gazebo::math::Vector3, 821 cvfov gazebo::sensors::GpuRaySensor, 327 **CylinderShape** gazebo::physics::CylinderShape, 241 CylinderShape.hh, 926 CylinderShapePtr gazebo::physics, 93

#### d

gazebo::math::Plane, 560 DEFERRED gazebo::rendering::RenderEngine, 625 DIAG\_TIMER Common, 31 DIFFERENCE gazebo::common::MeshCSG, 457 dampingCoefficient gazebo::physics::Joint, 380 data sdf::Plugin, 565 **DebugPrint** gazebo::physics::PhysicsEngine, 546 DebugString gazebo::physics::Contact, 228 **DecCount** gazebo::transport::IOManager, 366 DecodeTopicName gazebo::transport::Node, 512 defaultValue sdf::ParamT, 542 defaultVpParams

gazebo::rendering::GzTerrainMatGen::SM2Profile::- ShaderHelperCg, 686 gazebo::rendering::GzTerrainMatGen::SM2Profile::- ShaderHelperGLSL, 688 Degree gazebo::math::Angle, 116 DeleteDynamicLine gazebo::rendering::Visual, 853 deleteEntity gazebo::event::Events, 297 **DepthCamera** gazebo::rendering::DepthCamera, 245 DepthCamera.hh, 927 DepthCameraPtr gazebo::rendering, 97 DepthCameraSensor gazebo::sensors::DepthCameraSensor, 249 DepthCameraSensor.hh, 928 DepthCameraSensor\_V gazebo::sensors, 99 DepthCameraSensorPtr gazebo::sensors, 99 depthTarget gazebo::rendering::DepthCamera, 247 depthTexture gazebo::rendering::DepthCamera, 247 depthViewport gazebo::rendering::DepthCamera, 247 depths gazebo::physics::Contact, 229 description sdf::Param, 538 Detach gazebo::physics::Joint, 371 DetachAllStaticModels gazebo::physics::Link, 406 **DetachEntity** gazebo::rendering::RTShaderSystem, 645 **DetachObjects** gazebo::rendering::Visual, 853 DetachStaticModel gazebo::physics::Link, 406 gazebo::physics::Model, 468 **DetachViewport** gazebo::rendering::RTShaderSystem, 645 **DetachVisual** gazebo::rendering::Visual, 853, 854 diagTimerStart gazebo::event::Events, 297 diagTimerStop gazebo::event::Events, 297 **DiagnosticTimer** gazebo::common::DiagnosticTimer, 254 DiagnosticTimerPtr

Common, 32 Diagnostics.hh, 929 diffuse gazebo::common::Material, 439 dirtyPose gazebo::physics::Entity, 281 dirtyPoses gazebo::physics::World, 883 DisableAllModels gazebo::physics::World, 875 DisableTrackVisual gazebo::rendering::Visual, 854 **Disconnect** Events, 39, 40 gazebo::event::Event, 284 **DisconnectAddEntity** gazebo::event::Events, 294 **DisconnectContact** gazebo::physics::Collision, 191 DisconnectCreateEntity gazebo::event::Events, 294 DisconnectCreateScene gazebo::rendering::Events, 286 DisconnectDeleteEntity gazebo::event::Events, 294 DisconnectDiagTimerStart gazebo::event::Events, 294 DisconnectDiagTimerStop gazebo::event::Events, 294 DisconnectEnabled gazebo::physics::Link, 406 DisconnectJointUpdate gazebo::physics::Joint, 371 DisconnectNewDepthFrame gazebo::rendering::DepthCamera, 246 DisconnectNewImageFrame gazebo::rendering::Camera, 163 DisconnectNewLaserFrame gazebo::rendering::GpuLaser, 315 gazebo::sensors::GpuRaySensor, 320 DisconnectNewLaserScans gazebo::physics::MultiRayShape, 506 DisconnectNewRGBPointCloud gazebo::rendering::DepthCamera, 246 DisconnectPause gazebo::event::Events, 295 DisconnectPostRender gazebo::event::Events, 295 DisconnectPreRender gazebo::event::Events, 295 DisconnectPubFromSub gazebo::transport::TopicManager, 781 DisconnectRemoveScene gazebo::rendering::Events, 286

**DisconnectRender** gazebo::event::Events, 295 DisconnectSetSelectedEntity gazebo::event::Events, 295 DisconnectShutdown gazebo::transport::Connection, 218 **DisconnectStep** gazebo::event::Events, 296 DisconnectStop gazebo::event::Events, 296 DisconnectSubFromPub gazebo::transport::TopicManager, 782 DisconnectUpdated gazebo::sensors::Sensor, 671 DisconnectWorldCreated gazebo::event::Events, 296 DisconnectWorldUpdateEnd gazebo::event::Events, 296 DisconnectWorldUpdateStart gazebo::event::Events, 296 Distance gazebo::math::Plane, 560 gazebo::math::Vector2d, 802 gazebo::math::Vector2i, 811 gazebo::math::Vector3, 821 gazebo::math::Vector4, 833 Dot gazebo::math::Quaternion, 597 gazebo::math::Vector3, 821 Double gazebo::common::Time, 761 DownloadDependencies Common, 33 dragging gazebo::common::MouseEvent, 489 DrawLine gazebo::rendering::Scene, 652 dummyContext gazebo::rendering::RenderEngine, 627 dummyDisplay gazebo::rendering::RenderEngine, 627 dummyWindowId gazebo::rendering::RenderEngine, 627 duration gazebo::physics::TrajectoryInfo, 785 DynamicLines gazebo::rendering::DynamicLines, 257 DynamicLines.hh, 931 DynamicLinesPtr gazebo::rendering, 97 DynamicRenderable gazebo::rendering::DynamicRenderable, 261 DynamicRenderable.hh, 931

#### ENTITY

gazebo::physics::Base, 135 ERP gazebo::physics::Joint, 370 Element sdf::Element, 266 ElementPtr sdf, 104 ElementPtr\_V sdf, 104 emissive gazebo::common::Material, 439 Enable gazebo::rendering::Grid, 330 EnableAllModels gazebo::physics::World, 875 EnablePhysicsEngine gazebo::physics::World, 875 EnableSaveFrame gazebo::rendering::Camera, 164 **EnableTrackVisual** gazebo::rendering::Visual, 854 EnableViewController gazebo::rendering::UserCamera, 795 enabled gazebo::rendering::ViewController, 846 EncodeTopicName gazebo::transport::Node, 512 endTime gazebo::physics::TrajectoryInfo, 785 **EnqueueMsg** gazebo::physics::World, 875 gazebo::transport::Connection, 218 Entity gazebo::physics::Entity, 274 Entity.hh, 932 entityCreated gazebo::event::Events, 297 **EntityPtr** gazebo::physics, 93 EntityType gazebo::physics::Base, 135 EntityTypename Classes for physics and dynamics, 46 Equal gazebo::math::Vector3, 821 equal Math, 50 erp gazebo::physics::SurfaceParams, 748 **EulerToQuaternion** gazebo::math::Quaternion, 598 Event.hh, 934 eventConnections
gazebo::transport::ConnectionManager, 226 **EventType** gazebo::common::MouseEvent, 489 Events, 38 ∼EventT, 38 Connect, 38 ConnectionCount, 39 Disconnect, 39, 40 Events.hh, 934 Exception gazebo::common::Exception, 308 Exception.hh, 935 FACE\_MAX STLLoader.hh, 1057 FLAT gazebo::common::Material, 433 FMAX gazebo::physics::Joint, 370 FORWARD gazebo::rendering::RenderEngine, 625 **FPSViewController** gazebo::rendering::FPSViewController, 310 FPSViewController.hh, 937 FUDGE\_FACTOR gazebo::physics::Joint, 370 fakeAnchor gazebo::physics::ScrewJoint, 664 gazebo::physics::SliderJoint, 716 far gazebo::sensors::GpuRaySensor, 327 fdir1 gazebo::physics::SurfaceParams, 748 filename gazebo::PluginT, 567 sdf::Plugin, 565 FillArrays gazebo::common::Mesh, 452 gazebo::common::SubMesh, 735 FillHardwareBuffers gazebo::rendering::DynamicLines, 258 gazebo::rendering::DynamicRenderable, 261 FillMsg gazebo::physics::BoxShape, 149 gazebo::physics::Collision, 191 gazebo::physics::Contact, 228 gazebo::physics::CylinderShape, 241 gazebo::physics::HeightmapShape, 342 gazebo::physics::Joint, 372 gazebo::physics::Link, 406 gazebo::physics::Model, 469 gazebo::physics::MultiRayShape, 506 gazebo::physics::PlaneShape, 563 gazebo::physics::RayShape, 620

**Generated on Tue Jan 29 2013 17:44:15 for Gazebo by Doxygen**

gazebo::physics::Shape, 691 gazebo::physics::SphereShape, 720 gazebo::physics::SurfaceParams, 747 gazebo::physics::TrimeshShape, 787 gazebo::rendering::Light, 395 gazebo::sensors::Sensor, 671 FillSDF gazebo::physics::CollisionState, 199 gazebo::physics::JointState, 384 gazebo::physics::LinkState, 419 gazebo::physics::ModelState, 483 gazebo::physics::WorldState, 886 find file Common, 33 gazebo, 81 find file path Common, 33 FindFile gazebo::common::SystemPaths, 752 FindFileURI gazebo::common::SystemPaths, 753 FindPublication gazebo::transport::TopicManager, 782 Fini gazebo::Master, 430 gazebo::physics::Actor, 110 gazebo::physics::Base, 136 gazebo::physics::Collision, 191 gazebo::physics::Entity, 274 gazebo::physics::Link, 406 gazebo::physics::Model, 469 gazebo::physics::PhysicsEngine, 546 gazebo::physics::World, 875 gazebo::rendering::Camera, 164 gazebo::rendering::DepthCamera, 246 gazebo::rendering::GpuLaser, 315 gazebo::rendering::RenderEngine, 626 gazebo::rendering::RTShaderSystem, 645 gazebo::rendering::UserCamera, 795 gazebo::rendering::Visual, 854 gazebo::rendering::WindowManager, 869 gazebo::sensors::CameraSensor, 182 gazebo::sensors::ContactSensor, 234 gazebo::sensors::DepthCameraSensor, 249 gazebo::sensors::GpuRaySensor, 320 gazebo::sensors::ImuSensor, 356 gazebo::sensors::MultiCameraSensor, 499 gazebo::sensors::RaySensor, 613 gazebo::sensors::RFIDSensor, 629 gazebo::sensors::RFIDTag, 631 gazebo::sensors::Sensor, 671 gazebo::sensors::SensorManager, 680 gazebo::Server, 684 gazebo::transport::ConnectionManager, 223

gazebo::transport::Node, 513 gazebo::transport::PublicationTransport, 589 gazebo::transport::TopicManager, 782 fini Classes for physics and dynamics, 44 gazebo, 81 Rendering, 66 Sensors, 71 Transport, 75 Float gazebo::common::Time, 761 FogFromSDF Messages, 59 forceApplied gazebo::physics::Joint, 380 g gazebo::common::Color, 211 GAZEBO\_DEPRECATED CommonTypes.hh, 915 GAZEBO\_FORCEINLINE CommonTypes.hh, 915 GOURAUD gazebo::common::Material, 433 **GPtrArray** MeshCSG.hh, 977 GUIFromSDF Messages, 60 **GUIOverlay** gazebo::rendering::GUIOverlay, 335 GUIOverlay.hh, 944 **GUIPluginPtr** gazebo, 81 GZ\_ALL\_COLLIDE PhysicsTypes.hh, 1005 GZ\_DBL\_MAX Helpers.hh, 948 GZ\_DBL\_MIN Helpers.hh, 948 GZ\_DTOR Angle.hh, 894 GZ\_FIXED\_COLLIDE PhysicsTypes.hh, 1005 GZ\_FLT\_MAX Helpers.hh, 948 GZ\_FLT\_MIN Helpers.hh, 948 GZ\_GHOST\_COLLIDE PhysicsTypes.hh, 1005 GZ\_LOG\_VERSION LogRecord.hh, 969 GZ MODEL DB MANIFEST FILENAME ModelDatabase.hh, 982 GZ\_MODEL\_MANIFEST\_FILENAME

ModelDatabase.hh, 982 GZ NONE COLLIDE PhysicsTypes.hh, 1005 GZ\_NORMALIZE Angle.hh, 894 GZ REGISTER MODEL PLUGIN common/Plugin.hh, 1011 GZ\_REGISTER\_PHYSICS\_ENGINE Classes for physics and dynamics, 44 GZ\_REGISTER\_SENSOR\_PLUGIN common/Plugin.hh, 1011 GZ\_REGISTER\_STATIC\_MSG Messages, 56 GZ\_REGISTER\_STATIC\_SENSOR Sensors, 70 GZ REGISTER SYSTEM PLUGIN common/Plugin.hh, 1012 GZ\_REGISTER\_VISUAL\_PLUGIN common/Plugin.hh, 1012 GZ\_REGISTER\_WORLD\_PLUGIN common/Plugin.hh, 1012 GZ\_RTOD Angle.hh, 894 GZ\_SENSOR\_COLLIDE PhysicsTypes.hh, 1005 GZ\_VISIBILITY\_ALL RenderTypes.hh, 1028 GZ\_VISIBILITY\_GUI RenderTypes.hh, 1028 GZ\_VISIBILITY\_NOT\_SELECTABLE RenderTypes.hh, 1028 GZ\_VISIBILITY\_SELECTION RenderTypes.hh, 1028 gazebo, 79 add\_plugin, 81 find file, 81 fini, 81 GUIPluginPtr, 81 init, 81 load, 81 ModelPluginPtr, 81 print\_version, 81 run, 81 SensorPluginPtr, 81 stop, 81 SystemPluginPtr, 81 VisualPluginPtr, 81 WorldPluginPtr, 81 gazebo.hh, 937 gazebo::Master, 429 ∼Master, 429 Fini, 430 Init, 430 Master, 429

Run, 430 RunOnce, 430 RunThread, 430 Stop, 430 gazebo::ModelPlugin, 479 ∼ModelPlugin, 480 Init, 480 Load, 480 ModelPlugin, 480 Reset, 480 gazebo::PluginT Create, 567 filename, 567 GetFilename, 567 GetHandle, 567 GetType, 567 handle, 567 TPtr, 566 type, 567 gazebo::PluginT< T >, 566 gazebo::SensorPlugin, 681 ∼SensorPlugin, 682 Init, 683 Load, 683 Reset, 683 SensorPlugin, 682 gazebo::Server, 683 ∼Server, 684 Fini, 684 GetInitialized, 684 Init, 684 LoadFile, 684 LoadString, 684 ParseArgs, 684 PrintUsage, 684 Run, 684 Server, 684 SetParams, 684 Stop, 684 systemPluginsArgc, 684 systemPluginsArgv, 684 gazebo::SystemPlugin, 755 ∼SystemPlugin, 756 Init, 756 Load, 756 Reset, 756 SystemPlugin, 755 gazebo::VisualPlugin, 866 Init, 867 Load, 867 Reset, 867 VisualPlugin, 867 gazebo::WorldPlugin, 883 ∼WorldPlugin, 884

Init, 884 Load, 884 Reset, 884 WorldPlugin, 884 gazebo::common, 81 AnimationPtr, 84 NodeMap, 84 NodeMapIter, 84 NumericAnimationPtr, 84 Param\_V, 84 PoseAnimationPtr, 84 RawNodeAnim, 84 RawNodeWeights, 84 RawSkeletonAnim, 84 StrStr\_M, 84 gazebo::common::Animation, 121 ∼Animation, 123 AddTime, 123 Animation, 123 build, 124 GetKeyFrame, 123 GetKeyFrameCount, 123 GetKeyFramesAtTime, 123 GetLength, 124 GetTime, 124 KeyFrame\_V, 122 keyFrames, 124 length, 125 loop, 125 name, 125 SetLength, 124 SetTime, 124 timePos, 125 gazebo::common::BVHLoader, 150 ∼BVHLoader, 150 BVHLoader, 150 Load, 150 gazebo::common::ColladaLoader, 186 ∼ColladaLoader, 187 ColladaLoader, 187 Load, 187 gazebo::common::Color, 201 ∼Color, 204 a, 211 ABGR, 203 ARGB, 203 b, 211 BGRA, 203 Black, 211 Blue, 211 Color, 203, 204 g, 211 GetAsABGR, 204 GetAsARGB, 204

GetAsBGRA, 204 GetAsHSV, 205 GetAsRGBA, 205 GetAsYUV, 205 Green, 211 operator<<, 211 operator>>, 211 operator∗, 205, 206 operator∗=, 206 operator+, 206 operator+=, 207 operator-, 207 operator-=, 207 operator/, 208 operator/=, 208 operator=, 208 operator==, 209 operator[], 209 Purple, 211 r, 211 RGBA, 203 Red, 212 Reset, 209 Set, 209 SetFromABGR, 209 SetFromARGB, 210 SetFromBGRA, 210 SetFromHSV, 210 SetFromRGBA, 210 SetFromYUV, 210 White, 212 Yellow, 212 gazebo::common::Console, 226 gazebo::common::DiagnosticManager, 251 CreateTimer, 252 GetEnabled, 252 GetLabel, 252 GetTime, 252, 253 GetTimerCount, 253 SetEnabled, 253 TimerStart, 253 TimerStop, 253 gazebo::common::DiagnosticTimer, 254 ∼DiagnosticTimer, 255 DiagnosticTimer, 254 GetName, 255 gazebo::common::Exception, 307 ∼Exception, 308 Exception, 308 GetErrorFile, 308 GetErrorStr, 308 operator<<, 309 Print, 308 gazebo::common::Image, 349

∼Image, 351 BAYER\_GBRG8, 351 BAYER\_GRBG8, 351 BAYER\_RGGB8, 351 BAYER\_RGGR8, 351 BGR\_INT16, 350 BGR\_INT32, 350 BGR\_INT8, 350 BGRA\_INT8, 350 ConvertPixelFormat, 351 GetAvgColor, 351 GetBPP, 352 GetData, 352 GetFilename, 352 GetHeight, 352 GetMaxColor, 352 GetPitch, 352 GetPixel, 352 GetPixelFormat, 353 GetRGBData, 353 GetWidth, 353 Image, 351 L\_INT16, 350 L\_INT8, 350 Load, 353 PIXEL\_FORMAT\_COUNT, 351 PixelFormat, 350 R\_FLOAT16, 351 R\_FLOAT32, 351 RGB\_FLOAT16, 351 RGB\_FLOAT32, 351 RGB\_INT16, 350 RGB\_INT32, 350 RGB\_INT8, 350 RGBA\_INT8, 350 Rescale, 353 SavePNG, 354 SetFromData, 354 UNKNOWN\_PIXEL\_FORMAT, 350 Valid, 354 gazebo::common::KeyFrame, 390 ∼KeyFrame, 391 GetTime, 391 KeyFrame, 391 time, 391 gazebo::common::LogPlay, 423 GetChunk, 424 GetChunkCount, 424 GetEncoding, 424 GetGazeboVersion, 424 GetLogVersion, 424 GetRandSeed, 424 IsOpen, 425 Open, 425

Step, 425 gazebo::common::LogRecord, 426 Add, 427 GetEncoding, 427 GetRunning, 428 Init, 428 Remove, 428 Start, 428 Stop, 428 gazebo::common::Material, 430 ∼Material, 433 ADD, 433 ambient, 439 BLEND\_COUNT, 433 BLINN, 433 BlendMode, 433 blendMode, 439 BlendModeStr, 439 diffuse, 439 emissive, 439 FLAT, 433 GOURAUD, 433 GetAmbient, 434 GetBlendFactors, 434 GetBlendMode, 434 GetDepthWrite, 434 GetDiffuse, 434 GetEmissive, 434 GetLighting, 435 GetName, 435 GetPointSize, 435 GetShadeMode, 435 GetShininess, 435 GetSpecular, 435 GetTextureImage, 436 GetTransparency, 436 MODULATE, 433 Material, 433 name, 439 operator<<, 438 PHONG, 433 pointSize, 439 REPLACE, 433 SHADE\_COUNT, 433 SetAmbient, 436 SetBlendFactors, 436 SetBlendMode, 436 SetDepthWrite, 437 SetDiffuse, 437 SetEmissive, 437 SetLighting, 437 SetPointSize, 437 SetShadeMode, 437 SetShininess, 437

SetSpecular, 438 SetTextureImage, 438 SetTransparency, 438 ShadeMode, 433 shadeMode, 439 ShadeModeStr, 439 shininess, 439 specular, 439 texImage, 439 transparency, 439 gazebo::common::Mesh, 450 ∼Mesh, 452 AddMaterial, 452 AddSubMesh, 452 FillArrays, 452 GenSphericalTexCoord, 453 GetAABB, 453 GetIndexCount, 453 GetMaterial, 453 GetMaterialCount, 453 GetMax, 454 GetMin, 454 GetName, 454 GetNormalCount, 454 GetPath, 454 GetSkeleton, 454 GetSubMesh, 455 GetSubMeshCount, 455 GetTexCoordCount, 455 GetVertexCount, 455 HasSkeleton, 455 Mesh, 452 RecalculateNormals, 455 Scale, 456 SetName, 456 SetPath, 456 SetScale, 456 SetSkeleton, 456 gazebo::common::MeshCSG, 456 ∼MeshCSG, 457 BooleanOperation, 457 CreateBoolean, 457 DIFFERENCE, 457 INTERSECTION, 457 MeshCSG, 457 UNION, 457 gazebo::common::MeshLoader, 458 ∼MeshLoader, 459 Load, 459 MeshLoader, 459 gazebo::common::MeshManager, 459 AddMesh, 461 CreateBox, 461 CreateCamera, 461

CreateCone, 461 CreateCylinder, 461 CreatePlane, 462 CreateSphere, 462 CreateTube, 462 GenSphericalTexCoord, 463 GetMesh, 463 GetMeshAABB, 463 HasMesh, 463 IsValidFilename, 463 Load, 464 gazebo::common::ModelDatabase, 478 gazebo::common::MouseEvent, 487 alt, 489 button, 489 Buttons, 489 buttons, 489 control, 489 dragging, 489 EventType, 489 LEFT, 489 MIDDLE, 489 MOVE, 489 MouseEvent, 489 moveScale, 490 NO\_BUTTON, 489 NO\_EVENT, 489 PRESS, 489 pos, 490 pressPos, 490 prevPos, 490 RELEASE, 489 RIGHT, 489 SCROLL, 489 scroll, 490 shift, 490 type, 490 gazebo::common::NodeAnimation, 516 ∼NodeAnimation, 517 AddKeyFrame, 517, 518 GetFrameAt, 518 GetFrameCount, 518 GetKeyFrame, 518 GetLength, 519 GetName, 519 GetTimeAtX, 519 keyFrames, 520 length, 520 name, 520 NodeAnimation, 517 Scale, 519 SetName, 519 gazebo::common::NodeAssignment, 520 nodeIndex, 521

vertexIndex, 521 weight, 521 gazebo::common::NodeTransform, 521 ∼NodeTransform, 523 Get, 523 GetSID, 523 GetType, 523 MATRIX, 522 NodeTransform, 523 operator∗, 524 operator(), 523 PrintSource, 524 ROTATE, 522 RecalculateMatrix, 524 SCALE, 522 Set, 524 SetComponent, 524 SetSID, 525 SetSourceValues, 525 SetType, 525 sid, 525 source, 525 TRANSLATE, 522 transform, 526 TransformType, 522 type, 526 gazebo::common::NumericAnimation, 526 ∼NumericAnimation, 527 CreateKeyFrame, 527 GetInterpolatedKeyFrame, 527 NumericAnimation, 527 gazebo::common::NumericKeyFrame, 528 ∼NumericKeyFrame, 529 GetValue, 529 NumericKeyFrame, 528 SetValue, 529 value, 529 gazebo::common::PID, 554 ∼PID, 555 GetCmd, 556 GetErrors, 556 Init, 556 operator=, 556 PID, 555 Reset, 556 SetCmd, 557 SetCmdMax, 557 SetCmdMin, 557 SetDGain, 557 SetIGain, 557 SetIMax, 557 SetIMin, 558 SetPGain, 558 Update, 558

gazebo::common::PoseAnimation, 576 ∼PoseAnimation, 578 BuildInterpolationSplines, 578 CreateKeyFrame, 578 GetInterpolatedKeyFrame, 578 PoseAnimation, 577 gazebo::common::PoseKeyFrame, 579 ∼PoseKeyFrame, 580 GetRotation, 580 GetTranslation, 580 PoseKeyFrame, 580 rotate, 581 SetRotation, 580 SetTranslation, 580 translate, 581 gazebo::common::STLLoader, 729 ∼STLLoader, 730 Load, 730 STLLoader, 730 gazebo::common::Skeleton, 694 ∼Skeleton, 696 AddAnimation, 696 AddVertNodeWeight, 696 anims, 700 bindShapeTransform, 700 BuildNodeMap, 697 GetAnimation, 697 GetBindShapeTransform, 697 GetNodeByHandle, 697 GetNodeById, 697 GetNodeByName, 698 GetNodes, 698 GetNumAnimations, 698 GetNumJoints, 698 GetNumNodes, 698 GetNumVertNodeWeights, 698 GetRootNode, 699 GetVertNodeWeight, 699 nodes, 700 PrintTransforms, 699 rawNW, 700 root, 700 Scale, 699 SetBindShapeTransform, 699 SetNumVertAttached, 700 SetRootNode, 700 Skeleton, 696 gazebo::common::SkeletonAnimation, 701 ∼SkeletonAnimation, 702 AddKeyFrame, 702 animations, 704 GetLength, 702 GetName, 703 GetNodeCount, 703

GetNodePoseAt, 703 GetPoseAt, 703 GetPoseAtX, 704 HasNode, 704 length, 704 name, 705 Scale, 704 SetName, 704 SkeletonAnimation, 702 gazebo::common::SkeletonNode, 705 ∼SkeletonNode, 708 AddChild, 708 AddRawTransform, 708 children, 713 GetChild, 708 GetChildById, 708 GetChildByName, 709 GetChildCount, 709 GetHandle, 709 GetId, 709 GetInverseBindTransform, 709 GetModelTransform, 709 GetName, 710 GetNumRawTrans, 710 GetParent, 710 GetRawTransform, 710 GetRawTransforms, 710 GetTransform, 711 GetTransforms, 711 handle, 713 id, 713 initialTransform, 713 invBindTransform, 713 IsJoint, 711 IsRootNode, 711 JOINT, 707 modelTransform, 713 NODE, 707 name, 713 parent, 714 rawTransforms, 714 Reset, 711 SetHandle, 711 SetId, 711 SetInitialTransform, 712 SetInverseBindTransform, 712 SetModelTransform, 712 SetName, 712 SetParent, 712 SetTransform, 712 SetType, 713 SkeletonNode, 707, 708 SkeletonNodeType, 707 transform, 714

type, 714 UpdateChildrenTransforms, 713 gazebo::common::SubMesh, 731 ∼SubMesh, 733 AddIndex, 733 AddNodeAssignment, 734 AddNormal, 734 AddTexCoord, 734 AddVertex, 734 CopyNormals, 735 CopyVertices, 735 FillArrays, 735 GenSphericalTexCoord, 735 GetIndex, 735 GetIndexCount, 736 GetMaterialIndex, 736 GetMax, 736 GetMaxIndex, 736 GetMin, 736 GetNodeAssignment, 736 GetNodeAssignmentsCount, 736 GetNormal, 736 GetNormalCount, 737 GetPrimitiveType, 737 GetTexCoord, 737 GetTexCoordCount, 737 GetVertex, 737 GetVertexCount, 737 GetVertexIndex, 738 HasVertex, 738 LINES, 733 LINESTRIPS, 733 POINTS, 733 PrimitiveType, 733 RecalculateNormals, 738 Scale, 738 SetIndexCount, 738 SetMaterialIndex, 738 SetNormal, 739 SetNormalCount, 739 SetPrimitiveType, 739 SetScale, 739 SetSubMeshCenter, 739 SetTexCoord, 739 SetTexCoordCount, 740 SetVertex, 740 SetVertexCount, 740 SubMesh, 733 TRIANGLES, 733 TRIFANS, 733 TRISTRIPS, 733 gazebo::common::SystemPaths, 750 AddGazeboPaths, 752 AddOgrePaths, 752

AddPluginPaths, 752 AddSearchPathSuffix, 752 ClearGazeboPaths, 752 ClearOgrePaths, 752 ClearPluginPaths, 752 FindFile, 752 FindFileURI, 753 gazeboPathsFromEnv, 754 GetGazeboPaths, 753 GetLogPath, 753 GetModelPaths, 753 GetOgrePaths, 753 GetPluginPaths, 754 GetWorldPathExtension, 754 modelPathsFromEnv, 754 ogrePathsFromEnv, 754 pluginPathsFromEnv, 754 gazebo::common::Time, 756 ∼Time, 761 Double, 761 Float, 761 GetWallTime, 761 MSleep, 762 MicToNano, 761 MilToNano, 762 NSleep, 762 nsec, 776 operator<, 769, 770 operator<<, 776 operator<=, 770, 771 operator>, 773, 774 operator>>, 776 operator>=, 774, 775 operator∗, 763, 764 operator∗=, 764, 765 operator+, 765 operator+=, 766 operator-, 766, 767 operator-=, 767, 768 operator/, 768 operator/=, 769 operator=, 771, 772 operator==, 772, 773 sec, 776 SecToNano, 775 Set, 775, 776 SetToWallTime, 776 Time, 760, 761 gazebo::common::Timer, 777 ∼Timer, 778 GetElapsed, 778 operator<<, 778 Start, 778 Timer, 778

gazebo::common::Video, 840 ∼Video, 840 GetHeight, 841 GetNextFrame, 841 GetWidth, 841 Load, 841 Video, 840 gazebo::event, 84 Connection\_V, 85 ConnectionPtr, 85 gazebo::event::Connection, 214 ∼Connection, 214 Connection, 214 GetId, 215 gazebo::event::Event, 282 ∼Event, 284 Disconnect, 284 gazebo::event::EventT operator(), 301–303 Signal, 304–306 gazebo::event::EventT< T >, 299 gazebo::event::Events, 287 addEntity, 297 ConnectAddEntity, 289 ConnectCreateEntity, 289 ConnectDeleteEntity, 290 ConnectDiagTimerStart, 290 ConnectDiagTimerStop, 290 ConnectPause, 291 ConnectPostRender, 291 ConnectPreRender, 291 ConnectRender, 292 ConnectSetSelectedEntity, 292 ConnectStep, 292 ConnectStop, 292 ConnectWorldCreated, 293 ConnectWorldUpdateEnd, 293 ConnectWorldUpdateStart, 293 deleteEntity, 297 diagTimerStart, 297 diagTimerStop, 297 DisconnectAddEntity, 294 DisconnectCreateEntity, 294 DisconnectDeleteEntity, 294 DisconnectDiagTimerStart, 294 DisconnectDiagTimerStop, 294 DisconnectPause, 295 DisconnectPostRender, 295 DisconnectPreRender, 295 DisconnectRender, 295 DisconnectSetSelectedEntity, 295 DisconnectStep, 296 DisconnectStop, 296 DisconnectWorldCreated, 296

DisconnectWorldUpdateEnd, 296 DisconnectWorldUpdateStart, 296 entityCreated, 297 pause, 297 postRender, 297 preRender, 297 render, 298 setSelectedEntity, 298 step, 298 stop, 298 worldCreated, 298 worldUpdateEnd, 298 worldUpdateStart, 298 gazebo::math, 85 GeneratorType, 87 NRealGen, 87 NormalRealDist, 87 UIntGen, 87 URealGen, 87 UniformIntDist, 87 UniformRealDist, 87 gazebo::math::Angle, 114 ∼Angle, 116 Angle, 115 Degree, 116 Normalize, 116 operator<, 118 operator<<, 120 operator<=, 119 operator>, 119 operator>>, 120 operator>=, 119 operator∗, 116 operator∗=, 117 operator+, 117 operator+=, 117 operator-, 117 operator-=, 118 operator/, 118 operator/=, 118 operator==, 119 Radian, 120 SetFromDegree, 120 SetFromRadian, 120 gazebo::math::Box, 143 ∼Box, 144 Box, 144 GetCenter, 144 GetSize, 144 GetXLength, 145 GetYLength, 145 GetZLength, 145 max, 147 Merge, 145

min, 147 operator<<, 147 operator+, 145 operator+=, 146 operator-, 146 operator=, 146 operator==, 146 gazebo::math::Matrix3, 440 ∼Matrix3, 441 m, 443 Matrix3, 441 operator<<, 443 operator==, 441 operator[], 442 SetCol, 442 SetFromAxes, 442 SetFromAxis, 442 gazebo::math::Matrix4, 443 ∼Matrix4, 446 GetAsPose, 446 GetEulerRotation, 446 GetRotation, 446 GetTranslation, 446 IDENTITY, 450 Inverse, 446 IsAffine, 446 m, 450 Matrix4, 445 operator<<, 450 operator∗, 447 operator=, 447, 448 operator==, 448 operator[], 448 Set, 449 SetScale, 449 SetTranslate, 449 TransformAffine, 449 ZERO, 450 gazebo::math::Plane, 558 ∼Plane, 560 d, 560 Distance, 560 normal, 561 operator=, 560 Plane, 559 Set, 560 size, 561 gazebo::math::Pose, 568 ∼Pose, 570 CoordPoseSolve, 570 CoordPositionAdd, 571 CoordPositionSub, 571 CoordRotationAdd, 571 CoordRotationSub, 572

Correct, 572 GetInverse, 572 IsFinite, 572 operator<<, 575 operator>>, 575 operator∗, 573 operator+, 573 operator+=, 573 operator-, 573 operator-=, 574 operator==, 574 pos, 576 Pose, 570 Reset, 574 rot, 576 RotatePositionAboutOrigin, 574 Round, 575 Set, 575 Zero, 576 gazebo::math::Quaternion, 593 ∼Quaternion, 597 Correct, 597 Dot, 597 EulerToQuaternion, 598 GetAsAxis, 598 GetAsEuler, 598 GetAsMatrix3, 598 GetAsMatrix4, 599 GetExp, 599 GetInverse, 599 GetLog, 599 GetPitch, 599 GetRoll, 599 GetXAxis, 600 GetYAxis, 600 GetYaw, 600 GetZAxis, 600 Invert, 600 IsFinite, 600 Normalize, 600 operator<<, 606 operator>>, 606 operator∗, 601 operator∗=, 602 operator+, 602 operator+=, 602 operator-, 602 operator-=, 603 operator=, 603 operator==, 603 Quaternion, 596, 597 RotateVector, 603 RotateVectorReverse, 604 Round, 604

Scale, 604 Set, 604 SetFromAxis, 604, 605 SetFromEuler, 605 SetToIdentity, 605 Slerp, 605 Squad, 606 w, 606 x, 606 y, 607 z, 607 gazebo::math::Rand, 607 GetDblNormal, 608 GetDblUniform, 608 GetIntNormal, 608 GetIntUniform, 608 GetSeed, 608 SetSeed, 608 gazebo::math::RotationSpline, 638 ∼RotationSpline, 639 AddPoint, 639 autoCalc, 642 Clear, 639 GetNumPoints, 640 GetPoint, 640 Interpolate, 640, 641 points, 642 RecalcTangents, 641 RotationSpline, 639 SetAutoCalculate, 641 tangents, 642 UpdatePoint, 641 gazebo::math::Spline, 721 ∼Spline, 722 AddPoint, 722 autoCalc, 725 Clear, 722 coeffs, 725 GetPoint, 722 GetPointCount, 723 GetTangent, 723 GetTension, 723 Interpolate, 723 points, 725 RecalcTangents, 723 SetAutoCalculate, 724 SetTension, 724 Spline, 722 tangents, 725 tension, 725 UpdatePoint, 724 gazebo::math::Vector2d, 800 ∼Vector2d, 802 Cross, 802

Distance, 802 IsFinite, 803 Normalize, 803 operator<<, 807 operator>>, 808 operator∗, 803 operator∗=, 804 operator+, 804 operator+=, 804 operator-, 805 operator-=, 805 operator/, 805 operator/=, 806 operator=, 806 operator==, 807 operator[], 807 Set, 807 Vector2d, 802 x, 808 y, 808 gazebo::math::Vector2i, 808 ∼Vector2i, 810 Cross, 811 Distance, 811 IsFinite, 811 Normalize, 811 operator<<, 816 operator>>, 816 operator∗, 812 operator∗=, 812 operator+, 813 operator+=, 813 operator-, 813 operator-=, 813 operator/, 814 operator/=, 814, 815 operator=, 815 operator==, 816 operator[], 816 Set, 816 Vector2i, 810 x, 817 y, 817 gazebo::math::Vector3, 817 ∼Vector3, 820 Correct, 820 Cross, 821 Distance, 821 Dot, 821 Equal, 821 GetAbs, 822 GetDistToLine, 822 GetLength, 822 GetMax, 822

GetMin, 822 GetNormal, 823 GetPerpendicular, 823 GetRounded, 823 GetSquaredLength, 823 GetSum, 823 IsFinite, 824 Normalize, 824 operator<<, 829 operator>>, 830 operator∗, 824, 829 operator∗=, 825 operator+, 825 operator+=, 825 operator-, 826 operator-=, 826 operator/, 826, 827 operator/=, 827 operator=, 827, 828 operator==, 828 operator[], 828 Round, 828 Set, 828 SetToMax, 829 SetToMin, 829 Vector3, 820 x, 830 y, 830 z, 830 Zero, 830 gazebo::math::Vector4, 830 ∼Vector4, 833 Distance, 833 GetLength, 833 GetSquaredLength, 833 IsFinite, 833 Normalize, 834 operator<<, 839 operator>>, 839 operator∗, 834, 835 operator∗=, 835 operator+, 835 operator+=, 836 operator-, 836 operator-=, 836 operator/, 836, 837 operator/=, 837 operator=, 838 operator==, 838 operator[], 838 Set, 838 Vector4, 832, 833 w, 839 x, 839

y, 839 z, 840 gazebo::msgs, 87 MsgFactoryFn, 89 gazebo::msgs::MsgFactory, 496 GetMsgTypes, 497 NewMsg, 497 RegisterMsg, 497 gazebo::physics, 89 Actor\_V, 93 ActorPtr, 93 Base\_V, 93 BasePtr, 93 BoxShapePtr, 93 Collision\_V, 93 CollisionPtr, 93 ContactPtr, 93 CylinderShapePtr, 93 EntityPtr, 93 HeightmapShapePtr, 93 InertialPtr, 93 Joint\_V, 93 JointController\_V, 93 JointControllerPtr, 93 JointPtr, 93 Link\_V, 93 LinkPtr, 93 MeshShapePtr, 93 Model\_V, 93 ModelPtr, 94 MultiRayShapePtr, 94 PhysicsEnginePtr, 94 RayShapePtr, 94 RoadPtr, 94 ShapePtr, 94 SphereShapePtr, 94 SurfaceParamsPtr, 94 WorldPtr, 94 gazebo::physics::Actor, 107 ∼Actor, 110 active, 112 Actor, 110 autoStart, 112 bonePosePub, 112 Fini, 110 GetSDF, 110 Init, 111 interpolateX, 112 IsActive, 111 lastPos, 112 lastScriptTime, 112 lastTraj, 112 Load, 111 loop, 112

mainLink, 112 mesh, 112 oldAction, 112 pathLength, 112 Play, 111 playStartTime, 113 prevFrameTime, 113 scriptLength, 113 skelAnimation, 113 skelNodesMap, 113 skeleton, 113 skinFile, 113 skinScale, 113 startDelay, 113 Stop, 111 trajInfo, 113 trajectories, 113 Update, 111 UpdateParameters, 111 visualName, 114 gazebo::physics::BallJoint ∼BallJoint, 131 BallJoint, 131 GetAngleCount, 131 GetHighStop, 131 GetLowStop, 131 Load, 131 SetAxis, 131 SetHighStop, 132 SetLowStop, 132 gazebo::physics::BallJoint< T >, 130 gazebo::physics::Base, 132 ∼Base, 136 ACTOR, 135 AddChild, 136 AddType, 136 BALL\_JOINT, 135 BASE, 135 BOX\_SHAPE, 135 Base, 135 COLLISION, 135 CYLINDER\_SHAPE, 135 children, 142 childrenEnd, 142 ENTITY, 135 EntityType, 135 Fini, 136 GetById, 136 GetByName, 136 GetChild, 137 GetChildCount, 137 GetId, 137 GetName, 137 GetParent, 138

GetParentId, 138 GetSDF, 138 GetSaveable, 138 GetScopedName, 138 GetType, 138 GetWorld, 139 HEIGHTMAP\_SHAPE, 135 HINGE2\_JOINT, 135 HINGE\_JOINT, 135 HasType, 139 Init, 139 IsSelected, 139 JOINT, 135 LIGHT, 135 LINK, 135 Load, 139 MAP\_SHAPE, 135 MODEL, 135 MULTIRAY\_SHAPE, 135 operator==, 140 PLANE\_SHAPE, 135 parent, 142 Print, 140 RAY\_SHAPE, 135 RemoveChild, 140 RemoveChildren, 140 Reset, 140, 141 SCREW\_JOINT, 135 SHAPE, 135 SLIDER\_JOINT, 135 SPHERE\_SHAPE, 135 sdf, 142 SetName, 141 SetParent, 141 SetSaveable, 141 SetSelected, 141 SetWorld, 141 TRIMESH\_SHAPE, 135 UNIVERSAL\_JOINT, 135 Update, 142 UpdateParameters, 142 VISUAL, 135 world, 142 gazebo::physics::BoxShape, 147 ∼BoxShape, 149 BoxShape, 149 FillMsg, 149 GetSize, 149 Init, 149 ProcessMsg, 149 SetSize, 149 gazebo::physics::Collision, 188 ∼Collision, 190 AddContact, 191

Collision, 190 ConnectContact, 191 DisconnectContact, 191 FillMsg, 191 Fini, 191 GetBoundingBox, 191 GetContactsEnabled, 191 GetLaserRetro, 192 GetLink, 192 GetModel, 192 GetRelativeAngularAccel, 192 GetRelativeAngularVel, 192 GetRelativeLinearAccel, 192 GetRelativeLinearVel, 193 GetShape, 193 GetShapeType, 193 GetState, 193 GetSurface, 193 GetWorldAngularAccel, 194 GetWorldAngularVel, 194 GetWorldLinearAccel, 194 GetWorldLinearVel, 194 Init, 194 IsPlaceable, 194 link, 196 Load, 195 placeable, 197 ProcessMsg, 195 SetCategoryBits, 195 SetCollideBits, 195 SetCollision, 195 SetContactsEnabled, 196 SetLaserRetro, 196 SetShape, 196 SetState, 196 shape, 197 UpdateParameters, 196 gazebo::physics::CollisionState, 197 ∼CollisionState, 199 CollisionState, 198 FillSDF, 199 GetPose, 199 IsZero, 199 Load, 199 operator<<, 200 operator+, 199 operator-, 200 operator=, 200 gazebo::physics::Contact, 226 ∼Contact, 228 collision1, 229 collision2, 229 Contact, 227 count, 229

DebugString, 228 depths, 229 FillMsg, 228 normals, 229 operator=, 228 positions, 229 Reset, 229 time, 229 wrench, 229 gazebo::physics::ContactManager, 230 ∼ContactManager, 230 Clear, 230 ContactManager, 230 GetContact, 230 GetContactCount, 231 GetContacts, 231 Init, 231 NewContact, 231 PublishContacts, 232 ResetCount, 232 gazebo::physics::CylinderShape, 240 ∼CylinderShape, 241 CylinderShape, 241 FillMsg, 241 GetLength, 242 GetRadius, 242 Init, 242 ProcessMsg, 242 SetLength, 242 SetRadius, 242 SetSize, 243 gazebo::physics::Entity, 270 ∼Entity, 274 animation, 281 animationConnection, 281 animationStartPose, 281 connections, 281 dirtyPose, 281 Entity, 274 Fini, 274 GetBoundingBox, 274 GetChildCollision, 274 GetChildLink, 274 GetCollisionBoundingBox, 275 GetDirtyPose, 275 GetNearestEntityBelow, 275 GetParentModel, 275 GetRelativeAngularAccel, 275 GetRelativeAngularVel, 276 GetRelativeLinearAccel, 276 GetRelativeLinearVel, 276 GetRelativePose, 276 GetWorldAngularAccel, 276 GetWorldAngularVel, 277

GetWorldLinearAccel, 277 GetWorldLinearVel, 277 GetWorldPose, 277 IsCanonicalLink, 277 IsStatic, 278 Load, 278 node, 281 OnPoseChange, 278 parentEntity, 281 PlaceOnEntity, 278 PlaceOnNearestEntityBelow, 278 poseMsg, 281 prevAnimationTime, 281 requestPub, 282 Reset, 278 SetAnimation, 279 SetCanonicalLink, 279 SetInitialRelativePose, 279 SetName, 279 SetRelativePose, 279 SetStatic, 280 SetWorldPose, 280 SetWorldTwist, 280 StopAnimation, 280 UpdateParameters, 280 visPub, 282 visualMsg, 282 gazebo::physics::Gripper, 332 ∼Gripper, 333 Gripper, 333 Init, 333 Load, 333 gazebo::physics::HeightmapShape, 340 ∼HeightmapShape, 342 FillMsg, 342 GetHeight, 343 GetMaxHeight, 343 GetMinHeight, 343 GetPos, 343 GetSize, 343 GetSubSampling, 344 GetURI, 344 GetVertexCount, 344 HeightmapShape, 342 heights, 345 img, 345 Init, 344 Load, 344 ProcessMsg, 344 scale, 345 subSampling, 345 vertSize, 345 gazebo::physics::Hinge2Joint ∼Hinge2Joint, 346

GetAngleCount, 347 Hinge2Joint, 346 Load, 347 gazebo::physics::Hinge2Joint< T >, 345 gazebo::physics::HingeJoint ∼HingeJoint, 348 GetAngleCount, 348 HingeJoint, 348 Init, 348 Load, 348 gazebo::physics::HingeJoint< T >, 347 gazebo::physics::Inertial, 357 ∼Inertial, 360 GetCoG, 360 GetIXX, 360 GetIXY, 360 GetIXZ, 360 GetIYY, 360 GetIYZ, 360 GetIZZ, 361 GetMass, 361 GetPose, 361 GetPrincipalMoments, 361 GetProductsofInertia, 361 Inertial, 359 Load, 361 operator<<, 365 operator+, 362 operator+=, 362 operator=, 362 ProcessMsg, 362 Reset, 362 Rotate, 363 SetCoG, 363 SetIXX, 363 SetIXY, 364 SetIXZ, 364 SetIYY, 364 SetIYZ, 364 SetIZZ, 364 SetInertiaMatrix, 363 SetMass, 364 UpdateParameters, 364 gazebo::physics::Joint, 367 ∼Joint, 370 anchorLink, 379 anchorPos, 380 ApplyDamping, 371 applyDamping, 380 AreConnected, 371 Attach, 371 Attribute, 370 CFM, 370 childLink, 380

ConnectJointUpdate, 371 dampingCoefficient, 380 Detach, 371 DisconnectJointUpdate, 371 ERP, 370 FMAX, 370 FUDGE\_FACTOR, 370 FillMsg, 372 forceApplied, 380 GetAnchor, 372 GetAngle, 372 GetAngleCount, 372 GetAngleImpl, 372 GetChild, 373 GetForce, 373 GetForceTorque, 373 GetGlobalAxis, 373 GetHighStop, 374 GetJointLink, 374 GetLinkForce, 374 GetLinkTorque, 374 GetLocalAxis, 375 GetLowStop, 375 GetMaxForce, 375 GetParent, 375 GetVelocity, 376 HI\_STOP, 370 Init, 376 Joint, 370 LO\_STOP, 370 Load, 376 model, 380 parentLink, 380 Reset, 377 STOP\_CFM, 370 STOP\_ERP, 370 SUSPENSION\_CFM, 370 SUSPENSION\_ERP, 370 SetAnchor, 377 SetAngle, 377 SetAttribute, 377 SetAxis, 377 SetDamping, 378 SetForce, 378 SetHighStop, 378 SetLowStop, 378 SetMaxForce, 378 SetModel, 379 SetState, 379 SetVelocity, 379 Update, 379 UpdateParameters, 379 VEL, 370 gazebo::physics::JointController, 380

AddJoint, 381 JointController, 381 Reset, 381 SetJointPosition, 381, 382 SetJointPositions, 382 Update, 382 gazebo::physics::JointState, 382 ∼JointState, 384 FillSDF, 384 GetAngle, 384 GetAngleCount, 385 GetAngles, 385 IsZero, 385 JointState, 384 Load, 385 operator<<, 386 operator+, 385 operator-, 386 operator=, 386 gazebo::physics::JointWrench, 388 body1Force, 389 body1Torque, 389 body2Force, 389 body2Torque, 389 operator=, 389 gazebo::physics::Link, 399 ∼Link, 404 AddChildJoint, 404 AddForce, 404 AddForceAtRelativePosition, 404 AddForceAtWorldPosition, 404 AddParentJoint, 405 AddRelativeForce, 405 AddRelativeTorque, 405 AddTorque, 405 angularAccel, 416 AttachStaticModel, 405 attachedModelsOffset, 416 cgVisuals, 416 ConnectEnabled, 406 DetachAllStaticModels, 406 DetachStaticModel, 406 DisconnectEnabled, 406 FillMsg, 406 Fini, 406 GetAngularDamping, 407 GetBoundingBox, 407 GetChildJointsLinks, 407 GetCollision, 407 GetCollisionById, 408 GetCollisions, 408 GetEnabled, 408 GetGravityMode, 408 GetInertial, 408

GetKinematic, 408 GetLinearDamping, 409 GetModel, 409 GetParentJointsLinks, 409 GetRelativeAngularAccel, 409 GetRelativeAngularVel, 409 GetRelativeForce, 409 GetRelativeLinearAccel, 410 GetRelativeLinearVel, 410 GetRelativeTorque, 410 GetSelfCollide, 410 GetSensorCount, 410 GetSensorName, 410 GetWorldAngularAccel, 411 GetWorldForce, 411 GetWorldLinearAccel, 411 GetWorldTorque, 411 inertial, 417 Init, 412 linearAccel, 417 Link, 404 Load, 412 OnPoseChange, 412 ProcessMsg, 412 RemoveChildJoint, 412 RemoveParentJoint, 412 Reset, 413 SetAngularAccel, 413 SetAngularDamping, 413 SetAngularVel, 413 SetAutoDisable, 413 SetCollideMode, 413 SetEnabled, 414 SetForce, 414 SetGravityMode, 414 SetInertial, 414 SetKinematic, 414 SetLaserRetro, 414 SetLinearAccel, 415 SetLinearDamping, 415 SetLinearVel, 415 SetSelected, 415 SetSelfCollide, 415 SetState, 415 SetTorque, 416 Update, 416 UpdateMass, 416 UpdateParameters, 416 UpdateSurface, 416 visuals, 417 gazebo::physics::LinkState, 417 ∼LinkState, 419 FillSDF, 419 GetAcceleration, 419

GetCollisionState, 419, 420 GetCollisionStateCount, 420 GetCollisionStates, 420 GetPose, 421 GetVelocity, 421 GetWrench, 421 IsZero, 421 LinkState, 419 Load, 421 operator<<, 422 operator+, 421 operator-, 422 operator=, 422 gazebo::physics::Model, 464 ∼Model, 468 AttachStaticModel, 468 attachedModels, 477 attachedModelsOffset, 477 DetachStaticModel, 468 FillMsg, 469 Fini, 469 GetAutoDisable, 469 GetBoundingBox, 469 GetJoint, 469 GetJointController, 470 GetJointCount, 470 GetJoints, 470 GetLink, 470 GetLinkById, 470 GetLinks, 470 GetPluginCount, 471 GetRelativeAngularAccel, 471 GetRelativeAngularVel, 471 GetRelativeLinearAccel, 471 GetRelativeLinearVel, 471 GetSDF, 472 GetSensorCount, 472 GetWorldAngularAccel, 472 GetWorldAngularVel, 472 GetWorldLinearAccel, 472 GetWorldLinearVel, 473 Init, 473 Load, 473 LoadJoints, 473 LoadPlugins, 473 Model, 468 OnPoseChange, 473 ProcessMsg, 474 RemoveChild, 474 Reset, 474 SetAngularAccel, 474 SetAngularVel, 474 SetAutoDisable, 474 SetCollideMode, 474

SetEnabled, 475 SetGravityMode, 475 SetJointAnimation, 475 SetJointPosition, 475 SetJointPositions, 475 SetLaserRetro, 476 SetLinearAccel, 476 SetLinearVel, 476 SetLinkWorldPose, 476 SetState, 477 StopAnimation, 477 Update, 477 UpdateParameters, 477 gazebo::physics::ModelState, 481 ∼ModelState, 483 FillSDF, 483 GetJointState, 483 GetJointStateCount, 484 GetJointStates, 484 GetLinkState, 484 GetLinkStateCount, 485 GetLinkStates, 485 GetPose, 485 HasJointState, 485 HasLinkState, 486 IsZero, 486 Load, 486 ModelState, 482 operator<<, 487 operator+, 486 operator-, 486 operator=, 487 gazebo::physics::MultiRayShape, 502 ∼MultiRayShape, 505 AddRay, 505 ConnectNewLaserScans, 505 DisconnectNewLaserScans, 506 FillMsg, 506 GetFiducial, 506 GetMaxAngle, 506 GetMaxRange, 506 GetMinAngle, 507 GetMinRange, 507 GetRange, 507 GetResRange, 507 GetRetro, 507 GetSampleCount, 508 GetScanResolution, 508 GetVerticalMaxAngle, 508 GetVerticalMinAngle, 508 GetVerticalSampleCount, 508 GetVerticalScanResolution, 508 horzElem, 509 Init, 508

MultiRayShape, 505 newLaserScans, 509 offset, 509 ProcessMsg, 509 rangeElem, 509 rayElem, 509 rays, 510 scanElem, 510 Update, 509 UpdateRays, 509 vertElem, 510 gazebo::physics::PhysicsEngine, 542 ∼PhysicsEngine, 545 contactManager, 552 CreateCollision, 545 CreateJoint, 546 CreateLink, 546 CreateShape, 546 DebugPrint, 546 Fini, 546 GetAutoDisableFlag, 546 GetContactManager, 546 GetContactMaxCorrectingVel, 547 GetContactSurfaceLayer, 547 GetGravity, 547 GetMaxContacts, 547 GetPhysicsUpdateMutex, 547 GetSORPGSIters, 547 GetSORPGSPreconIters, 548 GetSORPGSW, 548 GetStepTime, 548 GetUpdatePeriod, 548 GetUpdateRate, 548 GetWorldCFM, 548 GetWorldERP, 549 Init, 549 InitForThread, 549 Load, 549 node, 552 OnPhysicsMsg, 549 OnRequest, 549 PhysicsEngine, 545 physicsSub, 552 physicsUpdateMutex, 553 requestSub, 553 Reset, 550 responsePub, 553 sdf, 553 SetAutoDisableFlag, 550 SetContactMaxCorrectingVel, 550 SetContactSurfaceLayer, 550 SetGravity, 550 SetMaxContacts, 550 SetSORPGSIters, 551

SetSORPGSPreconIters, 551 SetSORPGSW, 551 SetSeed, 551 SetStepTime, 551 SetUpdateRate, 552 SetWorldCFM, 552 SetWorldERP, 552 UpdateCollision, 552 UpdatePhysics, 552 world, 553 gazebo::physics::PhysicsFactory, 553 NewPhysicsEngine, 554 RegisterAll, 554 RegisterPhysicsEngine, 554 gazebo::physics::PlaneShape, 561 ∼PlaneShape, 562 CreatePlane, 563 FillMsg, 563 GetNormal, 563 GetSize, 563 Init, 563 PlaneShape, 562 ProcessMsg, 563 SetAltitude, 563 SetNormal, 564 SetSize, 564 gazebo::physics::RayShape, 617 ∼RayShape, 620 contactFiducial, 622 contactLen, 622 contactRetro, 623 FillMsg, 620 GetFiducial, 620 GetGlobalPoints, 620 GetIntersection, 620 GetLength, 621 GetRelativePoints, 621 GetRetro, 621 globalEndPos, 623 globalStartPos, 623 Init, 621 ProcessMsg, 621 RayShape, 619, 620 relativeEndPos, 623 relativeStartPos, 623 SetFiducial, 621 SetLength, 622 SetPoints, 622 SetRetro, 622 Update, 622 gazebo::physics::Road, 635 ∼Road, 636 Init, 637 Load, 637

Road, 636 gazebo::physics::ScrewJoint ∼ScrewJoint, 663 fakeAnchor, 664 GetAnchor, 663 GetAngleCount, 663 Load, 663 ScrewJoint, 663 SetAnchor, 663 SetThreadPitch, 664 threadPitch, 664 gazebo::physics::ScrewJoint< T >, 661 gazebo::physics::Shape, 689 ∼Shape, 691 collisionParent, 692 FillMsg, 691 Init, 691 ProcessMsg, 691 Shape, 690 gazebo::physics::SliderJoint ∼SliderJoint, 715 fakeAnchor, 716 GetAnchor, 715 GetAngleCount, 716 Load, 716 SetAnchor, 716 SliderJoint, 715 gazebo::physics::SliderJoint< T >, 714 gazebo::physics::SphereShape, 718 ∼SphereShape, 720 FillMsg, 720 GetRadius, 720 Init, 720 ProcessMsg, 720 SetRadius, 720 SphereShape, 720 gazebo::physics::State, 725 ∼State, 727 GetName, 727 GetRealTime, 727 GetSimTime, 728 GetWallTime, 728 Load, 728 name, 729 operator-, 728 operator=, 728 realTime, 729 SetName, 729 simTime, 729 State, 727 wallTime, 729 gazebo::physics::SurfaceParams, 746 ∼SurfaceParams, 747 bounce, 747

bounceThreshold, 748 cfm, 748 erp, 748 fdir1, 748 FillMsg, 747 kd, 748 kp, 748 Load, 747 maxVel, 749 minDepth, 749 mu1, 749 mu2, 749 ProcessMsg, 747 slip1, 749 slip2, 750 SurfaceParams, 747 gazebo::physics::TrajectoryInfo, 785 duration, 785 endTime, 785 id, 785 startTime, 785 translated, 785 type, 785 gazebo::physics::TrimeshShape, 786 ∼TrimeshShape, 787 FillMsg, 787 GetFilename, 788 GetSize, 788 Init, 788 mesh, 789 ProcessMsg, 788 SetFilename, 788 SetScale, 788 TrimeshShape, 787 Update, 788 gazebo::physics::UniversalJoint ∼UniversalJoint, 790 GetAngleCount, 790 Load, 790 UniversalJoint, 790 gazebo::physics::UniversalJoint< T >, 789 gazebo::physics::World, 871 ∼World, 874 Clear, 875 dirtyPoses, 883 DisableAllModels, 875 EnableAllModels, 875 EnablePhysicsEngine, 875 EnqueueMsg, 875 Fini, 875 GetByName, 875 GetEnablePhysicsEngine, 876 GetEntity, 876 GetEntityBelowPoint, 876

GetModel, 876, 877 GetModelBelowPoint, 877 GetModelCount, 877 GetModels, 877 GetName, 878 GetPauseTime, 878 GetPhysicsEngine, 878 GetRealTime, 878 GetSelectedEntity, 878 GetSetWorldPoseMutex, 878 GetSimTime, 879 GetStartTime, 879 Init, 879 InsertModelFile, 879 InsertModelSDF, 879 InsertModelString, 879 IsLoaded, 880 IsPaused, 880 Load, 880 LoadPlugin, 880 PrintEntityTree, 880 RemovePlugin, 881 Reset, 881 ResetEntities, 881 ResetTime, 881 Run, 881 Save, 881 SetPaused, 881 SetSimTime, 882 SetState, 882 StepWorld, 882 Stop, 882 StripWorldName, 882 UpdateStateSDF, 882 World, 874 gazebo::physics::WorldState, 884 ∼WorldState, 886 FillSDF, 886 GetModelState, 887 GetModelStateCount, 887 GetModelStates, 887 HasModelState, 888 IsZero, 888 Load, 888 operator<<, 889 operator+, 888 operator-, 888 operator=, 889 WorldState, 886 gazebo::rendering, 94 ArrowVisualPtr, 97 AxisVisualPtr, 97 COMVisualPtr, 97 CameraPtr, 97

CameraVisualPtr, 97 ContactVisualPtr, 97 DepthCameraPtr, 97 DynamicLinesPtr, 97 GpuLaserPtr, 97 JointVisualPtr, 97 LaserVisualPtr, 97 LightPtr, 97 RENDERING\_LINE\_LIST, 97 RENDERING\_LINE\_STRIP, 97 RENDERING\_MESH\_RESOURCE, 97 RENDERING\_POINT\_LIST, 97 RENDERING\_TRIANGLE\_FAN, 97 RENDERING\_TRIANGLE\_LIST, 97 RENDERING\_TRIANGLE\_STRIP, 97 RFIDTagVisualPtr, 97 RFIDVisualPtr, 97 RenderOpType, 97 ScenePtr, 97 UserCameraPtr, 97 VisualPtr, 97 gazebo::rendering::ArrowVisual, 125 ∼ArrowVisual, 127 ArrowVisual, 126 Load, 127 ShowRotation, 127 gazebo::rendering::AxisVisual, 127 ∼AxisVisual, 129 AxisVisual, 129 Load, 129 ScaleXAxis, 129 ScaleYAxis, 129 ScaleZAxis, 129 SetAxisMaterial, 129 ShowRotation, 130 gazebo::rendering::COMVisual, 212 ∼COMVisual, 213 COMVisual, 213 Load, 213 gazebo::rendering::Camera, 155 ∼Camera, 162 animState, 178 AnimationComplete, 162 AttachToVisual, 162 AttachToVisualImpl, 162, 163 bayerFrameBuffer, 178 Camera, 161 camera, 178 captureData, 178 ConnectNewImageFrame, 163 connections, 178 CreateRenderTexture, 163 DisconnectNewImageFrame, 163 EnableSaveFrame, 164

Fini, 164 GetAspectRatio, 164 GetAvgFPS, 164 GetCameraToViewportRay, 164 GetDirection, 164 GetFarClip, 165 GetFrameFilename, 165 GetHFOV, 165 GetImageByteSize, 165 GetImageData, 166 GetImageDepth, 166 GetImageFormat, 166 GetImageHeight, 166 GetImageWidth, 166 GetInitialized, 166 GetLastRenderWallTime, 167 GetName, 167 GetNearClip, 167 GetOgreCamera, 167 GetPitchNode, 167 GetRenderRate, 167 GetRenderTexture, 168 GetRight, 168 GetScene, 168 GetSceneNode, 168 GetTextureHeight, 168 GetTextureWidth, 168 GetTriangleCount, 169 GetUp, 169 GetVFOV, 169 GetViewport, 169 GetViewportHeight, 169 GetViewportWidth, 169 GetWindowId, 170 GetWorldPointOnPlane, 170 GetWorldPose, 170 GetWorldPosition, 170 GetWorldRotation, 170 GetZValue, 171 imageFormat, 179 imageHeight, 179 imageWidth, 179 Init, 171 initialized, 179 IsAnimating, 171 IsInitialized, 171 IsVisible, 171, 172 lastRenderWallTime, 179 Load, 172 MoveToPosition, 172 MoveToPositions, 172 name, 179 newData, 179 newImageFrame, 179

onAnimationComplete, 179 pitchNode, 179 PostRender, 173 prevAnimTime, 179 Render, 173 RenderImpl, 173 renderTarget, 180 renderTexture, 180 requests, 180 RotatePitch, 173 RotateYaw, 173 saveCount, 180 SaveFrame, 173, 174 saveFrameBuffer, 180 scene, 180 sceneNode, 180 sdf, 180 SetAspectRatio, 174 SetCaptureData, 174 SetClipDist, 174 SetHFOV, 175 SetImageHeight, 175 SetImageSize, 175 SetImageWidth, 175 SetName, 175 SetRenderRate, 175 SetRenderTarget, 176 SetSaveFramePathname, 176 SetScene, 176 SetSceneNode, 176 SetWindowId, 176 SetWorldPose, 176 SetWorldPosition, 177 SetWorldRotation, 177 ShowWireframe, 177 textureHeight, 180 textureWidth, 180 ToggleShowWireframe, 177 TrackVisual, 177 TrackVisualImpl, 177, 178 Translate, 178 Update, 178 viewport, 180 windowId, 180 gazebo::rendering::CameraVisual, 185 ∼CameraVisual, 186 CameraVisual, 186 Load, 186 gazebo::rendering::ContactVisual, 236 ∼ContactVisual, 237 ContactVisual, 237 SetEnabled, 237 gazebo::rendering::Conversions, 237 Convert, 238, 239

gazebo::rendering::DepthCamera, 243 ∼DepthCamera, 245 ConnectNewDepthFrame, 245 ConnectNewRGBPointCloud, 245 CreateDepthTexture, 245 DepthCamera, 245 depthTarget, 247 depthTexture, 247 depthViewport, 247 DisconnectNewDepthFrame, 246 DisconnectNewRGBPointCloud, 246 Fini, 246 GetDepthData, 246 Init, 246 Load, 246, 247 PostRender, 247 SetDepthTarget, 247 gazebo::rendering::DynamicLines, 255 ∼DynamicLines, 257 AddPoint, 257 Clear, 258 CreateVertexDeclaration, 258 DynamicLines, 257 FillHardwareBuffers, 258 GetMovableType, 258 getMovableType, 258 GetPoint, 258 GetPointCount, 258 SetPoint, 259 Update, 259 gazebo::rendering::DynamicRenderable, 259 ∼DynamicRenderable, 261 CreateVertexDeclaration, 261 DynamicRenderable, 261 FillHardwareBuffers, 261 getBoundingRadius, 261 GetOperationType, 262 getSquaredViewDepth, 262 indexBufferCapacity, 263 Init, 262 PrepareHardwareBuffers, 262 SetOperationType, 263 vertexBufferCapacity, 263 gazebo::rendering::Events, 285 ConnectCreateScene, 285 ConnectRemoveScene, 285 createScene, 286 DisconnectCreateScene, 286 DisconnectRemoveScene, 286 removeScene, 286 gazebo::rendering::FPSViewController, 309 ∼FPSViewController, 310 FPSViewController, 310 GetTypeString, 310

HandleKeyPressEvent, 310 HandleKeyReleaseEvent, 311 HandleMouseEvent, 311 Init, 311 Update, 311 gazebo::rendering::GUIOverlay, 334 ∼GUIOverlay, 335 AttachCameraToImage, 335 ButtonCallback, 335 CreateWindow, 336 GUIOverlay, 335 HandleKeyPressEvent, 336 HandleKeyReleaseEvent, 336 HandleMouseEvent, 336 Hide, 336 Init, 337 IsInitialized, 337 LoadLayout, 337 Resize, 337 Show, 337 Update, 337 gazebo::rendering::GpuLaser, 312 ∼GpuLaser, 314 ConnectNewLaserFrame, 314 CreateLaserTexture, 314 DisconnectNewLaserFrame, 315 Fini, 315 GetLaserData, 315 GpuLaser, 314 Init, 315 Load, 315 notifyRenderSingleObject, 315 PostRender, 315 SetParentSensor, 316 SetRangeCount, 316 gazebo::rendering::Grid, 329 ∼Grid, 330 Enable, 330 GetCellCount, 330 GetCellLength, 330 GetColor, 331 GetHeight, 331 GetLineWidth, 331 GetSceneNode, 331 Grid, 330 Init, 331 SetCellCount, 331 SetCellLength, 331 SetColor, 332 SetHeight, 332 SetLineWidth, 332 SetUserData, 332 gazebo::rendering::GzTerrainMatGen, 337 ∼GzTerrainMatGen, 338

GzTerrainMatGen, 338 gazebo::rendering::GzTerrainMatGen::SM2Profile, 716 ∼SM2Profile, 718 addTechnique, 718 generate, 718 generateForCompositeMap, 718 SM2Profile, 718 UpdateParams, 718 UpdateParamsForCompositeMap, 718 gazebo::rendering::GzTerrainMatGen::SM2Profile::- ShaderHelperCg, 684 defaultVpParams, 686 generateFragmentProgram, 686 generateVertexProgram, 686 generateVertexProgramSource, 686 generateVpDynamicShadows, 686 generateVpDynamicShadowsParams, 686 generateVpFooter, 686 generateVpHeader, 686 gazebo::rendering::GzTerrainMatGen::SM2Profile::- ShaderHelperGLSL, 686 defaultVpParams, 688 generateFpDynamicShadows, 688 generateFpDynamicShadowsHelpers, 688 generateFpDynamicShadowsParams, 688 generateFpFooter, 688 generateFpHeader, 688 generateFpLayer, 688 generateFragmentProgram, 688 generateFragmentProgramSource, 688 generateVertexProgram, 689 generateVertexProgramSource, 689 generateVpDynamicShadows, 689 generateVpDynamicShadowsParams, 689 generateVpFooter, 689 generateVpHeader, 689 updateParams, 689 updateVpParams, 689 gazebo::rendering::Heightmap, 338 ∼Heightmap, 339 GetHeight, 339 GetOgreTerrain, 339 Heightmap, 339 Load, 340 LoadFromMsg, 340 gazebo::rendering::JointVisual, 387 ∼JointVisual, 388 JointVisual, 388 Load, 388 gazebo::rendering::LaserVisual, 391 ∼LaserVisual, 393 LaserVisual, 392 SetEmissive, 393 gazebo::rendering::Light, 393

∼Light, 395 FillMsg, 395 GetDiffuseColor, 395 GetDirection, 395 GetName, 395 GetPosition, 395 GetSpecularColor, 396 GetType, 396 Light, 395 Load, 396 LoadFromMsg, 396 OnPoseChange, 396 SetAttenuation, 396 SetCastShadows, 397 SetDiffuseColor, 397 SetDirection, 397 SetLightType, 397 SetName, 397 SetPosition, 397 SetRange, 398 SetSelected, 398 SetSpecularColor, 398 SetSpotFalloff, 398 SetSpotInnerAngle, 398 SetSpotOuterAngle, 398 ShowVisual, 399 ToggleShowVisual, 399 UpdateFromMsg, 399 gazebo::rendering::MovableText, 490 ∼MovableText, 493 \_setupGeometry, 493 \_updateColors, 493 GetAABB, 493 GetBaseline, 493 getBoundingRadius, 493 GetCharHeight, 493 GetColor, 493 GetFont, 494 getLights, 494 getMaterial, 494 getRenderOperation, 494 GetShowOnTop, 494 GetSpaceWidth, 494 getSquaredViewDepth, 494 GetText, 494 getWorldTransforms, 494 H\_CENTER, 492 H\_LEFT, 492 HorizAlign, 492 Load, 495 MovableText, 493 SetBaseline, 495 SetCharHeight, 495 SetColor, 495

SetFontName, 495 SetShowOnTop, 495 SetSpaceWidth, 496 SetText, 496 SetTextAlignment, 496 Update, 496 V\_ABOVE, 493 V\_BELOW, 493 VertAlign, 492 visitRenderables, 496 gazebo::rendering::OrbitViewController, 529 ∼OrbitViewController, 531 GetFocalPoint, 531 GetTypeString, 531 HandleKeyPressEvent, 531 HandleKeyReleaseEvent, 531 HandleMouseEvent, 532 Init, 532 OrbitViewController, 531 SetDistance, 532 SetFocalPoint, 532 Update, 533 gazebo::rendering::Projector, 581 ∼Projector, 582 GetParent, 582 Load, 582 Projector, 582 SetEnabled, 583 SetTexture, 583 Toggle, 583 gazebo::rendering::RFIDTagVisual, 632 ∼RFIDTagVisual, 634 RFIDTagVisual, 633 gazebo::rendering::RFIDVisual, 634 ∼RFIDVisual, 635 RFIDVisual, 635 gazebo::rendering::RTShaderSystem, 642 AddScene, 644 ApplyShadows, 644 AttachEntity, 644 AttachViewport, 644 Clear, 645 DetachEntity, 645 DetachViewport, 645 Fini, 645 GenerateShaders, 645 GetPSSMShadowCameraSetup, 645 Init, 645 LightingModel, 644 RemoveScene, 645 RemoveShadows, 646 SSLM\_NormalMapLightingObjectSpace, 644 SSLM\_NormalMapLightingTangentSpace, 644 SSLM\_PerPixelLighting, 644

SSLM\_PerVertexLighting, 644 SetPerPixelLighting, 646 UpdateShaders, 646 gazebo::rendering::RenderEngine, 623 AddResourcePath, 625 CreateScene, 625 DEFERRED, 625 dummyContext, 627 dummyDisplay, 627 dummyWindowId, 627 FORWARD, 625 Fini, 626 GetRenderPathType, 626 GetScene, 626 GetSceneCount, 626 Init, 627 Load, 627 NONE, 625 RENDER\_PATH\_COUNT, 625 RemoveScene, 627 RenderPathType, 625 root, 627 VERTEX, 625 gazebo::rendering::Road2d, 637 ∼Road2d, 638 Load, 638 Road2d, 638 gazebo::rendering::Scene, 646 ∼Scene, 650 AddVisual, 650 Clear, 650 CloneVisual, 650 CreateCamera, 650 CreateDepthCamera, 651 CreateGrid, 651 CreateUserCamera, 651 DrawLine, 652 GetAmbientColor, 652 GetBackgroundColor, 652 GetCamera, 652 GetCameraCount, 653 GetFirstContact, 653 GetGrid, 653 GetGridCount, 653 GetHeightBelowPoint, 654 GetHeightmap, 654 GetId, 654 GetIdString, 654 GetLight, 654, 655 GetLightCount, 655 GetManager, 655 GetModelVisualAt, 655 GetName, 656 GetSelectedVisual, 656

GetShadowsEnabled, 656 GetUserCamera, 656 GetUserCameraCount, 656 GetVisual, 656 GetVisualAt, 657 GetVisualBelow, 657 GetVisualsBelowPoint, 657 GetWorldVisual, 658 Init, 658 Load, 658 PreRender, 658 PrintSceneGraph, 658 RemoveVisual, 658 Scene, 650 SelectVisual, 658 SetAmbientColor, 659 SetBackgroundColor, 659 SetFog, 659 SetGrid, 659 SetShadowsEnabled, 659 SetTransparent, 660 SetVisible, 660 ShowCOMs, 660 ShowCollisions, 660 ShowContacts, 660 ShowJoints, 660 skyx, 661 SnapVisualToNearestBelow, 661 StripSceneName, 661 gazebo::rendering::SelectionObj, 666 ∼SelectionObj, 666 Attach, 667 Clear, 667 GetVisualName, 667 Init, 667 IsActive, 667 SelectionObj, 666 SetActive, 667 SetHighlight, 667 gazebo::rendering::UserCamera, 792 ∼UserCamera, 794 AnimationComplete, 794 AttachToVisualImpl, 794 EnableViewController, 795 Fini, 795 GetAvgFPS, 795 GetGUIOverlay, 795 GetTriangleCount, 796 GetViewControllerTypeString, 796 GetVisual, 796 HandleKeyPressEvent, 796 HandleKeyReleaseEvent, 797 HandleMouseEvent, 797 Init, 797

Load, 797 MoveToPosition, 797 MoveToVisual, 798 PostRender, 798 Resize, 798 SetFocalPoint, 798 SetRenderTarget, 798 SetViewController, 799 SetViewportDimensions, 799 SetWorldPose, 799 TrackVisualImpl, 799 Update, 800 UserCamera, 794 gazebo::rendering::VideoVisual, 841 ∼VideoVisual, 842 VideoVisual, 842 gazebo::rendering::ViewController, 843 ∼ViewController, 844 camera, 846 enabled, 846 GetTypeString, 844 HandleKeyPressEvent, 844 HandleKeyReleaseEvent, 845 HandleMouseEvent, 845 Init, 845 SetEnabled, 845 typeString, 846 Update, 846 ViewController, 844 gazebo::rendering::Visual, 846 ∼Visual, 852 AttachAxes, 852 AttachLineVertex, 852 AttachMesh, 852 AttachObject, 852 AttachVisual, 852 ClearParent, 853 Clone, 853 CreateDynamicLine, 853 DeleteDynamicLine, 853 DetachObjects, 853 DetachVisual, 853, 854 DisableTrackVisual, 854 EnableTrackVisual, 854 Fini, 854 GetAttachedObjectCount, 854 GetBoundingBox, 854 GetChild, 854 GetChildCount, 855 GetMaterialName, 855 GetMeshName, 855 GetName, 855 GetNormalMap, 855 GetParent, 855

GetPose, 856 GetPosition, 856 GetRootVisual, 856 GetRotation, 856 GetScale, 856 GetScene, 856 GetSceneNode, 857 GetShaderType, 857 GetTransparency, 857 GetVisibilityFlags, 857 GetVisible, 857 GetWorldPose, 858 HasAttachedObject, 858 Init, 858 InsertMesh, 858 IsPlane, 858 IsStatic, 859 Load, 859 LoadFromMsg, 859 LoadPlugin, 859 MakeStatic, 859 MoveToPosition, 859 MoveToPositions, 860 parent, 865 RemovePlugin, 860 scene, 865 sceneNode, 866 SetAmbient, 860 SetCastShadows, 860 SetDiffuse, 860 SetEmissive, 861 SetHighlighted, 861 SetMaterial, 861 SetName, 861 SetNormalMap, 861 SetPose, 861 SetPosition, 862 SetRibbonTrail, 862 SetRotation, 862 SetScale, 862 SetScene, 862 SetShaderType, 863 SetSkeletonPose, 863 SetSpecular, 863 SetTransparency, 863 SetVisibilityFlags, 863 SetVisible, 864 SetWorldPose, 864 SetWorldPosition, 864 SetWorldRotation, 864 ShowBoundingBox, 864 ShowCOM, 864 ShowCollision, 864 ShowJoints, 865

ShowSkeleton, 865 ToggleVisible, 865 Update, 865 UpdateFromMsg, 865 Visual, 851 gazebo::rendering::WindowManager, 867 CreateWindow, 868 Fini, 869 GetAvgFPS, 869 GetTriangleCount, 869 GetWindow, 869 Moved, 869 Resize, 870 SetCamera, 870 gazebo::rendering::WireBox, 870 ∼WireBox, 871 Init, 871 SetVisible, 871 WireBox, 871 gazebo::sensors, 98 CameraSensor\_V, 99 CameraSensorPtr, 99 ContactSensor\_V, 99 ContactSensorPtr, 99 DepthCameraSensor\_V, 99 DepthCameraSensorPtr, 99 GpuRaySensor\_V, 100 GpuRaySensorPtr, 100 RFIDSensor\_V, 100 RFIDSensorPtr, 100 RFIDTag\_V, 100 RFIDTagPtr, 100 RaySensor\_V, 100 RaySensorPtr, 100 Sensor<sub>V</sub>, 100 SensorFactoryFn, 100 SensorPtr, 100 gazebo::sensors::CameraSensor, 181 ∼CameraSensor, 182 CameraSensor, 182 Fini, 182 GetCamera, 182 GetImageData, 183 GetImageHeight, 183 GetImageWidth, 183 GetTopic, 183 Init, 183 IsActive, 183 Load, 184 SaveFrame, 184 SetParent, 184 UpdateImpl, 185 gazebo::sensors::ContactSensor, 232 ∼ContactSensor, 233

ContactSensor, 233 Fini, 234 GetCollisionContactCount, 234 GetCollisionCount, 234 GetCollisionName, 234 GetContacts, 234 Init, 235 IsActive, 235 Load, 235 UpdateImpl, 235 gazebo::sensors::DepthCameraSensor, 247 ∼DepthCameraSensor, 249 DepthCameraSensor, 249 Fini, 249 GetDepthCamera, 249 Init, 249 Load, 249 SaveFrame, 250 SetActive, 250 SetParent, 250 UpdateImpl, 250 gazebo::sensors::GpuRaySensor, 316 ∼GpuRaySensor, 320 cameraCount, 327 cameraElem, 327 chfov, 327 ConnectNewLaserFrame, 320 cvfov, 327 DisconnectNewLaserFrame, 320 far, 327 Fini, 320 GetAngleMax, 320 GetAngleMin, 321 GetAngleResolution, 321 GetCameraCount, 321 GetCosHorzFOV, 321 GetCosVertFOV, 321 GetFiducial, 321 GetHorzFOV, 322 GetHorzHalfAngle, 322 GetLaserCamera, 322 GetRange, 322 GetRangeCount, 323 GetRangeCountRatio, 323 GetRangeMax, 323 GetRangeMin, 323 GetRangeResolution, 323 GetRanges, 323 GetRayCount, 324 GetRayCountRatio, 324 GetRetro, 324 GetVertFOV, 324 GetVertHalfAngle, 324 GetVerticalAngleMax, 325

GetVerticalAngleMin, 325 GetVerticalRangeCount, 325 GetVerticalRayCount, 325 GpuRaySensor, 320 hfov, 327 horzElem, 327 horzHalfAngle, 327 horzRangeCount, 327 horzRayCount, 328 Init, 325 IsHorizontal, 325 isHorizontal, 328 Load, 325, 326 near, 328 rangeCountRatio, 328 rangeElem, 328 rayCountRatio, 328 scanElem, 328 SetAngleMax, 326 SetAngleMin, 326 SetVerticalAngleMax, 326 SetVerticalAngleMin, 326 UpdateImpl, 327 vertElem, 328 vertHalfAngle, 328 vertRangeCount, 328 vertRayCount, 328 vfov, 329 gazebo::sensors::ImuSensor, 354 ∼ImuSensor, 356 Fini, 356 GetAngularVelocity, 356 GetLinearAcceleration, 356 ImuSensor, 356 Init, 356 Load, 356, 357 UpdateImpl, 357 gazebo::sensors::MultiCameraSensor, 498 ∼MultiCameraSensor, 499 Fini, 499 GetCamera, 499 GetCameraCount, 500 GetImageData, 500 GetImageHeight, 500 GetImageWidth, 500 GetTopic, 501 Init, 501 Load, 501 MultiCameraSensor, 499 SaveFrame, 501 UpdateImpl, 502 gazebo::sensors::RFIDSensor, 628 ∼RFIDSensor, 629 AddTag, 629

Fini, 629 Init, 629 Load, 629 RFIDSensor, 629 UpdateImpl, 630 gazebo::sensors::RFIDTag, 630 ∼RFIDTag, 631 Fini, 631 GetTagPose, 631 Init, 632 Load, 632 RFIDTag, 631 UpdateImpl, 632 gazebo::sensors::RaySensor, 611 ∼RaySensor, 612 Fini, 613 GetAngleMax, 613 GetAngleMin, 613 GetAngleResolution, 613 GetFiducial, 613 GetLaserShape, 614 GetRange, 614 GetRangeCount, 614 GetRangeMax, 614 GetRangeMin, 614 GetRangeResolution, 615 GetRanges, 615 GetRayCount, 615 GetRetro, 615 GetTopic, 616 GetVerticalAngleMax, 616 GetVerticalAngleMin, 616 GetVerticalRangeCount, 616 GetVerticalRayCount, 616 Init, 616 IsActive, 616 Load, 617 RaySensor, 612 UpdateImpl, 617 gazebo::sensors::Sensor, 668 ∼Sensor, 670 active, 675 ConnectUpdated, 670 connections, 675 DisconnectUpdated, 671 FillMsg, 671 Fini, 671 GetLastMeasurementTime, 671 GetLastUpdateTime, 672 GetName, 672 GetParentName, 672 GetPose, 672 GetScopedName, 672 GetTopic, 672

GetType, 673 GetUpdateRate, 673 GetVisualize, 673 GetWorldName, 673 Init, 673 IsActive, 673 lastMeasurementTime, 675 lastUpdateTime, 676 Load, 674 node, 676 parentName, 676 plugins, 676 pose, 676 poseSub, 676 sdf, 676 Sensor, 670 SetActive, 674 SetParent, 674 SetUpdateRate, 675 Update, 675 UpdateImpl, 675 updatePeriod, 676 world, 676 gazebo::sensors::SensorFactory, 677 GetSensorTypes, 677 NewSensor, 677 RegisterAll, 678 RegisterSensor, 678 gazebo::sensors::SensorManager, 678 CreateSensor, 680 Fini, 680 GetSensor, 680 GetSensorTypes, 680 GetSensors, 680 Init, 680 RemoveSensor, 681 RemoveSensors, 681 Run, 681 SensorsInitialized, 681 Stop, 681 Update, 681 gazebo::transport, 100 ConnectionPtr, 102 NodePtr, 102 PublicationPtr, 102 PublicationTransportPtr, 102 PublisherPtr, 102 SubscriberPtr, 102 SubscriptionTransportPtr, 102 gazebo::transport::CallbackHelper, 151 ∼CallbackHelper, 152 CallbackHelper, 152 GetId, 152 GetLatching, 152

GetMsgType, 152 HandleData, 153 IsLocal, 153 latching, 153 gazebo::transport::CallbackHelperT CallbackHelperT, 154 GetMsgType, 155 HandleData, 155 IsLocal, 155 gazebo::transport::CallbackHelperT< M >, 153 gazebo::transport::Connection, 215 ∼Connection, 217 AcceptCallback, 217 AsyncRead, 217 Cancel, 217 Connect, 217 ConnectToShutdown, 218 Connection, 217 DisconnectShutdown, 218 EnqueueMsg, 218 GetId, 218 GetLocalAddress, 219 GetLocalHostname, 219 GetLocalPort, 219 GetLocalURI, 219 GetRemoteAddress, 219 GetRemoteHostname, 219 GetRemotePort, 220 GetRemoteURI, 220 IsOpen, 220 Listen, 220 ProcessWriteQueue, 220 Read, 220 ReadCallback, 217 Shutdown, 221 StartRead, 221 StopRead, 221 ValidateIP, 221 gazebo::transport::ConnectionManager, 221 Advertise, 223 ConnectToRemoteHost, 223 eventConnections, 226 Fini, 223 GetAllPublishers, 223 GetTopicNamespaces, 224 Init, 224 IsRunning, 224 RegisterTopicNamespace, 224 RemoveConnection, 224 Run, 224 RunUpdate, 225 Stop, 225 Subscribe, 225 Unadvertise, 225

Unsubscribe, 225 gazebo::transport::IOManager, 365 ∼IOManager, 366 DecCount, 366 GetCount, 366 GetIO, 366 IOManager, 366 IncCount, 366 Stop, 366 gazebo::transport::Node, 510 ∼Node, 512 Advertise, 512 DecodeTopicName, 512 EncodeTopicName, 512 Fini, 513 GetId, 513 GetMsgType, 513 GetTopicNamespace, 513 HandleData, 513 HasLatchedSubscriber, 514 Init, 514 InsertLatchedMsg, 514 Node, 512 ProcessIncoming, 514 ProcessPublishers, 514 RemoveCallback, 514 Subscribe, 514–516 gazebo::transport::Publication, 583 ∼Publication, 584 AddPublisher, 585 AddSubscription, 585 AddTransport, 585 GetCallbackCount, 585 GetLocallyAdvertised, 585 GetMsgType, 586 GetNodeCount, 586 GetRemoteSubscriptionCount, 586 GetTransportCount, 586 HasTransport, 586 LocalPublish, 587 Publication, 584 Publish, 587 RemoveSubscription, 587 RemoveTransport, 587 SetLocallyAdvertised, 587 gazebo::transport::PublicationTransport, 588 ∼PublicationTransport, 589 AddCallback, 589 Fini, 589 GetConnection, 589 GetMsgType, 589 GetTopic, 589 Init, 590 PublicationTransport, 589

gazebo::transport::Publisher, 590 ∼Publisher, 591 GetLatching, 591 GetMsgType, 591 GetOutgoingCount, 592 GetPrevMsg, 592 GetTopic, 592 HasConnections, 592 Publish, 592 Publisher, 591 SendMessage, 593 SetPublication, 593 WaitForConnection, 593 gazebo::transport::RawCallbackHelper, 609 GetMsgType, 610 HandleData, 610 IsLocal, 610 RawCallbackHelper, 610 gazebo::transport::SubscribeOptions, 740 GetLatching, 741 GetMsgType, 741 GetNode, 741 GetTopic, 741 Init, 742 SubscribeOptions, 741 gazebo::transport::Subscriber, 742 ∼Subscriber, 743 GetCallbackId, 743 GetTopic, 743 SetCallbackId, 743 Subscriber, 743 Unsubscribe, 743 gazebo::transport::SubscriptionTransport, 744 ∼SubscriptionTransport, 745 GetConnection, 745 HandleData, 745 Init, 745 IsLocal, 745 SubscriptionTransport, 745 gazebo::transport::TopicManager, 778 AddNode, 780 Advertise, 781 ClearBuffers, 781 ConnectPubToSub, 781 ConnectSubToPub, 781 ConnectSubscribers, 781 DisconnectPubFromSub, 781 DisconnectSubFromPub, 782 FindPublication, 782 Fini, 782 GetAdvertisedTopics, 782 GetTopicNamespaces, 782 Init, 783 IsAdvertised, 783

PauseIncoming, 783 ProcessNodes, 783 Publish, 783 RegisterTopicNamespace, 784 RemoveNode, 784 SubNodeMap, 780 Subscribe, 784 Unadvertise, 784 Unsubscribe, 784 UpdatePublications, 785 gazebo\_core.hh, 939 Gazebo\_parser, 68 ConstUrdfLinkPtr, 68 UrdfCollisionPtr, 68 UrdfLinkPtr, 68 UrdfVisualPtr, 68 GazeboGenerator google::protobuf::compiler::cpp::GazeboGenerator, 312 GazeboGenerator.hh, 939 gazeboPathsFromEnv gazebo::common::SystemPaths, 754 GenSphericalTexCoord gazebo::common::Mesh, 453 gazebo::common::MeshManager, 463 gazebo::common::SubMesh, 735 **Generate** google::protobuf::compiler::cpp::GazeboGenerator, 312 generate gazebo::rendering::GzTerrainMatGen::SM2Profile, 718 generateForCompositeMap gazebo::rendering::GzTerrainMatGen::SM2Profile, 718 generateFpDynamicShadows gazebo::rendering::GzTerrainMatGen::SM2Profile::- ShaderHelperGLSL, 688 generateFpDynamicShadowsHelpers gazebo::rendering::GzTerrainMatGen::SM2Profile::- ShaderHelperGLSL, 688 generateFpDynamicShadowsParams gazebo::rendering::GzTerrainMatGen::SM2Profile::- ShaderHelperGLSL, 688 generateFpFooter gazebo::rendering::GzTerrainMatGen::SM2Profile::- ShaderHelperGLSL, 688 generateFpHeader gazebo::rendering::GzTerrainMatGen::SM2Profile::- ShaderHelperGLSL, 688 generateFpLayer gazebo::rendering::GzTerrainMatGen::SM2Profile::- ShaderHelperGLSL, 688 generateFragmentProgram

gazebo::rendering::GzTerrainMatGen::SM2Profile::- ShaderHelperCg, 686 gazebo::rendering::GzTerrainMatGen::SM2Profile::- ShaderHelperGLSL, 688 generateFragmentProgramSource gazebo::rendering::GzTerrainMatGen::SM2Profile::- ShaderHelperGLSL, 688 GenerateShaders gazebo::rendering::RTShaderSystem, 645 generateVertexProgram gazebo::rendering::GzTerrainMatGen::SM2Profile::- ShaderHelperCg, 686 gazebo::rendering::GzTerrainMatGen::SM2Profile::- ShaderHelperGLSL, 689 generateVertexProgramSource gazebo::rendering::GzTerrainMatGen::SM2Profile::- ShaderHelperCg, 686 gazebo::rendering::GzTerrainMatGen::SM2Profile::- ShaderHelperGLSL, 689 generateVpDynamicShadows gazebo::rendering::GzTerrainMatGen::SM2Profile::- ShaderHelperCg, 686 gazebo::rendering::GzTerrainMatGen::SM2Profile::- ShaderHelperGLSL, 689 generateVpDynamicShadowsParams gazebo::rendering::GzTerrainMatGen::SM2Profile::- ShaderHelperCg, 686 gazebo::rendering::GzTerrainMatGen::SM2Profile::- ShaderHelperGLSL, 689 generateVpFooter gazebo::rendering::GzTerrainMatGen::SM2Profile::- ShaderHelperCg, 686 gazebo::rendering::GzTerrainMatGen::SM2Profile::- ShaderHelperGLSL, 689 generateVpHeader gazebo::rendering::GzTerrainMatGen::SM2Profile::- ShaderHelperCg, 686 gazebo::rendering::GzTerrainMatGen::SM2Profile::- ShaderHelperGLSL, 689 **GeneratorType** gazebo::math, 87 Get gazebo::common::NodeTransform, 523 sdf::Param, 535, 536 get\_master\_uri Transport, 75 get\_scene Rendering, 66 get\_sensor Sensors, 71 get\_topic\_namespaces Transport, 75 get\_world Classes for physics and dynamics, 44

GetAABB

gazebo::common::Mesh, 453 gazebo::rendering::MovableText, 493 GetAbs gazebo::math::Vector3, 822 **GetAcceleration** gazebo::physics::LinkState, 419 GetAdvertisedTopics gazebo::transport::TopicManager, 782 getAdvertisedTopics Transport, 75 **GetAllPublishers** gazebo::transport::ConnectionManager, 223 **GetAmbient** gazebo::common::Material, 434 GetAmbientColor gazebo::rendering::Scene, 652 **GetAnchor** gazebo::physics::Joint, 372 gazebo::physics::ScrewJoint, 663 gazebo::physics::SliderJoint, 715 **GetAngle** gazebo::physics::Joint, 372 gazebo::physics::JointState, 384 **GetAngleCount** gazebo::physics::BallJoint, 131 gazebo::physics::Hinge2Joint, 347 gazebo::physics::HingeJoint, 348 gazebo::physics::Joint, 372 gazebo::physics::JointState, 385 gazebo::physics::ScrewJoint, 663 gazebo::physics::SliderJoint, 716 gazebo::physics::UniversalJoint, 790 **GetAngleImpl** gazebo::physics::Joint, 372 **GetAngleMax** gazebo::sensors::GpuRaySensor, 320 gazebo::sensors::RaySensor, 613 GetAngleMin gazebo::sensors::GpuRaySensor, 321 gazebo::sensors::RaySensor, 613 **GetAngleResolution** gazebo::sensors::GpuRaySensor, 321 gazebo::sensors::RaySensor, 613 **GetAngles** gazebo::physics::JointState, 385 GetAngularDamping gazebo::physics::Link, 407 GetAngularVelocity gazebo::sensors::ImuSensor, 356 **GetAnimation** gazebo::common::Skeleton, 697 GetAsABGR gazebo::common::Color, 204

GetAsARGB gazebo::common::Color, 204 GetAsAxis gazebo::math::Quaternion, 598 GetAsBGRA gazebo::common::Color, 204 **GetAsEuler** gazebo::math::Quaternion, 598 GetAsHSV gazebo::common::Color, 205 GetAsMatrix3 gazebo::math::Quaternion, 598 GetAsMatrix4 gazebo::math::Quaternion, 599 GetAsPose gazebo::math::Matrix4, 446 GetAsRGBA gazebo::common::Color, 205 **GetAsString** sdf::Param, 536 sdf::ParamT, 541 GetAsYUV gazebo::common::Color, 205 **GetAspectRatio** gazebo::rendering::Camera, 164 GetAttachedObjectCount gazebo::rendering::Visual, 854 **GetAttribute** sdf::Element, 266, 267 **GetAttributeCount** sdf::Element, 267 **GetAttributeSet** sdf::Element, 267 GetAutoDisable gazebo::physics::Model, 469 GetAutoDisableFlag gazebo::physics::PhysicsEngine, 546 **GetAvgColor** gazebo::common::Image, 351 GetAvgFPS gazebo::rendering::Camera, 164 gazebo::rendering::UserCamera, 795 gazebo::rendering::WindowManager, 869 **GetBPP** gazebo::common::Image, 352 GetBackgroundColor gazebo::rendering::Scene, 652 **GetBaseline** gazebo::rendering::MovableText, 493 GetBindShapeTransform gazebo::common::Skeleton, 697 **GetBlendFactors** gazebo::common::Material, 434 GetBlendMode

gazebo::common::Material, 434 **GetBoundingBox** gazebo::physics::Collision, 191 gazebo::physics::Entity, 274 gazebo::physics::Link, 407 gazebo::physics::Model, 469 gazebo::rendering::Visual, 854 getBoundingRadius gazebo::rendering::DynamicRenderable, 261 gazebo::rendering::MovableText, 493 **GetById** gazebo::physics::Base, 136 GetByName gazebo::physics::Base, 136 gazebo::physics::World, 875 **GetCallbackCount** gazebo::transport::Publication, 585 **GetCallbackId** gazebo::transport::Subscriber, 743 **GetCamera** gazebo::rendering::Scene, 652 gazebo::sensors::CameraSensor, 182 gazebo::sensors::MultiCameraSensor, 499 **GetCameraCount** gazebo::rendering::Scene, 653 gazebo::sensors::GpuRaySensor, 321 gazebo::sensors::MultiCameraSensor, 500 GetCameraToViewportRay gazebo::rendering::Camera, 164 **GetCellCount** gazebo::rendering::Grid, 330 **GetCellLength** gazebo::rendering::Grid, 330 **GetCenter** gazebo::math::Box, 144 **GetCharHeight** gazebo::rendering::MovableText, 493 **GetChild** gazebo::common::SkeletonNode, 708 gazebo::physics::Base, 137 gazebo::physics::Joint, 373 gazebo::rendering::Visual, 854 **GetChildById** gazebo::common::SkeletonNode, 708 GetChildByName gazebo::common::SkeletonNode, 709 **GetChildCollision** gazebo::physics::Entity, 274 **GetChildCount** gazebo::common::SkeletonNode, 709 gazebo::physics::Base, 137 gazebo::rendering::Visual, 855 GetChildJointsLinks gazebo::physics::Link, 407

**GetChildLink** gazebo::physics::Entity, 274 **GetChunk** gazebo::common::LogPlay, 424 **GetChunkCount** gazebo::common::LogPlay, 424 **GetCmd** gazebo::common::PID, 556 **GetCoG** gazebo::physics::Inertial, 360 **GetCollision** gazebo::physics::Link, 407 GetCollisionBoundingBox gazebo::physics::Entity, 275 **GetCollisionById** gazebo::physics::Link, 408 GetCollisionContactCount gazebo::sensors::ContactSensor, 234 **GetCollisionCount** gazebo::sensors::ContactSensor, 234 GetCollisionName gazebo::sensors::ContactSensor, 234 **GetCollisionState** gazebo::physics::LinkState, 419, 420 GetCollisionStateCount gazebo::physics::LinkState, 420 **GetCollisionStates** gazebo::physics::LinkState, 420 **GetCollisions** gazebo::physics::Link, 408 **GetColor** gazebo::rendering::Grid, 331 gazebo::rendering::MovableText, 493 **GetConnection** gazebo::transport::PublicationTransport, 589 gazebo::transport::SubscriptionTransport, 745 **GetContact** gazebo::physics::ContactManager, 230 GetContactCount gazebo::physics::ContactManager, 231 GetContactManager gazebo::physics::PhysicsEngine, 546 GetContactMaxCorrectingVel gazebo::physics::PhysicsEngine, 547 GetContactSurfaceLayer gazebo::physics::PhysicsEngine, 547 **GetContacts** gazebo::physics::ContactManager, 231 gazebo::sensors::ContactSensor, 234 GetContactsEnabled gazebo::physics::Collision, 191 GetCopyChildren sdf::Element, 267 **GetCosHorzFOV** 

gazebo::sensors::GpuRaySensor, 321 GetCosVertFOV gazebo::sensors::GpuRaySensor, 321 **GetCount** gazebo::transport::IOManager, 366 GetCurrentDir SystemPaths.hh, 1065 **GetDBConfig** Common, 34 GetData gazebo::common::Image, 352 **GetDblNormal** gazebo::math::Rand, 608 GetDblUniform gazebo::math::Rand, 608 **GetDefaultAsString** sdf::Param, 536 sdf::ParamT, 541 GetDefaultValue sdf::ParamT, 541 **GetDepthCamera** gazebo::sensors::DepthCameraSensor, 249 **GetDepthData** gazebo::rendering::DepthCamera, 246 **GetDepthWrite** gazebo::common::Material, 434 **GetDescription** sdf::Element, 267 sdf::Param, 536 **GetDiffuse** gazebo::common::Material, 434 GetDiffuseColor gazebo::rendering::Light, 395 **GetDirection** gazebo::rendering::Camera, 164 gazebo::rendering::Light, 395 **GetDirtyPose** gazebo::physics::Entity, 275 **GetDistToLine** gazebo::math::Vector3, 822 GetElapsed gazebo::common::Timer, 778 **GetElement** sdf::Element, 267 GetElementDescription sdf::Element, 267 GetElementDescriptionCount sdf::Element, 267 **GetElementImpl** sdf::Element, 267 **GetEmissive** gazebo::common::Material, 434 GetEnablePhysicsEngine gazebo::physics::World, 876

GetEnabled gazebo::common::DiagnosticManager, 252 gazebo::physics::Link, 408 **GetEncoding** gazebo::common::LogPlay, 424 gazebo::common::LogRecord, 427 **GetEntity** gazebo::physics::World, 876 **GetEntityBelowPoint** gazebo::physics::World, 876 **GetErrorFile** gazebo::common::Exception, 308 **GetErrorStr** gazebo::common::Exception, 308 **GetErrors** gazebo::common::PID, 556 **GetEulerRotation** gazebo::math::Matrix4, 446 **GetExp** gazebo::math::Quaternion, 599 **GetFarClip** gazebo::rendering::Camera, 165 **GetFiducial** gazebo::physics::MultiRayShape, 506 gazebo::physics::RayShape, 620 gazebo::sensors::GpuRaySensor, 321 gazebo::sensors::RaySensor, 613 **GetFilename** gazebo::common::Image, 352 gazebo::physics::TrimeshShape, 788 gazebo::PluginT, 567 **GetFirstContact** gazebo::rendering::Scene, 653 **GetFirstElement** sdf::Element, 267 **GetFocalPoint** gazebo::rendering::OrbitViewController, 531 **GetFont** gazebo::rendering::MovableText, 494 **GetForce** gazebo::physics::Joint, 373 GetForceTorque gazebo::physics::Joint, 373 GetFrameAt gazebo::common::NodeAnimation, 518 **GetFrameCount** gazebo::common::NodeAnimation, 518 GetFrameFilename gazebo::rendering::Camera, 165 **GetGUIOverlay** gazebo::rendering::UserCamera, 795 GetGazeboPaths gazebo::common::SystemPaths, 753 GetGazeboVersion

gazebo::common::LogPlay, 424 **GetGlobalAxis** gazebo::physics::Joint, 373 **GetGlobalPoints** gazebo::physics::RayShape, 620 **GetGravity** gazebo::physics::PhysicsEngine, 547 **GetGravityMode** gazebo::physics::Link, 408 GetGrid gazebo::rendering::Scene, 653 **GetGridCount** gazebo::rendering::Scene, 653 GetHFOV gazebo::rendering::Camera, 165 **GetHandle** gazebo::common::SkeletonNode, 709 gazebo::PluginT, 567 **GetHeader** Messages, 59 **GetHeight** gazebo::common::Image, 352 gazebo::common::Video, 841 gazebo::physics::HeightmapShape, 343 gazebo::rendering::Grid, 331 gazebo::rendering::Heightmap, 339 GetHeightBelowPoint gazebo::rendering::Scene, 654 **GetHeightmap** gazebo::rendering::Scene, 654 **GetHighStop** gazebo::physics::BallJoint, 131 gazebo::physics::Joint, 374 **GetHorzFOV** gazebo::sensors::GpuRaySensor, 322 GetHorzHalfAngle gazebo::sensors::GpuRaySensor, 322 GetIO gazebo::transport::IOManager, 366 **GetIXX** gazebo::physics::Inertial, 360 **GetIXY** gazebo::physics::Inertial, 360 **GetIXZ** gazebo::physics::Inertial, 360 GetIYY gazebo::physics::Inertial, 360 GetIYZ gazebo::physics::Inertial, 360 **GetIZZ** gazebo::physics::Inertial, 361 **GetId** gazebo::common::SkeletonNode, 709 gazebo::event::Connection, 215

gazebo::physics::Base, 137 gazebo::rendering::Scene, 654 gazebo::transport::CallbackHelper, 152 gazebo::transport::Connection, 218 gazebo::transport::Node, 513 **GetIdString** gazebo::rendering::Scene, 654 GetImageByteSize gazebo::rendering::Camera, 165 GetImageData gazebo::rendering::Camera, 166 gazebo::sensors::CameraSensor, 183 gazebo::sensors::MultiCameraSensor, 500 GetImageDepth gazebo::rendering::Camera, 166 GetImageFormat gazebo::rendering::Camera, 166 GetImageHeight gazebo::rendering::Camera, 166 gazebo::sensors::CameraSensor, 183 gazebo::sensors::MultiCameraSensor, 500 GetImageWidth gazebo::rendering::Camera, 166 gazebo::sensors::CameraSensor, 183 gazebo::sensors::MultiCameraSensor, 500 **GetInclude** sdf::Element, 267 **GetIndex** gazebo::common::SubMesh, 735 **GetIndexCount** gazebo::common::Mesh, 453 gazebo::common::SubMesh, 736 **GetInertial** gazebo::physics::Link, 408 **GetInitialized** gazebo::rendering::Camera, 166 gazebo::Server, 684 **GetIntNormal** gazebo::math::Rand, 608 GetIntUniform gazebo::math::Rand, 608 GetInterpolatedKeyFrame gazebo::common::NumericAnimation, 527 gazebo::common::PoseAnimation, 578 **GetIntersection** gazebo::physics::RayShape, 620 **GetInverse** gazebo::math::Pose, 572 gazebo::math::Quaternion, 599 GetInverseBindTransform gazebo::common::SkeletonNode, 709 **GetJoint** gazebo::physics::Model, 469 GetJointController

gazebo::physics::Model, 470 **GetJointCount** gazebo::physics::Model, 470 **GetJointLink** gazebo::physics::Joint, 374 **GetJointState** gazebo::physics::ModelState, 483 GetJointStateCount gazebo::physics::ModelState, 484 **GetJointStates** gazebo::physics::ModelState, 484 **GetJoints** gazebo::physics::Model, 470 **GetKey** sdf::Param, 536 **GetKeyFrame** gazebo::common::Animation, 123 gazebo::common::NodeAnimation, 518 GetKeyFrameCount gazebo::common::Animation, 123 GetKeyFramesAtTime gazebo::common::Animation, 123 **GetKinematic** gazebo::physics::Link, 408 **GetLabel** gazebo::common::DiagnosticManager, 252 GetLaserCamera gazebo::sensors::GpuRaySensor, 322 GetLaserData gazebo::rendering::GpuLaser, 315 **GetLaserRetro** gazebo::physics::Collision, 192 **GetLaserShape** gazebo::sensors::RaySensor, 614 GetLastMeasurementTime gazebo::sensors::Sensor, 671 GetLastRenderWallTime gazebo::rendering::Camera, 167 GetLastUpdateTime gazebo::sensors::Sensor, 672 **GetLatching** gazebo::transport::CallbackHelper, 152 gazebo::transport::Publisher, 591 gazebo::transport::SubscribeOptions, 741 **GetLength** gazebo::common::Animation, 124 gazebo::common::NodeAnimation, 519 gazebo::common::SkeletonAnimation, 702 gazebo::math::Vector3, 822 gazebo::math::Vector4, 833 gazebo::physics::CylinderShape, 242 gazebo::physics::RayShape, 621 **GetLight** gazebo::rendering::Scene, 654, 655

**GetLightCount** gazebo::rendering::Scene, 655 **GetLighting** gazebo::common::Material, 435 getLights gazebo::rendering::MovableText, 494 **GetLineWidth** gazebo::rendering::Grid, 331 GetLinearAcceleration gazebo::sensors::ImuSensor, 356 **GetLinearDamping** gazebo::physics::Link, 409 **GetLink** gazebo::physics::Collision, 192 gazebo::physics::Model, 470 **GetLinkById** gazebo::physics::Model, 470 **GetLinkForce** gazebo::physics::Joint, 374 **GetLinkState** gazebo::physics::ModelState, 484 GetLinkStateCount gazebo::physics::ModelState, 485 **GetLinkStates** gazebo::physics::ModelState, 485 **GetLinkTorque** gazebo::physics::Joint, 374 GetLinks gazebo::physics::Model, 470 **GetLocalAddress** gazebo::transport::Connection, 219 **GetLocalAxis** gazebo::physics::Joint, 375 GetLocalHostname gazebo::transport::Connection, 219 **GetLocalPort** gazebo::transport::Connection, 219 **GetLocalURI** gazebo::transport::Connection, 219 GetLocallyAdvertised gazebo::transport::Publication, 585 GetLog gazebo::math::Quaternion, 599 **GetLogPath** gazebo::common::SystemPaths, 753 GetLogVersion gazebo::common::LogPlay, 424 **GetLowStop** gazebo::physics::BallJoint, 131 gazebo::physics::Joint, 375 **GetManager** gazebo::rendering::Scene, 655 **GetManifest** Common, 34
GetMass gazebo::physics::Inertial, 361 **GetMaterial** gazebo::common::Mesh, 453 getMaterial gazebo::rendering::MovableText, 494 **GetMaterialCount** gazebo::common::Mesh, 453 **GetMaterialIndex** gazebo::common::SubMesh, 736 **GetMaterialName** gazebo::rendering::Visual, 855 **GetMax** gazebo::common::Mesh, 454 gazebo::common::SubMesh, 736 gazebo::math::Vector3, 822 **GetMaxAngle** gazebo::physics::MultiRayShape, 506 **GetMaxColor** gazebo::common::Image, 352 **GetMaxContacts** gazebo::physics::PhysicsEngine, 547 **GetMaxForce** gazebo::physics::Joint, 375 **GetMaxHeight** gazebo::physics::HeightmapShape, 343 **GetMaxIndex** gazebo::common::SubMesh, 736 **GetMaxRange** gazebo::physics::MultiRayShape, 506 GetMesh gazebo::common::MeshManager, 463 GetMeshAABB gazebo::common::MeshManager, 463 GetMeshName gazebo::rendering::Visual, 855 GetMin gazebo::common::Mesh, 454 gazebo::common::SubMesh, 736 gazebo::math::Vector3, 822 **GetMinAngle** gazebo::physics::MultiRayShape, 507 **GetMinHeight** gazebo::physics::HeightmapShape, 343 **GetMinRange** gazebo::physics::MultiRayShape, 507 **GetModel** gazebo::physics::Collision, 192 gazebo::physics::Link, 409 gazebo::physics::World, 876, 877 GetModelBelowPoint gazebo::physics::World, 877 GetModelConfig Common, 34

**GetModelCount** gazebo::physics::World, 877 **GetModelFile** Common, 34 GetModelName Common, 34 **GetModelPath** Common, 35 **GetModelPaths** gazebo::common::SystemPaths, 753 **GetModelState** gazebo::physics::WorldState, 887 GetModelStateCount gazebo::physics::WorldState, 887 **GetModelStates** gazebo::physics::WorldState, 887 GetModelTransform gazebo::common::SkeletonNode, 709 GetModelVisualAt gazebo::rendering::Scene, 655 **GetModels** Common, 35 gazebo::physics::World, 877 GetMovableType gazebo::rendering::DynamicLines, 258 getMovableType gazebo::rendering::DynamicLines, 258 GetMsgType gazebo::transport::CallbackHelper, 152 gazebo::transport::CallbackHelperT, 155 gazebo::transport::Node, 513 gazebo::transport::Publication, 586 gazebo::transport::PublicationTransport, 589 gazebo::transport::Publisher, 591 gazebo::transport::RawCallbackHelper, 610 gazebo::transport::SubscribeOptions, 741 GetMsgTypes gazebo::msgs::MsgFactory, 497 GetName gazebo::common::DiagnosticTimer, 255 gazebo::common::Material, 435 gazebo::common::Mesh, 454 gazebo::common::NodeAnimation, 519 gazebo::common::SkeletonAnimation, 703 gazebo::common::SkeletonNode, 710 gazebo::physics::Base, 137 gazebo::physics::State, 727 gazebo::physics::World, 878 gazebo::rendering::Camera, 167 gazebo::rendering::Light, 395 gazebo::rendering::Scene, 656 gazebo::rendering::Visual, 855 gazebo::sensors::Sensor, 672 sdf::Element, 267

**GetNearClip** gazebo::rendering::Camera, 167 GetNearestEntityBelow gazebo::physics::Entity, 275 **GetNextElement** sdf::Element, 268 **GetNextFrame** gazebo::common::Video, 841 **GetNode** gazebo::transport::SubscribeOptions, 741 **GetNodeAssignment** gazebo::common::SubMesh, 736 GetNodeAssignmentsCount gazebo::common::SubMesh, 736 GetNodeByHandle gazebo::common::Skeleton, 697 GetNodeById gazebo::common::Skeleton, 697 GetNodeByName gazebo::common::Skeleton, 698 **GetNodeCount** gazebo::common::SkeletonAnimation, 703 gazebo::transport::Publication, 586 GetNodePoseAt gazebo::common::SkeletonAnimation, 703 **GetNodes** gazebo::common::Skeleton, 698 **GetNormal** gazebo::common::SubMesh, 736 gazebo::math::Vector3, 823 gazebo::physics::PlaneShape, 563 **GetNormalCount** gazebo::common::Mesh, 454 gazebo::common::SubMesh, 737 **GetNormalMap** gazebo::rendering::Visual, 855 **GetNumAnimations** gazebo::common::Skeleton, 698 **GetNumJoints** gazebo::common::Skeleton, 698 **GetNumNodes** gazebo::common::Skeleton, 698 **GetNumPoints** gazebo::math::RotationSpline, 640 **GetNumRawTrans** gazebo::common::SkeletonNode, 710 GetNumVertNodeWeights gazebo::common::Skeleton, 698 GetOgreCamera gazebo::rendering::Camera, 167 GetOgrePaths gazebo::common::SystemPaths, 753 GetOgreTerrain gazebo::rendering::Heightmap, 339

GetOperationType gazebo::rendering::DynamicRenderable, 262 GetOutgoingCount gazebo::transport::Publisher, 592 GetPSSMShadowCameraSetup gazebo::rendering::RTShaderSystem, 645 **GetParent** gazebo::common::SkeletonNode, 710 gazebo::physics::Base, 138 gazebo::physics::Joint, 375 gazebo::rendering::Projector, 582 gazebo::rendering::Visual, 855 sdf::Element, 268 **GetParentId** gazebo::physics::Base, 138 **GetParentJointsLinks** gazebo::physics::Link, 409 GetParentModel gazebo::physics::Entity, 275 GetParentName gazebo::sensors::Sensor, 672 **GetPath** gazebo::common::Mesh, 454 GetPauseTime gazebo::physics::World, 878 **GetPerpendicular** gazebo::math::Vector3, 823 GetPhysicsEngine gazebo::physics::World, 878 GetPhysicsUpdateMutex gazebo::physics::PhysicsEngine, 547 **GetPitch** gazebo::common::Image, 352 gazebo::math::Quaternion, 599 **GetPitchNode** gazebo::rendering::Camera, 167 **GetPixel** gazebo::common::Image, 352 GetPixelFormat gazebo::common::Image, 353 **GetPluginCount** gazebo::physics::Model, 471 **GetPluginPaths** gazebo::common::SystemPaths, 754 **GetPoint** gazebo::math::RotationSpline, 640 gazebo::math::Spline, 722 gazebo::rendering::DynamicLines, 258 **GetPointCount** gazebo::math::Spline, 723 gazebo::rendering::DynamicLines, 258 **GetPointSize** gazebo::common::Material, 435 GetPos

gazebo::physics::HeightmapShape, 343 **GetPose** gazebo::physics::CollisionState, 199 gazebo::physics::Inertial, 361 gazebo::physics::LinkState, 421 gazebo::physics::ModelState, 485 gazebo::rendering::Visual, 856 gazebo::sensors::Sensor, 672 GetPoseAt gazebo::common::SkeletonAnimation, 703 GetPoseAtX gazebo::common::SkeletonAnimation, 704 **GetPosition** gazebo::rendering::Light, 395 gazebo::rendering::Visual, 856 **GetPrevMsg** gazebo::transport::Publisher, 592 GetPrimitiveType gazebo::common::SubMesh, 737 **GetPrincipalMoments** gazebo::physics::Inertial, 361 **GetProductsofInertia** gazebo::physics::Inertial, 361 **GetRGBData** gazebo::common::Image, 353 **GetRadius** gazebo::physics::CylinderShape, 242 gazebo::physics::SphereShape, 720 **GetRandSeed** gazebo::common::LogPlay, 424 **GetRange** gazebo::physics::MultiRayShape, 507 gazebo::sensors::GpuRaySensor, 322 gazebo::sensors::RaySensor, 614 GetRangeCount gazebo::sensors::GpuRaySensor, 323 gazebo::sensors::RaySensor, 614 GetRangeCountRatio gazebo::sensors::GpuRaySensor, 323 **GetRangeMax** gazebo::sensors::GpuRaySensor, 323 gazebo::sensors::RaySensor, 614 GetRangeMin gazebo::sensors::GpuRaySensor, 323 gazebo::sensors::RaySensor, 614 **GetRangeResolution** gazebo::sensors::GpuRaySensor, 323 gazebo::sensors::RaySensor, 615 **GetRanges** gazebo::sensors::GpuRaySensor, 323 gazebo::sensors::RaySensor, 615 GetRawTransform gazebo::common::SkeletonNode, 710 GetRawTransforms

gazebo::common::SkeletonNode, 710 **GetRayCount** gazebo::sensors::GpuRaySensor, 324 gazebo::sensors::RaySensor, 615 **GetRayCountRatio** gazebo::sensors::GpuRaySensor, 324 **GetRealTime** gazebo::physics::State, 727 gazebo::physics::World, 878 GetRelativeAngularAccel gazebo::physics::Collision, 192 gazebo::physics::Entity, 275 gazebo::physics::Link, 409 gazebo::physics::Model, 471 GetRelativeAngularVel gazebo::physics::Collision, 192 gazebo::physics::Entity, 276 gazebo::physics::Link, 409 gazebo::physics::Model, 471 **GetRelativeForce** gazebo::physics::Link, 409 GetRelativeLinearAccel gazebo::physics::Collision, 192 gazebo::physics::Entity, 276 gazebo::physics::Link, 410 gazebo::physics::Model, 471 GetRelativeLinearVel gazebo::physics::Collision, 193 gazebo::physics::Entity, 276 gazebo::physics::Link, 410 gazebo::physics::Model, 471 **GetRelativePoints** gazebo::physics::RayShape, 621 GetRelativePose gazebo::physics::Entity, 276 GetRelativeTorque gazebo::physics::Link, 410 GetRemoteAddress gazebo::transport::Connection, 219 GetRemoteHostname gazebo::transport::Connection, 219 GetRemotePort gazebo::transport::Connection, 220 GetRemoteSubscriptionCount gazebo::transport::Publication, 586 **GetRemoteURI** gazebo::transport::Connection, 220 getRenderOperation gazebo::rendering::MovableText, 494 GetRenderPathType gazebo::rendering::RenderEngine, 626 **GetRenderRate** gazebo::rendering::Camera, 167 **GetRenderTexture** 

gazebo::rendering::Camera, 168 **GetRequired** sdf::Element, 268 sdf::Param, 536 **GetResRange** gazebo::physics::MultiRayShape, 507 **GetRetro** gazebo::physics::MultiRayShape, 507 gazebo::physics::RayShape, 621 gazebo::sensors::GpuRaySensor, 324 gazebo::sensors::RaySensor, 615 **GetRight** gazebo::rendering::Camera, 168 **GetRoll** gazebo::math::Quaternion, 599 **GetRootNode** gazebo::common::Skeleton, 699 **GetRootVisual** gazebo::rendering::Visual, 856 **GetRotation** gazebo::common::PoseKeyFrame, 580 gazebo::math::Matrix4, 446 gazebo::rendering::Visual, 856 **GetRounded** gazebo::math::Vector3, 823 **GetRunning** gazebo::common::LogRecord, 428 GetSDF gazebo::physics::Actor, 110 gazebo::physics::Base, 138 gazebo::physics::Model, 472 **GetSID** gazebo::common::NodeTransform, 523 **GetSORPGSIters** gazebo::physics::PhysicsEngine, 547 GetSORPGSPreconIters gazebo::physics::PhysicsEngine, 548 **GetSORPGSW** gazebo::physics::PhysicsEngine, 548 **GetSampleCount** gazebo::physics::MultiRayShape, 508 **GetSaveable** gazebo::physics::Base, 138 **GetScale** gazebo::rendering::Visual, 856 **GetScanResolution** gazebo::physics::MultiRayShape, 508 **GetScene** gazebo::rendering::Camera, 168 gazebo::rendering::RenderEngine, 626 gazebo::rendering::Visual, 856 **GetSceneCount** gazebo::rendering::RenderEngine, 626 GetSceneNode

gazebo::rendering::Camera, 168 gazebo::rendering::Grid, 331 gazebo::rendering::Visual, 857 GetScopedName gazebo::physics::Base, 138 gazebo::sensors::Sensor, 672 GetSeed gazebo::math::Rand, 608 **GetSelectedEntity** gazebo::physics::World, 878 **GetSelectedVisual** gazebo::rendering::Scene, 656 **GetSelfCollide** gazebo::physics::Link, 410 **GetSensor** gazebo::sensors::SensorManager, 680 GetSensorCount gazebo::physics::Link, 410 gazebo::physics::Model, 472 GetSensorName gazebo::physics::Link, 410 **GetSensorTypes** gazebo::sensors::SensorFactory, 677 gazebo::sensors::SensorManager, 680 **GetSensors** gazebo::sensors::SensorManager, 680 **GetSet** sdf::Param, 536 GetSetWorldPoseMutex gazebo::physics::World, 878 GetShadeMode gazebo::common::Material, 435 **GetShaderType** gazebo::rendering::Visual, 857 GetShadowsEnabled gazebo::rendering::Scene, 656 **GetShape** gazebo::physics::Collision, 193 GetShapeType gazebo::physics::Collision, 193 **GetShininess** gazebo::common::Material, 435 GetShowOnTop gazebo::rendering::MovableText, 494 GetSimTime gazebo::physics::State, 728 gazebo::physics::World, 879 **GetSize** gazebo::math::Box, 144 gazebo::physics::BoxShape, 149 gazebo::physics::HeightmapShape, 343 gazebo::physics::PlaneShape, 563 gazebo::physics::TrimeshShape, 788 **GetSkeleton** 

gazebo::common::Mesh, 454 GetSpaceWidth gazebo::rendering::MovableText, 494 **GetSpecular** gazebo::common::Material, 435 **GetSpecularColor** gazebo::rendering::Light, 396 GetSquaredLength gazebo::math::Vector3, 823 gazebo::math::Vector4, 833 getSquaredViewDepth gazebo::rendering::DynamicRenderable, 262 gazebo::rendering::MovableText, 494 GetStartTime gazebo::physics::World, 879 **GetState** gazebo::physics::Collision, 193 **GetStepTime** gazebo::physics::PhysicsEngine, 548 **GetSubMesh** gazebo::common::Mesh, 455 **GetSubMeshCount** gazebo::common::Mesh, 455 **GetSubSampling** gazebo::physics::HeightmapShape, 344 **GetSum** gazebo::math::Vector3, 823 **GetSurface** gazebo::physics::Collision, 193 **GetTagPose** gazebo::sensors::RFIDTag, 631 **GetTangent** gazebo::math::Spline, 723 **GetTension** gazebo::math::Spline, 723 GetTexCoord gazebo::common::SubMesh, 737 GetTexCoordCount gazebo::common::Mesh, 455 gazebo::common::SubMesh, 737 **GetText** gazebo::rendering::MovableText, 494 **GetTextureHeight** gazebo::rendering::Camera, 168 **GetTextureImage** gazebo::common::Material, 436 GetTextureWidth gazebo::rendering::Camera, 168 GetTime gazebo::common::Animation, 124 gazebo::common::DiagnosticManager, 252, 253 gazebo::common::KeyFrame, 391 GetTimeAtX gazebo::common::NodeAnimation, 519

**GetTimerCount** gazebo::common::DiagnosticManager, 253 **GetTopic** gazebo::sensors::CameraSensor, 183 gazebo::sensors::MultiCameraSensor, 501 gazebo::sensors::RaySensor, 616 gazebo::sensors::Sensor, 672 gazebo::transport::PublicationTransport, 589 gazebo::transport::Publisher, 592 gazebo::transport::SubscribeOptions, 741 gazebo::transport::Subscriber, 743 getTopicMsgType Transport, 76 GetTopicNamespace gazebo::transport::Node, 513 **GetTopicNamespaces** gazebo::transport::ConnectionManager, 224 gazebo::transport::TopicManager, 782 **GetTransform** gazebo::common::SkeletonNode, 711 **GetTransforms** gazebo::common::SkeletonNode, 711 **GetTranslation** gazebo::common::PoseKeyFrame, 580 gazebo::math::Matrix4, 446 **GetTransparency** gazebo::common::Material, 436 gazebo::rendering::Visual, 857 GetTransportCount gazebo::transport::Publication, 586 **GetTriangleCount** gazebo::rendering::Camera, 169 gazebo::rendering::UserCamera, 796 gazebo::rendering::WindowManager, 869 **GetType** gazebo::common::NodeTransform, 523 gazebo::physics::Base, 138 gazebo::PluginT, 567 gazebo::rendering::Light, 396 gazebo::sensors::Sensor, 673 **GetTypeName** sdf::Param, 536 **GetTypeString** gazebo::rendering::FPSViewController, 310 gazebo::rendering::OrbitViewController, 531 gazebo::rendering::ViewController, 844 **GetURI** Common, 35 gazebo::physics::HeightmapShape, 344 GetUp gazebo::rendering::Camera, 169 **GetUpdatePeriod** gazebo::physics::PhysicsEngine, 548 **GetUpdateRate** 

gazebo::physics::PhysicsEngine, 548 gazebo::sensors::Sensor, 673 **GetUserCamera** gazebo::rendering::Scene, 656 GetUserCameraCount gazebo::rendering::Scene, 656 GetVFOV gazebo::rendering::Camera, 169 **GetValue** gazebo::common::NumericKeyFrame, 529 sdf::Element, 268 sdf::ParamT, 541 **GetValueBool** sdf::Element, 268 **GetValueChar** sdf::Element, 268 **GetValueColor** sdf::Element, 268 **GetValueDouble** sdf::Element, 268 **GetValueFloat** sdf::Element, 268 **GetValueInt** sdf::Element, 268 **GetValuePose** sdf::Element, 268 GetValueQuaternion sdf::Element, 268 **GetValueString** sdf::Element, 268 **GetValueTime** sdf::Element, 268 **GetValueUInt** sdf::Element, 268 GetValueVector2d sdf::Element, 268 GetValueVector3 sdf::Element, 268 **GetVelocity** gazebo::physics::Joint, 376 gazebo::physics::LinkState, 421 **GetVertFOV** gazebo::sensors::GpuRaySensor, 324 GetVertHalfAngle gazebo::sensors::GpuRaySensor, 324 GetVertNodeWeight gazebo::common::Skeleton, 699 **GetVertex** gazebo::common::SubMesh, 737 **GetVertexCount** gazebo::common::Mesh, 455 gazebo::common::SubMesh, 737 gazebo::physics::HeightmapShape, 344 GetVertexIndex

gazebo::common::SubMesh, 738 GetVerticalAngleMax gazebo::sensors::GpuRaySensor, 325 gazebo::sensors::RaySensor, 616 GetVerticalAngleMin gazebo::sensors::GpuRaySensor, 325 gazebo::sensors::RaySensor, 616 GetVerticalMaxAngle gazebo::physics::MultiRayShape, 508 GetVerticalMinAngle gazebo::physics::MultiRayShape, 508 GetVerticalRangeCount gazebo::sensors::GpuRaySensor, 325 gazebo::sensors::RaySensor, 616 GetVerticalRayCount gazebo::sensors::GpuRaySensor, 325 gazebo::sensors::RaySensor, 616 GetVerticalSampleCount gazebo::physics::MultiRayShape, 508 GetVerticalScanResolution gazebo::physics::MultiRayShape, 508 GetViewControllerTypeString gazebo::rendering::UserCamera, 796 **GetViewport** gazebo::rendering::Camera, 169 **GetViewportHeight** gazebo::rendering::Camera, 169 GetViewportWidth gazebo::rendering::Camera, 169 GetVisibilityFlags gazebo::rendering::Visual, 857 GetVisible gazebo::rendering::Visual, 857 **GetVisual** gazebo::rendering::Scene, 656 gazebo::rendering::UserCamera, 796 **GetVisualAt** gazebo::rendering::Scene, 657 **GetVisualBelow** gazebo::rendering::Scene, 657 GetVisualName gazebo::rendering::SelectionObj, 667 **GetVisualize** gazebo::sensors::Sensor, 673 GetVisualsBelowPoint gazebo::rendering::Scene, 657 **GetWallTime** gazebo::common::Time, 761 gazebo::physics::State, 728 **GetWidth** gazebo::common::Image, 353 gazebo::common::Video, 841 **GetWindow** gazebo::rendering::WindowManager, 869

**GetWindowId** gazebo::rendering::Camera, 170 **GetWorld** gazebo::physics::Base, 139 GetWorldAngularAccel gazebo::physics::Collision, 194 gazebo::physics::Entity, 276 gazebo::physics::Link, 411 gazebo::physics::Model, 472 GetWorldAngularVel gazebo::physics::Collision, 194 gazebo::physics::Entity, 277 gazebo::physics::Model, 472 GetWorldCFM gazebo::physics::PhysicsEngine, 548 **GetWorldERP** gazebo::physics::PhysicsEngine, 549 **GetWorldForce** gazebo::physics::Link, 411 GetWorldLinearAccel gazebo::physics::Collision, 194 gazebo::physics::Entity, 277 gazebo::physics::Link, 411 gazebo::physics::Model, 472 GetWorldLinearVel gazebo::physics::Collision, 194 gazebo::physics::Entity, 277 gazebo::physics::Model, 473 GetWorldName gazebo::sensors::Sensor, 673 GetWorldPathExtension gazebo::common::SystemPaths, 754 GetWorldPointOnPlane gazebo::rendering::Camera, 170 **GetWorldPose** gazebo::physics::Entity, 277 gazebo::rendering::Camera, 170 gazebo::rendering::Visual, 858 **GetWorldPosition** gazebo::rendering::Camera, 170 **GetWorldRotation** gazebo::rendering::Camera, 170 **GetWorldTorque** gazebo::physics::Link, 411 getWorldTransforms gazebo::rendering::MovableText, 494 **GetWorldVisual** 

gazebo::rendering::Scene, 658 **GetWrench** gazebo::physics::LinkState, 421 **GetXAxis** gazebo::math::Quaternion, 600 **GetXLength** gazebo::math::Box, 145

GetYAxis gazebo::math::Quaternion, 600 **GetYLength** gazebo::math::Box, 145 **GetYaw** gazebo::math::Quaternion, 600 GetZAxis gazebo::math::Quaternion, 600 **GetZLength** gazebo::math::Box, 145 **GetZValue** gazebo::rendering::Camera, 171 globalEndPos gazebo::physics::RayShape, 623 globalStartPos gazebo::physics::RayShape, 623 google, 102 google::protobuf, 102 google::protobuf::compiler, 102 google::protobuf::compiler::cpp, 102 google::protobuf::compiler::cpp::GazeboGenerator, 311 ∼GazeboGenerator, 312 GazeboGenerator, 312 Generate, 312 **GpuLaser** gazebo::rendering::GpuLaser, 314 GpuLaser.hh, 940 GpuLaserPtr gazebo::rendering, 97 **GpuRaySensor** gazebo::sensors::GpuRaySensor, 320 GpuRaySensor.hh, 941 GpuRaySensor\_V gazebo::sensors, 100 GpuRaySensorPtr gazebo::sensors, 100 Green gazebo::common::Color, 211 Grid gazebo::rendering::Grid, 330 Grid.hh, 942 **Gripper** gazebo::physics::Gripper, 333 Gripper.hh, 942 **GtsSurface** MeshCSG.hh, 977 GzTerrainMatGen gazebo::rendering::GzTerrainMatGen, 338 gzclr\_end Common, 31 gzclr\_start Common, 31 gzdbg Common, 31

gzerr Common, 31 gzmsg Common, 31 gzthrow Common, 31 gzwarn Common, 32 H\_CENTER gazebo::rendering::MovableText, 492 H\_LEFT gazebo::rendering::MovableText, 492 HEADER\_LENGTH Connection.hh, 918 HEIGHTMAP\_SHAPE gazebo::physics::Base, 135 HI STOP gazebo::physics::Joint, 370 HINGE2\_JOINT gazebo::physics::Base, 135 HINGE\_JOINT gazebo::physics::Base, 135 handle gazebo::common::SkeletonNode, 713 gazebo::PluginT, 567 HandleData gazebo::transport::CallbackHelper, 153 gazebo::transport::CallbackHelperT, 155 gazebo::transport::Node, 513 gazebo::transport::RawCallbackHelper, 610 gazebo::transport::SubscriptionTransport, 745 HandleKeyPressEvent gazebo::rendering::FPSViewController, 310 gazebo::rendering::GUIOverlay, 336 gazebo::rendering::OrbitViewController, 531 gazebo::rendering::UserCamera, 796 gazebo::rendering::ViewController, 844 HandleKeyReleaseEvent gazebo::rendering::FPSViewController, 311 gazebo::rendering::GUIOverlay, 336 gazebo::rendering::OrbitViewController, 531 gazebo::rendering::UserCamera, 797 gazebo::rendering::ViewController, 845 HandleMouseEvent gazebo::rendering::FPSViewController, 311 gazebo::rendering::GUIOverlay, 336 gazebo::rendering::OrbitViewController, 532 gazebo::rendering::UserCamera, 797 gazebo::rendering::ViewController, 845 HasAttachedObject gazebo::rendering::Visual, 858 **HasAttribute** sdf::Element, 268

**HasConnections** gazebo::transport::Publisher, 592 HasElement sdf::Element, 268 HasElementDescription sdf::Element, 268 **HasJointState** gazebo::physics::ModelState, 485 HasLatchedSubscriber gazebo::transport::Node, 514 **HasLinkState** gazebo::physics::ModelState, 486 HasMesh gazebo::common::MeshManager, 463 HasModel Common, 35 **HasModelState** gazebo::physics::WorldState, 888 **HasNode** gazebo::common::SkeletonAnimation, 704 HasSkeleton gazebo::common::Mesh, 455 **HasTransport** gazebo::transport::Publication, 586 HasType gazebo::physics::Base, 139 **HasVertex** gazebo::common::SubMesh, 738 Heightmap gazebo::rendering::Heightmap, 339 Heightmap.hh, 944 HeightmapShape gazebo::physics::HeightmapShape, 342 HeightmapShape.hh, 945 HeightmapShapePtr gazebo::physics, 93 heights gazebo::physics::HeightmapShape, 345 Helpers.hh, 946 GZ\_DBL\_MAX, 948 GZ\_DBL\_MIN, 948 GZ\_FLT\_MAX, 948 GZ\_FLT\_MIN, 948 hfov gazebo::sensors::GpuRaySensor, 327 Hide gazebo::rendering::GUIOverlay, 336 Hinge2Joint gazebo::physics::Hinge2Joint, 346 Hinge2Joint.hh, 948 HingeJoint gazebo::physics::HingeJoint, 348 HingeJoint.hh, 950 HorizAlign

gazebo::rendering::MovableText, 492 horzElem gazebo::physics::MultiRayShape, 509 gazebo::sensors::GpuRaySensor, 327 horzHalfAngle gazebo::sensors::GpuRaySensor, 327 horzRangeCount gazebo::sensors::GpuRaySensor, 327 horzRayCount gazebo::sensors::GpuRaySensor, 328 IDENTITY gazebo::math::Matrix4, 450 INTERSECTION gazebo::common::MeshCSG, 457 IOManager gazebo::transport::IOManager, 366 IOManager.hh, 954 id gazebo::common::SkeletonNode, 713 gazebo::physics::TrajectoryInfo, 785 Image gazebo::common::Image, 351 Image.hh, 951 imageFormat gazebo::rendering::Camera, 179 imageHeight gazebo::rendering::Camera, 179 imageWidth gazebo::rendering::Camera, 179 img gazebo::physics::HeightmapShape, 345 ImuSensor gazebo::sensors::ImuSensor, 356 ImuSensor.hh, 952 **IncCount** gazebo::transport::IOManager, 366 indexBufferCapacity gazebo::rendering::DynamicRenderable, 263 Inertial gazebo::physics::Inertial, 359 inertial gazebo::physics::Link, 417 Inertial.hh, 953 InertialPtr gazebo::physics, 93 Init gazebo::common::LogRecord, 428 gazebo::common::PID, 556 gazebo::Master, 430 gazebo::ModelPlugin, 480 gazebo::physics::Actor, 111 gazebo::physics::Base, 139 gazebo::physics::BoxShape, 149

gazebo::physics::Collision, 194 gazebo::physics::ContactManager, 231 gazebo::physics::CylinderShape, 242 gazebo::physics::Gripper, 333 gazebo::physics::HeightmapShape, 344 gazebo::physics::HingeJoint, 348 gazebo::physics::Joint, 376 gazebo::physics::Link, 412 gazebo::physics::Model, 473 gazebo::physics::MultiRayShape, 508 gazebo::physics::PhysicsEngine, 549 gazebo::physics::PlaneShape, 563 gazebo::physics::RayShape, 621 gazebo::physics::Road, 637 gazebo::physics::Shape, 691 gazebo::physics::SphereShape, 720 gazebo::physics::TrimeshShape, 788 gazebo::physics::World, 879 gazebo::rendering::Camera, 171 gazebo::rendering::DepthCamera, 246 gazebo::rendering::DynamicRenderable, 262 gazebo::rendering::FPSViewController, 311 gazebo::rendering::GpuLaser, 315 gazebo::rendering::Grid, 331 gazebo::rendering::GUIOverlay, 337 gazebo::rendering::OrbitViewController, 532 gazebo::rendering::RenderEngine, 627 gazebo::rendering::RTShaderSystem, 645 gazebo::rendering::Scene, 658 gazebo::rendering::SelectionObj, 667 gazebo::rendering::UserCamera, 797 gazebo::rendering::ViewController, 845 gazebo::rendering::Visual, 858 gazebo::rendering::WireBox, 871 gazebo::SensorPlugin, 683 gazebo::sensors::CameraSensor, 183 gazebo::sensors::ContactSensor, 235 gazebo::sensors::DepthCameraSensor, 249 gazebo::sensors::GpuRaySensor, 325 gazebo::sensors::ImuSensor, 356 gazebo::sensors::MultiCameraSensor, 501 gazebo::sensors::RaySensor, 616 gazebo::sensors::RFIDSensor, 629 gazebo::sensors::RFIDTag, 632 gazebo::sensors::Sensor, 673 gazebo::sensors::SensorManager, 680 gazebo::Server, 684 gazebo::SystemPlugin, 756 gazebo::transport::ConnectionManager, 224 gazebo::transport::Node, 514 gazebo::transport::PublicationTransport, 590 gazebo::transport::SubscribeOptions, 742 gazebo::transport::SubscriptionTransport, 745 gazebo::transport::TopicManager, 783

gazebo::VisualPlugin, 867 gazebo::WorldPlugin, 884 Messages, 60 init gazebo, 81 Rendering, 66 sdf, 104 Sensors, 71 Transport, 76 init\_world Classes for physics and dynamics, 45 init\_worlds Classes for physics and dynamics, 45 initDoc sdf, 104 initFile sdf, 104 InitForThread gazebo::physics::PhysicsEngine, 549 InitModelDoc urdf2gazebo::URDF2Gazebo, 791 InitModelFile urdf2gazebo::URDF2Gazebo, 791 InitModelString urdf2gazebo::URDF2Gazebo, 791 initString sdf, 104 initXml sdf, 104 initialTransform gazebo::common::SkeletonNode, 713 initialized gazebo::rendering::Camera, 179 **InsertElement** sdf::Element, 269 InsertLatchedMsg gazebo::transport::Node, 514 InsertMesh gazebo::rendering::Visual, 858 InsertModelFile gazebo::physics::World, 879 InsertModelSDF gazebo::physics::World, 879 **InsertModelString** gazebo::physics::World, 879 Instance Common, 36 SingletonT, 694 Interpolate gazebo::math::RotationSpline, 640, 641 gazebo::math::Spline, 723 interpolateX gazebo::physics::Actor, 112 invBindTransform

gazebo::common::SkeletonNode, 713 Inverse gazebo::math::Matrix4, 446 Invert gazebo::math::Quaternion, 600 is stopped Transport, 76 **IsActive** gazebo::physics::Actor, 111 gazebo::rendering::SelectionObj, 667 gazebo::sensors::CameraSensor, 183 gazebo::sensors::ContactSensor, 235 gazebo::sensors::RaySensor, 616 gazebo::sensors::Sensor, 673 IsAdvertised gazebo::transport::TopicManager, 783 IsAffine gazebo::math::Matrix4, 446 IsAnimating gazebo::rendering::Camera, 171 IsBool sdf::Param, 536 IsCanonicalLink gazebo::physics::Entity, 277 IsChar sdf::Param, 536 IsColor sdf::Param, 536 IsDouble sdf::Param, 537 IsFinite gazebo::math::Pose, 572 gazebo::math::Quaternion, 600 gazebo::math::Vector2d, 803 gazebo::math::Vector2i, 811 gazebo::math::Vector3, 824 gazebo::math::Vector4, 833 IsFloat sdf::Param, 537 IsHorizontal gazebo::sensors::GpuRaySensor, 325 isHorizontal gazebo::sensors::GpuRaySensor, 328 IsInitialized gazebo::rendering::Camera, 171 gazebo::rendering::GUIOverlay, 337 IsInt sdf::Param, 537 IsJoint gazebo::common::SkeletonNode, 711 IsLoaded gazebo::physics::World, 880 IsLocal gazebo::transport::CallbackHelper, 153

gazebo::transport::CallbackHelperT, 155 gazebo::transport::RawCallbackHelper, 610 gazebo::transport::SubscriptionTransport, 745 **IsOpen** gazebo::common::LogPlay, 425 gazebo::transport::Connection, 220 IsPaused gazebo::physics::World, 880 IsPlaceable gazebo::physics::Collision, 194 IsPlane gazebo::rendering::Visual, 858 IsPose sdf::Param, 537 isPowerOfTwo Math, 51 IsQuaternion sdf::Param, 537 IsRootNode gazebo::common::SkeletonNode, 711 **IsRunning** gazebo::transport::ConnectionManager, 224 **IsSelected** gazebo::physics::Base, 139 **IsStatic** gazebo::physics::Entity, 278 gazebo::rendering::Visual, 859 **IsStr** sdf::Param, 537 IsTime sdf::Param, 537 IsUInt sdf::Param, 537 IsValidFilename gazebo::common::MeshManager, 463 IsVector2d sdf::Param, 537 IsVector2i sdf::Param, 537 IsVector3 sdf::Param, 537 IsVisible gazebo::rendering::Camera, 171, 172 IsZero gazebo::physics::CollisionState, 199 gazebo::physics::JointState, 385 gazebo::physics::LinkState, 421 gazebo::physics::ModelState, 486 gazebo::physics::WorldState, 888 isnan Math, 50 JOINT

gazebo::physics::Base, 135 Joint gazebo::physics::Joint, 370 Joint.hh, 955 Joint\_V gazebo::physics, 93 JointController gazebo::physics::JointController, 381 JointController.hh, 956 JointController\_V gazebo::physics, 93 JointControllerPtr gazebo::physics, 93 **JointPtr** gazebo::physics, 93 **JointState** gazebo::physics::JointState, 384 JointState.hh, 957 JointVisual gazebo::rendering::JointVisual, 388 JointVisual.hh, 958 JointVisualPtr gazebo::rendering, 97 JointWrench.hh, 959 kd gazebo::physics::SurfaceParams, 748 key

sdf::Param, 538 KeyFrame gazebo::common::KeyFrame, 391 KeyFrame.hh, 960 KeyFrame\_V gazebo::common::Animation, 122 keyFrames gazebo::common::Animation, 124 gazebo::common::NodeAnimation, 520 kp gazebo::physics::SurfaceParams, 748 L INT16 gazebo::common::Image, 350 L\_INT8 gazebo::common::Image, 350 LEFT gazebo::common::MouseEvent, 489 LIGHT gazebo::physics::Base, 135 LINE\_MAX\_LEN STLLoader.hh, 1058 LINES gazebo::common::SubMesh, 733 LINESTRIPS

gazebo::common::SubMesh, 733

LINK

gazebo::common::SkeletonNode, 707

gazebo::physics::Base, 135 LINUX SystemPaths.hh, 1065 LO STOP gazebo::physics::Joint, 370 LaserVisual gazebo::rendering::LaserVisual, 392 LaserVisual.hh, 961 LaserVisualPtr gazebo::rendering, 97 lastMeasurementTime gazebo::sensors::Sensor, 675 lastPos gazebo::physics::Actor, 112 lastRenderWallTime gazebo::rendering::Camera, 179 lastScriptTime gazebo::physics::Actor, 112 **lastTraj** gazebo::physics::Actor, 112 lastUpdateTime gazebo::sensors::Sensor, 676 latching gazebo::transport::CallbackHelper, 153 length gazebo::common::Animation, 125 gazebo::common::NodeAnimation, 520 gazebo::common::SkeletonAnimation, 704 **Light** gazebo::rendering::Light, 395 Light.hh, 962 LightFromSDF Messages, 60 **LightPtr** gazebo::rendering, 97 **LightingModel** gazebo::rendering::RTShaderSystem, 644 linearAccel gazebo::physics::Link, 417 Link gazebo::physics::Link, 404 link gazebo::physics::Collision, 196 Link.hh, 963 Link\_V gazebo::physics, 93 LinkPtr gazebo::physics, 93 LinkState gazebo::physics::LinkState, 419 LinkState.hh, 964 Listen gazebo::transport::Connection, 220 Load

Common, 36 gazebo::common::BVHLoader, 150 gazebo::common::ColladaLoader, 187 gazebo::common::Image, 353 gazebo::common::MeshLoader, 459 gazebo::common::MeshManager, 464 gazebo::common::STLLoader, 730 gazebo::common::Video, 841 gazebo::ModelPlugin, 480 gazebo::physics::Actor, 111 gazebo::physics::BallJoint, 131 gazebo::physics::Base, 139 gazebo::physics::Collision, 195 gazebo::physics::CollisionState, 199 gazebo::physics::Entity, 278 gazebo::physics::Gripper, 333 gazebo::physics::HeightmapShape, 344 gazebo::physics::Hinge2Joint, 347 gazebo::physics::HingeJoint, 348 gazebo::physics::Inertial, 361 gazebo::physics::Joint, 376 gazebo::physics::JointState, 385 gazebo::physics::Link, 412 gazebo::physics::LinkState, 421 gazebo::physics::Model, 473 gazebo::physics::ModelState, 486 gazebo::physics::PhysicsEngine, 549 gazebo::physics::Road, 637 gazebo::physics::ScrewJoint, 663 gazebo::physics::SliderJoint, 716 gazebo::physics::State, 728 gazebo::physics::SurfaceParams, 747 gazebo::physics::UniversalJoint, 790 gazebo::physics::World, 880 gazebo::physics::WorldState, 888 gazebo::rendering::ArrowVisual, 127 gazebo::rendering::AxisVisual, 129 gazebo::rendering::Camera, 172 gazebo::rendering::CameraVisual, 186 gazebo::rendering::COMVisual, 213 gazebo::rendering::DepthCamera, 246, 247 gazebo::rendering::GpuLaser, 315 gazebo::rendering::Heightmap, 340 gazebo::rendering::JointVisual, 388 gazebo::rendering::Light, 396 gazebo::rendering::MovableText, 495 gazebo::rendering::Projector, 582 gazebo::rendering::RenderEngine, 627 gazebo::rendering::Road2d, 638 gazebo::rendering::Scene, 658 gazebo::rendering::UserCamera, 797 gazebo::rendering::Visual, 859 gazebo::SensorPlugin, 683 gazebo::sensors::CameraSensor, 184

gazebo::sensors::ContactSensor, 235 gazebo::sensors::DepthCameraSensor, 249 gazebo::sensors::GpuRaySensor, 325, 326 gazebo::sensors::ImuSensor, 356, 357 gazebo::sensors::MultiCameraSensor, 501 gazebo::sensors::RaySensor, 617 gazebo::sensors::RFIDSensor, 629 gazebo::sensors::RFIDTag, 632 gazebo::sensors::Sensor, 674 gazebo::SystemPlugin, 756 gazebo::VisualPlugin, 867 gazebo::WorldPlugin, 884 load Classes for physics and dynamics, 45 gazebo, 81 Rendering, 66 Sensors, 72 load\_world Classes for physics and dynamics, 45 load\_worlds Classes for physics and dynamics, 45 LoadFile gazebo::Server, 684 LoadFromMsg gazebo::rendering::Heightmap, 340 gazebo::rendering::Light, 396 gazebo::rendering::Visual, 859 LoadJoints gazebo::physics::Model, 473 LoadLayout gazebo::rendering::GUIOverlay, 337 LoadPlugin gazebo::physics::World, 880 gazebo::rendering::Visual, 859 LoadPlugins gazebo::physics::Model, 473 LoadString gazebo::Server, 684 LocalPublish gazebo::transport::Publication, 587 LogPlay.hh, 966 LogRecord.hh, 967 GZ\_LOG\_VERSION, 969 Logplay, 425 loop gazebo::common::Animation, 125 gazebo::physics::Actor, 112 m gazebo::math::Matrix3, 443

gazebo::math::Matrix4, 450 MAP\_SHAPE gazebo::physics::Base, 135 MATRIX

gazebo::common::NodeTransform, 522 MAX\_COLLIDE\_RETURNS Contact.hh, 922 MAX\_CONTACT\_JOINTS Contact.hh, 922 MIDDLE gazebo::common::MouseEvent, 489 MODEL gazebo::physics::Base, 135 MODEL\_PLUGIN Common, 32 MODULATE gazebo::common::Material, 433 MOVE gazebo::common::MouseEvent, 489 MSleep gazebo::common::Time, 762 MULTIRAY\_SHAPE gazebo::physics::Base, 135 mainLink gazebo::physics::Actor, 112 mainpage.html, 969 MakeStatic gazebo::rendering::Visual, 859 MapShape.hh, 969 Master gazebo::Master, 429 Master.hh, 970 Material gazebo::common::Material, 433 Material.hh, 971, 973 Math, 48 clamp, 50 equal, 50 isPowerOfTwo, 51 isnan, 50 max, 51 mean, 51 min, 51 NAN\_D, 53 NAN\_I, 53 parseFloat, 52 parseInt, 52 precision, 52 variance, 52 MathTypes.hh, 973 Matrix3 gazebo::math::Matrix3, 441 Matrix3.hh, 974 Matrix4 gazebo::math::Matrix4, 445 Matrix4.hh, 974 max

Math, 51 maxVel gazebo::physics::SurfaceParams, 749 mean Math, 51 Merge gazebo::math::Box, 145 Mesh gazebo::common::Mesh, 452 mesh gazebo::physics::Actor, 112 gazebo::physics::TrimeshShape, 789 Mesh.hh, 975 MeshCSG gazebo::common::MeshCSG, 457 MeshCSG.hh, 977 GPtrArray, 977 GtsSurface, 977 MeshLoader gazebo::common::MeshLoader, 459 MeshLoader.hh, 978 MeshManager.hh, 979 **MeshShapePtr** gazebo::physics, 93 Messages, 54 Convert, 56–59 CreateRequest, 59 FogFromSDF, 59 GUIFromSDF, 60 GZ\_REGISTER\_STATIC\_MSG, 56 GetHeader, 59 Init, 60 LightFromSDF, 60 SceneFromSDF, 60 Set, 61, 62 Stamp, 62 TrackVisualFromSDF, 63 VisualFromSDF, 63 MicToNano gazebo::common::Time, 761 MilToNano gazebo::common::Time, 762 min gazebo::math::Box, 147 Math, 51 minDepth gazebo::physics::SurfaceParams, 749 Model gazebo::physics::Model, 468 model gazebo::physics::Joint, 380 Model.hh, 980 Model\_V gazebo::physics, 93

ModelDatabase.hh, 982 GZ MODEL DB MANIFEST FILENAME, 982 GZ\_MODEL\_MANIFEST\_FILENAME, 982 modelPathsFromEnv gazebo::common::SystemPaths, 754 ModelPlugin gazebo::ModelPlugin, 480 ModelPluginPtr gazebo, 81 ModelPtr gazebo::physics, 94 ModelState gazebo::physics::ModelState, 482 ModelState.hh, 983 modelTransform gazebo::common::SkeletonNode, 713 MouseEvent gazebo::common::MouseEvent, 489 MouseEvent.hh, 985 **MovableText** gazebo::rendering::MovableText, 493 MovableText.hh, 986 moveScale gazebo::common::MouseEvent, 490 MoveToPosition gazebo::rendering::Camera, 172 gazebo::rendering::UserCamera, 797 gazebo::rendering::Visual, 859 **MoveToPositions** gazebo::rendering::Camera, 172 gazebo::rendering::Visual, 860 MoveToVisual gazebo::rendering::UserCamera, 798 Moved gazebo::rendering::WindowManager, 869 MsgFactory.hh, 986 MsgFactoryFn gazebo::msgs, 89 msgs.hh, 987 mu1 gazebo::physics::SurfaceParams, 749 mu2 gazebo::physics::SurfaceParams, 749 MultiCameraSensor gazebo::sensors::MultiCameraSensor, 499 MultiCameraSensor.hh, 990 MultiRayShape gazebo::physics::MultiRayShape, 505 MultiRayShape.hh, 990 MultiRayShapePtr gazebo::physics, 94 NAN\_D

Math, 53

NAN\_I Math, 53 NO\_BUTTON gazebo::common::MouseEvent, 489 NO\_EVENT gazebo::common::MouseEvent, 489 NODE gazebo::common::SkeletonNode, 707 NONE gazebo::rendering::RenderEngine, 625 NRealGen gazebo::math, 87 **NSleep** gazebo::common::Time, 762 NULL CommonTypes.hh, 915 name gazebo::common::Animation, 125 gazebo::common::Material, 439 gazebo::common::NodeAnimation, 520 gazebo::common::SkeletonAnimation, 705 gazebo::common::SkeletonNode, 713 gazebo::physics::State, 729 gazebo::rendering::Camera, 179 sdf::Plugin, 565 near gazebo::sensors::GpuRaySensor, 328 **NewContact** gazebo::physics::ContactManager, 231 newData gazebo::rendering::Camera, 179 newImageFrame gazebo::rendering::Camera, 179 newLaserScans gazebo::physics::MultiRayShape, 509 NewMsg gazebo::msgs::MsgFactory, 497 NewPhysicsEngine gazebo::physics::PhysicsFactory, 554 **NewSensor** gazebo::sensors::SensorFactory, 677 Node gazebo::transport::Node, 512 node gazebo::physics::Entity, 281 gazebo::physics::PhysicsEngine, 552 gazebo::sensors::Sensor, 676 Node.hh, 992 NodeAnimation gazebo::common::NodeAnimation, 517 nodeIndex gazebo::common::NodeAssignment, 521 NodeMap gazebo::common, 84

**NodeMapIter** gazebo::common, 84 NodePtr gazebo::transport, 102 NodeTransform gazebo::common::NodeTransform, 523 nodes gazebo::common::Skeleton, 700 normal gazebo::math::Plane, 561 **NormalRealDist** gazebo::math, 87 **Normalize** gazebo::math::Angle, 116 gazebo::math::Quaternion, 600 gazebo::math::Vector2d, 803 gazebo::math::Vector2i, 811 gazebo::math::Vector3, 824 gazebo::math::Vector4, 834 normals gazebo::physics::Contact, 229 notifyRenderSingleObject gazebo::rendering::GpuLaser, 315 nsec gazebo::common::Time, 776 NullStream Common, 32 NumericAnimation gazebo::common::NumericAnimation, 527 NumericAnimationPtr gazebo::common, 84 NumericKeyFrame gazebo::common::NumericKeyFrame, 528 ORDER\_MAX STLLoader.hh, 1058 offset gazebo::physics::MultiRayShape, 509 Ogre, 103 ogre, 103 ogre\_gazebo.h, 993 ogrePathsFromEnv gazebo::common::SystemPaths, 754 oldAction gazebo::physics::Actor, 112 onAnimationComplete gazebo::rendering::Camera, 179 OnPhysicsMsg gazebo::physics::PhysicsEngine, 549 OnPoseChange gazebo::physics::Entity, 278 gazebo::physics::Link, 412 gazebo::physics::Model, 473 gazebo::rendering::Light, 396

**OnRequest** gazebo::physics::PhysicsEngine, 549 Open gazebo::common::LogPlay, 425 operator< gazebo::common::Time, 769, 770 gazebo::math::Angle, 118 operator<< gazebo::common::Color, 211 gazebo::common::Exception, 309 gazebo::common::Material, 438 gazebo::common::Time, 776 gazebo::common::Timer, 778 gazebo::math::Angle, 120 gazebo::math::Box, 147 gazebo::math::Matrix3, 443 gazebo::math::Matrix4, 450 gazebo::math::Pose, 575 gazebo::math::Quaternion, 606 gazebo::math::Vector2d, 807 gazebo::math::Vector2i, 816 gazebo::math::Vector3, 829 gazebo::math::Vector4, 839 gazebo::physics::CollisionState, 200 gazebo::physics::Inertial, 365 gazebo::physics::JointState, 386 gazebo::physics::LinkState, 422 gazebo::physics::ModelState, 487 gazebo::physics::WorldState, 889 sdf::ParamT, 542 operator<= gazebo::common::Time, 770, 771 gazebo::math::Angle, 119 operator> gazebo::common::Time, 773, 774 gazebo::math::Angle, 119 operator>> gazebo::common::Color, 211 gazebo::common::Time, 776 gazebo::math::Angle, 120 gazebo::math::Pose, 575 gazebo::math::Quaternion, 606 gazebo::math::Vector2d, 808 gazebo::math::Vector2i, 816 gazebo::math::Vector3, 830 gazebo::math::Vector4, 839 operator>= gazebo::common::Time, 774, 775 gazebo::math::Angle, 119 operator∗ gazebo::common::Color, 205, 206 gazebo::common::NodeTransform, 524 gazebo::common::Time, 763, 764 gazebo::math::Angle, 116

gazebo::math::Matrix4, 447 gazebo::math::Pose, 573 gazebo::math::Quaternion, 601 gazebo::math::Vector2d, 803 gazebo::math::Vector2i, 812 gazebo::math::Vector3, 824, 829 gazebo::math::Vector4, 834, 835 sdf::ParamT, 541 operator∗= gazebo::common::Color, 206 gazebo::common::Time, 764, 765 gazebo::math::Angle, 117 gazebo::math::Quaternion, 602 gazebo::math::Vector2d, 804 gazebo::math::Vector2i, 812 gazebo::math::Vector3, 825 gazebo::math::Vector4, 835 operator() gazebo::common::NodeTransform, 523 gazebo::event::EventT, 301–303 operator+ gazebo::common::Color, 206 gazebo::common::Time, 765 gazebo::math::Angle, 117 gazebo::math::Box, 145 gazebo::math::Pose, 573 gazebo::math::Quaternion, 602 gazebo::math::Vector2d, 804 gazebo::math::Vector2i, 813 gazebo::math::Vector3, 825 gazebo::math::Vector4, 835 gazebo::physics::CollisionState, 199 gazebo::physics::Inertial, 362 gazebo::physics::JointState, 385 gazebo::physics::LinkState, 421 gazebo::physics::ModelState, 486 gazebo::physics::WorldState, 888 operator+= gazebo::common::Color, 207 gazebo::common::Time, 766 gazebo::math::Angle, 117 gazebo::math::Box, 146 gazebo::math::Pose, 573 gazebo::math::Quaternion, 602 gazebo::math::Vector2d, 804 gazebo::math::Vector2i, 813 gazebo::math::Vector3, 825 gazebo::math::Vector4, 836 gazebo::physics::Inertial, 362 operatorgazebo::common::Color, 207 gazebo::common::Time, 766, 767 gazebo::math::Angle, 117 gazebo::math::Box, 146

gazebo::math::Pose, 573 gazebo::math::Quaternion, 602 gazebo::math::Vector2d, 805 gazebo::math::Vector2i, 813 gazebo::math::Vector3, 826 gazebo::math::Vector4, 836 gazebo::physics::CollisionState, 200 gazebo::physics::JointState, 386 gazebo::physics::LinkState, 422 gazebo::physics::ModelState, 486 gazebo::physics::State, 728 gazebo::physics::WorldState, 888 operator-= gazebo::common::Color, 207 gazebo::common::Time, 767, 768 gazebo::math::Angle, 118 gazebo::math::Pose, 574 gazebo::math::Quaternion, 603 gazebo::math::Vector2d, 805 gazebo::math::Vector2i, 813 gazebo::math::Vector3, 826 gazebo::math::Vector4, 836 operator/ gazebo::common::Color, 208 gazebo::common::Time, 768 gazebo::math::Angle, 118 gazebo::math::Vector2d, 805 gazebo::math::Vector2i, 814 gazebo::math::Vector3, 826, 827 gazebo::math::Vector4, 836, 837 operator/= gazebo::common::Color, 208 gazebo::common::Time, 769 gazebo::math::Angle, 118 gazebo::math::Vector2d, 806 gazebo::math::Vector2i, 814, 815 gazebo::math::Vector3, 827 gazebo::math::Vector4, 837 operator= gazebo::common::Color, 208 gazebo::common::PID, 556 gazebo::common::Time, 771, 772 gazebo::math::Box, 146 gazebo::math::Matrix4, 447, 448 gazebo::math::Plane, 560 gazebo::math::Quaternion, 603 gazebo::math::Vector2d, 806 gazebo::math::Vector2i, 815 gazebo::math::Vector3, 827, 828 gazebo::math::Vector4, 838 gazebo::physics::CollisionState, 200 gazebo::physics::Contact, 228 gazebo::physics::Inertial, 362 gazebo::physics::JointState, 386

gazebo::physics::JointWrench, 389 gazebo::physics::LinkState, 422 gazebo::physics::ModelState, 487 gazebo::physics::State, 728 gazebo::physics::WorldState, 889 operator== gazebo::common::Color, 209 gazebo::common::Time, 772, 773 gazebo::math::Angle, 119 gazebo::math::Box, 146 gazebo::math::Matrix3, 441 gazebo::math::Matrix4, 448 gazebo::math::Pose, 574 gazebo::math::Quaternion, 603 gazebo::math::Vector2d, 807 gazebo::math::Vector2i, 816 gazebo::math::Vector3, 828 gazebo::math::Vector4, 838 gazebo::physics::Base, 140 operator[] gazebo::common::Color, 209 gazebo::math::Matrix3, 442 gazebo::math::Matrix4, 448 gazebo::math::Vector2d, 807 gazebo::math::Vector2i, 816 gazebo::math::Vector3, 828 gazebo::math::Vector4, 838 OrbitViewController gazebo::rendering::OrbitViewController, 531 OrbitViewController.hh, 994 PHONG gazebo::common::Material, 433 PID gazebo::common::PID, 555 PID.hh, 1006 PIXEL\_FORMAT\_COUNT gazebo::common::Image, 351 PLANE\_SHAPE gazebo::physics::Base, 135 POINTS gazebo::common::SubMesh, 733 PRESS gazebo::common::MouseEvent, 489 Param sdf::Param, 535 Param.hh, 994 Param\_V gazebo::common, 84 sdf, 104 ParamPtr sdf, 104 ParamT sdf::ParamT, 540

ParamT< T >, 539 parent gazebo::common::SkeletonNode, 714 gazebo::physics::Base, 142 gazebo::rendering::Visual, 865 parentEntity gazebo::physics::Entity, 281 parentLink gazebo::physics::Joint, 380 parentName gazebo::sensors::Sensor, 676 ParseArgs gazebo::Server, 684 parseFloat Math, 52 parseInt Math, 52 parser.hh, 996 parser\_urdf.hh, 997 pathLength gazebo::physics::Actor, 112 pause gazebo::event::Events, 297 pause\_incoming Transport, 76 pause\_world Classes for physics and dynamics, 45 pause\_worlds Classes for physics and dynamics, 46 PauseIncoming gazebo::transport::TopicManager, 783 Physics.hh, 998 PhysicsEngine gazebo::physics::PhysicsEngine, 545 PhysicsEngine.hh, 1000 PhysicsEnginePtr gazebo::physics, 94 PhysicsFactory.hh, 1001 PhysicsFactoryFn Classes for physics and dynamics, 44 physicsSub gazebo::physics::PhysicsEngine, 552 PhysicsTypes.hh, 1003 GZ\_ALL\_COLLIDE, 1005 GZ\_FIXED\_COLLIDE, 1005 GZ\_GHOST\_COLLIDE, 1005 GZ NONE COLLIDE, 1005 GZ\_SENSOR\_COLLIDE, 1005 physicsUpdateMutex gazebo::physics::PhysicsEngine, 553 pitchNode gazebo::rendering::Camera, 179 PixelFormat gazebo::common::Image, 350

PixelFormatNames Common, 36 PlaceOnEntity gazebo::physics::Entity, 278 PlaceOnNearestEntityBelow gazebo::physics::Entity, 278 placeable gazebo::physics::Collision, 197 Plane gazebo::math::Plane, 559 Plane.hh, 1007 PlaneShape gazebo::physics::PlaneShape, 562 PlaneShape.hh, 1008 Play gazebo::physics::Actor, 111 playStartTime gazebo::physics::Actor, 113 Plugin sdf::Plugin, 565 Plugin.hh, 1009, 1013 pluginPathsFromEnv gazebo::common::SystemPaths, 754 **PluginType** Common, 32 plugins gazebo::sensors::Sensor, 676 pointSize gazebo::common::Material, 439 points gazebo::math::RotationSpline, 642 gazebo::math::Spline, 725 pos gazebo::common::MouseEvent, 490 gazebo::math::Pose, 576 Pose gazebo::math::Pose, 570 pose gazebo::sensors::Sensor, 676 Pose.hh, 1013 PoseAnimation gazebo::common::PoseAnimation, 577 PoseAnimationPtr gazebo::common, 84 PoseKeyFrame gazebo::common::PoseKeyFrame, 580 poseMsg gazebo::physics::Entity, 281 poseSub gazebo::sensors::Sensor, 676 positions gazebo::physics::Contact, 229 **PostRender** gazebo::rendering::Camera, 173

gazebo::rendering::DepthCamera, 247 gazebo::rendering::GpuLaser, 315 gazebo::rendering::UserCamera, 798 postRender gazebo::event::Events, 297 PreRender gazebo::rendering::Scene, 658 preRender gazebo::event::Events, 297 precision Math, 52 PrepareHardwareBuffers gazebo::rendering::DynamicRenderable, 262 pressPos gazebo::common::MouseEvent, 490 prevAnimTime gazebo::rendering::Camera, 179 prevAnimationTime gazebo::physics::Entity, 281 prevFrameTime gazebo::physics::Actor, 113 prevPos gazebo::common::MouseEvent, 490 **PrimitiveType** gazebo::common::SubMesh, 733 Print gazebo::common::Exception, 308 gazebo::physics::Base, 140 sdf::Plugin, 565 print\_version gazebo, 81 **PrintDescription** sdf::Element, 269 sdf::SDF, 665 PrintDoc sdf::SDF, 665 PrintDocLeftPane sdf::Element, 269 PrintDocRightPane sdf::Element, 269 **PrintEntityTree** gazebo::physics::World, 880 PrintSceneGraph gazebo::rendering::Scene, 658 **PrintSource** gazebo::common::NodeTransform, 524 PrintTransforms gazebo::common::Skeleton, 699 PrintUsage gazebo::Server, 684 **PrintValues** sdf::Element, 269 sdf::SDF, 665 PrintWiki

sdf::Element, 269 sdf::SDF, 665 ProcessIncoming gazebo::transport::Node, 514 ProcessMsg gazebo::physics::BoxShape, 149 gazebo::physics::Collision, 195 gazebo::physics::CylinderShape, 242 gazebo::physics::HeightmapShape, 344 gazebo::physics::Inertial, 362 gazebo::physics::Link, 412 gazebo::physics::Model, 474 gazebo::physics::MultiRayShape, 509 gazebo::physics::PlaneShape, 563 gazebo::physics::RayShape, 621 gazebo::physics::Shape, 691 gazebo::physics::SphereShape, 720 gazebo::physics::SurfaceParams, 747 gazebo::physics::TrimeshShape, 788 ProcessNodes gazebo::transport::TopicManager, 783 **ProcessPublishers** gazebo::transport::Node, 514 ProcessWriteQueue gazebo::transport::Connection, 220 Projector gazebo::rendering::Projector, 582 Projector.hh, 1014 Publication gazebo::transport::Publication, 584 Publication.hh, 1015 PublicationPtr gazebo::transport, 102 PublicationTransport gazebo::transport::PublicationTransport, 589 PublicationTransport.hh, 1016 PublicationTransportPtr gazebo::transport, 102 Publish gazebo::transport::Publication, 587 gazebo::transport::Publisher, 592 gazebo::transport::TopicManager, 783 **PublishContacts** gazebo::physics::ContactManager, 232 Publisher gazebo::transport::Publisher, 591 Publisher.hh, 1018 **PublisherPtr** gazebo::transport, 102 Purple gazebo::common::Color, 211 **Quaternion** 

gazebo::math::Quaternion, 596, 597

Quaternion.hh, 1020 r gazebo::common::Color, 211 R\_FLOAT16 gazebo::common::Image, 351 R\_FLOAT32 gazebo::common::Image, 351 RAY\_SHAPE RELEASE

gazebo::physics::Base, 135 gazebo::common::MouseEvent, 489 RENDER\_PATH\_COUNT gazebo::rendering::RenderEngine, 625 RENDERING\_LINE\_LIST gazebo::rendering, 97 RENDERING\_LINE\_STRIP gazebo::rendering, 97 RENDERING\_MESH\_RESOURCE gazebo::rendering, 97 RENDERING\_POINT\_LIST gazebo::rendering, 97 RENDERING\_TRIANGLE\_FAN gazebo::rendering, 97 RENDERING\_TRIANGLE\_LIST gazebo::rendering, 97 RENDERING\_TRIANGLE\_STRIP gazebo::rendering, 97 REPLACE gazebo::common::Material, 433 **RFIDSensor** gazebo::sensors::RFIDSensor, 629 RFIDSensor.hh, 1029 RFIDSensor\_V gazebo::sensors, 100 RFIDSensorPtr gazebo::sensors, 100 RFIDTag gazebo::sensors::RFIDTag, 631 RFIDTag.hh, 1029 RFIDTag\_V gazebo::sensors, 100 RFIDTagPtr gazebo::sensors, 100 RFIDTagVisual gazebo::rendering::RFIDTagVisual, 633 RFIDTagVisual.hh, 1030 RFIDTagVisualPtr gazebo::rendering, 97 **RFIDVisual** gazebo::rendering::RFIDVisual, 635 RFIDVisual.hh, 1031 **RFIDVisualPtr** 

gazebo::rendering, 97

RGB\_FLOAT16 gazebo::common::Image, 351 RGB\_FLOAT32 gazebo::common::Image, 351 RGB\_INT16 gazebo::common::Image, 350 RGB\_INT32 gazebo::common::Image, 350 RGB\_INT8 gazebo::common::Image, 350 RGBA gazebo::common::Color, 203 RGBA\_INT8 gazebo::common::Image, 350 RIGHT gazebo::common::MouseEvent, 489 ROTATE gazebo::common::NodeTransform, 522 RTShaderSystem.hh, 1034 Radian gazebo::math::Angle, 120 Rand.hh, 1021 rangeCountRatio gazebo::sensors::GpuRaySensor, 328 rangeElem gazebo::physics::MultiRayShape, 509 gazebo::sensors::GpuRaySensor, 328 RawCallbackHelper gazebo::transport::RawCallbackHelper, 610 rawNW gazebo::common::Skeleton, 700 RawNodeAnim gazebo::common, 84 RawNodeWeights gazebo::common, 84 RawSkeletonAnim gazebo::common, 84 rawTransforms gazebo::common::SkeletonNode, 714 rayCountRatio gazebo::sensors::GpuRaySensor, 328 rayElem gazebo::physics::MultiRayShape, 509 **RaySensor** gazebo::sensors::RaySensor, 612 RaySensor.hh, 1022 RaySensor\_V gazebo::sensors, 100 RaySensorPtr gazebo::sensors, 100 RayShape gazebo::physics::RayShape, 619, 620

RayShape.hh, 1023 RayShapePtr

gazebo::physics, 94 rays gazebo::physics::MultiRayShape, 510 Read gazebo::transport::Connection, 220 **ReadCallback** gazebo::transport::Connection, 217 readDoc sdf, 104, 105 readFile sdf, 105 readString sdf, 105 readXml sdf, 105 realTime gazebo::physics::State, 729 **RecalcTangents** gazebo::math::RotationSpline, 641 gazebo::math::Spline, 723 **RecalculateMatrix** gazebo::common::NodeTransform, 524 RecalculateNormals gazebo::common::Mesh, 455 gazebo::common::SubMesh, 738 Red gazebo::common::Color, 212 **RegisterAll** gazebo::physics::PhysicsFactory, 554 gazebo::sensors::SensorFactory, 678 RegisterMsg gazebo::msgs::MsgFactory, 497 RegisterPhysicsEngine gazebo::physics::PhysicsFactory, 554 **RegisterSensor** gazebo::sensors::SensorFactory, 678 RegisterTopicNamespace gazebo::transport::ConnectionManager, 224 gazebo::transport::TopicManager, 784 relativeEndPos gazebo::physics::RayShape, 623 relativeStartPos gazebo::physics::RayShape, 623 Remove gazebo::common::LogRecord, 428 remove\_scene Rendering, 66 remove\_sensor Sensors, 72 remove\_sensors Sensors, 72 remove\_worlds Classes for physics and dynamics, 46 **RemoveCallback** 

gazebo::transport::Node, 514 RemoveChild gazebo::physics::Base, 140 gazebo::physics::Model, 474 RemoveChildJoint gazebo::physics::Link, 412 RemoveChildren gazebo::physics::Base, 140 RemoveConnection gazebo::transport::ConnectionManager, 224 RemoveNode gazebo::transport::TopicManager, 784 RemoveParentJoint gazebo::physics::Link, 412 RemovePlugin gazebo::physics::World, 881 gazebo::rendering::Visual, 860 RemoveScene gazebo::rendering::RenderEngine, 627 gazebo::rendering::RTShaderSystem, 645 removeScene gazebo::rendering::Events, 286 RemoveSensor gazebo::sensors::SensorManager, 681 **RemoveSensors** gazebo::sensors::SensorManager, 681 RemoveShadows gazebo::rendering::RTShaderSystem, 646 RemoveSubscription gazebo::transport::Publication, 587 RemoveTransport gazebo::transport::Publication, 587 **RemoveVisual** gazebo::rendering::Scene, 658 Render gazebo::rendering::Camera, 173 render gazebo::event::Events, 298 RenderEngine.hh, 1024 RenderEvents.hh, 1025 RenderImpl gazebo::rendering::Camera, 173 RenderOpType gazebo::rendering, 97 RenderPathType gazebo::rendering::RenderEngine, 625 renderTarget gazebo::rendering::Camera, 180 renderTexture gazebo::rendering::Camera, 180 RenderTypes.hh, 1027 GZ\_VISIBILITY\_ALL, 1028 GZ\_VISIBILITY\_GUI, 1028 GZ\_VISIBILITY\_NOT\_SELECTABLE, 1028

GZ\_VISIBILITY\_SELECTION, 1028 Rendering, 64 create\_scene, 66 fini, 66 get\_scene, 66 init, 66 load, 66 remove\_scene, 66 Rendering.hh, 1026 request Transport, 76 requestNoReply Transport, 77 requestPub gazebo::physics::Entity, 282 requestSub gazebo::physics::PhysicsEngine, 553 requests gazebo::rendering::Camera, 180 required sdf::Param, 538 Rescale gazebo::common::Image, 353 Reset gazebo::common::Color, 209 gazebo::common::PID, 556 gazebo::common::SkeletonNode, 711 gazebo::math::Pose, 574 gazebo::ModelPlugin, 480 gazebo::physics::Base, 140, 141 gazebo::physics::Contact, 229 gazebo::physics::Entity, 278 gazebo::physics::Inertial, 362 gazebo::physics::Joint, 377 gazebo::physics::JointController, 381 gazebo::physics::Link, 413 gazebo::physics::Model, 474 gazebo::physics::PhysicsEngine, 550 gazebo::physics::World, 881 gazebo::SensorPlugin, 683 gazebo::SystemPlugin, 756 gazebo::VisualPlugin, 867 gazebo::WorldPlugin, 884 sdf::Element, 269 sdf::Param, 537 sdf::ParamT, 541 **ResetCount** gazebo::physics::ContactManager, 232 **ResetEntities** gazebo::physics::World, 881 ResetTime gazebo::physics::World, 881 **Resize** gazebo::rendering::GUIOverlay, 337

gazebo::rendering::UserCamera, 798 gazebo::rendering::WindowManager, 870 responsePub gazebo::physics::PhysicsEngine, 553 Road, 637 gazebo::physics::Road, 636 Road.hh, 1031 Road2d gazebo::rendering::Road2d, 638 Road2d.hh, 1033 RoadPtr gazebo::physics, 94 root gazebo::common::Skeleton, 700 gazebo::rendering::RenderEngine, 627 sdf::SDF, 665 rot gazebo::math::Pose, 576 Rotate gazebo::physics::Inertial, 363 rotate gazebo::common::PoseKeyFrame, 581 **RotatePitch** gazebo::rendering::Camera, 173 RotatePositionAboutOrigin gazebo::math::Pose, 574 RotateVector gazebo::math::Quaternion, 603 RotateVectorReverse gazebo::math::Quaternion, 604 RotateYaw gazebo::rendering::Camera, 173 **RotationSpline** gazebo::math::RotationSpline, 639 RotationSpline.hh, 1033 Round gazebo::math::Pose, 575 gazebo::math::Quaternion, 604 gazebo::math::Vector3, 828 Run gazebo::Master, 430 gazebo::physics::World, 881 gazebo::sensors::SensorManager, 681 gazebo::Server, 684 gazebo::transport::ConnectionManager, 224 run gazebo, 81 Sensors, 72 Transport, 77 run\_once Sensors, 72 run\_world Classes for physics and dynamics, 46 run\_worlds

Classes for physics and dynamics, 46 **RunOnce** gazebo::Master, 430 RunThread gazebo::Master, 430 **RunUpdate** gazebo::transport::ConnectionManager, 225 SCALE gazebo::common::NodeTransform, 522 SCREW\_JOINT gazebo::physics::Base, 135 **SCROLL** gazebo::common::MouseEvent, 489 SDF sdf::SDF, 665 SDF.hh, 1038 SDF\_VERSION, 1039 SDF\_VERSION SDF.hh, 1039 **SDFPtr** sdf, 104 SENSOR\_PLUGIN Common, 32 SHADE\_COUNT gazebo::common::Material, 433 SHAPE gazebo::physics::Base, 135 SLIDER\_JOINT gazebo::physics::Base, 135 SM2Profile gazebo::rendering::GzTerrainMatGen::SM2Profile, 718 SPHERE\_SHAPE gazebo::physics::Base, 135 SSLM\_NormalMapLightingObjectSpace gazebo::rendering::RTShaderSystem, 644 SSLM\_NormalMapLightingTangentSpace gazebo::rendering::RTShaderSystem, 644 SSLM\_PerPixelLighting gazebo::rendering::RTShaderSystem, 644 SSLM\_PerVertexLighting gazebo::rendering::RTShaderSystem, 644 **STLLoader** gazebo::common::STLLoader, 730 STLLoader.hh, 1056 COR3\_MAX, 1057 FACE\_MAX, 1057 LINE\_MAX\_LEN, 1058 ORDER\_MAX, 1058 STOP\_CFM

SUSPENSION\_CFM gazebo::physics::Joint, 370 SUSPENSION\_ERP gazebo::physics::Joint, 370 SYSTEM PLUGIN Common, 32 Save gazebo::physics::World, 881 saveCount gazebo::rendering::Camera, 180 **SaveFrame** gazebo::rendering::Camera, 173, 174 gazebo::sensors::CameraSensor, 184 gazebo::sensors::DepthCameraSensor, 250 gazebo::sensors::MultiCameraSensor, 501 saveFrameBuffer gazebo::rendering::Camera, 180 SavePNG gazebo::common::Image, 354 Scale gazebo::common::Mesh, 456 gazebo::common::NodeAnimation, 519 gazebo::common::Skeleton, 699 gazebo::common::SkeletonAnimation, 704 gazebo::common::SubMesh, 738 gazebo::math::Quaternion, 604 scale gazebo::physics::HeightmapShape, 345 **ScaleXAxis** gazebo::rendering::AxisVisual, 129 **ScaleYAxis** gazebo::rendering::AxisVisual, 129 **ScaleZAxis** gazebo::rendering::AxisVisual, 129 scanElem gazebo::physics::MultiRayShape, 510 gazebo::sensors::GpuRaySensor, 328 Scene gazebo::rendering::Scene, 650 scene gazebo::rendering::Camera, 180 gazebo::rendering::Visual, 865 Scene.hh, 1035 SceneFromSDF Messages, 60 sceneNode gazebo::rendering::Camera, 180 gazebo::rendering::Visual, 866 ScenePtr gazebo::rendering, 97 **ScrewJoint** gazebo::physics::ScrewJoint, 663 ScrewJoint.hh, 1036 scriptLength

gazebo::physics::Joint, 370

gazebo::physics::Joint, 370

STOP\_ERP

gazebo::physics::Actor, 113 scroll gazebo::common::MouseEvent, 490 sdf, 103 addNestedModel, 104 copyChildren, 104 ElementPtr, 104 ElementPtr\_V, 104 gazebo::physics::Base, 142 gazebo::physics::PhysicsEngine, 553 gazebo::rendering::Camera, 180 gazebo::sensors::Sensor, 676 init, 104 initDoc, 104 initFile, 104 initString, 104 initXml, 104 Param\_V, 104 ParamPtr, 104 readDoc, 104, 105 readFile, 105 readString, 105 readXml, 105 SDFPtr, 104 sdf.hh, 1037 sdf::Converter, 239 Convert, 240 sdf::Element, 263 ∼Element, 266 AddAttribute, 266 AddElement, 266 AddElementDescription, 266 AddValue, 266 ClearElements, 266 Clone, 266 Copy, 266 Element, 266 GetAttribute, 266, 267 GetAttributeCount, 267 GetAttributeSet, 267 GetCopyChildren, 267 GetDescription, 267 GetElement, 267 GetElementDescription, 267 GetElementDescriptionCount, 267 GetElementImpl, 267 GetFirstElement, 267 GetInclude, 267 GetName, 267 GetNextElement, 268 GetParent, 268 GetRequired, 268 GetValue, 268 GetValueBool, 268

GetValueChar, 268 GetValueColor, 268 GetValueDouble, 268 GetValueFloat, 268 GetValueInt, 268 GetValuePose, 268 GetValueQuaternion, 268 GetValueString, 268 GetValueTime, 268 GetValueUInt, 268 GetValueVector2d, 268 GetValueVector3, 268 HasAttribute, 268 HasElement, 268 HasElementDescription, 268 InsertElement, 269 PrintDescription, 269 PrintDocLeftPane, 269 PrintDocRightPane, 269 PrintValues, 269 PrintWiki, 269 Reset, 269 Set, 269, 270 SetCopyChildren, 270 SetDescription, 270 SetInclude, 270 SetName, 270 SetParent, 270 SetRequired, 270 ToString, 270 Update, 270 sdf::Param, 533 ∼Param, 535 Clone, 535 description, 538 Get, 535, 536 GetAsString, 536 GetDefaultAsString, 536 GetDescription, 536 GetKey, 536 GetRequired, 536 GetSet, 536 GetTypeName, 536 IsBool, 536 IsChar, 536 IsColor, 536 IsDouble, 537 IsFloat, 537 IsInt, 537 IsPose, 537 IsQuaternion, 537 IsStr, 537 IsTime, 537

IsUInt, 537

IsVector2d, 537 IsVector2i, 537 IsVector3, 537 key, 538 Param, 535 required, 538 Reset, 537 Set, 537, 538 set, 538 SetDescription, 538 SetFromString, 538 SetUpdateFunc, 538 typeName, 538 Update, 538 updateFunc, 539 sdf::ParamT ∼ParamT, 540 Clone, 541 defaultValue, 542 GetAsString, 541 GetDefaultAsString, 541 GetDefaultValue, 541 GetValue, 541 operator<<, 542 operator∗, 541 ParamT, 540 Reset, 541 Set, 541 SetFromString, 541 SetValue, 541 Update, 542 value, 542 sdf::Param $T<$ T  $>$ , 539 sdf::Plugin, 564 Clear, 565 data, 565 filename, 565 name, 565 Plugin, 565 Print, 565 sdf::SDF, 664 PrintDescription, 665 PrintDoc, 665 PrintValues, 665 PrintWiki, 665 root, 665 SDF, 665 SetFromString, 665 ToString, 665 version, 665 Write, 665 sec gazebo::common::Time, 776 **SecToNano** 

gazebo::common::Time, 775 **SelectVisual** gazebo::rendering::Scene, 658 **SelectionObj** gazebo::rendering::SelectionObj, 666 SelectionObj.hh, 1039 SendMessage gazebo::transport::Publisher, 593 Sensor gazebo::sensors::Sensor, 670 Sensor.hh, 1040 Sensor\_V gazebo::sensors, 100 SensorFactor, 677 SensorFactory.hh, 1041 SensorFactoryFn gazebo::sensors, 100 SensorManager.hh, 1042 **SensorPlugin** gazebo::SensorPlugin, 682 **SensorPluginPtr** gazebo, 81 **SensorPtr** gazebo::sensors, 100 SensorTypes.hh, 1044 Sensors, 69 create\_sensor, 71 fini, 71 GZ\_REGISTER\_STATIC\_SENSOR, 70 get\_sensor, 71 init, 71 load, 72 remove\_sensor, 72 remove\_sensors, 72 run, 72 run\_once, 72 stop, 72 Sensors.hh, 1043 SensorsInitialized gazebo::sensors::SensorManager, 681 Server gazebo::Server, 684 Server.hh, 1045 Set gazebo::common::Color, 209 gazebo::common::NodeTransform, 524 gazebo::common::Time, 775, 776 gazebo::math::Matrix4, 449 gazebo::math::Plane, 560 gazebo::math::Pose, 575 gazebo::math::Quaternion, 604 gazebo::math::Vector2d, 807 gazebo::math::Vector2i, 816 gazebo::math::Vector3, 828

gazebo::math::Vector4, 838 Messages, 61, 62 sdf::Element, 269, 270 sdf::Param, 537, 538 sdf::ParamT, 541 set sdf::Param, 538 **SetActive** gazebo::rendering::SelectionObj, 667 gazebo::sensors::DepthCameraSensor, 250 gazebo::sensors::Sensor, 674 **SetAltitude** gazebo::physics::PlaneShape, 563 **SetAmbient** gazebo::common::Material, 436 gazebo::rendering::Visual, 860 SetAmbientColor gazebo::rendering::Scene, 659 **SetAnchor** gazebo::physics::Joint, 377 gazebo::physics::ScrewJoint, 663 gazebo::physics::SliderJoint, 716 **SetAngle** gazebo::physics::Joint, 377 **SetAngleMax** gazebo::sensors::GpuRaySensor, 326 SetAngleMin gazebo::sensors::GpuRaySensor, 326 SetAngularAccel gazebo::physics::Link, 413 gazebo::physics::Model, 474 SetAngularDamping gazebo::physics::Link, 413 SetAngularVel gazebo::physics::Link, 413 gazebo::physics::Model, 474 **SetAnimation** gazebo::physics::Entity, 279 **SetAspectRatio** gazebo::rendering::Camera, 174 **SetAttenuation** gazebo::rendering::Light, 396 **SetAttribute** gazebo::physics::Joint, 377 **SetAutoCalculate** gazebo::math::RotationSpline, 641 gazebo::math::Spline, 724 SetAutoDisable gazebo::physics::Link, 413 gazebo::physics::Model, 474 **SetAutoDisableFlag** gazebo::physics::PhysicsEngine, 550 **SetAxis** gazebo::physics::BallJoint, 131

gazebo::physics::Joint, 377 **SetAxisMaterial** gazebo::rendering::AxisVisual, 129 **SetBackgroundColor** gazebo::rendering::Scene, 659 **SetBaseline** gazebo::rendering::MovableText, 495 SetBindShapeTransform gazebo::common::Skeleton, 699 **SetBlendFactors** gazebo::common::Material, 436 SetBlendMode gazebo::common::Material, 436 **SetCallbackId** gazebo::transport::Subscriber, 743 **SetCamera** gazebo::rendering::WindowManager, 870 SetCanonicalLink gazebo::physics::Entity, 279 **SetCaptureData** gazebo::rendering::Camera, 174 **SetCastShadows** gazebo::rendering::Light, 397 gazebo::rendering::Visual, 860 **SetCategoryBits** gazebo::physics::Collision, 195 **SetCellCount** gazebo::rendering::Grid, 331 **SetCellLength** gazebo::rendering::Grid, 331 **SetCharHeight** gazebo::rendering::MovableText, 495 **SetClipDist** gazebo::rendering::Camera, 174 **SetCmd** gazebo::common::PID, 557 **SetCmdMax** gazebo::common::PID, 557 **SetCmdMin** gazebo::common::PID, 557 SetCoG gazebo::physics::Inertial, 363 **SetCol** gazebo::math::Matrix3, 442 **SetCollideBits** gazebo::physics::Collision, 195 **SetCollideMode** gazebo::physics::Link, 413 gazebo::physics::Model, 474 **SetCollision** gazebo::physics::Collision, 195 **SetColor** gazebo::rendering::Grid, 332 gazebo::rendering::MovableText, 495

**SetComponent** gazebo::common::NodeTransform, 524 SetContactMaxCorrectingVel gazebo::physics::PhysicsEngine, 550 SetContactSurfaceLayer gazebo::physics::PhysicsEngine, 550 SetContactsEnabled gazebo::physics::Collision, 196 **SetCopyChildren** sdf::Element, 270 SetDGain gazebo::common::PID, 557 SetDamping gazebo::physics::Joint, 378 **SetDepthTarget** gazebo::rendering::DepthCamera, 247 **SetDepthWrite** gazebo::common::Material, 437 **SetDescription** sdf::Element, 270 sdf::Param, 538 **SetDiffuse** gazebo::common::Material, 437 gazebo::rendering::Visual, 860 SetDiffuseColor gazebo::rendering::Light, 397 **SetDirection** gazebo::rendering::Light, 397 **SetDistance** gazebo::rendering::OrbitViewController, 532 **SetEmissive** gazebo::common::Material, 437 gazebo::rendering::LaserVisual, 393 gazebo::rendering::Visual, 861 **SetEnabled** gazebo::common::DiagnosticManager, 253 gazebo::physics::Link, 414 gazebo::physics::Model, 475 gazebo::rendering::ContactVisual, 237 gazebo::rendering::Projector, 583 gazebo::rendering::ViewController, 845 **SetFiducial** gazebo::physics::RayShape, 621 **SetFilename** gazebo::physics::TrimeshShape, 788 **SetFocalPoint** gazebo::rendering::OrbitViewController, 532 gazebo::rendering::UserCamera, 798 SetFog gazebo::rendering::Scene, 659 **SetFontName** gazebo::rendering::MovableText, 495

gazebo::physics::Link, 414 SetFromABGR gazebo::common::Color, 209 SetFromARGB gazebo::common::Color, 210 **SetFromAxes** gazebo::math::Matrix3, 442 **SetFromAxis** gazebo::math::Matrix3, 442 gazebo::math::Quaternion, 604, 605 **SetFromBGRA** gazebo::common::Color, 210 **SetFromData** gazebo::common::Image, 354 **SetFromDegree** gazebo::math::Angle, 120 **SetFromEuler** gazebo::math::Quaternion, 605 **SetFromHSV** gazebo::common::Color, 210 **SetFromRGBA** gazebo::common::Color, 210 **SetFromRadian** gazebo::math::Angle, 120 **SetFromString** sdf::Param, 538 sdf::ParamT, 541 sdf::SDF, 665 SetFromYUV gazebo::common::Color, 210 **SetGravity** gazebo::physics::PhysicsEngine, 550 **SetGravityMode** gazebo::physics::Link, 414 gazebo::physics::Model, 475 **SetGrid** gazebo::rendering::Scene, 659 SetHFOV gazebo::rendering::Camera, 175 **SetHandle** gazebo::common::SkeletonNode, 711 **SetHeight** gazebo::rendering::Grid, 332 **SetHighStop** gazebo::physics::BallJoint, 132 gazebo::physics::Joint, 378 **SetHighlight** gazebo::rendering::SelectionObj, 667 **SetHighlighted** gazebo::rendering::Visual, 861 **SetIGain** gazebo::common::PID, 557 SetIMax gazebo::common::PID, 557

gazebo::physics::Joint, 378

**SetForce** 

SetIMin gazebo::common::PID, 558 **SetIXX** gazebo::physics::Inertial, 363 **SetIXY** gazebo::physics::Inertial, 364 **SetIXZ** gazebo::physics::Inertial, 364 SetIYY gazebo::physics::Inertial, 364 SetIYZ gazebo::physics::Inertial, 364 SetIZZ gazebo::physics::Inertial, 364 SetId gazebo::common::SkeletonNode, 711 SetImageHeight gazebo::rendering::Camera, 175 **SetImageSize** gazebo::rendering::Camera, 175 **SetImageWidth** gazebo::rendering::Camera, 175 **SetInclude** sdf::Element, 270 **SetIndexCount** gazebo::common::SubMesh, 738 **SetInertiaMatrix** gazebo::physics::Inertial, 363 **SetInertial** gazebo::physics::Link, 414 SetInitialRelativePose gazebo::physics::Entity, 279 SetInitialTransform gazebo::common::SkeletonNode, 712 SetInverseBindTransform gazebo::common::SkeletonNode, 712 **SetJointAnimation** gazebo::physics::Model, 475 **SetJointPosition** gazebo::physics::JointController, 381, 382 gazebo::physics::Model, 475 **SetJointPositions** gazebo::physics::JointController, 382 gazebo::physics::Model, 475 **SetKinematic** gazebo::physics::Link, 414 **SetLaserRetro** gazebo::physics::Collision, 196 gazebo::physics::Link, 414 gazebo::physics::Model, 476 **SetLength** gazebo::common::Animation, 124 gazebo::physics::CylinderShape, 242 gazebo::physics::RayShape, 622

SetLightType gazebo::rendering::Light, 397 SetLighting gazebo::common::Material, 437 **SetLineWidth** gazebo::rendering::Grid, 332 **SetLinearAccel** gazebo::physics::Link, 415 gazebo::physics::Model, 476 SetLinearDamping gazebo::physics::Link, 415 **SetLinearVel** gazebo::physics::Link, 415 gazebo::physics::Model, 476 **SetLinkWorldPose** gazebo::physics::Model, 476 SetLocallyAdvertised gazebo::transport::Publication, 587 **SetLowStop** gazebo::physics::BallJoint, 132 gazebo::physics::Joint, 378 SetMass gazebo::physics::Inertial, 364 **SetMaterial** gazebo::rendering::Visual, 861 **SetMaterialIndex** gazebo::common::SubMesh, 738 **SetMaxContacts** gazebo::physics::PhysicsEngine, 550 **SetMaxForce** gazebo::physics::Joint, 378 SetModel gazebo::physics::Joint, 379 SetModelTransform gazebo::common::SkeletonNode, 712 SetName gazebo::common::Mesh, 456 gazebo::common::NodeAnimation, 519 gazebo::common::SkeletonAnimation, 704 gazebo::common::SkeletonNode, 712 gazebo::physics::Base, 141 gazebo::physics::Entity, 279 gazebo::physics::State, 729 gazebo::rendering::Camera, 175 gazebo::rendering::Light, 397 gazebo::rendering::Visual, 861 sdf::Element, 270 **SetNormal** gazebo::common::SubMesh, 739 gazebo::physics::PlaneShape, 564 **SetNormalCount** gazebo::common::SubMesh, 739 **SetNormalMap** gazebo::rendering::Visual, 861

SetNumVertAttached gazebo::common::Skeleton, 700 SetOperationType gazebo::rendering::DynamicRenderable, 263 **SetPGain** gazebo::common::PID, 558 **SetParams** gazebo::Server, 684 **SetParent** gazebo::common::SkeletonNode, 712 gazebo::physics::Base, 141 gazebo::sensors::CameraSensor, 184 gazebo::sensors::DepthCameraSensor, 250 gazebo::sensors::Sensor, 674 sdf::Element, 270 **SetParentSensor** gazebo::rendering::GpuLaser, 316 **SetPath** gazebo::common::Mesh, 456 **SetPaused** gazebo::physics::World, 881 **SetPerPixelLighting** gazebo::rendering::RTShaderSystem, 646 **SetPoint** gazebo::rendering::DynamicLines, 259 **SetPointSize** gazebo::common::Material, 437 **SetPoints** gazebo::physics::RayShape, 622 **SetPose** gazebo::rendering::Visual, 861 **SetPosition** gazebo::rendering::Light, 397 gazebo::rendering::Visual, 862 **SetPrimitiveType** gazebo::common::SubMesh, 739 **SetPublication** gazebo::transport::Publisher, 593 **SetQuiet** Common, 36 **SetRadius** gazebo::physics::CylinderShape, 242 gazebo::physics::SphereShape, 720 **SetRange** gazebo::rendering::Light, 398 **SetRangeCount** gazebo::rendering::GpuLaser, 316 **SetRelativePose** gazebo::physics::Entity, 279 **SetRenderRate** gazebo::rendering::Camera, 175 **SetRenderTarget** gazebo::rendering::Camera, 176 gazebo::rendering::UserCamera, 798

**SetRequired** sdf::Element, 270 **SetRetro** gazebo::physics::RayShape, 622 **SetRibbonTrail** gazebo::rendering::Visual, 862 **SetRootNode** gazebo::common::Skeleton, 700 **SetRotation** gazebo::common::PoseKeyFrame, 580 gazebo::rendering::Visual, 862 SetSID gazebo::common::NodeTransform, 525 **SetSORPGSIters** gazebo::physics::PhysicsEngine, 551 **SetSORPGSPreconIters** gazebo::physics::PhysicsEngine, 551 **SetSORPGSW** gazebo::physics::PhysicsEngine, 551 SetSaveFramePathname gazebo::rendering::Camera, 176 SetSaveable gazebo::physics::Base, 141 **SetScale** gazebo::common::Mesh, 456 gazebo::common::SubMesh, 739 gazebo::math::Matrix4, 449 gazebo::physics::TrimeshShape, 788 gazebo::rendering::Visual, 862 **SetScene** gazebo::rendering::Camera, 176 gazebo::rendering::Visual, 862 **SetSceneNode** gazebo::rendering::Camera, 176 **SetSeed** gazebo::math::Rand, 608 gazebo::physics::PhysicsEngine, 551 **SetSelected** gazebo::physics::Base, 141 gazebo::physics::Link, 415 gazebo::rendering::Light, 398 setSelectedEntity gazebo::event::Events, 298 **SetSelfCollide** gazebo::physics::Link, 415 **SetShadeMode** gazebo::common::Material, 437 **SetShaderType** gazebo::rendering::Visual, 863 SetShadowsEnabled gazebo::rendering::Scene, 659 **SetShape** gazebo::physics::Collision, 196 **SetShininess** 

gazebo::common::Material, 437 SetShowOnTop gazebo::rendering::MovableText, 495 **SetSimTime** gazebo::physics::World, 882 **SetSize** gazebo::physics::BoxShape, 149 gazebo::physics::CylinderShape, 243 gazebo::physics::PlaneShape, 564 **SetSkeleton** gazebo::common::Mesh, 456 SetSkeletonPose gazebo::rendering::Visual, 863 SetSourceValues gazebo::common::NodeTransform, 525 **SetSpaceWidth** gazebo::rendering::MovableText, 496 **SetSpecular** gazebo::common::Material, 438 gazebo::rendering::Visual, 863 **SetSpecularColor** gazebo::rendering::Light, 398 **SetSpotFalloff** gazebo::rendering::Light, 398 **SetSpotInnerAngle** gazebo::rendering::Light, 398 SetSpotOuterAngle gazebo::rendering::Light, 398 **SetState** gazebo::physics::Collision, 196 gazebo::physics::Joint, 379 gazebo::physics::Link, 415 gazebo::physics::Model, 477 gazebo::physics::World, 882 **SetStatic** gazebo::physics::Entity, 280 **SetStepTime** gazebo::physics::PhysicsEngine, 551 **SetSubMeshCenter** gazebo::common::SubMesh, 739 **SetTension** gazebo::math::Spline, 724 **SetTexCoord** gazebo::common::SubMesh, 739 **SetTexCoordCount** gazebo::common::SubMesh, 740 **SetText** gazebo::rendering::MovableText, 496 **SetTextAlignment** gazebo::rendering::MovableText, 496 **SetTexture** gazebo::rendering::Projector, 583 **SetTextureImage** gazebo::common::Material, 438

**SetThreadPitch** gazebo::physics::ScrewJoint, 664 SetTime gazebo::common::Animation, 124 **SetToIdentity** gazebo::math::Quaternion, 605 SetToMax gazebo::math::Vector3, 829 SetToMin gazebo::math::Vector3, 829 **SetToWallTime** gazebo::common::Time, 776 **SetTorque** gazebo::physics::Link, 416 **SetTransform** gazebo::common::SkeletonNode, 712 **SetTranslate** gazebo::math::Matrix4, 449 **SetTranslation** gazebo::common::PoseKeyFrame, 580 **SetTransparency** gazebo::common::Material, 438 gazebo::rendering::Visual, 863 **SetTransparent** gazebo::rendering::Scene, 660 **SetType** gazebo::common::NodeTransform, 525 gazebo::common::SkeletonNode, 713 **SetUpdateFunc** sdf::Param, 538 **SetUpdateRate** gazebo::physics::PhysicsEngine, 552 gazebo::sensors::Sensor, 675 **SetUserData** gazebo::rendering::Grid, 332 **SetValue** gazebo::common::NumericKeyFrame, 529 sdf::ParamT, 541 **SetVelocity** gazebo::physics::Joint, 379 **SetVertex** gazebo::common::SubMesh, 740 **SetVertexCount** gazebo::common::SubMesh, 740 SetVerticalAngleMax gazebo::sensors::GpuRaySensor, 326 SetVerticalAngleMin gazebo::sensors::GpuRaySensor, 326 **SetViewController** gazebo::rendering::UserCamera, 799 SetViewportDimensions gazebo::rendering::UserCamera, 799 **SetVisibilityFlags** gazebo::rendering::Visual, 863

**SetVisible** gazebo::rendering::Scene, 660 gazebo::rendering::Visual, 864 gazebo::rendering::WireBox, 871 SetWindowId gazebo::rendering::Camera, 176 **SetWorld** gazebo::physics::Base, 141 SetWorldCFM gazebo::physics::PhysicsEngine, 552 **SetWorldERP** gazebo::physics::PhysicsEngine, 552 **SetWorldPose** gazebo::physics::Entity, 280 gazebo::rendering::Camera, 176 gazebo::rendering::UserCamera, 799 gazebo::rendering::Visual, 864 **SetWorldPosition** gazebo::rendering::Camera, 177 gazebo::rendering::Visual, 864 **SetWorldRotation** gazebo::rendering::Camera, 177 gazebo::rendering::Visual, 864 **SetWorldTwist** gazebo::physics::Entity, 280 ShadeMode gazebo::common::Material, 433 shadeMode gazebo::common::Material, 439 **ShadeModeStr** gazebo::common::Material, 439 Shape gazebo::physics::Shape, 690 shape gazebo::physics::Collision, 197 Shape.hh, 1046 **ShapePtr** gazebo::physics, 94 shift gazebo::common::MouseEvent, 490 shininess gazebo::common::Material, 439 Show gazebo::rendering::GUIOverlay, 337 **ShowBoundingBox** gazebo::rendering::Visual, 864 ShowCOM gazebo::rendering::Visual, 864 ShowCOMs gazebo::rendering::Scene, 660 ShowCollision gazebo::rendering::Visual, 864 **ShowCollisions** gazebo::rendering::Scene, 660

**ShowContacts** gazebo::rendering::Scene, 660 **ShowJoints** gazebo::rendering::Scene, 660 gazebo::rendering::Visual, 865 **ShowRotation** gazebo::rendering::ArrowVisual, 127 gazebo::rendering::AxisVisual, 130 **ShowSkeleton** gazebo::rendering::Visual, 865 **ShowVisual** gazebo::rendering::Light, 399 ShowWireframe gazebo::rendering::Camera, 177 Shutdown gazebo::transport::Connection, 221 sid gazebo::common::NodeTransform, 525 Signal gazebo::event::EventT, 304–306 simTime gazebo::physics::State, 729 SingletonT ∼SingletonT, 694 Instance, 694 SingletonT, 694 SingletonT, 694 SingletonT $<$ T $>$ , 692 SingletonT.hh, 1048 size gazebo::math::Plane, 561 skelAnimation gazebo::physics::Actor, 113 skelNodesMap gazebo::physics::Actor, 113 Skeleton gazebo::common::Skeleton, 696 skeleton gazebo::physics::Actor, 113 Skeleton.hh, 1048 **SkeletonAnimation** gazebo::common::SkeletonAnimation, 702 SkeletonAnimation.hh, 1050 **SkeletonNode** gazebo::common::SkeletonNode, 707, 708 SkeletonNodeType gazebo::common::SkeletonNode, 707 skinFile gazebo::physics::Actor, 113 skinScale gazebo::physics::Actor, 113 SkyX, 105 skyx gazebo::rendering::Scene, 661

Slerp gazebo::math::Quaternion, 605 **SliderJoint** gazebo::physics::SliderJoint, 715 SliderJoint.hh, 1051 slip1 gazebo::physics::SurfaceParams, 749 slip2 gazebo::physics::SurfaceParams, 750 SnapVisualToNearestBelow gazebo::rendering::Scene, 661 source gazebo::common::NodeTransform, 525 specular gazebo::common::Material, 439 SphereShape gazebo::physics::SphereShape, 720 SphereShape.hh, 1053 SphereShapePtr gazebo::physics, 94 Spline gazebo::math::Spline, 722 Spline.hh, 1054 Squad gazebo::math::Quaternion, 606 Stamp Messages, 62 Start gazebo::common::LogRecord, 428 gazebo::common::Timer, 778 startDelay gazebo::physics::Actor, 113 **StartRead** gazebo::transport::Connection, 221 startTime gazebo::physics::TrajectoryInfo, 785 State gazebo::physics::State, 727 State.hh, 1055 Step gazebo::common::LogPlay, 425 step gazebo::event::Events, 298 **StepWorld** gazebo::physics::World, 882 Stop gazebo::common::LogRecord, 428 gazebo::Master, 430 gazebo::physics::Actor, 111 gazebo::physics::World, 882 gazebo::sensors::SensorManager, 681 gazebo::Server, 684 gazebo::transport::ConnectionManager, 225 gazebo::transport::IOManager, 366

stop gazebo, 81 gazebo::event::Events, 298 Sensors, 72 Transport, 77 stop\_world Classes for physics and dynamics, 46 stop\_worlds Classes for physics and dynamics, 46 StopAnimation gazebo::physics::Entity, 280 gazebo::physics::Model, 477 **StopRead** gazebo::transport::Connection, 221 StrStr\_M gazebo::common, 84 **StripSceneName** gazebo::rendering::Scene, 661 **StripWorldName** gazebo::physics::World, 882 SubMesh gazebo::common::SubMesh, 733 SubNodeMap gazebo::transport::TopicManager, 780 subSampling gazebo::physics::HeightmapShape, 345 Subscribe gazebo::transport::ConnectionManager, 225 gazebo::transport::Node, 514–516 gazebo::transport::TopicManager, 784 **SubscribeOptions** gazebo::transport::SubscribeOptions, 741 SubscribeOptions.hh, 1058 Subscriber gazebo::transport::Subscriber, 743 Subscriber.hh, 1059 **SubscriberPtr** gazebo::transport, 102 SubscriptionTransport gazebo::transport::SubscriptionTransport, 745 SubscriptionTransport.hh, 1061 SubscriptionTransportPtr gazebo::transport, 102 **SurfaceParams** gazebo::physics::SurfaceParams, 747 SurfaceParams.hh, 1062 SurfaceParamsPtr gazebo::physics, 94 SystemPaths.hh, 1064 GetCurrentDir, 1065 LINUX, 1065 **SystemPlugin** gazebo::SystemPlugin, 755 SystemPluginPtr

gazebo, 81 systemPluginsArgc gazebo::Server, 684 systemPluginsArgv gazebo::Server, 684 **TPtr** gazebo::PluginT, 566 TRANSLATE gazebo::common::NodeTransform, 522 TRIANGLES gazebo::common::SubMesh, 733 TRIFANS gazebo::common::SubMesh, 733 TRIMESH\_SHAPE gazebo::physics::Base, 135 **TRISTRIPS** gazebo::common::SubMesh, 733 tangents gazebo::math::RotationSpline, 642 gazebo::math::Spline, 725 tension gazebo::math::Spline, 725 texImage gazebo::common::Material, 439 textureHeight gazebo::rendering::Camera, 180 textureWidth gazebo::rendering::Camera, 180 threadPitch gazebo::physics::ScrewJoint, 664 Time gazebo::common::Time, 760, 761 time gazebo::common::KeyFrame, 391 gazebo::physics::Contact, 229 Time.hh, 1065 timePos gazebo::common::Animation, 125 Timer gazebo::common::Timer, 778 Timer.hh, 1066 **TimerStart** gazebo::common::DiagnosticManager, 253 **TimerStop** gazebo::common::DiagnosticManager, 253 **ToString** sdf::Element, 270 sdf::SDF, 665 **Toggle** gazebo::rendering::Projector, 583 **ToggleShowVisual** gazebo::rendering::Light, 399 ToggleShowWireframe

gazebo::rendering::Camera, 177 **ToggleVisible** gazebo::rendering::Visual, 865 TopicManager.hh, 1067 **TrackVisual** gazebo::rendering::Camera, 177 TrackVisualFromSDF Messages, 63 **TrackVisualImpl** gazebo::rendering::Camera, 177, 178 gazebo::rendering::UserCamera, 799 trajInfo gazebo::physics::Actor, 113 trajectories gazebo::physics::Actor, 113 transform gazebo::common::NodeTransform, 526 gazebo::common::SkeletonNode, 714 **TransformAffine** gazebo::math::Matrix4, 449 **TransformType** gazebo::common::NodeTransform, 522 **Translate** gazebo::rendering::Camera, 178 translate gazebo::common::PoseKeyFrame, 581 translated gazebo::physics::TrajectoryInfo, 785 transparency gazebo::common::Material, 439 Transport, 73 CallbackHelperPtr, 74 clear\_buffers, 75 fini, 75 get\_master\_uri, 75 get\_topic\_namespaces, 75 getAdvertisedTopics, 75 getTopicMsgType, 76 init, 76 is\_stopped, 76 pause\_incoming, 76 request, 76 requestNoReply, 77 run, 77 stop, 77 Transport.hh, 1069 TransportTypes.hh, 1071 **TrimeshShape** gazebo::physics::TrimeshShape, 787 TrimeshShape.hh, 1073 type gazebo::common::MouseEvent, 490 gazebo::common::NodeTransform, 526 gazebo::common::SkeletonNode, 714

gazebo::physics::TrajectoryInfo, 785 gazebo::PluginT, 567 typeName sdf::Param, 538 typeString gazebo::rendering::ViewController, 846 **UIntGen** gazebo::math, 87 UNION gazebo::common::MeshCSG, 457 UNIVERSAL\_JOINT gazebo::physics::Base, 135 UNKNOWN\_PIXEL\_FORMAT gazebo::common::Image, 350 URDF2Gazebo urdf2gazebo::URDF2Gazebo, 791 URealGen gazebo::math, 87 Unadvertise gazebo::transport::ConnectionManager, 225 gazebo::transport::TopicManager, 784 UniformIntDist gazebo::math, 87 UniformRealDist gazebo::math, 87 UniversalJoint gazebo::physics::UniversalJoint, 790 UniversalJoint.hh, 1074 Unsubscribe gazebo::transport::ConnectionManager, 225 gazebo::transport::Subscriber, 743 gazebo::transport::TopicManager, 784 Update gazebo::common::PID, 558 gazebo::physics::Actor, 111 gazebo::physics::Base, 142 gazebo::physics::Joint, 379 gazebo::physics::JointController, 382 gazebo::physics::Link, 416 gazebo::physics::Model, 477 gazebo::physics::MultiRayShape, 509 gazebo::physics::RayShape, 622 gazebo::physics::TrimeshShape, 788 gazebo::rendering::Camera, 178 gazebo::rendering::DynamicLines, 259 gazebo::rendering::FPSViewController, 311 gazebo::rendering::GUIOverlay, 337 gazebo::rendering::MovableText, 496 gazebo::rendering::OrbitViewController, 533 gazebo::rendering::UserCamera, 800 gazebo::rendering::ViewController, 846 gazebo::rendering::Visual, 865 gazebo::sensors::Sensor, 675

gazebo::sensors::SensorManager, 681 sdf::Element, 270 sdf::Param, 538 sdf::ParamT, 542 UpdateChildrenTransforms gazebo::common::SkeletonNode, 713 UpdateCollision gazebo::physics::PhysicsEngine, 552 UpdateFromMsg gazebo::rendering::Light, 399 gazebo::rendering::Visual, 865 updateFunc sdf::Param, 539 UpdateImpl gazebo::sensors::CameraSensor, 185 gazebo::sensors::ContactSensor, 235 gazebo::sensors::DepthCameraSensor, 250 gazebo::sensors::GpuRaySensor, 327 gazebo::sensors::ImuSensor, 357 gazebo::sensors::MultiCameraSensor, 502 gazebo::sensors::RaySensor, 617 gazebo::sensors::RFIDSensor, 630 gazebo::sensors::RFIDTag, 632 gazebo::sensors::Sensor, 675 UpdateMass gazebo::physics::Link, 416 UpdateParameters gazebo::physics::Actor, 111 gazebo::physics::Base, 142 gazebo::physics::Collision, 196 gazebo::physics::Entity, 280 gazebo::physics::Inertial, 364 gazebo::physics::Joint, 379 gazebo::physics::Link, 416 gazebo::physics::Model, 477 UpdateParams gazebo::rendering::GzTerrainMatGen::SM2Profile, 718 updateParams gazebo::rendering::GzTerrainMatGen::SM2Profile::- ShaderHelperGLSL, 689 UpdateParamsForCompositeMap gazebo::rendering::GzTerrainMatGen::SM2Profile, 718 updatePeriod gazebo::sensors::Sensor, 676 UpdatePhysics gazebo::physics::PhysicsEngine, 552 UpdatePoint gazebo::math::RotationSpline, 641 gazebo::math::Spline, 724 UpdatePublications gazebo::transport::TopicManager, 785 UpdateRays

gazebo::physics::MultiRayShape, 509 UpdateShaders gazebo::rendering::RTShaderSystem, 646 UpdateStateSDF gazebo::physics::World, 882 UpdateSurface gazebo::physics::Link, 416 updateVpParams gazebo::rendering::GzTerrainMatGen::SM2Profile::- ShaderHelperGLSL, 689 urdf2gazebo, 105 urdf2gazebo::GazeboExtension, 311 urdf2gazebo::URDF2Gazebo, 790 ∼URDF2Gazebo, 791 InitModelDoc, 791 InitModelFile, 791 InitModelString, 791 URDF2Gazebo, 791 UrdfCollisionPtr Gazebo\_parser, 68 UrdfLinkPtr Gazebo\_parser, 68 UrdfVisualPtr Gazebo\_parser, 68 UserCamera gazebo::rendering::UserCamera, 794 UserCamera.hh, 1075 UserCameraPtr gazebo::rendering, 97 V\_ABOVE gazebo::rendering::MovableText, 493 V\_BELOW gazebo::rendering::MovableText, 493 VEL gazebo::physics::Joint, 370 VERTEX gazebo::rendering::RenderEngine, 625 VISUAL gazebo::physics::Base, 135 VISUAL\_PLUGIN Common, 32 Valid gazebo::common::Image, 354 ValidateIP gazebo::transport::Connection, 221 value gazebo::common::NumericKeyFrame, 529 sdf::ParamT, 542 variance Math, 52 Vector2d gazebo::math::Vector2d, 802 Vector2d.hh, 1075

Vector2i gazebo::math::Vector2i, 810 Vector2i.hh, 1076 Vector3 gazebo::math::Vector3, 820 Vector3.hh, 1077 Vector4 gazebo::math::Vector4, 832, 833 Vector4.hh, 1078 version sdf::SDF, 665 VertAlign gazebo::rendering::MovableText, 492 vertElem gazebo::physics::MultiRayShape, 510 gazebo::sensors::GpuRaySensor, 328 vertHalfAngle gazebo::sensors::GpuRaySensor, 328 vertRangeCount gazebo::sensors::GpuRaySensor, 328 vertRayCount gazebo::sensors::GpuRaySensor, 328 vertSize gazebo::physics::HeightmapShape, 345 vertexBufferCapacity gazebo::rendering::DynamicRenderable, 263 vertexIndex gazebo::common::NodeAssignment, 521 vfov gazebo::sensors::GpuRaySensor, 329 Video gazebo::common::Video, 840 Video.hh, 1080 VideoVisual gazebo::rendering::VideoVisual, 842 VideoVisual.hh, 1081 ViewController gazebo::rendering::ViewController, 844 ViewController.hh, 1082 viewport gazebo::rendering::Camera, 180 visPub gazebo::physics::Entity, 282 visitRenderables gazebo::rendering::MovableText, 496 Visual gazebo::rendering::Visual, 851 Visual.hh, 1083 VisualFromSDF Messages, 63 visualMsg gazebo::physics::Entity, 282 visualName

gazebo::physics::Actor, 114

VisualPlugin gazebo::VisualPlugin, 867 VisualPluginPtr gazebo, 81 VisualPtr gazebo::rendering, 97 visuals gazebo::physics::Link, 417

## w

gazebo::math::Quaternion, 606 gazebo::math::Vector4, 839 WORLD\_PLUGIN Common, 32 **WaitForConnection** gazebo::transport::Publisher, 593 wallTime gazebo::physics::State, 729 weight gazebo::common::NodeAssignment, 521 **White** gazebo::common::Color, 212 windowId gazebo::rendering::Camera, 180 WindowManager.hh, 1084 WireBox gazebo::rendering::WireBox, 871 WireBox.hh, 1084 World gazebo::physics::World, 874 world gazebo::physics::Base, 142 gazebo::physics::PhysicsEngine, 553 gazebo::sensors::Sensor, 676 World.hh, 1085 worldCreated gazebo::event::Events, 298 **WorldPlugin** gazebo::WorldPlugin, 884 WorldPluginPtr gazebo, 81 **WorldPtr** gazebo::physics, 94 **WorldState** gazebo::physics::WorldState, 886 WorldState.hh, 1087 worldUpdateEnd gazebo::event::Events, 298 worldUpdateStart gazebo::event::Events, 298 wrench gazebo::physics::Contact, 229 **Write** sdf::SDF, 665

x

gazebo::math::Quaternion, 606 gazebo::math::Vector2d, 808 gazebo::math::Vector2i, 817 gazebo::math::Vector3, 830 gazebo::math::Vector4, 839 X\_POSITION BVHLoader.hh, 903 X\_ROTATION BVHLoader.hh, 903

## y

gazebo::math::Quaternion, 607 gazebo::math::Vector2d, 808 gazebo::math::Vector2i, 817 gazebo::math::Vector3, 830 gazebo::math::Vector4, 839 Y\_POSITION BVHLoader.hh, 903 Y\_ROTATION BVHLoader.hh, 903 Yellow gazebo::common::Color, 212

z

gazebo::math::Quaternion, 607 gazebo::math::Vector3, 830 gazebo::math::Vector4, 840 Z\_POSITION BVHLoader.hh, 903 Z\_ROTATION BVHLoader.hh, 903 ZERO gazebo::math::Matrix4, 450 Zero gazebo::math::Pose, 576 gazebo::math::Vector3, 830